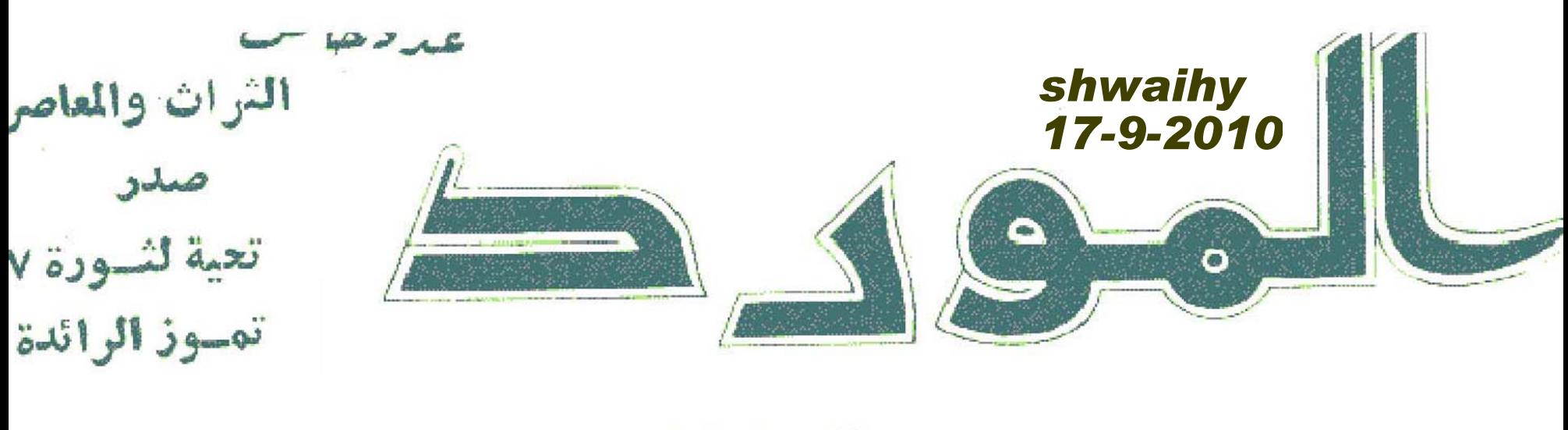

بحت آة تُراثيّ تَعْصَلِتَ

تصدرها وزارة الثقافة والفنون ــ دار الجاحظ ــ العجهورية العراقية ــ المجلد السابع ــ العددالثاني ١٣٩٨ ــ ١٩٧٨ م

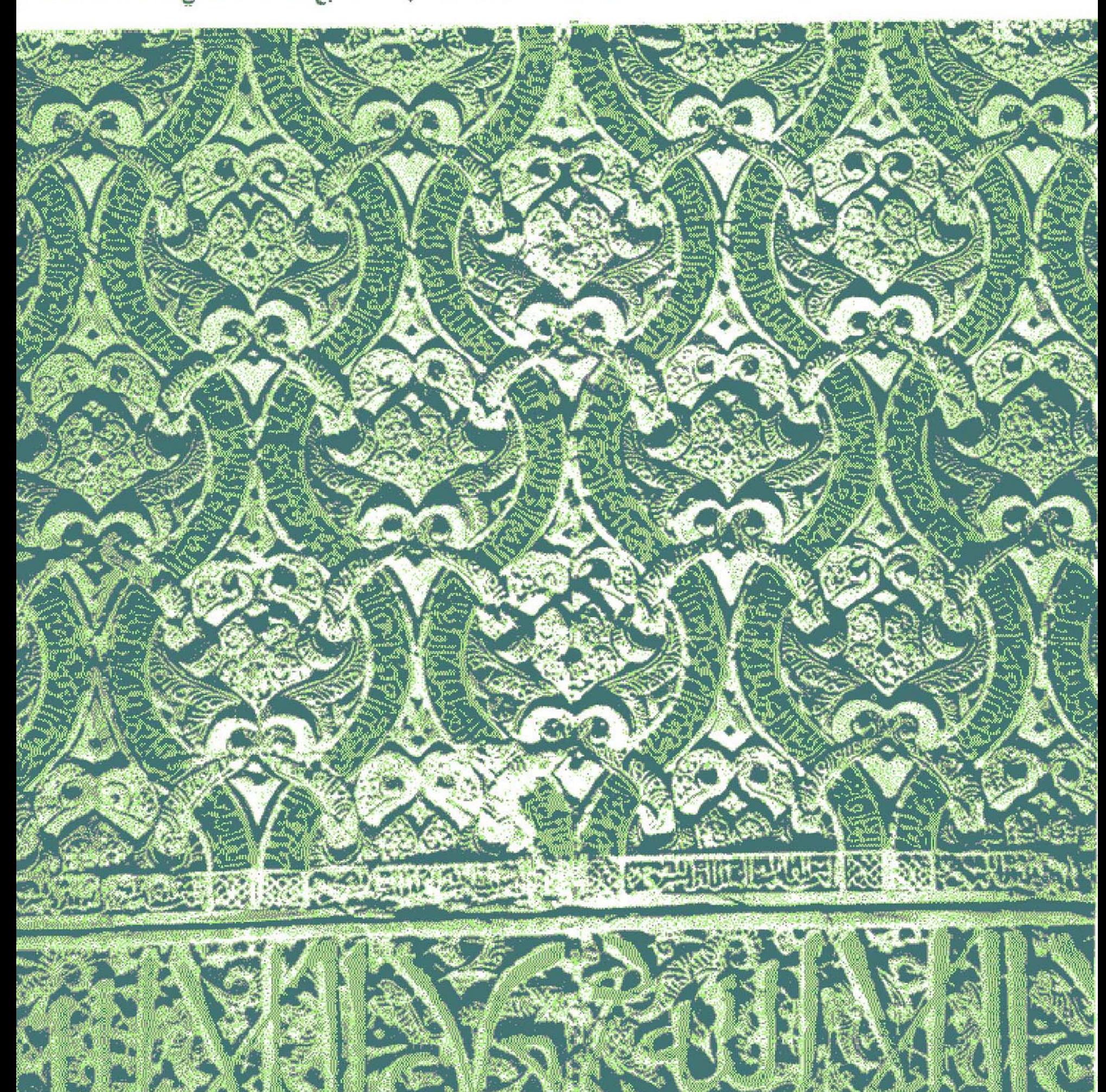

 $\label{eq:2.1} \mathcal{L}(\mathcal{L}^{\text{max}}_{\mathcal{L}}(\mathcal{L}^{\text{max}}_{\mathcal{L}})) \leq \mathcal{L}(\mathcal{L}^{\text{max}}_{\mathcal{L}}(\mathcal{L}^{\text{max}}_{\mathcal{L}}))$ 

ودد خاص

j

التزاث والمعاصرة

# تحية ً لثورة ١٧ تموز الرائدة

صنبلات

1087 N المجلد السابع العدد الثاني صيف ١٩٧٨

 $f 11Y\lambda - 491Y\lambda$ 

دار الحرية للطباعة ــ بغداد

کنونوا منعتاصيرين ، شرعف آن تکونوا آصيلين ، فالمعاصب و" لا تتعنني أيتدا إنتقيطاع الجلدور \*\* كما آنَّ استَتِيعابَهَا لا يَعْنَى التَقْرَيطَ يتراثِنَا الثقسافي العظيم .

أحمد حسن البكر

 $\label{eq:2.1} \mathcal{L}(\mathcal{L}^{\text{max}}_{\mathcal{L}}(\mathcal{L}^{\text{max}}_{\mathcal{L}})) \leq \mathcal{L}(\mathcal{L}^{\text{max}}_{\mathcal{L}}(\mathcal{L}^{\text{max}}_{\mathcal{L}}))$ 

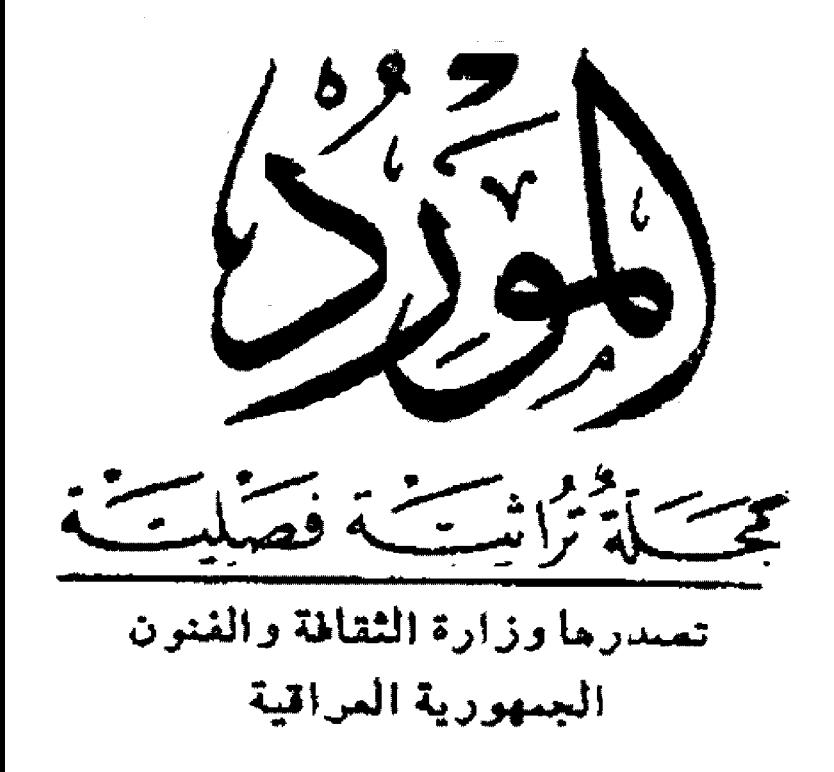

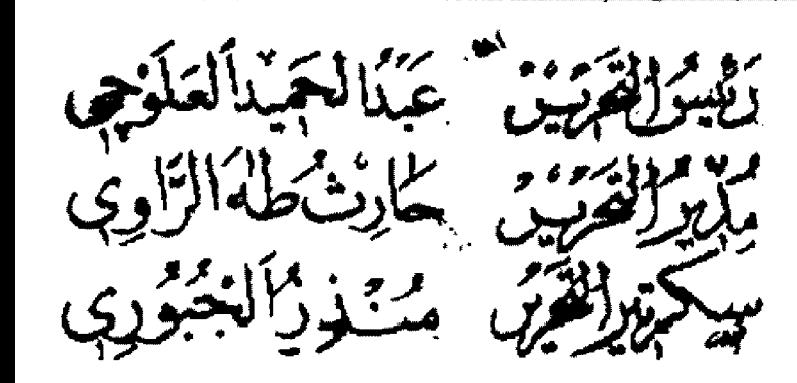

يقلسم

منذر لجيوري

سكرلي لحرير المورد

ونعن في غمرة الافراح بالذكرى العاشرة لثسورة السسابع عشر مسن تموز التي قادها حزب البعث العربي الاشتراكي في القطر العراقي ، لابد لنا من كلمة نقولها مستوحاة من هذه الذكرى ومتساوقة مع فكر الحزب الذي استنارت به الثورة • ويطبيعة العال فان مجال الطرح هنا سيهتم بِنظرة المُجلَّة للتراث العربي • • أي ان مساهمة المُجلَّة في عيــد الثورة ستكون منصبة في هذا الجانب • • جانب التراث الذي تصدر عنه « المورد » أصلاً • • وفي هذا الضوء ايضًا جاء توقيت صدور عدد المورد الغاص عن « التراث والمعاصرة » مقصوداً ما دامت الثورة تعمل على تعزيز جانب التراث التقدمي الذي يؤشر مجد امتنا العربية وفعلها في مسرة العطام الانسانی • •

ما الذي نريد ان نقوله في هذه الكلمة التي اريد لها ان تكون مفتتح العسدة

بِاقْتَصَابِ شَدِيد • • نَرِيد رِوْيَة تَقْدَمِية لَلْتَرَاثِ دَعَتَ الْيُهَا الْمَعِلَةِ فِي أكثر من مناسبة ، وخلاصتها اسقاط كل دعوة تتعامل مع الاثر التراثي بصيغة التسطيح ، اذ ان مثل هذه النظرة تقدم لنا العصائل التراثية في الهدف النهائي ضمن مسارين متناقضين ، ولكنهما يلتقيان في مجال الغاء هذه العصائل وتواصلها وفعلها في ضمير الامة ••

♦ المسار الاول • • يتعمد نُقل التراث نقلاً عشوائياً دون اضسساءة أو تعليل اعتماداً على مقولة مؤداها « ان ما خلقته المكتبة العربية لايمكن المساس به » • • ان هـذه النظـرة « التقديسية ! » للاثر التراثي تلغي المعوانب المضيئة من مغلفات السلف ، وهي كثيرة ومتعددة الاتجاهات ولا ضير من نقدها موضوعيا وتعليلها واسقاط الشوائب عنها •

• المسار الثاني • • وهو الذي يقفز فوق التراث ويتجاوزه بادعاء « رجعيته : » • • ووفق هذا التصور القاصر «فالاجدر» كتم مقولةالتراث والابتداء من نقطة العاضر • • انها يلا ادنى شك نظرة منغَرٍّبة تتجاوز الامة وتقطع صلتها بانتمائها القومي والعضاري • • قلنا ذلك في «المورد» في اعداد سابقة • • ونؤكده هنا في ذكرى الثورة • • فما هي الاضافة ؟

انها ليست اضافة بالمعنى المعدد ، انما تقع في باب « التذكير » فقسد حسم حزب البعث العربي الاشتراكي الامر على لسان السيد نائب رئيس مجلس قيادة الثورة الاستاذ صدام حسين في دعوته الى كتسابة التساريخ مجددا في ضوء المعطيات العضارية المتجددة • • وقد نوقش هــذا الامر كثيرا في الصحافة العراقية وليس لنا من جديد في هذا المجال •

واذا كان لابد لنا من جديد فهو تعميق هذا الاتجاه العضاري الذي يؤكد هوية الامة العربية ويمنح الاجيال فرصة التواصل • • وفي هــذا الضوء ، نحن مدعوون عند التعامل مع العصائل التراثيسة بنزع قيسود الطائفية والاقليمية واية نظرة ضيقة اخرى والتزام النظرة العلميســـة المتعردة عن أي هوي ، مع رسم هدف معدد يكون الرائد قبل الغوض في الغضم التسراثي • • ذلك الرائد هو السعى الدؤوب لابراز المعسالم العضارية للامة العربية ما دامت امتنا غنية بهذه المعسالم ، ثم تاكيسد هويتها القومية دون تقاطع مع علائقها الانسانية بالامم الاخرى بهدف أن تكون العصيلة النهائية عطاء السانيا واسعا تبرز مســاهمة الامـــة العربية فيه منظورة وجلية لتتأكد في النهاية العلاقة المعمقة بين الثورة والتراث ما دامت الثورة تغييرا وانقلابا على مجمل العلائق المتغلفة التي ر کز تها عهود الارتداد و التغلف •

 $\label{eq:2.1} \mathcal{L}(\mathcal{L}^{\text{max}}_{\mathcal{L}}(\mathcal{L}^{\text{max}}_{\mathcal{L}})) \leq \mathcal{L}(\mathcal{L}^{\text{max}}_{\mathcal{L}}(\mathcal{L}^{\text{max}}_{\mathcal{L}}))$ 

وَفَمَهَ جَدِيدَة وَمِكَانِ لَقِيَّ رَآنِ لِلْغَاسُ

بقلم الدكتور

وخمك مصيف بالحكابي

كلية الإداب ـ الجامعة المستنصرية

القرآن استعمالا جديدا ، مئــل قــوله تعالى : « الذين آمنوا ولم يلبسوا ايمانهم بظلم » اذ فســر كلمة الظلم بالشرك .

وبقی قسم منه لم یفسره الرسول ، بل ترکه للمسلمين يُعملون فيه افكارهم مجتهدين في استنباط المعاني والاحكام التي تتجدد بتجدد الزمان والمكان والخلَّق ، وبهذا تتقَّاوت أقدار الناس .

وعندما امتزج العرب المسلمون بغير العرب احتاج غير العربي الى أخيه العربي الذي يعرف كثيرا من معانى أاقرآن المتصلة بالدلالات المباشرة للفة العربية . واحتاج العرب بعضــهم الى بعض لاختلاف اللهجات بينهم : فما يكون مُعروفًا عند قریش بمعنی قد بحمل معنی مغایرا عند قیس او عند أهل اليمن . وهذا ما يشير اليه من طرف خفي كتاب « اللغات في القرآن » .

وارى أن كتب معاني القرآن تشمل قطاعا كبيرا من الكتب ، وتدخل تحت مفهـوم المعانى الانواع الآتية :

\n
$$
I = \sum \text{tr} \text{ if } \text{tr} \text{ if } \text{tr}
$$

وليس من المصادفة أن ينسمني « مكي بن أبي طالب ( ت٤٣٧ هـ ) كتابه : «مشكل اعراب القرآن» مدار البعث

القضايا التي يكشف عنها هذا البحث كثيرة. . فهو يكثمف لاول مرة عن مجموعة من مصادر النحاس في كتابه « معانى القرآن » .

ويعطى « رأيا جديدا » في مفهوم المعاني ... ويري « رؤية جديدة » في بيان معنى «الشذوذ في القراءات » فيميدانالاستشـهاد اللفوي<sup>.</sup> النحوي.

ويقدَّم ــ لاول مرة ـــ تاريخا تطوريا لما سـمي « بالقراءات الشـاذة » يمكننا أن نكشف من خلاله عدم صحة اطلاق هذا المصطلح على مناهج لغويي ونحاة ما قبل سنة ٣٢٤ هـ ، السنة التي توفى فيها «ابن مجاهد» صاحب» «كتاب السبعة في القراءات». الذي عَدَ ۚ كُلَّ قَرَاءَةً خَارَجٍ مَحِيطَ السَّبِعَةِ ، قَرَاءَةً شاذة . والف في ذلك كتابا أيضا ، ذكره ابن جني في كتاب « المحتسب » في القراءات الشياذة .

# مفهوم جديد لمعاني القرآن

التأليف في معاني القرآن سبق أي ً لون من الوان التاليف في الدراسات القرآنية .

ونقطة البداية هي في كتاب «اللغات في القرآن» لابن عباس ( المتوفى سَنَّة ٦٨ هـ ) .

وترجع اصول هذه الحركة الى ما فستسره الرسول الكريم من معاني القرآن ، للصحابة .

وبقى قسم منه لم يفسره لاسباب ، منها : أن العرب تعرفه لانه بوافق دلالات اللغة العربية يوم أن نزل القرآن . لكن قسما منسه استعمله

ويسمى أبو البركات كتابه ألذي يتناول الموضوعات التي تناولها كتاب مكي : « البيان في غريب إعراب القرآن » ، فيشتمل الاول على « المُشكل » والاخر على « الغريب » .

ومما يزيد الامر وضوحا ، ان معاني القرآن للفراء (ت ٢.٧ هـ ) يتنساول غريب القرآن(١) ، ولغات10) ، واساليبه(٢) ، وما قراته العرب بالرفع والنصب(٤) ، وما يختلف العلمساء في اعرابية وقراءته(ه) .

وكل هسذه المواضيع \_ وغيرها \_ عالجها ايضا « اعراب القرآن » للنحاس .

وعالجها تفسير الطبري الموسوم بـ « جامع البيان في تأويل آي القرآن » .

وتبقى الفروق . وهي تتصلى بالاتجــاه الشـخصي ، او البعد الزمنيِّ بين هؤلاء الاعلام او الفروق الشخصية الطبيعية لا سيما بين المفكرين والعلمساء فالناس يختلفون ما داموا يفكرون ... ولا يتفق في الآراء اتفاقا تاما الا الاموات واشباه الموتمي .

فالفراء ( المتوفى ٢٠٧ هـ) ، يهتم بشكل وأضح بقضايا اللفة والنحو والاساليب العامة عند العرب ، ولا يدانيه في قضية دراسة الاساليب أي باحث آخر في معاني القرآن .

والزجاج ( ت ٣١١ هـ ) ، الماصـر للامام الطبري ( ت ٣١٠ هـ ) يهتم بالقضايا النحوية اكثرُ مما يهتم بالقضايا الاخرى التي تزخر بها اللغة . لأن هسذا معسدن الرجل وتلك مزيته وفيهسا بز أقرأنه . أما اللغة فانه قصير الباع فيها . وقد وصفه « أبن النديم » بصلدق بانه « ضعيف في اللغة » ، وطعن في منهجه الاشتقاقي حمزةالاصفهاني ( ت ٣٦. هـ ) . والموازنسة بين كتابيه : خلقَ الانسان ، ( في اللغة ) ، ومعاني القرآن ( في النحو ) خير دليل على ما نقول .

وكل نمط من الانماط الثمانية السابقة يُبرز ناحية مع اشتراكه والكتب الاخرى في نواح اخرى.

- معاني الفراء ٢٢/١ ، ١٥٠ ، ١٥٥  $(1)$
- معاني القراء ( ١ / ١٨ ) (٢) ) ٥٦ ) ٢٢  $(1)$ معاني الفراء (/١٢٤ - ١٢٧ - ١٣٠ - ١٣١
	- $(1)$ 
		- معانی الغراء ۱٫٤/۱ ــ ١٠٥  $\mathbf{\mathbf{\mathfrak{U}}}$
- معاني الفراء ١ : ٨ ، ٧ ، ٧ ، ٢٨ ، ٤٦ ، ٨٥ ، ١٥٦  $(0)$ معجم الادياء ١٤٧/١ ، ١٥٠  $(1)$

ويهمل نوأجى أخرى . أما لعسدم أهتمامه بها ) وأما لعدم قدرة مؤلفه على معالجتها أو لانه أقرد لها كتابا خاصا .

فمجساز القرآن لابي عبيسدة يهتم بالفريب وبالاساليب أحيانا ويهمل ماعداهما .

ومشكل القرآن ، لابن قتيبة (ت ٢٧٦ هـ) ، يعالج الآيات المتشـــابهات ، مع اهتمــام بالادوات النحوية واستعمالاتها ، مع شيء من الالتفات الى الممانى المختلفة للالفاظ المتفقة لفظا .

وتفسسير الطبري ، يهتم بمعاني القراءات وبقضايا اللغة والخلافات النحوية وبالغريب .

وربما بِعترض علينا معترض فيقول : ان كتب غريب القرآن ولفات القرآن الاولى لم تتناول هذه المواضــيع التي تناولتهــا كتب معــاني القــرآن واعرابه .... وهذا اعتراض وارد ، والجسواب عنه : أن اوائل الاشياء تفتقر دائما الى التكامل... ولا تسجل الا" أقل الاشياء في موضوعها ، ثم تنمو وتنضج يوما بعد يوم .

والموازنة بين تفاسير : ابن عباس ( ت ٦٨ هـ)، ومجاهـد (ت ١٠٤ هـ) ، والحسن البصـري (ت ١١. هـ ) من جهة وتفسير الطبوي من جهة اخرى ، تۇيد وجهة نظرنا فالاخير استوعب هذه التفاسير وزاد عليها وكذا فعل النحاس (ت ٣٢٨ هـ) في معانيه ....

# وصف معاني القرآن للنعاس

لم يبق من هذا الكتاب المهم سـوى نسخة ناقصة احتفظت بها دار الكتب المصرية ( برقم ٣٨٥ تفسير ) ، وتبدأ بفاتحة الكتاب وتنتهي بآخر سورة مريم ، وعدد اوراقها ( ٢٣٣ ورقة ) ، مكتوبة بخط نسخ يرجح انه من القرن الخامس الهجري .

واول من ذكره من القدامي ابو بكر الزبيدي (ت ۳۷۹ هـ) ثم ذکر « ابن خیر » (ت ۷۵ه هـ) وسماه « العالم والمتعلم في معانى القرآن ٧)«، . وعبارة العالم والمتعلم وردت في مقدمة كتاب المعانى. ثم ذکره « یاقوت »(\*) ( ت ٦٢٦ هـ ) . ووصفه لنا القفطي (ت ٦٤٦ هـ ) بقوله : « وله كتاب الاعراب

- ٧٠) فهرسة أبن خم /٢٥
	- (٨) منجم الادياء ٢٢٨/٤

وكتاب المعانى ، وهما كتابان جليلان اغنيا عما الف قبلهما في معناهما »(٩) .

وهذه الاشارة تصلدق على كتاب « اعراب القرآن » دون « المعانى » ، ولعل اكثر الامسور توكيدا لما نراه ان كتاب « الاعراب » نال اعجـاب العلماء الذين اطلعوا عليه على كثرتهم ، فتأثر به افذاذهم ومشاهيرهم على مر العصور ، مثل مكى بن ابي طالب ، وابي البركات الانباري (ت ٧٧ه هـ) ، ثم القرطبي (ت ٦٧١ هـ) ، وغيرهم ، ولم ينل « المعانى » مثـل هذه الشـهرة ، ولم يؤثر ذلك التأثير ، كما أن الموازنة بين الكتابين مادة ومنهجا ، خير دليل على ما نقول(١٠) .

وقد سمي « أبن خلكان » (ت ٦٨١ هـ) كتاب المعانى: تفسير القوآن(٥١) . وليس هـاما غريبا بعدما بيننا . كما أنه ليس بدعا أن يسمى صاحب كشف الظنون : كتاب الاعراب : تفسير القرآن ، ايضا(١٢) ، وذلك لوجود تلك الوشائج التي ذكرتها في شمول كتب المعاني لكل هذه الالواع.

وليس ذلك وهما من صاحب كشف الظنون ، كما وصمه به محقق معاصر(١٣) ومما يؤكد عـــدم وهم الرجل أن نسخة فاتح من الاعراب المرقمة ٨٨ سميت بتفسير القوان00) .

وقد سمي «بروكلمان » كتاب المعساني ، « بالجنى الداني في حروف المعاني »(١٥) . وتبعه في هذا نفر من المعاصرين(١٦) .

وهو وهم من «بروكلمان » وممن تبعه اذ « الجنى الدانى » لابن أمّ قاسم (ت ٧٤٩ هـ) (١٧)

- (١) انباه الرواة ١٠١/١
- (١٠) نشرت ما يتعلق بالاعراب في مجلة المورد العراقية الغراء العدد الثاني ، المجلد السادس ، سنة ١٩٧٧ م .
	- (١١) وفيات الاعيان ٨٢/١
	- (١٢) كشف الظنون /٢٦٠)
	- (١٢) شرح القصائد التسبع /٢٢ ( الدراسة )
		- (١٤) أعراب القرآن : ورقة الغلاف
	- (١٥) تاريخ الادب العربي ( الترجمة العربية ) ٢١٢/٢
- (١٦) كوركيس عواد : مقدمة كتاب التقاحة في النحو /١٢ والدكتور عبدالله البري في كتابه : القرآن وعلسومه في مصر /٢٩٩ ( وتحرف إلى الجنس الدائي !! ) . (١٧) بقية الوعاة ١٧/١٥

# منهج النحاس في معاني القرآن

يقول المؤلف في أول كتابه : ( قصدت في هذا الكتاب تفسير المعانيّ ، والفريب ، واحكام القرآن ، والناسخ والمنسوخ ًعن المتقدمين من الائمة . واذكر من قولُ الجلَّــة من العلماء باللَّفــة واهل النظر ماً حضــرني ، وابين تصريف الكلمة واشـتقاقها ان علمت ذلك ، وآتي من القراءات بما يحتـــاج الى تفسير معناه . وما احتاج اليه المعنى من الاعراب ، وما احتبج به الطماء فيمسائل سال عنهما الملحدون، وابيتن ما فيه حذف الاختصار او اطالة لافهام ، وما كان فيه تقديم أو تأخير ، وأشرح ذلك حتى يتبينه المتعلم وينتفع به ، كما ينتفع العالم ، بتوفيق الله وتسلوله، (١٨) .

ويمكن توضيح الخطوط العامة لمنهجه ، بماياتي:

1 - تبيين الفريب

يهتم النحاس في كتابه هذا بالفريب اهتماما كبيرا ، وفلما يتركَّد كلمة صعبة دون أن يوضـــح معناها .

وقد ترتب على ذلك نتائج عديدة ، هي :

اولا \_ انه قد بطيل في شرح مجموعة من الكلمات الغرببة اطالة واضحةً .

الثانية ـــ ينقل عمن اشتهر بهذا الاتجــاء نحو الغريب مثل « ابن عباس » وتلامذته .

الثالثة ــ انه يستوعب بعض كتب تفســـير غريب القرآن استبعابا يكاد يكون ثاما ، كنفسير « مجاهد » برواية « أبن أبي نجيح ١٩١٥ .

ومن الامثلة على ذلك مادبينه حين شرح معنى (المقيت) في الآية الكريمة : «وكان الله على كل شيء مقيتا »<sup>(٣٠)</sup> ، فقال : ( في معناه قسولان : روى مماوية بن صالح عن علي" بن أبي طلحة عن أبن عباس : مُقيتا : حفيظًا . وحكي الكسائي انه قال : اقَاتَ يقيت : اذا قدر ، قال الشاعر :

وذي ضسفن كففت النفسس عنسه وكنست علسى مستسلعته مقينسسا

والقسول أن المقيت : الحفيسظ . قال أبو

١٨١) معاني القرآن ، ورقة ١ : أ ١٩١) تنظر فقرة : مصادر النحاس في معاني القرآن (٢٠) سورة النساء ٤ آية ٨٥

اسحاق(٢١) : وهذا القول ــ عندي ــ اصح من ذاك لانه مأخوذ من القوت ، والقوت : مقدار مآيحفظ الانسـان . وفي الحديث : كفي بالمرء اثما أن يضـيـّع من يقيت . أي : من يحفظ )(٢٢) .

٢ - الاهتمام بالاشتقاق :

اهتمام النحاس بالاشتقاق والتصريف اهتمام يفوق ما عداه ، فقلما يترك آية ، دون أن يتناول شيئا له علاقة ما بالاشتقاق . ولا غرابة في ذلك فهـو صاحب كتاب «اشتقاق اسماء الله عزوجل». وهدو اهتمام استاذه الزجاج ايضا ، حتى خرج عن الحد المالوف فجاء بكثير مما سماه اللغويون : ( شنيع الاشـــتقاق ) . ووصـــف بانه ضعيف في اللفة'r\ ، وقد يكون هسذا الوصف صادرا عن خصومه ) لكنه غير بعيد عن الصواب .

ونحن لا نصف النحاس بالضعف اللغوي" ، وهـــو اللغوي الفذ ، لكننا لا نكون مغالين اذا وصَّفنا بعض تفاصيله الاشتقاقية بالتمسف . فنحن نقبل منه وتعجب به حسين يتحدث عن الاسم فيقول : ( في اشتقاق الاسم قولان : أحدهما أنه من السمو" وهُــو العلــو" والأرتفاع . وقيل اسم لأن صاحبه بمنزلة المرتفع به . وقيل : هـو من « وسـم » فقيل أسم لآنه لصاحبه بمنزلة السمة ٤ أي : يعرف به . والقول الثاني خطا لانـُه السـاقط منه لامه ، فصح الله من سما يسمو )(٢٤).

ونقبل منه غير هذا وهو كثير في كتابه .

لكننا نقف منه موقف الرفض حين بحاول أن يتعسف ليجد للكلمات الاعجمية المعربة أصولا من الاشتقاق والتصريف العربيين . فكلمة «الجيل» ــ عنده ــ ( مشتقة من نجلت الشيء اذا اخرجته ، فانجيل خرج به دارس من الحق . ومنه قبل لواحد الرجل : نجله . قال ابن كيسان : إنجيل : إفعيل من النجل . ويقال : نجله ابوه اي : جــاء به . ويقال : نجلت الكلأ بالمنجل . وعين نجلاء : واسعة. وكذا طعنة نجلاء )لفه .

كل هذا في كلمة « إنجيل » . . .

اما « التحوراة » فهي من : ورت وريت ،

- ٢١) ابو اسحاق : هــو **الزجاج**
- (٢٢) معاني القرآن ، ورقة ٧٦ : ب
	- (٢٢) معجم الادياء ١٥٠/١
	- ٤٤١) معاني القرآن ٤ ورقة ١ : ب
		- ٢٥١) معاني القرآن ورقة ٢٥ : ١

فقيل : توراة ، اي : ضياء ونور . ثم يبين تصريفها عند البصريين والكوفيين . فيقول : (قال البصريون: توراة : اصلها : نوعلة ، مثل حوقلة ، ومصــدر حوقلت : فوعلت . والاصل عندهم : « وورية » فقلبت الوار الاولى تاء ، كما قلبت في « تولج » ، وهـو فوعل ، من ولجت . وقلبت الياء الآخيرة الفا لتحركها وانفتاح ما قبلها . وقال الكوفيون : توراة تصلح أن تكون تفعلة وتفعلة قلبت الى تفعاة ، ولا يجوز عند البصريين في توقية توقاة ، ولا يكاد يوجد في الكلام الا شاذا آلا؟، .

فهسل رأينا إمعانا في التعسسف الاشتقاقي والصرفي اكثر من هسذا ؟ ثم ما للتوراة والاوزان العربية ، ومالها والقياس والشذوذ ؟

أو ليس لنا الحق بعد هدفا أن نسمى هذا النسوع « شنيع الاشتقاق » ؟  $\mathbf{V}$ 

# ٢ - الاهتمام بالقراءات :

اهتمام النحاس بالقراءات آت من كونه قارئا اتقن القراءات القرآنية دراية واهتم ً بقراءة «ورش» رواية(٢٧) . وهـــو الصورة المتكاملة للمزج بين منهج القراء اللغوي النحوي ومنهج اللغويين النحسويين التقليديين في القرن الرابع الهجري .

فهسو ــ لدرايته بالقراءات لا يكتفي بايسراد الاقوال فحسب ، بل يناقشها ويعقَّب عليَّها . ففي قوله تعالى : « مالك يوم الدين » من سورة الفاتحة، اورد انها نتقراً : مالك ، ومـلـك ، ثم بين ان ابا حاتم اختار : مالك بحجة انه اجمع من ملك ، لانه تقول : مالك الناس ، ومالك الطير ، ومالك الربح ، ومالك كل شيء من الاشـياء . . . ولا يقال : الله ملك الطير، ولا ملك الريح ، ونحو ذلك ، انما يحسن ملك الناس وحدهم .

ولكن النحاس لم يرتض هلذا القول فعقب عليه بقوله : ( وخالفه في ذلك جلة من أهل اللغة منهم ابو عبيد وابو العباس محمد بن يزيد، واحتجوا بقوله تعالى : « لمن الملك اليوم » . والملك مصدر الملك ومصدر المالك . وهسذا احتجـاج حسن ، وايضًا فأن حجة أبي حاتم لا تلزم ، لأنه لم تستعمل ملك الطير والرياح لأنه ليس فيه معنى المدح )<٢٨ .

- ٢٦١) معاني القرآن ، ورقة ٣٥ : 1
- (٢٧) [الدائي: المقردات السيع /٩
- (٢٨) معاني القرآن ، ورفة ٣ : ١ ــ ب

ويُو فَتْقْ كلَّ التوفيق حين يستخدم القراءات لتوضيح السياق والمعنى .

ففي بيان معنى قوله تعالى : « ولا تؤمنوا إلا ً لمن تبع ً دينكم . قل إن ً الهدى هدى الله أن ۚ يؤتى احد" مثل ً ما اوتيتم او يحاجوكم عند ربكم . . . »(٢٩) مزج بين الاقوال التي توضح الاساليب والقراءات فاورد قول محمد بن يزيد «المبرد» الذي يرى ان المعنى ( ولا تؤمنوا إلا ً لمن تبع دينكم أن يؤتى أحد مثــل ما اوتيتم او يحاجوكم عند ربكم ) .

ثم اورد قول من يرى أن المعنى : ( ولا تؤمنوا أن يؤتي أحد مثل ما أوتيتم ٤ ألا من تبع دينكم ٤ واللام زالدة ) . والمعنى : ولا تصدقوا أن يؤتى أحد" من علم رسالة النبي ً مثل ما أوتيتم .

وهذه المعانى كلها تنسجم مع القراءةالمشهورة، ألتي وردت في آية آل عمران السَّابقة . وقد قرا بها َّمن القرآء السبعة : حمزة والكسائي ً ونافع وعاصم وعبدالله بن عامر وابو عمرو بن العلاء(٢٠) . وإن لهم يشهر ابو جعفر النحاس الى اسماء من قرأ بهنا !!

ثم اورد قراءات اخرى كقراءة ابن عباسس ومجاهد : « أ أن" يَوْتى » بتخفيف الهمزة الثانية ، وكان " الاصل « أأن يؤتى » ، على الاستقهام ، فالمعنى \_ على هذا \_ ألان ۖ يؤتي أحــد مشــل ما أوتيتم ...

وأورد قراءة « الاعشى » : « إن يؤتى أحد مثل ما اوتيتم .. أي : إن النافية ، فمعنى « إن » معنى « ما » ، كماّ قال تعالى : « إن الكافرون إلا في غرور »'ا؟' . فارتضاها ثم رد ً على مــن لحئن هسذه القسراءة واستتشهد على صحتها بالشمر »(٢٢) .

والقراءات بعد هذا وذاك كثيرة الدوران في كتبه الاصول ، سواء كانت في محيط القرآن ام خارجه ولا سيما كتبه :

اعراب القرآن ومعانيه وشرح القصائد التسمع.

٤ - ذكر الاعراب اذا احتاجت إليه الماني :

ومن الامثلة على ذلــك حديثه عن الايتـــين ١٨-١٩ من سورة آل عمران : « شهد الله أنسه

- (٢٩) سورة آل عمران ، آية : ٧٣
	- (٣٠) كتاب السبعة / ٢٠٧
	- (٣١) سورة الملك آية : ٢٠
- (٣٢) معاني القرآن ، ورقة : ٤٥ : ب

لا إله إلا هــو والملائكة وأولو العلم قائما بالقسط ، لا إله إلا هـو العزيز الحكيم . ان الدين عند الله الاسَّــــلام » اذ قال : قرأ الكسَّائي ّ بفتح أن ّ في قوله تعالى : « أنه لا إله إلاَّ هــو » ، وفي قوله : « أن ً الدين عند الله الأسلام » بمعنى شهد الله لأنه لا إله الا" هـو ، أن الدين عند الله الاسلام . قال ابن كيسان : أن الثانية بدل من الأولى لأن الأسلام تفسير المعنى الذي هــو التوحيد . وقرأ ابن عباس بكسر الاولى وبفتح الثانية والتقدير على هذه القراءة: شـهد الله أن" الدّين الاسلام ، ثم ابتدأ فقال : إنه  $(37.4)$  (k in  $(77)$ 

ه \_ الاهتمام بالماني :

يمكن توضيح هذه النقطة بمثالين :

1 \_ الاول يتصل بالآيات المشكلة في المنى البعيدة في الرمي ، ويقف النحاس عندها فيفوص في اعماق المعاني ويجتهد كل الاجتهاد مسسـتمينا بأقسوال العلماء قبله ، حتى يصل فيها الى رأي .

من ذلك حديثه عن الآية السابعة من سورة آل عمران : « وما يعلم تأويله إلا الله والراسخون في العلم يقولون آمنـًا به كل من عند ربنا » .

وفي الآيسة اختلاف كثير على حسد تعبسير النحاس(٢٤) . ويمكن حصر الخلاف في قضية واحدة هي : أيطم الراسخون في العلم تأويله أم لا ؟

ومعنى هذا أن ( الواو ) في الحسالة الاولى تد خل الثاني « الراسخين » ، فيما دخل فيه الاول . اما في الحالة الاخرى فيكون الوقف التام عند قسوله : ( إلا الله ) والواو وما بعسدها كلام مستأنف، وهذا قول الكسائيوالفراء وابيءبيد وابي حاتم. اما القولالآخر فهو قول « مجاهد » اذ المعنى عنده : ( الراسخون في العلم يعلمون تأويله يقولون آمنا به) وهذا قول كثير من العلماء ذكرهم النحاس في كتابه « القطع والائتناف »<•؟، أي : السوقف والإبتداء .

ويري النحاس ما يراه « مجاهد » وفي هذا يقول : ( والقول الاول وان كان حسنا ، فهذا ابين منه، لان واو العطف، الاولى أن تدخل الثاني فيمادخل

- (٣٤) معاني القرآن ورقة ٣٥ : ب
- (٣٥) القطع والالتناف ورقة ٢) : 1

معاني القرآن ورقة : ٣٨ ب \_ ٣٩ : ١ ( وينظر كتاب  $(\Upsilon \Upsilon)$ السبعة /٢٠٢ والكشف عن وجوه التراءات السبع/٢٣٨)

فيه الاول حتى يقع دليل بخلافه . وقد مدح الله جل وعز الراسخين في العلم بثباتهم في العلم فدل ً على أنهم يعلمون تأويله ) .

ب ــ المثال الثاني الذي يتصل ببيان منهج النحاس في توضيح المعاني حديثه عن سورة الفاتحة ومعاني أسمائها ، حيث قال : ( اعلم أن ً لها أربعة أسماءٌ هي : فاتحة الكتاب ، وام القرآن ، وهي السبع المُثَاني ، الاسم الرابع أن يُقال لها : السبعَ من المُثاني !! وقيل لها فاتحة الكتاب لانه يفتتح بها المصــحف ، وتفتتح بها القراءة في كل ركعة .. وقيل : ام َّ القرآن لأن ام ّ الشميء : ْ ابتداؤه واصله. فسميت بذلك لابتدائهم بها في اول ، القرآن ، فكانها اصل له . وقيل لها السبع المثاني لانها سبع آيات تثنى في كل ركعة ، من ثنَتَّيته اذَا رددته . وقيل : أن من قال السبع من المثاني ذهب الى أن « من » زائدة للتوكيد . واجود من هذا القول ان يكون المعنى انهسا السسبع من القرآن الذي هسو مثان (٣٦) .

# ٦ - بيسان الناسخ والمنسوخ

خصص « النحاس » لهذا الموضوع كتابه : « الناسخ والمنسوخ في القرآن » ، وترتب على ذلك أنه أوجَرَ في هذه القضايا .

ففي الحديث عن الآية ٢٤٠ من سورة البقرة « والذين يتوفون منكم ويذرون ازواجا وصــية لازواجهم متاعا الى الحول » ، قال : عن ابن عباس قال : نسيغ ذلك بآية الميراث ، وبما فرض من الربع والثمن ، ونسخ اجل الحول بأن جعل اجلها أربِّعة أشهر وعشرا(٣٧) . وذلك أن الناس أقاموا برهة من الاسلام اذا توفى الرجل وخلف امراة حاملا أوصى لها زوجها بنفقة سنة وبالسكنى ما لم تخرج فتتزوج . ثم نسخ ذلــك باربعة اشـــهر وعشـــر وبالمراث(٣٨) .

وحين نوازن بين ماكتبه النحاس في « معاني القرآن » وما كتبه في « الناسخ والمنسوخ » عن حكم الآية السـابقة ، نجد الفرق واضـحا .

ففي الاول خصص لها ( ٣ ) اسطر وفي الآخر ( ١٢٤ ) سطرا ، أي بنسبة ١ : ٤٠ تقريبا . وعندما تحدث عن حكم الآية السادسة من

- - (٣٦) معاني القرآن ، ورقة ١ : ١ ... ب
		- (٢٧) تقسيه ٢٤ ٪ ب
		- (٣٨) [الناسخ والمنسوخ ٧٢/

سورة المائدة : « يا أيها الذين آمنوا إذا قمتم الى الصلاة فاغسسلوا وجوهكم وايديكم الى المرافق وامسحوا برؤوسكم وارجلكم الى الكعبين » نجد انه خصص لها في « المعاني » ما يقرب من عشرة اسطر ، وخصص لها في « الناسخ والمنسوخ » تسمين سطرًا، ای بنسبة ۱ : ۹ .

٧ - يبان أحكام القرآن :

يبدو النحاس من خلال كتابيه : « معانى القرآن » و « الناسخ والمنسوخ » ، فقيها بصيرًا بالاحكام . وله كتا بافقهي متخصص عنسوانه : « اختصار تهذيب الآثار ٢٩) .

ويشرح في كتاب « المعانى » مجموعة من آيات الاحكام تؤكد هذا الاتجاه . ففي بيان أحكام الآية ٣٣ منَ سورة المائدة : ( انما جزَّاء اللَّذين يحاربون الله ورسوله ويسعون في الارض فسادا أن يقتلوا او يصلبوا او تقطع ايديهم وارجلهم من خلاف او ينفوا من الارض) ، اورد ما يأتي : ( قال الحسن : السلطان مخيَّر ايَّ هذه الاشياءَ شاء فعل . وكذلك روی ابن ابی نجیح عن عطاء . وهو قول مجاهد والضحاك . وهو حسن في اللغة لان « أو » تقع للتخيير كثــــيرا . وقال أبو مجلز :(٤٠) الآيـــة على الترتيب ، فمن حارب قتل ، ومن أخذ المال صناب، ومن قتتل قتل ، ومن اخذ المال ولم يقتل قطعت يده ورجله من خلاف ، ومن لم يقتل ولم ياخذ المال نَـفي . وروى هذا القول حجاج بن ارطاة عن عطية عن َّ ابن عباس . غير أنسه قال في أوله : مــن حارب وقتل واخذ المال قطعت يده ورجله من خلاف ثم صنَّلب . وليس في قول أبي مجلز قبل الصلب ذُكِّر لشَّمىء . واحتجَّ صاحبٌ هذا القول بحديث رواه عثمان وعائشـة وابن مسعود عن النبي- أنه قال : « لا يحلَّ دم امرىء مسلَّم إلا باحدى ثلاث : زنا بعد احصان ، او کفر بعد ایمان ، او قتل نفس بغير نفس » . قالوا : فقد امتنع قتله إلا أن يقتل فوجب أن تكون الآية على المراتب ، وقال الزهري في قوله : « أو ينفوا من الارض » : كلما علم أنه في موضع قوتل حتى يخرج منه. وقال أهل الكوفة:(١)

(٤١) - يريد باهل الكوفة : الامام أبا حنيفة وأصحابه ( الناسخ والمنسوخ / ١٢٩ )

<sup>(</sup>٢٩) فهرسة أبن خمي /٢٠١ ( وهو في أربعة أسفار ) .

<sup>(</sup>٤٠) [إلى مجلل: هو لاحق بن حثيه بن سعيد السدوسي البصري ) الاعور ، روى عن ابن عباس ) وانس بن مالمك وكان أحمد اعلام زمانه توفي سنة ١١٠ هـ ( ينظر : اللحبي تاريخ الاسلام ٢٢٤/٤ )

النفي ههنا: الحبس، راوى هذا عن ابن عباس باسناد ضعيف . وقال سعيد بن جبير وعمر بن العزيز : ينفى من بلدته الى بلدة أخرى غيرها )(٤٢) .

٨ - ما سأل عنه الملحدون :

وينصدر هذه المسائل بقوله : ويسأل عن کذا او مما يُستال عنه ....

ومنهجه في ذلك أن يأتي بالسؤال ..... ثم ينقند من قاله العلماء قبله ويصلح أن يؤتى به في المقسام . ثم يناقش الاقوال ويخرج منها براي . فمن ذلك قوله :

ويسأل عن التكرير في قوله جل وعز : الرحمن الرحيم .

ر وى عن ابن عباس أنه قال: « الرحمن الرحيم : اسمان رقيقان احدهما ارق من الآخر . فالرحمن : الرقيق والرحيم : العاطف على خلقه بالرفق » .

وقال محمد بن كعب القرظي : « الرحمن بخلقه الرحيم بعباده فيما ابتداهم به من كرامته وحجته » .

أما أبو عبيدة فقال : « هما من الرحمة كقولهم: ندمان ونديم » .

راما قطرب فيقول : « يجوز أن يكون جمع بينهما للتوكيد » .

ويحبذ النحاس راي قطرب قائلا : « وهذا قول حسن وفي التوكيد أعظم الفائدة . وهو كثير في كلام العرب يستغنى عن الاستشهاد » . ويزيده ايضاحا بما ينقل عن المبرد حيث قال: « انه تفضل بعسد تفضل وانعام بعد انعام وتقوية لمطامع الراغبين ووعد لا يخيب آمله »(٢) .

٩ ـ الاستشهاد بالشعر:

يكثر النحاس من الاستثنهاد بالشبعر ، ولا يترك مناسبة تمرً دون أن يدلي فيها بدلوه ، مما يدل على امتلاكه ذخيرة شمرية كبيرة ، بل يدل على إحاطة واسعة بهذا الميدان الثر ً . ويتضح ذلك في ناحيتين: الإولى: تاليفه العديدة في هذا الموَّضوع حيث الف « اخبار الشعراء وشرح المفضليات ، وشرح القصائد التسبع ، وشرح أبيات سيبويه ، وامليّ عشرة دواوين بشرحها » .

- (٤٢) معانى القرآن ، ورقة ٢٥ : ب
- (؟)) معانى القرآن ، روقة ؟ : ب

والاخرى : أنه يمتلك ناصية العلم بالشعر فيعرف کيف بوجهه حيث بريد له . واذا ما طبقنا هذا على « معاني القرآن » ، وجدناه يستخدم الشعر : 1 \_ اما لتفسير المعانى الفامضة (أو الفريبة)، ومثال ذلك استشهاده بقول الشباعر : QO) . أهسذا دينه أبدأ وديني على أن الدين قد يأتي بمعنى العادة . ب \_ واما لايضاح اصل كلمة . فعند أثبات راي « سيبويه » في انّ اصل كلمة ( الله ) (٤٥) : هــو (لاه) ، استشهد بقول الشاعر : (٤٦). لاه ابن عمك لا أفضلت في حسب. عني ، ولا انت ديانسي فنخزونسي ج ۔ واما لتابید رای نحوی او لردہ . فعندما أورد قراءة الاعمش : « أن يَؤتى أحد مثل ما اوتيتم او يحاجوكم عند ربكم »(٤٧) ، اورد زعم بعض النحويين انها لحَن ، وحجة هذا النحوي ً ان ً قوله : ( يحاجوكم ) بفير نون ، وكان يجب على هسذا أن يكون ( أو يحاجونكم ) ، ولا عامل لها . وعقَّب على هذا الرأى قائلا : ( هذا القول ليس بشيء لان « او » تضمر بعدها « ان » اذا كانت في معنى « حتى » ، واستشهد بقول الشاعر :(٤٨). فقلست لسه لاتبسك عينسك إنمسا نحاول ملكسا أو نمسوت فننعذرا ونجد أنه قلما ينسب شعرا ... ولعل ذلك

لشنهرة الأبيات المستشهد بها ، فان جلها معروف لدارس اللفة الحديث ، فكيف بالسابقين الاولين الذين كانوا أوعية العلم ؟

> (٤)) هو المثقب الفيدي ) وصدر البيت : تقلول وقلك أدرت لهلا وشيئي

تنظر المفضليات رقم ٧٦ ومجاز القرآن ١/٢٤٧

- (د)) معالي القرآن ورقة 11 ب ( ولسيبويه رأي آخر هو أن أصل الكلمة ( أرله ) ، ثم جيء بالالف واللام دوضا عن الهمزة . وهو الرأي فيما نرى ، واللغات السامية تؤيد وجود الهمزة وأن « اللام والهاء » أصول ( تنظر هذه اللفات في كتاب الزينة ٢٠/٢ ( هامش ).
	- (٤٦) هسو ذو الأصبع العدراني كما في المغضليات رقم ٢١
		- سورة آل عمران آية ٧٣  $(IV)$
- معاني القرآن ، ورقة ه؟ : ب ( والشاعر هدو أمرؤ  $(\mathbf{W})$ القيس من أبياته المثمهورة : یکی صاحبی لما رأی الدرب درنیه وأيقسن أثئا لاحقسان بقيصسمرأ

مصادر النحاس في معاني القرآن مصادر النحاس في « معانى القرآن » نوعان : ١ - المسادر المنخصصة. ٢ - المسادر المساعدة.

#### ١ - الصادر التخصصة

أما المصادر المتخصصــة فهي التي تتصــل بموضوعه اتصبالا مباشرا ، وتشتَمل على الكتب المسماة : « معانى القرآن » .

ا - معاني القرآن ، للكسائي

وقد وصفه الازهري : بأنه « كتاب حسن ، لكنه دون كتاب الفراء في المعاني »(٩) .

وهو مفقود ، وان ذكرته مجموعة من المصادر التي ترجمت للكسالي (٥٠) .

وقد احتفظ النحاس بنصوص منه . واكثر المعاني المستفادة من كتاب الكسائي هي معان لغوية وقليلٌ منها معان نحويسة ، لأن النحاس رجع في القضايا النحوية الى مصادر اكثرها بصرية . وقلما يستشهد بنحاة الكوفة .

ففي شرح الآية الكريمة : « أو كالذي مر ً على قرية وهي خآوية على عروشها »(٥١) ، أورد عن « الكسائيَ<sup>-</sup> » انه قال : (خوت خوي وخواء وخواية. والعروش: السقوف . ومعنى خاوية على عروشها : ساقطة على سقوفها )(٥٢) .

وفي حجية ضم الصـاد في قراءة من قرأ « فضرهن "اليك »'؟'' نقل النحاسُّ قول الكسالي " : ( من ضمتها جعلها من صرت\لشمىء إذا أكتلثته'(30).

وفي بيان معنى الآيةالكريمة : « وكان ألله على كل شيء مقيتا »(٥٥) ، حكى عن « الكسائي ً » أنه قال : أقات يقيت أذا قدر . قال الشاعر :(٥٦)

- (٤٦) تهذيب اللغة: ١٦/١
- (٥٠) القهرست /٣٤ ومعجم الادباء ٢٠٢/١٦ راليفية ١٦٤/٢ وطبقسات المفسسرين ٤٠٢/١
	- سورة البقرة آية : ٢٥٩  $(51)$
	- النحاس : معاني القرآن ورقة ٢٨ : 1  $(01)$ 
		- سورة البقرة آية : ٢٦٠  $(01)$
		- معاني القرآن ورقة ٢٩ : i  $(0 \Omega)$ 
			- سورة النساء آية : ٨٥  $(00)$
- معاني القرآن ورقة ٧٦ : ب ( رهو راي ابن عباس  $(57)$ في مسائل نافع بن الازرق ) .

وذي ضفن كففت٬ النفسس عنسه وكنست علسى مستسباءته منقيتيسا

وربما جمسع بينه وبين الفراء . ففي بيان معنى الكاف في الآية الكريمة « او كالذي مَرَّ على قريسة وهي خاوية على عروشها »(٥٧) . نُقل رايهما فقال : ( قال الكسائي والفراء : الكاف في قوله «او كالذي» عطف على معنى الكلام،:هل رايت كالذي حاج ابراهيم في ربه »«٥٨» .... او کالذي مـــر على قريسة )(٥٩).

وبلاحظ ان النحاس برتضيجل آراء الكسائي على عكس ما فعل مع آراء الفراء .

ب - معاني القرآن للفراء :

النحاس قليل النقل من معاني الفراء ـــ هنا ــ وقليلا ما يشير الى اسمه ، على عكس ما فعل في « إعراب القرآن » حيث اكثر من الاشبارة اليه سوأء أكان ذلك في مواضع الموافقة أم المخالفة .

يضاف الى ما سبق أن النحاس جعل الفراء هدفا فرد عليه فياكثر المواضع التي اشار فيها إليه.

فقد رد عليه قوله : (عندل الشيء مثله من غير جنسه ، وعدالله من جنسه) .

اذ عقَّتُبَّعليه النحاس قائلاً : ( وانكر البصريون هذا التفريق ، وقالوا : المد'ل' والعد'ل' واحد ، ستواء" أكان من الجنس أم من غير الجنس )(٦٠).

وفي بيان معنى « مثليهم في الآية الكريمة : « يرونهم مثليهم رأي العين » أوَّرد النحاس قول الفراء : ( يحتمل أن يكون مثليهم ثلاثة أمثالهم ) .

فرد ً عليه النحاس بقول اســـتاذه الزجاج : ( هذا باب ، الفلط فيه بجميع المقاييس لانا انما نعقل مثل الشيء مساويا له ونعقل مثليه ما يساويه مرکتین )(۱۱) .

جي - معاني القرآن لابي عبيدة :

اقوال ابي عبيدة التي نقلها النحاس ترجع الى : مجــاز القرآن ومعانيّ القرآن لابي عبيدة .

- (٥٧) البقرة آية : ٢٥٩
- (٥٨) البقرة آية : ٢٥٨
- (٥٦) معاني القرآن ورقة ٢٨ : 1
- (٣٠) معاني القرآن ورقة ١٠٤ / وبنظر تفصيل لهذه المسألة في كتاب : « شرح ما يقع فيه التصحيف والتحريف » /  $\cdot$  oii =  $a$ .
	- (٦١) معاني القرآن ورقة ٣٨ : 1

وعند موازنتي بين نـُقول النحاس ومجاز ابي عبيدة وجدت أن آكثر ما نقله النحاس يرجع الى « المجاز » وقليل منه يرجع الى « المعاني » . وقليلا ما يجمع النحاس بين ما قاله ابو عبيدة في الكتابين.

وساقتصر على غير ما جاء في « المجاز » لاني سافرد له مبحثا . ففي شـــرح ْالآية الكريمـــة ْ: « قالوا : أرنا الله جهرة ١٢١٥) نقل النحاس قول أبي عبيدة : ( هو من صفة القول ، والمعنى . قالوا جهرة ارنا الله ) ، ورد ٌه لأن المعنى ارنا الله رؤية متكشمة ، وهو قول «قتادة »'ا؟) .

وفي شرح قوله تعالى : « وكفلها زكريا »(١٤) ، نقل ما قاله ابوّ عبيدة : (كفلها : ضمنها . او ضمن القيام بها )(٦٥) .

امنًا في شرح معنى الآية الكريمة : ( او كالذي مر ً على قُرْيَة وَهي خاوية على عروشها )(١٦) ، نقل قول ابي عبيدة ( يقال عروشـــها : بيوتها ، والعروش : الخيام ، وهي بيوت الاعراب )(٦٧) .

والنص الموجود في « المجاز » : ( على عروشها: على بيوتها وابنيتها )‹‹۲› . ومعنى هذا أنّ النحاس مزج بين ماقاله ابو عبيدة في كتابيه المجاز والمعاني(١٩)

د \_ معانى القرآن للاخفش :

ينقل النحاس من أقوال الاخفش ســميد ، قليلا بالنسبة للطبري ، ولكنــه يرتضى أقــوال الاخفش في الاغلب .

ففي بيان معنى ( كيف ) في الآية الكريمة : « وكيف تكفرون وانتم تتلى عليكم آيات الله وفيكم

- (٦٢) سورة النساء آية ١٥٣
- (٦٣) معاني القرآن ورقة ٨٦ : ب
	- سورة آل عمران آية ٣٧  $(35)$
- معاني القرآن ورقة ٤٠ : ب  $(10)$ 
	- (٦٦) سورة البقرة آية ٢٥٧
- (٦٧) معاني القرآن ورقة ٢٨ : ب
	- (٦٨) مجاز القرآن ٨٠/١

(٦٩) - أما ما ذكره الدكتور = نؤاد سزكين = في مقدمته لمجاز القرآن حيث قال ( ذكر أبن النديم لابي عبيدة كتبا تنصل بالقرآن : مجاز القرآن وغريب القرآن ومعاني القرآن ثم اعراب القرآن . وكذلـك صنع من جـاء بعد أبن النديم ، وهذا الصنيع يقهم منه أن هناك كتبا متعددة لابي عبيدة ١٠٠٠. والذي نظنه أنه لبس لابي عبيدة غير كتاب المجاز) . قنحن لا نوافقه الا على كون غريب القرآن هـو المجاز أما بقية كلامه فنرنضه على أساس النصـوص التي أرردناها .

رسوله »'۷۰) نقل قوله : (كيف : على اي حال ) ، ثم ارتضاه ولم يعقب عليه(٧١) .

وعندما وضـُح معنى ( لا يجرمنكم ) ، نقل 1'ن' الاخفش قال : ( معناها لا يحقن' لكـم ) . ونقل معـــه رأى الفراء : الذي يقـــول : معنَّاها : لايحملنكم . وقول ابي عبيــدّة : لا يكسـبنكم . وأرتضى النحاس كل هذه الاقوال لانها تحمل معانى متقاربة(٧٢) .

### هـ \_ معانى القرآن ، لابن قتيبة :

موقف النحاس من « ابن قتيبة » ــ هنا ــ مثل موقفه من الفراء . فهو لا يذكرهما إلا ليرد عليهما . ونادرا ما ارتضى لاحدهما قولا .

اورد النحاس في معنى الآيسة الكريمــة : « وان خفتم الا تقسطوًا في اليتامي فانكحوا ما طاب لكم من النسَّماء مثنى وثلاث ورباع «٧٣) ، قولين : احدهما : قسول « مجاهد والضّحاك وقتادة » : أن المسلمين كانوا يسألون عن أمر اليتامي ، أي : فكما تخافون في أمر اليتامي فخافوا في أمر النساء اذا اجتمعن أن تعجزوا عن العدل بينهن" . وبين ان جماعة من اهل اللغة منهم : الفراء وابن قتيبة قالوا بهذا . والقول الاخر : رواه « الزهري » عن « عائشة » قالت : هي اليتيمة تكون في حجر وليِّها فيعجبه مالها وجمالها فيربد أن يتزوجها من غير أن يقسط في صداقها فيمطيها مثل مايعطيها غيره فنهوا عن نكاح اليتامي .

ثم رجع النحاس قول من خالف ابن قتيبة قائلا : ( والقوَّل الثاني اعلى اسنادا واجود عند اهل النظر )(٧٤) .

وعندما بيَّن معنى قوله تعالى : « لكن الله يشمهد بما انزل اليك »‹‹›› . نقل قول « ابن قتيبة»: ( ولكن لا تكون إلا بعد نفي ، قال : وهي محمولة على المعنى لانهم لما كذَّبوا فقد نفوا فقال عزوجل : لكن الله يشمهد بما أنزل اليك) . ثم عقب عليه بقوله: ( وهذا غلط لان «لكن» ـ عند النحويين ـ اذا كانت

- (٧٠) سورة آل عمران آية : ١٠١
- معاني القرآن ، ورقة ٤٨ : ب ( ولم أجد قول الاخفش  $(Y)$ ني معانيه في موضع الآية ) .
- معاني القرآن ورقة ٨٩ : أ ومعاني الاخفش ورقة ١٠٢:ب  $(Y<sub>T</sub>)$ سورة النساء آية : ٢  $(YY)$ 
	- معانى القرآن ورقة ٦٠: 1  $(V)$ 
		- (٧٥) سورة النساء آية ١٦٦

بقدها جملة وقعت بقد النفي والايجاب ، وبقدها ههنا جملة . وانما يقول النحويون : لا تكون [ لكن ](٧٦) بعد نفى إذا كان بعدها مفرد ) (٧٧) .

و ۔ معانی القرآن ، للمبر ُد :

الاقوال المتصلة بالمعانى المعزو ة للمبرد ، في معاني القرآن للنحاس . قسمان : الاولَ : نقولُ من مُعانى الزجاج ، تلميذ المبرد . والقسم الاخر : من كتاب معاني القرآن للمبر ُد .

فمن القسم الاول ماجاء في بيان معنى قوله تعالى : « ولا تنكحوا ما نكح اباؤكم من النساء إلا ما قد سلف ، انه کان فاحشنة ومقتــا وســاء سبيلا »(٧٨) ، حيث نقل ان ابا اسحاق الزجاج قال : ( قال محمد بن يزيد : « كان » ههنا زائدة ، والمعنى إنه فاحشة ، وانشد :

فكيسف اذا رأيت ديار قدوم وجبيران لنسسا كانسوا كسنرام

وأن أبا اسحاق عقب على هذا بقوله : وهذا عندي خطا لأن « كان » لو كانت زائدة وجب أن يكون : أنه كان فاحشنة ومقت° )(٧٩) . ومن النوع الثاني ما جاء في بيان معنى قوله تعالى : « وان خفتم الا تقسطوا في اليتامى فانكحوا ما طاب لكم من النسـاء مثنى وثلاث ورباع»، حيث قال النحاس: ( قال محمد بن يزيد : التقدير وان خفتــم الا تقسطوا في نكاح اليتامي ، ثم حذف هذا ، ودل ً عليه فانكحوا )(٨٠).

ز ۔ معانی القرآن للزجاج :

لم أجبـد النجاس أكثر من النقل عن أحد من اصحاب كتب الماني مثلما اكثر عن الزجاج .

غير أنه ينقل تلك الاقسوال بتصرف ، وقسد يكون لقله غير دقيق أحيانا .

ففي بيان معنى الآية الكريمة : ( وما كان أؤمن ان يقتل مؤمنا الا خَطَة "ADR) ، نقل النحاس ان

- الكن ازيادة اللثوضييع (VT)
- معاني القرآن ورقة AA : 1 (YY)
	- مسورة النسباء أية 1 ٢٢ (AV)
- معاني القرآن ورفة ٦٦ : أ وبنظر معاني القرآن للزجاج IY. ورقة ١٣ : ١ ( مخطوط دار الكتب برتم ١١١ نفسير : م). معانى القرآن ورقة ٦٠ أ
	- $(k, \cdot)$ سورة النسلة آية ٩٢  $(\lambda)$

الزجاج قال : ( وما كان لمؤمن أن يقتل مؤمنا البتة، ثم قالَ : الا خطأ ً ، لكن أن قتله خَطأ ً)(٨٢ .

وجاء نص قول الزجاج في «معانيه» بالصورة الآتيــــة : المعنى : ما كان لمؤمن أن يقتل مؤمنا البتة. والا خطئًا استثناء ليس من الاول ، المعنى : الا ان يخطىء المؤمن وكفارة خطئه ما ذكر بعده )(٨٢) . اى ما ذكر في الآية نفسها « ومن قتل مؤمنا خَنَطأً فتَّحرير رقبةٌ مؤمَّنة وديئة منسئلثمئة" الى اهله ».... الآبة .

وشتان بين نقل النحاس ونص الزجاج ... والنص الآخر الذي نقله النحاس هسو ما جاء في بيان معنى الآيـة « أو جـاؤوكم حـَصـيرت<sup>،</sup> صلد'ور'هم »(٨٤) .

فقد جاء في معاني القرآن ما يأتي : ( قال أبو اسحاق الزجاج : يجوز أن يكون خبرا بعد خبر )(٨٥) وجباء النص في معانى الزجباج بالصبيغة الآتية : ( قال بعضهم : حصَّرت صدوَّرهم : خبر بعد خبر )(٨٦).

وواضح أن النحاس نسب الراي للزجاج وهو ليس له ، بل « لبعضهم » . أذ لم يسمَّه الزجاج .

ح ۔ معانی القرآن لابن کیسان :

ابن كيسان يقرن ــ عند النحاس ــ بالزجاج . وهذه المنزلة تفسر لنا كثرة أشارة النحاس اليهما في كتبه الثلاثة : ( اعراب القرآن ومعانيه ، وشرح القصائد ) .

اما بالنسمية لمعاني القرآن ، فقلت ارتضى النحاس مجموعة من آراء استاذه ابن كيسان .

فعند بيان متعلق الكاف في الآية الكريمة : « كداب آل فرعون والذين من قبلهم كذَّبوا بآيات الله »(۸۷) ؛ اورد النحاس رای استاذه حیث قال : ( ويحتمل على بلعد أن تكون متعلقة « بكذبوا » . او يكون في « كذَّبوا » نسمير الكافرين لا نسمير آل فرعون » )(۸۸) .

ويستند الى رأيه ليحسـم الخلاف حـول

- (٨٢-٨٢) معاني القرآن ورقة ٧٨ ؟ أ ومعاني الزجاج ورقة ؟؟؟! ومعنى : أستثناء ليس من الأول : استثناء منقطع ، ٨٤) سررة النساء الآية ٩٠
- (٨٦-٨٦) معاني القرآن ورقة ٧٧ : ب وساني الزجاح ورقة  $9:70$ 
	- (٨٧) سورة آل عمران آبة ١١
	- (٨٨) معاني القرآن ورقة ٢٧ : ب

قَصْيَةً من قضايا اللَّغة ، ففي الحديث عن معاني الآية الكريمة : ( الله لا إِله الا هُوَ الحي القيتُوم )(٨٩). جاء في معانى القرآن : ( قرأ عمرٌ بن الخطاب : القيتَامُ . وقَرَّا علقَمة : القيتَمُ . قال أبن كيسان : القيتوم فيعسول وليس بفعثول لأنه ليس في الكلام « فعنُول » من ذوات السواو ، ولسو كان ذلبك لقيل قواوام والقيام « فينصال » أصله : القينوام ، واصل القيتوم: القيووم. واصل القيتمفي قول البصريين القينوم . وقال الكوفيون : الاصل : القويم . قال أبن كيسان : ولو كان كذا في الاصل لم يجز فيه التفيير كما لا يجوز في طويل وسويق )<^؟ .

ولهذا المثال وذاك نظائر في المعانى(٩٧) .

هــده هي أمم الكتب الموسومة بـ « معاني القرآن » المستعملة عند النحاس .

أما بقية تلك الكتب فقد تركها ، فلم يشر الى اسماء اصحابها الا في حالات نادرة، ويرجع انها ليست من كتبهم في المعاني .

ومن الامثلة على ذلك أشارته إلى « أختيار ابي عبيدة في القراءة» . وهذا الاختيار كتاب مستقل غير كتاب المعانى(٩٢) .

ط \_ مجـاز القرآن :

يستشهد النحاسين ينصبوص أبي عبيدة استشهادا يوازي استشهاده باقوال اسيستاذه « ابن کیسان ».

وموقف النحاس من أبي عبيدة يتلخص في : ( 1 ) أنه بعتمد على كتاب « مجاز القرآن » عند بيان المعانى اللفوية المفردة غير مرتبطة بالســياق الجملي والاسلوبي اي : أنه اقتصر على المعاني المعجمية ، مع أن صاحب « المجاز » قد اهتم في اول الكتاب ببيان الاساليب النحوية المرتبطة بالجملة ارتباطا كليا وبيان صلة هفده الاساليب باعراف اللغة . أي أن أهتمام أبي عبيدة في كتاب المجاز ذو جانبين : جانب الدلالة المجمية او جانب المعاني المفردة غير المرتبطة بالاساليب اللغوية . أما الجانب الاخر فهو جانب الدلالة الاسلوبية ، او جانب الدلالة مرتبطة ببيئتها الاجتماعية وفلسفتها اللفوية.

- (٨٦) سورة البقرة آية ٢٥٥
- (٩٠) معاني القرآن ورقة ٢٦ : ب ( ومعنى القيوم : الذي لايزول) .
	- (٩١) معاني القرآن ورقة ٣٧ : ب ، ورقة ٣٨ : ١ ه٩. أ
		- (٩٢) طبقات القراء ٩٣/١

ومن أمثلة هذا الجانب أهتمامه بما جاءت مخاطبته مخاطبة الشاهد ثم تركت وحو ُلت الى مخاطبة الغالب كقـوله تعالى : « حتى اذا كنتم في الفلك وجرين بهم ٨٣) . أي : وجرين بكم(٩٤) واهتمامه بما جاءت مخاطبته عن غالب ثم خوطب به الشناهد مثل قوله تعالى : « ثم ذهب الى أهله يتمطى . أولى لك فاولى »(٩٥) أي : أولى له فأولى(٩٩) .

وقد ترك النحاس كثيرا من هذه الاساليب فلم يقتبسها في « المعاني » لانه يهتم بالدلالة المعجمة والْقَضَايَا الْجَزَّئِية ) وقد يممن في الايفال فيجــد لكل جزئية من جزئيات القضية الواحدة اشتقاقا لغويا . كما مضى في الحديث عن الاية الكريمة : « الله لا اله الا هو الحَيّ القيَّنوم » .

فالنحاس اقتصـر في المعانسي على اقتباس ما يتعلق بالدلالة المجمية ومن امثلة اقتباسه من مجاز أبي عبيدة ما جاء في شسرح الآية الكريمة : « والرسول يدعوكم في أخراكم »(٩٧) . اذ أورد النحاس ما ياتي : ( قال ابو عبيدة من ا'خراكم : مــن آخركم )(٩٨) . وما قاله الاخير موجــودُ في محازه(٩٩).

ومنها ما جاء في بيان معنى «وكفلها زكريا »‹‹›› فقد قال : ( قال ابو عبيدة : معنى كفلها : ضمنها . أو ضمن القيام بها (١٠١) ولكن أص ((المجاز): ( اى : ضمنها ، وفيها لفتان .... )(١٠٢) . (ب) أمّا بالنسبة لشواهد أبي عبيدة فانه : أمـًا أن يحذفها كما فعل حين ترك بيت|لحطيئة

الذي استشهد به ابو عبيدة في شرح معنى كلمة ( السر" ) ، وهو :(١٠٢) . ويَحثرُمُ سَبِّسَرُّ جارتهسم عليهم وبأكل جارهم اننف القطاع وامًا أن ياخله منسه شطرا هـو موضـع الاستشهاد ، كما فعل حين شرح معنى ( الاكمه ) (٩٢) - سورة يونس آية ٢٢) (٩٤) - مجاز القرآن ١١/١ (٩٥) سورة القيامة الآيتان ٢٢ ، ٢٤ (٩٦) مجاز القرآن ١١/١

- (١٩٧) سورة آل عمران آية ١٥٣)
- (٩٨\_٩٩)معاني القرآن ورقة ٤ه ب رمجاز القرآن ١٠٥/١
	- (١٠٠) سورة آل عمران آية ٣٧
- (١٠١-١٠٢) معاني القرآن ورقة ٤٠ ب ومجاز القرآن ١١/١ (١٠٣) - معاني القرآن ورقة ٢٣ : 1

بقوله(١٠٤) : قال أبو عبيدة : الأكمه ألذي يولد أعمى وانشـــــد : \* هرجت فارتد ارتداد الاكمه \* والبيت بتمامه في مجاز ابي عبيدة . وأمنا أن يذكر الشباهد تاما غير منقوص كما في شرح معنى « يجرمنكم » . اذ اورد شاهده :(١٠٥) ولقسد طنعتنت أبا عنينة طنتنة : جَرَ مَتْ قَرْارة بِعَدْهَا أَنْ يَغْتَصَبُّوا والبيت في « المجاز »(١٠٦) .

ي - تفسير الطبري :

نال تفسير محمد بن جرير الطبري (ت ٣١٠هـ) تقدير العلمساء منسلا ان ظهسر في القرن الثالث الهجري(١٠٧) . فاثنى عليــه اللغويون والنحــاة والمحدثون والفقهاء(١٠٨) .

ومن أبرز ما وضح أثر تفسسير الطبري ، ما قاله : احمد بن كامل ( ت ٣٥٠ هـ ) ، وقد عاصر الطبري : ( اشتهر الكتاب وارتفع ذكره وحمل مشرقا ومفرَّبا وقراه كلَّ من كان في وقته مــن العلمساء ، وكل فضله وقدَّمه )١٠٩/ .

فاذا علمنا أنه انتهى من املائه سنة ٢٧٠ هـ ، فقد سُنْبِقَ بِمؤلَّفَاتٍ كَثِيرةٍ في معاني القرآن لكبسار العلماء كالكسائي والفراء وابن قتيبة وابي عبيدة والمبرد ، وغيرهم .

وهذا يعني ان العلماء فضلوا كتاب الطبري على كل من سبقه في ميدان المعاني .

واذا كان النحاس معروفا باستيعاب مصادر بحثه فلا يترك منها الا مالا غناء فيه ، فلا غرو ان يعتمد على تفسير الطبري ويكرر اسم صاحبه .

- (١٠٤) معاني القرآن ورنة ٤٢ : ب
- (١٠٥-٢-١٠٦) معاني التران ورفة ٨٩ : 1 ومجاز القرآن ١٤٧/١) ( رقد وقع في البيت في كتاب المجاز تحريفان : الاول تحريف كلمـة ﴿ جِرْمَتْ ﴾ أَلَى لَا جِمْعَتْ ﴾ مَعَ أَنْ لا جرمت » موضيع الشياهد ، والتحريف الشائي أن كلمة لا بعدها » تحرقت ألى لا بعدما » . والتصحيح من معاني القرآن ورقة ٨٩ : 1 والكتاب (/٤٦٩ واللسان  $\cdot$  ( ۲۵۹/۱٤ )  $\alpha$ 
	- (١٠٧) معجم الادياء ١٨ : ٦٢
	- (١٠٨) صورة النساء آية : ١٥٩)
- (١٠٩) الحسين = على اطلاقـه = هو الحسين البصري  $(1 - 1)$   $(1 - 1)$

والمنهج الذي أتبعه النحاس في ذكر الطبري يتلخص فيما يأتي : 1 ــ ان يذكر اسمه في سياق يفهم منه أنه أخذ من تفسيره كل تفاصيلٌ السياق .

ومن الامثلة عليه ما جاء في بيان ممنى الآية الكريمـــــة : « وإن مـــــن أهـــــل الكتـــــاب إلا ليؤمنهن بسبه قبسل مسوته ٨٠٨١٥ ،

اذ قال النحاس : ( في معنى الآية ثلاثة أقوال: أحدها : قال أبو هريرة : قبل موته ، أي : موت عيسمي بن مريم . وكذا قال قتادة . والثانّي ، قول ابن عباس: قبل موت الذي من أهل الكتاب ، وهذا قول الحسن(١٠٩) وعكرمة . [ الثالث ](١١٠) : قال غير هؤلاء : « المعنى إن من أهل الكتاب أحد إلا ليؤمنن بمحمد صلىالله عليه وسلم ، قبل موته. قال محمد بن جرير [ الطبري ](١١١) : أولى بالصواب قول من قال : « إلا ليؤمنن بعيسى قبل مـوت عيسى وأن ذلك في خاص أهل الكتاب ، ومعنى ُ به اهل زمان منهم دون اهل كل ً الازمنة التي كانت بعد عيسى )(١١٢) .

وهذا يدل على أن الاقوال الثلاثة ماخوذة من تفسير الطبري بقرينة وجودها فيه١١٢) .

ب ــ او يذكر اسم الطبري بصيغة يفهم منها انه لم يأخذ منه سوى جزئية من جزئيات السياق. ولكن الرجوع الى تفسير الطبري يثبت ان التفاصيل كلها مأخوذة منه .

ففي بيان معنى قوله تعالى : « من قبل أن<sup>.</sup> نظمس وجوها » من الآية الكريمة : « يا أيها الذين أوتوا الكتاب آمنوا بما نز لنا مصدقا لما ممكم من قبل ان نطمس وجوها فنردها على ادبارها »(١١٤) ، أورد النحاس مجموعة أقوال منها : قول « قتادة »: ( من قبل أن تجعل الوجوه أقفاء ) . ثم عقب عليه قائلاً : ( ومعنى من قبل ان نطمس وجوها ، عند اهل اللغة: نُلْمَسِبِ الانفُوالشَّمَاهُ والاعينوالحواجِبِ ننردها على أدبارها ) .

ثم تساءل: فأن قيل: أيَفعل بهم هذا ؟

واجاب بقوله : في هذا جوابان : أحدهما أنه خوطب به رؤساؤهم ممن أمر . روى هــدا عن

- (١١٠-١١١) زيادة للايضاح
- (١١٢) معالي القرآن ورقة ٨٧ أ \_ ب ( باختصار قليل ) .
	- (١١٢) تفسير الطبري ١٢/٦ ــ ١٤
		- (١١٤) سورة النساء آية : ٤٧

« أَبِنِ عَبَاسٍ » . وَالقَوْلُ الْآخَرِ : أَنْهُمْ حَنْدٌرُوا أَن يفعل هذا بهم يوم القيامة(١١٥) .

وبعد هذين الجوابين اورد تعقيب الطبري : ( وقال محمد بن جرير : ولم يكن هذا لأنه قلد آمن منهم جماعة ) .

ومن هذا التعقيب نفهم أن النحاس لم يأخذ من كتاب الطبري سوى الجواب الثاني .

ولكن الرجوع الى تفسير الطبري يثبت أنه أخذ منه الجوابين معالا\\) .

جہ ۔ وقد پاخذ منه تفاصیل وجزئیسات كثيرة لبيان معنى الآية دون أن يشير اليه أية اشارة.

فعندما وضح معنى الآية الكريمة : « وإن خفتم الا تقسطوا في اليتامى فانكحوا ما طاب لكم من النسـاء مثـني وثلاث ورباع » ، قال : في معنى الآية قولان : أحدهما أن " ( ابن عباس قال فيما روى عنــه: « قصــر الرجل على اربع من اجل البتامي . وروى عن جماعة من التابعين شرح هذا القول . وروى عن مجاهد والضحاك وقتادة . وهذا معنى قولهم : إن المسلمين كانوا يسألون عن امر اليتاميأي: فكما تخافون فيامر اليتامي فخافوا فيامر النساء اذا اجتمعن ان تعجزوا عن العدل بينهن\*. والقول الاخر : رواه الزهري عن عروة قال : سـُئلت عائشة .... الغ«۱۱۷) .

وكل هذه التفاصيل في تفسير الطبري. (١١٨).

ك - التفسير الماثور :

يلاحظ أن النحاس قد أورد مجموعة من اقوال الصحابة والتابعين ومن جاء بعدهم ، لاسيما اقسوال ابن عباسس (ت ٦٨ هـ) ومجساهد (ت ١٠٣هـ))، وعكرمة (ت ١.٥مـ) والضحاك بن مزاحم (١١٩) (ت ١.٥ هـ) . كما أورد جزءا من اقوال عبدالله بن مسعود(١٢٠) (ت ٣٢ هـ) ،وزيد بن ثابت(١٢١) (ت ه٤ هـ ) ، وغيرهم (١٢٢) .

- (١١٥) معاني القرآن ورقة ٧٢ : 1
- (١١٦) تفسير الطبري ٧٣/٥ ومعاني القرآن ورقة ٧٢ : 1
	- (١١٧) معاني القرآن ورقة ٦٠٪ 1
		- (١١٨) تفسير الطبري ١٤٤/١٤٤-١٤٥
- (١١٩) مماني القرآن ورقة ١٩: ب ، ٢٤: ب ، ٢٢ آ ،  $4.33$ 
	- (١٢٠) معاني القرآن ورقة ٩٢ ٪ ب (١٢١) معاني القرآن ورقة ٧٧ : 1
	- (١٢٢) معاني القرآن ورقة ٧٣ ب ، ٨٧ : ب

فعندما بِيتْنِ معنى ( اللمس ) في الآية 1ْ من سورة المائدة : « يا أيها الذين آمنـوا إذا قمتم الى الصلاة فاغسلوا وجوهكم وايديكم الى المرافق وامسحوا برؤوسكم وارجلكم الى الكعبين ، وان کنتم مرضى او ..... او لامستم النساء فلسم تجدوا ماء فتيمموا . . . » . اورد قول أبن عباس ( ان اللمس والمسَّى والفشيان : الجماع ، ولكنسه جل ً وعز کنگي . ثم اورد قول « ابن مسعود » : القبلة من اللمس ، وكل ما دون الجماع مسَّى )<١٢٢)

وقد ينقل احيانا اجماع نفر من الصحابة والتابعين على معنى آية . فَقد أجمع كل مسن « عبدالله بن مسعود » وسعيد بن جبير ومجاهد والضحاك علىان معنىالآية:«تَخْرَج الحيّ من الميت وتخرج الميت من الحي ً «١٢٤) هــو : ( يخــوج النطفة وهي مينَّتة من الرجل وهــو حيَّ . ويخرج الرجــل منهـــا حيـًا وهي ميــُـتة )(١٢٥) .

ويلاحظ أن ٌ جل تلك الاقوال لا تتعدى تفسير المفردات الا<sup>ء</sup> نادرا . فقد تتناول « سـبب نزول الآية » ،وهو من القرائن التوضيحية في ابراز المعنى. فحين فسَّر الآية الكريمة « فما لكَم في المنافقين فئتين والله اركسهم بما كسبوا ٨٢٦١، ، أورد ماقاله « زيد بن ثابت » : تخلّف قوم عن النبيّ صلى الله عليه وسلم « يوم أحنَّد » ، قصَّار أصحاب رسول الله فرقتينَ . فقال بعضهم : اقتلهم . وقال بعضهم: 1ْعَنْفَ عَنْهُم . فَانْزِلْ الله عزوجِلْ : « فَمَالَكُمْ فِي المنافقين فئتين ... » الآية(١٢٧) .

ل \_ تفسير (( مجاهد )) :

ومن اشهر كتب التفسير المأثور ، التي استفاد منهـا النحاسـي في « معاني القـوآن » تفســو « مجاهد بن جبر » ( المتوفى ١٠٤ هـ) ، برواية عبدالله بن ابي نجيح(١٢٨) .

ومن الموازنة بينالنصوص التي عزاها النحاس لمجاهد ( وتفسيره الذي تحتفظ دار الكتب المصرية

- (١٢٣) معاني القرآن ورقة ٩٢ : بِ (١٢٤) سورة آل عبران آية ٢٧ (١٢٥) معاني القرآن ورقة ٤٠ J (١٢٦) سورة النساء آية : ٨٨ (١٢٧) معاني القرآن ورقة ١٧٧ أ
- (١٢٨) هو عبدالله بن أبي تشجيح : يسار المكي الثقفي ، مقسر ومحدث ، توفى سنة ١٢١ هـ ( ميزان الاعتدال ١٥/٢ه وطبقات المفسرين ١/٢٥٢ )

بنسخة منه) ، ظهر لي أن النحاس رجع الى « تفسير مجاهد » بالقرآئن الآنية : أولا ـ أنَّ النحاس كثيرًا ما يقول روى « أبن ابي تجيح عن مجاهد(١٢٩) . ثانيا ــ الاسماء التي يقرن بينها « تفســـير مجاعد » يقرن بينها النحاس ، وكذا الحال عند عدم الاقران . ثالثا ــ إن النصوص التي ينقلها النحاس ويعزوها الى « مجاهد » موجودة في تفسير الاخير بالنص ، والامثلة الأتية تؤيد ما نقول وهي مأخوذة من تفسير سورة آل عمران : ( 1 ) القيسوم شىء(١٢٠) . معاني القرآن : قال مجاهد : القينَّوم القائم علی کل شیء(۱۲۱) .

(ب) منصند قالما بين بديه تفسير مجاهد: مصدقا لما بين بديه: يعنى لما قبله من كتاب او رسول(١٢٢) . معاني القرآن : لما بين يديه : لما قبله من كتاب او رسول(١٢٢)

- (ج) قد كانت لكم آية في فئتين التقنا تفسير مجاهد : في محمد صلىالله عليه وسلم واصحابه ومشتركي قريش يوم بتندن . معاني القرآن : روى ابن ابي نجيح عن مجاهد قال : محمد واصحابه ومشركو بدر(١٢٢) .
- ( د ) وسيندا وحصورا تفسیر مجاهد : روی ابن ابی نجیح عنمجاهد: الحصور : الذي لا يقرب النساء . وروى «ورقاء» عن عطاء عن سعيد بن جبير : الحصور الذي لا يأتي النساء .

وفي معاني القرآن : قال سعيد بن جبير وعطاء ومجاهد" : الحصور الذي لا ياتي النساء(١٢٤) .

(١٢٩) معاني القرآن ورقة ٢٦ : ب ، ٢٧ : ب (١٣٠) مقاني القرآن ورقة ٤١ : أ ، وتفسير مجاهد/١٧ (١٢١) معاني القرآن ورقة ٣٤ : ب وتفسير مجاهد/ ١٥ (١٣٢) معاني القرآن ورقة ٣٥ : أ وتفسير مجاهد /١٥ (١٣٣) معاني القرآن ورقة ٢٧ : ب وتفسير مجاهد /١٦ (١٣٤) معاني القرآن ورقة (٤ : أ وتفسير مجاهد /١٧

وَلَهَذِهِ الاَمْثَلَةِ نَظَائِرٍ كَثِيرَةٍ . وَفِيما أُورِدْنَاهِ كفاية للمستكفى . وهكذا يشكل التفسير المأثور جزءا لا يتجزأ من نسبيج كتاب « معاني القرآن » للنحاس .

٢ - المسادر المساعدة

استمان النحاس بمجموعة من الأراء اللفوية والنحوية ، استقاها من مصادر ليست مخصصة لمعاني القرآن . اطلقنا عليها عنوان « المصدادر المساعدة » واهم المصادر المساعدة التي استعان بها:

ا - آراء اللغويين والنحاة :

أكثر اللغويين والنحاة الذين استشهد النحاس بآرائهم واقوالهم في « معاني القرآن » هم : الكسائي والفراء والخليل وسسيبويه وابو عبيسدة والمبرد والزجاج وابن كيسان .

وكل هؤلاء \_ قد مثلث لآرائهم الا الخليل وسيبويه ، ولذلك ساقتصر على التمثيل لهما .

أمَّا آراء الخليل اللغويسة والنحويسة فهي ۔ علی قلتھا ۔ تعد اساسا متینا یعتمد علیه فکر النحاس . فلم يعارض له رأيا ولم يخالفه الا ً في كتاب « التفاحة ».

فقد اورد رايه عندما تحدَث عن معاني الآية الكريمة : « حرَّمت عليكم أمهاتكم وبناتكم وأخواتكم وعماتكم وخالاتكم وبنات الاخ وبنات الاخت وامهاتكم اللاتي أرضعنكم و......»(د١٢) الخ . فقال : هذه المحر مات تسمَّى المبهمات لانها لا تحل بوجه ولا سبب الا قوله وامهات نسائكم فأن اكثر الفقهاء يجعله مثل الاول . وقال بعضهم : اذا تزوجها ولم يدخل بها لم تحرم عليه امتها . وهذا القول بعيد لأن الشرط لم يقع عليه ولان قوله : « من نســـائكم اللاتي دخلتم بهن » متعلـــق بقـــوله : « وربائبكم اللاتي في حجوركم » ولا يجوز ان يكون قوله « واللاتي » من نعتهما جميعا لأن الخبرين مختلفان . ولكنه يجوز على معنى « اعنى » وانشد الخليل وسيبويه :

- ان بهــا اكتـــل اورزامــا خوير بسين يننفقسان الهامسسا
	- خوبربتين بمعنى اعنى(١٢٦) .
		- (١٢٥) سورة النساء آية ٢٢
	- (١٣٦) معاني القرآن ورقة ٦٦ : ١ \_ ب

ومعنى رأى الخليسل مع الشاهد في كتاب سيبويه(١٢٧) . اما استشهاده بأقوال سيبويه فكثير . ولكن الملاحظ أن معظم ما يورده له هو من المعاني اللغوية. فعلى معنى ( الوَنِّي بأنه المطل ) استشبهد بِّما انشده سيبويه على هسذا المعنى :(١٢٨) قسله كنت وانيت بهسا حسستانا مخافسة الافلاسس واللتيانسا وغالبا ما يقول : انشد سيبويه :١٢٧١). ومن الآراء النحوية التي أوردها له قــوله : (إن « الا " » تأتى بمعنى « لكن » ) . وانشد البيتين اللَّذِينَ أُوردهما سَيَبُويَهُ : مَنْ كان أسَرعَ في تَفرنْقَ فالج فللبولله جربنت معسا واغدت إلا كناشيرة البذي نسيعتم' كالغنصش في غلسواله المتنتبتت كانه قال: ولكن كناشرة ١٤٠١... (١٤٠) ولهلها نظائس واشسباه في معاني القسرآن للنحاس(١٤١) . ب ۔ كتب القراءات ومسألة الشذوذ : واستعان النحاس بمجموعة من كتب القراءات

التي سبق بها ، كما تدل على ذلك استشهاداته . فقد استشهد بقراءة على بن أبي طالب رضي الله عنه : « والذين يتوفون » ( الآية ٢٣٤ من البقرة ) ، بفتح اليـــاء ، ومعناها يتوفــون اعمارهـــم اي :

يستوفون(١٤٢) . وبقراءة عمر بن الخطاب رضي الله عنه : « الله لا اله الا هـــو الحي<sup>.</sup> القينام » . وهي بمعنى القيّوم الذي لا يزول(١٤٢) .

وبقراءة ابن عباس رضي الله عنه : « قالوا : يا ابانا إن ابنك سنرتق » ( الآية ٨١ من سورة

(١٣٧) كتاب سيبويه ٢٨٧/١ ( قال وسألت الخليل عن قوله : « البيـت » نزعم أن خويريين أنتصـب على الثــتم ولو کان علي ان لقال ٥ خوبربا » ) . ١٢٨١) معاني القرآن ورقة ٨٤ : ب

- (١٣٩) مماني القرآن ورقة ٤٠ : ب ٤ م٨ : 1
- (١٤٠) معاني القرآن ورقة ٧٨ : أ وكتاب سيبويه ٢٦٨/١
- (١٤١) مماني القرآن ورقة ٥١ : ب ، ٥٢ : أ ، ٦٦ : أ
	- (١٤٢) معاني القرآن ورقة ٥٢ : أ
- (١٤٣) معاني القرآن ورقة ٢٦ : ب وبنظر كتاب المصاحف/٥٢

يوسف) ، وتسبها للكسائي أيضانالانا) ، وبقراءة عاصم الجحدري ً.

« أن يصلحا » بتشديد الصاد . والمعنى يصطلحا ثم ادغم(١٤٥) . وبقراءة « الاعمش » : « فَجَزاؤه مثلُ ما قتل من النعم » ، بالهاء(١٤٦) . وبقراءة طلحة بن مصر ف : « أو عد ل ذلك صياما » ، بكسر العين (١٤٧).

ولكن الذي يلفت النظر في موضوع استشهاد النحاس بالقراءات ، ثلاث مسائل مهمة :

الاولى الله قلما يذكر أسما من أسماء القراء السبعة ( وهم : نافع وابو عمرو بن العلاء وحمزة وعاصم والكسالي وابن عامر وابن كثير ) .

الثانية : انته يكثر من ايراد قراءات عند ت فيما بعلد شاذة ، لانها خارجة عن قراءات السبعة او العشرة(١٤٨) . ويقرن بين قراءة أحد السبعة واحد أصحاب القراءات الشاذة ١٤٦) .

الثالثة : الله ينسب الى « الكسائى » بعض القراءات التي لا توجد فيما بقى من كتبٌ القراءات المتمدة ، فقد نسب اليه قراءة : « والمحصنات من النساء » ، بكسر الصاد ، وقراءة : «سرّت » ،

وقد فتشـــت عن هاتين القراءتين في الكتب الآتية : « قراءة الكسائي » لابي عمر حفص الدوري (ت ٢٤٦ هـ) ، « وكتاب السَّبعة » ، لابن مجاهد (ت ٣٢٤ هـ ) ، وكتاب التذكرة في القراءات ، لطاهر بن غليون (ت ٣٩٩ هـ) ، و « جامع البيان » للداني (ت ٤٤٤ هـ) ، و « الكثمف » لمكي بن ابي طَالب (ت ٤٣٧ هـ ) ، « والمبهج في القراءات » لسَّبِط الخياط البقدادي (ت ٥٤١ هـ) ، فلم أجد لهما أثراً.

فلماذا وقف النحاس هذه المواقف؟

١ \_ أما بالنسبة للمسسألة الاولى فسأن الاقتصار على القراء السبعة مسالة مقترنة باسم

(١٤٤) معاني القرآن ورقة ١٨٤ : ب

- (١٤٥) معاني القرآن ورقة ٨٣ : ب ، والحرف في الآية ١٢٨ من سورة النساء .
- (١٤٦) مماني القرآن ورقة ١٠٤ أ أو الحرف في الآية ٢٥ من سورة المائدة .
- (١٤٧) معاني القرآن ورقة ١٠٤ أ ، والحرف في الآية ١٥ من سورة المائدة .
	- (١٤٨) ابن الجزري : منجد القرئين /١٥ وما بعدها .
- (١٤٩) معاني القرآن ورقة ٤٠ : ب ( حيث جمع بين قراءة عاصم وتراءة كل من أبي رجاء وابراهيم النخمي ) .

أبي بكِّر بن مجأهد (ت ٣٢٤ هـ) أول من سبتِّع الســبعة(١٥٠) . ولكن يوجــد من الائمة القرآء سا في غير سبعة ابنِ مجاهد ـــ من هم اكثر منهم شهرة واثبت قدما « فمنهم بالمدينة ابو جعفر يزيد بن القعقاع وشيبة بن نصاح ، وبمكة حميد بن قيس الاعرج وابن محيصن ، وبالكوفة يحيى بن وثاب والاعمَّش ، وبالشَّام عطية بن قيس الكلابي وبحيى بن الحارث الذماريِّ . وبالبصرة عبدالله بن أبي اسحاق وعاصم الجحدري ويعقوب الحضرمي »(١٥١)

٢ - أما بالنسبة للمسألة الثانية: (( مسألة الشَّعْوَدُ )) ففيها تفصيل . ويبدو لي خلال تتبع هـذا المفهوم أن معنى الشذوذ قد مرً بالاطوار الأتسة :

الطور الاول : بمد كتابة المصحف الامام في خلافة الراشسد عثمان بن عفان رضى الله عنسه ( ٢٣ ــ ٣٥ هـ ) ، اذ اصبحت كل قراءة تخالف ما رسم في هذا المصحف شاذة ، وسقط العمل بالقراءات التي تخالفه « فكانها منسوخة بالاجماع على خط المصحف » ، على حد تمبير « مكى بن أبي طالب ١٥٢١٪) . ولهذا رفض القراء اختيار محمد بن محيصن (ت ١٢٣ هـ ) في القراءة « ولولا مافيها المشهورة ١٥٢/٥) .

ولکن' ... ليس کل قراءة وافقت خــط المصحف الامام تكون مقبولة بدون قيد او بدون شبرطہ یہ

فكل قراءة تخالف ما اجمع عليه القراء تنعد شاذة ولو وافقت خط المصحف الامام .

وهذا واضح في قول الامام نافع بن أبي نميم (ت ١٦٩ هـ ) ، وهــو يبين منهجه في أخذ القراءات وقبولها عن اساتلاته : « قرأت على هؤلاء فنظرت ما اجتمع عليه أثنان منهم فأخذته وما شذ' فيه واحد تركته »(١٥٤) .

وهذا الشرط يفسر لنا سبب رفض القنراء لاختيار عيسى بن عمر البصري (ت ١٤٩، هـ). فقد كانت له قراءة اختارها على مذهب العربية ، ووصف منهجه في هذه القراءة بأن حنب النصنب

- (٥٠) الإيانة عن معاني القراءات إلمة
	- (١٥١) منجد المقرئين /X٢.
- (١٥٢) الابانة عن معاني القراءات/١٠)
	- (١٥٢) طبقات القراء ١٦٧/٢.
	- (١٥٤) معرفة القراء الكبار [[ال

كَانَ العَالَبِ عَلَيْهِ أَذَا وَجِدَ أَلَى ذَلَكَ سَبِيلاً ﴾ فَقَرأُ « والسَّارق والسَّارقة »(١٥٥) . و « الزانية والزاني »(١٥٦) ، و « هنن اطهر لكم »(١٥٧) .

ولم يكتب لهذا الاختيار النجاح ، مع أنسه يوافق خطالمصحف ، لانه خالف اجمساع القراء وراعى القياس النحوي(١٥٨) . فلم ينفعه القياس . وقد بيَّن الامام « الدَّاني » هذا الموضوع أوضح بيان وحدده بدقة متناهية حيث قال : ﴿ وَٱئْمَةٌ القراء لا تعمل في شــيء من حروف القرآن على الافشي في اللغة والاقيس في العربيسة ، بل على الاثبتافي ألاثر والاصح في النقلوالرواية. والقراءة اذا ثبتتعندهم لم يردَّها قياس عربيةوالافشو. لغة لان القراءة سُنتَة متبعة فلزم قسولها والمصسير اليها ) (١٥٩) .

الطور الثاني : ويبدأ بعد تأليف أبن مجاهد كتاب السبعة سنة ٣.٠ هـ ، او قريبا منها(١٦٠) ..

ويظهر أن « ابن مجاهد » كان يريد من القراء ان يقتصروا على القراءات السبيع ، وان يطرحوا ما عداها ، لانه شاذ من وجهة نظره ، بدليل واقعة النزاع بينه وبين « ابن شنبوذ » (ت ٣٢٨ هـ) ، الذي اتهم « ابن مجاهد » بانه « لم تغير- قدماه في طلب علم القراءات 111⁄4) ، أما ابن مجاهد فقد أجبر خصمه على الاعتراف بأن القراءات التي قرأ بهــا شاذة ، واشهد عليه جماعة من القضاة بحضرة الوزير أبي علي بن مقلة ، سنة ٣٢٣ هـ١٦٢/ .

ومع كل هـــذا فان أثر كتاب السبمة لابن مجاهد لم يظهر الا ّ في الجيل الذي جاء بعده، واول تأليف يحمل فكرة السبعة وما يترتب عليها ، هو كتاب « البيان في القراءات السبع »(١٦٢) ، لابي طاهر عبدالواحد بن ابي هاشم (ت ٣٤٩ هـ) ، اشهر تلاميذ ابن مجاهد(١٦٤) .

ولم ينتشر هذا المفهوم انتشارا كليا ، ولم يسيطر سيطرة تامة ، اذ سرعان ما ظهرت حركة

- (١٥٥) سورة المائدة آية ٢٨
- (١٥٦) سورة النور آية ٢.
- (١٥٧) سورة هوذ آية ٧٨
- (١٥٨) طبقات القراء ٦١٣/١.
	- (١٥٩) منجد المقرئين /١٥].
- (١٦٠) الآبانة عن معاني القراءات /٨
- (١٦١) لم تغير قدماه : أي لم يرحل
	- ١٦٢٪) طبقات القراء ١/٢)ه ــ ٥٥ (١٦٢) قهرسة ابن خم /٢٢
- 
- (١٦٤) ترجمته في : الباه الرواة ٢١٥/٢ وطبقات القراء ١/٥/١

يَمَكَّنُ أَنْ تَسْمَيْهَا « حَرَكَةُ رَدَّ أَلْفَقُلُ » . وَهَيَ تَمِيقُ الطور الثالث لهذا المفهوم .

#### الطور الثالث : ظهور حركة رد ً الفعل

ويبدو هذا بشكل عملي واضح في النصف الشساني مسن القسون الرابسع الهجسري ومسسا بعده ..... ، فقد انكر جماعة من القراء مفهوم ابن مجاهد في السبعة ، لان العدد اقترن في اذهان كثير من الناس بالاحرف السبعة ، فظن هؤلاء أن القراءات السبع هي المقصودة بالحديث المشهور ، ( اتزل القرآن على سبعة احرف .... ) .

وهسةه الحسركة اقترنت بتآليف القراء في « القراءات الست ، والثمان ، والعشر ، والاحدى عشرة و.....»(١٦٥) منها : الكفاية في القراءات الست، للامام سبط الخياط البغدادي (ت ٥٤١ هـ). والتذكرة في القراءات الثمان(١٦٦) لطاهر بن غلبون (ت ٣٩٩ هـ ) . وكتاب « غاية الاختصار في قراءة العشرة العة الامصار ١٦٧) ، لابي بكر أحمد بن الحسين بن مهران (ت ٣٨١ هـ) .

ومن الاقوال التي تحمل طابع رد ً الفعل ضد مفهوم ابن مجاهد ما قاله الامام آبو العباس احمد بن عمار المهدوي (ت بعد ٣٠) هـ ) : « ولقد فعل مُسْسَبِّعَ السَّبِعَةِ ما لا يَنْبِغَى له أن يفعله ، وأشكل على العامة حتى جهلوا ما لم يسمهم جهله ، واوهم كلّ من قلّ نظره أن هسذه هي المذكورة في الخبر النبوي(١٦٨) واكد وهم السابق اللاحق' . وليته اذ اقتَّصر ، نقص عن السبعة او زاد ليزيل هذه الشبهة )(١٦٧) .

ومن الكتب التي تحمل مفهـوم ابن مجاهد للشذوذ كتاب « المحتسب في تبيين وجوه شواذ القراءات » ، لابن جني (ت ٣٩٢ هـ ) ، وقد صرح في اوله بأن القراءات الشـاذة ما كانت خارجة عنّ قراءة القراء السبمة‹١٧٠) .

وفي هذا المقام يبدو لي أمران غريبان :

الاول : أن القراءات الثلاث المتممة للعشر ـ وهي قراءة أبي جعفر يزيد بن القعقاع (ت ١٣٠هـ)،

- (١٦٥) النشر في القراءات العشر ١/٥/١
- (١٦٦) توجد تسخة منه بالكنبة العامة بالرباط برقم ٢٨٢ ق
	- (١٦٧) منجد القرئين /٤٦)
	- (١٦٨) أي : حديث : « انزل القرآن على سبعة أحرف »
		- (١٦٩) منجد المقرئين /٧١ والنشر ١/٣٦
			- $XY/1$  الحتسبية (١٧٠)

ويعقَّوب بن أسبحاق الحضرمي ( ت ٢.٥ هـ ) ٤ وخلف بن هشام البزار ( ت ٢٢٩ هـ ) لا يخرج شيء منها عن القراءات السبع(١٧١) ، فلماذا تعدّ شاذة في مفهوم ابن مجاهد ومنَّ تابعه ؟

الثاني : ان كتاب « المحتسب » قد اودع مجموعسة مسن قسراءات النبي عليسه الصنسلاة والسلام ...‹۱۷۲) فكيف تعسد شاذة والقراءات السبع مسندة اليه أيضا ؟!

وظل النياران : تيار ابن مجاهد والنيار المضاد في صراع حتى استقر الامر على القراءات العشر ، وعند ً ما سواها شاذا ، لانه لم يعد يحمل صفات التواتر(١٧٢) التي تحملها القراءات العشر ومنها القراءات السبع .

ويحسم هسلاا النزاع الامسام ابن الجزري ( ت ٨٣٣ هـ ) ، في مجموعة من كتبه لا سيما : منجد المقرئين ، والنشر وارجوزته : الدرة المضيئة في القراءات الثلاث المتممة للعشر . وكلها مطبوعة .

وبعد أن اتضح أن قضية الشذوذ بالمفهوم الذي اراده « ابن مجاهد » لم تكن مسيطرة على اذهان القُنْرِ أو في عصر النحاس ( المتوفى ٣٣٨ هـ )، فان ذكره قراءة كل مسن : الحسن البصــري ، والاعمش وعاصم الجحدري ً، لا ضير فيها ، بل تدل على نضــج النحاس وعدم خضوعه لمفهـوم مسبّع السبعة .

٣ \_ أما ذكر النحاس بعض قراءات الكسائي التي لا توجد في كتب القراءات المعتمدة الباقية ، فلعل تلك القرآءات القليلة كان مما قرأ به هـــذا الامام ثم تركه . وله نظير : فقد كان يقرأ الآية ٢١٤ من سورة البقرة : « حتى يقول الرسول » برفع ( يقول ) ، دهرا ، ثم رجع الى النصب١٧٤) .

## ج ۔ كتب الحديث النبوي-

استشهد النحاسي بالحديث في « معانى القرآن » بصورة تختلف عن استشهاده بهٌ في كتابيه: اعراب القرآن ، والقطع والائتناف ، اذ اكثر منه في الاول وقل في الكتابين الاخرين .

وتعليل ذلك ـــ عندي ـــ يرجع الى ان كتاب « المعاني » يعتمد على التفسير الماثور كثيرا ، وصلة

- (١٧١) شـرح السمــْردي على متن الدرة المضيئة / ٥سل 1.7/1 ( 118 ) ( 91) 4 (97) الحتسب ( 97) ( 97) ( 97) ( 98) ( 98) ( 98) ( 98) ( 98) ( 98) ( 98) ( 98) ( 98) ( 9
	- (١٧٣) منجد المقرئين /٢٢ ــ ٢٤.
		- (١٧٤) كتاب السبعة /١٨١)

التفسير الماثور بالحديث صلة وثيقة . وهل معنى التفسير المأثور إلا ما روي عن النبي عليه الصلاة والسلام وعن صحابته ومن تبعهم بآحسان ؟ والاحاديث في كتاب المعاني ثلاثة انواع : 1 - أحاديث متصلة السند. ٢ ــ احاديث مروية من « صنحف » . ٢ \_ احاديث مروية من الكتب ، بسند منقطع . 1 \_ أما الاحاديث المسندة فاكثرها ما رواه

عن استاذه في الحديث : احمد بن شعيب النساليِّ (ت ٣.٣ هـ): صــاحب احــد الكتب الستَّة الصحاح(١٧٥).

ومن الامثلة ، ما قاله في أول سورة آل عمران: حدثنا احمد بن شعيب قال : اخبرني عمران بن بكار قال ابراهيم بن العلاء قال شعيب بن اسحاق قال هرون عن محمد بن عمرو بن علقمة عن يحيى بن عبدالرحمن عن أبيه عن عمر بن الخطاب أنه صلى العشاء فاستفتح آل عمران فقرأ : « اله ، الله لا اله الا هو الحيّ القينَام »UVI) .

وروى قليلا عن استاذه احمد بن محمد بن سلامة (ت ٣٢١ هـ ) المعروف بالطحاوي(١٧٧) . وروى عن غيرهما أيضا(١٧٨) .

٢ \_ امنا اهم صحائف الحديث التي اهتدينا اليها هي صحيفة عبيدالله بن عمر بن حفص بن عاصم بن أمير المؤمنين عمر بن الخطاب . ( المتوفى ١٤٧ هـ ) . وقد وثقه العلماء جميعا . وقال ابو حاتم سألت أحمله بن حنبل عن مالك وأيوب وعبيدالله أيهم أثبت في نافع فقال عبيدالله أثبتهم واحفظهم واكثرهم رواية(١٧٩) .

وكانت صحيفة عبيدالله في الحديث تستخدم في عصر الذهبي(١٨٠) (ت ٧٤٨ هـ).

وقد اســتخدم النحاس صحيفته بصيفة : روى عبيدالله بن عمر عن نافع(١٨١) عن ابن عمر .

- (١٧٥) ترجمته في : وقيات الاعيان ٥٩/١ وتذكرة الحقاظ ٦٩٨/٢ وتهذيب التهذيب ٢٦/١ وطبتات القراء ١/١١
	- (١٧٦) معاني القرآن ورقة ٢٥ : 1
	- (١٧٧) معاني القرآن ورقة ١٩ : ب
	- (١٧٨) معاني القرآن ورثة ٥٥ : ب ، ٥٩ : ١
	- (١٧٩) الذهبي : تذكرة الحفاظ ١ : ١٦٠ ـ ١٦١
- (١٨٠) تلكرة الحفاظ 1٦١/١ وأبن حجر : تهليب التيلايب **TA/Y**
- (١٨١) هلو ناقع مولى أين عمر تابعي توقى ١١٧ هـ (تلكية العقساط 11/1 = ١٠٠ )

فَقى بيان معانى الآيتين ( ١٤٢ ــ ١٤٣ من سورة النَّسـاء ) : « وَإِذَا قَامُوا إِلَى الصلاة قاموا كسالي يراؤون الناس ولا يذكرون الله الا قليلا . مذبذبين بين ذلك لا الى هؤلاء ولا الى هؤلاء » . وهي في صفات المنافقين ، استشهد النحاسس بحدَّيتٌ عبيدالله فقال : ( روى عبيدالله بن عمر عن نافع عن ابن عمر أن النبي صلى الله عليه وسلم قال : « مثل المنافق كمثل الشساة العائرة بسين الفنمين ... »)(١٨٢) .

٣ \_ امـًا الاحاديث المروية من الكتب بسند منقطع فتاتي بصيفة : « في الحديث كذا وكذا ...» او « ر'وي عن فلان ١٨٣١٥) ان النبي صلى الله عليه وسلم قال . . . . . » . أو جاء في الحديث ، وجِّلٌ هذه الاحاديث منقطعة السند . ولو كانت مســـندة لجاءت بلفظ « حدثنــا او اخبرنا ، او انبأنا » ، وما شاكل هذه الالفاظ .

وتمثل الاحاديث المنقطمة في معانى القرآن معظم الاحاديث التي استشبهد بها النحاس في كتابه.

وهي بهذه الصورة من الانقطاع لابد أن تكون ماخوذة من الكتب ، لانها لوكانت مروبة عن الشيوخ او عن الصحف لرويت باحدى الطريقين الاوليين .

> ١٨٢١) معاني القرآن ورقة ٨٥ ب (١٨٢) معاني القرآن ورقة ٣٩ ١ ، ٨ ٨ ، ١ ، ١٨ أ

# المراجع

#### ا ۔ المخطـوطات

ـــ التذكرة في القراءات الثمان . للامام المقرى : طاهر بن غلبون المتوفى ٢٩٩ هـ

مخطوط بالمكتبة العامة بالرباط برقم ٢٨٢ ق

- سب تفسير مجاهد بن جير ٤ التوني ١٠٤ هـ ٤ مخطوط دار الكتب المصرية برقم ١٠٧٥ تفسير
- جامع البيان في القراءات السبع ، لابي عمرو عثمان بن  $\sim$ سعيد الداني (ت ٤٤٤ هـ) ، مخطوط دار الكتب رقم ۲ : م قراءات
- ـ القطع والائتناف ، للنجاس (ت ٢٣٨ هـ) ، مخطوط مصور بدار الكتب برقم ١٩٦٧٠ ب
- سب معاني القرآن للاخفش سعيد بن مسمدة (ت ١٥) هـ) ، مخطوط مدينة مشهد بابران ٦٩/٣ رقم ٢٢٠ ( مصورة

الزميل الدكتور كامل حسن رئيس قسم اللغة العربية بجامعة السليمانية) .

- ست معاني القرآن ، للتحاس ، مخطوط دار الكتب رقم ٣٨٥ تفسيس
- ـــ معانى القرآن للزجاج ، مخطوط دار الكتب رقم ١١١ : تفسير : م ( الجزء الثاني فقط )

ب ۔ المطبـــوعات

- ــــ الإبانة عن معانى القراءات . تأليف مكى بن أبى طالب (ت ٢٧) هـ) تحت: د ، عبدالفتاح شلبي ، ط القاهرة  $+ 137 -$
- ـ اتباد الرواة على أنباه النحاة . لنقفطي (ت ٢٢٦ هـ) ) تحد : محمد ابي الفضل ابراهيم ، طب : دار الكتب المصرية : ١٩٥٠ ــ ١٩٥٥ م
- ـــ بغية الوعاة في طبقات الملغوبين والنحاة . للامام جلال الدين ألسيوطي (ت ٩١١ هـ) ) تحت لحمد أبي الفضل ) القاهرة ١٩٧٠ م
- ــــ التاويل مشكل القران (سامشكل القران) ) الابن اقتيبة (ت٢٧٦هـ) ) تحد: السيد احمد صقر . ط : القاهرة ١٣٩٣هـ/١٩٧٢م
- سب تاريخ الاسلام ) لللهبي ( ت ٧٤٨ هـ ) . نشر الكتبة القدسى بالقاهرة
- سب الذكرة المحفاظ ) للذهبي ، ط : حيسدن آباد الذكن  $f1107 = 1100$
- ــ تفسير الطبري ( \_ جامع البيان في تاريل آي القرآن ) . للامام محمد بن جرير الطبري (ت ٢١٠ هـ) ، الطبعة الميمنية بعصر ١٣٢١ هـ
- ـــ تهديب التهذيب ) لابن حجر المسقلاني ( ت ٨٥٢ هـ ) ) ط : حيدر آباد ١٣٢٥ هـ.
- سب كتاب الزينة في الكلمات الاسلامية العربية ، للشيخ أبي حاتم ؟ أحمد بن حمدان الرازي ( ت ٢٢٢ هـ ) ؟ تع : حسين بن فيضالله الهمداني ، ط : القاهرة ١١٥٧:
- سم كتاب السبعة في القراءات ، لابن مجاهد : احمد بن موسى ( ت ) ٢٢٤ هـ ) ، تحر : د ، شاوقى ضيف ، ط : دار المارف بندر ١٩٧٢ م.
	-
- ست فترح القصيبائد القبيع ) للنجاس ) فجاء احتياد خطاب . بفدداد ۱۹۷۳
- سب اشرح ما يقع فيه التصحيف والشجريف + لابي أحمده العسكري ( ت ٣٨٢ هـ ) ) تما : عبدالعزيز أحمد ). ط : القاهرة ١٩٦٣ م
- \_\_ طبقات التراء ( \_ غاية النهاية في طبقات القراء ) ، لابن الجزرى (ت ٨٢٣ هـ) ، تحب ) المستثرق برجشتراسر ط : مصر ١٢٥١ هـ
- ــــــــــ طبقات المفسرين : للداوودي ( ت ١٤٥ هـ ) ، تحـــ: طبي محمد عمر ) كالقافرة ١٩٧٢
- ـــ فهرسة ابن خير الاشبيلي (ت ٥٧٥ هـ) ) مطبعة قومش ايسرقسطة ١٨٩٣ م.
- ــ القرآن وعلومه في مصمر ، للدكتور عبيدالله البري ، القاهرة ١٩٧٠
- ــ كشف الظنون عن أسامي الكتب والفنون لحاجي خليفة ، ط : اسطنيول ١٣٦٠ هـ / ١٩٤١ م
- سب الكثيف عن وجوه القراءات السبع وعللها وحجمها ٤ مکي بن ابي طالب ، تحت : د . محيىالدين رمضان ، ط . دمشتق ١٣٩٤ هـ / ١٩٧٤ .
- ـ مصر كتاب اللغات في القرآن ، لابن عباس (ت ٦٨ هـ) تحد : صلاح الدين المنجد ، ط : بيروت ١٣٩٢ هـ/١٩٧٢ م
- ـــ مجاز القرآن لابي عبيدة معمر بن المثنى (ت ٢١٠ هـ) ٤ تحد : د . نؤاد سزگین ، ط : القاهرة ١٩٥٤ ـ ١٩٦٢ م
- ــ المحتسب في تبيين وجوه شواذ القراءات والايضاح عنها ٤ لابن جني ، قحا: الاستاذ علي النجدي ناصف وزميليه ، ط : القاهرة ١٣٨٦ هـ
- ــ كتاب المساحف ) للحافظ أبي بكي عبدالله بن أبي دارد السجستاني(ت ٣١٦ هـ ) تعد : آرنر جفري، ط : مصر  $(1117) = 1700$
- ــ معانى القرآن للفراء ، ط : مصـر ١٩٥٥ وما بعسدها
- د . احمد فريد رفاعي ، ط القاهرة ١٩٣٦ ـ ١٩٣٨ .
- ـــ صرفة القراء الكبار ، للذهبي ، مطبعة المدنى بالقاهرة ( بدون تاريخ ) .
- ــ المفردات السبع ، لابي عمرو الداني ، ط : القاهرة ، بدون تاریخ ) .
- ــــ الناسخ والمنسوخ في القرآن ، للنجاس. ط ا مصر ١٣٢٢هـ.
- سب النشر في القراءات العشر ) لابن الجزري . تصحيح الشيخ علي محمد الضباع ط : مصر ( بدون تاريخ ) .
- ست منجد المقرئين ومرشد الطالبين لابن الجزري ٤ نشره الاستاذ حساءالدينالقدسيبالقاهرة سنةءه1٢هـ، بتوصية من الاستاذ محمد زاهد الكوثري ، وحمة الله عليه .
- \_\_\_\_\_ وقيات الاعيان ، لابن خلكان (ت ٦٨١ هـ) ، تحا : محمد محي!لدين عبدالجميد ) ط: ( مصر ١٩٤٨ م

حاجة الحب مدال لقدم

يقسلم لتزاهيم السيامزاني كلية الاداب ـ جامعة بغداد

ثم مــاذا ؟

لقد فات أصحابنا أهل الاختصاصات العلمية النظر في كتب الاوائل(١) وما اشتملت عليــه من نوائيد .

دابت منذ سنين طويلة على السهر في قراءة مطولات العربية وأريد بهــا « المعجمات » وها أنا أعرض لنمط من زاد علمي أفدته من « مخصص » ابن سيده مما يؤلف مادة لاهل العلوم ربما أغفلها المختصون في عصرنا الساعون في توفير « المصطلح » وغيره ، الجادون في « التمريب » .

ولم يجر أبن سيده في « الخصص » علـي طريقة اللغويين الذين سبقوه ، فلم يقتصر على المادة اللغوية ، بل تجاوز ذلك فصنف المادة اللغويسة من حيث أتصالها بالعلوم الحضارية المختلفة . وكان له ان عرض مواد ذات الوان علمية مختلفة السي جانب قيمتها اللفوية .

ان اصحاب الاختصاصات العلمية الحديثــة ليجدون في هذه « الموسوعة ٧) الشيء الكثير من حاجاتهم العلمية مما يتصل بالمصطلح في الاقل .

(١) قلت : النظر في كتبِ الاوائل ولعل القارى، يذهبِ الى أنِّي أردت كتب العلوم القديمة . وهذا شيء صحيح ، ولكني أردت أيضًا النظر في « مطولات » اللغة ، ذلـك أنها مصادر لكثير من المارف غي المادة اللغوية وممثاها وما يتصل ببنائهــــا واشـــتقاقها . ان عدم النظر في « المجم » القديم ومعاوده درسه في أحايين مختلفة يحجب عنا جملة فوائسه .

ان الوضوعات التي حفل بها كتاب « المخصص » لابــن  $(1)$ سيده موزعة على أسفار . ولكن في هذا التوزيع شيئًا من الاختلال ، فربما انتهى السفر الخاص بموضـوع من الموضوعات قبل ان ينتهي الموضوع . ومن اجل ذلك  $\prec$ - يضطلع أهل الاختصاصات العلمية بموضوع « المصطلح ألجديد » فتكلموا في التعــــــــريب حتى أوحو الى الناس عامتهم ان التمريب مشكلة معقدة وانها أم المشسكلات ، وَأَن تأخرنا في العلــوم وعدم لحاقنا بفيرنا من الامم المتقدمة راجع الى التمريب. وربما استقر في اذهانهم واذهان ألمثقفين عامة أن لا قبئل بالعربية على مواجهة الحضارة الحدشية والوقوف أمام هذه التكنولوجيا الجبارة . كسأن هذه العربية الفنية اضيق رقعة وأقل حيلة في الاداء من غيرها من لفات الامم « النامية » التسى لم تعتمد على اصول حضارية عريقة .

ربما لم يفت هؤلاء الذين يقولون بنكسوص العربية عن العلم الجديد ، أنها لفة حضارات عدة شـــملت كل الدنيـــا القديمة . غير أنهـــم برون أن الحضارة الحديثة معقدة اشد التعقيد تقــــلوف كل يوم بالاعاجيب من عبقرية الانسان .

قد يكون جهل الجاهل بالشيء عذرا في أن يرى غير الحقيقة فيتصرف على نحسو بعيد عن العلم .

ثسم مساذا ؟

يبدو ان أهل « التعريب » قد فهموا انسه نقل المعرفة الجديدة الى اللغة العربية . ومن هنا كان « المصطلح » عندهم كلمة عربية . لقد فاتهـــم ان الاساتيذ الاوائل من اهل العلوم والفنون عربوا المصطلح الاعجمي والكلم الدخيل فاستعاروا الكلم بمادتها وبنائها واصواتها فأن احتاجوا الى تبديل في البناء أو الاصوات أو كليهما فعلوا ذلك . وقد وفروا بهذه جمهرة صالحة من « المعرَّبات » لقــد ضيقوا واسعا كما قبل .

الخَسْرَمَة \_ قَفْ (٣) حجارته رَضراض منشورة فيها وعورة وليست بجد غليظة وتحتها طين ، وربما كانت في ظهور الجبال وحيثما كانت فانها لا تطول ولا تعرض، وهي مركوم بعضها على بعض ، وأذا كانت الخشرمة مستوية مع الارضفهي من القفاف غير ان هذا الآسم لازم لها لمكان ما خالطها من اللبن الطين ،والاسم اللازم لها « القف » اذا كانت حجارة مترادفة بعضها الى بعض ذاهبــة في الارض .... فاذا علا ظهر القف كانت فيه رياض وقيعان . الركاهة ـ شبه أكمة كثيرة الحجارة ، وهي تسلال القفاف ، وقد قالوا : الردهة : النقرة يستنقع فيها المساء . الْجَلَسَـــله ــ ما غلظ من الارض وهي طين صلبة وفي بطنها حجارة مختلطة بها . البرقة والبرقــاء والابرق ــ غلظ فيه حجــارة ورمل ، قال ابو حنيفة : وقد يكون الابرق علما سامقا من حجارة علــــــي لونين أو طين وحجارة . الامعز والمعزاء ــ الكثير الحصى . الحسر"ة ــ التي قد البسها كلها حجارة سود كانها احرَّتت بالنــــــار ، وللمرب حــِـــرار کثہ ۃ(٤) . البَعْسْـر ــ أرض حجارتها كحجارة الحرة الا أنهــا بيض . الدخرصة والدخريص ــ عنتيق يخرج منالارض وقد تقدَّم في البحر . والحَرَّة الرَّجْلاء \_ وهي المستوية بالارض الكثيرة الحجارة لا يجاوزها الراكب حتى يترجل. والحرة المفرءسة ـــ وفيها كاضراس الكلاب مـــن الحجــارة . الضَّحْرة \_ جَوْبَة تنجاب في الحرَّة وتكون ارضا لينة تطيف بها حجارة . الفَـــقء ــ كالحفر في وسط الحَرْنَة وقد تقدم انه من مناقع المياه . ( المخصص ١٠/  $(1.1)$ (٢) الكان الظيظ الرتفيع .

(٤) . الحرة صخور بركانية سود تكثر في الحجاز ، وفي موضع ممين من هذه الحرات وقمت ممركة الحسرة الشسهورة في التاريخ الاسسلامي .

يفيله منه أهل الجفرافية وأهل النبات في عصرنا هــذا . بسساب الارض الارض ــ صفاتها ، احوالها ، تركيبها ، الارض ذات الرمل وذات الحصــى ، الارض اليابسة ، الارض اللبنة الهشبة . ( المخصص ١٠/٧٧-٧٠) ــ ما دون الجبال من الارض المرتفعة ــ النجوة ـ المكان المرتفع الذي تظن انه نجاؤك . الوَّقْنَع ــ المكان المرتفع دون الجبل . الزُّبِيَّــة ــ الرابية التي لا يعلوها المــاء . الوادي ــ منفرج ما بين الجبال والآكام . الرزون ـ أماكن مرتفعة يكون فيها الماء واحدها دزن . الفرط ــ رأس الأكمة وشخصها وجمعه أفسراط وقد تقدم أنه الجبل الصفير . الدكاء \_ وهي رابية من طين ليســت بالفليظة ، وجمعه دکاوات . النَجْدُ ۔ ما أشرف من الارض واستوى والجمع انجد وانجاد ونجاد ونجود . الخيف ــ ما ارتفع عن موضع السيل وانحــدر عن غلَظ الجبل . قال ابن دربد : وربما سُمينت الارض اذا اختلفت السسوان حجارتها خُيفًا .

ولنعرض لما جاء من ذلك مما يتصل بالمدلولات

الجفرافية وما يتصل بها من النبات والشجر ممسا

القنضنفان والقيضفان ـ أماكن مرتفعة بين الحجارة والطين واحدتها تنضنفة .

تكون التكملة في السفر الذي يليه , وكان تجزئة الكتاب على هذا النحو من الاسفار لم تكن وفقا لخطة منهجية علمية . أن هذه الإسفار متغاوتة من حيث طولهــــــا وقصرها ، فقد يكون سفر منها صفحات عدة في حيسن يتجاوز سفر أخر قدرا كبيرا من الصسفحات . ولعل أبرز ما يسعل على اختلال هذه التجزئة القاصرة ان السفر في هذا الكتاب ينعقد على موضوع من الموضوعات في حين أنه يشتمل على مادة أخرى لا علاقة لها بالموضوع الذي اتعقد عليه السفر , ولعل هذا الاضــطراب من عمل الناسخ وغفلته ، أو أنه من عمل من اشتقل بالكتاب رواية وقراءة وتجزئة . ثم جاء الناشر فلم يكن له من الفطنة ما يقوم به هذا النقص البارز . ومن أجل ذلك أثرت أن أتبع ترتيب الحـروف الهجائية في استقرائي المواد العلمية مقتصرا على ما يتصل بالمبادة الجفرافية وما يغيد منه العني بالنبات والشجر .

#### بساب الاودية

الوادي ــ منفرج ما بين الجبال والتلال والآكام . جزع الوادي \_ منتعـَرَ جه حيث ينعطف ، والجزع ابضا خارج منه من جانبيه. التنجسرة سامشرف ينحدر عن شفير الوادي السي بطنه شيئًا لا يعلوه الله وتنبت نباتساً كثيرا وهي الحق ببطــــن الوادي من المحنية وأصفر منها لا تكون الاً بائنة من الســـند يجري الماء بينـــه وبينها وأنما هي جراثيم في بطن الوادي مرتفعة عن المســيل . التَّـِنْهُور والتَّـِنْهُورة ــ ما بين أعلى الوادي واسفله العميق وقد تقدم أنها ما بين أعلــــــى الجبل واسفله . اللنصب ــ مضـــيق الوادي . الحاجر ـ ما ينمسك الماء من شفة الوادي . قال ابو حنيفة : الحاجر شفة الوادي مما يلى بعلنه ينبت البَقل . شنط" الوادي \_ سننده الذي يلي بطنه ، والجمع ئىسىطوط . الجُسر ف \_ ما أكل الماء من شط الوادي من اسفله فاذا لم يأكل الماء من أسفله فهو شط ولا يدعى جرفا . أن الباحث المختص في « جفرافية » الانهار والوديان وضروبها وصفاتها ليجد مادة واسعة في موضوع : اسماء الوادي ونعوته ، ومجاري المآء ومستقرَّه في هذا السـفر النفيس . ( المخصص  $(115-1.1)$ . ومما يتزود به الجفرافي في عصرنا هذا ممــا يتصل بالبيئة الطبيعية موضوعات أخرى هسسى الجبال والبحار والسحاب وما يتصل بالمياد . وهو واجد في « المخصص » مما سنعرض له فنقول : بساب الجبسال التَّشْتُمَة ــ ما نتأ من رأس الجبل التستهشس ب أعلى الجبل وهو القناهر ٤ وقيل : الضهر خلقة فيه من صغرة تخالسف جىلتە . النبيت ل أرفع موضع في الجبل .

القننسة \_ القطعة تستدير في أعلى الجبل . قال ابو عبيد : الجمع قللل وقنتن وقنان . الاقسن ــ خروق في أعلى الجبل واحدتها أقنة . الشنـــماف ــــ رؤوس الجبال واحدتها شـَمـَـفة . العَقَبَــة ــ طريق في الجبل . وكذلك الشنعب . العنقاب \_ منر في في عنرض الجبل . اللَّهَــب ــ مَـهَـْــواة بين كل جبلين . التنينيور - ما بين أعلى الجبل وأسفله «هذلية ». المنقبة والننقلب ــ طريق ظاهر على رؤوس الجبال. الجَسْرِ" ــ أصل الجبال وكذلك الحضن . السَّنْنَدُ \_ المرتفع في أصل الجبل والقَنْبَل مثله .  $(Y^2-Y, /1.$ بالخصص)

#### بساب البحسر

الخليج ــ من البحر سنمي لانه يجذب من معظـم البحر ، وكذلك خريص البحر خليسج منسه . الخُسور ـ الخليج من البحر ، وقيل الخور مصبّ الماء فيه اذا جرى . الفُـــــب'' ـــ الضارب من البحر حتى يمعن في البر . العالنية \_ ما ينقطع من ماء البحر فيجتمع فسي موضع منه . الجزيرة ــ ما جزر عن البحر ٤ قال ابن دريد : سميت جزيسوة لانقطاعها عن معظم الارض . الدُبَاسِرِ \_ قطعة تفلظ في البحر كالجزيرة يعلوها الماء ولنضب عنها .  $(1,-10/1,-1)$ 

#### باب السحاب وانواعه

الدجنون \_ اظلال السحاب الارض وهو الباســه أياها لعطر أم ليم يعطو . والدخمنشة من الفيم المطبق تطبيقا . العارض ـ الذي يعرض في قطر من أقطار الســهاء من العشيَّ ثم يصبح وقد حبًّا واستوى واذا اقبل اليك واخذ يعلو فهو الحتبي الصبير \_ السحابة البيضــاء .

ياب صرف الماء وسداه السيكر" ــ وهو السداد الذي تجعله سدا للبثق ونحبوه . الصيناعة والصيننع ــ وهو خشبة ينحبس بها الماء. العرمية \_ الستكر: والمستناة وهو السند" يعترض به الوادي والجمع عنرم ، وفي التنزيل : « فارسلنا عليهم سيل العَرِمِ ». البَئْسَـــق ــ كسر شط النهر لينبعث ماؤه . النَّجْسل ــ ما يستنجل في الارض من الماء . الامدان ـ الماء الناقع في السبخة .

# باب آلات الاسستقاء

الدالية \_ جذع طويل بنر كتب تركيب مداق الارز وفي راسه مغرفة عظيمة مقتير<sup>ء</sup>ة من خوص او بُواريّ تأخذ ماء كثــــــرا ويجعل ما يلي المفرفة من الجذع اقصر وهو هادية ومنقندتمه بقدر ما يبلسغ الماء اذا انحطُّ ، ويُنجِعل مؤخره اطول فيركبسه الرجبال مشبها عليبه ، فسأذا صحباروا السبى مؤخسو الجذع ارتفسيع مقدمسه فاذا أأزتي بالازآء وهو مهرَّاق المفرفة كفاها رجل قالَمَ على الازاء فمضى الماء في الجـــدول الى المزرعة ونزل الرجال عن الجذع فهذا دايهم . الدولاب ــ التي تدور وعلى قـَراها مسـَدان ، كل مَسْتَدَّ مجموع طرفاه وقد ربطـت بينهما كيزان كالدلاء الصفار من خوص قد قينرت . وبقــال لتلك الكيزان العصامير ، وهما مقدَّران على قسدر بنعد الماء من موضع مصب تلك الدلاء ، فاذا دار الدولاب أصعد الدلاء مسن جانب وهبطت التي تقابلها من الجانب الاخر فاغترفت الفارغة وعلت المعلوءة فاذا علت وهمت بالانتكاس افرغست ما فيها في جدول من خشىب تدور عليه المنجنون وتدير المنجنون الابل أو البقر او الحمير . (المخصص ١١٥/٩-١٦٣)

التَعْسِرة \_ السحابة كجلد من غيم صغار تكساد تتصـــل . القَسَوَعِ \_ سحابِ صحيفان يتطاير في السماء ، وقيل : هي قطع رقاق كأنَّها ظلَّ من تحت السـحَاب ، وقيل : هو السـحاب المتفرق ، ومنه قنزع الخريف ،الواحدة قَوْعَةُ ، الكسسَف \_ قطع السحاب العريضة . الر<sup>م</sup>سـي ــ قطع من السـحاب صـفار دقاق قـــدر<br>الكف او أكبر شـيئًا والجمع ارماء . الكننهور \_ قطع من السحاب مثل الجبال واحدتها كَنْتَهَوْدُهْ . المفصرات ـ ذوات المُطْرَ . قال تعالى : «وانزلنا من المصرات مساء' تجاجا » . الفارق \_ السحابة تفارق معظم السحاب فتنقسود وربما امطرت بأماكن اخرى . كفئاف السحاب ـ أسافله . العُيْسُن \_ كل سحابة تبدأ من قبل القبلة . الخسسيف \_ ما نشأ من السحاب من قبل العين . النَقْسُحِ … سحابِ أيضٍ صيفيٍ . الركبام \_ اذا ركب السيحاب بعضه بعضا وكذلك المكفهب . الرباب \_ السحاب المتعلق دون السحاب وقد بكون ابيض ويكون أسسود الهيدب ــ الذي يتدلى ويدنو مثل هدب القطيفة . المسنون ــ ذو المساء الريتسان . ومن أمارات الفيث عندهم : الهالة التي تكون حول القمر فان كانت كثيفة مظلمة كانت من دلائل المطر ولا سيما ان كانست مضاعفة . ومن دلائله أيضا النئداة والننداة وهيالحمرة التي تكون عند مغرب الشمس أيسام الفيسوث . ومن دلالله كذلك ان ترى القمر والكواكب في الصحوِّ بحيط بها لون يخالف لو السماء ،وكذلك ان رأيت القمر في الغيم وأن كان قَـزَّما كأنه تحيط

به خطوط قوس المزن .

(الخصص1/1٣-١٠٤)

بساب الشسجر ذكر ما يعم" الشمجر ويخصها من المنابت . السليل والسال" وجمعهم السلائل والسلان \_ مطمئن من الارض يكثر به الشجر ، وفيل : السليل ينبت السئلَم(٥) خاصة وقيلٌ بنبت السُّنْمَرُ' (٦) . ومن مجامع الشجر الغميس ــ وهو مسيل صغير. ومن منابت الشسجر الفصيهم ب وهو أجميلية الغضى(٧). العير في = عن ابن الاعرابي ان الاعراق مجامــــع الْحمض . وقيل سبخة تنبت الشجر وجمعها عراق . الدَّعْلَ \_ الشجر الملتف الكثير والجمع أدغال . ومكان دخمل ودانمل ومندنمل . الشجراء \_ الشسجر المجتمع ومثله الفيضــــة والجمع الفياض . الاجُمة \_ الشجر الكثير الملتف والجمع أجُسم وآجام . الحكوجة ب جماعة الشجر وجمعها حراج واحترج وحتَرَج . وقسال بعضهمَ : الحَرَجَةَ تكون من السكمار والطلح والعوسج و السنائم والسدر . العبيص \_ جماعة القنصَب . وقال : الاجعــة من البردي هي غيل . والزارة \_ الاجمة ذات الحلفاء والماء والقصب وكذلك الخبيس . الصريعة \_ الجماعة من العضاء والارطى . (المخصص 11/ ٤٢-٤٧) on a substituted at a di-

- (٥) قال ابو حنيفة : هو نوع من المضاء له قضبان طوال وليس له خشب وان عظم ، وله شوله دقاق ، ولـــه برمة صغراء فيها حبة خضراء طيبة الريح .
- (٦) في « اللسان » : السمر نوع من المضاه وانه صفير الورق قمبي الشوك جيد الخشب وله برمة يأكلها الناس .
- (٧) في « اللسان » : الفضى من نبات الرمل له هدب كهدب الارطى . والغفسى أيضا شجر من الاتل ذو خشب حسن النـــار .

البُنزر ـــ كلُّ ما يبذر للنبات ، والبزر ـــ الحبــوب الصفار ، فاذا بدت رؤوسه وابيضت منه الارض فذلك التقصيع والتشويك وذلك ان يطلع حديد الرؤوس كأنسه الشوك ، واذا طلع نبات الزرع قيل : وتئسسه . وقد أحفل الزرع وذلك أذا هُمُّ أن تخضر رؤوسه . قال ابو حاتم : وهو اذا اتستْع ورقه قبل ان تفاظ سوقه . المحاقلة \_ بيع الزرع قبل بدو صلاحه ، فاذا بيع اخضر لم تؤمن عليه العاهة فذلـــكَ المخاضرة . البغــرة ــ ان يزرع الزرع بعد المطر فيبقى فيــه الثرى حتى يحفل ، فاذا صارت له سوق فقد اقصب . ( الخصص ١١/١٩)-٥٦ )

#### باب اشــجار الجبال

العَرْعَرِ = من اشجار الجبال 4 × 5 قااوا : انسمه الساسم ، ويقسال له : الشمسيوري Juniperus وقيسل: السه الســــــــرو Cypressys

- الارز ــ وهو الذي يسمى بالقراق الصنوبر(٨) . الطينسان ــــ وهو ياسـمين البر" وحدته ضيانة .
- السُّبُّــع ــ واحدته نبعة . قال ابو حنيفة : انه شجر أصفر العود رزينه نقيله فسي اليد واذا تقادم احمر » .
- النشسم ب وحسيلاته نشمة ، ومنها الشسوحط والتالب ، ومنها الحماط والحثيال والجليل، ولم يصف النباتيونالاقدمون هذه لاشجار الجبليســة ، ولا يتجاوز وصفهم أن وصفوا طبيعة النبَّـــات وصنفه .
- قالوا : الحماطة والحماط مثل الصليان الا انه خشـن اللمس . وزعم الازهري ان الحلمة والحمــاط واحد ، والحماطة ايضا شجرة الجميز . وقالوا :الجليل هو الشمام اذا عظم وجل ً .
- (٨) لا يخلط المرافيون بين الصنوبر والارز وليس فيألاصول القديمة ما يثبت هذا الخلط ,

 $\sim$   $\sim$ 

70

الحَلَسْـتي ــ شجرة تنبت نبات الكرم ترتقي فسى الشجرة ورقها شبيه بورق ألعنسب حامض يطبغ به اللحم ، وله عناقيد كعناقيد العنّب الذي يحمر ثم يسودّ فيكون مزاا ويؤخذ ورقه فيطبخ فيجعل ماؤه في العنصفر فيكون أجرد له من حب ألومان ويحمل اذا جفَّ . الفلفل - شجيرة خضراء تنهض على ساق لهسا حب كحب اللوبياء حلو يؤكل والسالعة تحرص عليه ، واذا جف فدق وأوخف بالماء كان كالغراء فيضمد به الخلع . (المخصص ١١/١٤٧-١٥٠)

# باب ما ينبت في السهل

من نبــات السـهل :

الرَّمْتُ ، وَالقَبْضَــَةُ ، وَالْعَرْفَجِ ، وَالنَّقْنُدُ ، وَالنَّعْشَ والشــــتارى ، والحنــــزاب ، والســطاحة ، والغيراء ، والننقل ، والحسنك ، والسنفسدان ، والجَرْجار ، والعَرَار ، والخزامي ، والاقحوان، والبنهنمي ، والحوذان ، والخطمي" ، والخبازي، والسوس ، والدرماء ، والحرشاء ، والصفراء ، والكبرش والافانسي ، والحكمة واليَنتَمسة ، والشنبترام ، والننفل ، والجثجاث ، والتنويسة ، والشكاعي ، والحنثوة ، والزُّباد ، وهو الزِّبادَى ، ومنسسه القسواص ، والسذرق ، والعَبَيْنْتَران والعبنَّو ثَنَّوانَ ، ومنه الصَّعَشِرَ والصَّنْعَشِرِ ، ومنه الغبيراء والعنساب ، ومنه الكشنا والشنو يسلاء والفَنا وهو ثنْعالة ، والشَّلثان والرَّبْسِّرْق ، والمكر، والجَجِدُرِ ، والثندآء ، والحَصَاد ، والحَسَار ، والبخرة ، والتنوامان ، والجليف ، والحنماض ، والحَبِنَقِ والخَشْنَيْنَاءَ ﴾ والذِّقْرَاءَ ﴾ والذِّنْبَانِ ﴾ والرُّشَاةَ ، والرَّمْرَامَ ، والزقومَ ، والسنَّسليسةَ ، والصَّعْتَنِ ، والضَّعْبَة ، والعَنْضَرَسَ ، والعجلة ، والعثررب ، والعنينقفان ، والتراء ، والغنلف ، والغنزالة ، والقنراظ ، والقضنب ، والكحــلاء ، والمرار ، والمرأة ، والورقاء ، واليتعضيد ، دونها الخفيج، والاخريط ، واللزَّيقني ، والضَّمَنيماء ،

السمول . وفي كتب النبات وصف مفيد لكل منها. ( المخصص ١ / ١٥١/١١) وفي ( المخصص ١١/١٥١/١١ ) تفصيل هذه الاعيان من النباتات .

ياب ما ينبت في الرمل

من نبات الرمل :

الغَنْفَسَى ، والارْطَنَى واحدته أرطاة ، والالاء، ومنه الامطني ، والمنصاص والرخامتي ، والعلقى ومن شجره العكجان ، والعكتندي ، والهيشر ، والغَرْفْ ، والحَرِّمل ، واحدته حَرْمَلَة ، والحنو"اء والحيمنجيم ، والخيمنخم ، والخيطرة ، والخطر ، والدارم ، والشبنرق ، والصنبثقاء ، والطيطان ، والعَيْشموم ، والعَراد واحدته عرادة، والغاف ، والكراث وهو التنركلة بلغة عبدالقيس.

ومنها المحروث ، ومنها الكرينة ، والوبراء، والكشتمنخلة ، والجداف ، ومنها الفقاح ، ومنها الداهماء ، والبيركان .

( المخصص ١٦٣/١١ )

وفي هذا الجزء المثبار اليه من « المخصص » وصف مسهب لهذه الاعيان من النبات والشجر . وبعد فهذا عرض موجز لقليل من كثير ممسا جاء في « الخصص » لابن سيده مما يتصل بالنبات والشبجر وما يتصل بالبيئة الطبيعية ارضا سهلا كانت أم جبلا أم واديا أم بحرا ثم يتصل بالمسياء ومصادره من ســـحاب وغيره وما يحتاج اليـــه من مواد وأدوات في الافادة منه مصدرا من مصـــادر الحياة .

أقول ثانية : لقد فات طائفة من المختصـــين ان العربية التي يستشمر أصــحاب الاختصـاصات الحديثة فقرهأ ازاء التطور العلمىالحديثالتشتمل على مصادر غنية بالمواد مما يمكن ان يفيد منها اهل العلم في مادة المصطلح الجديد في الاقل .
بِتَلم الدكتور

12 12 Nec

كلية الآداب ــ جامعة البصرة

هذا ؟ قالوا . كم قدره ؟ فذكر نحوا مما ذكره في التفسير . فأجابوه بمثل ذلك . فقال آنا لله ، ماتتْ الهمم . فاختصره في نحو مما اختصر التفسير» ياقوت الحموي . معجم الادباء 

شهد العديد من العلماء والمفكرين الاجسانب بالخدمة الكبيرة التي قدمها تراثنا العربي ، عبر قرون عدة ، للتقدم ألعلمي والفكر الانسىاني بصورة عامة . ومن يتصفح كتاب الفهرست لابن النّديم مثلا يجد نفسه امام تراث عملاق متشعب واصيل لا في مجال الطب والصيدلة والرياضيات والبصريسات والكيمياء فحسب بل في مجال الفلسفة والجفرافية والادب والتاريخ والفن والعمارة والنحت . . . الغ صحيح ان حضَّارتنا العربية قد تأثرت ، قليلا آو كثيراً ، بما توصلت اليه الحضارات العالمية السائدة انذاك ، ولكن هذا التأثر تمثل واتضح في مراحــل نموها الاولى ، وأن عطــاءات وصـفحــات جديدة مشرقة قد انتجتها حضارتنا تخالف ما كان سالدا في حضارات سابقة وتباينها ، والحضارة الاوربية ألحديثة منذ ان تفجرت في القرن السادس عشر للميلاد استقت الكثير لا من الحضارات القديمة بل ما قدمته الحضارة العربية من تجديد وابتكـــار وابداع .

ان هذه الصفحات المشر قة من تراثنا قد تحمل

«عن القاضيابي عبيد الله بناحمد السـمــار. ان ابا جعفر الطبريّ قال لاصحابه .اتنشــــطون لتفسير القرآن . قالوا . كم يكون قسدره ؟ قال : ثلاثون الف ورقة . فقالوا . هذا مما تغنى الاعمار قبل تمامه ، فاختصره في لحو ثلاثة الاف ورقة . ثم فال لهم . اتنشطون لتاريخ العالم من ادم الى وقتنا

(١) مما تجدر الاشارة اليه ان هناك اطروحة دكتــوداه للدكتور عبدالكريم خليفة حصل عليها من جامعة باريس تحت عنوان ( مصادر ثـورة الزنـج . مجموعة النصوص مع ترجمة وهوامش ومقدمة حول هذه الحركة الثورية ) في عام ١٩٥٤ ومن المؤسف أنها لم تنشر لحد الآن ، ولقد اشار اليها الاستاذ احمد عليي مشكورا في مقالته عسن ثورة المبيسة في البصرة ( مجلة الطريق > المدد الثانسي شياط ١٩٧. السنة التاسعة والعشرون ) . واعتمادا على عليي تتضمن الاطروحة ثلاثة اقسسام . الاول يحتوي على قائمة بالمسادر . ويعلق الاستاذ علس على هـــذا القسم بقوله « ان المؤلف لم يشر الى الصفحات ذات الملاقة ، وانها قائمة مرتجلة وتفتقر الى الكثير مـن الصادر الإساسية » اما القسم الثاني فيتألف من مدخل ومقدمة وفي المدخل « تعليق قصير على قيمة المســادر الإربعة الهامة وهي الطبري ، والمسعودي ، ابن الاتير وابن الحديـد » انظر ص٦.١ في القالة المذكورة .

واتقدم يخالص شكري الى الدكتور السامر اذ اشار ان هناك أطروحة للمستشرق Popovic عن علسي بن محميد وثورة الزنسج فيه ذكر للمصادر وتسلسلها الزمنسي والاطروحة عنوانها

Ali Ibn Muhamad et esclaves a Basra

أعباء نقلها وانتاجها نفر من العلمساء الكبار ألذين زهدوا في مباهج الحياة وعز فوا عما يسود مجتمعهم من مشباغل ولهو وانصر فوا يبحثون بصبر واناة وراء الحقيقة والمعرفة وتحملوا متاعبجمة مادية ومعنوية كي يصلوا الى ما ينشده الفكر الانساني . فقدموا عطَّاء يعجز عنه الوصف ويدعو الى الفخر والتقدير.

ليس هذا فحسب بل وأن العالم العربي خلال المصور الوسيطة اتصف بميزة نادرا ما تميز بها علماء النهضة الحديثة تلك هي الشموالية . فالعالم والمفكر في العصسور الحضسارية الحديثة يتخصص بعوضوع أو جزء من موضوع بينما نجد ان حملــة تراننا امتازوا بسمة الافسقّ اولا وبتناولسهم ـ في كتاباتهم ــ مجالات وحقول عدة في كثير منها يسود الترابط العضوي . فالطبري والمسعودي مثبلا اشتهراً بل وانتجاً ، الى جانب التاريخ ، في الفقه والحديث والنحو والجفرافية والحساب ، والرازي وابن سينا كانا حججا في الفلسفةوالصيدلةوالكيمياء وعلم(٢) الكلام ، وفيلسَّــوف كالكندي قد كتب في الطب والهندسة والفلك والموسيقي والحسسساب والجدليات والنفس والسياسسة(٢) . والاديبان الجاحظ وابو حيان التوحيدي ، تناولا في كتاباتهم وبعمق النحو واللفة والفقه والكسلام والفلســـفة والتصوف والكيمياء والنبات والجغرافية(4) .... الغ .

ومحمد بن جرير بن يزيد بن کثير بن غالب ، ابو جعفر الطبري (اختلف في ولادته اما في ســــــــنة ٢٢٤هـ او ٢٢٥هـ/٨٣٨ او ٨٣٩م ، وتوفي في سنة ١٠/٢٢) هو واحد من اولئك العلماء الذين خلفوا لنا هذا الارث الحضاري الفني ، فقد عرف الكثير وكتب في حقول ومجالات كثيرة وشاملة ، اذ يقول ابن النديم ان الطبري «كان متفننا في جميع العلوم علم القرآن والنحو والشعر واللفة والفقه(٥)» . ويذكر الخطيب البغدادي انه «كان قد جمع مــــن العلوم ما لم يشاركه فيه أحد من أهل عصره . وكان حافظًا لكتاب الله ، عارفًا بالقراءات ، بصيرًا بالمعاني فقيها في احكام القرآن ، عالما بالسنن وطرقهـــــا وصحيحها وسقيمها وناسخها ومنسوخها ، عارفا باقوال الصحابة والتابعين ومن بعدهم من المخالفين

- (٢) فهرست ابن النديم ، تحقيق فلوجل ، بيروت ١٩٦٤ ص229-200
	- (٣) للس المصدر ص ٢٥٧ ــ .٢٦ .
- ياقوت , معجم الادباء ، اعتناء مرغليوث ، القاهـــرة  $\Omega$ ۰ ۳۸, ۶ می ۵<sub>۳</sub> می ۲۸<sub>۰</sub> می ۲۸<sub>۰</sub> و ۲۸۰
	- (ه) أبن النديسم ص٢٢٢

في الاحكام ومسائل الحلال والحرامءارفا بايامالناس وَاخبارهم(٦)» . ويضيف ياقوت الحموي الى هذا القول بان الطبري «كان قد نظر في المنطق والحساب والجبر والمقابلة وكثير من فنون أبواب الحساب وفي الطب واخذ منه قسطا وانرا(٧)» ويذكر باقسوت «ان طبيبا سأله عن حالته ، فوصف له ما يشكو منه وعرفه ما تعاطاه وما ينوي ان يتعاطاه . فدهش الطبيب وقال له . لستاعرف دواء فوقيما وصفته لنفسك(٨)» . وفي رواية اخرى قال الطبري«فجاءني يوما رجل فسألني عن شيء من العروضَّ ولم أكنَّ نشىطت له قبل ذلك . فقلت له . على قول الا اتكلم اليوم في شيء من العروض قاذا كان في غد قصير الي . وطلبت من صديق الي العروض للخليـــــل ابن احمد ، فجاء به فنظرت فيه ليلتي فأمسيت غیر عروضی ، واصبحت عروضیال<sup>۹)</sup>»

له يكن الهدف من وراء كتابة هذا البحث التعمق في دراسة مكانة الطبرى وعلميته وتنسوع انتاجاته ، بل هو محاولة لتقييم ما خلفه الطبري من تاريخ فترة معاصرة له تحملُ منسامين هامة في حسابات تاريخنا المربي الاجتماعي والاقتصادي الفترة المتعلقة بثورة الزنج باعتبار الطبرى المصدر الرئيس والاساس عنها . فكيف عالجها ، ومسن اين استقى معلوماته عنها وما الفوائد التأريخـــية التي نحصل عليها مما خلفه من معلومات سسواء كان من الناحية الجغرافية او الاقتصادية او من النواحــي الاجتماعية والسـياسية والعسكرية .

من الواضح ان تاريخ الطبري الضخم «الرسل والملوله» ان هو الا حصيلة متطورة للتقــدم الذي طراً على كتابة التاريخ العربي منذ فتراته(١٨٠)لمبكرة. وفلسمة الطبري في تاريخه الجامع هذا غير معقدة بل انعكاس واضح لنشأته وثقافته الدينية ، وخير دليل على ذلك كلَّمات الطبري نفسه اذ يقول «وانا ذاكر في كتابي هذا من ملوك كل زمان ..... من ابتداء ربنا جل جلاله خلق خلقه الى حال فنائهم ، ممن أنتهى الينا خبره فمن ابتدأه الله تعالى بالائه وتعمه قشکر تعمه ، من رسول مرسل او ملنك

- (٦) الخطيب البقدادي . تاريخ بفداد ، السمادة ١٩٣١ ، ج٢ ص١٦٢-١٦٥
	- (٧) معجم الادبساء ج٦ ص٢٨)
	- (٨) أغس المصدر ج٦ ص٤٣٨ـ٢٩٦
	- (٩) للس الصدر ج٢ ص٢٢٤ـ٢٥]
- (١٠) د. هېدالمزيز الدوري . بحث في نشاة علم التاريخ عند العرب ، بيروت ، ص٥٥ مرفليوث . دراسات عن الوُرخين القرب ، ترجمة حسسين تصسار ص١٢٥

مسلط اوخليفة مستخلف فزاده ألى ما ابتداه له من نعمه في العاجل نعما ، والى ما تفضل به عليه فضلا، ومن أخسِّر ذلك منهم وجعله له عنده ذخرا»(١١) فبهذه الكلمات اراد ألطبري ان يوضع خطة كتابته التي يريد من ورائها اظهار فضل الله ونعمته على خلقَه للتدليل على الاتعاظ بحكمته تعالى في احوال خلقه ، كما انه يريد ان يوضح «الدلالة علَّى ان لا قديم الا الله الواحد القهار ، الذي له ملك السـماوات والارْض وما بينهما وما تحت الثَّرى»(١٢) . امسا الموانسيع التي شسفل فيها نفسسه ووضعها نصب عينية فهي «تاريخ الملوك الماضين وجمل من اخبارهم وازمان الرسل والانبياء ومقادير اعمارهم ، وايام الخلفاء وبعض سيرهم ، ومبالغ ولاياتهم ، والكائن الذي كان من الاحداثُفي اعصارهم»(١٢) . وباختصار فان فلسفة الطبري التاريخية قدرية الى حد كبير والتاريخ عنده تعبير عن المشيئة الالهية ، والخلفاء ان هم آلا اولى امر ينبفي طاعتهم ، وان الخسروج عليهم يعد خروجا على الدّين الاسلامي، ففيما يتعلق الامر بثورة الزنج مثلا نجلد الطبري يكتور بعض العبارات التي تشعر القارىء بأن الزنوج يستحقون غضب الله ، ومن هذه العبارات قوله «قذف الله الرعب في قلوبهم» و «كفى الله امرهم وردهمبذلة وصفار» و «فوهب الله العلو ــ لجيش الســـــــلطة العباسية ــ عليهم بعسد صبر منهم له ومجاهــدة شديدة» و «قمنحه ــ ابا العباس ــ الله اكتافهــم فمن مقتول وغريق» و «فمن الله عليهم بالنصر» . ان هذه الاشارة لا تتضمن باية حال من الاحـــوال تدحا للارث الضخم الذي خلفه الطبري ، فكيف نطلب من عالم تربي وتثقف بثقافة دينية ، وهـو محدث وفقية ان ينظر الى الناريخ ويفلســفه او يفسره بغير ذلك . ولكننا اردنا استجلاء الامر لما له من علاقة وثيقة بموضوع البحث .

أن تخصيص بحث عن تاريخ الرسل والملوك يثير تساؤلات عديدة اهمها تلك المتعلقة باهمية هذا التاريخ ومدى الوثوق بصحـة مـا ورد فيه مـن معلومات تاريخية ، لا سيما وانه قد تضمن مواد تاريخية مثيرة وجديةمن الناحيةالدينية والسياسية واننا لا نغالي اذا قلنا ان كل من كتب وفي أي موضوع منتاريخنا العربي الاسلامي وحتى بداية القرنالرابع للهجرة كان لابد عليه من الرجوع الى تاريخ الطبري

- (١٢) ثقس المستسلق ص٧
- (١٣) ثقل الصنسلو ص٧

والاعتماد عليه . لكن السؤال الاهم يتعلق بمدى اعتماد وتوثيق المؤرخين القدامي الذين جاءوا بعد فترة الطبري ، وهذا ما سنحاول النعرف عليه . فالمسعودي قد قدم وصفا مسهبا عن الكتاب بقوله «واما تاريخ ابي جعفر محمد بن جرير الطبري ، الزاهي على المؤلَّفات والزائد على الكتب ، فقد جُمع انواع الاخبار وحوى فنون الاثار ، واشتمل على ضروب العلم . وهسو كتاب تكثر فائدته وتنفع عائدته(١٤) وبعد ان يذكر الخطيب البغدادي مكانة الطبرىالعلميةوتنوع معارفه يقول«وله الكتاب المشهور في تاريخ الامم والملوك» (١٥) دون ان يعلق على مكانة الكتاب التاريخية ، على الرغم من أن كلمة «مشهور» لها دلالة واهمية خاصة . ويضيف ياقوت الحموي الى رواية الخطيب السابقة عن الطبري قائلا بانه «المؤرخ المعرَّوف والمشهور»(١٦) ، ثم يتناول ذكر التاريخ خلال تسميته مؤلفات الطبري فيقول «ومنها ــ أي من كتبه ــ كتاب التاريخ الكبــير المســمى بتاريخ الرسل والملوك واخبارهم ومن كان في زمن كل واحد منهم ، بدأ فيه بالخطبة المشتملة على معانيه ثم ذكر الزمان ما هو ثم مدة الزمان على اختسلاف اهلل العلم»‹‹۱۷ . ويُسْتَمَرْ في وصفه للتاريخ بذكر رواية عن أبي الحسن بن المغلس بانه قال يوما «وهذا الكتاب من الافراد في الدنيا فضلا ونباهة ، وهــو بجمع كثيرًا من علوم الدين والدنيا وهــو في نحــو خمسـة الاف ورقة»(١٨) اما ابن خلكان واخرون فانه يصف الطبري بقوله «صـاحب التفســير الكبــير

- (١٤) مروج اللهب ومعادن الجواهر ٤ تحقيق باربع ديمنار ٤ باریس ، ج۱ ص۱۵-۱۳
- (١٥) انظر تاريخ بغداد ، ج٢ ص١٦٢-١٦٥ . ويكرر ياقوت الحمسوي المبارة ذاتها في كتابه ممجم الادباء ج٦ ص٢٢١، والسيماني في الإنساب ( ليدن ١٩١٢ ) ورقة ٢٦٧ (أ) وابن الآتي . الكامل في التاريخ ، القاهرة ج1 ص17. ، وابن كثير في البداية والنهاية ، بيروت ١٩٦٦ ، ج١١ ص١٤٥ ، واللَّقبي في تذكرة الحفاظ ، حيدر آباد ١٩٥٦ ج٢ ص٧١١ والسسيوطي . طبقات المفسرين ٤ لتسسدن ١٨٢٩ ، ص٣٠ وابن تفرى بردي : النجوم الزاهرة في ملوك مصر والقاهرة ، القاهرة ، ج٢ ص٢.٥
	- (١٦) معجم الأدباء ج١" ص٢٢٤ـ٥٦٥
		- (١٧) نفس المصدر والصفحة
		- (١٨) نفس المصلر ج١ ص٤٥)
- (١٩) وفيات الاعيان ، بيروت ، ج} ص١٩١-١٩٢ . ويكسور الرواية ذاتها الصفدي : الوالي بالوفيات ، تحقيق ريتــر ١٩٦١ ، ج٢ ص٢٨٤ ، واليافعي : مرآة الجنان ، ط٢ حيدر آباد ١٩٧٠ ، ج٢ ص٢٦١ ، ابن المماد الحنبلي : شــلرات اللھب في اخبــار من ذھب ، بيروت ، ج٢ ص، ۲٦ .

<sup>(</sup>١١) تاريخ الرسل والملوك ، ليدن ١٨٧٩-١٩.١١ ، ج١ ص٦

والتاريخ الشهير»<·c> . ثم يضيف قائلا «كان ثقة في نقله وتاريخه اصح التواريخ واثبتها» ويكرر هذه العبارة الخوانساري ما عدا ذكره «وابلقها» بدلا من(٢١) «واثبتها» . وهذه شهادة واضحة على الثقة التي منحها ابن خلكان لتاريخ الطبري . ويبدو من رواية اخرى لابن خلكان ان تسهرة الطبرى وارتباط تلك الشـهرة بتاريخه قد بلغتالافاقاذ يقول«ورأيت بمصر في القرافة الصغرى عند سفح المقطم قبرا يزار وعند راسه حجر عليه مكتوب هذا قبر أبن جرير الطبري والنساس يقولسون هسذا صساحب التاريخ»(٢٢) كما يذكر القفطي التاريخ بقوله عن الطبريّ بانه «مؤلف التاريخ والتفسير المشهورين الكبيرين الى ماانضاف اليهما من تصانيفه العزيزة الوجود الغريبة بين امثالها في الجودة والموجود ٢٣١٥ ويرى ابن كثير مؤرخ البداية والنهاية بان تاريسخ الطبري تاريغ(٢٤) حآفل . وللسخاوي وصف غني لتاريخ الطبري يشير اليه بمعرض حذيثه عن كتب التاريخ عموما ، أذ يقول «ونحوه التاريخ الجليل المعول عليه في معناه لكل من بعده الامام ابي جعفر الطبري أحد ائمة الاجتهاد الجامع من العلم لما لم يشاركه فيه احد من معاصريه الأمجاد وهو جامع لطرق الروايات واخبار العاليم»(٢٥) . علماً بأن السخاوي في الموضع ذاته ينتقد التاريخ ويعلق عليه قائلا بانه «مقصور على ما وضعه لاجلَّه مـــن علـــم التاريخ والحروب والفتوحات ، قل أن يلم بجرح وتعديل ولحوه . بحيث لم يستوف اخبار احد من الائمة انما كانت عنايته فيه بذكر الحروب مفصلة والفتوحات مبينة لا مجملة واخبار المتقدمين والملوك الماضين والطوائف السالفة والقرون الماضية بالطرق المتنوعة والاسانيد المتعددة ٢١) وبذلك يقسول السخاوي ان الطبري بحر(٢٧) .

نخلص من كل ما تقدم ان تاريخ الطبري كان

- (٣٫) وفيات الاعيان ج} ص١٩١-١٩٢ ، الصفدي ج٢ ص٢٨٤ ويكرر المبارة ايضا ابن الاثير . الكامل ج٦ ص١٧. .
- (٢١) الغوانسساري . روضات الجنات في أحسوال الطهماء والسسادات ص٧٢
- (٢٢) وفيات الاعيان ج) ص١٩١-١٩٢ ، أبن الائير ج٦ ص١٧٠
- (٢٢) القفطي ، الحمدون من الشعراء ، حيدر اباد ١٩٦٦ ، ج ١ ص ٢٢٢-٢٢٤
- (٢)) ابن كثير . البداية والنهاية ، بيروت ١٩٦٦ ، ج١١ ص18 .
- (٢٥) المستغاوي . الاعلان بالتوبيخ لن ذم التاريخ ، تحقيسق روزنشسال ، بقداد ۱۹۶۳ ص۲۰۱
	- (٢٦) نفس المستر والمنفحة
	- (٢٧) نفس الصنيدر والصنفجة

مشهورا عند المؤرخين وكتاب التراجم وموثوقا فيما يحتويه من معلومات ومصدرا اساسا لهم في كتاباتهم عن التاريخ الاسلامي . ويتضع ذلك في موضـوع بحثنا ، تورَّة الزنج ، اذ سنتعرَّف على مدى اعتماد المؤرخين المتأخرين على تاريخ الطبري واشاراتهم الصريحة اليه .

المعروف ان تاريخ الرســل والملوك يتضمن فترة تاريخية واسعة ، فالطبري بنقل القارىء من التاريغ القديم مبتدأ بالخليقة وكلام عسن آدم ثم تاريخ الانبياء وتاريخ بعض الامم كالفرس والسروم واليهود والعرب وملوك اليمن ثم اجداد النبي (ص) حيث يبتدأ الحديث عن حياة الرسول والخلف!ء الراشدين ثم الدولة الاموية والدولة المباسـية وحتى سنة ٣٠٢هـ/١١٤ . ومع ذلك فانه من المكن تقسیمه الی قسمین ، الاول منهما یمثل فتر: ما قبل الاسلام والفترة الاسلامية حتى نقترب مسن حياة الطبري ، والثاني يمثل فترة معاصرة المؤلف للاحداث والتطورات التي واجهتها الخلافةالعباسية حتى تاريغ انتهائه من كتابة التاريغ . وبين هذين القسمين توجد اختلافات واضحة ، ففي الاول يعطي الطبرى اهمية خاصة وتشدد ملحوظ على مصادره واسانيّد رواياته المتسلسلة خير دليل على ذلك ، وبالفعل فاله بهذه الطريقة قد قدم خدمة ضخمة لتراثنا الحضاري بذكره معلومات لمؤلفات قد ضاعت ولم يعثر عليها حتى الان . ومع ان الطبري استمر بتشدده على مصادره خلال فترة معايشته الاحداث الا أنها أصبحت أقل أهمية مما هو عليه في القسم الاول ، وقد يرجع هسذا الى الظـروف المحيطـة بالمواضيع التي يمثلها ذلك القسم فهو في حديثه عن الفترة الاموية والاحداث السياسية آلتى وقعت خلال تلك الفترة والفترة العباسية الاولى يؤكد على ذكر الرواة الموثوقين والكتب الموثوقة لاهمية تلك الاحداث من جهة وخطورتها . كذلك بمكننا ملاحظة علامة فارقة اخرى تتعلق باسلوبه الكتابي ، ففسى القسم الاول يظهر على الكتاب صفة الاسهاب ويضم مجاميع عديدة من الروايات خاصة بالنسبة للاحداث التاريخية الفاصلة بينمسا يتصف القسسم الثانسي بالاختصار والاقتضاب . لكننا في القسم الثاني منّ تاريغ الطبري نستطيع تحسس شخصية المؤلف عن طريق تدخله في ابداء ارائه وتصويبه لتلك الحادثة التاريخية او غيرها من خلال مشاهداته وتجارب الذاتية . وللقسم الثاني منتاريخهاهمية موضوعية خاصة تتضح فيها ميــول واتجاهــات الطبري في ممالجته للحركات السياسية المعادية للســـــلطة

العباسية . فعندما اندلعت ثورة الزنج في رمضان من سنة ٢٥٥هـ/٨٦٨ كان عمره ثلاثين سنة وهي فترة نضوج فكري واجتماعي.) ثم انه قد عايش الخمس عشره سنة للثورة ، وبليغ عمره خمسين واربعين سنة عندمسا فشسلت وانتهت في سسسنة ٢٧٠هـ/٨٨٣

فتاريخ الطبري زيادة على كونه مصدرا هاما لتاريخ صدر الاسلام والدولة الاموية والعباسية ، فانه يمد المصدر الرئيس والاساس لبدايات العصور العباسية المتأخـرة التي تميزت بجملة تطـورات سياسية واقتصادية واجتماعية بارزة . فقد عاصر خلفاء هذه الفترة التاريخية ابتداء من المتوكل الذي قتل سنة ٨٦١/٢٤٧/ابنه المنتصر والمستعينوالمعتر والمهتدى والمعتمد على الله والموفق والمعتضد ثم المكتفى ثم العشر سنوات الاولى من خلافة المقتدر . ولهذه المرحلة التاريخية من حياة الدولة العباسية سمات عديدة يمكن تفصيلها بالاتي ..

(١) سبطرة القواد العسكريين الاتراك على مقاليد السلطة سياسيا واقتصاديا وعسكريا . فالخليفة الواثق مات دون ان يعهد بولاية لاي من العباسيين ، الامر الذي جعل النظــام السمياسي العباسي المتمثل بالخلافة يواجسه ظروفا حرجة . فكان لابد من تدخل المتنفذين الاداريين كالوزير والقواد المسكريين امثال سيما التركي ووصيف وابتاخ . وبالتزام الجانب العسكري قضية المتوكل وترشيحه للخلافة بدلا من ابن الوائق الصغير السن اخذ نجم هؤلاء القادة يرتفع بسرعة كبيرة . اذ ان الفضل يعود اليهم في توليه المتوكل ، وفي كبح التمردات والانفصالات داخل الدولــة وخارجها . وكان لابد ايضا من أن يصطدم الخليفة العباسي بالقادة العسكريين محاولا تثبيت سطوته ومركزه . فذهب المتوكسل ضحية خناجر هؤلاء العسكريين عندما شعروا انه كان يخطط للتخلص منهم وعزلهم . وادى نجاح الاتراك في قتل المتوكسل الى تصاعسد سلطتهم وهيمنتهم كثيرا واصبحوا همالمتنفذين فعلا في الدولة ، اذ اخذوا بتدخلون في شئونها الداخلية والخارجية وامتلكوا الاقطاعـــات والاملاك وشغلوا الوظائف العالية ، وهيمنوا على مقاليد الخلافة وتجراوا الى ان يلجاوا الى السلاح للتخلص من الخليفة الذي كان يحاول الحد من تقوذهم .

- (٢) كثرة الانفصالات . ان عدم الاستقرار السياسي في جهاز الدولة ، والتفير السريع في توليه الخلفاء خلال فتره التسم سنوات ألتي اعقبت مقتل المتوكل (من سنة ٢٤٧–٢٥٦هـ/٨٦١/ت ٨٦٨) وزيادة تدخلالجنود الاتراك في المجالات السياسية والادارية والاقتصادية ، وانقسام قوادهم وتنازعهم فيما بينهم على السلطة . كل ذلك ساعد الطامعين والغاضبين على أن بحققوا اهدافهم عن طريق الثورة او الخروج على السلطة المركزية والانفصال عن جسم الدولة كثورة يحيى بن زيد والحسن بن زيد في طبرستان وثورة الصفارين في سجستان وئورة الزنج في جنوب العراق .
- (٣) الازمة الاقتصادية . ان الظروف القلقة السابقة قد اثرت بصورة ملموسسة علسى الحسياة الاقتصادية في داخل العراق ، فالاتراك من جهة سيطروا على الاراضي الزراعية على شكل قطاعات وكان همهم الوحيد جمع الاموال دون الالتفاف الى احتياجيات تلك الاراضيني واصلاحها وتنظيم سبل الري فيها . وبعرور الزمن ضعفتالقدرة الانتاجية للاراضي للقطعة لهم فتحمل الفلاحون اعباء هذا الخــــراب والدمار عن طريق دفع الضرائب الفادحة وبيع انفسهم واملاكهم ومحاصيلهم لجباة الجنود الاتراك . كما اثرت هذه الفوضى السباسية على التجارة والتبادل التجاري ، فارتبك موضع التاجر واضمحل الامان على الطرق التجارية فتعرقل وصول المواد الفذالية الى بفداد وسامراء مما احدث تقلبات سربعة في اسمار المواد الضرورية في غير صالح عموم الاهالي .
- (١) صحيح أن ظروف الخليفة قد تبدلت نحــــو الافضل على اثر اعتلاء المتمد على الله عرش الخلافة وظهور الموفق ، الشخصية القوية ، كولي للعهد . فنتيجة لما اتصف به هذا العاهل من كفاية سياسية وادارية ، ونتيجة لضعف الجنود الاتراك وانشغالهم بالتنافس والتنازع فيما بينهم واتضاح ضعفهم العسكريءن خلال مجابهاتهم العسكرية للحركات والثورات التى الوضع لم يستمر طويلاً أذ سرعان ـــ وعلى وجه التحديد بعد موت المكتفي ــ ما جابهت الخلافة العباسية نفس المشاكل اذ ما لبث ان وقع الخليفة فريسة لذلك التحــدي .

ذلك عرض تأريخي عام لطبيعة الفترة التسئ عاشها الطبري ومن خلاله بمكننا القول بان دراستنا للطبري وثورة الزنج انما هي تمثل فترة انتماش الخلافة زمن الموفق ولهذا الآنتعاش اثر ملموس في وجهة نظر المؤلف الى الحركة .

نهج الطبري في معالجته لموضوع ثورة الزنج نهجه المتبع في تاريخُه بصورة عامة ، أي انه قسم معلوماته عنهاً حسب السنوات . وفي حالة وجود حوادث متصلة وقعت في السنة التالية فان الطرى یضطر الی ان پتر معلوماته او پنهیها بروایسات لإحداث لا تتعلق بمحتوى الرواية الاولى الخاصة بمونسوع ثورة الزنج . فهو في سنة ٢٥٥هـ يتحدث عن ظهور على بن محمد واندلاع الثورة والمواقـــــع الحربية التيّ دارت بين الزنج وألبصريين ، ثم يختتمّ تلك السنة بقوله «فهذا ما كان مـــن خبـــره ـــ اي صاحب الزنج \_ وخبر الناس الذين قربوا مسن موضع مخرجه في هذه السنة(٢٩)» بعد ذلك يعقبها برواية ليس لها صلة بالموضوع اذ يقول «ولليلتين بقيتا من ذي القمدة منها حبس الحسن بن محمد بن ابي الشوارب القاضي(٢٠) .....» كذلك ىمكننا ملاحظَة مسألة اخرى هامة في منهج الطبري عامة وثورة الزنج بصورة خاصة تتمثل بأدلائه بمقدمسة قصيرة عن الرواية التي يبغي تفصيلها . وهو يختار مناوين ومقدمات بارزة وهامة للحدث تتركز على اسباب وعوامل وقوعه . ففي سنة ٢٥٥هـ يبتدىء حديثه عن الثورة بذكر عنوان «خروج أول علوي

حمدان الكبيسي : عصر الخليفة المقتدر ، النجف ١٩٧٤، مطبعة النعمان

- Levy; The social structure of Islam (Cambridge 1965) PP. 418-422. Bowen: The life and times of Ali Ibn Isa, the good Vizier (1928) PP. 103-104, 113, 200. B. Lewis: "Government, Society and Economic life under the Abbasid and Fatimid" in the Cambridge Medieval History (1966) vol. IV P. 646. Sourdel: Le Vizierat abbaside de 749 à 946. Vol, II PP. 320 -95. B. Lewis: "Abbasids" In El.<sup>(2)</sup> C. Cahen: "Djaysh" in El.<sup>(2)</sup> Von Kremer: Uber das Einnahmebudget des Abbasiden - Reiches von 306  $(1837)$  PP. II, 47 - 64.
	- (٢٩) الطيري ع٢ / ١٧٨٧ (٣.) نفس المصـدر والصفحة

فَالْمُتَّقِّي هُوَ الْأَخْرِ مَاتِ دُونِ أَنْ يَشْبِتْ أَحَدًا مْنَ العباسيّين على كرسي الخلافة الامر الذي هيأ عقدة سياسية اخرى ليس بالامكان التفلب عليها دون تدخل مباشر مسن قبل المتنفذين والعسكريين كما هو الحال بعد وَفاة الوائق َ. غير أنه في هـــــلده الحالــــة كان الوزيــــر هـــو الشخصية المتنفذة والذي عن طريقه بمكــن حسم الامور واقرارها يساعده في ذلك الكتلة العسكرية . ومما تجسدر الاشــَّارة اليه ان منصب الوزارة قد تحسن كثيرا خلال فترة انتماش الخلافة . وصار الوزير والطبقــة البيروقسراطية المتمثلية بكتساب السدواوين ورؤسائها يشكلون عنصرا هاما في ادارة دفة الدولة . ولكن الوزراء والكتاب هم الاخرون قد خضعوا لمصالحهم الخاصة وركضوا وراء تحقيق مطامحهم على حساب المصلحة العامة فالقسموا الى كتل عدة . فكتلة ابن الجراح مالت الى ابن المعتز كى يكونخليفة بينما مالت كتلة ابن الفرات الى ألمقتدر لانه صفير السن وبذلك يكون تابعا بصورة مطلقة للوزير . وكتلة على بن عيسى وقفت موقفا وسطا . هنا جاء دور الجيش مرة اخرى من اجل حسم النزاع بين هذه الكتل المتصارعة ، اذ لم تمض فترة طويلة على تنصيب المقتدر خليفة حتى اخذ نجم القائد مؤنس الخادم والجنود الساجية والحجرية يرتفع ليحتل نفس المكانسة التى سبق وأن أحتلها ايتاخ وبفا ووصيف وغيره من قبل . فكان عصر بآئسا من نواحى عديدة، فمن الناحية الادارية اتصف بسرعة التبدلات الوزارية وشبوع نظام المصادرة ، وارتباك حبل الامن في الداخلّ . ومن الناحية السياسية فشلالجيش العباسيفي صد توسع الفاطميين من جهة والقرامطة من جهة اخرى . ومن الناحية المالية اصبحت الدولة رهينة مرض مزمن متمثل بكثرة المصروفات وقلة الواردات، وكانت الخزينة تعانى الافلاس ، فالوزيسسر بصادر اموال الوزير الذي سبقه واموال كتابة والضامن يحتكر المواد الغذائية من اجل تأمين أرباح ذاتية كبيرة ، والفرد العادي يعاني مسن ارتفاع الاسمار وندرة المواد(٢٨) .

<sup>(</sup>٢٨) انظر هذه اللاحظات ، اليمقوبي . التاريخ ، الطبـري: تاريخ الرســل والملوك . المسعودي مـــروج الذهب ، مسكويه : تجارب الامم ( الجَسْرُءَ الأُولُ ) . كذلك انظـر

التاريخ والحروب والفتوحات(٢٧)» . وتتجلى هذه السَّمَّة بمجرد تصفَّح لما أورده عن الزُّنْج ابتداء من سنة ٢٥٥هـ وحتى انتهائها في سنة ٢٧٠هـ اذ انه يقدم تفصيلات واسمة عن المعارك والحروب التي وقعت بين الزنج والبصريين والسلطة المركزية في مناطق البصرة ، الابلة ، عبادان ، الاحواز ، البطائع، وواسط . والخاصية الثانية ان تلك المادة تتناول الاحداث والمعارك العسكرية التبى لها علاقة بالسلطة المركزية العباسية وانه نادرا ما ينقل القارىء الى قضايا سياسية وعسكرية اخرى لاتتعلق بالسلطة. وهي سمة ترتبط ارتباطا وثيقا بالفرض الذي من اجله كتب الطبري عن هذا الموضوع وبسان ثورة الزنج ان هي الا خُروج على السلطة ۖ. وانطلاقا من هذه المحصلة فاننا استطعنا بالفعل تشخيص فترتين تاريخيتين من خلال كتابته تلك ومن خلال اتصالها بالسلطة المركزية ايضا ، ولكل من هاتين الفترتين اسلوب وطريقة ومصـــادر مختلفة . فالطبـــري في الفترة الاولى المتمثلة بابتداء الثورة وما تميزت به من انتصارات ساحقة للزنوج على الجيسوش التي أرسلها العباسيون يختصر ويقتصر ويقلل من أهمية تلك الانتصــارات . ببنمــا نراه في الفترة الثانية لمعلوماته والمتعلقة بانتصارات الجبوش العباســــــية بقيادة الموفق وابنه ابي العباس يتوسيع ويفصــل ويعظم خاصة باشاراته المتكررة الى اعداد الزنوج المقتولين والمستأمنين . في هذه الفترة نلاحظ ان الزنج كان نصيبهم الفشل الدائم والمستمر فيالمعارك. ولم يكن هذا الراي.مجرد احتمال بل لقد قمت بتتبع لمعلَّومات الطبري في كل سنة من السنوات الخمسَّ عشرة (عمر الثورة) ، وفي ادناه جـدول عن هـــذه المسألة : ففي سنة ٢٥٥هـ يقدم الطبري صــورة مفصلة عن ظهور صاحب الزنجفي البحرين ثم البصرة ثم بغداد ومرة أخرى الى البصرة واعلانه الثورة وإصطدامه مع الزنوج بعدد من الجيوش المرســــلة ضده ، ثم مسيرته نحو البصرة . وفي سنة ٢٥٦هـ لا يقدم الا معلومات مقتضبة عن انتصار الزنج على جيش جملان قائد جيش السلطة ، ودخول الزنج الابلة وعبادان والاحواز . وفي سنة ٢٥٧هـ يذكر باقتضاب بعض الوقعات الحربية ضد قواد السلطة المركزية ، وبتناول بالنفصيل هجــوم الزنج علــي البصرة مشيرا الى الدمار والخراب الذي حل في المدينة على اثر ذلك . وفي سنة١٢٥٨خبار عن معركة الزنج مع جيش للعباسيين ، ثم خبر فيه تفصيل عن مقتل قائد مشهور للزنج هــو يحيى بن محمد

(٣٧) الاعلان بالتوبيسخ ص٢.١

بالبصرة» بعد ذلك يبرز الهدف الذي يريده من وراء تلك الرواية بقوله «ذكر الخبر عن امره والسبب الذي بعثه على الخروج هنالك(٢١)» . ويذكر في سنة ٢٥٦هـ رواية تحت عنوان «ذكر الخبر عن دخول الزنج الابلة» ويوضحيعد ذلكالهدف بقوله «ولخمس بقين من رجب من هذه السنة دخل الزنج الإبلــــة فقتلوا: فيها خلقا كثيرا واحرقوها» ثم يَقول «ذكر الخبر عنها وعن سبب الوصول اليها(٢٢)» ويشير في سنة ٢٥٧ الى العنوان التالي «ذكر خبر دخول الزنج البصرة هذا العام» ويوضَّح الرواية قائـــلا «وفيها دخل اصحاب الخبيث البصرة» ثم يعقب ذلك قائلا «ذكر الخبر عن سبب وصولهم الى ذلك وما عملوا بها حين دخسولها(٢٢)» وهكـذا في بقية السنوات . كما أن الطبري في بعض السنوات يقدم روايات قصيرة يتخلل بعضها الفموض وينقصهســـأ التفصيل ، ففي سنة ٢٥٨هـ مثلا يقول «وفيهــــا ضرب عنق قاض لصاحب الزنج كان بعض له بعبادان واعناق اربعة عشر رجلا من السونج بباب العامــــة بسامرا(٢٤)» . ويذكر في حوادث سنة ٢٦. درواية تفيد بان قائد السزنج على بن زيد العلسوي صاحب الكوفة قد قتل في تلك السنة(٢٥) . علما بان الطبرى لا يلتزم بمثل هذه الخطة ، فهو في عدد من الحالات يورد مثل تلك الاخبار القصيرة بعد تقديمه معلومات مفصلة عن بعض الحوادث(٢٦) ، ويوردها في احيان اخرى في بداية السنة ثم يعقبها بروايات مفصلة ثم يعود مرة أخرى ليذكر أخبار وروايات قصيرة كما هو الحال في سنوات ٢٥٨هـ ، ٢٦٢هـ ، ٢٦٦هـ . وفي حالات أخرى ينشغل بالحديث عن انتصارات الموفق ضد الزنج فلا يذكر اخبار قصيرة عدا بعض الروايات يوردها في اخر السنة كما حدث في سنة ١٣٦٨ ، ٧٢٨ .

كذلك اتسمت مادة الطبري والموضوعات التي ركز عليها خلال تناوله ثورة الزنجبعدد من السمات، الاولى تتعلق بتاريخه عموما وثورة الزنج خاصـــــة وتتمثل بتركيزه على الجانب السياسي والعسكري، وقد سبقنا السـخاوي في الوقوف على هذه الميزة اذ علق على التاريخ بانه «جامع لطرق الروايات واخبار العالم لكنه مقصور على ما وضعه لاجله من علـم

- $1Y5Y = 1Y57/Yf(T1)$ 
	- $1\lambda$ rt $\lambda$ r<sub>f</sub> (rt)
	- ואגץ/לך (לל) 1805/TP (TE)
	- (۱۸۱۳/۲۴(۲۰
		- ۱۹.۷/۲<del>٫</del> (۲٦)

أستعدادات الموفق للهجوم على المختارة عندما امتئع صاحب الزنج الاجابة على رسالة الموفق . والمهم في هذه الملومات المفصلة أن الطبري أخذ يكرر بعض ألهبارات التي تعبر عن ارادة الله ونصرته للموفق وابنه على الزنوج الخارجيين من امثال «فلما راوناـــ اي راي الزنوج جيش العباسيين\_قذفاللهالرعب في قلوبهم‹‹٤›» و «كفي الله امرهم وردهم بذلـــة وصفار(٤١)» و «فوهب الله له ــ للموفق ــ العلو عليهم بعد صبر منهم له ومجاهدة شديدة »(٤٢) و «نسرب الله وجوههم فولو منهزمين(٤٢)». كما يلاحظ من معلومات الطبريّ في هذه السنة أنه يؤكد على أن الزنج برغم كثرتهم العددية فان النصر كان حليفا للموقق وبمساعدة من الله تعالى ، ففي احــــدى الحوادث كان الزنج في (٥٠٠٠) آلاف بينما كان ابو العباس في (٥٠٠) ومع هذا انتصر «ومنحه الله اكتافهم فمن مقتول واسير وغريق(£)» وفي مناسبة اخرى كان الزنج في ١٠٠،٠. الاف وابو العباس بعدد أقل من ذلك يقول الطبري «راعته كثرتهم فاستخار الله في مجاهدتهم وحمل عليهم فقذف الله الرعب في قلوبهم والفضوا ووضع فيهم السلاح(٤٥)» ويبدوا ان الطبري تقصد في ذكر هذه الارقام خلال هذه الفترة من معلوماته لانه لم يشر الىاعداد الزنوج قبل هذه السنة وبمثل هذه الضخامة ، وتقصده يسمير بصورة منسجمة مع فكرته التي طرحناهــــا مسبقا على ان فئة قليلة من جيش العباسيين غلبت فئة كثيرة . وهناك ملاحظة اخرى عن ما ورد من معلومات خلال سنة ٢٦٧هـ تتمثل بتركيز الطبري منذ الان فصاعدًا على الزنج الذين طلبوا الامان من الموفق فيذكر اعدادا تقدر بالالاف من هؤلاء والعديد من قوادهم المشمورين ، وفي المقابل نجد الطبــري يشير في اثر كل انتصار بحصل عليه الموفق السيّ سياسته في تحرير الاسرى ودوره كمنقذ لهم عن طريق تزويدهم بما يحتاجون اليه ومعاملته لاسرى الزنج والمستأمنين منهم معاملة حسسنة . يقسول الطبري عندما دخل الموفق مدينة المنصورة فيالبطائح انه «استنقذ من نساء اهل واسط وصبيانهم رمما اتصل من القرى ونواحي الكوفة زهاء عشرة الاف ، فأمر أبو احمد بحياطتهم والانفاق عليهم وحملوا الى

- $110(77)$  (1.)  $1100/7$  ({1) 156./۳۴ (٤٦)  $133A/ff$  (it)  $1550/55(0)$
- $\mathcal{X} \cdots \mathcal{X} \in \mathcal{X}$

البحراني . ويورد خبرين عن دخول الزنج الاحواز ومسيرة موسىين بفا قائد السلطة ضد الزنجفي سنة ٢٥٩هـ. . ولم يذكر شيئًا عن الثورة فيسنة.٢٦هـ. بينما يذكر خُبرًا واحدًا مقتضبًا في سنة ٢٦١هـ . وفي سنة ٢٦٢هـ يورد خبرا مفصلا عن توجه الزنج الى البطائح واصطدامهم بجيش السلطة ، وخبراً اخر عن معركة للزنج مع جيش السلطة في الاحواز. وفي سنة ٢٦٣هـ خبر واحد مقتضب . ويذكر في سنة ٢٦٤هـ معارك الزنج ضد جيش العباسيين في البطائح . وفي سنة ٢٦٥هـ خبران مقتضبان كذلك الحال بالنسبة الى ما ورد في سسنة ٢٦٦هـ. ان الاحداث السابقة قليلة أن لمّ تكن غير متناسبة مع سعة الانتصارات التي حصل عليها الزنج اذ امتد نفوذهم من عبادان علَّى رأس الخليج القربي جنوبا وواسطٌ في الشـمال ، ودانت لهم قبآئل عربيَّة تقطن بادية البصرة . أذ أن الطبري نفسه يحدثنا في سنة ٢٦٦هـ ان «الاعــراب وثبتٌ على كســـوة الكعبة ، فانتهبوها وصار بعضها الى صاحب الزنج(٢٨)» ناهيك عن توسعهم في خوزستان والمنطقة الجبلية من بلاد فارس ففي رواية جاء فيها ان جماعة من الزنسج وصلت «فيّ ثلاثين سميرية الى جَـبل فاخذوا اربعّ سفن فيها طعام ثم انصرفو((٢٩)» . وكان لصاحب الزنج عدد من ألمُويُدين في العاصمة بفداد .

وبالمقارنة بما قدمه الطبريخلال تلكالسنوات الاحدى عشر من معلومات مقتضبة ، نجد تفصيلات أوسع بكثير عن معلومات الفترة الثانية . ففي سنة ٢٦٧هـ تفصيل وأسع عن مسيرة أبي العباس بن الموفق نسد الزنج وانتصاراته على احمد بن مهدي الجبائي وسليمان بن جامع وهما المسئولان عن فتح البطيحة وواسط ، ثم هناك تفصيلات واسعة عن خروج الموفق للحاق بابنه من اجل محاربة الزنسج وانتصاراته على سليمان بن موســــى الشـــــــعراني واستيلائه على مدينته في البطائح ، وتتضمن تلكَّ السنة ايضا معلومات اخرى واسمة عن تقدم الموفق في البطالح ودخوله طهيثا وقتله الجبالي ودخوله مدينة المنصورة ، وهناك تفصيلات اخرى عن مسيرة أأوفق نحسو الاحسواز بعد سسيطرته على البطائح واصطدامه بعلي بن ابان قائد الزنج ، وباختصار فانه في منتصف شهر رجب من تلكَ السنة اشرف الموفق على حصن صاحب الزنج ، المختارة ، بنزوله في نهر المبارك . بعد ذلك بورد تفصيلات اخرى عن

> $1111/Tf(TA)$  $1571/7f(15)$

واسط ودفعوا إلى أهليهم(١٤٦) ، وعندما دخل المنيعة مدينة سليمان بن موسى الشعراني « استنقذ من المبلمات زهاء خمسية الآف أمراة 4 سوَّى من ظفر به من الزنجيات كن في سوق الخميس فامر ابو احمد بحياطة النساء جميعا وحملهن الى واستط ليدفعهن الى اوليائهن» وباختصار فان احداث سنة ٢٦٧ قد خصصها جميعها لانتصارات المونق وشملت اكثر من تسمين صفحة اما في سنة ٢٦٨هـ فان الطبري يذكر تفصيلات عن مُحساولات المسوفق في الاستبلاء على مدينة المختارة ، وعن معاركه مسعّ الزنج في منطقة البصرة وعن قضائه على الاعراب الذين كانوا يمولون الزنج بالميره ، ثم خبر مفصل عن قتل بهبوذ بن عبد الوهاب احد القواد المشهورين للزنج وبهذه المناسبة يمكن الاشارة الى أن الطبري مرَ في احدى المناسبات مرورا سريعا على انتصار حصل عليه الزنسج(٤٨) . وفي سسنة ٢٦٩هـ يورد الطبري تفصيلات مكثفة عن معارك الموفق والزنج ، وخبراً عن اصابة الموفق بسهم ، وتفصيلات عــن احراق قصر صاحب الزنج واستيلاء الموفق على الجانب الفربي من المختارة ، وتفصيلات عن الحسار الذي فرضه الموفق على الزنج ، وتفصيلات عن طلب عددٌ من زعماء الزنج الامان ، وتفصيلات عن دخول الموفق المختارة وتخريبه دار صاحب الزنج وممسا يلاحظ على معلومات الطبري خلال هذه السنة انه اسهب في الحديث عن انتصارات المو فق وكان بمجد بها ، في الوقت الذي لم يشر الا بكلمات معدودة ، عن الآثار السياسية والعسكرية التي نجمت عن أصابة الموفق بالنسبة للزنج ، بينما يلمَّح جانبيا أنه اقترح على الموفق الرجوع الى بفداد لمعالجة الجرح غير آنَّه رفض ذلك «وخافَّ ان يكون فيه ائتلاف ما قد تفرق من شمل الخبيث(٩)» . وسنة ٢٧٠هـ تد خصصها الطبري ايضا عن نهاية ثورة الزنجومقتل قائدها والقبض على البقية من اصحابه واشعارقالها عدد من الشمراء في مدح الموفق والافتخار بمسما حققه .

- $1111/T$   $(11)$
- $1575 1577/77$  (EV)
	- $1.15/T$   $(10)$
- (٤٩) ٢,٣٦/٢٢يڌگر ابن ابي الحديد « وحدثت علي ابي احمد في حال صموبة علته حادثة في سلطانه وامور متعلقة بمسا بيته وبين أخيه المتمـد فاشار عليه مشبرون من أصحابه وثقاته بالرحلة عن معسكره الى بقداد وان يخلف من يقوم مقامه . فابي ذلك وحاذر ان يكون فيه تلاقي مسا قسد فيرق من شمل صاحب الزنج فاقام على صعوبة علتيه وغلظ الامر الحادث في سلطانه وصبر الى ان عوفي » مجلد ٢ ص٣٣٦.

وكما المحنا في السابق ان الطبري لم يهدف من وراء كتابته عن ُثورة الزنج ، الثورةُ ذاتُها والما تمثل هدفه باظهار تلك الثـورة على انها حركــــة الفصالية وخروج (٥٠) على السلطة العباسية ، وانها كما هو الحال في بقية الحركات لابد وان تنتهي وهي مكللة بالخزي ، وان زعيمها يستحق اللعنة فهــو فاسق وخبيث وخارجي .

ولم يقتصر تقصد الطبري على اختيارمعلوماته كما هو مبين اعلاه بل وشـمل ايضـا مصـادره ورواة تلك المعلومات فمصادره هي الاخرى بمكن تقسيمها ألى مرحلتين تاريخيتين مختلفتين فهي في الفترة التي اطلقنا عليها فترة انتصارات الثورة يفلب عليها طابع ملحوظ يتمثل بالها في الاعم الاغلب زنجية ، اي انّ رواته خلال الفترة من ٢٥٥هـ الى ٢٦٦هـ كانوا من الزنوج الذين هربوا من الثورة وهي على حافة الانهيآر او اولئك الذين طلبوا الامانٌ من الموفق . في الوقت الذي مثلت الفترة الثانية من ٢٦٧ ــ ٢٧٠ شصادر مختلفة تستند على اولئك القادة العسكريين وبعض المسئولين المرافقين للموفق وابنه ابى العباس والمشاركين في جيوشهم المحاربة للزنج ، وسنقف وقفة طويلة عْلَى ذلك في ادناه .

#### نظرة فاحصة لمصادر الطبري .

لقد اوضحنا سابقا انه لولا وجسود تاريخ الطبري لاصبح من المتعذر الكتابة بصورة موضوعية عن ثورة الزنج . وهو امر غريب حقا بالنسبة الى ثورة هزت اركان السلطة المركزية واقضت مضاجعها واربكت احوالها الامنية والداخلية والخارجية غير انها لم تحرك همم الكتاب ، ولم تترك ادبا واضحا ليس في اطار الاحداث السياسية التي فصل في ذكرها الطبري بل\_ وهو المهــم \_ فـبمــا يخص برنامجها الداخلي وسياستها تجاه الجماهير التى اولتها الثقة وبماً تحقق من الجازات وما طبق من شمارات رفعت قبل واثناء الدلاعها . فالمعلومسات التي قدمها اليمقوبي ــ في تاريخه ــ الذي يعتبر معاصرا للثورة ايضا (توفي سـنة ٨٦٧/٢٨٤) والمسعودي (توفي ٩٥٧/٢٤٦) مقتضـبة ولا تشـفي الفليل . وللمسعودي قول يستشف منه على ان

(, ٥) انظر عن الدلالة التي تنضمنها كلمة خروج مقالة B. Lewis

. The Revolutions in Early Islam. in Islam in History, ideas, men and events in the Middle East, London 1973, P. 238.

هناك معلومات اخرى كثيرة في كتبه الاخرى المفقودة اذ يقول «وقد اتينا على جميع خبره ــ أي خبر صاحب الزنج ـــ وبدء خبر ألبلالية والســـعدية بالبصرة في الكتاب الاوســـــط فاغنسـى ذلك عـــن اعادته(٥١)، كما أنه يذكر في الموضيع ذاته روايـــة <sup>ا</sup>خرى يقول فيها «وقد صَنْف الناس في اخباره ــ صاحب الزنج \_ وحروبه وما كان من امَّره كتبـــا كثيرة(٥٢)» ولكننا في وأقع الامر لا نملك سوى كلماته المفرية تلك ، ولعلَّ مصيَّر هذه الكتب الكثيرة مصيم الكتب التاريخية الاخرى التي فقدت ، ولا حاجة للتشكيك بكلام المسمودي . وَمَمَا يَبْدُو مِنْ رُواْيَات المسعودي أن هذا ليس نهاية الطريق وأن هنسساك بصيصاً من الامل ما زال يكمن بالعثور على تلسك الكتب الكثيرة والرسائل التي الفت عن الثورة . فقد اورد كتاب الفهارس والتراجم والتاريخ اشارات وتلميحات الى اسماء عدد من الكتب الّتي وضعت عن الخبار الزنج ورئيسـهم من امثال كتاب الممي . فقد ذكر الطوسي أن العمي هذا كتب كتابا يحمل عنوان «اخبار صاحب الزنج(٥٢)» ومؤلفه العمي(٥٤) هو جد احمد بن ابراهیم بن المعلی بن اسد ابو بشر العمى من اهالي البصرة. واعتمادا على الطوسي واخرين ان إني|لعم برجعون|الى مرة إن،الكابنحنظلَة إن;زيد مناة وْدْخُلُوا فِي قْبِيلَة تَتَوْخْ بِالْحَلْفْ . وحسيما يَظهر أن بني العم قد سكنوا الاحواز في بداية الامر ثم استوطنوا ألبصرة زمن ولاية ابي موسى الاشعرى (١٧ ــ ٢٩هـ/٦٢٨ ــ ٦٤٩) ٤ وأهمية المؤلف تكمن في أنه كان من أصحاب علي بن محمد صاحب الزنج ومن المختصين به . ويبدو أن احمد بن ابراهيم قد روي عن جده وعن عمه أسد بن معلي اخبار صاحب الزنيم(ده) . اما عن عنوان كتاب العمى هذا فقسد

- (٥١) المسعودي . مروج الذهب ، تحقيق محمد محيىالدين عبدالحريد ، طره ، ١٦٦٧ ج) ص١٩٥
	- (٥٢) نفس المستدر والمتفحة
		- (٥٢) القهرسست ص\$5...٥٥
- (٥٤) يرد الاسم خطأ في بنض الاحيان وءالى شكل القمي . انظر ابن خلسدون ، تاریخ العبر ج۴ ص۲۲۲ ، وعس أبي بشر العمي انثار أبن النديم . الفهرست ص١٩٧
- (٥٥) انثار الطوس . الفهرسست ، ١٩٦. ، ص٥٥.٥. ، النجاشي في كتاب الرجال الذكور في مجمع الرجسسال للقهبائي ، اصفهان ١٣٨٤هـ ، ص٨٩ ، ..٢ ، ابسن شهر اشوب . معالج العلماء ، التجف ١٩٦١ ، ص١٨ ، اسماعيل باشا البقدادي . هدية القارفين اسماء المؤلفين أنار المصنفين ، طيران ١٩٤٧ ، ج1 ص٦٣ ، كذلـــاك النجاشي في كتاب ايضاح الكنون في الذيل على كثسف الظنون على اسامي الكتب والفنون للبقدادي ، طهران

اتفق كل من ذكره بانه «اخبار صاحب الزنج(٥٦)». من هذا تتضح اهمية الكتاب والموضوعات\لتي تطرق اليها فمؤلفه قريب من صاحب الزنع ودأخل في دعوته والكتاب مخصص عن الثورة . وزيادة على ذلك فان مؤلفه قد وصف من قبل بعض الكتاب باله ثقة ، يقول الطوسي أنه «كان ثقة في حديثه حسن التصنيف واكثر الرواية عن العامة والاخباريين(٥٧)» وذكر القهبائي انه «واسع الرواية ثقة روى عنــه التلمكبري وله مصنفات(٥٨)» . وهناك ابضا كتاب اخر عن ثورة الزنج للوشاء ، وهو محمد بن احمد بن اسحاق بن يحيى الاعرابي ابو الطيب البفدادي المعروف بالوشباء ، وكان نحويا معلما لمكتب العامة وتلميذا لثعلب (توفي سنة ٣٢٥هـ/٩٣٦ ، وبذكر ابن النديم ان الفالب على تصانيف الوشاء الاخبار والشعر(٥٩) . والكتاب الثالثءن هذا الموضوع كتبه شيلمة(٦٠) ، وعنوانه «اخبار صاحباالزنج ووقالعه» ويعد من الكتب الهامة . اما شيلمة فهو محمد بن الحسن بن سهل صاحب قائد الزنج وبقى ملازما له حتى الواخر أيامه ، حيث طلب الآمان سُنة ٢٦٩هـ من الموفق وبقي حيا حتى سنة ٢٨٠هـ اذ احـرق وصلب على عمَّود(٦١) ، حسبما نذكره في ادناه . فالمسمودي يشير الي محمد بن الحسن قائلا «وكان اول من صنف من خبره ساي صاحب الزنجـ مع الاعراب محمد بن الحسن بن سهل ابن آخي ذي الرياسين(KGD) ، كما انه يذكر في موضع!خر«وَلحمد بن الحسن بن سهل هذا تصنيفاتُفياخبار المبيضة وله كتاب مؤلف في اخبار علي بن محمد صاحب الزنجعلى حسب،ما ذكرنامن امره فيما سلف من هذا الكتاب (٢٢٣)»

- ١٩٤٧ ، ج١ ص٤٢ ، القهبائي . مجمع الرجال ص٨٨ ،
- (٥٦) الطوسي . الفهرست ص٥٤هــ٥٥ ، ياقوت . معجــم الادباء ج١ ص٢٧٦ القهبائي مجمع الرجال ص٨٨ ، ٢.٠
- (٥٧) الطوسي فهرست ص٤مده ، وتتكرر الرواية ذانهــا من قبل النجائي انظر القهبائي مجمع الرجال ص٨٩،٨٨
	- (٥٨) القهبائي . المصــدر السابق ص٨٦
		- (٥٩) الفهرسست ، فلوجسل ، ص٨٥
- (٦.) ورد الاسم ايضا على شكل شميله عند المتعودي ج} ص١٩٥ وابن الألبر ج٢ص٧٥ . وبقول صاحب هديسة العارفين انه يسمى « شيلمة وبقال شميله » مجلسد؟ ص٢٠ . كما ورد ايضا عند أبن كثير . البداية والنهاية على شسكل (( يسلمه )) ج١١ ص٦٨.
- (١١) أنظر المستعودي . مروج ج) ص٢٤٢. 1 1 إذا وت الادباء ج٢ ص٤٩٤ ، هدية العارفين ج٢ ص٢٠ .
- (٦٢) مروج ج} ص190 . ويطلق ابن النديم على محمسد بن الحسسن لقب الكاتب ص١٤١
	- (٦٢) نفس المصـدر ج٤ ص٢٤٢

الكتاب السابق عنوانه «الانباه عن الانبياء وتواريغ الخلفاء(٢٩)» . فالكتاب لا يتعلق بثورة الزنج بشكلّ مباشر وانما يتناول ذكر الخلفاء وما حدث في عهد كل منهم حتى سنة ٤٢٢/٤٢٦. (٧٠)

ولسوء الحظ فانالطبري لم يسعفنا بالتعرف على هوية الكتب التي اعتمدها في حديثه عن ثورة الزنج ، علما بانه من دون شك قد استعمل بعضا منها . أن أهمية الكتب المشبار اليها في أعلاه ـــ عدا تاريخ القضاعي ــ تكمن في معاصرة مولفيها لفترة الزنج ومشاهدتهم احداثهآ .

ومع هذا فان دراسة مصادر الطبرى لها اهمية بالفَّة تتمثل بالدرجة الاولى على ما في ألتاريخ من وثائق ورواة وتاليف كثـــيرة ، يقـــولَ الطبريّ «وليعلم الناظر في كتابنا هذا ان اعتمادي في كل مّا احضرتْ ذكره فيَّه مما شرطت الى راسمه فيَّه ، الما هو على ما رويت من الاخبار التي انا ذاكرها فيه ، والاثار التي آنا مسندها الى روأتها فيه ، دون ما ادرك بحجج العقول واستنبط بفكر النفوس ..... فما بكن في كتابي هذا من خبر ذكرناه عــن بعض الماضيين مُما يستنكره قارئه او يستشنعه سامعه من اجل انه لم يعرف له وجها في الصحة ولا معنى فِي الحقيقة ، فَليعلم أنه لم يؤت في ذلك من قبلنا ، والما أتى من قبل بعض ناقليه الينا(٩٧١) من هذا الكلام الواضيع يمكن القولبان المؤلف اراد منتاريخه ان يكون مخزَّنا لرواياتعديدة واساسية عن مختلف القضايا في تاريخنا المربى ، فالكتاب من الناحية المصدرية يتضمن قيمة تاريخية لا توصف بما قدمه لنا من ببلوغرافيا غنية لمصادر وكتب ورســـائل تاريخية لم يعثر عليها لحد الان . والمتعمق في مصادر الطبري يجد نفسه امام ثبت منوع بين كتب ورواة ووثالثي رسمية واشعار ..... الغ . على ان هناك اختلافا واضحا بين قيمة التاريخ المصدرية في الفترة الاسلامية الاولى وبين فتره معاصرته ومشاهدتيـه للاحداث ، ففي الاولى يذكر رواة واسانيد فردية أو جماعية لا تحصىتحتوىعلى اسماء لامعة في التدوين التاريخي وشيوخاحتلوا مكانة بارزة فيمجالالتاريغ

وهو مخطوط في مكتبة بودليان تحت رقم Poeoek 270 وبدار الكتب المصرية رقم ١٧٧٩ تاريخ

- (٦٩) كما ورد عند ابن خلكان : وفيات ج} ص٢١٢ ، الصفدي: الوافي بالوفيات ج٢ ص١١٦ وانظر السخاوي . الاعلان بالتوبيخ لن ذم التاريخ ضمن كتاب روزنثال . علـــم التاريخ عند المسلمين ص١.٨
	- (, ٧) انظر التستخاوي , الصدر السابق ص٨, ٤ (٧١) الطبيري ١/٧

ومما يجدر قوله ايضا بأن محمدين الحسن له كتاب اخر اطلق عليه «الرسائل» اي رسائل محمد بن الحسن لاندري فيما اذا كان لهذا الكتاب علاقهة بموضوع ثورة الزنج ام لا ، ولكننا نعتقد ان له صلة بذلك . ولقد اعتمد الطبري على «اخبار صاحب الزنج» لشيلمة اعتمادا غير قليل ، ومن المحتمل ان الكتآب كان يضم معلومات تفصيلية اخرى عسن الثورة . ومن بين المؤلفين الذي ذكروا كتاب شيلمة واخذوا بعض الملومات عنه ، تعملان بن محملد صاحب كتاب معدن الجواهر بتاريغ البصرة والجزائر وقد تم تأليف الكتاب زمن سليمان القانوني احد سلاطين الدولة العثمانية العظام ، مما قد يستفاد منه بان كتاب اخبار صاحب الزنج كان موجودا خلال تلك الفترة . والمؤلف يطلق على كتاب شيلمة «تاريخ محمد بن سهل» الامر الذي يدعو الى القول بانه كَّان على شكل دوريات عن تَّاريخ ثورة الزنج حسب السنوات . وان ما ورد في كتاب معـــدنّ الجواهر عن تاريخ محمد بن الحسن يتضمن اغراءات كنبرة تشمير بان آلكتاب نفسه يحتوى على معلومات جديدة وشاملة ، أذ يقول مؤلف معدن الجواهر بتاريخ البصر: والجزائر . «وفي تاريخ محمد بن سبل اله ــ صاحب الزنج ــ قتل ســّـنة احــدى وسبعين ومالتين(٢٥٥) ، بينما الشالع عند الذين ذكروا ثورة الزنج ان قائدها قتل سنة ٢٧٠هـ . ليس هذا فحسب بل وأن محمد بن الحسن بشدد على ذلك بقوله «وكانت.مدته الى ان قتل ست عشر سنة(٢٠)» في الوقت الذي يتكرر عند المؤرخين بالها حوالى خمس عشر سنة . وبالاضافة الى فائــدة معدن الجواهر فيما يتعلق بتاريخ محمد بن الحسن، فانه يقدم لنا فالدة اخرى بذكره كتابساً اخر فيّه معلومات عن ثورة الزنج لم يرد ذكرها عند الطبري هو «تاريخ القضاعي<الآ؟» . والقضاعي هو ابو عبد الله محمد بن سلامة بن جعفر بن علي بن حكمون له كتاب ما زال مخطوطا يعرف «عيون المعارف وفنون اخبار الخلائف(٥٨)» وكتاب اخر من المعتقد أنه نفس

- (٦٤) باقوت . الادباء ج٦ ص٩٥)
- (٦٥) الشيخ نممان بن محمد بن العراق . معدن الجواهسر بتاريخ البصرة والجزائر ، تحقيق د. محمد حميدالله، باکسستان ۱۹۷۳ - ص۳۲
	- (٦٦) نفس المستدر والصنفحة
- (٦٧) نقس الصدر والصفحة ، وعن القضاعي انظر السمعاني. الانساب ص٤٥٦ب ، أبن خلكان : وفيات ج٤ ص٢١٢\_٢١٣ ابن العماد الخنيلي . شسلرات ج٣ ص٢٩٢ .
- (٦٨) كما ورد عند حاجي خليفة : كشف الظنون ج٢ ص١١٨٨

والاخبار امثال الزهري وابن استحق والمدائنسي وهشـام بن محمد الكلبي وابو مخنف وعمر بن شـبـه بينما يتحدد رواته كما ونوعا فيالفترة التىعاصرها. فلم نعد نعشر على اسانيد طويلَّة وجمعية ألا قليلا ، كما ان الرواة الذين اعتمدهم في الاعم الاغلب ليسـوا من المؤرخين المشهورين بل من الشباركين في الاحداث هذا ينطبق بوضوح عندما يتكلم عن ثورة الزنج ، كما سنبين في ادناه ، وكذلك عن بدايات ظهـــــور القرامطة في ألعراق . فهو عن القرامطة مثلا يكرر رواية محمَّد بن داود الجراح الكــاتب والمتولـــــي لدواوين الخراج والضياع بالمشرق وديوان عوالجيش وما هو جدير بالذكر ان الفترة التي عاشها الطبري والتي تلته شهدت تطورا فكربا بأرزا في التدوين التاريخي متمثلا بظهور اسماء عدد من الكتـــــاب والموظفين البارزين في الدولة العباسية ممن اهتموا بكتابة تاريخ الفترات التي عاشوها منذ خلافسة المقتدر بشكل خاص(٧٢) .

# (أ) مصادر الطيري

لقد ذكرنا في السابق انه من المكن تقسيم مصادر الطبري ورواته عن ثورة الزنج الى قسمين الى حد كبير،وكل قسم منهما بعثل مرْحلةتاريخية، ففي القسم الاول رواة ومصادر عن فترة انتصارات الثوَّرة ، وفي القسم الثاني رواة ومصادر عن فترة انتصارات جيش الوفق . وفي نهاية البحث سيجد القارى:جداولتفصيلية لاهم الرواة واطار كتاباتهم.

#### شاهه

انفقت المراجع التاريخية وكتب التراجم أن شيلمة هذا لقب لمحمد بن الحسن بن سهل . ولقد اقتبس اكثر المؤرخين ما اورده الطبري عن محمد بن الحسن وصلته بصاحب الزنج قال الطبري«وكان شيلمة هذا مع صاحب الزنج الى اخر ايامه ثم لحق بالموفق في الامان فأمنه(٢٧٢)» ماعدا ابن النديم الذي ادلى برواية مقاربة وليست متطابقة مع ما قاله الطبري اذ قال «كان اولا مع العلوي ثم صار الى بفداد واومن(٧٤)» . وقد اضاف المسعودي وياقوت

- بقلم E I(2) في 15 Ibn al Djarrāh في E I(2) دي . سورديل
- (٧٢) انظر البحث الذي نشرته في مجلة المورد تحت عنسوان (( تاريخ مهم للمؤرخ العراقي المنسي ثابت بن سنان ، مجلد ٢ المدد ٢ لسنة ١٩٧٣ ص٢٢٢-٢٤٥
- (٧٢) الطبري م١٢٥/٢٢ ، كذلك ابن الجوزي . المنتظم ج٥ ص١٤١=١٤٢ ٢ ابن الاثير . ج٦ ص٧٥
- (٧٤) الفهرست ص١٤١ ، وثقلها ياقوت : الادباء ج٦ ص٤٩٤

الحموي معلومات اخرى هامة عن انتماء محمد بن الحسن بن سهل ، فقال الأول أن محمد بن الحسن بن سهل هو ابن آخ الفضل بن سهل ذي الرياستين صاحب المأمون(٧٥) ، فهو أذن من أسرة آل نوبخت الفارسية التي لعبت دورا بارزا في عصر الخليفــة المأمون . ومع َّان شـيلمة كان من قدَّماء اصـحاب قائد الزنج الا انناً لا نعر ف عن تاريخ التحاقه بالثورة على الرغمّ من ان هناك روايات تشير الىانه منالمصاحبين لعليَّ بن محمد منذ بداية امر الثورة . ففي رواية لحمد بن الحسن ترجع الى سنة ٢٥٥هـ ، سنة ابتداء الثورة ، يقول الله كان مع صاحب الزنج وقد سمعه يحدث قائده المشهور عليّابن ابان المهلبيّ(٧٦). ويبدو انه ظل محافظا علىموقعه القريبمن صاحب الزنجحتي فترة متأخرة او بالاحرىالي ان طلبالامان من ألمو فتي ، كما آنه اشترك مع على بن أبان في معركة ضد ابن ليثوية ، قائد مسرور البلخي ، في تستر بالاحواز(٧٧) . وفي سنة ٢٦٧هـ/٨٨٠ كان متواجدا مع صاحب الزنج عند ورود نبأ موت احمد بن مهدى الجبائي الى صاحب الزنع(٧٨) ، وكان حاضرا بل ومُشَارَكًا مَعْ صَاحَبَ الزُّنْجِ فِي مَعْرِكَةِ لَهُ ضَدٍّ مُفْلَحٍ قائد حِيش العباسيين(٧٩) ، في سنة ١٧١/٢٥٨ . كل هذه الاستشهادات تشير الى مكانة محمد بن الحسن وقربة من الثورة وعلاقته الوثيقة بقائدها .

لم يذكر الطبري في جميع رواياته عن محمد بن الحسَّس لقبه شـيلمة والعا يذكر اسـمه كاملا أي محمد بن الحسن واحيانا يكتفي بذكر محمد .

كما أن الطبري لم يسمغنا بالاشارة الى تاريخ استئمان محمد بن الحسن وتحوله الى جانب الموفق، علما بان هناك احتمالا أنه تم في سنة ٢٦٩هـ/٨٨٢]ي على وجه التقريب بعد ان برا الموفق من الجسرح الذي تسبب عن طريق سهم اصابه به احد زعماء الزنبُّع . أذ توجد رواية معَ أنها غير مباشرة تؤيد ذلك ، يروى محمد بن الحسن عن استئمان محمد بن سمعان ــ احد رجال صاحب الزنج ــ في تلك السنة ، وحسبما ورد فيها إن محمد بن الحسن وابن سمعان کانا پنویان الهروب ، یقول محمد بن الحسن «واطلعني على ذلك ، وقال قد طبت نفساً بالا استصحب ولدا ولا اهلا وان انجو وحيدا فهل

- (٧٥) المسعودي . مروج ج؟ ص٢٤٢ ، ياقوت . الادباء ج٦ ص191 .
	- (٧٦) الطيري ١٧٧٠/٢٢ ١٧٧١
		- $1511/7f$  (YY)
			- 1111 (AV) (YA)
			- $1110 / 77 (11)$

لك في مثل ماعز متعليه؟ فقلت(أي محمد بن الحسن) له . الراي لك ما رايت اذ كنت انما تخلف ولدا صغيرا لا سبيل للخائن عليه الى ان يصول به او ان يحدث عليك فيه حدثا يلزمك عاره ، فاما انا فان معى نساء يلزمني عارهسن ولا يستنعني تعريضهن لسطوة الفاجر ، فامض لشانك فاخبر عنى بمسسا علمت من نيتي في مخالفة الفاجر وكراهة صُحبته ، وان هيأ الله لي الخلاص بولديقانا سريع اللحاق بك وانجرتالمقادير فينا بشيءكنا معا وصبرنلا·MA وكان ذلك لاثنتي عشرة ليلة بقيت من شعبان سنة ٢٦٩ ، أي في ألوقت الذي أصبح فيه مركز قائد الزنج الاستراتيجي مرتبكا وضعيفا .

يعد محمد بن الحسن بن سهل من المصادر الرئيسة التي اعتمدها الطبري في موضوع الزنج سواء كان من حيث أهمية الروايات والمعلومات التي ادلى بها والتفصيلات التي احتوتها او من حيث الكمية. فقد تكرر ذكر اسم محمد بن الحسن خلال سنوات الثورة الخمس عشرة صراحة حوالى ٥٩ مرة ، اكثر هذه المرات تقع ضمن فترة انتصارات الثورة ما خلا خمس عشرة مرة تتعلق بفترة انتصارات الموفق . ست منها عن سنة ٢٥٥هـ وروايتان عن ٢٥٦هـ واحد عشر رواية عن ٢٥٧هـ وهي سنة دخول الزنج البصرة . وست روايات عن ٢٥٨هـ ورواية واحدة عن ٢٥٩هـ وخمس عن ٢٦٢هـ وست عن ٢٦٤هـ واربع عن ٢٦٥هـ وروايتان عن ٢٦٦هـ وعشر عن ٢٦٧هـ سنة تسلم الموفق مسئولية محاربة الزنج وروايتان عن ٢٦٨هـ واربع عن ٢٦٩هـ . وفي عشر من تلك المرات المتعلقة بانتصاراتجيش المو فقِّ بذكر محمد بن الحسن آنه اخذها من مصدر آخر هـو محمد بن حماد بن اسحاق بن حمساد بن زيسد . ومحمد بن حماد هذا من الملازمين للموفق في حربه ضد الزنج ، والظاهر أن محمدًا اخذ معلوماته من ابن حماد بعد استئمانه ، فمثلا يقول في حـــــوادث سنة ٢٦٧هـ «ان محمد بن حماد حدثه ان الزنج لما دخلوا واسطا وكان منهم بها ما قد ذكرناه قبَّــل واتصل الخبر بذلك الى ابي احمد ابن المتوكل ندب ابنه أبا العباس للشخوص الى ناحية واسط لحرب الزنج(٨١)» وهذه الرواية تمثل بداية اعتماد محمد بن الحسن على ابن حماد اولا ثم انها تمثل بداية معلومات محمد بن الحسن عن انتصارات الموفق . فابن حماد حدثه عن انتصارات الموفق على قائـــد

**የ.ετ/ፕρ (۸.)** 

 $1559/Tf$  (A1)

الزنج الشمراني(AV) ، وحدثه اينظا عن استستيلاء الموفق على مدينة سليمان بن جامع وقتل ابي المباس للجبالي(٨٢) ، وعن انتصار قائد الَّوفق على السزنج بنهر دجلة العوراء(٨٤) . وعن ابن حماد اورد محمد بن الحسـن رواية تتملق بالكتاب الذي بعثه الموفق الى قائد الزنج يدعوه الى التوبة(٨٥) . كذلك حدثه عن حمـــلات المـــو فق العســـــــكرية ضـد الـــزنج في البطائع(٨٦) ، وعن استئمان عدد من الزنج الَّـى الموفق(٨٧) ، وعن أصابة الموفق بسهم من قبـــل قرطاس(۸۸) . وبذلك بمكننسا القسول بان روايات محمد بن الحسن عن انتصارات الموفق ان هي الا روايات محمد بن حماد المؤيد للسلطة المركزيـــة والمشارك في جيش الموفق والذي حصل على مكافآة دسمة بعد انتهاء امر الثورة اذ عين قاضيا على كل من البصرة والإبلة وكور(٨٩ دجلة وواسط .

ومما يجدر ذكره ان واحدا واربعين رواية من روايات محمد بن الحسن ابتداها الطبريباصطلاح «قال محمد بن الحسن» او «قال محمد» وفي البقيّة يقول «ذكر محمد بن الحسن» و «فيما ذكر محمد بَنِ الحسنِ» و «ذلك ما ذكره محمد بن الحسنِ» . ان الاصطلاحات السابقة قد تشير الى ان الطبري اخذها من كتاب محمد بن الحسن الموسوم باخبار صاحب الزنج ووقائعه ، ولكنها لم تكن باية حال جميع ما ورد في ذلك الكتاب وان الطبري لابد وانه انتقى معلوماته من ذلك الكتاب وعزل معلومات اخرى نجهل طبيعتها . كما أن هناك عدد من الاشارات التي يستستف)د منها بان محمد بن الحسنسن لم يكتب كتـــــابه زمــــــن الثــــــورة والمـــــا بعد طلبه الامان من الموفق او انه اضاف اليه اضافات مختلفة وحذف منه بعض المعلومات والاخبار بعد استئمانه كي تتناسب وظروفه الشخصية الجديدة مع الموفق والعباسيين . فهو ربما حذف او تفاضي عن التحدث علـى انجازات الثـورة وتطبيقاتهـا الاجتماعية والاقتصادية . وهناك اكثر من دليل على ما تقدم ذکرہ منھا : \_

> $1110/5$   $(N)$  $1111 - 111A / r$  (AT)  $11Y\lambda/\tau_f$  (AO)  $19A1/Tf$  (Ao)  $Y. 1Y. 5. 17/7f(A3)$  $Y - Y - Y - Y - \gamma + (-(\Lambda V))$  $T - T1/Tf$  (AA)

- ١ \_ ورود لفظة الخائن والفاسق والخبيث اشارة الى صاحب الزنج .
- ٢ \_ تعليقة في قضية انتساب صاحب الزنج الى يحيى بن زيد على انه « وهو في ذلك كاذب لان الاجماع في يحيى انه لم يقتب الا بنتا ماتت وهـــى ترضع(١٠)»
- ٣ \_ تعليقة على رواية ادعى فيها صاحب الزنج ان سهما سقط بين يديه فرمي به مفلح قائد السلطة فاصابه . يقول محمد بن ألحسن «وكسلب في ذلك لانسي كنت حاضــرا ذلــك الشهد (٩١)
- ٤ ـــ ذكره ممثلية قيها تعريض لصاحب الزنج بانه قال الحمد به استمعان ان النبوة عرضت عليه غير أنه رفضها لان اعباءها كبيرة لا تطاق(٩٢).
- ه ـــ قوله لمحمد بن سمعان «فامضي لشنانك فاخبر عني بما علمت من نيتي في مخالفة الفاجر وكراهة صحبته ....(٩٢)
- ٦ ــــ ومن بين الروايات التي اراد منها محمد بن الحسن تشويه الثورة ومحاولة منه ارضاء الموفق رواية ترجع الى سنة ٢٥٨هـ يقول فيها «ووافي الخبيثزنجه بالرؤوس قابضين عليها باسنانهم حتى القوها بين يديه(٩٤)

والملاحظ ان المؤرخين الذين جاءوا بعد الطبري لم يذكروا محمد بن الحسن في نقلهم معلومـــات الطبري عن الزنج عدا ذكر واحد ورد عند صاحب معدن الجواهر فيما يتعلق بمقتل على بن محمد كما مر ذکره سابقا .

يتصف اسلوب محمد بن الحسن بالدقــــة والشمول في اعطاء صورة قريبة من الاحداث ، فهو في هجوم الزنج على البصرة مثلا استقى معلوماته من الفضل بن عديالدارمي الذي كان من سكنة البصرة ومن لهم دور في الدفاع عنها ، كذلك اخذمعلومات اخرى عن هذا الحدث من محمد بن سمعان الذي يعتبر هو الاخر شاهد عيان لدخول الزنج البصرة ، وكان

- (٩.) ١٨٥٧/٢٩ ، وقد أخطأ أبن ألاثير في أرجاعه هذه الرواية الى القاسم بن الحسن النوفلي انظر جء ص٢٦٢-٢٦٣ والواقع انها لمحمد بن الحسن الذي سمع القاسم بسن الحسسن النوفلي يسأل صاحب الزنج . الطبري م١٨٥٧/٣
	- **1810/TP (91)**
	- **14Y1/Tr (53)**
	- $5.55/55 (55)$ 
		- $143(776.88)$

مقيما فيها(٩٥) الذاك . وتتجلى تلك السمة ايضا في ذكره ـــ في عدد من الحالات ـــ معلومات قريبة الصلة بصاحب الزنج ، فيقول مثــلا «ســـــمعته يقول(٩٦)» او «فسـمعت صـاحب الزنج يحدث(٩٧)». ولم يقتصر استممال هذا التعبير على صاحب الزنج فقط بل ويشمل بعض زعماء الزنج امثال على بن ابان المهلبي ، فيقول «فســــمعت علـــي ابن آبـــان يحدث(٩٨)» . من هذا يظهر أن الرجل كان يستقصي دقائق الامور دون ان يترك جانبا وصفيا الا واشار اليه ، مع العلم ان الفالب على اسلوبه طابع الحوار والروائية٩٧) . وهو في احيان آخري يضمن روايته باخبار لا تتصل بتسلسل الحدث ، كما هو الحال بموضوع الطيور البيض التي حاربت الى جسانب الزنج‹··›) . ومما تجدر الاشارة اليه تركيز محمد بن الحسن على الخطط العسكرية(١٠١) وذكر نتائج المعارك الفاصلة ومن قتل من الاشخاص المهمين (١٠٢).

لأبد لنا في لهاية الحديث عن أهم مصدر عند الطبري ، محمد بن الحسن ، ان نقف وقفة على مســالة لا تقل اهمية عن تلك المتعلقة باسـتـثـمانه . فهو في احدى رواياته المتصلة بالحوار الذى دار بينه وبين محمد بن سمعان ، عندما اراد الاخير طلب الامان من الموفق قال ما نصـه«انه \_اي ابن سـمعان\_ كان ممن امتحن بصحبته ــ أي بصحبة صاحب الزنج \_ وهو لها كاره على علــم منه بضلالـــته . قال . وكنت له على ذلك مواصلا وكنا جميعا ندبر الحيلة في التخلص فيتعذر علينا(١٠٢)» فمحمد بن الحسن هنا يعبر عن تغير ذاتي وأضح مما يثـــير تساؤلا عن مدى صدقه وانه حقا كان بخطط على الهروب من صاحب الزنج ؟ ام انهروبه جاء نتبجة لمحاصرة الثورة وتهدد احوالها وضعف قدرتها على الاستجابة ، فما كان من محمد بن الحسن الا ان يختار الامر الواقع في الهروب ؟ واذا كان محمد بن الحسس وابن سمعان مصممين على الهروب فلماذا لم يهربا قبل هذا التاريخ ؟ فالملاحظة على القصة السابقة انها تبرير لموقفهما الجديد امسام السلطة

> 1101/TP (90)  $MAX/55 (33)$ 1830 + 1888 + 1880 + 198<sub>2</sub>/Tp (39) **IAEY/TP (SA) 1937/Tr (99)**  $1$ YA $1/T$   $(1...)$  $19AC = 19AT/TP (1.1)$ **۱۷۸۵/۲۴ (۱۰۲)**  $T_1$  (1, 2)

أن الروايات السابقة جميعا تؤكد بان محمدا كان مرتبطا بدعوة سربة وانه قد حصل على نجاح واسع بكسبه قطاعات مختلفة من مجتمع المدينة ، بفداد ، الامر الذي يدعونــا الى القــول بانه منـــذ (ستئمانه كان يفكر ويخطط للثورة على العباسيين. والمعروف أن ثورة الزنج قد هيأت مجالا رحبا امام الحركات السياسية ، وبلورت الظروف للدعوات والتنظيمات الاخرى المضادة للعباسيين ، ففي سنة ٢٧٢هـ/٨٨٥ ثار الزنوج في واسط تحت شعار «انکلای ، یا منصور(۲۰۸)» وانکلای ابن صاحب الزنج الذي كان مسجونا في بفداد في دار محمد بن عبد الله بن طاهر بدار البطيخ(٥٠٩) . وفي ســنة ٨٩١/٢٧٨ تواردت الاخبار عن ظهــور القرامطــة بسواد الكوفة(١١٠) . فلربما انضم محمد بن الحسن الى الاسماعيلية والقرامطة في بفداد لا سيما وان الطبري نفسه بحدثنا عن اتصال قد جرىبين حمدان قرمط وصاحب السزنج في مدينة المختسارة ، وان حمدانا عرض على قائد الزنج توحيد الجهود ضد الصاسبين قائلا له «اني على مذهب وورائي مائسة الف سيف(١١١)». والطبري بمدنا بدليل على ما تقدم أذ يقول أن المعتضد قال لمحمد بن الحسن أثناء محاكمته وقبل ان ينفذ به امره بالقتل «قد بلغني انك تدعو الى ابن المهتدى، فقال(محمد بن الحسن). المائور عني غير هسذا وانسي اتولسسي ال ابن ابي  $M_{\star}$ .  $(MY)$ 

وتعتبر الطريقة التي نفذ فيها حكم الاعدام بمحمد بن الحسن صورة حية لما ترتكبه السلطة العباسية من تعذيب وتمثيل لكل من تخشاه او من يعارض وجودها وهى رد صريح على الانسانية التي يعتقد الدكتور نوريآلقيسي وجودها عند العباسيين و «الحقيقة التي تحمل الفصص والالم ، وتجري بين سطورها روافد الدم والعبرات ، وتفوح منَّ كلماتها روائح الفسدر وحب القتل واسستباحسة المحرمات(١١٢)» (كما يقول الدكتور القيسي) عند

(١٩٧١) ج١ ص١٤٥-١٤٦ ونقلها ياقوت الحموي . الادباء ج٦ ص٤٩٤-ه٤٩

- (١.٨) الطبري ٢١١١/٣٢
	- $(1.1)$  qr/(1.1)
- (٢١٢٤/٣/ ٢١٢٤/٢ ) كذلك ابن الجوزي . المتنظم جء ص١١.
	- $517.777(111)$ 
		- $1177/T$  (117)
- (١١٣) أنظر تفقيب الدكتور نوري القيسي على مقالتي « صاحب الزنج انثائر الشباعر » وعنوان التمقيب « فراءة ثانيـة لمقال صاحب الزنج الثائر الشاعر » مجلة المورد مجلد؟

ذاتها تشير الى انها وضعت بعد نجاحهما في طلب ألامان ، لذلك لا يمكن اخذها على محمل ألجد ، وهي لا تتم عن رغبة صادقة . وأن محمد بن الحسن ظل يعادي العباسيين ويؤيد الثورة عليهم ، وهناك دليل قويٍّ يثبت ما ذهبنا اليه . اذ تجمعُ الروايات وعلى راسها ما اورده الطبري نفسـه أن محمد بن الحسن قد قنل ابشع قتلة على يد الخليفة المعتضد سنة ٢٨٠هـ/٨٩٣ وذلك لانتمائه الى تنظيم ودعوة سرية تهدف الى تقويض البيت العباسي . ويقول الطبري «ان بعض المستأمنه سمى به الى المعتضد وأعلَّمه أنَّه يدعوا إلى رجل لم يوقف على اسمه وانه استفسد جماعة من الجند واخذ معه رجل صيد ثاني وابن آخ له من المدينة فقرره المعتضد فلم يقر بشيء وسأله عن الرجل الذي يدعو اليه فلم يقر بشيء وقال . لو كان تحت قدميٌّ ما رفعتها عنه، ولو عملتني كروناكا لما اخبرتك »(١٠٤) اما رواية ابن النديم فغامضه غير انها مفهومة المحتوى اذ يقول عن محمد بن الحسن «وكان أولا مع العلوي البصري ثم صار الى بغداد واومن ثم خلط وسعى لبعض الخوارج فحرقه المتضد(١٠٥)» ويدلي المسعودي برواية اخرىفيقول«فآمن عليه جماعة منالمستأمنه من عسكر الطوي واصيبت له جرائد فيها اسماء رجال قد اخذ عليهم البيعة لرجل من آل ابي طالب فكانوا قد عزموا على أن يظهروا ببفداد في يوم بعينه ويقتلوا المعتضد فادخلوا الىالمعتضد فابى من كان مع محمد بن الحسن ان يقروا . وقالوا . اما الرجلّ الطالبي فانا لا نعر فه وقد اخذتءلينا البيعةلهولم نره وهذا كان الواسطة بيننا وبينه يعنون محمد بن الحسن .....(١٠٦)» ويروى التنوخي في نشوار المحاضرة قصة اخرى تحتوي على عناصر جلديدة تتعلق بالتنظيم الذي كان محمد بن الحسن منتميا اليه ، وقد حدث التنوخي بهذه القصة احمد بن يوسف بن الازرق تفيد بان رجلا من اولاد الواثق سعى في طلب الخلافة واستوزر شبيلمة ، واخذ له هذه البيعة من«الهاشميينوالقضاة والقواد والجيش واهل بفداد واهل العصبية وانتشر خبره وهسم بالظهور في المدينة والاعتصام بها(١٠٧)n

المركزية من أجل الابقاء على حياتهما ، وهي بجد

- (١.٤) ٢١٢٥/٢٢ وقد تبع الطبري ابن الجوزي . النتظم جء ص١٤١ ــ ١٤٢ ، وابن الآثير ج٦ ص٧٥ ، وابن كثير ج۱۱ ص٦٨
- (١.٥) ابن النديم ص١٤١ ، ينقلها ياقوت الحموي ج٦ ص٤٩٤
	- (١.٦) مروج الذهب ج) ص٢٤٢-٢٤٤
- (١.٧) التنوخي . نشوار الحاضرة ، تحقيق عبود الشسالجي

الزنوج . وقد ذكرت قصة تعذيب محمد بن الحسن وقتله عند اغلب من ذكر الحادث ، ومن بين تلك القصص نختار رواية التنوخي ، فبعد ان فشل المتضد في الحصول على معلومات عن التنظيم من محمد بن الحسن «قال للفراشين . ها تم اعمدة الخيم الكبار الثقال ، فجاؤوه بها وامر ان يشد عليها شدا وثيقا فشد واحضروا فحما عظيما وفرش على الطوابيق بحضرته واججوا نارا وجعل الفراشون يقلبون شيلمة علىتلكالنار وهو مشدود على الاعمدة الی ان مات وانشسوی واخسرج مسن بین یدیسه ليدفن(١١٤)» ويقول المسمودي أن المعتضد «جعله تدجاج على النار وجلله ينتفخ ويتفلرقع .... واخرج فصلب بين الجسرين من آلجانب الفربي(١١٥)» ويقول الطبري انه بعد ان تقطع على النار «ضربت عنقه وصلب (١١٦)» .

## ريحان بن صالح

يأتي ريحان بن صالح في المرتبة الثانية بعد محمد بن الحسن في قائمة الصّادر التي اعتمدهــا الطبري عن ثورة الزنج خلال مرحلة انتصاراتها . وعلى عكس محمد بن الحسن فان كل ما نملك عن حياة هذا الشخص وخلفيته التاريخية قليل ، ومن خلال ما قدمه الطبري من اخبار قصيرة ولكنهــــا هامة . كان ربحان احْسـد غلمـــان الشـــــورجيين . والشورجيون غلمان ، عبيد واحرار على السواء ، يشتغلون بنقل الشورج ، وهو نوعهن الاملاحالذي كان يفطي سباخ البصر: ، لجماعة من الملاكين أو اصحاب العمل ،ويطلق على هؤلاء بالشورجيين (١١٧). واعتمادا علىالطبريان ريحانا كان من السودان (١١٨). واعطـــاه لقــب ألمفــربي١١٩) . وكــان اول من صحـــب قائـــد الــزنج من الفلمان الشورجيين بعسبه وصيبول صاحب الزنج مين بفيداد الى البصرة ونزوله قصر القرشي في قربة برنخل سنة ٥٥م٢هـ (١٢٠) . ويبدوا انه لعب،دورا ملحوظا في كسب اعداد من الغلمان الشورجيينللدعوة . وقصة دخوله

لسنة ١٩٧٣ ص٢.٢ كذلك تعقيبه الاخر في مجلة المورد ایضا مجلد ) لسنة ١٩٧٥ ص٢٧٠ (١١٤) نشوار المحاضرة ج١ ص١٤-١٤١٠ ، ياقوت الحموي . الادباء ج٦ ص٤٩٤=١٩٥ (١١٥) مروج اللھب ج} ص٢٤٤

- $1117/72$  (117)
- (١١٧) انظر د. فيصل الساس . ثورة الزنسج ص٢٤
	- (١١٨) الطيري ١٧٦٦/٣
		- $Y \cdot Y / Tf$  (119)
		- **IVEY/TP (!T.)**

في دعوة على بن محمد طريفة برويها الطبريiقلا عن ريحان فيقول «كنت موكلا بفلمان مولاىانقلّالدقيق اليهم من البصرة وافرقه فيهم فحملت ذلك اليهم كما كنت أفعل ، فمررت به ـ أي صاحب الزنج ـ وهو مقيم ببرنخل في قصر القرشي فاخذني اصحابه فصاروا بي اليه وآمروني بالتسليم عليه بالامـــــرة ففعلت ذلك . فسـالني عن الموضـع الذي جئت منه. فاخبرته إني اقبلت من البصرة فقال . هل سمعت لنا بالبصرة خبر ؟ قلت . لا . قسال . فما خبــــــــــر الزينبي ؟ قلت . لا علم لي به . قال . فخبر البلالية والسعدية ؟ قلت . ولا أعرف اخبارهسم ايضــا . فسألنى عن اخبار غلمان الشورجيين وما يجرىلكل غلام منهم من الدقيق والسويق والتمر ، وعمن يعملُ في الشورج من الاحرار والعبيد فاعلمته ذلك فدعاني الى ما هو عليه فاجبته . فقال لي . احتل فيمن قدرتعليه من الغلمان فاقبل بهم الى. ووعدنى ان يقودني على من اتيه به منهم ، وأن يحسس الي. . . واستحلفني الا اعلم احدا بموضعه وان ارجــــع اليه(١٢١)» . وقد حافظ ريحان على وعده وبيعته فلم يخبر أحداً ، كما أنه نجح في جمع عدد من الغلمان الشورجيين ، وبناء على روايات الطبري فان ريحان قد اصبحقائدا من قواد صاحباالزنجوساهمفي عدد من العمليات الحربية الناجحة ضد البصريين في سمنة ٢٥٥هـ. وضلت أهالسي قسرية المحملدية والجعفرية(١٢٢) . ويؤيد ذلك ابن ابي الحديد بقوله عن ريحان أنه «من قواد الناجم وكانت له رئاسة وقيادة(١٢٣)» كما أنه أصبح حاجباً لابن قائد الزنج، انكلاى (١٢٤).

تتركز نشاطات ريحان بن صالح العسكرية سنة ٢٥٥هـ اذ كان أيضا مصدرا هاما للطبري عن احداث تلك السنة . ثم يختفي ذكـره نهائيـا في الاحداث التي اعقبت ذلك ليعود مرة اخرى ذكره في سنة ٢٦٧هـ. ففي ذي الحجة منها هرب ريحان من صاحب الزنج طالبا الامان من الموفق ، أي بعد نجاح أبي العباس أبن الموفق من دخول المختارة وتتبعه الزنوج في داخل تلك المدينة . حينئذ خارت نفوس عدد من الزنوج فطلبوا الامان ومن بينهــم ريحان . «وامر الموفق لريحان بخلع وحمل على عدة

- **IVAC/TP (171)**
- 1999 = 1907/Tp (177)
- (١٢٣) شرح نهج البلاغة مجلسه ٢ ص٢٢١)
	- (١٢٤) تقس الصدر والصفحة

من أفراس وأجيز بجائزة ســـنية وخلـــع علــــــي اصحابه(۱۲۵)»

وعلى الرغم من ان اهمية ريحان كمصــدر للطبري محدودة يجزء يسير من حوادث سنة100هـ غير ان المعلومات التي قدمها تتضمن اهمية خاصة . فهي تتعلق ببدليات دعوة على بن محمد ، كما انه هو الذي اشار الى اللواء الذي رفعه صاحب الزنج وشعاره «ان الله اشترى من المؤمنين انفسهم ...» وهو الذي اشار الى تاريخ اندلاع الثورة في فجر السبت لليلتين بقيتا من رمضان . وقد أعتمده الطبري في (١/١) مرة . وفي (١٤) اربع عشر مرة من مجموع رواياته.ابتدا الطبريحديثه باصطلاح«قال ريحان» . ومن الواضح ان ريحانا لم يخلف كتابـــا عن الزنج لذلك يمكن آلقول بان الطبري اخذها منه مباشرة او عن طريق كتاب محمد بن الحسس ، فهناك عدد من الروايات التي يذكر فيها ربحان بشكل غير مباشر مثلا قال «فيما ذكر عن ريحان» او «فيما ذكر عن قائد لصاحب الزنج» او «فيما ذكر عنه» . ومما يجدر ذكره بان الثمانىعشر رواية التي ذكرها الطبري تمثل في حقيقتها تجارب ريحان ومشاهداته خلال فترة مصَّاحبته لعلي بن محمد . وقد اعطى فيجميعها تفصيلات نظهر أهتماماته وتتبعه للحوادث وتركيزه على دقائقها . ويغلب على اسلوبه الطابع القصصى الروائى المتمثل بالحوار ، وهو يظهــــــــر اهتماما خاصا بتعين المواقع لمعرفته المنطقة فمثلا يأتي على ذكر النهر الحسنيّ يقول أنه «النهر النافذ الى النهر الصالحي وهو نهر يؤدي الى دبا(٩٢١٦) . وفي بعض الحالات يعتمد الطبري على رواية لريحان لاظهار الاختلاف بينها وبين رواية اخرى لمحمد بن الحسن(١٢٧) .

وفي الوقت نفسه فانه من العسير ابداء رأي عن واقعية معلومات ريحان وايجابيتها بالنسبةللثورة لانها محدودة بجزء من سنة ٢٥٥هـ ولانها تتناول مشاركته الاحداث والمعارك التي وقعتافي تلكالسنة علما بانءو قف ريحان الجديد فيأظهار طاعته للموفق للابقاء على حياته ربما أضطره الى ان يقدم معلومات موجهة ضد الثورة وقائدها . اذ يذكر مثلًا في رواية أنه وصاحب الزنج تنافسا في أحدى المرات على نهب غنيمة فيقول «ولقد وقعت يدي على جبة صوف مضربة فصار بعضها في يده ــ أي صاحب الزنج ــ

وبعضها في يدي وجعل يجاذبني عليها حتى تركتها له(١٢٨)» لا سببما وان الموفق اغدَّق عليه وعلى امثاله جوائز ومكافآت واعفى عنهم وادخلهم في جيشــــــه لمحاربة اخوانهم بالامس ، فهو ايضا قد ذكر للطبري روايات يشسم منهسا رائحسة النهب والقتل ضسد البصريين(١٢٩) .

وكما هو الحال بالنسبة لمحمد بن الحسن فان المؤرخين الذين جاءوا بعد الطبرى لم يذكروا ريحان بن صالح ما عدا رواية واحدة أوردها أبن الاثير عن بداية امر الدعوة اخذها من الطبري(١٢٠)

## محمد بن سمعان

لا تعرف عن محمد بن سمعان هذا اكثر مما اورده الطبري من معلومات اخذها عن أبن سمعان نفسه بينما لم تشر كتب التاريخ الاخرى والتراجم اليه ما عدا الملومات المتصلة باستثمانه سنة٢٦٩هـ، اذ ينقل ابن ابي الحديد مااورده الطبري ، كذلك فعل ابن الجوزي وابن الاثير(١٢١) .

فبناء على ما أورده الطبري كان محمد بن سمعان من اهالي البصرة يقيم في سكة المربد ، ومن المحتمل أن تكون أمه من بني تميم أذ يقول «وأنا يومئذ قد انتقلت من سكة المربد من منزلي الى دار جد امي هشام المعروف بالداف وكان في بنسسي تميم(١٢٢)» اما عن ابيه فلا نعرف شيئًا ويبدو انّ الرجل متتبعا لقضايا الساعة ، التي كانت مركزه على تطورات ثورة الزنج \_ الموضوعة على مائــــــدة المناقشة في المجالس فيذكر «وكنت احضر مجالس ابراهيم بن محمد بن اسماعيل المروف برية(١٣٣)»

يرجع اول ذكر لمحمد بن سمعان الى سنة ٢٥٧هـ/٨٧. أي عندما هاجم الزنج البصرة ، وقد جاء ذكره عن طَّريق محمد بن الحسن الذي اخذ معلوماته عن ذلك الهجوم من ابن سمعان . وبالفعل فان رواياته كانت دقيقة ومتقنة عن الجبـــــهات

- $\cdot$  ivv $\mathbf{y}$ r<sub>f</sub> (ita)
- 1777 6 1702 6 1707 6 1707 6 1701/7p (179)
- (١٢٠) الكامل ج ص٧٤٧ . اذ اورد الشورجين على شسسكل ( السورجين ) ولعله خطأ مطبعي
- (١٣١) انظر أبن أبي الحديد : شرح نهــج البلاغة مجلد ٢ ص٣٢٧ . ابن الجوزي . المنتظم ج٥ ص٦٧ ابن الالي : الكامل ج١ ص٤٢ . ويخطأ ابن الاثير في نقل الرواية اذ يصور المحاورة وكأنها بين أبن سممان وصاحب الزنسج ٻيٽما هي ٻين محمد ٻن الحسن ومحمدٻن سممان .

(١٢٢) الطيسري ١٨٥٤/٢

 $1\lambda$ o $1/T$ f (177)

<sup>(</sup>١٢٥) الطبري م١/٨,٠٨ ، نقلها ابن ابي الحديد مجلد ٢ص٢٢  $1YYf/Tf (1YY)$ **1YYA < 1YY./Tr (1TV)** 

العسكرية التي هجم الزنج فيها على البصــــــرة والاحداث والوَّقائع الَّتي وقَعَّت في المدينة . والظاهر ان ابن سمعان انضم الى صاحب الزنج بعد ذلك الهجوم او اثنائه وربمًا انه قد اسر وادخَلَ في خدمة صاحب الزنج اذ يشير في احد رواياته ما يلسمي «فسـألت بعد أن صير بي إلى مدينة الخائن عن ذلك الرجل ... (١٢٤)» بعد ذلك وحسبما تذكر المصادر انه صار كاتبا لصاحب الزنج ، غير انه على عكس ريحان بن صالح لم يشــارك مشــاركة كبيرة في المعارك ألتي خاضها الزنج ما خلا مرة واحدة ورد ذكره يحارب مع يحيى بن محمد البحراني ضد جيش السلطة المركزية في الاحواز(١٢٥) .

لقد اعتمد الطبري محمد بن سمعان في احد عشرة مرة (١١) في ثلا تءمنها ورد ذكره عن طريق محمد بن الحسن ) اما في البقية فقد جاء بصورة مباشرة . واستعمل الطبري اصطلاح «قال ابس سمعان» او «قال محمد» في سبع مرات ، بينما اورده مرة واحدةعلى شكل«ذكر محمد بن سمعان». ومع هذا فالمشهور أن محمد بن سمعان لم يترك كتابا عن اخبار الزنج لذلك من الممكن القول بان الطبرى اما أنه اخذها منه مباشرة خاصة بعلد استئمانه او عن طريق كتاب شيلمة اخبار صاحب الزنج .

وتمتاز المعلومات التي ادلى بها ابن سمعان بانها كانت معاصرة وانه نفسه كان شاهد عيان لها ـ اقصد تلك المتعلقة بدخول الزنج البصرة ــ ففي رواية يقول «فانصرفت من مجلس بريه ، فلقيت احمد ابن ايوب الكاتب فسمعته يحكى عن هارون بن عبد الرحيم الشـــيعي وهــو يومنْذُ يلي بريــد البصرة(٢٦١)» والرواية تتعلق باستعدادات الزنج للهجوم على المدينة . وفي رواية اخرى اخذها ابن سمعان من الحسن بن عثمـان الملبــي وهو مــن اصحاب الزنج وكان هو الاخر مشتركا مع الزنج اثنا الهجوم(١٢٧) . فأبن سمعان في تلك الروايات الاخرى بصور واقعيا تجربته وموقعه اثناء تلسك الحادثة ففي احد تلكالتجاربيقول«فانييومنذلفي المسجد الجامعاذ ارتفعتنيران للاثمن للاثةاوجه . زهران والمربد وبني حـُمان .... وايقن اهــــل البصرة بالهلاك وسمى من كان في المسجد الجامع الى

- $1 \text{Aor}/r_f$  (171)
- $1\Delta V_+ = 1\Delta T \Delta/T_f$  (170)
	- 1808/የp (1የ3)
		- $1 \wedge oE/T$  (12Y)

منازلهم ومضيت مبادرا آلي منزلي وهو يومئة في سكة المربد ، فلقيني منهزموا اهل البصرة في السكة راجعين نحو المسجد الجامع . . . . . . . . (١٢٨)»

هل تعتبر المعلومات التي قدمها ابن سمعان الخاصة بوصفه التخريب والقتل الذي حل بالبصرة ائناء هجوم الزنج عليها صحيحة وبمكن الوثوق بها؟ علما بانها المعلومات الوحيدة التي نملكها والتي يصرح بها الطبري . لا شك أن هذا السؤال يجرنا السي معرفة امر اخر يتعلق بمدى اخلاص ابن سمعان لصاحب الزنج وعلاقته بالثورة .

والذي يبدو من خلال روايته الانفة الذكر التي يقول بها«بعد ان صير بي الى مدينة الخبيث»توضح انه قد اخذ دونما رغبة في العمل مع صاحب الزنج، وتثبت تلك الرواية بقولَ اخر له آثناء طلبه الامآن باله «كان ممن امتحنبصحبته ــ ايبصحبة صاحب الزنج \_ وهو لها كاره على علم منه بضلالته(١٢٩)». فريمًا يكون قوله هذا صحيحا على الرغم من أنه كان بامكانه الهروب قبل هذا التاريغ المتأخر سنة ٢٦٩هـ ، وربما يكون من قبيل التبرير وطلب المفرة من الموفق . وفي كلا الحالتين فان علامات استفهام عديدة تقف حائلا بين ما قدمه من معلومات وبين حقيقة الامر . فعن طريق محمد بن سمعان وردت رواية النبوة بانها عرضت على صاحب الزنج ولكنه رفضها لثقل اعبائها(١٤٠) ، والرواية المتعلقة بموت الجبائي احد قادة الزنج المشهورين بان صاحب الزنج قال «علمت وقت قبض روحه قبل وصول الخبر اليه بما سمع من زجل الملائكة بالدعاء لــــه والترحم عليه(١٤١)» وهي روايات تحمل اتجاهـا معاديا يُفلب عليه عنصر المبالغة والتشويه .

شبل بن سالم

وهو مصدر آخر من المصادر التي اعتمدهـــــا الطبري عن تطورات ثورة الزنج خلال ســــــنواتها الاولى . كان شبل من السسودان واحد غلمسان الدباسين(١٤٢) ، ومن المنضمين الاوائل لدعوة علي

- 11/17 11/10
- $T = \frac{5}{7} (T 1)$
- $1$ AV1/۳ $\rho$  (16.)
- $1575/T$  (1E1)
- (١٤٢) ١٧٤٨/٢٣. نظرا لشهرة البصرة في انتاج التمور فقلد تشكلت طبقة من اللاكين اعتمدت على الارباح الكبيسرة التي يدرها تسويق التمور واستخراج الدبس ، وكانوا يسخرون لهذا العمل العبيد فصار هؤلاء يسمون بقلمان التمارين وفلمان الدباسين . انظر فيصل السامر لسورة الزنــــج ص٦٦-٢٧ .

بن محمد . أذ يحدثنا الطبري نقلا عن ريحان بسن صالح ان رفيقا احد زعماء الرنج الستة قد كسبه بينما كان صاحب الزنع قد ارسله الى البصرة لقضاء بعض الامور(١٤٢) . بعد ذلك اخذ شبل بن سالم يتقدم بسرعة ، فساهم مساهمة فعالة في المعارك التي خاضها الزنج ضد رميسس التركـي قائــــد العباسيين ، وضَّدَّ اهالي قرية الجعفرية ، وضد البلالية والسعدية والبصريين(١٤٤) . واثناء هجوم الزنج كتب صاحب الزنج الىيحيى بن محمد البحراني قالده باستخلاف شبل على البصرة«ليسكن الناس ويظهر المستخفى ومن قد عرف بكثرة المال(١٤٥)» والظاهر ان شبلاً صار قائدا من قواد الزنجومشهورا بباسه ونجدته(١٤٦).وفي روايةاخرى بشيرآلطبري الى مدى صلة شبل بصاحب الزنج واخلاصه له فيقول «وهما ــ شيل وقالد آخر اسّمه ابو النداء ــ من رؤوساء قواده وقدماء اصحابه الذين كان يعتمد عليهم ويثق بمناصحتهم(١٤٧)» كما يذكر في حالسة اخرى «وكان شبل هذا من عدد صاحب الزنسج وقدماء اصحابه ذو الفناء والبلاء في نصرته(١٤٨)» ، نقد عينه صاحب الزنج بعد استنَّمان سليمان بن موسى الشعراني سنة ٢٦٩هـ قائدا لجبهة عسكرية ومشر فا على القتال في منطقة نهر ابي الخصيب (١٤٩)، . ولكن شبل بن سألَّم هو الاخْرِ أرسل رسولا الى الموفق طالبا الامان بعد ذلك بوقت قصير واجيب طلبه وخلع عليه وعلى اصحابه «واسنيت له ولهم الارزاق وآلانزال وضموا جميعا الى قالد من قسواد وغلمان الموفق(١٥٠)» واشركه الموفق في عدة حملات عسكرية ضد المختارة فنفذ شبل ما أمر به واظهر صدق اخلاصه للمونق(۱۰۱) .

اعتمد الطبري شبل بن سلالم في سبيع (٧) مرات ، اربع مرات منها تعود الى سنة ٢٥٥ وثلاث الى سنة ٢٥٨ . وفي اثنتين يذكره الطبري عن طريق محمد بن الحسن بينما ورد ذكره في الباقي بصورة مباشرة مستعملا اصطلاح «قال شبّل» و «ذكر عن شبل» مما قد يشير الى ان الطبري اخذ بعضها بصورة مباشرة ، او ربما اعتمد في جميَّمها على كتاب

> (١٢٣) الطبري ١٧٤٨/٣٣  $1444 - 1444 \div 1467 \div 1466 / 76 (160)$  $1 \text{A01/T}$  (120)  $(137)$   $(157)$ ١٤٧) ١٩٩٩/٢٢ ٤ ابن ابي الحديد مجلد ٢ ص ٣٣٢ (١٤٨) الطبـري ٢.٧./٣  $X,Y,/Y$  (114)  $T - Y - f'T$  (10.)  $(101)$  17/(Ye)

محمد بن الحسن . وفي عدد من الحالات نلاحظ أن الطبري يستعمل روايات شبل للمقارنة برويات اخرى(١٥٢) .

ويتسم اسلوب شبل من خلال رواياته القليلة بانه مركز . وفي بعض رواياته يظهر انه كان على معرفة جيدة بجِّفرافية المنطقة . ففي واحدة من رواياته بستشهد الطبري بقول شبل عن تحديد سبخة فيذكر «قال شبلّ . هي سبخة ابي قسرة موقعها بين النهرين ، نهر أبي قره والنهر ألمعروف بالحاجر (١٥٢)»

## محمد بن هشتام الكرماني

لا نعرف عن هذا الراوي اكثر من المعلومات المتناثرة التي ادلى بها الطبري ، فهو محمد بن هشام الكرماني المعروف بابي واثله . وكما هو الحال بالنسبة الى محمد بن الحسن ومحمد بن سمعان ، فان محمد بن هشام كان مكرها على البقاء مع صاحب الزنج . على الرغم من ان محمدا وابنه عبد الله كانا من انصار قائد الزنج وحتى ســـــــنة ٢٦٧هـ/٨٨٠ وان صاحب الزنج قد قلد عبد الله القضاء والصلاة ، بمدينة طهيقا(١٥٤) بالبطائح . يضاف الى هذا ان محمداً ، كما يظهر من رواية الطبري ، كان مقربا من صاحب الزنج(١٥٥) .

لقد اعتمد الطبري على الكرماني في روايتين فقط ، وفي كلتا الحالتين ورد اسم الكرماني عن طريق محمَّد بن الحسن ، ولعله عن طريق كتاب محمد بن الحسن . وفي كلتيهما يقدم الكرمانــــي معلومات قريبة من صاحب الزنج لانه كان يرافقه  $\mathbf{H}$ 

لم يشر الطبري الى نهاية الكرماني وفيما اذا كان قد طلب الامان من الموفق ، لكنه يورد رواية تتملق بحوادث سنة ٢٦٧هـ تفيد بان رسالة ارسلت الى صاحب الزنج من قائده الشعراني في البطائح يخبره فيها عن انتصار الموفق ودخوله مدينة المنيعة وكان الكرماني حاضرا ذلك المشهد فقال «فاكبرت ذلك والله يعلَّم مكروه ما اخفى من السرور الذي وصل الى قلبي وامسك مبشرًا بدنو الفرج(٢١٠٧) مما قد يشير الى انه من بين الجماعات الذين طلبوا

- **1994 1999/76 (103)** 
	- **IVALITE (IOT)**
	- $1592/32$  (108)
- $1110 1111$  (Tp (100)
- $1575 \div 1575/\%$  (107)  $1535/T$  (10Y)

الامان الى الموفق ، والملاحظ ان القصة السابقة تطابق الى درجةكبيرة القصة التي سبقان اوردناها يخصوص محمد بن الحسن ومحمد بن سمعان ٤ فهم جميعا حسبما توضحه الروايات كانوا يخططون الهرب وينتظرون الفرج . لذلك فانها روايات لا يمكن التصديق بها كلياً وانها محاولة منهم لتبرير مواقفهم السنابقة المؤيدة للثورة امام الموفق ومحاولة منهم للظهور بمظهر الضعيف الذي يستحق العطف. وان هذه الروايات تضطرنا الى التريث في قبول ما احتوته من معلومات عن ثورة الزنج .

#### الفضل بن عدي

يذكر الطبري انه الفضل بن عدى الدارمي ، وبنو دارم بطن من بني حنظلة من تميم(١٥٨) ، وهو من اهالي البصرة وكانَ يقيم في خطة بني سعد(١٥٩). ويبدو ان هناك جماعة من الدارميين في البحـرين ايضا ، اذ ترد الاشارة الى شخصية اخرى من اتباع صساحب النزنج محمنة بن يزينية الدارمنتي في البحرين(٦٠) .

كان الفضل في بداية امره من بين البصريين الذين وقفوا ضد الثورة ، فقد اشترك معالبصريين والسمدية على وجه الخصوص في حربهم ضد الزنج سنة ٢٥٥هـ. . وكان شاهد عيان لقتل اهالي البصرة الرســـول الذي بعثه صـــاحب الزنج ، محمد بن مسلم(١٦٢) . ولعب دورا فعالا سنة ٢٥٧ هـ ، عند مهاجِمة الزنج البصرة ، في الاستعداد للدفاع عن بني سعد عن طريق نشاطاته الاستطلاعية عن وجهة (١٦٢) تقدم الزنج . ثم تنقطع اخباره بعد ذليك الهجوم لتعود من جديد الى الظهور في سنة ٢٦٢هـ لكنه في صفوف الزنج . اذ ورد انه كان مصاحبــا لعلى بن ابان في المعارك التي خاضها في الاحواز، ويقول عنه الطبّري انه «احدّ من كان من اصحاب قائد الزنج انضم الى محمد بن ابان اخى على بن ابان ٢٥٦٤) . ومن الراجح أنه انضم الى الزنج بعد او اثناء هجومهم على البصرة . غير اننا لا نُعرف شيئًا عن نهاية الدارمي هذا .

- (١٥٨) التلقشندي . نهاية الارب في معرفة انساب العرب ، القاهرة ١٩٥٩ ، ص٢٤٩
	- (۱۵۹) الطبسري ۱۸۵۰/۲۴
	- (١٦٠) ١٩٢٨/٢ ١ ١٩٢٨ ٢ أبن الأثير ج0 ص٢٦٢
		- **1999/36 (333)**
		- $1$ אגן (177)
		- (۱٦٣) ۱۸۵
		- $1511/7$   $(130)$

اعتمد الطبري في عدد من الحالات القليلة على معلومات الفضل بن عدي ، وتقدر تلك الحالات بخمس روايات . اثنتان تتعلق بحوادث ســـنة ٢٥٥هـ ، واثنتان بحوادث ٢٥٧هـ وواحدة بحوادث ســــــنة ٢٦٢هـ . وفي ثلاث روايات ورد ذكر الدارمي عن طريق محمد بن الحسن ، وربما من كتابه اخبار صاحب الزنج .

وحسبما يظهر من رواياته ان اسلوبه مركز ومقتضب ثم أنه تناول ذكر الاحداث المتعلقة ببني سمد لا غير والمعلومات التي احتوتهاتلك الرواياتخالية من تفصيلات جديدة ويبدو ان الطبري او محمد بن الحسن قد استخدما رواياته للتأكيد على روايات اخرى . ففي احد تلك الروايات اورد الطبرى رواية الدارمي ليؤكد قتلاهلالبصرة محمد بن سلم(١٦٥). وفي حآلة اخرى استخدم الطبري رواية ألدارمى لاظّهار الاختلاف مع رواية ريحان بن صالح١٦٧) .

الحسن بن عثمان

يرجع الطبري نسب الحسن بن عثمان الى آل المهلب ، ويقول عنه انه كان من اصحاب يحيى بن محمد البحراني من قواد صاحب الزنج المشهورين، ولقيه بمندلقه(٢٧) . وبالمناسبة فان المهالية شاركوا مشـاركات فعالة في ثورة الزنج ، وأن عددا منهم بقي مع صاحب الزنج حتى لهاية الثورة .

لقد ذكر الطبري الحسن بن عثمان في ثلاث روايات جميعها بخصوص هجوم الزنج على البصرة سنة ٢٥٧هـ ، ووردت احد تلك الروايات عن طريق محمد بن سمعان ، اما الروايتان الاخريتان فجاءتا عن طريق الحسـن نفسـه . ان اهمية المعلومات التي احتوتها رواياتالحسن بن عثمان تكمن بان الشخص كان شاهد عيان للاحداث التي رواها . ففي واحدة من تلك الرواياتيقول «امرني يحيى ـــاي\لبَحرانيــــ في تلك الغداة بالمصير الى مقبرة بني يشكر(٢٨٩×٣) ، وفي اخرى يروي «فاني لاسمع تشهدهم وضجيجهم ـ أي اهالي البصرة ـــ وهم يقتلون(٩٥٦٩) .

وعلى الرغم من قصر معلوماته واقتضابها الا اننا يمكن اعتبارها توضيحية ومكملة لروايات اخرى ادلی بها محمد بن سـمعان وشـــــبل بن ســــالم عـــن الحادثة التي شاهداها ، وهي هجوم الزنج علـى

> $1YAY/Yf (170)$  $1YAY=1YYYY/TP (177)$ **IAOE/TP 17V)**  $1\text{MeV}/T$   $(17\text{A})$ (١٦٩) م١٨٥٥/٢

البصرة . فلم ترد مثلاً في معلومات محمد بن سـمعان وشبل بن سالم اشارة عن دخولعلىين ابان المسجد الجامع في البصرة في الوقت الذي قدمها الحسن بن عثمان اذ اشار آلى دخول ابن المهلبي المسجد واحراقه له(١٧٠) .

#### محمد بن عثمان

لیس هناك الی ما یشیر الی ان محمد بن عثمان هذا له أي علاقة بالحسن بن عثمان السابق الذكر، فمحمد يلقب بالعباداني ببدو انه من هالىعبادان الا اننا لا تعرف فيما أذا كان من اصحاب الزنج ام لا . علما بان هناك(حتمالا كبيرا يشير الى انه كان من اتباع قائد الزنج لانه اعطى معلومات تتعلق بالزنج وتحركاتهم أكثر من تعلقها بجيش السلطةالعباسية.

اعتمد الطبري على محمد بن عثمان في أربع مرات جميعها تخص حوادث سنة ٢٦٢هـ اما المجال الذي تناولته رواياته الاربعة فهو المعارلةالتي خاضها الزنج في البطائح ضد جيوش العباسيين . ومعلوماته تحتوي على تفصيلات هامة بالنسبة الى حركات الزنج النهرية وانتصاراتهم ، ومحاولاتهم المتكررة للاستيلاء على واسط .

وبمكننا القول بان المعلومات التي قدمهــــا الطبري عن انتصارات الزنج في البطائح خلال سنة ٢٦٢هـ أنما هي في حقيقتها معلومات محمد بن عثمان وراوية اخر اسَّمه جباش . كما أن الطَّبري اعتمد على محمد بن عثمان في أظهار الاختلاف بين معلوماته ومعلومات جباش الخادم‹‹^^ .

جباش

واذا ما قدم الطبري معلومات قليلة عن محمد بن عثمان والحسن بن عثمان فانه لا يقدم شيئًا على الاطلاق عن جباش ، عدا تسميته بجباش الخادم . لذلك صار من الصعوبة تحديد هوية هذا الراوية وانتمائه ، وفيما اذا كان من أصحاب قائد البزنج  $\{y_{\alpha}\}$ 

اعتمد الطبري على جباش في تسع حالات ، اثنتين تتعلقان بحوادث سنة٢٦٢هـ والبقية بحوادث سنة ٢٦٤هـ . وبصورة عامة فان جميع رواياته التسبع تخص تحركات الزنج ومعاركهم مع جيش العباسيين في منطقة البطائح ، ولهسذا التخصيص أهمية في توجيه الانظار نحو علاقة جباش المباشرة بالاحداث التي وقمتني تلك المنطقة. فهو من المحتمل

(۱۷۰) ۱۸۰۵/۲۴

 $15.5 \div 15.7$  (191)

كان من اصحاب السلطة وان الطبري اورد رواياته لاظهار وجهة نظر معاكسة لتلك التي ادلى بها محمد بن عثمان العباداني الذي كما قلنا كان من مؤيدي الزنج . كما انه يبدو كان مرافقا لجيش العباسيين وشآهد عيان لما جرى ، والدليل هو ان رواياتـــــه التسم التي اوردها الطبري هي في حقيقتها روايات تحتوي على معلومات مخالفة لما جاء به محمد بن عثمان(١٧٢).

والملاحظة الاخرى بشأن جباش أن معلوماته لم نات بشکل مباشر ، اذ ان ثمان من روایاته وردت عن طرق محمد بن الحســـن ، وفي جميعهــا تبتدأ باصطلاح «قال محمد بن الحسن قال جباش» او «قال محمد . انكر جباش»مما تشير الى ان الطبرى أقتبسها من أخبار صاحب الزنج لحمد بن الحسن . وحسبها يظهر من تلك الروايات ان معلومات جباش مقتضبة ، واهميتها المصدرية تتركز على الها قدمت صورة مخالفة لرواية اخرى عن نفس الحادثة .ولولا معلومات جباش ومحمد بن عثمان العباداني عسن احداث الزنج في البطائح لظهرت ثفرات واسَّمة عن تلك المواضيعَ في تاريخ الطبري . على الرنم مــــــن سيادة الشمور بان هنّاك مادة اخرى اوسعص الزنج والبطائح قد تجاوزها الطبري\و لم يأتءلى ذكرها. ومن امثَّلة روايات جباش المخالفة لما ذكره الطبري في حوادث سنة ٢٦٢هـ ان محمد بن عثمان روى ان الزنج قد انتصروا فيها على قائد لوصيف التركي وقتلوه وظفروا بعشر شذوات فيذكر الطبري «قال محمد بن الحسن ، هذا خبر محمد بن عثمـــان العباداني . فأما جباش ، فزعم أن الشذا التي كانت مع ابي تميم كانت ثمانية فأقلت منها شذاتان كانتا متأخرتين فمضـتـا بمن فيها(١٧٢)» . ويذكر الطبري ايضا رواية اخرى عن معركة جرت بين سليمان بن جامع قائد الزنج وطرناج قائدالجيش العباسي انتصر فيها سليمان وقتل طرناج فيقول الطبري «قال محمد . قال جباش المقتول بهذا الموضع بينك فاما طرناج فانه قتل بما زروان(٢١٧٤) ومما يمكن قوله من هذين المثالين والروايات الاخرى ان جباشا كان يهدف اظهار رجحان كفة جيش العباسيين علسى الرغسم مسن أن روايساته تتضمن معلومات دقيقة واشارات مركزة الى تواريخها بفية اظهار صحتها .

> $\mathbf{x}$  $\mathbf{x}$

> > $15.9 - 15.7 \div 15.77$  (193) 15.V-15.3/Tp (197) 1980-1988/8p (198)

بالاضافة الى قائمة المصادر السابقة التى أوردها الطبري عن مرحلة انتصارات الزنج والتي هي في جوهرها مؤيدة للعباسيينهنالكوواية فردية أوردها الطبري أيضا نقلا عن الحسن بن بشار . ولم ترد هذه الرواية بصورة مباشرة عن ابن بشار بل عن طريق محمد بن الحسن الذي يقول «حدثني الحسن بن بشـار(«۱۷۰)» والراجع اله أخذها من كتاب محمد بن الحسن ، اخبار صاحب الزنج . واهمية رواية ابن بشبار تكمن في انه قد شارك في احداثها دوقع اسيرا لدى الزنج(١٧٦) .

أولئك هم رواة الطبري ومصادره عن القسم الاول من تاريخ تورة الزنج ، جميعهم ما عدا جباش كانوا في بداية امرهم من مؤيدي صاحب الزنج ومن المشباركين له في اغلب التطورات التي واجهتها الثورة. ثم بعد ذلك ، والثورة اوشكت على الانتهاء ، طلبوا الامان من الموفق وساهموا في جيوش العباسيين لمحاربة اخوانهم بالامس ، واعطوا ما لدبهم من اخبار وتجارب الى محمد بن الحسن بالدرجة الاوليسي ليدونها في كتابه عن اخبار الزنج وفي ادناه ثبت اخر لرواة الطبري عن القسم الثاني من تاريخ الثورة ذلك المتمثل بموحلة انتصارات الموفق ، وهم حسبما نجد يختلفون عن سابقيهم باسمائهم وبانتماءاتهم السياسية .

#### محمد بن حماد

وهو محمد بن حماد بن اسحاق بن حماد بن زيد البربري الذي تقدم ذكره على انه كان مصدرا مهما لمحمد بن الحسن شيلمة فيما يتعلق بمسيرة الموفق ضد الزنج سنة ٢٦٧هـ وانتصاراته . وبعد ان تم قضاء الموفق على الثورة نال محمد بن حماد مكافآة من قبل الموفق بتوليته قضاء البصرة والإبلة وكور دجلة وواسط(١٧٧) . ومع هذا فاننا لم نستطع تلمس فعالية محمد بن حماد أكان قالدا في جيش الموفق ام مرافقا له ، وعلى اغلب الظن انطَّلاقا من لقبه البربري كان ضمن عسكر الموفق .

ورد ذكر محمد بن حماد عند الطبري في ست مواضع جميعها تخص حوادث سنة ٢٦٧هـ . في اربع منها وردت معلومات ابن حماد عن طريق محمد بن الحسـن ، وفي حالة واحدة ذكر محمد بن الحسـن ان ابن حماد قد حدثه عن خروج جيش الموفق من

> **IAV'l/Tr (IVe) IAYY-IAYT/TP (IY'l)** (١٧٧) ٢،٩٧/٢،٣ ، ابن الجوزي . المنتظم ج٥ ص٧٠

بفداد ضد الزنج(١٧٨) . اما في بقية الروايات فان محمد بن الحسن يورد اصطلاح «قال محمد بــن حماد» . ويظهر أن الطبري اعتمّد على معلومات ابن حماد المتعلقة بجيش السلطة لصلته الوثيقة وقربه من تحركات ذلك الجيش ولكونه شاهد عيسان للاحداث التي وقعت . ومن الجدير ذكره أن محمد بن حماد اورَّد في حالة واحدة رواية جماعية هــي الاوالي من نوعها في تاريخ الطبري عن ثورة الزنج . اذ ورد ما يلي «قال محمد بن حماد . فحدثني اخي اسحاق بن حماد وابراهيم بن محمد بن اسـماعيل الهاشمي المروف ببرية ومحمد بن الاشتيام فيجماعة كثيرة عمّن صحب ابا العباس في سفره ، دخـــــل حديث بعضهم في حديث بعض ....(١٧٩)»

يجد القارىء للمعلومات التفصيلية التي قدمها محمد بن حماد ابتداء من ارسال المو فق ابنه في بداية سنة ٢٦٧هـ خطوطا متميزة عن التحول الذي طرا على الظروف السـياسـية لعلاقة العباسـيين بالزنج . فهو يصف ذلك الجيش بفخر اذ يقول «فعــــرض اصحاب ابي العباس ووقف على عدتهم فكان جميع الفرسان والرجالة عشر الاف رجل في احسن زي واجمل هيئة واكمل عدة ومعهم الشلذا والسميريات والمعابر للرجالة ، كل ذلك قد احكمت صنعته(١٨٠)؟ وما أن يصل أبو العباس الى اسفل واسط حتى يلاقي التصارا حاسما ، ثم يستمر محمد بن حماد بتحدث عن المارك التي خاضها ابو المباس ضد الزنج في البطالح والانتصارات المتماقبة التي حصل عليها الموفق وابنه على الزنجواستيلائهما علىالمناطق التي كانت خاضعة لسيطرة الزنج .

يتصف أسلوب محمد بن حماد ــ. من خلال رواياته السابقة \_ بالدقة في وصف الاحداث والتاكيد على تواريخ حدوثها باليوم والشهر ، ففي رواية لمحمد بن شعيب ، الذي سياتي ذكره ، عن سقوط سهم لابي العباس بايدي الزنج مما جعلهم يضطربون وينهزمون ) يرد عليه محمد بن حماد ان ذلكالحادث وقع في غير اليوم الذي اشار اليه ابن شميب (١٨١). ويذكر أيضا «ورحل أبو أحمد في غد ذلك اليوم الذي امر آبا العباس فيه بما امره به الى بردودا وسار اليها يومين فوفاها يوم الجمعة لاثنتي عشرة ليلة بقيت من شهر ربيع الاخر سنة سبع وستين

- **1932-1937/TP (194)**
- 1959-1956/7p (199)
- **15EA-15EV/Yp (1A.)** 
	- 1933/7p (181)

وَمَانْتِينْ(١٨٢)» وفي رواية ثالثة يقول «ان ابا أحمد تصرف من الوقعة التي كانت عشية يوم الجمعة لاربع لبال بقين من شهر ربيع الاخر(١٨٢)»

ان معلومات محمد بن حماد على الرغم مسن سعتها وشمولها لتمثل جانبا متحيزا واضحاءلذلك لا يمكن أن يستفاد منها في اظهار معالم أيجابية عن ثورة الزنج .

محمد بن شعيب

هو محمد بن شعيب الاشتيام ، والاشتيام لفرب يطلق على المشسرف علسى شستون السمسسفن والشذوات(١٨٤) . ومن الجدير ذكره أن هناك اشتياما ايضا في صفوف الزنج ، أذ ورد في سنة ه٢٦هـ/٨٧٨ ما يلي «واستخلف ـــ صـاحب آلزنجـــ على الشذوات الاشتيام الذي يقال له الزنجي بن مهربان (١٨٥)

كان محمد بن شعيب هو الآخر مرافقا لجيش ابي العباس بن الموفق ، اذ ورد انه کان سنة ٢٦٧هـ في سميرية (١٨٦) واحدة مع ابي العباس ، وفي حالة اخرى «امر\_ابو العباس\_اشتيامه محمد بن شعيب باختيار الجذافين لهذه الشذاة(١٨٧)» ، وفي رواية ثالثة أخذ أبو العباس رأي محمد بن شعيب في محاولته دخول نهر سوق الخميس والتوجه نعو مدينة سليمانبن.موسى الشعراني وقد اشار عليه ابن شعيب ما يلي «ان كنت لابد فاعلا ما تذكر فلا تكثر عدد من تحمل معك في الشنذا ولا تزد علسى ثلاثة عشرة رماة وثلاثة فيايديهم الرماح....\«٢٨٨)» من كل ما سبق يمكن القول بان روايات محمد بن شعيب عن تحر كات جيش المباسيين تتىضمن اهمية خاصة لانها معاصرة للاحسداث وراويهسا محمد بن شعيب شاهد عيان وقريب الصلة بابي العباس .

لقد كرر الطبري ذكر محمد بن شميب صراحة ثمان مرات جميعها تتعلق بحوادث سنة ٢٦٧هـ وهى السنة التي ابتدأ فيها تحول الظروف باتجاه معاكس لتقدم الزنج . في سبع منها بذكر الطبري اصطلاح «قال محمد بن شعيب» معا قد يشير الى

- **1533/TP (1AT)**
- **19V./TP (14T)**
- (١٨٤) جاء لسان العرب أن الاشتيام هو رئيس الركاب انظـر مىادة شىستم
	- (١٨٥) الطيسري ١٩٢٨/٢٣
		- $1501/T$  (187)
			- 1901/Tr (189)
			- $150A/Tf$  (188)

اخذه الملومات منه مباشرة ، ولكن على اغلب الظن انها وردتَ اليه من خلال كتاب شيلمة . وفي رواية واحدة يرد اسم محمد بن شعيب ضمن سلســـلة ألسند الجمعي الذي سبق وان اشرنا اليه .

وكما هو الحال في روايات محمد بن حماد فان روايات محمد بن شعيب جميعها تشير الى تجربته ومشاهداته ، ففى رواية له عن كمين نصبه ابو العباس نقول ابن شعيب «وكنت فيمن تقدم يومئذ فاخذ آلزَنجِمن السميرياتالمتقدمة عدة....(٨٨١)»، وبقول ابضًا في رواية اخرى «فمضينا حتى قاربنا الحجاجية<«i١٩)» ، وبذكر في رواية ثالثة «فنزعنا یومئذ من کیز ابی العباس ...... ونزعت مسن لبادة كانت على آربمين نشابة(٩،١٩١) . والاختلاف الوحيد بين ابن شعيب وابن حماد هو ان الاخير لم يظهر موقعه من ابي العباس ودوره في المعارك علانية كما فعل أبن شعيب .

ومن البديهي ان تكون معلومات محمد بسن شعيب تمثل جانب السلطة العباسية فهو في جميع معلوماته قد اشاد وافتخر بانتصارات جيش السلطة وبباس واقدام ابي العباس ، ففي احد المناسبات يقول «فنزعنا يومَّنْد من كيز ابي العباس خمســـا وعشرين نشابه(١٩٢١» ، ويذكر في مناسبة اخرى ان ابا العباس كان لوحده مع محمد بن شعيب وقد خرج عليهم الزنج «فلما رايناً ذلك خرج ابو العباس ومعة قوسه واسهمه . . . فجعلت احميه بالرمح وهو يرمى الزنج(١٩٢)»

ويبدو ان كثرة مشاركات محمد بن شعيب العسكرية سببت اختلاطا في معلوماته مثل ما حدث في موضوع سهم ابي العباس الذي وقع بايدي الزنج فكان سببا لخوفهم وانهزامهم ، فقد فند ابن حماد قول ابن شعيب المتعلق بتاريخ وقوع تلك الحادثة . ومع ذلك فان معلوماته جاءت مفصلة ودقيقة ولكنها محدودة بابي العباس فقط ، ويبرز فيها الطابع الروائی .

#### $\mathbf{x}$

كما أن هناك عددا أخر من الرواة الذيسن ساهموا في تزويد الطبري بمعلومات عن جيش ابي العباس وانتصاراته غير ان ذكرهم لم يتكرر كثيرًا منهم .

- 1908/TP (IAN) 1900/9p (19.)  $153.77$  (151)  $157.77$  (153)
- $1900/7$  (1937)

اسحاق بن حمسساد

وهو اخو محمد بن حماد البربري . وقد ورد ذكره مرة واحدة فقط ضمن الرواية ذات السند الجمعي التي رواها محمد بن حماد المتعلقة باول التصارُّ حصَّــل عليه ابسو العبساس على السزنج في البطالح(١١٤) . ويبدو ان اسحاق هذا كاخيه كان مشاركًا ومرافقًا في العمليات الحربية التي قام بها ابو العباس .

بزيسه

وهو ابراهيم بن محمد بن اسماعيل بن جعفر بن سليمان بن علي بن عبد الله بن عباس الهاشمي العباسي المعروف ببريه . ولايراهيم بن محمد هذا قصة طويلة عن علاقته بالثورة سنأتي عليها فيما بعد ، فهو حسبما يظهر من الروايات بصري كان يقطن البصرة وله نفوذ واسع واتباع ليس في ألمدينة فحسب بل وبين الاعراب ايضا ، يقــول الطبــري «وكان بنريه مطاعا في العسرب محبب اليهم(١٩٥)» واتسم موقفه بالمعاداة لثورة الزنج منذ ايامها الاولى فكان المسئول على تنظيم العمليات العسكرية المضادة للثورة والمتكونة من البصريين وجيش العباسيين ولكنه فشل في جميعها وفي نهاية المطاف اضطر ألى الهرب عن البصرة على اثر هجوم الزنج عليها وتوجه الى بلاط العباسيين ، حيث عين من قبلهم مشرفا على شئون الحجاج ثم عين عاملا في المدينة مســـــــنة . (197) - 77.

لم يستفد الطبري من بربه كثيرا ، فلقد ورد ذكره مرة واحدة ولم تكن بصورة مباشرة انما جاءت ضمن الرواية ذات الاسناد الجمعي التي اوردها محمد بن حماد الخاصة لاولانتصار ناله ابو المباس على الزنج .

(ب) روايات مجهولة الصدر

وهناك ، بالاضافة الى ما ذكـره ، عــدد لا يستهان به من الروايات التي لم يشر الطبري الي مصادرها ورواتها ، وقد يرجع السبب الى انه قد نسبى اولئك الرواة اوانه تقصد تجاهلهم لعسيدم شهرتهم او آنه اراد الاختصسار وعسدم تكسوار اسمائهم وهذا ما نعتقد بصحته ، فهو في احــدى الناسبات بتحدث عن هجوم صاحب الزنج على قربة المهلبية في سنة ٢٥٥هـ ويُعقب قائلا «تركنا ذكرها

**INIS/TE (150)** 

1808-1801/77 (180)

1663 = 1660 = 1661 = 1601 = 1602 = 1613/7p (153)

اذ لم تكـن عظيمة وان كانت كـل امــوره كــالت a (١٩٧) تمطنعه

تصدرت هذه الروايات المجهولة المصدر عدد من الاصطلاحات التي شاع استعمالها عند الطبري منها «ذکر» او «فذکر» او «فیما ذکر» او «ذکر عن صاحب الزنج» او «ذكر عن بعض اتباعه» او «فيما ذكر عنه» أو «وقيل عنه» . وقد أحصينا علدد المناسبات التي يورد فيها الطبري هذه الاصطلاحات نكانت حوالي (٦٣) مرة ، كما انه في احدى المرات يدكر اصطلاح «فيما بلفني» ، وفي حالة اخرى يذكر أصطلاح «وقَّد ذكر عمن لا يتهم» ، ومما يثبت ما اتفقنا على صحته وبان الطبري آراد عدم تكرار اسم الراوي قراءة تلك الرواية التَّى يقول فيها بانهــــا ذكرت من قبل شخص لا يتهم ، ان فحواها تتعلق بقضية سهم ابي العباس الذي وقع في ايدي الزنج وكان سببا في هروبهم وهلعهم ، وهي كما ذكـــــــرنَّا سابقا روايةمحمد بن شعيب. ومحمد بن حماد(١٩٨) هو الذي فند رواية ابن شميب ، لذلك فان اصطلاح «وقد ذكر عمن لا يتهم» هو في حقيقته اشار الى محمد بن حماد لا غیر لکته لا یکرر الاسم .

وتتناول هذه الروايات الـ (٦٣) مد يتاريخي واسبع . يمتد من بداية امر الثورة سنة ٢٥٥هـ وحتى نهايتها في سنة ٢٧٠هـ . ومن بين هـــــــذه الروايات (١٢) رواية تتعلق بحوادث سنة ٢٥٥هـ ، و (٥) روايات عن حوادث سنة ٢٥٦هـ، ، و (٩)عن حوادث سنة ٢٥٧هـ. و (٣) روايات عن حوادث سنة ٢٥٨هـ ، وروايتان عن حوادث سنة ٢٥٩هـ و (٤) روايات عن سنة ٢٦٢ هـ، وروايتان عن سنة٢٦٣هـ، وروايتان عن سنة ٢٦٤هـ وواحدة عن سنة ٢٦٥هـ وروايتان عن سنة ٢٦٦ . ثم تزداد عدد الروايات في سنة ٢٦٧هـ وهي السنة التي طرأ فيها تحول بالنسبة الى مصير الثورة ، وكذلك في معلــومات ومصادر الطبري فتبلغ حوالي(١٢)رواية . وخمس روایات عن حوادث سنة ۲٦۸هـ ، وخمس روایات عن حوادث سنة ٢٦٩هـ ، وروايتان عن ســـــــنة  $.474$ .

من دراسة الثبت المدرج في اعلاه يتضح بان طبيعة المادة الواردة في هذه الروايات المجهولة المصدر لم تكن ثانوية او قليلة الاهمية بل انها تحمل كثيرا مَن التَّفْصِيلات الهامة عن موضوع ثورة الزنج ، كما أنها مباشرة لذلك بمكن القول بان الطبري لابد

 $1410/Tf$   $(154)$ 

وانه اخذها من نفس المصادر السابقة ، ولكنه لم يذكرها صراحة . ومن الجدير ذكره ان الطبسري استعمل هذه الطريقة في تاريخه كثيرا ولم تكن سمة خاصة بثورة الزنج فقط .

## القيمة العلمية لمادة الطبري عن الثورة

لتاريخ الطبري قيمة تاريخية وعلمية واضحة ليس بالنسبية الى الكتاب المحدثين فحسب بل والى الكتاب والمؤرخين القدامي . ومن المعروف ان الفوائد العلمية التي يمكن الحصول عليها من دراسة هذا التاريغ تتباين بتباين الفترات التاريخية المختلفة ، اما فيَّما يتعلق الامر بثورة الزنج فلقد سبق القول بانه لو لا تاريخ الطبري لما استطعنا التعرف على هذه الصفحة من تراثناً على الرغم من اقتصــــار معلوماته على الجانب السياسي والعسكري .

كذلك فانه باستطاعتنا تلمس الاهتمامات التى شـغل فيها الطبري نفسـه من خلال تصـفح للمعلوماتَ التي قدمها عن الثورة ، وهي اهتمامات تنســـجم بوضَّوح مع الهدف الذي يهدف اليه تاريخه بصورة عامة . ومع ان اهتماماته تمثل جانبا واحدا مــن الحقيقة ، وفيها تحامل وتحيز ضد الثورة الا انها معلومات تحمل مضامين تاريخية هامة ومتنوعة . فلقد وجه الطبري همه نحو اظهار ثورة الزنج على انها حركة انفصالية تمردية على السلطة العباسية لذلك باتءن واجب السلطة ان توجه جل اهتماماتها بجدية وبدون هوادة لكبحها وقطع دابرها . ويتضع هذا في التركيز الملح على سلسلة غير متناهية من الحروب والعمليات العسكرية بين جيش العباسيين والزنج ، وكذلك على الحملات المتعددة التي جهزتها السلطَّة ضد الزنوج مما يوحي للقارىء بان السلطة المركزية كانت على صلة وثيقة وعضوية باجــــزاء الامبراطورية الخاضعة لهيمنتها من جهة وبالها تقف بحزم ضد الحركات المناوئة .لذلك نرى الطبري يربط بين هذه الثورة وبين بمض الحركاتالانفصالية الاخرى المعاصرة كحركة الصفار والدعوة القرمطية.

وباختصار فان الطبري لم يكن في كتابته عن ثورة الزنج مهتما بها كثورة لها تنظيماتها وشعاراتها، ولم يكن مهتما بالتطورات العمرانية والاجتماعية والاقتصادية التي شهدتها وحققتها الثورة ، كما انه لم يوكز على انتصارات الثورة وتوسعاتها وضخامة تكوينها البشري ومؤيديها في الحواضسر كالبصــرة وبفداد ، انما كان همه مركزا علىعلاقة هذه الحركة بالعباسيين ، وهؤلاء كما قيل «قوم منصورون تعتل دولتهم مرة وتصح مرارا وتمرض تارة وتستقل

اطوارا لان اصلها ثابت وبنيانها راسخ(١٩١٩)» ، بينما يطلق الطبري على علي بن محمد ، صاحب الزنج ، لَّفبِ الفاسقِّ والخبيَّث والخارجي .

وعلى الرغم من هذا فانه بالامكان العثور بعد تفتيش دقيق على مواد ومعلومات غنية في تاريخ الطبري عن ثورة الزنج تتناول مجالات شتى لها اهمية تاريخية واجتماعية وادارية كبيرة .

#### التكوين البشري

فلقد قدم الطبري دون قصد معلومات ، على الرغم من عدم تكاملها وتناثرها ، قيمة عن قطاعات اجتماعية مختلفة ايدت الثورة تتمثل بالاشخاص الذين اعتمد عليهم قائد الزنج كقادة فيهم العربي والزنجي وكأفراد وجماعات الحرى .

#### (۱) آل ألمهلب

اعتمادا على قول ابن الفقيه الهمداني كانت البيوت العربية المعروفة في البصرة خلال القرنين الاول والثاني للهجرة اربعة اولها بيت بني المهلب ثم بيت مسلم بن عمرو الباهلي وبيت بني مسمع وبيت ال الجارود(٢٠٠) . لذلك فان بيت المهالبة كان يعتبر من البيوتات البصرية البارزة ، وسمعة البيت تاريخية ارتبطت ببطل البصرة في حسرب الخوارج المهلَّبِ بن أبي صفرة . ولقد اضَّفت هذه المشاركة والبطولة على البيت جميعــا مكــانة اجتماعـــــية واقتصادية متميزة في المجتمع البصـري . ومــن الدهش حقا ان ينتج هذا البيت الذي وقف رئيسه المهلب وقفة شجاعة ضد الخوارج مددا من الرجالات المؤيدين والمشاركين بكل فاعلية بثورة الزنج منذ أيامها الاولى بلومند أن كان قائد الزنجفي البحرين. ويبدو ان السبب الرئيسس لذليك يرتبط بتاريخ المهالبة السمياسي خلال الفترة الاموية عندما قدموا عطاءات وكفاءات كبيرة في الاحداث التي شـهدتها البصرة انذاك ، في الوقت الذي يلاحظ فيه تزعزع تلك المكانة وتهاوى ذلك المجد التاريخي خــــــلال العصور العباسية . فالعباسيون ، بعد نجاح ثورتهم اخذوا بقللون الاعتماد على العنصر العربي في الجيش بينما ارتفع حجم الخراسانيين ثم الاتراك والديلم، وصار المعيار الاجتماعي لانتماء ألفرد ما يعلك من

<sup>(</sup>١٩٩) محمد بن عبدالمك الهمذاني . تكملة تاريخ الطبري ، البرت یوسف کٹمان ، بروت ۱۹۶۱ ، ص۱۶۹

<sup>(</sup>٢.٠) ابن الفقيه الهمداني . البلدان ، تحقيق دي فويه ليدن صفحة ١٩. ٤ كذلك شارل بلا . الجاحظ ، ترجمـــة الكيلاني دمشتق ١٩٦١ ، ص٦٢-٦٥

أموال وضياع لا بكونه منتميا الى هذه القبيلة او تلك . وبذلك انحل النمط المتأصل السابق وبضمنه توارت عن الانظار الموائل والبيوتاتالسبابقة مما ولد شعور بالغربة ثم التحفز الى رد الاعتبار السياسي والاجتماعي المتوارث .

ومما هو جدير بالذكر ان هناك عددا من الكتب التي كتبت عن آل المهلب نمثل امجادهم وتاريخهم في ألفترة الأموية ، فقد الف خالد بن خداش مولسي آلَ المهلب كتابا عن حروب المهلب بن ابي صفرة(٢٠١) وكتب مفيرة بن محمد المهلبي كتابا عن مناكح آل المهلب٢٠٢) ، ولابي الفرج الأصفهاني كتــاب عــن المهالسة(٢٠٣).

فاذا كان المهلب بن أبي صفرة بطل البصرة في محاربة الخوارج صار على بن ابان المهلبي بطلا من ابطال ثورة الزنجومن قوادها المحنكين . ومما يبدوان المهالبة بصورة عامة كانوا الى جانب صاحب الزنج، أذ يعتقد بان هناك صلات تنظيمية بين قائد الزنج والمهالبة مذ كان الاول في البحرين يقول الطبري عن قائد الزنج «فلما تفرقت عنه العرب ونبت شخص عنها الى البصرة فنزل في بنى ضبيعه ، فأتبعه بها جماعة منهم على بن أبان المعروف بالمهلبي واخواه محمد والخليل وغيرهم(٢٠٤)» ويذكر الطبري ايضا ان ابن اخ علی بن ابان ، محمد بن صالح ، کان هو الاخر من جماعة الزنج(٢٠٥) ، وفي حوادث ســــــنة ٢٥٧هـ/ ٨٧. يورد الطبري خلال حديثه عن دخول الزنج البصرة نقلا عن محمد بن سمعان ان يحيى بن محمد البحراني قائد صاحب الزنج نادى باهالسى البصرة «من كان من آل المهلب فليدخل دار ابراهيمَ بن يحيى ـــ المهلبي ـــ(٢٢٠٦) وهي اشارة على علاقة هؤلاء بثورة الزنج . بالاضافة الى ذلك هناك ذكر لشخصية مهلبية أخرى مع الزنج هو الحسن بن عثمان المهلبي(٢٠٧) .

يُعدُّ على بن أبان أشهر المهالبة تأييدًا ومسالدة الصاحب الزنج اذ أنه من المؤيدين الأوائل ، واستمر

- (٢.١) ابن النديم . الفهرسـت ص١٢١
	- (٢.٢) نفس المصيدر والمسفحة
- (٢.٢) السخاوي . الاعلان بالتوبيخ في كتاب علم التاريسيخ عند المسلمين لروزنثال ص٨٣ه
- (٢٠٤) الطبـري ١٧٤٥/٢ ، ابن ابي الحديد مجلد ٢ ص٢١٢، ابن الآلي ج0 ص٢٤٧
	- (٢.٥) الطبـري ٦٢/. ١٩١
		- $1 \text{Aoo}/T$   $(7.7)$
- (٢،٧) ١٨٥٤/٢٣ . كما ان هناك ابراهيم بن يحيى المهلبي . انظر ۱۸۲۹/۳۴

يقاتل الى جانب صاحب الزنج حتى اخر رمق من حياة الثورة فقبض عليه الموفق واسره ثم ادخله السجن . كما أنه شارك مشاركة فعالة في جميع التطورات التى شهدتها الثورة ، فعند ما اكتشف أمر الدعوة في البصرة وهرب قائد الزنج الى بفداد التحق على بن أبان به وظل معه الى حين رجوعه مرة اخرى الى البصرة . وعده الطبري ضمن«الستة رجل» الذين اعتمد عليهم صاحب الزنع اعتما**د**ا كبيراً ، واطلق عليهم الطبري ايضا «اصحابَه الستة» وهم . علي بن ابان ، يحيى بن محمد البحراني، محمد ا مسلم ، سليمان بن جامع ، ومشرق ورفيق غلاما يحيى بن عبد الرحمن بن خاقان(٢٠٨) . وعندمـــا كانت الثورة في بدايتها لم يكن عند صاحب الزنج من السلاح الا ثلاثة اسياف ، واحد له والاخر لعليّ بن أبان والثالث لمحمد بن مسلم(٢٠٩) . وكما كان المهلب بن ابي صفرة ملاحقا الخوارج ومطاردا لهم في الاحواز كان على بن ابان ومنذ سنة ٢٥٧هـ يدير دفة القتال ضد جيوش العباسيين من جهة وجيوش الصفارين من جهة ثانية في نفس المنطقة . واليه بعود الفضل في السـيطرة علَى اغلب منطقة الاحواز ، وقلده صاحب الزنج ولاية المنطقة(٢١٠) وصار له كاتب وتحت نفوذه جيش قوي يقدر عدده بثلاثين الف رجل(۲۱۱) .

وصف على بن ابان بانه قالد القواد وامــــــــو الامراء(٢١٢) ، وانه ، من خلال مشاركاته العسكرية، كان ذا بأس وجلد حتى ان ابن ابي الحديد يذكر انه «اجل قواده ــ اي صاحب الزنج ــ واكبرهم قدرا عنده(٢١٢)» ولم يتَّن علسي بن أبان من مدافعتــــه ومناصرته لصاحب الزنج حتى اسسر عيالمه١١٤) واخويه ، بل ظل مع أبن صاحب الزنج والقواد الاخرين يدافعون عن مدينة المختارة وفي نهاية المطاف صار في السـجن مع كل من انكلاي وسليمان بن جامع والشمراني والهمداني في دار محمد بن عبد الله بن طاهر في بفداد حتى سنة ٢٧٢هـ/٨٨٥ . أذ أمر الموقق في هذه السنة بقتلهم وصلبهم بسبب تحرك الزنجفي واسط ورفعهم شعار الثورة«انكلاي،

- $1037 \div 103. \div 1030/\tau$  (T.A)
	- $1 \sqrt{7}$  (1.1)
	- $15.5 = 15.5/Tf(37.5)$
- $15\% = 15\% \in 151.77$  (311) (٢١٢) شرح نهسج البلاغسة مجلد ٢ ص٢٢٥
	- (٢١٣) تقس الصدر مجلد ٢ ص٢٣٢
		- (٢١٤) الطيسري ٢.٨٨/٣٣

يا منصور(٢١٥)» وقتل هؤلاء صورة بشمة اخرى وتمثل بدورها احد اساليب السلطة العباســــية القاسية ضد اعدائها ، يقول الطبري «فدخل انيهم فجعل يخرج الاول فالاول منهم فذبَّحهم غلام له . وقلع رأس بالوعة من الدار وطرحت أجسسادهم فيهاً ، وسد رأسها . ووجه رؤوسهم الى الموفق» ولم يكتف الموفق بذلك بل طلب من ابن طاهر الجثث «فامره بصلبها بحضرة الجسر ، فاخـرجوا مــن البالوعة ، وقد انتفخوا ، وتغيرت روائحهم ، وتقشم بعض جلودهم ، فحملوا في المحامل ، وصَّلب ثلاثة منهــم في الجـــــانب الشـــــــرقـــي ، وثــــــلاثــــــة في الجانب الفربي ..... وركبٌ محمد بن طاهر حتى صلبوا بحضرته(٢١٦)»

كما لعب كل من الخليل بن أبان ومحمد بن أبان أدوارا سياسية هامة ولكنها لا تبلغ الدور اللهي لعبه على ، فقد وجه صاحب الزنج الخليل لمساعدة سليمان بن جامع في المارك الدائرة في البطائح(٢١٧)، ثم صار مع اخيَّه الاخر محمد في الاحواز مع(٢١٨) علي . وظلًّا على وفائهما للثورة حتى سنة ٢٧. عندما دخل الموفقالمختارة والقي القبضعليهما(٢١٩).

(٢) عائلة البحرانسسي

من بين أفراد عائلة البحراني يحيى بن محمد الازرق المعروف بالبحراني وكان مولى لبني دارم . ويقول عنه الطبري انه رجل كيال مسن أهالسسي الاحساء(٢٢٠) . ويُحيى بن ابي ثعلب وكان تاجرا من من أهل هجر(٢٢٢)، وتعلب بن حفص البحراني(٢٢٢). واعتمادا على رواية الطبري أن هؤلاء من مؤيدي صاحب الزنج في البحرين ، وقد رافقوه(٢٢٣) عندماً ذهب الى البصرة .

ويعتبر يحيى بن محمد أشهر شخصية بين البحرانيين مشاركة في احداث الثورة ومســــاندة لقائدها على بن محمد . فانه كما اوضحنا كــــان مرافقا لصاحب الزنج منذ ان كان هذا في البحرين، وهرب معه الى بغداد عندما اكتشف امر الدعوة

where the contract  $\mathcal{L}^{\text{max}}_{\text{max}}$  is the contract of the contract of the contract of the contract of the contract of the contract of the contract of the contract of the contract of the contract of the contract of th

- $Y111/Yf (Y10)$  $111177 (111)$
- $1570/T$  (T1Y)
- 155.  $\epsilon$  1500  $\epsilon$  1578/7p (T16)
	- $T<sub>0</sub>AA/T<sub>f</sub>$  (115)
	- $1933/36 (35)$ 
		- **IYEE/TP (TTI)**
		- $1855/36 (333)$
	- **IVEE/TP (TTT)**

في البصرة(٢٢٤) . وعده الطبري احد الستة الرجال أَلَّذِينَ كَانَ يَعْتَمِدُ عَلَيْهِمْ صَاحَبٌ الزُّنْجِ كَثِيرًا ﴾ واطْلَقَ عليهم اسم «اصحابه الستة» ودليل آخر على علاقته القوية بصاحب الزنج يذكر الطبري ان صاحب الزنج غنم في ايام الثورة الآولي ثلاثة براذين من احد وكلاء الهاشميين اعطى احدهم الى يحيى بن محمد(٢٢٥) . وان احد الزنج جاءه بسيف قد حصل عليه من دار لبعض بني هآشم فسلمه ألى يحيى بن محمد(٢٢٦) ايضا . ثم ان صاحب الزنج حينما قود قواده كان يَحيى احدٌ هؤلاء القادة ، وقد شارك مشاركة فعالة في جميع المجابهات السياسية التي واجهتها الثورة خْلال سَنَّة ٢٥٥هـ و ٢٥٦هـ . ثم يظهر يحيى قائدا للفرسان عند هجوم الزنج(٢٢٧) على البصرة ، وقد ضم اليه على بن محمد سآثر الاعراب المنضمين اليه اثناء الهجوم (٢٢٨) . لكن يحيى لم يعش طويلا الا اصيب بجرح اثناء معركة وقعت بين الزنج وبين جيش العباسِّيين بقيادة اصفجون في نهر ألعباس بالاحوَّاز ، ولم يفلح في الافلات اذ افتَّضَع مكْسَـانُ وجوده فاسر وحملَّ الَّى الموفق الذي تقله بدوره الى سامراء . وهناك امر المتمد«بناء دكَّة بالحير بحضرة مجرى الحلبة ، فبنيت ثم رفع للناس حتى ابصروه فضرب بالسـياط مائتى سوطَّ بثمارها ثم قطعت يداه ورجلاه من خلافٌ ثم خبط بالسيوفْ ثم ذبح ثم احرق(٢٢٩) .

ويحدثنا الطبري نقلا عن محمد بن الحسن ان صاحب الزنج كان يقدر البحراني ويعتمد عليه اذ يقول «ان صـاحب الزنج قال . عظم على قتله واشتد اهتمامی به . . . (TT.

(٣) سليمان بن جامع

صحب سليمان قائد الزنجفي البحرين، ويقول عنه الطبري انه مولى لبني حنظلَّة وهو اسود(٣٢١) . ورافق سلَّيمان صاحب الزنج اثناء هسروبه مسن البصرة الى بفداد وظل معه خَـــلال مدة اقــــامتـه في المدينة ثم رجع معه ثانية الى البصرة وهو أيضا احدّ الرجال الستة المقربين الى صاحب الزنج(٢٢٢) ، ثم تسلم القيادة بعد ان قود صاحب الزنج قواده .

> (٢٢٤) ٢٤٦/٣ + ١٧٤٦/٢ + ٢٤٦ + ٢٤٦ + ٢٤٦  $1\sqrt{5}$  (110)  $1$ Yo $1/T$ r  $(11)$ **IAPY/TP (TTV)**  $1\lambda$  $(1/\tau)$   $(11\lambda)$  $1AV. /Tf. (111)$  $10Y. / Yf.$  (TT.) (٢٢١) ١٧٤٤/٢٩ ، ابن الآثير ج0 ص٣٤٦  $\frac{1}{2}$  1977  $\frac{1}{2}$  1974  $\frac{1}{2}$  1979/7<sub>1</sub> (1977)

لعب سليمان بن جامع دورا كبيرا في الحروب التي قام بها الزنجضد جيوش العباسيين في البطالح، واذاً كان على بن آبان بطل الزنج في جبهة الاحـــــواز فان ابن جامع كان بطل الزنج في جبهة البطائح ، واليه يرجع الفضل في السيطرة العسكرية علىجميع القرى والمناطق في البطائح . ولم تقف اندفاعاته المسكرية عند هذا الحد بلَّ وامتدت نحو واسط . وقد اتخذ سليمان في البطائح حصنا عسكريا قويا سمى بمدينة سليمان بن جامع او المنصورةوتقع في طهيثًا<٢٢٢) . واضافة ال<sub>و</sub>ركونه قائد القواد للجبهة العسكرية الزنجية في البطالح ، فاله اصبح عاملا من قبل صـاحب الزنج(٢٢٤) . لكنه بتسلم الموَّ فق قيادة جيوش العباسـيينّ اخذ نفوذه يتقهقْر عن المنطقة التي اصبحت في حيازة الموفق . وانسـحب سليمان الى المختارة حيث وقف الى جانب صاحب الزنج بدافع عن المختارة(٢٢٥) . حتى انه تعرض في ســنة ٢٦٩هـ/٨٨٢ لاصـابة كادت ان تأتى عليه لو لاّ التفاف الزنج حوله والاستمامه في الدفاعَ عنه(٢٢٦) . وبقى على هذه الحالة يدافع عن الثورة حتى اواخر ايامها، اذ قبض عليه وجيء به الى المو فق «بغير عهد ولا عقد فاستبشر الناس باسسر سسليمان وكثسو التكبسير والضجيج وايقنوا بالفتح(٢٢٧)» . وهي اشــارة صريحة الى ما كان يتمتع به سليمان من باس وقوة ومدافعة عن الثورة حتى ان الطبري بقول بصراحة «اذ كان اكثر أصحابه غناء عنه »(٢٢٨) . ثم يقول عنه الصفدي بانه «احد مقدمی صاحب الزُّنج» وانه «من اكبَّر المقدمين(٢٢٩)» . وظل سليمان وعَّدد اخر من زعماء الزنج في سجن الموفق حتى سنة ٢٧٢هـ عندما ذبح كالشباة وارسل براسبه الى الموفقوالقيت جثته في بالوعة ثم صلب بعد ذلك(٢٤٠) .

(٤) .محمد بن مسسلم

هو أيضًا من بين الجماعة التي رافقت على بن محمد خلال توجهه الى البصرة من البحرين ،

- $157\lambda = 1577/\tau_f$  (777)
- $1973 \div 1917/T$  (TTE)
- $T_{++0}$  =  $T_{-+}T/T_{+}$  (TTo)
	- $Y.$  $(Y/T)$   $(YT)$
	- $T 17/Tf$  (TTV)
	- $X_t A X / Y_f$  ( $Y X$ )
- (٢٢٩) الصفدي ، الواني بالوفيات ، مخطوط في اسطنبول . قمت بتحقيق نص الصفدي عن ئورة الزنج ونشرته فسي مجلة المورد ، المددان الثالث والرابع ١٩٧٢ ، ص١١-۲۳  $T111/Tf(T1)$

ويستميه الطبري بمحمد بن مستلم القصناب الهجري(٢٤١).

ان اول عمل جريء يقوم به محمد بن مسلم لخدمة الدعوة لعلى بن محمد يتمثل بخروجه مع تلاثة اخرين في مستجد عباد(٢٤٢) بالبصرة معلنـــــآ الدعوة القائد الزنج(٢٤٣) على الرغم من تتبع والي البصرة امر الدعوة ً، ووجود الجند(٢٤٤) . والظاهر أن هذه الدَّعوة العلنية دفعت والى البصرة أبن رجاء تعقب محمد بن مسلم وقالد الثــورة والاخـــــرين والبحث عنهم ، فهرب على اثر ذلك على بن محمد ومعه محمد بن مسلم من اليصرة الى بغداد ) ثم رافق صاحب الزنج لدى عودته مرة اخرى(٢٤٥) الى البصرة . وكان محمد بن مسلم احد الرجال الستة الذين وثق بهم صاحب الزنج واعتمد عليهم سواء قبل الدلاع الثورة او بعدهــا . ولصلــة محمد بن مسلم القوية بصاحب الزنج فان الاخير لم يكن لديه في أيام الثورة الأولى من الاسلحة الا ثلاثة اسياف كَان احْدهم عند قائد الثورةوالاخر عند على بن ابان والثالث عند محمد بن مسلم(٢٤٦) . كما ان صاحب الزنج غنم ثلاثة براذين سنة ٢٥٥هـ قدم احدهم الى محمد بن مسلم(٢٤٧).

كان الرجال الستة الذين اعتمد عليهم صاحب الزنج بمثابة مجلس للشــورة بناقشـــن معهم خطط الشــورة والاعمـــــال التبي يقـــــوم بها اذ يُقـــــول الطبري «وكان اذا نزلٌ اعتزل عسكره باصحابه الستةَنَّة («٢٤٨» . وفي الفترة المبكرة للثورة اعتمد على على محمد بن مـــــــــــــلم في الاشـراف والمحافظة على العسكر(٢٤٩) . وفي الوقت ذاته ساهم مساهمة فعالة في المعارك التي دارت بين الزنج من جهسة وجيش|السلطة واهالي البصرة من جهة اخرى(٢٥٠). غير أنه من المحتمل أن عمل محمد بن مسلم الأساس كان في التنظيم والدعوة فاعتمادا على رواية مسجد

 $IVLO/TP (T<sub>1</sub>)$ 

- (٢٤٢) ورد في فتوح البلسدان للبلاذري ان مستجد بني عبياد يتسب الى عباد بن رضاء بن شقرة بن الحارث بسن تميم بسن مس . انظر فتوح البلدان ، مصر ١٩٥٩ ، ص. 20 (٢٤٣) م١٧(٥) ١٧ > ابن الآتي ج0 ص٣٤٧  $1937/77 (333)$  $1Y(1)$  (Y(0)  $1$ ין (137) (137)
	- $1\sqrt{37}$ ן (127)
	- $1Y\lambda$ ./Tr  $(T<sub>ε</sub>)$
	- $197.77$  (TES)
	- $1999 \div 1975 \div 197. \div 1907/7$  (To.)

عباد السابقة ورواية اخرى اوردها الطبري تفيد بان صاحب الزنج امر محمد بن مسلم ان يسير الى قنطرة نهر كثير حيث كان البصريون يعســـــكرون «فيعظ الناس ويعلمــهم مــا الذي دّعــــاه الّــى الخروج(٢٥١)» . وبينما كان محمدٌ بن مسلم ينفذ هذا الآمر ويعظ الناس ضربه احدهم بالسيف فارداه قتيلا . وكان لمقتله ابلـــغ الاثـــر على صـاحب الزنج فيقول الطبري «فلما صلى العصر نعى محمد بسنّ مسلم لاصحابَه» وقال لهمّ «انكم تقتلُون به في غدّ عشر: آلاف من اهل البصرة(٢٥٢)».

#### (9) مشرق ورفيق

وهما غلامانليحيى بن عبد الرحمن بن خاقان، قد انضما الى دعوة على بن محمد حينما كان هذا مقيما في بفداد بعد هروبه من البصرة . وعلى اثر دخولهما الدعوة غير صاحب الزنج اسميهما فاعطى مشرقا اسم حمزه وكناه بابى احمد واعطى رفيقا اسم جعفر وكناه بابي الفضل500، . وقد رجعا مع صاحب الزنج الى البصرة . وكانا ضمن قالعــــة الرجال الستَّة المعتمد عليهم(٢٥٥) . والى مشرق اعطى صاحباالزنج البرذون ألثالث يينما كان لرفيق بفل يحمل عليه الثقل(٢٥٦) .

وكانا ايضا من بين القواد الذي قودهم صاحب الزنج ، فكان رفيق مثلا على راس فرقه من جيش الزنج عند هجومهم على البصرة واليه قيادة الجبهة الاتيَّة من ناحية المربد وكان تابعا في هذا الى على بن أبان المهلبي(٢٥٧) . ولم نستطع الوقوف علـــى نشاطاتها الاخرى اذ يختفي ذكرهما عند الطبري .

## سليمان بن موسى الشعراني :

ان اول اشارة وردت بخصوص الشعراني كانت اثناء هجوم الزنج على البصرة في سنة ٢٥٧هـ حيث يذكر الطبري انّ الشعراني كانّ قد ارسل من قبل صاحب الزنج لمساعدة محمد بن يزيد الدارمي الذي كان مفسكراً في نهر القندل(٢٥٨) . الامر الذي يدل على ان الشـعراني كان من مؤيدي صـاحب الزنج قبل هذه الفترة أيّ سنة ٢٥٧هـ ، كما يظهر أنّه

- **IVAT/Tr (Tol)**
- $1$ VAY/Yr (Yot)
- $1YAY/Yf$  (ToY)
- (٢٥٤) م١٧٤٦-١٧٤٧ ٤ أين الآثير ج0 ص٢٤٧
- $1Y1T + 1Y1$ .  $41Y5A + 1Y5Y/T$  (Too)
	- $1\forall$ o (/٢ρ  $(101)$
	- $1 \text{Aot}/T_f$  (ToV)  $1\lambda$  $\lambda$ / $\gamma$  $\sim$  (To $\lambda$ )

كان قائدا ويعتمد عليه على بن محمد . ففي سنة ٢٥٩هـ نجده الى جانب على بن ابان في قيادة جيش الزنج الموجود في الاحواز(٢٥٩) غير ان دوره القيادي يبرق بصورة جُلَّية في منطقة البطائح عندما وجهـــة صاحب الزنج على راس عسكر لها ، اذ كان قائدا للفرسان(٢٦٠) وفي رواية اخرى يظهر آنه كان قائد للرجالة والفرسان والسميريات(٢٦١) مما تشير الى انه قد اصبح قائدا للقواد في منطقة البطيحة وكان له حصنا في سوق الخميس سمى بالميعة(٢٦٦ .

لا نعر ف فيما اذا كانسليمان بن موسى الشعراني عربيا أم من الزنوج على الرغم من أن الاسم يوحي وكانه عربي . وقد زودنا الطبري ايضا برواية تفيد بان اخواله محمد وعيسى كالما من الصار صاحب الزنج(٢٦٢) ، وظل الشمراني واخواه مع صاحب الزنج حتى سنة ٢٦٩هـ ، حين ارسل آلى الموفق طالباً الامان . ولكن الموفق لم ياذن له في بداية الامر «لما كان سلف منه العبث وسفك الدماء» والظاهر ان للشمراني شعبية في اوساط الزنج الذين انضموا الى الموفق ، فيقول الطبري انه وصل الى الموفق بان جماعة من الزنج في جيّشـه اخذوا يتذمـــرون لرفضه طلب الشـعرآني الامر الذي جعله يوافق على طُلب الشمراني «فمن عليه ووفي له بامانه وامر به فوصل ووصل اصحابه وخلع عليهم وحمل على عده افراس بسروجها والتها ، ونزله واصحابه انزالا سنية(٢٩٤)» وكان لاستئمان الشعراني اثرا كبيرا على صاحب الزنج ، أذ يقول الطبري «أحتل ماكان الخبيث يضبط به من مؤخر عسكره ووهي امره وضعف(٢٦٥)» . ولم ينته دور الشعرانسي باستئمانه اذ اننا نجده من بين القواد المسجونين في بغداد ، وهو امر غريب يثير تساؤلا عما اذا كان هو نفسه ام شخص آخر کان یکون احد اخوانه ، او انه بعد استئمانه قبض عليه الموفق لا سيما وانه كان كارها له ؟ وعلى اية حال ففي سنة ٢٧٢هـ امر الموفق بذبحه وصلبه مع بقية الجماعة على اثسر حدوث ثورة الزنج في واسَّط في تلك السنة(٢١٦) .

> **IAVS/Tritos)**  $1577/77 (57.1)$  $1517/7f(173)$  $T - T - 1905/T$  (TTV)  $1576 \div 1577/77$  (777) ٢٦٩/٢/٢) ٢٣/٢.٢ ٢٠ آين آيي الحديد مجلد ٢ ص٣٢٧ (٢٦٥) الطبري ٢.٧./٢  $Y111/T$   $(Y11)$

بهبوذ بن عبد الوهاب :

لم يستعفنا الطبري بمعلومات تفيد في التحدث عن اصل بهبوذ وانتمآله ، واول مرة أورد ذكره كان في حوادث سنة ٢٦٢هـ عندما كان بهبوذ مرافقا لعلى بن أبان في منطقة الاحواز(٢٦٧) ، مما قد يمكننا القول بان انضمام بهبوذ للثورة يرجع الى فترة أقدم من سنة ٢٦٢هـ. . وبقى بهبوذ مع على بن ابان حتى سنة ٢٦٧هـ/٨٧٥ وصَّار عاملاً لصاحب الزنج على «الفندم والباسيان وما اتصل بهما من القرى التي بين الاحسواز وفارس(٢٦٨هه . وكسان يقيسم في الفندم (٢٦٩).

وعلى أثر تغير الأوضاع السياسية للزنج عندما تسلم الموفق وابنه القيادة العسكرية العباســــية والسنجاب سليمان بن جامع من البطائح امر صاحب الزنجعلي بن ابان وبهبوذ ان يتوجها الى آلمختارة(٢٧٠). ومنذ سنة ٢٦٧هـ فصاعدا يتكرر ذكر بهبوذ عند الطبري وما قدمه من مشاركات عسكرية كبسيرة ازعجت الموفق وجيشـه ، فيقول الطبري عنه «وهو اشد حماته ــ صاحب الزنج ــ بأسا وأكثرهم عددا وعدة»(٢٧١) ويعلق في رواية اخرى على مســـاندته الفعالة لصاحب الزنج بقوله «كان بهبوذ بن عبد الوهاب اكثر اصحاب الفاسق غارات واشتسدهم تعرضا لقطع السبيل واخذ الاموال . وكان كثــــــر الخروج في السميريات الخفاف فيخترق الانهـــــار المزدية الى دجلة فاذا صادف سفينة لاصحابالموفق اخذها وادخلها النهر الذي خرج منه(٢٧٢)» وباعماله الجريئة هذه احدث قلقاً في صَفوف جيش الموفق حتى انه في بعض الحالات كآن ينصب على سميرياته أعلاما تشببه أعلام الموفق كي لايعر ف من قبل السلطة فما أن يرى سفن الموفق وينفرد بها حتى ينقض عليها ويأسرها(٢٧٣) ، ومن المحتمل انه بسبب دور بهبوذ الفعال في ثورة الزنج وفي دفاعه عن المختارة جعل ابن الجوزيوبالتالي السيوطي يخطئان بتسمية على بن محمد صاحب الزنج ببهبوذ(٢٧٤) .

- $151.776$  (T3V)
- $15Yo/Yf$  (YJA)
- 1540/Tr (T35)
- $15Y0/Yf (1Y.)$
- 1586/Tp (TYI)
- $T_{*}T_{1}/T_{1}$  (TVT)
- $1.77 1.71/T$  (TVT)
- (٢٧٢) أنظر أبن الجوزي , المنتظم جء ص٦٩ ، التنسيوطي , تاريخ الخلفاء ، القاهرة ١٩٦٤ ص٢٦٢ وكرر هذا الخطأ الدكتور عبدالعزيز الدوري , المصور المباسسية التاخرة ص.٨ .

واصيب بهبوذ في معركة نهرية وقعت في سنة ٨٨١/هـ/٨٨١ بطعنة في بطنه مات على اثرها(٢٧٥) . وكان موتمه على صاحب الزنج عظيما بينما كان موته مفرحا لجيش الموفق للخطر الذي كان يشكله على التحركات العسكرية النهرية . يقولالطبري« فعظمت الفجيعة به علىالفاسق واوليائه واشتد عليهجزعهم. وكان قتله الخبيث من اعظم الفتوح(٢٧٦)» . ولعظم المصيبة اخفى صاحب الزنج نبا موته الى ان استامن رجل من الملاحين الى الموفقّ واخبره بذلك فامــــر الموفق«باحضار الفلام الذي ولى قتله فوصله وكساه وطوفه وزاد في ارزاقه وامر لجميع من كان في تلك السميرية بجوائز وخلع وصلات(٢٧٧)»

# ابراهيم بن جعفر :

المعروف بالهمداني ، وقد التحق بصاحب الزنج منذ الايام الاولى لاندلاع الثورة . واعتمادا على رواية الطبري كان ابراهيم هذا من اهل البصرة ولعله عربي ، ويبَّدو أنه كان عارفًا باوضاع المنطقة السياسية ، أذ يورد الطبري بان أبراهيم هو الذي جاء بكتب،من مؤيديالثورة الى صاحبالزنج(٢٧٨). وانه قدم النصيحة لصاحب الزنج بعدم التوجهنحو المذار قائلاً له «فقد بايع لك اهل عبادان وميـــــان روذان وسليمانان(٢٢٧٩) واخبره ان اهالي البصرة والبلالية كانوايعسكرون بفوهة نهر الفنذل(٢٨٠) ».

غير أن الطبري لا يقدم لنا معلومات كثيرة عن دور الهمداني وفعالياته منذ سنة ٢٥٥هـ وحتى سنة ٢٦٧هـ . ففي هذه السنة أورد الطبري رواية يشمير فيها الى انه كان قائدا من قواد صاحب الزنج وکان علی راس جیش بقدر بـــ . . . . ) (۲۸۱) زنجی آ وتكررت الاشارة اليه في العمليات العسكرية التي قام بها الزنج دفاعا عن المختارة (٢٨٢) ، حتى انه اصبح الشر ف الاعلى عن الدفاع على الجانبالشر في من نهر ابي الخصيب(٢٨٢) ، وكان هـذا الموضــع حصينا منصوبة عليه العرادات والمجانيق، وللهمداني دار في تلك الناحية(٢٨٤) .

> (٢٧٥) الطبسري ٢،٢٤/٢  $T - Tf/T$  (TVT)  $T. T1/Tf$  (YYY) 1707/7p (TVA)  $1\sqrt{7}$  (۲۷۹)  $1\sqrt{5}$  (Yever)  $155.77$   $(751)$  $T_{\rm eff} = 5.57/\rm yr$  (TAT)  $T_{+}$  of  $/T_{\uparrow}$  (TAT)  $T<sub>o</sub>$  of  $T<sub>o</sub>$  (for  $(T<sub>A</sub>C)$ )

بقى الهمداني مدافعا عن المختارة الى ان وقع في الاسر(٢٨٥) ، وقد وصفه الطبري قائلا «احد قادَّة جيوش الخبيث وقدماء اصحابه(٢٨٦)» وينتهي به الامر الى الحبس مع بقية زعماء الثورة الذين وقعوا في الاسر ، وفي سنة ٢٧٢هـ امر الموفق بذبحــــه وجماعته والتمثيل بجثته وصلبهالاله .

### محمد بن الحارث العمي :

يبدو أن عددا من رجالات بني العم الازديين كانوا في صفوف الثورة امثــال ابو بشـــر احمد بن ابراهيم بن معلى بن اسد العمى ، وجده الحسين بن المعلَّى بن اسد ، واسد بن معلى بن اسد(٢٨٨) العمي . وكان هؤلاء من أهالي البصرة .

لا يقدم الطبري معلومات كثيرة عن دور محمد بن الحارث العمي خلَّال حديثه عن احداث الثورة . وان اول واخس اشسارة اليسه وردت في ســـــــنة ٢٦٧هـ/٨٨٠ . يقول الطبري انه على اثر أندحارات الزنجامام جيوش الموفق طلب عدد من وجوه صاحب الزنج الامان من الموفق وكان العمى احلد هـؤلاء الاشـخاص . ومن خلال هذه الروَّاية يمكن القول بان لمحمد بن الحارث دورا عسكريا بارزا ، فيقول الطبري«وكان اليه حفظ عسكر منكي والسور الذي يلى عسكر الموفق(٢٨٩)» . وبعد طلبَّه الامان وصلَّه الموفق «بصلات كثيرة وخلع عليه وحمله على عدة دواب بحليتها والاتها واسني له الرزق(٩٠١)» .

### أحمد بن مهدي الجبائي :

ترد اول اشارة بخصوص الجبالي عند الطبري في حوادث سنة ٢٦٢هـ/٨٧٥ ، ففيها يقول الطبريّ ان احمد بن مهدي من اهالي جبي(٢٩١) . وبناء على ما ورد في تلكَّ الرواية يمكن القول بان انضـمام الجبائي للثورة يرجع الى تاريغ اقدم من سنة٢٦٢هـ اذ أنه يظهر فيهذه قائدا لصاحب الزنج على السميريات وقد اثبت مقدرة عالية وكفاية في المعارك النهسرية التي وقعت في منطقة البطالح(٢٩٢) . وظل محتفَظًا بمنصَّبه كقائد للسميريات في تلك المنطقة كما انه

- $1.51/\tau$  (TAO)
- $T = 2(5)$
- $T111/Tf(TAY)$
- (٢٨٨) انظر الطوسي . الغهرست ص٥١ ، ٥٥ . القهبائي . مجمع الرجال ص ٨٨ ، ٨٩ هدية المارفين ج١ ص٦٣
	- (٢٨٩) الطيري م١٩٩٨/٢٣
- (1999/7/٢٩٠) ابن ابي الحديد مجلد ٢ ص٣٢٢ ، ابسن الآتي ج٢ ص٣٢
	- (١٨٩١) الطبسري ١٨٩٩/٢٣.
	- (١٩٢٢) الطيري ١٩/٩/ ١٩ ١٩/٠ ١٩/٢ ١٩/٤ ١٩/٢

صار خليفة لسليمان بن جامع على اعمال البطائح على أثر ذهاب ابن جامع إلى المختارة لبعض (٢٩٢) الوقت . وكان لاحمد كاتب (٢٩٤) .

يشهد الطبري ان الجبائي «كان اعظم اصحابه ــ أي قائد الزنج ـــ غنى عنه واشدهم بصيرة في طاعتة(٢٩٥)» . وقد اصيَّب بسهم في معركة له مع ابي العباس بن الموفق سنة ٢٦٧هـ ادت الى موته. واشتد جزع صاحب الزنج عليه ، يقول الطبري انه هو الذي اشرف على غسله وتكفينه والصلاة عليه والوقوف على قبره الى ان دفن(١٢٩٦).

### احمد بن موسى بن سميد :

المعروف بالقلوص ، وكان من أهالي البصرة وربما عربي يذكر الطبري انه «كان احد عدَّده ــ أي صاحب الرُّنج ـــ وقدماء اصحابه(٢٩٧)» . ومع انَّه من قدماء اصحابه فان اول اشارة اليه ترد في سنة ٢٦٧هـ. . فغيها اسر احمد بن موسى من قبل الموفق بعد استيلائه علــي مدينة سليمــان بن جامـــع ، المنصورة في البطائح(٢٩٨) . وللطبري رواية اخرى تؤكد ان تاريخ انضمام احمد بن موسَّى للثورة اقدم من سنة ٢٦٧هـ اذ يقول ان صاحب الزنج عنــد استبلائه على البصرة في سنة ٢٥٧هـ قلد ولايتهــا لاحمد بن موسى الذي كان من قدماء أصبحابه(٢٩٩). وبعد اسره ولى صاحب الزنج البصرة وما يليها لابن اخت احمد بن موسى ، مالك بن بشران(٢٠٠) . وكان لاحمد بن موسى دارا في مدينة المختارة(٢٠١) .

واشترك ابن ابسي الحديد في تقسديم بعضس المعلومات عن احمد بن موسى اذ قال انه «كان قائدا جليلا .... واحد عسدد الناجسم ومن قدمـــاء اصحابه(٢٠٢)#

ترجع اول اشسارة الى ابن اخت احمـد بن موسى مالك بن يشران ، الى سنة ٢٦٨هـ ،والراجع ايتضا انه قد التحق بصاحب الزنج في فترة اقدم من تلك السنة ، وكان صاحب الزنج يعتّمد عليه اذ ولاه اليصرة وما يليها بعد أسر أحمد بن موسى ، وأنه

- $1537 + 157.$ /TP (T5T)  $1545/T$  (750)  $1979/Tf (750)$  $1575/77 (757)$  $159E/T$  (TSV)  $159E/TP (35A)$ **T. 17/TMT59)**  $Y \cdot Y = (Y \cdot \cdot)$  $Y.0Y/Yf (Y.1)$
- (٣.٢) شرح نهج البلاغة مجلد ٢ ص٢٢٧...٢٢٧

كان قائدًا لفر قةمن عسكر الزنج(٢٠٢) . ولعب دوراً فعالا في جلب المواد الغذائية لمدينة المختارة لا سيما السمكَ والميره من الاعراب عند محاصرة الموفق٢٠٤/ الها . غير أن الموفق اكتشىف أمر مالك فارسل اليه جيشنا ، ولم يستطع مالك المقاومة فطلب الامسان وحصل عليه ، «فأوَّمن وحبي وكسي وضم الى أبي العبساس واجسريت لسه الارزاق واقيمت لسسة الانزال(٢٠٥) .

جعفر بن أبراهيم :

المفروف بالسجان(٢٠٦) . ولم يحدثنا الطبري عنه شيئًا مهمًا عدًا أشارة ترجع ألى سنة ٢٥٨هـ عندما امره صاحباالزنجبالنداء على الزنجوتحريكهم للخروج آلى ميدان القتال بعد ان تشتت شملهم نتيجة آنتصار جيش السلطة عليهم(٢٠٧) . والرواية الاخرى التي يرد فيها ذكر السجان ترجع الى سنة ٢٦٨هـ حينَّما طلب الامان من الموفق فآجيب طلبه وخلع عليه الجوائز والصلات والارزاق وضمه الى جيش ابي العباس(٢٠٨) . وقد وصفه الطبري وابن الجوزي باله احد ثقات صاحب الزلج(٢٠٩) .

محمد بن ابراهيم :

ويكني بابي عيسى ، وهو من اهالي البصرة واغلب الظن انه عربي . يرجع ذكر محمد بن ابراهيم الى سنة ٢٥٧هـ اثناء هجوم الزنج على البصرة ، فيقول الطبري «ومحمد بن ابراهيم هذا رجل من اهل البصرة كَان جاء به رجل من الزنج عند خراب البصرة(١٠/٣)» ابتدأ حياته كاتبا عند صاحب شرطة قالد الزنج المعروف بيسار ، وبعد موت يسار صار كاتبا لاحمد بن مهدي الجبائي . والى جانب كونه كاتب للجبائي فان هذا قد ولاه اكثر اعماله(٣١١) . ويذكر الطبري انه بعد موت الجبائي طمع محمد في ان يصبح قأئدا «ونبذ الدواة والقلم» وشارك في ممركة ضدّ زيرك التركي قائد الموفق في سنة ٢٦٧هـ غير ان الحظ لم يحالفَه اذ انهــزم وكانت نهايته

- $Y.1Y/Tf (Y.T)$
- $T_1 + T_2/T_1$  (T.D)
- $T = 10/Tf(T, 0)$
- (٣.٦) يسميه ابن الجوزي خطأ جعفر بن أحمد بسدلا مسن جعفر بن ابراهيم ج٥ ص٦٢-٦٢
	- $143(77)$  (T.Y)
	- $T 1 fT$  (T.A)
	- (٣,٩) م١,٢,٢,٢ ، ابن الجوزي . المتنظم ج0 ص٦٢-٦٢
		- $1545/55 (51.5)$
		- $1545/T$  (T11)

الاسر ٢١٢) . ولمحمد دار في الجانب الشرقي من مدينة المختارة(٢١٢).

عمبر بن عمار :

يرجع نسبه الى بني باهله ، وكان يقطن مع الباهليين البطائح ، والواقسع انه كان يلسي امـــــر البطائح(٢١٤) . أنَّ أول مرة يرد فيها ذكر عمير ترجع الى سَنَّة ٢٥٥هـ ، اذ يذكر الطبري ان عمير هذا سلم صاحب الزنج وجماعته ، اثنـــاء مرورهم بالبطيحة بعد هروبهم مسن البصرة ، الى عامــــل السلطان في واسط ولكن صاحب الزنج وصحبــه الخلحوا في الهرب من هذا المازق(٢١٥) . والظاهر ان مو قفَّ عمير من ثورة الزنج قد تبدل بعد ذلك فقدَّ تعاون مع جيش الجبائي سنة ٢٦٢هـ في المعارك التي دارت في البطيحة ، وامره صاحب الزنج ان يرافق الجبائي ويدله علىالطريق المؤدي الى الحوانيت وكان عمير عالمًا بطرق البطيحة ومسالكَها(٢١٦) . بعد ذلك ارتفع نجم عمير فاصبحخليفة سليمان بن جامع على امر آلبطيحة ، وحسبما يبدو من الرواية ان البأهليين الموجودين في البطيحة كانسوا الى جسانب الثورة(٢١٧) . بالأنسأفة الى ذلك فان عميرا صار دليلا لعلمه بطرق البطيحة ثم صار ايضا خليفـــة لسليمان على الطف(١١٨) .

وقد قتل عمير من قبل بني شيبان ، وكان لمقتله أنر كبير على صاحب الزنج فيذكر الطبري «فعظـم عليـــه ـــ اي صــــاحب الـــزنج ـــ قتــــــل  $(0.60719)$  +

#### محمد بن يزيد الدارمي :

لعله بمت بصلة القرابة الى الفضل بن عدي الدارمي الذي تقدم ذكره في ثبت مصادر الطبريّ الا ان الفضل كان يقطن البصرة في خطة بني سعد . اما بشمأن محمد بن يزيد قانه بنآء على قولَّ الطبري سحب قائد الزنج بالبحرين(٢٢٠) ، غير أن هذا لا يمتعمن وجود عدد من بني دارم يسكن البصرة(٢٢١).

- 154./٢۴ (٣١٢)  $T - TY/T$  (TIT)
- $1V(1/T_f(T))$
- (۲۱۵) ۱۷٤٦/۳۴ **1855/TP (T13)**
- $11.7 11.7 / T$  (T1V)
	- $1511/7$  (T1A)
		- $1117/7f (711)$
		- $1\text{A}(\lambda/\text{Tr}(\text{Tr}.\text{F}))$

(٣٢١) فيذكر أبن دريد أن بني عبدالله بن دارم هم الذين

لم يكن لمحمد بن يزيد دورا فعالا في الثورة على الرغم من انه كان من قدماء اصحاب قائد الزنج ، فالاشارة الوحيدة اليه ترجع الى سنة ٢٥٧هـ عند هجوم الزنج على البصرة . فقد امره صاحب الزنج ان يُخْرِجُ الَّى الآعرابِّبِفِية كسبهم الىجانبه وضعهم اليه في الهجوم على البصرة فافلح محمد في عمله «واتاه منهم خُلق کثیر(۲۲۲)» ، اما عسن فعالیاتسه الاخرى وانتهاء امره فليس هناك اي معلومات .

### الصقر بن الحسين :

بدكر الطبريان الصقر من اهاليءبادان(٢٢٢). ويبدو انه دخل في صفوف الثورة منذكول عبادان في حوزة الزنج في سنة ٢٥٦هـ/٨٦٩ . وللطبري رُواية واحدة عَنْ الصقر من خلالها يُمكن القول بانه كان معتمدا عليه . ففي سنة ٢٦٤هـ وجه صاحب الزنج الصقر بن الحسين على رأس عشر شذوات الى البطيحة لامداد سليمان بن جامع(٢٢٤) .

## محمد بن يحيى بن سعيد :

ويلقب بالكرنبائي، وحسبما يظهر من الروايات التي اوردها الطَّبَّريّ ان الكرنبائي قد يكون نفس الشَّخص المدِّيو محمَّد بن يحيىالكرَّماني. فالكرماني مثلا كان خليفة على بن ابان على الاحوآز(٢٢٥) ، كمَّا يذكر الطبري ان ألكرنبائي في سنة ٢٦٧هـ خليفة على بن ابان على الاحواز(٢٢١) . وعلى اية حال فان الكرنبائي هذا كان ايضا كاتبا لعلي بن ابان ، وله دار في مدينة المخنارة موقعها الى جوار دار صـــاحب الزنج(٢٢٧).

## جعفر بن احمد :

وهو خال بن صاحب الزنج ، انکلای . ترجع أول أشارة اليه الى سنة ٢٦٤ حينما كان مع أحمد بن مهدي الجبائي في البطائح، على الرغممن انضمامه القديم ألى صاحب الزنج . أذ أن الطبري يورد في موضَّعَ آخَرَ شَخْصَيَةَ بِأَسْمَ أَبِي الْعَبَاسِ عَلَى أَنَّهُ خال آلابن الاكبر لصاحب الزنج وكان هذا بر فقة على

بهجر وقد قدموا الى البصرة مع بني عبد قيس فسموا بالهجرين . انظر الاشتقاق ، تحقيق عبدالسلام هارون ۱۹۵۸ ص۲۲۲ **IAIA/TF (TTT)**  $1517 - 15177/5$  (TTT)  $1517 - 1517/7f$  (TTE)  $151. / Tf$  (TTo)  $11$   $19$   $/7$   $(11)$  $T.V0 = T.CI/TP(CTV)$  $1517/Tf$  (TTA)

# بن مخمد(٢٢٩) منذ سنة ٥٥م هـ. . وأبو العباس ذون شك هو جعفر بن محمد .

ومن افراد عائلة صاحب الزنج الاخــــوين يورد الطبري اسم عمران ، وبقول انه زوج ام ابي ألعباس المذكور آنقا ، وكان عمران من الجند ورافق صاحب الزنج منة الايام الاولى لاندلاع الثورة(٢٢٠).

#### انكـــادى :

وهو ابن صاحب الزنج ، غير انه ليس واضحا فيما اذا كان هذا اسمه العقيقى اطلقه عليه والده تقربا الى الزنج ام انه لقب . كعَّــــا انه ليس مـــن الواضح فيما اذا كان انكلاي هو الابن الوحيد او الاكبر آو ان هناك ابناء اخرين له . ففي روايســـة للطبري يرجع تاريخها الى ما قبل سنة ٢٥٥هـ تفيد بان وأَّلِي البِّصرة عندما اكتشـف امر دعوة على بن محمد تمَّقب أصحابه وأفلح في القبض على جمع منهم ومن بينهم ابن صاحب الزنج الأكبر (٢٢١). والروآيةبحد ذاتها تشير الى انضمام ابن صاحب الزنج الى الثورة منذ الفترة المبكرة . ويبدو انه كانالي جانب والدهفي المختارة واشترك في المعارك التي خاضها الزنج ، غير ان الطبري لم يسلِّط الاضواءَ على انكلاي آلا بعد سنة ٢٦٧هـ عند هجوم الموفق على المختارة اذ يظهر من خلال تلك الحوادث ان انكلاي كان قائدا مسئولا عن ركن من اركان المدينة ضد هجوم الموفق(٢٢٢). واشترك أيضا في الحراسة الدورية التي فرضها صاحب الزنج علَّى قواده فكان «يحضر في كل يوم نوبة سليمان ـــ ابن جامع ـــ وربما يحضر في نوبة ابراهيم(CTST) ، وانه تمرَّض في أحدى المعارك الى اصابة كادت ان تأتي عليه١٣٢٥) . ويذكر الطبري ان انكلاي ، عند محاصَّرة الثورة ، ارسل الى الموفق طالبا الامان غير ان والده استطاع ان يؤثر عليــه بالبقاء(٢٢٥) . فظل يحارب الى جانب والده حتى سنة ٢٧.هـ عندما استسلم مع عدد من القواد واسر ثم ادخل السجن في بفداد وبقى في السجن حتى سنة ٢٧٢هـ. . ففي هذه السنة حدَّثت حركة في واسط رفع فيها الزنج شمار «انكلاى ، يامنصور» فَّامر الموفق بذَّبحه وجماعته وصلب جثته(٢٢٦) .

 $1447/T_f$  (TTL) (٣٢٠) ١٧٧٢/٣ ، ١٨٢٢ . العيون والحدائق ج} ق1 ص٥٨  $1Y(1/T<sub>f</sub> (TT))$  $T - T$  $T = T - 0$ .  $T - T/T$  $T$  $T$  $T$  $T$  $T$  $T - T - fT$  (TTT)  $T_1(T/T_f(TT))$  $Y.71 - Y.7A/Tf (TT0)$  $Y111/Y$   $(YY)$ 

محمد بن عبد الله :

المعروف بابي الليث الاصبهاني ، ويرد ذكره في حوادث سنة 100هـ وكذلك في سنة ٢٥٧هـ ، وْكَانْ فِي السُّنَّةِ الاخْسِيرَةِ بْرَفْقْسَةٍ يَحِيى بْنِ مَحْمَدِ البحراني(٣٢٧) .

أحمد بن الجنيد :

وكان من اصحاب احمد بنموسى بن سعيد البصري ، ومن المحتمل أن أحمد بن الجنيد هذا كَانَ أَيْضًا مِنَ أَهَالِي الْبَصَرَةِ ، أَذْ أُورُدَ الطَّبَرِي رَوَايَةِ تفيد بان مالك بن بشران الذي ولاه صاحب الزنج البصرة وما يليها بعد ان طلب الامان من الموفق سنة ٢٦٨هـ ولي صاحب الزنج بدله أحمد بن الجنيد وامره ان يُعسكر في مؤخرة نهر ابي الخصيب كي يوصل ما يحصل عليه من السمك(٣٢٨) الى مدينة المختارة .

## أحمد البرذعـي :

ليس في تاريخ الطبري معلومسات عن هسذا الشخص اكثر من رواية واحدة يرجع تاريخها الى سنة ٢٦٧هـ . فيها يظهر أن البرذغيّ كان من بين تواد الزنج الذين طلبوا الامسان من الموفيق(٢٢٩) ، والرواية تدل بوضوح ان انضمامه للثورة كان اقدم من ذلك التاريخ . ويضيف الطبري عن البرذغي بانه «كان من اشـجّع رجال الخبيث الذي كان في حيز المهلبي(١٢٤٠)

### حسين المورف بالحمامي :

انضم الى ثورة الزنج منذ ايامها الاولى وساهم في العمليـــــات الحـــربية الني وتعت انـــذاك مـــع ألبصريين(٢٤١) . كذلك اشترك الحمامي مع علي بن أبان في حربه ضد تكين البخاري قالد جيش السلطة في سنة ٢٦٥هـ. . وقد قتل في تلك السنة على اثر هجوم مباغث قسام به تكين على قنطــرة فــــارس بالاحواز(٢٤٢) .

ذديق :

وهو من الغلمان السود ، يرجعتاريخانضمامه

TADD & TYAE-TYAT/TP (TTY)  $T.17/Tf(TTA)$  $1115/Tf$  (۳۲5) (٢٤٠) ١٩٩٩/٣/٢ ٤ أبن أبي الحديد مجلد ٢ ص٢٤٢ . وقد سسماء ابن الاتي خطا باحمد اليربوعسس انظـر ج٢ ص22-23  $1YAE/TP (TED)$  $1575 - 1577/7$  (TET)

الى الثورة إلى سنة ٢٥٥هـ ، في الوقت الذي اخذ صاحب الزنج يبشر بالدعوة ويجمع الفلمان مسن ملاكيهم . فكان زريق من بين الـــ (.٥٠) غلاما الذين كانوا يعملون في موضع السيرافي(٢٤٢) . وقد اشترك زريقفي المعارك التي وقعتبين الزنجوالبصريين ٢٤٤).

# الذوائبي العلوي :

كان هذا من بين الاشخاص المؤيدين لثورة الزنج في عاصمة العباسيين ، بفداد . وقد قبض عليه الموفق في سنة ٢٦٨هـ(٢٤٥) ، وظل في السـجن حتى سنة ٢٧٢هـ . والمدهش ان الذوالبي بناء على ما أورده الطبري حاول الهرب من سجن المطبق في تلك السنة ولكنه فشل . وهي السنة التي ثار فيها الزنج في واسط رافعين شمار «انكلاي باً منصور» فكان من نتائجها ان امر الموفق بذبح انكلاي ومن رافقه من قواد الزنج . فهل يا ترى هناك اية علاقة تنظيمية بين تحرك الزنج وهرب الذوائبي ومقتل انكلاي وزمرته ؟ وعلى ايَّة حال فان محمدٌ بن طاهر قبض على الذوائبي وارسل الى الموفق يخبره عن الامر فامره ان «يقطع يد الذوائبي ورجله من خلاف فقطع في مجلس الجسر بالجانب الفربي ومحمد بن طاهر واقف على دابته وكوى«۲٤٦»

## درمويه الزنجي :

ليس هناك معلومات بخصوص درمويه وفترة انضمامه الى الثورة ، عدا رواية واحدة أوردها الطبري في حوادث سنة ٢٧. هـ تتعلق بطلب درمويه الامان من الموفق . ووقع ذلك بعد ان قتل صاحب الزنج . ويبدو من هذه الرواية ان علي بن محمد کان قد وجه درمویه علی رأس جیش من الزنوج منذ فترة طويلة الى نهر الفهرج بفية تأمين وصول المواد الفذائية الى المختارة . وظل درموبه هناك دون أن يعلم بانتهاء الثورة ومقتل قائدها الا بعد فترة . وقد اجيب طلبه في الامسان(٢٤٧) . يقـول الطبري ان درمويه «من انجاد الزنج وابطالهم<٢٤٨)»

رياح القندلي :

وهو حسبما يظهر من أسمه من الغلمـــان السود العاملين في منطقة القندل في البصرة . وقد وردت بحقه اشارة واحدة ترجع الى سنة ٢٦٢هـ

> $1955/5$  (TST) **IVAY-IVYS/TP (TEE)**  $T. YE/TP (YE)$  $11.5/Tf(TT)$  $Y.9Y - Y.9Y/Y$  (TEV)  $T.57/Tf(T10)$

أَذْ كَانِ مِعِ سَلْيِمَانِ بِنِ جِامِعٍ فِي الْبِطَائِعِ . وَذَكَرٍ الطبري انه كان قائدا من قوآد ألزنوج(٢٤٩) ، لذلك فمن المحتمل ان يكون انضمامه اقدم من تلكالسنة. وكانت نهاية رياح كما ورد في تلك ألرواية انه وقع في الاسر .

قاقويه :

وهو أيضًا من الفلمان السودان . ويتضيع من رواية الطبري بخصوصه انه قد انضم الى صاحب الزنج منذ بدَّاية امر دعوته . واشترك مع صاحب الزنج في المعارك التي وقمت ضد رميس قالَّد السلطة سَنَّةٌ 201ْهـ. . وحَصل في احدى المرات على مكافأة من قبل قائد الثورة على قيامه بعمل خلال تلسك المعارك بان جعله قائدا على مائة من السـودان واعطاه دينار خفيفا(٢٥٠) .

يحيى بن خلف النهريطي :

ليس هناك معلومات بخصوص يحيى بن خلف اكثر من انه كان مع علي بن ابان المهلبي على رأس جيش من الزنوج للسيطرة على سوق الأحواز(١٥١).

علي بن عمر :

المعروف بالنقاب . وكان على بن عمر هذا من جماعة أحمد بن موسى البصري المار ذكره . وفي سنة ٢٦٨هـ طلب النقاب الامان من الموفق واجيب الى ذلك ثم أنه أعلم الموفق عن الموضع الذي كان فيه مالك بن بشران معسكرا وكيف انه كان يعمل على توصيل المواد الفذائية والسمك الى صاحب الزنج(٢٥٢) .

مصلـــــع :

كان مصلح من قدماء المؤيدين لصاحب الزنج ولقد ورد ذكره في الحوادث التي وقعت سنة ٢٥٥هـ بين الزنج والبصريين . ويعتقد أن مصلحا كان ممن يعرف العربية وقد اعتمد عليه صاحب الزنج في ترجمة اقواله وخطاباته الى الزنوج الذين لا يعرفون العربية(٢٥٣) . ولم يقتصـر دوره على الترجمــة فحسب بل وانه ساهم مساهمة فعالة في المعارك التي قام بها الزنج بعد اندلاع الثورة(٢٥٤) . وبعد أن قود صاحب الزنج قواده كان مصلح من بينهم ،

> $11.1/Tf$  (TEL)  $1YXf/Tf(Ta.)$  $1$  $\Delta$ Ya/Tr (To!)  $Y - 15/T$  (ToT) **1YoY/Tp (ToT)** (۱۷۸۰/۳۴ (۱۵۶

ووردت رواية تدليطي أن له عرفاء تحتامرته(٢٥٥). يصفه الطبري بانه «من قدماء قواد الفاسق(٢٥٦)» وكانت له دار في المختارة قد نهبت من قبل جيش الموفق وسبي ولده ونساءه(۲۵۷) .

ابرون :

وهو غلام من السودان ورد اسمه لاول مرة في حوادث سنة ٢٥٨هـ/٨٧١ وكان يحمل مرتبة شريفٌ في جيش مصلــــح(٢٥٨) <sub>فق</sub> ويبدو انه نفســــن التَسخصُ المُدْكورِ من قَبْلِ الطُّبِّرِي ايضا في سنةً ٢٦٥هـ على شكل الدرون . وكان هذا مع بن أبان في الاحواز وقتل من قبل تكين البخاري قآئد جيش ألعباسيين في هجوم له مباغث على عسكر(٢٥٩) الزنج في قنطرة فارس بالاحواز .

# قرطـــاس :

غلام رومي لصاحب الزنج . ووردت اول أشارة أليه في سنة ٢٦٩هـ ، والمُعتقد أنه -قد أنضم الى الثورة في فترة أقدم من ذلك . وقرطاسهذا هو الذَّى رمي الموفق بسَمه في صدره(٢٦٠) . فيذكر التنوخي في نشوار المحاضرة ان قرطاسا عندما رمي المونق صآح قائلا «خذها منى وانا قرطاس فصارت مثلًا للرماة إلى الإن(٢٦١)». وبعد انتهاء الثورة هرب قرطاس ، وقبض عليه في رامهرمز(٢٩٢) ، ولكس التَّنوخيُّ يقول أن أبا العبَّاس بن الموفق قد أسره في أحدى ألمعارك وجاء به الى الموفق الذي امر بضرب عنقه لكن أبا العباس طلب من أبيه الآذن بان يقوم بقتله بنفسه(٢٦٢) . ويستمر التنوخي وصفه لطريقة قتله قائلا ان ابا العباس قلع اظافره وسلخ جلد كفه من «رؤوسها إلى اكتافه وّعبر بها صلبه وكتفيه الى اخر اصابعه الاخرى . وجلد بنى أدم غليظ فخرج له ذلك فامر ان تفتل له اوتار فَّفعل وصلب بها قرطاس(<sup>(٣٦٤)</sup>» .

على الرغم من أن أول أشارة وصلتنا عسن

 $1411/Tf$  (Too)  $(T \circ T)$   $T(T \circ T)$  $Y - Y / Yf$  (Toy) **JATI/Tr (ToA)**  $1111/Tf$  (Tol)  $T - T$   $T = T - T$ ,  $T$   $T$   $T$   $T$   $T$   $T$   $T$ (٢٦١) نشوار المحاضرة ، تحقيق عبود الشالجي ، ج١ ص١٥٢ (٢٦٢) الطيسري ٢،٩٥/٢,٢  $T - 10/Tf$  (TIT) (٣٦٤) نشوار المحاضرة ج١ ص١٥٥

فَعَالَيَاتِهِ الْعَسْكَرِيَّةِ فِي سَنَةٌ ٢٩٢هـ إِلَا أَنَّهُ يَظْهَرَ قَدْ أنضم الى الثورة في تأريخ أقدم من تلك السننة . فقد ورد ذكره في سنَّة ٢٦٢هـ على انه قائد من قواد السـودان(۲ٌ۱۰) . وكان الى جانب سـليمان بن جامع في البطائح حيث اشترك في عدد من المواقع الحربية التي دارت في تلك المنطقــة بين الــزنج وجيشــي العبأسبين(٣٦٦) . واعتمد عليه صاحبُّ الزنج في صد هجمات الموفق على المختارة(٢٦٧) ، وارسلة معّ شبل بن سالم على راس جيش متكون من عشرة الاف رجل الى البطيحة بغية تأمين وصول المواد الفذائية إلى المختارة . وكانت نهايته إن أصيب يستهم في صدره بينما كان يدافع عن القنطرتين الواقعتين على نهر منكي بالقرب من مدينة المختارة ومات على اثر ذلك ..

وصفه الطبري بأنه كان من رؤساء قــــــواد صاحب الزنج القدَّماء(٢٦٩) . وقال عنه ايضا في الموضع ذاته بانه من القواد المشهورين بالباسس والنجدّة(٢٧٠) . وقال عنه في موضع آخر بانه كان اجلد رجال سليمان بن جامع «ونخبتهم الذين يعتمد a  $\frac{1}{2}$  ( (٢٧١) =

ابو منسسساره :

وهي كنية . كان ابو منارة غلاما من غلمان الشورجيين كريحان بن صالح ، ويعتبر من قدماء اصحاب قائد الزنج. غير ان ما ورد عنه من معلومات لا تتمدى اشارة واحدة ، يظهر فيها انه كانالمسؤول عن النفخ بالبوق على الجيش للتجمع(٢٧٢) .

مفــــرج :

ويكنى بأبي صالح ويعرف بالقصير . ويبدو أنه غلام من السودان النوبه ، أذ يسميه الطبري في احدى المناسبات بالنوبي الصغير(٢٧٢) . وقد انضم مفرج الى صاحب الزنج منذ ايام الثورة الاولسسي وبرفقته (٣٠٠) من الزنوج(٢٧٤) . وهو بالاضافة

- /11.0/۲۴ (۲٦٥)  $1577/7f (177)$ 1999/Tr (TV) 1999/TP (TW) (٢٦٩) ٢٢/٢/٢ ٢ - ابن ابي الحديد مجلد ٢ ص٢٢٢
	- $1577/7f (57.)$  $1577/77 (791)$

 $1\forall$ o $1/\xi$ r (TYE)

- (۲۷۲) ۱۷۵۷/۳
- - $1 \forall o \in \{1 \lor o \land f \land f \lor f \}$

ألى مشاركاته ألعسكرية يبدو انه كان مسئولا غن الاذان(٢٧٥) .

وقتل مفرج من قبل تكين البخاري في سنة ٢٦٥هـ ، اذ کان مفرج مع عدد من قواد صاحب الونج(٢٧٦) معسكرين في قنطرة فارس بالاحواز .

فتسمح : المعروف بغلام ابي الحديد . وهو غلام من السودان ، ورد ذكره في حوادث سنة ٢٦٢هـ وكان فتح اذ ذاك مع علي بنِّ ابان بالاحواز . وقد غرق في تلك السنة اثناء معركة لعلي بن ابان ضد ابن ليثويه بالاحواز(٢٧٧) .

عبد الله المذوب :

كان مع صاحب الزنج في المختارة . وفي سنة ٢٦٤هـ طلب سليمان بن جامعوهو فيالبطيحة امدادا عسكريا من صاحب الزنج فآرسل آليه هذا الخليل بن أبان المهلبي والمذوب في ١٥٠٠ فارس(٢٧٨) . وفي البطيحة اشترك المذوب مع سليمان بن جامع في المعارك التي قام بها الزنج ضد جيش العباسيين (٢٧٢).

الزنجسي بن مهربان :

اعتمادا على رواية الطبري الني يرجع تاريخها الى سنة٢٦٢هـ كان الزنجي قائدا للشذوات، لذلك كان بلقب بالاشتيام(٢٨٠) وقد اشترك في المصــــارك النهرية التي وقعت في البطيحة سنة ٢٦٤هـ(٢٨١) .

جريـــان :

يبدو من رواية الطبري ان جربان كان مسن أوائل المؤيدين لصاحب الزنج فيقول أن صاحب الزنج بعد رجوعه من بغداد الى البصرة مع اصحابه الستة كان جربان يحضر اجتماعاتهم . ويحسدد الطبري هويته بقوله انه رجل مسن الجنــد(٢٨٢) . وكان صاحب الزنج يعتمد عليه اذ ارسله مرة ، والثورة في بدايتها ، للقبض على وكيل للهاشميين في قرية الجمغرية بالبصرة(٢٨٢) .

وجربان لقب وكان يكني بابي يعقوب .

 $1 \forall o \forall f \forall f$  (TVo)  $1175/T$  (TVV)  $1111/Tf$  (TVY) **1110/Tr (TVA)**  $1557/T$  (TYS)  $1535/56 (88.5)$ 1977/7p (TA)) וענץ/לף (לאל) **IYAE/YE (YAT)**
أبو الجسون ؛ من المنضمين الاوائل للثورة ، وصأر قائدا . ولكن دوره محدود اذ غرق مع عدد من القواد الزنج اثناء معركة ضد البصـريين في نهــو كثير ونهــو وشيطان(٢٨٤) .

مبارك البحراني :

وهو من بين القواد الدين غرقوا في ســـــــنة ٥٥م٢هـ ، اثناء معركة للزنج مع البصريين ، في نهر کثیر ونھر شبیطان(۲۸۰) .

عطـــاء البربري :

قائد من قواد صاحب الزنج منذ سنة100هـ، لكنه غرق مع عدد من القواد في معركة للزنج ضد اهالي البصرة في نهر كثير ونهر شيطان(٢٨٦) .

ســــــــــلام الهاشمي :

وهو حسبما يبدو غلام لاحد الملاكين|لهاشميين قد انضم منذ بداية امر الثورة وصار قائدا . وقد غرق معٌ عدد من القواد الزنوج اثناء معركة مع البصريين(٢٨٧) .

لىسۇلىسۇ :

غلام من السودان . اشار اليه الطبري مرة واحدة في حوادث سنة ٢٦٧هـ ، من خلالها يتضح انه کان قائدا تحت امرء سلیمان بن جامع قائسد القواد في البطيحة . وقد اصيب بسمم اثناء معركة للزنج معٌ ابي العباس بن الموفق ومات على اثر تلك الاصابة(٢٨٨) .

ايو دلسف :

وابو دلف كنية . كان احد القواد السودان، ويبدو انه انضم الى الثورة منذ بداية امرها ، لان الطبري يذكر رواية ترجع الى سنة ٢٥٨هـ ويشير فيها آلي ابي دلف على أنه قائد(٢٨٩) . ويظل ابو دلف قائدا حتى سنة ٢٦٧هـ ، وفيها وقع اسيرا في يد ابن العباس اثناء معركة وقعت في البطيحة يقول الطبري «فمن ــابو العباســ عليه واسـتبقاه وضـمه الى بعض قواده(٢٩٠)»

> (۲۸٤) ۱۷۸. (۳۴ (۳۸۵) ۱۷۸۰/۲۴ <u> ነሃለ<sub>\*/</sub>የ</u>ሮ (የለህ) 178./TF (TAY)  $110Y/T$  (TAA)  $1435/Tf$  (TAS)

190Y/Tp (T9.)

عَفستسرو .

المعروف بفلام (بوذي ؟) ، وذكر لأول مرة في حوادث سنة ٢٦٧هـ. خلال حديث|لطبريءن معركة للزنج مع زيرك قالد السلطة . وقد وقع اسيرا في تلك المعركة(٢٩١) .

منتسساب :

وهو قالد من السوادن ، ورد ذكره في حوادث سنة ٢٦٧هـ. في المعارك التي دارت بين جيش سليمان بن جامع وجيش ابي العباس في البطائح(٢٩٢) . وقد طلب الامان من المو فق فاجيب الى ذلك ، ويعلق الطبري على هذا بقوله انه اول من استأمن من قواد صاحب الزنج «قامر لهابو احمد بخلقة وصله وحملان(٢٩٢)»

عمره :

يحدثنا الطبري ان عميرة كان احد القسسواد التابِعين لقيادة بهبودٍّ بن عبد الوهاب . وقتل في أحدى المارك التي حدثت في سنة ٢٦٧هـ بين بهبوذ وجيش الموفق في نهر ابي الخصيب . يقول عنسه الطبري انه «ذو باس ونجدة وتقدم في الحرب(٢٩٤)»

الدور :

وهو أيضا من قواد صاحب الزنج ، وقد ورد ذکره فی حوادث سنة۲٦۷هـ اذ کان علی رأس. ١٥. رجل من الزنوج والجبائين معسكرا في ابر سان(٢٩٥)، ويبدو انه قتل في احدى المعارك التي دارت بين الزنج وجيوش الموفق وابنه لعدم تكرر اسمه بعد تلك السنة .

صندل الزنجسسي :

غلام من السمودان ، ولم يرد ذكره عند الطبري الا مرة واحدة ، ويظهر من طريقة الطبري لعرض الرواية المتعلقـــة بصـندل ان لـــه اهمية بالفـــة وان انضـمامه الى الثورة كان اقدم من تاريخ الرواية التي ورد فيها ذكره اي سنة ٢٦٧هـ . فالطبري يستهلّ موضوعا جديدا عنوانه «ذكر خبر مقتل صنـــدل الزنجي» ثم يعرض سبب مقتله الذي وقع اثناء معركة للزنج ضد نصير وزيرك من قواد السَّلطة ..

(٣٩١) من المحتمل ان هناك خطأ في تسميته بغلام بوذي . اذ قد تكون الكلمة بهيود بدلا من بوذي وهو بهيود بسن عيدالوهاب ، او البرنشي وكان هذا ايضا من قسـواد صاحب الزنسج . الطري م١٩٧٩/٢٣ ، ١٩٨٠  $1500/T$ f (TST)

- $3551/5$  (TST)
- $15A$ o/Tp(T50)
- $111.77$  (T10)

ولقد اسر في هذه المعركة وجيء به الى ابي أحمد الموقق «فشد بين يديه ثم رميّ بالسمام ثم امر به فقتل(٢٩٦)» ، ويروىالطبرىان صندل كان «يكثــف وجوه الحرائر المسلمات ورؤوسهن ويقلبهن تقليب  $K_{\bullet\bullet\bullet}$  (۲۹۷)

المهسمذب :

يذكر الطبري أن المهذب كان «من مذكوري اصحاب الخبيث ورؤسائهم وشجعانهم(٢٩٨)» ، وقد استامن الى الموفق في سنة ٢٦٧هـ.

احمد بن الزرنجي :

ترد الاشارة الى أحمد بن الزرنجي في حوادث سنة ٢٦٦هـ ، أذ كان مع علي بن أبان وبهبوذ بن عبد الوهاب في حربهم ضد آغرتمش قائد جيش العباسيين بالآحواز‹؟؟؟› . ويتكرر ذكره كذلك في سنة ٢٦٧هـ، ، فقد كان احد القواد الزنج الثلاثة الذين تولوا قيادة شذوات صاحب الزنج اثناء دفاعه عن الختارة(٤٠٠) .

نصر الســــسندي :

يفهم مراالرواية المتعلقة بنصر السندى انه كان قائدا لاحدى الجبهاتالعسكرية للزنجوالتي اتخذت ناحية الصينية في البطيحة موضعا للعمليـــات العسكرية ضد جيش العباسيين(٤٠١) . ويبدو انه نفس الشخصية التي ذكرها الطبري على شكل نصر الرومي(٤٠٢) في الروَّاية ذاتها . وكَّان الرومي هذا ايضا قائدا لشذوات صاحب الزنج(٤٠٢) .

مديست

وهو احد قواد صاحب الزنج ، وقد طلب في سنة ٢٦٧هـ الامان من الموفق مع عدد أخر مسن القواد ، يقول الطبري «فخلع عليهم جميعا ووصلوا بصلات كثيرة(٤٠٤)

منيــــــــنا :

او منينه ، وكان قائدا للزنج مع سليمان بن

- $1111/T$  (۳۱٦)
- (۲۹۷) ۱۹۹۲/۲۴
- $1557 1557/7f$  (75A)
	- $157\lambda/Tf$  (755)
		- $1557/T$  ((..)
		- $1507/T$  ({.1}
		- $110Y/Yf (5.1)$
		- $1557/77 (5.7)$
- (٤٠٤) م١٩٩٩/٢/٢ ، وذكره ابن ابي الحديد على شكل مريسد انظر مجلد ۲ ص۳۲۲

جامع واحمد بن مهدي الجبائي في البطائح(٤٠٥) . وظل على هذه الحالة الى ان طلب الامان من الموفق في سنة ٢٦٧هـ. بر فقة عدد اخر من القواد(٤٠٦) .

انكلويـــــــــه :

انضم انكلويه الى صاحب الزنج منذ الايام الاولى لظهوره من سنة ٢٥٥هـ ، وعندما قود هذا قواده صار انكلويه قائدا واشترك مع على بن ابان في حربه ضد ابن ليثويه بالاحواز(٤٠٧) . وقد قتل مع جماعة من القواد اثناء هجوم مفاجيء قام به تكين البخاري على معسكر للزنج في قنطر: فارس سنة  $G(f(a\cdot\lambda)$ .

ولانكلويه ابن كان ايضا من بين قواد صاحب الزنج ، لكننا لا نعرف عن نشاطاته العسكرية كثيرا عدا آنه كان من المساهمين في الدفاع عن المختارة سنة ٢٦٧هـ . وقد طلب الامان من الموفق(٤٠٩) .

نادر الاستعصود :

المعروف بالحفار والملقب بابي نعجة . لقسد أنضم الى صاحب الزنج منذ أيامه الاولى وأشترك في المُعارك التي وقعت في سنة ٢٥٥هـ (٤١٠) . وظل مخلصا لصاحب الزنج حتى اخر رمق من حياته اذ اسر في سنة ٢٧٠هـ. . يقول الطبري عنه ما يلي «وهو إحد قدماء أصحاب الفاجر(٤١١)»

بريش القريعــــي :

ويعد من أوائل المنضمين الى دعوة صاحب الزنج ، وكان احد الاشخاص الاربعة الذين ظهروا في مسجد عباد في البصرة يدعون الاهالي للانضمام آلي علي بن محمَّد(٤١٢) . وكان بريسشٌ مـــن بينُ الاشخاص الذين رافقوا على بن محمد اثناء هروبه من البصرة الى بفداد(٤١٣) . ويقول الطبري انه كان قد رافق صاحب الزنج من البحرين«0) .

علـــي الضراب :

احد الاشخاص الاربعة الذين امرهم صاحب

- $151A/Y$  (f.e) (٥,٦) م١٩٩٩/٢/٢ ، ويسميه ابن ابي الحديد به ( بيلوينه ) مجلد۲ ص ۲۲۲  $1575 - 1577 + 1517/77$  (E.V)
	- $1575/T$   $(5.1)$ 
		- $1555/T$  (E.S)  $1YAYTP (1.)$
		- $T_1$  17/ $T_1$  ((11)
		- $1950/Tf$  (£13)
	- (٤١٣) ١٧٤٦/٢٢ ٢٠ آبن الآتي جه ص٢٤٧
		- $1953/55$  (110)

أَلزَتْجِ بِالظَّهُورِ فِي مُسْتَجِدٌ عَبَادَ لِدَعُوةِ أَهَالَى الْبَصْرَةَ، وهو كېريشس قد صنياحيا عليي بن محمد مين البحرين(١٥).

الحسين الصيدناني :

وورد الاسم عند الطبري أيضا على شكل الصيداني . وهو احد الاشخاص الاربعة الذين ظهروا في مسجد عباد بالبصرة للدعوة لعلي بن محمد سنة ٢٥٥هـ. كما أنه أيضا كمان ممن صـحب صباحب الزنج من البحرين(٤١٦) . ويبدو ان الصيداني هذا قد اختفى بعد أن قام والى البصرة بتتبع اثار أصحاب على بن محمد ولم يظهر الا بعد اعلان الثورة(٤١٧) . وكانت نهايته ان وقع في الاسر اثناء احدى المعارك ثم قتل من قبل السلطة(١/٤).

#### محمد بن الحسن الايادي :

لا نعر ف فيما اذا كان محمد بن الحسن هذا هو نفسه شيلمه (محمد بن الحسن بن سهل) ام لا؟ وكان الإيادي من اهالي البصرة وممن كان منضما الى دعوة على بن محمد عند قدوم هذا الى البصرة سنة ٢٥٤هـ. . وبعد اكتشاف امر على بن محمد قبض والي البصرة على عدد من مؤيديه فكان محمد بن الحسن الايادي احدهم(١٩١٩).

## جعفر بن محمد الصوحانــــى :

يرجع نسبه الى زيد بن صوحان وهو مسن اهالي بفدآد وانضم الى دعوة علي بن محمد اثناء اقامة الاخير في بفداد(٤٢٠) من سنة ٢٥٤هـ. الى سنة  $. - 0.00$ 

**ســــــالم :** 

المعروف بالزغاوي ، وهو احسد الفلمـــان الشورجيين ، وكان قد انضم الى الدعوة منذ ايامها الاولى(١٢١) .

#### سيران بن عفو الله :

وهو من أتباع صاحب الزنج وكان يقيم في البصرة . وبعد اعلان الثورة جاء سيَّران الى صـاحَبَّ الزنج حاملا معه كتب من انصار علي بن محمد في المدينة . يذكر الطبري ان سيران كان قد انضـــمّ

- $1Yf\circ f\uparrow f$  (fie) **1747 4 1740/7p (E17)**  $1433/7$  (C1Y)  $1441/T<sub>1</sub>$  (CIA)  $1Y(1/Tf)$  ({15)  $1Y$ { $\uparrow$ } $\uparrow$   $($  { $\uparrow$   $\downarrow$   $)$ 
	- **IYOA/TF ([TI)**

ألى دعوة صاحب الزنج عندما قدم هذا من البحرين الى البصرة سنة ٢٥٤هـ (٤٢٢) .

دينار الاستود:

وكان من المنضمين الى الثورة منذ ايامهـــا الاولى ، وهو غلام من السودان وقد جرح اثنـــاء معركة ضد البصريين(٤٢٢) .

### ابو دلسيف :

كنية ، وهو غلام من السودان . انضم الى الثورة منذ ايامها الاولى ، ثم اشترك في العمليات الحربية التي وقعت سنة ٢٥٥هـ(٤٢٤) . وبقــــي مناصرا للثورّة . ويظهر من رواية الطبري ان ابادلفّ صار قائدا(٤٢٥) .

# فيروز الكبستين:

وهو أيضا من المنضمين الى دعوة علي بن محمد منذ ايامها الاولى واشترك في المعارك التي وقعت سنة 100 هـ (٤٢٦).

#### محمد بن عبد الله :

المكنى بأبي الليث ، وهو من اهالي اصبهان ، جاء الى صاحب الزنجفي بداية امر الثورة سنة100هـ حاملا كتب من قوم من اهالي البصرة الى قالــــد الزنج وقد انضم الى الدعوة اثناء ذلك(٤٢٧) .

# ابو الخنجــــــــر :

وهو من بين الغلمان السودان الذين اخذهم صاحب الزنجمن موضعالملاك السيرافيسنة ٥٥٢هـ. ومنذ ذلك الوقت اصبح ابا الخنجر من انصار على بن محمد ، غير آنه ، بنّاء على ماذكره الطبري ، لمّ يكن قائدا حتى الفترة التي قود فيها صاحب الزنج قواده(٤٢٨) .

ســــــليم :

وهو أيضا غلام من السودان ) تبع صاحب الزنج منذ الايام الاولى لظهوره(٤٢٩) .

> $1537/57 (155)$ 1VV1 4 1VY./TP (ETT)  $1$ YYY $-1$ YYY/Y $\rho$  (ETE)  $1\lambda 1$  (170)  $144\lambda - 1444\pi$  (ETT) **IYYA/Tr (ETV)**  $1Y(5/Y)$   $(57)$ **1995/Te (CT5)**

وضيف ألكوفي : غلام من السودان انضم ألى صـأحب ألزنج منذ سنة ٢٥٥هـ (٤٢٠) . أيو الشـــسوك : أورده الطبري في حسوادث سسنة ٢٥٥هـ ،

ونعتقد انه من اتباع صاحب الزنج الاوائل(٤٢١) .

سقلىتويىدا :

غلام من السودان ، انضم الى الدعوة منذ ايامها الاولى(UTT) .

واح :

او راح ، وهو خادم صاحب الزنج(IT) .

عيــــاد :

المعروف بابي جيش (ويحتمل حبيش) . وهو الطبيب الذي كان يرافق جيش يحيى بن محمد البحراني في سنة ٢٥٨هـ (٢٢).

سعيد بن السيد العدوي :

وكان من اهل قرية الحجاجية في البطيحة . عينة سلبمان بن جامع قاضيا في تلك القرية . وظل حتى سنة)71ﻫ. اذَّ اسر وحَمَلِالي واسط(٤٢٥).

محمد بن يزيسند :

وكان من أهالي البصرة . أرسله صاحب الزنج الى البطيحة بنآء على طلب سليمان بن جامع الذيّ طلب من على بن محمد الاذن في النفقة على كريّ نهر الزهيريّ(٤٢٦) . ومن المحتمل أن يكون محمد.بن يزيد هذا هو نفسه محمد بن يزيد الدارمي الذي مر ذكره .

#### جعفرويه :

وهو غلام من السودان كان لعلي بن ابان . وجعفرويه من الخيالة ، وقد اسر من قبل تكسين البخاري سنة ٢٦٥هـ وقتل بعد ذلك أي في سنة  $T\Gamma$  a  $(Y73)$ .

> $144/7$   $(17.)$ **IYA./Tr ((TI) IYAT/TP (ETT) 1ለገ**ቀ/የ<sub>ቦ</sub> (ደተተ)  $1\lambda 15/5$ ן (גדו  $1175/7f$  (170)  $157\lambda/Tf$   $(873)$

 $157Y + 1575/T$  (ETV)

يستعملوا: وهو غلام من السودان كان يشغل منصب صاحب الشرطة لصاحب الزنج(٤٢٨) . الريان والخليسسل : وهما من اهل قرية بسمه في البطائح . وكانا

يساعدان صاحب الزنج على جلب الاسماك من البطيحة(١٢٩) .

بنو ضبيعسسة :

عندما انتقل صساحب الزنج وجمساعته مسن البحرين إلى البصرة مسننة ٢٥٤هـ. تسول في بشبي ضبيعة ) قانضم اليه جماعة منهم(49) .

ينو عجل :

وبعد أن أعلن علي بن محمد الثورة جاءه قوم من أهل قرية الجعفرية من بني عجل «ففرضوا عليه انفسهم وبذلوا ما لديهم فجزاهم خير اللكنه .

طائفـــة من الاعراب :

وفي سنة ٢٥٧هـ قبل هجوم الزنج على البصرة ارسل صاحب الزنج قالده الدارمي الى الاعراب «فاتاه منهم خلق كثير(«٤٤٢)

### بنو تميم وبنو اسد :

خلال حديث الطبري عن هجوم الزنج على البصرة أورد رواية تفيد أن جماعة من بني تميم وبني اسد كالوا مع اصحاب الزنج(٤٤٢) . وهناك رواية اخرى تشير بصراحة الى ان قوما من بنى تميم قد ســاعدوا الزنج علــي دخــــول البصــرة واحراقها(£3) .

بنو باهله في البطيحة :

اعتمادا على بعض اقوال الطبري يظهر بان بني باهله في البطيحة كانوا الى جانب الثورة(٤٤٥) . البلاليــــــــة :

وهم من القبائل المهمة في البصرة ، ويبدو أن

 $15195/T$  (17A)  $7.15/32 (151)$  $1Y\left\{0/T_{\Gamma}\right\}$   $(\mathcal{E}_n)$  $1\sqrt{5}$  (EE)  $1\lambda\xi\lambda-1\lambda\xi\lambda/T_f$  ( $\xi\xi\eta$ )  $1\lambda 0.77$  (EET)  $T = 1A + 1A$ oo/Tr (EEE) (١٤٤٥) ١٨٩٩/٢٢ / ١٩٠٢ / ١٩٠٢ / ١٩: ابن الجوزي . المنتظم 人口吃

قسما منهم كان يقطس البطبائع ففسى حبوادث سنة ٢٦٢هـ عندما كان سليمان بن جآمع بحارب جيش السلطة هناك دخل البلاليون الى جانبـــــه وساعدوه ب (١٥٠) سمع بة(٤٩).

#### اهل الطفوف :

ويقصد بهم اهل قرية الطف بالبطائح ، وكانوا أيضا من المؤيدين للثورة وقد قدموا مستساعدات عسكرية لسليمان بن جامع(٤٤٧ .

#### الجبائيون :

واليهم ينسمب قائد الزنج المشهور احمد بن مهدي الجبائي . وهؤلاء من قرية جبي ، وقد انضم عدد كبير منهم الى صاحب الزنج (٤٤٨).

## جماعة من أهل البصرة :

أورد الطبري رواية ترجع الى بداية امر دعوة علي بن محمد وتفيد بان والي البصرة ابن رجاء علم بان جماعة من أهسل البصبرة كانت تميسل السى الدعوة(\*١٤) .

## فرقة من عسكر تكين البخاري :

عندما قتل تكين البخساري قائسه جيشس العباسيين في منطقة الاحواز سنة ٢٦٥هـ ، انحازت فرقة من عسكره الى جيش صاحب الزنج(١٤٠٠) .  $\times$   $\times$   $\times$ 

أن مجرد نظرة الى قائمة اسماء القسواد والمؤيدين لثورة الزنج السابقة تبرز لدينا فكسوة معاكسة لما يراه بعضّ الكتاب المحدثين على ان الثورة تضم السودان فقط ، بل وكما جاء عند الطبري السودان والبيضان على السواء((٥١) . وانها بالتالي لم تهدف القضاء على العروبة والاسلام ، اذ ان هناك عددا غير قليل من القادة العسكريين البارزين من العرب وان هناك عددا من القبائل العربية ايدت الثورة ووقفت الى جانبهالكه) .

- $15.1/\tau$  (EEV)
- (٤٤٧) ١٩.٣/٢. 1 الطفوف موضع في البطيحة
- (٤٤٨) ١٩٩. ١٩٩. جبي أو جبا مدينة في الإحواز تقع التي قرب مدينة سوق الاربعاء ، ويكثر فيها قصب السكر انظر ياقسوت . معجم البلسدان
	- $1Y57/Tf$  ( $559$ )
	- $1570/T_f$  (fo.)
	- $1557 \div 147.777$  ((01)
- (٥٢) لكاتب البحث مقالة ممدة للنشر تتعلق بالتنظيمــات العسكرية لثورة الزنسج .

#### المناصر البصرية التي عادت الثورة :

لا تقتصر قيمة تاريخ الطبري عن ثورة الزنع على ما تقدم ذكره بل ان هناك معلوَّمات اخرى هامَّة على الرغم من تناثرها وعدم تكاملها عسن جسوانب شنبي من الثورة من امثال القوى ـــ سـواء كانت على شكل جماعات او آفراد ــ التي ناهضت الثورة من مدينة البصرة منها .

- 1 ـ البلالية والسعدية : وهما القبيلتان المهمتان اللتان يتكون منهما مجتمع البصرة . وعلى الرغم من تنافرهما وعدم السجامهما منذ فترة قديمة(٤٥٢) ، وإن صاحب الزنج على سبيل المثال اراد عند قدومه الى البصرة من البحرين استغلال ذلك التنافر والتناحر كى ينشر دعوته فيالمدينة، فانهما التقيتا بشكل متضامن لمحاربة نورة الزنج ومنذ الشرارات الاولى لاندلاعها في سنة 100هـ(٤٥٤).
- ٢ ــ الهاشميون والقرشيون : وهم من سادات البصرة واغنيائها وفي بعض الاحيان يطلق على الهاشميين بالعباسيين او بني هاشم(٤٥٥) . فمن الهاشميين عدد غير قليلٌ من ملاكــــى البصمرة وممسن تملسك الاراضـبي الزراعية ويستخدم الوكلاء والعبيد والموالي(آه) . وفي رواية للطبري يقول انهم كانوا يمتلكون الاموال العظيمة عينا وورقا وجوهرا وحليا واوانى ذهب وفضة(٤٥٧) . أن هؤلاء بشكل خاصَّ قد تضرروا من دعوة على بن محمد ، أذ سلبهم
- (٤٥٣) عن البلالية والسعدية انظر المسعودي . مروج اللهب ، باريس ١٨٦١-١٨٧٧ ، ج٧ ص٤.٢ . ابن الأنســع ، القاهرة ١٢٩٠ ، ج٨ ص٢٤٢ ، أبن كثير ج١١ ص٢٨٥.  $E.I^{(2)}$  (Bakr b. wa'il) by caskel;  $E.I^{(2)}$  (Azd) by strenz iok; A-J-Naji: Basra 295-447 A.H. (unpublished Ph. D. thesis of London University 1970) P. 324-26.
- **IVYV**  $\leftarrow$  **IVIA**  $\leftarrow$  **IVIV**  $\leftarrow$  **IVOI**  $\leftarrow$  **IVEV**  $\leftarrow$  **IVED/TP (EDE)**  $\bullet$  inot  $\bullet$  intt  $\bullet$  ivat  $\bullet$  inva  $\bullet$  inot
	- ه ۱۷۸۲/۲۴ ۱۸۲۲ ۱۸۲۲ ـ کذلك انظر
- $E.I^{(2)}$  (Hashimyya) by B. Lewis; idem E.I. $(2)$  (Alids); idem E.I. $(2)$ (Abbasid). Levy: The social structure of Islam (cambridge 1965) P. 65-69; Naji, op. cit. P.  $327 - 29$ .
	- $\bullet$  1939 4 1938 4 1906 4 1908/Tp (603)  $1Y1Y/T<sub>f</sub>$  (EoY)

غلمانهم وعبيدهم ، وتركت اقطاعاتهم وقراهم خالية من هذه الكتل البشرية المنتجة الرخيصة ومن تصفح لتاريخ ثورة الزنج عند الطبري نرى موقفٌّ هؤلاء من الثورة .

- ٣ الخول: وهم العبيد أو الخدم أو أتباع!لملاكين الاغنياء واصحاب الاراضى واصحاب النفوذ في البصرة(٤٠٨) من امثـــالْ خــول الزينبــي أو خول(٤٩٩) محمد بن سليمانالهاشمي(٤٦٠). وهؤلاء وقفوا الى جانب اسيادهم ضد ثورة الزنج(٤٦١) ، وقد أشتهر من بينهم عدد من الزعماء امثال ابو العباس بن ايمن المعروف بابي الكباش ، وبشير القيســـي ، وزهـــــير الخول(٦٢) .
- } \_ المطوعة : والمقصود بهم كل من تطوع للقتال ضد الزنج لقاء مقابل وقسد وردت عسسدة اشارات توضح اشتراك المطوعة مع كل من البلالية والسمدية والخول ضد الثورة(t°0).
- ه \_\_ وهناك عدد من الاشخاص المتنفذين في البصرة والذين كانوا يمثلون الرؤوسالمحركةوالنشطة في مناهضة ثورة الزنج من أمثال ، الزينبي واخيه سليمان، وبريه آلعباسي(٤٦٥)الهاشمي. فهؤلاء ابتداء من الايام الاولي للثورة وحتى فترة متأخرة كانوا على راس الجيوش البصرية والعباسية المحاربة للزنج في منطقة البصرة . وهم ، كما يظهر من الادوار التي لعبوها ، كانوا يحتلون مواقع مالية واجتماعية بارزة في المجتمع البصري .
- (٤٥٨) انظر عن الخول . حمرة الاصفهاني : تاريخ سني ملوك الارض والانبياء ( ليبزج ١٨٤٤ ) ص٦٨ ، التنوخـــي : الغرج بعد الشدة ج٢ ص٢٠ ، ابن منظور : لسسان الفرب ( منادة خنول ) كذلك . Massignon: "Explication du plan de Basra" in the Wostostiliche Abhandlungen R. Tschudi (1954) P. 166. Also  $(Abd)$  in E.I. $(2)$  by Brunschvig; A. J. Naji: op. cit. P. 332.
- $1Y'Y/Y'$  ((o1) (٢١٠) التنوخسي . النسرج بعسد الشدة ج٢ ص٦٠  $14\lambda$ ,  $\epsilon$   $14\lambda$ s  $\epsilon$   $143\lambda/\tau$   $(531)$  $144.75$  ((113) יזדא (נאז)  $. 19AT \leftarrow 197A \leftarrow 1979/77 (470)$ 4 1995 4 1996 4 1955 4 1959 4 1988/7p (CSO)  $\sim$  1808-1801  $\leq$  180,  $\leq$  1805  $\leq$  1880  $\leq$  1880

وما دام الامر يتعلق بملاكى البصرة واصحاب الاراضي فيها فان الطبري يشير في عدد منالحالات الى اسماء بعض منهم وعدد الغلمان السودان الذي كالُّوا بِشَـتَفَلُونَ سَخْرَةً فِي اراضَـيْهُمْ ، مَنْهُمْ .

- العطار: لانعرف عن هوية هذا الملاك الا لقبه ، ولكنه حسبما ورد كان من كبار اصحابالعملالذين يسمون الشورجيين وقد ذكر الطبريان لديه خمسين غلامًا يُشتغلون في كسع الأمــــــلاح وجمعها لمنفعته(١٢٦).
- السنائي: هنا ايضا لا نعرف غير هذا اللقب ، علما بآنه حسبما يظهر كان من الملاكين وكبـــــار اصحاب العمل ، اذ يقول الطبري ان صاحب الزنج جمع من هذا الملاك (٥٠٠) من الفلمان السوَّدان . وقد اتخذ الموضع اسمه ، اما موقع هذا المــوضـع فكان في نُهـــر المكاثـــــر بالبصرة(٤٦٧).
- السيرافي : وقد اتخذ المكان الذي يملكه استـــمه ، وأورد الطبري ان صاحب الزنج جمع من هذا الموضع(٤٦٨) (١٥٠) غلاما من الغلمان السودان الذين يشتغلون في ارضه .
- أبن عطاء : ويسمى الموضع الذي يملكه بموضع أبن الموضع اكثر من ثمــانين من ألغلمــان(٤٦٩) السودان .
- تسهل **الطحان :** من ملاكي البصرة ، وكان لديسته وكيل اسمه اسماعيل(٤٧٠) ومنهم يحيى بن يحيى المعروف بالزبيري . وهو من الهأشميين وممن لهم مصالح واملاك في قرية الجعفرية في منطقة البصرة . ومنهم ايضا جعفر بن سليمان(٤٧١).
- المعلى بن ايوب : وكان له نفوذ في قرية اتخذت اسـمه وتعرف بقرية معلى بن أيّوب ، وكسان لسسه  $(201)$  ( $\sqrt{201}$

مدى اعتماد المؤرخين على تاريخ الطبري في موضوع ثورة الزنج .

في الصفحات السابقة صور مقتضبة عن عدد من الامور المهمة المتعلقة بثورة الزنج اعتمادا على ما

(٢٦٦) ١٧٤٩/٢٢ ٤ د. فيصل الساس . ثورة الزنج ص٢٤ .  $IVf\rightarrow Vf$   $(11)$ **IVEL/TP (ETA)**  $1Y(5/T_f (133))$  $IV(1/T_f(CV))$  $1\forall o \ell \in 1\forall o \mathsf{T}/\mathsf{T} \mathsf{f}$  (EVI)  $. 1007/Tf (101)$ 

أورده الطبري في تاريخه ، مع العلم بان هناك امورا اخرى تتصلُّ بألاحوال العمــرانية والجفــــرافية والاقتصادية لمنطقة البصرة خلال فترة ثورة الزنج لا يسمح المجال الى ذكرها في هذا البحث وهي معدة على شكّل مقالات مستقلة `.

في بداية هذا البحث تطرقنا الى موضوع يتعلق باهمية تاريخ الطبري بصورة عامة عند المؤرخين المتاخرين ، واستقر الراي على انه تاريخ موثوق اعتمد عليه الكثير من الكتأب وآلمؤرخين . لكننا في الصفحات التالية سنحاول رسم خطوط دقيقة على المدى الذي استخدم فيه المؤرخون المتأخرون تاريخ الطبري عن ثورة الزنج فقط ، اانتفعوا منه ام منّ كتب ومصادر اخرى ، أقلدوه في المنهج والطريقة ام خالفوه ، اذكروه صراحة ام لاً ؟

لم يستفد المسعودي في مروج الذهب من تاريغ الطبري عن ثور. الزنج كثيرا ، وربما يرجع ذلك الى قربَّ فترته من فترة الطبري او الى اختلاف منهج كل منهما . فالمسعودي باديءٌ ذي بدء لا يقدم معلومات مفصلة عن الثورة بل يذكر احداثا واخباراً مفككه خلال حديثه عن الخليفة المهتدى والمعتمد على الله . وهو يزعم بان تفصيلات واخبار اخرى قد أوردها في مؤلفه الضائع «الكتاب الأوسط» ، لهذا لا تظهر اثار معلومات الطبري عن الثــورة في المروج . على الرغم من أنه قد اعتمد على أبي بكر الصولي ، اذ انه يشير اليه صراحة في رواية صَّارتَ تتكرر بكثرة عند بعض الكتاب والمؤرخين وتتعلق بعدد من قتل من اهالي البصرة على بد صاحب الزنج في سنة ٢٥٧هـ . وعددهم حسبما جاء في الروآية (٣٠٠) الف|نسـان (٤٧٢) .وعناك أحتمال كبير على ان المسعودي استخدم معلومات ابي بكر الصولي في مواضع اخرى لكنه لمّ يشر اليه صراحة كتلكّ التعلقة بمذهب صاحب الزنج وانه من الخوارج(٤٧٤) الازارقة . كما يختلف المستمودي عـــن الطبري في المنهج ، فالاول مثلاً لا يطلق على صاحب الزنسج تعبيرات تحقيرية كالخبيث والفاسق والفاجر التي بتكرر ذكرها في تاريخ الطبري بل يسمى علي بن محمد بصاحب الزنج(٤٧٥) او بالعلوي(٤٧٦).

اما مؤلف كتاب العيون والحدالق المجهول فانه استقى معلوماته عن الثورة منتاريخ الطبري الى

- (٤٧٢) مروج اللھب ج٤ ص٢.٧
- (٤٧٤) نفس المصيدر ج) ص١٩٤
- (٤٧٥) نفس المسنر ج٤ ص١٩٤ ، ٢٤٣ ، ٢٤٣
	- (٤٧٦) نفس الصدر ج؟ ص٢٠٧ ٢ ٢٤٣

درجة كبيرة ،وقد اوضحت السيدة نبيلة عبد المنعم التي حققت الكتاب خلال تخريجاتها المتكسررة لروَّايات ومعلومات مؤلف العيون . ومع ذلك فان هناك عددا من اللاحظات ينبغي الاشارة اليها عن اسلوب ومنهج المؤلف في هذا الموضوع . فهو قد استهل حديثة عن الثورة في سنة ٢٥٧هـ وليس في سنة ٢٥٥هـ كما هو موجودٌ في تاريخ الطبري ، وفي تلك السنة يقول ما نصه «وكان مبدأ خروج صاحب الزنج في سنة خمس وخمســــين ومـــايتين(٤٧٧)» . ولهذا أحتوت سنة ٢٥٧هـ على حوادث ومعلومات كثيرة بعضها وقع في سنة ٢٥٥هـ أو ٢٥٦هـ . علما بان رواياته كانت مركزة وفي بعض الاحيان متقطعة. وْفِي سَنْةِ ٢٥٨هـ وْ ٢٥٩هـ لا يَذْكُرْ شَيْئَــا يَتْعَلَقْ بالفورة ، وانه يذكر خبرا واحدا في حوادث سنة ٣٦٠هـ اخذه على الرغم من غموضه من الطبري (٤٧٨). وانه يشير في سنة ٢٦١هـ الى خبرين عن الثورة فقط ، ولا يَذكر شيئًا في حوادث سنة ٢٦٢هـ. و ٢٦٣هـ . وانه يذكر في سنَّة ٢٦٤هـ معارك الزنج مع جيش العباسبين في البطائح ولكن دون تفصيل ، ويذكر خبرا واحداً عن الزنج في سنة ٢٦٥هـ ، ولا يذكر شيئًا عنهم في سنة ٢٦٦هـ . بعد ذلك وجريا على نهج الطبري تاخذ معلومات صاحب العيسون بالازدياد منذ سنة ٢٦٧هـ وحتى سنة ٢٧٠هـ ، ففي السنة الأولى كما المخنا سابقا تسلم الموفسق قيادة جيوش العباسيين ضد الزنج فبدات مرحلة انتصارات العباسيين ، ومن الجدير ذكره ان مؤلف العيون لايذكر شيئًا عن الزنج في سنة ٢٦٩هـ. كما ان صاحبالعيون كرر التعبيراتالتي استخدمها الطبري بكثرة عن صاحب الزنج كالخبيث(٤٧٩) . وفي بعض الحالات اطلق عليه تسمية «العلــــوي البِّصري» و «علوي الزنج(٤٨٠)»

وعلى الرغم من أن مؤلف العيون قد اعتمد الطبري في ثورة الزنج كثيرا الا انه لم يشر الى ذلك صراحة ، بل انه في بعض الحالات يذكر اصطلاحات تشمر القاريء وكأنه اخذ تلك المعلومات من مصدر معاصر لصاحب الزنج ، فمثلاً يقول «فحكي صاحب الزنيع» او «قال صاحب ازنيع(٤٨١)»او«قال»او«حكى

- (٤٧٧) الميون والحدائق في اخبار الحقائق : المؤلف مجهول > تحقيق نبيلة عبدالمتمم ، النجف ١٩٧٢ ، ج) ق1 ص٤٧
	- (٤٧٨) ن.م.ج؟ ق1 ص٧٢
- (٤٧٩) ن، ٢٩ ج ] ق 1 ص ٥٦ ه ٥٨ ه ٥٩ ه ٠ ٦١ ه ١٢ ه ١٢ ه  $6.90630630$ (٤٨٠) ن.م.ج£ ق1 ص٤٧ ، ١١٢
	- (٤٨٦) ن.م.ج}ق{ص}ه > ٥٥

مشايغ اهل بغداد(٤٨٢)» . ففي هذه الرواية على سبيل المثال التي تتعلق بخروج الموفق على راس الجيوش لمحاربة ألزنج اورد صاحب العيون اصطلاح «وحكى مشايخ اهل بفداد» ، والحقيقة انها روايّة الطبري الذي يقول «فعاينتانا الجيش الذي شخص فيه ابو احمد ومفلح بفداد ...(KXX)» ، ولكس صاحب العيون نسبها الى مصدر اخر وكانه معاصر لفترته . ومما يجدر ذكره في هذا الصدد ان هناك عدداً من الاختلافات بين الطَّبري وصاحب العبون بخصوص قراءة بعض اسماء الأشخاص والمواضع منها . أن صاحب العيون اطلق على مدينة سليمان بن جامع (المنصوره) بالمعمورة(٤٨٤) ، ومدينة الموفق الموفقية بالجعفرية(٤٨٥) ، والجعفرية قرية موجودة قبل تأسيس الموفقية واله يسمى ابن صالح المغربي بريحان المفربي(١٤٨٦).

اما ابن الجوزي فانه في كتابه المنتظم يسير على اساس السنوات كالطبري وصاحب الفيون . وتتصف معلوماته عن الزنج بالاختصار حتى انه في عدد من السنوات يكتفي بمجرد اشارة بسيطة الى الموضوع كما هو الحال في سنة ٢٥٨هـ و ٢٥٩هـ و ۲۶۰هـ و ۲۲۵هـ و ۲۵۲هـ و ۲۲۱هـ ، بينما لايذکر شيئًا البته في سنوات أخرى كما هو الحال في سنة ٢٦١هـ و ٢٦٢هـ و ٢٦٣هـ . غير أنه كما هو الحال عند الطبري ومنذ سنة ٢٦٧هـ يبدأ بذكر عدد من الاخبار المتصلة بالوقائع التي حدثت بين الموفق والزنج في واسط والبطآنج والاحواز ، والمختارة . ففي سَنَّةَ ٢٦٧هـ كما المحنَّأ مرات عديدة حدث تطور هَامٌ في علاقة الصَّاسِيين بالزنْجِ سَيَّاسِيًا وَعَسْكَرْيًا على اثر مجيء الموفق وتسلمه قيادة الجيوش لذلك بمكننا القول بان ابن الجوزي سار على نفس خطة ومنهج الطبري . كما أن أبن الجوزي كالطبري بطلق على صاحب الزنج تعبيرات تحقيرية امثال «الخبيث الزنجي(٤٨٧)» و «الفاسق(٤٨٨)» . وهو في نفس الوقت يسميه بصاحب الزنسج و «ملــك آنز نج (١٩٨٩)

لم تكن المعلومات التي قدميا ابن الجــوزي

- (٨٢) العيون والحدائق ص٦٥
	- (۱۸۲) الطیري م۱۸٦۲/۲
- (٤٨٤) العيسون ج) ق1 ص41
- (د۸۵) ن.م.ج) ق1 ص۸۸
- (١٨٦) ن.م.ج؟ ق1 ص...-١.
- (١٨٧) ابن الجوزي . المنتظم ج٥ ص٦٣ ، ٧. ٤ ٧.
	- (۱۸۸) ن.م.جەص.٧ (١٨٩) ابن الجوزي ج٥ ص٨ ، ١١ ، ٤٦ ، ٦٦

تتمتع بنفس الطبيعة المتصلة المفصلة كمعلومسات الطبرِّي ، فانه قد قدم في بعض الاحيان عرضــا مفككا ، وفي البعض الاخر تناقضا وأضحا . فعلى سبيل المثال ما ورد في سنة ٢٥٨هـ ، على ان محمد المولد قائد جيش العباسيين سار في تلك الســـنة لحرب الزنج ولكنه فشل في تحقيق انتصار عليهم مما ادي به آلي ان يهرب ، يقول ابن الجوزي «فولي المولد منهزما وغنم الزنج عسكره واسر اربعة عشر رجلا من البزنج واخسآء قاضبي البزنج فضربت اعناقهم<·\*\*)» فَالهزام المولد لا يتفق وأسره ال (١٤) زنجيا وقتله للقاضي ، وقد وجدنا بعد التحري المعلومات تمثل احداثا متفرقة لسنوات مختلفة . فالمولد خسر فعلا المعركة ولكن ذلك حدث سنة ٢٥٧هـ وليس في ٢٥٨هـ اما قضية مقتل القاضـبي فانها في سنة ٢٥٨ هـ. وليس&اايةعلاقة بروايةالمولد وبالامكَّان العثور على مثل هذا الاضطراب والتناقض في حوادث سنة ٢٦٧هـ المتعلقة بخروج المو فق لحرب ألزنج فابن الجوزي يخلط بين ما وقع من معارك للموَّفَّق مع الزنج في واسط وتلك التي وقعت في البطائح ، علما بالّه لّم يأت على الوقائع التي وقعت في البطَّائح والاحواز وينتقل راسا الى موضوع هجوم أَاو فق علَّى مدينة الزنج المختارة(٩١١) .

وابن الجوزي ، على الرغم من اخذه بعض المعلوماتمن الطبريوربما حرفيا(٤٩٦)،فانه لا يصرح بذاك . ومع ذلك ّفانه اورد ايضا معلومات اخرى لا يذكرها الطبري بل وتختلف في تاريخها كما هو الحال في الاحسدات الآتيسة . فهُسو يورد مثــــــلا في موضوع فشل الموفق في حرب الزنج سنة ٢٥٩هـ نصا عن سبب ذلك قائلا «متعللا بالمرض(٤٩٢)» بينما يكتفي الطبري بالاشارة الى رجوعه الى واسط دون ذكر سبب المرض . واورد ابن الجوزي ايفسا في حوادث سنة ٢٦٤هـ رواية عن دخول الزنج واسط فيها معلومات غير موجودة عند الطبري تمفيد بان اهالي المدينة قد هجروها وسلموها الى الزنج(45). في الَّوقت الذي يكتفي فيه الطبري بقوله «انتهبت واحر قت(٩٤٩» . الذلك ببدو ان ابن الجوزي قد اعتمد على مصادر اخرى عن ثورة الزنج الى جانب اءتماده على تاريغ الطبري ، وقد صرحٌ في حالتين

- (٤٩٠) ن.م.جه ص٨
- (۱۹۱) ن.م.<del>.</del>ه ص۹ه
- (٤٩٢) انظر ابن الجوزي جه ص١٩ مقارنة بالطبـــري م١٢/ **1872** 
	- (٤٩٣) ابن الجسوزي ج0 ص١٩)
		- (١٩٤): ن،م، ص٤٥
		- $1910/Tf(190)$

انه اخذ من ابي بكر الصولي ) في الأولى ذكر «وحكى ا.و بكر الصولي(٤٩٦)» فيماً يتعلَّق بعدد من قتل من الناس خلال فترة الثورة فكانوا الف الف وخمسمالة الف رّجل(٤٩٧) ، وفي الثانية أورد أصطلاح «روى ابو يكر الصولى(٤٩٨)» عن هجوم الموفق على مدينته المخنارة ومما يستحق الذكر ان الصولى ، حسبما يظهر ، قد تطرق الى احداث ثورة الزنج في أوراقه آلتي مع الاسف لم يعش عليها لحد الان .

الى جانب الاختلافات القليلسة السسابقة بين الطبري وابن الجوزي هناك عدد آخر يتعلق باسماء بعض الاشخاص . فابن الجوزي مثلا اورد خطأ أسم صاحب!لزنجهلي بن محمد بقوله أنه بهبوذ(٤٩٩) والواقع ان بهبوذ بن عبد الوهاب هو احد قـــواد صاحبّ الزنج . كما انه اورد اسم جعفر بن ابراهيم السجان احد قواد صاحب الزنج على شكل جعفر ين أحمد السجان(٥٠٠) .

أما أبن الأثير فأنه بعتمد في كتابته عن ثورة الزنج في الكامل اعتمادا كبيرا علىّ تاريخ الطبري ، وفي العديد من الحالات نجده بركز على الامور ذاتها التَّى يركِّز عليها الطَّبري في كلِّ سنة بل واله يشير الى عناوين للاحداث تتسابه العناوين التي اختارها الطبري كما هو الحال في حوادث سنة ٢٥٧هـ و ۸۵۸هـ و۱۵۹هـ و ۲۱۱هـ و ۲۲۲هـ و ۲۳۲هـ و ۲۵ده و ۲۶۱هه و ۲۹۷هه و ۲۹۸هه و ۲۹۹هه و ٢٧٠هـ . وفي الحقيقة ان ابن الاثير كان امينا بقوله صراحة عند ابتداء حديثه عن ثورة الزنج اصطلاح «قال ابو جعفر(٥٠١)» والاشارة بحد ذاتها دليـل واضح على مدى اعتماد ابن الائسير علـى الطبري واعتباره المصدر الاساس له . ومع هذا فقد عُثَرَنَّا على بعض الاختلافات بينهما في قرَّاءة بعض اسـماء الاماكن والاشخاص ربما هي اخطاء ناتجة عن الطباعة وربما ترجع الى خطــأ النَّاســـخ ومـــن بين هـــذه الاختلافات والاخطاء ما يلي . فلقد اطلق ابن الاثير على طهيثـًا وهو موضـع في البطالـح طهثـاًا؟.٥) ، وعلَى احمد بن مهدي الجبائي احد قوأد الزنج المشهورين بالحياتي(٥٠٢) وفي احدى المسرات ذكسره باحمد بن

> (٤٩٦) ابن الجـوزي جء ص٢٥ (٤٩٧) نفس الصدر والصسفحة (٤٩٨) ن.م.ج. ص٦٦ (٤٩٩) ن.م.ج ص ٦٩ / ٢٤ (۵۰۰) ن.م.ج. ص٦٢ (٥,١) أبن الإثير , الكامل في التاريخ جء ص٢٤٦ (٥.٢) ابن الاتير ڄڌ ص٩  $(1.0)$  ن.م.ج7 ص77  $(1.1)$

هندي الحيامي(٥٠٤) . واطلق على محمد بن يزيد البصرّي الذي ارسله صاحب الزنج من اجل كرى نهر الزَّهيري في البطائح بـ «نكرويّه(٥٠٥)» كما انه اعطَّى رَّتَّما مَخَّالَفاً للرَّقَّمِ الذي قدمه الطَّبري ، اذ انه يذكر في سنة ٢٦٧هـ استنقذ الموفق اكثر من عشرين الفّ انسان عندما دخل مدينة سليمان بن جامع في البطيحة ، في الوقت|الذي يذكر فيه الطبري ان الموفقاستنقذ زهاء عشرة الأف(٥٠٦) . وذكـر ابن الاثير محمد بن الحارث العمي خطئا بالقمي(٥٠٧)، واحمد البرذغي خطئا باحمد اليربوعي(٥٠٨) وبهبوذ ين عبد الوهاب بهبود(٥٠٩) (بالدال)

وابن الاثير كالطبري يصف صساحب الزنسج بالخبيث(٥١٠) ولكن ليس بصورة مستمرة اذ اله في بعض الحالات يذكره بـ«العلوي صاحب الزنج(١١٥)» و «العلوي(١٢ه)»

اما ابن ابي الحديد فانه بعد من اكثر المؤرخين والكتاب صراحةً في تسميته المصادر التي اعتمدها في كتابته عن ثورة ألزنج في شـــرحه لنهجّ البلاغـــة . ومصدره الاساس عنّ هذا الموضوع تارّيخ الطبري ، فلقد كرر اسم الطبري في الموضع المخصص للثورة احدي وسبعين مرة ابتداء من ظهور علي بن محمد في البحرين وحتى مقتله في سنة ٢٧٠هـ . في ثمان مَن هذه الـ (٧١) مرة يذكر ابن ابي الحديد الطبري ثم محمد بن الحسن مستعملا اصطلاح «قال أبو جعفر فحدثنى محمد بن الحسن بن سهل (١٢٥)» واورد في مرة واحدة اسم محمد بن الحسن بصورة مباشرة مستعملا اصطلاح «وذكر محمد بن الحسن بن سهل(١٤٥ه)» ولكنه في أغلب الظن اخذها ايضا من الطبري ، كما انها لا تسمح لنا القول بانه استخدم تاريخ محمد بن الحسن بنّ سهل عن ثورة الزنج . ومع هذا فان ابن ابي الحديد يشير من حين الى آخر الی مصادر اخری الی جانب تاریخ الطبري من بينها مروج الذهب للمسعودي . وقد ذكره ثلاث مرات،

 $\uparrow$ . () ، () ، () ، () () ()  $\mathcal{S}_1$ ، (ه.ه) ن.م.ج۲ ص (٥,٦) ١٩٧١/٣٦ ص٣٠، تقارن بالطيري ١٩٧١/٢٣ (٥.٧) ابن الآئے ج1 ص٢٢ (٥٠٨) ن.م.ج٦ ص٢٢ TA  $\epsilon$  To  $\epsilon$  TT  $\epsilon$  TT  $\epsilon$  T1  $\epsilon$  T1  $\epsilon$  T( $\omega$ ) T<sub>C-1</sub>-0 (0.9) (٥١.٠) ن.م.ج ص من، ٢٥٠  $T1T$  (  $T11$ ه می $T1$  ) (  $011$ )  $\uparrow \uparrow$ (۱۹) ن.م.ج۳ ص۴۳ (٥١٣) أين أبي الحديد . شرح نهسج البلاغة : مجلد ٢ ص٢١٧  $\therefore$  TTT  $\le$  TT1  $\le$  To,  $\le$  T11  $\le$  T11 (٥١٤) ابن ابي الحديـد مجلد ٢ ص٣١٧

تتصل بثورة الزنج وقائدها على بن محمد . فهو في مثال آخر اعتمد على الطبرى لانتقاد رواية لا يُصرح بمصدرها تفيد ان صاحب الزنج قد ملك سواد بفداد ونزل المدائن وان الموفق ارسل اليسه جيشنا من بقداد ومعالعسكر دنان من النبيذ وامرهم اذا ما تلاقوا مع الرُّنج ان يهربوا تاركين ما لديهمْ من اموال وخمر فما أن شرب الزنج وسكروا حتى اخذهم عسكر الموفق بفتة . يقول ابن ابي الحديد «هذا الذي يرويه الناس» ولكنه حسب راي ابن ابي الحديد «باطل موضوع لا اصل له(٥٢١)»

ومن الملاحسظ ان ابن ابي الحسديد لم يصف صاحب الزنج بالخبيث او الفاسق على الرغم من انه نقل معلومات الطبري ، ولكنه يكرر صفة الناجم بدلا من ذلك(٢٢د) . ويُحتمل أنه اطلق عليه تلسك الكلمة لانه كان عارفا بالتنجيم واستخدمه لتقوية دعوته .

ومع ذلك فان هناك عددا من الاختلافات بين ابن ابى الحديد والطبري تتصل بقراءة بعض اسماء الاشخاص والاماكن التي ربما ترجع الى خطا مطبعى او خطأ الناسخ ، منها : يشير ابن ابي الحديد الى يحيى بن ابي تملب البحـرانــي بيحيى بن آبــــي تفلب(٥٢٢ ، والي بريشس القسريعي بــ (تريســــــــ القريعي(٢٤٥) ، والى شبل بن سالم بـ (نسـيل بن سالم(٥٢٥) والسي انكسلاي بن صاحب السونج ب (انكلاني(٥٢٦)) ، والى الزنجسي بن مهربان قائلد شذوات الزنج ب (مهريار(٤٢٧) .

أن كل ما قدمه الذهبي في كتابيه المبر في خبر من غبر وتاريخ دول الاسلام من معلومات عن ثورة الزنج قليل ومختصر جداً ، ولكنه من جهة اخرى قدم أكثر معلوماته عن الثورة في سنة ٢٧.هـ مقارنة بالمعلومات التي احتوتها السنوات الاخرى . وهو امر طبيعي اذآانها السنة التي افلح فيها الوفق في الهجوم على المختارة ، والتي انتهت فيها الثورة بقتل زعيمها . وفي هذه السنة أيضا أشار الذهبي ألى عدد من الاخبار المتصلة بصاحب الزنج اخلاها من

- (٥٢١) ن.م. مجلد ٢ ص٢٤١)
- (٥٢٢) ن.م. مجلد؟ ص٢٢١ / ٣٢٢ / ٣٢٢ / ٣٢٥ / ٣٢٦ /  $\epsilon$  TYP  $\epsilon$  YTV  $\epsilon$  YTI  $\epsilon$  YT.  $\epsilon$  YTI  $\epsilon$  YTI  $\epsilon$  YTA  $\epsilon$  YTV . TT1 < TTA TTV < TT1 < TTo
	- (٥٢٢) ن.م. مجلد ٢ ص ٢١٢
		- (٥٢٤) ن.م.مجلد ٢ ص٢١٢.
- (٥٢٥) ن.م. مجلد ٢ ص٢١٣  $TT1$  (  $TT1$  (  $TT2$  (  $TT7$  (  $TT70$  (  $TT10$  o  $T10$  ) ( $T11$
- $\Upsilon \Upsilon \uparrow \uparrow \uparrow \downarrow$  and  $\Upsilon$  (b)  $\Upsilon$  (b)  $\Upsilon$

تتعلق الاولى بمذهب صاحب الزنج الخارجي ، وتتعلق الثانية بعدد من قتل من اهآلي البصرة من قبل الزنج وكانوا ثلثمائة الف انسان(١٥٥ه) ، وتحتوي الثالثة على معلومات جديدة تفيد بان صاحب الزنج لم يقتل بل وانما جيء به حيا الى الموفق وجعله ابو الْعباس (٥١٦) كردنآجا . ولكننىلم اجد للروايسة الاخيرة أي اشارة في المطبوع من مروج المستسعودي وربما لم يكن علي بن محمد هو المقصَّود بالرواية . وعلى أية حال فان الروايتين الاولى والثانية قد تكرر ذكرهما عند المؤرخين والكتاب للاستشهاد باان صاحب الزنج من الخوارج والازارقة ، ولذاك ذهب الزنج الى قتلَّ كلَّ من خالَّفهم، فتكون الرواية الثانية الخاصة بعدد القتلى بالبصرة الدليل الواضح على عملهم هذا . والواقع ان المسعودي نفسه قد آخذها من ابي بكر الصولي كما المحنا الى ذلك . اما الرواية الثالثة فقد براد منَّها شخص آخر غير علي بن محمد ويبدو أن أبن أبي الحديد هو الآخر يبين بطلانهــا بقوله ان المسمودي قد خلط بين صاحب الزنج وبين قرطاس الذي رمي الموفق بسمم فيقول ما نصـــــه «هذه رواية ابي جعفر واكثر الناس عليها ، وذكر المسعودي في كتَّابه مروج الذهب ان الناجم حمل الي أبي أحمد حي فسلمه إلى أبنه أبي العباس وأمر بتعَّذيبه ... والرواية الاولى هي الصحيحة والذي جعل كردناجا هو ترطاس(٥١٧)» ومن الفريب القول بأن أبن أبي الحديد هو الذي اختلط عليه الامسر فاورد بصورة خاطئة رواية المسعودي . فالمسعودي لم يشر الى ان صاحب الزنج عمل كردناجا والما الى محمد بن الحسن بن سهل الّذي قتل في سنة ٢٨٠هـ. على بد المعتضد ، وأن هذا الخليفة وليس الموفق قد جعله كردناجا على النار(١٨٪) . كما أن أبن أبي الحديد اعتمد في مرة واحدة على التنوخي في نشوار المحاضرة فيما يتعلق بقصة قرطاس ورميه للموفق بسمهم وكيف قتل(١٩١٩) . واعتمد ايضا على الآبي في مجموعه المسمى بنشر الدر في رواية واحدة تؤيد ما ذهب اليه الطبري بخصوص نهاية صـــــاحب الزنج(٢٠ه) .

اتضح مما تقدم ذكره أن أبن الحديد استعمل الطبري لتفنيد ما ذكره بعض المؤلفين من اخطسياء

> $\gamma$ ۱۸ (۵۱۵)ن.م. مجلسد ۲ ص.۱۲۱ ، ۲۱۸ (٥١٦) ن،م. مجلد ٢ ص.٢٤ (٥١٧) ن.م. مجلد ٢ ص.٢٤ (٥١٨) المسعودي . مروج الذهب ج) ص١٩٥ (٥١٩) ن.م. مجلد ٢ ص.٢٤  $\gamma$  ) ن.م. مجلد  $\gamma$  ص.)  $\gamma$ - /  $\gamma$

معلومات وافية عن ثورة الزنج في تاريخه ، وانه كما هو معروف يسير على نهج الْمُخْتَصَرْ فِي اخْبَارْ البشر لابي الفداء ، وان كليهما قد اعتمدا على ابن الاثير اعتمادا واضحا غير أنهما اختصرا مادته . وفيما يتعلق الامر بابن الوردي فاله يذكر بداية امر الثورة في سنة ٢٥٥هـ. ويدلي باخبار متفرقة ومختصرة عن أَلْمُوضُوعَ فِي سَنُواتَ 157هـ 707هـ ، ٢٥٨هـ ، ٢٥٩هـ ، ٢٦هـ ، ٢٦١هـ بينما لا يذكر شيئًا في سنوات ٢٦٢هـ ، ٢٦٣هـ ، ٢٦٤هـ ، ويكتفى بذكر اشارة فقط الى أن حروبا وقعت بين الزنج والموفق في سنة ٢٦٩هـ «يطول شرحها(٥٢٤» ، وآنه يشير ألى مقتل صاحب الزنج في سنة ٢٧٠هـ . وعلى الرغم من أن أبن الوردي لا يصرح بالمصادر التي اعتمدها الا انه بعد المقارنة بمادة الطبري وابن الاثير يتبينبانه كما هو الحالبالنسبة لابي الفذاء استخدم تاريخ ابن الاثـــر الكامـــل ، وان أبن الاثــــر بدوره وحسبها تقدم ذكره اعتمد على الطبري كثيرا .

اما صلاح الدين الصفدي (توفي ٧٦٤هـ) فان كتابه الوافي بالوفيات لم يكن كتأبا مخصصا للاحداث التاريخية بل ركز على التراجم ، وانه كذلك لا يتبع طريقة السنوات التى اتبعها الكتاب والؤرخون الذين اتينا على ذكرهم ، ومع كل ذلك فاله قد قدم لنا معلومات مفيدة جدا عن ثورة الزنج خلال ترجمته لعلي بن محمد . وقد قمت بتحقيق ترجمة حياة على بن محمد من مخطوطة(٥٣٥) الصفدي واشرت الىّ مدى اعتماد المؤلف علــى تــاريخ الطبري في موضوع الثورة . فالملاحظ ان الصفدي على الرغم من أنه استعمل تاريخ الطبري وأفاد منه الا أنه في الوقت ذاته اعتمد علىّ مصادرٌ اخرى لم يذكرها .

اما ابن كثير(توفي ٧٧٤هـ)فانه فيكتابه البداية والنهاية سار على نفس المنهج والطريقة التي اتبعها الطبري في تاريخه مع اختلاف واضح اذ انه اختصر معلومات الطبري وهو يذكر ذلك صراحة في عدد من الحالات . ففي حوادث سنة ٢٦٧هـ خلال اشارته الى مسيرة المونق نسد السزنج والى الوقسائع التي و قعت بينهما يقول اانها طويلةو فصلها الطبري (٥٢٦) وفي السنة ذاتها يذكر ما يلي «وقد استقصاه ابن

- (٥٢٤) ابن الوردي . تتمة المختصر في اخبار البشر ، القاهرة ج۱ ص۱۳۹
- (٥٢٥) د. عبدالعبار ناجي صاحب الزنسج الثائر الشاعر ، مجلة المورد ، المجلد الإول المسددان الثالث والرابع  $55 - 11 = 11$  > ص11-
- (٥٢٦) أبن كثير . البداية والنهاية ، بيروت ١٩٦٦ ، ج١١ ص: ١ سا ٤

ابي بكر الصولى ، فقد تكررت الاشارة الى الصولى ثلاث مرات مستعملا اصطلاح «عن الصولـي» و «قال الصولى» ان فحوى هذه الروايات الثلاثـــة يوضح اتجاه الذهبي ووجهة نظره في الثورة ، ففي احدها نجده يعيد الرواية المتعلقة بعدد من قتل من الناس خلال فترة الثور: فيقول «قتلوا ـ الزنج ـ من المسلمين الف الف وخمسمائة الف(٥٢٨)» وفي الثانية يذكر عدد من قتله الزنج من اهالي البصرة آ وهي رواية سبق ان ذكرناها عدَّد من المرآت اذ يقول ما نصه «وفيالبصرة قتلڤيوم واحد ثلاثمالة(٢٩٥)». والمهم بالنسبية الى الذهبي أنه قدم لنا فائدة كبيرة اذ استطعنا من خلال روآيته الثالثة معرفة مصدر المعلومات التي احتوتها . ولقد اعتمد العديد مسن المؤرخين والكتاب المسلمين كالمسعودي والسموطى وابن العماد الحنبلي واخرين على تلك المعلومات بغيَّة تشويه سمعة علي بن محمد قائد الثورة . فاعتمادا على الذهبي الذيِّ اخذها بدوره كما المحنا من ابي بكر الصولي جاء ما يلي . أن صاحب الزنج «كان يسمب عثمان وعلى وعائشة ويعتقد اعتقاد الآرارقة» كذلك «وكان ينادّي على العلوية في عسكره بدرهمين وثلاثة» كذلك «وعند الواحد من الزنج العشرة من العلويات يفتر شهن» كذلك «وكان الخبيث خارجيا يقول لا حكم الا لله وقيل كان زنديقا يتستر بمذهب الخوارج وهو اشبه» كذلك «واستغوى السودان والزبالين والعبيد(٢٠)» . وقد اطلق الذهبي على الثورة «فتنة الزنج» ووصف صاحب الزنج كالطبري بالخبيث(٥٢١) تارة وطاغية(٥٢٢) الزنع تآرة اخرى والعلوى قائد الزنج تارة ثالثة(٥٢٢، .

بعد هذا يمكننا القول بان الذهبي لم يستفد كثيرا من تاريخ الطبري عن ثورة الزنج وقد يرجع سبب ذلك الى أنه لم تكـن ضمن خطته أن يكتب تاريخا مفصلا عنها كُما أن كتابيه العبر والدول ، بحد ذاتهما مختصران في جميع المواضيع التاريخية الاخرى . كما الله ادلى بما لديه من اخبار عن طبيعة الثور: فاسماها فتنه ، وأورد عددا من الاخبسار والروايات الموجهة عن قائدها علي بن محمد .

- (٥٢٨) الذهبي . الصبر في خبر من عبر ، الكسويت ١٩٦١ ، ج7 ص۶۲ .  $(5000 \text{ G} \cdot 560000)$ (٥٢٠) ن.م. ج٢ ص٤٦-٤٢.
	- $\{T \in \{T \in \{1, \dots, T\} \mid \phi \in \mathcal{T}_G\} \cup \{0, T\}\}$  (071)
		- $09$  (  $75.37$  ص ١٧ )  $65.7$
		- $\frac{1}{2}$  TE TI ( In ( IT ( Apr Telefold (OTT)

جرير في تاريخه مبسوطا مطولا(٤٢٧)» ، ويذكر في سنة ٢٦٩هـ حول موضوع انتصار الموفق واستيلاله على المختارة ما يلي «وشرح ذلك يطول جدا وقد حرره مبسوطا ابنجرير ولخصه ابن الاثير واختصره ابن کثیر (۲۸×۵)».

لقد ذكر بن كثير الطبري صراحة في ســــبع حالات وتتناول مواضيع متفرقسة من الشّــورة ، فيّ بعضها يذكر اصطلاح«روى ابن جرير(٥٢٩)»والبعض «قال ابن جرير(٥٤٠)» . ومع ذلك فان هناك عددا من الاخبار(٥٤١) التي لم ترد في تاريغ الطبـــري<br>يستدل منها ان ابن كثير اعتمد ايضا على مصـادر آخرى . وابن كثير كالطبري لم يستعلع اخفاء حقده على ثورة الزنج باستعماله بعض التعبيرات التحقيرية من امثال «قبحه الله ــ اي صـــاحب الزنج ــ» و «لعنهم الله(١٤٢)».

وبعد تفحص للمادة التي قدمها ابن كثير يمكن العشور على عدد من الاختلانات والاخطاء في قراءة اسماء الاشخاص والمواضيع بينه وبين الطَّبْريِّ . وقد وقع قبله في نفس الاخطاء ابن الاثير . فمثـــلا ذكر ابن الاثير أسم احمد بن مهدي الجبائي على شكل احمد بن هندي وقد كرر ابن كثير نفس الخطأ فاطلق عليه أيضا أحمد بن هندي(٥٤٣) . كذلك اطلق ابن الاثیر علی انکلای ابن صاحب الزنج ب (انكلاني) وكرر الخطأ أيضا ابن كثير(٤٤٥) ، واخطأ ابن كثير مرة واحدة في تسمية على بن ابان المهلب ب (ابان بن علي(٥٤٥)

من المعروف ان ابن خلدون (توفي ٨.٨هـ) في تاريخ العبر لا يتبع طريقة السنوات المعمول بها عند الطبري ، كما انه لم يشر الا قليلا الى مصــــادر معلوماته . وبعد تفحص للمعلومات التي قدمها عن ثورة الزنج يتضح بان ابن خلدون اتبع نفس طريقة ومنهج الطبري . فمعلوماته عن السنوات الاولــي للثورة مختصرة ومتقطعة في حين نراه يقدم مادة اكثر تسلسلا ابتداء من سنة ٢٦٧هـ السنة التي تسلم فيها الموفق قيادة جبوش العباسيين وانتصاره

- (٥٢٧) ن.م.ج١١ ص.٤
- $(T \cup \{1, 1\} \cup \{0, 1\})$  (٥٣٨)
- $11_{\mathbb{C}}$ ۰۴۰۰ (۵۲۹) ص ۲۹
- 
- (٥٤١) انظر ج١١ ص١١ ، ٢٤  $\{C \in \mathcal{V}_1 \subseteq \mathcal{V}_2 \subseteq \mathcal{V}_3 \subseteq \mathcal{V}_4 \subseteq \mathcal{V}_5 \}$  (ass)
	- $(1.09, 115.7.3)$  (o(T)
		- $\{ \xi \in \mathcal{A}_1, \xi \in \mathcal{A}_2 \}$  (e $\{ \xi \}$ )
		- $(500)$   $0.17.311$   $0.033$

على الزنج في البطائح والمختارة(١٤٦) . كما انــــه كالطبري يسمى صآحب الزنج بالخبيث(٥٤٧) .

ومن المصادر الاخرى التي اعتمدها ابن خلدون الى جانب تاريخ الطبري مروج الذهب للمسمودي في الرواية المتعلقة بنسب صاحب الزنج كذلك اعتمد على ابن حزم في الموضوع ذاته(٥٤٨) . اما في بقية المواضيع فانه لاَّ يذكر مصَّادره .

ومع هذا فان هناك عددا من الاختلافات في قراءة بعض استعاء الاشتخاص والامساكن بين ابن خلدون والطبري ، وقد يرجع بعضها الى خطـــا مطبعي واخر الى خطا الناسخ . غير ان المهم في الامر ان بعض تلك الاخطاء وردت ايضـا عند ابن الاثير مما قد يوضيح بانه استعمل تاريخ الكامل لابن الاثير ، ومن تلكَ الاختلافات ما يلي . ذكر ابن خلدون احمد بن مهدي الجبائي ب (الحناني(٥٤٩)) ، واحمد بن الحارث العمي ب (القمي(٥٥٠) واحمد البرذغي ب (اليربوعي(٥٥١) . وجاء في تاريخ ابن خلدون ان الموفق بعد قضائه على ثورة الزنج امسر بالنسداء برجوع الزنج الى موطنهم فرجعوا ، والرواية عند الطبريّ ان آلمو فق امر بالنداء في اهل البصرة والابله وكور دجلة واهل الاحواز وكورها واهل واسط بالرجوع الى اوطانهم(٥٥٢ .

وابن تفري بردي (توفي ٨٧٢هـ) في كتابـــــه النجوم الزاهرة لا يقدم الا مقلومات واخبار مختصرة عن ثورة الزنج . وخلال دراسة تلك المعلومات القليلة المقتضبة يمكننا القول بانه اعتمد فيها اما على تاريغ الطبري(٥٥٢) بصورة مباشرة او على تاريخ الكامل لابن الآثير ولكنه مع ذلك لا يصرح بذلك . وابن تذرى بردي اعتمد أيضا على مصادّر اخرى الــــــى جانب الطبري ، فمثلا اشار الى ابي بكر الصولي في الروايات المعروفة والتي سبق الاشارة اليها خلال حديثنا عن المسعودي والذهبي وهي : (١) عدد من قتل من المسلمين خلال فترة الثورة . (٢) عــدد

- (٥٤٦) ابن خلســـدون . تاريخ المبر ، ١٩٥٩ـ-١٩٦١ ، ج٣ ص٢٦٩-٢٢٧ ، ٢٢٧-٣٢١ ، ٣٢٨-٣٢٧.
- $\epsilon$  TIT  $\epsilon$  TIT  $\epsilon$  TIT  $\epsilon$  Tit  $\epsilon$  T.A. Transfer (DEV)  $\bullet$  TTT  $\bullet$  TTO  $\bullet$  TTE
	- (٥٤٨) ن.م.ج؟ ص٢.٢
	- $TT1$  4  $T13$  4  $T17$  4  $T17$  6  $T17$  6  $T17$  6  $T17$  6  $T17$  6  $T17$  7  $T17$  7  $T17$  7  $T17$  7  $T17$  7  $T17$  7  $T17$  7  $T17$  7  $T17$  7  $T17$  7  $T17$  7  $T17$  7  $T17$  7  $T17$  7  $T17$  7  $T17$  7  $T17$  7  $T17$  7  $T17$  7  $T17$ 
		- (٥٥٠) ن.م.ج٢ ص٢٢٢
		- (٥٥١) ن.م.ج ٢ ص٢٢٢
- (٥٥٢) ن.م.ج۳ ص٢٢٨ ، نقادن برواية الطبري م٣.٩٧/٢.٢
- (٥٥٢) ابن تفري بردي . النجوم الزاهرة في ملوك مصــر
- والقاهرة ، ١٩٢٩ ، ج٢ ص٢١-٢٢ ، ٢٧ ، ٢٨ ، ٢٩،  $\sim$  {T  $\leq$  {T  $\leq$  {T  $\leq$  {T  $\leq$  T  $\leq$  T  $\leq$  T  $\leq$  T  $\leq$  T  $\leq$  T  $\leq$  T  $\leq$  T  $\leq$  T  $\leq$  T  $\leq$  T  $\leq$  T  $\leq$  T  $\leq$  T  $\leq$  T  $\leq$  T  $\leq$  T  $\leq$  T  $\leq$  T  $\leq$  T  $\leq$  T  $\leq$  T  $\leq$  T  $\$

من قْتَلْ فِي أَلْبَصْرَةَ مِنْ قَبْلُ أَلْزِنْجِ ﴾ (٣) كَانْ لَصَاحَبْ الزنج منبرا يسب عليه عثمان وعلى ومعاوية وطلحة والزِّبير وعائشـــة (٤) وانسه كان مسن الخسوارج الازارقة(٥٥٤) . وابن تفرى بردي هو الاخر لم يتمكن من اخفاء عدائه للثورة بذكره تعبيرات تدل على ذلك من امثال «لعنه الله تعالى(٥٥٥)» «وهزمهم اللــــه ثانيا(٥٥٦) «ولعنهم الله . واستراح المسلمون . بموته \_أي صاحب الزنج\_ كثيراً ولله الحمد(٥٥٧)،، ومع هذا فانه لايذكر صّفة الخبيث اشارة السسي صأحب الزنج بل يطلق عليه قائد الزنج وصاحب الزنج(٥٥٨) ، كما ان ابن تفرى بردي يشير الـــــى اعتماده على تاريخ القضاعي ، الذي سبق وان اشرنا اليه ، في عدد من الحالات (٥٥٩ .

وجلال الدين السبيوطي (توفي ٩١١هـ) لا يتحدث في تاريخ الخلفاء عن الزّنج بشكل منفصل وانما خلال حديثة عن خلافة المعتمد ، لذلك يعتبر هذا الموضوع موضوعا جانبيا بالنسبة اليه لا يحتاج الى تفصيل أو تتبع . ومع كل ذلك فان السيوطيّ كالمسعودي والذهبي اعتمد على ابي بكر الصولي في المعلومات المتعلقة بعدد من قتل من المسلمين خلال فترة الثورة وكانوا «الف الف وخمسمائة الف ادمي» ، وكذلك بعدد من قتل في البصرة اثناء هجوم الزنَّج فكانوا «ثلثمائة الف» وكان لصاحب الزنج «منبرٌ في مدينته يصعد عليه ويسب عثمان وعليّاً ومعاوية وطلحة والزبير وعائشة» وان صاحب الزنج «كان ينادي على المرأة العلوية بعسكره بدرهمين وثلاثة» «وتمان عند الواحد من الزنج العشر مسن العلويات يطؤهن ويستخدمهن(٦٠ه)» ً. لذلك يمكن القول بان السيوطي لم يستفد من تاريخ الطبري عن الثورة كثــــيرا وَّانَّهْ كان يهــــدف من وراء تلـــك المعلومات الموجهة لتشويه سمعة على بن محمد لا سيما وانه ادخلها ضمن حديثه عن خلافة المعتمد وان تاريخه تاريخ للخلفاء .

كذلكلا يقدم ابن المماد الحنبلى(توفي١٠٨٩هـ) في كتابه شذرات الذهب الا معلومات قليَّلة وخالية من أي عنصر جديد وأنما تسير بنفس الاتجاه الذي اتبعه اللهبي وابن العماد الحنبلي يشير الى ذلك

- (٥٥٤) ن.م.ج۲ ص (٤
- (٥٥٥) ن.م.ج۲ ص٢٩
- (٥٥٦) ن.م.ج۲ ص٢٩
- (٥٥٧) ن.م.ج٢ ص٤٨
- (٥٥٨) ٢٥٩٥٦ ص٢١ ٢٢ ٢ ٢٢ ٢ ٢٢ ٢ ٤٧ ٢ ٤٧ ٢ ٢
	- $T_1$ ، (۵۵۹) ن.م.ج۳ ص۵۵ ، ۲۰
- (٦٩٠) السيوطي . تاريخ الخلفاء ، تحقيق محمد محيي الدين عبدالحميد ١٩٦٤ ، ص٢٦٢

صراحة اذ يقول مثلا «ذكر جميعذلك في العبر (أأه)» و «قال في العبر(٦٢م)» وبالفعل لدّى مقّارنة المعلومات التي قدمها الحنبلي عن ثورة الزنج بتلك الموجودة في تاريخ المبر للذهبي نجدهــا متطابقة تقــريبا . فَالاخبآر التي أوردها تتصف بالاقتضاب والتناثر ، وانه لا يذكر تسيئًا عن الزنج في حوادث سنة ٢٦٠هـ، ٢٦١ ، ٢٦٢هـ ، ٢٦٣هـ ، و ٢٦٥هـ ، بينمــا لا تتعدى معلوماته في السنوات الباقية باكثر من خبر او خبرين . والحنبلي كالذهبي يطلق على علي بن محمد الخبيث وطاغية الزنج تارة والعلوي تارة اخرى(٦٢ه) . ويصف الثورةُ ب (فتنة الزنَّج) او «خروج العلوي(16ه)»

مما تقدم يمكن القول بان ابن العماد الحنبلي لم يستفد هو الآخر كثيرا من تاريخ الطبري عــن الزنج ، فانهلم يشر اليه ، ومعلوماتهلاتشابهتلَّكالتي ارردَّها الطبريَّ(٢٥٥، ومع هذا فانه بالامكان القولُ بانه ، اعتمد على الذهبي في عدد من الحالات ، ففي حالتين نرى الحنبلي يصرَّح بذلك كما اوضحنا في اعلاه . كما انه يذكر كتاب آلمقريزي الموسوم بشذور العقود في تاريخ العهود ، وأبا بكر الصولي . وعن الصولي اورد آلمعلومات التي تكررت عند من سبقه كالمسموَّدي والذهبي والسـبوطيَّ . فقد ذكر ، كما هو الحال عند الذهبي في سنة ٢٧٠هـ ما يلي «قال الصولي» ان صاحب الرّنج «قتل من المسلمين الف الف وخسمائة الف» وقتلَّ «في يوم واحد بالبصرة ثلاثمائة الف» «وكان يصعد على المنبر فيسمب عثمان وعليا ومعاوية وعائشة» . ومما يلاحظ في هـــلــه الرواية انالحنبلي حذف بعض الاسماء كالزبسير وطلحة ومع هذاً فانه يكمل الرواية بقوله «وهــو اعتقاد الازآرقة» ثم يستمر قائلا «وكان ينادى في عسكره على العلوية بدرهمين وثلاثة» «وكان عندُ الواحد من الزنج العشر من العلويات يفترشهن» وأنه «استغوى السوّدان والزبالين والعبيد(٥٢٦» .

ان المعلومات التي قدمها صاحب كتاب معدن الجواهر بتاريخ البصرة والجزائر تتضمن اهمية خاصة متمثلة باشاراته الصريحة الى المصادر التي اعتمدها هو والذين سبقت الاشارة اليهم . فانه

(٥٦١) أبن العماد الحنبلي . شلرات من ذهب في اخبـــار من ذهب ، بيروت ، ج١ ص١٥٦. 1010) ن.م.ج 1 ص101 (٥٦٣) انظر حوادث سنة ٢٥٧هـ ، ٢٥٩ و ٢٦٩ لي الشلرات  $1550 - 15.7.3$  (010) (٥٦٥) انظر ج1 ص١٢٩ ، ١٣٦ ، ١٣٧ ، ١٣٩ (٦٦٦) ن.م.ج احماده ا

يشير مثلاً ألى رواية الصولى ألتى سبق وأن ذكرها المسمودي واخرون ولكنه لآيصرخ بذلك وانما يكتفي بذكر اصطلاح «وقيل» او «قال بعضهم (٦٧م» وربما اقتبسها من بعض الكتاب والمتأخسرين غسير ان مؤلف معدن الجواهر يجعل عدد من قتل في البصرة (٢٠٠) الف وليس كما هو موجود في جميع الروايات (٣٠٠) الف(٥٦٨٠ . كما ان صاحب معدن الجواهر يشير الى تاريخ القضاءي عن موضوع الفتــــرة التاريخية للثورّة(٥٦٩ه) . كذلبك اعتمد على تاريخ محمد بن الحسن بن سهل في مسألة سننة قتبل صاحب الزنج . اذ انها اعتمادًا على ذلك كانت سنة ٢٧١هـ وليس كما هو معروف سنة ٢٧٠هـ(٥٧٠) .

ومما يجدر ذكره ان كتاب معدن الجواهر لا يحمل اهمية بارزة فيمسا يخص ثوورة الزنج لان معلوماته قليلة وغير متصلة ، لذلك لا يمكن التكهن عن مدى استخدامه تاريخ الطبري عن موضـــوع الزنج . ومن الواضح ان مولف الكتاب متأخر جدّاً ترجَّع فترته الى زمَّن سليمان القانوني لذلك فانه لم يكن يهدف في كتابه تاريخا متصلا للزنج بقدر ما هو كتاب عن البصرة منذ تأسيسها وحتى زمنه . ومع ذلك فان هناك عددا من المغالطات آلتاريخية في ممعدن الجواهر فمثلا يذكر بداية ثورة الزنج في سَنَّة ٢٥٨هـ (٥٧١) في الوقت الذي جاء عند جميع المؤرخين في سنة 100هـ. كما يذكر ان صاحب الزنج خرج في خلافة المعتمد وقتل زمن الخليفة المُهتَدَّى(٧٢مَ) ، والحقيقة انها عكس ذلك تماما اذ ان ظهوره کان زمن المهتدی .

> $\times$   $\times$  $\mathbf{x}$

> > كلمة اختستيستيرة

وختاما لهذا البحث لا مندوحة من الاستشهاد بالاستنتاج الذكـي الذي ادلى به الاســتاذ برنارد لويس بخصوص الثورة في تاريخنا العربي الاسلامي، موقعها وتفسيراتها . اذْ يقول ان الحركات الثورية الكبرى التي شهدها العالم الاسسلامي انمسا كانت ثورات ضمن اطبار الدين الاستلامي ولسم تكتن

(٥٦٧) الشيخ نعمان بن محمد . معسدن الجواهر بتاريسخ البصرة والجزائر ، تحقيق د. محمد حمد الله باكستان  $\tau\tau$  ، می $\tau\tau$  ،  $\tau\tau$ 

- $(176)$  (1.3.00)
- (٦٩٦ه) ن.م.ص٢٣
- (٥٧٠) ن.م.ص٢٢
- (٧١٧ه) ن،م،ص٣٢
- (٥٧٢): ن.م.ص٣٢

فسده(٥٧٣) . وأنطلاقا من هذه الفكرة سنحساول تشخيص عدد من الملاحظات الاخيرة عن موضوع بحثنا .

- 1 يعتبر تاريخ الطبري عن ثورة الزنج مصدرا رئيسا اتبعه اكثر المؤرخين والكتاب القدامى من ناحية الاسلوب والمنهج على السواء .
- ٢ لم يكن أهتمام الطبري في كتابته عن الثورة ، الثورة ذاتها بل تركز أهتمامه على علاقتها السياسية بالسلطة العباسية ولم يشغل باله في القاء اضواء على طبيعتها او مجالات نجاحاتها أجتماعيا واقتصاديا وسياسيا . ومع هذا فان المادة المخصصة عن الثورة تحمل مضامين على الرغم من عدم تكاملها مهمة ومفيدة في النواحى الاجتماعية والعمرانية والطوبوغرافية والادارية والمسكرية عن الحركة والمنطقة التي اندلمت فيها .
- ٣ من تفحص ودراسة المادة التي قدمها الطبري عن الثورة يمكننا القول بأنه مصدر معاد لها سواء كان ذلك في مسألة انتقائه المعلومــات والاشارات التي يراد من خلالها تشــويــه الحركة واظهارها بمظهر الفتنة والخروج بل المروق عن الدين الاسلامي وسواء كان ايضا في طريقة عرضه لتلك المعلومات وفي اتهاماته المتكررة لصـــاحب الزنج ، وســـواء كان في اختياره المصادر والرواقم لذلك ينبفي علينا التريث في قبول ارائه ومعلوماته عن الثورة وضرورة أخضاعها للبحثوالدراسة والقارنة.
- } \_ استفادة من الراي السابق نستطيع القول بان ثورة الزنج لم تكنّ موجهة ضد الدين الاسلامي بل اسلامية حقة وتعتمد عليه بدعوتها الى التخلص من التخلف السياسي والاجتماعي والاقتصادي الذي تولد نتبجة بقاء سيطرة البيت العباسي وعسدم تفاعلسه مع القاعسدة الجماهيرية ، ودعوتها الى العودة والاستفادة من التعاليم الاسلامية السمحة . وفي ادناه
	- (۶۷۲ أنظـــز
- B. Lewis: The Revolutions in Early Islam in Islam in History, ideas men and events in the Middle East, London 1973, P. 238.

كذلك على نفس الموضوع انظر

Gibb, H.A.R: Studies on the Civilization of Islam (London 1962) P. 17-18.

جَمَلَةَ مِنَ النصوصِ الْمُؤْيَدَةَ لِذَلَكَ ﴾ يورد أبن أبي الحديد رواية مفادها أن على بن محمد ، صَّاحب الزنج قال لوكلاء الملاكِّين في البصرة عند ابتداء امر الثورة ما يلي «اني اردت ضرب اعناقكم لما كنتم تأتون الى هؤلاء الغلمان الذين استخففتموهم وقهرتموهم وفعلتم ما حرم الله عليكم ان تفعلوه وكلفتموهم ما لا بطيقونه(٧٤)» ، وفي رواية اخرى يقول ابن آبي الحديد ان صآء ساالزنج ارسل رسولا الَى أهالي البصرة «يعظهم ويعلمهم أنه لسم يخرج الآ غضبنا للسه وألدين ونهيسا عنن المنكر(٢٥٧٥) . ويروي الصفـدي في الوافي بالوفيات ان صاحب الرنج خطب في جماعته وذكر لهم اوضاعهم المزربة قائلاً «أنَّ اللــــه انقلهم به(١٧٩)» ، ويذكر صاحب معسدن الجواهر ان لصاحب الزنج «اشعار اكثرها في الفخر ووجوب القيام لازالة الظلم وتفيــــير المنكر (٧٧٥)»

فالثورة كانت موجهة ضد العباسيين بسبب الفساد والتدهور والتفسخ الذي حل بمؤسسة الخلافة ، تلك المؤسسة الَّتي فشَّلت في تقديم اية معطيات وانجازات . وقد شكلت الثورة على هذا الاساس خطرا كبيرا على البيت العباسي ، بقول ابن ابي الحديد «وقد عظم الخطب وجل وخيف على ملك بني العباس ان يذهب وينقرض فلم يجد ابو احمد بدا من التوجه بنفسه(٥٧٨)» وفي رواية اخرى للمؤلف تتعلق بالخليفة المعتمد عندمآ حاول الهرب من بفداد لنزاعه مع اخيه الموفق ، ففي اثناء هروبه قبض عليه ابن كنّدا جيق والي الجزّيرة فعنفـه «وعذله في شخوصه عندار ملكه وملكابائه ومفارقة اخيه على الحال التي هو يها وحرب من يحاول قتله\_ المقصود صاحب الزنج \_ وقتل اهل بيته وزوال 

- ه ــ كما آنه بالامكان دحض الروايات الموجهـــــة والاتهامات التي اصدرها كل من الطبري وأبي بكر الصولي على صاحب الزنج بالاتي . يذكر الطبري نفسه وفي سنة ٢٥٥هـ رواية تتعلق
	- (٥٧٤) نهسج البلاغــة مجلد ٣ ص٢١٣
		- (٥٧٥) ن.م. مجلد ٢ ص٢١٤
- (٥٧٦) انظر مخطوط الصفدي , الوالي بالوفيات ورقة ١١٤٢) كما موجود في التحقيق الذي نشرته في مجلة المسورد المجلد الاول سنة ١٩٧٢ ص٢. (٥٧٧) الشيخ نعمان محمد . معدن الجواهر ص٣٧ (٥٧٨) ثرح مجـلد ٢ ص٣٢٣
	- (٥٧٩) ن.م. مجلد ٢ ص٣٦٦

بَهَجُومَ أَلْرَتُجَ عَلَى قَرِيَةَ الْجِمَقْرِيَةَ الْأَمْرِ الْلَّذِي ادي الى تضجر صاحب الزنج من فعلجماعته فوجه اليهم احد الفلمان لرّدهم «ونادى الا بِرِئَتِ اللَّهَ أُمُّمِنَ النَّهَبِ شَسْيِئًا مِنْ هَسْسَلَّهِ القرية او سبي منها احدا فمن فعل ذلك حلت به العقوبة الموجعة ....(٥٨٠)» ويقول مؤلف العيون والحدائق خلال ختام حديثه عن علي بن محمد «فقتل وهو مجاهد على حاله غير مستسلم ولا معط بيده ، وكان قد بذل له الامان مرارا فأباه\\40)» ويذكر ابن كثير رواية تخص الحروب والوقالع التي وقعت بين الزنج واهالي البصرة وجيش السلطة العباســيّة ثم يعلَّق على صــاحب الزنج قائلا «وهو مـع ذلك لا يتعرض لاموال الناس ولا يؤذي احدا وانعا يريد اخذ اموال السلطان(٨٢ه)»

واذا ما كان الطبري ناطقا رسميا للعباسيين فان ابا بكر الصولى كان نّديما للخلف!ء ، فلقــــد اوضحنــا خــلال البحث ان الــروايات الخاصــة بتصرفات صاحب الزنج المشينة الوأردة عند عدد من المؤرخين ابتداء بالمسمودي في مروجه وانتهاء بابن العماد الحنبلي ترجع بالدَّرجَّة الأولى الى ابي بكر الصولى في اخباره عن الخلفاء فالصولي كما يذكر ابن النديَّم قد نادم الراضي والمكتفى والمقتدر وَّله في الخلفاء كتاب اطْلق عليه اسم الَّاوراق في اخبار الخلفاء والشمراء(٥٨٣) . ويصفه المسموديُّ بالجليس(٩٨٤) . ويقول عنه الخطيب البغدادي بانه نادم عدة خلفاء «ووصف اخبارهم وسيرهم وجمع اشعارهم(د٥٨٥) . فابو بكر الصولي بناء على ما تقدم ذكره بوقِّ اخر من ابواق الخلفاءَ العباسيين ، ولا ادل على ذلك ما وجهه من مطاعن واتهامات غسير حقيقية . ومما يثبت هذا الراي الدليل الاتى . فقد عثرنا في مروج الذهب للمسعودي على رواية تشير الى أنَّ الاعمال التي نســبها الصُّولــي الــي صاحب الزنج هي من عمل احد قادته المشهورين

- $1$ Yo $\lambda$ /Tr  $(0\lambda_*)$
- (٥٨١) العيون والحدائق ج} ق1 ص١١١
	- (٥٨٢) البداية والنهاية ج١١ ص١٩
- (٥٨٣) أبن النديم . الفهرست ص١٥٠
- (٥٨٤) المسعودي . التنبيه والاشراف ص٢٤٥ ، ٢٥٢
- (٥٨٥) الخطيب البقدادي . تاريخ بفداد ج٣ ص٢٧) ، انظر عن ابي بكـر الصـولي . صبحي ناصر حسين . ابو بكر الصولي ناقدا ، بقداد ١٩٧٥ ، ص٢٠-٢٥ ، كذلك مقالــــــة Kratschkovsky في دائرة المســارف الاسلامية ( طبعة اولى ) ومرغليوث في :
- Lectures on Arabic Historians P.137.

على بن ابان المهلبي وهو حسبما يظهر رئيس المهالبة البصريين انذاك ، كمسا انهسا ــ اي الاعمسال التي اوردناها سابقا الخاصة بالقتل والسبي ــ لم تكنّ سمة عامة في حياة المهلبي العسكرية وانما حدثت مرة واحدة وبالذات اثناء دخول الزنج البصرة في سنة ٢٥٧هـ . يقول المسمودي «وقد كان المهلبيّ من عليه اصحــاب علــى بن محمد فنصب منبراً بالموضع المعروف بمقبرة بني يشكر وكان يصلى يوم الجمعةُ بالناس ويخطب على ذلك المنبر لعليٍّ بن محمد ويترحم بعد ذلك على ابي بكر وعمر ولا يذكر عثمان ولا على في خطبته ويلصِّ جبابرة بنى المباس وابا موسى الاشعري وعمرو بن العاص ومعاوية بن ابي سفيان(٥٨٦) ويقول ايضا «وبلغ من امر عسكره انه كان ينادي على المراة من ولد العسس والحسين والعباس وغيرهم من ولد هاشم وقريش من سائر العرب وابناء الناس تباع الجارية منهم بالدرهمين

(٥٨٦) مروج اللهب ج} ص٢.٧

والثلاثة(٨٧ه)» ، والمهلبي هو المسؤول عن قتـل البصريين فيقول المسمودي انه «وضع في البصريين السميف فمن ناج سالم ومسن مقتول ومن غسريق واختفى كثير من الناس في الدور والإبار(٥٨٨)» . ان هذه الاعمال والاجراءات التى طبقت اثناء سيطرة على بن ابان على البصرة ، على الرغم من وجود عنصر المبالغة فيها ، ربما تولدت نتيجة لوقوف اهالسسي البصرة والعباسيين منهم بشكل خاص ضد الثورة ومنذ ابتداء امرها ، والمعروف ان المهلبي من اهالي البصرة وقد لاقى وأهله مطاردة من الوالى ابن رجاء ومن الزعماء المتنفذين في البصرة لذلك فأنه يحتمل اتخذ تلك الاجراءات بفية التنكيل ببعض العناصير المعادية له وللمهالبة . اريد ان اقول بان هذه الاعمال ربما وصلت الى ابي بكر الصولى فالصقها بصاحب الزنج وجعلها سمة عامة لتصرفاته وسلوكه .

> (٥٨٧) ن.م.ج) ص٧،٧ ، ٢.٨ (٥٨٨) لفس المصند والصفحة

.<br>اهالي البصرة .

جسسسدول بروايات محمد بن الحسن بن سهل (شيلمة) عن ثورة الزنج من تاريخ الطبري

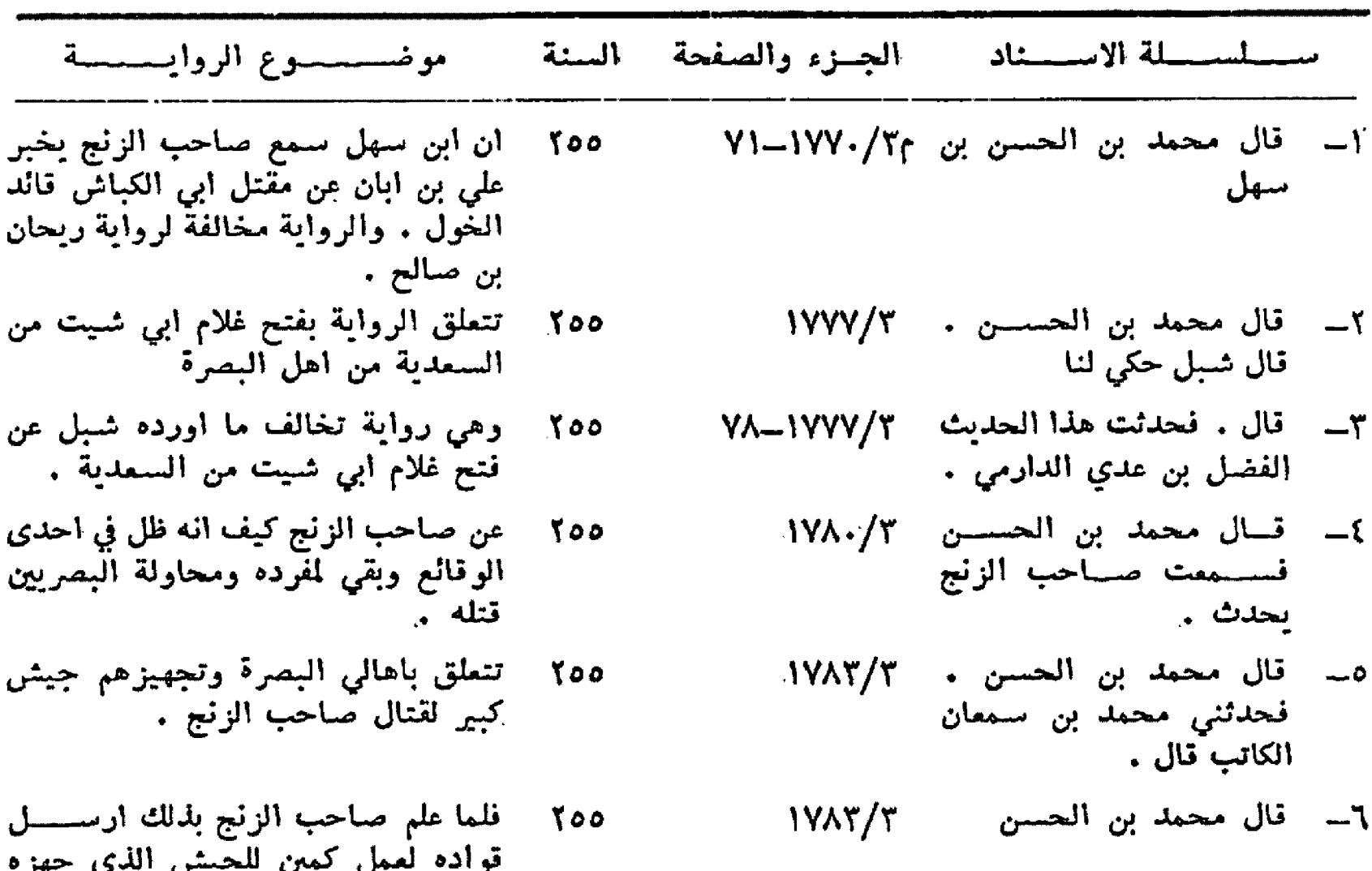

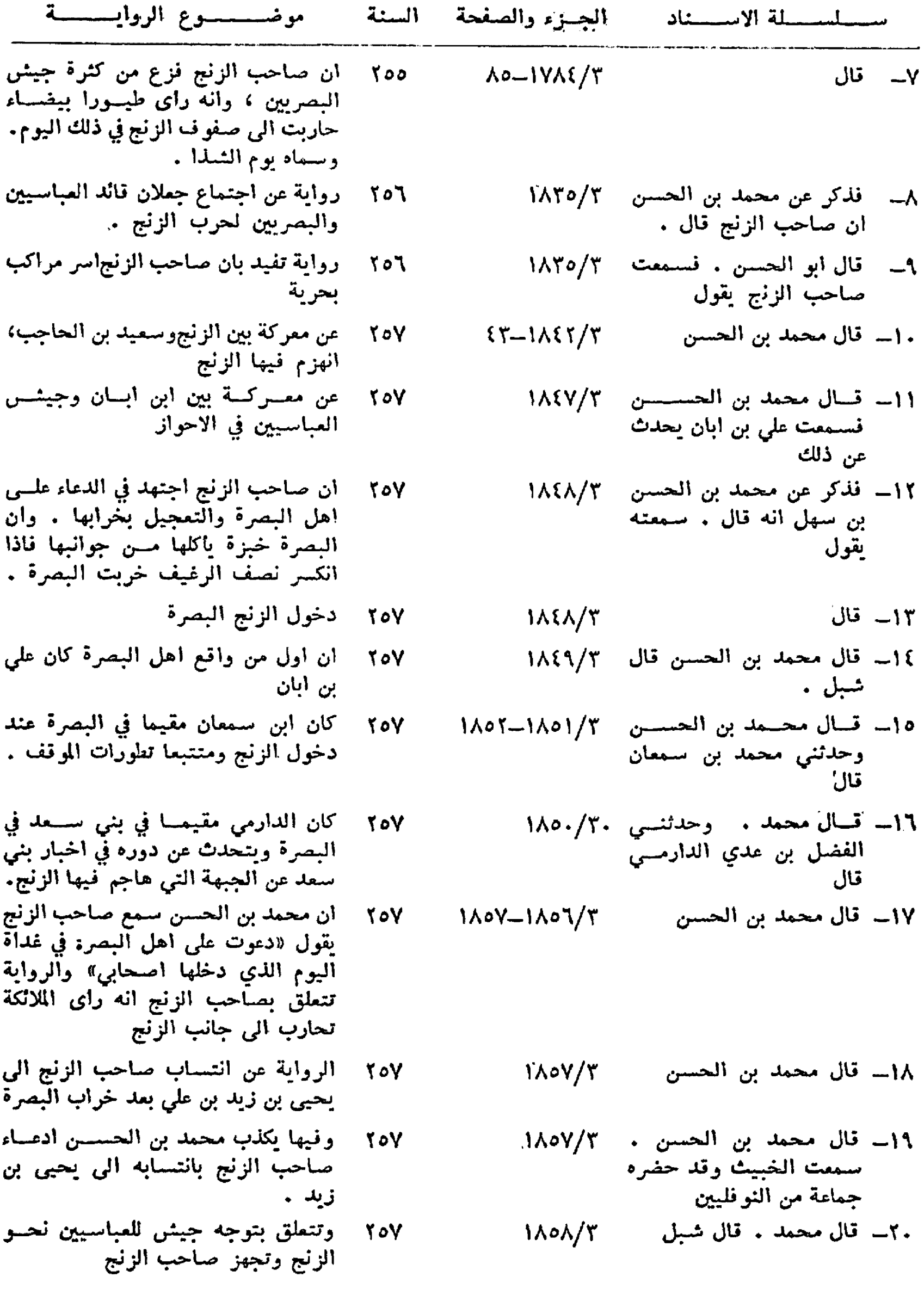

لمتناد

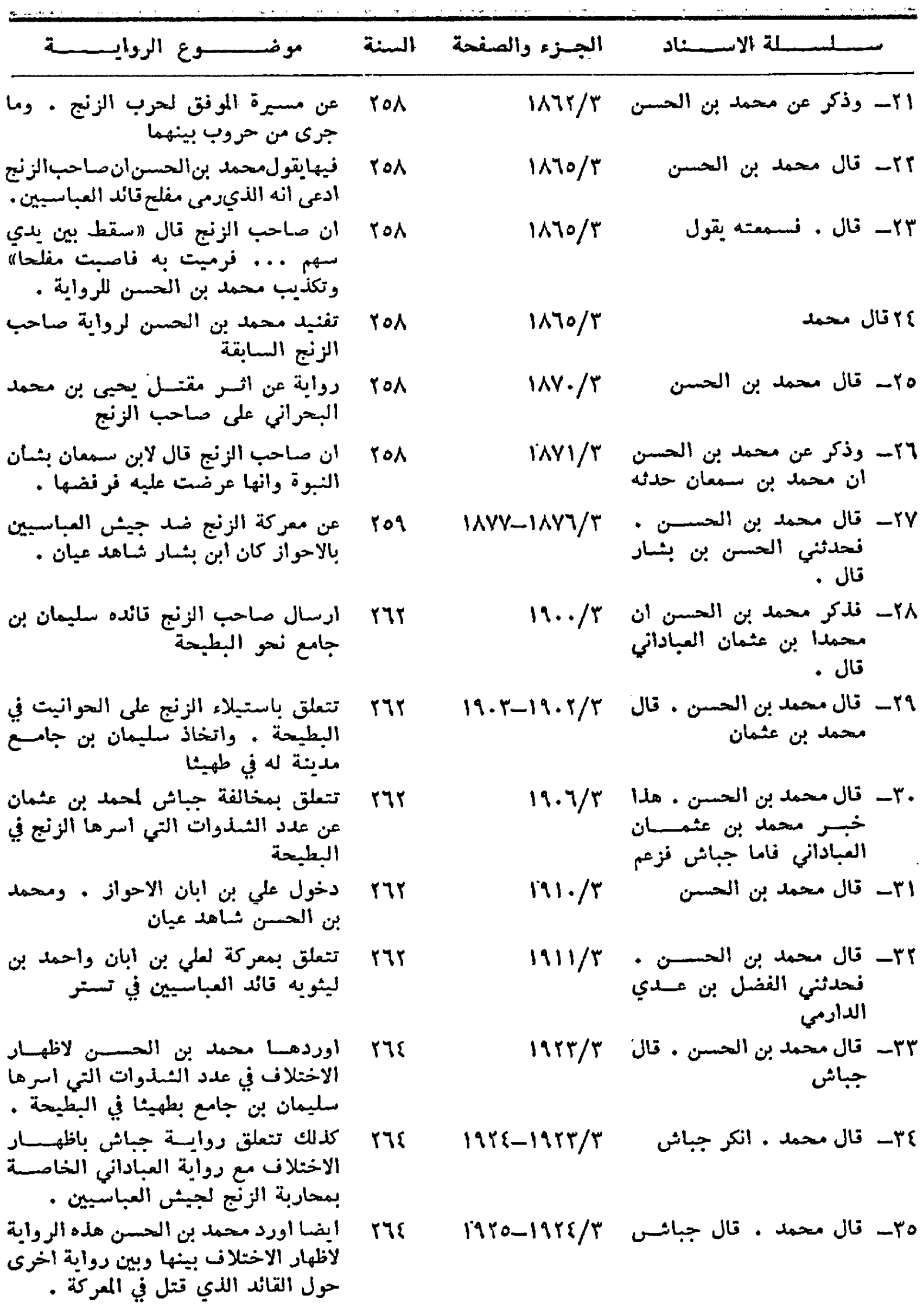

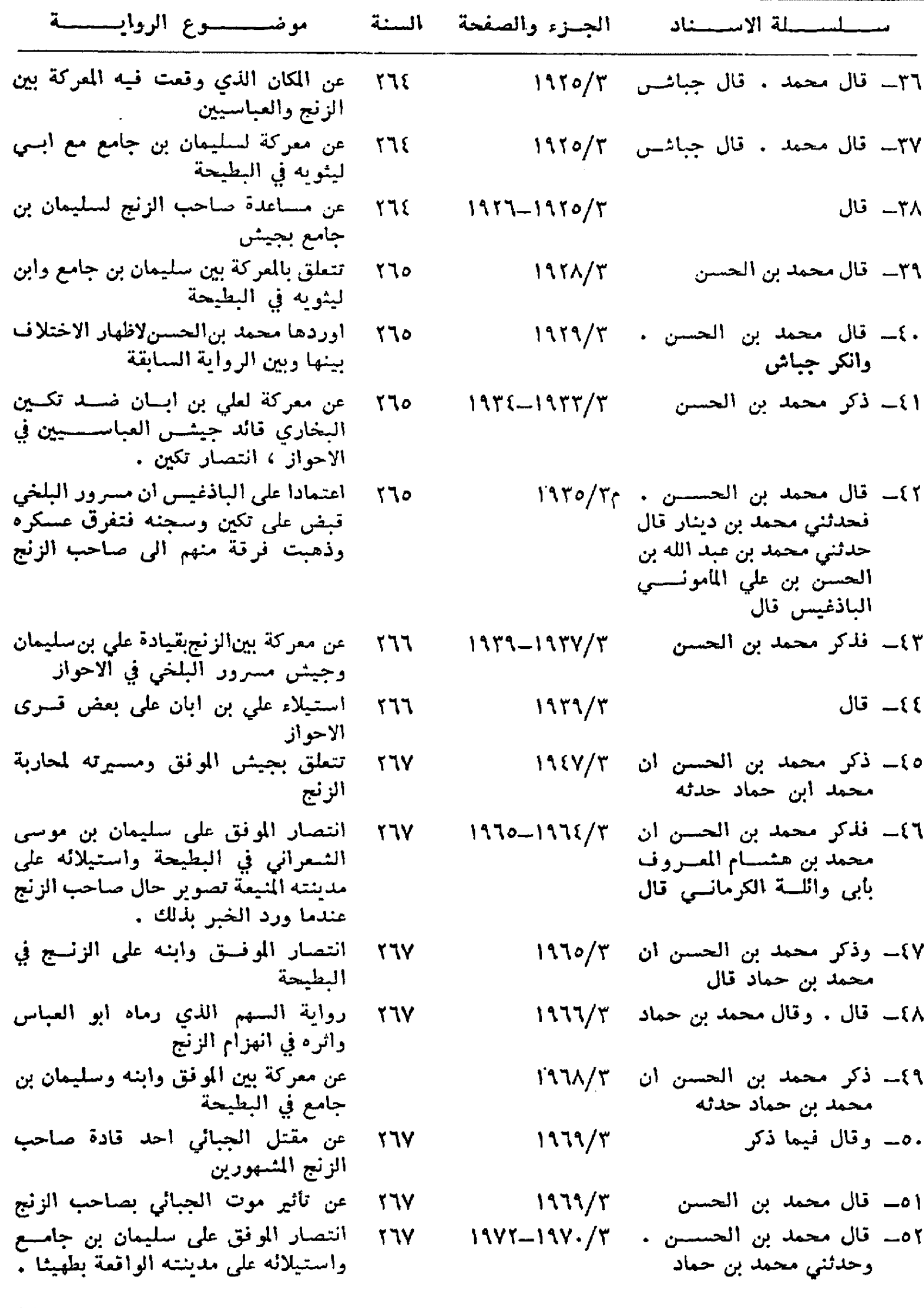

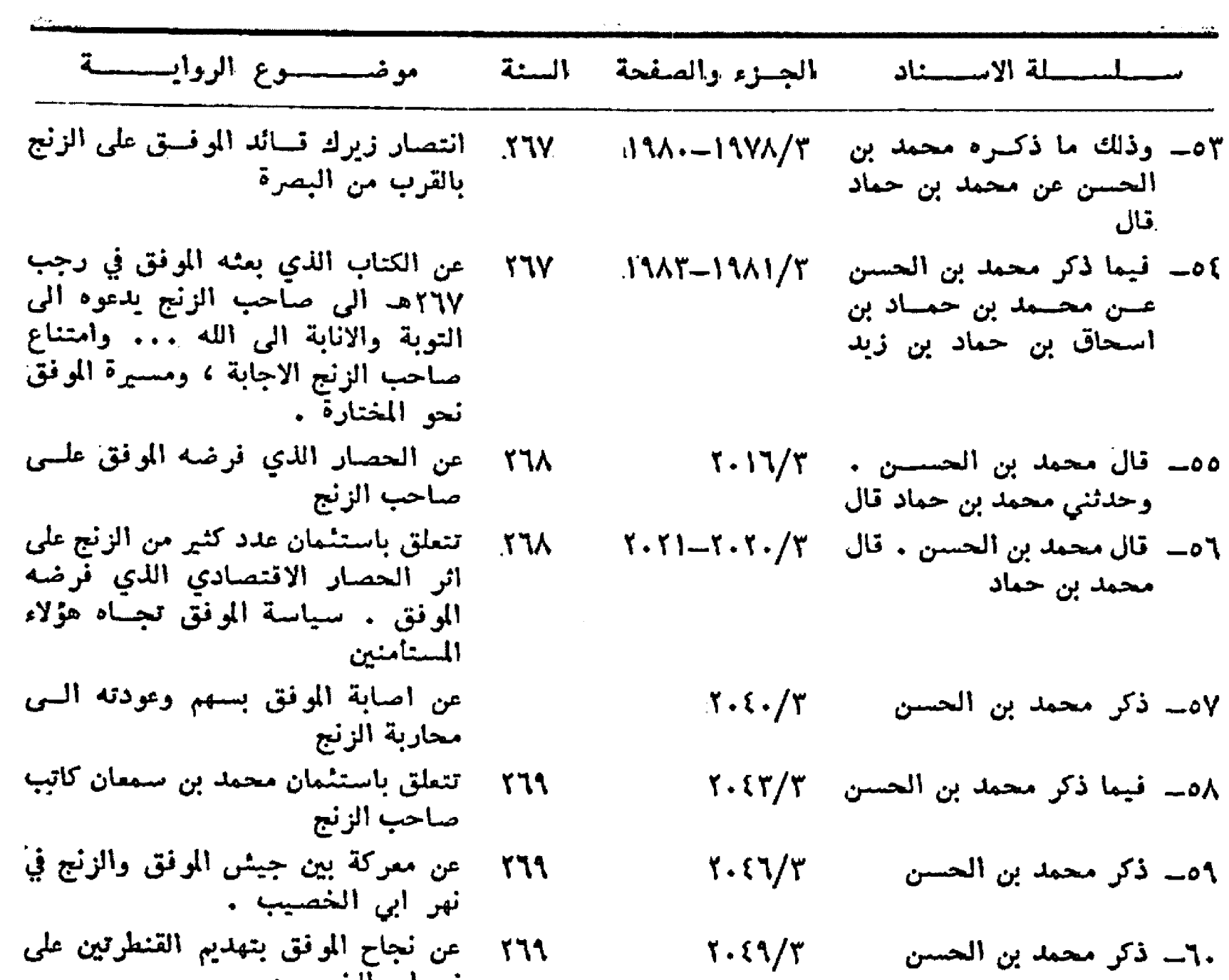

٢٦٩ - عن نجاح الموفق بتهديم القنطرتين على<br>نهر ابي الخصيب

 $\label{eq:2.1} \frac{1}{\sqrt{2\pi}}\int_{\mathbb{R}^3}\frac{1}{\sqrt{2\pi}}\left(\frac{1}{\sqrt{2\pi}}\right)^2\frac{1}{\sqrt{2\pi}}\int_{\mathbb{R}^3}\frac{1}{\sqrt{2\pi}}\left(\frac{1}{\sqrt{2\pi}}\right)^2\frac{1}{\sqrt{2\pi}}\frac{1}{\sqrt{2\pi}}\int_{\mathbb{R}^3}\frac{1}{\sqrt{2\pi}}\frac{1}{\sqrt{2\pi}}\frac{1}{\sqrt{2\pi}}\frac{1}{\sqrt{2\pi}}\frac{1}{\sqrt{2\pi}}\frac{1}{\sqrt{2\$ 

أَنْثَرَا رَبُّ مِنْ مَنْ مِنْ مَنْ

وتسلم

بكالطفياط

كلية الإداب = جامعة بقسدان

زمنية تاريخية اتكالية سقيمة ، وحين نشـــرع فيّ يتاء جديد مماصر لا تمدم من يستقه ما تقعل بزعم أنه تشويه للثاريغ وضد ونقيض لاعمــال الماضين لم 1 ويهتق بحرص ملفق أن نبقى فيما كان لان دورنا الحضاري النهي عند استلافنا ، وان نكتفي بــه ويسيم العالم ، ونضيع .

كيف يكون لشمب ما شخصية متميزة أأ أولى الخطوات ان يقرر وجوده بتأكيده على موقف واتجاه وتصميم وقدرة على التضحية واصرار على السير قدما الى المستقبل دون ان تفقد الابعاد الزمنيسة الثلاثة دورها عنده فيصبح المستقبل حاضرا وبصير الحاضر ماضياً ، وان تقوَّم معادلة زمنية منزنـــــة وبوعي جديد من السان يدرك قيمة الزمن والره في البناء والنماســك القومــي . ولا يمكن أن تكــون الشخصية المتميزة وليدة رغبة نورية وارادة معينة وحقية محددة . أنها وريثة الاجيال المتعاقبة ، عبر التاريخ ، ونتيجة ما قدمه الماضون جميعا ، بخبره وشره ، بشموخه واندحاره ، وتبدأ معسالم تلسك الشيخصية بمعرفة ما ناخذ وما نترك من الموروث ، ما أكتمل ، وما هو قادر على التحول من الماضـــــي والدماجه بالحاضر ، فيستحب الانستان اليه أروع ما يقدمه الماضي من كشف وريادة ليرسخ به كيانه، مع اضافة واسهام جديدين ، فيأتي المســــتقبل ويتخذ مكانه الحقيقي في الازمان ، وفي المجنمعات ، فلماذا نكون مولعين بتحويل الامور البسميطة السي لظريات معقدة وترسميخ البدبهيات واظهارها بمظهر المكتشيفات المظيمة ؟ !

وليس هناك في الجهد البشري تهايات وقمم لا

يبدو ان لموضوع «التراث والمعاصرة» مجالا لا يثنهي واهمية قصوى لا تحد ، فاتسعت فيسه الآراء وتشتعبت وتكررت ، وان كنا تستطيع أن ننهيه بحكم بسميط قاطع يؤدي الى ان الانسان في أي عصر او زمان وريث لكل ما قدمه اســلافه ، يســـتفيد من خبر ما فيه لتطوير حاضره وبناء مستقبله ، ولبس من طبيعة الاشباء أن يطفى الماضيعلى الحاضر او يلغي الحاضر الماضي، لانهما متداخلان ، ولا يلبث المستقبل أن ينضم اليهما ، وتسبر الحياة .

ولكن لهذه القضية ، مما يبدو لي ومن الالحاح في عرضها ، جوانب مهمة عاجلة ، حضاربة عامة وَسَايَكْلُوحِيةَ فَرَدْيَةً ، تَقْرَرُ دُورْنَا فِي الْتَارِيْخُ وَحَقْنَا في البقاء واسهامنا في تكامل المعرفة البشرية .

ان الرفض المطلق للماضي لا يمكن ان يبرره منحي أو العجاه فكري ، وان الغاء العتاضر الكلسي والمعيش في الماضي وللماضي مسالة غريبة مريبة تقف ضد منطق الزمن والتاريغ والانسان وتشل الحاضر وتميت المستقبل ، وقد تكون لها اسباب ، منها حجب النطور والنقدم ،والا فعا أسعد من يناوىء شعباً ان يورثه بان لا جديد تحت الشمس وان ليس بالامكان احسن هعا كان ، فيممل على تخلفه وانحسار قدرته في التحول والنماء ، وهذا ما اشاعه فينسسا كثيرون عقب الحرب العالمية الاولى ، ومازال هناك من يقدم صورة انتصار سمابق تغطية لهسزيمة في الحاضر وتلهية وتفغيلا ، وحين نفخر بالحجاز ثاربخي دون ان نقرنه بانجاز متطور عنه معاصر ققوم بمملية قطع بين الماضي والحاضر ، وحين نبرر قشلنا في ميدان ما بنجاح لاسلافنا فيه نفصح عن ازدواجية

يعكن تجاوزها ، فما زال دابالانسان الدائم للكشف عن المجهول وريادة عوالم نائية يحتم عليه ان يقرن التراث بالمعاصرة التي ما تلبث أن تصبح جزءاً من ذلك النراث في انتظار عطاء ابناء الغد الأتر, بتراثهم الجديد الذي يأتي من يليهم فيشميه ويطوره .

وليس التراث حكرا على المانسين ! انه عملية مستمرة تمتد ألى الحاضر والمستقبل . الم يكن التراث الذي وصلنا من العصر العباسي معاصرا في حيثه ، وسبَّقه تراث آخر ، الاتكون اعمَّال!ين القرنّ العشرين تواناً لأبن القرن الواحد والعشرين . ان التراث لا يعرف حقبة زمنية محددة ، ولكنه وقف على المعاصرة ، في أي زمان ومكان ، يتبحدد بالمضى نسبيه الى الاحبآء ، والاحباء سيصيرون امواتا ، وهكذا يكون تداخل الممرفة بين البشر وتبادل المواقع بين الناس : ماض كان حاضــرا ، وحاضــر يصبح ماضياً ، ومستقبل يس بالحاضر ويستقر في الماضيءَ وتراث يقترن بالاقطاب الزمنية الثلاثة ويبقى ممع الايام يتقاء الانستان .

يرقد اليوم ماضينا جريحة ، فنحن اما ان لحبه حبأ شديدا فندور في افلاكه وننسى حاضرنا ، فلا نكون جديرين بورالته ، واما ان نهمله فنجحد دور ابنائه وما حاولوا ان يقدموا من اسياب يزهي بها الحاضر ، فموقفنا من الماضي نمير محدد بفلسفة معينة او بعوقف قكري واضح ، نعامله رومانسيا ، ولعالج قضاياه عاطفياً ، نرفضه بلا مبرر او ننظمر اليه كواقع مقدس لا يمس ، وليس في هذا وذاك ما يَحْقَق قدرتنا على وراثته ، وقد يدفعنا اللاوعي الى الكسل المعاصر والموت في الحياة بحجة أن اجدادا ننا عملوا وجاهدوا وافلحسوا ومساروا واهتدوا وحاربوا وانتصروا . أي تبرير هذا ؟ ! أن ينتصر اجدادنا فنندحر ) ان يسهموا في الحضارة فنتخلف؛ أن يعملوا فنؤثر الدعة والسكون ، اهذا ما اراده منا التراث ، اهذا ما اوصى به الاجــداد : ان تقتـــــز مواهبنا وان نفتال قدراتنا ! !

ما الذي ناخــد من التـــر1ت ، اذن ، وكيف تعامله ؟ هناك مراجعة لما قدمه الاسلاف في انواع شتى من المعارف البشربة ، وعلينا ان نزيل مسنّ الشرات ما لا يليق به علمياً او تاريخياً ، ونتمسك باحسن ما فيه ، تحقيقًا ودراسة وبحثًا وتطويرًا ، بوان للهمه لهما واقعيا وبرؤية متميزة لحاصة ، فلا ببكون الشاربخ سجلا لافراد دون شموب ، ولا العلم بوقفا على عصر دون عصر ، وتستمر مملية التراث

ولا تنقطع كخطوة رائدة تدفع الانسان الى طعوح لا يحد بزمن معين والى استمرارية وشمولية تطوي كل الإزمان والإيعاد .

هناك بعض من تراثيين يزري بالتراث ، ادراكا ار جهلا ، يلقى الحاضر تماماً ربعادي المستقبل ، لآنه حقق كتايا لا قيمة له قمنع العسالم فضللاً ، وليس ببعيد أن يكون ذلك الكتاب مليئا بالاخطاء ، فهو بهذه التراثية الخالبة في مقدمة اعداء التراث ٤ وهناك فريق من التراثيين يسير بتمطية تفتقر الى الرواء ونقرن التراث بالجمود ، لا يقبل رايا جديدا ولا يعتوف بالمعاصرة . والتراثي الحقيقي يفهسهم التراث بجد ويوظفه ، بكشف وعناية ، لاجل الحاذير والمستقبل فيعمل على حيويته وروعته وقدرته على الدينومة بلا انقطاع زمني او بتر تاريخي .

وهناك من المعاصرين الجدد من لا بعتر نون بالتراث والمانبي معا ، يدفعهم حماس غير مبسرر لتطور سريع ، وبهذا يخونون الحانسمر والمانسيي ، فوراثة الارَمَّنة والاجبال والمعارف البشرية قضيةً لا يمكن الغاؤها ولا الوقوف ضدها والمعاصرة لا تولد من لا شيء ولا تشكون من فواغ ، وعلينا ان نقوم بعملية تنســيق زمنـية فيكون الماضي في خدمـــــة الحائس ، والحاضر خير وريث للماضي ، فيدخلنا المستقبل بثقة لاجل سعادة الانسان .

والكشف عن جوهر التراث يظهر الجوانب المشرقة فيه لتبقى ماثلة في الحائم ، خائدة مسع الدهن ، ممتزجة بالإبداع المعاصر ، سائرة السسى المستقبل ، فبصيح المائسي كله جزءا من التجربة المعاصرة ، وتصبيع تجربة الماضي والحاضر معا جزءا من المستقبل ، وتدور عجلة الحياة ، وهكذا تحتفل بالتراث ، بفهم علمي له ، فلا نكون طفيليين عليه ، غير جديرين بمكوناته . فياتي المستقبل ويزيلنا من الطريق ، للا لغقه دوران الزمن وتوازن ابعاده .

لا التقديس بصح في التراث ولا السرفض ۔ لتكن العملية طبيعية فيمتزج النراث بالماصمرة ليرقدا المستقبل بسا ينشيه وبئريه . فان قدم لننا الماضون تراثأ معروفا محددة ، فأي تراث سنقدم نحن للاجيال القادمة ؟ ! تلك هي المسألة : التراث عملية مستمرة عبر الماضي والحاضر والمستقبل ء واي قطع زمني في هذه الصلية دليل على معاداة الشراث والوقوف نسده وشل حركته باسم الحفاظ عليه واقحرص على معطياته .

 $\mathcal{F}=\mathcal{A}$ 

الظلس المسرني بن التركت وللعب ومركزة

مكتشفات ، آثار ، ودراسات رقم من الاجر مســطورة تؤيد قــول الشاعر العبسـى : مسا ترانسا نقسسول الا معسادا او معارا من « علمنا »مكرورالا)

يقلم الدكتور

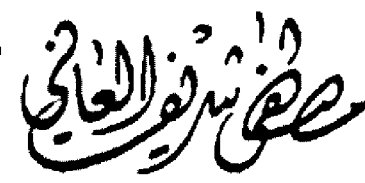

العالم ايضا ان حضارة اليونانيين امتصت ربعها من حضارتهم عن طريق اللبديين والحيثيين والفينيقيين وكريت ومصر وبابل . فقد عاشوا في هــــذا الوادي وارف الضلال خصيب الارض غنى المياه كثيف السكان ، وعدوا من اقدم الامم التي عاشت في فجر التاريخ وقد سجل تاريخها في الألف الرابع قبل الميلاد(٢) . غير أن تاريخهم المدون الحقيقي بدأ في بداية الالف الثالث قبل الميلادا؟) وقد انشاوا مدنا عظيمة منها أورك ( الوركاء ) وهي أقسدم المدن السومرية تقريبا ، وآثارها اليوم في مدينة الخضر قرب مدينة السماوة ، ومدينة لكش المعروفة باسم { تَلُو } القائمة آثارها اليوم بين قلمة سكر والناصرية ومدينة كيش المعروفة آثارها بتل الاحيمر قرب مدينة الحلة ومدينة ( اور ) المعروفة اليوم (بالمقير) وعند العرب بـ ( تل المقير ) ، ونيبور المعروفة عند العرب باسم ( نفر ) في الجنوب الشرقي من الحلة ، و ( اریدو ) قرب اور ، ومنها بلدة ( سمر ) وقد

- (٢) انتصار الحضارة جيمس هنري بريستد ترجمة الدكتور احمـد فخري ص١٧٨ وقصة الحضارة د ( ولي دمورانت ترجمه محمد بدران الجلد الاول
- (٢) دليل الجمهورية العراقية الرسمي لسنة ١٩٦٫ تاليف محمود فهمي درويش والدكتورين مصطفى جواد واحمد سوسه دار مطبعة التمدن بقسداد . ص١١٢ سنة.١٩٦

في التراثالعلمي العالمي والعربي بخاصة عجائب لا في نرع من الفروع العلمية فحسب ، بل في كل ما لهصلةبما وصلاليةالعالممن تقدم حضاري ،علميا كان أم تقنيا ، فالانسان هـو ذلك الفرد الذي أوتى بسطة في الجسم والعقل بحسب ما تتابعت عليه من ظروف وما توالت عليه من احداث ، فقد نشيط جسمه ونما عقله ، فلم يتورع عن الابتكار والإبداع ، وليس غريبا إذا ما استعرضت في هــذا البحث ما كانت عليه منطقة من مناطق الدنيا وهي الشرق ، منبع العلوم ومهبط الوحى للانبياء ومنبت الشجرة التي امتدت فروعها الى اقاصى الممورة آنذاك كما يقول ( اليونارد وولى ، العالم الآثاري المتوفى سنة ١٩٦٠ حيث قضى قرابة نصف قرن في البحث والتنقيب في مدينة ( اور ) : ان السومريين الذين سكنوا وادي الرافدين بعد ان وقدوا اليه من جهات مجهولة كانت حضارتهم هي التي أمدت العالم بحضارتها بعد أن جاؤا اليه لا يفَّقهون شيئًا ، وقد بطل القسول الذي يرد اصل جميع العلسوم والفنون الى الاغريق ، كما أجمع الاثاريون ان السـومريين في وادي الرافدين يعـدون مبدعين للحضارة من غير تقليد او اقتباس ويقول هـــذا

<sup>(</sup>١) هذا البيت منسوب الى عنترة العبسى واصل الشطر الثاني : ( او معارا من قولنا مكرورا ) .

كانت بين البصرة وواسط في المهد العربي وهي التي حملت اسم السومريين في القرون الوسطى ، وعلى ذلك يكون اسم السومريين عند العرب « السمريين » .

لقد تجلت حضارة السسومريين واضحة في اواخر الالف الرابع قبل الميلاد وكانت مبعث فخر للمراق في فجر التاريخ فقد اخترعوا الكتابةالحر فية، اذ كانوا يكتبون علىالطين الرطب بقلم يشببه المسمار، ياخلونه من القصب او المعدنيات ، ولذلك سمى خطهم ذو الحروف المستقيمة في اكثر اتجاهاته ( الخط المسماري ) الذي دونوا به تاريخهم ونذورهم واعمالهم ومعاملاتهم ، وللحفاظ على ما يدونونه كانوا يشوون اللبن المكتوب فيه حتىيصير اجرا يقاوم عوادي الزمن ومن الآجر تمكنوا من اقامة العمارات وبناء المعابد وحفر المجاري لتصريف المياه القذرة وقد صنع معظمها من الخزف والفخار، واستمرت حضارتهمبالنمو، فنحتوا التماثيــل ، وصنعوا مشساهد بارزة تمثل مختلف شسؤونهم الحياتية ، ولقد وجد في مخلفاتهم الآثارية اختام اسطوانية عليها اسماؤهم واسماء نذورهم ، وصور بساتينهم واراضيهم ، وتعد هذه الصور والاختام اشبه شي بالصحف المصورة ، ولقد عثر على الكثير من التحقُّيات المصنوعة من اللَّاهب والفضة ، كما وجد الكثير من الاسلحة ذات الاغمدة المصنوعة من الذهب والفضة والمرصعة بالاحجار الكريمسة ، وصنعوا العربات ذوات العجلتين لاستعمالها في اثناء الحروب وكانت معظم آلات حربهم من النحاس ، كما اكتشبف في قبور ملوكهم مختلف الاسلحة الفضية والذهبية المطممة بالاحجار الكريمة والمزينة برؤوس الحيوانات المصنوعة من الذهب والفضة(٤) .

وان اعظم ما خلفوه لنا من آثارهم هـو اختراعهم الكتابة حيث ســجلوا لنا بها تاريخهم وتاريغ حروبهم وفتوحاتهم والمشاريع والمنشآت العمرانيسة وتدوين حوادثهم الهامسة ومن غريب الصدف ان تجد بعض الكلمات السومرية المقطعة تشبه في لفظها الكلمات العربية . فكلمة ( لو كال ) مثلا ومعناها ( الملك ) مركبة من كلمتين او مقطمين ( لسو ) ومعناها الرجل و ( كال ) ومعناها العظيم. ( فكال ) في السـومرية تقابل ( قيل ) في العربية على وزن ( ذيل ) وهــو الرئيس والسـيد في لفة حمير وجمعها ( أقيال ) وكلمة ( أيكال ) مثلا مركبة من

(٤) الصدر نفسه

( أي ) بمعنى بيت و ( كال ) بمعنى عظيم ، يقابلها بالعرِّبية ( هيكل )(٥) . ولقد عثر في كيش على رقيم يرجع تاريخه الى ٢٠٠٤ سنة قبَّل الميلاد ، وقدَّ تبين منه ومن غيره في القوالب المنقوش عليها نصوص طبية ان الطب عند السومريين كان له شان اذ سجل لكلداء دواء خاص يستطب بهبالرغم من انهظل مختلطا بالدين ، ويعترف الطب السسومري بان المرض لا يمكن شفاؤه الا اذا طردت الشياطين من اجسام المرضى لان المرض نشأ من تقمصها هذه الاجسام (1) وفي ( لكش ) عشر على خاتم طبيب يرجع تاريخه الى ( ٣٠٠٠ ) سنة قبل الميلاد وهذا الخاتم اسطوانة طبية منقوش عليها اسم صاحبها للاستعانة بها على تسجيل اسم الطبيب على قوالب طينية اخرى ، وعلى هذا الخاتم رسم المعبود ( ايرو ) إله المرض والوباء .

وكان يوجد مركز إله السومريين المدعو ب ( أيا ) في [ أريدو ] مدينة الرقى والتعاويد ومركز الشنقاء عند مصب الماء العذب . وكان اسم هسذا الاله يتردد كثيرا في نصوص الســحر والاساطير والادعية والصلوات الدينية وفي نصوص الرقى والحكمــة والطبابة .

ويوجد في متحف الشرق باستنبول لوح يرجع تاريخه الى حدود ( ١٧٥٠ ) ق . م فيه ترتَّيلة الى الآلهة ( فينسنا ) التي وصفت بـ ( الطبيبة العظمى لذوي الرؤوس السوداء أي ( السومريين ) وهذه الآلهة على راي واضع الترتيلة ـــ كانت موكلـــة بالنواميس الآلهية التي وضعت للشفاء قبل الخليقة وقد قدمها لها الاله ( أنكى ) وعلمتها لابنها ( دامو ) وتعزى الامراض في هذه التراتيل الى الشياطين فيكون العلاج ــ بالدرجة الاولى من طريق التماويد والرقي(٧) .

ولقد عثر في خرائب اريدو على رقيم باللغة المسماريةمن العهد السومري فيها دراسة عن النباتات التي كانوا يعالجون بها مرضاهم اضافة الى التراتيل

لقد خلف السومريين أقوام ساميون نزحوا من شبه الجزيرة العربية وعايشت السومريين وقد دعوا بالاكديين ، فامتزجت السلالتان السومرية والاكدية واصبح التقارب بينهما واضح المعالم وقد

- دليل الجمهورية العراقية لسنة 117, ص 117 .  $(a)$
- (٦) تاريغ الطب العراقي تاليف عبدالحميد الفلوجي ص ه مطيعة اسعد ١٩٦٧ . يقسداد .
	- (٧) الصدر السابق ص ٦

كبيرة تخلع عليه المهابة والعظمة وعليه من الملابس ما يدل على الكبرياء والسلطان العظيم(٩) .

اما اللغة الاكدية التي تطورت كثيرا عن لغة السومريين فكانت احدى اللغات الساميسة التى تعتبر اللغة القربية من أهمها بل يعدونها أم اللغات بالاضافة الى اللفة السريانية والعبرية والآرامية ألتي اعتبرها البعض انها أصل من اللغة العربية بالتسببة للغات السسامية حيث اجتمعت فيهسا الخصائص السامية الاصيلة اكثر من اجتماعها في اي لفة اخرى(١٠) ولكن الذي اجمع عليه العلماء وآلآثاريون هسو ان اللغة العربية هي اللُّغة الام لجميع اللغسات السامية .. فقد توصلُ هؤلاء نُتيجِمَّة البحث الآثاري الدقيق الى الاعتراف بوجود لغات ثلاث من اللفات السامية تضرب الى عمق بعيد في القدم وهي العربية والبابلية والكنعانية ، والرأى السالد هو أن اللغةالعربيةهيhم اللغاتالسامية(١١).

وللدخول في ظلال التراث في وادي الرافدين ( مهد الحضارة الأول ) يجب أن نعيش مع أول قسوم ساميين ونعني بهم ( الاكديين ) ، فقد عايش هؤلاءُ السومريين في جنوب العراق ، نزحوا اليه من شبه الجزيرة الْعربية ( كما مر ) وذلك في بداية الالف الثالث قبل المبلاد وتطبعوا بطبائع السومريين واخذوا عنهم علمهم وفنهم واصـول ادارة المدن ( السياسة المدنية ) التي دُعاها العرب فيما بعسد بالحسبة وكما لدعوها الَّيوم بادارة البلديات(١٢) . ومما يبعث على الدهش ان الفنيين الاكديين برعوا في اظهار التفاصيل الدقيقة في الاختام اكثر من أهتمامهم بالزخارف التي كانت موضـــع عنايـــة السومريين(١٢) . والذي يجب ان لاتفوتنا معرفته هــو أن اللغة الاكدية لغة متصرفة ، اشتقاقية ، كاللغة العربية واللغة السريانية والآراميةوالاشورية.

وقد مرت اللغة الاكدية بثلاثة اطوار ، الاول أبعد من حدود القرن الثاني والثلاثين قبل الميلاد

- (٩) انتصار الحضارة لجيمس هنري برستد ترجمة محمـد فَخَرِي . وقصة الحضارة : ول ديورانت ترجمة محمد بدران .
- (. ۱) مجلة اللسان العربي الرباط المجلد ٩ ص ٧٢ لسنة ١٩٧٢.
- (١١) مدخل لدراسة مطامع اليهود في فلسطين قديما وحديثا ( قسم البحوث والدراسات المربية الدكتور محمد بديع شريف ( جامعة الدول العربية ١٩٧٣ )
	- (١٢) دليل الجمهورية المراقية ص ١٢٥ .
- (١٣) انتصار الحضارة ص ١٧٨ ترجمة احمد فخري ، قصة الحضارة ول ديورانتا ترجمة بدران . ج١ ص٢ .

ظهر ذلك من الصور المنحوتة التي عثر عليها في وادي الرافدين بعد مجيء الاكديين في بداية الالف الثالث قبل الميلاد ، ذلك أن الاندماج بين السلالتين ادي الى مزاحمة الاخيرة (الاكدية) للأولى (السومرية) بالنظر لتكاثف السكان من الاكديين واخذهم طرق حضارتهم فاقتبسوا خطهم المسماري ، وتعلموا اصول معاملاتهم التجارية واقيستهم وموازينهم ومختلف علومهم وفنونهم كالكتابة واصول النحت والنقش ، وتداخلت اللغات الســومرية والاكدية فتشابهت الكلمات بين الامتين ، شأنهم في ذلك شأن اللغة الاسبانية التى امتلات لغتهم بالكلمات والالفاظ العربية عندما احتل العرب بلادهم(٨) . ومع ان الاكديين كانوا ينتجعون المراعي والمروج بقطعانهم ومواشيهم وخيامهم فانهم لم يلبثوا ان تعودوا على معايشية السومريين في مدنيتهم وحضارتهم وبداوا بانشاء المساكن والمدن الزاهرة كمدينة ( اكاد ) عاصمتهم ، وقد اضطرتهم ظروفهم المعاشية المتحضرة الى ممارسة التجارة مع بقيسة الاقطار الاخرى ، فاتسعت مملكتهم باتسساع ممتلكاتهم فقسموها الى مقاطعات عينوا لكل مقامة حاكما يحكم باسم الدولة الاكدية ، ونتيجـة لذلك اضطروا الى تكريس معظم نشاطهم للتجارة والزراعة والعمارة فابتنوا المسساكن والقصور من الآجر ، وعرفوا هندسة بناء الدور التي تؤمن لكل مواطن استقراره وراحته وامنه . ولقد كشف الآثاريون في حفائرهم منذ سنين قريبة في التل الاسمر مدينة ( اشنونا ) التي وجدو فيها دار امارة لحاكم ( اكدي ) حيث شوهدت دار واسعة فيها بهوان وقاعة كبيرة يليها غرفة أخرى مع عدة غرف للخدم ، وغرف أخرى للاستقبال تليها غرف للنوم ، ووجد في الدار حمام ومرحاض كما عمموا انشباء مخازن للمياه القذرة التي توجه الى ( بالوعات ) في جميع الدور التي يسكنها المدنيون منهم ، ولم يفتهم من أن يجعلوا لبيوتهم نوافذ ذوات قضبان من الفخار ، واقتبسوا من السومريين ، ومن منحوتاتهم تمثال ( نرام سين ) حفيد سرجون الكبير ، عثر عليه في السوس من بلاد الميلايمين ١٨٩٧ م وهو محفوظ في متحف اللو فر بباريس ، كما عثر في سومر على تمثال ضخم مصنوع من حجر واحد يمثل سرجون الكبير بلحية

(٨) دليل الجمهورية المراقية الرسمي لسنة ١٩٦٠ . ( الاكديون ) ص ٢١٨ .

وحتى القرن العشرين . والقرن الأخير هــذا هــو عهسد السلالة العمورية بالعراق التي كان عظيمها الملك حمورابي والطور الثاني العهد الآشوري من أواخر القرن العشرين قبل الميلاد اما الطور الثالث فمن أواخر الالف الثاني إلى عصر البابلية الثانية في اخريات القرن السابع قبل الميلاد. ، فمن منتصف الالف الثالث حتى اوآئل الالف الاول قبل الميلاد كانت الاكدية وحدها هي لفة أكد وبابل وقد زاحمتها اللُّغة الآرامية في التَّرن الثامن قبل الميلاد ، حتى ازالتها عن مقام التخاطب واصبحت في عداد اللفات الاثريق(١٤) .

ولقد مرت على الدولة الاكدية عهود بلغت فيها القمة في الرفعة والمكانة والفتوح فقد تطورت مدنها وانتشرت لفتها في ارجاء بعيدة عن موطنها وذلك بثائرها وملكها العظيم سرجون الاول الذى تمكن من التغلب على البقية الباقية من دولة سومر المتداعية ووحدها مع اكد واخذ بوسسع مملكته فهاجم في الشمال والجنوب والشرق . حتى بلفت مملكته شواطىء الابيض المتوسط وحكم نحوا من خمس وخمسين سنة ولكن مات قتيلا بيد ندمائه ذبحوه باختامهم الاسطوانية(١٥).

وبعد مقتل سرجون الكبير ولى المملكة الاكدية ابناه ( ارموش ، ومانستوشو ) واستمرا في تصفية الجيوب الباقية من مملكة سومر واخمآد ثورات العيلاميسين غسير أن المملكنة بقيست مضسطربة لما ابداه الاخوان من التخاذل وعدم السير على خطة والدهما. ولكن ما لبث أن تولى الحكم حفيـد سركون [ نرام سن ] فحكم نيفا وخمسين سنة ، وكان ملكا قاهرا قويا ، اتبع خطة جده ، المظيم سرکون ووسع مملکته وقهر مقاومیه(۱۱) .

وقد وجدت نقوش على صخور في موضع يعرف باسم ( بير حسين ) قرب ديار بكر ( في تركيا الآن) كتب فيها فتحه لذلك القطر ، ووجد ايضا له تمثال منحوت يمثله وهسو يقود جيشا ( اكديا ) وقد انتصر فيه على اعدائه .

ولقد اصبحت اللغة الاكدية هي اللغة السالدة في هذه المملكة التي اتحدت مع بقايا الدولة السومرية

- (١٤) دليل الجمهورية الراقي الرسمي لسنة ١٩٦٠ محمود فهمي درويش الدكتوران احمد سوسه ومصطفى جسواد ص ۱۲۸ .
	- (د)) الرافدان ص۷) وزه.
	- (١٦) دليل الجمهورية العراقية لسنة ١٩٦٠ ص١٢٠ .

المتداعية بعد ان دمجتهـا الدولة الاكدىة معهـا فانتمشت المدن السومرية ، فرجعت مدن لكش ، اریدو ، اوما ، لارسا ، وسومر الی سابق مجدها تحت ظل الدولة الجديدة ( سومراكد ) ، وقلد ازدهرت البلاد وبذل الحكام ما في وسعهم ليصلوا الى اعلى مراتب الحضارة ، وحقَّقوا ما سَمى فيما بعــد بالحضارة البابلية(١٧).

العمالقة العموريون في بابل : \_ او الدولة البابلية الاولى : ١٨٣٠ ــ ١٥٢٠ . ق . م . كان سومر أبوم . أول من الف دولة عمورية في بابل وخلفه في الحكَم اربعة ملوك غمض تاريخهم ، وقد دلت الاخبار على ان حمورابي العظيم هـو الملك السادس (١٨) او السابع(١٦) ، وجاء في كتاب العرب واليهود في التاريخ(٢٠) ، ان الدولة البابلية الاولى التي اشتهر ملكها حمورابي ( ١٩٧٢-١٧٥٠) ق . م . قد فقدت مكانتها السياسية بعد استيلاء الجيشُسين عليهما وتخريبها وكان ذلك في ١٥٩٥ ق . م . ولكنها ما لبثت ان استعادت مكانتها باسم البابلية الرابعة في عهد نبوخذنصر الاول بصـــورة خاصة حيث طردت العيلاميين ( ١١٢٤ - ١١٠٣ ) ق . م . ووحدت اكثر مدنها . وساروا على خطة جدهم الاكبر حمورابي الذي كان عهده الثقافي من أروع العهود خاصة بَّعد أنَّ ضم بلاد سومر وأكد الجنَّوبية الى مملكته . ( ١٩٧٢ ــ ١٧٥٠ ق . م) وسارع الى اخضاع الدويلات ما بين النهرين مبتدئا بدولة آشور في الشمال واستولى على مدينة آشور وكانت مهد نشوء الشعب الآشوري السامي ، ثم ضرب حمورابي دلة العيلاميين ضربة شديدة فاخضع مملكة ماري عُلى نسفاف الفرات في الغرب ثم بدا بعنى عناية فائقة بادارة مملكته وضبطها وتهذيبها فشمق القنى والانهار ونشر الرخاء في البلاد وزين البلاد بالقوانين وبدين وطني .

الثقافة البابلية : في عهد حمورابي ( ١٧٩٢ \_ . ١٧٥) (٢١) أو ( ١٧٢٨ ــ ١٦٨٥) (٢٢) بالغ حمورابي في نشر العدالة بين شعبه وموظفيه ، وبين قواده وجيشبه وكان يكثر من استعمال الرسائل للحث

- ١٧) انتصار الحضارة ص١٨٠ .
- (١٨) الوسوعة العربية المسرة باشراف شغيق غربال سئة ١٩٦٥. القاهرة .
- (١٩) دليل الجمهورية المرافية الرسمي ١٩٦٠ ص ١٢٨ .
	- (.۲) الدکتور احمد سوسه ص۵۲، .
- (٢١) مطامع اليهود في فلسطين د. محمد بديع شريف ص٢٢.
	- (٢٢) الموسوعة العربية المسرة سنة ١٩٦٥ .

على تطبيق جميع قوانينه . ومن الجدير بالذكر ان خمسا وخمسين من رسائله قد كتب لها البقاء منذ عصره حتى عصرنا ، وهي محفوظة في المتحف البريطاني في لندن,وتعد هذه الرسائل من اهَم مصادر تاريخ هذا الملك العظيم ، وقد خندته اعماله كثاني ملك عظيم سامي بعد سركون الكبيرا٢٢) .

كان حمورابي ملكا عــادلا حكم ما يزيد على الإربعين عاماً ، ولم تقلَّ عنايته بشؤون الدين عن عنايته باقامةالعدل(٢٤) ، واعظم ما خلد شهرتهواطار صيته مسلته القانونية العظيمة التي بلغ سمكها (٨) أقدام وهي من حجر الديوريت الاسود المصقول، وقد سجل فيها بالخط المسماري جميع الشرائع السومرية القديمة مضيفا اليها مآ ناسب عصره من تقدم في الحضارة واتساع في الملك وقد اكتشفها جاك دي مورجان الفرنسيّ في اثناء التنقيب الذي قامت بَّه البعثة الفرنسيةَ برَّناسة الاب ســـهايلّ سنة ١٩.١ ــ ١٩.٢ في مدينة سوسة من أعمال خوزســتان ( البلاد العيلاميــة ) وقد نقلت الى متحف اللوفر في باريس ولا تزال . وقد استوعبت ثلاثة آلاف وستمالة سسطر ، بالخط المسمارى واللغة البابلية وفي اعلا الجزء الامامى للمسلة نحتّ ما يُمثل اله الشَّمْس ( شمس ) وهو يُمنح القانون ألى حمورابي'٢٥' ويحتوي القانون الذي ينبع من مبدأ ( عين بعين ) على ( ٢٨٢ ) مادة تسبقها عبارة ابتهالية ويوضح الملك فيها اهدافه السامية العظيمة التي براعي فيها سيادة العدل(٢٧) وقد جاء بحث مفصل عن المسلة وما تحويه من مواد للاستاذ طه باقر . وذكر أن المسادة الأولى من مسواد الشريعة [ اذا انهم رجل رجلا بتهمة قتل ولكنه لم يستطع ادانته فيقتل متهمه ( بكسر الهاء ) وجاء في المادة ( ٢٨٢ ) : اذا قال عبد لسيده انت لست سيدي ، فسوف يدينه سيده على انه عبده ويعلم ( تقطع )  $\mathfrak{t}(y)$ اذنه

ولقد سبق الملك السومري ( اوردكا جينا ) حمورابي في وضع بعض القوانين لمصلحة الشمب غير الها كالَّت ضنَّيلة بالنسبة لما جاء في شـــريعة

- (٢٢) انتصار الحضارة ص١٨٨ .
- (٢٤) دليل الجمهورية المراقية الرسمي ص ١٢٨ .
	- (٢٥) الموسوعة العربية المسرة.
		- (٢٦) الصدر نفسه .
- (٢٧) شريعة حمورابي الاستاذ طبه باقر مجلة الجمع السلمي العراقي المجلد ( ٢٨ ) ص خ) لسنة ١٩٧٧ مطبعة المجمع العلمي .

حمورابي الجامعة المستوعبة(٢٨) . وقد طمست معالمه قانون ( اوردکاجینا ) السومري لانسه جاء مضادا لمصالح رجال الدين الذين قد اعتسادوا الاساليب القديمة .

المدنية البابلية على عهد حمورابي :

ان المواد الخاصة بالزراعة وايفاء الديسون واحوال الطلاق في شريعة حمورابي قد تقدمت غيرها من القوانين فقد كان عهد الطلاق في زمن السومريين من حق الرجل وحده ولكن حمورابي عدل القانون في مصلحة المراة فقد الزم الزوج بأداء نفقة اليها تُعُول اطفالها وجعل الوصاية عليهم اليها . فضلا عن أيجابه أداء الصداق اليها ، ولَم يعف القانون الرجل من تلك الحقوق الا بأن يثبت ان الزوجة لم تكن مخلصة له . أو أنها مهملة لشؤون الدار ، ففي تلك الحال بحق له ان يسترقهالـ٢٩ .

وقد احتلت المراة في عصر حمورابي مكانة عالية في بابل القديمة ، وكان باستطاعتها ان تمارس التجارة باسمها الخاص وكان بين النساء من احترفن الكتابة ، وكانت البنات يذهبن الى المدارس مع البنين لتلقى العلم . وينص القانون على ان ينال الارامل واليتامي والفقراء حقوقهم وان لا يقع عليهم ظلم من احد(۲۰) .

اما ما يتعلق بالطب فقد حددت اجور الطبيب ووضعت المواد الرادعة تجاه الطبيب والمريض كما ذكر في القانون الحمورابي ما يزيد على ثلاث عشرة مادة خاصة بذلك .

ولقد مد حمورابي جسرا على الفرات يصل جانبي بابل ، وكانت السفن تمخر عباب الفرات صاعدة ونازلة واصبح الملاحون يتسابقون لممارسة هذه العملية التي جعلت مدينة بابل من اغنى المدن والعواصم قبل ما يقارب الفي سـنة قبل ميلاد المسيح (٢١) .

ولكن بعد موت الملك حمورابي وفي عهد الملك الحادي عشر لاسرة حمورابي او من الملوك العمورين او البابليين الاقدمين المسمى ( سمو دنياتا ) سنة ١٦٣٠ ق . م . هجم الكاشيون الجبليون الجفاة

- (٢٨) دليل الجمهورية العراقية الرسمي ص١٣٩.
- (٢٩) الرافدان ص٦٩ ، ودليل الجمهورية المراقية الرسمي
	- ص129 . (٣.) الصيبدران نفسهما .
		- (٢١) الرافدان ص ٧٢ .

والذين هم من اخلاف الكرد ذوي الاصل الهندي الأوربي ، بعد أن شاهدوا مظاهر الضعف تدب في اطراف الدولة البابلية العظيمة لعدم وجود ملك قسوي بمسك زمام أمرها ولخلوها من جيش بدافع عن كيانها فهاجموها واستولوا على السلطة فحكموا البلاد البابلية منذ اواخر القرن السادس عشر قبل الميلاد حتى سنة ١١٦٨ ق . م .(٢٢) ومن بعد ذلك بقيت بلاد بابل مضطربة لعدة قرون بين مد وجزر لما اعترى البلاد من اختلافات عنصرية وسياسية وذلك ما حال دون استمرار عجلة التقدم في العلوم والفنون'٢٢' ، ولقد اعتبر عهد الكاشبيين من العصور المظلمة بالنظر لما كانت عليه بابل من تقدم وازدهار ، على ان المؤرخين وعلماء الأثار لا ينكرون ما اقتبسـه المهاجمون من مدنية بابل المنهارة فقسد كثسفت التنقيبات عن حضارة ملموسة دلت عليها عاصمتهم (كوريكالزو ) عقرقوف الآن فقد عثر فيها على مجموعات من الصور الهندسية الملونة وصور ازهار واوراق بالاحمر والازرق والابيض والاكحل، واشياء فنية دقيقة كالمنحوتات الصغيرة والزينة الدقيقة من الذهب ، ورقم طين لضبط حسابات الدولة ، كما عثر على رؤوس صولجانات من النحاس ومن الكلس ، ومن الاشياء الفنية التي خلفها الكاشيون راس فرس جميل منحوتا نحتا مجسما ثم رأس حوار استممل في نحته الدقة في الفن والمهارة في العمل وبعد مثل هذا من انفس قطع الفنون الجميلة، وقد عثر على مجموعة من المصوغات الذهبية كان يستعملها النساء وبعضها مطعم بالاحجار الكريمة وخاصة نساء العاصمة (كوريكالزو ) ..

ان العراق مهد الحضارات كما قدمنا ، فبعد امتداد حضارة الاكديين الذين استعدوا علمهم وفنهم من السومريين واضافوا الى ذلك ما وسعه نبوغهم وتقدمهم ، خلف من بعدهم البابليون وزادوا أيضا ما وسعه نبوغهم وتقدمهم ، جساء بعدهــم الأشوريون الذين استقروا على ضفاف دجلة قادمين من شبه الجزيرة العربية وهم من الاقوام السامية ايضا كالاكديين والبابليين وقد نزحوا في حدود الالف الثالث قبل الميلاد حيث اختاروا اعالي دجلة فكانت عاصمتهم نينوى ومن مدنهم مدينة آشور وفي سنة ٢١٠. ق ٢٠. ظهر فيهم ملوك محاربون اولو باس شدید وقد استطاعوا آن یسیطروا علی بابل سنة ١١.٠ ق . م . واسستمرت سيطرة

> (٣٢) حضارة بابل وآشور لكونتنو ص ٦٥ (٣٢) قصة الحضارة ص ١٩٤.

الأشوريين على انحساء العراق والبلاد المجاورة الاخرى حتى سنة ٦١٢ ق . م . حيث هاجمهم الميديون في عاصمتهم نينوي وتمكنوا من اخضاع الدولة الآشورية والسيطرة على ممتلكاتههال؟؟ .

لقد خطت آشور بخطى واسعة نحو المدنية والحضارة وبصورة مبكرة بالنسبة لنشأتها ويعود سبب ذلك الى الحضارات التي سبقتها والتي استمدت منها مبادىء حضارتها وعلمها كما كان اتصال الآشوريين بامم متحضرة وامم غير متحضرة من العوامل التي امدتها بقوة الاندفاع نحو ذلك النهوض المبكر وتقدمها في العلوم والفنون ، فقــد اختلطت بالحثيين والمموريين والأراميين والعبرانيين والفينيقيين والارمن حيث ساعدها ذلك على التقدم والاضطلاع بمهام جسيمة ، حربية ومدنية وعلمية.

ولقد كان من أوليات آلات الأشوريين المعدنية مصنوعة من الصفر ( النحاس الاحمر ، وفي اثناء الالف الثاني قبل الميلاد استعملوا الشبه ( البرونز ) واخذوا بصنعون منه اسلحتهم وادواتهم حتى سنة الالف قبل الميلاد حيثحاربوا بتلك الاسلحةاعداءهم ثم زاولوا بعد ذلك صناعة اسلحتهم وعتادهم من الحديد مقلدين بذلك الحيثيين الذين كانوا يقيمون في الشمال الشرقي من آسيا الصغرى حيث كانوا تصبهرون الحديد ويصنعون منه مختلف الآلات والادوات وهسم الذيسن نشسرواطرق اسستعماله لاول مرة منسلم القسرن الثالث عشسر ق . م . فنشط الأشوربون في استعماله وكان ذلك داعيسا لاكتساحهم معظم الاقطار والدول التي امتسدت سلطتهم عليها . وقد عثر الأثاريون في مخزن واحد في قصر سركون الثاني فيءاصمته (خرسباد) ما يزيد على مأتي طن من الحديد(٢٥) .

ومما دل على مبلغ حضـــارتهم وتقدمهم في العلوم والفنون عثور الباحثين الآثاريين على المعلمة ( دائرة المعارف ) التي انشاها الملك [آشور باليبال] والتي وجد منها ما يقرب من ( ٢٥ الف ) رقيم في اطلالٌ نينوي تبحث في العلوم والفنسون والاداب والطب وهي محفوظة في المتحف البريطاني'<sup>(٢٦)</sup> ، ويعود الفضَّل في اكتشــأفها الى الباحــث الأناري هنري لايارد سنة ١٨٤٩(٢٧) في خرائب نينوي ومن

- (٢٤) مدخل الى علم الآثار : ليونارد وولى ، ترجمة الدكتور حسن الباشسا .
	- (٣٥) انتصار الحضارة ص ٢١٠ ــ ٢١٦ .
		- (٣٦) الصدر نفسه .
- (٣٧) تاريخ الطب في العراق عبدالحميد العلوجي ١٩٦٧ بقداد

بين هذه الرقم عدد كبير مختص بالطب والوصفات الطبية السألدة يومئذ وفد ترجم ما يتعلق منهسا بالطب من اللغة الانكليزية المترجمة عن المستمارية الى اللفة العربية(٢٨).

وبعد أن فتح ألملك الأشوري ( اسرحدون ) مصر اضاف الی القابه ملك ( مصر وكوش ) شيد في نينوى قصرا رائع الحسن والبهاء فتح له في صَدره جادة فيها تماثيل على شكل ابي الهول المصريّ الذي شاهده في مصر . وقد صح قول من قال . كالت حضارة آشور وديانتها وعلومها وصناعتها وكتابتها مقتبسة من ارض ( شنعار ) اي من وادي الرافدين الا انها ادخلت عليها من التحسين والتجديد والاصلاح ما يكثنف عن روح جنديد في جمينغ ما فعلت :(٢٩) .

وقد وضع الأشوريون لمباليهم اسسنا ضخمة من الحجارة كما كان يفعل الحييثيون من قبلهم وزادوا على مواد البابليين الحجارة والكلس لكثرتها في الجبال القريبة من ديارهم ، فكانوا يضعون في الاسس قطعا مسن الحجسارة ويحكمون توضيبهما وهندامها(٤٠) ، كما برعوا في الفنون الجميلة وخاصة فيما يتملق بالنحت والتلوين ، وقد دل التحليل الكيمياوي الحديث لبعض رسومهم ان الالسوان الحمراء استعملوا فيها مادة سلفات الزئبق اما اللون الازرق فكان مأخوذا من حجر اللازورد ، ولم تفتهم كما مرسينا الاستفادة من غيرهم وطبعه بطابعهم الخاص ، ولهذا فقد خلفوا تراثا حضاريا مجيدا لمن خلفهم من أمم جاءت بعدهم كدولة (كلدى ) السامية والتي سميت بعد ذلك بالدولة الكلدانية وسمى أهلها ( الكلدان ) .

لقد بدأ الاضمحلال يدب في أوصال الدولة الأشورية ، واخذت الدول المجاورة التي كانت تحت سيطرتها تتأهب للتخلص من نير الحكم الأشوري القاسى(٤١) بالانقضاض عليها . ليأتي عهد جديد لدولة جديدة هي الدولة البابلية الحديثة ( ٦٢٦ ــ ٥٧٩ ) بزعامة ( نّبويلسر ) او (نبو فلسـتر) حيث خلفه أبنه نبوخذنصر الذي دحر الجيش الأشوري وسار يتقدم جيشه المنتصر مكتسحا سسواحل سوريا

- (٣٨) الظب الأشوري . د . عبداللطيف البدري مطبعة المجمع العلمي العراقي .
- (٣٩) خلاصة تاريخ العراق ص ٣٦ ٢٩ والدليل الرسمي للجمهورية العراقية سنة 15.5 .
	- (3) انتصار الحضارة ص ٢١٢ .
	- (1)) الرافدان ص ١.٢ ــ ١.٣ .

وفلسطين ، ولم يتوقف ألا عند حذوذ مصر حيث جاءته انبساء وفاة ابيه ( نبوبلسر ) وانسه اصبح الوارث للعرش البابلي ( البابلية الحديثة ) وقسد خلفه ابنه نبوخذنصر اللثنى سنة ٢.٤ ق . م(٤٢) وقد انتهى حكم البابلية ألثانية والدولة الكلدانية عام 71ه ق . م . حيث دام ثلاثة واربعين عامــا اظهر فيه نبوخذنصر هسذا انه اعظم ملوك الكلدانيين قاطبة حيث تم في عهده توطيد دعائم المملكة البابلية واصبحت حدودها تمتد من الخليج العربي جنوبا حتى تخوم مصر غربا . وقد بلغ الرخاء في عهــد نبوخذنصر منتهاه وقد عده المؤرخــون من اعظم الشخصيات في الشرق'٤٢) .

المدنية البابلية : بلغت المملكة البابلية اوج عظمتها من المدنية والعمران على عهد ( نبوخذنصر فبالرغم مما خاضه من حروب وما غاب به من زمن خارج بلاده فقد سمى لجمل بابل مدينة الدنيا في مدنيتها وحضارتها وجمالها فاتجه الى بناء العمارات الضخمة لاظهار عظمة الدولة ، وقد اعاد بناء المعابد في الحي المقدس الواسع في القسم الجنوبي من بابل حيث كانت تمبد الألهة البابلية وقد عبد الطرق وانشا طريقا خاصا لمرور المواكب ويصل هذه المعابد بالقصر مآرا برتاج عظيم يعرف برتاج عشستار ، وخلف ذلك الرتاج ، القصر الملكي ودّووين الدولة ويعلو ذلك جميعة المعبد الشاهق الذي دعى بصرح بابِل وزرع فوق سطح القصر الملكي انوَاعا كثيرة من النباتات ألاستوائية الجميلة ، موزعة على مدرجات بعضها فوق بعض فتكونت من كل ذلك حدائق تأخذ بالالباب وكانت تلك الحدائق تطل على رتاج عشتار فتزيده جمالا وبهاء ، تلك الحدائق المدرجة فسوق تصره لم تكن الا جنالن بابل الملقة التي ذاع صيتها واشتهوت بين اهل الشسرق والفرب حتى عدها الاغريق احدى عجائب الدنيا السبع ، وهكلها اصبحت بابل ملاءى بالمبانى الفخمة مثل مدن آشو ومصر(٤٤) ، وقد بلغت سعة مدينة بابل في محيطها زهاء ثمانية عشر كيلو مترا وكانت عظمة بابل هذه هي التي ادهشت المؤرخ اليوناني هيروتس بعجائبها وفخامتها وضخامتها وقلاعها ذآت الابراج وقنطرتها

- (٤٢) لقب نيوخلنصر انثاني لان الاول هو الذي استعاد استقلال بابل وخنَّصها من الحكم الإشوري في القرن الثاني عشر ق . م . انظر دليسل الجمهورية العراقية الرسسمي ص١٤٢ لسنة ١٩٦٠ ) .
	- (٢)) انتصار الحضارة ص ٢٢١ .
	- (٤)) التصار الحضارة ص ٢٢١ .

على شـــط ألفرات بالرغم من مرور قرن من الزمن عليها . ولكن بعد وفاة نبوْخذنصر سنة ٦٢ه ق . م خلفه ابنه وتعاقب بعده على الحكم عدة ملوك اهملوا شؤون المملكة في الوقت الذي كان يعلو فيه شأن حاكم فارسى كآن يتربص بالمملكة الدوائر للانقضاض عليهاً ، كان هسذا القائد الفارسي يدعى كورش اذ بدأ يهدد الاقطار المجاورة له ، وبالفعل استولى على كثير من البلدان فاصبحت تلك الدويلة الفارسية الصفيرة بفضل هذا الحاكم المامر دولة تمتلد من جبال عيلام حتى البحر الابيض المتوسط وبقيت بَابِلِ صَامَدَةَ أَمَامَهُ فِي البَدءِ وَلَكِنَّهُ شَنْ حَرْبًا عَلَيْهَا وتلقاه الملك البابلي في المحل الذي صار يعرف فيما بعد بطيسةون أو سُلُوقية ( المدأنن الحالية ) تمكن فيها كورش وحلفاؤه من ضمرب الدولة البابلية الكلدانية ضمربة موجعة ارتدت على أثرها على اعقابها خاسرة متجهة الى عاصمتها بابل المحصنة بالاسوار التي لم تحمها من الهجوم الصاعق الذي تابعه كورش حتى دخل مدينة بابل سنة ٥٣٩ ق.م. وأسر ملكها ( نبونهيد ) وهكذا تداعى ذلك البنيان الشامخ بسقوط العاصمة البابلية بعد ستقوض نينوى وبسقوط بابل توقف سبر المدنية البابلية وحضارتها'فًا وانهارت الزعامة السامية لتحسل محلها الزعامة ( الآرىة ) .

تراث الكلدانيين الحضاري: لقد كانت بابل محط رجال التجارة ومجتمع قوافلهم ، كما كانت قوافل تجارتها تجوب اطراف الدنيا الممورة اذ ذاك اذ اصـــبحت مفترق الطرق للفــادين والرائحين والمتاجرين من أهل الشىمال وبلاد العرب والهند وبحر الروم ( الابيض المتوسط ، وكان يلتقى فيها ناس من مختلف العوالم بلغات مختلفة ولهجات متباينة وكالت تجارتها رائجة ومخازن الشسركات ومحلاتها التجارية ودكاكينها متناسقة ومتراصة

لقد استقى الكلدانيون الحضسارة البابليسة الاولى كما قلدها غيرهم من الفزاة الساميين الاولين واضافوا اليها الكئير من مبتكراتهم وتجاربهم فارتقت الفنون والصناعات وعنوا بالدين والاداب والعلوم والطب وقطعوا اشواطا واسعة في علم الفلك الذي أخذ من ذلـك الحـين يخرج من حظيرة خرافات التنجيم ، وسجلوا مؤلفاتهم على رتم مكتوبة بالخط المسماري ، وقد نبغ من رجال الكلدانيين حكماء

(6)) الرافدان ( ١،٨ - ١.٩ صص) نقلا عن دليل الجمهورية القراقية الرسمي لسنة 157. .

وعلمساء في فنون مختلف المعارف كالمهن التعليمية والرباضيات والفلسفة والالهيات ، وكان علم الفلك من العلوم البارزة التي نبغوا بها بصورة خاصة فرصدوا الكواكب واطلَّعوا على اسرارها ومداراتها وطبائعها كما اضافوا الكثير الى علوم وفنون من تقدمهم من علماء السومريين والاكديين والبابليين الأولى ، فقد سجل أولئك حوادث الخسسوف والكسوف واثبتوها ولكن هؤلاء دولوها بتحلديد دقيق، والكلدانيون هم اول من جزا الواحد الصحيح الى ستين جزءًا وقسموا اليوم الى ( ٢ ٢) ساعة والسساعة الى ( ٦٠ ) دقيقـة والدقيقــة الى ( ٦٠ ) ثانية .

وقد اشتهر منهم الفلكي الكلداني (نبو ريمانو) الذي ظهر بعد ما يقرب من قرنين ونصف القرن من زوال بابل اي قبل الميلاد بخمسة قرون وقد بلغ هذا الفلكي في تفكيره العلمي مبلغ العلماء المحدثين، اذ وضع جدَّاولَ لقياس حرَّكات الشمس والقمر في دورتيهما اليومية والشهرية والسنوية ووضع جداول للخسوف والكسوف واوقات حدوثهما بصورة دقيقة واعتبر طلول السنة بعد حسابات دقيقة للثماية وخمسة وستين يوما وست ساعات وخمسين دقيقة واحدى واربعين ثانية ، وتقاويم هـذا العالم أول واقدم تقاويم علمية في الابحاث الفلكية . وبطرق مبتكرة بناءة في علم الفلك وقد امتاز بعقلية مبتكرة ونبوغ لم تبلَّفه من قبله عقلية علمية . كما خلفه بعد مايزيد على قرن من وفاته نابغة كلداني آخر اسمه (كيدينو ) الذي كان مختصا بالارصادالقمرية .

ولقبـد اســتفاد الاغريق من عبقرية هذين الكلدانيين النابفين بعد أن تدارسو واكبوا على تطبيق جداولهما وما سجلوه في كتاباتهما ، وقسد نظـم اليونانيون بعــد مائة عــام من مــوت ( كيدينو ) تقاويم علمية في (أثينا) اقتبسوها منجداول وتقاويم (نبوريمايتو) و (كيدينو) اللذين كان لهما الفصل في وضع اول تقاويم فلكية في العالم ويعتقد المؤرخون أن الرياضي اليوناني فيثاغوس اعتمد في نظرياته الرياضية على جـداول هذبن النابغــين البابليين الكلدانيين(٤٦) .

لقد برع الكلدان في التطريز على النسسيج فكالوا يصورون على النسيج الصور التي نراها

(٦) انتصار الحضارة ص٢٢٦ ، دليل الجمهورية العراقية الرسمي ص١٧٣ .

سنة ٢٢٦ م ( بعد الميلاد ) فوطد عرش الساسانيين وتبعه خلفاؤه فيالحكم فاستمرت فتوحاتهم وجعلوها من اعظم دولٌ عصرها ، فاخذت تطمع في الفتوح حتى انها تجرأت واقتطعت من الدولَّة الرومانيَّة انطاكية مما اثار الحقد في نفوس الرومانيين فوطدوا العزم على مقارعة عدوهم وشسهروا الحرب التبى استمَّوت سجالا . ولما أعتلى العرش كسرى انوَّ شروان سنة ٥٣١ م تجددت قوة الدولة الساسانية فاستولت على اليمن التي كانت تحت حكم الحبشة واستمرت في زحفها حتَّى استولت على ســـوربا ومصر ، وفي عهد هرقل الاول الروماني سنة ٦١٠ جمع فلول جيشـه وكون جيشـا قويا زحْف به لمقاتلة الدولة الفارسية وتمكن من التغلب عليها وطارد الجيش الفارسي المنهزم حتى بلغ نينوى واستولى عليها . ولكن الْجيش الفارسي طلب الهدنة وعقد الصلح في عهد شيرويه بن أبرويز في سنة ٦٢٧ م(٤٨) الذي قتل أباه ابرويز وفي عهسده بدأت الدُّعوة الاسلامية بظهور الرسول محمد بن عبدالله صلى الله عليه وسلم ..

#### ظهرور الاسسلام :

في عهد ابرويز الملك الفارسي الذي قتله ابنه شبرويه سطع نجم الاسلام بظهور الدعوة الاسلامية لتنقذ العالم من هـذا الاضطراب الشامل ولتخرج الناس من الظلمات الى النور وبدات الغشاوة تنجلي عن أعين العرب الذين ذاقوا الامرين . خلال المهود المضطربة التي عمت ارجاء العالم وكان العرب ممن رزىء بالحكم الاجنبي من الروم تارة والفرس تارة اخرى .

ولقد مررنا بصورة عابرة عن ماا قاموه من حضارات منذ عهد السومريين حتى العهد الفارسي والروماني أبان سيطرتهم على مقدرات المرب في العراق وسوريا . ولكن الله ابي الا ان يعيد التاريخ نفسه بظهور الاسلام بالدعوة التي ارسل بها محمد (ص) الرسول القرشمي العربي . وكانــت الامبراطوريتان قد التزمتا بالعهود وآلمواثيق والتزم كل بحدوده . وبقى عرب العراق برسفون تحتَّ الحكم الفارسي كما بقى عرب سوريا وما جاورها تحت ظل الحكم الروماني ، ولكن القسوة والمعاملة التي كان بلاقيها العرب تحت ظل هاتين الدولتين شددت البغضاء في النفوس وأصلت العداوة بينها يعجبون بها وبالتماثيل البرونزية . واخذوا يقلدونها وتوسعوا من بعدهم بابتكارات غير التي كالوا قسد أعجبوا بها ... ولكن ما لبثت تلك الحضارة ان اضمحلت وتلك العاوم أن توقفت بعد أن داهمها كورش بجحافله وابتدأ تاريخ الحضارة السامية بالتدهور بعد تغلب السلالة الآرية بقيادة كورش الذي امتدت فتوحاته الى الفرب والشمال وبعد ان اصبحت بابل عاصمته واصبح خلفاؤه يلقبون بِملوك بابل . على أن من الانصـــاف أن نذكر أن هؤلاء الفاتحين لم ينتهكوا حرمات الحضارة البابلية ولم يمسوها بسوء بل كانوا يفخرون بها ويحاولون السَّير على سننها . وقد اشتهر كورش بسياسته الحكيمة وتسساهله ومقدرته النادرة على الادارة والتنظيم (٤٧) . وقد خلف مملكته الواسعة الارجاء لمن جــاء بعده ولكنهم لم يســــيروا على خططه في الإدارة والحكم، أذ أخذَتَ الخلافات تدبَّ بين خلفانه فانهارت الدولة الاخمينية التي اقامها كورش في أواخر القرن الخامس قبل الميلاد وعلى اثر انهيارها كان الملك فيليب والد الاسكندر الكبير يرنوا الى الشرق للقضاء على الدولة الفارسية التي تجرأت واحتلت بعض ممتلكاته فاخذ يوحد الممالك المتفرقة وبعد أن بث روح الجندية والحماس في نفوسس شباب مقدونية اصبح له جيش من الشباب المتحمس واستولى على ائينا ثم اسبارطة التي لم يواته الحظّ بالاستبلاء عليها أذ أغتيل قبل أن يستولي عليها وقد خلفه ابنه الاسكندر الكبير الذي ملأ الدنيا وشغل الناس ، واول عمل قام به هـو توحيد البلاد اليونانية تحت رايته اما عمله الثاني فهسو عزمه على مطاردة الفرس واخراجهم من الاراضي التي احتلوها في آسيا الصفرى ثم اللحاق بهم في عقرٌ دارهم وقد تم له ذلك فالتقى بالملك الفارسي دارا الثالث فهزمه وطارده حتى تغلب عليه واستولى على ما لايحصى من الاموال والممتلكات والثروات والذخائر واسر معظم الجيوش الفارسية المنهزمة وذلك في حدود سنة ٣٣٤ ق . م . فاحتل العاصمة بابل وقد توفى بعد ذلك وخلفه بعده دويلات منها الدولة السلجوقية التي خلفت دولة الاسكندر الاكبر بعد وفاته في العراق . وقد هاجم البرثيون الدولة السلوقية فقضوا عليها وفي اثناء النزاع حدثت ثورة في بلاد فارس تزعمها الساسسانيون بزعامة ( اردشير ) الساساني الفارسي وذلك في

على جدرأن فصبورهم وكان أليونأن وألرومان

(٧) الرافدان ص ١.٦

<sup>(</sup>٨)) دليل الجمهورية الفراقية الرسمي ( ظهور الإسلام ) بفداد سنة ١٩٦. •

والعرب لا يصبرون على ضيم ولا يختمون لكسل متكبر جبار خاصة بعد ان استحكم النفوذ الفارسي واخذوا يذلون منءم تحت نفوذهم وكانت النتيجة الاشتباك الدامي في موقعة ذي قار الشمهرة في عهد ابرویز کسری فارس ، وکان الرسول یفکر بوحی من عندالله فتح هـــذا البلاد . ودعوتهم الى كلمة سواء للدخول فيالاسلام ، ولكن غرورهم لم يستجب للدعوة ، وبعد أن توفي الرسول عليه السلام وقبل ان يتم غزو بلاد فارس سولت انفس بعض المنافقين لهم أمرا وذلك بالارتداد عن الدين الاسلامي وعن دعوة الرسول وذلك في عهد الخليفة الاول ابي بكر ، الذي لم يلبث ان قضى على اهل الردة وقطع دابر المفسدين .

وبعد أن تم له ذلك جــاء كتاب من العراق الذي وثب للاقتصاص من الفرس بقبادة المثنى بن حارثة الشـــيباني يطلب المدد من الخليفة ابي بكر لمقارعة الفرس . وملاقاة دهاقينهم فندب ابو بكر خالد بن الوليد قاصم ظهور المرتدين في اليمامــة فلبي الامر وتوجه الى العراق لمعاضدة المثنى ودحر الفرس وكان الظفر حليفه وكلل بالنصر من موقعة الى أخرى .. وبينما كانت الانتصارات تترى في العراق كانت الحرب حامية الوطيس في بلاد الشام بقيادة ابي عبيدة بن الجراح ، فاستنجد بالخليفة ابي بكر الذي امر خالد بن الوليد بالتوجه الى الشبام لاسناد جيش عبيدة فتوجه خالد الى الشام . وفي هسـذا الحين كان ملك فارس يلاقى الامرين من جيش العراق ، الذي كان يشدد الخناق على فلول جيشبه غير أنه لم يفقد الامل في الانتصار على العرب فاستخنفر يزدجر قواه وكون جيشا لجبا بقيادة رستم ، وفي هذا التاريخ جاءت اخبار وفاة الخليفة ابي بكر في جمادي الآخرة في السنة الثالثةعشرة من الهجرة ووصل خبر تأهب يزدجر لاخذ ثار ذي قار والانتصار على العرب ، وكان قد تولى الخلافة عمر بن الخطاب الذي ندب الناس للجهاد فاجتمع لديه من المقاتلين ما يزيد على العشرين الف مقاتل تولى القيادة عليهم سعد بن ابي وقاص ( رض ) فكانت الضربة القاضية لجيش الفرس ودحر جيش يزدجر وبعد مقتل قائده رستم وهروب فلول جيوشسه واستيلاء العرب على عاصمة ملكه ( المدائن ) عاصمة الاكاسترة الساسانيين وبدخول العرب العاصمة زالت دولتهم من العراق سنة ١٦ هـ ٦٣٧ م . وتم فتوح بلاد فارس وما لبث جيش الشبام ان طرد الروم من بلاد الشمام فانهارتالمملكتان الفارسية والرومية .. وانتهى عهد خلفاء الرسول ( ص )

بالقضاء على الدولتين المظيمتين في العراق وسوريا، ليبدأ عهد جديد بنشوء الدولة الاموية بالشام بزعامة الامويين بعد مقتل الخليفة الرابع على بن ابي طالب ( رض ) غيلة وليتزعم الدولة الجديد: في الشام معاوية بن ابي سفيان ويصبح امير المؤمنين للدولة الاموية الجديدة ، ولكن الاضطرابات بقيت مستمرة. والدولة الاموية بقيت صامدة امام جميع الاحداث وبدأت بعهد جديد عهد فتوح وتوطيد أمن وتثبيت دعائم مملكة جديدة واسعة الارجاء في مختلف الانحاء التي كان يسميطر عليها الفرس والرومان وهي تبعة تقيلة وتراث عظيم يجب على القالمين به ان يحصروه، ولقد ورثت الدولة الاموية ثقافات علمية وثقافية واموالا وممالك وثروات طائلة وحضـــارة موروثة مركزة(٤٩) ، ولذلك لم يكن ثمة مجال لها للبدء في البحث العلمي وتتبع التراث ونشر البحوث العلمية، بل كان غرضها الاول تثبيت دعامة الملك ونشر الامن في ارجاءئه خاصة وان الثقافات والعلوم التي خلفها الفرس والرومان ، لم يتعرض لها الحاكمون الجدد بل بقيت تسير مسيرتها الاولى الا ماكان يتعارض منها مع الديانة الاسلامية الجديدة وتقاليدها . ولقد حكمت الدولة الاموية قرابة تسع وتسعين عامــا بعد انتهاء عهد الخلفاء الراشدين في سنة ٦١ هـ. وقد خلف الامويين دولتان احداهما الدولة المباسية في المشرق والاخرى في المفرب . وهي الدولة الاموية في الالدلس ، أذ أن الدولة العباسية بعد أن قضت على الدولة الاموية عام ٧٥٠ م ١٣٢ هـ <sup>(٥٠)</sup> طاردوا جميع الباقين من الاسرة المالكة الاموية وذبحـوا الكثيرين منهم الا أن أحدهم وهسو عبسدالرحمن الداخل ( صقر قريش ) ابن معاوية بن هشام بن عبدالملك هرب الى الاندلس فبايعه أهلها في سنة ۱۳۹ هـ واقام واليا ثلاثا وثلاثين سنة(٥١) اصبحت خلافة في عهد عبدالرحمن الناصر الذي دامت خلافته حـوالي خمسين عاما وقــد اصبحت الخلافتان العباسية في المشرق والاموية في المغرب تتسابقان في العلوم والثقافة طيلة قرون برزت آثارها في أوروبا والعسالم .

## التراث العالي والماصرة :

لقد كان العالم الى عهد قريب يعتبر نفسه مدينا في علومه وثقافته الى ما ابتدعه ووضــعه الاغريق والرومان من تراث ، ولكن علماء الآثار

- (٤٩) المسدر السابق .
- (٥٠) مختصر التاريخ لابن الكازروني ص١١٢ .
	- (٥١) الصدر نفسه .

والمؤرخين المحققين شجبوا هذه النظرية بعد أن برزت لهسم الآثار السومريسة والاكدية والبابليسة والأشورية من تحت أرض وادي الرافدين والارض التي حكموها وعمروها والتي اظهرت ان البذرة الاولى كان منبتها وادي الرافدين حيث كانت ثمرتها شجرة باسقة امتدت فروعها الى العالم ومنهسا اغتذى ثقافته وعلمسه ، ومنها اسستمد الاغريق والرومان علمهم وثقافتهم وطوروها بعد ان تلقوها من اولئك عن طريق الكنمانيين والحيثيين والبابليين والمصريين وكريت ( انظر مقدمة البحث ) .

وفي العصر العباسي بدأ عهد جديد وعلماء جدد وعباقرة بهروا العالم بما اوتوه من قابليات وامكانات ظهروا ليستردوا بضاعتهم ووليحل محل ارسطو ، الفارابي والكندي ، ومحل ايبوقراط الرازي وابن سيناً ، ويقوم الخوارزمي والبيروني وابن يونس مقام اقليدس وفيثاغورس وابن الهيثم مكان بطليموس وابن جلجل والفافقي وابن البيطار مقام ديستقوريدس والزهراوي وابن نفيس محل جالينوس .. جاء هؤلاء فردت بضاعتهم اليهمم وماروا العالم بانعم غذاء واناروا العقول باسسطع شماع . ولقد لعب كل هؤلاء دورا كبيرا في إنمائها والحَفَّاظ عليها ونشرها في ارجاء العالم . ولقد كان العصر العباسي الذي تلى العصر الاموي هو السبناق في احتضان ألسريان والصابئة والفرس واليهود والهنود العلماء والمترجمين منهم ليعيدوا ترجمة ما نقله ووسعه الاغريق والرومان من حضارة وادي الرافدين ، كما حدثنا التاريخ عن العصر الاموي في الشبام في اول العهد حيث حكم الامويون بلادا كان يحكمها الرومان وقد شساعت فيها مدنيسة وحضارة ، ترجمت فيها مختلف العلوم من الاغريق الى السريانية فتوفر الكثيرون على دراسة مختلف العلوم فكان الاطباء وكثر العلماء في القرن الاول الهجري ، السابع الميلادي في سوريا وهذا القرن يكاد يكَّــون مبدأ اتصـــال العرب بالتراث العلمي الاغريقي الروماني ، فقد بدأ كما يروى التاريخ انّ الامير خَالد بن يزِّيد بن معاوية الذي حرم من ولاية عهد ابيه توجه الى رعاية العلوم وخاصة ما يتعلق بالكيمياء والطب والفلك ، ولقب من جراء ذلـك بعالم بني امية'٥٢) واخذ يسعى لترجمة الكثير من الكتب الاغريقية واستدعى علمساء ومترجمين في الاسكندرية يعاونهم علماء من سوريا فيهذا الغرض، وقد أشاع ذلك الاقدام النزعة العلمية في صدور

(٥٢ الطب العربي أمين خيرالله . ص٧١ .

العرب بدافع حب الاستطلاع ، وتقليد من سوأهم في ألعلوم الحديثة بالتسبة لهم ولكنهم لم يبدعوا فيما تعلَّمه بعضهم وذلك لاندفاعهم الى الفتسوح وتوطيد دعامة الحكم وتثبيت الاقلدام ، الا ان العصر العباسي اختلف عما كان عليه العصر الاموي فقد جاء العباسيون الى بلاد موطدة الاركان مشـيدة البنيان مليئة بالعلماء الذين تهافتوا من مختلف الاركان الى بغداد عاصمة الدولة الجديدة فوجدوا لدى حكامها يدا مبسوطة ورغبة ملحة في ترجمة العلوم ونشر الثقافة ، ينفقون في سبيل ذَلك دون حساب فاستوعبت الحركة العلمية في عهد الرشيد والمأمون ذخائر التراث العلمي والفكري في الفلسفة والرياضيات والفلك والفيزيآء والكيمياء والهندسة من ذخائر اليونان والرومان والهند والفرس ومصر، ثم ما ليثت المقلية الإسلامية ان هضمت ذلك التراث وتُمثلته ثم اعطته روحا جِديدة على نحو ما فعلت مصر واليونان بالفكر السومري والاكدي والآشوري حين هاجر اليهال<sup>67)</sup> وعلى نحو ما فعلت مدرسة الاسكندرية بالفكر اليوناني ومدارس الرها وقنسرين وجنديسابور بالفكر اليوناني والروماني'06' . وقد تلقى معجم العربية رصيدا ضخما من المصطلحات العلمية المعربة الى جانب الالفاظ العربية التي امكن تطويعها للمصطلح العلمي ، وهي كثيرة ادت فعلها في تيسير دراسات مختلف العلوم المعقدة فاوردتها بصورة مبسطة قل أن تستوعبها لفة اخرى .

ولا يذكر التاريخ ان حركة احيساء التراث العلمي قد انتظرت طويلا ريثما يستقر راي المختصين على أمكان نقل العلم ألى العربية أو صدور فتوى من رجال الدين في جواز تعريبها واستعمال مضامينها وتعميمها في ارجــاء المملكة الواسـعة الأفاق .

وفي طمأنينة واثقة من تأييد العقيدة الاسلامية وتمجيدها للعقل ، انطلق علماء الدولة العربيسة ينظرون في الظواهر الكونية بعقلية متحررة مسن الخصومات القديمة المريرة بين الدين والعلم وجعلوا هدفهم البحث عن الحقيقة ومنابعها . فلم يعض قرن على تعريب التراث القديم حتى قدم هؤلاء العلماء الجديد الاصيل من العلوم الطبية والطبيعية

<sup>(</sup>٥٢) الظر مقدمة هذا البحث .

<sup>(</sup>٥٤) اللغة العربية وعلسوم العصر د . عائشة عبدالرحمن ( بنت الشاطىء ) اللسان العربي الرباط ج١٢ ص١٦  $.1557$ 

والرياضية ، ودخلوا التأريخ العلمي من باب واسنغ، ووادا لأفاق لم يستشرف لّها من قبلهم'ده) .

ومن القون الثالث الهجري (التاسع الميلادي) بدأت المكتبة العربية تتلقى اوليات الكتب العلمية التي الفها أولئك الرواد ، أذا استقطاعت اللغة العربية ان تؤدي ما وكل اليها من'المصطلحات العلمية في الطب والصيدلة والكيمياء والنبات والحيسوان والطبيعة وتقويم البلدان تارة بالمفردات المتوفرة في اللغة وطورا بالنحت واونة بالاشتقاق واحيانا عْنِ طَرِيقِ المُجَازِ أَوْ التَّعْرِيبِ ، كما تلقتِ المراصد الفلكية والمعامل التجريبية ، الاجهزة العلمية التي اخترعها العلماء العرب بعد ان تم نقل العلوم الطبيعية والفلكية على ايديهم الى مجال البحث العلمي العملي والتي كان معظمها في المدرسة اليونانية داخلا في نطاق البحوث العقلبة والدراسات النظرية والفلسفة التأملية .

ومما يجب أن يلتزم به الدارس العربي ، هو التفقه في دراسة تاريخ حضارته والعلم بان علماء الغرب ومؤرخيه شهدوا بأن المرحلة الرائدة لفصر العلم الحديث تمت على ايدي العلماء العرب في العصر القيادي للحضارة العربية واعترفوا بأن حركة النهضة الاوربية انما قامت على ما أنتقل ألى أوروبا من تراثنا العلمي الحضــاري على المعــابر التاريخية الكبرى في العصر الوسيط ، الحضارة العباسية الحضارة الاموية الاندلسية وحضارة العرب في صقلية ، وعن طريق الصليبيين ، كما اعترفوا بان علوم الطبوالرياضيات والفلكوالكيمياء سارت في الفرب على الطريق التي عبدها رواد هذه العلوم مَن أعلام الدولة العربية وأن أكثر مؤلفاتهم العلميَّة والفلسـفيَّة كانت تدرس في جامعات اوروبا حتى القرن السابع عشر الميلادي في اصولها العربية او مترجماتها اللاتينية'٥٦، والكلَّمةُ التي لا يعرفون معناها ينقلونها الى اللاتينية بصورة محرفة دون ان يفهموا معناها وهناك امثلة كثيرة شوهت بهـا الكتب العربية ولم ندرك معانيها الا بعد ان رجع من أتقن اللغة العربية الى الاصل العربي مثال ذلك كلمة ( صداع ) العربية ترجموها الى ( سودا ) وكلمة ( العشق ) عربوها ( اليكسس ) او الهامش (٥٧ .

- (٥٥) امسدر نفسه .
- (٥٦) د . عبدالحليم منتصر المجلد الحادي عشـر ( اللسـان العربي : الرباط •
- (٥٧) الطب العربي اسعد امين حراله . الطبعة الامريكانية بروت ص١٩٤ ــ ٢.٢ .

وبعضهم عربها ( ألهشك ) . لا كما كان يفعله المترجمون العرب عندما كانوا يترجمون عن اللاتينية وكثيرا ماكانوا يترجمون الكتاب بلفة واضحة المعنى بينة المبنى اكثر مما هي عليه في الاصل . والكنب العربية المترجمة الى اللاتينية أو اللغات الاوروبية شهدت بذلك وتاريخ العلم بقرر ان رسائل جابر بن حيان المتوفى سنة ١٩٨ هـ. والتي|لفها في الكيمياء باللغة العربية عرفتها اوروبا في نُصوصها العربية وفي ترجمات لاتينيسة ثم المانيسة سنة ١٦٧٨ ثم انكليزية سنة ١٩٢٨ .

وكتاب الجبر والمقابلة الذي الفه عبدالله محمد بن موسى الخوارزمي المتوفى مننة ٢٣٦ هـ نقله جيرارد الكريموني الى اللاتينية في القرن السيادس عشر الميلادي ثم نشر روزن (Rosen) نصه العربي مع ترجمة الجليزية في لندن سنة ١٨٥ ، وكتابٌ العادي لصناعة الطب الذي الفه ابو بكر الرازي المتوفى سنة ٣١١ هـ ، تحمل اقدم نسخة عربية منه في أوروبا تاريخ سنة ١٢٨٢ م بمخطـوطات المكتبة الوطنية في باريس وتد ترجَّمه الى اللغــة اللاتينية جيرارد الكريمون سنة ١٤٨٢ م. ويقول ( دينو ) الذي ترجم كتاب الطب العربي ألذي الفه براون الى الفرنسية : ان كتب الرازي التي ترجمت الى اللاتينية بلغت خمسة وعشرين جزءا وقد ترجم القسم الخاص منه بالتشريح الى اللاتينية في طبعة ميلانو سنة ١٤٨١ وكان الرازي قد اهدى هــذا القسم من كتابه الى والى خراســان المنصور بن نسوح . ثم نشره كوننك Koning في الانكليزية مع اجزاء من الكتاب الملكي او كامل الصناعة لعلى بن العباس والقانسون لابن سسينا في طبعسة ليسدن سنة ۱۹۰۳ م . ثم ترجمـه برونـر Bronner الى الالمانية سنة ١٩٠٠ .

اما بصريات ابن الهيشم المتوفى سنة ٤٢٢ هـ فقد الفها بالمربية في سبعة اجزاء بعنوان ( المناظر ) وقد عرف مع غيره من مترجمات لاتينية ، بالعصور الوسطى ، وقد نشر ريزنر (Risner) ترجمة كاملة لسه باجرائه السبعة . سنة ١٥٧٢ . وقلد عثر على الاصل العربي في مكتبات الاستانة .. وبعض مقالات منها في مكتبات اطنـــة والقاهرة ولندن ، والمخطوط الذي عثر عليه في ايا صوفيا بالاستانة وبعض مقالاتءنها فيمكتبات الهند والقاهرة ولندن، والمخطوط الذي عثر عليه في ايا صوفيا بالاستانة

يْكَادْ يَسْمَلْ أَلْقَالَاتْ أَلْسَبِعِ أَلْتَى أَلْقُهَا أَبْنَ أَلْهِيْتُمْ ﴾ وهي التي نشر ترجمتها باللاتينية رزنر (Risner) d Calguel (Ao)

اما كتاب التصريف للطبيب الجرائحي ابي القاسم الزهراوي المتوفى سنة ٤١١هـ فقد ترجم الى اللَّاتينية في طبعة البندقية عام ١٤٩٧ م ثم في طبعة ستراسبورغ عام ١٥٢٢م وطبعة بال ١٥٤١ م. وكان الجزء الخآص بالجراحسة اساسسا للتعليم الجراحي في أوروبا لبضعة قرون ، وقد نشر النصْ العربي وترجمته لاتينية في طبعة اكسفورد عسام + F IVYA

ولقد كان لقانون ابن سينا المتوفى سنة ٢٨١هـ شان كبير في اوروبا فقد ترجمه الى اللاتينية جيرارد الكريموني ونشسر في طبعات ميلانو عام ١٤٧٣ م وبادوا ١٤٧٦ م والبندقية ١٤٨٢ م ثم تكررت(٥٩ طبعاته حتى تجاوزت العشرين في القرن الخامس عشر والسادس عشر ونشر نصه العربي في روما  $.61017$ 

وكتاب الشريف الادريسي المتوفى ٥٧ه هـ والمسمى ( نزهة المشتاق في اختراق الآفاق ) الفه في جزيرة صقلية في القرن الخامس الهجري فقد كَان المرجع الجغرافي الاول في عصر النهضة الاوروبية وقد نشرت منه اجزاء في ليدن سنة ١٨٦٦ م وفي روما مع ترجمة ايطالية سنة ١٨٨٣ وفي مدريد سنة ١٩٠١ .

ومفردات ابن البيطار النباتية والطبيةوالمتوفى سنة ٦٤٦ الفها بالعربية في كتابه الجامع ( الادوية المفردة ) في أوائل القرن السابع الهجرّي ، وقد عرفت بنصَّها العربي في اوروباً في عصر النهضة وترجمت الى اللاتينية قبل ان ينقلها الى الالمانية (زونتهايمر) طبعة شتوتجارت سنة ١٨٤٠ ـ ١٨٤٢) ولوكلير الى الفرنسية طبعة باريس ١٨٧٧ - ١٨٨٣م

ولقد اظهر ما للعرب من فضل على الحضارة الاوربية المعاصرة الكثير من علماء الفرب منهم المؤرخ العالم سارتون وويل ديورانت والدوميلي ونيللينو ، وامارني وآدم ميتز وغوستاف لوبون ، وبراون ، وماكسس مايرهسوف وبروكلمان وكراتسسكو فسكي وتويني وهونكه، وشهدوا، ان هذه الذخائر التراثية في أصولها العربية هي ألتي شعت منها الحضارة

الأوروبية المعاصرة ووجهست الغرب من ظلمسات العصور الوسطى الى نور النهضة العلمية التقنية الحديثة(٦٠).

ان علاقتى المكينة بالطب وتاريخه والتاريخ الطبي العربي بالخاصة ارصت لي ان اتناول بعض مواضَّيمه التَّراثية واقارنها بِالماصرة. وقبل الدخول في صلب الموضوع لابد لي من ذكر بعضٌ ما قرأته قديما وماكان يتدارسه المتصوفون عن المواضيع العميقة الخيال . فكنت أبهر بتلك القوة الخارقة التي يعجز العقل عن ادراكها والتصور عن تخيلها . وقد ازددت انبهارا حينما قرات مؤخرا بحثا حديثا حـــول الذرة في نظرهم جاء ذكره في مجلة مصرية بقلم احد الباحَّثين المحققين ، وهو عدا عن كونه غربيًا في تسجيله ، إلا أنه دل على عبقرية وسداد وافق غير محدود . ويقسول الباحث : ( من الوف السنين ومن قبل ان يمتلك الانسان معامل الطبيعة والكيمياء ، ومن قبل ان تتاح له فرصة للتحليل المعملي للمادة ، كان مشنغولاً باكتشباف سر المادة وتكوينها ، وكان يحاول ان يفض الفازها واسرارها بعقله المجرد ، بالنظر والتأمل ، بينما كان اهل الشطح من الصوفية يحاولون الوصول الى سرها بالالهام.

وانه لامر عجيب ومدهش ان نعش في مخطوطة للصوفي المسلم جلال|الدين الرومي منذ حوالي الالف عسام عبارة يقول فيها : [ لو فلقت الذرة لوجدت في داخلها نظَّاما شمسيا ] وتجلد نفس العبارة لْفْرِيدالدين العطار من تسعماية سنة حيث يقول : [ الذرتر فيها الشمس وان شققت ذرة وجدت فيها ءالما ، وكل ذرات العالم في عمل لا تعطيل فيه ] ..

كما اننا نجلد رهبان البوذية يرددون في تعاليمهم منسف أربعة آلاف سنة : أن المادة تنقسم لاصغر جزء فيها ، وذلك الجزء الاصفر هو وحدة قائمة بذاتها ، وتحتوي تلك الوحدة على نظام من (الداهرمات) يتراوح عددها من (٨ ــ ١٢) داهرما ٤ وهذه الداهرمات تولد لتفنى سريعا ، ويبقى تائير الواحدة لفترة قصيرة ثم يعقبه غيره .

ان هذه الاقوال العجيبة تطابقاحدث ماكشف

<sup>(</sup>٥٨) الحسن بن الهيثم بحوله وكشوفاته البصريسة تاليف مصطفى نظيف ١٩٤٢ ص ب ) .

<sup>(</sup>٥٩) اللسان العربي: الجلد الثالث عشر (الرباط) ص١٧-١٨

<sup>(</sup>٦.) من اراد الاستزاده والتمعق في هذا الموضوع فليراجع كتاب (العلم عند العرب) لادلدمييلي لرجمة د . عبدالحليم النجسار ، ومحمد يوسف موسى مطيعة دار العلم القاهرة وكتاب الطب عند العرب لمؤلف لوسيان لكليL. Leclerc بالفرنسية طبعة باريس .

العلماء الآن عن المسادة والذرة باستخدام احدث المختبسرات وادق بسل اعقسد وسسائل البحست والاستقراء(٦١) .

ولقد اشار القرآن الكريم الى الذرة قبسل اربعة عشر قرنا على ان لها مثقالًا ، ويقرر ان هناك ما هـو أصفر من الذرة مؤكداً بذلك أنها ( جسم ) قابل للقسمة قال تعالى : { وَمَا يَغْرَبْ عَنْ رَبِّكَ مَنْ مثقال ذرة في الارض ولا في السماء ولا أصفر من ذلك ولا أكبر الا في كتاب مبيّن : سورة يونس ٦١ ].

ومن قبل قال المعتزلة المسلمون : ان المادة تتجزأ حتى تصير الى جزء لا يقبل التجزةأ والقسمة وهو ما سموه بالجوهر الفرد او الذرة في التمبير الحديث ، ووافقوا في ذلك ما ذهب اليه فلاسفة الاغريق والرومان . اما فلاسفة المسلمين من غير المعتزلة فقالوا : [ لا جزء الا وله جزء ] ولا بعض الا" وله بعض ولا نصف الا وله نصف ، وان الجزء يجوز تجزئته ابدا .. وانكر المعلم الثاني الفارابي والشيخ الرئيس بن سينا والكندي وابن الهيثم مذهب المعتزلة والاغريق ايضا وقالوا : ان الجوهر الفرد ( الذرة ) تقبل التجزئة لما هو اصغر منها .

والذرة كما نعلم بالعلم الحديث بناء ونظام أشبه بالنظام الشمسي . وحديثا كثيف العلم أن نواة الذرة تتألف من محتويات هي الاخرى ، وانها قابلة للقسمة وحدد العلماء ما بين ( ٨ - ١٢) جسيما (كما قاله البوذيون ، ولا ندري كيسف عرفـوا 8\$ ) داخلة في تكوين النواترمنها البروتون الموجب الشسحنة والنيوترون المتعادل والهيبرون والميزون وغيرهالاا .

ويقول الدكتور . محمود : أن الجسيمات عمرها قصير جدا وهى تولد وتفنى وتتحول الواحد الى الاخر باستمرار ( كما قال رهبان البوذية ) .. ومن اعجب ما فسرت به بعض الآيات القرآنيــة الكريمة حسب راي الدكتور . محمود . قوله :

ان الكوارث التي نزلت بقوم عاد وثمود والتي فصلها القرآن . يمكن ان تكون كوارث من نوع الانفجارات الذريسة ، فهي تبدأ معظمها بصيغة [ إنا ارسلنا عليهم صيحة واحدة فكانوا كهشسيم

- (٦١) العلوم اللرية في الاسلام مجلة صياح الخي الصرية عدد ١١٢٦ الدكتور مصطفى محمود سنة ١٩٧٧ .
	- (٢١) مجلة العربي الكويتية المدد ٨٥ ( ١٩٦٥ ) .
- (٦٣) العلوم اللرية في الاسلام . د . مصطفى محمود مجلة صباح الخي المرية المدد الذكور .

المحتظر ـ القمر ٣١ ] وقوله تعالى : { فَدَمَدَمَ عَلَيْهِمْ ربهم بذنبهم فسواها : سورة الشمس ١٤ ] .

هذه الصيحة والدمدمة الحادة التي تثسير ما يطلق عليه بالموجة فوق الصوتية ، وهي اذا كانت عالية جدا جدا فانها يمكن ان تحطم المادة وتفلق الذرة فتحدث انفجارا قويا .. وتفاصــيل هذه الحوادث والكوارث كما وصحفها القرآن الكريم تشبه ما حدث في هيروشيما ونجازاكي . فهناك زلزال يجعل عالى الارض سافلها ، وهناك حرارة واعصار مدمر وهناك ضوء يعمى الابصار ، والموت يأخذ الناس اخذ الصاعقة : قال تعالى : [ فاخذتهم صاعقة العذاب الهون بما كانوا يكسبون . سورة فصلت ١٧ ] . وقال تعالى : [ فاخذتهم الصاعقة وهم ينظرون : سورة الذاريات ٤٤ ] . والارض التى تقلب وترفع وتدك تعود لتعود فتنزل رجوما وحاصيا على رؤوس الناس كالمطر : [ فلما جاء أمرنا جعلنا عاليها سافلهاوامطرنا عليهم حجارة من سجيل منضود .. سورة هود ٧٧ ] ، [ وامطرنا عليهم مطرا فساء مطر المنذرين . سورة الشمراء ١٧٢ ]. .

ولم تكن هناك طريقة لنجاة لوط من مصير قومه الا ان يرحل مبتعدا مسيرة نصف يوم مما يدل على ان الكارثة هي كارثة طبيعية لا نجاة منها بكرامة أو معجزة ، وأنما لابد لمن يريد النجاة أن يهرول مبتعدًا . وجعل الله لهرب لوط ميقاتاً هو الخروج، بالليل ، وجمل للكارثة وقتا معلوما هــو الصبح حتى يكون لوط قد قطع مسافة امان كافية للخروج من منطقة الزلزال ، وعلى الهاربين ان لا ينظروا خلفهم لان وهج الانفجار سوف يعمى بصر من ينظر خلفه تقول بذلك سورة هود . وتقرأ نفس الآية في سورة الحجر [ فاسر باهلك بقطع من الليل واتبع ادبارهم ولا يلتفت منكم احد . وامضـوا حيث حيث تؤمرون . سورة الحجر الآية ٦٥ ] واكثر من ذلك دلت التفاعلات والمخلفات البلورية التي وجدت في تربة ( هيروشيما ) على ان هذه التربة قدّ تحولت بعد ضربها بالقنبلة الذربة الى بقايا اشبه بما كان في ( سدوم وعمور ) في فلسطين حيث عاش قــوم ليوط(١٤).

هـذه النظرة العابرة دعتني الى البحث عن

(٦) حول هذا الوضوع وحول تفسير آيات كريمة اخر . وضع احد المكرين المسلمين وهسو الهندس الؤمن احمد عبدالوهاب كتابا اسماه [ اساسات العلوم اللرية في التراث الاسلامي ] وقد صــدر في القاهرة حديثا • ( انظر مجلة صياح الخي العدد المار ذكره ) .
يدحض حجة اولئك الناقمسين على العرب وعلى الدين الاسلامي والحضارة المربية ، والحقيقة التي لا مرية فيها هُـــو أن العرب مارسوا التشريع خُفية وجهرة على الحيوان والانسان . ولابن رشد الطبيب الفيلسوف حول ذلك قول مشمور اذ يقول : ان معرفة الاعضاء بالتشريح تقرب العبسد من ربه . وللمعري الشباعر الفيلسسبوف قوله المشسبهور : [ عجبيّ للطبيب يجحد بالخالق من بعد درســـه التشريحا ].

ويقف احد الفقهاء المجتهدين من المسة الدين ومن المفكرين المعروفين وهسو ابن القيم أمام آية ( وفي انفسكم أفلا تبصرون ) وقفة المتأمل المفكس ليقولُ في كتابه المعروف باسم ( التبيان في اقسام القرآن ``) كل ما يجب القول عنه في خلقة الانسـان واعضائه ووظيفة كل عضو ، وقد راي هذا الفقيه في علمي التشريح وعلم الفريزة ما يوصله الى اعماق أَلشريعة واهدافها . فهو يقول : أذا تفكر الانسان في نفسه استنارت له آيات الربوبية وسطعت له أنوار اليقين واضمحلت عنه غمرات الشك والريب، وانقشعت عنه ظلمات الجهل ، فانه اذا نظـر في نفسه وجد آثار التدبير فيه قائمات وادلة التوحيد على ربه ناطقات . اذ يجده مكونا من قطرة ماء ، لحسوما وعظاما مركبة اوصالا متعسددة ماسورة ومشدودة بحبال العروق والاعصاب ، قد قمطت وشدت بجلد متين فيه تسمة ابواب ، فبابان للبصر وبابان للشم والتنفس وباب للكلام والطعام والشراب وبابان لخروج الفضلات التي يؤذيه احتباسها . جعل له مصبّاحين كالسراج المضيء وركب هذا النسور في جزء صغير جداً وغشاءً بسبع طبقات وثلاث رطوبات بعضها فوق بعض حماية للبصــر وصبانة وحراسة وجعل علىمقلتيه غشاءا بمصراعين ( الجفنين ) وركب في ذيل الجفن أهدابا من الشعر يحجبان المين ، وجعل سبحانه لكل طبقة من طبقات ألعين شغلا محصوصا لو زاد على ذلك او نقص لاختلت المنافع والمصالح المطلوبة .. ويقول بعد ذلك ، وخلقَّ سبحانه لتحريك الحدقة وتقلبهسا اربعا وعشرين عضلة(٩٥) ، لو نقصت عضلة واحدة لاختل أمر العين ، وفي ذلك دليل على أنه اختبر

موضع له علاقة بمهنتي كطبيب مارس الطب والعلوم المتعلقة به ما يقارب الاربعين عاما درسس ماضيه وحاضره ومارس تاريخه القديم واطلع على معظم نظرياته الحديثة ، كما عرف الصلة المكينة بين ما كان عليه التراث العريق وبين ما اصبح عليه الحاضر المعاصر وايقن ان ذلك الماضي كان الحجر الاساس للحاضر ، بنيت عليسه ناطحات سـحاب الحضارة المعاصرة واقماره الصناعية . ، كما انى سادخل من اقرب ابواب التراث بصورة اوسع مما ذكرته في مقدمة البحث وخاصة بما يتعلق بالتراث الطبي ، وسوف لا اشتق على القارىء بذكر كل ما في ذلك التراث . سأتناول بعض ماله علاقة بالتراث الاسلامي الطبي والمعاصرة منذ فجر الاسلام وخاصة بعد ظهور العهَّد العباسي ، الذي كان الملَّهم الاول للحضارة الاوربية المفاصرة ، وساتناول مآ يتعلق بخلقة الانسان ونشأته الاولى . وتشريحه الذي نظر اليها العرب المسلمون في البدء من الوجهة الدينية التي اشار اليها القرآن الكريم بقوله تعالى [ وفي الفسكم افلا تبصرون . سورة الذاريات ٢١ ] كما ذكر تعالى عن تكون الجنين وخلقته الاولى ونموه وتطوره ليعلم الانسان كيف يعرف نفسه فقال تعالى . [ ولقد خلقنا الانسان من سلالة من طين ثم جعلناه نطفة في قرار مكين ، ثم خلقنا النطفة علقة فخلقنا العلقة مضغة فخلقنا المضغة عظاما فكسونا العظام لحما ثم انشأناه خلقا آخر فتبارك الله احسن الخالقين « بالمؤمنون » ] .

لقد أوجز القرآن العظيم علم تكون الجنين الذي يخرج من بين صلب الرجل وترائب المرأة بادقّ تعبير واصدق تحليل ، واوجز تطور النطفة المتكونة من ( الحيمن ) والبويضة الى ان اصبحت خلقا كاملا . ان هذا الايجاز القرآني العظيم لسم يستطع العلم المعاصر ايضاحه والتحقق منه الا بعد اللجوء الى المختبرات وبعد دراسات دقيقة تحت عدسات المجاهر وتحبير المجلدات في علم تكسون الجنين انها المجزة الكبرى من معجزات هذا التراث الذي خلفه هذا الدين المستقيم .

لقد اعتقد علماء الغرب ان الاطباء والعلماء العرب كانوا نقلة ، لم يبتدعوا فيما الفوه وخاصة فيما يتعلق بخلقة الانسان وتكون الجنين والتشريع وعلم الفريزة ( الفيزيولوجي ) وادعوا أن سبب ذلك يعود الى ما حرمه الدين الاسلامي ولم يبح انتهاك حرمات الموتى. غير أن ما شهد به علماء الفرب المنصفون وما دونه العلماء العرب في مؤلفاتهـم

<sup>(</sup>٢٥) هذا العدد للمينين مما فقد كانوا يعتبرون أن لكل كرة ست عضلات وحول العصبة الجوفة ( العصب البصري ) نلاث عضلات ولكل جفن ثلاث عضلات فمجموع عفسلات المينين مما اربع ومشرون عضلة . والحقيقة ليس هناك ثلاث عضلات حول العصبة المجوفة ( العصب البصري ) . بمد ان تطور علم التشريح بتقادم الزمن .

وقدر عمل كل عضلة من عضلاتها .. ويتابع امامنا حديثه عن العين فيقول : ولما كانت العين كالمرآة التي تنطبع فيها الصور اذا كانت في غاية الصقالة والصفاء ، جغل سبحانه وتعالى هسذه الاجفان متحركة بالطبع الى الانطباق من غير تكلف لتبقى هذه المرآة نقيَّة صافية من جميع الكدورات . ثم ينتقل الامام ابن القيم الى الاذن فيصفها تشريحيا وغريزيا وينتقل الى الانف والفم واللسان والاسنان والمريء والمعدة والامعاء . ويقول ان مصارين جمع ( مصران ) بضم الميم وإن ( مصران ) جمع مصير ، وسمي ( مصيراً ) لمصير الغذاء اليه ثم يُنتقل الى الامعاء الفليظة التي يدعوها بالاقتاب ، ثم يفصل أقسام الامعاء الدقيقة والامعاء الفليظة كمأ نعرفها ونسميها نحن الآن ، ويتكلم بعدها عن الكبد وجهاز التنفس وبقية أجهزة الجسم وذكر الوظائف الفريزية لكل عضو منهها . فمن اين تعلم هذه المعلومات ان لم يكن تعلمها من اطباء شرحوا ودرسـوا والفوا فتفقه على علمهم ومؤلفاتهم'١٦) .

أن أبن نفيس علاءالدين بن أبي الحزم القريشي المتونى سنة ١٢٨٨ م والمولود بدمشتي ، كان طبيبا لامعا مارس طبه في القاهرة وقد ســـبق غيره في اكتشاف الدورة الدموية الرئوية (الدورة الصفرى) ووصفها وضعا علميا دقيقا سسبق بهسا مايكل سرفيتوس ، المتوفى سنة ١٥٥٣ م الذي عزا اليه الاوربيون اكتشــاف الدورة الدموية قبل هارفي المتوفى سنة ١٦٥٧ م . ولابن نفيس عدة مؤلفات في الطب اشهرها الموجز وهو ملحق لقانون ابن سينا وله کتاب آخر بعنوان شرح تشریح القانون ، یوصی به بضرورة دراسة التشريح ومعرفته بالاستناد الى دراسة من تقدم وذلك ( لأنه قد صدنا عن مباشرة التشــريح واضـــع الشريعة ، وما في اخلاقنــا من الرحمة ، فلذلك راينا ان نعتمد في تصور مسور الاعضاء الباطنة على كلام من تقدمنا من المباشرين لهذا الامر خاصة الفاضل جالينوس اذ كانت كتبه اجود الكتب التي وصلت الينا في هـــذا الفن ](٦٧). لكنه لا يلبث ان يكتب عن تشريع الشرايين والاوردة في الرئة ويصف لاول مرة في تاريخ الطب الدورة الدموية الرئوية قبل سيرفينوس بما يقربمن ثلثمائة

- (٦٦) الوجيز في الاسلام والطب للاستناذ الدكتنور شسوكت الشيطي .
- (٦٧) الطب العربي أمين أسعد خيرالله نقلا من مخطوطة الدكتور سامي حداد بيروت القابلة على نسسخ دمشق وباريس ولندن ص ١٦٤ .

عام وقبل هارفي بما يقرب من اربعماية عام . . ولقد ثبت من المخطوطات المتسونرة في برلين وبولسوني وبيروت والاسكوريال واستثنبول ولندن ان ابن نفيس قد تعرض في كتابه ( شرح تشريع القانون ) للدوران الدموي ، كما كان من بين العلماء القلائل الذين كانت لهم الخبرة الكافية لانتقاء الآراء المغلوطة التي قالها جالينوس وأبن سينا بالرغم من أعجابه بهما وتمجيدهما ، وفي شــرحه للدورة الرئويــة يقول : واذا لطف الدَّم في التجويف الايمن فلابد من نقوذه الى التجويف الايسر حيث يتولد الروح الحبواني ولكن ليس بينهما منفذ ، فان جرم القلب هناك مصمت ليس فيه منفذ ظاهر كما ظنه جماعة ولا منفذ غير ظاهر يصلح لنفوذ هذا الدم كما ظنه جالينوس ، فان مسام القلب هناك مستحصنة وجرمه غليظ فلابد وان يكون هذا الدم اذا لطف نفذ في الوريد الشرياني الى الرئة لينبثُ في جرمها ويخالط الهواء ويتصفى الطف ما فيه ويُنفذ الى الشريان الوردي ليوصل الى التجويف الايسر من تجويفي القلب وقد خالط الهـواء وصلح لان يتولد منه الروح ، وما بقى منه اقل لطافة تستعمله الرئة في غذائهالها) ، وقد وجه أبن نفيس نقده العلمي الى ابن سينا عندما ذكر الاخير ان القلب بغتذى من البطن الايمن فقال ابن نفيس ان هذا لا يصلح البتة ، فان غذاء القلب من الدم المنبث فيه من الفروق المنبثة في جرمه(٦٩) . وهسو يعني بذلك ان غذاءه من الشريان التاجي او الاكليلي الذي يتفرغ عن الابهر وهو ما يقره الطب المعاصر . والحقيقة ان العرب عرفوا التشريح ومارسوه في بدء نهضتهم الحضارية وبداوا بتشريح الحيوانات الكبيرة في عهد الرشيد والمأمون والمعتصم . فقد روى ان يوحنا بن ماسويه رئيس اطباء بغــداد والذي تخرج في مدرسة جند يسابور الف كتابا في التشريح اثر اجرائه تشريح قرد ضخم اهداه امير النوبة الى الخليفة المعتصم عند زيارته سر من راي عاصمة مملكته . فاهداه الخليفة الى طبيبه بوحنا ، وقال للرسول قل لمولاي امير المؤمنين، اني دبرت تشريحهالا ضبع كتابا في التشريح على ما وضبع جالينوس وسيكون كتابا لم يوضع في الاسلام مثله وساترك القرد ينمو النمو الذي تبدء بها أوعيته وأعصـابه وعضلاته وعظامه واضحة للميان اكثر مما لو كانت صغيرة ،

<sup>(</sup>٦٨) الطب العربي : امين اسمد جرائد ص١٦٥ . (٦٩) والمغطوطة الصاحبها سامي حداد .

وقد فعل ذلك ووضع كنابا حسنا في التشـــربح أستحسنه أعداؤه قبل أصدقائه(٧٠) .

ويقسول موفقالدين عبسداللطيف البغدادي ( ٥٥٧ ـ ٦٢٩ ) هـ الموصلي الأصل البغدادي المولد في كتابه ( الافادة والاعتبار في الامور المشــاهدة والامور المعاينة في أرض مصر) وهـو طبيب حاذق وعالم متمكن ، في اثناء زيارته احد التلول التي كان يوجد عليها مقدآر كبير في الهياكل البشرية وبعد ان فحص المُنات منها كتب : [ ومن عجيبٍ ما شاهدنا أن جماعة ممن ينتابني في الطب وصلوا إلى كتاب التشريح فكان يعسر افهامهم وفهمهم لقصور القول عن العيان فاخبرنا بان ( بالمغنس ) تلا عليه رمم كثيرة فخرجنا اليه فراينا تلا من رمم له مسافة طويلة يكاد يكون ترابه اقل من الموتى به ، شاهدنا من شكل العظام ومفاصلها وكيفية ايصالها وتناسبها وأوضاعها ما اخذنا علما لا نستفيده من الكتب ، اما انها سكتت عنها أو لايفي لفظها بالدلالة عليه ، أو يكون ماشاهدنا مخالفا لمّا قبل فيها ، والحس اقوى دليلا من السمع ، فان جالينوس وان كان في الدرجة العليا من التحري والتحفظ فيما باشره ويحكيه فان الحس اصدق منه فمن ذلك عظم الفك الاسفل فان الكل اطبقوا على أنه عظمان بمفصل وثيق عند الحنك ، والذي شاهدناه من حال هذا العضو ان عظم الفك الاسفّل هـو عظم واحد ليس فيه مفصل ولا دروز اصلا واعتبرناه ماشاءالله من المرات في اشخاص كثيرة تزيد عن الفي جمجمة باصناف من الاعتبارات فلم نجده الا عظما من كل وجه ، ثم اننا استعنا بجماعة مفترقة ، اعتبروه بحضرتنا وفي غيبتنا فلم يزيدوا على ماشاهدناه وحكيناه وكذَّلتك في اشــَـياء اخر غــير هذه'٧١' .

وقد سبق أن قلنا ما أقره علماء الغرب ومحققوه بما للعرب من طول باع في هذا الموضوع ومن هؤلاء (جوللابوم) في تعليقه على القرآن الكريم، قال . كانت الامبراطورية العربية في القرن العاشر المسلم المسلم التسليخ (Dessection) في قاعات مدرجةً خصصت لتدريسس التشريح ، انشئت في اماكن متعددة ولاسيما في صقلية ، وقد وصف العرب في مؤلفاتهم الاجسام واعضاءها وبحثوا عن محتوياتها ووظائفها ومنافعها ، ولهم في ذلك

- (٧٠) عيسون الأنبساء ج1 ص١٧٨.
- (٧١) الافادة والاعتبار . لموفق الدين البغدادي ص٦١ ــ ٦٢ ( والطب الحديث يقر أن الغك الاسغل مكون من عظمين في الحياة الجنينية ) .

مصنفات جزيلة الفائدة منها كتاب لابى الخير هبةالله في التشريح ومنافع الاعضاء ، وكتاب اختصار التشريع لاوحد الزمان بن ملكا البلدي ، وكتاب خلق الآنسان وهيئة اعضائه ومنفعتها لشرفالدين الرحبي الدمشقى والتصريح بفن التشريح لابن سيناء والكفاية في التشريح لموفق الدين البغدادي وغير ذلك'٧٢) . ولقد علق ابن نفيس في كتابه شرح تشريح القانون على مؤلف ابن سينا .. ووجه كَثيرا من نقلداته U ذكره جالينوس التي حقيظ العرب معظم مؤلفاته من الضياع بتعريبهم لها لان النسخ اليونانية الاصلية فقدت جميعها ولم يبق منها سوى النسخ العربية(٧٢) ، ونضيف الى ذلك أن المؤلفين العرب لم يتبعوا تعاليم غيرهم اتباعا اعمى بل فحصوها فحصا دقيقا واوضحوها واضافوا اليها كما سبق ان ذكرنا بعض آراء ابن النفيس وآراء مو فقالدين البغدادي .

ولأبي القاسسم الزهراوي الاندلسي جبولات بارعة في الجراحة وبعد من اكبر جراحي العرب قبل اكثر من الف سنة فقد ولد في الزهراء قرب قرطبة سنة ٩٣٦ م وتوفى سنة ١٠١٣ م وقله اشتهر بكتابه التصريف لمن عجز عن التأليف الذي سبق أن ذكرنا أنه كان يد الغربيين اليمني في عصورهم الوسطى وقد ترجم عدة مرات الى اللغّة اللاتينية وكان الكتاب المعتمد في الطب والجراحة في جامعات أوروبا حتى القرن السابع عشر الميلادي . ومما أشار اليه الزهراوي في كتأبه أهمية الكي ً ، وتوسع في استعماله في فتح الخراجات واستئصال السرطان وفضله على أستعمال المشرط مخالفا بذلك تعاليم اليونان . والجراحون المعاصهرون يفضلون الكى ويعدونه من خير الوسائل لفتح الخراجات ســوأء منه الكي الكهربائي او الحروري . وقــد اوصى الزهراوي باتقاء النهاب الحلب ( البريتوان ) في أثناء فتح البطن لانه التهاب مميت . وكانت جامعتا مونبيليه في فرنسا وسالرنو في أيطاليا تعتمدان الاعتماد كلسه على كتاب الزهراوي في الجراحسة وقانون ابن سينا في الطب ، وقد أستشهد الجراح

(٧٢) الوجيز في الطب للاستاذ الدكتور الشطي ص١٤٧ـ١٤٨. (٧٢) أن كتبٍ جاليينوس التالية قد فقد أصلها اليوناني وقد

بقيت الكتب العربية المترجمة عنها وهي خاصة بالتشريح وعددها ستة كتب (1) اختلاف ما وقع بين القدماء في التشريح . (٢) تشريح الاموات . (٣) تشريح الاحياء ( الحيوانات ) ()) كتاب ابيوطراط في التشريح (ه) كتاب ارسطراطس في التشريح (٦) كتاب تشريح الرحم . الممدر السابق (٧٢ . جي . دي شولياك باقوال ابي القاسم الزهرأوي في الجراحة اكثر من مائتي مرّة(٧٤) . اما على بن العباس صاحب كتاب كامل الصناعة فقد كان على علم واطلاع علمي وعملي في علم الولادة والادويسة المانعــة للحمــلّ وبــين يُديــه مجمـــوعة مــن النســــاء المتمرنـــات علــى الــــــولادة(vo واخيرا نقول انه حينما كانت الجراحة في ذروتها عند العرب في اثناء عصـــورهم الذهبية وازدهار حكمهـم ، كانـت الجراحـة مُحتقـرة في اوربا ، والجراحــون منظور اليهم كانجاس ، اذَّ كان من يتولى مثل العمل هم الحلاقون والجزارون ، وكانت المدارس الطبية الاوربية على قلتها وتفاهتها وابكال امرها الى الكهنة وبعض الرهبان تتحاشسي تعليم الجراحة منذ القرن الحاديءشر حتى القرن الخامس عشر ، لانهم كانوا يعتقدون انها لا تليق بالاطباء المحترمين وانهم لا يجوز لهم ان يفيروا ما خلق الله . ففي عام ١١٦٣ م أصدر مجلس (تورس) البابوي قرارا يوجب على المدارس الطبية ان يهملوا تدريس الجراحة في الوقت الذي كان المرب يشيدون للطب والجراحة مقاما رفيما ويعتبرون الجراحة فرعسا مستقلا ومحتوما من فروع الطب'٧٩' . والحادثتان التاليتان ترينا ما كان علَّبه الطب والجراحــة في عهد الصليبيين القادمين من اوروبا كمــا يرويهما الامير أسامة بن منقذ في كتابه الاعتبار . ويدلل على ما كانت عليه الطبابة والجراحة وما كان عليه الاطباء من جهل مطبق . فكثيرا ما لجأ أمراء الصليبيين الى الاطباء العرب وخصوصا الى النصارى من الاطباء . وقد أشار الكاتب المعروف السير ولتر سكوت في روايته ( الطلسمان ) الى احترام الامراء الصليبيين للاطباء العرب ومن هاتين الحادثتين اللتين رواهما اسامة بن منقذ نفهم مقدار انحطاط الطب في اوروبا

قال اسامة : ومن عجيب طبهم ان صاحب [ المنبطرة ] كتب الى عمي يطلب انقاذ طبيب يداوي مرضى من اصحابه فارسل اليه طبيبا نصرانيا يقال له ( ثابت ) فما غاب عشرة ايام حتى عساد ، فقلنا له : ما أسرع ماداويت المرضى ؟ : قال : احضروا عندي فارسا قسد طلعت في رجله دملة وامرأة لحقها ( نشاف ) ففتحت الدَّملة وصلحت وحميت المراة ورطبت مزاجها ، فجساءهم طبيب

فرنجي ، فقال هذا ما يعرف ( شيء ) يداويهم ، ثم التفت الى الفارس وقال له : ايما احب اليك تميش برجل واحدة او تموت برجلين ؟ فقال اعيش برجل واحدة ، فقال احضروا لي فارسا قويا وفاسا قاطعا ، فحضر الفارس والفاس وانا حاضر فحط ساقه على قرمة خشب وقال للفارس ، اضرب رجله بالفأس ضربة واحدة واقطعها فضربه وانا أراه ضربة واحدة ما انقطعت ضربه ضربة ثانية سال مغ الساق ومات من ساعته ( المرأة النشاف من قل لبنها وجف) .

وروى أسامة حادثة ثانية عن لسان صاحب طبرية قال : ومن عجيب طبهم ما حدثنا به كليام دبور ( غليوم دوبور ) صاحب طبرية وكان مقدماً فيهم واتفق أن رافق الامير معينالدين رحمةالله من عكا الى طبرية وانا معه فحدثنا في الطريق قال : كان في بلادنا فارس كبير القدر فمرض واشرف على الموت فجئنا الى قسيس كبير من قسوسنا . قلنا له . تجيء معنا حتى تبصر الفارس فلان ؟؟ قال : لعم ومشي معنا ولحن لتحقق أله اذا حط يده عليه عوفي . فلما رآه قال : اعطوني شمعا فاحضرنا له قليل شمع ، فلينه وعمله مثل عقد الاصبع وعمل كل واحدة في جانب انفه فمات الفارس ، فقلنا له : قد مات : قال : نمم كان يتعذب ، سددت انفه حتى يموت ويستريع'٧٧' .

هذه نبذة عما كانت عليه الحسال في أوروبا سواء في الطب او الجراحة ، اما ماكان عليه العرب فلم يقــل شأنه من حيث البحث عــن الاعراض والتشخيص والعلاج عما هسو عليه في الطب المعاصر نقول هذا لا ادعاء ولا مباهاة بل لما أثبتته دراساتنا ودراســـات من قبلنا وتتبعاتنا في مختلف فروع الطب العربي ، ولكن بفارق غير جوهري وهو أن ما آتت به الَّتقنية الماصرة من الثمرات في تشخيص وتمييز واكتشاف الكثير من الامراض بعد العثور على الجرثوم ، ثم اكتشاف الكثير من المستحضرات جعل الفارق كبيرا بين طب الامس واليوم من حيث السرعة في التشـخيص والعلاج والشـفاء .

ان الاطباء العرب لم يقصروا في البحث ولم يففلوا حالة من الحالات ، ولكن التقــدم الفكري واتساع الافق العلمي فرق بين التراث والمعاصرة فكما كان الطب في العصور الواغلة في القسدم في

<sup>(</sup>٧٤) الطب العربي . امين اسعد خيرالله . والوجيز في الاسلام والطبيب د . شوكت الشطى

<sup>(</sup>٧٥) كتاب كامل الصناعة لعلي بن العباس ج٢ ص٤١٠، ٤٨٩. (٧٦) الصنبين نفسه .

<sup>(</sup>٧٧) الاعتبار ص١٣٢ للامي اسامة بن منقذ والطب المربى لامين اسمد خيرانه ص٢٧

وادي الرافدين يختلف عنه في العصر العباسي في وادي الرافدين والاموي في الاندلس ، كذلك لم يكن الطب في ذلكما العصرين كما هـــو عليه في العصر الحديث وسوف لا يكون عليه كما هــو ألآن بعد قرون ، ولكن الاسس التشريحية والغريزية سوف لا تتفير بتغير الازمان اما الذي يتطور فهسو العقل البشري ليطور عوامل التشخيصوالعلاج. والانسان هسو ذُلُّك الانستان والامراض هي تلك الآمراض منها المتوارث ومنها المكتسب منها الحاد ومنها المزمن .

لقد كان للعرب نظرة ثاقبة وراي حصيف في تشخيص الامراض واستعمال مختلف الوسائل التحليلية بالنظر والشم والطعم والسمع والجس والقرع بالرغم من فقــدان الوسائل الاســـتقرانية الآلية لكل ذلك فابن سينا مثلا اول من فرق بين ذات الرئة وذات الجنب والرازي اول من فرق بين الجدري والحصبة وابن الهيثم اول من عرف تفسير الرؤية على حقيقتها وغيرهم كثيرون .

انهم كانوا يفحصون المريض بكل دقة وبكل الوسائط المعروفة لديهم ، فكان يسأل المريض عما يشكو منه وعن طريقة مميشته وعن عمله وعاداته وعن الامراض التي اصيب بها سابقا وعن حسالة عاللته الصحية ومناخ بلاده وعن من توفي من عائلته وباي مرض ! . ثم يبدأ بفحص المريض فنلاحظ حالة النبض والوجه والجلد وملتحمة العينين وهل ان الجلد عند الملمس ساخن ام بارد ناعم ام خشن. ئم حالة اضطجاع المريض في فراشه وحالة التنفس وعمقه ، وكانوا يتابعون سير المرض اليومي ويدونون ذلك . وهم يعتمدون جدا على افرازات المريض وفضلاته يفحص البول والغالط والقشىع . ورالحة الفم . وهناك شروط يتطلبها التشخيص في حالة فحص البول منها كما يقول ابن سينا في قانونه . يجب ان يكون البول اول بول اصبح عليه ( البول الصباحي ) ولم يدافع به الى زمان طويل ويثبت من الليل ، ولم يكن صاحبه شرب ماء او اكل طعامًا ولم يكن تناول صابغا ومأكولا ومشروبا كالزعفران والرمان والخيار شنبر ، فان ذلك يصبغ البول الى الصفرة او الحمرة ، وكالبقول فانها تصبغ البول الى الحمرة والزرقة ، والمرمى فانه يصبغ الى السوداء والشراب المسكر فانه يغير لون البولّ الى لونه ، ولا صبغ بشرته بصابغ كالحناء . فان المختضب ربما الصبغ بوله منه . ويجب ان لا ينظر آلى آلبول بعد ست ساعات ، لان دلائله تضعف ولونه يتفير وثقله يذوب ويتفير او يكثف أشده ،

ويجب أن يؤخذ البول باجمعه في قارورة واسعة لا يصب منه شيء . وآلة اخذ البول هو الجسم الشقاف النقى الجوهر كالزجاج الصافي والبلور ، ثم يقول والدِّلائل المأخوذة من البول منتزعة من اجناس سبعة : جنس اللون، وجنس القوام وجنس الصفاء والكدرة وجنس الرسوب وجنس المقدار من القلة والكثرة وجنس الرائحة وجنس الزبد ، ومن الناس من يدخل في هذه الاجناس جنسس المس وجنس الطعم(٧٨) .

هذه الاجناس كانوا يفســـرونها بالنظر دون اللجوء الى مجاهر اوالى آلات جابذة او نابذة . هـذا في التراث اما المعاصـرة فهي لا تفحص في مختبراتها غير هذه الاجناس ولكن بطرق آليسة وتقنية وقد يصدق الفحص الاول في تشخيص المرض كما قد يخطىء الثاني فيفشل التشخيص .

ويقول على بن العباس في كتابه كامل الصناعة : وأما ما يؤخذ من النبض فصعب جدا ومعر فته عسرة الماخذ وذلك من ثلاثة أشياء أحدها أنه لا يسمل على الانسان ان يتدرب في مجسة العروق دربة يصير بها الى معرفة التغير اليسير الحادث في النبض والثاني ان الطبيب يحتاج عند جسس أَلْشَرِيَانَ أَنْ يَعْرِفُ اجْتَاسَ النَّبِضِ كَلَّهَــَا فِي زَمَانَ يسير ، وهي عشرة اجناس . والثالث ان نبضات العروق ليس لها شبيه ولا مقياس يقاس به ويتعلم عليه ، ولذلك قد يجب على الطبيب ان برتاض على جس العروق زمانا طويلا رباضة تامة بعناية وقهم . وقد تمرن اطباؤهم على معرفة معظم امراض القلب دون اللجوء الى السماعة الطبية او الى جهاز قياس الضغط الدموي او جهاز التخطيط الكهربائي فقد اصبحوا يفرقون بين الانقباض والانبساط في حاليتهما الطبيعية والمرضية'٧٩' . ولقد وضح ابن رضوان رئيس الاطباء في القاهرة اصول فحص المريض بصورة لا تقل دقة وعلما عن ما نعرفه في طبنا الحاضر'..) . ومن نظرياته في المعالجة اقواله : اذا دعيت لمداواة مريض ، فاعطَّه ما لا يضره الى ان تعرف علته فتعالجها وقد توفى ابن رضوان عام ۵۳ هـ.

ومن اعجب ما قراناه في قانون ابن سينا عن

- (٧٨) القانون لابن سينا ح١ ص١٢٥.
- (٧٩) انظر تفصيل ذلك في كامل الصناعة لملي بن المثاس ج1 ص٢٥٢ ٠
- (٨٠) انظر تفصيل ذلك في كتاب عيون الإنباء في طبقات الإطباء لابن ابي اصيبعة ص٩٩ ج٢ .

المناعة ودقة ملاحظتها وتعليلها قبسل اكتشساف الجرثوم بعدة قرون ، قبل ان يسرفها متشينكوف وباستور ، ورو وكوخ في اواخر القرن الثامن عشر الميلادي . قال ابن سينا:

البحران ، معناه الغصل في الخطاب ، وتأويله تغير يكون دفعة اما الى جانب الصّحة واما الى جانب المرض . وله دلائل يصل الطبيب منها الى مايكون منه . وبيان هذا ان المرض للبدن كالعدو الخارجي للمدينة ، والطبيعة كالسلطان الحافظ لها وقسد يجرى بينهما مناجزات خفيفة لا يعتد بها وقد يشتذ بينهما القتال ، فتعرض حينئذ من علامات اشتداد القتال احوال واسباب مثل النقع الهائج ومثل الذعر والصراخ ومثل سيلان الدمآء ، ثمّ يكون الفصل في زمآن غير محسوس القدر وكانه في آن واحد ، أما ان يغلب السلطان الحامي واما أن يقلب العدو الباغي ، والغلبة تكون اما تامة يكون فيها من احدى الطائفتين تمام الهزيمة والتخلية بين المدينة والآخر واما ناقصة يكون منها هزيمة لا تمنع الكرة والرجعة حتى يقع القتال مرة اخرى او مرارا فيكون حينئذ الفصل في آخرها ، وكما ان السلطان اذا غلب على الباغي فنفاه ودفعه ، فاما ان يطرده كليا حتى يريح فناء المدينة ورقعتها وسائر النواحي المتصلة بها واما ان يطرده طردا غير كلي بل ينحِّيه عن المدينة ولا يقدر أن ينحيه عن نواح أخرى متصلة بالمدينة ، كذلسك القسوة التي تأتي بالبحران الجيد ، اما ان تطرد المادة المؤذية عن قريعة البدن وهو القلب والاعضاء الرئيسمية وعن نواحيها وهي الاطراف واما ان يطردها عن القريعة ولا يقدر أنَّ يدفعها عن الاطراف بل يصير اليها ويسمى بحران الانتقال ... وكل مرض يزول فاما ان يزول على سبيل البحران او على سبيل التحلل بأن تتحلل المادة يسبرا يسبرا حتى يفنى بالتدريج

وكما انالمستدلان يسندلمن الاحوال للشاهدة ءلى مايريد أن تكون من غلبة السلطان الحامى أو غلبة العدو الباغي ، كذلك للطبيب ان يستدل من الاحوال المشاهدة على البحران الجيد او البحران الرديء ، وكما أن الباغي أذا غزا المدينة وأمعن في المناجزة وضيق وثارت الفتنة وظهرت علامات الايقاع الشديد والسلطان الحامي غير آخذ بعدده ولا متمكن من استعمال آلاته كانت العلامة المشاهدة دالة على رداءة حالة السلطان ، وان كان الحال بالضد كان الحكم بالضد ، كذلك اذا حرك المرض عــلامات البحران من قبل وقوع النضج دل على بحران ردىء،

وان كان هناك نضيج ما دل على بحران ناقص وان کان نضج تام دل علی بحران جید تام(۸۱ .

أن هذا الوصف بل الاكتشاف أروع وصف وادق اكتشاف للمناعة فقد شبه البدن بالسلطان والعدو ( المرض ) باالباغي والمناعة في هذا الوصف هي قوة المقاومة في البدن وتمكنها منَّ السـيطرة على محافظة من العدوان . ذكر ابن سينا هذا قبل ان يكتشف الجروثم وكيفية سيطرته على البدن اذا ما استشری امره .

ووصف المناعة في الطب المعاصر لا يختلف عن ما ذكره ابن سيناً ، فالمناعة هي وجود قسوة كامنة في الجسم تحول دون استفحال قوة الجرثوم وشدة فتكه ولولالم هذه القوة الكامنة لاصبح عرضة للهلاك بعد اول هجوم يقوم به اضعف جرثوم ، ويمكن تضيف هذه القوة الى صنفين او الى قوتين !!) قوة آلية ونعني بها وجود استعداد خاص في الجسم يحول دون تمكن الجرئسوم من البلدن (٢٢ قوة حيوية أودعها ألله في الانسان لحفظ النوع وبقائه

أما القوة الالية فهي أن في الجسم قابلية تحول دون نفوذ الجرثوم الى داخل الجسسم ، فالجلد وكثافته وما يفرزه من مواد حامضة وما يخلفه من مسن خلايا بين حسين وآخر تحسول دون نمسو وتكاثر الجراثيم على سطحه ، والغشاء المخاطي في مختلف فتحات الجسم الظاهرة وما بلقيسه من افرازات مخاطبة ومطهرة وما بحتوبه بعضها من شعيرات واهداب وغدد وافسراز جميعها تحسسول دون نفوذ الجرثوم وتكاثره .

والاسهال والحمى والافرازات العرقية والبولية كلها عوامل دفاع تحول دون تراكم السموم والجراثيم الضارة في البدن . واما القوة الحيوية فهي القوة الموجودة في الجسم يشهرها عند الحاجة فمن ذلك وجود الكريات البيضاء في الدم المتصفة بخاصية اتلاف الجرائيم وابتلاعها في أثناء هجومها كما ان في الجسم مصلا تسبح فيه الكريات البيضاء والحمراء والصفيحات الدموية . ولهذا المصل قابلية تكوين مواد ضدية اي تكوين ما يسمى ( الذيقان ) يحول السموم التي تفرزها الجراثيم ، . والمدقق لما اورده ابن سينا لا يختلف في حقيقته عن ما اكتشـفه الطب المعاصر (٨٢).

(٨٢) الصحة والإسعاف وميادىء الطب العدلي لصاحب هذا البحث ، مطبعة الهلال : يقداد ص٢٥٨ سنة ١٩٥٠

<sup>(</sup>٨١) انظر القانون لابن سينا ج٢ ص٧٧ .

وبمناسبة ذكرنا شيئا عن المناعة فلا يمنعنا ان نذكر شيئا عن الامراض السارية التي كتب عنها ابن سينا ايضا .

لقد اشار ابن سينا في قانونه الى عدوى السل الرئوي ، والى انتقال الامراض بالماء والتراب وهو اول مَن أشسار ألى داء الفيلاريا وانتشساره في الجسم(٨٢)، كما أنه أول من عرف ديدان الانكلستوما ووصفهالكه) وهو اللاى وصبيف الجمرة الخبيثة وسماها بالنار الفارسيَّة وعالجها طبيالهها ، وكان الرازي اول من وصف بدقة داء الجدري والحصبة وفرق بينهما واول من قال بالعدوى الوراثية ، وان ابن رين الطبري أول من اكتشىف طفيلي الجرب المرض الجلدي ألمعروف وان يوحنا بن سوَّيه سبق غيره في شرح مرض الجذام شرحا وافيا .

والعرب اول من قالوا بان الاوبئة تحدث نتيجسة التعفن وانتقاله بواسطة الهواء (اي التمفن) والمخالطة ، وقد استعمل التميمي التدخَّين ! اي استعمال الدخان ) لتطهير الهواء في اثناء انتشار الاوبئة ، وبالرغم من عدم معرفتهم بالعوامل التي تنقل المرض وتسببه ( أي الجرائيم ) فقد جزموا بوجود المدوى فابن الخطيب الفيلسوف الاندلسي، اعلن ان العدوى ثابتة اذ لاحظ مرارا ان مخالطة المصاب بمرض سار لابد وان يثقله الى السليم سـواء بلمسه او استعمال ثيابه ومن لم يختلط بذلك المصاب نجا من العدوى'٨٦ .

وبمناسبة ذكرنا كلمة عن الامراض السارية تديما وما لها من علاقة في الطب المعاصر بطيب لنا ان للكو مرضا تراليا كان منتشرا في الشرق انتشارا عظيما وكان من الامراض الساربة وقد دعوه بـ ( جرب المين ) ، لقد عالجوه بعد أن عرفوا أنواعه وخطره كما عرفوا العين وتشريحها ، وقبل ان نذكر شيئًا عن هذا الداء لابد ان نذكر شيئًا عما عرفوه عن العين، ان معرفة العرب للعين وتشريحها وغريزتها لا يختلف عما نعرفه نحن الآن لسو لم يخنهم عدم معر فتهم انكسار الضوءواثر الاجسام الشفافةواختلاف اوساطهًا في ذلك الانكسار ووظيفة كل وسط .

- (٨٢) داء الغيلاريا يتسبب من ديدان خيطية تدعى ( فلاريا بانكروفتي ) ولها الواع مختلفة وتميش في الفدد اللثفاوية وتنتقل منها الى الدم .
- (٨٤) العالم الجراثيمي خليل عبدالخالق مجلة المهد الطبي القربي مجلد . ١ .
	- (٨٥) قانون ابن سيئا .٣٥ ص١١٨) .
	- (٨٦) الطب العربي آمين أسعد ص١١٨) .

لقد ذكروا جميع الاقسام التي نعرفها الأن ولكنهم اختلفوا عنا في أعطــاء كُلُّ عضَّـــو الوظيفــة التيُّ خلقت لها .

لقد عرَّفوا العين فقالوا : ان العين عضو ، حاس ، آلي ، باصر ، مرکب من طبقات ورطوبات واغشية ورباطات واوردة وشسريانات واعصساب وعضلات ، وهي ذات فوائد كبيرة ، فهي توقى البدن من الأفات الواردة عليسه من خارج البدن كالحافظ للبنيان ، واما فعلها فتحسس الالسوان والاشكال والاجسام مما عظم منها او صغر .

وقد ذكروا تركيبها كما مر بالاضافة الى أمراضها المختلفة والتي صنفوها ألى صنفين ، احدهما ظاهر للحس وثانيهما خفى عنه وذكروا تشريح كل قسم من طبقات العين ورطوباتها فقالوا ان العين تحوى الرطوبات التالية . الرطوبة الجلدية وهي ما تدعوها الان بالجسم البلوري او العدسة . وقالوا عنها أنه ليس بجمع اجزاء العين يتم البصر بل بالجليدية هذه واما بقية رطوبات المين والطبقات المحيطة بها وجميع ما سوى ذلك فانه انما خلق كل واحد منها لمنفَّقة فيه للرطوبة الجليدية ، هذه الرطوبة التي وصفها حنين بن اسحق مؤلف اول كتاب الف على الطريقة العلمية بقوله : ان الرطوبة هذه بيضاء مستديرة ليست بمستحكمة الاستدارة بل فيها عرض والرطوبة الجليدية هذه بين رطوبتين واحدة من خلفها شسبيهة بالزجاج الذائب وهي الرطوبة الزجاجية او الجسم الزجاجي

(Vitrious Body)  $f_1$  (Corps Vitre)

رواحدة من قدامها شبيهة ببياض البيض (Humeur Aqeuse)

او ما نسميه الآن بالخلط المائي .

وخلف الرطوبة الزجاجية ثلاث طبقات ، الطبقة الاولى تحوى الرطوبة الزجاجية وتسسمي الطبقة الشبكية ! الحجاب الشبكي ) والطبقة الثانية الكالنة خلف الشبكية وهي شبيهة بالمشيمية لتكونها من مجموعة من الاوعية تسسمي بالطبقة المشيمية ، والطبقة الثالةث التي تقع خلف المشيمية وتلى العظم من الخلف تسمى ( السَّقليروس ) باليونانية وهي صلبة جاسية ومعناها الطبقة الصلبة .

اما من الامام فان قدام الرطوبة البيضية توجد الطبقة الشبيهة بالعنبة وفي لونها سسواد وتسمى ( العنبة ) وهي ماندعوها الآن بالقزحية (Iris) مع ملحقاتها كالجسم الهدبي وصفاقه (Corps Ciliare et uve) وفوق القنبية طبقة

شبيهة بقوقعة السلحفاة في لونها وهيئتها ، فهي مركبة من قشور اذا قشر بعضها عن بعض وجدت كالصفائح وقد سميت هذه الطبقة ! القرنية ) . هي مكونة من اربعة قشور ، عرفوا بها قبل أن يَمْرِ فِ عِلْمِ الانسِيْجَةِ الْمَاصِرِ } أما الطبقةِ الصلبةِ مارة الذكر فيغطيهما غشساء رقيسق يدعى بالملتحمسة (Conjonctive) من كافسة الاطراف كما يغطى ظاهر الجفنين من الداخل بعد انثنائه في زاويسة اتصال الجفنين بالكرة ( أي في المكان الذي يتصل به الجفن العلوي بالطبقة الصلبة ) ولا تشمل هذه التغطية القرنية ( الغطاء الشغاف ) ، بل يلتحم بمحيطها'٨٧) . ولقد أخذوا يشمرحون كل طبقة من طبقات العين وكل رطوبة من رطوباتها وغشاء من اغتســيتها شــرحا مفصلا حســب معلوماتهم التشريحية والغريزية . هــــذا ما يخص كرة العين. وانتقلوا بعد ذلك الى الجفن ، فذكروا تركيب وعضلاته وغدده ثم تكلموا عن الغدة الدمعية والماق واللحاظ والاهداب وفوائد كل جزء وامراضه\٨٨، أما ما يتعلق بعضلات العين . فقد ذكر حنين في العشر مقالات .

اعلم أن العين احتاجت ألى عضل يحركها لتحاذي ما ترى ، وذلك أن فيها تسع عضلات ثلاث منها في إصل العصبة التي يجري فيها النور الى العين ، لتشدها وتثبتها وبعض قال اثنان . وبُعض قالوا واحدة . فواحدة في اللحاظ تحركها الى ناحية الصـدغ وواحدة في الماق تحركها الى ناحية الانف وواحدة من فوق تحركها الى فوق واخرى من اسفل تحركها الى اسفل ، واثنان فيهما عوج من فوقٍّ ومن اسفل بديران العين ، وحركة هـذه العضل من العصبة الصلبة التي تجيء الى المين ! من الازواج القادمة من الدماغ ؟ . وفوق هسذه العضسل الحجاب الذي يسمى باليونانية (افيفافيقوس) وهسو يغش بياض العين كله وينتهى عند السواد ، ويلتحم بالقرنية ومنفعته ان يربط المين بالعظم ، وأن يغطي العضل الذي في العين ، وتركيب الحفف أيضا من هذا الحجاب ( كما مر ) اي انه يغطي باطن الجفن ) والجفن الاعلى يتحرك بثلاث عضلات اثنان يحركانه الى اسفل وواحدة الى فوق واما الجفن الاسفل فلا حركة له(٨٩) .

- (٨٧) انظر تغصيل ذلك في العشر مقالات في المين لحنين ابن استحاق ص٧٢ وتذكرة الكحالين لقلي بن عيسى ص٢ مطيعة الهند حيدرآباد . (٨٨) المصدران المذكوران .
	- (٨٩) المقالات المشر لحنين بن اسحق ص ٨١ ٨٢ \*

ان جميع ما ذكر من طبقات ورطوبات وعضلات في هذا التراث يتفق وما نعلمه الان في الطب المعاصر الا ان ما ذكره من العضلات المحيطة بالعصبة المجو فة لا وجود له وما ذكروه عن تفسير الرؤية لا يتفق وما عَرْفْنَاهُ الآن ويعود الفضل في تفسير الرؤية الى اول عربي عني في بحث البصريات وهو الحسن بن الهيثم في اوائل القرن الخامس الهجري والحادي عْشِرِ المِيْلَادْيُ(٩٠) . فقد فسروا الرؤيَّة وقالسواً أن هنساك ألروح الطبيعي السلمي يتكون في الكبد بواســطة الغَــفـاء ثم ينتقل هذا الروح الى القلب فيصبح روحا حيوانيًا . وبواسطة عرقين خاضعين ينتقل الروح الحيسواني الى الدماغ حيث يتنقى بواسطة دورآته في البطينين المقدمين في الدماغ ويأخذ يدور في التشبك المكون من فروع لعرقين الصاعدين حتى يرق ويلطف وينفذ من البطين الاوسط ايضا هناك حتى ينقلب الى ما يقال له [ الروح النفساني او الروح الباصر وبواسطة الزوج الاول من الازواج السبعة التي تخرج من الدماغ . والذي يختلفَ عنها بكون كلٌّ فرد منهما عصبا مجوفا وأن جوهرهما لين فاذا خرج هذا الزوج من الدماغ بعد مروره بعدة ظروف يدخــل كل فرد الى كرة عين حيث تنفرش نهايته مكونة الطبقة الشبكية حيث يصل اليها الروح الباصر قادما من الدماغ والتي توصله بدورها الى الجليدية التي تتم بواسطتها الرؤية حيث تجذب النور القادم من الجسم المنظور بواسطة الروح الباصر ليطبع عليها ولقد بقيت هذه النظرية هي النظرية السلدانة حتى ظهور ابن الهيثم حيث فسَّر حقيقة الرؤية بعد ان علم ان الرطوبات العينية والقرنية ليست الا أوساطا انكسارية تدخلها الاشعة القادمة من الجسم المنظور فتطبع على الشبكية حيث ينقلها العصب البصري الى مركز الرؤية في الدماغ . وتقول دائرة المعارف البريطانيسة : أن أبن الهيثم كتب في تشريع العين وفي وظيفة كل جسم منهــا وبين كيف ننظر الى الاشياء بالعينين في أن واحد وان الاشعة من النور تسير من الجسم المرئي الى العينين ومن ذلك تقع صورتان على الشبكة في محلين متماثلين(٩١) . وبهذا بطلت النظرية السابقة التي

- (٩٠) جاء في كتاب البصرياتِ ( الحسن بن الهيثم وكشوفه اليصرية . أنه ولد على الأرجح سنة ٢٥٤ هـ حوالي (٩٦٥) م وذكر ابنابي اصيبعةان ابن الهيثم بلغ الثالثة والستين سنة ٩١٧ هـ ( اقتصـر الحسن ابن الهيثم كشوفاته البعرية ص١١ للاستاذ مصطفى نظيف بك .
	- (٩١) دائرة المارف البريطانية مادة ( الضوء ) .

قال بها الاغريق وسار عليها العرب الى عهد أبن الهيثم .

لقد عزا علماء الطب العرب معظم الامراض الظاهرة للحس والخفية عنه الى اضطرابات اخلاط البدن الاربعــة المعروفــة [ الدم ، والبلغم والمرة الصفراء والمرة السوداء] وقلد عالجوا الامراض الظاهرة للحس معالجة صحيحة وشسخصوها تشخيصًا علمياً لا يختلف تشخيصهم لها عن ما نشخصه لمظمها حديثا ، كامراض الملتحمة الجفنية والملتحمة الكروبة على اختلاف انواعها والتي لا نزال نسمى معظمها الآن كما كانوا يسمونها . وقد اخذنا مستميَّاتها عنهم كما اخذوا بعض الاستماء عن الاغريق كامراض الملتحمة وامراض القرنية وامراض القناة الدمعية وأمراض العنبية ( القزحية ) . ولقد عرفوا المساء ( السياد ) ولكن لم يفسروه كما تعرفه تحن الآن ،

اما مايتعلق بالارماد على اختلاف انواعها فقد برعوا في معالجاتها وشغائها . ومن الامراض التي شاعت لديهم ونجحوا في معالجاتها الجرب ! الرمد الحبيبي أو التراخوم) والبود Chalazion والتحجُّس (Lithiase) والشسعيرة (Orgele) وكمئة الدة Uucere a Hypopion وغيرها وسنبحث عن مونسوع الجرب ( التراخوم ) في التسرات وفي المعاصيرة مسن حيث التئسيخيص والاختلاطات .

# جرب المين . او الرمد الجيبي . ( التراخوم )

أن جرب العين عدوه من أمراض الجفن أو من امراض ملتحمة الجفن ! الفشاء المبطن ) . وذلك عندما صنفوا الامراض ، فقالوا : تتعرض الاجفان ألى نوعين من الامراض منها ما يصـــيب ظاهر الاجفان ومنها ما يصيب باطنها ومنها ما تعرض في الناحيتين كليتهما ، ومنها ما يعرض في اطرافها التي تتلاقى عليها وتسمى طارسوس(Tarsus) ويقصدون يذلك الغضروف

اما خارج الاجفان او ظاهرها فيعرض ما يسمى ( بالفلظّ ) وقد دعوه باليونانية هوداطس (Hydatid) أي الشرناق ( بالتعريب ) وقالوا : أنه ورم شحمي في الجفن أو حويصلة مائيسة في الجفن . وهو عبارة عن جسم شحمي منتسج بعصب وحجب يحدث في ظاهر الجفن الاعلى'؟؟' .

(٩٢) انظر كتاب العشر مقالات في العين لحنين بن اسحق ص١٢١ وتذكرة الكحالين لملي بن عيسى ص١٢٦ .

وأما في باطنهــا فيعرض الجرب ، وألبرذ (Chalazion) والتحجـر Lithiase والالتزق . (Symblepharon)

فالجرب ! التراخوم ؟ مرض حاد في بادىء الامر . يستقر في غشاء الجفن العلوي ( الملتحمة ) فتتعرض الى الالتهاب ، اذ تحمر ، ويبدأ المريض يحس بصعوبة فتح العين ، ويكثر الدمع والحكة ، وقد صنفوه الى اربعة اصناف او الواع .

النوع الاول يسمى ( داسينس ) Dasytes ويعني التهاب حافة الجفن مع حكة ويقول عنه بانه النَّوعُ الرُّقيقِ من المرض ، والَّنوع الثاني طراختيس Trachytes وهــو النوع الخشّن وألنوع الثالث سو قوسيس (Sycosis) . وهسو التيني أي أنه يتصسف بظهسور حبيبات دقيقة كحبيبات الثين الموجودة في باطن التينة . اما النوع الرابع فيدعى به ( التولوسيس ) ويسمى ( الجسا ) اذ اله يتصف بالخشونة والصلابة'٩٢' . ويصف حنين كل نوع من هذه الانواع الاربعة من حيث الاعراض فيقول : فاما النوع الأول من الجرب فانه يخالف الثاني بانه انقص منه لان النوع الاول يعرض في ظاهرة بطن الجفن ومعه حمرة .

واما النوع الثاني فخشونته اكثر ومعه وجع وثقل ، وكلا النَّوعين يُحدِّثان في العين رطوبة (دمما) اما النوع الثالث فهو اشسلاً واصعب من الثاني والخشسونة فيه اكثر حتى ترى في باطن الجفن شبيها بشقوق التين ، واما النسوع الرابع فانه اصعب من الثالث واكثر خشونة وآطول مدّة مع صلابة شديدة وهسو يؤدي الى التهاب الملتحمة وقد عربوا الكلمة عن اليونانية فدعوا هسذا الالتهاب يا ( تاراكسيس (Taraxis) وهيو أهم ما تتفرض له المتحمة الكروبة من اختلاطاتالجرب ، اذ بحصل تكدر في المين من علة هيجتها من خارج مثل الدخان والفبار والشمس وما أشبه ذلك وقد تتطور الحالة فتصاب المين بالالتهاب الذي دعوه به ( الافتالي ) ophthalmie. ، وهسله! المرض كما يقول حنين : اما من علة من داخل من فضلة تسيل الى الحجاب الملتحم فتورمه كما يحدث لسائر الاعضاء ، وقد يتمسدى ذلك الى الطبقة القرنية فتصاب بالاذى ( القرحة ) واما من علة خارج وهسو اشتداد ما

<sup>(</sup>٩٢) هناك اختلاطات عديدة كان يظنها الكحالون العرب أمراض مستقلة في الوقت الذي عرفناها انها من اختيلاطات ( الرمد الجيبي )

سماه بالتهاب الملتحمة ( تاراكسس ) . اما ألقرحة فقد تصيب قسما من القرنية او قد تستولى عليها جمييعها . وقد صنف حنين اصابات القرنية كما يلى وتابعه في ذلك أكثر الكحالين الذين مارسوا الكَّحالة ، كالرَّازي في كتابه الحاوي وعلي بن عيسـى في كتاب تذكرة الكحالين وابن سينا في كتابه !القانون) فقد قال حنين عن اصابات القرنية :

ان الامراض التي تعرض في القرنية هي القروح، والانر وكمنة المدة والحروق :

(١) القروح: Les ulceres سبعة انواع ، اربعة منها تظهر في سطح القرنية وثلاثة غائرة : فالنوع الاول ما يعرض في سطح القرنية وهي قرحة تكون في ظاهر القرنية شبيهة بلونها بالدخان تأخذ من سوَّاد العين موضعًا كبيرًا ، وأما النوع الثاني ، فيبدو على شكل قرحة اعمق من الاولى وتميل الى البياض اكثر منها ولكنها اصفر ، والنوع الثالث قرحة تظهر على اكليل السواد وتأخذ من البياض جزءا يسيرا .. ويجب ان تعلم ان قروح الملتحمة حمر كلها وقروح القرنية كلها الى البياض . والنوع الرابع قرحة ظآهرة في القرنية متشمبة .

أما القروح الغالرة في القرنية فثلاثة انسواع النوع الاول قرحة عميقة نقية ضيقة والنوع الثاني قرحَّــة اكثر اتســـاعا واقل عمقا والثالث قرحـــة ملوثة تحدث فوقها خشكريشة وتحدث تآكلا في القرنيسة قسد يؤدي الى انثقابها وخروج سسائل الفرفة الامامية .

(٢) الاثر : اما الاثر فمنه رقبــق في ظاهر القرنية ومنه غليظ غائر .

(٣) كمنة المدَّة : وهي حدوث مدة (صديد) خلف القرنية على شكل هلال تحدث من جراء قرحة ملوثة فيكون ذلك الصديد او تلك المدة خلف القرنية ويمكن التأكد منها بالنظر الى لونها الذي يميل الى الاصفرار امام العنبية وخلف القرنية كما تظهر عند امالة الراس يمينا او يسارا حيث بلاحظ تحرك الصديد يمينا او يسارا حسب الجهة التي يميل اليها الراس .

(٤) انخراق القرنيسة ، وهسو انواع قسد تنخرق قليلا فيبدد فيها فتق صفير يدعى بالموسرج وهدو خروج جزء صفير من العنبة بحجم راسّ النملة وقد يخرج قسم كبير من القزحية ! المنبية) فندعى الاصابة بالعنبة [ ستافيلوم ] .

ولا يفرق هذا التضيف عما هو في الكتب الماصرة

وأن ما ذكره من الاصابات لا يختلف عما لعلمه ألأن في الطب المعاصر ، الا انهم عزوا الاسباب الى غير ما نعزوها اليه الآن ، فهُم عللوا معظم استباب الامراض الظاهرة للحس الخفية عنه الى اضطرابات اخلاط الجسم الاربعة كما ذكرنا سـابقا الا في الامراض البادية وهي المكتسبة والحادثة عن عوامل خارجية كالرضوض والجروح والحروق وامثالها . وقد علل المعاصرون معظم الامراض الى استباب خلطية ولكنهم ايدوها بطرق علمية وتقنية لم تنوفر لمن سبقهم فقد عزا الطب الحديث الكثير من الامراض التي تصيب الجسم الى ازدياد كمية السـكر او الكولسترول، وازدياد الزولاو توقف افراز الصفراء او ازدباد الكرات البيضــاء او نقصــها او قلة الهيموغلوبين وقلة الكريات الحمراء او اضطرابات الفدد الصم . واخيرا العامل الجرثومي الذي لم يكتشف من قبل والذي لافرازاته وسمومه دخل كبير في تفير اخلاط البدن .

وان ما ذكرناه من اصابات القرنية مثلا في التراث مذكور جميعه في الطب المعاصر فالاصابة هي الاصابة وعواملها تختلف ، غير ان التشخيص والممالجة تطورت بتطور الزمان .

لقد وصفوا المرض وعرفوه بعسد ملاحظة اعراضه ، وصفا علميا دقيقا . لا يختلف عما نعرفه ونصفه به الآن وشخصوه سربربا نتيجة الممارسة ودقة اللاحظة وبالتجربة . وها نحن لذكر ما نعرفه اليوم عن الجرب الذي مر" وصفه وتصنيفه آنفا وقد سموه ( الجرب ) تشبيها بالمرض الجلدي المعروف الذي يصيب الانسسان والابل بصسورة خاصة(٩٤) وذلك لوجود الشسبه بين اعراضهما الظاهرة ، وخاصة الحكة والافرازات التي يفرزها سطح الجلد وسطح الملحمة . الجفَّن ، ثم سقوطَّ الهدب كتساقط وبر الابل ثم عدم شفائه بسهولة بالاضافة الى معرفتهم عدواه اذ يقول شاعرهم : لا تربط الجرباء حسول سليمة خوفا على تلك السليمة تجرب

ولقد حاول العلماء الجراثيميون والكحالسون منذ ان عرفوا عدواه اكتشاف عامله واكتشـــاف علاج يقضي عليه فلم يوفقوا ، كان الكحالون العرب يقولون : أن عامله هــو اختلاف المزاج وتغير في

(٩) جرب المين مجلة الام والطغل المدد ٢١٨ سنة ١٩٧٣. لكاتبِ هيدًا البحث .

 $\label{eq:2.1} \mathcal{L}(\mathcal{A}) = \mathcal{L}(\mathcal{A}) \mathcal{L}(\mathcal{A}) = \mathcal{L}(\mathcal{A}) \mathcal{L}(\mathcal{A}) = \mathcal{L}(\mathcal{A})$ 

أختلاط البدن وقالو بعد ذلك : أن التراب والمناخ الحار وعدم النظافة من الاسباب المحدثة له ، ولذلك عد من أمراض الاقطار المتخلفة في المناطق الاستوالية

وقد اورد الكحالون العرب الكثير من امراض العين المتعلقة بالجرب والتي عدت الأن من اختلاطاته ولكن بالنظر لعدم معرفة عأمله الحقيقي فقد اعتبروا تلك الاختلاطات امراضا مستقلة لا دخل للجرب في احداثها . وبالرغم من اكتشاف عامله اخيرا فقد ظل الوصف الحديث لهذا المرض يشسبه كثيرا الوصف القديم له والذي سبق ان ذكرناه . فقد سموه حديثا [ التهاب الملتحمة الجيبي ] او التراخوما ومعناه ( الخشس ) وقالوا : انه مرضٌ التهابي يزمن ويترافق بالنهاب الملتحمة التي تتوذم ثم لا تلبث بعد ذلك أن تصاب بالحبيبات في سطحها وتذهب الى عمقها ثم تزول تاركة ندوبا مُتعرجة لا تزول .

والتراخوم هذا او الرمد الجيبي من الامراض العامة التي تصيب الانسان في مختلف الاعمسار وقد تبدو هجمته واضحة من السهل تشخيصها وقد لا يعرف زمن بدئه ، ذلك أن المريض أحيانا يشمر وكان اجساما غريبة في عينيه وثقلا بينا في جفنيه ، واذا ما قلبنا الجفن رأينا على ملتحمته احمرارا تعلوه بوارز صغيرة وصفية على شكل حبيبات بقطر ١ ــ ٢ مليم مدورة وردية اللون تجتمع احيانا متكتلة في ناحية من نواحي الجفن وخاصَّة قرب اللحاظ أو قرب المآق ، وآونة ترى منتشرة على هيئة خطوط تشغل بعد مدة من الزمن جميع الغشاء المخاطي للجفن ! الملتحمة الجفنية ) ، اما الملتحمة الكروية فأنها تصاب بالارتشاح والتكاثف ولا تلبث أن تجر أصـابتها ألى أصابة القرنيــة ( الدائرة الشفافة التي تغطى سواد العين وتنطبق عليه كانطباق زجاجة الساعة فوق مينائها ) ونتيجة ذلك تصبح الرؤية مضطربة بسبب تكون ما يدعى بالقناع الجيبي الذي سيأتي ذكره .

لقب صنف هيذا المرض الطبيب الرمدي الانكليزي ( ماك كالان ) سنة ١٩١٣ ونشره في مجلة الرمد المصرية ، واعتبر تصنيفه هسو التصنيف المول عليه منذ ذلك الحين ، وهو لا يختلف عن التصنيف الذي ذكرته كتب الكحالة العربية والذى سبق ان ذكرناه حسب تصنيف حنين بن اسحق . وقد جاء في تصنيف ( ماك كالان ) ان التراخوم او الرمد الجيبي يمر باربعـــة ادوار . او اربعـــة درجات(۹۰) . کالاتی .

(٩٥) التراخوم : تاليف كينود ــ ناتاف باريس سنة ١٩٢٦

 $\mathcal{A}(\mathcal{A})$  and  $\mathcal{A}(\mathcal{A})$  are  $\mathcal{A}(\mathcal{A})$  . In the  $\mathcal{A}(\mathcal{A})$ 

الدرجةَ الأولى : وتدعى بالدرجسة البدنية وتتصف بحدوث تكونات صغيرة بنفسجية اللون لا ترى بالعين المجردة تستقر في سسطح الملتحمة الجفنية ( وقد سمى حنين هذه ألدرجة (داسيتس) ووصف اعراضها الالتهابية كما نصفها حديثا .

الدرجة الثانية : دور التوقف لم الانتشار ويبدو باطن الجفن فيه بمظهرين ، مظهر الرمد الجيبي او التراخوم الصرف ومظهر اختلاطه بالتهاب نانوى، وفي هذا الدور تنمو التكونات وتبدوا واضحة بالعين المجردة كما تبدا الافرازات المخاطية والقيحية لم سمى حنين هذه الدرجـة ( طراخيتيس ) اي الخشين

الدرجة الثالثة : وتدعى بدور قبيل التندب، وفبها تاخله الحبيبات بالاختفاء وبأخذ نسسبج الملتحمة بالتصلب التدريجي ثم ظهور بعض التندبات الناجمة عن اختفاء الحبيبات ، ويبدو الغشساء المخاطي شبه محتقن وخاصة في زاويتي الجفن وقد سمي حنين هذا الدور او هذه آلدرجة بالدور التيني ( سوقوسيس ؟ .

الدرجة الرابعة : او دور التندب ، وفيها يتصف الجفن بتغير لونه الاول ( لون باطنه ) وظهور بوارز غضروفية غير متناسقة ، تميل الى الابيضاض وقد سمي حنين هذه الدرجة! الجسا) او الصلب تولوسيس ) .

أن الرمسد الجيبي الذي دعوناه بالجرب ، ووصفناه . تراثبًا ، يُعتبر في الطب المعاصر مرضاً معديا ، واستمرت ابحاث العلماء المحدثين للعثور على عامله الجرثومي طيلة سنين منذ عرف الجرثوم وطرق اكتشافه ومنذ اكتشاف المجهر ، غير أن تحرياتهم لم تستقر عن نتيجة بالرغم من ثبوت عدواه حسب مختلف التجارب التي اجروها فلم يكتشفوا جرثومه . وكان للمالمين الفرنسيين ( كينسود ــ ناتاف ) الفضل في التحري عنه طيلة ٣. سنة في القطر الجزائري منذ سنة ١٩.٤ وكل ما علموه أنه مرض معد بعد أن نقلوا العدوى من مريض الى سليم . وفي سنة ١٩٠٧ اعاد التجارب عالمان المانيان في جاوة فثبت لهما ما قام به العالمان الفرنسيان غير ان هوية العامل لم تعرف لديهما . غير ان العلم انتصر اخيرا بعد اكتشاف المجهر الالكتروني وتبين بواستطته ان عامل الرمد الرمسد الجيبي حمة

<sup>(</sup> التسخة الفرنسية ) وكتاب الصحة , والاسماف ومبادىء الطبع المدي , لكاتب هذا البحث مطبعة الهلال ١٩٤٩ .

( فيروس) لا ترى بالمجهر الاعتيادي الذي نرى فيه مختلف الجراثيم والطفيليات وانما ترى بواسطة ذلكذلك المجهر الالكتروني الذي اكتشف فيه كثير من الحُمات ! الفيروسات ) .

ومع هذا فلم تعرف هوية صحة الرمد الجيبي على حقيقتها الا في عام ١٩٥٧ حيث تمكن عالمَ صيني من زرعها في وسط خاص في جنين بيضة دجاجة وتمكن من العثور على الحنمة . هذا العالم الصينى المدعو ( يانج ) تمكن من عزل عامل الرمد الجيبي بعد أن أجرى تجارب عديدة لمرفته ثم ثبوت عدواه . لقد اصبح للمجهر الالكتروني الغضل في خلق بحث جديد في الطب المعاصر واصبَّح هــــا.ا ألبحث علما مستقلا يدَّعي بعلم الفيروسات . واصبح العلماء يبحثون لايجاد مصل خاص للقضاء على هذا المرض او ايجاد علاج نوعي خاص به(٩٦) .

#### اختلاطات المرض قديما وحديثا :

تكاد تكون جميع اختلاطات الرملد الجيبي المعروفة لدينا في الطب المعاصر مذكـورة في كتب الطب العربي التراثي غير انهم لم ينسبوا اسبابها الى الجرب ( التراخوم ) بل عدوها امراضا مستقلة ونسبوها الى عوامل اخرى فقد عرفوا :

1 ـ السبل (٩٧) Pannus وقالوا عنه انه امتلاء في عروق العين من دم غليظ ، وربما عمت القرنية ، وتحمر وتغلظ ، وعلى الاغلب يكون معها سبلان وحمرة وحكسة والسبل يعرض في باطن العروق والجداول التي في الملتحم ، وعلامته انك ترى الاوردة التي داخل الصفاق الذي يليه كالفام المغشى عليها ، وفيها حمرة يستوة ، ويعرض للمريض عطاس واكال وخاصة أذا رأى الضوء والشىمس ويترافق ذلك مع كثرة الدموع . والسبل نصفه نحن الأن كما وصفوه ولكننا نعده اختلاطا من اختلاطات الرمد الجيبي .

٢ \_ التهاب الملتحمة الذي سموه تاراكس : وهو عبارة عن حصول تكدر في العين بسبب علة خارجية كالدخان والغبار والشمس وما شاكل . والحقيقة أن مثل هـذا الالتهاب نفيره نحن من

من اختلاطات الرمد الجيبي بسبب بعض المكورات الجرثومية او العصبات Diplocoques وو Bacilles

٣ \_ الالتزاق او الالتصاق ١٨٧ Symblepharon يقول عنه صاحب تذكرة الكحالين : ان الالتصاق ثلاثة انواع ، النصاق الجفن اما بسواد العين واما ببياضها واما التصاق الجفنين ، ويعرض ذلك من سببين احدهما من قرحة تعرض في العين ويطول انطباق الجفن عليها والأخر من بعد علاج الظفرة والسبل ، اذا لم تسر العين بالتدبير الذي يحبب .

} \_ الشعرة ، Trichise : قالوا عنها : أنها نوع واحد وعلامتها أنك ترى في الاشعار شعرا زائدا مخالفا للنبات الطبيعي ، ويكون ذلك من كثرة رطوبة عفنة لالذاعة هي ولا حريفة ، فان الرطوبة الحريفة والمالحة والتى تلذع فنوع آخر يفسد نبات الشعر الطبيعي فضلاً عن أن ينبتُ غيره . أما الطب المعاصر فيقول أن الشعرة تنجم عن التقلصات الندبية التى تصيب ملتحمة الجفن العلوي فتسبب تفيرا في وضع بعض الاهداب الطبيعية وتأخذ هذه الاهداب تسكلا نمير طبيعي وتتجه نحو المقلة وملامسة سطح القرنية، ويسمى وضع الاهدابالمعيب هذا بالشعرة التراخومية واكثر ما يحدث الشعر في الدور الندبي او الدرجة الرابعة أي الاخيرة من درجات الرمد الحبيبي .

وقد يحدث التواء حافة الجفن العلوي الى الداخل نتيجة لتندب شديد فيحدث ما يقال له :

ه \_ الدينر الداخلي ، وقد يحدث ما يسمى الشتر الخارجي في الجفن السفلي نتيجة تضخم الملتحمة وتقلص في العضلة المدارية الجفنية .

اما ماوصسفه الكحالون العرب به الشستر فكالاتي . قالوا انه ثلاثة انواع ، فالنوع الاول فهو قصر الجفن الاعلى حتى لا يفطي بياض العين ويعرض العين ويعرض ذلك من سببين : احدهما بالطبع ويكون ذلك من نقصان المادة التي يكون منها الجفن. والأخر بالعرض ويحدث ذلك اما من استرخاء بعض العضل المحرك للجفن واما من تشنج بعضه واما من كليهما واما من خياطة الجفن على غير ما ينبغي'٩٩'. ٦ ــ هناك اختلاطات كثيرة للجرب ! الرمد

الجيبي ) اعتبروها أمراضا مستقلة كما سبق أن

<sup>(</sup>٩٦) جرب العين مجلة الام والطفل المراقية المدد ٢١٨. ١٩٧٣ بقلم كاتب البحث .

<sup>(</sup>٩٧) أنظر: للأكسوة الكحالين لعلي بن عيسى الكحلي ط. . حيدرآباډ الدکن ( الهند ) ص١٩١ -

٨٨) الصدر تلسه ص٨٩، .

<sup>(</sup>٩٩) الصدر نفسه ، وعلي بن عيسى هذا من كحالي القرن الحادي عشر اليلادي توفي 1,1 م ، سنة 1,5 هـ .

ذكرنا منها الكثافات القرنية على أختلاف درجاتها ومنها انثقاب القرنية نتيجة تأثرها من الشعر المنقلب والتندبات التى تبرد جدار القرنية ويتأتى عن ذلك انثقابها ومنه فقدان العين نتيجة انفتاق القرنية وخروج العنبة ( القزحية ) ثم اندلاق الخلط المائي الموجود في الفرفة الامامية للمين ..

هذا بعض ما ذكروه عن بعض الامراض الظاهرة للمس اما الامراض الخفية عنه كامراض الرطوبات والطبقات فقسد عزوا أمراض العصب البصرى ( العصبة المجـوفة ) وامراض الطبقة الشبكية والطبقة المشيميةوالطبقة الصلبة والرطوبةالزجاجية والرطوبة الجليدية ( الجسم البلوري ) والرطوبة السبطية والطبقة العنكبوتية ( اربطة الجسم البلوري واتصالها بالجسم الهدبي وصفاقاته كما كتبوا عن الغشاوة والجهارة ( عميّ الليل وعمى النهار ) وعن بعد النظر وقصره . وقد فسروا ذلك تفسيرا فيه قوة الادراك والتفكير العميسق والتعليل المنطقى بسبب اضطرابات الاخلاط في الجسم وتأثر الدماغ بعوامل خفية عن الحس .

اما ما يتعلق بفن المداواة وتركيب العلاج فقد وضعوا دساتير للادوية النباتية والحيوانية والمدنية وفرقوها الى ادوية مفردة ومركبة وجعلوا لكل دواء مفرد صفات خاصة . وقالوا انه لا يمكن لاحد من الناس ان يداوي علل العين دون أن يكون عالما بخصائص الادوبة المركبة وقد شرحوا صفة كل دواء مركب ومفعول مفرداته . وسموها باسماء خاصة خاصة فالادوية النافعة للعين منها ما يعجن ويسمى هذا الصنف شياقا ، ومنها ماتكحل به العين يابسا ومنها ما هسو رطب الصنعة ويسمى شياقا رطبا . وما يسحق ناعما ويسمى ذروورا ومنها ما يكون سائلا وتسمى قطورا الى آخر ما في ذلك من الانواع وصفاتهاا١٠٠) .

وقبل أن ننهي هذا البحث الموجز عن التراث والمعاصرة لابد لنا من الاشارة الى نبذة عن كيفية انتقال تلك الثروة العربية الضخمسة الى اوروبا الحديثة : ففي أواخر القرن الثالث عشر الميلادي كانت الثقافة والفلسفة العربية قد دخلت اوروبا كلها وكانت مدرسة مونتيليه قد اصبحت المركز الرئيس لدراسة الطب ، وكانت تمتاز على مدرسة باريس بكثرة ما فيها من المخطوطات الطبية المهمة

وخاصة المخطوطات العربية ، وكان فيها ! ارنولد فيلانوفا ) اخصب المؤلفين واكثرهم انتاجا فيالقرون الوسطى وقد ساح في طلب العلوم العربية من طب وفقه وفلسفة ، والف ( القانون الصحى ) وكانت معظم آرائه الطبية مأخوذة عن العربية . وهناك زميله في مدرسة مونتيليه الطبيب ( هنري،وندفيل) ابرز الجراحين في القرون الوسطى وقد تأثر كثيرا بالعلوم العربية واستشهد مطولا بالمصادر العربية ويأتي بعدهما الجراح جي دي شولياك) الذي تشبع بالارآء الطبية ، حتى لا تجد من تآليفه خاليا من ذكر ابن سينا والرازي والزهراوي .

اما مدرســـة ( سالرنو ) فهي التي حفظت شماع العلوم من الانطفاء التام في أوروبا وقد تأثرت في الطب العُربي والعلوم العربية الاخرى في أوائل ألقرن الحادىءشر الميلادي بعد دخول قسطنطين الافريقي بين أساتذتها ألذي دخل ( سالرنو ) عام ١.٩٦ م في اثناء حكم روبرت النورمندي ملسك صقلية ، كما ان مرور الصليبيين بها حين رجوعهم من الشرق ( الاراضي المقدسة ) وتبادلهم مع اهلها مختلف العلوم والفنون وخاصة الطب قوى الاثر العربي في مدرسة ( سالرنو ) . وهكذا اصبحت هذه المدَّرسة في آخر القرن الحادي عشر الوسط الاكبر لاشماع العلم والثقافة العربية في اوروبا .

وفي عام ( ١١٤٠ م ) وضع ريموند في مرسيليا ( فرنسا ) التقاويم الماخوذة عن المصادر العربية ، وترجم ( هرمن الدلماسي ) في تولون ( فرنسا ) كثيرا من كتب الطب والفلك العربية الى اللاتينية ، وفي ناربون ترجم ابراهيم بن عزرا مؤلفات البيروني . وفي شرق فرنسا قام ( بطرس المحترم ) بترجمة القُرآن وبعض الكتب الدينية الى اللانينية .

وفي اواخر القرن العاشر الميلادي ادخلت العلوم العربية آلى بلاد الالزاس واللورين والمانيا وسويسرا واوروبا الوسطى واصبحت (كولون) ( ولييج ) مركزين لاشماع الثقافة العربية .. وقد أرســل اوتو الكبير ملكَ الألمان سنة ٩٣٥ م راهبا من اللورين الى قرطبة بالاندلسس لدراسة العلسوم والثقافسة العربية ، وعاد الى بلاده يحمل المخطوطات العلمية العربية وفي نفس الوقت ادخلت العلوم العربية الى الجزر البريطانية ، وكان قد ذهب مجموعة من رجالهم الى الاندلس للتفقه في جامعاتها ، حتى ان

<sup>(</sup>١.٠) القالات العشر لحنين بن اسحق مطبعة القاهرة تحقيق ماكس مايرهوف ص35. .

<sup>(</sup>١,١) الطب المربي : امين اسعد خيرانه . الطبعة الاميركانية بيروت 1351 جي% آ. ه

( ١٠٠٠) مرة وباقسوال أبيوقوأط ( ١٤٠) مرة فقسط . وكان الملك الفرنسمي لويس الحادي عشر حريصا على صحته فكان يستصحب معسة كتب الرازي في تنقلاته ، ومعه اطباءه لمراجعتها عنسد الضرورة . وفي جامعة توبنحن كانت الاصول الطبية العربية تعلم بحرفيتها حتى القرن السادس عشر ، وكانت تآليف ابن سينا والرازي والزهراوي اساس التدريس في جامعة ( لوفان ) حتى اواسطَ القرن الخامس عشر .

 $\star$ 

ان للعرب فضلا كبيرا في انقاذ الطب والعلوم القديمة من الضياع وفي ترتيبها والاضافة اليها ثم اعطالها الى اوروبا منسىقة واضحة ، وفي ذلك قال كمستون : { أَن لَمْ يَكَنَّ لِلْعَرَبِ فَضَلَّ غَيْرَ هَذَا فَهُوَ يكفيهم فخرا ] والواقع أنهم لم يكتفسوا بانقاذها فحسب بل اضافوا اليها اشياء كثيرة ليس للبونانية والرومانية ، بل للفارسية والهندية وعلوم باقى الامم المتحضرة في زمانهم . لقد انشاوا مدنية عربية صحيحة واعطوها الى أوروبا .

معظم مؤلفات ( روجرباكون ) مقتبسة من المؤلفات العربية . ولقد ازداد الاقبال على العلوم العربية في بدء تأسيس الجامعات الاوربية واصبحت تلسك العلوم الجزء المهم من برامج التدريس في جامعات ( بالرَّمُو في صقليةٌ ومونتبيليَّه ( فرنسا ) و ( بادوا ) بايطاليـــــا وباريســـى ( فرنســــا ) واوكســـفورد ( انكلتـــــرا ) ، كمــــا انهــــا كانــت عـــــاملا فعسالا في تقسدم هسذه الجامعات ، وكان الطب العربي يسود تعليم الطب في اوروبا في العصـور الوسطى ، ففي عام ١٤٩٧ م كانت تلقى محاضرات خاصة من كتاب المنصوري للرازي ، وكان اكثر المراجع التي بعتمد عليها أساتذة ألعلوم والطب في جامعات اوروبا هي الكتب المربية ، وما يقــابلُ بعضها من كتب الأغريق ، ومن الادلة التي اثبتها العلماء وعلى تأثر العلوم والطب الاوروبي بالطب العربي ، الاستشهادات العربية في كتب العالم الابطالي ( الفراري ) المطبوعة سنة ١٤٧١ م . فقد استشهد باقوال ابن سينا اكثر من ( ٣٠٠٠ ) مرة وبالرازي ( ١٠٠٠ ) مرة وباقسوال جالينوس

\* \* \*

يُغيبه ألنزات باعتباره أساسا ووسسلة

بقلم الدكتور و سرين به دوره<br>جسين بال<del>ي</del>خفوظ

استلا الدراسات الثرقية في جامعة بقداد

ترك آباؤنا الأوالل تراثأ عظيما كبيرا ينطوى على كثير مـــن عناصـــر الحياة والنماء في مختلف العلسوم ، وأنسواع الفتسون ، واقسسنام الآداب ، وضمروب الصناعات . وقلد أحصاها بعضهم ، وكانت تكاد تبلغ ٣.٠ علما وفنا وصناعة .

كانت ( اللغة العربية ) العيقرية الضخمسة مادة ذلك جميعاً ؛ فقد جمعته وأوعته .

شهدت عصــر الاســـلام والدين ٤ فحملت الرسالة ، وادت الامانة ، وعبرت عن الاعجاز . وشهدت عصر الترجمة والنقل ، فوجدت الكلمات مفتحة الأيواب ، عامرة المفردات ، وافية التمابير. وشهدت عهد التاليف ، قسايرته جنبا إلى جنب ، ووفت بكسل مايحتاج إليه ، وشسهدت اختلاط الحضسارات ، وتقارب الامسم ، وتمازج العرب والاسلام ؛ فسارت في الطريق ، وواءمت الزمان، لم يعرها فثور ، ولم يصبها عجز ، ولم تتخلف عن الركب .

واقتبست منها الامم الاسلامية كل مايتصل بالعلم والعمل ، والدنيا والدين ؛ من افكار وآراء، ومبادىء ، ومصطلحات ، وتعريقات ، واسماء ، ومفردات ، وتعابير . ثم اخذ الفرب كثيراً مسن ذلك التراث من بعد .

وها هي ذه ؛ تواجه النهضــة الحديثــة ، والتمدن الجِديد ـــ وبين ايديها كل ذلك المراث المتراكم الحاقل ، وكــل ذلــك الركاز الدقين ، وأمامها الوف المسائل ، والسيل الجارف مــــن الحقائق والمعارف والعلوم ، والعديد من الكلمات الاجنبيسة ، وامثالها مسسن الآلات ، والأدوات

والاختراعات ، والمنجزات ؛ في الميكانيك ، والطب، والتشسرينج ، والطبيعيــــات ، والكيميــــاء ، والرياضيات ، والذرة ، والنربية ، والتعبئــة ، وبعد

قما هي جدري التراث .. ؟ هل نستمسك به كله ؟؟ هل نتركه ، وننبذه وراء ظهورنا ؟؟ هل ناخذ بعضه ، ونعرض عن بعض أ؟

ان ( التراث ) هو کل ما ترك ماضونا مسن حضبارة ٤ وعليم ٤ وأدب ٤ ورأى ٤ وديسين ٤ رصناعة ، وفن ، وكل ماورث قدماؤنا من معقول ومنقول ، وكل ما خلف اسلافنا من ماثور ، وكل ما وصل الينا من آلات وادوات ، واشياء ، وكل ما يسيطر علينا من عادات ) واختلاق ، وكل ما حفظه رواننا من آثار .

تمرى ماذا نصنع بهذا الطود الفظيم الشامغ الفاخر النفيســــ من هبة المــاضي ، وتركة الآباء والأجداد أ؟

وكيف ثعالج ذلك الركام الهارى ؛ مــــن العادات اللصيقسة ، والهذاء القارعَ ، والهــراء ألاجوف ، والخصال الدعبة ، والخلال الملحقة ؟؟

الحـــق ـــ ان في تراثنـــــا مـــن (المبـــاديء الانسانية) ، و ( الفكر المتعدن ) ، و ( العقــــل الواسع) ، و ( الخلق المنين ) ما يرفع الانسسان إلى اعلى درجات الحضارة والتمدن . وهي أشياء نحافظ عليها ، ونغذيها ، وندعو إلى سبيلها . وفي تراننا من النتائج الفكرية ما هو حلقــة

من سلسلة الحضارة الانسانية تتصل بما قبلها، ويتصل بها ما بعدها . فهي جزء من طاقة الانسان يوما ما . وهيبداية وهي نهاية .

وفي تراثنا ماهو في الخفاء ؛ كالمعادن تنتظر من يكشفها ، ويستخرجها ، وينفع بها .

أما الثراث مندنات نحن المحققون سر نهسو ز الكتب الخطية) . وما قيها من قديم أصيبلل نافع ) في كل ابواب المرفة . وهي بضعة ملايين مخطَّوط ۖ في العالم \_ حددها بعض الباحثين بِثلاثة ملايين ( ٢٠٠٠٠٠٠ ) . وقال احد المحققين أن المعروف منها هو حوالي مليون ونصف مليون ( ...ر..٥د ) تشستمل على خمسيين الف ( ...ر.ه ) او ستين الف ( ...ر.٦ ) کتاب ۽ نشر منها ١ بر فقطہ .

ان التراث الأصسيل هو كنز ، في ذخـالره اللغوية من الأسماء ، والاوزان ما يكفي لمواجهــة كل المسميات الحالية . وفي قواعد اتستقافه ، وسعة موازينه ما يفي بكل المسميات التي تستجد يتخذ اساسا مكينا للدراسات القادمة .

قالت العسرب في وصف اللؤلؤ ۔ باعتبسار الشكل .

المدحـــرج ، العيون ، النجـــم ، الزئبةي ، العنبي ، القاعد ، الشلقمي ، العدسي ، البيضي الزيتوني ، الفلكي ، الغوفلي ، الشعيرَى ، الدفي، العبي ، الصبي ، الثقري ، التردي ، الفقاعي ، الغلامي ، اللسوزي ، الشسمعي ، الخيزرانسي ، المجدرٌ ، ... الخ .

### وقالوا في وصف السحاب :

الصبير 4 الغن 4 الجهام 4 الصيب 4 الزيرج 4 الصراد ) الاجش ) الهزيسم ) السزن ) القنيف ) الهيدب + الفقارة + الرباب + المجبومي + الدجن + العنان ، الحبي ، القرد ، النشسساص ، المكفهر ، المخيلة ، المتطخطخة ، المكلة ، الكنهور ، الكرفيء ، القزع، التمرة، العراص ، العارض، العقر،الغمام ، النشَّء، الاعزل ، الغياب ، ... الخ .

وهكذا ، وهكذا ... العالم الأكبر ، والعالم الإصغر ، وما في السموات ، وما في الإرض .

كِنت كتبت قبل سبع عشرة سنة تقريباً في موضوع ( فضل اللفة العربيَّة وبراءتها من النقص ) فيالرد على من يتهم العربية ،ويصمها وينتقصها ـــ: « اختارت هذا الخط امم فاضلة ملكت من

كنوز ألمعرفة ، والواع الآداب الأصيلة ، والعلسم الماثور - ما لانستطيع آن ننكره عليها ، فما اعجِــزُ الخط العربي حفظ ما استودع من تلك الذخائس الانسمانية العظيمة ، وقد اداها آلى خلفهم من بعد . وهم يفخرون بما اوعى خطنا مــن نتاج آبائهــــم المحيد..

واما التعمِير فقد واحِهت اللَّغة العربية ــ في زمن الاسلام ــ اثقال الرسالة المقدسة - فحملت الفاظها امانسة السسموات ، وكلام الله ، واحاديث النبوة ، ولاقت سيل العلوم ، وْخْرَائِن المعارف ، وابحر الثقافة العقلية ــ في مهد الترجمة والنقل بالامس \_ فوعت مااســتودعها الاولون في القرون الذاهبة ، وادته كله .

وما زالت آثارهم الباقية نورأ واضحأ يضيء للانستان من سبل الحياة ، مالا يقدر عليه فجسر العلم الجديد اليوم .. » .

وكتبت قبل سنين في ( رسالة العرب ودور اللَّغة العربية ) : « استطاعت اللَّغة العربية الواسعة العظيمة الغنية أنز تستوعب كل ما خلف الناس من تراث ، وكل ما عند الامم من حضاره ومعر فة وادب وحكمة وعلم . فكانت اللغة العربية لغة العــــــوب والمسلمين والعلماء ، كتب بها علماء الاسلام … من مختلف الاجناس والالسنة ، في مختلف الأزمنسة والامكنة ــ كل ماتركوا من مؤلفات ، و الفوا بها كل ما خلفوا من نتاج ... دونه العرب وغير العرب بالعربية ، وكتب بعضه ـــ مــن بعـــد ـــ باللغات الشرقية الاخرى التى أمدتها المربية بكل مسا تحتاج اليه الحضارة من كلمات ، وبكل ما يحتاج أليه آلعلم من الغاظ ، وبكل ما يحتاج اليه التعبير والتفكير من مادة وبيان .

فليس مجيبا ان تبليغ الكلمات العربيسية المستعملة في الغارسية ضعفى الالغاظ الفارسسية نفسها . وليس عجيبًا أن تبلغ المفردات العربية المستحملة في التركيسة تسلانة اضعاف الالفاظ التركية لفسهًا .. وهكذا الاردية ، والازبكية ، والتاجيكية ... ».

في التراث على اختلاف الوانه ــ آراء من ورائها حقائق قيمة تحتاج الى فحص وتجربــة ولثبيت .

في بابِ المآكل من كتبِ الحديث مثلا : ( الزيتون ) يطرد الرياح . ( الخل ) يشد العقل . ( السويق ) ينبت اللحم ويشد العظم .

شربة ( السسويق بالزيت ) تنبت اللحم ، وتشد العظم ، وترف البشرة ... ثلاث راحات ( سويق جاف) على الريق ، ينشف المرة والبلقم . ( السويق الجاف ) يذهب بالبياض . ( اللبن الحليب ) لمن تغير عليه ماء الظهر . اكل ( الجوز ) في الشتاء يستخن الكليتين، ويدفع البرد . ( سمن البقر ) دواء . ( السكر الطبرزد ) يأكل البلغم أكلا . ( الأرق ) يوسيع الأمعاء ، ويقطع البواسير. ( الحمص ) جيد لوجع الظهر . اكل ( الباقلاء ) يمغ الساق ، وبولد الدم الطرى . ( الكبراث ) .. يطرد الرباح ، ويقمسبع البواسير . وهو أمان من الجذام . عليكم به ( الخس ) فانه يصفى الدم . ( السداب ) جيد لوجع الآذن . ( الحزاء ) جيد المعدة بماء بارد . ( الصعشر ) يثبت زنبر المعدة . مرق ( السلق بلحم البقر ) يذهب بالبياض ( الدباء ) يزيد في الدماغ . ( البصل ) .. يشد الظهر ، ويرق البشرة ( الفجل ) ورقه يطرد الرياح ، ولبه يسربل البول ( = يحدر البول تحديراً ) ، واصوله تقطع البلغم ..

اذيبوه [ أي ۽ ألجدًام ] بـ ( الشلجم ) . كلوا ( الباذنجان ) فانه جيد للمرة السوداء كلوا ( الرمان ) بشخصه ، قاله يدبغ المدة، ويزيد في الذهن . كلوا ( الرمان ) ينقى أقواهكم . ( الزبيب) يتسلف العصب ، ويذهبب بالنصب ، ويطيب النفس . عليكم به ( السفرجل ) فانه يجلو القلب ، ويذهب بطخاء الصدر . كل ( المستقرحِل ) قاله يصفى اللسون ) ويحسن الولد . اطعموا محموميكم ( التفاح ) قما من شيء أنفع من التفاح . كلوا ( الكمثري ) فانه يجلو القلب اويسكن ارجاع الجوف . ( التين ) .. يذهب بالبخر . . . . التر هذا تعوذج صفير جدأ لا من فصل واحدلا

من باب واحد ، مسن كتاب واحد ، مسن كتب التسرات ؛ وهسى الالوف مسن المجلدات ، في دور الكتبَ والخزائن العامة والخاصة ) في المُسْمرق والمقرب .

أن هذه المجموعة الباقية ما هي الا جسزء صغير من تواتنا القديم العظيم الذي صار جزر السيوف ، وتهزة الاجتياع ، وطعمة الحــــروب والخطوب والوقائع والفتن ً فمفلا من الحسسوق والغرق والسيل والوباء والبلاء ، وسائر آفات الكنب ومتلفاتها .

إنتقاضة عامر ١٨٣٢ في العَرْبَ مِنذالعَيْمَانِيّين

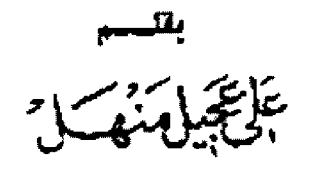

كليسة الإداب ساجامعسة بفسداد

الشرقية بتثبيت مواقعها في اقتصاد العراق بصورة أكثر وحتى استقلت الظروف لمصالحها الخاصة(٢) .

ساعد هذا الوضع على احياء النمردات القبلية والتي حاول داود باشاً ونسع حد ليا ، فامتنعت القبائل العربية والكردية عن دفع الضوائب وبدا الاقطاعيون الكبار لايعترفون بسلطة الدولة وبرز العداء القبلي بين القبائل من جديد وبشكل اكتــــــــر حده . وقد اعطانا السنائح البريطاني فريزر(٢) الذي زار بفداد عام ١٨٣٤ وصَّفًا مريعًا للوضع في بقداد بخاصة والعراق بعامة في هذه المفترة . . . فقسد انخفض عدد سكانه إلى الخمسين إلف بعد ما كان قبل ذلك مالة وخمسـين الفا . ومات بالطاعون معظم التجار وارباب الحرف والصناع ، بالاضافة الى الظروف الاقتصادية والاجتماعية السيئة ، كان بعاون والى بفداد الجديد على رضا باشا ، والذي خلف داود باشنا ، جهاز اداري سيء للغابة ، بمثله على أغا السرجي وعبد القادر الموصلي وعلى افندي الذي عرف باللا علي الخصي . وقد ورد وصف هؤلاء في كتاب مجهول المؤلف ، مكتوب بلغة عامية ، ويهدو ان المؤلف عاصرهم وشهد اعمالهُم فمو يروي في كتابه شيئًا من أعمالهم . فتحدث عن على أغا

- (٢) انظر علام كاظم تورسي (حسكم الماليسك في العراق ۱۷۰۰ ـ ۱۸۳۱ ) بشداد ۱۹۷۵ ص ۲۵۷ و د. پوسف عزالدين ( داود باشا ونهاية حكم الماليك في العراق ) بقندان ١٩٦٧ ، ص ٤٨ ، و د ، عبندالعزيز شنوار { ثورة ١٨٢٢ في العراق ) مجلة اقهلال عدد ٢٩٦٥/٢ ص ١٦ وما بعدها و د , محمد سلمان حسن { التطور الاقتصادي لي العراق ١٨٦٤ ــ ١٩١٢ ) ج ١ ، بيروت ١٩٥٨ .
- (۲) حيمس بيلي فربرز ( رحلة فريرز ) ت : جعفر خياط يشىداد ١٩٦٤ مى ١١٢

لقد تميزت فترة حكم الوالى داود باشـــا ١٨١٦١ ــ ١٨٢١) ٤ باهمية خاصة ٤ حيث تمتع العراق في فـترة حكمه التي دامت ١٤ عاما باستقلال قطي عن الباب العالي . اتبع دارد باشا سياســــة مشتآبيه لسبياسة محمد علىّ في مصر ، لحد كبير . وقد حاول وضع حد لامتياز تشركة الهند الشرقية وبوجه خاص ، لعملائها من التجار الكوبرادور . فاصدر امرا عام ١٨٢١ ساوى بموجبه بين هؤلاء والشجار الوطنيين . وفي عهده تعزز الحكم المركزي في البلاد واستطاع وضع حد للنزعة الاقطامية . وَأَجِرِي اصلاحاتَ فِي الزِرَاعةِ وفِي جِمِعِ الضرائبِ(١) الا انها لم نؤد الى تقدم ملموسٌ فيها .

وتتمبز الفترة التىتلتحكم داود باشا، بتردي أأوضع الاقتصادي ولعبت الكوارث الطبيعية عاملا في هذا المجال ، وقد وصلت الحالة الزراعية الي وضبع يرتى له في العقدين الاخيرين من النصف الاول من القرن الماضي . وقد وجه مرض الطاعون عام ١٨٣١ ، ضربه قاضية لوسيلة الانتاج الرئيسية، الانستان ذاته ، ففي بقداد بقى ٢٠ الف شخص من مجموع (٢٥٠) الله على قيد الحياة ، وفي البصره ملت اكثر من ١٠٩٠ . من مجموع سكانها البالغ (٨٠) الف نسمه . وقد مات جميع سكان بعض القرى والمدن الصفيرة وظلت بيوت كثيرة خاوية لمدة طويلة واغلقت اغلب الحوانيت ومحلات الحرفيين ابوابها ، ونتبجة لذلك ، ظلت التجارة راكده لغترة طويلة ، ومع ذلك ، فقد استشمرت شركة الهناء

<sup>(</sup>١) حول هذا الموضوع الظر : د , عبدالعزيز نوار ( تاريخ العراق الحديث ) القاهرة ١٩٦٨ > ص ٢٩ وما بعدها ,

السرجي بقوله : كان لا يعرف سياسة العكومة ، غير الله ... يحبس المسلمين وبأخذ دراهمهم . وعبد القادر الموصلي امر كعرك بفداد فهو يشتغل في التجارة رغسم أنه وال على الكمسوك ، فقد كان معروفا بالرشوة .

وبتحدث المؤلف عن الملا على الخصي ٤- قالد الجيش ، وبيده ميري العثمانر ، وكان يظهر خارج بقداد وينهباموالواتحنام الاعراب ، ونساعف المبرى على العشائر (٤).

فيمثل هذه الظروف الاجتماعية والاقتصادية والإدارية السيئة انفجسرت انتقاضسة مبد الفنى الجميل زاده(\*) وتعتبر من الاحداث المهمة في عهد الوالي على رضا باشا . وكان قالد الانتفاضة يتولى منصبٍّ مفْتي الحثقية . ورغم أن السبب الماشسس للانتفاضة ، لجوء احدى نسباء المعاليك وهي ارملة رفسوان اغالكا وكانت سيدة علوية من اسرة نقيب متدلي ﴾ التجأت الي بيت عبد الذلي الجميل تحتمي عنده من مطاردة جلاوزة الوالي لَها واودعت لديَّه طفلها البالغ من العمر ست سنوات غير ان جلاوزة ألوالي لم يحترموا حماية المفتى لها فقبضوا عليها وعذبوها . واكتشمفوا عندها (مشارب) نحاسبيسية ملبئة بالذهب ، فغضب المقتى واحتج لدى الوالى ونصحه بالكف عن أعمــال المتــلب والنهب . وأن

- (٤) حول هذا الموضوع : عياس العزاوي (تاريخ العراق بين أحتلائين ) ج٧ ، بغسداد ١٩٥٥ ص ٤٩ وأنظر رسسالة السفي الفرنسي : بيردي فوصيل في بغنداد عنام ١٨٤١ حول أعمال الملا علي الخصي في كتابه ( الحياة في العراق منڌ طرن ١٨١٤ ــ ١٩١٤ ) ڪ/ د . اگرم فاضل ، وزارة الاعلام ١٩٦٨ ص ١٢
- (o) لقد وقع د , عبدالعزيز نوار في مقالته المنشـورة في مجلة الهلال 15/111 يخطأ واضح حيث اعتبرها { ثورة } } الا ان دراسة موضوعية لهذه الحركة تؤكد تنا انها مجرد انتقاضة ضد وضع اجتماعي واقتصادي سيء واوضح عبدالعُثي تغسه ( أنِّي لم أثر على السلطان بل على مظالم الوالي التي حلت بالاهالي ، انظر د . علي الوردي ، لحات اجتماعية من تاريخ العراق الحديث ج٢ يقداد ١٩٧٢ ص ١٩٤ وحسول موضوع الثورة والانتفاضية لاحظ : القاموس السياسي ، للسيد عبدالرزال الصالي ح1 ، متشورات الوطن العربي ١٩٧٤ .
- (٦) رضوان اغا ، يعتبر احد المعاليك الكبار من اعوان الوالي داود باشا وقد لعب دورا مهما في الدقاع عن بقداد الثاء حصارها من قبل الوالي على رضا بأشا . وقد اعديه الاخي في مجزرة الماليك التي ديرها تهم . اتظر : عباس العزاوي ( المصدر السابق ) ج٧ ص ١٤ وسليمان فائق بك ( تاريخ بغسداد ) بغسداد ١٩٦٢ ص. . ا وما يمدها .

 $\label{eq:2} \frac{1}{2}\sum_{i=1}^n\frac{1}{2}\sum_{j=1}^n\frac{1}{2}\sum_{j=1}^n\frac{1}{2}\sum_{j=1}^n\frac{1}{2}\sum_{j=1}^n\frac{1}{2}\sum_{j=1}^n\frac{1}{2}\sum_{j=1}^n\frac{1}{2}\sum_{j=1}^n\frac{1}{2}\sum_{j=1}^n\frac{1}{2}\sum_{j=1}^n\frac{1}{2}\sum_{j=1}^n\frac{1}{2}\sum_{j=1}^n\frac{1}{2}\sum_{j=1}^n\frac{1}{2}\sum_{j=1}^n\frac{$ 

براعي حدود الله وطلب منه ان ير فع ايدي رجاله عن التعرشي لارزاق الناس واموالهم(٧) ولكن هذا لم يمنع على رضا وجهازه الاداري من الاستمرار في مسيآستهم والتي اثارت غضب ألجماهير . ففي ٢٨ ايار عام ١٨٣٢ ، خرجت مظاهرة سلمبة من محلة قنبر على ، وهي محلة المفتى التي يسكن فيها، وانظم اليها عُدد كبير من جماهير المُحلات الاخرى ببغداد ، وتوجهت المظاهرة نحو السراي وهي تنوي اليجوم عليه ، كما يبدو حيث وقعت معركة حامية بين المتظاهرين والحرس سقط فيها عدد من القتلى والجرحى . وتقدمت المظاهرة نعو باب الحرم ، نمير ان الوالي استطاع ان يلم قواته ونجح بتشتيت شمل المتظاهرين ، وسلط مذافعه على محلة قنير على واشمل فيها النار‹٨› وقد تهبتدار المفتى لم احرقت مكتبته الثمينة التي يقدر عدد كتبها بنحو سبعة الاف كتاب (١).

وكما يبدو ، أن الحركة حدثت لاسباب قردية الا أنه لا يمكن فصل الحركة عن جذرها الاقتصادي ـ الاجتماعي وحسب نول عبدالغني الجميل انه تأر على مظالم ألوالي التي حلت بالاهالي(١٠) .

ان حركة عبد الغني كانت استجابة وأضحة للمذمر الذي تفشى بين اهالي بغداد نتيجة لسمياسة الوالي الجدَّيد وجهازه الإداري ، اضف الى هذا ، الها كعركة لإيمكن فصلها عن مدى تمسك العراقيين بالاستقلال النسمبي الذي تعتع به العراقيون خلال سني حكم داود بآشا (١٨١٦ ــ ١٨٣٢) . والحركة نفسها تعكس المكانة التى احتلها عبد الفنى مفتى المحنفية ، والذي اصبح ملاذا للمظلومين ، خصوصا اذا ما عر فنا ٤ أنَّ السَّكَانِ بِالْمَهْدِ الْعَثْمَانِي فِي الْعَرَاقْ؟ كانوا يلجأون دائما الى مفتى الحنفية عند تعرضهم لای ظلم .

وبعد قمع الحركة النجأ عبد الذنبي الجميل الى عنسيرة العقيل الساكنة بجانب الكرخ ، وقسد تمكنت العنسيرة من تهريبه مع ابن عمه عبد الرزاق الى مدينة عاله وظل غاضبا تائرا طبلة حباته وعبر عن غضبه بقصائد شديدة اللهجة وذات شعور عربي

- (y) د , علـي الوردي ( المســد الســابق ) ص ٩٠ و د , عبدالمزيز نوار ( الصدر السابق ) ص.٢ ، ٢١
- (٨) حِمْغَى خَيَاطَ ، أَنْظَرَ مَقَالَتَهُ حَوْلَ هَذَهُ أَلْحَرِكَةٌ ، جَرِيدَةَ البلد بتاريخ ٢٢ كانون الثاني ١٩٦٤
- (٩) محمود شكري الالوسي ( السك الاقفر ) بقداد ١٩٣٠ ص ۱۲۸
	- (١٠) د . علي الوردي ( الصعر السابق ) ص ٩٤

المضمون ضد الاتراك العثمانيين . وقد جاء في احد قصائده قوله : \_

اجول بطرقي في العسراق فسلا أرى من الناس الا مظهر البغض والشيحنا فخيرهمسم للاجنبسي وقبحهسم على بعضهم بفضا يعدونسه حسسنا طوينها على المزوراء لا در درهها بسساطا متى ينشر بعسدونه طعنسا والسى وان كنت ابتهسما ورضيعها نقد انكرتنا لاسقاها الحيا مزناااا)

ان تأييد عشيرة المقيل لحركة عبد الغنسى الجميل ، قسد دفع الوالي على رضا باشا بطرد العشيرة المذكورة من صوب الكرخ وطلب اليهــم مفادرتهم بفداد فورا والا سيمضطر الى طردهـم بالقوة . وقد رفضت عشيرة العقيل تنفيذ امر الوالي مَّمَا أَدَّى أَشْتَبَاكُهُمُ الْمُسْلِحِ بِتَارِيَغُ } كَانُونَ الأَوْلَى عَامَ ١٨٢٤ بمعركة دموية استنمرت طيلة النهار . وخلال المعركة قام نفر من العقيليين بقطـع الجســر الذي يربط جانبي بفداد ، الكرخ والرصافة مما سبب صعوبة نقل القوات الى جانب الكرخ لقمع الحركة . وقد استقان والى بفداد بالمقيم البريطاني ، واعاره اليخت العالد للأخبر ، مما سهل للوالي بنقل تواته الكثيرة العدد والتى نجحت بقمع الانتفاضة وعاث جنود الوالي فسادا ونهبا وحرقا لمنطقة الكرخ(١٢)

رفي شسمال العراق ، كان قد أعلن كل من يحيى الجلبلي ومحمد باشا والشيخصفوك شبخ عشائر جريا انتفاضاتهم ضد السلطة العثمانية واو كسان الجميل قد اخر انتفاضته بضعة اسابيع لتحققت إهدافها ، الى حد ما ، ضد الوالي العُثمـاني . والحقيقة ان بوادر تعاون بين الشــــمبين العربي والكردي في العراق ) قد تحققت في هــدّه الفترة بقيادة محمد ميركور امير راوندوز ضد العثمانيين الا أن لبريطانيا دورا لا ينكر في قمع هذه الحركات وتصفيتها(١٢).

- (١١) أبراهيم الوائلي ( الشس السياسي في القرن التاسع عشر) بقسداد 1971 ص 197
- (١٢) حول حركة المقيليين ، انظر : فريزر ( المصدر السابق ) ص ١٧٢ - ١٧٣ و١٨٥-١٨٨ وانظر حول عشيرة العقيل ، سليمان فالتي ( تاريخ بفسداد ) ص ٩٧ وما بمدها
- (٢٢) د ، عبدالمزيز نوار ، الصدر السابق ، ص ٢٢ وما يمدها

أن المتفاضة الجميل وغيرها ، والتي حدثت في عهد الوالي على رضا باشا قد دفعته الى البـــاع اسلوبَ جِديدَ لتثبيت اركان حكمه . فعمد الى أيديولوجية مجربة لترسيخ حكمه . فعين أبا الثناء الآلوسي ، مفتيا للحنفية ، بِبِغداد ، رغم أنه شارك في انتقاضة عبد الغني الجميل ، الا ان الوالي قد عقا  $(1)$ dic

وقد ألف الالوسي كناب (التبيان في شــــــرح البرهان في اطاعة السلطان) . ويلاحظ في كتابه هذا أنه ثبت شرعية وجسود الدولة العثمانية ووجوب طاعتها من كافة المسلمين . وأورد على فتواه هذه ادلة كافية من الكتاب والسنة وشرحها شرحـــا  $(10)$   $\mathbb{R}$ 

وكتب رسالة الى شريف مكة ، محمد بن عون يدعوه للتمسك بولاء السلطان الفثماني وذم محمد على الكبير وعصيانه للسلطة العمثانية ووصفه بانه (محمد على الصري الصر على ما يسيء ويزري)(٥٦٦.

والسؤال الذي يطرح نفسه هنا ، لماذا كان موقف الالوسي هذا ؟ البعض يفسره بأنه (من قبيل التقيه والمجاراة في تأييد السلطان لكي بأمن على نفسه من البطش) . ولهذا الف كتاب (التبيان من شرح البرهان) والذي نال رضا والى بغداد على رنســــآ باشا . وعينه الوالي مسؤولا عن اوقاف مدرسة جامع مرجان ومنحه رتبة (تدريس الاستانة) وهي رتبة فخرية ونصبه مفتيا للحنفية(١٧) .

آن التفاضة عام (١٨٣٢): ضد العثمانيين ٤ رغم فشلها لاسباب موضوعية وذاتية ، الا انهــــا كحركة ائبت حب العراقيين للاستقلال ورفضهم للظلم . ولهذا احتلت مكانة بارزة في الحركة الوطنية للشعب العراقي في هذه الفترة المهمة من تاريخنا الحدىث .

- (١٤) يقال أن على رضا باشا زار جامع الشيخ عبدالقادر وسمع الالوسي يلقى خطبة كانت اعجاب الوالي فعينه فيما بعد بمنصب الافتاء ، حول هسة! الوضيوع انظر : عباس المؤاوي ( ذكريات ابو الثناء الألوسي ) بقلداد ١٩٥٨ ص ٥١ .
- (١٥) محسن عبدالحقيد ( الالوسي مغترا ) بقنداد ١٩٦٢ ص ۹.۹
- ١٦١) د. ميدالمزيز نوار ( مصر والعراق ) القاهرة ١٩٦٨ ص ٥٣.
- (٢٧) يمثل هسلاا الرأي الدكتور يوسف عزالدين ( الشمر: العراقي ، اهداقه وخصائصه في القرن التاسيع عشر ) يضلداد ۱۹۵۸ ص ٤٩ وما يعدها ,

Loin Chile in Charie

بقلم الدكتور

(كَايَاتِهِ الْمُنَارِئَ جامعة البصرة ــ كلية التربية

متشابهة في هذه الميادين والمجالات ، اذ يبقى لكل علم منها منهجه الخاص في دراسته والتأليف فيه ، لسبب بسيط هـو اختلاف مادة كل علم واعتماد كل منها على نصوص تختلف اختلافا كلياً في مادتها ومنزلتها الدينية \_ ان صح التعبير \_ . فالترابط بين مناهج هذه العلوم اذن هسو من قبيل الترابط في العموميات التي تشترك فيها العلوم الانسانية كافة ، أما فيما عدا هذا من خصوصيات كل علم وميزاته الخاصة به ، فمن الواضيع جدا أنه يبقى لكل علم منهجه الخاص به في دراسته والتأليف فيه الى غير ذلك من الامور التي تستوجبها المعركة العلمية في كل علم من العلوم .

هذه حقيقة لا تخفى على اي دارس او متتبع لتاريغ الحضارة العربية خصوصا وتاريغ الحضارة الانسأنية عموما ، الا ان هناك باحثين يواجهوننا براي آخر يفاير ما عرضناه قبل قليل كل المفايرة، فيقولون أن ما توصل اليه علماء الحديث من منهج علمي في الرواية والدراسة والتأليف كان اساسا لكل علم من علوم العربية الإخرى ، فكان منهج علمساء المحديث هسو الاصل المقلكد والمتبيع لدى العلمــاء الآخرين الذين مضـوا يطبقون ما توصـل اليه علماء الحديث من خطوات علمية في البحث والتأليف تطبيقًا لا غير ، مما يفهم منه أنه لم يكن لعلماء العلوم الاخرى من فضل او راي خاص او ابتكار في مجال البحث والتأليف ، لم يكن لهم الا انهم نظروا الى منهج علماء الحديث فطبقوه تطبيقا واسعا وساروا على خطواته وهديه في العلوم التبي تصدرا للتخصص فيهــا .

والقائلون بهذا الراي كثيرون كان المرحسوم

من المعروف أن الحركة العلمية عند العرب بمعناها العلمي الدقيق بدأت منذ أوائل العصر العباسی ، وقد بدات ۔ شانها شان ای نشاط السالي آخر \_ بسيطة غير معقدة ، يتصدىّ علماؤها لكل فن من فنونها أول الأمر ، ثم ما لبثت أن نضجت واتضحت سماتها واتجاهاتها المختلفة بشكل ادى الى تخصص العلماء في كل فن من تلك الفنون واتجاه من تلك الاتجاهات .

ولعله من الواضح أيضا أن المعركة العلمية عند العرب في المجال الديني حظيت باهتمام أكبر ونشاط أكثر مما هـو عليه الحال في المجالات الاخرى ، والدارس لما قام به العلماء في هذا المجال لا يملك الا أن يعجب بتلك الجهود العظيمة التي بذلها علماؤنا الاوائل في هذا المجال وخصوصا علم الحديث ، اذ كان للمكانة الدينية لهذا العلم أن انصرف اليسه جلة من العلماء الافذاذ وبذلوا ما وسعهم الجهسد في سبيل خدمته .

ولم تكن هذه الحركة في المجال الديني لتنمو مستقلة او معتمدة على ما لهذا العلم من خصائص وميزات وجدها وأنما كان عليها أن تعتمد بشكل او بآخر على العلوم الاخرى في دراستها وخصوصا اللفة والادب لما لهمــا من علاقة وطيــدة بتبيان خصائص الاسلوب العربي ، وما لهذا من علاقة بتفسير القرآن الكريم ودراسته وبكل ما يتصل بالقرآن الكريم من علوم دينية أخرى كعلم الحديث.

ومن الواضيع أن العلاقة الوطيدة بين العلوم المختلفة قد تؤدي الى تأثر كل منها بالاخر في مجال الدراسة والبحث والتأليف ، الا أنها لا تجعل علوما

مصطفى صادق الرافعي أولهم(١) ، ثم تابعه في رأيه هذا واضاف عليه باحثون عديدون بشكل لا يدع لنا مجالا لتعداد أسمائهم أو الاشارة الى ما قالوه ، ويكفي أن نذكر منهم الدكتور شوقي صيف الذي يقول في كتابه « البحث الادبي » : « ولعل من المهمَّ ان نعرف أن القدماء طبقوا كل ما اتخذه المحدثون في حديثهم من منهج او مناهج على رواية الشعر والشعراء واخبارهم ... »(٢) .

وهذه الفكرة تمثل فيما نرى طعنا خطيرا في تاريخ حضارتنا العربية ، وانتقاصا لمئات من علمائنا القدآمي الإجلاء(٢) . ذلك أننا لو صدقناها فاننا نكون بهذا قد جعلنا من علمائنا القدامي في اللغة والادب والتاريخ وسائر المجالات الاخرى مجموعة هي على كثرتها ووفرة عدد علمائها ــ لم تعرف المنهج ولم تتوصل اليه ، مجموعة من الكسالي والاتكاليين الاغبياء الذين راوا ما توصلت اليه قلة من زملائهم من علماء الحديث(٤) ، فطبقوا ما توصل اليه زملاؤهم هؤلاء ، وسارعوا الى السسير على خطواته معتمدين في هذا جهود تلك الظلة من زملائهم دون أن تكون لهم شخصية علمية مستقلة أو جهد متميز او معرفة بالمنهج .

والدارس لتاريخ حضارتنا العربية لا يمكن أن يسلم بهذا الراي ولا يمكنه الا أن يعجب بعلمائنا القدامي في كل مجال من مجالات المعرفة التي قصدوا لدراستها والتأليف فيهاذه) ، ومن هنا وقفت امام

- (1) ينظر : تاريخ آداب العرب ٢٩٥/١ ــ ٢٩٨
- (۲) ) البحث الادبی ۸۱ ، وکرر الدکتور شوقی ضیف هذه الفكرة في مواضع عديدة من كتابه هذا سترد الاشارة الى بِمض منها في ثنايا هذا البِحث . ونظن أن باحثا واحدا فقط تصدي لتنفيذ هذه الفكرة ، وهو الدكتور ناصرالدين الإسد في كتابه القيم « مصادر الشمر الجاهلي » من ص ٢٥٥ ــ ٢٨٢ ، وقد حاول الدكتور الاسبيد دخض الفكرة السابقة بما له علاقة بموضوع بحثه فقط ، وهو (( الرواية )) ، ومن ثم ركز رده على هذا الجانب تاركا يحالات منهج البحث الاخرى ومدى اختلاف الادباء ءن المحدثين فيها ، وهو محق في هذا لانها لا تتملق بصميم بحثيسه الم
- وهذا لا يعني أن الرافعي ومن نابعه في رأيه يقصدون - (۲) هنا المقصد بالضرورة فيما ذهبوا اليه ، اذ يبدو ان حماستهم الدينية ــ أن صح التدبي ــ هي التي دفعتهم آلي قسول ما قالوه .
- لا يخفى على أي دارس أن علياء الحديث قلياون جدا  $\left( \mathbf{t} \right)$ قياسا الى عدد علماء الادب واللفة والناربخ وسسائر الجالات الانسانية الاخرى .
- كنت قد درست جهود علماء الادب في مجال البحث العلمي  $\{o\}$

ما قاله الرافعي وما ردده بعده المرددون موقف شك فذهبت اتلمس الادلة العلمية التي من شأنها ان توصلنا الى نتيجة مرضية في هذا الموضوع ، ومن ثم تجمعت لدى كثير من النصوص والادلة آلتى جعلتني اقف موقفًا مفايرًا لما ذهب اليسه أولئك الدارسون المحدثون وانني اذ احاول عرضها في هذا البحث فانما افعل هذا خدمة لحضارتنا العربية التي كانت منارا بدد ظلمات الجهل عن شعوب العالم وكان السبب الرئيس في النهضة العلمية الحديثة . \*\* \* \*

لعل أول ما يسترعى انتباه الباحث في هذا المجال أن تأثر علماء الادب بعلماء الحديث امر لم ينص عليه أحد من القدامي ) أذ أننا لم نجد أحدًا من المُولفين القدامي في الادب يشير الى أنه يؤلف كتابه على طريقة اهل الحديث أو تطبيقا لما عرف في علم الحديث من طرق في الدراسة والتأليف يضاف الى هنا ان المؤلفين في مصطلح الحديث انفسهم كانوا يشيرون في مقدماتٌ كتبهم الى ان واقعهــم الى التأليف في هذا الموضوع هو خدمة الحديث الشريف وارشاد المؤلفين والمشتغلين به ، ولم يقل احد منهم بأنه بضع كتابهلارشاد المؤلفين عمومامن محدثين وأدباء ومؤرخين وغيرهم(١) . ويتصل بهذا كثير من الاقوال والنصوص الصادرة عن القدامي تشير صراحة الى اختلاف واضـح بين العلمين في مجال الدراسـة والتأليف وما يتعلق بهما من أمور علمية ، من مثل ما يذكره ابن قتيبة عن شعبة بن الحجاج فيقول « ... وكان يقول : والله لأنافي الشـمر أسلم منى في الحديث ، ولو اردت الله ماجئتكم ولو اردتم الله ما جِنْتموني ..»(٧) . وكلام شَمَّبة هذا وأضَح الدلالة علىاختلاف العلميناختلافا اسـاسـيـا في المنهج، اذ لو كان منهج رواية العلمين واحدًا لما صدر عنه قوله هذا ، ولما رأى نفسه أدق في رواية الشس منه في رواية الحديث .

ويذكر الخطيب البفدادي من أحد الرواة

فوجدت نفسسي أمسام مجموعة من العلمساء الافسذاذ الذين لا يملك الباحث الا ان يعجب بهم ll قدموه من خطوات علمية في البحث والتأليف كانت الاساس لما نلهر في العصر الحديث وعرف بمنهج البحث الادبي ( ينظر : منهج البحث الادبي عند العرب = الخاتمة = ) .

- يتظر على سبيل الثال : مقدمة ابن الصلاح ١٢ اذ يشير  $\langle \Gamma \rangle$ صراحة الى آن سبب وضع كتابه هسو جهل كثير من مفاصرية بالتقديث وطرق روايته وتدويله .
	- (٧) المعارف ٥.١ .

قوله : « سالت يحيى بن معين عن محمد بن مناذر الشباعر فقال : لم يكن بثقة ولا مأمون ، رجل سوء نفي من البصرة ، وذكر مجونا وغير ذلك ، قلت : انما يكتب عنه شمر وحكايات عن الخليل بن احمد ، فقال : هذا نعم ، كأنه لم ير بهذا بأسا ولم يره موضعا للحديث ..»(٨) ، والنص واضح الدلالة على اختلافات اساسية بين رواية الشمو ورواية الحديث ، اذ لو كانت الروايتان تسيران على نمط واحد ومبادىء واحدة ، لمنع بحيى بن معين نقل الشعر والحديث كليهما عن محمد بن مناذر ، في حين نراه يمنع نقل الحديث عنه ويجيز نقل الشعر واللغة عنه علَّما منه بأن كلا من علم الحديث وعلم الادب له اسسه وشروطه الخاصة به في الرواية .

ويواجهنا ابو أحمد العسكري بنص واضع الدلالة على اختلاف العلمين فيما يتطلب منه في دراستهما والتأليف فيهما فيقول : « وكنت عملت في شرح ما يشكل ويتبع فيه التصحيف كتابا كبيرا جامعا لما يحتاج اليه أصحاب الحديث ونقله الاخبار من شرح الفاظّ الرسول صلى الله عليه وسلم التي لم تضبط وحملت على التصحيف ومن أسماء الرواة من الصحابة والتابعين ومن بعدهم ، ولما يحتاج أليه أهل الادب من شهرحما يشكل ويقع فيسه التصحيف من الفاظ اللغة والشسعر وأســماء الشعراء ... ثم اني سَئْلت ... إفراد ما يحتاج اليه اصحاب الحديث ورواة الاخبار عما يحتاج اليه أهل الادب فجعلته كتابين ذكرت في أحدهما ما يحتاج اليه اصحاب الحديث ورواة الاخبسار واقتصـرت بهذا الكتاب على ما يحتاج اليه أهل الادب .. ٩١، ونحسب أن او كان العلمان يسيران على منهج واحد لما اختلفت طبيعة الدراسة في كل منهما فكانت الكتب التي يحتاج اليها أهل الحديث في ضبط الحديث وتدوينه غير الكتب التي يحتاج أليها أهل الادب في كتابه كتبهم وضبطها كما يفهم بوضوح من النص السابق .

هذه قليل من النصوص الكثيرة الواردة عنه. القدامي التي تشير صراحة الى اختلافات عامة بين دراسة علم الحديث وعلم الادب . ومادمنا نروم التوصل الى رأي قاطع في هذه المسألة التي أنارها بعض الدارسين المحدثين وهي « تطبيق علماء الادب لمنهج علماء الحديث » نرى لزاما علينا الا نكتفي بهذا الذي قدمناه فيو بمثابة التقديم للموضوع ،

- (٨) الكفايسة ١٥٧ .
- (٩) شرح ما يقع فيه النصحيف (٥- ٦ .

ومن هنا سنعرض لهذه المسألة بشيء من التفصيل متمثلا في عرض الخلافات الاساسية بين العلمين في مســائل رئيســة من مســائل مـنهج البحث متـنـاولين في كل جزء رئيس من هذا الحديث مسألة من مسائل المنهج .

> $\overline{a}$ في المصادر

المصادر التي اعتمدها المؤلفون القدامىلا تخرج عن أحد نوعين أساسيين . أولهما المصادر الشنفهية، وثانيهما . المصادر المدونة .

ولعلمــاء الحديث ــ كما يظهر في كثير من كتبهم - اسس ومبادىء علمية على جانب كبير من الدقةُ في اعتماد المصادر بانواعها كافة ، وفي النص على نوعية المعتمد منها والمرفوض ولعله من ألمعروف جدا أن المصادر الشنفهية أو الرواية كانت النوع الاكثر شيوعا بين أهل الحديث ، أو أن شئنا الدقة قلنا الها الاكثر اعتمادا عندهم .

ا - المسـادر الشغهية :

لقد نص علماء الحديث على وجوب نقل الحديث شفاها ، فكان كل حديث في كتبهم يصدر بسلسلة من الرواة تبدأ من مؤلف الكتاب وتنتهي بمصدره الاصلي ، وهـذه السلسلة هي ما اصطلحوا على تسميته بالسند الذياحتل ذكره مكانةكبيرة عندهم، ومن ثم قلما خلا كتاب من كتبهم من ذكره أمام كل حديث من الاحاديث .

ولعل أغلب الدارسين المحدثين الذين قالوا بتطبيق علماء الادب لمنهج علماء الحديث انما صدروا عن هذه الفكرة لما راوه من ذكر بعض مؤلفي الادب للاسانيد قبل بعض الاخبار والنصوص الواردة في كتبهم ، ومن ثم انطلقوا من هذا التشابه الشكلي الى قسول ما قالود في هذا المجال(١٠) .

والذي بلاحظ أولا أن السند وسيلة طبيعية للنقل الشعَّهي ، فهـو أن وأجهنا في بعض الكتب

(١, ١) يقول الدكتور شوقي ضيف: (أوعلى نحو ما تشدد المحدثون في رواية الحديث النبوي وجملوا أساسها اللقاء والمشافهة تشدد علماء اللفة والشعر فكانوا لا يقبلون رواية الشعر من صحيفة ولا من مصنف مكتوب ، بل لابد أن يكون أسأسها الأخة عن عالم ثبت في الروايسة وفي اللغة ، ومضوا يعنون عناية بالفة بالاستناد على نحو ما عنى المحدثون باسئاد الحديث » ينظر : البحث الادبي ١٦٧ .

الادبية فليس هذا دليلا كافيا سموغ لنا القول بأن مؤلفي هذه الكتب يتتبعون خطوات علماء الحديث ويتأثَّرونهم في مناهجهم(١١) . هذا اضافة الى أننا لو عسدنا الى الكتب الادبية القديمة لرايناها على شباكلتين، الاولى. تهمل السند أهمالا تامًا ، والثانية تذكره ذكرا عاما مبهما او غير دقيق بشكل يختلف كل الاختلاف عما هو الحال في كتب أهل الحديث. وهذه القلة في ذكر الاسانيد عند الادباء اضافة الى عمومية السند وعدم دقته هي اول ما نتمسك به في القسول باختلاف علماء الادب عن علماء الحديث في مسألة اساسية من مسائل منهج البحث وهي المصادر ، ذلك أن علماء الادب او كانوا يطبقون منهجَّ علماء الحديث لراينا معظمهم أو الكثرة الكائرة منهم تلتزم ذكر السند في بداية كل خبر أو نص أدبي بالشكل الذي يرتضيه علماء الحديث في كتبهم ، وهسذا أمر لاَّ نجد له أي أثر في كتب الادبِّ القديمة، فعدد من يذكر السند من علماء الادب قليل نادر بشكل لا يخولنا أصدار حكم والانتهاء ألى النتيجة التي أنتهى اليها الدارسون المحدثون الذين قالوا بتطبيق علماء الادب لمنهج علماء أهل الحديث.

اذ من المعروف أن علماء الحديث اشترطوا ذكر السند في بداية كل حديث ولم يجيزوا اهماله او اسقاطه ، وهذا يعني أننا يجب أن نرى سلسلة من الرواة أو سندا منفصلا في بداية كل خبر أو نص أدبى فيما أذا كان الادباء مطبقين منهج علماء الحديث ، ولكننا أذا رجعنا إلى الكتب الادبية رأينا أن كثيرا منها ــ كما سبقت الاشارة ألى هذا ــ أهملت الاسناد أهمالا تاما ، بل أن كثيرا منها أهملت ذكر الشباعر أو صاحب الخبر نفسيه ووردت الاشعار والاخبار فيها منسوبة نسبة عامة كقولهم : « قال » او « قال رجل » او « قال الشاعر » . واهمال السند وعموم النسبة في الكتب الادبية من أقوى الدلائل على مخالفة منهج الادباء لمنهج أهل الحديث في اولى مسائل منهج البحث وهي استخدام المصادر واعتمادها . ويكفى أن نذكر تدليلا على ما نقسول نماذج لاستعمال السند كما وردت في بعض الكتب الادبية .

- 
- (١١) لقد لاحظ الدكتور ناصرالدين الاسد بحق أن « الروابة سبيل طبيعية في كل عصر وعند كل أمة حتى حين تنتشر ألكتابة وتذيع ، بينما كانت رواية الحديث أمر طرا على العرب بعد الاسلام، فان لم تكن رواية الحديث من حيث الطور اازمني متأثرة برواية الادب وفرعا مئها فالروابتان أصلان الْبِثْقَا عَنِ الْعَاجِةِ الْمُلْحَةِ ابْدِئَاقَا طَبِيعِياً )) ، يَتْلَلَّى : مَصَادِر الشعر الجاهلي ٢٥٦.

من الكتب الادبية واللفوية القديمة كتاب مجاز القرآن لابي عبيدة . والذي نراه في هذا الكتاب انواعا عديدة من النســبة العامة للاشــعار التي یستشهد بها دون ذکر لای سند امامها . ومن هذا النوع اسناده الشعر الى « رجل » و « زاجر » و « بعضهم » دون ان يسميه(١٢) ، مع امكان ذكر الشباعر وتسميته ومعرفته بالنسبة اآي عالم كبير كأبي عبيدة مؤلف الكتاب ، وشسبيه بهسذا ذكره للشمو مصدراً بكلمة « قال » فقط دون تسمية للشباعر ولا ذكر لاي سند١٦) ، انسافة الى ما يذكره في بداية استشهاده بالاشعار من قوله : « قول بُعضهم » او « قالوا »(١) .

وفي كتاب الاشتقاق للاصمعى نجد الشعر او الخبر منسوبا الى قائله راسا دُون اي اسناد قبله(١٥)، أو نجد الشمر منسوبا نسبة عامة كأوله : « قال رجل من العرب » وما شابه هذا عبارات(١٧)، فاذا انتقلنا الى الجاحظ شيخ الادباء رأيناه يهمل ذكر السند أيضا . فهو أحيانا يسند الشعر القديم الى قائله فقط دون ذكر لاي اسناد قبله(١٧) ، او يسند انشاد الشعر او ذكر الخبر الى احد رواة الادب دون اسناد ودون تسمية للشاعر أو صاحب الخبر كقـوله: « انشــدنى ابن الاعرابى » او « انشدنی الزبیر بن بکار »(۱۸) و قد برد اسناد الشعر عنده اسنادا عاماً بلا تعيين للراوي والشـاءر كقوله : « انشستانی رجبل من الاعراب » او « انشستات ليعضهم » أو « انشدنى بعض اصحابنا »(١٧) ، والشواهد على مثل هذا الاهمال للسند وتركه عند .<br>Ny faritr'ora dia GMT+1 amin'ny f

- (١٢) ينظر على سبيل المثال : مجاز القرآن ٣٢/١ ، ٢٥ ،  $\epsilon$  . To,  $\epsilon$  , T,  $\gamma$  ,  $\epsilon$  , TAV,  $\epsilon$ , 130,  $\epsilon$ , 130,  $\epsilon$ , 130,  $\epsilon$ , 131,  $\epsilon$ , 133  $.15/5.515.575$
- (١٢) ينظر : مجاز القرآن ٧٩/١ ، ١١، ١١٤ ، ١١٥ ،  $\leftarrow$  178  $\leftarrow$  178  $\leftarrow$  109  $\leftarrow$  108  $\leftarrow$  107  $\leftarrow$  187  $\leftarrow$  187  $\epsilon$  TT.  $\epsilon$  TIV  $\epsilon$  TIT  $\epsilon$  T.T  $\epsilon$  IST  $\epsilon$  IS.  $\epsilon$  IV.  $\bullet$  . TTA  $\leq$  TTV  $\leq$  TTR  $\leq$  TTV  $\leq$  TTI
	- (10) ينظر : ١٣٧/١ ، ٢١٦، ٢١٦، ٢٧٧ ، ٤.٨ .
- (0) ينظر: الاشتقاق ٢؛ ٤/ ٤/ ١٠ ] + ٥/ ٢ ] + 0 } + 0 } + 0 F AY F AT F Y. F TT F TI F T. F OR F OV \* ሃሃ
	- (١٦) ينثلي : الاشتقاق ١١٢ ، ١٢٩ ، ١٤١ ، ١٥٤ .
- (١٧) ينظر : البيان والتبيين ٢/١ ٤ ومواضع كثيرة أخرى لا مجال لاحصائها .
- 139). يَنْظَرُ 1 البِيانَ وَانْسِبِينَ! [1] 4 رسائلِ!اجْاحَظَ 1/0/4 115}.
- (١٩) يتنار : الرسمان والشبيين (١/١) ، رسمائل الجاحليقا  $\sqrt{11}$  6  $\sqrt{9}/1$

الادباء أكثر من أن نمثل لها بأمثلة فيكاد هذا الامر يكون أسلوبا متبعا لدى المؤلفين في الادب .

هذا من جهة ، ومن جهة أخرى للاحظ بعض الكتب الادبية تستعمل السند بشكل يبدو وكأنه مطابق لاستعمالات علماء الحديث ، ولعل أبا الفرج الاصفهاني تميز من بين الرُّلفين الآخرين في الادب باستعماله للاسناد في كتابه « الاغاني » ، وكثير ممن ذهب الى القول بتطبيق علماء الادب لمنهج علماء الحديث استند الى صاحب الاغاني واسانيده نيما ذهب اليه ، ويكفي أن نذكر الدكتور شوقي ضيف الذي يقول في هذا المجال : « وعلى نحو ما تشدد المحدثون في رواية الحديث النبوي وجعلوا اساسها اللقاء والمشافهة تشدد علماء اللغة والشعر فكانوا لا يقبلون رواية الشـعر من صـحيفة ولا من مصنف مكتوب ... ومضوا بعنون عنابة بالغة بالاسناد على نحو ما عنى المحدِّثون بالسلماد الحديث ، بحيث لا تصل الى أبي الفرج في كتابه الاغاني حتى نجـد مع كل خبر وكل شمر سنده من الرواة . . . »(٢٠).

وقبل أن نبين حقيقة أسانيد صاحب الاغاني نود أن نشير إلى أن كتابا واحدا من كتب الادب لا يصح أن يتخذ دليلا على ظاهرة أو اتجاه علام في التأليف ، ذلك أن التوصل الى نتيجة كالتي يتوصل اليها الدكتور شوقي ضيف في كلامه السابق يتطلب شواهد عديدة ، أي يتطلب الأشارة الى كثير من الكتب الادبية التي اتجهت اتجاه أبي الفرج في ذكر الاسانيد قبل كل نص ادبي او تاريخي برد في الكتاب ، ونكاد لا نجد من كتب الادب التي اتجهت هذا الاتجاه قدرا يخولنا التوصل الى النتيجة التي توصل اليها الدكتور شوقي ضيف في قوله السابق والدكتور شوقي ضيف نفسه يقرر في كتابه البحث الادبي هذه الحقيقة التي اصبحت نعداد البدبهيات في البحث الادبي ، وهي ان استخلاص النتائج والخروج باحكام ادبية لآبد ان يستند الى كثير من الامثلة المتنوعة واستقرائها للتوصل الى مثل تلك النتائج(٢١) . ولا ندري بعد هذا لم ينسى الدكتور شوقي ضيف هذه الحقيقة التي قررها بنفسه فيقول ما قال ويستند الى شاهد واحد هـو كتاب الاغانى دليلا على تطبيق علماء الادب لمنهج علماء الحديث ؟

ولو سلمنا جدلا بأن كتاب الاغاني صورة من صور التأليف الادبي الجاري على طريقة اهل الحديث

- (٢٠) البحث الادبي ١٦٣ .
	- (٢١) البحث الادبي ٢٨ .

فان هذا لا يخولنا القول بأن علماء الادب طبقـوا مناهج علماء الحديث ، كما أننا آذا وجدنا بضعة مؤلفين يسيرون سيرة أبي الفرج فان هذا أيضا لا يخولنا مثل ذلك القولَّ . فالَّحقيقة التي تظهر من خلال مراجعة الكتب الادبية العديدة تنقض هذا الذي ذهب اليه الدكتور شوقي ضيف وقد سبق أن أوردنا النماذج من الكتب الإدبية التي يهمل فيها الاسناد اهمالاً تاما(٢٢) ، او يذكر ذكراً عاما مبهما غير دقيق بشكل بختلف اختلافا كلبا عما هـو معتمد عند علماء الحديث . فاذا تركنا هذه الحقيقة التي لا مجال للمراء فيها وعدنا الى كتاب الاغالى وجدنا ان هذا الكتاب لا يمكن أن يعد تأليفه صورة من صور التأليف الجاري على طريقة أهل الحديث استنادا الى ما هو موجود فيه من اسانيد تسبق كل نص يرد فيه . ذلك أن هذه الاسانيد التي نراها في كتاب الاغاني لا علاقة لها بالاسسانيد المعتمدة عند اهل الحديث ، ودلاللنا على هذا كثيرة متنوعة سنقف عند المهم منها والاكثر دلالة من غيره .

وأول ما نقف عنده هسو مالاحظه الدكتور محمد أحمد خلف الله في كتابه القيم « أبو الفرج الاصفهاني الراوية » فراي ان ابا الفرج الاصفهاني في كتابه هذا هو الى رواة الاخبار أقرب منه الى المؤرخين المدققين ، وفي هذا يقول : « وابو الفرج واضح الدلالة في أنه كان يجري على مذهب الرواة. ولعلَّ أول ما يطالعنا من هذه الدلالات أن أبا الفرج كان يحرص حرصا شديدا على الا يفوته شيء ممّا يعرفه الناس ، فهو حريص على جميع كل ما قيل حتى ولو كان من المصنوعات والاكاذيب ، وليس ذلك من مذاهب المؤرخين الذين يحرصون الحرص كله على الوقوف على الحقيقة ويعتقلدون أنسه الحق . . » (٢٢) .

ومثل هؤلاء الاخباريين الذين ينتمي اليهم ابو الفرج كانوا ـــ فيما يبدو ـــ ينظرون الى مسألة الاسناد على أنها مسألة تقليدية في عملهم ، وبيان هـذا أن الاخبار العديدة التي ينقلونها هي أقرب

- (٢٢) وقد لاحظ الدكتور الاسد « أن الاسناد لم يكن حتى في القرنين الثالث والرابع حين شاع وغلب أصلا من أصول الرواية الادبية ) ولم يكن اساسا من الاسس التي يحتكم اليها في الاستشهاد على صحة هذه الرواية كما كان شانه في رواية الحديث النبوي » . ينظر : مصادر الشعر الجاهلي ۲۷۹ .
	- (٢٢) أبو الفرج الاصفهاني الراوية ٢١١ .

وقرقوأ بين الوأعه وسمئوا الاحاديث أستنادا ألى سلسلة سندها ، ومن انواعها الرئيسة عندهم الحديث المسند غير المنقطع « واكثر استعمالهم لهذه العبارة هو فيما أسند عن النبي صلى الله عليه وسلم خاصة ، واتصال الاسناد فيه أن يكون كل واحد من رواته سمعه ممن قوقه حتى ينتهي ذلك الى آخره ٢١،٤) . ونوع ثان من الاحاديث سنَّموه المرسل وهو « ما انقطع اسناده بأن يكون في رواته من لم يستمعه ممن فوقه ١٢٧) ، وهناك اسماء أخرى للاحاديث بحسب اسنادها لا يهمنا التعرض لها هنا لان السند الذي نراه ملتزما في كتاب الاغاني يتصف بالصفتين السابقتين ، فهو اما متصل او مرسل .

كان الحديث المسند المتصل أعلى الاحاديث درجة عند علماء الحديث وأولاها بالقبول ، أذ ينقل الخطيب البغدادي عن أحد علماء الحديث قوله : « لا يكتب الخبر عن النبي صلى الله عليه وسلم حتى يرويه ثقة عن ثقة حتىً ينتهى الخبر الى النبي صلى الله عليه وسلم بهذه الصفة ولا يكون بينهم رجل مجهول ولا رجل مجروح ، فاذا ثبت الخبر عن النبي صلى الله عليه وسلم وجب قبوله والعمل به وترك مخالفته »‹۲۸) . اما الحديث المرسل فالذي يتضح مما نقله الخطيب البغدادي أن يعض الفقهاء قبله ورفض العمل به الامام الشافعي « وعلى ذلك اكثر الائمة من حفاظ الحديث ونقاد الأثر nva) ، وفي هذا اشارة الى عدم قبول معظم علماء الحديث الموثقين للعمل بالحديث المرسل .

واذا عدنا الى اسانيد صاحب الاغاني لنرى مدى تطبيقه لتعليمات أهل الحديث في الأسسناد وجدنا الاختلاف كبيرا بينه وبينهم . فالمعروف أن كتاب الاغاني يشتمل على تراجم للشمراء الجاهليين والاسلاميين والعباسيين حتى نهاية القرن الثالث. ومن هنا أحتوى هذا الكتاب على طائفتين متميزتين من الاخبار والاشمار ، الاولى منها قديمة وهي النصوص والاخبار المتصلة بتراجم الشعراء الجاهليين والاسلاميين ، والثانيسة قريبة عصسر بالمؤلف وهي الاخبار والاشعار العباسية .

اما الطائفة الاولى ( الجاهلية والاسلامية ) فهي ــكما سلف القول ـــ قديمة تسـتوجب روايتها اخذها عن كثير من الرواة حتى تصل الى مصدرها

- (٢٦) الكفايسة ٢١.
- (٢٧) الكفايسة ٢١ .
- . ٢. تسوافاتا (٢٨)
- . ٢٨٢ تسالمان (٢٩)

وسيلة طبيعية للنقل الشفهي ، ومادام هؤلاء الرواة يمارسون هذا الذي هسو أقرب إلى النقل الشفهي باستمرار ، كان ما يلائم النقل الشنفهي من أمور شكلية تكون دليلا عليه حريا ان يذكر مع الاخبار التبي ينقلونها ، وهم حيثما يفطون هذا انما يفعلونه من قبيل الالتزام بمسألة شكلية يستوجبها عملهم لا من قبيل تطبيق منهج علمـاء الحديث(٢٤) ، والدليل على هذا أن كثيرآمن الاخبار المروية عنسد صاحب الاغاني هي من الاخبار الموضوعـة ومـن الاكاذيب والنوادر التي لايمكن أن تدخل بأى حال من الاحوال في مجــالٌ تطبيقات علمية لمنهج اهل الحديث . وقد سبق الدكتور خلفالله ان قال في أسانيد صاحب الاغاني ماياني : « وأذا كان هناك من كلمة ننصح بها القارىء فهي أنه يجب أن يضع نصب عينيه دائما ان تطبيق ابي الفرج الاصفهاني لاساليب المحدِّثين في رواية الاخبار لاَّ يُمنى دائمًا انابا الفرج كان بصنعذلك ليضـع بين بدي القارىء لكتبه أنواعا من السلاسلَ والوانا من الاسانيد يستطيع أن يفاضل بينها حتى يصل الى الحقيقة ، فأبو الفرج انما يفعل ذلك لان هذه كانت التقاليد التي يجري عليها بعض الرواة ، وهي التقاليد التي جاءته مناشتغاله اولءهده بالحياة بروايةالحديث ، ويقف ابو الفرج من كل هذا عند هذا الحد وليس ادل على ذلك من أنه يروى النوادر المصنوعة على طـرق المحدثين مع ايمانه بأنها نادرة مصنوعة يقصد منها الاضحاك »(٢٥) . فأسانيد صاحب الاغاني هذه اذن اسانيدشكلية لا حقيقة علمية لها ـ ان صح التعبير ـ ومما يؤكد هذا أن هذه الاسانيد أن درستناها وتفحصناها وجدناها من حيث صسفاتها وصفات رواتها تختلف اختلافا كليا عن الاسانيد المعتمدة عند الحديث ، وهذا هو الدليل الثاني الذي نقدمه في مجال اختلاف اساليد صاحب الاغالي عن اساليد اهل الحديث ، وسنقف مع هذا الدليل وقفة طويلة بعض الشيء .

ألى ألحكايات المتداولة التي تنقل شفاها ، والهسند

لقد فصل علماء الحديث القول في الســـند

- (٢٤) من المروف أننا حتى هذه الإيام حيثما نذكر حكاية او خبرا لیس من صنعنا ننص علی مسن حدثنا بسه ، وحينما نفعل هسذا لا نفعله وفي اذهاننا قواعد علمساء الحديث وشروطهم ، وانما نفعله بشكل عفوي وطبيعي في الوقت نفسه ، اذ ان ذكـر صاحبِ الخبر هـو من قبيل توكيد الخبر أو تقريره أو التخلص من تبعته أن كان فيه ما يورث التبمة .
	- (٢٥) أبو الغرج الاصفهاني ٢٤٨ .

ألاصلي . وتأمل أسانيد هذه الطائفة يشير صراحة ألى أنَّها تنتهي إلى علماء الرواية الاوائل(٢٠) ، وبين مصدر هذه الاخبار وهم الجاهليون والاسلاميون ، علماء الرواية هؤلاء بنعد زمنى كبير ، ووقوف السند عند علماء الرواية الاوائل معناه انابا الفرجالاصفهاني يعتمد اعتمادا كليا على الاسانيد المرسلة أو المنقطعة ويعمل بها في كتابه . وقد سبق أن رأينا أن معظم علماء الحديث لا يرتضون العمل بالحديث المرملل ويرفضونه ، وهم حتى أن تساهلوا في هذا المضمار فانهم يتسـاهلون في حـــالات خاصــــة ولا يجيزون الاعتماد الكلي المستمر على مثل هذه الاسانيد كما يفعل أبو الفرج في كتابه . وهذا من أقوى الدلائل على مخالفة أبي الفرج لمنهج المحدِّثين في استعمال السند واعتماده(٦١).

والطائفة الثانية من النصوص والاخبيار الموجودة في كتاب الاغاني عباسية قريبة عصر بالمؤلف وتامل اسانيد هذه الطَّائفة يشير الى أن معظمها متصلة تبلدا مسن صاحب الكتاب وتنتهى الى مصدرها الاصلى ، أي أن هذه الاسانيد تشـبه الاسانيد المتمدة عند اهل الحديث من الوجهسة الشكلية ، الا اننا اذا تأملناها وجدنا فروقا اساسية بينها وبين الاسانيد المتصلة المعتمدة عند اهل الحديث ، ويكفى أن نذكر نماذج من هذه الاسانيد دليلا على هذا .

بعض هذه الاسانيد المتصلة في كتاب الاغاني يكون واحد من رواتها او اكثر من اصحاب المجون المعروفين ، كما نرى في السند الآتي : « اخبرني على بن سليمان الاخفش ، قال : حَدثنا المبرد ،

- (۲٫) مع وجود اخبار قليلة جدا ينتهي سندها الى العصـر الجاهلي والاستلامي ( ينظر مصنادر الشعر الجاهلي ٢٦١ ــ ٢٦٧ ) وهذه القلة والندرة تجعلها شاذة عن الطابع المام لاسانيد هذه الطائفة
- (٣١) علما بأن أبا الفرج لم يكن ينبه على مثل هذه الإسانيد ويشبر الى انقطاعها ويقدم تغسيرا لاعتماده اياها ليكون في هذا شيء من الملر له أمام علماء الحديث ان كان مطبقًا لمنهجهم بالفعل . فان قيل بأن اعلام الرواية هؤلاء كانوا تقاة ممتمدين ولهذا يمكن الاطمئنان الى ما لديهم من نصوص دونما حاجة الى رفع السند الى الشاعر الجاهلي والاسلامي ، فهو كلام مقبول الا أنه مرفوض بالنسبة الى الفكرة التي يعرب عنها الدكتور شسوقي ضيف وهي تطبيق علماء الادب لمنهج علماء الحديث . ذلك أن مثل هؤلاء الاعلام الثقاة موجودون بين علماء الحديث أيضًا ، ومع هذا نلاحظ أن علماء الحديث لم يرتضوا وقوف السند عند أحد من الرواة الموثقين وعندهم رفعة الى الرسول ( ص ) .

قال : حدثني عبدألصمد بن المذل قال : سمعت الامير على بن عيسى ... »(٢٢) ، وواضح أن من رجال هذا السند : عبدالصمد بن المذل ، وهسو شاعر بصري هجاء خبيث اللسان ماجن كما ذكر صاحب الاغاني نفسه فيترجمتهله(٢٢) ، والتحديث من المجان مرَّفوض عنْد علماء الحديث كما نص الخطيب البقدادي على هساءا(٢٤) كما أن الخبر الوارد بعد هذا السند يتعلق بأبى العتاهية وانشاده ابياتا في مدح الرشيد ، أي أن الخبر لم يكن خبرا يتعلق بالمجون واصحابه ليكون لابي الفرج عذر في نقله عن ماجن ، ومن ثم كان أبو الفرج في اعتماده مثل هذا السند المتصل مخالفا أشد الخالفة لمنهج علماء الحديث في اعتماد الاسانيد ، اذ انهم ــ كما سبق القول - رفضوا النقل عن أصحاب المجون رفضا قاطعا ، فاذا أضفنا الى السند السابق كثيرا من الاســاليد الواردة في كتاب الاغالي الخاصــة بالعباسيين والمحتوية على اسماء أبي نواس وأبي هفان والحسين بن الضحاك الخليع والحمادين الثلاثة وكثير من المجان غيرهم اتضح لنا بما لا يقبل الشك مدى مخالفة أبي الفرج الاصَّفهاني في اعتماد الاسانيد المتصلة لطريقة اهل الحديث ومنهجهم فى هـــــذا المجال (٢٥).

وهناك نوع ثان من الاسانيد المتصلة الواردة في كتاب الاغاني تنتهي الى أحد من سمَّاهم أهل الحديث باصحاب الاهواء ، ويعنون بهم القدريسة والمعتزلة والشيعة وكل من خالف السنة في رأيهم . وقد اختلف علماءالحديث والفقهاء في موقعهم من الرواية عن أصحاب الأهواء ، ألا أن الغالب على معظَّم علماء الحديث هـو رفض النقل عن هؤلاء كما يفهم مما أورده الخطيب البفدادي في كتابه « الكفاية »\٢٦) . واذا عدنا الى اسسانيد صاحب الاغاني ذات الاسناد المتصل وجدنا ان كثيرا منها منقول عن أصحاب الاهواء ، وهي كثيرة جدًّا يكفي ان نذكر منها توله : « حدثني عمي قال : حدثني احمد بن الطيب السرخسي قال : حدثني احمد بن ثابت العبدي عن أبي الهذيل العلاف رأس المعتزلة

- (۲۲) الاغانی ۱۸/۲
- (٣٢) ينظر : الاغانى ٢٢٦/١٢ ٢٥٨ .
	- (٢٤) الكفايسة ١٥٧ .
- (٢٥) مع الإشارة إلى أن كثيرا من الإخبار المنقولة عن هؤلاء المجان في كتاب الإلماني لا تتصل بموضوع المجون دائما ، فقسم منها اخبار تاريخية وغيرها مما لا علاقة له بالمجون ليكون لابي الفرج عذر في نقلها عن هؤلاء الجان .

عن ثمامة بن أشرس قال ... »(٦٧) ، وواضح أن هــذا السند ينتهي الى علمين من اعلام المعتزنة ورؤسائهم ، ومن أنم كان مرقوضها عنسله علماء الحديث(٢٨) وكثير من أسانيد صاحب الاغاني تنتهي الى ابراهيم النظام والجاحظ وهما ماهما في ألاعتزال والدعوة له(٢٩) ، فاذا أضفنا اليها أسأنيد كثيرة تنتهی الی محمد بن سلام الجمحی الذی رفض علماء الحديث النقل عنه لأنه قدريّ(٤٠) ، اتضم لنا أن الاساليد المتصلة التي لراها في كتاب الاغالي مرفوضة عنسد علماء الحديث وهي اضافسة الى الاسانيد المتصلة الاخرى التي سبق أن عرضنا لها والتي لاحظنا أنها مرفوضة أيضا عند المحدثين ، واسانيد اخرى عديدة جدا يكثر في رجالها الكذابون والضعفاء والمدلسون والموسوسون(٤١) ـ وهم جميعا لا يجوز النقل عنهم عند علماء الحديث ــ تشكل بمجموعها دليلا حازما على عدم تطبيق أبي الفرج الاصفهاني لمنهج علماء الحديث في الاستاد .

وثالث الادلة التي تنقض تطبيق أبي الفرج الاصفهاني لمنهج علماء الحديث في الاسناد هو ان معظم المصطلحات التي يستعملها آبو الفرج في بداية كل سند من اساليد كتابه هي المصطلحات الخاصة؛ بالنقل الشسفهي عنسد علمساء الحديث ، كقوله « حدثنى » أو « أخبرنا » أو « سمعت » وما شابه هذا من مصطلحات جعلها علماء الحديث دليلا على النقل الشَّفهي ، في حين أن أبا الفرج الاصفهاني لم بكن لينقل معظم هذه الاخبار التي تتصدرها تلك المصطلحات شفاها ، بل ينقلها من صحف مدونة ، ومن هنا كان في عرف القدامي \_ وخصوصا علماء الحديث ــ كذابا مدلسا يوهم القارىء باله ينقل الاخبار شفاها في حين كان ينقلها من صحف مدونة،

- (٢٧) الاغاني ١/٢١) .
- (٣٨) هذا اضافة الى أن الخبر الوارد بعد السند السابق ليس خبرا خاصا بالاعتزال والمتزلة ليتحتم على أبي الفرج نقله عن رؤسائهم وانما هــو خبر عادي كان بامكان أبي الفرج نقله عن غير هؤلاء أن كان مطبقًا لشروط علماء الحديث ومبادئهم .
- (٢٩) ويلاحظ أن أهل الحديث وأن تساهل قسم منهم في الاخذ عن أصحاب الاهواء الا أنهم رفضوا الاخذ عن صاحب الهوى الذي يدعوا الى نحلته ( تنظر : مقدمة ابن الصلاح 134 ) ، ونقل ابي الفرج الاصفهاني عن النظام وثمامة والعلاف والجاحظ وغيرهم من رؤساء المتزلة الداعين الى الاعتزال مخالفية تامة وكلية لشبروط أهبل الحديث وآسسهم .
	- (.)) تاریخ بفسداد ۲۲۸/۰
	- (1)) أبو الفرج الاصفهائي الراوية ٢٥٥ .

ودليلنا على هذا ما ورد في تاريخ بفداد اذ للاحظ النص الآتى : « كان ابو الفرج الاصفهاني اكذب الناس ، كَان بِدْخَل سوق الوَراقين وهيَ عامرة والدكاكين مملوءة بالكتب فيشتتري شبئا كثيرا من الصحف ويحملها الى بيته ثم تكون رواياته كلهما منهــا ... »(٤٢) ، وصنع أبي الفرج هذا أن كان كذبا وتدليسنا فهو مرفوضٌ عند علماء الحديث او أن لم يكن من هذا القبيل بل كان هذا منهجه ، فهو مخالفة صريحة لمنهج علماء الحديث في استممال المصطلحات الخاصة بالنقل عن المصادر .

ونحسب أن فيما قدمناه من أدلة ثلاثة حول مخالفة منهج ابى الفرج الاصفهاني لمنهج علماء الحديث ما يجيز لنا مخالفة الدكتور شوقي ضيف حينما عد كتاب الاغاني صورة من صور التأليف الادبي الجاري على طريقة أهل الحديث ، وحينما ذهب الى القول بأن علماء الادب تشددوا في الرواية على نحو ما تشدد علماء الحديث كما يجيز كنا مسا تدمناه في الصفحات الســابقة مخالفة المتمسكين بفكرة تطبَّبق علماء الادب لمنهج علماء الحديث، ومنهم الدكتور عثمان موافي الذي كان لسيطرة هذه الفكرة عليه أن عمد في الباب الثالث من كتابه « منهج النقد التاريخي » الى محاولة تبيان مدى تطبيق علمــاء الادب لمنهج علماء الحديث في الرواية فعرض لكتاب الجاحظ « البيان والتبيين » وبعض الكتب الادبية الاخرى ، الا انه فوجىء - كما يبدو - باهمال الاسناد وعدم دقته في معظم صفحات هذه الكتب فقال متحدثا عن كتاب البيان للجاحظ « واذا ما تصفحنا هذا الكتاب تصفحا دقيقا وحاولنا أن نتبع ظاهرة الاسناد فيه ، وطريقة مؤلفه في الاشارة الى مصادر أخباره أتضح لنا أنه لم يلتزم الاسناد في عامة اخبار كتابه هذا ولكنه مال الى التزام ذلك في بعضها دون بعض ٤٢) ، ولما كانت هذه الحقيقة التي تكشفت للدكتور موافي تنقض ما ذهب اليه من أن رواية الخبر الادبي سارت في اطار رواية الخبر الديني(٤٤) ، نراه يحاول أن يقدم تفسيرا لهذه الظاهرة فيقول متحدثا عنها في كتاب البيان للجاحظ : « لكن هل هناك من تعليل أو تفسير لعدم

- (٢)) ويؤيد هذا ما ورد في كتاب الغهرست لابن النديم أذ يقول عنه في ترجمة له : « واكثر تعويله كان في تصنيفه على الكتب المنسوبة الخطوط وغرها من الاصول الجياد » يتظر : الفهرست ١٢٨ .
	- (٢)) منهج النقد التاريخي . ٢١ .
		- (٤)) المصدر نفسه ٢.٩

النوع من المصادر واضح جلِّي ، فعلم الحديث ــ كما هو معروف ــ اساسه الاحاديث الشريفة ، وكان اعتماد علمائه على المصادر الشنفهية او الرواية أكثر من اعتمادهم على هذا النوع من المصادر ، لا مكان توفر الدقة في المصادر الشُّفهية واحتمال وجــود الاخطاء الكثيرة في المصادر المدونة تبعا لشكل الكتابة في تلك العصور وماكانت تحتمله من حدوث صور كثيرة للتصحيف والتحريف ، ومن هنا تحرج علماء الحديث في اعتماد المصادر المدونة ، وكان النقل عنها مرتبة أخيرة من مراتب التحمل والاراء سموها « الوجادة »(٤٩) ، وقد عدوا هذه المرتبة اضعف مراتب تلقي العلم ومن ثم اختلفوا في قبول النقل  $\cdot$  (3.)  $\leftarrow$ 

أما علم الادب فمادته متنوعة على خلاف الحال بالنسبة الى علم الحديث ، وهي في تنوعها يمكن أن توجد في مصادر متنوعة عديدة مختلفة اختلاف صور الحياة وطبيعتها التي يعبر الادب عنها . ومن هنا لم يكن أمام علماء الادب أن يتبعوا أو يطبقوا منهج علماء الحديث في هذا المضمار ، فكل ما يبتفون هو أن يجدوا المادة الادبية من شــعر او نثر او حكاية وقصة او اخبار متنوعة ليفيدوا منهـا في تآليفهم ، ومن ثم كانت مصادرهم المدونة متنوعة غابة التنوع ، منها الكتب الجامعة والدواوين الشعرية ومنها المسو دات التى يخلفها الادباء والرسـائل المتبادلة بين العلماء ، ومنها ايضا اصناف كثيرة من المدوِّنات المجهولة المؤلف تكثر الاشارة اليها والنقل عنها في كتب الادب ، من مثل المجاميع الادبية المجهولة المؤلف ، التي نرى الادباء بكثرون من اعتمادها في تآليفهم ، كالَّذي نلاحظه في كتَّاب الْخَرِيدَة فِي تَرْجَمَةَ الوزيْرِ أَبِي عَمَرِ البَاجِي ، أَذْ يَقُولُ مؤلف الكُتّــاب : « قرأت لَه في مجمــوع هـــدين البيتين ...»‹٥) ، وشبيه به ما للاحظـه عنــد الصلاح الصفدي إذ يقول : « رأيت في بعض المجاميع الادبية أن السلطان صلاح الدين قال يوما للقاضي الفاضل .... ١٢٥٢ه) . وشبيه بهذه المجاميع الادبية التي اعتمدوها مصادر في تآليفهم تلك التعليقات المتفرقة التي نلاحظ النقل عنها كثيرا في الكتب الادبية ، وهي تعليقات ترد الاشارة اليها كثيرا من

- (٤٩) ينظر في مراتب التحمل والإداء عند المحدثين : مقدمة ابن الصلاح ١٦٦ ــ ٢.٢ ، منهج النقد التاريخي ٦٤-٧٦
	- (0.) ينظر منهج النقد التاريخي ٧٤ .
	- (٥١) خريدة القصر ( مغرب ) ٣٢٧/٢ .
		- (٥٢) الغيث المسجم ٩٤/١.

ألتزامه للأسناد في مثل هذه الاخبار وعدم دقته في الاشارة الى مصادره لها ؟ يغلب على الظن أنه لم يورد اكثر هذه الاخبار في كتابه هذا على ســـبيل الاستشهاد او التمثيل ولكنه اوردها على سبيل الامتاع والتسلية »(٤٥) وكرر هذا التفسير بعسد ان عرَّض للمبرد وكتابه الكامل فقال : « وبناءً على هذا يُمكِّننا أنْ نفسر سبر هذا التذبذب في حذفه للاسناد واستعماله له في بعض الاحيان بأنه خلط كاستاذه الجاحظ في كتَّابه هذا بين الجد والهزل فكان يروى بعض أخباره الشمرية في جانب الجد واخرى في باب الهزل ، والذي يرويه منها في باب الجد يرويه مستشهدا على حكم او خبر ساقه ومن ثم يلتزم الاسناد فيه ... أمَّا ما يرويه في باب الهزل فأنه لا يجد حاجة ماســة لذكر الأسَــناد فيه ٤٦٪ . وواضح من هذا التفسير أن الدكتور موافي يرى أن الجاحظ وغيره من الادباء يهملسون الاسناد امام الاشمار والاخبار الواردة في باب الهزل وهسو تفسير لا ندري كيف توصل أليه الدكتور موافي وعلى أي أساس استند في تفسيره هذا ، اذ أننا اذا عدَّنا الى كتب الجاحَّظ والمبرد وغيرها لوجدنا كثيرا من الاخبار والاشمار التي لا علاقة لها بالهزل يحذف الاسناد قبلها أو يذكر بشكل غير دقيق ، وقد سبقت لنا الاشارة الى كتاب أبي عبيدة وكتاب الاشتقاق للاصمعى وما لاحظناه من حذفهما للاسانيد او ذكرهما لها ذكرا غير دقيق وهما كتابان لا وجود للهزل فيهما ونضيف عليهما كتب الجاحظ والمبرد والتي أشار اليها الدكتسور موافي نفسسه فنجد الظاهرة نفسها من مثل قول الجاحظٌ في كتابه البيان والتبيين : « وقد قال بعض الاولين : من لم يكن عقله أغلب خصـال الخير عليه كان حتـفه في أغلب خصال الخير عليه ٤٧)، ويلاحظ أن هذا الخبر لا علاقة له بالهزل اطلاقا وقد ورد في الكتاب بلا أي اسناد قبله(٤٨) .

### ب ۔ الصادر الدو نة

والاختلاف بين منهجي العلمين في اعتماد هذا

- (٤٥) المصدر نفسه ٢١٢ .
- (٦) الصدر نفسه ٢١٦ .
- (٤٧) البيان والتبيين ٨٦/١
- (٨)) والشواهد على اهمال الاسناد أمام النصوص الجدية في كتب الجاحظ والميرد كثيرة لينظر على سبيل الثال لا الحصر : البيان والتبيين ٨٨/١ ، ١.٠ ، الحيسوان ٩/١٠ ، ٩٨ ، البرصان والعرجان ٤٧ ، ٨١ ، الكامل  $+$  TES  $\leftarrow$  171 = 17./3

مثل قول ابن بسام : « وجدت في بعض التعاليق بخط بعض ادباء قرطبة »<٢٥ وواضح ان اعتمـاد مثل هذه المصادر المدونة المجهولة المؤلَّف أو الكاتب أمر مرفوض عند علماء الحديث ، فهم وأن أجاز بعضهم النقل بالوجادة ـ كما سموها ـ الا أنهم اشترطُوا أن يتأكد الناقل عما يجده من مدوِّنات من كاتبها ، وينقل نص ما جاء فيها من اسناد ، وفي هذا يقول ابن الصلاح : « مثال الوجادة ان يقف على كتاب شخص فيه احاديث يرويها بخطه ولم يلقه او لقيه ولكن لم يسمع منه ذلك الذي وجده بخطه ولا له منه اجازة ولا نحوها ، فله انَّ يقول : وجدت بخط فلان أو قرأت بخط فلان أو في كتاب فلان بخطه : اخبرنا فلان بن فلان ويذكر شيخه ويسوق سائر الاسناد والمتن ... »(٥٤) . ومثل هذه الدقة التي أكدها علماء الحديث لم نجد لها أثرا واضحا في كتب الادباء كما لاحظنا من نصوص سابقة وكثير غيرها ، ومن ثم لم يكن هناك أدنى مدى للمحاكاة او التطبيق بين الأدباء والمحدثين في هذا المجال ، وهو أمر طبيعي ، أذ أن نص الحديث الشريف يستوجب مثل هذه الدقة التي نراها عند علمائه في حين لا يستوجبها علم الادب ، فكل ما يبتفيه المؤلفون في الادب أحيانًا أن يجدوا المادة الادبية بانواعها المختلفة حتى وان كانت مصادرها مجهولة حسبما تستوجبه طبيعة البحث الذى يتصدون له ، ومن هنا لم يكن غريبا أن نرى بعضهمّ يعتمد أي صنف يصادفه من المدوِّنات أن كان ذا علاقة ببحثه مادام هذا البحث لاعلاقة له بحكم ديني أو شرعي يستوجب التحرج والدقة ، من مثالٌ ما للاحظه عند أبي الفرج الاصـفّهاني من اعتماده على الكتب التي يعدها أبو الفرج نفسه ضئيلة التحصيل قليلة الفائدة(٥٥) ، وما نرَّاه عند الثعالبي في يتيمته اذ ينقل في ترجمة احله الادباء بيتين وجدهما على ظهر دفتر منسوبين الىهذا الاديب (٥١)، وما نراه عند السراج الوراق اذ ينقل بيتين وجدهما على ظهر كتاب من الكتب(٥٧ )

وهذا لا يعني أن المصادر المدونة التي اعتمدها المؤلفون القدامي في الادب كانت جميعا من هذا النوع المجهول ، فهناك كثير من الاشارات التي تدل على

- (٥٢) الذخيرة ٦،/٢/١، .
- (٥٤) مقدمة ابن الصلاح ٢.٠ ــ ٢.١ .
	- (٥٥) أبو الفرج الاصلهاني ٢٢٣ .
		- (٥٦) يتيمة الدهر ١٢١/١ .
		- (٥٧) مصارع العشاق ١٢٢/٢ .

اعتمادهم الدواوين والكتب الموثقة المنقسولة عن مؤلفيها المباشرين(٥٨) ، بشكل يشابهون فيه علماء الحديث في تحريهم للمصــادر المدونة الدقيقــة ولا تخولنآ مثل هذه المثمابهة القول بتطبيق علماء الادب لمنهج علماء الحديث ، إذ أن هذا التشابه هو من قبيل التشابه في العموميات أو الخطوات العامة التي تشترك فيها العلوم الانسانية كافة ، ونحن حتى العصر الحاضر نعمد الى اعتماد مثل هذا النوع من المصادر الموثقة في مختلف مجالات البحث الآنساني دون أن يجيز لنا هذا القول بان منهج البحث في الانسانيات منهج واحد .

# $-Y -$

# في جمع المعلومات والنقل عن المصادر

من المعروف أن هذه الخطوة من الخطوات الرئيسة في منهج البحث ، وهي تأتي تالية لمعرفة المصادر وتميينها ، اذ يعمد الباحثون بعد معرفتهم لمصادر دراساتهم الى نقل ما بفيدهم من معلومات عنها . ولعل من الطبيعي أيضا أن يختلف منهج الادباء عن منهج علماء الحديث في هذه الخطوة من خطوات المنهج ، فجمع الحديث الشريف سواء أكان من الرواة أمَّ من الصَّحف يجري على نمط واحد هسو جمع الاحاديث التي تثبت صحة مصادرها دون محاولة من الجامع الى اختيار أحاديث دون غيرها . اما الادباء فباستقراء كتبهم وما بثوه من ملاحظات هنا وهناك نستطيع القسول بأنهم كانوا في معظم الاحيان يعمدون الى اختيار النصوص الادبية ذات الميزة الفنية أو ذات الدلالة الخاصة التي يرونها ملائمة لما يريدون هم تدوينه في كتبهم ، والادلة التي تؤيد هذا عديدة من مثل ما يبدو من قول ابن المعتز في ترجمة ابي الشيص الخزاعي : « والذي يُستمعل في زماننا انما هو أشعار المحدثين واخبارهم فمن ها هنا أخذنا من كل خبر عينة ومن

(٥٨) المصادر المدونة المجهولة المؤلف التي اعتمدها المؤلف ون القدامي في الادب والتي سبقت الاشارة اليها لا يشكل أمتمادها عيبا أو نقصا أو عدم دقة في مجال البحث فيما نرى ، اذ ان الباحثين في الإدب حتى العصر الحاضر يعتمدون مصادر شبيهة بما تقدم ، ولعله من المروف بين الباحثين في الادب الماصرين أن هناك كثيرًا من الجاميع المجهولة تعتمد حاليا بينهم ويكفي أن نشير الى مجموعة الماني وغيرها من الجاميع المخطوطة الجهولة المؤلف التي اعتمدها أكثر من باحث أدبي في الوقت الحاضر .

كُل قلادة حبتها . . »'٩٩°، ومثله قول الثعالبي في احدی تراجم کتابه : « هو حی بِرزق ، وشعرْه عذب متناسب ، ومدح الشيخ أباً بكرالقهستاني. . . واعطاه ديوان شعره بتخطه، فشباركنيفي فوائده... فاخترت منها قوله ١٠١٤) وواضح أن مثل هسذا الصنيع غير جائز وغير محتمل الوقوع بالنسبة الى جامعي الحديث الشريف ، ومن هناً للحظ قرقا واضحا بينهم وبين المؤلفين في الادب في هذا المضمار، وهو اختلاف يرجع الى طَّبيمة مادَّة العلمين كما هـو واضع .

ومعروف أن نقل النص عن المصدر يستوجب موقفا معينا من الناقل ازاء النص المنقول يتمثل في الابقاء على النص كما هـو في مصــدره ، او التصرف فيه في حالة شكه في صحَّة بعض الفاظه ، ولعلماء الحديث في هذا المجال شمروط في غاية التشدد تتمثل فيما سموه بشروط المروي لصحة الاداء تتمثل في حرصهم على أن يؤدي النصِّ المروى بلفظه كما سنمع اضافة الى اشتراطهم عدم زيادة حرف أو كلمة مكان أخرى وعدم تفيير اللحن في الحديث واتباع المحدث على لفظه وان خالف اللغة الفصيحة(٦١) . وهم ان اجاز بعضهم رواية الحديث بالمعنى دون اللفظ ، فقد أجازوا هذا للعالم الفقيه الذي « مارس النصوص ممارسة طويلة أكسبته خبرة ودراية بمعانيها »(١٢) .

واذا حاولنا تلمس المدى الذي سار عليه علماء الادب في تطبيق هذه الشروط في نقل النص رابنا فرقا وأضحا بينهم وبين علماء الحديث ايضا ، وهو أمر طبيعي وواضعُ في الوقت نفسـه ، اذ ان قدسـية الحديث تفرض على علمائه مشل هلذا التحرج والتشديد في حين لا تستوجبه مادة الادب ، ومنّ هنا رأينا علماء الادب يكثرون من نقل النصوص بمعانيها اضافة الى نقلهــا بالفاظها وبنصــها . والشواهد التي تؤيد هذا كثيرة منها ما يواجهنا عند ابن رشيق القيرواني في قوله : « ذكر أبو عبدالله محمد بن سلام الجمحي في كتاب الطبقات وغيره من المؤلفين أن الشمر في الجاهلية .. »(٦٢) ، ومن

- (٣.٠) تتمة اليتيمة ٨٧/١ ، وللتفصيل في مسالة نقل الملومات عند الادباء القدامی ، ينظر : منهج البحث الادبي عند العرب = اللصل الرابع = .
	- (٦١) ينظر : منهج النقد التاريخي ٥٩ ـ ٦. .
		- (٦٢) منهج النقد التاريخي ٦١ .
			- $(17)$  العمسدة 1/71.

الواضح أن هـــذا الذي ينقله أبن رشـيق ملخَّصَ ومنقول بتصرف عن عدة مصادر نص عليها في قوله السابق . ويشبهه في هذا ابن ظافر الازدي في قوله « عن أبي الحسن على بن بسام الشنتريني مما أوردَه في كتاب الدخيرة ما هـــفْـا معناه واللفــظ لى ... ١٤١٢) ولا يعني هذا بالطبع أن علماء الادب كآنوا ينقلون النصوص بهذا الشكل دائما قهسذا مخالف لطبيعة البحث في المجالات كافة ، ومن هنا كثر عندهم ايضا نقل النصوص بالفاظها اضافة الى نقلها بمعانيها والتصرف بالقاظها . الا أن هذا النقل الحرفي للنص يختلف اختلافا اساسيا عما اشترطه علمآء الحديث في نقل النصوص مما اوردناه قبل قليل ، اذ ان قسما منهم كان يتصرف بالفاظ النص المنقول حرفيا ويفيرها ، كما يفهم هذا مما ورد في كتاب النوادر اذ نلاحـف النصــ الأتي : « وانشد سيبويه لعبدالرحمن بن حسان :

من يفعل الحسنات الله يشكرها

فحسذف الفساء لما اضطر ... واخبرنا ابو العباس عن المازني عن الاصمعي أنه أنشدهم :

من يفعل الخير فالرحمن يشكره

قال : فسألته عن الرواية الاولى فذكر أن النحويين صنعوها .. »(٦٥) . وشبيه به ما نراه في كتاب الخريدة في ترجمة الشـاعر الغزي اذ للاحظ النص الآتي : ... وقوله أيضا في الشمع : أني لأشسكو خطوبا لا أعينهما ليبرا الناس من لومي ومن عذلي كالشمع يبكي ولا يدري أعبرته من صحبةالنار أم من فرقة العسل روى بعضهم : من حرقة النار أو من فرقة العسل محافظة على التجنيس اللفظي ، وانا ارويه :

من صحبة النار للتطبيق المعنوي »(1) .

(٦) بدائع البدائه ١,٧ .

- (٦٥) النوادر في اللفة ٣١-٣٢ ، وينظر ايضا : التنبيه على حدوث التصحيف ٢٢٦ ــ ٢٢٧
- (٦٦) خريدة القصر ( شام ) ٧/٢ . ويلاحظ ان صاحب الخريدة كان الحديث الشريف من ضمن مواد لقافته ولم يكن غريبا عن هذا العلم وأصوله ، ومع هذا تراه يتخذ في كتابه هذا موقفا مخالفا لما نص عليه علماء الحديث في نقل النصوص ، مما يشير الى انه راى في البحث الادبي مجالا آخر غير مجال علم الحديث ومنهجه .

<sup>(</sup>٥٩) طبقات الشعراء ٨٧ .

# $-\mathbf{r}$ في النقد التوثيقي

من المعروف إن هذا النقد في المصطلح الحديث يتكون من مرحلتين اساسيتين ، اولاهما ما سموه بالنقد الخارجي للنصبوص ، وثانيهما ما سموه بالنقد الداخلي للنصوص. والنقد الخارجي للنصوص يتكون من قسَّمين اساسيين الاول هو نُقد المصدر والثاني هـو نقـد التصحيح ، اما النقد الداخلي فيتكون من قسمين أيضا أولهما النقلد الايجابي للتفسير وثانيهما النقد السلبى للنزاهة والدقة .

ومن المعروف أن هناك تشـابها بالضرورة في خطوات هذا النقد بين العلوم الانسانية وخصوصاً في مجال نقد التصحيح الخاص بالنقد الخارجي والنقسد السلبي للنزاهة والدقة الخاص بالنقسد الداخلي . فالباحثون في الادب والحديث والتاريخ وسسائر العلوم الانسانيسة الاخرى يتبعون جميعا خطوات تكاد تكون متشابهة في هذه المجالات لكون هذه الخطوات خطوات علمية ذات شكل واحد تقريبا فهم جميعًا حينما يعرضون للنصوص المجموعة من المصادر يعمدون الى تصحيحها اولا مما قد يعتريها من حالات خطا وتحريف وتصحيف ، ويقومون بتحقيق النصوص القديمة تحقيقا علميا للنوصل الى القراءة الصحيحة لها ، والتصحيح والتحقيق كلاهما ينتبع فيهما نفسس الخطوات بين الباحثين جميعا على خلاف قليل بسين باحث وآخس مما تستوجبه طبيعة كل مادة ، وكذلك الحال بالنسبة الى النقد الايجابي للتفسير المتكون أساسا مسن خطوتين أثنتين أولاهما تحديد الممنى الحرفي للنص وثانيهما تحديد المعنى الحقيقي له(٦٧) ، وكل هذا التشبابه لا يجيز لنا القول بأن هناك منهجا واحدًا فقط يتبع في هذه العلوم الانسانية كافة ، فنحن حتى العصر الحاضر نستعمل الخطوات نفسها في هذه المجالات ، يستعملها الباحث في الادب والباحث في التاريخ والباحث في العلوم الانسـانية الاخرى مع وجود منهج متميز وخاص لكل علم من هذه العلوم .

التشبابه في المموميات اذن لا يعني الفاء المناهج الخاصة بكل علم من العلوم كما هـو معروف ، ومعروف ابضا ان المناهج تتباين فيما بينها ويتميز كل منها عما سواه بالخطوآت التفصيلية والجزئية التي يشتمل عليها كل منهجهن هذهالمناهج. واذا ما حاولنا تتبع هذه الفكرة في مجال الحديث والادب ـــ وهما موضوع بحثنا هذآ \_ راينا فروقا واضحة بين منهج العلمين نحاول تبيانها فيما يلى حسب الموضوعات أو الخطوات التي تنتظمها .

### ا \_ في نقد المسدر

يلاحظ الدكتور عثمان موافى أن المصدر عند علماء الحديث « لا يقصد به ما صدر عنه الخبر مباشرة ، وأنما ما رأى وسمع الخبر ثم نقله ، أو بالاحرى : المصدر هو الناقل أو الراوي أما المصدر عند أصحاب النقد التاريخي الاوربي فالمقصود به الؤلف الذي كتب الوثيقة او ماصدر عنَّه الخبر»(٦٨) . وهذا فيماً نرى تعليق بقلم الحديث فقط ، لان المصدر الرئيس في علم الحديث واحد في حين ان المصادر الرئيسة في علم الادب عديدة متنوَّعة ، ومن ثم كانت طرق الادباء في البحث عن صحة نسبة النص الى مصدره ـ وهو ما يرمى نقد المصـدر اليه ـ مختلفة عما هو الحال عند علماء الحديث ٤ وشبيهة بما هو مصروف اليوم من خطوات هـفا (لنقسد .

كان نقد المصدر عند علماء الحديث منصبا على نقد الراوي، فبعد«التاكد من صحة نسبة الخبر الى ناقله تأتي خطوة ثالثة هو التحقق من صحة المصدر أي الناقل الذي نقل الخبر ، فهل هو مثلا صالح للنقل ولاداء وظيفته ام انه غير صالح لذلك؟، ومهما يكن من أمر فليست هناك من وسيلة للتحقق من صحة المصدر سوى نقده ، واسساس النقسد الشك في عدالة الناقل وضبطه »(11) . وبهذا يدخل نقد المصدر عند علماء الحديث فيما سموه بالجرح والتعديل ، وهو يتداخل \_ في المصطلح الحديث \_ بنوع ثان من الواع النقد التوثيقي هسو النقد السلبي للنزاهة والدقة .

أما بالنسبة ألى علــماء الأدب فلم يكن نقد المصدر يجري على هذا الاساس ، والسبب في هذا هو الاختلاف الاساسي بين علمي الحديث والادب في مفهوم المصدر ، ومن هنا كانت خطوات هــــذا

<sup>(</sup>٦٧) وهذه الاقسام المتعددة من أقسام النقد التوثيقي لم تكن من ابتكار المفكرين المحدثين ولا من اضسافات المصـر الحديث فقد عرفها اجدادنا القدامي مئذ مئات من السنين وان لم يتفقوا على مصطلحات خاصسة بها ، ألا أنهسا بخطواتها كافة كانت ممروفة عند المؤلفين القدامي ( ينظر منهج النقد التاريخي من ٨٦ ــ ١٥٦ ٤ منهج البحث الادبي عند القرب ـ الغصلان السادس والسابع )

<sup>(</sup>٦٨) منهج النقد التاريخي ١٥٠ .

<sup>(</sup>٦٩) منهج النقد التاريخي ١٥١

النقد عند الادباء ــ كما تكشف عنها مطالعة الكتب الادبية القديمة ، وما بثه مؤلفوها من اشارات كثيرة في هذا الموضوع ــ تتحدد اولا بتشخيص بواعث ألوضع والانتحال تشخيصا يسوغ للباحث القيام بخطوآت تكميلية اخرى للتوصل الى المصدر الحقيقي للنص منها الرجوع الى الدواوين الشمرية الموثقة في حال اضطراب نسبة النص الشمري عند الرواة، والتنبيه على الزيادات التي تدخل في بعض النصوص وارجاعها الى مصادرها ألاصلية ، ثم التنبيه على النصوص المستروقة وارجاع المسروق منها الى مصدره ، ومنها ايضا وسيلة علمية مهمة تكثيف عن المصدر الحقيقى للنص تتمثل في در استهدر اسةداخلية تحليلية تهدي الى التعرف على بعض الخصائص التعبيرية والأسلوبيسة التى تكون دليلا على نسبة النص الى اديب معين دون غيره(٧٠) .

هذه الخطوات العلمية في التحقق من صحة نسبة النص الى مصدره لم تكن من صميم عمل علماء الحديث ولم تكن من شأنهم لسبب رئيس سبقت الاشارة اليه وهو اختلاف مفهوم المصدر بينهم وبين علماء الادب ، وتركيز علماء الحديث على الرواة وصفاتهم لا على النص أو المضمون وهسو أمر سنزيده بيأنا حين التحدث عن النقد السلبي للنزاهة والدقة . ومن هنا لا نستطيع ملاحظة ايّ تشابه بين رجال العلمين في هذه الخطوة من خطوات منهج البحث ، ومن ثم لا نلاحظ اي أثر للتطبيق أو المحاكاة بينهما .

#### ب ۔ في النقــد السلبي للنزاهة

يهدف هذا النقد الى البحث « عما أذا كان ثم دافع للارتياب في أمانة القول »(٧١) أي أنه يرمي الى الكشف عن العوامل العديدة التي تحمل بعض بعض المؤلفين والرواة على الكذب والتزيد وغيرها من الامور التي تحمل الباحث على رفض النصوص الواردة عن مثل هؤلاء المؤلفين والرواة .

ولعلمائنا القدامى الفضل الكبير في ارسـاء قواعد هسذا النقد واسسته ومبادله ولقل علمساء الحديث ــ كما يظهر لكل باحث ــ يتميزون عن غيرهم من العلماء بدقة الشروط والاسسس التي وضعوها في هذا المجال مما يمكن ان يدخل ضمن ما سمتره بعلم الجرح والتمديل .

(٧٠) للتفصيل ينظر : منهج البحث الادبي عنسد العرب ـ الفصل السادس ، نقد الصدر .

(٧١) النقد التاريخي ١٤٢

لقد شخص علماء الحديث « العوامل التي تمسس العدالة ويترتب عليها جرح الراوي ورد روايته »(٧٢) . ومن هذه العوامل :

١ \_ السنفه : وقد اختلفوا في تحديد مفهوم هذه الصفة ، فراي بعضهم أن مجرَّد اللهو البرىء سفه في حين رأى بعضهم أن عدم المحافظة على آداب الحديث وتناول الطعام في الطرقات ســفه يخرم المروءة ، وكذلك رأى بعضهم أن الفحش في القول سفه يوجب جرح الراوي ورد روايته(٧٢) .

٢ ـــ الكذب : وهو في عرف علماء الحديث من « أقوى الاسباب الباعثة على جرح الراوي » ورد روايته ، ولم يتوقفوا في هذا المجال عند كذب الراوي وصدور الكذب عنه فقط ، بل جعلوا محاولة الراوي للكلب مساوية لكلبه في المقوبة(٧٤) . ومفهوم الكذب عندهم يتحدد بصور ثلاث : الاولى الرواية دون رؤية او لقاء او معاصرة ، والثانية : الرواية دون سماع ، والثالثة : وجود قرينة تظهر الكذب في الحديث(٧٥) ، ويبدو أنهم لم يتفقوا جميعا على رفض الاحاديث التي تصدق هذه الصفة على رواتها ، فقد تساهل بعضهم فقبلها في حين رفضها اكثر علسماء الحديث ونقاده كما يذكس الخطيب البغــدادي(٧١) .

٣ ــ المجون والخلاعة : وهما من الاسباب القوبة الباعثة على جرح الراوي ايضا ويبدو أن علماء الحديث كانوا على درجة كبيرة من التشدد في تحديد مفهوم هذه الصفة ، فالماجن عندهم لم يكن « العابث بالتقاليد والقيم الدينيــة والخلقية وحسب ، بل العابــث مطلقا حتى بأقل الاشـــياء واتفهها »(۷۷) .

} \_ الاهــواء والبدع : رأى علماء الحديث « ان اهـواء الراوي وميوله المذهبية لها دخل كبير في الحكم على روايته ، فالراوى الذي يعتنق مثلا مذهب الخوارج او الشيعة او المعترلة او الذي يؤمن بالقدر او الرجعة محال الا يتخلص من اهواله في الروايسة ، ومن ثم يجب جرحــه والطعــن في روايته »(٧٨) ، ويبدو أنهم لم يتفقوا جميعا على

- (٧٢) منهج النقد التاريخي ١.٦ .
- (٧٢) الصدر نفسه ١.٦ ــ ١.٧ .
	- ٧٤) الصدر نفسه ١.٧.
- (٧٥) الصدر نفسه ١.٨ ــ ١.٩ .
	- (٧٦) الكفايسة ٢٥٧ .
- (٧٧) منهج النقد التاريخي ١١١ . (٧٨) منهج النقد التاريخي ١١٢ .

اعتماد هذه الصفة في الجرح ، فبعض الفقهاء قبل الرواية عن أهل الاهواء كما يفهم مما أورده الخطيب البفدادي من أقوال لهم في هذا الموضوع(٧٩) في حين كان اكثر علماء الحديث يرفضون النقل عنهم(٨٠) .

#### جب ــ النقــد السلبي للدقــة

وكما شخص علماء الحديث العوامل التي تمس عدالة الراوي مما يمكن أن يقابل ما سـماه الدأرسون المحدثون بالنقد السلبي للنزاهة ، شخصوا كذلك العوامل التي تمس ضبط الراوي ودقته ، وهي تقابل ما سمَّاه الدارسون المحدثون بالنقد السلبي للدقة ، وأهم هذه العوامل التي رأوا أنها تمس ضبط الراوي ودقته : الففلة ، والشذوذ ، وكثرة الغلط ، والاختــلاف والتغير(٨١) ، وهي عــوامل لا تختلف أبدا في مضمونها عما ذكره الدارسون المحدثون في هذا المجال .

هذه هي اهم العوامل التي تؤدي الى الطعن على الراوي ومن ثم رفض النصوص الواردة عنه كما شخصها علماء الحديث ، وهنا لابد لنا من التوقف أمام هسذه العوامل والموازنة بينها وبين ما شخصه الباحثون القدامي في الادب من عوامل راوا انها كافية للطعن على الراوي أو المؤلف ورفض النصوص الواردة عنه . وقبل المضى في عرض ما توصل اليه الباحثون القدامي في الادب في هذا المجال نود أن نشير الى ان معظم ما ذكره علَّماء الحديث بهذا الصسدد وخصوصا في مجال النقد السلبي للنزاهــة هــو الى التخطيط النظري غير القابل للتطبيق أقرب منه الى المنهج الواقعي الذي يمكن تطبيقه بالنسبة الى علماء الادب . فعلماء الحديث وان اختلفوا فيما بينهم في تحديد مفاهيم الصفات السبابقة واعتمادها أساسا لرفض الاحاديث وقبولها الا أن الطابع العام الغالب عليهم هو التزمت الشديد وعدم قبول الاغلبية الساحقة منهم لاحاديث المجان والكذابين واهل الاهواء ، وليسوا ملامين على هذا طيقًا في مجال الحديث الشريف لأنه نص مقدس تستدعى روايته اتخاذ جانب الحيطة والحذر شأن رواته ونقلته الا أن القول بأن علماء الادب طبقوا منهج علماء الحديث كما أشار ألى هسذا بعضس الدارسين المحدثين ، هـو الذي لا يجـد مجالا للقبول عندنا في هذا المجال ، لسبب بسميط وواضح

- $. 111 = 17. 44811 (V1)$ (٨٠) الكفاية ١٢٤.
- (١٨١) ينظر : منهج النقد التاريخي ١١٤ ١١٩ .

في الوقت نفسه وهو الفارق الكبير بين نص الحديث الشريف والنصوص الادبية من حيث المنزلة الدينية بشكل يجعل من تطبيق شروط علماء الحديث على الرواة أمرا بالغ الصعوبة قريبا من المحال بالنسبة الى الادباء . فَنحن اذا عدنا الى الصفات السابقة التي اعتمدها علماء الحديث أساسسا في رفسض الاحاديث أن صدقت مثل تلك الصفات على رواتها، رأينا معظمها يصدق على أبرز رواة الادب وعلمائه والمشتفلين به ، كالسفه والمجون والاهواء والبدع في عرف علماء الحديث(٨٢) ، ولسنا محتاجين الى تقديم الادلة على ما نقول في هذا الصدد وحسبنا ان نشير الى صفتين اثنتين سبقت لنا الاشارة اليهما في معرض الحديث عن أسانيد صاحب الاغانى ، وْهما : المجون والاهواء والبدع ، فقد سبق أن رأينا في اشارتنا تلك كثرة نقل صاحب الاغانى عن المجان وكثرة نقله عن اصحاب الاهواء ، ويشبهه في هذا السلوك معظم المؤلفين في الادب والباحثين قَّيه من القدامي أن لم نقل كلَّهم وحتى أن أخذنا بتساهل بعض الفقهاء وعلماء الحديث في الرواية عن أصحاب الاهواء والبدع رأينا في هذا التساهل أيضا حاجزا يقف دون القول بتطبيق علماء الادب لمنهج علماء الحديث . فقد رأى هؤلاء المتساهلون أن اصحاب الاهواء والبدع تقبل روايتهم ان لم يكونوا دعاة لمذهبهم وهذا مذهب الكثير او الاكثر من العلماء كما يذكر ابن الصلاح(٨٢) ، فاذا ما رجعنا الى علماء الادب الذين وثقهم المؤلفون ونقلسوا عنهسم كثيرا وجدناهم من هؤلاء الدعاة الى مذاهبهم المرفوضة عند علماء الحديث ، ويكفى أن نذكر الجاحظ ونحيره من كبار رجال المعتزلة إلى جانب كثير من العلماء المنتمين الى الخوارج والشبعة والداعين الى نعلهم المتمسكين بها ، ولاَّ يحسن بنا أن تحاول تعسداد اسمائهم فهذا ضرب من الاشارة الى المشهور الذي لا حاجة الى الاشارة اليه أو ذكره .

ومن هنا لا نجد غرابة ان نحن استقرینا کتب الادب القديمة فراينا مؤلفيها يسلكون طرقا اخرى مختلفة كسل الاختلاف عن طرق أهل الحسديث وشروطهم في قبول النصوص أو رفضها .

لقد سلك علماء الادب القدامي طريقة علمية

(٨٢) ويؤيد هذا ما لاحظه الدكتور ناصرالدين الاسد من أننا لا نكاد نجد كتابا عند انقدامي وضع للجرح والتعديل في رواة الادب على غرار الكتب الموضوعة في هذا الوضوع عند علماء الحديث , يتظر : مصادر الشمر الجاعلي ٢٨١ (٨٢) مقدمة ابن الصلاح ١٤٩ .

112

مهمة في سبيل الكثمف عن الدوافع والعوامل التي يستندون اليها في قبول النصوص ورفضها ، وهذه الطريقة تتمثل في تحليل النصوص ودراستها دراسة داخلية من شأنها أن تهدي إلى الكثيف عن العوامل التي تحمــل بعض المؤلفين والرواة على الكــذب والتزوير والخطا ، ومن ثم كانوا يستندون الى هذه العوامل في رفض نص أو قبوله . ومن هذه العوامل التي هدتهم الدراسة الداخلية للنص الى اكتشافها: التعصب لطائفة او مذهب نحوي او شعري معين ، اضافة الى قيام بعض اللفويين والنحويين بصنع اشعار ونسبتها الى شعراء قدامى تأييدا لمذاهبهم النحوية ، كما شخصوا العامل النفعي في وضع الاشعار والاخبار ، وهـو يتمثل في أن يتعمد بعض الرواة صنع اخبار واشمار يستميل بها جماعــة معينة ، أوَّ صنع قصص أسطورية تتخللها أشعار تلائمها لنجد روآجا عند من يميل الى مثل هـــذا النوع من القصص اضافة الى تعمد بعض الرواة وضع اشعار ونسبتها الى الشعراء القدامى طمعا في الكسبالماديالذي يبتفونه من رواية هذه الاشعار لاصحاب السلطان . وهذا ما يختص بالنقد السلبي للنزاهة ، أما ما توصلوا اليه في مجال النقد السلبي للدقة فقد كانوا يسلكون الطريقة نفسها ، وهي تحليل النص ودراسته دراسة داخلية تهدى الى الكشف عن المعلومات التاريخية والخصائص اللغوية التي من شأنها تحديد دقة ناقل النص او عدمها . من مثل ما يجدونه في داخل بعض النصوص من معلومات تاريخية تشير الى تناقض مضمون النص مع من ينسب النص اليه ، أو وجود بعض الاشارات التاريخية التي لا تدع مجالا للجزم بصحة النص وعدم دقة ناقله ، اضافة الى ما تكشف عنه دراسة النص من خصائص لغوية وتعبيرية لا تدع مجالا للشكِّ في خطأ الراوي وعدم دقته ومن ثم رفض النص الوارد عنه(٨٥) .

هذه هي أهم مظاهر النقد السلبي للنزاهة والدقة التى تكثيف عنها دراسة كتب الادب القديمة وما فعلت به من ملاحظات واشارات عديدة اؤلفها، وهي أن قابلناها بالاسس والعوامل التي استند اليها علماء الحديث في رفض الاحاديث او قبولها ، وجدنا ما بينهما اختلافا كبيرا ، فهما على الرغم من التشابه الظاهري فيما بينهما في بعض الاسباب والعوامل الداعية الى رفض النصوص أو قبولها ،

يكاد أن يختلفان في مسألة أساسية ، وهي أن جهود علماء الحديث في هذا المجال كانت منصبة على رجال السسند لا على النص أو المتن ، أي أنهم حينما كانوا يرفضون حديثا ويقبلونه يستندون الى صفات رواته أو رجال سنده على العموم أما علماء الادب فكانوا يسلكون طريقة عكسية تماما فينطلقون من دراسة المتن أو النص الى الطعن في ناقله أو راويه هذا اضافة الى ان الصفات التي استند اليها رجل الحديث كانت صفات خلقية يكون توفرها في الراوي شرطا لقبول روايته في حين كانت هذه الصفات عند علماء الادب صفات علمية لا علاقــة لها بخلق او معتقد ، ومن ثم كانت الطريقة المتبعة في الكشف عنها ومعرفتها طريقة علمية بميدة كل البعد عن الاخلاق والمعتقدات ، وهذا هــو ما يفسر كثرة العلمــاء الموثقين عند الادباء مع مجونهم ولهوهم وكونهم أصحاب أهواء وبدع في عرف علماء الحديث.

ومن هنا نخلص الى القول بأن منهج علماء الادب يختلف اختلافا اساسيا عن منهج علماء الحديث في مسألة أساسية ومهمة من مسائل منهج البحث وهي النقد التوثيقي ، فكل جهود علماء الحديث ۔ کما سبق القول ۔ کانت منصبة على نقد السند لا المتن في حين كانت جهود علماء الادب منصبة على نقد المتنّ لا نقد السند(٨٦) ، اضافة الى اختلاف اساسي جوهري في مفهوم الصــفات التي يجري التوثيق او الرفض على اساسها بين رجال العلمين، ولعل هذا هسو ما يفسر كثرة النقد الموجه الى رجال

(٨٦) ذهب الدكتور عثمان موافي الى القول بان علماء النقسد التاريخي المسلمين عرفوا نقد المتن بالاضافة الى معرفتهم نقد السند , واللي يبدو من كتاب الدكتور موالي آنه مستخلص جميعه ، أو على الإقل القسم النظري منه ۔ وهـو ما استوعبه البابان الاول والثاني ۔ من کتب مصطلح الحديث ، مما يشير الى أن علماء النقد التاريخي القصودين لديه هم علماء الحديث ، وقد عرض معرفتهم بهذا النوع من النقد في الفصلين الرابع والخامس من الباب الثاني ، والذي يصدق عليه اسم نقد المتن او النقد الداخلي للنص الذي يدخل في باب النقد السلبي للنزاهة والدقة بشكل علمي هـو ما عرضه في الفصل الخامس اذ أن ما عرضه في الفصل الرابع يتملق معظمه بالنقد الايجابي للتفسير ، واذا القينا نظرة الى هـذا الذي عرضه في الفصل الخامس رايناه معتمدا اعتمادا كليا على الجاحظ والفكر المتزلي عموما ، والجاحظ لا يمكن باي حال من الاحوال أن يحسب من علماء الحديث أو المُؤْرِخَينَ ، ومن هنا يبقى ما ذهبِ اليه من معرفة علماء الحديث لنقد المتن أمرا غير وارد في رأينا ( يراجع كتاب: منهج النقد التاريخي ــ الباب الثاني ) .

<sup>(</sup>٨٥) التفصيل ، ينظر : منهج البحث الادبي عند العرب ــ الفصل السابع .

الحديث وكولهم يروون مصنوعا كثيرا ، اذ لم يكن صعبا أمام الوضاعين تلفيق الاسانيد الصحيحة مادام الامر امر سند صحيح متصل ، ولم يكن مثل هذا النقد الذي وجه الى علماء الحديث صادرا عن خصومهم أو رجال العلوم الاخرى دالما لنقول أنه كلام صادر عن الخصوم لا حقيقة لأكثره ، بل لرى قسما منه صادرا عن كبار ائمة الحديث ، من مثل يحيى بن سعيد القطان الذي ينقل عنه محمد ابن سلام الجمحى قوله: « رواة الشعر اعقل من رواة الحديث لان رواة الحديث يروون مصنوعا كثيرا ورواة الشعر ساعة ينشدون المصنوع ينتقدونه ويقولون هذا مصنوع ..»(٨٧) . ومن مثل الامام ابن الجوزي الذي يقول : « ومن تلبيس ابليس على علماء الحديث رواية الحديث الموضوع من غير أن يبينوا أنه موضوع ٨٨١٥ .

ولهذا الذي قدمناه فيما سبق من صفحات تخالف الدكتور شوقي ضيف حينما عرض أساليب علماء الحديث في التأكد من صحة الرواية فقال : « هذه القواعد السـمديدة التي وضعها المحدثون للتوثق من صحة الحديث النبوي ودقسة روايته ورواية مصنفاته طبقها علماء الشمر القديم ورواته تطبيقا واسما حتى ينفوا عنه الزيف والمنحول ، وقد بداوا ذلك بتمييز الرواة المتهمين من الموثقينوالنص دائما على الوضاعين من أمثال حماد الراوية وخلف  $\mathcal{X} \leftarrow \mathcal{X}$ 

ولا نستطيع قبول هذا الذي يقوله الدكتور شوقي ضيف لسببين :

الاول ـ أن ما قيل عن حماد الراوية وخلف الاحمر لا حقيقة لمظمه ، أذ أنه يرجح أكثر ما يرجع الى العصبيات الاقليميــة والخلافآت العلمية بين مدرستي البصرة والكوفة(٩٠) أذ لا يعقل أن يكون الرجلان بمثل ما وصفا به من خطأ وكسر للشمر ولحن وكذب وتزيد . هذا اضافة الى ان هـذا الذي طمن به الرجلان يرد في الكتب الادبية القديمة دونما تفسم وتعليل يؤكدانه ، فابن سلام وغيره يصفون حمادا وخلفا بالكذب وبغيره من التهم ، وهي تهم « تلقى القاء مجردا من البينة والدليل»(٩١) كما يتضح لكل دارس ، والاتهام أو الجرح ــ في

- (٨٧) ذيل الامالي ١.٥.
- (٨٨) تلبيس ابليس ١٢٩ .
- (٨٩) البحث الأدبي ١٦٠.
- (, ٩) ينظر : مصادر الشمر الجاهلي ٢٧) .
	- ١١)) مصادر الشمر الجاهلي ١٨١ .

مصطلح علماء الحديث ــ لا يقبل الا مفسرا ، أذ لابد في الجرَّح من الكشف والتفسير(٩٢) ، ومن هـفـا كان ابن سلام وغيره من علماء الادب حينما يتهمون الرواة من أمثال حماد وخلف يسلكون في هذا مسلكا مرَّفوضا عند علماء الحديث ، ومن ثم كانوا في هذا الذي يصدر عنهم غير مطبقين لتلك القواعد السديدة التيّ وضعها المحدوثن .

الثاني ــ ان هذه الاقوال التي نراها مبثوثة في كتب الادَّب والتي تحمل تجريحا للرجلين صادرة عَن معاصرين لهما(٩٣) . واقوال المعاصرين وطفن بعضهم ببعض لايؤخذ بها عند علماء الحديث(٩٤) ، ومن ثم كان هذا الاتهام الذي يصــادفنا في كتب الادب مرفوضا عند علماء الحديث او بعبارة أخرى لم يكن من منهج علماء الحديث ولم يكن مما أخذه الادباء عن اهل الحديث وطبقوه تطبيقا .

وكما نخالف الدكتور شوقي ضيف في قوله السابق تخالفه فيما ذهب اليه بعد أن عرض ما هو موجود في طبقات ابن سلام من تبيان لاستباب الوضـــع وتنبيه على الاشـــعار الموضوعة فقال : « وفي ذلك أكبر الدلالة على مدى احتكـام رواة الشمو القديم من الاخباريين واللغويين للمقاييس التي وضعها المحدثون ، فقد مضوا يطبقونها على الاشّعار نافين عنها الزيف الذي لا غناء فيه ٩٠٠/٠٠١، ذلك أن مسألة التنبيه على الموضوع والمصنوع عند علمـــاء الادب ومنهم ابن سلام ، اسـتَـندت الى طَريقة علمية مهمة سـبق لنا ذكرها ، وهي الدراســة الداخلية للنص ، وما تكشف عنه هذه الدراسية من عوامل تؤدي الى رفض النصوص او قبولها مما لم يكن علماء الحديث يزاولونه او يمارسونه كما سبقت لنا الاشارة الى هذا قبل قليل . ومن هنا لم يكن ابن سلام وغيره من علماء الادب مطبقين لما وضمه علماء الحديث ، اضافة الى أن ابن سلام نفسه لم يكن قريبا من منهج أهل الحديث ولا مطبقًا له في قليل أو كثير . فقَّد سبق أن ذكرنا النص الذيّ ينقله عن يحيى بن سعيد القطان : « رواة الشعر اعقل من رواة الحديث .. » ولسو كان الرجـل حسن الظن بعلماء الحديث ويرى فيهم نقدة مميزين

- (١٩٢) تنظر: الكفاية ١.٨ ، مقدمة ابن الصلاح ٢٤. .
- (٩٣) سبق للدكتور الاسد أن فصل القول في الاتهامات الموجهة الى حماد وناقشها مبينا حقيقتها ، ينظر : مصادر الشمر الجاهلي ٤٢٨ - ٥٠٠ .
	- رنم) منهج المنقد التاريخي ١.٢ .
		- (و3) البنتات الادبي ١٦٢ .
ويرى في منهجهم صوابا ودقة يستأهلان التطبيق لما أجاز لنفسه رواية مثل هذا الكلام عنهم كما أن رجال الحديث انفســهم قالوا عن أبن ســلام : « لا يكتب عن محمد بن سلام الحديث ، رجل برمي بالقدر ، انما يكتب عنه الشسعر ، فأمسا الحديث فلا ١٩١٥) ، مما يدل على أن ابن سلام كان بعيدا كثيرا عن مجال علماء الحديث ومنهجهم وبعيدا عن أن يكون مطبقًا لما وضعوه من مقاييس واسس ، اذ ان هذا النص يشير صراحة الى اختلاف أساسى بين الادباء والمحدثين في أصول الرواية ـــ وهي منَّ الخطوات الرئيسة في منهج البحث \_ وهو أمر سبق أن عرضنا له في بداية هسذا البحث بينما تحدثنا عن اختلاف علماء الحديث عن علماء الادب في اعتماد المصادر الشنفهية .

## $-2$ في التبويب وعرض المادة

وهي مسألة أخيرة أحببنا أن نختم بها هذا البحث ، يرجع أساسها الى الدكتور ناصرالدين الاسد ، حينماً تحدث في كتابه مصــادر الشعر الجاهلي عن الاســناد في الرواية الادبية ، وراي اختلافا مابينها وبين روابة الحديث مما جعله بشك في تأثر الادباء بعلماء الحديث ، ثم وضع تقييدا عْلَى مَا قَالَ ــ فَيْمَا يَبْدُو ــ فَقَالَ : « وَلَكَنْ ذَلَكَ لا يمنعنا من أن نقول أن المتأخرين الذين كتبوا في علوم اللفة والادب قسد احتذوا مناهج المحدثين والفقهاء ، وقلدوا علوم الحديث والفقه ، وذلك بعسد ان نضحت علوم الحديث والفقسه وارسيت أصولهما وقواعدهما ، وعبدت سبلهما وطرالقهما وذهبب فيهما في النحقيق والتدقيق فيالسند والمتن مذاهب بعيدة ونجد مثال ذلك عند بأي البركات بن الإنباري ( المتوفى سنة ٥٧٥ هـ ) حين يقـول في كتابه « الانصاف في مسائل الخلاف » : « فان جماعة من الفقهاء المتأدبين والادباء المتفقهين للشتغلين على بعلم العربية بالمدرسة النظامية ... سأاونى ان الخص لهم كتابا لطيفا يشتمل على مشساهير المسائل الخلافية بين نحويي البصرة والكوفة على ترتيب المسائل الخلافية بين الشافعي وابي حنيفة»،

وعند رجل كالسميوطي يقول عن علم الادب وتأليفه فيه : « هذا علم شريف ... حاكيت به

(٩٦) تاريخ بفسداد ٢٢٨/٥،

علوم الحديث في التقاسيم والانواع » ، ويقول كذلك : «واعلم ان السببالحامللي علىتاليف ذلكالكتاب الاول أني قصدت أن أسلك بالعربية سبيل الفقه فيما صنَّفه المتاخرون فيه والفوه من كتب الاشباه والنظائر ..»(١٧) .

ولا نستطيع الاخذ بما قاله الدكتور الاسد في هـذا الذي يقوله نصه السابق ، ذلك أن أبا البركات بن الانباري والسيوطي لا بكفيان دليلا على تأثر الادباء بمنهج علماء الحديث في تقسيم الكتاب وعرض مادته ، وكان حريا بالدكتور الاسد وهسو الباحث المحقق المتثبت ان يشير الى اكثر من هذين العالمين من علماء اللغة ممن سلكوا هسذا المسسلك وحاكوا الفقهاء وعلماء الحديث في تقسيم الكتاب إذ من الواضح والمعروف ان التوصل الى نتيجــة لابد أن يدعم بكثير من|لشـواهد لا قليلها. والشـواهد الكثيرة أو الاتجاه العام عند معظم مؤلفي الادب واللغسة ـــ كما يتضح لكل دارس ـــ مغاير لما نراه أضافة الى أنّنا لو رجعنا الى النصوص الواردة عند ابن الانباري والسيوطي التي اســـتشـهد بها الدكتور الاسد لوجدنا الامر على خلاف ما أراده . ذلك أن ابن الانباري يصرح بها لاخفاء فيه ان تاليفه كتابا على هذه الشباكلة المشبابهة لطريقة الفقهاء كان يطلب من مجموعة من الطلبة المطلعين على علم الفقه، اي ان مثل هذا المنهج الخاص فيالتقسيم والتبويب طلب منه اتباعه والتأليف فيه جماعة من غير الادباء، ولم يكن منهجه الذي اعتاده في التاليف ، ومن هنا نبه في أول كتابه الى هذا أحساسا منه بأنه خالف الطريَّقة المعتادة التي اتبعها في كتبه الاخرى ، وزيادة على هذا نرى أن طبيعة موضوع الكتاب هي الى طبيعة الكتب الفقهية أقرب منها الى طبيعة الكتب الادبية واللغوية ، ولهذا كان عليه أن يتبع في تأليفها طريقة الفقهاء ليكسون عرضها أقرب الى التناول وأسرع إلى الافادة بالتسببة إلى طالبي العسلم ، وكذلك الحال بالنســبة الى الســوطى ، اذ ان «الاشباه والنظائر » من الموضوعات الفقهية ، وهو ان الف في اللغة والنحو كتابا على هــــذا المنـــوال فحسن منه ان يعرضه بالشكل الذي يلائم طبيعة تلك المادة التي جمعها وتصدى للتأليف فيهالهها .

<sup>(</sup>٩٧) مصادر الشعر الجاهلي ٢٥٧ ـ ٢٥٨

<sup>(</sup>٩٨) هذا مع أن السيوطي رجل متنوع الثقافة كثير التأليف في مختلف الجالات ، والصفة الدينية ــ ان صح التمير ــ اظهر عليه وعلى مؤلفاته ، ومن ثم كان اقرب الى رجال الحديث منه الى رجال الادب .

وقد يبدو التشابه بين علماء الادب وعلمــاء الحديث في مجال التبويب وعرض المادة في صنف من التاليف اكثر القدامي من التاليف فيه ، وهو التاليف في التراجم فمن المعروف أن لعلماء الحديث وعلماء التاريخ السائرين في فلكهم طريقة معروفة متميزة غلبت على التآليف في التراجم عندهم تتمثل في اتباع التسلسل الهجائي في ترتيب تراجم الكتاب، ومعروف أن علم الجرح والتعديل الذي بذل علماء الحديث الجهود الكبيرة في التاليف فيه هـو الذي أدى بهم الى وضع الكتب العديسدة في التراجم ، وكان احتسواء هذه الكتب على مادة غزيرة وتراجم كثيرة جدا هو الذي حدا بهم الى التفكير في طريقة خاصة في عرض التراجم يسهل بوساطتها الكثمف عن اسماء المترجمين والاهتداء اليها بســهولة ، وليس هناك طريقة اسهل او اكثر ضبطا ودقة في تسلسل التراجم من طريقة عرضها حسب الحروف الهجائية والكتب المؤلفة في رجال الحديث كثيرة عديدة لا مجال لذكرها لشهرتها ، كما أن الكتب المؤلفة في تراجم الادباء كثيرة ومعروفة ايضا(٩٩) ، الا اننا نُرى في هٰذا الصنف من التاليف أيضا فروقا واضحة في المنهج تتمثل في مغايرة عرض التراجم وتسلسلهاً في كتبٍ علمــاء الادب للطريقــة المعروفة عند علماء الحديث . فالاستمن التي اعتمدها المؤلفون في تسلسل تراجم الادباء أسس عليدة متنوعة لا تقتصر على الاساس الهجائي الذي سار عليه علماء الحديث ، بل تعتمد اسسا اخرى غيره كالاساس التاريخي والاقليمي والفني واسس فرعية أخرى أعتمدها بعض المؤلفين على نطاق ضيق . ولا نستطيع التفصيل في بيان نوعية هذه الاسس أو بسطها فهذا موضوع سبقت لنا دراسة قسم منه(١٠٠) وسندرسه كاملا في بحث لاحق . على أننا تلاحظ من جهة أخرى ضربا من تسلسل التراجم الادبية يتبع فيه الاساس الهجائي في تسلسل تراجم الادباء ، مما قد يبدو مشابها لطريقة علماء الحديث في تسلسل التراجم فهل يجيز لنا مثل هذا التشابه

في تسلسل مواد الكتاب القول بان مؤلفي التراجم الادبية حاكوا المحدثين في هـذا ؟ .

يبدو اننا إذا استقرينا هذه الكتب وجدنا ايضا خلافا بين رجال العلمين في هذا المجال . ذلك أن طريقة التسلسل الهجائي عند علمساء الحسديث واضحة ، وهي الابتداء بتراجم المحمدين ثم الاتيان بالتراجم الاخرى مسلسلة حسب الحروف الهجائية أبتداء من حرف الهمزة ، وهو أمر روعيت فيه الناحية الدينية ، أذ أن هؤلاء العلماء ــ كما هــو معروف ۔ كانوا يبتدئون باسماء المحمدين تيمنا باسم الرسول الكريم ( ص) وهذه الناحية الدينية تنعكس آثارها على تسلسل التراجم الاخرى من غير المحمدين أيضا ، أذ تقدم تراجم الاعلام التي لها علاقة باسماء الرسول الكريم ( ص ) على غيرها في كل حرف من الحروف الهجائية ، فتقدم من اسمه « احمد » على تراجم من اسمه ابراهيم وهكذا ، ثم تقدم تراجم الاعلام التي لها علاقة بأسماء الرسل كابراهيم واسحق على التراجم الاخرى دون مراعاة للتسلسل الهجائي الدقيق . ومثل هذا النوع من التسلسل بين التراجم وترتيبها بهذا الشكل لا نجد له أثرا واضحا في كُتب التراجم الادبية السائرة حسب التسلسل الهجائي، بل اننا نرىان التسلسل الهجائي الدقيق هو الاصل المتمد والمتبع فيتسلسل التراجُّم الادبيــة كما يظهر هذا في كثير من كتب التراجم الادبية التي اتبعت النظام الهجائي في تسلسل التراجم ، ويكفي أن نذكر كتاب معجــم الادباء للحموي وكتاب أنباه الروأة للقفطي شاهدا على ما نقــول .

### \* \* \*

هــذا ما اردنا قوله وتبيانه فيما سبق من صفحات ، وهـو ان كل فرع من فروع المعرفـة الانسمانية عند العرب ــ على الرغم من تأثره بالفروع الاخرى \_ كان له منهجه الخاس به ، ولم يكن اي نوع منها معتمدا على غيره مطبقا لمنهج سواه ، وان كانّت هنالك مشـابهات واواصر مشـتركة بين هذه المناهج فهو أمر طبيعي موجود حتى العصر الحاضر اذ نرى تشابها في الخطوات العامــة التي يسلكها الباحث الادبي والباحث في التساريخ وغيرهما من العلوم الانسـانية الاخرى دون أن يكون لهذا التشـابه أنر للقول بأن المنهج بين هؤلاء جميعا منهج واحد . وما دفعنا الى تجئسم ما تجئسمناه في سبيل اعداد هذا البحث غير طلب الحقيقة العلمية وانصاف أجدادنا القدامي الذين كانوا حملة مشمل الهداية

<sup>(</sup>٩٩) والذي نقصده هنا هـو الكتب التي خصصت لتراجم الإدباء فقط ، اما كتب التراجم العامة التي تضم رجال الادب واللغة وغيرهم من قراء ومغسرين ومؤلفين آخرين فمن الواضح أنها لا تدخل ضمن مجال البحث الادبي ٤ أَدْ أَنْ التراجِمِ العَامَةِ جِسرٌ؛ مَنْ عَلَمِ التَّارِيخُ فِي مَقَهَّدِمِ القدامي

<sup>(</sup>١,٠) ينظر الفصل الخامس من كتاب (( منهج البحث الإدبي عند العرب » .

والحضارة في العصر القديم وكان كل عالم منهم تقريبا شخصية علمية لها كل ما تمتاز به شخصيات العلماء الباحثين المدققين في العصر الحاضر بشكل لا يجيز لبُعْض الباحثين قولَ ما قالوه مما عرضناه في بداية هذا البحث وفي اثنائه ، فجعلوا معظمهم عآلة على قلة قليلة منهم ، وهسو أمر نظن أننا قدمنا مسن الدلائل ما يكفي لدحضه وتفنيده مستندين في هذا على أقوال القدامي انفسهم ، أولئك الذين نصوا على أن لكل علم رجاله وأن على كل ذي علهم أن يتقن فنه المتخصص فيه دون أن يجعلوا العلوم

المختلفة ذات اصل واحد او منهج واحد مقلد متبع من الجميع ، وفي هذا يقول ابن قتيبة في معرضَ دفاعه عن علماء الحديث : « وأما طعنهم عليهم بقلة المعرفة لما يحملون وكثرة اللحن والتصحيف ، قان الناس لا يتساوون جميعا في المعرفة والفضل ... وليس على المحدث عيب أن يزل في الاعراب ولا على الفقيه أن يزل في الشـمر ، وأنما يجب على كل ذي علم أن يتقن فنه أذا احتاج الناس اليه ١٠١/ ٩٠

. (١.١) تأويل مختلف الحديث ٧٨ .

### $\star^*$

## المصادر والمراجع

- أبو الفرج الاصفهاني الراوية ـ الدكتور محمد أحمد خلفائة) القاهرة ، مطبعة تهضة مصر ط 1 ، ١٩٥٣ .
- الاشستقاق ـ الاصمعي ( ٢١٥ هـ ) ، تحقيق : الدكتور سليم ألتعيمي ) بفسداد ) مطبعة أسعد ١٩٦٨ .
- الأنحساني = أبو الفرج الاسفهاني ( ٢٥٦ هـ ) طبعة دار الكتب المصرينية .
- أنباه الرواة على أنباه النحاة = على بن يوسف التنظي (٦٤٦ هـ) تحقيق: محمد أبو الغضل أبراهيم ، القاهرة ، دار الكتب المصرية ١٩٥٠ ـ ١٩٧٣ .
- البحث الادبي = الدكتور شوقي ضيف ، القاهرة ، دار العارف بمصبر ١٩٧٣
- بدائع البدائه ـ على بن ظافر الازدي ( ٦١٣ هـ ) تحقيق : محمد أبو الفضل ابراهيم ، القاهرة ، مكنية الانجلو المصريبة ١٩٧٠ .
- البرصان والعرجان والعميان والحولان = أبو عثمان الجاحظ ( ٢٥٥ هـ ) تحقيق : محمد مرسي الخولي دار الاعتسام للطبع والنشر ١٩٧٢.
- البيان والتبيين = أبو عثمان الجاحظ ) تحقيق : عبدالسلام محسد هارون ، القاهرة ، مطيعة لجنة التأليف والترجمة والتشير ) ط ٢ ، ١٩٦٠
- تاريخ آداب العرب ــ مصطفى صادق الرائعي ، التافرة ،  $136.672$
- تاريخ بقسنداد ب الخطيب البغدادي ( ٤٦٢ هـ) الثامرة ، مطيعة السعادة ، ١٩٣١ .
- تأويل مختلف الحديث ــ ابن قتيبة ( ٦٧٦ هـ ) تحقيق : السيد أحمد منغر ، القاهرة ، مطبعة العلبي ، ١٩٥٤
- تتهسة اليتيهسة ساأبو منصور الصال<sub>ان ال</sub>كبر: مصر تحقيق : عباس اخبال مطهران عدامليته فردين ١٢٥٢ عد
- تلييس أبليس = أبن الجرزي ( ٥٩٧ه هـ) تحقيق : خيرالدين علي ) يورت ) دار الوعي الدربي .
- التنبيه على حدوث التصحيف ـ حيزة بن الحسن الاصفهائي ( حوالي ٣٦٠ هـ) ) تحقيق : النسيخ محمله حسن آل ياسين ، بغسداد ، مطبعة المعارف ، ط1 ، ١٩٦٣ -
- الهيسموان به أبو عثمان الجاحظ = تحقيق : عبدالسلام هارون ( تصوير دار الكتاب العربي بيروت ) .
- خريدة القصير وجريدة العصر ــ البياد الاصفهائي ( ٥٩٧ هـ ) ــ قسم شعراء الشام ، تحقيق : الدكتور شكري فيصل ، دمشق ) المطبعة الهاشعية ١٩٥٥ ــ ١٩٦٢ ) قسم شعراء المغرب ) تحقيق : عمر الدسوقي ) علي عبدالعظيم ) القاهرة ) دار تهضة مصر ١٩٦٤ .
- اللخيرة في محاسن أهل الجزيرة ــ على بن يسام الشنتريني ( ٤٢ه هـ) : القاهرة ، مطبعة لجنة الناليف والترجمة والنشر ١٩٢٩ ــ ١٩٤٥
- ذيل الامالي = ابو على القالي ( ٢٥٦ هـ) ، تحقيق اسماعيل يوسف دياب القاهرة ، دار الكتب المصرية ١٦٢٦ .
- رسائل الجاحظ ـ ابو عثمان الجاحظ ، تعقبق : عبدالسلام هارون ) القاهرة \_ مطبعة السنة المحمدية ) ١٩٦٤
- شرح ما يقع فيه التصحيف والتحريف ــ أبو أحمد العسكري ( ٣٨٢ هـ) ) الحقيق : عبدالعزيز أحمد ) القاهرة ) مطبعة الحلبي ٤ ط٢ ٤ ١٩٦٢ .
- طبقات الشعراء ـ أبن المنز ( ١٩٦ هـ ) تعقبق : عبدالستار أحمد قراج ، القاهرة ، دار العارف ١٩٥٦ .
- العميدة في محاسن الشعر .. ونقده ـ ابن رشيق القيرواني ( 61) هـ ) ) تحقيق : محمد محيي(الدين عبدالحميد ) القاهرة لا مطبعة السعادة لا ط٢ لا ١١٥٥.
- الغيث المسجم في شرح لامية العجم ــ صلاح الدين الصفدي ( ٣١٤٧هـ) ، القاهرة ، الطيعة الازهرية ، ط1 ، ١٣٠٥ هـ
- القهرست سابق النديم ( ٣٨٥ هـ) نحقيق 1 رشا تجدد ه مطبعة دانشكاه طهران ١٩٧١ .
- الكسيامل ـ محمد بن يزيد المبرد( ٢٨٥ هـ) تحقيق : محمد

أبو الفضل أبراهيم ) السيد شحاته التاهرة ) دار نهضة مصر ١٩٥٦

- الكفايسة في علم الرواية = الخطيب البقدادي ، حيدر ّباد ألدكن ١٣٥٧ هـ
- مجال القرآن ـ ابو عبيدة معمر بن المنى (٢١٢ هـ) تحقيق : محمد قؤاد سركين ، القاهرة ، ط٢ ، ١٩٥٤ .
- مصادر الشعر الجاهلي وقيمتها التاريخية ـ الدكتور ناصرالدين الاسد ، القاهرة عدار المعارف ، ط: ١٩٦٤
- مصارع المشاق ــ السراج الوراق ( ..ه هـ) بيروت ٤ دار بيروت ودار صادر ١٩٥٨
- المعسادف = ابن قتيبة ) تحقيق ثروت عكاشة القاهرة ) دار الكتب المصرية ١١٦٠.
- مفجم الادباء ـ ياتوت الحموي ( ٦٢٦ هـ ) تحقيق : مرجيليوث القساهرة ، مطبعة أمين هندية ( تصلوبر مكتبة المثنى ببغةاد )

مقدمة أبن الصلاح ــ أبو عبرو عثمان بن عبدالرحين الشهروروي

( ١٤٣ هـ) ، طبع مع كتاب النقيبد والإيضاح ، وهدو شرح المقدمة لعبدالرحيم العراقي ( ٨٠٦ هـ ) تحقيق : عبدالرحمن محمد عثمان ، القاهرة ، مطبعة العاصمة ،  $1333 - 13$ 

- منهج البحث الادبي عند العرب = الدكتور أحمد جاسم النجدي، بقيداد ) منشورات وزارة الثقافة والفنون ١٩٧٨ .
- منهج النقد التاريخي عند المسلمين ــ الدكتور عثمان مواق ٤ الاسكندرية ، مؤسسة الثقافة الجامعية
- النقسة التاريخي ـ لانجلواد سينوبوس ) ترجمة الدكتسور عبدالرحمن يدوي ) القاهرة ) دار النهضة العربية ١٩٦٢.
- التوادر في اللغة ساآبو زيد سعيد بن أوس الانصاري ٢١٤١ هـ) صححه وعلق عليه : سعيد الشورى ) بيروت ) دار الكتاب العربي ) ط1 .
- يتيمة الدهر في محاسن أهل الفصر ما أبر متصور التعاليل ؟ تحقيق : محمد محيىالدين عبدالحميد القاهرة ) مطيعة  $+$   $1107$   $6$   $74$   $8$   $161$   $+$

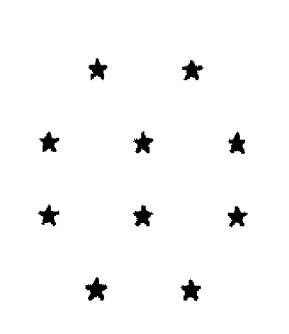

إِنَّ الرُوْمِى لَقَتَانَ مَتَاعَلا القَالِحِينَ

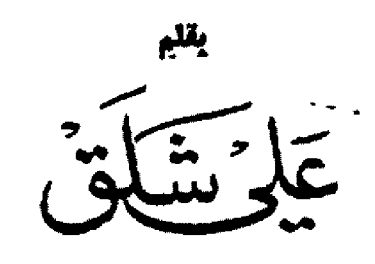

بقسداد ــ الجمهورية العراقية

مهووسة بالعبادة(٢) ، مترجرجة العصب ، وان اباه كان يعمل لاحد الامراء ، دؤوبـــا ، مفرطا ، رفيقا شفيقا ، وهلوعا مجفلا ، فجاء ولدهما على هزيلا ، زئبقي المشاعر ، كانعسا ركب مزاجه على قلق الربح ، وارتعاش ورق خريفي ، وقد انهمر على لذائذ الحس باكراً ، وفقدها سريعا ، وجف عوده قبل أن يرتوي ، فأخذ يشكو دهره ، ويندب شبابه ، ويتحرق على ما في أيدي الناس .

على أن ذلك الإب كان متضعضع البنيان ، مات ولم يتجارز الاربعين ، وأن تلك الام لم تكن باصح بناء من زوجها ، فنشأ ولدهما الشاعر لتاج تينك الوراثتين .

ابن الرومي وان كان عمر اكثر من والديه(٢) ، فھو لم یعش سلیما معافی بل کان یقاســــــــی مما يقاسي من هوان جسدي ، وهزال شخصي : وظلم الليالسي أنهسن أشبسنني لمشرين يحدوهن حول مجرم(٤)

- (٢) [الزرباني \_ معجم الشعراء ص: ٢٨٩ ]. الديوان ص: ٢١
- (٢) وفيات الاعيان جب ٣ ص ٤٤ . دائرة المعارف الاسلامية مادة « ابن الرومي »
	- (٤) أبن الرومي للمقاد ص: ١١٥

قادم « من عصر المتوكل»... ان تزدهر بغداد مدينة العالم الاولى آنذاك القصور ، والجسسور ، والموافىء ، والمغانى ، والمتارف ، ازاء المساجلة ، والمكتبات ، والمدارس ، والحانات ، دور القيان .

قادم حالر ، كان يخشىي من الماء في الكوز ، ومن اصحاب العاهات ، ويتشاءم لدى كلِّ نشاز ، فكيف عبر على الطائرة ؟ وهل استطاع الصبر على سيارة تجتاز به مئات الكيلومترات ؟ والاعجــب الاغرب في نفوذه الى بيروت قاطعا طريـــــق ضهر البيدر الى الجهة الشرقية بالاشرفية ، او الجهسة الفريبة بالجمراء ؟ !!! فهل تخلي عن شخصه ؟

ربما بدل ثيابه ، والتقى بمن منحه ســــترة وبنطالا عجلان غير متراخ لئلا بركبه ابن الرومي بأنه سَأَلِ ثَوْبًا لَا كَفْنَالًا) كُلُّ ذَلِكَ يَضْيَعُ مِنَ الْحَسَــَـبِّانَ ساعة نرى ابن الرومي بيننا في عواصَّم العالم العربي أستغفر الله ، بل الوطن العربي ... عواصـــم الدنيا ، وهذا القرن الذي تميّزت معالمســه بهيئة الامم ، وشرعة حقوق الانسان ، فهذا الانســـان موجود فعلا بيننا ، وربما وجد في كل زمان ومكان ، وبالاذن من جبنه ، ووساوسه .

- موروثه : عرفتنا كتب التاريخ أن الرجل يمت إلى أم
	- (١) حِملت فداله لم أسألك ذاك الثوب للكفن سالتكـه لالبســـه = وروحي بعد في البدن الديوان ص: ١١٤

عزمت على لبس العمامة حيلة لتستر ما جرات علي من الصلع(٢) \*\*\*

\*\*\*

أتراه بعد ذلك مستطيعا تحمل اعباء رحلبة كهذه ؟ ربَّتما . . .

الشخص :

« غريب عن عصر المتوكل ، كانما القى فيه من زمن آخر ) لم يجد ريشنة أو دهانا . لم تشهق روحه على ازميل او رخام . روسى ، فالتاع ، فقلق ، ثم أنهمر على ذاتيه ، والطبيعـــة ، والحسروف ، فاعطسي معجز الصيور ، والتشاخيص ، منفومة ، خضراء ، مستعلية على كل<sup>-</sup> زمان »(٩)

من هذه الغربة قدم ابن الرومي الى عصــر المتوكل العباسي الرابع ، ومنها دلف الى عصرتيها الحاضر يجوس خلال بلاد الشرق والفرب ، محمولا على أهدابه ، مرميا على أرض البشر ، يجتر العناء والخلل ، ويمنح في صوره أدب الغرابة والفرادة ، حيـث لا ريشــــــة ولا ازميـــــل .الفرابة تفاجئنا بالعابر خطفا من خارج الزمان ، لعل لها زمنا آخر ،

- (0) الديوان ص: ٣٩.
- أنديوان ص : ه)  $(1)$
- الديوان ص : ٤٨  $(\vee)$
- ابن الرومي للمقاد ص: ١١٥  $(\wedge)$
- أبن الرومي في الصورة والوجود لشلق ص 1  $\left( \wedge \right)$

وبها تناسس مسافاتنا ، ونستكن طرافتها ، فاذا بها تبرر وجودنا في عالم التهمة .

الكسون شفيف لعينى الفنسان ، وجهسازه الداخلى الدقيق ، يلتقط اخفى همسات الغيوب ، فهو المهيًّا للتلقي ، وللبوح في آن واحد ، يتلقى بما له مــــن موروث معطى ، ويبوح بما لديه مسن قدرة علمى التعبير ، لذا فهو يسكن سراباته ، ودهاليزه الذاتية غافلا عما يجرى في الواقع الذي لا يرتضيه ، وبهذا تمكن من رسم عالَم أفضل ، وأحمل ، واكمل .

ابن الرومي فنان أصيل غني الموهبة ، خصب التجربة ، تميز بهما ، وبجهازه البنيوي ، فكان في عيش الناس مخفقا ، رعديدا ، لجوجا ، منهوما ، مضعوفًا ، وكان في عالمه المُغتبط ، منمازًا على كسل مصور بالکلام .

\* \* \*

**زَمَنِ الفَنَانِ :** الزمن في عرف القدماء وهم ، الزمن في الفكر المعاصر وجود للوجود ، فهو اطار للمكان ومقولب وباءث حركة وصورة ، وفاءليته تتجلى كالنهر المنساب لا يلتفت الى وراء ، وهــو مثلما يخلق ، ويبدع ، ويجدد ، كذلك يفني ويسمدل الستار الى غير رجِّعة الا في ثباب اخــــــرى ، يقف امامه الفنان الذي يملك مفتاح الاسرار ، وله جواز سفر ملازم ، فيمَّد يده ويختآر ما راق له مما يطفو على سطح ذلك النهر ، ويصيح في وجه امواجه : « وحدي أنا قادر على منع الفناء ، ومنح الخلود ، وهذه رخصتي وهويتي . » ساعة يعود هذا الفنان من سفره على لوحة ، أو معزوفة ، أو منحوتة ، أو قصيدة ، يتلقفه عالم الارادة والعيش ، ويعيده الى سجنه ، وصراعه السيزيفي منزوفا ، منطويا على حزنه(١٠) .

لا سلطان للزمن على الفنان في « الحالة » والزمان وحده عدو الفنان ، لانه يريد منح الاشياء خلودا والزمن يفتت كل ّ جود الى عدم ازرق .

الحالة والهنيهات : الميا تهب في داخله نسالم جاءت من بعيد عميق ، لعلها رسول الشوق السي الظهور والإبداع ، فاذا به في مخاض فرح ليعلن عن ولادة جديدة بها يضيف الى الحياة نسبلا آخس ، هذه الحالة لا تبقى طويلا أذ هي من نسمات ، ومن طبع النسمات الجري الى حيث يقودها الهبسوب

(١.) العالم كارادة وفكرة لشوبينهور

وألتدأء ، وعتدماً تزور يعمد المهيأ ألى تجهيز وسائله لاسر عطرها ، وضوئها .

قه تلم الحالة بكل كائن بشاري لكنه ما لم يكان معدًا للتعبير عنها تمضي بلا معنى عنه ، وبهذا الماز الفنان عن سواه ، والتفـــت الى الصــوفى ، والفيلسوف ، واللاهوتي ، وزاد بمعنى آخس .

هوية الحالة : ليست شيئا خارجا عن نطاق الداخل ، حنايا النفس ، حيث الكائنات المفْيسة ، والمنتظرة ، او الراسبة ، وهي في تلك الحــــالات جميعها تنحر الظهور كما تنحر الحسناء لاظهـــار جمالهــا.

الى جانب ذلك للحالة دواع كونية ، واسباب مباشرة ، فالفنان موصول بالكون ارضه ، افلاكه ، مجهوله ، مثلما هو متماس مع بيئته المبائــــــرة ، فعُندما توقظ هذه البيئة المبآشرة في كياله اشـــياء الذكرى ، والحنين ، او تطرح عينيه على مدى حلو ، او مثير ، يتحرك دمه في عرّوقه ، وتسكنه ظروف عابرة، فينشط فسيولوجيا وبحس بفراديس تطوف بكيانه ، أو مناخ يتنفس في رئتيه فيعمد توا إلى أسر تلك الســـمات الضيفــة في تعبير ، وحصرهــا في قمقم كيلا تذهب وتفيب ، الحالة من الذات ومسن الكون ، فهي رسول يؤخذ بملامحه ، ولا يلبث ان بمضي لطبته ، أنها الكلي ينفح في الجزئي ، والمطلق في المحدود .

ما كان اسرع ، واغنى تلك الحالات في جواء ابن الرومي لململيا

### \* \* \*

التجربة أو الصدام : صحيــح أن النــاس موجودون فينا ، وانهم يُسكنون جِلدّنا وثيابنـــا ، بيد انهم من جانب مقابل « آخرون ، يختلجون في الوجود ، وهذا الوجود نحيا فيه ، ولكنه عدو لنا نضطر الى صراعه ، والصدام الموصول بأشيائسه ، وذلك يفني تجاربنا العقلية ، ويوفر لمواهبنــــا ، وللحالة التي تهب داخلنا ، مناخا صالحا للظهور في الاشكال المناسبة .

الصدام أن نمتزج ، ونحتك ، ونتخذ موقفا . التجربة أن نقرأ ، نرى ، ونتامل

التأمل وحده مصهر لكل شؤوننا العقليسة ، لتتمثل في شحنة تلبس ثوب التعبير . وابن الرومي اخفق اخفاقا ذريعا مخجلا ، مضحكا في العيش وهو يصادم الاخرين ، ويكافح ليستمر ، ولكنه كان

ينظر في الكون ، فيرى من خلال الواقع رؤياً بميدةً ، لعلها شمولية احيانا ، على أنها في معظمها صـــور بديعة ، غريبة ، لم يألفها الادب .

عصران هما كل أن : عصر ابن الرومي بلغت فيه حضارة العرب أوجها ، فالمدن الاسلاميــــة تستطيل على سابقاتها تنظيما ، وجمالا ، وغنى في كل مرافىء الحضارة ، وشؤون العلم ، والسياسة ، والاقتصــاد ، والمجتمـع ، والديـُـن ، والفـن ، ومع كل ذلك فقد ارتسمت الهوة بين طبقــــات المجتمعات ، فهناك الفرد المسحوق تبحت مطسارق القدر ، وهناك المسطحون رؤيتهم فهم ينهلون مسن ينابيع الحياة الثرة ، وهنالـــك الفرقي في بحــر العيش .

في آفاق ذلك العصر كانت ترتسم أسئلة : الى ابن ؟ ولماذا ؟ وما الجدوى ؟

في القرن العشرين حضارة فاقت سابقاتها ، مثلما فاقت العربية ما تقدم ، وقد زاد قلق الانسـان وزحمه ، وعنفه ، وما زالت الاسئلة ترتسم بشكل أشرس ، وأقسى : ألى أين ؟ [ لماذا ؟ وما الجدوى ؟

وصاحبنا على بن العباس بن جريج الرومي نقل الينا ذلك جميعه ، مثلما ينقله اليوم ، كلوديل ، وايلوار ، واراغون ، ودهنيرودا ، وافتو شــنكو ، والبياتي ، وادونيس .

الرؤية الدينية لدى « پول كلوديل » والمنحى الانسياني عند « ايول ايلوار » والموقف الاراغوني الاشتراكي ، والتساملي النيرودي ، والهــادف الافتوشنكي ، والمتمرد البياتي ، والســـــاخر الإدونيسي ، نجدها فلذات في شعر أبن الرومي ، تلتفت الى ما سبق ، وترهص برسوم نحو المقبــل الاتي قريبا او بعيدا . وهذا جميعه نابع من هــذا الزمن ، وهو صالح لمنح شاعر العباسيين جوازا الى عصرنا وكل عصر .

الزمن هو الناس ، هو العقل البشري مقرونا بحركات الافلاك التي قد نسميها مجرى المقادير ، وهذه ساعة تؤخذ من جهة الان كخط وهمي يفصل بين الماضي والحاضر ، او كخلجة خاطفة ، قان هذه الخلجة تُشبه قطرة الاقيانوس لا تختلف حجما او كمية عن آية قطرة أخرى ، لذلك . « ما تسرانسا نقسسول الا معسارا

او كلاما من لفظنا مكرورا »(١١)

(١١) ديوان زهير بن ابي سلمي .

في السنسطح ، والمباشرة ، وان نخنت أرى أن ذلك الحجم وان لم يتبدل منذ مطلع الخليقة في قطرة الاو قيانوس الا أن داخلها يختلف لدى كل واحدة عن الاخرى ، وأن لا شيء هو كالشيء الاخر ، وأن كان الشبه ملحوظا بين سائر الموجودات قصيها ودانيها ، كذا اقتضت الحياة أن يكون التشسسابك عموما وخصوصا وجهيا حسب تعبير المناطقة .

### \* \* \*

لو كان أبن الرومي في زمن أفلاطون لاوصد في وجهه أبواب الجمهورية ، ثم أقبل عليه وهــــو ينكت الارض بقيب في يده على ضغة نهر ، أو ظل شجرة خارج الاسوار وبدأ مفه حديثا طليا أنيسا ، لان افلاطون بني دولة الجمهورية ، تلك التي حدد معالمها ، وهو يدرك بذائقته الشمرية ان مثل هذا الشاعر خلق لما هو ارحب كونيا ، فلينطلق به بعيدا عن أبوابه واسواره ، اما ارسطو فلا يجد فيه اكثر من موطن جمالي ، يقلد جمالات الطبيعة ، ويلون الوجود ، كاشفا عن بعض خفاياه . والاسلام يشبه في نظرته الى الشاعر ، افلاطون : « وما هو بقول شاعر مجنون ١٢)8) و « ما علمناه الشمر وما ينبغي لملك الله عنه الله الله العنون الالهي الله عنه الله عنه الله عنه الله عنه الله عنه الله عنه الله عنه

الاشتراكية ترى في الفنون عامة والشسعر خاصة وسيلة للتعبير عن مشاعر الجمــاهير ، وثورة ، الشعب الهادفة وتصويرا للمواقف الرائدة ، البناءة ، الانسانية ، ولا تختلف نظرة المسيحية الى الفن والجمال والشمسمر عن نظرة الاستسلام ، والافلوطينية الاسكندرانية .

ابن الرومي ليس واحدا من شعراء الحسدود تلك التي اشرنا اليها ، فهو خارج نطاق الالتزام بدين او مذهب ، او رسوم ، وان كان في بعض حالاته يشير الى الزاهد في قيامه الليل ، ويثبت علدل ممدوحه فيالتعاطي ، ويقف متحديا بني العباس لدى مقتل العلوي شهيد «شاهي» او يثور ضد الزنج في زحفهم على البصرة واحراقها ، او يهنزه الحمال مبين العمى ليؤسه ، أزاء قالى الزلابية ، وخبــار الرقاق الشعبي .

- (١٢) القران الكريم
- (١٢) القرآن الكريم
	- (١) الجمهورية .

شأعر عصر المتوكل ، منذ عشـــــرة قوون ، لا يبدو مختلفا في نظر فلاسفة القيمة من الفربيين عن أي شاعر عالَس بينهم ، ومـــا المقاييس التي رسموها باكتشاف ، تدفعنا الى الوقوف موقسف المعاكس ، فالجو الذي أبدعه « غوته » في الديوان الشىرقي ، ومعظم شقره ، وتلك المسحة الممهورة بعطر الفيوب التي رسمها لنا « رينرريلكه » او ما أختطه يراع « هُوچو » في « اوســـيانونوكس » و « الفوثمانماية واحدى عشرة » او ما عرضــــــه « بودلیر » وسائر أفراد مدرسته الی «پول ڤالیری» جميع ذلك نقابله بما ترك شاعر الصورة ابن الرومي في أدب الدهور لنجد أن المتاييس مسالحة لتقدير العطاء الشمري لدى من ذكرنا ، ومن لم نسة كر ، ومن ذلك أن « عمانوئيل كانك » يرى أن الجمسال كموضوع للفن يتدرج إلى أن يصل إلى قمته فسي الجليل ، أو السامي Sublime (د١) فلنلاحظ هذا الجلال في رائعته « هبت سحيرا » ورثـاء العلــوي الشهيد، ورثاء البصرة(١٦).

هذا الجليل والسامي لم يتخل عنه « أرثر شوپنهور » القدمي الازرق ، ولكنه رأى أن الوجود بشمع ، والحياة شقاء ، ولا خلاص الا بالفن ، حيث نتأمل الجمال ، ونمكث فيه(١٧) .

فكرة الجليل في الفن ، وفكرة الخلاص به ، وجدهما « برغسون » وسيلتين لتنويم العقسل الواعي ، وافاقة اللاوعي ، أو ديمومـــة الحالــة الجمالية ، الشاهدة ، بحضور فسرح ، ولعل « روجيه چارودي » « في واقعية بلا ضــفاف » يتنفس برئتي برغسون ، منعطفا الى ممر آخسر عن خطة الهادف ...

\* \* \*

طبيعة الفنان ، الشاعر ليست من زمن دون آخر ، وان كان العقل البشري -يرســم أوجـــه الحضارات بملامح ، وفروق ، ومواقف تتبايـــــن وتختلف ، فالفن راء ، ورئي ، وصاحب رؤيسة في الواقع ، ورؤيا في المدى البعيد ، والمصير ، ولــــن يدخلُّ الفنان حرم الخلود ، او ما نسميه التميز ، والتخطي الا بهذه الشمولية التي أنشتم عبيرهـا لدى الصَّوفية ، والمصيرية التي هي صدى تلماح

 $\mathcal{L}^{\text{max}}_{\text{max}}$ 

- (١٥) نقد العقل الخالص . او الجرد لكانت .
	- (١٦) ديوان ابن الرومي .
	- (١٧) العالم كارادة وفكرة لشهويتهور

أَلْمَاضِي ، وأَلاشنارات أَلَى الاقاصي الفوذا إلى أعماق العالم ، وارتيادا لمجاهيله ، فماذا يرى هذا الكائن المختسار ؟

العالم فلذات من مكان يبدأ بأرضنا ولا ينتهي بما نعرفه من افلالد(١٨) .

العالم نبرات من زمان تبدأ بالحاضر ، وتلتفت الى الماضي وتجري الى مصير لاندركه بحال .

بين المكسان ، والزمان نعيش بين الســمى الموصيول، جيوعا، عطشيا، تعبيا وراحة، قناعــة وطمعــا ، وعندما نفكر ونروي نجــــد ان هذه الحياة لا تستحق ان توجُّد ، وانَّها شقساء بشقاء ، وخداع في زور ، وهذه الحفسمارة التي صنعتها البشرية بين احضان الحياة تضحك عس بكاء ، وتؤلم في سخرية وحقيقتها ما رآه ديوجــين والاسكندر طمعا تاما او زهدا تاما ، وما وقف منه المتنبي والمعري موقفا مشابها ، اخلذا للكل ، او وفضاً للكل ، " مثل ذلك ساعـــة رأى نيتشـــه وشويتهور هذا الوجود ، والساله ، فيب ليتشبة في اوج يأسه ، وحقده يقبر الآلهة ، والبشر ، ليطلع من قلب الكون وعلى جثث الضعفاء انسانا ســــــيد نفسه، سيد الكون ، فهز ، وضح واقلق ، بينما وقف قبالته شوپنهور ، فعبس ، وبصق ، وشتم ورفس كل تلك الاكداس التي اقامها مواطنه الالماني الى هوة العدم ، وصاح: «آه وجعتني قدمي» . !!! أننا لا نجد في شعر القرب - أحدًا عبر عن مثل هذا الخواء ، والخلل ، واللاجدوي ، وفعل الزمـــن بالحياة كابن الرومي ، ولمل واحدا مسسن طوراز النقيضين هيدجر ، وكيركجرد ، الوجوديين . او کامو ، وکافکا من جهة ، وسارتر وهوسرل مـــــن اخرى ، في رؤيتهم الزمنية لم يقولوا الا بروح العصر اكثر مما قاله ابن الرومي في الوقت ، الزمـــــن ، الدهر ، المسوت :

١ \_ فقد شبابه باكرا \_ فقد بنيه \_ أباه وأمــه ، واخاه ، وخالته ــ جــاع ، ظمئى ، تعــب ، قلق ، مرض ، طمع ، فصاح وهو ينهمر على اللذة ، واللهـــو : ان مـــن ساءه الزمان بشــــــيء لاحتق امرىء بسان يتسسلى(١١)

التسلي ستر للواقع ، فهو فن ، والفن نتيجة

- (۱۸) الزمان الوجودي لېدوي .
	- (١٩) الديوان ص ٢٦

الفائض من الطاقة الحيوية في الكائن المهيا ، ولذا فالتسلَّى ليس تزجية فراغ لَّدى ملهم أصيل كابن الرومي بل هو تأمل في الجمال، وتعبير عن الجمال ، وارتياد لمواطن الجمال والحضور في مناخه . انسه تسل يخرج بنا من الواقع ، الزمن الآثم ، المسيء ، الى ما هو برېء ، خلاق ، مغتبط . ٢ \_ فترة التسلي من الزمن ، تهسوب ، تغيسب ، لسببين : الاول لان من طبيعتهــا أن تتخلى بسرعة ، كما يرى « شويتهور » ، والثاني أن تأمل الشباعر الشبمولي المصيري في الكون يريه الفوات ، فينغص عليبه فترة التســــلي او الفيطة: اذا طباب لى عيشتى تنغصت طيبه بصدق يقيني أن سيذهب كالحلم(٢٠) ومسن كان في عيش براعسي زوالسه فذلسكَ في بسؤس وان كان في نعسم ولعل أبا الطيب أسر هسلةا الموقف عن أبسن الرومي سلفه فقسال : أشسسك الفسم عنسكي في ستسترون ترقب عنسيه صاحبيه زوالا(٢١) مثل هذا المشرف المنيف ، المبعد ، المبحر في

الاقاصي رسمه « ڤارست غوثة » اذ صاح : «ليتني ما ولدتٌ » « وهملت شكسبير » : « لَمَّ يَبِّقُ الا الصمت » . ما ردده طرفة ، وابو العلاء ، وبيرون وما يلقلقه صدى اسود شعراء العصر الراهن .

واذا كان روائيو العصر الحاضر ، والمسرحيون، والشعراء ، والفلاسفة من كافكا ، الى كامــو ، ويبكت وسارتن ، ويونسكو يدورون في الفلــــك الوجودي ، مقهورين بالزمن منسسة الرحسم حتى القبر ، قان شاعرنا العباسي ابن جريج يرى تلك الشَّـمولية البائسة في بكاء الطَّفل سَاعة يُولد ، السي ان توسد بقد المهد في اللحد :

لما تؤذن الدنيا به مسن حروفها يكون بكاء الطفل ساعة يولد(٢٢) وربما قطع فلذات الاستمرار ، نظس بعقسل

الرياضي الى اليوم والغسد :

- (٢٫) الديوان ص ٢٧. (٢١) ديوان المننبي - البرقوقي جـ ٢
	- (٢٢) ديوان ابن الرومي ص ٣٩٣

يسسوم ينجينسنا وأونسية يوم يبكينا عليسسه غلده(٢٢) ويخرج من هذا التقسيسيم العبددي السي<br>الجملة : لاخيسر في عيشس تخوننسسا اوقاتسه وتفسسولنا مدده(٢٤) وقد يفصل جانبيا أمر هذا التخون ، والتغول ويري بعين « صموئيل بيكت » أن الابتسامة التسي نراها في فم المفتبط ماخوذة من دمعـة المحزون ، ولا بد للدنيا من عين تبكي لتفرح عين أخرى : ولا تفبطسس المترفسيين فانهسسهم على حسب ما يكسوهم الدهر يسلب (٢٥) للشجي مشاغله ، وللخلي همومه ، فقــــد يستوى المأء والخشبة ، ولا فارْق ، فلماذا العناء ؟ غير أن أشقى ما يمر به أكرء فقد شبابه ، أذ بــه يتحمل ثقل الاعباء الوجودية ، وبه تتم وسيلة المتع وتنشط طرق العيش : وفقد الشباب ، الموت يوجد طعمه صراحا ، وطعم الموت ، بالموت يفقد (٢٢) أذا كانت الولادة مبدأ حياة الفرد في الظاهر المباشر ، والموت نهايته كذلك فان المدة التَّى بينهما مزروعة بالاسئلة ، والحيرة ، والضياع واقســـى ما فيها جهل الكائن غايته ، ومصيره ، وتعرضه لمختلف اللوائب ، والمصاعب : الا مسسن بريني غايتي قبسل مسلاهبي ومن أين ؟ والغايات بعد المذاهب(٢٧) ارى المرء مسسله يلقى التراب بوجهـه السي أن يواري فيسه رهسن النوائسب ولو ليم يصبحب الابشرخ شبيبابه لكان قسد استوفى جميع المصلمانب وقد تصطرع في ذهن الشباعر ضروب المرائي ، والخواطر ، فيرتعد ، ويهرب ، ويدرج في دروب النؤاسي ، وارستيب ، وابيقور وسائر المفرقسين آنهم في الخمر ، والعبث ، والستر :

- (٢٣) ديوان ابن الرومي ص ٢٦٤ (٢٤) ديوان ابن الرومي ص ٢٦٤ (٢٥) ديوان ابن الرومي ص ٤٤١)
	- (٢٦) ديوان ابن الرومي ٣٩.
		- (٢٧) الديوان ص : ٣

أنمسا ألدنيسسا مسلأه واغتباق واصطباح(٢٨) والمسؤاح الجسمية ان فكسس ن والجسسة المسسواح ويأبي الا ان يفسر هذه الملاهي ، فيفضـــــــــح هروبه ، واغترابــه : كل لهو لهساد الناس مشسسفلة

عن ذكر ما هم من الاحداثلاقونا(٢٩) بيت من الشعر ، فكرة ، بل ملاهب سار في طريقه تلامذة سقراط من القورينائيين الذين فسروا كلام استاذهم بفير الذي فسره الكلبيون ، فهل كان « ارستيب » سوى هارب من الواقع ، سيوى جورجياس او بروطاغوراس السوفسطائيين وهما على قمة جبل الحقيقة وقحين ، فاجريس حطما خزعبلات المجتمعات ، وكشفا عن وجه الوجـــود المرعب بصدق ، وشجاعة ، متحدين الناس في كل زمان ومكان ، هل كان ارستيب شيئًا آخر وذلك الذي قابل طاغية « سيراڤوز » بقوله : « اتيتك لما شعرت انني بحاجة الى المال ، كما اتيت سقراط لما شعرت الني في حاجة الى المرفة . » ؟ فالدنيا وسائل ، وانا اعيش للان ، واجهل كل شيء ...

أرستيب سار في طريق اللذة كابيقور ، ومسا اختلف عنهما « البيركامو » المعاصر ، ولكسن أبسن الرومي يعرض اللذة ، وقبالتها يجري معادلــــة فيثاغورية بالارقام ، ويضحك من الفائزين بالمنع ، والاسفين للحرمان ، والذين هم بين بين :

اذا نلست مسامولا علسسی راس برهة حسبتك قد احرزت غنما من الفنم(٢٠) ولسم تذكر الفرم السذي قسد غرمتسه من العمر الماضي وبا لك من غنرم ! رايست حيساة المسرء رهنا بموتسه وصحتسمه وهسسن كذلك بالسسسقم مثل هذه الرؤية قد تؤدي الى موقف اليأس ،

والتجمد في الظرف :

- (٢٨) الديوان ص: ٢١٧ (٢٩) الديوان ص : ١١
	- (۳٫) الديوان ص ۲۷

فرحمت لاارجسو ، ولا أبتغى وتافت النفسس فكفكفتهما(٢١) وقد تفضى الى العدمية ، والرغبة في الزوال : لیو آن عمیری مئنة هیسدنی تهذكري أنبى تنصفتهاال

غير أن الحياة لها وسائلها لخداع الاحيساء ، ودفعهم الى السير في دروبها ، مهما كانت العثرات ، والمصاعب وفي مجرى تلك السبل يتمنى ابن الرومي بلسان الاحياء جميعهم :

افسلا سىبيل الى تبجحنا في سنسرمد لا ينقضي أبيده(٢٢) سىسىكرى شىسىباب لا يعاقبته هرم ، وعيش دائم رغسلده ؟

وعلى الرغم من هذا التصور ، وتلك الامانى ، فان ارادة الحياة في الشباعر لاتني ، او تكل عـــــن الطلب ، فاذا كان « بودلير » الشاعر الرجيم تمنى الشيخوخة(٢٤) كي يتخلص من فحيح شهواتــــه ، فابن الرومي في شيخوخته يعلن عن هذه الرغائب :

شسسمر ميت للذي وطلر حى كنسار الحريسق ذات اللهيب(٢٥).

\*\*\*

هذا هو ابن الرومي في عصره ، وقبل عصره ، وبعده ، يتردد في ثوبه شخص الكثيرين من شعراء Hédoniswes الامم ، والعصور هيدمونيين ينهمرون على المتسع انهمسارا او اودومونيسين Eudoniswes يهمهم أن يلذ الســـوي ، وفي الحقيقة ليس غير الحياة هي التي تجد في الفريقين وقودا لنارها في نهمهم الفردي ، او غير يتهم ، فالكل ضمــن القفص ...

### \*\*\*

ان ابن الرومي عشـق الحياة مثلما شكا ، ونفر منها ، لذا فهو من عشساق الطبيعة التي هام بها

- (۲۱) الديوان ص ; ٢٦٤
- (٣٢) الديوان ص : ١٦٦
- (٢٣) الديوان ص : ٢٦٤
	- (۲۶) ازهار الشر
- (٢٥) الديوان ص: ١٧٨

قيرجيل في الجورجياس ، وخاطبها لامارتــــين ، وناجاها هولدرن ، وتقمصها الشابي ، ورقص لها الوشاحون في الاندلس ، ولكنه يزيد على كل هؤلاء بان اتخذ منها ابجدية لصوره ، يعبر بها عـــن مخالجه ، ومواجيده ساعات الحب ، والكسوه ، والاطمئنان او الحيرة ، والرضا او الســـخط ، واليأس او الرجاء ، فالكون بموئياته صسور مسن الغصون ، والورق والجذور ، والزهر ، والثمر ، والظلال ، والعراجين ، والشجرة امراة ، والمسراة شجرة ) ولنتذكر قصيدة « أجنت لك الوجد. »(٢٧) اما المراة فهي مائدة بلتهب سعاره لالتهامهسا ، والاطعمة عمل جنسـي يقتضـي المتعة في قمتهــــا ، وساعة تدعوه القيمة الى عالمها ينقلب الى جوهر ، فمثل اعلى ، يركب مركبة الابطال ويقف جبارا في وجه الطفاة ، افرادا ، وفي تصديه لهم ، وتشتيعه عليهم جماعات .

مثل هذه الحوادث التي كشفت عنه ثائسوا متحديا قحاما تتردد كل يوم منسذ بزوغ فجسس المدينة ، وانحساره على شعوب مقهورة ، وقئات ظالمة ، وأفراد مسحوقين .

شيء سوى هذا ينتظر ابن الرومي الضيف بيننا ، وهو أن الرجل صاحب مذهب في الشعر ، اسلوبا ومحتوى ، فهو وحده ـ بعسـد النؤاسى احيانا \_ قرب لغة الشمر من الكلام المحكي ، ونسج قصيدة بوضوح ، وبساطة ، ومباشـــــرة كالنثر ، لا تقليدا للنثر او استلانة لهيمنة الجاحظ معاصره ، بل مذهبية ، فلابن الرومي نشر امتن حبكا من شعره وقد تجلت موهبة الرجل في هذه الصـــورة التي يقدمها ، قناصا ، رساما ، نحاتا ، مازجا اشتياء الكون بعضها ببعض على نستى فريسة في آداب العالم ، لذلك فلن يضيره أن جسوب القصيدة المطلقة ، متخلية عن الوزن والقافية ، ولكنه سيتعب جدا في تأليفها لان الشمر يصاغ من الفاظ حسب قانسون « ملارميه » حتى اشسارات عبسدالقاهر الجرجاني والجاحظ ولا يصاغ الشمر من افكار ، وحسب الرجل انه تفرد بالصورة .

(٣٦) الديوان ص: ٢٠

كذلك فلن نرأه يضيع في زحمة المذاهب والملل والنحل ، فلا الوجودية ، أو الهبية ، أو الانحسار مع يجد غربة ، لكنه سيزيد اشـــمئزازا ، ونقمــة ، الصوفي ، يضمه في جو الغرابة والغربة ، فهـــو قد عايش مثل هذه المناخات ، لكنه سيرتعد رعبا من دوي القنابل ، وهدير الالات ، وصخب المدنية ، وربما تعود فلن يتضعضع بحال .

أبن ألوومي ضيف على ألقرن ألعشرين ، فلن وبأسسنا مسن ضلال الانستان ، وسينهمو على لذائذ الحس ما استطاع منها ، وستزيد شكواه مثلما تبدع صوره ، وهو على مختلف الحالات سيطلب أن يعود الى قبره .

\*\*\*

- ۔ دیران ابن الرومی ــ ابن الرومي للمقاد ـ ابن الرومي في الصورة والوجود لشلق ـ ابن الرومي للامم وابعاد لشلق ــ حصاد البشيم للمازني ـ دائرة المارف الاسلامية الفرنسية ـ نقد المقل الخالص لكانت ــ العالم كارادة وفكرة لشويتهور
	- ــ منبعالاخلاق والدين لبرغسون

ـ الجمهورية لانلاطون ــ معجم الشعراء للمرزباني \_ وفيات الاعيان لابن خلكان ـ الزمان الرجودي ليدوي ۔ ازمار الشر لبودلین ـ الفخري لابن الطقطقي

ــ بواطيقا لارسطو

ودواوين شمر مختلفة وسواها ء

# دراسة نقدية لنظرية الفيض الفارابية وناقديها من وجهة نظــر معاصرة

يقلم الدكتور

حسام الآلوســـي جامعة الكويت … الكويت

> ه \_ نقد الحدنين ٦ \_ نقدنا .

وسيوف نوجز ما امكن لان البحث مقدم لمختصبين في الوضوع . كما اننا سنحيل على بعفس كتبتا وخصوصسا « حسوار ... » في كل ما يتعلق باراء الغارابي وابن سيئا ومصادرها في كتبه .

### ١ - صور النظرية :

في القرن الثالث ، وفي مدرسة الاسكندرية ، ظهرت نظرية القيض بصورتها التي تعرفها عن افلوطين ومن بعده 4 بالنسبة لمفكرينا عند اخوان الصفا والاسماعيلية ومسكويه والى حسد ما عند بهمتيار ، حيث مراتب الفيض اربع هي : الله ، فالعقل الإول ، فالنفس الكلية ، فالنفوس البشرية وسائر ما هو دُو صورة وهيولي في انسان وحيوان ونبات وجماد(١) .

اما الصورة الثانية فهي الصورة التي يتسبها الفارابي الى زينون الكبير(٢) وسادت كتب الغارابي وابن سيئا وكتب لها الاستمرار والتكرار بمدهما وعند المتاخرين ، حيث استفادت من مقولات علم الظك انذاك خصوصا نظرية بطليموس المروفة، فأصبحت المقول الفلكية المغارقة عشرة ، والنفوس الفلكية تسما ، بالإضافة الى الاستفادة من مقولة تقسيم الوجودات الثلاثي الى واجب وممكن لجمل الصدور عن كل عقل فلكي بعد الله ، صدورا ثنائيا او تلائيا ، وهذه الصورة ليست مصطلحا صوفيا أشراقيا مع جملة الصوفية الإشراقيين .

ويمكن تلخيص الثظرية بخصائصها المامة التي ستتضح بعض جزلياتها في امكنة لاحقة من هذا البحث بما يلي : صدر العالم عن الله الواحد المختار ازلا ، بعضى ان العالم قديما بالزمان ، حادث بالذات ، والله واجب الوجود بذاته ، والمألم ممكن الوجود بذاته ، ولكنه لأنه متصل وجودا وعدما بالله ، غهو واچپ الوچود بغړه . وهذا الدور مېاشر وغړ مېاشر › فلان الله لا يتفي ، وعلمه وفعله شيء واحد ، ولا يصدر عن الواحد مباشرة الا واحد ، فقد فاض عنه ازلا واولا أولية مرتبية وبالذات ، المقل الاول ، وعن هذا صدر عقل ثان ، وجسم فلك وصورته ( نفسه ) وذلك لثنائيته الى لانه ممكن

### مقدمسة

ان دراسة التراث الفلسفي مهمة ضرورية وشافة في الوقت نفسه وباختصار نرى أن يعمد ألى مثل هذه الدراسة في حدود عالية الفكر وتواصله من جهة وخصوصيته وفقا لظروفه الخاصة من جهة ثانية , ومحصلة اخذ هذه الموامل بثقل الاعتبار هو التحذير من الشرح التلقائي لاي فكر أو أي موضوع بحجة قدمه، او تجاوز المصر له ، او ما شابه كما تفرض تجنب التقوقع والتقديس ، واعتبار ما يقدمه ذلك التراث الفلسفي خاصا ونهائيا وكاملا بحيث لا يقبل لخصوصيته مقارنته بفره بمقاييس عالية أو حديثة .

وبالنسبة لغكر الغارابي ونظرية الغيض الاسلامية يعنى هذا ان تجـد الموامل المختلفة لإفراز مثل هذا الفكر ، في البيئة ومستوى الحضارةومستوى العلوم الطبيعية والظروف السياسية الخ للمجتمع الإسلامي . هذا من جهة خصوصية هذا الفكر ، ومن جهة ثانية وبقدر ما يتصل الامر بالتواصل وبمائية الفكر ، يقتضى الامر ملاحظة مدارس ومشاكل الفلسفة السابقة التي عملت على ظهور مثل هذا الفكر في القرن الثالث الميلادي/ او تبنيه مجددا ، في بينة اخرى وظروف اخرى مع الغارابي واخرين .

ويكشف لنا هذا النهج ان الانتقادات التي وجهت الى هذه النظرية سابقا تقسم بنفس روح ملمات تلك الفترة ، كما بيرر لنا تقديم نقد حديث لها على ضسوء العلوم والمناهج الظسفية الحديثة . ولذلك وتحقيقا للتنظيم والوضوح سنمالج الوفسوع حسب الخطة التالية :

- ١ \_ مختصر ضروري لصور نظرية الفيض ، وللصورة السائدة منها عند الغارابي ومن تلاه .
- ٢ \_ اراء المؤرخين في مصـادر النظريــة ، واهم اسســها ومسلتزماتها ، بقدر ما يساعد على فهم النقد الوجه لها .
- ٢ \_ تعليل وتحليل لاسباب ظهور النظرية ، والمقولات التي أنعكست فيها ، والحلسول الظسفية الأخرى لنفسس الشكلات التي تمالجها النظرية .
	- } \_ نقد القدماء }

بذاته ، وواجبِ بفيره ، وتفكيره بكل ، وبالله/ينتج عنه شيئان: عقل ثان وفلك بصورته وجسمه (الفيض هنا ثنائي ) ، او عقل ثان ، ونفس ، وفلك ( الغيض هنا ثلاثي ) ويستمر الامر هكذا حتى نصل ألى المقل الماشر ، فيصدر عنه هيولي جميع الوجودات السغلية والبذور/ او الصور او النفوس والطبائع والخصائص الميزة لاشخاص واجناس وانواع الانسان والحيوان والنبات والجماد . ومع أن الله فاعل مختار ، فقد صدر عنه العالم ازلا لانه علة تامة لا يتاخر عنها فعلها ولاستحالة الترجيح بلا مرجح ، ولقدم الهيولي بالزمان ولاستحاله حدوث الزمان/ واستحالة حدوث الحركة بعد أن لم تكن(٢) .

٢ - اراء المسؤرخين في مصـادر النظريــة واهم مستلزماتها .... الخ :

يكاد يجمع الباحثون على ان الغارابي ، بحسب معرفتنا الحالية هو أول من قال بنظرية القيض في الاسلام ، يقسول ديبور أن القارابي هسو أول من قال بالصدور وأنه ربما متاثر بالعلمين النصاري لما في صدوره من تقسيم ثلاثي . هذا هــو الظاهر واما في الجوهر فهي افلوطينية()) . ويؤيد ابو ريدة قسول فورمس Worms قسول الاخير بأن الغارابي هو اول من أدخل مذهب الصدور في الفلسفة الإسلامية ، حيث لا يوجد بيان لهذا المذهب في رسائل الكندي المروفة(ه) .

ويري ارون روزنتال انه اكثر من كونه مجرد رائد وممهد بدلالة تسميته بالملم الثاني ويرى انه في الحقيقة رسم البداية لاتصال الفلسفة الاغريقية الهيلينية بكل فروعها بالاسلام(٦) . ونزيد نحن فنقول أنه وبقدر ما يتعلق الامر بالحل الفيضي نجد أن كل اساسيات وجزليات هذا الحل موجودة عند الفارابي ، وهسالما الاص وعظم تأثيره فيمن بعده من رواد هذه النظرية أقر به أبن سيئًا وسواه، فالآخي يعتبره افضل من كل السلف. وفخرالدين الرازي يمتبره رئيس الحكماء على الاطلاق(٧) . والغَرَّالي حيثما أراد أن يرد على الفلاسفة من موقف متكلم اشعري في (( تهافته )) وأنْ يعرض أراءهم في (( مقاصده )) صرح بانه سيقتصر على بيان ملحب الغارابي وابن سيئا لانهما اقوم التفلسفة في الإسلام بالمقل والتحقيق(٨) . واعتبر ابن خلكان والبيهقي والشهرزوري وحاجى خليفة ابن سيئا تتلمذ واستفاد(٩) من تصانيف الفارابي . واذا انتقلنا الى مصادر النظرية في أصولها العامية ، وبايچاز يفيدنا من نقدها فيما بعد ، حيث ان هذا ليس من اساسيات هذا البحث ، نجد ان الغارابي يضع ايدينا على بعض هذه المصادر ، وربما أهمها حيث يقول « رأيت لزينون الكبير تلميذ ارسطاليس ، وللشيخ اليوناني رسائل قد شرحها اللعباري شروحا تركوا يعضها وزادوا فيها ، فشرحت أنا كما وجب على الشارح شرح نص (. )) .

ومع عدم تأكدنا بعد من زينون هذا ، فأن الشيخ اليوناني هو افلوطين كما اكتشيف حديثا كما ان هناك اشارة الى الدور المسيحي . ويرى سويتمان ان اصلها افلوطيني متاخر بروظلس وسواه(11) والحق انه وكما يؤكد فالزر يمكن معرفة الكثير من أصول الفلسفات في الإسلام بالرجوع لا الى ارسطو وافلاطون فقط ، بل الى الشروح(١٢) المتاخرة . وبخصوص الفارابي يرى إن فلسفته مرتبطة بمتاخري فلاسفة الاسكندرية الذين تظهر اراؤهم تزايدا في التائي الارسطي(١٢) ويرى ماجد فخري أن الافلوطينية توفيق بين الارسسطية ( فكرة الله متمال ) والرواقية ( وحدة الوجود ) بحيث تقدم حلا يرضي الاتجاهين(١٤).

ويرى جميل صليبا انها جمع لمدة عناصر ، اقوال افلاطون وارستلو وافلوطين والمنجمين(١٥) . أما أبراهيم مدكور فيضيف الى العنصس الافلوطيني ككتاب الربوبية لافلوطين ، عنصس الصابئة والاسماعيلية ، حيث الصابئة في حران يؤلهون النجوم، والشمس هي الانه الاعلى ، ويقونون بتسلسل احدها عن الاخر ، كما يِميزون بين جِسم الفلك ونفسـه التي تحركه وتخرج منه كاتِّنات ، والكلِّ مع تعدده يمثل وحدة كونية . ويشبر الى نابت بن قره وغيره من معلمي حران بانهم ربما ـ كما لاحظ موسى بن ميمون ــ نشروا هذا بين المسلمين . كذلك اكد الاسماعيليون والقرامطة على فكرة ايجاد الله للعالم بواسطة العقل الكلي الذي اوجد النفس الكلية و « فاض صوره على ما انتجته من مادة واجسام ، وكل ذلك في زمان ومكان ، فتصبح ضروريات الإبداع خمسا ، يوجد بواسطتها كل شيء : العقل الكلي ، النفس الكلية ، المادة ، الزمان ، والمكان اما المقول الفلكية فمشرة ، تسمة منها للافلاك والماشر هو المقل الفمال لإبداع عالم الإرض ١٦/١) .

ويرى جوزيف الهاشم ، ملخصا بعض اقوال من سلفه : أن نظرية الغارابي في طبيعة الله وصفاته مزيج من المذاهب اليونانية القديمة وحتى عقائد القرآن وتعاليم المتكلمين، ويفصل ما اخذته من افلاطون وارسطو والاستلام ، ويخلص الى ان الغارابي برع في مزج هذه المذاهب المتناقضة ، لانشاء مذهب جديد بني على منطق ارسطو ليرتقى الى توحيد الاسلام ، مرورا بِمِثَالِيةِ افْلِاطُونِ وَرُوحَانِيةِ الإسكندرِيةِ وَاشْرَافُهَا ﴾ إلا أن اله الغارابي غير اله ارسطو وغي اله الإسلام ، مؤيدا بذلك قول هرنتدز ، أن أصول المذهب تعود الى محساولة التوفيسق الاسكندرانية والى تماليم الدين الإسلامي ، وانه رغم ذلك فأن أله الفارابي المقل المحض يظل بعيدا عن مخلوقاته ولايقترب من الله القرآن والمسلمين ، مما دفع الغارابي للجلوء الى التعرف كما قالت به الافلاطونية الحدثة (١٧) .

هسذه ملاحظتات عامة ، وبالطبع لا تكفي لانه لتقصي الجزئيات ، لابد من ممالجة تفصيلية لارجاع كل جزئية او نظرة الى مصادرها ، لمرفة الجسديد الذي ابتكره الفارابي أو سواء من الفلاسفة وهو أمر قد حاولته إلى حد ما في كتابي حوار ، وكذلك في « مشكلة الخلق » .

أما أساسيات النظرية كما قال بها الغارابي فهي كثيرة المهم منها في راينا هـو :

- ١ تقسيم الوجودات الى التقسـيمات الثلاثة المروفة ، الواجب الوجود بذاته ، والممكن الوجود بذاته ، والواجب الوجود بفيره ، بدلا من تقسيم المتكلمين الإشباء الى قديم ، وحادث .
- ٢ = الواحد لا يصدر عنه مباشرة الا واحد ، ويجلوز اذا تعددت الوسائل(١٨)
- ٢ = أن تعقل الآله هو علة للوجود على ما يعقله ، أي أن تعقله لشيء يمني ابداعه وايجاده .
- ٤ الجسم لا يعتدر عن جسم ، وعلى العكس يصدر الجسم والمادة عن الصورة(١٩)
- ه ۔ تبوت ازلیة الهیولی والحركة والزمان والفعل الدائم للعلة التامة(.٢)
- ٦. ليس شرط الغاعل المختار ان يتأخر فعله عنه ، إذا اقتفت المصاحبة بينهما ضرورات اخرى(٢١) .

٧ ــ كل قوة جسمية متناهية ، لان كل جسم متناهي الجرم فتحريكها متناه والحركة لا متناهية فالمحرك غير مادي(٢٢).

وسوف يرد في بقيسة البحث ، بيان وتفسسي لهذه الباديء واسباب الاخذ بها عندهم .

٣ ـ تحليسل لاسسياب ظهورها والمقسولات التي أنعكست فيهسا :

أذا أطلع قارىء عادي على هذه النظرية ، دون أن يكون له المام بتاريخ ومذاهب الغلسغة واللاهوت قبلها ، والمعاصر لها ، ربما حكم عليها بالهراء والتخيل الحض ، ومع أن هذا الحكم يمكن أن يكون هو الآخر حكم شخص ما عليها وهو علم بهذا التاريخ ، كما فعل الغزالي في « تهافته » الا أن الثاقد اذا كان موضوعيا وجدلي المنهج ويؤمن بان الفكر لا ياتي من فراغ وانه انعكاس مهما كان هذا الانعكاس صادقا او مقلوطا ، مقلوباً ، سيجد التبريرات او المسـببات الموضوعية لظهـور هذه النظرية ، وبالتالي فان نقده لها ولجزئياتها سيكون قائما على مراعاة خصوصيتها من جهة وعموميسة الفكر الفلسسفي واستمراريته وتطوره من جهة ثانية . وممنى هذا ان فهم النظرية وأسبابها لاتتم الا اذا عرفنا اهم الشكلات الغلسفية المطروحة منذ بدء الفلسفة وكيف حاولت الدارس الفلسفية حلها مثل مشكلة الواحد والكثير، القدم والحدوث ، او مشكلة الوجود ، الشر ، الصبر ، السمادة ، المادي ، واللامادي ، مشكلات المرفة ، الوجود والوعي . ثم كيف عن طريق نقد هذه الحلول لبعضها وافتراض ما ينقصها او بكملها ، وصل بعض المفكرين سسواء في الاسكندرية بعد الميلاد ، او في الاسلام في وقت لاحق الى حل چديد ، مهما كان حظه من النجاح ، والغشل كما انه لا يمكن معرفة اسباب الاخطاء الجسيمة التي وقع فيها منظورها الا بمعرفة مستوى الملم والمرفة في شتى الميادين انذاك ، بحيث يمكن ارجاعها الى ان اصحابها وقموا تحت تأثر مقولات فرضتها العلوم الطبيعية والفلكية عن المادة والحركة الخ وكذلك معضلات نظرية المرفة التي لم تحل انذاك ، ومقولات سيكولوجية تتفلق بمصبي الانسان ، واجتماعية تتفلق ببئيه الجتمع الطبقي العبودي الثيوقراطي(٢٢) .

ان اي فكر فلسفي لفيلسوف محكوم كما يقرر كيللي وكوفائزون بجملة عوامل هي ــ أ ــ طابع العلاقات المتبادلة بين الطبقات ، ب ــ مستوى تطور العلوم ولاسيما الطبيعية ، جِه ـ عامل التواصل الفلسفي او الاحتياطي المتراكم او التراث الغلسفي د ــ الجو الفكري الخاص (٢) ، ويدخل في هذا الاخي الطابع الثردي او دور الثيلسوف او المقكر كفرد ، كما ان للخصائص الوطنية أثرها كما يرى كورنفورث(٢٠) .

وهذا يقتضى النظر في المدارس والشباكل الفلسفية حتى ظهور النظرية ، ثم بيان مقولات العلم والسياسة ونظريـة المرفة الخ انذاك .

ولنيدا بالنقطة الاولى : الشكلات والمذاهب الفلسفية حتى الغارابي :

وعلى وجه التخصيص منذ ظهرت النظرية في الاسكندرية وسنفتير ان مشكلة الوجود هي اشمل واهم هذه الشكلات .

ان الدارس هنا مدرستان کبرتان ، وهي گذلك حتى اليسسوم .

أولا ــ المدرسة المادية ، وهي ترى قدم الوجود وأولويسة

ألمادة وماديته وأنسه لا يحتاج الى شيء فاعل أو أله . يتمثل ذلك في المدارس المادية اليكانيكية ، ديمقريطس وآخرون ، وكانت عاجزة عن تفسيع مقبول للوعى والحياة ، وتكثر الاشياء كما انها لا تستجيب للضعف . او الامل البشري ، ولجوائب سيكولوجية ومعرفية متعددة , وسترى أن أحد جوانب قصورها هو مستوى العلوم الطبيعية تغسها ، وفساد بعض متطلقات هذه العلوم، مثل تصورهم للمادة والحركة تصورا ميكانيكيا، فالمسادة واحسدة والحركة خارجيسة ، او هي ميكانيكية فقسط .

ثانيا ــ المدرسة المثالية أو الروحية ، وهي تفترض وجود الله اساسا وهذه قدمت الحلول والمادة قديما وصنع الله منها الإشياء ، مع القول بشنائية الجسم ( المادي ) والروح او النفس ( اللامادية ) ، وابرز من قال بها افلاطيون .

ا \_ نظرية المحرك الفائي : قلعم الله والعالم ، والله محرك غاني فقط ( لا خلق ولا صنع، لاننائية في الاحياء الاربعة ، ولا فاية ، ولا خلود فردي ) وابرز ممثليها ارسطو .

٢ \_ نظرية الخلق من عسدم محل ، بفعل اله متقدم على الموجودات ، بمثلها متكلمو الإديان الثلاثة المروفة .

مم الاحادية :

أ \_ الله هو الإشياء ، أو هو في الإشياء , الرواقية(٢) .

واذا نظرنا الى التسلسل التاريخي لوجدنا ان النظرية المادية سبقت ، بشكلها الفلسفي ، بقية المدارس ، لم تلتها نظرية الصنع ، التصلة ينظرية « الثل » بسبب عجز النظرية المادية في وقتها . ولكن نظرية الصنع الافلاطونية واجهت نقدا على يد ارسطو ومدرسته ، بحيث لم تعد مقبولة عند ارسطو ووجد الاخي ان الثنائية الحادة هي الحل الوحيد لمشكلة الله والعالم ، اذ كيف يغمل او يؤثر اللامادي الكامل في المادي المتكثر الناقص ثم افترض ارسطو قدم العالم بمادته وصوره وزمانه ، وحركته ، وان النفس صورة للجسم ، ولا وجود لهما على انفراد فلا خلود فردي ، وبالتالي فالله هو العالم أزليان أبديان ، مكثف ، كل بنفسه الا ان أرسطو اضطر الى أفتراض أن محرك العالم الحركة الدائمة قوة غير جسمية ، وليست في جِسم ، لان كل جِسم محدود الجرم عنده وكل قوة في جسم بالتالي تحرك حركة متناهية ، واذن فمحرك القالم في جسم ، ولكن 11 كان الجسمي لا يحركه ما ليس جسم حركة مباشرة عند ارسطو افترض الحركة الفاثية ، بمعنى أن العالم يعشق الله وفيه نفس وعقل وحياة ، فيتحرك في مكانه دوريا ، كما افترض المقول المقارنة الفلكية لتفســع المعاني والافكار الكلية ، كما سيرد في نقد ابن رشد .

وقد وجدت الرواقية أن أرسطو يجعل وجود الله شكليا ولاسباب اخرى ادخلت الله في العالم وقالت بالاحادية ووحدة الوجسود .

ب \_ نظرية الفيض وفي الاسكندرية، ومع المسيحية، وقولها بالكلبة وحلها الخصاص لمشكلة علاقة الله بالعالم ، وكحصيلة لماخذ على الحلول السابقة كلها ، وصلت مدرسة الاسكندرية الى نظرية القيص ، كما عرضنا هنا بصورتها الاولى وافترض أصحابها أنها تحل مشكلة الثنائية والكثرة والوحدة ، والخلود

الغردي ومشكلة ظهور الانواع الجديدة لي المادة ومسائل تظرية المرفة خصوصا تفسير الكليات والمارف العامة والضرورية ، ومشكلة الشر ، وتبرير الوضع العبودي الطبقي .

ومع مجيء الاسلام ۽ ومع ان کل الدلائل تدل علي انه لا القرآن ولا الحديث يقولان بالخلق من عدم كما البتنا ذلك في قسم من رسالتنا للدكتوراه (٢٧) ، إلا إن المتكلمين ثم المؤرخين والمفسرين المسلمين في الفائب اخذوا بهذه النظرية(٢٨) وكفروا او بدعوا كل من قال بالنظريات الاخرى التي ذكرتها أعلاه .

وقد أوضحنا سبب هذا التبنشي(٢٩) . والمهم هنا أن المتكلمين أصروا على أن كل قديم اله ، ويستحيل تعدد القدماء وان الغاعل لإبد يتقدم مفموله زمانيا وان الغاعل المختار لايكون مفعوله(٣.) معه والا كان مطبوعا فائدالم حادث بمادته وصورته وزمانه بعد ان لم يكن .

جي = وسرعان ماواجهت النظرية الكلامية اعتراضات جسيمة/ وعلى العموم راي البعض ، ومنهم اصبحاب نظرية الغيض العاصرين فها ــ انها لم تحل الشباكل الغلسفية السابقة :

- اولا : لم تحل مشكلة الثنائية بين الله والمالم ، لانها تضع ان الله في العالم وان الاخي مادي والاول غي مادي فكيف ومن ابن جِساء المالم ، وكيف يفعل اللامادي في المسادي ؟
- ثانيا … الله واحد ، فكيف تكثرت الاشياء وتكثرها يؤدي الى افتراض الكثرة في الله .

ثالثًا \_ مشكلة الشر ، مامصدره والله كله خير ؟ .

- رابعا \_ مشكلة الزمن هل بين الله وبدء العالم زمان ام لا ؟ ان کان لا فکلاهما حادث بالزمان / او قدیم بالزمان ، وهــو قول پرفضونه ، وان کان بینهما زمان فان کان لامتناهيا فكيف بدأ الله خلق المالم ، واللامتناهي عند المتكلمين لا ينقفي ، ولو اجازوا ذلك لسقط كل دليل لهم لائيات وجود الله ، يستند على استحالة التسلسل . وان کان متثاهیا ، کان لله بدایة ایهما ، ولو زاد عن العالم بزمن محدود .
- خامسا \_ مسالة الفاعل التام واستحالة الترجيع بلا مرجع : اذا كان الفاعل كاملا لم يتاخر فعله عنه ، ولو تأخر ، فلا امكن اختيار زمن دون اخر بدأ معه العالم ، لان الزمان آناته متساوية ، والترجيع بلا مرجح مستحيل عند التكلمين وخصومهم .
- سادسا ـــ مشكلة الصلة بين اللامادي والمادي ، حيث لا رابطة حقيقية بين معلولات طبيعية ، وعلة غير طبيعية ، كما ان الوجود المادي لا يكون الا من موجود مادي ، وقد صيغ هذان الاعتراضان حديثا على يد لومونوسوف باسـم مبدأ حفظ الطاقة ، واللاعلاقة بين المادة واللامادة . وكان اساسا هو موقف ارسطو ولب فلسفته ، كما ان الاخير احد اعتراضات « كانت » التاصمة لبعض ادلة وجود الله العروفة(٣١) .
- سابعا ــ مشكلة تفي القــديم : الله قديم عند المتكلمين ، ولا يتصف بالحوادث الا الحادث وهذا يخالف قولهم انه ئم يغمل في الازل ثم فعل ، كما يخالف هذا ان ما ينطبق على الجزء قد لا يتطبق على الكل . أي اذا كانت اجزاء العالم حادثة فلا يتبع من ذلك ان العالم حادث وبالتالي

يبقى اساس فلسفتهم من أن العالم حادث وله موجد(٣٢) بدون دليسل .

ثامنا … وقد واجه المتكلمون نقدا كان له اثر كبير في ظهـور الدرسة الفيضية من جهسة والدرسة القائلة بالخلسق Continuous Re-Creation التجسدد … في الذرية الاسلامية من جهة ثانية . فقد انتقد الفارابي وابن سيئا وسواهما نظرية المتكلمين، بانه اذا كانت الحاجة أوجود أنه عندكم هي أحداث العالم ، فمن يمنع افتراض أن يبقى العالم مع زوال موجده كما يحصل للباني والبناء الذي يبنيه(٢٢) .

واتجاه هذا ولاسباب عديدة اخرى بعضها سبق افترض بعض ذريي المتكلمين ان الله يوجد العالم ثم يغنيه كل لحظة ، وهي نظرية اوضحناها بشسكل منهجى ولاول مرة مع بقيسة الدارس الكلامية(٣) في اطروحتنا .

د ۔ كما قدم الفيفسيون ، والغارابي كحل تقسـيما للموجودات جديدا ، ليس الى قديم وحادث كما عند التكلمين، بل واجب وممكن . وافترض ان العالم ممكن ككل ، لان كل جزء فيه هو كذاك(٢٥)، فوقع في نفس خطأ المتكلمين اعني اعتبار أن ما ينطبق على الجزء ينطبق على الكل .

وقبل أن توضيح ليف يكن أن تكون عذه النظرية الفيضية مخرجا في نظر هؤلاء للمشاكل السابقة ، والاعتراضات على نظرية التكلمين ، ننتقل الى بيان القولات التي انعكست في هذه النظرية الفيفسية وفي جزيئاتها .

٢ ـ مقولات العلم في زمنها

ليست الدارس الروحية أو الثالية وحدها التي تفررت في صياغة حلولها للمشاكل الطروحة بمقولات العلم الغاسدة او الناقصة ، بل ان واحدا من الانتقادات الكبيرة للمدارس المادية السابقة هو انها عالجت مشاكلها باجوبة خاطئسة او ناقصىك(٢٦)

لقد كانت مقولات العلوم الطبيعية تقوم على :

- 1 \_ المادة واحدة ، وهي قابلة واشبه بالقدم , وطيقها السكون، والحركة مفصولة عنها فالحركة اضافية ، والحركة هي الحركة اليكانيكية ، دون استشعار للانواع الختلفة من الحركة بمعنى الحركة الفيزيائية والكيمانية والبيولوجية كما هو معروف الان ، ولم يربط بين التبدلات الكمية والكيفية او بالعكس .
- ٢ كل قوة جسمية أو في جسم تعرف حركة متناهية ، مع الاعتراف بوجود حركة ازلية ابدية .
- ٣ الفصل بين الاتسواع والاجناسي بحيث لا يعبر احدها ۔ تطوریا ۔ الی الاخر وما یظهـر من قولهم بتصــئیف الموجودات . من الإبسط الى الاعقد ، جماد معادن ، نبات، حيوان ، انسان ، وتدرج الهيولي الى اعلى اشكال التركيب للمادة والصورة هو مجرد تصنيف على اساس الخصسائص ، لا قسول الانتقال الحقيقي ، كما انهـم ب اعترالثنائيين ـــ في تفسيرهم لظهور هذه الانواع يلجأون الى فمل المقول العليا الفلكية المفيضة للصور او البذور أو النفوس والطبائع . أما الماديون فيفسرونها تفسيرا ميكانيكيا فاصرا .

- ) ــ العالم مغلق مركزه الإرضى يحتسوي على افلاك محددة ( تسعة حسب نظرية بطليموس السائدة ( آنذاك ) . وهو متناه ، وكل قوة جسمية فيه متناهية .
- ه = اخذوا بمقولات ارسطو الطبيعية ، او اليونانية عموما ، أعنى القول بقدم المادة ، واستحالة وجودها الا عن مادة ، واستحالة وجود شيء من لا شيء وقدم الحركة ، وقدم ألزمان ، والفعل الدائم للعلة التامة ،

هذه القولات حتمت على الماديين تقديم تفسيرات بسيطة وعاجزة لشكلة تنوع الاشياء وتكثرها مع أن المادة عندهم وأحدة، ومشكلة ناهور الانواع المقدة كالاحياء والوعى وضعف هسذه الاجوبة كان سسببا في خلو اليدان للتفسيرات اليثولوجيسة والميتافيزيقية ، بافتراض العقول المعركة والواهية للتنوعات ، والمطية للحياة والمقل والنظام ، والمرفة البشرية عموما كما سىتوضح .

ب ــ مقولات المينافيزيقية والرها :

إ. الواحد لا يصدر عنه الا واحد . ويخيرنا ابن رشد أي أنها « قضيسة أتفقَّ عليها القدمساء واتفقسوا على أن المسدأ واحد للجميع فراحـوا يطلبون سببب الكثرة ، بعــد ان بطل عندهم القول بمبدئين للخير والشر . والسنذي دفعهسم الى القسول بمسداً واحد هو انهسم رأوا ان الموجودات تسوَّم غايسة واحسدة هسو لنظسام الموجود في القالم كالنظام الموجود في العسكر ... ولما استقر رأيههم أن المبدأ وأحد وراحوا في تفسير الكثرة جاءوا فيه باجوبة ثلاثة فبعضهم زعم أن الكثرة انما جاءت من قبل الهيولي وهو انكاغورس واله . وبعضهم قال الكثرة من قبل كثرة الآلات جاءت . وبعضهم زعسم انهسا جاءت من قبل المتوسطات واول من وضع هسذا افلاطسون . وهو أقنعها رأياً ، لأن السؤال يأتي في الجوابين الاخـرين وهو من اين جاءت كثرة المراد والآلات(٣٧) .

ويرى ابن رشد ان الحل الذي جاء به الغارابي وابن سينا من قياســهم فعل اله على الشاهد بمعنى ان الغــاعل لا يفعل الا شيئًا واحدا هو حل غريب على ملهب ارسطو(٢٨). وواضح أن أبن رشد في كل مذهبه يتكلم عن الله كمنظم غائي ، وكمعط للرباط للموجودات على حد تعييره ، مع تأكيده على ان مبادىء المادة والاجسام غير مبادىء المقولات بممنى انسه يقول بخطأ ارجاع المالم المادي بكل انواعه الى الله بممنى الخلق او الفيض الحقيقي لهذه من ذاته ، او من لا شيء . فهو مثل ارسطو يقول بقدم القالم ومادته وصوره فمعنى صدور الفعل عن الواحد عنده الى صدور القوة الواحدة كالتحريك الفائي / اما الصدور الحقيقي للاشياء فهو من غلط الغارابي وابن سيئا وسيتضح ذلك اكثر في نقده لهم .

٢ = اللسه ليس ماديا وليس فيه أي نقص أو ثنائيـــــــة او ترکيب .

٢ - لا يتفي بأي أنواع التفر .

وهذه المقولات الثلاث نتيجة لعملية التنزيه والسسلب الطويلة عبر التاريخ حيث عبر هذه العملية كان يسلب الانسان عن الله كل الصفات الناقصة والبشرية والمادية .

ومراعاة هذه المقولات الى جانب اسباب اخرى لرفعها مرشحها . أدت بالفيضيين ألى تجنب نظرية الخلق من لاشيء

الكلامية . وكذلك الى جِعل صدور الإشياء الكثيرة عنه ليس مباشرا ، فان مثل هذا الصدور الباشر يؤدي إلى :

اً = انصال الله المتعالى اللامادي بالاشياء المادية ب ۔ لو صدرت الکثرة مياشرة لکان الله متکثرا ومركبا . جِ ۔ ایجادہ الاشیاء المتفرق میاشرة یعنی انه متفر ، ولذلك لجارا الى القول بالوسائط وبالتسلسل في الصدور .

} \_ الفاعل المختار والطبيعي : قد يكون الفاعل ازليا ، مع القول انه فاءل مختار .

ان الشكلة التي واجهتهم هنا حتى الان ان يجـدوا في المضلات بعدها نوعاً من الثنائية او الثلاثية التي تبرر صدور أكثر من شيء عنها ، دون أن تلحق الله بأي معنى من معاني الكثرة ووجدوا ذلك في تقسيم الوجودات الى واجب وممكن ٤ فاعتبروا اول المقول الصادرة عن الله ننائي الطبيعة ، لإنه ممكن في ذاته واكتسب الوجوب باتصاله بالله الدائم كمعلول له . وقد مكنهم هذا من تفسير كيف ان هذا اللمل الإول عند تأمله لله يصدر عنه عقل ثان ، وعند تصوره لوجوبه بالله يصدر عنه نفس محرك لفلك ما ، وعند تامله لذاته كممكن يصدر عنه جسم ذلك الظلئ(٣٩) .

ه ــ وهذا يجرنا الى الميتافيزيقية الاخرى ، وهي أنه مع الله ومع المقول بمده/ التعقل يساوي الفيض او الفعل ، فالله كامل فلايد أن يغيض هنه شيء بمقتضى كماله ، ولمجرد أنه يعقل كل شيء يمقله لذاته ، وكذلك العقول ، بمجرد أن تتفقل ثلاثيتها ينبعث عنها موجودات مناسبة كما اوضحنا قبل قليل وهذه نقطة ضعف ميتة في هذا الذهب كما سنوضح في النقسد ,

٦ = الجسم لا يولد جسما ولا يوجد عنه جسم . وسرد مزيد شرح لهذا في نقدنا جهة مقولات سيكولوجية تتملق بمشكلة مصير الانسان ونظرية المرفة :

فبالنسبة الى مصير الانسان يحطم مذهب ارسطو كلامل في الخلود ويبدو القول باليمث الجسدي ضربا من الحال (..)) عند الكثيرين من الفلاسفة المسلمين القدامي .

كذلك فان ابتعاد الله عن العالم حسب كل الفلسسفات الثنائية ، بما فيها تصور الفيضيين ۞ ، يجعلاللجوء الى فكرة الحُلاص ورجوع النفس الى مصدرها الاول ــ حسـب رؤية نغس هلاه الفلسغات ، اي الى عالم مافوق المادة، امرا مستحبا عندهم عن طريق فلسغة صوفية اشراقية كما لاحظ هرنندزفيما تقدم أو باتمكاس الواقع في الدماغ ، كانت عاجزة عن تفســع عمليات الفكر والتعميم وعن تفسير الباديء المثقية والرياضة ، مما الجا افلاطون الى القول بالمرفة الفطرية ( المرفة تذكر ) ولجا ارسسطو السي القول بالمقل الفعال الواجسب للصسور وللممقولات ، كما لاحظ ابن رشد ، وهكذا يقدم القول بالمقل العاشر عند الغارابي ومن جاء بعده والقول بالعقل والنفس عند افلوطين وبمض اتباعه ، تفسيرا جاهزا لمشكلة نظرية المرفة فلها خصوصا وان هذا يتلائم أو جياوه يتلاءم مع تغسير معنى الوحي والنبوة التي عالجها الغارابي(1)) .

د .. مقولات اجتماعية وسياسية :

كانت مشكلة الشر وما زالت تحتل جزءا من تفكير اية فلسفة ، وقد أفرز الوضع الاجتماعي الطبقي المبودي ــ سواء لي زمن الهلوطين والفارابي ، بناءه الفكري المبرر له ، ونظرية

الغيض تقدم تبريرا للشر وللظلم البشري ، وللكوارث الطبيعية أيضا باعتبار أن كل ذلك من مبررات وجود الكون ككل وباعتبار أن الشر هو نفس الخبر المفارق لابتعاده عن مركز الاشعاع أي عن الله ، وباعتباره شرا عرضيا مثل ممر ينتج عنه انسان فهو خي كثير لا يمكن أن يحجب من أجل ضرر صفير يقع عرضا وأذا كان الجنل قائما في أيهما أنعكس في أي : هل سياسة الفارابي انمكاس لميتافيزيقاه كما يرى روزنتال ومدكور(٢) أم أن نظرية الفيض هي العكاس للوضع السياسي ٤ الخليفة والدكومات المستقلة في الامصال كما يرى امرل صابيبا يحيث اوحت يفكرة الله الواحد ، والمقول الفعالة شبه المستقلة في الكون أو لاعطاء الامام صفة خاصة ، كما يرى كامل حسين(٤٢) فاننا نرى ان القولين صحيحان ، ذلك ان الفكر كما اسلفنا عن كيللي محكوم بعدة عوامل متشابكة وعديدة .

واذا نظرنا الى كل ماتقدم تجد أن نظرية الفيض الفارابية تحارل أن تقدم جوانب لكل الشاكل السابقة ولكن تحت تأنير المقولات السابقة : فالوحدة والكثرة تحل بان الله واحد ولكن بسبب الوسائط وطبيعتها الثلائية وبسبب تعقلها الثلاثي تظهر الكثرة . أما مشكلة صلة القديم بالمحدث ، وما يتعلق بغاعلية الله ، فتوفيقا منهم بين أخذهم بقدم المادة والزمان والحركة والفعل الدائم للعلة التامة وبين اعتقادهم دفعا للثنائية = بان الله فاعل على الحقيقة ، تحت تأثير (( كلامي )) واضح ، قالوا بالقدم الزماني والحدوث الذاتي للعالم ، وهو من اساسيات النظرية(٤٤) . وكذلك حل مشكلة الشر ومسائل نظرية الموفة ، ونلهور الإنواع الجديدة ومشكلة الخلاص والخاود الغردي ، بافتراض العقول المغارقة ، والعودة اليها بعد الوت . وكذلك حل مشكلة أصل الحركة الكونية بارجاعها لهذه العقول او للمحرك الاول . ثم حل مشكلة القاعل المختار ، كما تقدم مراراً.

} \_ نقسد القدمساء :

ستهتم بآهم انتقادات القدماء المتنوعة ، دون دخسول في مسلمات الغرقاء من متكلمين وفيضيين ، لان ذلك يحتاج الى

جهد خاص وعلى العموم فأن معظم النقد موجه من قبل المدرسة الكلامية القائلة بالخلق من عدم ومن مدرسة ابن رشد، ومدرسة أبي البركات ، وأبن تيمية .

ومجموع من سنقدمهم هـو : الفزالي ، وفخرالدين الرازي ، والشهرستاني ممثلين للمدرسة الاولى ثم أبن رشد للثانية وابو البركات ، وابن تيمية باعتبار كل له مذهب خاص.

1 - نقسه الفزالي :

اذا تركنا قولالغزالي بهذه النظريةفي بعض كتبه الخاصة ورچمنا الى موقفه كمارض نجد ان كتابه « تهافت الفلاسفة » يوفر لنا نقدا متكاملا ، وننبه الى ان الكتاب كله هو نقد لظلسفة الغارابي وابن سيئا ، الا انه لا مناص لنا من الاقتصار على نقده الباشر للنظرية في المسالة الثالثة من المسائل العشرين، وهي في أن قولهم بأن أنه فاعل العالم هنو مجناز وليسن بحقيقة , وينظر الغزالي الى هذا في ثلاثة امور ، في الفاعل ، وفي المفعول ، ثم مايصدر - عن الواحد .

أما الإول في الفاعل فهو يرى أن الفاعل من يصدر عنه الغيل مع الإرادة للغيل على سبيل الاختيار ، وحيث أنسه عندهم العالم من الله كالملول من العلة ، يلزم لزوما صُروريا كلزوم النور من الشمس ، فليس في هذا من (٥)) الغعل شيء

ومكذا كل فعل او فاعل بالطبع . ولابن رشد موقف من هذا ستوضحه ، كما أن الرازي الطبيب رفض الحل الغيضى بسبب اخلاه(٢)) بهذا النقد اكثر الناقدين . وكتابات الفيضيين صريحة في نفي الفاعلية بالطبع شر لكنه اختسار الفعسل أزلا بسبب اعتبارات أخرى(٤٧) .

الثاني : في المفعول : يقول الفزالي : معنى المفعل أخراج الشيء من الديم الى الوجود والقالم عندهم قديم ، فليس بصحيح أن يقال أنه حادث بمعنى مخرج مـن العــدم الى الوجود(٨)) وعليه فهو ليس فعلا لله والغزالي في الواقع يريد، أن العالم عندهم قديم بالزمان ، وأن المادة عندهم أزلية وكذلك الزمان والحركة وهذا صحيح يعترفون به ، لكنهم يرفضون تقدم الله على العالم باازمان ، لاصليطدام ذلك بصعوبات اوضحناها في رفضهم للخلق الكلامي فيما تقدم ، وبالتالي قال الفيضيون بالحدوث بالذات ، والقدم بالزمان ، وخيل لهم انهم بذلك يحلون مشكلة صلة القديم بالحادث ، ومشكلة الزمان ، والحركة والهيولي الخ ....

والصعوبة هي ليست في استحالة حل كهذا يجمع بين الحدوث والقدم ، بل في أمور أخرى أهم قبل صدور المادي عن اللامادي ، والكثرة والواحد ، كما سيتضح في بقية نقد الفزالي والاخرين .

الثالث : في قولهم انه لا يصدر عن الواحد الاوحد : وکرس له الفزائی انتین وعشرین صفحة ، وکرس له ابن رشد اكثر من مائة صفحة , يقدم الغزالي النقد المام التالي : « يستحيل كون العالم فعلا لله على اصلهم لانهسم قالوا : لا يصدر عن الواحد الا شيء واحد ، والبدأ واحد من كل وجه ، والعالم مركب من مختلفات فلا يتصور أن يكون فعلا لله بموجب اصلهم »(٩)) ويجيب الغيضيون هذا صحيح ، ولكننا تري أن سبب الكثرة(, e) تقدد الوساقط .

وبرى الغزالي بأنه يلزم عن هذا التعدد للوسائط ومن قولكم عن صدور الواحد عن الواحد الا يكون شيء مركبا ، بل تكون الموجودات كلها احادا ، وكل واحد معلول لواحد وءَلَــة الواحب، ٤ وليسـن الأمر كذلبـك إذ عندهم الجسـم مركب من هيولي وصورة وكذلك الفلك له نفس وجسم ، فمن أين صدر المركب ، فاما يبطل قولهم لايصدر عن الواحد الاوحد واما يلتقى واحد بمركب(٥١) .

هنا يقدم الفلاسغة حلهم المروف عن الطبيعة الثلانية للمعلول الاول ، فهو متكثر بوجه ولذلك(٥٢) سيصدر عنه اكثر من واحد على ما هـو معروف في نظربتهم وقد تقـدم تلخيص لها .

وهنا يعترض الفزالي بخمسة اعتراضات ، ويرى ان هذا تخيل ، ونوع من الكابوس الذي ينتاب الناس في احلامهم .

الاعتراض الاول : امكان الوجود في المعلول الاول ان كان عين وجوده لا ينشأ منه كثرة ، وان كان غره فيلزم أن يكون في الميدا الاول ( الله ) وجنوب وجنوده غير تقس وجوده ) فليجل صدور الكثرة منه بهذه الكثرة(٥٢) .

الاعتراض الثاني : هل تمقل المعلول الاول لمبدئه عين وجوده وعين تعقله لنفسه ام غيره ، فان كان عينه فلا كثرة في ذاته ، وان كان غيره ، فهذه الكثرة موجودة في الأول ( الله ) فانه يمقل ذاته ويعقل غيره ، فليصدر عنه المختلفات(٥٤) .

الاعتراض الثالث : لا داعی للوقوف علی التثلیث ، بل يمكن أن يصدر عنه خمسة أشياء لا ثلاثة فقط ، فهو يمقل ذاته ويعقل مبناء وهو ممكن وواجب الوجود يفرد(٥٥) .

الاعتراض الرابع : التثليث لا يكفي في الملول الاول لتفسير ما ذكروه ، فجرم السماء الاولى فيه تركيب من ثلاثة اوجه احدها انه مركب من صورة وهيولي ، فلابد لكل من مبدأ ، الثاني : ان هذا الجرم الاقصى على حد مخصوص في الكبر فاختصاصه بذلك القدر زائد على وجود ذاته اذا امكن ان تكون اكبر أو أصفر ) فلا بد من مخصص . الثالث : يلزم مخصص آخر ومبدأ آخر ، لاختصاص القطبين من سائر نقاط كرة كل فلك .

ثم أن المعلول الثاني ( فلك الثوابت ) من الف ونيف ومثتي كوكب ، وهي مختلفة الشكل والمظم والوضع واللون والتأثير ، ولو قبل انها نوع واحد ، لصح ان كل اقسام العالم نوع وأحد في الجسمية(٥٦) ، فيكفيها علة وأحدة .

الاعتراض الخامس ، كيف لا تستحون من قولكم أن كون الملول الاول ممكن الوجود اقتضى وجود جرم الفلك الاقصى منه ، وعقله نفسه اقتضى وجود نفس الفلك منه وعقله الاول ( الله ) يقتضى وجود عقل منه ، وما الفصل بين هذا وبين قائل عن انسان غائب انه ممكن ، وعقل نفسه ، ويمقل صانعه، فصدر عنه فلك الخ واي مناسبة بين امكان وجود الملول الاول وبين وجود فلك منه وكذلك فيما بقي في قولهم(٥٧) .

هذه هي اعتراضات الغزائي ، رددها بعده كثيرون كما سنرى عند الرازي والشهرستاني ، نكتفي هنا بالإشارة الى حاليفي(٥٨) حيث يقدم نقدين منها .

واچپ ان انبه القاريء الى تعليق للنزالي بعد ذلك : ( موجها لتفسه سؤالا على لسان آخر « فماذا تقولون انتم أتزعمون أنه يصدر من الشيء الواحد من كل وجه شسيئان مختلفان فتكابرون المعقول ، او تقولون المبدأ الاول فيه كثرة فتتركون التوحيد ، او تقولون لاكثرة في العالم فتنكرون الحس، او تقولون لزمت بالوسائط فتضطرون الى الاعتراف بما قالوه ؟ ويجيب القزالي : أنه لم يخض في هذا الكتاب خوض ممهد ، وأنما فرضنا التشويش وقد حصل ، على أنا نقـول القول صدور اثنين عن واحد هسو مكابرة للمعقول ، دعسوة باطلة لا تعرف بنظر أو بضرورة . وما المانع في أن يقال أن الله عالم قادر مريد يخلسق الختلفات والمتجانسات وردت به الانبياء n إما البحث من كيفية صدور الفعل من الله بالإرادة فغضول وطمع في غير مطمع »(٥٩).

والحق ان هذا الحل هو نظرية الخلق من عدم ، والقول في الاعتراضات عليها كبير ، وما يقوله الفزالي من الحث على عدم الطمع في حل اصل الشكلة هو ليس جيدا . ونحن نعلم آنه في كتبِه الخاصة يقول بما ينعقد عليه الفيضيون (٦.) ان هذا يدل على ازمه الثالية ، وفشل الحل القيقلي والكلامي معا ، وهو فشل يلحق كل حل ثنائي ، كما سترى من عرض المداهب الاخرى بلسان ممثليها من النقاد .

۲ ــ تقلد ابن رشلید

كميدا هام يوافق ابن رشد المزالي في ممظم انتقاداته بقدر ما يتعلق الامر بالغارابي وابن سيئا واتباعهما ، ولكنه يتكر أن يكون ما يقولانه هو مذهب الظلاسسغة القسدامي ، وخصوصا ارسطو , وتوضيع فقدانه كالإتى :

1 - مسألة الغاعل المطبوع والمختار : يوافق ابن رشد على أتهام الغزالي لهم بان الله ليس بغاعل عندهم بسبب ان فه"> دائم لأنه لا في اللغة ولا في الشياهد ما يبل على غصر الفعل على الغاعل بعلم وارادة ، بل الغاعل بالطبع لا يخل بغمله وليس كذلك فعل الفاعل بالارادة ، فكأن الفاعل الحقيقي هو الذي بالطيع ، والغاعل المجاز هسو الغاعل بالإرادة . ويضيف ابن رشد ان الظلاسفة لا يقولون ان الله ليس مريدا باطلاق ، بل ليس مريدا بالارادة الانسانية . وهم اختاروا ذلك ، لان الغعل الدائم ادل عندهم على الفاعلية والجود ، والاعتبارات أُخْرِي تَأْزُمْ عَنْ قَوْلَ الْمُتَكَلِّمِينَ بِفْعَلَ الله بِعْدِ أَنْ لَمْ يَكِنْ فَاعْلَا(١)))

٢ ــ مسألة هل يكون القديم حادثا : يعترض ابن رشد على قول الغزالي : أن العالم عندهم قديم فليس يصبح أن يقال أنه حادث ، بقوله : يصح هذا أذا فرض المالم في متحرك وقديما بذاته ، اما اذا كان قديما بمعنى انه في حدوث داقم وانه ليس لحدوثه أول ولا منتهى فان الذي افاد الحدوث الله أم أحق بأسم الاحداث من الذي أثاد الاحداث المنقطع . ولكنه من جهة أخرى يخالف الفيضيين في جعل العالم قديما ، وله فاعل حقيقي ، وانه صسادر عن الله ويقصر فاعلية الله على التحريك واعضاء العالم الوحدة ، على اساس نظرية العشق والعلة الغائية الارسطية المروفة ، بينما يبقى العالم مادة وصورة بلا فاعل(١٢) .

٢ \_ مسألة الواحد وما يصدر عنه : يوافق ابن رشد أنه إذا سلم ما يقوله الغزالي عنهم في هذا الصدد ، فيمسر الجواب عنه ، اي قولهم لا يصدر عن الواحد الا واحد ، وتعجيز الغزالي لهم بتفسير ظهور الكثرة ، ولكن ابن رشد يرى أن هذا لم يقله الا المتأخرة من فلاسفة الإسلام . واعتراض الفزالي لازم لانهم اذا وضعوا أن الغاعل الاول كالفاعل البسيط الذي في الشاهد ، لأن القول الواحد لا يصدر عنه ألا واحد متفقٌّ عليه بين القدماء ، ولكن بمعنى أن الإشبياء كلها تؤم غاية واحدة كالنظام في القسكر أو رئيس المدينة ، فإن فعله أأواحد اوامره يتكثر على قواد جيشه او مديرى مدنه ، وهكذا فعل الغاعل الواحد عند ارسطو ، فهو فاعل مطلق ، وليس كالغاعل، في الشاهد أذا الإخير فاعل مقيد ، والفاعل المطلق ليس يصدر عنه الا فعل مطلق والفعل الطلسق لا يختصس بمفعسول دون مغمول(٦٣) .

(واما الفلاسفةمن هل الاسلام كابي نصر وأبن سينا فلناسلتموا لخصومهم ان الفاعل في الفائب كالفاعل في الشناهد وان الفاعل الواحد لا يكون منه الا مفعول واحد عسر عليهم تفسير الكثرة عنه حتى .... قالوا أن الاول هو موجود بسيط صدر عند محرك الفلك الاعظم أذ كان هذا المحرك مركبا من ما يفعل من الإول وما يعقل من ذاته ، وهذا خطأ على اصولهم لان العاقل والمقول هو شيء واحد في المقل الانساني فضلا عن المقول الغارقة(٢) ، ثم يعرض لحل ارسطو عن العشق ويقول هذا معنى أن الكون كله فعل فاعل واحد وهذا بخلاف من ظن أن الواحد يصدر عنه واحد على متوال قول فلاسفة الاسلام فانظر في كتب القدماء » لا في كتب ابن سينا وغيره الذين غيروا مذهب أَلْقُومَ فِي أَلْعَالَمِ الْأَلْهَى حَتَّى صَارٍ ظَنْيَا ))(٦٥) . ثم يَقُولُ أَبِنَ رَشَيْدِ أن ما حكوه من ترتيب فيضان المباديء المفارقة وعددها عن كل مبدأ فشيء لا يقوم برهان على تحصيله وتحديده ، وفيس هـو في كتب القدماء ، وليس يلزم من سريان القوة الواحدة في أشياء كثيرة ، أن يكون في تلك القوة كثرة كما ظن من قال أن الواحد أنما فاض عنه أولا وأحد ثم فاض من هذا كثرة ،

فهذا يدل على جواز صدور الكثرة عن الواحد(٦٦) . وأبن رشد ونكرر ، تكلَّم من قوة التحريك من الله كمعشوق ، وابن سيئا والفارابي يتكلمان عن صدور عقول واجسام ونفوس ، فغرق ما بين الاثنين ، وفي مكان آخر يقول ابن رشد ما اكذب القول الواحد لا يصنع الا واحدا كما فهم ابن سينا وابو نصر ، ويجيز صدور الكثرة عن الواحد ، وكل ذلك على أساس مذهب ارسطو(٦٧) المروف في العلة الفائية .

}; \_\_ رفض قولهم بصدور الباديء عن بعضها علىالحقيقة: يعتبر النظرية كلها مرفوضة وتبدو تخرصا من أبي نصر وأبن سينا على الفلاسفة . وأن ما ذكره هؤلاء شيء لا يعرفه القوم ، ويقصد ابن رشد مذهب ارسطو(٦٨) وابن رشد يرفض كذلك تظرية الخلق الكلامية ، لان القدمات التي يستعملونها لا تفضي بهم الى ما قصدوا بيانه(٦٩) ..

ه ــ مقولة الأمكان والوجوب لا تبرر صدور الكثرة : يري ابن رشد في موقفه من اعتراض الغزالي الاول ان وجوب الوجود لله ، والامكان للمعلول الاول هو معنى اضافي لا وجود نه في الحقيقة ، انه معنى ذهني لان الملول الاول هو واجب الوجود بفره دائما وليس له الامكان على الحقيقة في أي وقت، وعليه فلا الله ولا الملول الاول فيه تركيب ، اي ليس فيه وجودان وصورتان ، فان كانت هذه التقسيمات الحالية لا الذاتية تقتضي له افعالا كثيرة ، فالبدأ الاول تصدر عنسه كثرة دون الحاجة الى معلول عنه هو ميدا الكثرة ، وأن أدعى مدع أنها لا تقتضي ، فكذلك في الملول الاول(70) . ويرافق الفزالي على فهمه لمذهبهم ، بأنهم يرون في المعلول الاول تركيبا من صورتين على الحقيقة ، وآن نقده لهم على ذلك صحيح(٧١).

٦ \_ مسألة تمقل الملول الاول لا تبرر صدور الكثرة عنه: يوافق الفزالي في الاعتراض الاخير الثاني ، برمْم تحفظاته عليه.

γ \_\_ الصدور الثلاثي تحكم : يرفض ابن رشد قولهم بالصدور الثلاثي عن كل عقل بعد الله(٧٢) وبوافق الغزالي على اعتراض الاخي الثالث عليهم ، ويقول أن هذا ليس قول أحد من القدماء ولا برهان عليه ، وانفرد به ابن سيئا والفارابي ، ولا برهان عليه سوى ظنهم أن الواحد لا يصدر عنه الا وأحد وفيد سيق القول فيه .

٨ ــ خطأ قولهم بصدور جسم عن مغارق ، وسبب قولهم بِالْمَقُولِ الْمَارِقَةِ : يُوافِقَ أَبِنَ رَسْدِ الْغَرَالِي فِي عَدْمِ أَمْكَانَ صدور جِسم عن مغارق ، وفي عدم كفاية التثليث لتغســـر الإشبياء المتكثرة في كل فلك ، وعند ابن رشد أن ما يصدر عن (( المُأرِق )) هو الصورة الجوهرية في الموجودات الهيولانيسة فقط . والاجرام السماوية بسيطة وغلط ابن سيئا بجعلهسا مركبة من صــورة وهيولي فهي لا تقبل الكبر ولا الصـــــفر (( ثم أنْ وصْعِ الصورة والمادة صادرتين عن مبدأ مغارق خارج عن أصولهم ــ إلى قدماء الفلاسفة ــ وبعيد جدا ، والفاعل بالحقيقة عند الظلاسفة الذي في الكائنات الغاسدات ليس يفعل الصورة ولا الهيولي انما يغمل من الهيولي والصورة الركب منهما , جميما ، لانه لو كان الفاعل يغمل الصورة في الهيوني لكان يفعلها في شسيء لا من شيء وهذا كله ليس(٧٢) رأيا للظلاسفة (( , ويلقى ابن رشد ضوء قويا على هذه النقطة في عرضه لشكلة « الجوهر » وانه ابتداء كل شيء وباسلوب حديث ، ما اصل الإشياء ذات الطبائع المختلفة من انسان وحيوان ونبات الخ بل ما اصل ان تكون صورة زيد في صورة عمرو ، وهكذا . ويعرض ابن رشد بتلصيل لا تحتمله هذه

الصفحات ، لراي ارسطو وافلاطون وبعفس الشسراح مثل تامسطيوس والاسكندر الافروديسي ، والغارابي وأبن سيئا ويقول : ان الاخيرين وكذلك ناسطيوس وكذلك افلاطون : لما أحالوا أن تكون المادة الواحدة مصدرا للتنسوع ، عزوا الصور والطبائع التي تتعدد المادة ، كصورة السان وحيوان ، وكذلك عزوا النفوس التي لها الى فعل عقول عليا ، سموها العقل الغمال أو سواه ، على أساس أن ما هو بالقوة لا يصبي بالقعل الا بواسطة شيء هو بالغعل . اما ارسطو فهو يقول بهذا البدأ ولكنه يعتبر ان الصور ليس تكون بذاتها ، لانه في كان ذلك كذلك الكون « من غير عثصر المنصر كما أن أرسطو يمتبر أن ماليس بجسم فليس يمكن فيه أن يقير المنصر الا بواسطة جسم آخر ( الاجرام السماوية مثلا ) ، ولذلك يستحيل أن تعطي العقول المُغارفة صورة من الصور المُخالطة للهيولي ، وهذا راي الإسكندر ايضا ، فمن ابن تأتي الصور والطبائع والنفوس التي للاشياء والاحياء ؟ يجيب ارسطو بانها فعل البزر كما أن للأجرام السماوية دورها في التفي والتركيب . وعلى العموم يرى ابن رشد ، انه كان بامكان ارسطو الا يقول بمقول مغارقة ، لولا أنه أحتاج الى وضعها لتفسير ظهـور وحدوث القوى المقلية فقط لانها غي مخالفة للهيولي فوجب ان تتولى مما ليس هيولي(٧٤) . ويقول ابن رشد ان القوم لم يلهموا برهان أرسطو في هذا الموضوع « وليس العجب من ابن سيئا فقط ، بل ومن ابي نصر ، فانه يظهر منه في كتابه في الظسفتين انه يتشكك في هذا المنى ، وأنما مال القوم الى الذهب الافلاطوني لانه قريب الشبه مما يعتقده المتكلمين من أهل ملتنا في هذا المني من الغاعل للاشياء كلها وأحد ، وأنها ليس تؤثر بعضها في بعض ، وذلك أنهم رأوا أنه يلزمهم عن تخليق بعضها لبعض الرور في الاسباب الغاعلة الى في نهاية فاثبتوا فاعلا في جسم ، وذلك لا يوصل اليه من هذه الجهة فاته أن وجِد ها هنا ماليس بِجِسمِ فليس يمكن فيه أن يقي العنصر الا بواسطة جسم آخر في متفي .... ولذلك بالستحيل ان تمطي المقول|لغارفة صورة من الصور الخالطة للهيولي»(٧٥).

وهنا ، نص آخر هام ومعالجة طويلة لنفس الوضوع ، سنقتصر على بعضه لبيان غلط الفيضيين وموقفهم من المداهب. يذكر ارسسطو خمســـة مذاهب ان يثبت فاعلا مــع الكــون

- 1 \_ مذهب الكون ، ان كل شيء في كل شيء وان الكون هو خروج الاشياء بعضها عن بعض > ولهذا أحتج الى الفاعل، وهو ليس أكثر من محرك .
- ٢ ــ مذهب القائلين ان الغاعل هــو مبدع الوجــود بجملته ومخترعه من دون مادة /وهو راي المتكلمين من اهل ملتنا والتصاري ومثهم يحيى التحوي ، على ما حكاه أبو نصر في « الموجودات التفيرة » .

٢۔۔۔۔۔۔۔ مذاهب وسطی بین هذین / ٤ وهم بعتبرون الکون تفيرا (( في الجوهر وانه ليس يتكون عندهم شيء من لاشيء ) اي لابد من موضوع ، وان المتكون انما يحدث عن ماهو من جنسه بالصورة . والثالث والرابع من هذه المذاهب ان الغامل عندهم هو مخترع الصورة ومثبتها في الهيولي ، فمنهم من يرى انه مفارق هو واهب الصور ، وهذا رأي أبن سيئا ، ومنهم من يرى آن الفاعل اللَّيّ بهذه الصفة يوجِد بحالين ، أما مفارق واما في مقارق في المفارق مثل النار تغمل نارا والانسان يولد أنسانا ، والمُنارق هو المولد للحيوان والنبات الذي ليس عن حيوان او تيات مثله ، ولا من بزر مثله ، وهو مذهب تاسطيوس

ولْعِلْهِ مَلْحَبِ الْغَارَابِي فِي كُتَابِهِ فِي الْغَلْسَفَتِينَ ، والمُدْهَبِ الْخَامَسِ وهو الثالث من هــذه الذاهب المتوسطة هو ما اخذناه عن أرسطو ، وهو أن الفاعل أنَّما يفضل الركب من المادة والصورة. بالتحريك حتى يخرج مافيها من القوة على الصورة الى الفعل. وهو أقرب إلى مذهب انباذوقليس الذي يرى أن الفاعل أنما يغمل اجتماعا وانتظاما ، كما انه قريب من مذهب الكون . والغاعل هنا لا يورد على الهيولي شيئا من خارج ، بل الواطيء من المواطيء والانسان من انسان اما ماليس يتكون من بزر ( التولد الذاتي عنده ) فتكونه حرارة الشمس وساقر الكواكب لان هناك نفسا بالفعل حدثت عن الفلك . وهذه القوى الحادثة عن الشمس هي التي ظن افلاطون انها الصور . وعند ارسطو لو اخترع الفاعل الصورة لكان شيء من لاشيء ، وماعدا هذا المذهب اغاليط . وتوهم اختراع الصسور هـو الذي صبر من صبر الى القول بالصور والى القول بواهب الصور «وافراط هذا التوهم هـو الذي صبح المتكلمين من أهل الملل الثلاث الموجودة اليوم الى القول بانه يمكن أن يحدث شيء من لاشيء، وذلك أنه أن جاز الاختراع على الصورة جاز الاختراع على . (٧٦) الكل ... المسارح المعالمية

ان هذا الذي قدمناه عن ابن رشد من نقد وبيان هام جداً ، فهو يبين ضعف مذهب المتكلمين والفيضيين ، ويعطى للذهب ارسطو ميزة التفسي الطبيعي . ولكن ارسطو نفسه لجا الى العقول الغارقة لتفسير الحركة الدائمة فيالاشياء ءوالتفسير بظهور المقولات ، بسبب مقولات الميكانيك ومستوى العلم الذاك وعدم قدرة الملوم انذاك على حل مشاكل نظرية المرفة حلا طبيعيا أيضاً ، وهو أمر يستطيعه العلم اليوم حيث تعاونت عدة علوم لتقديم تفسير مادي خالص في (٧٧) نظرية المرفة .

٨ - علاقة الامكان والوجوب بصدور جسم الفلك ونفسه، عودة إلى صدور الجسم عن المقول :

يمتير ابن رشد ــ متفقا مع الفزالي ــ قولهم بان جسم الغلك يصدر من امكان الملول الاول وتمقله لهذا الامكان ، أقول يعتبرها أقاويل من أبن سيئا وسواه غير صادقة ، وليست جاربة على اصول الظلاسفة . ولكن ها هنا ينتقد ابن رشد بطرف خفى نظرية الخلق الكلامية ايضا ، والتي يتكلم الغزالي بلسانها فيذكره بان قول من يقول باله فاعل مريد ، بوجد العالم عن لا شيء لايقل شناعة من قول هؤلاء الفيضيين ، بأن الملول الاول بمجرد ان يفكر بِذاته وبِما حوله يصدر عنه کـدا(۷۸) وګدا .

وهذه في الحقيقة نقطة جوهرية/اذا الشكلة الاساس هي کيف يخرج او يوجد مادي بغمل فاعل غير مادي ، او من هاعل غي مادي ؟ هذه هي مشكلة الثالية الثنائية كلها بشتى صورها ) حتى القائلة بالصنع من مادة قديمة ( افلاطون ) يلزمها شيء من هذا النقد . اما جواب ابن رشد او مذهبه فهو تكرار لمدهب ارسطو الذي المحنا اليه مرارا والقائل بمقدم العالم باللهات وبالزمان ، مع ابقاء وجود اسمى لله ، لتعليل الحركة الدالية للإفلاك والقالم ، وهيو امر يستند على افتراض عقل الكواكب والعالم وحياته وهو افتراض شاعري . ويمكن حسب مقولات الملوم الطبيعية اليوم تفسير الحركة بافتراض أن ألمادة طبعها الحركة ، وبقوانين الكتل وقوانين الديالكتيك ، وما شابه دون حاجة الى هذه النظرية الارسطية عن الحرك الفائي ، والعالم الحي المتنفس العاشق .

5 ــ العالم بأسره ليس ممكنا وأستحالة أن يكون الشَّيء ممكنا وواجبا في آن واحد .

يقول ابن رشد ان تقسيم الفيضيين السلمن الوجودات الى ممكن وراجب ,, الخ اخذوه من التكلمين , والكذب فيه انهم وضموا المالم ياسره ممكنا ، وهذا ليس معروفا بنفسه . واستنادهم الى مقولة الامكان ، وان كل ممكن من أجزاء العالم فله موجب و لاتيات وجود الله او واچب الوجود بذاته » يؤدي الى ممكن ضروري ، وليس الى ضروري لا علة له ، اي ضروري لاعلة له، أي!ذا فهمنا انالمكن.الهعلة لزم أن ماله علئة علة ، وامكن أن نضع أن تلك لها علة ، وأن يمر ألى في نهاية فلا ينتهي الى موجود لا علة(٧٩) واما قولهم بممكن بذاته وأجب بِقِيرِهِ ، فَهُو خَطَأَ وَفِي غَايَةِ السَّقَوْطِ لَأَنَّ الْوَاحِبِ كَيْفَ مَا قَرْضَ ليس فيه امكان ، ولا كيف يكون الشيء واجبا وممكنا ، لان المكن يقتضي(٨٠) الواجب ، ثم ان المكن لي ذاته ولي جوهره ليس يمكن أن يمود ضروريا من قبل فاعله الا لو انقلبت طبيعة المكن الى طبيعة الضروري(٨١) .

.1 ــ ضرورة الابتداء بالعلم الطبيعي :

ينتقد ابن رشد ابن سيئا والغارابي واتباعهما ، بانهم فسروا علم الطبيعة بمبادىء علم ما بعد الطبيعة فوقعوا فيما وقعوا فيه ، وكان الإولى ان يتسلموا هذه المياديء من العلم الطبيعي » ليبنوا عليه ما بعد الطبيعة اي ان يبتدئوا من المادي والمتحرك الموصول الى الله ، كما فعل ارسطو ، ولكنهم بداوا من تقسيم الوجودات الى واجب الوجـود وممكنه ». استنادا على ميادىء ما يعد الطبيعة(٨٢) .

ونحن نرى أن هذا النقد يصلح مع كل فلسفة ميتافيزيقية تبدأ هذه البداية ، أنها في الواقع لن تحل مشكلة الواقع ، يل ستزيفه وتفرض عليه حلولاً ومبادىء ومفاهيم فريبة عنه .

ويعترض ابن رشد على هذه البداية من جهة ثانية ، فان الوجود هسو الشيء وهسو ماهيته ، ولذلك يخطىء ابن سيئا والغارابي الخ لانهم يجعلون الوجود مصالحا الى الماهية(٨٢) .

أن ما وصلنا أليه من نتائج حتى ألان يبين ٤ أزمة الثالية في جميع مدارسها ، فها نحن نرى الحل الكلامي يتهاوى على يد النقد والحل الغيضي ، وبالعكس ، كما ان الحل الإرسطى يبدو في كاف لحل « مشاكل الثنائية » العديدة والتي من أجلها نجا الفيضيون الى ما قالوه ، ولكن النقد الارسطى يبدو الوي من وجهة النظر الطبيعية والعلمية من الحلسول الإخرى و مع مماناته من فروض شمرية قاتلة ، لجسا اليها بسبب طبيعة المرفة انذاك ونقص مرتكزات العلوم التي على اساسها بني مذهبه .

لا نجد نقدا جديدا عما سبق تقديمه ، وسنقتصر على تعديد هذه الانتقادات في نقاط مختصرة أصبحت واضحة بِسببِ انتقادات الغزالي السابقة :

- 1 ـ العلة الواحدة يجوز أن يصدر عنها أكثر من معلول واحد عندنا ( هو والاشاعرة ) خلافا للفلاسغة والمتزلة(٨) .
- ٢ \_ الملول الواحد بالشخص يستحيل ان يجتمع عليه علتان مستقلتان .
	- ٢ \_ الامكان امر عدمي فلا يكون علة الوجود .
- } \_ في الفلك الواحد هيولي وصورة جسمية وصورة نوعية ؟

فَأْسْتَأْدَ هَذَهَ الَّتِي عَلَةَ وَاحْدَةَ أَيْطَالَ لَقَوْلَهُمْ : الْوَاحْسَدُ لا يصدر عنه الا واحد .

ويورد في كتاب « الاربعين » ثلاث حجج لهم في اسسناد أولهم (٨٥) الواحد لا يصدر عنه الا واحد ، واكثرها لغظى وكذلك جوابه عليها ، واعتراض الطوسي عليه(٨٦) ويكرر هذه الانتقادات في كتابه « لباب الاشارات » مع انتقادات اخرى ، نكال بها الرقم اعلاه :

- ه \_ الملول الاول : ان كان امكانه موجودا ، فاما يكون واجب الوجود = اي الامكان لذاته ، فواجب الوجود تعدد ، واما هسو ممكن ، فاما لا يكون له مؤثر وهو محال ، او يکون له مؤثر وهو واجب الوجود ، فيکون قد صدر عن واجب الوجود أمرأن ، أحدهما ذلك الامكان والاخر ذلك الوجود ـ أي الوجوب بالفي وتحقق وجود الملول الاول ۔ وان کان غے موجود ، استحال جعله علة للفلك الموجسود(۸۷) .
- ٦ ــ أو كان الامكان علة لشيء لكان كل امكان ، فوجب أن يكون امكان كل شيء علة لوجود الفلك ، حتى امكان الغلك نفسه يكون علة لوجوده ، فيكسون الشيء علة لنفسه ، فلا يكون المكن ممكنا(٨٨) .
- ٧ = ثم لا يجوز أن يصدر عن كل عقل وأحد إلى الف مرتبة ، ثم من هناك يبتديء الترتيب الذي ذكر(٨٩) ( اي صدور الهيولى والبلور او خصائص الإشياء المددة والمنوعة للهيولي الواحدة ) ، فوقوفهم عند العقل القاشر تحكم , وتعليقنا على الرازي ، لانهم فصلوا الصدور على قدر ما هسو مقبول عندهم فلكيا(٩٠) .
- ٨ ـ استدتم جميع ما في عالم الكون والفساد من الصـور والمواد والاعراض التي لانهاية لها الى المقل الفعال ، وقلتم المستند اليه هسو الوجود ، وهو امر واحد ، والاختلاف انما جساء من الماهيات وهسو غي معلول ،فلم لم تقولوا ذلك في واجب الوجود واستفنيتم بذلك عن سلاسل الفيض كلها ؟!!؟) .

وهذا النقد يكشف عجزهم عن تفسير اساس الشكلة ، كما اشار ابن رشد من قبل وهي كيف تصدر الكثرة ، ومن أين التنوع ؟ هم أبعدوا صدورها عن الله ، ولكن جعلوها تصدر عن الممل العاشر ، الى جميع الماديات وطيائمها من انسان وحيوان ونيات ومعادن وجمادات ، دون ادنی میرر ، ودون آن یحلوا مشکلة صدور المادة عن موجود غير مادي ، هو عقل مغارق ، علي حد تعبيرهم فلم تتنوع فيه الاشياء والصور ، وهل هو مادي حتى يئتج الماديات ؟

٩ - تكرار للنقد الثاني للغزالي عن أن تعقل القول الثلاثي هسو نستيب الكثرة(٩٢) .

٤ - نقد الشهرســتاني : يلكر الشهرســتاني تســعة أنتقادات ، نشير ألى الجديد أو المفضل منها :

1 ـ في مسألة أن الامكان ليس علة للوجود ، نجد بيانا مهما ، فالشهرستاني يقول ان نقده يهذا الصدد اخذه من قولهم : الجسم لا يؤثر في الجسم ايجادا وابداعا ، اذ الجسم مركب من مادة وصورة ، والمادة عدم ، ولو شاركت الصورة لشارك العدم في الوجود . وهذا هو قولهم ، فيقول الشهرستاني هذا حال الامكان ايضا (٩٣) . ويقول والتمصب أن الجسم

الذي هو مركب من مادة وصورة وله وجود في الخارج لا يجوز ان يوجب جسما مثله ، بينما الامكان في الملول الاول وما بعده من عقول ، وهو ليس له وجود الا في اللهن والمادة يوجب جواهر عقلية حقيقية مختلفة بالنوع ولا يجوز أن تشترك في مسادة(١٤) .

٢ \_ الذهب كله تحكم : وهذا في الواقع يشمل عدة أنتقادات شهرستانية ، مثلا كون العقل الاول عقلا هسو أمر سلبي بمعنى انه مجرد عن المادة ، فلماذا يقتضي هذا السلب فيضان عقل عنه ، ولا تقتضي بقية السلوب فيضان شيء ، مثل سلب الصورة والجسمية والكيفية عنه . ثم كون الماول الاول واجب الوجود بقره اوجب نفسا لغلك ، فلم لا يكون ذلك بسبب تجرده عن المادة ؟

تحكم آخر : لم وفقتم عند عدد ممين من المقول والنفوسي والافلاك والمناصر ؟ وما الواجب لتقدير النجوم باقــدارها الملومة(٩٥) ؟

وتعليقي على الشهرستاني ان هذا لازم على قول المتكلمين بغاعل واحد غي مادي فالسؤال يكون : لم خصص لكل مقاما مقاوما دونما غره ؟ والتكلمون برجعون ذلك الى الارادة الحرة غير الطلبَّة والمسببة وببدو لي أن الشكلة تبقى قائمة ما لم يكن الإنسان الى تفسير الإشياء ببعضها ، اعنى ان يكون موضع كل من النجوم ، وخصائصه تابع لكتلها وعلاقاتها ببعضها ، وان الكون فيه نضم اجزاءه ، على اسس طبيعية صرفة او ما يسمى في الدياليكتيك : وحد وحده العالم المادية .

٣ \_ مشكلة الزمن والملاقة بين الحادث والقديم : عندهم بعضالوجودات قديم بالزمان(٩٦) ، حادث باللاات ، كالمقول , وبعضها حادث بالمنيين ، كالموجودات السفلية . وسؤال الشهرستاني اوجدت دفعة واحدة أم على ترتيب ؟ فان كان الاول بحل الترتيب ، وان حصلت على ترتيب شيئًا بعد شيء ، فاني تحقق سبق ذاتي وتأخر ذاتي بين الملول الاول والملول الاخير ، أي حصل سبق وتأخر زمانيان . ثم ما نسبة ماله زمان كالنغوس الانسانية الى ما ليس له زمان كالعقل الاول . فان كان بيئهما نغوس غير متناهية حدثت في أزمنة غير متناهية ، كان غير المتناهي محصورا بين بداية ونهاية وذلك محال ، وان كانت متناهيسة بطل قولهم ان الحدوث لا يتناهى(٩٧) .

يفتح نقد ابي البركات حلا جديدا لمشكلة المالم وعلاقته بالله . ويتصب نقده على :

1 ـ قولهم الواحد لا يصدر عنه الا واحد : حق في ذاته ولكن لا يئتج ما انتجوا فاذا اوجبوا للمعلول الاول صدور ثلاثة اشياء بحسب اعتبارات متصورة معقولة ، من الاول يصدر عنه كذا .... الخ كما هو معروف عندهم ، ان الاول بما يعقل ذاته عقلا أوليا بوحدانيته وبذاته يصدر عنه مقل او ملك ، فاذا اوجده عرفه وعقله موجودا كان بما يعقله يصدر عنه آخر غړه ، وهکذا يعقل فيوجد ، ويوجد فيمقل ، وتکون مخلوقاته عنده دواعي مخلوقاته ، فيوجد الثاني لاجل اول وثالث لاجل لاڼ(٩٨) .

٢ = أنَّ الظاعل الواحد يفعل اشياء بحسب اشياء اخرى سسواء کانت معلولاته ، او معلولات غیره ، فیخلق الله صورة، وللصورة هيولى ، ويخلق نفسا وللنفس بدنا ، وفلكا ويخلق له محركًا , يحيث تتمدد ارادته القديمة والحادثة ، فيكون من خلقه القديم الذي يتقدم الله عليه بالذات فقط والحادث الزمني . وهذا من اجل غره ، حتى يصبح من لوازم الصادر الاول جملة امور زمانية وفي زمانية(٩٩) .

٣ = خرجوا عن قوالهم أن الإبلي لا يدرك الإبلي فعله قصروا ذلك على الله فقط ، كما انهم تركوا الكواكب باسرها سدى لا عقول ولا نفوس لها . وجعلوا ذلك للافلاك من جهة الحركات(1.0) .

٤ = يسلم لهم قولهم أن الواحد هو مبدأ وغاية كل شيء وان وجوده اقتضى مع انه مريد قدم الملول(١,١) الاول بالزمان

يري أنَّه ليس فقط الله ، بل كل فاعل لا يصدر عنه بارادة وأحدة الا فمل وأحد ، فان صدر عنه فعلان ، فبارادتين. وهكذا الله واحد في الذات ، فالذي يوجيد عنه أولا وأحيد قديم بالزمان ثم يوجد لاجله ، ويسميه موجـودات كثيرة ، يعضها زماني .

٦ - يقبل الترتيبالذي وضعوه للافلاك والعقولوالنغوس لكنه يعتبر ذلك أقل مما في الواقع ( لاحظ أنه يعتبر المقول الغلكية وملائكه(١.١) .

هنا ايضا نجد في نقده حلا جديدا لمشكلة الالوهيسة وصلتها بالعالم كما يلي : ۔

1 = ليس في المخلوقات واحد يصدر عنه وحده شيء . وقد أخطأ المتفلسفة القاتلون لا يصدر عن الواحد الا وأحد . واعتبروا ذلك بالانار الطبيعية كالمسخن والمرد ، فان هسذا غلط ، فإن التسخين لا يكون الا بشيئين : الفاعل ، كالنار ، والغاعل كالجسم(1.1) .

٢ - الماهية هي وجود الشيء والوجود هو الوجـود المين أي بماهية متحلَّقة في الخارج ، والشترك هو الذي في الذهن فقط وفصل الفيضيين لها غلط واذا كان الله يعلم الكليات فقط ، لم يعلم شيئا ، لان الكليات هي وجود ذهني فقط والموجود في الخارج هو الجزئي المين(١,١) .

٢ - قولهم ، أن المكن المقول قديم وواجب بفره ، . يخالف ما أجمعت عليه جماهي المقلاء بما فيهم ارسطو واتباعه. اذ كل ممكن بذاته محدث مسبوق بالمدم ولبيان ذلك ينقل عدة مذاهب في أصل العالم حدوثا وقدما ، مع مذهبه :وهي :

آ ــ المتكلمون قالوا الله لم يغمل ازلا وبعد مدة فعل وفعلوه عن الفعل وخالفوا بذلك دليل العلة التامة وسواء .

ب ـ الفيضيون : فعله ازلى ، ومفعولـه الاول ازلى ودائم ، وكذلك بقية سلسلة الفيض ، وغلطهم انهم اعتبروا المحدث المكن ازليا وواجبا ، ولو يفيره ومع اعتباره حادثا

چه د ارسطو والشاؤون : العالم قديم ، والله محرك فائی .

وهؤلاء لايثيتون فاعلا ولا مبدعا .

د ــ مذهبه هــو : فعله ازلي ، ولكن فعله ليس شيئا واحدا بالذات بل انه سلسلة من الموالم لا نهاية لها ، بمعنى أنه لا يستحيل تسلسل الحوادث ( الموالم ) الى ما لا نهاية ، على خلاف المُتكلِّمين ، بل هذا هـو القول الوحيد الذي يوافق قولنا بان الله مريد ، وان كل مفعول فهو محدث وزمني ،

وقولنأ بضرورة أبقاء فأعلية ألله ماأبه فتجتب يذلك تعليل الله لفعله بعد أن لم يفعل يلزِّم من قول المتكلِّمين ، ونتجنب كذلك أن يكون الله فاعلا فعلا واحدا لا ينفك عنه كما يقول الفيضيون ويرى ابن تيمية ان الذي الجا الاخرين الى القول بعدم علم الله للجزئيات ، وبأن الملول لا ينفك عن الموجب له ، هو فرارهم من تجدد الإحوال للباري ، مع انهم يجيزون ذلك الى الحوادث اللا نهائية القائمة بالقديم اي الفلك ولكن نفوا ذلك عن الله لاعتقادهم أنه لاصفة له بل هو وجود مطلق(ه.١).

فنحن هنا ترى أن ابن تيمية يطلع بحل جديد ، مستفيدا من قول ارسطو بقدم كل نوع مع لا تناهى سلسلة افراده ، الزمانيين ) ومستفيدا من نظرية ابن البركات ) كما يشير هو نفسه(١.٦) في تعدد الإرادات الالهية المار ذكره ، وهسة ا الحل مازال بكرا يستحق المنابة من الباحثين الا ان هذا الحل لا يحل في راينا الشاكل الاساسية المترتبة على مذهب التنكلمين ، وان حل بعضها ، فهو ربما كان مغيدا في حل مشكلة التعليل ، ولكن تبقى المشكلة : من ابن تجيء المادة ، وكيف يتصل الله بالاشياء ، وهما غران تماما ، وكيف يعلمها. وأذا كانت العوالم متعددة ، ما الوجب لاختيار هذا العالم او ذلك في هذا الزمن أو ذاك اولا ، ثم هل أول عالم أزلي مع الله بالزمان ؟ ، فبقيت انتقادات التكلمين وانتقاداته هـو نفسه للفيضيين في الفاعل وانه يجب ان يتقدم مفموله بالزمان ليكون مريدا على الحقيقة ، ثم اين يذهب العالم وموجوداته لكي يجيء عالم آخر ؟ وواضح أن أرسطو عندما قال بتسلسل أفراد نوع ما مثل زيد وعمرو الخ لم يقل أنهم ينتهون الى عدم محض ، بل تبقى المادة والصورة في المبرر ۔ انظر ابن رشد سابقا ۔ وهکذا فی سائر الاشیاء من معادن ونبات الخ ، بمعنى انه يغترض قدم وازلية المادة ، وتراكيبها تنكرر أو تحدث بشكل سلسلة لانهائية ، قائمة في موضـوع دائم . وليس الامر كذلك مع عوالم ابن تيمية . كذلك فان قوله بالتسلسل في الحوادث الى ما لانهاية ، يقول المذهب المادي ، أذ لاداعي الى الوصول الى علة غير مادية لان ضرورة أيقاف التسلسل ، عند المتكلمين أو صلتهم ألى الله . وأما أرسطو فالمادة ، ولو وقف التسلسل لوقف عن مادة أولى وصور أولى ازلية ، وقول ابن تيمية مطلق ، وتكون النتيجة لقوله بجواز تسلسل الحوادث ( العوالم ) هـو افتراض ازلية مادتها ، دون الحاجة الى فاعل ليس في طبيعة الإشياء ، كما لاحظ ابن رشد سابقا في تعليقه على تسلسل المكنات وانها تنهي ممكن ضروري من طبيعة الممكنات نفسها .

وبِمد ، نكتفي بهذا القدد من القدماء ، مع وجِسود آخرين ) تجنبا للتكرار ، نذكر منهم ابن خلدون(١.٧) ومصطفى زادة(١, ١٤ وكذلك الإيجي والدوائي ومحمد عبده(١, ١) مع ميل للايجيء للدوائي الى حل ابن تيمية .

ه ۔ انتقادات الحدثين :

انتقد هذه النظرية كثير من المحدثين(11.) سواء عند كلامهم عنها ككل او عند كلامهم عن احد روادها مثل الفارابي او ابن سينا او مسكويه ، وليس من وراء نقدهم حاصل كثير ، قياسا، على ما قدمنا سابقا عن القدماء ، وسنقتصر على المهم منه ونترك للقاري الرجوع بنفسه الى الاخرين .

اولا ۔ نقد اليے نصري نادر :

يقول أن النظرية انتهت الى نتائج لا تتفق والشرع ، فيما

يِلْي عَلَى الْإِحْصِ : أ \_ انها تعتبر الفيض قديماً ولا تَعُولُ بخلق المالم في الزمان من المدم ..

ب ۔ العقل الفعال هـو الذي يسوس العالم بينما تعتبر الله بعيدا عن العالم . صحيح ان العقل الفعال يعقل الاول » ولكن يبقي العقل الفمال هسو المنظم الحقيقي لعالمنا وهسو ما لنا وبه ستكون سمادتنا .

جِب ــ كَقُول يسْعَادَة روحية فقط يتأمل العقل الغمال بعد الموت ولا بعث چسدي . وينتهي الى وحدة الوجسود .

ه ۔ تنتهی الی اللا ادریه فیما یخص معرفتنا الی شیء عن الله وصفاته(١١١) . ونحن لا نوافق نادر على نسبته نظرية الخلق من عدم وكانها نظرية الشرع ، انها نظرية المتكلمين وحسب ، وهي اجتهاد ، كما أن النظريات الاخرى بما فيها نظرية اچتهاد ايضا(١١٢) . ثم ان الطلوب نقد النظرية على اساس استغلالیتها ، اللهم الا اذا کان الوضوع هو بالذات مدى مطابقتها لتصور ديني ممين من عدمه ، وتلك مسالة اخرى.

ثانيا ــ نقد سويتمان : ــ رفض الفيضيون تفسير صدور كثرة عن الله بواسطة تعدد الالات او الواد على اساس ان هذه، أنْ كانت فعل الله فقد صدر عن الله اشياء كثيرة ، وأنْ كانت ليس كذلك لم يكن الله مصدر كل شيء . واختاروا حلا نالثا وهسو أن صدور أكثر من وأحد عن الله سببه تعدد الوسطاء والاعتبارات . ويعترض سويتمان بان نفس الشكلة التي انتقدوا بها التفسيين السابقين فالَّهة وهي : \_

١ - من ابن للوسيط الاول القدرة على فعل اكثر من شيء وليس لله نفس ذلك ؟ من ابن جاءت هذه القدرة ، ان كان من الله فقد صدر عن الله شيء يتصف بالوحدة والكثرة مما اي انه موجود متكثر ، او فيه قدرة للتكثير ، وان كانت ليس من الله > فالله ليس مصدر كل شيء . فأن قيل ان الملول الاول كثرته مستمدة من صلته بالله ومن وجوده الذاتي ( كواجب وممكن ) اي بسبب اعتبارات عقلية ، فيجب نسبة هذه الاعتبارات الى الله ). كما فعل الصوفية ، حيث ميزوا في الله بين الاحدية ، والهوية والانية .

٢ \_ الصدور عملية بلا ارادة ، ( تكرار لئقد التكلمين والقزالي(١١٢) .

ثالثًا \_ سلمان دنيا : في مقدمته للجزء الإول من الإشارات ينتقد ادلة الفيفسين لانيات واجب الوجود بذاته بما ملخصه : ان هذه الإدلة ، سواء دليل الامكان والوجوب بشكله العادي على اساس استحالة التسلل في المكنات ، او الدليل الستند الى الجملة » أو البداية والوسط والنهاية ، بانها تؤدي الى واچپ الوچود ، ولكن ليس هو الاله العروف ، فليس ذلك بلازم ، أذ يجوز أن يكون ذاك الشيء الذي ينقطع به التسلسل هو المادة العماء أو المادة الاولى ، وتتصور وتتشكل منها وفيها اشياء تاتي بعضها من بعض ۽ بحيث يکون الســابق معدا للاحق . كذلك فان دليل الجملة لا يحتم ان كل السلسلة حادثة » بل قد يكون طرفها أو بدايتها مادة أولى ازلية » وبقية السلسلة ( الوسط والنهاية ) ناتجة عنها كما ذكرتا  $(110)$ 

رابعا \_ حمودة غرابة \_ في كتابه (( ابن سينا بين الدين والفلسفة )) يقدم نقدا لمباديء الفيض وقولهم في الله وصفاته أو العالم وصدوره ، والسر وتفسيره (١١٥) . الخ ويهمنامنذلك 

1 ۔ ان فول ابن سينا ۔ ان الله لا يعلم الجزئيات الا يعلم كلي ، يلازمان ، معناه أنه لا يعلمها لا قبل ولا يعد كونها ، وهذا لا يرضي الدين لكنه بقوله انه يعلم الفي ، قد اغضب انثلسغة ، لكن مال ذلك تكثر ذات الله ، بما يتقرر فيها من ضرورة المقولات .

٢ ۔ رده الصفات الی العلم فاشل ٤ لا یکفی الاسلام أنذي يقرر الارادة لله بحيث لا يمكن أن تعود ألى معنى ألعلم بِفِيضان الكلِّ عنه ويرضاه عن هذا الفيضان ، مما يجعل الله عندهم موجبا .

٢ \_ تم ينجح في أن يثبت أن العالم ممكن ومحتاج الى علة ، فانه يثبت فكرة الواجب ووحدانيته على الدور ، فقد قال انه واحد لانه واجب الوجود بذاته ، ولما طولب بائيات أنه ليس مركبا من اجزاء قال : لانه واحد . ويرى غرابة أن الواجب يمكن أن يتعدد ، لأن معنى الواجب هـو ما ليس له علة خارجة عن ذاته ، وهذا معنى يصح أن يثبت لشيئين أو أكثر: . فإن قيل أن هذا التعدد يؤدي إلى التركيب في افراده من مشترك بينهما ــ دليل التركيب عند الفارابي وسواء لائبات عدم تعدد الالهه ـ قيل : وحدته أنما أثبتت على أساس أنه وأجب ، فلو رجع الوجوب ألى الوحدة لزم الدور ، كما اشسار ابن رشد في « تهافت التهافت» (١١٦) من ان مسلك ابن سيئا في البات الواجب لا يؤدي الى نفى التركيب فيه .

ويلي ذلك فان كون المالم متكثرا ومركبا لا ينفي انه واجبِ ، فائن لم يثبت ابن سينا ان المالم ممكن فسقطه كل مذهب الفيض(١١٧) .

) = لو فرضنا وسلمنا ان المالم ممكن ، لا يلزم من ازلية الامكان امكان الازلية ، لان الملة الفاعلة يجب ان تسبق الملول زمنيا ، ولذلك ارسطو لما ثبت له بادلة ، قدم القائم ، مثعه هذا من القول بخلق العالم ، وصح قول محمد عبده(١١٨) أن العلة أنما تقيد وجود الملول بعد أن تحوز وجود ذاتها ، واذن فقولهم بقدم المالم بالزمان يستلزم قدمه بالذات(١١٩) .

ه ــ لا يلائم الفيض الفلسفة ولا الدين(١٢٠) الفلسفة لانه اين كان العالم ، إن كان في الله ، ولو مستكنا ، فالله ليس بسيطًا ، كما يؤدي ألى وحدة الوجود ، كما لاحظ ديبور(١٢١) في تاريخ الفلسفة الإسلامية .

٦ ــ وأما الدين ، فأنه يؤدي الى نفي المُأيرة بين أنه والمخلوقات ، ثم كيف يغيض الشيء ما ليس فيه ، وكيف يغيض الغلك من تعقل الاول نفسه(١٢٢) .

هذه هي انتقادات غرابة ، وهي جيدة . وهنا نعيد نقدنا للبي نصري نادر ثم هل الحسل الذي يقدمــه الدين وحسب فرابة ، القول بالخلق من لاشيء في زمن لاحق ، سليم؟ لم يناقش غرابة ذلك ، بل اخذ به كامر مسلمٌ ، علما بان أعتراض السادس أعلاه ، على أقل تقدير كاف لهدمه كله .

اذ من اين جاء العالم ؟ اذا كان غرابة يستنكر ان ياتي من الله لانه يجمله مركبا فما رايه في الحل الكلامي الذي يجعل العالم بفعل الله ؟ ، وإذا كان غرابة يقول : كيف يصدر عن شيء ما ليس فيه ٪ ويستبعد وحدة الوجود الخ ، فمن اين حسب الحل الكلامي يجيء العالم .

يبدو لي أن جميع مشاكل هذه النظريات ياتي من تناتيتها ونسبتها المادي الى اللا مادي او بتمبير حديث ، المادة &

للْغَكَرِ ﴾ لا الْعكس . أنَّها جِمِيعاً تمجِيرٌ عن حلِّ تناقَصَاتِهِما الداخلية ، المطروحة في اسسها وفروعها الاولى . والشكلة العامة : من اين جاء المادي ? » وكيف يتصل الله به او يؤثر اللامادي في المادي f بالإضافة إلى مشاكل صلة الإزلى بالتقرء وغرها ، كما سـبق .

خامسا ـ خليل الجروجنا الفاخوري : اشار الى الصفة التركيبية لمدهب الفارابي ، ولا يهمنا هنا والذي يهمنا قوله : أنه تحت تأثير محاولته التوفيق بين قدم المالم عند ارسطو وفكرة الخلق الإسلامية » جمل العقول من أبداع الله » ولكن ليس في زمان . وهكذا لم يصل الى حل مرض .

كما يحاول ان ينزه الله عن التمدد والمادة فممد الى وساطة العقول ، ولكنه لم يستطيع ان يوضح كيفية خروج المادة من هذه المقول المجردة عن المادة » وهكــذا تهرب من المَادَة ﴾ وقام بدورة طويلة ﴾ ثم وقع في المادة نفسها ﴾ وباختيار فان سلسلة العقول لا تعطي حلا مرضيا لعالم الطبيعة(١٢٣) .

سايسيا ــ جوزيف الهاشم : ينقل ست نقاط في نقد القدماء لها ، دون أن يشي إلى من قال بها ومن أين أستقاها. ولا جِديد فيها عما سبق ذكره(١٢٤) عمن تقدم .

٦ \_ نقدنا والنتائج المستخلصة :

يتين من عرضنا للمذهب الفيضي ، ومقدماته ، وتأثره بمواقف المدارس السابقة عليه والماصرة له ومحاولته الخروج من صعوباتها يحلسول جديدة ، تحت تأثي مقولات العلسوم الطبيعية وسواها أن هذا المدهب ، لم ينشأ تخيلا واعتباطا . فهو نتيجة U ذكرنا ) وباختصار يتجلى فيه طابع كل فكر اعني الخصوصية من جهة ، والتواصل والعالية من جهـة تاتية . ولذلك، ولابد أن أمكن الإشارة إلى جوانب أبجابيسة فيه لصالح التقدم البشري كله في بحثه عن الحقيقة ، كما ان فيه جوانب سلبية او قصور .

وسنيدا بالجوانب الايجابية أولا :

1 ــ تقدم المدرسة الفيضية محاولة جادة لحل الصعوبات الاساسية لحلول الدارس السابقة والثنائيات الكبرى ، ارسطو وافلاطون ، والاديان ( الله وعالم غيره ) بالاستفادة من الملوم المتيسرة ، والتواصل الفكري ، وتجنب الطرق المسدودة التي وصلت اليها تلك الدارس . ولكن هذه المحاولة لم تكن ناجحة، كما اوضح النقد السابق . وبذلك تكون النتيجة لصسالح وجهة النظر الاحادية الصرفة الكاملة وأن التوفيق بين المدرسة او الدارس الثالية في ممكنة ، وان كل تنائية فاشلة .

لقد وصل ارسطو بالثنائية الى أوجها ، حتى أصبح وجود الله ضعيفًا واسمياً الى حد كبير وجاءت الافلوطينية المحدثة لانقاذه ، ولصالح أحادية لاهوتية في كاملة ، عندما جِعلت العالم والله شيئًا واحدا أو أن هـذا هو النتيجـة اللازمة لقولهم بصدور المالم عن الله ، وفشلت ــ كما راينا ــ وكانت الروافية ، تجنبا لثنائية ارسطو القاطمة ، قد ادخلت الله في العالم ، فزادت وجود الله ضعفًا ، لأنه أستحال عندها الى صيغة ثانية لقوانين الاشياء نفسها ، والهت العالم دون مبرر , ولم يكن حظ الحل الكلامي القائل بالخلق ياحسن من هذا . تلك هي ازمة المدارس الثاليسة السابقة كلها في مواجهتها لمشكلة الثنائية . وبقيت من الجهة الثانية المادية

الْمَكَانَيْكِيةَ عْنِ مَقْتُمَةً ﴾ ولا قَادِرَةٌ عَلَى الْإِيقَاءِ بِتَغْسِي بِعْقَ السائل , وهكذا استقطيت الدارس الفلسفية في مدرستين ). فقط تقوم كل منهما على الإحادية الكاملة »

المدرسة المادية » وتتخلف اقوى صلورها في الماديسة الدياليكتيكية التي لقد لاول مرة على ضوء تقدم القلوم الحديثة». وتصحيح الفروقي السابقة عن المادة والحركة والحياةوالوعيء بتقديم تفسي مادي احادي للاشياء من ابسط صور المادة حتى ظهور الاحياء والوعي . أما المدرسة الثانية فهي المدرسسة الروحية الخالصة » بمعنى وحدة الوجود الالهية لا المادية R

٢ \_ تأكيد الفيضيين على قدم المادة والزمان والحركة ٤ هسو في الواقع استمرار للخط الطبيعي اليوناني ولصالح فرط مادية العالم ، على حساب القروض الكلامية القائلة ببداية هذه الإشياء ، مع ملاحظة ازدواج المذهب الفيفس ، باحتوائه الى هذا الخط الطبيعي على فهم وتفسير هذا الخط لصالح الدرسة اللاهوتية في النهاية » كما سيتفتح فيما يعد » وكما لايد اتضح مما سبق .

٣ \_ انتقادات هذه الدرسة لحلول المادية الميكانيكية السابقة كانت مغيدة لإنها ابانت قصور هذه الحلول لا سواء للوعي أو الحياة ، أو ظهور الأنواع الجديدة ، أو لنظريسة المرفة ، على نمط تفسيرات المدرسة الذرية اليونانية مثلا . مما دفع المادين لحلها على اسس جديدة ، وتجمعت هذه حتى أصبحت مع المادية الدياليكتيكية والفلسفات المادية الاخرى تفسيرا نوعيا جديدا في فروضه ومتطلباته الكبرى ، وبقى في رايهم على العلوم مجتمعة او كلا في ميدانه ، حل الجزئيات وتحقيق هذه الغروض .

٤ \_ ان ما قدمته هذه المدرسة وخصومها من مجادلات دقيقة حول الزمان والمكان والحركة والمادة والسببية الخ هو امر لصالح الظسفة والعلوم ، ويستعق الدراسة التلصيلية والقارنة . بعرف النظر عن فشل ونجاح الغروض الكبرى لهذه الدارس .

ه ــ يتمثل في الدرسة الفيضيــة انتصار الحتميــة والسببية ، والخط العلمي ، على عكس ما تمثله المدارسس الكلامية ومدارس اخرى من العلل الطبيعية غير فاعلة ، وانكار السببية الطبيعية ، كما يتمثل عند الاشاعرة عموما ، وقد شددت الدرسة الفيضية في هذا حتى الزمت الله ، بالفعل ألدائم ، وبصدور تسلل محدد للاشياء ، يتجلى ذلك من تشديد المتكلمين ومدارس اخرى كالرازي الطبيب ، على ان الغيضيين يجملون الله فاعلا مطبوعا غير مختار ، ولا يتمارض هذا مع نص ذكرناه في حاشية ثلاثة أعلاه عن رسالته في فضيلة العلسوم .

٦ ــ وهناك نتائج ايجابية عرضية تظهرها دراسة هذه الدرسة ، مثل تعدد مصادر الفكر الإسلامي ، وأية نظرية فلسفية في كل المصور . واهمية مراعاة صفسة التواصـل والمالية والخصوصية الخ ما ذكرناه عن كيلليوكوفالزون » في دراسة اية مدرسة او نقدها ، كذلك فان من هذه النتائج العرضية ، الصلة الوثيقة بين اللاهـوت أو الكلام ، وبين الفلسفة الاسلامية ، وانه لا فاصل بينهما ، كما ذهب الى هذا الفصل مؤرخونا القدامي ، كما أن من الخطا اجتثاث وطرح اي فكر فلسفي اسلامي ؟ او قديم قبله ﴾ وبعده 1⁄4 عند دراسة التراث ، بشرط دراسته ضمن الواصلات اعلام K ( کیللی ) .

ثَانياً ۔ الجوالبِ السلَبِيةِ :

١ \_ العالم عندهم ممكن ، كلا ، وباجزائه ، وان المكن عندهم ما ليس يلزم عن فرض عدم وجوده محال ، وانه مايمكن ان پوچد ، فان وچد ، فلاید له من موجد حتی نصل بشکل أو باخر أني علة واجبة الوجود ، هي ليس أي جزء من العالم ولا العالم ككل ، غير مادية ، واحدة .

ونلاحظ ــ كما لوحظ من قبل ــ أن العالم ليس ممكنا ، وانه ان فرض في موجود لزم عنه محال ، وانه لا يمكن ان يوجِد عن علة ليس من طيقه ، وان السلسلة في العلل والمولات ألْمَكِنَةُ تَنْتَهِي إِلَى وَاجِبٍ وَجِودَ هَيْوَ مِنْ جِئْسِ أَلْمَالِمٍ نَفْسِهِ ﴾ هـو العالم ككل او مادة المالم ، تتماقب عليها الإشكال والصور من حركتها ، وتنوعها الذاتي ، واعتقد أن هذا كله ، قد وضع فيما تقدم من الانتقادات وأحب أن أوضح بعض الامور هنا

٢ ــ ١ذا نظرنا الى الكون ، وبالاحرى الى اجزائه أولا ، تجد انه ليس فيه اي جزء ، اذا فرضناه غير موجود لم يلزم عنه محال , ان كل شيء ، لم يكن اعتباطا ، بل هو متصل يما حوله ، وما قبله ، وما يمده ، له دواعيه في طبيعة الاشياء وحركتها وقوانيتها , ثم لو جاز هذا بالنسبة لهذا الجزء او ذلك ، جدلا فهو كاذب وفي جائز ، ومستحيل ، بالنسبة للمائم ككل ، لأن فرض عدم وجود العائم كان يلزم عنه محال حقيقي ، وهو أن الشيء لا يوجد من لا شيء ولا يصبر ألى لا شيء وهكذا فالعالم واجب الوجود بذاته ، وليس ممكنا .

ب \_ والعالم واچپ الوچود بذاته من وجه آخر ، وهو أنه لا يمكن أن يكون له علة من خارجه ، ولو فرضنا أحتياج أجزائه الى علل ، لكان بعضه علة لبعض ، والواجب بالذات توصل اليه ادلة الفيضيين هو العالم تغسه كلِّلٌ ، او مادة العالم ، تتعاقب عليها تراكيب وحوادث لا نهائية ، بعضها سيب ليمض ، والسابق معد للاحق وهكذا ، كما اظهر نقد آبن رشد وسواه فيما تقدم ، أن أدلتهم تنتهى ألى ممكن ضروري ، من چنس الاشياء ، موجود طبيعي ، وليس واجب وجود مفارق ، او غړ مادي ، والا لزم وجود شيء من لا شيء، وان العنصر والمكون ، ليس من طبيعة المنصر والمكون ، على حسد تميي ابن رشد ، وبقتضى ان يكون اللامادي … الواجب الوجود عندهم ــ ماديا ، او بالعكس ، كما يقتضى ان يؤثر اللا مادي في المادي وهو امر ابان استحالته ارسطو ولومونوسوف وكانت .

ومن هنا يبدو أن الحل الفيضي يقوم أساسا على بداية مفلوطة اعنى وضمهم ان العالم ممكن وان وجوده ليس ضروريا وانه صادر عن علة غير مادية .

جِ … وتتفيح هيدُه الصعوبية ، وفشلهم في حلها في تفسيرهم لظهور الموجودات المادية اجسام الإفلاك والكواكب من جهة ، وموجودات عالمًا الارضي من انسان وحيوان ونيات وجِمَادِ الَّخِ من جِهَةٍ ثَانِيَةٍ ، فَلَصَمُوبِةِ أَسْتَادِ الْجِسْمِ وَالْمَادِي الى الله مباشرة تحيلوا على هذا ان اجسام كل فلك وكوكب الخ تصدر عن طبيعة الامكان في المقول تمقلها لهذا الامكان ٤ وهو كلام لا طائل تحته أذ الامكان امر عدمي وفرض ذهني ، لان المقول عندهم دائما واجبة بفرها لقدمها بالزمان وعدم انفكاكها عن الله ولو لحظة واحدة ، فمتى كانت ممكنة ثم ما العلاقة بين الامكان وهسو مادي في العقسول وبين ظهسور أحسام الكواكب والافلاك الخ ، كما شدد جميع النقاد السابقين؟

هَذَا مِنْ جِهَةٍ ۽ وَمِنْ جِهَةٍ اخْرِي ۽ أُجِلُوا تفُسِير صَدُور أُجِسَامٍ عالمنا وطيائمها المختلفة الى المقل العاشس ، وكانهم بذلك يحسبون ان خصومهم سينسون او يفظون عن السالة ، وفجأة مع المقل الماشر ، وهو ليس ماديا على الاعلان تخرج حسب قولهم : الهيولي ، والمادة العامة لجميع ما في عالمنا من اشياء، وكيلالك تصدر بذور الإشياء ء بمعنى طبائعها وتفوسسها ء وخصائصها التي تميزها عن بعضها جئسا جئسا ، ونوعا نوعا ، وفردا فردا لكل نوع ، وفصل , من اين جاءت هذه كلها . وما البرر ؟ وهم بدون ادني مبرر يحيلون صدور جسم عن چسم ، ولکنهم يحتمون صدور چسم من في چسم ، او عن صورة مغارقة ، أو عن فلك ، المنى واحد وهذا مصادرة على المطلوب ، لأن هذا هـ.و اساس المشكلة أي كيف يصدر جسم عن لا جسم ، ولا دليل لهم على ذلك . سوى محاولة ارجاعهم كل شيء لفاعل غير مادي تحت تائيرات « كلامية » . كما لاحظ بعض نقادهم مثل ابن رشد ، ولقصــور مقولات العلم الطبيعي انذاك ، فيما يخص صعوبة تغسيرهم ظهـور الأنواع الجديدة من مادة واحدة ولاعتبارات احرى سبقت(١٢٥). وقد لاحظ عبدالرحمن بدوي انه عندهم المادة اخذت من الصورة، وهو أمر مؤكد مما نقلناه عنهم من أن الجسم لا ينتج أو يولد جسماً ، وقد أوحيناً في الحاشــية (٣) أعلاه مصدر المادة والإجسام ، وانها من العقل الغعال عندهم(١٢٦) .

٢ \_ شيوع التحكم في مذهبهم ، وقد اتضح ذلك مرارا عند الخاب النافدين ، ونضيف أن هذا التحكم مقصود ، أنهم في الواقع يفصلون مذهبهم على قدر ما عرفوه من علم الفلك ، وعلى قدر الوجود الحقيقي للاشياء ، وفقا تلعائم البطليموسي المفلق الفاي مركزه الارض .

٢ ــ تفسيرهم للشرور مكرر ، وتناقض وجود الإشياء حتى تصل الى الجمادات فالهيولى التي هي شبه عدم الخ ، غړ مقنع ، حتی لو سلمنا پمتولاتهم واسس مذهبهم . نعم تناقض القوة اذا كانت بطبيعتها مما ينفذ ، ولكن كيف مع الله، وتمثيل افلوطين وسواه الامر بالنور الذي يضعف او بالينبوع اللذي يجف مازه ويتناقض كلما ابتعدنا عنه الخ ، لا يفيسد هنا . وقولهم عن كوارث الطبيعة الخ ، انها شــر عارضــن أقتضاه خي العالم الكلي ، هو مصادرة على المظلوب ، انسه نتيجة لربطه بالله يرون أن أساس طبيعته أنه خبر ، ثم يعبر عن نظرة تغاؤلية ، لاتعكسها الإشبياء الطبيعية ، اذا نظرناها نظرة محايدة ، أنها نظرة ميتافيزيقية ، كما أنها تقبر عن نظرة تبريرية لخدمة النظام المبودي الطبقى ، ولتبرير الشرور البشرية . انه مذهب يقول ليس بالامكان خي مما كان ، واذا كان هذا صادقا الى حد ما ، بالنسبة لبعض القوانين والقوى الطبيعية ، فائه ليس صادقًا . بالنسبة للشرور البشرية ، بل هـو ليس صادقا حتى بالنسبة للشرور الطبيعية ، لقد فهم الأنسان قوانين الأشياء ، وأصبح أكثر قدرة على التكيف معها او تکیپفها معه ، کما حاول ان یخلق ظروفا اکثر انسانیة. واقل شرورا ، اذن فبالامكان خير مما كان : ومما يدل على هذه الطبيعة الإلهائية والتبريرية ، لهذا الحل لجوؤهم ، بعد ان حاولوا اقناعنا ، بعدم امکان تبدیل شرور هذه الدنیا ، وانها نتيجة لخطيئة انفسنا في اجسام ، اقول لجوؤهم الى فكرة الخلاص الروحي والاشتراق الاسكندري ، كما لاحظ هرنندز فيما سبق .

} \_ قولهم عن الواجب الوجود بذاته ، ان علمه للشيء هو قمله له ، وعلمه لذاته هو علم للاشياء ، يسهل وجود ألاَشياء ، لأنهم بهذا الكلام اللقظي يحولون الشكلة الى عملية عقليسة ، ولكن :

٢ ـ أنهم يضعدون مسالة علاقة العالم بالمعلوم وضعا قدسيا او معكوسا ، ان العلم هـو انعكاس الملوم الموجود ، في العالم ، ولكنهم يضعون العلم سابقا على وجود الملوم ، قان قالوا ان العالم مع الله ازلا ، اصبح كلامهم انه علم فقعل، بلا معنى ، إذا إن العلاقة ستكون هكذا ، وجد الله والعالم ، فعلم الله العالم ، فهل يمكن أن نستمر فنقول : وعلمه له هنو فقله لنه ؟

ب ــ وعلى فرض قبول هذا ، العلم الالهي ، تحن تعرف ان ذانه عندهم بسيطة ، وليست مادية حتى لم يجيزوا ان يكون عاقلا ومعقولا ، لان هذا يوحى الانقسام ، فكيف يكون عاليا للاشياء وبالتالي فاعلا لها ، والاشياء كثيرة ، وكيف ينمكس المادي في اللامادي ، واين في الشاهدة يوجد مثل هذا الانمكاس ؟

ه ـ قوتهم لا يصدر عن الواحد الا واحد ، هو نفس مسلمة الماديين الاول ، فالمادة عند الاخيرين شيء واحد ، وتعذر بعد ذلك عليهم تفسير تنوع الاشياء .

وبالنسبة للفيضيين غلب عليهم المنطق الشكلى الارسطى، مبدأ الذاتية ، وعدم التناقض من جهة ، وتجافوا ممها من جهة ثانية ، تجافوا معها ، عندما الفوا هوية الإشبياء ، وأرجعوا المادي الى العقول والصور ، وأرجعوا الإشياء الى بعضها في خط تجريدي ، يئتهى بالفاء المادة وهويات الإشبياء : ولكنهم من جهة أخرى فسروا الأشياء تنسيرا شكليا دون النظر الى محتوى الاشياء . يتضح ذلك في معانجتهم الواقع والاشياء الطبيعية ممالجة ميتافيزيقية لاهوتية وتحت تائير منطق شكلي نظري بعيد عن الواقع لان الواقع متقي ، ومتكثر ، وهنا نميد نقد ابن رشد لهم من انهم رتبوا العلم الطبيعي ، على مبادىء العلم الإلهي ، وكان أولى بهم أن يبدأوا من العلم الطبيعي ، من التحرك والطبيعي لغهم عالم الطبيعة والاشياء(١٢٧) .

> $\mathbf{r}^{\mathbf{r}}_{i}$ الهوامش

عن أفلوطين أنظر : التساعيات او كناب الربوبية . (I) نشر ديتريشي ليبزج ١٢٨٢ ، وكذلبك : اتولوجينا ارستطاطاليس /وهو نفس الربوبينة ضمن بدوى : د الخلوطين عند العرب » القاهرة ١٩٥٥ وعن اخوان الصفا : الرسائل . خيرالدين الزركلي ، القاهرة ١٩٢٨/ ج1 ص ٣١٦ ، ويتفصل ج٢ . ص ١٨٢ نما بعد وص ٢٠١ ، والرسالة الجامعة ، جميل صليبا دمشنق ۱۹٤۹ - ج۲ ص) قما بعد ۱۹ (۱ قما بعد ) وفي مواضع كثيرة أخرى من الرسائل والرسالة الجامعة ، ومن الأسماعيلية : خليل الجر ، وحنا الفاخوري : تاريخ الفلسفة الفربية : ج1 بيروت ، ١٩٥٧ . ص١٠٦. قما بعد ٤ ومن مسكوبه : القوق الاصفر . بيروت ١٣١٩، اللعبول من 1 ــ قما يعد ) خصوصا القصل التاسع من الباب الأول . من ٢٨ قما يعد ٤ وعن يهنميار ( أبن المرزبان ) : رسسالة في مراتب الموجسودات ، طبع سلمون بوبر Salamon Poper ليبزج 4 1861 ص11

 $\mathbf{q} = \mathbf{q} \times \mathbf{q}$  , where  $\mathbf{q} = \mathbf{q}$ 

افعاً بعد . ويلاحظ أن بهمنيار يتكلَّم عن أربع مراقبً £: ولكن كل مرتبة قيها أكثر من واحد ، عدا الله . أي أنه يقول بجملة عقول مفارقة ، وجملة نفوس مفارقة ، أي تريب من الصورة الثانية التي سنجدها عند الفارابي

- في رسائل الفارابي ، حيدر آباد ، ١٣٤٩ ، رسسالة  $(1)$ يأسم : رسالة زينون الكبير ، من ٣ قما بعد ، وهو غير معروف بالضيط .
- بما أن أكثر كلامنا سيكون عن الغارابي وابن سبنا .b  $(Y)$ فسنذكر كتب الغارابي التي ترد فيها النظرية ) مع الانسبارة الى امسور رئيسية ومهمسة باعتبارها استسبن نظرية الفيض ، ومهمة في النقد أيضا ، يحيث يمكن ان يجد القارئ، مصادرها هنا ) كلما لـزم الامر ) وسنقتصر في أبن سينا على ألامور المهمة ، وكذلهك بهنميان .

الفارابي :\_

- ا \_ الفارابي في اراء أهل المدينــة الفاضلة : تحقيق البير نصري نادر بيروت ، ١٩٥٩ . نجد النظرية بكل تفاصيلها ومقولاتها ص ٢٤\_٦٦ في الله وصفاته ، ما يقيض عنه ، دليل العلة التامة ، لماذا التكثر ، وكيف ان تعقل العلول الاول ، وما يعده تنائى ، ( صدور الهيولى عن اشتراك الاجسام الطبيعية وتعدد الاجسام عن اختلاف جواهرها وحركاتها ، فصل ١٧، ص ، ٥٩ ) ، النغوس الملكية تعتل الله الله وذاتها والثواني كلها ، كيف ننتقل من عدم العلم الى العلم بواسطة فيوضات العقل الغعال . قصل ٢٢، ص ٩٤، وا
- ب = رقي وحالة تراوح الكبير ، حيدر أباد ١٣٤٩ النظريسية كايا ) من كاسلا ) دليل التسلسل + ومارل الجهلة لأثبات راجب الوجود ، معنى المكن ، سلاسل الصدور . لا يصدر عن الواحد الا واحد ، ( العقل الرأيع يعقل نفسه ويعقل الله ويعقل العقول التي قبله ص ٧ ) . العقل الفعال يصدر منه النفوسس الناطقية ومسبور الموجودات الارضية بمساعدة النفوس الغلكية بأن تهيأ للقبول منه ، كما أن الطبيب لا يعطي الصحة بل يهيىء لٽبولها ص ∧ .

وفي كتاب ٣ ــ الفصوص : حيدر آباد ١٣٤٥ ، كل النظرية بأسلوب خاص في التعبير والمصطلح ، أقسام الموجودات ، ادلة الوجوب رنض الحدوث بالزمان ، معنى الفاعل المريد من ٣\_١٧ ٤ علمه بذاته سبب علمه بنره ، ولا يتعكس ص ٢١ ، الارادة والمراد معا ص٢١.

ت \_ رق السياسات المدنية : حيدر آباد ١٣٤٦ ، النظريسة كلها . دليل الصلة التامة ، أقسام الموجودات ، ألقدم بالذات من ١٧ = ١٩ ، تقسيم المبادىء الى ما ليس جسم رلا في جسم ) ( التوائي ) ) والى ما هو ليس بجسم ولكن في جسم (النفوس) ) والى ما هو جسم رفي جسم ( الاجسام المادية الى العناصر ) ص ٢سه ٤ الاول يمقل ذاته ، وهي الموجودات كلها بوجه ص ٥ . العقل الفعال نقط رمقل ما دونه من أجسام تحت فلك القمر ، بالاضافة الى تعقله لله وللثوائي . ص ه . بينما النفوس الفلكية تعقل نفسها والله والثوائي كلها ص ٢٣ ، ما تحت فلك القمر كانت امطيت مادتها الاولى نقط ( ممن 1 ) وهي بالقوة ) ولا تصير ألى أستكمالاتها

أَلَا يُمْحَرِكَ مِنْ خَارِجٍ ﴾ هَوَ أَلْجِسُمُ السَّمَائِي وَأَجَرَأَوْهُ ﴾ tم المقل الفمال ، من £1 ∴

المعرفة العليا للبشر وتفسير انتقال مقولنا من درجة معينة من المارف الى المرفة الحقيقية بواسطة اشراق المقل ألفعال . ص ٩) مثل ما في كتابه آراء اهل المدينة الفاضلة .

- ث \_ وفي رسالة البات المفارقات ، حيدر آباد ١٣٤٥ . دليل الجملة لاتيات الواجب الوجولا من ٢ الحاجة الى الله الامكان ع لا الفعال المؤتت ( الحدوث ) ٤ العلة التامة ٤ مِنِ ٣ ـ) } الجِسمِ لا يَنتج منهِ جِسمِ ولا يَنتج عنه مقارقيٌّ ٤ مع أدلةٍ من 1.5 ٪ الحركة الدائمة لابد لها من معرك مفارق ولا محرك جسمي حركته دالمة ص٦. . وقيما يلي ولاهمية ذلك في بحثنا هذا ولنكرره عند سواه، ملخص لادلته على أن الجسم ليس سببا في رجسود جِسم ﴾ وان الجسم الفلكي ليس سببا في جِسم محوى كالآتي : الجسم مؤلف من مادة وصورة متلازمان فلابد من رجودهما إلى ثالث ليس الجسم ، وكذلك الجسم لا يكون سببا في مغارق او ما ليس جسما لان الجسم ــ مناخر في درجة الوجود ، فنكون المادة علة للصـــور والماهيات والمفارقات ، مع أن المادة متأخرة من هذه ، كما أنه ليس للمادة إلا القبول ) ولا يمكن أن تعطى وجودا قوق وجودها ، ص ٥ - ١. .
- ج \_ رفي : مسائل متغرقة : حيدر آباد ١٢٤٤ العالم السفلي وجوده في زمان ، والمالم العلوي ليس في زمان . ص هـ٦. .
- ح = وفي تجريد رسسالة الدعاوى القل<u>بية : جم</u>لك الباد ؟ " ١٢٤٩ النظرية خلك تقصين متن فرض غير موجود لم يلل منه محال ) اقسام الوجودات . ادلة واجب الوجود ( السلسلة ) والجملة ) صفات ألله ) معنى الفاعل المريد وان فعله معه ، وففس نظريسة الخلق الكلامية ص ٢-٧ .

العقل الاخير يصير سببا للنغوس الارضية من جهسة تعقلة للأول وتصير هنه الاسقاطات من جهسة ما يعقله من ذاته بتوسط السمارية ) ومن أمور منبثقة مسن السماويات يحدث فيها امتزاجات مختلفة تستعد بها لقبول المنفوس النباتية والحيوانية والناطقة من العقل الفعال ( السمارية معدة فقط ) . ص ه . كل قوة جسمية حركتها او تحريكها متناه من ٨ .

خ = وفي : عيون المسائل ، ليدن ، ١٨٩٠ نشر ديترشي : الانسياء ظهرت لملمه بذاته . علة لوجود الشمىء الذي يعلمه & اقسام الوجودات ، ادلة وجود الواجب ، الايجاد الدائم لا الاحداث وفكرة الباني والبناء في الرد على قول المتكلمين بالخلق في زمان وان الحاجة الى الله هي الحدوث لا الامكان ، صدور الهيولي والصورة ، بِعْمَلِ اسْتَرَاكَ الاجْسَامِ الطَّبِيعِيَّةِ مِنْ ٥٨ - 5٠ ٪ مِثْل ما في آراء أهل المدينة قياما ) . ولكنه في تقس الكتاب مِن ٥٩ يقولُ : والمقل الآخير منها ( اي من المقولُ الفلكية) سبب وجود الأنفس الأرضية من وجه وسبب وجود الاركان الاربعة ( العناصر ) بوساطة الافلاك من وجه آخر . ( فالأجسام السمارية معدة فقط ) . القوة الجسمية تحريكها متناه من 12 . لا جسم علة

أَلْوَجُودَ جِسَمَ أَوْ مَثَلَ أَوْ تُقْسَ مِنْ ݣَلْاً ﴾ أَلْشَرُونَ عَرَضَكُمْ والخير الكثير يبرر وجود النبر القليل ص 10 ×

- د ـ وفي : الفصول المدني : تحقيق دللوب، كعبردج ص١٩٦١ : العلة التامة . الترجيح يلا مرجح مستحيل ، مع الرد على قول المنكلمين بأن هناك وقت اصلح من وقت أرتبط به أولَ خلق الله للعالم من ١٥٧ قما بعد ٤ أقسام الموجودات ، ادلة الوجوب ، دليل الوسط صفات الله، تفسير الشرور من ١٥٠ ــ (١٥ ٤ في العلم الألهي وأن ألله يعلم تفسه فقط ، ويعلم الكليات الحاصلة في ذاته بلا زمان ورقضس الفارابي ففكرة علم الله للجزئيات والمتقيرات من 105 ــ 150 ٪ الله لا يعتني بالاشياء مباشرة ، بل بواسطة العقول ص ١٦٠. .
- ذ \_ وفي : رسالة في كتاب قضيلة العلوم : طبعة ثانية . حيدر آباد ١٢٦٧ ، يقول في السببية : أن الافعال والآثار الطبيعية ليست ضرورية ولكنها معكنة على الاكثر: ٤ لان الفعل انما يحصل بتهيسوٌ قامل للتأثير واستعداد منفعل للقبول ، فكلما كان التهيؤ في القاعل والقابل أنم كان الفعل أكمل من هـ٦٫ ( وليس في هذا مخالفة للحتمية أو السببية الطبيعية في رأي ) .
	- ر \_ وفي التعليمات . حيدر آباد ١٣٤٦ :
- معرفتنا ان الاول واجب الوجود اولية وليست اكتسابا. من ه . دليل الطرقين او الجملة لاتبات الواجب ، تعقل الله نفسه سبب وجود الاشياء ص إسلا . الهيولي استعداد ص ٨ .  $\sim$  100  $\mu$
- -وحدوقي : أحصاء العلوم ، مدريد ١٩٥٢ ، نظرية الغيض كلها . ص ٧٨-١١ ·
- س ــ وفي : الجمع بين رأيي الحكيمين ) ليدن ١٠-١٨ . يري توليقا بين ارسطو وانلاطون : ان الله حي لا يعني ما عندنا فلايد عنده صور ما يريد ايجاده من ذاته ٤ ولو فم يكن للموجودات صور وآثار في ذات الموجسة ألحي المريد ، قما ألذي كان يوجده وعلى أي مثال يتحو بما يفعله ويبدعه ، والا لزم أنه يوجد جزافا وليس من قصد . يرفض الغارابي وجود معلومات الله في عالم المثل مستقلة عن عقل ألله ص ٢٧-٢١ . وفي ص ٤٨ يقول : ان العقل الفعال فيه صور الاشياء ومنه تتصل بالهيولي ، وهو مع أنه غير منقسم ، يعطي ألمادة اشباء منقسمة ، وهذه الصور فيه لم تزل، ألا أنها بمانت موجودة في مواد فانتزعت .
- ش \_ وفي كتاب : مباديء الموجودات . ( بالعبرية ) ترجمة موسى بن بتون ) لا يقول الفارابي بصدرر المادة من أَلَكَ لَا مُتَقَبًّا صَدُورَهُ فِي ذَلِكَ مَعَ مَا يَقُولُهِ أَبِنَ سَيَئًا كل الاتفاق . هذا هو ما ينقله كرادي نسو في دائرة ألمارف : الفارابي ، معارضا قول ديبور ، أن الفارابي يقولُ بصدور المادة من الله مبائرة ﴾ وقد اشار الى قول كرادي نو حسابا متسرجم ديبور ص ١٨٠-١٨١ والحواشي ، وتحن نطلع على هذا الكتاب للفارابي . ولنا ملاحظة قيما يخص ما قدمنا من كتبه في مسألة ما يصدر من المثل النمال : ترى أن النارابي يرجع صدور مادة ونفوس وطبائع الموجودات الارضية الى العقل الفعال ولكن بمساعدة الاجسام الفلكية وحركاتها ، حيث

تؤثر في جعل المواد والاجسام مهيئة ، كعزاج ، لقبول صورة أعلى أو أعقد وصولا ألى النفوس البشرية كأعلى السلم وأعلى الكونات الفاسدات في عالمنا الارضي . ويدل ملى ذلك افلوطين والافلوطينية المحدثة ترجع للنفس الكلية ( الصدور هناك الله ، عقل كلي ، نفس كلية ، ثم أرضيات ألخ ) ، صدرر هيولي وصور أو بذور الموجودات الارضية . كما أن هذا الذي قلناه من الفارابي وأضح من أبن سيئا وبهمنيار وغيرهم ك خصوصا وأنه أي الفارابي لا يقر بصدور جسم عن جسم ، او صورة ، او مغارق عن جسم ، كما ان الانلاك نفسها آتية عن عقل من المقول الفلكيـــة . فالتَّصْية الأساس التي طرحناها في بحثنا : أنه مند الفرضيين المادة تكون وتنبع في اللامادة صحيح وليس مجرد اجتهاد او استنتاج قالم ملي الشبهات .

أبن مصينا :

1 \_ تكتفى بالإحالية إلى الفصيل النساني 4 من القسم الاول من كتابتسا : حسوار بين الفلاسسفة المتكلمين . بغسداد ١٩٦٧ عن المصسادر العامة ٤ وجزئيات النظرية عنده ، وقيما يلي أشارة ألى بعض النقاط ألباسة الاساسية التي وردت في بحثنا وتحتاج الى توليق :-

أرلا \_\_ مصدر البيولي والصور والنفوس البشريسة والطبالَّمِ الأرضية : في تسع رسائل ) الرسالة الثانية تسطنيطينية ١٢٩٨ ، يرى أن الصورة تتلبس بالهيولي ليس بلااتها ، بل بقعل ما هو ليس هيولي ولا صورة ، وهيو ألله من ٢٩-٣٠ وأن جسم الفلك ليس من جسم، بل اختراع من الله وابداع ص ٣٩ . وأنه يقتضي من ألجرم الأقصى في هذا المالم الاستعداد الكلي للمادة الكلية الى الجسم الكلي راما من الانفس فالتهيؤ لقبول المقل بالغمل ) فم يتكلم من قمل كل فلك من ألئسين من ۲۹ قما بعد ه

وفي النجاة . القاهرة ١٣٣١ ، يتسول المبسدا المفارق للطبيعيات ليس هدو سببا للطبيعيات فقسط ، بل لمبدئيهما ( الهيولي والصورة ) وهو يستبقي ألمادة بالصورة ويستبقي بها الاجسام الطبيعية • ص ١٦١. ٤ وفي موضع آخر يقول : آخر العقول يقتضي عنه بمشاركة الحركات السماوية شيء فيه رسم صور العالم الاسفل، والمادة تحدث بالشركة ) ويفيض اليها مسن الاجرام السمارية ما يهيؤها لصورة جسم يسيط من وأهب الصور من ٤٦١-٤٦٤ . وفي الهيات الثبغاء تحتيق قنواني وزايد . القاهرة ١٩٦٠ ، يقول العقل العاشر تصدر عنه الهيولي الاولى وصورها المختلفة بما فيها المقول البشرية . ج ٢ ص ٤٠٢ ـ ٤٠٨ ) وفي الاشارات. لحقيق سليمان دنيا . القاهرة . ١٩٥٧-١٩٦٠ يقول القصل ٤٢ ص ٦٦١ ن = ٦٦٣ ن : أنه يلزم أن تكون هيولي العالم العنصري لازمة عن العقل الاخير ) ولا بِمثنع أن يكون للأجرام السماوية ضرب من المعاونة فيه ) وكذلك الصورة تفيض من ذلك العقل ، لكن تختلف في هيولاها بحسب استعداداتها .

تانيا = تسلم الطبيعي عن الألهي + انظر حاشية ١٢٧ من هذا البحث .

تالثا \_ مشكلة الشر . تسع . وسالة (٥) ص ٧٧ . وكذلك النجاة ، ص ١٦٤ ، والهيات الشفاء ج ٢ . ص ٢٨٩-٢٨٦ . ( الشر سلب الخير ) عرض شر قليل من اجل خم کنم أ . وأبعات حركة الاقلاك الدائعة اللامحدودة ليست بفعل توة جسمية ) بل بقعل مقارق النجاة ، ص ٢٠٢-٢٢١ ١  $+$  والاشارات  $+$  ص ٥٩٥ = ٦٠٤ ن خامسا ۔ امتناع صدور جسم عن جسم ) ولا یصدر عن ألله صورة جسمية أولا ، ولا مادة سبب لمفارق ، مع الادلة . النجاة . ص ٥١] والاشارات ص ١٢-١٢. [1] ب \_ تعليق النفوس عليها ص ٦٣٧ قصا بعنسه . والهيات الشفاء ، ج ٢ ص ٤٠٦ ، وج ١٠ ص ٨٠-٨٨٠. بېتيار : مراقب الموجيسودات = السيسابق = تجسه : الجسم لا يكون سببا لجسم وذلك في الباته لمفارقة العقول الفعالة للعادة ص ٢١-٢٢ . ويكرر هنا وبالنص ما ذكره الفارابي في ، رسالة في البات المفارقات . كذلك يقول: [الحركة الدالعة محركها مغاوق ص ٢٤ 5. دَيْبُورْ ؟ تَارِيَخْ الْمُلْسَفَّةَ الْاسْلَامِيَّةَ . تَرْجِمَةٌ مَحْمَدَةٌ أبو ريدة ــ القاهرة ١٩٤٨ ص ١٤٢ م. كذلك . حاشية المترجم على ص ١٥٠. روزنتال : Rosenthal. E.I.J.: Political Thought in Medieval Islam. 2nd. ed., Cambridge, 1962. p. 122. عن فخراله بن الرازي : مناظرات في بلاد ما وراء النهر. ـ حيدر آباد ، ١٣٥٥ ص ٢٠ ، رشهاده الرازي في نفس المونسيخ . الغزالي : تهافت الغلاسقة : بويج ص ٨-٩ ، ومقاصد الفلاسفة ــ القاهرة ١٩٦١ ، القدمة .

$$
(\{1\})
$$

 $\bf(0)$ 

 $\langle \bullet \rangle$ 

 $(1)$ 

 $(V)$ 

 $(\Lambda)$ 

Sweetman J.W.: slam and Christian Theology, London. 1945. Vo.l I. p. 113 ff.

(١٣) كذلك ص ١٢

(١٤) ماجد قخري ، في بحثه :

- The Antinomy of Eternety of the World in a verroes, Maimonler and Aquinos L.E. Museon 66. Lourain. 1953. p. 141.
- (١٥) جميل صليباً : من الملاطون إلى أبن سيناً ، دمشق ١٩٣٠ - ص ٥٨. قما يعه -
- (١٦) عن جوزيف الهاشم : الغارابي = بيروت ١٩٦٠ ص١٦-١٧

(١٧) عن الهاشم ، كذلك ، ص ٨١

- (١٨) بذكر هذه الاساسيات الثلاث : جميل صليبا : في کتابه : ابن سینا ــ دمشق ، ۱۹۳۷ طبعة اولی ــ ص. تم . ويكرر ذلك جوزيف دون اشارة الى صليبا ، كتابه السابق ص ٨٦ . وقد أشرنا ألى مواضع هذه كلها عند الفارابي وأبن سينا ، في الحاشية الجامعة السابقة ، الفيض رقم(٢).
- (١٩) أشعرنا في حاشية (٢) أعلاه ألى موضع ذلك في كتب الغارابي ، ابن سينا ، بهمنيار الغ ، وانظر نقلد الشهرستاني فيما سيالي،ويذكره مع الشرح السهروردي، التلويحات اللوحيسة والعرشية . استطنبول ١٩٤٥ من ۶۱ .
- (٢٠) أوضحنا هذه الادلة مقصلة ) مع كامل المصادر لها عند هؤلاء الفيضيين ، والفلسفة اليونانية ، وموقف المتكلمين منها في القسم الثالث من كتابنا : حوار بين الفلاسفة والمتكلمين . بقداد ، ١٩٦٧ ، ص ١٣٤ـ٢٥٤ . مع أبرال وأي!لنزالي وابن رشد في تهافتهما وسنواهما من کتبهما .
- (٢١) أنظر: : حاشية (٣) أعلاه وحول مزيد تفصيل ، كتابنا : حـوار ... قسم ارل ، الفصل الارل رالثاني . وكذلك كنابنا : The problem of cration in Islamic Thought:
- Baghdad. 1968. Part. 2. Ch. 2. p. 224 ff.
	- أنظر حاشية (٢) أعلاه .  $(55)$
	- أنظر نقده لها فيما بعد .  $(55)$
- كيللي وكوفالزون : الما<u>دية إلتابي</u>غية . ترجية احيد  $(Y<sub>1</sub>)$ داول سلمشک ١٣٢٣ آس ٥٢١ - ٥٤٢ . وَأَنْجِلُوا : جِدَلِيَاتِ الطَّبِيعَةِ ، دَمِشْسَ ١٩٧٠ ص ٦٢ .
- م . كورتقورت : « العلم ضد المثالية » الفصول من  $(50)$ ١٣-١٣ ترجعها أبراهيم كية يعتبوان : البراغبانيسة رالفلسفة العلمية ـ بفداد ١٩٦٠ . ص ٤٧ .
- حِميع هذه مدارس معروفة يمكن التعرف عليها في أي  $(Y<sup>T</sup>)$ كتاب جامع لتاريغ الفلسفة .
- (٢٧) كتابنا: The Problem \_ السابق = قسم أول الفصل الاول والثاني .
- (٢٨) كذلك الغصل الثالث في القسم الثاني ٤ الغصل الأول والثاني .
	- كذلك القسم الثاني ، الفصل الأول .  $(Y \setminus )$ 
		- كذلك القسم الثاني الفصل الثاني .  $(\mathbf{t} \cdot)$

هذا واضع في اي كتاب ) عن أرسطو أو عن « كانت »  $(Y<sub>1</sub>)$ اما عن الوموثوسوف فانظر : كورنغورث ، السيابق ــ ١٢ ) وسبوكين وباخوت : اسس المادية الدياليكنيكية والتاريخية . ترجمة محمد الجندي ــ موسكو . دار التقسيم ( بلا تاريغ ) . من ٢١ وكونستانتينوف : المادية الديالكتيكية . ترجمة فؤاد مرعي وآخرون . دمشتي بلا تاريخ ـــ س١٢٧ ( المادي لايؤثر في المادي) ، وكذلك انجلز : انتي دوهرنغ،

ترجمة نؤاد ايوب ــ دار دمشق دمشتي ١٩٥٦ ص٥٧...٨

- (٣٢) جِمعنا ادلتهم مع نقد عميق من القدماء لها في كتابنا : The Problem القسم الثاني = الفصل الرابع .
- (٢٢) وأجع حائسية (٢) أعـلاء وحوار .. القسـم الأول ـ اللصل الأول خصوصا ص ٢٦ قما يعد ٤ واللصل الثاني ، خصوصا ص ٤٦ قما بعد .
- (٣٤) كتابنا The Problem القسم الثاني: الفصل الثالث:) حيث بينا هذه المدارس الكلاسمية لاول مرة .
- (٣٥) أنظر حول مصادر ذلك عند الغارابي وابن سينا الخ ، حاشية (٢) أعلاه .
- (٣٦) انظر لمزيد تفصيل : انجلز = درهرنغ . ص ٧٥ قما بعد کورنغورث ، ص ١٦\_٢٦ کونستانتيوف ص ٦٢ ، بوليتزر . ج وآخرون : اصول الفلسفة الماركسية . تعریب شعبان بیروت ( بلا تاریخ ) ص ۷۸/٤٦ ــ ٨٠/ ١٤٤ ، ٢٣٧ ومواضع أخرى . لينين : المادية والمذهب التجريبي النقدي ، • ترجمة منير شابك ، . دمشق . ١٩٧١ ٤ خصوصا الفصل الخامس من ٢٦٥ ـ ٢٧٢ . غارودي : النظرية المادية في المرفة . ترجمة أبراهيم قریط دار دمشق ( بلا تاریخ ) من ۶۸ـ۱۵ـرتد نصلنا هسذا في كتاب لنا تعت الطبع .
- (٣٧) أبن رشد : تبانت النهانت ، بويج ، بيروت ١٩٢٠ ٤ ص ١٧٦ قما بعد .
	- (٣٨) كذلك ، ص ١٧٢ قما بعد ،
- حول الصدور الثنائي والثلاثي عن العقول المفارقة في  $(\uparrow \uparrow)$ كتب الغارابي ) وقوله في توع تعقل النفوس الفلكية ، حاشية(٣) أعلاه وبِمكن الاستعانة بملاحظات الببر نصري نادر لكتاب الفارابي ، أراء أعل المدينة الفاضلة ، كما يمكن الاستفادة من ايضاحات مدكور على أول كتاب الشفاء = الالهيات = حول نفس النقطة حاشية (٣) اعلاه.
- (٤٠) أين سينا : رسالة أضحوية في أمر العاد ، تحقيسي سليمان دنيا ــ القاهرة ١٩٤٩ ص ٦٤ نما بعد ، والنجاة ص ٣٠٢-٢٠٢ وكفر الغزالي الفلاسفة بمسائل أحدها الهم ينكرون حشر الاجساد وقارن بابن رشد في « تهافت» التهانت » . المسألة العشرون ص ٣٥٤ ــ ٣٧١ وتهافت التهافت
- المسألة العشرون ، خصوصا ص ٥٨١ ــ ٥٨٥ .
- (1) الظر رأي مدكور في ذلك : في الفسافة الاسلامية . القاهرة ١٩٤٧ ص ٨١ قما بعد ٤ وتكتفي بالإشارة إلى كتاب الغارابي : أهل المدينة الغاضلة طبعة نادر ــ السابقة ــ ص ٩٣-١٥ الغصل الخامس والعشرون .
- (٢) ووزندال ـــ كتابه السابق ـــ من ١٢٤ نما بعد ٤ وبالنسبة لمدكور - عن خليل الجر - كنابه السابق - ص ١٥٤ فما يعد .
- (٤٣) جميل صليبا من اللاطون = السابق = ص ١١٠ فما بعد، محمد كامل حسين ــ طائفة الاســماعيلية ــ القاهرة ۱۹۵۹ می ۱۵۹.
- (٤٤) . ونُحَنَّ بِقَالَكَ نَظَالِفُ مَا دُمَتِ الْهَةِ الْمُبْتَدِي مِنْ أَنْ أَبِيَ سينا لم يعنبر الله علة ناعلة خلاقة ، وان نظرية الفيض لا تمثل رأيه الحقيقي بل رأيه هسو رأي ارسطو تماما وانه محرك فقط الكتاب الذهبي الالفي لذكرى ابن سينا

يغداد ١٩٥٢ القاهرة ١٩٥٢ مقال الغندي : الله والعالم والصلة بينهما عند ابن سبنا ص ٢٠٢ قما بعد .

- (٤٥) الغزالي : تهافت ، ص ٩٦
- كرايس ؟ من رسائل الرازي الغلسفية ، انقاهرة ١٩٣٩.  $(1)$ ص ١١٦-١٢٢ ويتس : ملعب اللرة عند المسلمين . ترجمة أبو ريدة القاهرة ١٩٥٥ ، ص ٥٨\_٥٩ عند كلامه من المفصل والعميق عن فلسفة الرازي .
	- راجع حائبية (٣) من هذه الحواشي .  $\langle \{V\}\rangle$ 
		- الغزالي: تهافت ص ١٠٢ فما يعد .  $(\lambda)$ 
			- كذلك ص ١١٠  $(5)$
			- كذلك من ١١٠ قما بعد  $(0.1)$
			- كذلك ص ١١١ ١١٢  $(01)$
			- $+117 117 114$  $(05)$
			- كذلك من ١١٧ ــ نما بعدها .  $(01)$ 
				- كذلك ص ١٢٣  $(01)$ كذلك ص ٢٢٣
				- $(50)$  $151 - 15\lambda$   $\omega$   $\lambda U$   $\lambda$   $(63)$ 
					- (٥٧) كذلك ص ١٢٩
						- حاليفي  $(0<sub>A</sub>)$

Judah Halievies : Kitab Al-Khazari, H. Hirschfeld. London, 1931. pp. 210 ff.

(61) 
$$
181 - 345 = 0
$$
 (71 - 171)

- (٦٠) بحثنا : الغزالى مشكلة وحل . مجلة كليسة الآداب .. ألمدد (١٣) بنداد ١٩٧٠
- (٦١) أبن رشد تهافت التهافت ، بويج ، ١٩٢٠ ص ١٥٧ ــ  $-107.617.$ 
	- (٦٢) كذلك من ١٦٢-١٧٢
	- (٦٣) كذلك من ١٧٣-١٨٠
		- (٦٤) كذلك من ١٧١-
		- (٦٥) كذلك ص ١٨٢
		- كذلك ص ٢٢٠  $(33)$
- (٦٧) كذلتك ص ٢٤٥ قما بعد ركتابه : ما بعند الطبيعة حيدر آباد . ١٣٦٥ ص ١٦٠-١٦١ .
	- (٦٨) أبن رشد تهالت النهافت . ص ١٨٤-١٦٢ .
		- (٦٩) كذلك ص ١٩٤
		- (٧٠) كذلك ص ١٩٦-٢٠٢ ٠
			- (٧١) كذلك من ٢٠١
			- (٧٢) كذلك ص ٢٢٧
- أبن رشك : تفسير ما وراء الطبيعة ـ بويج ١٩٣٨ ٤ ج٢  $(\forall t)$ حرف الهاء ص ٨٧٩. ت \_ ٨٨٦. ت .
	- (Vo) كذلك من مAA قدارسة.
- كذلك ج ٢ . مقالة اللام ، ص ١٤٩١ ـ ١٥٠٥ ،  $(YU)$ كذلك: س ١٦٥١ ــ ١٦٥٢ ت
- (٧٧) كتابنا : من الميثولوجيا الى الفلسفة ــ جامعة الكويت ــ

الكويت ١٩٧٢ ـ الفصل الثاني ، وكتـاب : غارودي ۔ السابق ۔ گله .

- أبن رشد : تهافت النهافت ص ٢٥٢ فما بعد .  $(Y_A)$ 
	- $\cdot$  7YY = 1YY = 0 7YY + 36 + 7YY
		- كذلك ص د٢٩٠.  $(\lambda)$
	- ابن رشد : الكشف عن مناهج الادلة  $(A)$
- أين رشد : مايعد الطبيعة ص ٥ ، والسماع الطبيعي ٤  $(AT)$  $-15$  - 15 - 17 من 171 من 17 من
- أَبَنَ رَسْدَ : مَا بَعْدَ الطَّبِيعَةِ ، ص ٥ سـ ١٠ والسَّمَاعِ  $(\lambda T)$ ألطييمي من ١٢ قما بعد ، وتقسير ما وراء الطبيعة ، ج ٢ - مثالة حرف الباء من من ١٢٧٩ = ١٢٨٠ ٤ ركذلك ج١ مقالة حرف الجيم . ص ٢١٠ ــ ٣١٤ ت
- (٨٤) فخرالدين الرازي : محصل افكار المتقدمين والمناخرين القاهرة ١٣٦٢ ص ١٠٥ ، وتقرير ملحيهم ص ١٤٥ ت  $+11$
- كذلك ص١(١) وانظر موقف الطوسى منه في الحاشية  $(\Lambda o)$ مليه .
- ف . الرازي الأربعين في أصول الدين . حائسـية مع  $(\Lambda)$ المحصل من ٢٣٩ قما يعد .
- ف . الرازي : لبساب الاشسارات ــ القاهرة ١٣٥٠  $(NY)$ من ١٠٦ -
	- (٨٩) كذلك من ١٠٦)
	- راجع المقولات العلمية ) من هذا البحث  $(1.)$ 
		- الرازي ، لباب ... ص ١٠٦  $(31)$ 
			- كذلك . ص ١٠٧  $(11)$
- $(17)$ الشمرستاني : تهاية الاقدام في علم الكلام تشر جبوم . اکسفورد ١٩٣٤ ص ٥٦ ــ ٥٩ .
	- (١٤) كذلك ص ٦٣ .
	- كذلك ص 7٢-٦٥ .  $(50)$
- كونستانتينوف ، السابق ، ص ١٢٠ قما بعد ) والجلز:  $(57)$ أنشى دوهرنغ ص ٧١ قما بعد ٤ وبولتز ص ٧٢ قما بعد.
	- (١٧) الشهرستانی : تهاية .. ص ٤٤
- (١٨) أبو البركات البقدادي : المعتبر في الحكمة . حيدر آباد ١٢٥٨ ج ٣ الفصل الرابع ١٥٦ فما بعد .
	- (٩٩) كذلك من ١٥٦
	- (۱۰۰) كذلك ص ٥٧ه ا
	- (١٠١) كذلك ص ١٥٨ .
		- $(1.1)$  كذلك.
- (١٠٣) ابن تيمية ، وسائل ابن تيمية ، ج ه منار القاهرة  $107 - 1723$
- (١٠٤) كذلك جا ؟ ص ١٦ . وعن عدم علم الله ج ٣ ، ١٣٤٩  $\mathbf{M} \cdot \mathbf{S}$ ص
- (ه. ١] كذلك ص ١٦٠ وكذلك: كتابه اقرد على المنطقيين بمباي ١٩٤٩ ) ص ١١٨ قما بعد ) وص ٢٧٠ قما بعد ) ٢٢١ قما بعد ) وص ٦٢) قما بعد .
- (١٠٦) مثلاً : في الرد على المنطقيين ٥٧] ؟ ٢٦٤ ؟ ٧٠٠ .

ويذكر ذلك أيضا فخرالدين الرازي : كتاب الاربعين... مِنْ 115 . والسَّسْهَرُوردي : المُتَسَبَّلُوعَ والمُطَارَحَاتِ . هتري كوربان . اسطنبول ١٩٤٥ ــ ص ٤٢٦ .

- (١٠٧) أين خلدون \_ المقدمة : والدوائي ومحمد عبده مع ود للأخير شه.يد على ابن تيمية في مذهبه الجديد انظر كتاب محمد هبده بين النلاسقة والمنكلمين ٤ تحقيق سلمان دنيا ﴾ ١٩٥٨ وهو للايجي وشرح الدواني عليه وتعليق محملا عبده من ٨١ ــ ٨٣ .
- (١٠٨) ومن مصطفى زادة : تهافت الفلاسفة ـ القاهرة ١٣٠٢. من ٩ وما بعدها وما قبلها .
- (١٠١) محمد عبده : شرح على الدوائي والايجي = اعلاه ، في كل الكتاب ، وخصوصا ص ١٤٧ ــ ١٨١ .
- (١١٠) انظر حول هذه الانتقادات ) جميل صليبا : نظرية الخير عند ابن سينا ) ص ١٩٠ ــ ١١٩ ) ومحمد يوسف موسى : الالهيات بين ابن سينا وابن وشد . ص ٢٧٠... ٣٠٣ ٤ ومحمد البهي: مشكلة الالوهية بين ابن سينا والمتكلمين . ص ٢١٨ ــ ٢٢٨ . كل هذه البحوث الثلاثة في الكتاب اللحبي للكرى ابن سينا في بنداد ، القاهرة  $.1505$

كذلك نجد بعض الانتقادات القليلة ولكنها جيدة في مقدمة ابراهيم مدكور لالهيات الشفاء ــ السابق ذكره .

- (١١)) البير نصريّ نادر : مقدمته لتحقيق كتاب الفارابي : آراء أهل المدينة الفاضلة بيروت ١٩٥٩ ص ١٠ قما بعد.
- The Problem: وكذلك: 118] موار .... كله ، وكذلك كله خصوصا القسم الاول والفصل الاول والثانيوالثالث والقسم الثاني ، المقدمة والفصل الاول .
- (١١٣) سويتمان ــ كتابه السابق ــ ص ١٠٧ـــــ ١٠١ ، حاشية(٢)
- (١١٤) سلمان دنيا ، مقدمت للجلوء الاول من الاشارات ..  $\sim 11$  من 13 = ٥٨
- (١١٥) حمودة فرابة : ابن سينا بين الدين والفلسفة \_ القاهرة،  $+159 = 187$  m  $1588$
- (١١٦) سبقت التقادات ابن رشد ٤ وغرابة يشير الى ص ٧٥ من كتاب ابن رشد . انظر غرابة من ١٩١ .
	- $.117 11.4$  (117) غرابة من ١٦٠ -
- (١١٨) بشير غرابة إلى كتاب محمد عبده في شرحه للعقائد المضنية ، وعلى الدواني من ٥٩ ، وقد أشرنا الى هذا الكتاب فيما تقدم ونضيف أن محمد عبده يقرر هذا القول في عدة مواضع وعليه يستند في مناتشاته

للقدميين انظر من ٥٦ ــ ٥٨ وبتغصيل من ١٧٨ ـ ١٨٢٠. وفي هذا الموضع خلاصة موثنه من المذهب الفيضي في أزلية وحدوث العالم ، وكذلك اجتهاده هو بين القدميين والحديثين .

- (١١٩) غرابة ص ١٩٠ ــ ١٩٣.
- $130 = 132$  ملائك من  $131 = 1$
- (١٢١) يشير المؤلف إلى ص ١٤٥ منه
	- (١٢٢) قرابة من ١٩٦ ــ ١٩٨
- (١٢٣) خليل ألجر وحنا الفاخوري تاريخ الفلسسفة العربيسة بروت ج ۲ ، ۱۹۵۸ ص ۱۲۰ .
- (١٢٤) جوزيف الهاشم : الفارابي . اعلام الفلسفة بيروت ١٩٦٠.  $+1.7-1.7$  من 1.5
- (١٢٥) عبدالرحين بدوي : خريف الفكر اليوناني = القاهرة ، 1941 ص 1.4 \_ 11. وقارن بحاشية محمد عبدالهادي ابو رہدۃ علی دیبور ۔ السابق ۔ ص ۱٦٨ .
- [13] [3] انظر: حاشية (٢) أعلاه ، حيث الاشارات المفصلة في كنبهم ألى قولهم بان المقل الغمال بمساعدة الانلاك وحركاتها مصدر المادة المشتركة والطبائع والصور الغ . وكذلك سبقت الاشارة الى مصادر قولهم عن عدم توليد الجسم لجسم .
- (١٢٧) سبقت الاشارة الى موضع قول ابن رئىد . هذا وعن ابن سينا يصرح بما يتهمهم به ابن رشد في تسليع وسائل . وسالة (٢) ص ٢٩ ، وفي كتاب د الاشارات والتنبيهات ٤ يفاخر ابن سينا بهلا ، اي باعتماده على الله والعلة لاتبات الواجب الوجود وسواه من المسائل ، بدلاً من طريقة الاخرين 4 وهي الاعتمــاد على حدوث الاشياء ) أي على الملول الاشارات القسم الثالث والرابع ص ٤٨٢ . ويشرح الطوسي قول ابن سينا هذا ، فيبين وجود ثلاثة طرق : طريقة المتكلمين ، النظر. في المحدثات ، وطريقة الطبيعيين النظر في الحركة ، وطريقة الألهيين النظر في الوجود من حيث أنه واجب وممكن . وكذلك ص ٤٨٢ ــ ٤٨٢ ، انظر كذلك حوار ص ٦٨ حاشية ٩٦ حول مزيد مصادر .

#### الراجيع والبحتوث

الكتب والبحوث التي استعملناها في هذا البحث والبتناها في الحواشي اعلاه وردت كاملة . ولا حاجة لاعادة ذكرها هنا مجددا .

الأدب العربي بين التراسف واليعاصرة

*سَأَلانَ بَكَلْ لَتَكِرُّبِيَّ* 

بغداد ـ الجمهورية العراقية

التناصر . ولقد ظهرت هذه القضية عندنا متاخرة عنها في البلدان العربية الاخرى .. في لبنان ثـم مصر وفي الاربعينات كما يتذكر الدكتور ابراهيم السامرائي ، فيما لو اردنا ان نؤرخ لقيام هـــده المشكلة التي صارت تتكرر في اكثر الجرائــــد والنسدوات « التراث والمعاصرة » انها لم تكن في الاربعينات .. ولم تكن حلاة في الخمسينات . ويبدو انها من بنات السـتـينات . وّقد يكون الدكتور السامرالي اوعى بتاريخ هذه المشكلة

## د . السامرائي

أن هذه المشكلة جديسدة . وأنها أن لسم تكن قبل عقد من السنين أنما نشأت في السنوات الاخيرة . واستطيع ان أقول أنها في هذه الفترة الاخيرة اي منذ سنتَين او ئلاث ، كثر الحديث عنها فيالعراق . فكأن المسألة لم تكن ذات بال كما نتصور قبل اكثر من هذه السنوات الثلاث وارى ان هناك حماسًا شديدًا للترات . وهذه الحماسة قد تكون في غسير موضسعها . لأن مسن فهسم التراث ، فهمسه علسى انه القسديم ، وهذا القديسم كانسه منقطــع عن كل شيء . وَاذَا قَلت منقطمــــا عـــن كل شيء فكالما هذا القديم متحجر على نفسه ، ثم بدا للكثير من المعنيين ــ حقاً او باطلا ــ ان المسألة تشمبه أن تكون مقدسة . فكل ورقة عتيقــة ذات قيمة .والذي اراه ان هذه المسائل فيها خير كثير، وقد يكون فيها شىر كثير أيضا . لذلك بنبغسى أن يكون لدينا من النظر الى هذا التراث مذعومًا بالاتجاه العلمي الموضوعي ، فننظر الى المسألة التي هي ذات قيمة وذات فالدة ، وهي تتصل بحياتنا المعاصرة ، كانها مسيرة متصلة من القديم السي الجديد . فاذا قلنا في المسائل اللفوية مثلاً ، ان من تراثنا العظيم أن الخليل بن أحمد الفراهيدي فطن الى مايسمى علم الصوت ، وكرر هذه القوالة

لاشك ان ضالة التواصل الثقافي بين التراث والمعاصرة قد اخذت موقعا خاصا في فكر الاديب العراقي والاديب المعربي منذ فترة طويلة ، وذلك لانناً نشعر أن المفكر والاديب العربي أما منقطع الصلة بتراثه ، وقد اخذت بتلابيبه عناصر الفكر ألعالمسي بالعديد من اتجاهاته ومذاهبه المنعكسة عن واقع مختلف في تركيباته الحضارية والاجتماعية ، واسأ لصيق بتراثنا العربي دونما محاولــــة للتجديد او الإبداع . وفي كلتا الحالتين وقع هذا المفكر او الاديب في تقلَّيْدية تكَّاد تكون فحة . فَاننا نلحظ تراثيا لــم يَوْت بالشيء الجديد سواء كان في الشمر ام البحث ام في ادب المقالة . فلا نجد شعراءً يطاولون البحتري وأبيُّ تمام ۖ والمتنبي ، كما لانجد في البحث اللغوي من بطاول التَّعالَبيُّ فيَّ ( فقه اللَّفة ) أو أبسن جنسي في (الخصائص) ، كَما لانجد من يصل الى مستوى أبن المقنع أو الجاحظ في أدب المقالة . أن هذا ولا شك نتيجة التدهور الذي سببه الفزو الاستعماري ابتداء من السيطرة البويهية ثم التركمانية ، وحتى يصل قمة السفك الحضاري على ابدي التتار والمغول أما أذا أبدأ الشعب العربي يستشفيق من رقدته ،فيحاول الوثوب الى مواقعٌ جديدة لتحقيق موقعا حضاريا ، فأنه ينتظر الابداع الذي يؤصل هويته القومية ويجعل من الانسان العربي اديبا عالميــا سواء بسواء على مختلف المستويات وفي مختلف الاتجاهات .

### د . الطاهس :

مقدمة الاستاذ سسلمان في جملتها جميلة ولطيفة ، وهي صادرة عن حرص على القديــــم والجديد ضدأ للقديم ، ولا القديم ضدا للجديد وأنما لابد من التواصل . وهذا هو منطلق الندوة وواضح ان هذه المشكلة لاتقوم الا بوجود هذين الجانبين : القديم والجديد في حالة من حالات

اعسداد

ابن جني في كتابه « التصريف الملوكي » وهي تكاد تكون ترْجِمَة حرفية لما يسمى في عصرنا الحاضر بلغات الاوربية (فونتيك) . فاذاً كان حماســنا للتراث القديم والعلم القديم منقطع على ماابدعــه اضاف هذا العبقري الكبير وهو الخليل بن احمد وما اضاف اليه سيّبويه . ثم شيئًا قليلًا آخر ابن جني ، وانقطعنا نحن الى هذا الحد ، نكون قــد جمدنا التراث وجعلنا منه مومياء انتهت فيهسسا الحياة . لكننا اذا نظرنا الى هذا التراث متصــلا بحاضرنا ، وان الكثير او جل ماتوصل اليه الخليل هو قائم في ما يسمى علم «الفونتيك» او علــــم الفينولوجيّ الحديث ، نكوّن عندلذ قد وصلنا هذا التراث القديم بالمعاصس ) او بعصرنا الحسديث او جعلْنا هذه الْحضارة الانسانية مسيرة متصلة .

تداخلات زمانية في الوعى الحضاري

د . الخياط : بعد ان كثر الحديث عس التراث والمعاصرة ، اود هنا ان الخص المسألسة باننا يجب ان نستفيد من خير ماقدمه الماضي لتطوير الحاضر ، والعمل من أجل المستقبل دون أن يطفى الماضي على الحاضر ، ولا أن يلغي الحاضر الماضي وهناك بعض الملاحظات حول المقدمة التي عرضها الاستاذ سلمان : أن لاوجود لشساعر كالبحتري في الوقت الحاضر . ان البحتري لاشك شاعر كبير ولكن لايمكن أن نجد بحتريا ثانيا في أي عصر من العصور . ربما ظهر شعراء اخرون في هذا العصر او قبل هذا العصر يتفقون على البحتري شاعرية واصالة . المهم عندي كما قلت هو أن نستفيد من خير ماقدمه المأضى ، ومن احسن ماوجد في التراث رلنطور هذا الترأث في الوقت الحاضر ولنعمل من اجل ثقافة اصيلة في المستقبل .

التأثر الفكري والتلاقح الحضاري

سلمان التكريتي : انا لـم اقل اننا نريسد بحتریا او متنبیا جدیدا ، انما قلت اننا نریسد شاعرا مثل البحتري او بمستوى البحتري بالنسبة لعصره ، وبمستوى!بي تمام . ولاشــك ان تفــرد شاعر في العصر الحديث ، يدل على وجود هــذه القابلية ، ولكنه في زمن البحتري قد ظهر شعراء وادباء ولغويون كثار ، مثلوا عصرهــم ، ومثلــوا قابليات وكفاءات ذلك العصر . اما النقطة الاخرى التي اشار اليها الدكتور السامرائي ، والخاصة بالطبع والنشر ، فهي شيء ، بينما التأثير والتلامح الفكري شيء آخر . فلا بأس في طبع الكتب العنيقة

والجيدة منهسا وغير الجيدة ، ليستفيد من هذه المثقف المختص ومن تلك المثقف المختص والقارىء العادي على حد سواء . اما الذي اقصده انا ، فهو التأثر الحضاري بالتراث ، او آلي اي مدى تأثر الاديب العراقي أو العربي بتراثه ، واعطى مااعطى الثمالبي وابن جني وابن ألسكيت والبحتري ! والى اي مدَى اعطى هؤلاء تلك العطاءات الضَّخمة في ذلك العصر !؟ فلاشك ان هؤلاء لم ينطقوا عن تراث العالم اطلاقا .. فقد اطلع الشمراء العرب على الشعر السومري والبابلي والاكسدي ، ويدلنسا القرآن في كثير من سوره على تلك المعطيات التراثية السامية" . فالتواصل الحضاري يجب ان يحدث بين القديم والحديث ، ونرفضٌ سوى ذلك مـــن انقطاع . فنحن لايمكن ان نقف ضد التأثر بالادب العالميِّ . ولكن هل يجب أن نقبل جميع الموجات الادبية والفكرية لتؤثر في أدبنا المعاصر العديث ؟!

وعي التراث الانساني الحي

د . الطاهر : يبدو ان المقصود بالمعاصرة بالدرجة الاولى ، مدى ماناخذ من الغرب ، وما ننقل الى حاظرنا في الوطن العربي ، وماذا ننقل ومن هنا قامت المشكلة . فمالاشك فيه ان الفرب قد قطع اشواطا كبيرة خلال هذه المسيرة التاريخية الطويلة ، وقدم في الفن والادب والشمر والقصة والنقد مالم يكن لدينا ، لاسيما في الفترة التي نمنا فيها طويلاً . ونحن لايمكن ان نستغني عما حققه الغرب من جيد ومبدع وانساني ، وله صلة بنسا ومما يعوض عما فاتنا في نومنا العميق . ولايمكننا ان ننطق من التراث وحده . فالتراث يكاد يتوقف عند القرن الرابع الهجري وهناك عشرة قرون بين القرن الرابع والقرن الرابع عشر ، حقق فيها الغرب من المعجزات الطمية والادبية والفكرية مالا يمكس ان نستغنى عنه . ولايمكن ان نكتفي بتراث القرون الاربعة الاولى ونقف على اقدامنا بموازاة الفرب . ننحن ناخذ من تراث الفرب .. وخـير التراث الحي الذي فيه ، ونضيف اليه من تراثنـا لان تراثنا الانساني هو لكل البشر . ومثلما اخذ الفرب منا يوما ما ، فنأخذ نحن من الفرب على شرط ألوعي ومعرفة الظرف ، والجيد ، وتجنب الرديء ورفض مادس علينا من قبيل التحطيم النفسي والتثبيط بقصد الايذاء والتفرقة بشكل واخر . فلابد من أخذ ما حققه الفرب من انساني . لاننا نريد أن ننطق باصالة . ومن البديهي أن الحضارة العالمية اخذ وعطاء ، فلابد من اضافة شيء جديد الى مالدينا من تراث قديسم بوعي جيد .

الجاحظ نموذج الانفتاح على العصر

د . السامرائي : قلت ان هناكحماسة شديدة للتراث . وقد تكون هذه الحماسة مبالغ فيها ، وانها احيانا في مكانها . فالحماس السيّ التراث واجب ،لان فيالتراث معينا ثرا ، كما ان في الحاضر معينا ثرا . فلا غني لنا عن التراث ، لكَن ينبغي أن نعرف كيف نستفيد من هذا التراث . ففي التراث اشياء جيدة هي التي نستفيد منها ،ونطرح الاشياء التي لانريدهاً ، حتى ننفتح على العصر الحاضر ، وَحتى نأخذ من الحضارة المحديثة وحتى ناخذ من الفكر الفربي . وقديما كان هذاحادثــا ، فان الجاحظ لم يكتف بمسا عرف عن احاطته بالحضارة القديمة ، وانما كان طلعه ، ينظر هنا وهناك من حضارات العالم . ففي كتبه اشارات كثيرة الى التراث اليوناني مثلاً . فالجاحظ كان مع اخرين امثاله تستهويه الطرفة عند العامي ، كمَّا تستهويه الفكرة الدقيقة عند العالم المقائدي. اما الان فنلاحظ وجود انقطاع لدى المتأدبين من الشباب ، وكأنهم لايعرفون التراث، وان التراث عندهم هو كل قديم ، وهذا القديم مفموز بالشيىء المرفوض العتيق الذي لاقيمة له ، فاتجهوا الى الحضارة الحديثة . فحدثت فجوة . والمتادب العربي لايمكن ان يستغني عن ماضيه ، ولايمكن ان يستغنى عن واقعه . فاذا اتجه السبي الحضارة الحديثة . ونسى ماعند العرب او ماعند قومه من حضارة قديمة، وحتى الحضارة المعاصرة، فتحدث الفجوة . واللَّاي اراه أنَّ هؤلاء المتَّادِّبين متحمسون للجديد ، وهذا جيد ، ولكـن هذا الحماس يجب ان يقطعهم عــن القديم ، ليكون الاتصـال . واظنـنا قد اتفقنا على شيء كثير من هذا .

فهم الشعراء الشباب للتراث

د . جلال الخياط : ان السالة في نظري هي كيف نستقيد من التراث ، وكيف نستفيد من خير ما قدمه التراث بصورة علمية دقيقة . فانا لااعتقد بوجود مسافة بين التراث والثقافة المعاصرة . بل هناك تواصل دائم بالتراث . ولااعتقد بان الادباء الجدد والشعراء الجدد \_ كما تفضل السامرائى\_ لايعرفون شيئًا عن التراث وربما كان قسم منهسم يفهمون التراث فهما جيدا ويحترمون ذلك ، اكثر من اللذين اشتهروا بعنايتهم بالتسراث ، وصرفوا السنوات في دراسته بعض الكتب القديمة . انسا اعتقد أن أي شاعر يستطيع أن يحدثنا عــن المتنبي

مثلاً احسن من بعض من درسوا المتنبي ووقفوا عند قضايا شكلية تتعلق بهذا الشباعر . ومازلت قد ذكرت المتنبي ، فاقول انه خير وريث للشمراء العرب منذ أن وقفوا على الاطلال حتى القرن الرابع الهجري . واعتقد ان الشباعر العربي في الربع الرابع من القرن العشرين هو خير وريث للشمراء الاسلاف منذ الجاهلية وحتى الوقت الحاضر . وهناك استفادة من التراث القديم ، وهناك تطوير له واحترامنا للتراث يجب ان يذفعنا الى دراسته دراسة علمية دقيقة دون ان يطفى على ثقافة العصر الحاضر ودون ان تطغى هذه الثقافة المعاصرة عليه .

# الثقافة الاوربية غريبة عنا لكنهــا غير مرفوضـــة

التكريتي: اعتقد اننا مازلنا لم نضع اصابعنا على القضية . ذلك اننا عشنا فترة طويلة مـن فترات التأثر الثقافي الادبي بصورة خاصة ، وهو بعيد عن واقعنا لكنه غسير مرفوض . فاتجهست مدارس الرسم الحديث اتجاهات اوربية لاعلاقة لها بواقعنا ولم نبدأ في الرسم من نقطة الصفر . فالمدرسة التكعيبية والمدرسة التجريدية والمدرسة السوربالية والمدارس الاخرى التي ظهرت ،وكذلك في لحن الموسيقى ، اذ نجد الموسيقى البوليفونية والموسيقي الكاونتريوينية والهارقونية التى لبهنالف سماعها ، كذلك في فنون الشمر والادب والسرحية والفكر الفلسفي ، كالوجودية وغيرهــا التي لــم تلقح ثقافتنا اطلاقا ، انما نحسن نقلنا نقلا فجاءً وهي غريبة عنا ولا أقصد أننا نرفضها ، لكننالانجد انفسَّنا في معايشة تامة لاراء المفكرين والادبــاء والفنانين الاوربيين ، انما ننقل هــذه الصياغات الادبيــة والفنية والفكرية دونٍ هضم . فانا لا اتذوق هذه المدارس الفنية في الرسم ، ولا اتذوق كثيرًا في الشَّمر الأوربي المعاصر ولاشك أن كثيرًا من الادباء الذين قد يكونون على عدم اطلاع علــي الادب الاوربــي في منابعه انـما هـــم مطعلمون على نبسة ومبسترات مترجمسة ، فصاروا بعلكونهسا علكا وينقلون بعض الصياغات او عددا من الصياغات الى ادبنا العربي . اما قضية التراث والوثائق التراثية ، فلا اقول اننا نقدسها ، وكذلك لا ادعو الى أن تكون قضايا متحفية ، انما لاشك اننا اذا وفرنا هذه القضايا التراثية في صياغات جديدة ومعقولة ومقبولة للجيل الجديد ، فهي التي تفعل فعلها .

من لا يعرف تراث امتــه لايعرف تراث غير امته

د . الطاهر : الك تقول ذلك ولك الحق في ان تقول ، ولكن يبدو ان(الذين خلقوا مشكلة التراث والمعاصرة وجعلوا مما هو ليس بمشكلة ، مشكلة اما تراثی جاهل بالحاضر، او مجاهر جاهل بالتراث ولسوء الحظ ان الكثير من الذين تولوا قضايسا التراث هم أناس لايعرفون سوى هذه الاوراق الصفر ، لأنهم يبحثون لنفوسهم عن وجود ،ويرون ان الفسمهم مقْترنة بهذه الاوراقْ ، وهي كلها جيدة لانهم يريدون ان يكون لهم كيان بها من جهة ولانهم لايعرفون غيرها . وفي المعاصرين شباب لم يتصلوا بوجه او اخر ،مع كلِّ الاحتفاظ بحسن ظنِّ الدكتور جلال ۔ کانھم نبت منقطع من غیر جذور . منھم لايعرفون لفة اجنبية ولم يقراوا ادبا اجنبيا الا عن طريق المجلات اللبنانية . فهؤلاء منقطعون عن التراث . ليس عن التراث العربي فقط ، بـل عن التراث الغربي ايضا . واعتقد أن حلها يكون عن طريق الذين يعنون بالتراث وذلك بان يوسعوا من افاقهم ،وان يطلعوا علم مافي العالم مــن اراء وافكار وحضارات ، وكذلك الاخوان والابناء ــ اذا سمحوا ــ عليهم أن يعلموا أن ليس هذه ، المجلات التي يقرأونها تكفي أن تكون منهم أدباء . فالاديب في العالم كله لايتكون في،دون جذور بلغته .. وبامته . .وبتراثه . انظروا الى كل المجددين الكبار في العالم . ماذا يقولون عن الصبي رامبو ( ١٧ سنة ). أنه لم يقل شعرا الا بعد أنَّ قرأ الشعر الفرنسي واليوناني واللاتيني ، ولم يترك كتابا في بلاده الا قرأه . ونحن لسَّنا بدعا في التاريخ ولافي الامسم ان كل الامم التي صنعت لها كيانا وطيدا واصيلا، عنيت بتراثها واخذت من غيرها ماهو اهل لذلك. وربما قامت مثل هذه المشكلات لديها لمدة . ثمتم انطفات جذوتها لانه في البديهي ان تنتهي .

من تحمسوا للقديم جعلوه مومياء

د . السامرائي : كان الزميل الدكتور جلال فيم أني أريد أن أقلل من شأن الادباء الجسدد أو المجددين . فانا لم ارد الى هذا ، ولااطلق القول اطلاقا ، لكن بين هؤلاء الشـباب المتأدبين جماعة انقطعوا عن التراث وفهموا ان التراث شيء عتيق لا قيمة له . وإنا أؤيد الدكتور جلال ، أن طائفة من هؤلاء الشباب المتأدبين فهموا التراث ، وربما فهموا المتنبي أحسن بكثير من أوائك الذين أشتهر

عنهم انهم اصحاب القديم ، انا قلت ان الحماسة للقديم ينبغي ان تكون على حق ،وان كثيرا من هؤلاء الذين تحمسوا للقديم وعرفوا بالتراث ، لم يخدموا التراث ، وانما جعلوه مومياء ، وجعلوه مَّادة خَاليَّــة من الحياة . وأنــا أربد أن تكــون هذه المسائل التراثية مادة ذات صلة بالحياة ، وان الفكرة القديمة الموجودة في الاداب القديمة كما أشار الاستاذ سلمان مازلنا نَلْمح اثارها في ادابنــــــا الاسلامية . ومن الخير أن تظل هذه الافكار ذات ظلال جديدة في ادبنا الحديث ، وفكرنا الحديث . وقديما كان بِهذا الشكل . فقد اوثر عن الاديب الفرنسمي فولتير انه لم يتصد للكتابة الا بعسد ان قرا ًــ كما كتب هو ًــ الف ليلة وليلة اكثـــر من اربع عشرة مرة .

الاديب المنقطع لايتبوأ مكانته

د • جلال الخياط : ارى ان القضية زمنية . فنحن لدينا ماض نستفيد منه ، ولدينا حاضر نحاول أن نطوره ، ولدينا مستقبل نعمل من اجله ، أي اننا نضيف الماضي الى الحاضر ، وهي عملية زمنية دائبة مستمرة ، أما أذا ظهر من يدعى أنه أديب او شاعر ، وكانت لديه ثقافة ناقصة ، او هو ذو موهبة غير عالية ، فلا قيمة لهذا الاديب ، ولايمكن ان يبرهن مع الآيام ، أنه أهــل ليمثل مواصلــة التراث بالحاضر ، او انقطاع الحاضر عن التراث فهناك من يتمتع بثقافة عالية يريد ان يلم بقضايا كتيرة من الماضي والحاضر ويستفيد من تجارب ادبية عالمية وهناك من يرتضي الكسل او يؤثر العافية ، فلايحاول أن يثقف نفسه . فلا يمكن لشـخص كهذا ان يتبوا مكانة عالية في الثقافة او الادب او الشعر.

الهوية القومية في الادبوالنكهة المعلية

التكريتي : الواقع ، اننا في هذه الندوة قد قلنا ان التواصل الثقافي ، ولم نقل الانقطاع الثقافي، وماقلنا العزلة الثقافية ، لذلك نريد ان يكون تلاقح ثقافي بين ادبنا وبين الاداب العالمية ، على ان لايكون ذلك منقطعا عن تراثنا . لكننا نرى عند شعرائنا الشباب ، وحتى غير الشباب انجذابا نحو الثقافة الغربية ، وهذاليس بعيب ، لكنه ادى الى فقدان الشخصية او الهوية القومية . فانك اذا قرأت اديبا عربيا ، فأنك لاتلمح عربية ذلك الاديب ، لكنك اذا قرات اديبا فرنسيا فأنك تلمح فرنسية ذلك الاديب كما تلمح انكليزية الاديب الانكليزي وروسية الاديب
ألسوفيتي أما عندنا فلا نلمح اطلاقا عربية الاديب السوري او العراقي . فنحن نريد اديبا لا ينجذب ولايبهر بهذه الثقافة الاوربيسة انبهأرا يفقسنده الشخصية القومية . نريده يبقى محتفظاً بشموره بالمواطنة وشعوره بأصالته القومية وشعوره حتسى بنكهته المحلية . فاذا افتقدت النكهة المحلية في رأيي فقد الادب انسانيته العالمية !

## الاصالة في المضمون وليس في الشكل

د . السامرائي : هذا صحيح . فالذي قلته ياايها الآخ ، هو الذي قلناه وهو الذي نريدان يكون .. ان يكون هناك تواصل ، لا انقطاع ، دائما ان وجدنا أن هناك انقطاعا ، فهذا يعني انّ هؤلاء فقدوا هويتهم المحلية وفقدوا ماعبرت عنه بالنكهة المحلية انا ارید ان اضرب مثالا :هناك شاعر عربی تجاوزت شهرته العراق هو الجواهري ، حيث عرف في الاقطار المربية ، وغير الاقطار العربية ، وهو قُدّ اتكا على القديم حتى يخيل اليك انه حفظ ديوان الشعر العربي القسديم ، وانسك تجد في شسعر الجواهري صورا وعلامات كثيرة من الشمعر القديم ولكن هذا الرجل استطاع ان يستفيد من هـذا القديم الشبىء لحسن واستفاد منه فائدة حسنة واتصل بالعصر الحديث من حيث الفكر ، لذلك فانك تجد القصيدة الجواهرية حديثة في مضمونها وهي في شكلها وكلماتها قديمة ، بل حتىٌّ في طريقة التعبير، فالجواهري بتميز بمسائل لطيفة تجلد أثار العصر الحديث . أن هذه التجربة هي تجربة التواصل ، وتجربة عدم الانقطاع . ونحن نريد ان تكون هذه التجربة على شكل اوسع فما حدث عند الجواهري ، يمنى ان هذه التجربة القديمة تنفتح أكثر على الفكر الحديث والادب بعد أن تقدم الزمن

**التكريتي :** هل يسمح لي الدكتور السامرائي بتعليق اخر ، لاقول هل وفق شعراء اخرون من الجيل الثاني بعد الجواهري ، لنقل البياتـــي والسـياب ونازك الملائكة ، وهُم الذين تزعموا موجَّة جديدة في الشعر أو مدرسة جديدة فيه ، وماهو مدى توفيقهم في هذا المجال وضمن هذه المواصلة!؟

د . السامرائي: احيل الكلام للدكتور الخياط

د • جلال الخياط : انا امتقد باختصار ان البياتي خير وربث للجواهري الذي تفضل الدكتور السامرائي فقال ان الجواهري خَير وريث للشعر العربي . ولكن هناك مسألة اخرى ، هي قضية الادب العالمي . قان كل ادب عالمي شهير وخالد،

كان اولا وقبل كل شيء أدبا محليا ، لانة كان يحمل السمات المحلية الواضَّحة ، ومن ثم استطاع ان يبرهن على جدواه وعلى ابداعيته ، فاصبح عالميا أنا اظن أن البياتي خـير من اســتطاع أن يطبق نظرية الجرجاني في النظم باقامة علاقات جديدة بين الالفاظ والوصول الى اسلوب يتميز بجملة شعرية الفرد بها . أن هذا الحكم لايمكن تفميمه على كل دواوينه ، فهناك بعض القصائد المستثناة

السياب يوائم بين الفكرة اللبيــدية والشسعر الانكليزى

د . المساهرائي : السياب استطاع ان يفهم كثيرا من الادب القدَّيم فهما جيدا واعيًّا . وهذا الفهم الجديد جعله ينفتح على الادب الحديث ، وحين تجد اثار الادباء الآنكليز في شعره ، تجــد الى جانبه الكثير من معلقة كبيرة استطاع هذا ألرجل أن يوائم بين الفكرة اللبيدية وبين هـــده الافكار الجديدة ، لذلك ارى ان تجربة السياب هي تجربة ناجحة في اتصال الثقافات المختلفــة بكونه رجلا عربيا معتمدا على ثقافات قديمة ، وكونه رجلا اراد ان يفهم الادب الجديد ، واستطاع ان يأخذ منه ، وان يوانم بين هذه الادبين

الادب الاصيل هو الادب القومي

د . على جسواد الطاهر : العفو لي تعليـــق بسبط . في الحقيقة ان اكثر الحوار في موضوع التراث والمعاصرة دار حول هذه النقاط وبسين اشـخاص يكاد يكونون في عقلية واحدة وفي افــق واحد . فاقدم اقداما فيما اذا كان لابد من تكرار هذا الحوار على ان يكون بين مثقف من نمط قديم وشاب جدا . فالسياب والبياتي ونازك ليسسوا شبابا ، فهناك في الميدان من همِّ اشــب واحدث وهنا قد يقع الانقطاع عن التراث اكثر مما وقع عند السياب والبياتي ونازك وسعدي يوسف الذين نشمأوا في التراث . فأن الكلام يعم أكثر على حبل احدث واحد . فاقترح عقد ندوة اخرى للادباء العرب الذين تخصصوا في الاداب الاجنبية ، الادب الانكليزي والفرنسي والروسبي . فقد مرت تلك المشكلاتّ وحلت فيهًا . فأنت لاتشـمر في فرنسـا الان بمشكلة التراث والمعاصرة ،وكذلكفي الاداب الاخرى ان من يقرأ أدب القرن التاسع عشر ، أيام أدب بوشكين ومابعد بوشكين يجد المشكلة على اوضح مايكون وقد حلت على احسن الوجوه .ولم ينشأ

أدب روسي أصيل حديث ، ألا يعد أن كان ادبًا قوميا اخذ من الغرب احسن مافيه واخذ من تراث قومه ومن فولكلوره خير مافيه .

> الادب العر بي يمثل قفــــزة وليس وثبة الى الادب الاوربي

التكريتي : شكرا للدكتور الطاهر على ما اوضح واستميحه العذر ان قلت انني مع ذلك اعتقد اننا لم نمر بالمرحلة التي مرت بها تسعوب أوربا أو شعوب الاتحاد السوفيتي . فان أدب القرن التاسع عشر في روسيا القيصرية كان يمثل الهوية القومية ، لكننا لانجد الان في العراق او في اي قطر عربي آخر هذه الهوية القومية . أن ادبنــا العربي يعْثل قفزة ، وليس وثبة الــــى الاداب الاوربية ، وبصفة الدكتور الطاهر ناقدا للقصة العراقية والعربية بصورة عامة ، فانه يلمح هذه القفزة الى القصة الاوربية : تيار الشمور وتيار اللاوعي والادب اللامعقول والادب العبثي وغير ذلك مما يتعلق ويرتبط بالحياة التقنية الادبية المعاصرة ولايتعلـــق او يرتبط بمنظوراتنـــا الاجتماعيـــة او تقنياتنا المعاصرة .

ادبنا العربي والهوية القومية

د . الطاهر : هذا هو في الحقيقة ما اردت ان اقوله . فهناك الان ادب فرنسي حديث معاصر ، وادب روسي حديث معاصر ، وادب انكليزي حديث معاصر ، لكَن هذا الادب كما تفضل الآخ سلمان متصل تمام الاتصال بالادب الذي قبلة والسذي قبلة وكهذا . . وان هذه الامم قد مرت بهذه المشكلة مع اختــلاف بالظــروف التاريخيـــــة والظروف الْمُوْصُوعِيَّة ، لكنها مرت بهذه المشكلة ، ثم كيف حلت فيها . فاننا يمكن أن نســـــتفيد من بعض الاتجاهات والحلول التي اجريت هناك ، ولا اقصد إلى المطابقة التامة فهذا غير واقع . فكل امة لها مشكلاتها وظروفها الخاصة ، لن يكن كلالامم مرت بمشكلة التراث والمعاصرة وقسد حلتها ووجلدت شخصيتها واصالتها .

أننا يمكن أن نفيد من هذا عندما نطلع عليه ومد أن يقدمه لنا اخوان تخصصوا في تلك الاداب .

التكريتي : شكرا للمساهمين في هذه الندوة وهم الدكتور على جواد الطاهر والدكتور ابراهيم السامرائي والدكتور جلال خياط على تفضلهم

بالاستجابة لهذه الندوة وعرض ارائهم شـــكرا والف مرحبا .

\* \* \*

سلمان التكريتي :

استكمالا للندوة السابقة التى عقدت مسع الدكتور علي جواد الطاهر والدكتور ابراهيتم السامرائي والدكتور جلال الخياط ، نرحــــب بالدكتور على عباس علوان استاذ الادب العربي في كلية الاداب والاستاذ سامي مهدي رئيس تحرير مجلة الاقلام والف مرحبا لتستانف الحديث معهما حول المسألة نفسها اني اشرت في تلك الندوة بما حددناه بمواصلة التراث بالماصره في الادب خاصسة والفكر العربي عامة .

اننا لانر فض التلاقح الحضاري بين الافكار ، الا آننا نرفض افتقاد الهوبة القومية في جوانب الفكر العربـــــى المتعددة . وليس بغريب وليس بمنقصة ان نسجل على شعب من الشعوب التأثر والتأثير . فمثلما أثرت الحضارة العربية في العالم لانشك انها ايضا تأثرت قبل وابان نشوء هــذه الحضارة . لكننا أيضا يجب أن نقف متأملين أمام الشبحية الشخصانية التي تجسدت في الانسسان العربي ، بعد طول التأثر والتقليد ، بحيث اصبحت هذه الشخصية رخوة ، بل متميعة ، لانقاء في أصالتها ولاجدية في محاولاتها . أننا أمام هذه المحاولات التي غلبت على طابع ادبنا العربي وفكرنا نشمر بانه غزو يقع على هذا الفكر ، فهل نتمكن في هذهالزحمة من الاحداث ان نغير من وجهة هذا ألتأثر ، ونجعل لادبنا وفكرنا العربيين هويتهما القومية واصالتهما الحضارية بسين الحضسارات والمنطلقات الفكرية الانسـانية في العالم

الاديب العربي عبر مراحله التاريخية

د . علي عباس علوان : لاشك ان طرح هذا السؤال في هذه الصيفة يحمل طموحا كبيرا في توسيع القضية المطروحة على الفكر العربي الماصر . وحسن هذا الذي نراه في بيئتنا الثقافية في مواجهة المثساكل الفكرية والفنية التي نراها على ساحة الثقافة والفن في الوطن العربي . والواقع ان هذه البادرة .. ظاهرة احساسناً دائما لشخصيتنــا القومية ، هي ظاهرة صحية في رايي . والاكثر صحة منها انَّ شَّبابنا في الفكر وزملاءَنا في القلَّــم يحسون دائما بهذه القضية ، فيعيدون طرحهــا كما طرحت سابقا في الاجيال الماضية ، بمعنى أن

عملية استيعاب التراث . وان عملية احياء التراث ينبغي في تقديري ان تكون عملية انتقائية ، لان هناك الكثير مما في التراث مما لايقدم ولايؤخر شيئا في العهد الراهن ". فنحن مطالبون باستكمال عملية أحياء على نحو انتقائي ، وان نعيد تقويمه وان نستوعب هذا التراث لكي نضيف اليه ونتجاوزه وان عملية احياء التراث مازالت بطينة والمؤسسات الثقافية في الوطن المربي مقصرة في هذا تقصيرا واضحا ، وهي مطالبة بَان تؤدي وَاجبها في هذا المجال على اكملَّ وجه ، ومع ان مسَّمالة كهذهلاتنتهي بتوجيه دعوة من هذا النوعّ ، لكن لابد من أن نقولٌ هذا . اما المساحة الثانية آلتي يجب ان نمتد عليها فهي مساحة المعاصرة ، وهيّ جانبان : الجانب الاول فيما يخص الواقع الراهن الذي نعيشه ، والجانب الثاني مايخص ابداعات العالم من حولنا ففيما يخص الواقع الراهن الذي نعيشـه علينا ان نتأمل هذا الواقع وندرسه ونستوعبه ، ومن ثم ان ننتج ادبا منطلقا منه . اما الجانب الاخر فهو الاستفادة من منجزات الفكر والادب والفنوالثقافة عموما في العالم وهي احدث المنجزات والاخير في ذلك . فنحن ان استفدنا من التـراث اســتفادة صحيحة وان تأملنا واستوعبنا واقعنا استيعابا صحيحا فلاخوف علينا من ان نستفيد من منجزات العالم ، وخلال هذا يمكن أن نجسه أدبا ذا هوية تومية ، وهو ادب معاص<sub>ر »:</sub>

> احيــــاء التــراث طــريق وضــوح الاديب العربي

سلمان التكريتي : مع كون راي الاستاذ راي صالب وجديد ، الا آننا يجب ان نتحمل مسؤولية احياء التراث بصفتنا افرادا وبصفتنا عاملين او مؤثرين في مؤسسات ثقافية في البلد . وان التنصل من هذه المسؤلية فرديا او جماعيــا يؤدي الــي عرفلة احياء التراث وعملية استلهام التراث . فان الاستاذ سامي مســـــؤول في مجلة الاقـــلام والدكتور علي عباس مسؤول فيكلية التربية بصفته رئيس قسم اللغة العربية ، وأن لم يلعب مثل هذين الشخصين دور يهمنا في مثل هذا المجال ، فمن هو الذي يتمكن أن يلعب دورا مماثلا . وفي رأيي أننا يمكن ان نستفيد من تجارب الامم في احياء التراث: فانكلترا وفرنسا وروسيا او الاتحساد السويفتي حاليا وغيرها طبعوا جميع تراثهم ونشروه وبسطوا بعض ذلك التراث لنا شنتهم ، حتى يتمكن هؤلاء من الاطلاع على ذلك الادب وهم صِغار . اما نحن

اعترتها في نصف القرن الماضي والحالي ايضــــا حالات من التبدل الثقافي السريع حيّن اتصلت باوربا . فنجد أن حالة الانبهار الشديد التسى وقفت عليها ، اوقفت امامها اجيال الادباء السابقين ولم تخف هذه الحالة ، انما تفيرت درجتها ــ ان جيل العقاد مثلا والمازني وطه حسين هو غير جيل عبدالرحمن الكواكبي ومحمد عبده، وهو غير جيل محمد مندور وتوفيق الحكيم وصلاح عبدالصبور وبدرشاكر السياب ، ومجموعة الآدباء والفنانين الذين احدثوا تفييرا نوعيا في الادب والفن بعد الحرب العالمية الثانية . ن هذا يجرنا الى السؤال التالي وهو كيف يمكن أن نعتمد صيفًا في التعامل بين الاستحداثات الفنية في العالم ، وبين واقعنا الفكري العلمي ، ذلك أني أرى أننا إذا كنا متأكدين أننًا اكتشَّفنا القوانين القامة الموضوعية التي تحكَّـم تطورات الواقع فهل يستطيع الفكر العربي والفنان العربي والنقد ان يكتشف القوانين الخاصة التي تحرك الابداع ؟ اطرح هذا السؤال في وجهه نظر اننا دائما ننبهر بالموجات والاستحداثات الجديدة .. العبث واللامعقول ، والمسرح الاسود ومسرح القسوة والقصيدة الصامتة والقصيدة الميكانيكية والقصيدة الجديدة . لماذا ؟! اليس من حقنا ان نلبسها لبوس واقعنا لنأخذ، ولكن بتأصيل .والامة العربية في القرون الماضية ، وفي عصر ازدهارها ــ عصر المأمون ــ اصلت لما اخذت من اليونان ولما ترجمت عن الشموب والامم الاخرى ، حين اتصلت بهم وتلاقحت ثقافيا معها حضاربا . نحن نعلـم أنَّ الجديد لايمكن أن يحدث إلا بالتلاقح الحضاريَّ والانفتاح ، وفتح الابواب على ثقافات العالم ، ولكن دون مســغ الشــخصـية القومية . لست ادري اذا كان الاستاذ سامى بعلق على هذا ؟!

ألامة .. اية امة .. والامــة الموبية خاصــة ،

الهوية القومية في الادب العربي تحتــــاج الى اســـــتيعاب

سا**مي مهدي :** لکي تکون لنا هوية قوميـــة خاصة في الادب ، فلابد لنا في رايي أن نبدأ أو نمتد على مساحتين : المساحة الاولى هي مساحة التراث واعني بذلك اننا يجب أن نتجه الى التراث على نحو ماسارويه . فان التراث في ابي هو جوهر ، وليس استنساخا لما ابدع في ألمانيّ ، فنحن حتى الان لم نكمل عملية احياء التراث ، وبالتالي نحــن مطالبون باستكمال او انجاز هذه العملية ، مع انها تداخلت في وقت مبكر مع عملية اخرى ، وهـي

ألفرب في هذه الفترة بالذات ، وبعد قرون طويلة من الاستعمار الذي حاول الاجهاز واجهاض كل فكر عربي تقدمي على أسس قومية 4 تجدنا قسد ابتعدنا عَن التراكولم للعب دورا في تطويره . فمن من مثقفينا من قرا بامعان وحتى بدّون امعان رسالة الففران وسقط الزند والفصول والغابات للمعري ومن منا يمكن قراءة المتنبي ببلاغته وباسلوبه الفذ المهيب .اما الناشئة ، فهـم في الواقع لايعرفون هؤلاء ولايعرفون هذه الكتب ، بينما نجَّد في أوربا القصص الانكليزية والفرنسية قد بسطت للناشئة وتعودوا وتعرفوا على ادبهم . وعند ئذ يكون قد اختمر في اذهانهم ذلك الجوهر القومي الاصيل لامتهم . فعند مانقرا الادب الفرنسي نشعر بنكهة التراث الفرنسي ، ونكهة الادب القوميّ الفرنسي كما نشمر بنكهة الآدب القومي الروسي في القرن التّاسع عشر ، حتى استمر متواصلاً في ادب الاتحــاد السوفيتي ، لكننا نحن في الوقت الحاضر لاللمس ذلك ابدا ، والادب العربي المعاصر نجده منقطعاً انقطاعا تاما عن القضايا التَّراثية ، وخال من تلك النكهة القومية التي يجب ان نلمسها . فاي شاعر من شعرائنا تلمح تُلك النكهة القوميةفي شعره لنقول هذا شاعر عراقي او عربي

اللغة العلمية والفكر العربى

د • على عباس : لقد خصص الاستاذ سلمان بعد ان عممنا . وكنت اود ان نتحدث في الاطــار الاساس ، ثم ندخل في التخصيص . فلا ادري لماذا نصر على ان التراث هو في الادب فقط !! ربما يكون ذلك بحكم تخصصنا لم لكن هناك خطأ فادح وقعنا فيه جميعا ، فكاننا لانتصور أن التراث الا المخطوط والا الادب والا الشمر . بينما الجانب العلمي في الامة العربية هو في اروع الجوانـــب واكثرها اضاءة الى درجة أن اللُّفة العلمية في انكلترا في القرن الثامن عشر كانت تدرس وكتب الهندسة والجبر والطبالعربي بلفتها وبمصطلحاتها انعربية .لكن بعد ان تقدمت اوربا تكنولوجيا تركت هذه الكتب واخذ لفتها الحقيقية واجتازتنـــــا فالتراث هوليس الشمر والادب ، ديوان المتنبي، وان كان ديوان المتنبي وســـقط الزنـــد للمعري وغيرهما هي من المع مآلدينا في تراثنا الادبي . فمَّا هو التراث ؟! انه بالنسبة للمعاصرين هو الوعي بذاتنا خلال وعينا بامتنا وانتمائنا لها . وبالقدر الذي ترتفع فيه الدرجة النوعية لهذا الوعى بالقدر الذي نبحث فيه في اعماق التراث لكي تقول ان اي أنسان لايكون منقطعا عن ابائه واجداده ، والفكر

القائلة بأننى حين اراك ، ارى وجهك انمــا ارى واسلافك وراءك . انت تأخذ اعظم واجمل ماعندهم أما أولئكالمنبتون عن أبائهم والمنزرعون في الهواء فلا نعتقد بان لهم مستقبلا ولانعتقد بان لادبهم مستقبلا . ان التراث هو الماضي . وقد فهم العرب سابقا التراث انه الماضي . وحيّن احبوه جمعوه في القرن الاول والثاني والثالث والرابع الهجري ، ونسقوه ونظموه ، وانفتحوا على الامم الاخرى ، اىما كانوا يحسون انه التراث ومااستنكف العرب من الانفتاح على الامم الاخرى والاخذ منها احسن مالديها ، أنهم بالعكس فهموا الحياة وفق قانون التطور ، وفهموا التراث والادب وفق قانون التطور ایضا ، بقی ان یأتی الان شاعرا ویری التراث عباره عْنِ تقليد فِي أَن فَلَانَا هُوَ مُتَّنْبِي عَصْرَهُ ﴾ وَأَنْ فَلَانًا هو ابو تمام عصره . ان ابا تمام قدم الجديد والتهى فاننا لانريد متنبيا ثانيا ولا ابا تمام ثانيا ، اننا نريد شعراء جدد يضيفون للمعرفة وللشعر العربسي جديداً ، ولكن مواصلة مع تراثهم الاصيل . بقيت هناك نقطة قبل ان ندخل في التخصص ، تلك هي التقدمية والعصرية والمتخلفية . فنحن كثيرا مسا نسمح أن من يعمل في التراث أنما هو متخلف ، والذي يعمل في الادب الاوربي والفكر الغربى انما هو متقدم ابدا . ان ساحوات مکبث شکسبیر متخلفة في اعتباري ، لان شكسبير يتحدث عـن قضية سَابِقة في قرّون سابقة . وفيما ياتي الاديب العربي ويكتب بسبب عقــدة (الخواجة) ، فأننــا نمتقدَّ ان هذا الكاتب هو تقدمي . انــا لااوافق على ذلك ،فليس كل مايكتب عن ادب الفرب وفكره هوَّ فكر تقدمي . والسَّبَّب هو ان الاوربيين اذكى منا في هذه النقطة الا انه حينما يتحدثون يبدأون من اليونان وارسطو في النقد ويستمرون حتـــي العصر الحديث . فانك لاتجد ناقدا يرجع السي قضية دون ان يرجع الى ارسطو او افلاطون انه يبدأ من نظرية المحاكاة اصلا ينتهي الى العصــر الحديث ، بينما لانجد ناقدا عربياً من نقادنــــا المعاصرين من يرجع بالنقد العربي الى القديم ليصل العصر الحديث . ان الناقد عندنا يتجه مباشرة الى الفكر الاوربسي ، ويتصور ان هـــذا نوع مـــن التقدمية . وعليه فهناك كلمة عتاب للذين يعملون في التراث ويعتبرون انفسهم منبتين عن العصر .ان التراث ان لم يوضعفي خدمة الواقع العربي الجديد واغنائه . فلن يعطي ما اعطاه العرب من معطيات أصيلة . وأن الانعاط المتعاملة مع التراث انواع فهي اما انماط ترى ان كل ماهو اوربي هو تقدمي وْجِيد ورائع . واما انماط ترى انه كلام فارغ ،

عملية الاحياء ، عملية سليمة ومجدية، والا لوتركت للجهود الفردية والمؤسسات المتناثرة في الوطسن المربى دون تخطيط ،لبقينا نتحرك ببطء فيانجازها ولنلاحظ انه نتيجة بطء العملية ، تداخلَت ثلاث عمليات ، هي عملية الاحيساء وعملية الاستيعاب وعملية اعادة التقويم . وعملية الاستيعاب عملية متفاوته ، وعملية الأحياء غير مخططة ، وعمليت أعادة التقويم فيها الكثير من التباين والتناقض ، بدون اسس علمية صحيحة . هذا فيما يخص عملية احياء التراث . أما الملاحظة الثانية التي أثارها الاستاذ سلمان ، فهي أننا كما يخيل ألي ، غير منقطعين عن التراث رغم شعورنا بالتقصير ، ذلك لان ارتباطنا بالارض وبالتاريخ عملية ممتدة عبر هذا التاريخ ، وهي مسألة تكوين نفسي . فنحن نعيش في مجتمع حي ممتد عبر ساحة زمنية عريضة . والمسألة الثانيَّة هي ان عملية الاحياء منذ ان بدا افادة ، ولو ان هذه الفائدة لم تكــن بالحجم الذي نريد . فلو عدنا السي رواد وُنْهِضْتْنَا الحديثة ابتداء من ســامي البارودي واسماعيل صبري مرورا بطه حسين والعقاد والمآزني فمندور وغيرهم حتى يومنا هذا ، نجد ان هذه الاجيال المتعاقبة قد خدمت وقدمت للتراث الشيء الكثير في سلبياتها وايجابياتها ، إلا ان مانلاحظه الان ، اوما نتفق عليه مع الاستاذ سلمان مـن تأثرات سطحية سريعة ببعّض او عدد من الموجات غسير الاصيلة في الادب الاوربي عموما ، والا فلا اعتقد اننا ميقطَّمون انقطاعا تامَّا عن تراثنا .

الناشئة ومعالم ادبنا العربى

سلمان التسكريتي : شكرا للاستاذ سامي ، ولكن مع ذلك أنا أصر على أن في الكثير من قصائد السياب روح ت . س . اليوت ، وفي شعر بلند الحيدري روح ازرا باوند ، وفي كثير من قصص نزار عباس او غیر نزار عباس روح سارتر او کامو ، ولا ارى ملمحا او معلمة تراثية ذات نكهة قومية اصيلة . ان هذا لاشك آت من انقطاع القارىء والاديب العربي انقطاعا يكاد يكون تاما ً عن تراثه العربي ليس بالقراء ، ولكن بالاستيعاب . وهذا يعود في رايي الى كون الامة العربية لم تلتفت الى تراثها في الوقت الحاضر مثلما التفتت الامم الاخرى فان شكّْسبير مبسط لدى ناشئة الانكليز وبوشكين مبسط لدى ناشئة الاتحاد السوفيتي والقوميات الروسية ، وكورني مبسط لدى ناشئة فرنسا ، لكن المتنبي غير مبسَّىط لدى ناشئة الامة العربيسة

واما انماط (الماء فوق ظهورها محمول) .. تحمل هذا الجديد ولاتمرف كيف تستفله ، وليست له تلك الشخصية التي تستقطيع ان ترسم حلدود واقعها وتستطيع آن تستفيد او تفيد من هـلما الجديد الأوربي والأصيل العربي . واذا عدنا الى ماخصصه الاستاذ سلمان من قضية النكهة القومية للأدب ، فأنا أوأفق على هذا التعبير وأن كنت لا اعتبره تعبيرا علميا في النقد . فان مسألة النكهة القومية تعود الى المزاج الشخصي ، ونحن لانريد ان لدخل امزجتنا الشخصية في الْحكم ، وقد كنت قبل قليل احاور الاستاذ سامَى في اعتماد مقاييس حقيقية للحكم على القمم التراثية المضيئة ولآصلة في تراثحياتنا العربية السابقة . فما هو المقياس ألذي يستطيع بهالشخص اعتبار هذه القمة مضيئة في ألادب او ّفي التراث العربي ؟! فلابد والحالة هْذُه من اعتمادٌ مقاييس تقدميَّة . اما نقادنا حتى الان . فهم لم يتفقوا على مقاييس حقيقية بالنسبة للتراث .

المقاييس العلمية في احياء التراث

**سسامي مهسدي : ف**يما تحدث به الاسستاذ سلمان لدى ملاحظات . الملاحظة الاولى فيما يخص احياء الترأث . صحيح ، اننا جميعا مسؤولين عن احياء التراث افرادا ومؤسسات ، الا ان مسألة احياله على المستوى الفردي مسألة صعبة جدا ولاتعطى مايرضى . فعندما أتوجه الى التراث كشخصُّ او حتىٌّ كمسؤول في مؤسسة ، فلاشك ان اتجاهي سيكون ذا طابع شخصي ، وهذا ينطبق على الدكتور على عباس ايضا . فنحن بحاجــة الى ماتفضل به آلدكتور على ، وهي المقاييس|لعامة التي نعتمد عليها جميعا ، او نتفق عليها . وهذا لايتم الا خلال هيئات عامة او هيئة عربية ، كأن تكون مؤسسة جادة ، وليست مؤسسة ميتة ، كبعض المؤسسات العربية الموجودة فعلا ، ونحن لانريد أن نسيء الى أحد . لندرس مسألة احياء التراث دراسة علمية وموضوعية ومخططة وتعتمد مقاييس علمية في هذه الدراسة ، وتعرف كيف تنتقي من هذا الّتراث ، واي الكتب . فالمفروض ان اي كتاب بحقق بجب ان يقدم بدراسة .اما ان تكون عملية بطيئة تسير سير السلحفاة ، واما ان تكون ذات طابع سلفي ، وليست ذات طابع عصري فهذا امر لانوآفق عليّه . والعصرية هي أن تتقدَّم عملية احياء التراث عملية تقوم وعملية كثمف عن جوهر هذا التراث وقيمته ، وقيمة الاثر المحقق ومايمكن أن يفيدنا في هذا العصر بهذه أوحده تكون

والمعري لايقراه حتى المثقفين . فانا اشـــمر ان الاديب والمفكر العربى وهو حفيد ابن رشد وابن سينا وابن خفاجة لمّ يقدم هذا الفكر الذي حمل شعلة هؤلاء واناروا به الطَّريق لكل امم العالم . فأبن رشد معروف في أوربا أكثر من معرَّفته في أي قطر عربی ، وربما بدانا نذکره یوم احتفلنا بذکراه الالفية . هذه ملاحظة ، اما الملاحظة الثانية التي أود توضيحها حول ماقاله الاستاذ سامى ، فهى مسألة احيساء التراث التي بجسب ان تقوم بسه مؤسسات عربية كبرى على حد رايه ، فاعتقد ان هذا الإمر تواكلي اتكالي . لماذا 1؟ لن نتحدث عن مجلة او صحيفة اوربية بالقياس بمجلة او صحيفة عراقية ،بل نقول صحيفة مصرية او لبنانية ،الاهرام مثلااو النهسار ! كسم محرر في هسلاه الصحيفة او تلك ؟! كـم مترجَمٍ فيهاً ؟ كم مراسل ؟ انهم بالمُنات . ولكن مع ذلك لم ينبثق في آية من هـــــده الصحف لجنة ، كما لم ينبثق في مجلة الاقللام لتقويم بالعمل . هل العائق ماديٌّ ؟ ومجلة الاقلامُ لها امكانياتها كما هو معروف ! ولماذا لاتقوم لجان في الجامعات العراقية أ وهل هناك مانع يمنع ذلك؟ كَانت في مصر في العشرينات نهضة ثقافية كبيرة لاحباء التراث ، واستمرت حتــي الاربعينات ، لاكنها توقفت بمد الاربعينات ، وكانت تلك النهضة بمجهودات فردية وجماعية لاترعاها الدولة بال لاتعني بها ايضا ، بينما نجد الدولة الان يمكن ان ترعى كل شىء .

## التخطيط والمساهمات الجادةفيالادب

س**امي مهدي :** مازلنا نتحدث في المسألتين او قل فيالملاحظتين ، فاقول مرة اخرى ، ان الحكم بشكل مطلق او التعميم غير جائز . فمن منا ــ نحن الثلاثة \_ في الاقل لم يقرأ المتنبي وعيون الشـــمر العربي . . ومن منا لم يقرأ البيان والتبين للجاحظ او فصولا في الاقل في الاغاني والامدي وقدامهبن جعفر والجرجانيين ؟! ومن منا لم يقرأ ابن حيان ..!؟ قد يكون الواحسد منا نسسي او فاته كتاب او اكثر ، لکني اقول انه لم ينقطع ــ اي قاريء عربي ــ انقطَّاعا تاما عن ترأثه . ولَّكن قد يكون في هذا بُعض المبالغة ، فقد تكون هناك نسبة معينة من المثقفين العرب لم يقرأ فيالتراث قراءة جيدة . ولكــن هذا لابعني التعميم فانا اصر في القضية الثانية على ان عملية احياء التراث ليست بمجهودات فردية انما هي عملية ، اذا كان من الصعب ان تقسوم بها مؤسَّســة عربية كبيرة ، ففي الاقل تقوم بذلكَ

أَلْمُؤْسِسَاتِ القَطْرِيَّةِ . يُسْتَطِيعُ الْمُجْمَعِ الْعَلَمَسِسِيِّ العَراقي فيما اذاً شاء وخطط َّان يسَاهم في هذه العملية مساهمات كبيرة ، لكننى لا اجد ذَلك . كما ان الجامعات العراقية يمكن ان تقوم بذلك ، لكنني ايضا لم اجدها تقوم به الا بنسبة قليلة محدودة ، وعلى مستوى الجهود الفردية . ويمكن لوزارة الاعلام ان تقوم بذلك ايضا ، لكن جهودها ايضا مازالت محدودة . اما ان يجعل من التراث جهدا يقوم به الدكتور على عباس او سامي مهدي دون تنسيق او تخطيط ، فاننا بذلك سنصيب مايصاب به الجهسد الفردي .

> السياب خير من يمثل اصالة الاديب العسسربي

د . علي عباس : لا حاجة لتكــرار ماقالــه الاستاذ سامي مهدي ، فانا موافق على الكثــير مما قاله . فإنَّ الجهدُّ الفردي في عصر الآلة والتطور: التقني عاد او يعسد مرضيا . فأنسست (ســـــــلمان) تشير الى النهضة التراثية المتميزة التي قامت في مصر ، فقد كان المجمع اللغوي المصري ( مجمـــع فؤاد الاول سابقا) من اكبر الموسسات التي قامت بدفع هذه النهضة وانشسط المجسامع الفربيسة . فان الجهسد الفردي دون تنســــــبق وتخطيــط واستعانة بطرق جديدة في الارشفة والتحقيق وغير ذلك ، يصبح في عداد ألضائع . وان اعتراضات الاستاذ سلمأن وضعتنا امام مجموعة من المثمكلات فهو يريد تبسيط المتنبي ، وانا اقول ! انه منذ ان قال المتنبي شعرا وحتى الان لم يستطع احد من تبسيط المتنبي ، كما لم يبسطوا شكسبير ، انمسا نشروا شكسبير كثيرا . وفي رايسسي ان عمليــة التبسيط عملية غير صحيحة بالمرة ،لكن عملية نشر التراث واغناء الناشئة به ، هو المفروض . فان يسألني انني اقرأ ملامح اليوت في قصيدة السياب قائه أن ارأد الجديد قهو غير التقليد . اننا نريد السياب مجددا ، وقد جدد السياب في قصيدة الشعر الحر . فصارت قصيدة الشعر الحر حقيقة واضحة ، اضف الى ذلك..

سامي مهدي ( مقاطعا ) : انك تقرأ أبي تمام في السياب

د . علي عباس ( مستمرا ) : كما نجد ملامح ابي تمام في السياب سامي مهدي ( معلقا ) : كما نجد اليسوت

عَلَى عَيَاسٍ : كَيْسَفْ بِحَسَلَاتُ الْجَسَدِيدِ فِي الأدب أو ألفن أ؟ يحدث الجديد بوجود الفنان الاصيل ، ويحدث الجديد بالتفيرات الجسديدة والواقع ويحدث الجديد ثالثا ـ بالانفتاح علـى العالم ، أي الاتصال بالعالم ، ورابعا يحدث الجديد بالتوأصل مع التراث . والسياب تواصل مع التراث ولا اعتقد بوَّجود اديب او باحث في الوطنّ العربي لايعرف أن السياب كان قارئا مستديما للتراث ، وكثيرا مارايته شخصيا يقرا كتب التراث . وقد اختلفت معه مرة حول كلمة (عباب) في قصيدته (على خليج الكويت) ، وقد ثبتها بالتشديد لان البيت لايسَّستقيم معهــا بالتخفيف فاعترضت ، فأرانياها في (الاماني) ، فاذا بها كما قال . فلو لم يكن السياب على اتصال بالتراث واهتمام شديد به لما كانت لديه مثل هذه الدقة . والسياب مثال اصيل ولامع للادب المتواصل مع التراث في حركة الشعر العربي . واين نضع الشـــاعر ســليمان العيسي ، واين نضع الجواهري وهو غير تقليدي بالقياس الى تغيرات الواقع العربى واللفة العربية المعاصرة فنحن نلاحظ ولاشك في قصيدة ملامح المتنبي مع كونه يتأثر بالعصر وروحــــه . لكنّ للجواهري شخصيته هذه ، التي ابرزت القصيدة الجواهيرية . هناك شيء اخر أريد تأكيده ، ذلك هو المبادرات الفردية المشكورة والرائعة ، التسي انمرت في العشرينات والثلاثينات بل والاربعينات فانها امآم هذه الموجات الهائلة من الكتب وهذا التقدم العجيب والتخصص الالي لتثمر أكثر . فحينما كانت الثقافة افقية ، فالان تتحرك عمودية وأمام المغريات الكثيرة التي تسرق القارىء عن الكتاب . فالمبادرات قد تنتج شيئًا جديدًا واصيلا، الا انه قليل امام مانطمح ومانريد في توسيع افق الثقافة العربية . اما اننا قرانسا ابن رشــَــد ، ولم نقرأ الفزالي ، أو قرأنا الغزالي ولم نقرأ الحلاج فهذا بحكم التخصص بصلح للمحاكمة . لذليك فان هذا ليس حكما عاما . ويمكن تلخيص القضية في ثلاث نقاط هي استكمالا لما قلت :

١ ــ أن المفكر العربي في الماضي تجــــاوز اسلافه .. قراهم وتمثلهم ثم تجاوزهم ، وبذلك تحركت الثقافة العربية انسانيا ولابد للمفكر العربي ومن يعمل بالتراث ان يتمثل اسلافه ويتجاوزهمّ والا لماكان هناك تقدم .

٢ ـــ وضع مقاييس ، لان نتسلم ونؤمن بايدبولوجية مختلفة وفق هذه الايدبولوجيات كما يهوي ومايشـاء ، فان احد زملائنا في الجامعة اخرج

كتابا يفسر فيه التاريخ وفق منظوره الخاص دولما علمية او موضوعية لآيمكن ان يكون دراسه علمية لان تفسير التاريخ لايمكن أن يكون وفق الهوى ، فلابد اذن من وضع المقاييس .

٣ ـ الموجات والاستحداثات التي اشـرنا اليها . فاذا كانت اوربا تشهد منذ عشرين مسنة او منذ انتهاء الحرب العالمية الثانيةحتى الان تفسخ النظام الراسمالي ، بحيث كل سنتين دعوة أو موجة فاننا لانشهد مثل هذا التفسخ في واقعنا العربي . اننا امة تثور وتتجدد وتبنّي ، فلماذا يتجه شبابنا هذا الاتجاه الذي اثارك . انك تريد ان تشير الى الشباب الناشئين الذين لايقراون ليس التراث وحده ، انما الموجات الحديثة قراءة سطحية علميا ان تلك الموجات نتيجة اسهباب وتغييرات في الواقع الاوربي : اقتصادية وسياسية واجتماعية . لقد سحق الانسان الاوربي الحذاء النازي حتى العظم وهتك عرضه فاتجه الانسان الفرنسي الى هذا النوع من الهروب والى هذا النوع من الفلّسفة التي جاءتنا باسم الوجوديــة ، وان سارتر الذي خدَّع شبابنا عشرة اءوام او اكثر بعد الستينات اكتشفنا ماهى الوجودية حينما وقفت مع الصهيونية ضد أمانينا القومية . ان المتغيرات في الواقع الاوربي ، هي غير المغيرات في الواقع العربي . اننا لانرضَى للشَّباب المربي وهوَّ يرى آمته تحاَّرب في كل جهة ، ان يكون هاربا مؤمنا بالخواء وافكار اللزوجة مع المجتمع والدبق عند سارتر وكامسو . ان هــــله الموجات هـــي بنيت مجتمعاتها . وان اخذنا منها فوفق امانينا القومية

التواصل التراثى والتأصيل الثقافي

سلمان التكريتي : انا اعتقد مع ذلـك ان المساهمين في الندوة مشكورين قد حصروا عددا من الاسماء ، وحينما طرحت او سميت عددا من الأشخاص فانما عنيت المثال ولم اعن الحصر .ونحن لسسنا قراء ، أنما نحن أدباء ، والاديب لاشك قد قرأ تراث امته واطلع على تراث العالم . وفيما أقول القاري المثقف فلست اعنى الاديب او المفكر. وحينما يطلع الاديب او المفكر يسبب اختصاصه على الفكر التَّراثي والفكر العالمي ، فهذا اطلاعِمقصود وهسو تخصيص اكثر مما هــو اطــلاع ، والتأمل يجــب ان يكــون صـفة من صـفات القارىء . ذلك لقدم تيسر هذه الكتب التراثية امامه او صعوبة تداولهــا او تبادلها واقتناء كتــب الادب العالمي ، مع قلة الترجمات التي تقوم بها الاقطار

العربية . فلايمكن ــ تعليقا على هذا ــ ان تجد في بيت اوربي مكتبة خالية من قاموس بينما يندر ان تجد في مكتبة اديب عربي وليس قارنا عاديا مثل هذا القاموس في لغته ، وليسَّمت لدينا أنواع متمددة من القواميس وهي ليست فيمتناول يدِّ الطالب أَنْذِي سَيِّمِدْ لِقِيَادَةِ الْفَكَرِ الْعَرْبِي فِي الْمُسْتَقْبِلْ ، أن هذا الفرد الذي يتربى في مثَّل هذا المناخ هو الذي سيتسلم مقاليد الفكر والسياسة وكل مرافق الحياة الاجتماعية بعد هذا ، مثلما تسلمنا نحــن مقاليد شؤون المجتمع المتعددة ممن سبقونا . أنهم لم يصلهم لحد ألان معجم صغير يستغيدون منه فيقراءة ادبالنا ،ولم يطلعوا علىتلك المصطلحات التي استعملها هؤلاء الادباء والمفكرون . اشعر انناً مقصرون تبجاه ذلك !

القاموس مشكلة الاديب العربي

د . علي عباس علوان : ان هذا صحيح كل الصحة . وانت الان تضع بدك على المشكلات الحقيقية . اننا حقا لانملك ّقاموسا للنقد ، وهذا امر عجيب ، ولدينا حركة في النقد العربي القديم من اروع الحركات ، ولانملك قاموسا متخصصا واحدًا . لكن من يعمل هذا القاموس ؟! لاشك أن عمله لايقترن بجهود فرد واحد ، فيجب ان تكون هناك مؤسسة واجهزة ومجامع علمية ولغوية تعمل بجد ونشاط . واضيف ان طالّبنا او قارئنا لايعرف كم قاموس عربي قديم لدينا ! وما الفرق بين هذه القواميس ؟! انما حُركة المعجم العربي من اروع الحركات . ولايمكن ان نجد امة اهتمت بالمعجم مثلما اهتمت به امتنا العربية . فهناك تاج الفروس والقاموس المحيط ولسان العرب والصحاح ومختار الصحاح . وقد استطاع مؤلفو هذه القواميس بجهودهم الفردية ان يضعوا هذه القواميس .

سلمان التكريتي : أنهــا ليســت مؤسســة وليست هيئة هي آلتي وضعت قاموس لسسان العرب او القاوس المحيط او غيره . ومن وضـع قاموس ديبستر في اوربا أأ انهم افراد ، وليسواً هيئات

سا**مي مهدي :** كان يمكن للاديب في الماضي ان يستهلكَ من عشر سنوات او اكثر لكي يضـــع قاموسا ، لكن الاديب الان يعمل . فكم من الوقت القاموسُّ في الوقت الذي يرْتبط بَّالجامعة باعمال وبحوث ! الا ترى معي ونحن نتحدث عن القواميس ان هذا يحتاج الى أعادة تفكير . فكم من كتــاب

الرواية يستطيع الان يكتب مثل الحرب والسلم أو غيرها من الروايات العالمية الطويلة ! ولا ترى أيضًا كيف أنتهت الرواية إلى قصة ثم قصة قصرة وقصة قصيرة جدا . الا ترى أن عُصر الملاحـم قد ولى ، وان الاتجاه ينصرف الى كتابة القصيدة القصيرة المكثفة . يبدو ان هذا جزء من طبيعـة عصرنا الذي طابعه التخصص والسرعة والتكثيف.

المؤلف البطل لا يعيش في هذا العصر

د . على عباس علوان : تمقيبا على هذا ــ لو سمح الاسْتاذُ سامی ــ اقول ان فکرة البطل المؤلف آبن منظور ، المعجمي المعروف و «ابو الفرج الاصبهاني » الذي كتب الاغاني ولم يكتب مثله بعده ان هذا المصر الذي كتب فيه الاغاني والقاموس المحيط وتاج العروس ولسان العرب ، انما هو عصر يختلف عن عصرنا تماما . وان الجاحف « أبو عثمان » فرغ حياته للبحث والادب والفكر ولم يعمل الا ايام شَّبابه اذ كان بالع خبز وسمك على نهر سلمان في البصرة ، ثم انتقل الى البحث حتى يموت تحتَ الكتب . اعطْنا وقتا وفراغا .. ننتج عند ئذ . اما اننا نقف ضد سمات العصر ، انما هي عملية صعبة لاسيما وان المفريات كثيرة . والاجيال التي سبقتنا لم تقرف هذه المغريات من حشود التقنيات الصناعية ووسائل المواصسلات والاقمار الصناعية وزخمها المتسارع الذي يفرض علينا السرعة . وهذا يدعونا الى تمركيز أفكارنسا وتكثيفها جدا كما يحتاج ويطلب القارىء .

وضوح الرؤية لبعث النهضسة

سلمان التكريتي : شكرا للدكتور علي عباس علوان والاستاذ سامي مهدي على هذه المساهمة الطيبة في هذه الندوة التي القت اضواء على مشكلة من مشكلات ادبنا العربي المعاصر ونحسن نعيش مخاضسة امتنسا العربية المجيدة وانطلاقة نهضتها الجبارة . اننا مثلما نعيش ونرى التطور التقنى في بلادنا نريد ايضا ان نرى واقع ادبنا العربي الذي يرسم الطريق واضحا امام الجيل والاجيال القادمة . أننا نحتاج الى ان نربط ادبنا المعاصر بالتراث الادبي والفكري المربى المريض من ناحية وبالتراث العالمي من ناحية اخرى ، ليخلق عندلذ الادب العربي الوجه الانساني البعد وهي ترسم أفكاره ذات النكهة القومية التي تراود هذا الانسان حينما يقرر وثبة في نهضة امته العربية .

فنجبر برار وراللأكرب البرى فالعصور النافجة

يقلم الدكتور

ڋڹؘڿؘۏؙڮۯڟڵڡڛ

كلية الآداب \_ جامعة بغداد

يؤكدوا من خلال قصائدهم احساسهم بصورة البطل المنتصر الذي كانت ملامحه تلوح من تطلعات الواقع، وتوقعات الاحداث وقد حاول الشمراء ان يضفوا على هذا البطل من الصور ما يجعله محررا ومنقذا ومن الطبيعي ان تنعكس على هذه الصورة مطامح الجماهير التي كانت تؤمن بالرجل المنقذ ليعيد اليها حقهــا ، ويحقق لها كرامتها ، ويستعيد الارض التي اصبحت نهبا ، ويسترد الحمي المستباح ، وهيَّ طموحات مشروعة في اعراف هذه الجماهيَّ ، وتطلَّعات قومية محسوسة ، كانت تمثل الصورة المثلى التي تحددت معالمها في المنظور الجماهيري وقد استطاع شمراء هذه الفترة ان يخرجوا على اطار المعاني المعروفة والصور الشمريسة التقليدية التي كانت تأخذ بزمام القصيدة ، لان ارتباط المعاني اصبح مشدودا بالصورة الجديدة التي كانت تنبع من الشَّمَل المرسوم لها ، وهي صورة خُلقتها ظروف الواقع الجديد ، ولونتها احاسيس الجماهير المتطلعة التي حاولتان تكسب الصورة كل المعاني والخواطر، وتثقلها بالمصالح المشروعة . وهي صورة غير مالوفة في الدائرة الشمرية التي تعارف عليها الشعراء ، وان الدراسة التحليلية لقصائد الفترة ، ومحاولة الوقوف على المعاني التي ضمنها الشمراء ، تحدد الطبيعة التي تختفي وراء كسل معنى ، وتجسسه الاندفاع الذي كان يستعجل الاحداث ويبنى الموقف المطلوب، الذي يلوح في الانتصار المرتقب . وقد تمكن الشعراء من التعبير الصادقءن كل الرغبات المتدافعة في نفوس الجماهير ، كما حاولوا ان يذهبوا أبعد من ذلك في تخليد الممارك وتخليــد الابطال ودفعهم الى سنوح الجهاد ، وتكريس الشعر تكريسا لم يشهد لقد ظل الادب العربي وفيا في مشاركة الامة احداثها ، ومشاركتها الآمها الكبيرة التي المت بها على الرغم من تدهـور الاوضــاع ، وشــيوع الواقع الاقتصادي السيء، وتعرض الارض العربية لحملات التتر والمفسول .

أن فترة القرنين السادس والسابع الهجري كانت فترة عصيبة في تاريخ الدولة العربية لإنها تمرضت لاحداث كبيرة ، وضعت الامة وضعا مصيريا وجعلتها امام تحديات صعبة كانت حصيلتها سقوط بيت المقدس ، وسيطرة الفرنجة على كافة المدن الممتدة على الشريط السفلى للبحر الابيض ، ودمار بغداد واستباحتها على ابدي التتار وتعرض الثغور المصرية لحملات التهديد . . وهي احداث كانت لها خطورتها ، لانها استهدفت المراكز العربية ، وحاولت انهاء وجودها حضاريا وفكريا وبشريا ، وقد تعاونت على ذلك قوى مختلفة ، وامم متباينة ، جمعتهــا اطماعها ووحدت بينها مصالحها المشتركة ، ولكن أصالة الشعب العربي وقدرته التي استمدها من تاريخه الحافل بالبطولات ، وايمانه المطلق بحقه في الحياة مكنسه من الوقوف بكل جراة امام هسذه الجحافل ، وهيأ له من الاسباب ما جعله قادرا على الصمود والتحدي ، لطرد المعندين ورد الغزاة ، واستعادة الارض العربية ، وتحريرها .

ان ادب الفترة لم يكن بعيسدا عن الاحسداث وشعراء الفترة لم يكونوا غائبين عن الساحة ، وانما استطاع الادب أن يدخل المعركة فيرسم صورها ، ويعيش مع الاحداث فيكشف عن أوضاعها ، ويتأبع دقائقها وخاصة ما كان يدور في اطار تلك الاحداث التي برزت بروزا واضحا وقد حاول الشمراء ان القيادة الحكيمة المتثلة في ابطال الانتصار من دولة الزنكيين امثــال عمادالدين ونورالدين والصــالح أسماعيل الذين خلدهم الشمراء وسجلو التصارهم واوقفوا قصائدهم لتثمين المواقف البطولية. وابطالُ التحرير من الإيوبيين امثال نجم الدين واسدالدين وصلاحالدين الذي تم على يده تحرير بيت المقدس وقد سجل الشعر هذه المواقف تسجيلا تاريخيا دقيقا ، وتابع تصور الوقائع متابعة توحى باستيعاب الشعراء لمهمَّاتهم الاساسيَّة ، والتزامهم بالسدور القيادي في استمرار عملية الاندفاع ، وتأكيد الجانب البطولي في تثمين المواقف ، وتستجيل الاحداث التزاما بالرصد التاربخي .

ولعل ملحمة اسامة بن منقذ التي سجل فيها جانبا من الفتح تمثــل خالدة من خوالد الشـــعر العربي في هذا ألمجال، لانه دون فيهاالو قائع والسرايا والجيوش ومن قادها والمواقع وما جرى فيها ، ويفتتحها بقوله : أبي الله الا ان يديـن لنـا النصـر

ويخدمنسا في ملكنسا العز والنصسر وهي ملحمة طويلة سجل فيها الشباعر أمله المرتقب في تحرير بيت المقدس فقال : وترتجع القدسس المطهس منهسم ويُتلى باذن الله في الصخرة الذكر . .

ان الدائرة التي احاطت بالدولة العربية تتجدد ولكنها وفق تخطيط اوسع ، ودراسة تشارك فيها جهات متمددة ، ووجوه مختلفة ، ولكن الذي نحسه الان هو مو قف الادب من الاحداث ، فالشمر في فترة القرنين السادس والسابع الهجريين وقف في الشام ومصر وبفسداد وكل الاقطار ، موقفا واحدًا يردد وبصوت وأحد يهتف لاستعادة الارض ٤ وتحريرها، وطرد الاعداء وتوحيد الصف للدفاع عن حقــوق الجماهير ، وموقف الفكر موقف واحد يهيء الاذهان ويشبارك في دفع هذه الجماهير لتقف الموقف الموحد من كل الدعوات التي خلفتها عناصر التمزق .

لقد زخرت فترة القرنين السادس والسابع الهجريين باعلام الشعراء اللدين خلدوا الاحداث ، ووقفوا فيها موقفا واضحا تبلور من خلال النضال العنيف ضد قوى الشهر والبغى ، وحاولوا ان بحتفظوا بشخصية الادب العربى ويحرصسوا على المقومات الاساسية التي تألقت اصولها ، وظلت جذوتها المتقدة تمد الشمراء بالوقود الجزل والضرام العاصف لتلهب الاعداء والخصوم بشواظها المحرق .

له عصر من العصور هـذا الأندفاع ، وقـد الزم الشعراء الابطال باستمرار الدفاع والقتسل حتى تتحرر الارض . ويسترجع بيت المقدس ، وكانت صيحاتهم تتعالى بالتذكير بالمعارك التاربخيةالحاسمة واستذكار قادة الفتح وابطال المعارك ، والاستشهاد بهم في مواضع الصمود والمطاولة في القتال ، وكانوا حريصين على نقل الوقائع نقلا حقيقيا مستمدا من الاحداث المرئية او المسموعة فهذا ابن قسيم الحموي المتوفى سنة ٥٤٢ للهجرة يمسدح الامير بدرالدين فيقسسول(١) : بكت الخطوب وثفر مجدك ضاحك ونبسا الحسسام وسيف عزمك باتك يابن الألى اغتصـــبوا الممالك بالقنسـا والى العسلا لهسم الطريق السسالك

ولقسد عجزت عن الهنساء بدولسة تحسن العبيسة لها وانت المالك عربيسة الاوصسساف ذات مكسارم جبس الكسسير بهسا وعاش الهالك

ان الاشارة الى الدولة العربية تمثل تطلعا جديدا في قصائد الشمراء ، وان وقوف الشاعر عند هذا التحديد وفي اطار القيم الاصيلة التي تجبر الكسير ويعيش فيها الفقير البائس لا يمكن أن تكون موقفًا فرديًا عابرًا ، ولا يمكن أن تمثل عاطفة سريعة، وانما هي توجه واندفاع وتطلع ومحاولة لقيام الدولة المرتقية التي كانت تشخص اليها كل الإبصار في وقت تكالبتّ فيه قوى البفى والعدوان ، وتطاولت على الامة عناصر التمزيق والفرقة واستبدت بها نزعات الضياع والتهاون ، ان سرخة الشاعر كانت تعنى محاولة تجميع القوى وتوحيد الشمل بانتظار البطل المرتقب ليعيد لهذه الامة عظمتها ويكشف عنها غشارة الواقع المرير ، ولم تكن هلفه الصحرخة الوحيدة في هذا المجال وانما هي واحدة من صرخات تعالت في أرجاء العالم العربي والاسلامي متطلعة الى الرجل المنقذ .

ان فترة القرنين السادس والسابع الهجريين تعد امتدادا لفترة الشموخ العربي ، وأســـتمرارا لعصر البطولة العربية التي تركت احداثها شكلها المتميز في خضم العصر ، وقد تجلى ذلك من خلال الاندفاع الجماهيري الصاخب الذي استطاع ان ير فع من كاهَّله اثقل الأعباء ويشتق طريقه الى النصر ، وتطارد خصومه وهم يملكون اكبر قوة وتجلى في

(١) العماد الكاتب . الخريدة قسم شعراء الشام جـ١٦٢/١) .

لقد اقترن العصر بالبطولة ، واتفق على تخليد المجد ، والاشادة بالوقائع ، والتفاخر بالجهاد ، وقد وجد الشمراء في بطَّولة صلاحالدين الصورة النموذجية ، وعرفواً في قدرته وتضحيته الرجل المسؤول الذي حمل لواء الجهاد وليس غريبا أن يتماون على رسم بطولته اكثر من خمسين شاعرا من مصر والعراق وبلاد الشبام ويروى صـــاحب الخريدة(٢) فيقول : كنت جالسا بين يدي الملك الناصر صلاحالدين بدمشتي في دار العدل ، فحضر سعادة الضرير وهو من اهل حمص ، ووقف ينشد هذه القصيدة في عاشر شعبان سنة احدى وسبعين وخمسمالة : حيئتمك اعطياف القسدودة ببانهسا لمسا انثنت تيهسسا على كثبانهسسا الى ان يقـــــول : بصدوارم اجفانها قمسم العسدى لا ماكسساها القسين من اجفانها ملسك اذا جليست عرائسس ملكسه رصــمت فريــد العدل في تيجانها واذا جحافلــــــه اثرن ســــحائبا لمت بروق النصمسر في احضسانها وهذا مهذب الدين عبدالله الموصلي بن اسعد الموصلي يفد عليه وهسو في مخيم بالعاصي عندما وصل الى حمص وينشده في مدحه : ومسا خضسع الفرنج لديسك حتى راوا مُّسا لايطباق مسن الكفـــاح وما سألوك عقلة الصلح ودا ولكسن خمستوف معلمسة رداح مسلأت بلادهم ستسملا وحزنسا أسسودا تحت غسابات الرمسساح وهكذا ظل الشعراء يسحلون خطى صلاح الدين وخطى جحافل جيشــه القسوي ، منذ أن ادرك الشعراء انه الرجل المنقذ ، والفارسس المنتظر ، والبطل الذي يملك زمام المبادرة ويؤدي الامانة حيث يجب ان تؤدي . ولكن هذا الشمر المتبقى ، لم يكشـف الا عن جانب ضئيل من الشـعر الذي انشـد في حضرته او ارسل اليه . وان اعدادا ضخمة من القصائد قد ضاعت او فقدت او اطمست ، ومنها وجسود الاخبار المتقطمـة التي رويت عــن ابن الساعاتي الذي قال في صلاح الدين قصائد طويلة وكثيرة ، ولكن الذي بقى منها هـو ابيات مفردة او

أن حرص الادباء في هذه الفترة على بعض الجوانب التقليدية في ابواب الادب او محافظتهم على الاصول لم ينطلق من فكرة الجمود او التقليد اللاواعي لمبررات هذا الحرص او التقليد ، وانما كان ذلك ضرورة لازمة فرضتها طبيعة المرحلة واكدت الالتزام بها أصالة الوعى لتظل هذه الاصول حية دافقة ترفد الحركة الادبية والفكرية بروافد الفكر العربى الخلاق ، وتغذي نسبغ الحياة العربية بالزاد النقي ، وقد ادى ذلك الى استمرار بقاء روح العروبة ، ودفعها الى ان تحيط نفسها بما وقاها من السقوط والاندثار ، وجعلها في مركز حضاري مرموق استطاع ان يفرض وجوده حتى على تلك الأمم التي فرضّت نفسها على الامة العربية واحتلت ارضُها لفّترة من الزمن .. ومن الطبيعي أن يدفعهم هذا الحرص الى ان يتمسكوا بالادب تمسكا موغلا ، ويحتفظوا باشكال قد نراها الان غير مقبولة ، ولكن طبيعة التحدي الذي جابه الامة ، وشراسة الهجمة الظالمة التي تعرضت اليها ، وقسوة الاقوام الذين استباحوا الحضارة العربية ، ولدت في ضمير الامة قوة الالتزام ، ودفعتها الى الحرص على تقاليدها وما يتصل بها لانها جزء لا يتجزء من جوهر اصالتها ومن هنا كانت طبيعة التقليد ، على أن هـــذا لم بفقدها خصائص حياتها المرحلية ، وطبيعة اوضاعها التي تميشها ، لان الشمراء تركوا لحياتهم مجالا في ادبهم، فعبروا عن الواقع الى جانب التعبير الوجداني والحسي واللهاتي الذي كانت تلوح اماراته من الحديث. . ألا أن الصورة الكبيرة التي رسمها الشعراء كانت تستقطب المعارك البارزة ، وتجمع الشعر الحماسي الذي اشاد بنضــال المقاتلين ، وســـجل معاركهم الضَّارية ، ومجد مواقع الصَّمود ، ولَّعل كلَّمــة صلاحالدين المشمورة التي أكد فيها دور الادب في المعركة حيث قال : انني لم انتصر بسيفي وانما انتصرت بقلم القاضي الفاضل ، هي كلمة لها مدلولها المشهود في تسيير واقع الاحداث ، ولها وقعهــا الفاصل في الدور الحماسي الذي اداه الادباء وهم يدفعون الجموع ويثيرون في النقوس الاندقاع ، ويرسمون لهم طريق النضال الخالد ، ويستشهدون امامهم بمظاهر البطولة الفذة ، ويرتلون في صفوفهم اناشيد الثورة والقتال ..

ان وقفة قصيرة عند فترة صلاحالدين ترسم صورة واضحة لهذا العصر البطولي الخالد ، وتدفع كل الباحثين الى اعادة النظر في كلِّ الاحكام السريعة التي نقلوها وهي غير حقيقية ، واكدوها وهي بعيدة كلِّ البعد عن مُنطق الاحداث وواقع العصر ..

<sup>(</sup>٢) العماد/خريدة القصر/٤.١ .

مطالع قصائد ، ومثل ابن الساعاتي على بن المبارك، وابن الشحنة والحكيم ابو الفضل .

لقد ظل موقف الشمراء من الاحداث في فترة القرنين السادس والسابع الهجريين مرتبطا بمواقف البطولة لانهم سجلوا الوقائع ، ودفعوا الجماهير الى التضحية وألفداء ، والتحريض على الاستشهاد او التهنئة بالنصر ، وقد قدم هؤلاء الشعراء تاريخا مفصلا لكل معركة ، وقفواً من خلالها على اسلوب المعركة ، وقوة العزيمة ، وخطط الحرب ، ومبلغ الاندفاع ، ودواعى الانتصار ، كمسا وقفوا عنسد الاتجاهات التي كانت تحيط الموقف ، والتيارات التي كانت تدوَّر في الجـو الســياسي والحربي ، واشَّارت بعض القَّصالد الى اولئك المَّارقين الذَّين كانوا لا يجدون غضاضة في التماون مع الغزاة ولا يجدون حرجا في التعاون مُّع قوى الظلَّم والغزو ، ولا يجدون حراجة من الاستمانة بهم والاستنصار بقواتهم والاحتفاظ بعلاقاتهم وهي مرحلة سياسية كانت لها اهميتها في الساحة الحربية في تلك الفترة، كما اشارت الى الاتفاقات السرية والمحادثات المسبوهة التي كانت تدور في اروقة الخفاء للوثوب والعمل على احتلال ما تبقى من الارض العربية ، وكانت اهدافهم هذه تدفعهم الى انتهاز كل فرصة للوصول الى هذه الغاية ، وأشسارت الى الموقف المتخاذل الذي وقفته بعض الاطراف . ولسم يكن الشسعر متسـَّامحا مع هؤلاء ولا مع اولئك ، وأنما كان صربحا في المجابهة ، وحسادا في التشسخيص ، ووثيقسا في التعامل مع كل الاطراف ولعل هذه الخصيصة الفنية قد اضفت على أدب الفترة من الصفاء والنقاء ما جعلها واضحة المعالم لمن حاول استجلاءها ، ولكنها ظلت تختفي وراء حجاب سميك من التقولات التي احاطت الفترة وتركتها نهبا لكل قائل ، ومجالا لكلّ مدعى ، ومسرحا لكل رواية ضعيفة ..

ان الشمر رسم الواقع والقلق ، وحدد معالم الانتصار والصمود ، واستبطن الصورة الجديدة التي يمكن ان تمثل من خلال التفاعل الحقيقي مع هذه الاحداث كما رسم الابعاد الحقيقية والاطماع الشخصية التي كانت تتكالب على تمزيق وحدة هذه الامة ، لتساهَم في نكبتها ، وتشارك في تقـويض وحدتها ، وتجعلها نهبا لكل طامع ، وصور الحزن الذي كان يساور قلوب المؤمنين بانتصار هذه الامة وهم يتابعون الموقف بحذر ، وبفسرون الوقائع ، وبنحلل مجريات الاخبار . ان هذه الاشكال الحقيقية التي وقف عندها الشسمر ، وافلح في تصــوبرها الشمراء لا يمكن ان تكون بميدة عن اقلام الباحثين

الذين تناولوا الفترة ، وبذلو جهـودهم في تقييم ادبها ، وتسجيل احداثها .

ان خطوة صلاح|لدين في توحيد جهود الامسة لاسترداد فلسطين تمثل المنطلق الحقيقى لتهيئة الجبو السليم لخوض معركة التحرير ، وإن هذه التجربة الحقيقية تشكل الاساساللي يجب اعتماده اساسا في فرض كل معركة ، وقد استطاع ان يحقق امله وطمَّــوح الجماهير في وحدته هــــلّـه . وفق ستراتيجية مرسومة من اجل توحيلد الجهتين الشرقية والفربية مع الجهة الشمالية لاحكام القبضة وضبط الخطة ، وهذا يعني ان الوعي العربي لهذه الخطوة كان وعيا نابعا من المصلحة الحقيقية لهذا الشعب ، وإن ادراك القيادة لسلامة هذا التخطيط كان يمثل دراسة وتحليلا لفن قيسادة الحرب .

ان فكرة الشمراء كانت تتركز في هذا التوجيه، وان بناء قصائدهم كان يتركز في تكثيف هذا الموقف وتحديد البمد الفكري الذي كان يساور جماهير الامة وهي تتلمس نوايا هذه الوحدة تتحقق على يد البطل المصلح . وقد ظلت اصداء هــــده الوحدة تتعالى في قصائدهم ، وكانوا يجاهرون في ان السـاعة قد حالت لتحرير بيت المقدس .. فهذا ابن عساكر علي بن الحسن بن هبةالله يمدح نورالدين ويؤكد هذه الحقيقة فيقول :

ولست تعسدر في ترك الجهساد وقد اصبحت تملك من مصــر الى حلب وصساحب الموصل الفيحساء ممتثل لما تويسد فبسادر فجسأة النمسوب

وبقيت فكرة تحرير بيت المقدس نقطة تركيز في اشعار شعراء الفترة ، لانهم كانوا يؤكدون عليها في كل مناسبة ، ويعيدون الحديث عنها في كثير من القصائد الموجهة ، وهذا يعني أن الشعراء كانسوا ينطلقون من فكرة ثانيـــة ، ويتحدثون من خـــلال معطيات مصيرية محدودة ، لانهم آمنوا ان النصر لا يمكن أن يتحقق الا أذا تم التحرير وأعيدت الارض، ولعل القصائد التي كانت توجيه الى صلاح الدين كانت لا تفقل الحديث عن تحرير القدس فهسذا العماد الكاتب يعزي صلاح|الدين بمناسبة وفاة عمه بقصيدة ولكنه يميل في بعض ابياتها الى الموضوع الذي كان يشـد الناس الى الحقيقة ، ويوجههم الى محسور الالنقساء .

وعندما يتحدث اليه مهنئا بفتح غزة يعيد على اسماعه حديث فتح بيت المقدس فيقول :

غسزوا عقسر دار المشسركين بفسزة جهارا وطرف الشرك خزيان مطرق وهيجت للبيست المفلدس لوعسة يطبول بهبا منسه اليسك التشوق هو البيت ان تفتحــه والله فاعل فمسا بعسده باب من الشسام مفلق

أن بيت المقدس هي نقطة الالتقاء عند شمراء الفنرة ، وهي موثل الامل في توحيد الشعبالعربي الممتد عبر الارض المربية ، وفي حمى هذه الحركة الوحدوية كالت تتجلى وحدة الجماهير ، وتتحدد اهدافهم المثلي لنتخلص من جحافل الغزاةوتحرير ألارض .

لقد اكدت احداث هذيسن القرنين الخامس والسادس الهجرين قوة التصميم العربي ٤ وقدرة المقاومة العربية على الصمود الفطي ، لتأكيدالحق العربي في تحرير بيت المقدس ، وهو صمود يتحدد من خلال الافكار ألتي التزم بها الشمراء والاساليب التي استخدموها والمعاني التي كانوا يملون بها قصائدهم ، وان محاولة تحليل هذه الافكار ودراسة الاساليب وتوحيد المعاني تقدم نموذجا ادبيا سليما في اعادة تقويم انشعر العربي في هذه الفترة ، لان هذه الدراسة ستقدم الصورة الانسانية التي كانت تعتمل في راسها الافكار والحس القومي الذيكان يقدم هذه الاساليب والقدرة الشخصية التي كانت تضعُ المُعاني والاساليب في خدمة تلك الافكَّـــار فالشعر لم يكن تعبيراشكليا فرضته طبيعةالمرحلة، او حسا عالما فرزته الاحداث ، وانما كان يمثل التوافق بين الامتداد التاريخي للموروثالعربيحسا ووعبا وفكرا ، وبمثل الارتباط الوجــداني الذي يشد بين التحسس والوجود ، وما يتنامى من خلالهما من العطافات لها صلة وثيقة بتحويل هسذا التحسس الى قوةفاعلة فياستعادة الوجودالحقيقي لجوهر الامسة . وقسد كانت جذور هسذا الشمر تمتد في اصـول الوجدان العربي وتحتل المكـانة التي حددت قدرتها الاحسداث ، واكدت وجودها حتمية المصير الذي اصبح يهدد الامة ، ويهزكيانها ويتطاول لضرب قيمها .ولم يكن هذا الشعوربعيدا عن الاحساس الذي بدأ يساور الفئة الكبيرة من مفكري الامة، الذين!خذوا على عاتقهم تحصينهذه الامـــةَ بما يجعلها قادرة على رد عاديات الهجمات الظالمة ، وايقاف حالة التردي التي اصابت فصائل متعددة من هذه الجماهير ، وقد وجد مفكروالامة ودعاة وحدتها . والسنة مشــاعرهــا من عناصر

انتحصين ودعائم التقوية وجلائل المثل ما يعاونهم على تحقيق طموحهم ، فانصرفوا إلى توعيسة هذه الجماهير ،وتجميع قواها ، وتوحيد كلمتها ،ولابد ان يكون الشمر آلممبر عن هذا الطموح متوافقامع الاحساس المتكامل بواقع هذه الاحداث . ومن هنا فان محاولة تحليل النصوص الشمرية التي قيلتني هذه الاحداث ، وتوحيد المعاني التي اصبحت تشكل الصورة الواضحة لهذاالواقع، والوقوف عند الفكر السياسي والاحساس القومي الذي كان يمثل الدافع الحقيقي لهذه الصيغ الشعرية ،يضع الفلاقةالكبيرة في خضم القرون المتباعدة ويحقق ألتقويسمالسلبم أُلَّذي يجب ان يأخذ مو قمه في مجموع هذهالنصوص

ان دراسة الشمر الذيّخلفته حروب التحرير في زمن البطل صلاحالدين سوف تترك البصمات الحقيقية التي طبعت هذا الشعر وحسددت أبعاد أغراضه المتمثلة في شعر الجهاد والكفاح ،والصمود والمقاومة ، والتحريض على مجابهة العدو المغتصب والاندفاع في تسجيل ملامح البطولة ، والتفنسي بالاشيد الانتصار وتخليد الاعمال التي كالت مثار اعجساب الشمسمواء ، والمعساني الاخسري التسي ولدتها هسنده السمسورة القبوميسة العبارمة فكانت نقطة التماع في السجل القومي ، ومركـز الدفاعفي استعادةالمجد الذي اغرقته تعاسةالقرون، ومونل امل في القدرة على بناءالمستقبلالمرتقب ولعل ابيات الملك الامجدالتي سجل فيهاصورة الإبطال، وعكف على متابعة الصورة التي تمثلت في نفســـه وهو براها مجسدة ، تقدم النموذج الشعري|لمعبر الذي أصبح اللوحة البطولية لكل فارس امتلسك القدرة على خوض المعركة .

واحماس حرب فوق كل طمرة مضميرة المتنسين محبسوكسة القسوا ليسوث وغى يسوم الكفســاح تراهــم اقسل عسديدا في اللقسساء واكتسرا معـود ُفًّان تتـرك البيض في الوغى محطمــة والســـــمهري مكســـــرا بحيث لسسان السيف يصبح خاطبا وحيست يكبون الهام للسسيف منبرا وأن اقبلت زرق الاسسنة شىرىما وعاينت في اطرافها المسوت احمرا بايدي رجــال . ما اخف الى الوغــى اذا ما دعا داعس الجلاد واصبوا رايتهسم والمنوت منسر مذاقبته يخسوضسون منسه في المملمسات أبحرا

اسود تخال السمهريسة في الوغى لهسا اجمسا والمقرفيسة اظفيسرا يبيعــون في يــوم النزال نفوســــــهم اذا ما راوا ابسن المحسامه يشتقوى ومن كان في يسوم اللقساء أبن جرَّة بعسرم يفسل المرهفسات بحندة ويهــزم في يــوم الكريهــــة عسكرا

أن هذه الصور التي يقدمها الشباعر لم تكن بفيدة عن واقع الحياة ، وان اصحابها الذين رسموا هذه الأوصاف هم أولئك الذين كانوا يستحلون الانتصار فوق الارض العربية ، ويحققون المجسمه في المواقع انخالدة التي اراقوا على ترابها الزكي دمهم الطاهر ، فاقتحموا حصونها المنيعة ، واعادوأ اليها حريتها التي سلبت ، هم اولئك النفر الذيــــن الدفعوا بعقيدة صادقة يدافعون عن الارض التى أبعدوا عنها ، يطهرونها من المفتصب الذي حساول ان يستوطنها ، اذلالا لاهلها ، ويستعمرها امعانافي اغتصابها ، لقد كان الشمراء مخلصين في تحديساً الصورة ومؤمنين بتقديمالنموذج، وموقنينبسلامة النتائج أنتي تنتهي اليها هذه الحرب، كما كالوا واثقين بصدق الدَّوافع التي كانت تدفع هـؤلاء الإبطال لتسجيل مثل هذه الانتصارات ..

ان دواوين الشمر التي قيلت فيهفيناغرنين تمثل الثروة الآدبية التي ارْخت لاخْلُل فتسرة ، وتمثل الخصب الفني لاعلى نماذج واقعية. وتمثل الحس القومي لاصـــدق مشـــاعر ، ادركت،مرحلة الانهيار واستقاقت وتلمست بوادر المؤامرة فجابهت وتحسستعوامل السقوط فالدفعت وقداستطاعت هذه الجماهير أن تخوض التجربة وتعيش المجابهة، وتجتاز الامتحان المربع وتسحل القدرة التي حققت لها الانتصار وتكتب الشـعر الذي خلد هذاالانسـان.

ان مصادر التاريخ قد حفلت بهذه المسيرة، ووقفت عند المعارك التآريخية الحاسمة ، واكدت وقوف الشمو الى جانب المجاهدين والمحررين ، ولعل مقدمة كتاب الروضتين في اخبار الدولتين النورية والصلاحية لعبدالرحمن المقدسي المعروف بابي شامة المتوفى سنة ٦٦٥ للهجرة تكثميف عن الكتَّب التي اعتمدها هذا المؤرخ في تثبيت مسيرة هاتين الدولتين كما ان هذا الكتاب يعسد وثيقسة تاريخية نادرة في تسجيل معارك الفتوح وما جرى فيها وقيل بشأنها من اشعار ودون من أخبار وما اكتنف هذه الفتسوح من أحداث ، واعتراهيا من نوازع . وقسد كان الشمر حليفا ورفيقا لكلءذه

المعارك ، ومؤرخا ومسجلا لكل تلك الاحداث ،في رصد كل الظواهر البشرية والتطلعات انقومية أنني كانت تنطلق من أفواه الشعراء أو تبرز من خسلال الإحداث ، أو تتعالى من ثنايا شدة المعارك وهمي تأخذ شكلها الحماسي أو اطارها ألقومي ، وكثيرا ما تلتقي هذه القصالد في المعاني التي تعرضاليها لانها تمثل التطلع العام آلذي يقبر عنه الشعراء، وتلتقي في الدوافع لانها ترتبط بالتحسس الذي كان يؤكد موقف الامة وهي ترد عنها عادية السقوط، وتدفع عن تاريخهــا صَــرامة الهجمــة ، وتلتقيُّفي النوازع لالها ترسم المطامح الكبرى التي عاشتني الفكر العربي الواعي الذي اخذ على نفسه مهمسة تحديد المرحلة المستقبلية وفي هذه اللقاءات كانت تلتقىالامة مجاهدةومفكرة ،وتتحد اهدافها واعية وموجهة ،وتقتحم الموقف صامدة وموقنةبالانتصار، وقد حاول الشمراء ان يكونوا دعاة الامةفي طريقها الصعب، ورواد الطريقفي مجالها الضيق،ومشاعل النصر في مرحلتها الحرجَّة ، وقلم استطاعوا إن يكونوا عند حسن ظن جماهيرهم لانهم استوعبوا المهمة بشكلها الانساني ، واحترموا المسؤوليـــة بوعي وادراك ، وحددوا لانفسهم المركزالذي يجب ان يحتلوه في عالمهم .ولعل هذا الاحساس قدسجل لهم الخلود ، وحقق لهم التعبير الصادق .

ان قيم الحق والخير والوطنية لا يمكن الحديث عنها بمعزل عن اندوافع الحقيقية التي حددت هذه القيم ، وان الارتباط بينها وبين الاطر الاجتماعية والحضارية والفكرية التى شدت بينها وبرزت من خلالها يمثل القصور الواضح الذي رسم لهذهانقيم خط سيرها واتجاه حركتها في هذا العصر ، وان استرجاع الواقع الذي تبلورت فيه فكرةالتحرير ومراجعة العوامل التي هيأت لهذه الحركة العربية مسيرتها تشكل النقطة التي يجب ان تبدا منها الدراسة ، والمنطلق الذي يؤخذ بنظر الاعتبار في تحديد مفهوم التحريروالانتصار والمقاومةوالصمودة لان التحرير كان يعني بالنسبة للعرب العودة الى الوطن وطرد الفزاة ، واسترجاع الارض وان هذا المفهوم يختلف عن أي مفهوم آخر يحددهذا المعنى يبرز في مكان غير هذا المكان ، وعليه فان دراسة الشمر والوقوف عند معاليه ، واستبطان اغراضه التي حصرت في هذا المعنى ودارت في قطـر هــذه الدائرة ، والنقت في حدود التوجه الارادي للامــة تكثيف عن الدوافع الإجتماعية التي احاطت بالادب ورسمت طريقه واثرت في اتجاهاته وحددت معالم

التيارات الانسانية البارزة في كل خطوة من خطواته. كما أنها تكثيف عن المسارات الفكرية انتي بلورت عملية التحدي ، وروعتها شراسة الهجمة، واثقلتها صرامة الانتقــال الـــذي برز في القســــوة القاهـــرة والاستباحة الدموية المفجعة . وسيول الدمالعربي اللَّذي اريق فوق كل رابية والى جوار كل حصــن وعند كل واد ممرع . وفي طرق وازقة كل مدينة عربية استباحتها أنخيول الهمجية ، ومزقتهــا مسنابك البربرية الظالمة .

فمحاولة الانتصار لهؤلاء الشـــمراء ، او الانتصاف لم لا تقتصر على هذه الفترة ، ولاتحدد في هذه النخبة ولا تقف عند هذا النوع من الادب، وأنما هى محاولة اعادة الشكل الحقيقي لمهمـــــة الشباعر والاديب والفنان ، وهو يقاتل وينتصب ر وبصمد ويخلد وهنا يجب ان نقف عند الواقــــع الحضاري الذي يقيشه هذا الشاعر ، ونحلل هذا الواقع تحليلا متوازيا بعيد اليه مرحلة التكويسمن التي تفاعلت في بناء هذا الواقع ، وهي لا تخلو من بناءً فكري موروث أو مكتسبً ورثته الامة مـــــن خلال بنائها الحضاري وبناء اجتماعي تفاعلــت في تكوينه عوامل لا اربد تحديدها ولكنها واضحـــة الابعاد مدركة انتصور ، وبناء ســـــياسي مفروض خضعت له الامة لاسباب لم تكن مسؤولة عنها أو قادرة على ردها ، وقد ظلت هذه العناصر تنحـت في وجود الامة وتطبع شخصيتها وتؤثر فيها حتى جعلتها تلتقي في اهداف لم تتوحد في اي وقت ، ولم تبرز في أية مرحلة ، وتندفع بثبات لتحقيــق هذه الاهداف على الرغم من واقـــع التمزق ، والاحساس بالفرقة والشتات ، وتصمد بعنفامام كل الجحافل الفادرة التي تكالبت ٤ وهنا تبـــرز أصالة الامة ، وتنتفض هويتها وتستعيل هلفه الامة امجادها من خلال التاريخ أو الادب أو العلم فتحول التمزق الى وحدة ، والفرقة الى تلاحم، والانخلال الى اندفاع وتوثب ولا يمكن في هــــذه المرحلة ان يموت دور الادب ، أو تنتهي صيحات الشعر ، او تتضاءل قدرات المفكرين الذين هيأوا الجو لظهور البطل ، ومهدوا السبيل لتســـجيل الملاحم الخالدة في كل معركة ، ودفعوا الجماهــير الى بناء النصر . وقد كانت هذه الاصوات متنقلة من جبل الى قلعة ، ومن مدينة الى ثفر ، وفي كل عمل ادبي كانت صيحة الارض تأخذ حقها ، وكان نشيد النّصر يدور على كل لسان ، وكان الشــاعر يصدح مفتخرا وراثيا ومادحا ، وقد تحول الرثاء الى انشودة تمجيد ، واغنية تفاخر ، وانتقـــــــل المديح الى تسجيل ماثر ، وتثبيت قيم ، وتعداد

مفاخر ، أما الحماسة وما قيل في دواعيها ، فقد شغلت مساحات كبيرة في عــــالم الادب وكتــب التاريخ ، وقد ظلت هذه الاصـــــوات تعلو حتـــى تحررت الارض ، واستعيدت المحارم ، وطـــرد الفزاة ، وتركوا للاجيال التي تلت هذا العصــــر الذكر الحميد والحياة الرغيدة والمجد الؤثل .

ان وقوف الشعر الى جانب الاحداث الكبري في فترة حرب التحرير التي خاضتها الجماهـــــمّ ألفربية خلال تحرير بيت ألقسدس ، والتزامـــــه بتسجيل الملاحم الخالدة التي سجلها ابطال المعارك وتحريضهم على تحرير ما بقيٍّ من الأرض ٤ يعلد موقفا ادبيا متقدما ، واسلوبًا فكريا من اساليب التوجه الجديد الذي اخذ الشمراء به انفسسهم وهم يخوضون تجربة الصمود ، ويدفعون عنهم ظلامة التخاذل والاستكانة ، وقد ســـــــجل فيـــه الشعراء مواقفهم بوضوح ، ورسموا للجماهـــــــير صورة البطل الذي حقق الانتصار ،وخلد الشعب، واكد القدرة على المجابهة الحربية ، وقد اصبحت هذه الانتصارات اناشيد فخر وملاحم تمجيد في اشعار ابن قسيم الحموي وابن القيسراني وابسن منير الطرابلسي .. ولم يخف الشمراء تحفظهم او يظهروا خوفهم وهم يفقدون الابطال ويرونالاحداث قد بدأت تأخذطريقها غير الطريق المرسوم ،بسبب فقدان اولئك الابطال ، وتفرق الجماهير ،ووقوعها تحت سيطرة عوامل النمزق وتكالب القوىالحاقدة على الامة ، وضياع التنظيم وفقدان التوجه فسي اطار الواقع الذي تمفرضه المرحلة ، فكانت مرائسي تصويره وتجسلًا الرؤيا المنتظرة التي تختفـيّ في أفق المستقبل . وكأنهم كانوا يدركون الصـــورة التي باتت منتظرة بعد ذهاب البطل ، وفقــــدان النموذج ، وهي حالة تعطى هؤلاء الشعراء رؤيا سليمة في استبطان الاحـــــداث ، وقدرة عـــــلى استكثباف المستقبل وفهمسا لواقسيع الاحداث المستقبلية التي ستحيق بالامة ، ولعل أبيــــــات العماد الكاتب ّفي رثاء صلاح الدين تكشف عن هذا التطلع : أيسن السذي مذ للم يزل مخشية منزجنوة رهيناتيه وهياتينيه ايسن السذي كانت لسه طاعاتنسا مبذولسة ولربسسه طاعباتيه مــن في الجهـــاد صفاحــه مــا(م)

انلدت بالنصر حتى اغمدت صفحاته لسف المتاعب في الجهساد ولسم تكن قسد عاش قسط لذاتسه الذاتسسه

لا تحسيبوه ميات شخص وإحد فممـــات كــل العالمــين مماتـــه ما كسان استرع عصره لما انقضى فكالمصا ستتواتيه سياعيات اعزز على عيني برؤية بهجة الدنيا(م)

ووجهلك لاتمسوى بهجاتسيه ان هذا الاحساس بالفقد ، وهذا الادراك لما كانوا يتوقعون ، يؤكد المامهم بالواقسع الاجتماعسي والنفسي والفكري ، ويؤيد حرصهم الذي كسان يدفعهم الى التأهب والاستعداد ، والتعجيسل بَاختيار الرجل القادر على المجابهة ) المتمكن مسن تفهم الاشكال المطلوبة لقيادة هذه الجماهير وهسي تتعرض لهذه الحملات الكبيرة فيستهدف مصيرهاء ويهدد مستقبلها ، والشمراء قد خرجوا في نيجهم عن الاطار التقليدي في حصر المونسوعات بالأغرانس التقليدية ، وكانوا يعالجون الاحداث بما يتناسسب مع حجَّمها ويتفقَّ مع خطورتها ، فالصراع المريسر كآن موضع استثارة لمشاعرهم ، وبداية تحول في الاسلوب الشعري ، لتوعية الناس ، وتهيئتهــــم للقاء المنتظر ، وبث روح الجهاد والعزيمة ، وتحريك العواطف باتجاه المسائل انكبيرة التي بدت تعترض مسيرة الحياة ، وتقاوم انطلاقة التيار ، وقداخذت هذه الاغراض تستوعب المضامين المعنوية الجديدة، التي اوجدتها طبيعة العصر ، وفرضتها مستلزمات المرْحلة ، فكان الشباعر في رثائه وفخره ، فيحماسته مواقعها ، فالرثاء لم يعد رثاء خــــاليا من ربطـــه باسباب الحياة ، وشده مع المعاني الانسانية التي كانت تزخر بها حياة المرثى ، ولم يعد مجموعسة معان بكائية تقف عند حدود الندب او العزاء او التابين ، وانما أصبحت معانيه محملة بكل مسا بثرى الحياة من عطاء ، ويفنيهــا من تضحية ، ويراق فوق جوانبها من فداء ، وفي اطار هـــــذه المعاني كان الابطال بتأثرون بهذه المعاني ويستجيبون لهذه الاصوات ، ويندفعون من اجل المعنى الجديد والتخليد الذي يلازمهم في حالة الاســـــتشـهاد أو الانتصار ، فكانت بطولاتهم فريدة وتضحياتهــــــم نادرة ، ومواقفهم خالدة . وكذلك خرج الفخر عن الحدود التي ظل بدور فيهـا او بتحرك فيابعادها لانه اصبح يسجل المكرمة ويخلد الملحمة ، وبنزع الى الاستِتْثار بالموقف الانساني الذي يدعو الناس الى تعظيمه والافتخار به . فالمأثرة اصبحت،وجبة للتخليد ، والعمل المبدع والخلاق بفرض عـــلى الشباعر ان يتابعه ويسجله ليكون موضع رعايسة، ومدعاة تقليد ، ونموذج اقتداء لمن يريد ، ومثلهما

تكون الحماسة والمديح لانهما خرجا عن الحسدود المعروفة واتسعا ليشملا مبادين فسيحة ، وبدا! يعالجان المواقف الانية ، ويستدورا في حسندود المستحدثات الواقعيةالتي اوجدتها ظروف التحديء وخلفتها عوامل الاستعداد وهما بذلك يقدمــــان نماذج جديدة لا يمكن تجاوزها أو الابتعاد عنهـــا بحجة الاغران التقليدية التي سادت العصبور وعرفها الشعراء .

أن حيوية عصر القرنين الخامس والسادس الهجرين دفعت الشعراء الى المشاركة الحسية في المعركة ، وحملتهم على أن يقدموا اليها كل مـــــاً يستطيعون تقديمه ، وربما يستغرب الانسمان وهو يرى اناشيد الجهاد ، وهي تأخذ لونا وانسحا ، وتشمل حجما من الشمر القربي في تلك الفترةحتى تصبح ظاهرة من ظواهر العصر ، ومفخرة مسن مفاخر الشمراء الذين كالوا يتبارون في تقـــديـــــم المعاني الجديدة والصور الشمرية المحببة لاستثارة الجماعير واستنفار مشاعرهالتندفع بقوة مجاهدة ومقاتلة ، صامدة ومضحية . وقد أصبح نيبانا اللون شكله في المخاطبة ، واطاره في المعاني مُوابعاده في الحس القومي والوطني فهو نشيد البطل الذي يَقْنِيهِ ﴾ اغنية الثَّائر الذيِّ بِقودِ الحجافل ،وترتيلة الجماهير التي ترى التضحية في اعمال قادتهــا الميامين وهم يرسمون طريق المجد والخلود .وقد اصبح هذا الضرب من الشمر ظاهرة في هذاالعصر وقد استخدموا وزن الدوبيت في هذا الضــــــرب الشمري . وقد عرف العماد الكَّاتب به ، وروى أبو شامَّة في كتاب الروضتين في أخبار الدولتــين مجموعة منّ هذه الدوبيتات . على لسان الملــــك المادل نورالدين ۱۰۰. للفـزو نشــاطي ، واليــه طربي مسالي في العيشي غسيره مسن الدب بالجلد وبالجهاد نجح الطلب والراحسة كمستستودعة في التعب وقال في نشـيد اخر : لا راحة لي في العيش سوى ان اغزو وستيفي طوبا الى الطلسى ببتز في ذل ذوى الكفــر يكـــــون العـــز والقسدرة في غسير جيساد عجسسو وفي ثالثة يقول : اقسمت سوى الجهاد مالي ادب والراحـــــة في ســـواه عنــــدي تعب الا بالجسك لا ينسسال الطلسب والعيش بلا جهاد جلد لعب

أن هذه الاناشيد التي قيلت على لــــــان البطل تمثل نقطة تحول جديدة في الشمر لان العملية أصبحت تجريبية بحتة ، يتحدث الشعر مســن خلالها عن تجربته ويصف نوازعه واحـــواله ، ويتحرك وفق التصور الذي يرسمه البطل وهسو يُعْدِ خَطْتُهُ لِلْهَجُومِ ، وَيُوجِهُ جِنْدَهُ لِنَقْتَالُ ، وَيُقْسَدُرُ موقفه من الخصوم . وكانت المعاني الصادقـــــــة والحقيقية تبرز باتجاه التحدي ورفض الانصياع لمنطق التكاسل والتواني والتخاذل . ونبذ الحياة الســـهلة ..

ولعل عبارة الجهاد التي تكررت في الاناشيد انثلاثة كانت تعطى نقطة الارتكاز في هذا التحرك1ن الجهاد أصبح حقا وهدفا ومنطلقا ، وأن الانتزام به والتأكيد عليه والاندفاع نحو تحقيقه اصـــبع امثولة القصر ونموذج الاقتداء وقد استطاع مسذا الاتجاه ان يثبت نفسه في اذهان وقلوب الجماهير، ويستحوذ علىمشاعرهم واحاسيسهم لانهاستقطب هذه المشاعر فوجهها ، وحرك العامل الديني فوفق الى الانتفاع منه ..وانجهاد يمثل القدرةالتوجيبية أنتي تستطيع أن تدنع الجميع ألى التضحيــة والاستشهاد وهي مؤمنة بمصيرهـــا ، وواثقــة بقدرتها على التحدي والوقوف أمام جحافل الفزاة الذين ارادوا ان يمرغوا مجدها ويذلوا كبرياءها ، ويسحقوا قدرتها . ان صرخة الجهاد التي تعالت في هذه المرحلة كانت تمثل الرد الحقيقي علــــــى الاصوات التي ارادت الاجهاز على حقيقة الامة ، وافناءشخصيتهاوقتل طموحها في البناءالحضاري، وقد استطاعت هذه الصرخات أن توحد صـــفوف الامة ، وتجمع اطرافها المتباعدة ، وتلم جبهاتها الشمالية والشرقية لتطبق على جحافل الفيزاق وتقطع دابر المعتدين .. وقد تحقق لها ذلك . فكان الانتصار وكان الخلود ..

أن شعر الجهاد في هذه الفترة كان شــعر العقيدة الاصيلة ، وشمر الصمود في وجهالتحديات وشعر التوثب لايقاف موجة التداعي التي بلدأت تظهر في الوسط السياسي والفكري والاجتماعــي، وقد اكتسب واقعا شفريا جديدا لاحتوائه تلبك المفاهيم ولانصرافه الى المعالجات المضادة لما كسان يريد أن يقع أو يسود وقد تجلت تلك القدرات في المضامين التي اصبحت جزء من عناصر الحياة، ونسفا جديدا يفذى عروق شجرتها التي قساومت كل صروف التهاون والانحدار .

القد استمر الشعر في تصعيد مشاعرالجماهير وهى تكتب صفحات الانتصار وتخلد روالع المجد، وترتدي حلة الفخر والتباهي ، وقد استطاعايضا

أن يحتوي المعاني الجديدة ، ويصوغ الافكار التي أفرزتها حركة التحرير ، ويسجل اضراب البطولة التي اكدت قدرتها من خلال المعارك ، كما استطاع ان يفرض نفسه على الاحداث وسيلة من وسائل التعبير الملحة ، ورافدا من روافد الفكر القسومي الذي واكب المسيرة ، فاعد لها من قوته ما جعلهــا واضحة الاهداف بارزة المعالم ... لقد تميزالعصر باحد'نه الكبيرة التي كان لها وقعها في تحديسة مسيرة الامة ، وملاحمه الخالدة التي وضعتالامة في موضع الامتحان ، ورسمت لها طريق الاهتداء ومكنتها من تأكيد شخصيتها . وقد استطاعتهذه الاحداث والملاحم ان تطبع العصر بطابع خـــاص ونسحت جوانبه ، وحددت خطوطه من خلال التأثير المباشر الذي امتد الى كل مظهر من مظاهرالحياة، ومن خلال التحرك الفكري الذي العكس في كــــل حركة من حركات التحرير ولعل وقوف الشعراء عند ملحمة حطين وتحرير بيت المقدس وتمجيسد ابطال المعارك تمثل الانفطافات الشعرية الحادة في الجوالب يشكل دراسة مستقلة في التحليل ،لناخذ الفترة حقها ، ولتستعيد صورتَها ولتصبح فـي اعراف الباحثين مركز دفع ، وحركة انطلاق ، ومجال توثب .

ان موقف الشمر لم يقف عند الجانب الحربي أو البطولي وأنما كان سجلا حافلا لحضارة العصر وتقاليده ، وسفرا خالسدا مسن اســفار الواقـــع الاجتماعي الذي كانت تعيشـه الامة ، وتتحرك في اطلاره جملوع الشعب ) ومسلتردعنا ثر ًا من مستودعات الخزين الفكري لما كان يدور في الاذهان ويطرح في مجال النقاش وأن محاولة الموقسوف عند هذا الشمر ووضعه موضع التحليل يكشــف عن كثير من المسائل التي ما تزال اشكالها غــــــير متميـزة .

ولَّفل الحدث الثاني الكبير الذي الم بالامــة بعد انتصارها في حروب تحرير بيت المقدس هــو الصراع المرير الذي خاضته ضد الفزاة الجـــدد الذين الدفعوا من أواسط آسيا الصغرى ، لمحاولة اكتساح هذه الامة ، وازالة معالم وجودها وطمس حضارتها وان اندفاعهم بهذه الاعداد الففـــــــــرة ، وانطلاقهم صوب عاصمة الحضارة العربية ومولل الفكر القربي بقداد ، كانت تمثل الهدف الاساس الذيءان يراودهم لاستئصال جذورالامة ،وانتزاع وجودها الاصيل ، وقد استطاعت هذه الجحافل الفازية أن تكتسم فعلا البلاد الاسلامية لاســباب لامجال للوقوف عليها الان ، وان تكون على مقربــة من بغداد . . وبعدها تدخل هذه الجيوش بفــداد المدينــة الصابرة فتعيث فيها فسادا ، وتستبيح الارض والعرض ، وتهتك الحرمات وتترك المدينة صورة من صور الدمار ولوحة من لوحات الخراب، بعد ان ديست بسنابك الخيول التترية ، وذلست لسيوف الفزاة الذين حاولوا اغتيال كبريائهـاء واذلال شموخها ، وانهاء صوتها العربي المدوي... وهنا يقف الشمر مرة اخرى موقفه البطــــولى ، ويندفع الشعراء اندفاع الملتزمين للدفاع عن الارض والشرف ، والذود عن حياض الكرامة المستباحة، والاصالة العربية المضاعة ، ورثاء المدينة التي توالت عليها النكبات ، وتجمعت فوق كل مظهر من مظاهر عزها أمارات البؤس وازدحمت في طرقاتها جثث انقتلى وهم يدافعون عن ارضهم ، ويردون عنهـم غائلة الغزو المفولي لقد وقف الشمعر ثانية يبكــي بفداد ويرثى ماسآتها الانسانية يسطر السؤس ء وينحت الاسى ، ويستثير النخوة ، ويتعالى في رسم صرخات الاستفائة .. ووقف الشعراء بتحد ينشرون صفحات النكبة وبكشفون بدقة عنفداحة المصاب ، ولوعة الفجيعة وكان شعراء بغــــداد وغيرهم يعبرون عن عمق مأســـاتهم ، ولوعتهــم واحساسهم بالمجد الذي استبيح والحضارة التسى هدمت ، والنفوس البريئة التي ازهقت ومجاميع الكتب التي اصبحت نهب الضياع ... وكسان الشعراء يذركون ان البعد المأساوي للحدث لـــم يعد مقتصرا على مرحلة قصيرة أو على فترة زمنية محددة ، والما يدركون ان امتداد هذه الماســاة ۔ من خلال قصائدھم ۔ تمتد الی فترۃ ستترك آثارها واضحة فوق صفحات هذا التاريخ ، وان الانسان العربى الذي تعرض لهذه الهجمة التترية لم تقف حدودها عند وجوده الانساني وانمسسا تُعْرِضْ اليها وجوده البشري والحضاري والفكري. وهي محاولة تضع الشعر في موضع المســـؤولية، وانَّ النماذج التيَّ ساعرضَ لها والَّبطولات التــــي برزت فيخضَّمها تَؤكد أن معركة المصير كانتقالمة، وان الشمراء كانوا يدركون ذلك ادراكا حقيقيــا، وانهم استطاعوا ان يستشفوا مظاهر النكبة قبل وقوعها ، وأن الشمر قد عرض لاوضاع دقيقــة ، ووصف حالات بشرية رهيبة ، وخلــــد مواقفـــ بطولية لا يمكن أن تنسى .

الموقف الوصفي للشعر يؤكد امكانية توظيف الشعر في المشاركة ويؤكد امكانية قدرته التعبيرية عسن الجوانب الحسية التي أخفق في التعبير عنهــــا الجانب التاريخي ، ولعل مرحلة الوقوف عنـــــد

ادب هذه الفترة ومحاولة دراسته دراسة علميسة ومنطقية بقدم ننا مادة جديدة اخرى نحن بامس الادنة ...

من الصعب على الباحث ان يخوض تجربة مرحلة جديدة لم تستكمل عناصر بحثهـــا ، أو تحدد أبعاد مجالاتها ، لانها مرحلة ما تزال اخبارها متباعدة ، ودراستها غريبة ، والوقوف على أدبها يعد ضربا من المستحيل الآ نتفا منالاخبار متناثرة، وقطعًا من الاقوال متضاربة ، ومن الفريب انتكون الاحكام عن مثل هذه الفترات قاطعة ، ويكـون التقويم لاحداثها تقويما يوحي باستكمال الاستقصاء وشمول المتابعة وملاحقة الآجزاء .

ان هذا الحديث يصح أن يقال بالنسبةللادب أنذي اعقب سقوط بغداد لان الصورة من خللل النتف والقطع تؤكد موقف الاديب من احـــداث بفداد ) وتؤكد تعبيرة الحسي ) وموقفه الانساني، وانفعاله وهو يرى ابناء قومه تستباح دماؤهم وهم يذوقون من هول المفول ما لا يوصفه بعد ان وضعَ السيف فيهم فامضوا تحت رحمة القتل والنهب الفترة لا تعطي هذا الجانب بعض حقه ، ولـــم تحاول التثبت من صدق المقولات التي اصبحت تلقى بلا تردد ، وتمنح بلا استئذان .

ان الشعر العربي الذي حل في نكبة بغداد على الرغم من قلته ، استطاع ان يُعبر عن روح شعرائه وهـــــم يرون جموع البشـــر كالتلـــول في الدروب والاسوأق . ومجاميع القتلى اكداســــــاً تركلها الخيول وجثث الاطفال تمتلىء بها بطـــون القنوات والابار والاف الناس يفتك بهم الجـــوع والوباء ويتزاحمون على المياه التي شابتها اجسساد الموتى . ان هذه الصور وما رافقها من ماسي بعــد ان استبيحت المدينة نيفا وثلاثين يوما تركت أثرها المؤلم في نفوس الشمراء وتركت صـــورا لم تزل خالدةلصدق التعبير وعمقالمأساة وقسوة الهجمة.

ان هذا الموقف الحربي وهذه القسوة البشرية وما رافقتها من وقائع واحداث تركت الوانا مسن الماسي ، وحملت المؤرخين على ان يقولوا فيها مسا يقولون ولعل ما ذكره صاحب الحوادث الجامعة في اخبار المائة السابعة والعماد في شذور الذهب وابن الاثير في الكامل وابن تفري بردي في النجوم الزاهرة وغير هؤلاء من الموءرخين يكشف عن الماسي التسي الحقت والمصائب التي نزلت وهي صـــور مرعبة واحوال مخيفة . ولعلها تذكرنا بمذابح التساريسخ

يا نكبــة ما نجى مــن صرفهــا احــد من الورى فاستستوى المعلوك والملسك تمكنست بعلد عسنن في أحبتنسما أيسدي الاعاديّ فما أبقسوا ولا تركبوا لسو أن مسا نالهم يفسسدى -فديتهسم بمهجتسي وبما اصبحت امتلك ایسن السلاین علی کسل الوری حکموا ابن الذين اقتنسوا ابن الأولى ملكسوا دفقت مــن بعــدهم في الــدار اسألها عنهتم وعما حنووا فيهنأ وما مسكوا أجسابنسي الطلل البسالي وربعهم(م) الخسالي نعم هاهنا كانوا وقد هلكسوا لاتحســــــبوا الدمـــع مــاء في الحدود جسوى وأنما هي روح الصب تنسبك أن عمق الاحساس اكد تداعى صورة المجد المقترن بالبناء والحضارة والفكر . وان انصراف الشمراء الى ابراز الجانب الانساني الذي تمرض للسقوط يؤكد الموقف الملتزم في الاصرار علىالتعبير ويؤكد الموقف الحاد الذي اصبح صورة من صور الاحتفاظ باستقلال الشخصية آلانسانية وهيترى البشاعة تتحدى القيم ، وتراقب الاحداث وهسى تسجل انخذال الفضيلة والاستهانة بالانســـــان وتتجاوزه الى الموتى ) وعندها تستحيل الصورة الى فاجعة يصعب تصديقها .. أن احســـاسـن الشمراء كان يوحي بالالتزام ، وتعبيرهم كان ينسم عن الربط الحقيقي الذي دفعهم الى الاستشارة ، فبفداد لم تعد في عرفهم مدينة عابرة او عــاصـمة مجردة ، والما أستحالت الى رمىز مىن رمىوز الحضارة القربية ، ومركز من مراكز الدفع القربي، والصمد العربي في مواجهة التحديات ، ومن هنا فأن رثاء بفداد كان يعني رثاء للمجد الذي استبيح، وللفكر الدي انتهك ،وللثروة القومية التياصبحت نهب الضياع ، وللبطولة العربيـــة التي ذبحـت بسيوف التتار والمفول .. وان صرخات الشسمر التي تعالت ، واستفاثات الشعراء التي ارتفعــت كانت تمثل هذا الاحساس .

وقد تجاوزت حدود النكبة شعراء بفدادالى شعراء فارس فهذا الشيخ سعدي الشيرازي ببكي مأساة بفداد بقصيدة تعد من غرر الشعر ، فيخلد فيها الصورة المحزنة ، ويجد في ثناياها الماساة الحضارية التي نزلت بهذه المدينة الصابرة فيقول: الكبرى الحديثة مثل مجزرة ايلول الاسود وتسل الزعتر ودبر ياسين وقبية واللد وغيرها من المواقع التي ارتكبت فيها من الفواجع ما يعجز عن تصويره اللسَّان . ولم يقف الشَّعر العربي موقف المتفـرج من احداث بفداد وهي تتهاوى امام ضربات المغول، وعن سكانها وهم يدآفعون ببسالة عن الارض فقد خلد الشمر هذه الماسي فقال تقي الدين أبن أبي اليسر قصيدته المشهورة : لسسائل الدمسع عن بفسداد اخبسار فماً هو موقفك والاحباب قد ســــارو يا زائريسن السي الزوراء لا تفىدوا فمسا بذليك الحميى والبدار دينار تساج الخسلافة والربع السذي شرفت بسه المعتالم قست عقساه اقفسار اضــحي لعطف البلي في ربعــه اثر وللدمــوع عـلى الاثــار آثــار يا نار - قلبي مــن نــار لحــرب وغــى شسبت عليسه دوافى الربسسع اعصار وفيها يقول : وكسم حريم ستسبته الترك غاصبية وكسان من دون ذاك السستر استار وكسم بتدور على البدريسة انخسفت ولسم يعسد ليندون منسه أيسندان وكم ذخائس اضحــت وهــي شـــالفة من النهـــاب وقلد حازته كفــــار وكسم حسدود أقيمت من سنسيوفهنم على الرقــــاب وحطت فيـــه اوزار أن القيامـــــــة في بفــــداد قـــد وجدت وحـــــــــد ها حــــــين للاقبـــال ادبـــار ما كنــت آمــل ان ابقى وقــد ذهبوا لکن ابی دون مسا اختـــار اقـــدار وهى قصيدة طويلة وقف فيها الشاعر عنسد مآسي المدينة الخالدة ، وتحدث عن الفاجعةالتي تمنى أبن ألائير المُؤرخ أن لا يكتب عنها لفضاعتها ، وبكي شمس|لدين محمد بن عبدالله الكـوفي الواعظ بغداد بكاء صادقا ، عبر فيه عن مشاعره وأحاسيسه وهو يرثى الخلافة ، ويتوجع للمصاب وقد افتتح قصيدته .. باللوعة وتجسيد النكبسة التي لم ينجح من صرفها أحد من الورى ، وقسمه تمكَّنتُ ابدي الاعداء في الاحبة ، وهي احاديــــث ترسم صورة الألم الذي أصبح سمّة متميزة ، وتحدد ملامح التعاسة التي احاطت بالبشر ،وحلت بالمدينة ، وقد كان موقف الشاعر واضحا مــــن التماطف ، فقال :

حبســت بجفنى المدامــع لا تجــري فلمــا طفى المــاء استطالَ على السكر نسيم صبيبا بفنداد بعند خرابهنا تمنيست للو كنانت تمر على قبسري لزمت اصطبار حيث كنست مفارقها وهسةا فسراق لا يعاليج بالصبيس بكت جلد المستنصرينة تسليبة علمى العلمساء الراسخين ذوى الحجر نوائب دهو ليتنسى مست قبلهـــا ولو ار عسدوان السسفيه على الحجسر

ويمضي شاعر النكبة يروي الاحداث ، وقد وقف بعبادان يرقب دجلة وهو يسيل الى البحس كالدم القالي ، فتفيض دموعه ، وتزداد حرقته ثم يطل نفسه بالاماني ، ولكنه يرجع ثانيـــة الى!نكار هذه الافكار ولم يجد غير امنية يتمناها وهو يسرى النكبة قد تجسلات ) والفتنة عمت ) الا أن يدعو دجلة الى التوقف ، و يطلب الى الاوراق الخضر أن تجفَّ ، لأن الناس الذين حلوا هذه الديــار لا يستحقون هذا الخير .

نقد أقفرت البلاد فلم تجد فيها الا الغربان المتزاحمة حول رسومها والعنقاء قد لزمت الوكر، وهو لا يملك بعد هذا الا أن يحيي الشهداءالطاهرين تحية مشتاق ويترحم عليهم الف ترحم ، ويعدهم كما وعد الله الشهداء بدار الكرامسة ، ثم يبلدا بوصف بعض جوانب هذه النكبة ...

نقد كان الموقف صريحا في الاستجابة ،وكان واضحا في التعبير ،وكان موفقا في تحديد معالسم الموقف الصَّائب ، فالمسألة التي نزلَّت لا تترك مجالا للهروب ، والنفوس التي ازهَّنت لا تعطى مبسررا للسكوت ، والحضمارة الانسسانية التي ديست بسنابك الخيول التترية ، لا تعفو الشمراء والكتاب والمثقفين من مسؤولية الاســــتنكار ومسؤوليسة التحدي ، أن هذه النماذج الشعرية القليلة التسي استشهدنا بها تمثل جالبا من صورة الاستنكسار وتمثل نموجا من نماذج التمبير عن الموقف الملتزم. وان شراسة المعتدين ، وهجمتهم لم تحــــل دون وقوف المؤرخين من هذه الاحداث الموقف الانسماني، ان جماهير بغداد البطلة التي خرجت لصد هــلَّـه الهجمة وهي تقدر الاعداد الضخمة التي الدفعيت لاكتساح المنطقة كانت تمثل الصورة العربيةالبطلة وهي تؤكد وجودهــا القــومي وتحقيــق ذاتهــــا الانسسالية .

ومن الطبيعي ان تسجل الاحداث بطـولات فريدة نادرة كانت تتميز من خلال المارك ،وتندفع

من أواسط الجماهير لتصد عنها الهجمة الظالمسة فهذا انشاءر أبر زكريا يحيى بن يوسف الصرصري أنبغدادي كان ضريرا وله اشمار في تسجيلاحداث ألنكبة . وحين وصل التتر الى بفداد سنة ٦٥٦ خرج اليهم يحمل عكازته ، ويحرض الناس عسلى انقنال ، ويدفعهم الى الجهاد والتضحية ، ويروى انه استطاع ان يقتل منهم بعكازته نحو اثنى عشر رجِلا ثم قتَّلُوه شهيدًا برباط الشَّيخ على الخبار . ومن اشعاره في محاربة التنار قوله . ركم قمعت بالنصـر والقهــر في الوغى رجاليك خيسل المشسركين وفلتّت بوعسدك نرجسو النصر يا سسيد الورى على عصــــــبة أمن خطــة ألرشَّـد ضلت أتت تبتغي دار السمسلام بكيدهـــا فلمسا رأت اجنسسادك الفسر ولست وقال في ابيات اخرى بمدح الرسول عليـــــه الصلاة والسلام ويشكو عصره : اشتكو اليلك رستول الله ما أجنب من الخطوب التي اعيـا بهـا الجلـــد وفننسة التتر العظمىي التي قرحت منا لوقعتهـــا ألاحشــاء والكبـــد رمتحسميهم القسوى منهسا بفاخسسوة للم ينسج من شمرها مثال ولا ولنسه أودت حولنا فتكا وليسس لنسا الا السى وعسلك الميمسون مستند

ان توجه الشمر في فترة القرن السابع الهجري نحو الالتزام بالمواقف ألقومية والانسانيــة التسىّ فرضتها طبيعة المرحلة ، ودخوله معترك الحيساة السَّياسية والفكريَّة التي استهدفت أصول الامة وحاولت انهاء وجودها يُمثل توجها بارزا في طبيعة العصر ، ويمثل استقطابا لجملة المشاعر التي كانت تمارس التعبير من خلال المظــاهر اليوميــــة او التوجيهات الثقافية المختلفة ، لان اسلوب التحدي الذي تعرضت له الامة كان اسلوبا عنيفا ومكثفاً، تماوتت على توحيده عوامل كثيرة او خلقته ظروف عصيبة ساهمت فيه طبيعة الحكم ، وعدم اخلاص العناصر المسؤولة ، وتمزق الجماهير ، وابتعادها عن التخطيط الهادف الذي مارسته هذه الجماهير خلال الازمات التي تعرضت لها . ولعل دراســــــة موسَّمة لهذا الجانب تكشف عن تلك العــــوامل لتجعلها نموذجا للتداعي ، وصورة للاعتبار ..ولكن الذي يجب ان يؤكد هو ان الشعر ومن ورانهجموع الشمراء التى ادركت انالخطر الماحقاصبحوشيكاء

وأن جحافل الفزو بدأت تهز كيان الدونة بعد أن تحركت جموعهما نحو اربل سنة اربع وتلاتسمين وستمانة فعائوا فيها نهبا واسرا واحرآقا وتخريبا ولكنهم رحلوا عنها راجعين ، قد وضعت هــــــــده المجاميع من الشمراء نفسها في خدمة هذا التوجه، وبدأت تدرك ان شرا مستطيرًا ينتظر هذه الامة ، وان خرابا عظيما يتهدد حضارتها ، وان امرا كبيرا يقد لها . فانطلقت تحذر من وقوع النكبة ، وتنبه الى دفعها والوقوف بوجهها لاحباطها فمما قيل قبيل الحادث(٣) . قـــــــــل للخليفـــــة مهــــــلا أتـــــاك مـــا لا تحــــــب هنا قند دهتنك فننون مـن الصــــــائب غــــرب فسأنهسستض بعسسوم والأ أغشسستأك ويسسل وحسسوب كستنستسر وهشيك واستنسر ضيبسبرب ونهيب وسيلب

ان صرخة الشعر تعنى التزامه وادراكه لمهمته، وتعنى استشفاقهللاحداث ورؤياهالبعيدة لوقوعها، ومخآوفه من النهاية المؤلمة المنتظرة التي لا تقتصــر على الخليفة وحده وإنما سيعم الشر ويسودالهتك والاسر والضرب والنهب وانسلب ، وعندهاتتحول الدولة الى ميدان صراع ، ومجال انتقام . وهي رؤيا كانت في موقعها ، وتوقع يؤشر البعد الفكريّ الذي عبر عنه الشاعر وهو لم يكن بعدا فرديا ، او تُخوفا ذاتيا والما يعني تيارا واســــما كــان يتحسس\لنكبة وجماهيرغفرة كانت تتوقعالمأساة. وقد عبرت عنها بهذه الصورة ، وسجلتها من خلال التوعية الشعرية . ان صرخة الشاعر هذا لم تكن الوحيدة فهناك شاعر اخر هو المجد النشابي ينذر ويحذر ويدعو الى الاصلاح ويحدد اطراف ألفساد ويؤشر مواقع الضعف ويسمى الاشخاصباسمائهم وما يقترفونَ من آثام ، ويرتكبسون من معساصي ، منطلقا من حرصه وأخلاصه لهذه الامة ألتي ظلت اعمدة وجودها قائمة ، ومعالم الساليتها لا ينكرها منكر .

فيقسول(٤) . يا سسائلي ولمحض الحسسق يرتساد أصبرخ فعنسدي نشسدان وأنشسناد واسسمع فعنسدي روايات تحققهسا درايسة واحسنادين واستسناد

- (٢) عباس العزاوي . تاريخ الادب العربي في العراق/٢٠١ .
	- ()) أين الفوطي . الحوادث الجامعة / ٣٢١-٣٢٢ .

فهلسم ذكى وقلب حساذق يقلط وخساطس لنفوذ النقسسه نقسسناد عن فتية فتكوا في الديس وانتهكوا حمياة جهيلا ببراي فيبه افسياد اذا تسراميت امور النساس ليس لهم فيهسا دواء ولا حسنزم وانجسساد وبعد أن يحدد الجهات المسؤولة وما تقوم به تحديدا يؤكد انصرافها الكلى عن المهمات الموكلة أليها يقسول : يا نسـيعة الملك والديسن الحنيــف وما تلقساه من حسادثات الدهسر بفسسداد ايسن المنيسسة أمنسي كسي تستسساورني نللمنيسة اصيب بدار وايست راد مسن قبسل واقعسة شنعساء مظلمسية يشتسبيب مسن هولهنا طفيل واكتسباد ان هذه الاصوات كانت تتعالى لتعلن الرفض

ولتؤكد الواقع المؤلم ونتحدد المسؤولية القوميسة التي ضاعت في زحمات احداث الفتن ، وتبددت في غمار الفوضى وانصراف المسؤولين السي تطمين المصالح الفردية . أنهم كانوا يعلنون رفضهم بكل جرأة لانهم كانوا يعلمون عظم الماساة التي سعوف يتعرضون اليها ، وبدركون الفواجع التي ستحل ومن هنا كان التزامهم التزامـا مستوولًا ، وكان اندفاعهم اندفاعا قوميا واضحاء

ان جراة الشمراء في مقارعة الواقع ومجابهة السقوط الذي تتعرض اليه الدولة ومعالجةالتدهور الذي كانت تنحدر اليه بمثل موقفا قوميا سليمسا لانه يسجل الرفض الادبي والانساني ، ويمثل موقفا جريئا وجديا لانه يقارع قوى البقي وهي تمسلك وسائل القتل ، ويكشف عن ظلمهــَــا ويجــاهـــر بمعاداتها وبدعو الى ايقاف زحفها وهو في الموقفين مرحلة نضالية متقدمة ، ونموذج كفاحي متميـــز. اكتسبه الشعراء من خلال المارسة النضالية التي كانت تتكرر منذ المراحل الاولى للفزو التتري ، واصبح صورة من صور الجهاد ، وقاعدة من قواعد الدفاع عن العاصمة العربية الاسلامية بغداد، تنوع أساليب التعبير التي كانت تعالج المسألة ،واختلاف مناهج الوصول الى الهدف تمثل المنطلقات التي كانت تنطلق منها صبحات الشمراء وهم يلتقون عند الدفاع عن الارض والحفـــاظ على التراث ، والوقوف بوجه المعتدين والدعوة الى الكفاح مسن أجل طرد الغزاة واستعادة المجد الضائع .. واذا

قدر لبعض قصائد الشعراء ان تستقل في معالجة هذا الفرض أو تتابع احداث الفاجعة ، أو تفصل في المسائل التي عرضَت لها فان ذلك يعني انءملية ألقاومة واستثارة المشاعر وتأليب القوى كانتتناخذ شكل التنظيم وتلتزم بالتوجيه القومي الذي يفرض على الجماهير التصدي .

ان موقف الشمر والشعراء من احداثاالهجمة المفولية وما رافقها من تخريب وتدمير وستسلب طوال الفترة التي امتدت حتى سقوط بفداديمثل العطافا في حركة الشمر العربي ، وتوجها جديدا في معالجة تلك الاحداث ويمكن أن تأخذ الحركسة أشكالاتتمثل في :الاحساس بجسامة الخطرالمفولي، والتوقعات التَّى يمكن أن ترافــــق هـــــــذا الخطَّر والنتائج المترتبة التي يمكن ان تخلفها والرؤيسا الثاقبة التي استطاع الشاعر تحسسها من خلل متابعته لهذه الاحداث وادراكه لواقعها وتمكنسه من تلمس هذا الواقع السبذي رانت عليبه بوادر الضَّمِف ، وتمثلت فيَّ أسَّبابِه عوامل التَّدُّهُور وقَّــد استطاع الشعراء ان يرسموا الجانب النفسي الذي اخذت آثاره تملأ عليهم آفاق الحياة بعد ان بدات الثقة تتزعزع وهم يسمعون الخبر المفجع ،ويتابعون الحدث المريع ، ولابد أن يكون الجانّب الاعلامي المضاد قد لعَب دوره في هذه المعركة وقد تمثل في تجسيم الاحداث واضفاء طابع التهويل ،واقترن بصياغات حربية مبالغة ، ضاعفت من تاكيدهـــا صور الرعب ، وحوادث الفزع ، أن الانتاج الشعري حاول ان يكثيف ولو بشكل غير مباشر عن هيذه الاحوال ، وحاول ان يمر عليها من خلال العبارات الخفيفة لتأكيد القدرة على المجابهة ، وتثبيست صورة التمكن من الوقوف والتحدي ، ولعل تأرجح الاقوال بين اليأس والرجاء ، واهتَّزاز المشـــاعر بين الاقدام والاحجام وتقلب الامسال بين التحقق والضياع تحدد لنا الواقع النفسي الذي اصعبج طابقا متَّميزا في مرحلة الشَّــفر هذه ، وصار ســـمَّة من السمات البارزة لتوقعـــات الجمـــاهبر .. فالصرصري الشاعر الذي مر ذكره يؤكد ذلك في اىيات لە فېقول :

ودارة بيضية الاستبلام ليسس لهسا بوعيده من جمينع الناس منتهنيا ونحسن امتسه مسا صدأنسا رهستب عنــه ولا غــالنــا ً عن حيــه رعـــب لهسا الصفار وذل القهس والعطب

. بوعــد احمد خـــر الناس من خضـعت

الطريق ، وظلت معانيه تدور في اطار التحول النفسي الذي صاحب عملية التردد ، وبقيست مشــــاعر الشمَّراء تتأثر بما يشاع او ينشر او يسمع ، وهم يجابهون اعداءا اشداء ، وينتظرون جحافلجرارة، ويتحركون في حدود امكانات غير مؤهلة لهسسذه المجابهة ، ولا قادرة على صد هـذه الجحافل . وكانت الاخبار تتوالى ، وصور النهب والقتــــل تستحوذ على معظم هذه الاخبار ، فهم بفيرون على المدن فيتركونها خالية مقفرة ويتقاطرون علىالقرى والارباف فيعبثون فيها فسادا وبملؤن قلوباهلها رعبا . ومن الفريب أن يسود الاعتقاد بالعــــدام قدرات الناس على المجابهة ، وهنا يلوح الجسانب النفسي الذي خلفه الاعلام المفولي ، وتُغلالسواعد فهي عاجزة عن اشهار الســــلاح ، ضعيفة عــن التمَّاسك . وتلمل النفوس فهي خائرة لا تستطيع المقاومة ، وقد ترك هذا الاعلام الاثر الكبير في قلوب الممالك التي اجتاحتها جيوشهم حتى طفت عسلى اخبار المؤرخين وكانوا يذكرون امثلة لذلك فسابسن الاثير المؤرخ يقف عند هذه الظاهرة وقفة طويلة، ويجعلها مبررا من مبررات الانتصار ، ويؤكدها من خلال احاديثه التي بعرضها وبقرنها بظـاهرة الرعب الذي صاحب هذا الفتح ، وسارت في ركاب الجحافل المُولية ، والذلة التيّ تمكنت من قلسوب الناس ، واخذت موقعها في كلِّ حديث وعند كــل حادثة وفي اعقاب كل خبر يساق عن تلكالجيوش فمن الاخبار التي اوردها قوله « وسمعت من بعض أهل مراغة ان رجلا من التتر دخل دربا فيه مسائة رجل ، فما زال يقتلهم واحدا واحدا حتى افتاهم، ولم يمد أحد يده اليه بسوء »(٦) والخبربصورته هذه يثير الاهتمام ويبعث على التساؤل وأن اخذه بهذه الصورة ، وسماعه وقق هذه الصيغة يدعو الی مناقشته وتحلیله والوقوف علی مدی صحته، فالسـماع من بعض الناس لا يعني الثقة ، والقتل بهذا الشكل من قبل شخص لهذه المجموعة حكاية ليس من السمل تصديقها ، ولكن الناس كــانوا يتناقلونها دون مناقشة ، ويقبلونها دون تمحيص فالجو السياسي مضطرب والواقع النفسي مؤهل

- (٥) عبدالكريم توفيق . الشعر العربي في العراق /١٦٧ نقلا عن مخطوطة المختار من ديوان مديح النبي (ص) الورقــة  $\ddot{\cdot}$  (T $\ddot{\cdot}$ )
	- (٦) ابن الآئي ، الكامل ٢٧٨/١٢ .

لاستقبال هذه الاشاعات ، وضعف الثقة فيالنفوس كانت تؤكد مثل هذه الاخبار ، وتؤيد وقوعهــــا، ولعلها كانت تمثل الدعوة الى الاستسلاموالانصراف عن القتال .

لقد كانت الصورة في نفوس الشعراءواضحة، وكان ادراكهم لها ادراكاً يوحى بالنتائج التي ترتبت عليها ومن هنا كان توقعهم لما يمكن انَّ يكونَ قريباً من الصحورة التي وقعت ، واستشغافهم لما سيحدث مطابقا ، لانهم استطاعوا الوقوف عسلى دقائق المسائل واستطلعوا الاحــــوال المحيطـــة ، وميزوا بين الاشاعة وما يصاحبها ، والخبر ومسا يضاف اليه . ثم بداوا يدعون الى ما كانوا يطالبون به دفعا لما سيحدث ، وحرصا على المجدالحضاري لهذه الامة ومن هنا كانت صرخاتهم تتعالى لايقاف هذا الزحف وصد تلك الجيوش ، ومنعها مسمن التوغل ولعل بروز العامل الديني ومحاولةاستلهام الاحاديث التي تؤكد الانتصار والحكايات التى تثير نوازع السيطرة تمثل المردود الايجــابي لهَــــذا الاحساس ، وقد اخذ الشمر على عاتقه هذه المهمة وبدأ يفذي هذا الجانب ويقويه في النفوس محاولا بذلك تخفيف نوازع الخوف ، وتقلّيل تأثير الدعاية، وانهاء اسطورة السَّيطرة المفولية التي وصلت حدا من المبالفات وقد لعب الشمر هذا الدور بجدارة فهذا عبدالحميد بن ابي الحديد الشاعر المعساصر لهذه المرحلة يسجل لنا هواجسها ويؤكد صندق الاحساس الشعبي وبخاطب الخليفة المستنصربالله سنة ٦٢٩ عندما كان الخليفة يستعد لهذه الفزوة لصد الخطر ودفعه عن الدولة فيقول(٧) : تفسر الترك آمسال طسوال تسوق اليك اعمارا قصارا امساني النفوس تفسر حتسى تضمر كخمسرة جلبت خمارا بعثت اليههم حمس المنايسا وبيض الهند والاسل الحرارا وجیشا لم یعد کسری بن کسری ممـــاثلة ولا دارا ابــــن دارا ترقرقت الدمسوع فقيل مساء وأومضت السيوف فخيل نارا خلعــت بــه قلـــوب الشــــرك لما خلعت به على الدنيسا ازارا

(٧) ابن ابي الحديد . المستنصريات /٢٩ - ٢٠ .

,,,,,,,,,,,,,,,,,,,,,,,,,,

النبى لكل معركة منسارا

وقد بقى الشمراء يحركون هذه الاوتسار ، ويخففون غلواء المعركة الاعلامية التي سيطرت على كل النفوس ، واستحوذت على الفكر ، وشــلت قدرة المقاومة ، وحاولت ان تنهى معنويات هـــذه الجماهير باخبار طويلة تسبق الفزو ، وتتقـــــدم الجيوش ، وتبت من خلال الاخبار ، على ان رد الفعل الذي خلفته هذه المعركة ومحاولة استرداد الثقة بالنفس كان أكبر من الحجم الحقيقي،وكانت اشكاله تتجاوز الصورة المعقولة ، وقد تجلَّى ذلـك في الصور الشمرية المقدمة من قبل الشعراء وهمم يُعرضون لهذه الاستجابة ، وربما كان الشـــعراءُ يريدون ايقاف المبالغات التى صاحبت الحملسة بمثلها ، لبعث الثقة بالنفس وتأكيد القسدرة على المجابهة ، ويبدو انهم وقعوا في الخطأ ، وهي صورة قريبة من صور الشـعر العربيّ الذي حاول معالجة القضية الفلسطينية فاعطى جوانبها صحورا مسن المبالغة والمفالطة ، واضفى على اطرافها من صـور التمكن ما لم تكن قادرة على ادائه فكانت مشاركته في المأساة لا تقل عن مشاركة الشعر قبل سقوط بفداد في مأساة سقوطها وأبيات عبدالحميد بن أبي الحديد الذي وصف فيها جيش المستنصر وهسو يستعد لمجابهة الفزو خير دليل على هذه المبالفة حيث يقول(١) : سد المذاهب بالجيوش على العدى فكبعسد ليسسل علاه بعسد المهسوب تنقاعس الافــــلاك ان لــم تنفطر عنه وتــردي الشـمس ان لــم تهرب يغشسى النسواظر ضسوءه فكسأنه شسم شسوامخ من حسديلد اشهب وكسألمسا اسسياف+ في عـــارض وكأنمساً رايساتىسە في كېكسىب ان صورة الجيش التي تقدم وفي هذا الشكل وبهذهالصورة الواسعة التي خيم فيها علىالخافقين وشدت حيال خبائه بدراري النجوم بحيث تتقاعس الافـــلاك ان لم تنفطر عنه والشــمس تهلك اذا لـــم تستطع الهرب ، وقله ملأ الانظــار ضوءه فبــدأ

التي يريدون الاقدام عليها ، وبالتالي تمكنهم من القدرة على تقديم الحلول الصائبة ، وانخطوط الواضحة لحركة الدولة في هذا الخفس الكبير ، لانهم يتمكنون من الوصول الى المسركز الحساس ويستطيعون اسماع اصواتهم لمن يمتلك القدرة على تقديم الحلول الصائبة ، والخطوط الواضحــة لحركة الدولة في هذا الخضم الكبير ، لانهم يتمكنون من الوصول الى المركز الحساس ويستطيعوناسماع أصواتهم لمن يمتلك القدرة على تحريك الموقف .. ان شعراء الفترة بما تركزه من قصائد متباعدة، ومعالجات قليلة ، لان الضياع قد ذهب باكثرها، استطاعوا ان يقدموا نموذجا لزيادتهم في ميــدان التوجيه ، على الرغم من تارجحه ونموذجا في مجال القيادة على الرغم من صــعوبة الظروف وقـــوة الاحوال وقد ظلوا امينين على هذه الريادة والقيادة عندما بدأت الازمة تشتد ، والفاجعة تقترب . وجحافل الجيوش الفازية تتمادى في نشر فظائعها وتفالي في التهاك المحرمات . وما تحركهم الىحديث الجهاد ، ودعوتهم الى الانتزام بها ألا دليل من ادلة هذا التحسس .. فقد وجدوا فيه عنصرا لتجميع القوى ، وملتقى تنتهى اليه الافكار ، وطريقــــا تصب فيه روافد الاخلاص لهذه الامة منطلقـــين من مبادىء الاسلام التى استطاعت ان تضع هـذا الهدف في كثير من مراحلها غاية اساسية من اجـل التحرير ، ومن اجل دفع الظلم ، ومن أجل نشــر العدانة ، واخيرا فان الجهاد يصبح حقا مشروعــا عندما تحاول جحافل الطفاة ان تدوس باقدامها الارض العربية ، وتستبيح معاقل الحضارة ،وتفتك في بنانها واحفادها وهنا وجد الشمراء انفستهم بْعودون الى المعركة بشكل جديد ليحملوا الرايسة خفاقة لبث الدعوة ، ونشر راية الجهاد .

فهذا شاعر اربلي هو استعد بن ابراهيم يخاطب الخليفة المستنصربالله ويدعوه الى اعسلان الجهاد ويطلب منه ان يقوم به بالعزم والتصميم بعد أن أخذ الخليفة على عائقه مبدأ التأهب للعدى والاستعداد لمقابلة المغول فيقول(٨) :

وهيذا جهياد انت كيافيل نصره فقسم فيسه بالعزم المصمسم واحكم لانبك ابتدأت التناهب اللعندى ولم يبسق عسذر للجهساد فتمتم

شامخا كانه حديد اشهب ) وامتدت اسيافه من جبل عارض في اليمامة الى راياته في جبل كبكب خلف عرفات والبعد بينها معروف ... ان هذه الصورة كانت بعيدة عن واقع الحال ) وبعيدة عن الامكانات التي يستطيع الخليفة ان يضطلع بها ، ومضللة للجماهير التي كانت تعرف الواقعوتتحسس النتيجة .. فهي صورة شاركت في التخدير الى حد ما ، وشاركت في الاسترخاء النّفسيوالاستكانة الفكرية التي كان بامكانها ان تغير الموقف بعسد ان أخذت على نفسها أأوقع الحقيقي . على أن هـذه الصورة بدأت تتفير بعد أن تحسس الشعراءالموقف وثبتوا من الوقائع ، وعرفوا بان حدود القدرةاقل من هذا التصور ، وخاصة بعد ان وقعت المجابهة الحقيقية ، في اريل ، فتركت المدينة خاوية بعد أن وطاتها سنابك الخيول التترية وادمت قلوب أهلها سيوفهم الحاقدة. ومزقت جثث ابنائها الرمساح التعطشية الى الدم ، فعم فيها الخراب ،وانتشرت الحرائق ، وتناثرت الجثث ، وقتل من اهلها جمع غفير ونجا منهم من هرب . أن هذه المجابهةالمفجعة هزات الواقع النفسي لكل الجماهير وحركت عنصر العقل ثانية ، ودفعت الشمراء الى اعادة النظر في الواقف السابقة لاسترداد ما سلب وتقوية ما ضعف وتأكيد القزائم في نفوس اهل التخوم لحظهم على المقاومة ودفعهم أابي خوض المعركة بقدرات عاليسة ومعنويات مشلدودة . ولم يجد انشعراء وســيلة اقرب من دعوة الجهاد لانها الســـبيل الوحيــد لاستثارة الهمم ، وتحريك المشاعر ، واستقطاب الجماهير التي بدأت تقف على حقيقة المسالة ، وتتفحص الإبعاد الفاجعة لهذه الهجمة .

لقد ترك الشمر آثاره في تقديم بعض الجوانب الاجتماعية والنفسية التى ستتمادت الفترة وان اشارات الشمراء لهذه الجوانب تكشف عن طبيعة التفكير وطرق المعالجة وتحديد بعض الضوابط التي كانت تأخذ مكانتها في النفوس ، وهي العكاســات مضطربة ، واحوال غير مستقرة كانت تتخبط في اتونها هذه الجماهير ، وتتحرك في حدود دائرتها. لانتزاع الموقف المناسب ، واتخاذ الوضع المسؤهل لمجابهة التحدي ، وقد أكد الشمر حالات القلسق المستحكمة ، واوضاع الضياع المتمكنة وهي تنشر ظلها الثقيل ، وتطبع كل تحرك ، وتأخذ بزمامكل خطوة تحاولها . وقد رصد الشعراء هسواجس الناس ، وتطلعاتهم ، وحاولوا ان يكونوا دقيقين في رسم بعضها ، لانها كانت تمثل المحور الحقيقــــي لتكثيف المثباءر ، والمرتكز الثابت في تحديدالحركة

<sup>(</sup>٨) اسمد بن ابراهيم الاربلي . الديوان . مخطوط الورقــة ٥٨ نقلا عن كتاب الشعر العربي في العراق من ســقوط السلاجقة حتى سقوط بغداد /١٦٠ .

ويعود اليه في قصيدة ثانية وقد استقرتبعضس احوال الناس ، وتأيد لهم ان المعركسة الحاسسمة وشيكة ، وان النصر واقع لا محـالة ،ويحاول الشباعر ان يبرز تأخر النصر بالقدر السذي يختار الموعد ، ويدفع صورة التأكيد هذه عن طريق ربط الفزو بعصر الخليفة ، وان هذا التوافق فيهنظر، وهي محاولات اراد الشباعر من ورالها ان يقوى عزمُ الخليفة ، ويثبت اقدامه في الاستمرار ، كما حاول الشباعر أن يشبه بين نصر الرسول عليـــــه الصلاة والسلام والخلفاء الراشدين في الوقائع التي خاضوها وبين فريضة الجهاد التى شاركت في الاندفاع ، وحققت الانتصار لما تبثه فيءفوس المجاهدين من معان تحملهم على التضحية والبذل وتدفعهم الى خوض غمسار الحرب بلا تمسردد فيقول(٩) :

بيمن رأيك يرجسي النصسر والظفسو وباهتمامــك ينفى البــؤس والحـــذر وفي حمــاك ذمــام اللــه متصـــــل وفي يميناك سنبف الحق مشتهير فسان تأخسس قصسه انست طالبسه فسسوف يأتي بسا يختسساره انتشر ومــا يفـوتك ما تبغيــه من غرض وبرق عـزمـك في انيــابــه المطــر مــا سـبب الله هـــذا الفزو في زمـــن أنست الوزيسسر بسسه الالسه نظسس لانسه منحسسة ترجسى جوائزهسا يومــا ترجى بــه الحسنى وتدمخر لولا الجهاد لما أضحى النبي به

في كــل واقعةً يعلــو وينتصــر ولا تستنبامی آبنو یکننس ولا عمس ولا غسدا حيسدر باليسأس يفتخس ولم تمض سنة على غزوة اربل التي استبيحت بها المدينة حتى ذاعت أخبار غزوة جديدة يزمـع الغول القيام بها ، لاستباحتها ثانية ، ولتسأكيسة قدرتهم على الفزو في أي وقت يشاؤون ، ولتهديد دار الخلافة ولا علامها بقوتهم وسيطرتهم ، وتأخذ هذه الاخبار دورها ، فينتشمر الرعب بين اهلل المدينة المنكوبة ، وتعم الفوضى ، ويسود الخوف ، وتبدأ قوافل السكان بمفادرتها الى حيث المكسان الامين ، وإني لهم مثل هذا المكان . ولابد ان يقــف المتابع وهو يرى الصورة البائسة التي اصبحت فيها الدولة ، والواقع المؤلم الذي تعيشه هـــــذه الجماهير وهي لا تقرف المصير ، وقد فقدت املها

في الحياة ، وهنا يُعدِّل المُغول عن غزو المدينــــــة ، ويستبدلون بفزوها مدينة اخرى ، وتستباح هذه المدينة استباحة اربل ، ويخرج ابناؤها هائمين على وجوههم من شراسة الهجمة ، تاركين فيهــا مــن لايقدر على الهروب ، وتبقى تحت عبثهم فترة من الزمن تعاني من مذلة الاحتلال ، وتقاسي من صرامة الفزاة ويجدون الطريق الى بفداد مفتوحا وجحافل المنهزمين من ابناء السواد يندفعون اليها الدفاع النبار ، فتختنق طرقاتهما ، وتضيق بهم المساكن، وتتضاعف اجرتها ، وتزداد احوال الناس المعاشية ارهاقا ، وهم في دائرة اخبار متضاربة . واحوال يائسة ، ووضعُ نفسي متسساؤم ، يهزهم الخبر ، وترجف بهم اتكلمة ، وتنتزع الثقة منهم الروايسة الباطلة وتدخل الى قلوبهم الفَّرع الحكاية المختلفة . في علما! الجو المضطرب وفي مثلّ هذه الحالة الصعبة تُتَّوَّارِدْ أَخْبَارْ الْمُولْ وَهُمْ يْزْحَفُونْ نَحْوْ بِفْدَأَدْ .

وهنا ينبري الشمراء مرة اخرى للوقوف الى جانب هذه الجماهير التي كانت تنتظر الامسل ، وتسعى الى استعادة الطمانينة لتقف صامدة قوية، وبنسابق الشعراء لهذه المهمة . محاولين استثارة العزائم ، واستقلهام الاحداث ، واستذكار أيسام الانتصار وتتكاتف هذه الجماهير وتشتد عزيمتها، وتندفع لمقابلة المفول الذين حاولوا ان يفزوا بفداد في مقرَّ دارها ،وقد بلغ جيشـهم عشرةالاف جندي وهنا يتزاحم الابناء الفياري دفاعا عن شرفالارض، وتتكاتف السواعد المخلصة ذودا عن الكرامة الحرة وتتمانق القلوب من اجل سيادة الامة ودفع الموقف الى الصورة التي تعيد الى هذه الجماهير ثقتها وقدرتها في النصر وتثمر هلده الجهود وتستعد جماهير بقداد ومن وقف الى جانبها لصد الحملة ٤ وايقاف الزحف ، ورد الاعتـــداء ، ويكتب لهـــذه الجماهير الانتصار ويكتب لحملة المفول الهزيمـة بعد أن عجزتءن تحقيق طامعها، ولابد أن يصاحب الواقع الجديد تطلع سـياسي جديد ، تواكـب الاحدَّاث مشاعر قومِّية ، معبرة ، تحسست معالم الانتصار ، وتذوقت اهازيج النشوة بهذا الفتح ، وفعل الجانب النفسي الذيµدات اثاره تتضح من خلال المعاناة الجديدة قد لون الحياةبالوان تفاؤلية حادة ، وعمق نوازع الانفعالات بما يحقق تأكيسد القدرة ، ويشد على الترابط بين عناصر الامة من أجل الحفاظ على الاصالة ، ألى جنانب الترابط الاجتماعي الذي الف بين القلوبووحد بينالمشارب، ووفق بين المطامح ، لان المصير المشـترك الذي!حاط بابناء الامة جعلهم يدركون جسامة الخطر ،وفظاعة

<sup>(</sup>٩) [اسمد بن ابراهيم الاربلي . مخطوط الورقة ٦٢-٦٤ .

الماساة والنتائج المنتظرة اذا قدر لهذه الجحافل ان تقتحم المدينة ..

ان هذه العوامل قد حفزت الشــــــــــواء الى تمجيد النصر ، وتخليد الصمد ، ومكنتهم من خوض غمار المعركة وتسجيل احداثها ، وما تركته من آثار في النفوس ، وكانوا يُعكسون بذلك واقع الانسبان ألعربي الذي استعاد لنفسه الثقة وقسد أسستطاع عزالدين عبدالحميد بن ابي الحديد الشباعر المعاصر لهذا الحدث أن يعبر عن ذَلك فقال : فر ُجِــت غمرتهــا بقلــَب ثابت في حملـــة ذعـــرى وراى ثاقـــب مـــا غبت ذاك اليوم عن تدبيرهـــا كسم حاضر يعصى بسيف الغالب عمــر الذي فتـــح الْعراق وانما ســـعد حســـام في يمين الضارب ويشارك الشاعر الصرصري بن أبي الحسديد هذه المشاعر فيؤكد قدرة هذه الجماهير علىالوقوف بوجه الهجمة ، وصدها فيقول : جاءت بعصبتها الطفاة تروم من دار السلكم محطبة تستشنع فدلوا فصفتوا شر جيش ضلألة بازاء جيئس بالهلدى بتلدوع وعووا عواء الكلب فوق سروجهم وهسم احسق بوصسفه ليروعوا فلقوا اسود الفاب لاتخشى الردى والراسيات الثيم لاتتصدع فنجوا بليل لانجوا لو اصبحوا لعفتهم للحسوب ويسح زعسوع

## ⋇ ₩ - ≉⊱

فالصورة في ابيات الشباعر ما تزال موثوقـــة، وقدرة الناس ما تزال تمثل التحكم في الموقف، وان الامل الذي حققتهاولية النصر مايزال يشكلالبداية لاسترداد الثقة ، والسيطرة على تحريك الموقف وفق الشكل الذي تريده الجماهير ، لانها خاضت تجربة ، وسجلت انتصارا ، واستعادت ارضسا ، ودحرت خصما . وفي كل هذه المسائل تتعززالقدرة القتالية ، وتتكاتف مشروعية الدفاع من اجـــل الحياة ، ويتعالى صوت الحق الذي اخلصالشمراء في تجسيده ، وسعوا الى تأكيده ، وآمنوابانطلاقة الناس من أجل تحقيقه .

لقد بقيت مشباعر الاحسباس بالقوة تمد حركة الشعب لفترة من الزمن ، وبقيت قدرة هذاالشعب على الرغم من ضآلة الاندفاع نحو تأكيد الثقسة

تتوقَّ الى حسم الموقف مع قوة الفسدر الغازية ، وتتطلع الى الاندفاع من اجّل تصفية الواقع ، على الرغم من اختلال آلتوازن بين القوتين . وبسروز الفروق بين الكتلتين المنصارعتين . ولكن الجماهير كانت تشمر بان الصورة التي تحيط بها غيرمستقرة وبان الواقع البائس اصبح لايطاق ، فالامور تجري وَفَقِ أَشْكَالَ غَيْرٍ مَرْسُومَةٌ وَأَلْبِلَادٍ يَسْوَدُهَا الْأَهْمَالُ وتتنازعها الاهواء ويعمها الخراب والضياع . ولعل ابيات الشاعر التي كان يستشهد بها توحي بعمق المأساة التي كانت تعانيها هذه الجماهير وفقدان الثقة التي أصبحت سمة متميزة في هذا العصر . كيف يرجى الصلاح من امر قسوم ضيعوا الحنزم فيه أي ضـــياع فمطباع الكسلام غبير سنديد وسلديد المقبال غسير مطلبساع لقد كان الجسو النفسي الذي تعيشبه هسسذه الجماهير مهيئًا للتراجع امام هجمة المفول ، وكانت صور الاحداث توحي بالتراجع ، ومنطوق المعسارك يؤكد النتيجة التي تنتظر هذه المدينة الصابرة ، وتنتظر هذه الجموع التي اصبحت لا تملك مسن امرها ما يجعلها قادرة لرد هذا الاعتداء الواسع، ولكنها وجدت نفسها مضطرة للمجابهة ، فالعدو يحمل اليها الفدر والحقد والفواجع ، ويعله لها الموت ويدبر لابنائها الغدر والخديعة، وتطبق اعداده الهائلة على اسوار المدينة ،وتحاول الانقضاض عليها، وتدور ممركة غير متكافئة تنتهى لصالح القسوى التترية ، وتتراجع بقية المحاربين الى بفداد حاملة الياس والموت تاركة وراءها جئث قنلاهــــا .. ويستجمع الخليفة امره ، ويلتفت شمالا ويمينسما لعله يجدِّ منفذا يخرج منه ، أو منقذا يدفع عنه اخطار الاكتساح ، وقد اهتدى اخيرا الى ارضاء الفزاة بما يملك من اموال ، ولكن الحقد كان اقوى من المال ، واعنف من الاستسلام الهاديء ، وفي غمرة مؤامرة خبيثة ،واحتيال مدبر، واتفاق مسبق يتقدم موكب الخليفة يحف بهابناؤه واعيانه ليعلن تسليم المدينة الخالدة.ولم يرض هذا غرور الغازي المتمكن ولم يكبح جماح جبروته الدامي فطلب من الخليفة ان يامر سكان ألمدينة بوضع اسلحتهم،وترك منازلهم ، والخروج الى المفوللاحصائهم ،وتستجيب الجماهير لهذا النداء البائس ، وتستسلم لمشيستة القدر الظالم ، فتخرج عزلاء من السلاح ، مجردة عن كل ما يدفع عنها غّدر معتد ، أو اعتدّاء متجبر، او ضربة مستقمر ، فكانوا افواج رعب وزمر هلع.

وقوافل استسلام بريئة . فاستقبلتهم سـيوف التش ، وتوالت عليهم أسلحة الفدر ، واندفعــت نحوهم النفوس المتعطشة الى الانتقام ، فاستشهدوا ضحية غدر ، وقتلوا نتيجة تآمر ، وبعدها الدفعت جحافل المفول نحو المدينة الصابرة ، وكان ما كان من مآسي وفواجع .

أن الشمر لم يترك هذه الماساة وما أحاط بها من أساليب ، ومن شارك في وصولها إلى مرحلتها البائسة فقد عبتر الشعراء عنذلك منخلال القصاند التي دخلت ، واشاروا فيها اشارات تدل علىملامح الصورة التي كانت تبدو لهم ، والوان الاحاسيس التي كانت تبرز، وكانوا جريئين في تحديدالمسؤولية، وصريحين في تثبيت الاسماء ، وصريحينفي تشخيص المسببات التي أودت بالامة ، وجرَّت على المدينــة الصامدة فواجع الانتهاك . فهذا شاعر يرى رايا واضحاً ، ويبين اسبابا موجبة للسقوط فيقول : ان الخليفة عبــدالله لــم يك ذا

راي رلا مســــنقيم العقل والســَــر ظن المصلى مصلى الطير حين تلا ووتسره وتسرا أوانزمس كانزمر لا المسال داري بسه اذ کان ينفعسه ولا اسستعد لهم بالمعسسكر المجر

فهذا حديث صريح تنساول السراي السسذي عولجت به هذه المسألة ، ويبدو ان الشناعر قد جرد الخليفة منه ، ونعته بعدم استقامة العقل والسيرة، وهي أسباب لم يذكرها الشاعر مجردة وأنماحاول أن يقوى هذه الحجة باسباب عرفت عن الخليفــة، وقد أنصرف لها ، كما أن المال الذي كان يجب أن یداری به نفسه ، ویصلح به شانه ، ویستخدمه من أجل أعداد السلاح ، وتهيئة الجيش ، قـــد أهمله وتركه ، وتصرف به تصرفًا لا يمت الى هذه الامور بصلة . فالشاعر له وجهة نظره ، وله رأيه الذي علل به السنقوط ، وهو رأي لابد أن يمثـل مجموعة آراء كانت مطروحة ، ووجهة نظر كانــت سائدة آمن بها البعض ، وجاهر بها البعض الاخر، ولكن الأمور كانت تجري وفق أشكال بعيدة عن هذا التوجه فتحملت الجماهير خطل هذه السياسة ، ووقعت المدينة في قبضة التدمير والهلاك ولكن الشعر والشعراء كانوا جريئين في المجابهة ،صريحين في الالتزام ،مخلصين في تحديد المسؤوليةالتاريخية، وهو موقف مشهود ) وموقع له اهميته في دراسة العدث وفي اعادة النظر في المقاولات التيّ الحقت بالعصر وبشمرائه ..

ويتعالى موقف الإيمان بالحق ، وتتحـــدد

معالم الصورة الاساسية التى أخذ الشاعر بهسا نفسه ، وتتخاذل جموع المستضعفين ، وتبدوملامح المهادنة وتندفع عناصر الخيانة التي تريد بالامسة الفناء لتزيين المسوقف المهسووم ، وتحبيب فكسرة الاستسلام وتجد الفكرة لدى الخليفة قبولا وهسو غير قادر على المجابهة فتذل النفوس وتقهر ارادة الجماهير وتساق جحافل الناس لتعلن الولاء للفازي المتجبر وترتدي قضية الشعب ومصير الامة ردآء الهدنة الكاذب والجماهير تدرك ضعف هذه الحجة، وتستشعر ضعف الموازنة بين غاز متجبر وسلطان متخاذل ، فيعبر الشمر عنها باحساس الشـــاعر !لواسي حيث يقول :

حتى اذا حنقوا من فعلــه وراى تهسلام السور والنشاب كالمطر وافي بهسادن ليث الفاب واعجبا اهدنة وهــو بين النـــاب والظفر

ان صورة الاغتراب التي لازمت الجماهير بعد سقوط بفداد لم تكن بعيدة عن حركة الشـــــعر العربي عبر امتدادها الطويل ، وخللال مسيرتهما الانســانية . فالشـاعر العربي كان يعاني الغربة في ارضه لفقدان الصلة بينه وبين من يعيش معهم ، وقد خلف لنا هذا الشمور سيلا من الشمر ، لان الشعراء وقفوا منه عند قضية العصر الراهنـــة ، قضية الوجود الانساني ، ومن هنا كان نمى انطلل الذي اقفر والارض التّي عفت رسومها ، وّزالـت معالمها والصمت الذي احاط بكل جزء من اجزائها، والموت الذي اطبق على جوانبها ، وامات فيها كل شیء ، کانت هذه الصرخات تتعالی بعد کل عاصفة تجتاح حياته لانها أصبحت تمثل انتفاضة اليأس وتجسد رؤياه وانها قضيةارتبطت بمشاعره فأثارت له القلق ودفعته الى اكتشاف ذاته وهو يشـاهد الاحداث اليومية الرهيبة التي حف بها اليسأس واحاطت بها العزلة وضربت عليها الذلة والمسكنة ، ولعلها كانت تعني معاناة الجماهير التي كانتتتوق الى النضال وتسعى الى الهدف خلاصا من الواقع المرير . الا أنها كانت تضيع في متاهات الاغتراب ، وتذوب في زحمة الاحداث العنيفــة ، والنزاعــات المريرة والخضم الكبير من المشاكل الجديدة التسى خلقتها جحافل الفزاة وهي تدمر المدينة ،وتستبيع ترابها الزكي وتحرق حضارتها المربقة .

لقد استطاع الشعر في احداث بفداد ان يرسم لوحة الكفاح العربي ، وجسد طموح الجماهـــمر رغم حالةاليأس التيكانت تبسط ظلها الثقيلءليها، ورغم حالة الاغتراب التي كانست تبدو مسلامحهما

في كل جانب السباني فان هذه الجماهير كالت تحاول آن تتخطى حدود الحياة المجردة وتتجاوز الواقسع الضائع الى واقع تتحول فيه الصورة البالسة الى صورة عزم ، وفيٍّ الوقت الذي كانت اوساطا كبيرة تعيش الفربة عنَّ الحياة ، وَكان اليأس يموت في أعماقها وكان الاغتراب يقتل كل رغبة جامحــة ، كانت اصوات العزم ترتفع ، وكانت عبارات اليأس والاستسلام تموت على شَّفاه المتخاذلين .

أن ظــاهرة الاغتراب تمثــل نــزوع النفس الانسانية إلى كل ما تجد فيه الراحة ، وهي ظاهرة لازمت البشرية ، فعاشت لحظاتها البالســــة ، وعاصرت أزماتها الحادة ، وتحولت في كثير مسن الاحيان الى صور مفزعة ، واشكال مأساوية عبسر عنها ابطالها بتعبيرات حادة وقاسية ومؤلمــة . ان الاغتراب في احداث بفداد بعسه سقوطها بعثــــل اتجاهين ، الاول يعكس حالة الرضـــوخ لحالــــة الاستسلام ، والخنوع لواقع الاحداث ، والانغماس في اشكال البؤس الذي اصبح الظاهرة المتميزة بعد أنهيار الخلافة التي استمرت قرونا طويلة ،وسقوط الدينة التي ظلت مركز اشعاع ومنفلق حفسارة، ومرتكز ثقافة انسانية زاخرة ، والدحار جيشس يقيت أصداء فتوحه تستحوذ على أجزاء كبيرة من التاريخ . وهذا الاتجاه الذي تبنته اوساط مفروفة، وخضعت له جموع شخصّتها الجماهير ، والثاني اتجاه آخر يرفض حالة الاغتراب ويتجاوز حــدود الخنوع ، ويعبر ابعاد الاستسلام التي ضـربـت باكتافها العريضة فوق مساحات بشرية متناثسرة. هذا الاتجاه كان يلوح فيأصوات الرفض العربي الذي أنكر الهزيمة ، وقاوَّم الحالة النفسية المتخاذلة .

أن الاتجاه الاول كان يتنامى في نفوسالشىعراء لانه أقرب ألى النفوس التي شعرت بالضياع فهزتها النكبة وادركت المأساة ففاضت المسا وحسسرة . وتساقطت لوعة وبكاء وكأنها كانت تريد التعبير عن ألوفاء للارضالتي عرفت وجود هذا الانسان والحب لهذه الجموع التَّي تساقطت في أروقة المدينة وفي ظلال اسوارها الحزينة وعنسه حسافات طرقهسسا المفجوعة . ولايد أن يكون الالم حاداً ، والاحساس مريرا والتداعي محزنا ومفجعا . ولعلل قصيلة الشباعر شيمس|لدين الكوفي التي حاول أن يرســــم فيها واقع الاغتراب الذي كان يعانيه تعد النموذج الواضح لذلك حين يقول : عنسدي لاجسل فراقكسسم آلام

فسالام اعتسستان فيكتم والام

من كتان مثلتى للحبيب مفارقا لا تصف لوه فالكسلام كسلام نعم المسساعد دمعي الجاري على خسديّ الاانسيه نمسسيام ويذيسب روحي نسوح كل حمامة فكتانهما نسوح الحمام حمسام ان كنست مثلي للاحبة فاقــــــلاآ او في فسؤادك لوعسة وغسسرام قف في ديسار الضساعتين ونادها يا دار مــا فعلــت بــك الايــام

أن الصوت حزين ، والصورة مفجعة والنفس صابرة وصدى التأثر يوحى بالاحساس القاتل الذي كان يخنق صوت التحديّ ، ويلف رتّــة التمــرد وقدرة المجابهة فانشاعر يدرك الحالة التي كسانت عليها المدينة وقد ارتفعت في شعره اصواتالاموات والخراب والنواح والفقد واللوعة وكلها موحيسات مؤلمة ، ومشاهد مفزعة استطاعت ان ترسم اللوحة البائسة وتحدد معالم الصورة الشاحبة ، وهـي لوحة كانت تبرز فيها احاسيس الناس الذيـــن اغرقتهم الماساة فانطلقوا في التعبير عنها وتعالت في اطراف احوالها خطوط الفجيعة فانصرفوا السى بؤسهم يستمدون من احواله ما يعنيهم علىاستكمال الواقعُ .. ان الرمز الذي يختفي في ظلال ابيات الشمر واخبار التاريخ وملامح الناس وسلوكهم يدل علىالصورة الدموية القاتمة وحالة الاغتراب الصامتة التى عانتها المدينة وجماهيرها وان مأساة المدينسة تركّت سيلا من الشعر وسيولا من الاحاسيس وهي في حد ذاتها تمثل سيول المشاعر الانسانية التي ظَّلت تغني المدينة ، وبقيت ترئي كل درب مــن دروبها ، وتتحدث عن كـل خصلــة جميلــة من خصالها ، وهي قصالد محزنة .

وكان شمس الدين الكوفي الشاعر الوفي الذي ظلت عناصر الوفاء الصادق تجوب في نفسه ،وبقيتٌ أصالة الحس الانساني تتحرك في قلبه العساشسق ابيانا واناشيد وترانيم .. من أولئك الشمراءالذين تحدثوا عن النكبة حيث يقول : ان لسم تقسرح ادمعسي اجفاني مسن بعد بعدكم فمسا اجفسساني انسان عيني قسد تناءت داركم مسا راقسه نظر الی انسسسان يا ليتني قــد مت ٌ قبل فراقكــم

ولسساعة التسوديع لا أحيسانى مسالي وللابسام شستت شسملها شـــــــملي وخـــلانمـــي بلا خـُلان

الأذين لعرزة القلذ ينهج الأذين العراق الديث

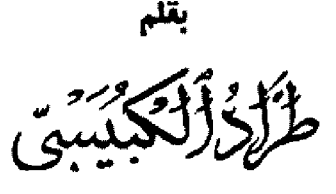

مديرية التاليف … وزارة الثقافة والفئون

اولا = في الشعر :

منذ أن توجه الشمر العراقي المعاصر ، توجها حقيقيا معانيا نحو الحداثة ، بدانا للمس توجها نحو التراث ، معاصرا ، بما فيه التراث العراقي القديم : قصصا وساطير وملاحم وقصالد غنائية .. حيث حتل هذا التراث العظيم ، مكانة خاصة لدى بعض الشعراء .

ولكن في الوقت الذي نجد بعض هذا التوجه ، يأتي تعبيرا عن مشـاعر مكبّوتة من خلال قصـة مكتوبة كماً فعل بلند الجيدري في قصيدته ( سمير أميس )، حيث لم ير بلند في هذه الملكة الاشورية العظيمة الا امراة ساقطة فاجرة ، غارقة في النتن لانها ضاجعت ابنها بعد وفاة زوجها ، مسقطاً عليها كل الاعتبارات السيكلولوجية التي احاطت بأوديب وزواجه من امه جوکاست :

هیه ماذا ؟ اراك تخشمی ریاحــا أنسا قطسرت روحهما من دمائي فيم تخشى الحياة في موكب النار وتسنرد عنن دمنى أهنبوائي ايسه نيناس تلسك امسك فأرفق بنسداء الامومسة الشسوهاء لب" صوت الخنسا . فلبي نسداه واستوى الفصل فيضمير الخفاء(١)

نجد هذا التوجه عند السياب بتخذ اشارات او بدائل او استمارت لمان تدل على الخصــب او الجفاف ، الخير او الشر ، الموت او البعث ، الحرية او الانسسطهاد . وغالبا ما تختلط هسذه الرمسوز الاسمية كبابل او تموز او عشتار .. بأســمائها او بالرموز المقابلة في الاداب الاخسرى : الاغريقيسة او الفينيقية ، حيثٌ يحل أوديسيوس محل ادونيس ، وادونيس او أتيس محل دموزي .. وهكذا فينوس بدل عشتار ، وسربروس بدل الثور السماوي .

وفي كثير من المواضيع يبدو السياب وكأنسه يطارد هذه الاسماء الاسطوريسة ليدخلهما عنوة في شعره .لكن السَّيَّابُ في (مَدْيَنَةٌ بِلاَ مَطْرٍ) اسْتَطَاعَ أَن يستوحي جوهر اسطورة تموز وعشــتار ليعبر من خلالها عَن حالة البعث بعد الموت ، والطهارة بعــد الخطئة .

هذه القصيدة يمكن أن نعدها بحق ٤ القصيدة الوحيدة في الشمر العراقي في عقده الاول ــ فترة الخمسينات ــ التي استطاعت الاسطورة ان تعلاها

<sup>(</sup>١) [أغاني المدينة الميئة وقصائد آخرى / بنداد ١٩٥٧]

بطاقة شــــمرية تعبيريـــة عالية . ومن المؤســـف ان السياب وقف عندها ، ولعل ظروف المرحلة ، شعريا وموضوعياً ، لم تتمع له ذلك ، أو لعل السياب لسم يكن « مركزا » على هذا الادب المراقى القديم ، وكان ما يهمه ان يلتقط بعض الرموز \_ مَن اي مصــــدر جاءت ــ التي تصلح « بدائل » عن معان . مكتفيا بذلك ويبدو أنه الى الالياذة والاوذيسه واسطورة أدونيس كما جاءت في « الغصــن الذهبي » ، كان اقرب منه الى ملحمة جلجامش والقصص العراقى القديم الاخر .

\* \* \*

من ميزات الانعطافة الجديدة في الشمر العراقي الجديلة في السنتينات ، التوجية إلى التنزات واستشرافه واستيحائه ، بعمق .. وبناء مواقف فكرية او وجدانية او فنية ، انسانية حديثة . وفيما يتصل بموضوعنا هذا ــ التراث العراقي القديم ــ نجد هذا واضحا بشــكل خاص في اشـــعار حسب الشيخ جعفر ، وخاصة ديوانه ( الْطَالر الخشبي ) . وفي اشْعار البياتي ابتداء من ديوانه (الموت في الحياة)

فِي ( الطائر الخشبي ) وفي قصــيدة ( الملكــة والمتسول ) بالذات تواجهنا اسطورتان واغنيتا حب سومريتين :

- اسطورة نزول أنانا الى العالم السنفلي  $(\Lambda)$
- قصة أنانا والبستاني . أو أول تجربـة في  $(\mathsf{Y})$ غرس الاشجار كما يسميها كريمر .
- أغنيتا حب تتوجه بها الملكسة المنسذورة الى  $(\mathbf{y})$ ملىكها .

في الاسطورة الاولى ، تهبط أنانا الى العالم السفلي لزيارة اختهــا ايريشكجال ــ الهة المــوت والظلام ـــ ولمـــا كان بين الاختين عداوة وبغضاء . فقد خشيت انانا ان تميتها اختهــا ، فاحتاطـت للامر . وعند وصولها امام اختها عارية لا يستقر جسدها شيء اذ ان الحرس الموكل بحراسة الإبواب السبعة ، نزعـوا كل حللها وحلاهــا عند مرورهــا بالابواب هذه . فصوب القضاة السبعة المخيفون اليها نظرات الموت . وتحولــت الى جئة هامــدة علقت على عمود قائم بمسمار . الا أن الاله ( أنكى ) بحيلته خلصها من الموت ، وأعاد اليها الحياة . ولكن العودة الى العالم العلوي لم تكن سهلة ، اذ ان قانون الارض التي لا رجعة منها ٤ يفضي بانه ما من احلد يدخل من أبوابها ويستطيع العودة الى العالم العلوي الا أذا قدم بديلًا عنه يحلَّ محلَّه في العالم الاسفل . وهكذا تعود آنانا بحراسة عدد من الشـياطين الغلاظ

لاخذ البديل . وفي فورة غضب اسلمت أنانا زوجها دموزي الى الشمياطين ليكون البديل ، وهكسذا نزل دموزيّ الى الجحيم (٢) . ولكن في قصيدة حسب ، العاشق هو السذي يهط هذه المَرَّة الى ( قرارة الجحيم ) وفي ظلمــات العالم السفلي ليبحث عن معشوقته أو ليخلصنها من يدي ايريش ( ايريشكجال ) ومن الموت الذي حل بها على بدي اختها . دليله في ذلك ( اثوابها ) بأيدي حرس الابواب السبعة الذين يلتهمون الطين: « وها أنا أهبط في قرارة الجحيم ) في ظلمات العالم السفلي .. ( من أنت ً أ ) آنا فيد ياس ابحث عن فيدرا وعن أوفيليا في المرمر القديم ، في اللهب الاخضر . . ( من انت َ أ ) انا ابو نواس ابحث عن فيدرا وعن أوفيليا في قاع هذي الكأس أمسك في يدي ريش الاحصنة أجثو على اعتاب كل معبد بوقد فيه الكهنة نيرانهم وتلتوي سحائب البخور وفي لهاث الوحل الفائر والجذور يزدحم الموتى وقد تدثروا بالريش بين بدي ابريش ، اجثو لدَّيها صاغراً ، أسألها : المرور .. وعبر كل حائط او باب يفتح من أبوابها السبعة تلتف ذئاب الريح وتَجَّتُم الفيلان او تطير في هيكلها الفسـيح ياظلمة ملتفة كالغاب ياكاهنات الإبد الصخري من يدلني ؟ ينفض عن وجهي غصون الوسن ِ مبتهلا أصبغ بالحناء كل عتبه أبحث عن وجه التي أحبها ، أتبع كل عربة تجرها الوعول او تمطير فوق المدنر اسال كل عابر ، اقطع خيط الزمن وكلما طرقت بابا هائلآ وانهمرت أتربة السنين لمحت من اثوابها شيئًا بأيدي حرس يلتهمون الطين وها أنا اهبط في قرارة الظلماء وفي يدي كسرة خبز من حقول الريح وحفنة من مساء قيل : اذا ما اكلت وابتردت عادت اليها الروح ٢١٤ . (٢) أنظر : من الواح سومر لكريم ص٢٦٧ وكتابنا : مقدمات في الشعر ــ ص ٤٨ (٢) الطائر الخشبي : ص ٨٦ - ٨٩

الذي انتهك عرضها وفجر بكارتها ، لتنتقم منه ، وسلطت على بلاد سومر أنواعا من البلاء : منها : أنها ملأت جميع آبار البلاد بالدم ومنها انها سلطت رياحا وعواصف مدمرة على البلاد . وفيما يلي مقطع من الترجمة الاولية لهسذه القصة عن كريمر التي يوضح فيها الشاعر السومري ظروف انتهاك شوكليتودا لعّفاف انانا وما فعلته انانا من انتقام : « وذا ت يوم ، عبرت مليكتى السماء وعبرت الارض أنانا بعد أن عبرت السماء ، وعبرت الارض بعد ان قطعت بلاد عيلام وبلاد شوبر اقتربت البغي المقدسة (أنانا) من البستان ، من أثر وعثاء السنفر وغطت في النوم فرآها شوكليتودا من حافة بستانه ضاجعها وقبلها وعاد الى حافة بستانه طلع الفجر ، واشرقت الشمس ، فنظرت المراة حولها جزعة نظرت انانا حولها وجلة فزعة فتأمـــل ! ما اعظـــم الضـــرر الذي احدثته المـــراة من اجل عورتها انانا من اجل عورتها ماذا صنعت ! لقد ملأت جميع آبار البلاد بالدم فامتلأت جميع الاحراش والبساتين في البلاد بالدماء لقد صار العبِّيد يذهبون للاحتطاب لا يشربون الا ألدم والاماء اذا جئن للتزود بالماء لا يملأن جرارهن الا بالدم لقد قالت : لاجدن ؑ من جامعني في جميع أرجاء البلاد ولكنها لم تجد الذي جامعها » . لان شوكليتودا كان قد فر ً الى بلاد السومريين خوفا من انتقام الالنا(٥) . وحسب يستفيد من هـــذه القصـــة ، ويعيد صياغتها في السياق العام للقصيدة كما يأتي : « ابحث عن وجهك في أتربة السنين .. ياكسرة من جرة مهشمة عودي كما كنت ، انفخي روحك ِ في اجنحة الثيران واوقدى النيران في هذه الهياكل المهدمه واضطجعي ، متعبة ، في ظل ذا البستان (ه) من الواح لسومر = ص١٤٩ = ومقدميات في الشيعر :

 $Y = 10$  ص 10

ثم تتبع هذه مباشرة في القصيدة ، اغنية الحب السومرية الَّتى تنشدها المُنذورة لمليكها في المناسبة الدينية المعروفة باسم ( الزواج المقدس ) حيث كان من المعتقدات السومرية كواجسه ديني أن يتزوج الحاكم في كل عام من كاهنة ممن نذرن انفسهن الى ( آنانا ) الهة الحب والتناسل والبغى المقدســة ، وذلك ضمانا لخصب التربة وخصب ألارحام . وقد جاء من تلك الاغنية : ابها العريس نم في بيتنا حتى انبلاج الفجر وقلبك ، اعرفَ ابن ادخل السرور ألى قلبك ايها الاسد نم في بيتنا حتى انبلاج الفجر . ولانك تهواني ، هبني بحقك شيئا من تدليلك وملاطفتك يامولاي الاله ، ياسيدي الحامي يا « شو \_ سين » الذي يفرح قلب « انليل » الا هبني من ملاطفتك . موضعكَ جميل حلوى كالشـهد ، فضـع يدك عليه . قر<sup>س</sup> يدك عليه كرداء الـ « جشـبان » ضع کفك عليه کرداء اا « جشبان »(٤)

ولكن حسبا يقتطف من هذه الاغنية مقطعا مع بعض التحوير الذى تقتضيه الصياغة الشعريسة الجديدة وبسكيولوجيا الانسان المتحضر ! : فيقول: ( آه نم في بيتنا حتى انبلاج السحر وانا اسقيك من ثغري كؤوسا مسكره آه نم في بيتنا حتى انبلاج السحر رانا اعطیك اشهى ثمره .. )

ثم تأتي الاستفادة الاخرى ، في خط نفســـى متصل ، من اسطورة ( انانا والبستاني ) . وملخصها كما جاء في الملاحم السومرية ، انه كان هناك بستاني اسمه شوكليتوداً وكان رغم ما يبذله من جهد ظاهر في الاعتناء ببستانه الا أن الجفاف والموت كان نصيبه، وكانت الرياح السافية تلطم وجهه « بفبار الجبال » ثم انه قدم القرابين للالهه ، واجاب مطالبها ، فأمرع بستانه وازدهر بأنواع الثمار . وفي احد الايام، وبينما كانت ( آنانا ) متمية بعد سياحة في البلاد ، مرت بالبستان ورغبت ان تسستريح فأضطجعت شــوكليتودا ، فرآها ، وانتهــز فرصـــة رقادهــا فضاجعها ،ولمسا استبقظت ، ذعرت مما حلَّ بها ، وآلت على نفسها ان تبحث عن ذلك الانسان الفاني

<sup>())</sup> من الواح سومر : ص ٢٦٨ ـ وكتابنا : مقدمات في الشمر ے ص٥٥

فها هنا على طرى العشب والزوان قطفت ذات يوم زهرتك الفريدة وكنت مثل الظبية المرهقة الطريدة غارقة في النوم وحينما افقت من رقادك الطويل وقلت : من خُضب ثوبي ويدي بحمرة الاصيل ؟ تلطخت بالدم كل عشىبة وزهره وامتلأت بالدَّم كل بئسر ، واترعت بالدم كل جره .. ( هي ذي فوق السرير الملكي ، انهكتها رحلة الصيد ووعثاء السرى 1ه اهبط کالندی فوق السریر الملکی فأنانا وردة يعقد جفنيها الكرى ) .. « الطائر الخشبي ص ٩٥ »

ثم يتبع هذه الاسطورة ، بالاغنية السومرية الثانية ، وهي اغنية حب من المنذورة الى مليكها ايضا ، ولك نَّحسبا في المقاطــع الاتية يمـــزج بين كلمات ومداليل هذه الاغنية وكلمات ومداليسل الاغنية الاولى التي ذكرناها . مستبدلا الاستماء الصريحة \_ الجنسية \_ في الاغنية بكلمات تقابلها فى الدلالة واثارة اللذة . تقُول الاغنية :

« يا الهي ان ساقية الخمر ، شرابها حلو ، ومثل خمرتها ، فرجها حلو ، ان شرابها حلو ، ومثل رضاب شفتيها ، حلو فرجها ، حلو شرابها شرابها الممزوج حلو ... »

> ويقول حسب في ( الملكة والمتسول ) : « ذق دلالي فهو كالشبهد لذيلا واعتصر كل قطوفي الدانيه وتنتزه عبر حقل مورق او رابيه ذق دلالی فهو کالشهد لذیذ اقترب منّه اقترب مثل رداء .. ثمری کالشـهد حلو وجمیل ضم كفيك عليه كرداء .. ثمري كالشهد حلو وجميل <sub>آ</sub>ه مولاي اقترب فهو لذيذ وشهى كرضاب الشنفتين ، 1ه مولاي اقترب فهو ل**ذي**ل وطري ُ ناعم کالشفتين ) .

اننا رغم هذا « التقطيع » في القصــيدة ، ينبفي ان نقول ان البناء الهارمونسي والصياغسة الدرآماتيكية في القصيدة ، متكاملة جدا : لغة ،

وايقاعا ، ومحتوى . والنمو العضوي لها ، مرتبط بنمو القصيدة بشكل طبيعي وحيوي متصاعد . ان قدرة حسب على الاستيحاء والاستفادة،

لخلق قصيدة جديدة معاصرة ، بحدود التجربة المكنة .. قدرة كبيرة وشاعرية الى ابعد الحدود.

وما ينبغى ملاحظته ايضا ان هذه الاستفادة لدى حسب منَّ الادب العراقي القديم ، لم تقتصر على محتوى الاسطورة او لغتها ، بل تعدت ذلــك الى مميزات هذا الادب الفنية ، كالتكرار مثلا الذي لاحظناه في لمقطع الاخير من قصيدة حسب ، والتكرار هو منَّ المميزَّات الاساسية للشمر العراقي القديم . ثم التجسيد بواسطة الصور الحسية الدقيقة والمتدفقة .

\* \* \*

اما البياتي فأن تجربته مع التراث العراقي القديم ، غنينة ومتشمبة وواسعة . وهو لا يكثـــر الاقتباس او التضمين ، ولكنه يستوحى جوهر الاسطورة وروحها فيبعثها حئية في جسد وروح جديد . ومع ذلك فيمكن أن نجلد مادة غزيرة في شمره مستقاة من الشعر العراقي القديم ، سوفٌ نشير الي بعضها .

في قصيدته ( مرثية إلى عائشة ) في ( الموت في الحيَّاة ) تحتل عائشة موقع عشتار وتتقمص روحها . عشتار التي نزلت الَّى العالم الســــفلى لنلتقي بأختها ايريشكجال لسسبب ما .. وهناك ينسوع عنها كل ما تلبس ، وتيبس وتعلسق على مشجب . فيروح يندبها بالاسلوب نفسه الذي ندب فيه جلجامش صديقه انكيدو عندما توفي . فيقول :

> فلتبكها القصيدة والريح والرماد واليمامه ولتمكها الفمامه وكاهن المعبد والنجوم والفرات :

ويضجعها على فراش المسوت ، وبعيرهـا بما عنّير به جلجامش عشتار عندما طلبت اازواج منه بعد عودته من رحلته الى غابة خمبابا وقتله لهذا الوحش ، فيقول :

فأي خير نالني ايتها العنقاء عدت الى الفرات ، عدت مرجة عذراء وموقدًا يُشْمِدُ فِي البَرْدِ وَبَابًا لَا يَصْبُدُ ۚ الرِّيحِ الغ ( ص ١٢ـ١٢ )

ألى ألعالم السفلى ) قصائد حب ألى عشتأر . المعجزة ، كابوس الليل والنهار ، الكاهنة . الرائي) .. فانه يعبق بالمناخ الفكري والاسطوري للتراث العراقي القديم . أنَّ هذا التَّراث : أدبا ، وفنا ، وتاريخًا ، حاضر في هذا الديوان حضورا شعريا حيا أمكن للبياتي من خلاله ، وخاصة اسطورة تموز وعشتار وتأريخ آشور وبابل ۔ ان يجسد الروح العراقي الانسآني ، وقيام الحفسارات وموتهما وبعثها . أن البياتي في هذا الديوان لا يكاد يقتبس عبارة شعرية واحدة من الادب العراقي القديم ) ولكس هذا الادب ، فكرا وروحا وسلوباً ، حاضر حضوراً جميلا . في اللغة والفكر واسلوب التفكــير وبنساء القصيدة . خذ مثلا قوله في قصيدة النبوءة : 1د من يجمع اشلائي التي بعثرها الكاهن في كل زمان ، مکان فانا لوح من الطين وخيط من دخان كتموا فيه الرقى والصلوات ومراثي مدن الشرق التي ماتت واعياد الفصوول آه ماذا للمفنى سأقول ؟ ً عندما تصهل تحت السور في الليل الخيول ومجوس الزمن الاتي يدقون الطبول ويعودون من المنفى الى المنفى فلول عندما تعود من عالمها السقلي للنور وتبكي عشتروت في رداء الكهنوت عندما ينفخ في الصور ولا يستيقظ الموتى ولا يلمع نور ويصيح الديك في اطلال اور آه ماذا للمغنى ساقول ؟ وأنا أجمع أشلَّائي التي بعثرها الكاهن في كل العصور ونذوري والبذور . (ص ١٠ ــ ١٢) فهــو يســـتلهم اســـطورة تمــوز وموتـــه او أُوزُوريس وبعثرة أشلاله في كل البلاد . ليعبر من خلالها عن موت حضارات الشرق ، وتعثرهـا في النهوض مر<sup>ة</sup> أخرى . اما المقطع (۷) من ( قصائد حب الى عشتار ) والذي يقول فيه : جِعت في بستان هذا العالم المثقل بالازهار والحب والوان الثمار جمت حتى الموت في كل عصور الانتظار وتمزقت ببطء من نهار لنهار وتماسكت وقد زعزعني الدهر وقبالت قبور الاولياء

بلُ أن ألرؤيا ألتي يراها في مقدمة القصيدة هذه في قوله : ايتها المليكه: رایت ۔ رؤیا ۔ کانت السماء ترعد ، فاستجابت الارض لها ــ سحابة من نار نسرا بلا اظفار اخمد انفاسي وعراني من الثياب كسا يدي بالريش وألاصداف فاصبحتٌ يدي جناح طائر ، مجذاف مددتها ، فقادتي النسر الى حارسة الاموات الغ ( ص ٩\_١٠) ليست سوى ما حصل لعشتار عند أبواب العالم السفلي السبعة في رحلنها اليه ، للقاء أختها الهة العالم اسفلي « حارسة الاموات » ايريشكجال. ان البياتي هنا يدوف هذه العناصر من المادة التراثية ليصوغ منها موقفا جديدا ازاء مسوت الحب في عالم الصيارفة والتجار والساسة .. وفي قصيدة ( الموت في غرناطة ) نجد حكاية الشقراقُ الذي أحبته عشتَار تم غضبت عليه ٤ وكسرت جناحسه فظل ينوح من ذلك اليوم : آه جناحي ، كما جاء في ملحمة جلجامش في قوله : آه جناحي کسرته الريح<br>من قاع نهر الموت ، يا مليکتي ، اصيح من ظلَّمة الضريع . وفي ( مراثي لوركا ) يحول البياتي ، قدر الحياة الانسانية من قدر الهي الى قدر طبيعي في قوله : لن تجد الضوء ولا الحياة فهذه الطبيعة الحسناء قدرت الموت على البشر واستأثرت بالشعلة الحية في تعاقب الفصول . اذ جاء في ملحمــة جلجامش ، في خطاب صاحبة الحانة الى جلجامش : الی این تسعی یا جلجامش ان الحياة التي تبفي لن تجد حينما خلقت الالهة البشر ، قسدرت المسوت على البشرية واستأثرت هي بالحياة . اما ديوانه ( الكتابة على الطين ) وخاصــة القصالد : (النبوءة ) العراف الاعمى ) هبوط أورقيوس

وترأب العاشق الاعظم في اعياد موت الفقراء فلماذا عقرب الساعة دأر عندما القت على الجائع عشتار الثمار

فأنه يجسد امامك عشتار الهة الخصب والأم الرؤوم « نانشـه » وهي تخطو في شـارعها .. توزع هداياها على الفقراء الجياع ، ثمَّ فجأة يداهم الفقرآء الجياع ، لصوص المال المعاصرين ، فينهبون هسده الهدابا ، ويترك الجياع جياعا ، والعرابا عراة .

اما ديوان ( قصائد حب ملي بوابات العالسم السبع) فانه يعبق هو الاخر ، بالرموز من الاداب والمعتقدات والتاريخ العراقي القديم : اركاد بعسد نيسابور .. والرقم (٧) وعشــتار الهــة الحـب والحرب .. ونينوى .. واشور بانيبال ومكتبته العظيمة ..

ويهمنا هنا ، أن نُفرض لقصيدة ( ميلاد عائشية وموتها في الطقوس والشمائر السحربة المنقوشــة باللغة المسمارية على الواح نينوى ) التي جسدت قضية المرأة منذ أيام أشور بانيبال الى اليوم . من خلال اقامة تعادل بين الرؤية الشمرية الذاتية للشاعر والحقيقة التاريخية .

ان هذي القصيدة يمكن القول أنها تلخص لنا خبرة عصور ، وتضع امام اعيننا ، حقيقة لا نريد أن نعترف بها ، في وضعنا الحاضر ، تلك هي : ان المراة منذ ان دخلت حوزة الرجل ، واصبحت « شيئًا » من أشيالُه لم تزل سبيته . الرجل بأخذ المراة بالسبي لا بالعشق . وبحصنها بالاسوار كعا يحصن مدنه . واذا ما وجدت انسانا يحبها حقا ، ويرغب في أن يخرج بها من عالم السبي هذا ، عالم آشور باليبال ــ الذي كان عاصـــفة وّفاسا في يـــدُ القدر ـــ والذي لم تكن تحبه فماتت الحياة . . أقول كلما حاول أن يخرج بها من عالم الاسر هذا ، عاشق حقيقى ( الساحر والشاعر والمحارب ) ارسلوا وراءه الجندُ ، فداسوه بالاقدام واقتلعوا عينيه :

> يا من وليدت من دم الارضين ، ومن بكــاء « تموز » على الفرات لنهرب الليلة عبر هذه الجبال في زي راعيين لكنه لم يكمل الحديث ، فالجنود داسوه بالاقدام واقتلعوا عينيه وكان في انتظارهم آشور بانيبال في قاعة المرايا ممتشطا لحيته وغارقا في النور .

أن ممثلي العالم القديم ، في العالم الحديث ، مثل آشور بانيبال غير قادرين على الحسب لانهسم طفاة . .

يمكنهم ان يأسروا النساء ، ويطؤوهن ً جميعا ولكنهم لن يستطيعوا ان يجعلوا امرأة تلد .. لان الولادة فعل الحب لا الاغتصاب . وهي فعل الحياة، لا الموت ، وفعل الحرية لا العبودية أ. الحب يولد ويعيش في الشمس والحرية ، لا خلف الاســوار مقيدا بالإغلال :

ٹانیسا

حرفيات في الاسسلوب مسستفادة من الادب القراقي القديم .

ان انفمار الشاعر في ادب ما ، واستفراقــه فيه ، سوف يلقى دون شك ، ظلا \_ كثيفًا أو خفيفًا، لهذا الادب على اسلوب وفكر الشباعر . أعنى اسلوب تفكيره وأسلوب فنه .

ويشكل الادب العراقي القديم ، رافدا مهما في تشكيل القصيدة الجديدة في الشسمر العراقي الجديد . وخاصسة لسدى البياتي وحسب الشيخ جعفر ، وهما ابرز شاعرين مراجعين للادب العراقي القديم ، واغتناء به . وبالتالي فقد ترك هذا الادبّ تأثيره الواضح في شمرهما . سواء في اتجاه الرؤية وعمقها ،او في اسلوب التشكيل الشموي وحرفياته.

(٦) للادب العراقي القديم تأثيرات واستيحاءات اخـرى في الادب العراقي الماصر ، وخاصة في السرح والروايسة . كقصسة الطوفان وملحمسة جلجامش واستطورة آدابا ب سنتحدث عنها في مقالة منفردة .

ولكن قبل الكثيف عن الحرفيات الاسلوبية التى أفادها الشباعر الجديدمن حرفيات الشباعير القديم هل كانت للشباعر القديم حرفيات أسلوبية مميزة ؟

يبدو لي ، وبناء على استقراء واف للنماذج الشعرية التي وصلتنا من الادب العراقي القديم ، انه رغم البساطة والبدائية التي يتصف بها اداء الشباعر القديم ــ لم يأت هذا الاداء بمعزل عن الصـــنعة ــ أو الحرفية . أعنى : التصوَّر الفنى الواضع للعمل الفنى للشباعر القديم . ففي شعر القصص والاساطير والملأحم ، هناك احداث أو افعال قصصية مطلوب من الشَّاعر تدوينها في قصيدة بسيطة او مركبة . واقرب طرق الاداء امام الشباعر في الحالة هذه ، هو السرد . فكان السرد القصصي أو القص الحكائي من أبرز مميزات هذا الشعر . وَلَمَسَا كَانَتْ القصة أو الحكاية ، هي في الاساس ، حكاية شعبية تتناقلها الالسن وتتداولها الجماهير ، ولما كانت الحكايسة الشعبية تفتمد في الغالب ، التكرار : تكرار العبارات، والحوار ، وأحداث بعينها لتأكيد قضية «مركزية» معينة مثلاً ، فقد كان التكرار من ابرز مميزات هذا الشعر ايضا .

ان الشباعر الذي « كتب » ملحمة جلجامش او د ون اساطير وقصص الخلق ، والطوفان . ونسزول عشتار الى العالم السفلى ... الخ لم يكن يدوّن اعمالا فنية ــ شعبية جآهزة وحسب ، بل لعله ــ وهذا هو الراجح ، كان يضفي على هذه الاعمـال شيئًا من عنده . موجها لها حسب رؤيته بقدر كبير او صغیر ـــ ظاهرا او مخفیا ـــ ومقیمها وفق بنـــاء فني ، ولغة منتقاة ، أعني وفق تصور فني وأضح، فيه قدر من العفوية ، وفيه قلدر من الجهلدآو الحرفه .

وهكذا كانت افادة الشباعر الجديد من الشباعر القديم ، أبرز ميزاته : التكرار والسرد الحكائي . في قصيدة ( الملكة والمتسول ) لحسب الشيخ جعفر ، ناخذ هذا المقطع مثلاً : ذق دلالي فهو كالشبهد لذيذ واعتصر كل قطوفى الدانيه وتنزه عبر حقل مورق او رابیه ، ذق دلالي فهو كالشنهد للايذ اقترب منه اقترب مثل رداء … ثمري كالشهد حلو وجميل ، ضم ٔ کفیك علیه کرداء ثمري كالشهد حلو وجميل

 $\mathcal{L}_{\mathcal{A}}$  , and the contribution of the contribution of the contribution of the contribution of the contribution of the contribution of the contribution of the contribution of the contribution of the contribution of

آه مولاي افترب فهو ل**ل**ايل وشهى كرضاب الشفتين ، *آه مولاي اقترب فهو لذيذ* وطري ناعم كالشىفتين) . ( ص ٩٧ ــ ٩٨ )

حيث نجد التكــرار يوظف لتأكيـــد قضــــية محدودة ، او الرمز الى « شيء » معين بالذات . وهو « الثمر » اللذيذ ، الطريّ ، الناعم . وهــذه الصنعة الحرفية ، التكرار ، مستفادة كما غلدا معروفا من القصيدة الفنائية السومرية التي تقول :

« يا الهي ان ساقية الخمر ، ترابها حلو ، ومثل خمرتها ، فرجها حلو ، ان شرابها حلو ، ومثل رضاب شفتيها ، حلو قرجها ، حلو شرابها »

وكما بِلاحظ فأن القضية الاساسية «الجنس» واسلوب الاداء لدى الشباعرين : القديم والجديد ، واحد .

أن هسذا الاسسلوب يتعدى حسدود الافادة الموضعية المحدودة ، ليصبح ميزة اساسية في أسلوب حسب . فالتكرار في : لفَّظــة ، عبارة ، مقطع ، حدث . . يمكن ملاحظته في اكثر من قصيدة وخاصة في قصائده المدورة .

حقا أن التكرار هو الاخر ليس ظاهرة اسلوبية جديدة في الشعر العربي الحديث . فقد لحقته منذ بداياته ، ولكن في الوقت الذي كان التكرار ذاك ، غالبا ما ياخذ شكلا ميكانيكيــا وساذجــا ، حتى بالقياس الى التكــرار في الشــــعر العربي القديــم ووظائفه ، وربما جاء بعضه تقليدا فجأ لاساليب بعض الشعراء العالميين كناظم حكمت . . فأن التكرار هنا ، في الشمر الجديد ، بنائي ، وحيوي .. اعني انه مرتبط بحركة القصيدة ونموها . انه جــزء من الحضور الفني للقصيدة : لفة ، وابقاعا ، وصورا و فکرا .

اما الســــرد الحكائي ـــ بالمعنى الــــلمي افاده الشباعر الجديد من الشباعر القديم ــ فهو الآخر من المميزات الجديدة في اسلوب القصيلة لدى البياتي وحسب الشيخ جعفر .

لاشك ان الشعر العربي ــ قديمة وحديثة ــ قد عرف هذا الاسلوب القصصي ، ولكن ما نجده هنا مختلف تماما ـــ كما تختلف الحكاية عن القصة الحديثة ــ ففي الوقت الذي يؤتى بالقصة الشمرية لذاتها ، ولتدوين حادثة ، او تسمجيل موعظة ، او تقديم حكمة . . تستخدم القصة هنا ، او الاسلوب

القصصى دون أن تكسون هناك قصسة بالسذات ، لتسجيل موقف . . او التعبير عن رؤية ، أو لتقييد لحظة : وجدانية او فكرية .. ويكون ذلك ، كليا او جزئيا ، مرتبطا بالموقف العام للقصيدة ، بحيث لا يمكن اقتطاعه بأي حال .

في قصيدة ( مرثية الى عائشة ) وهي من أعمق قصائد البياتي استبحاء لحرفيات اسلوب الشاعر القديم ، نجد ألبناء الاسطوري للقصيدة واضحا بكل مميزانه ، كما هي في القصيدة العراقية اللقديمة : القص ، والتكرآر ، التعبير بالرؤيا ، التجسسيد بالصور الحسية المباشيرة ، وتداخل الازمنة ، والانتقال في الامكنة بكل حربة .

ويمكن أن نقدم أمثلة للبعض من هذه ، على سبيل التمثيل لا الحصر ٤ يقول في الرؤيا : ( ابتها الملبكة : رايت ـــ رؤيا ـــ كانت السماء ترعد ، فاستجابت الارض لها ــ سحابة من نار نسرا بلا اظفار أخمد انفاسي وعراني من الثياب . . . الغ ) ص (٧)

وهذا الاسلوب \_ التعبيربالرؤيا \_ كثــيرا ما يتكرر في ملحمة جلجامش ، كهذه الرؤيا التي رآها جلجامش ، والتي فسرتها له امه « ننسون » العارفه بكل شيء « بصاحب قوي ، يعين الصــديق عنــد الضيق<sup>"</sup>» اي الكيدو :

[ يا امي لقد رايت الليلة الماضية حلما رابت آني اسير مختالا فرحا بين الابطال فظهرت كواكب السماءوقد سقط احدها الى وكأنه شهاب السماء « آنو » ]

اردت ان ارفعه ،وللكنه ثقل علي \* . . . الغ(٨)

ويقول البياتي في الندب : ( عائشة عادت الى بلادها البعيدة فلتبكها القصيدة والريح والرماد واليمامه ولتبكها الفمامه وكاهن المعبد والنجوم والفرات : (٧) الموت في الحياة ـ ص ٩ (٨) ملحمة جلجامش ـ ص ٦١

والتدب أسلوب شسائع في الادب ألعرأقسي القديم ، كما نجده في ملحمة جلجامش حيث نسدب جلجامش صديقه انكيدو عندما مات :

٦ يا انكيدو ان امك ظبية وابوك حمار الوحش، وقد ربيت على رضاع لبن الحمر الوحشية لتندبك المساليك التي سرت فيها في غابة الارز وعسمى الا يبطل النواح عليك مساء نهار وليبكك الاصبع الذي اشار الينا من وراننا وباركنا فيرجع صدى البكاء في الارباف وليندبك الدب والضبع والنمر والفهد والايل والسبع والعجول والظباء وكلّ حيوان البرية ... الغ ص٥.١

أما التمبير بالصور الحسية عن معان رمزية \_ شعبية في دلالتها ـــ فنورد ما عنْير البياتي عشتار به، وهو نفسه ما عتير به جلجامش عشیتار عندما جاءته خاطبة له ، بعد عودتــه من رحلته الى غابة الارز ظافرا :

> على فراش الموت اضجعتك يا عشتار بكيت في بابل حتى ذابت الاسوار فاي خير نالني ابتها العنقاء عدت الى الفرات ، عدت مرجة عذراء وموقدا يخمد في البرد وبابا لا يصد الريح عدت كتابا باهت النقوش يقراه العشساق يبيعه الوراق لکل من هب ً ، لکل قاريء جديد وعظمة بالية وأملا مسموم » ص١٣

اما تداخل الازمنة والامكنة حســـبما بمليه « تشوش » المنطق المثيولوجي فهذا واضح في تنقل عائشة « عشتار » بين الحياة والمسوت ، والعالمهم السفلي والعلوي ، وتحققها في اوضــاع وجودبـة متعددة . كل هذا يبدو وكانه يجعــل من الزمــن والتموضع المكاني مسألة لا وجود لها او هي كذلك . فالاشـياء تُبـدو وكانها موجودة خارج الزمن .

واذا كان الشباعر القديم يفعل هسذا وفسق « منطقه » البدائي الخاص . فأن الشباعر الجديب يفعل هذا بوعي ، وكأنه يريد أن يجعل من الاحساس بوجود الاشياء هكذا ، دلالة على السالية التجربة ، وشموليتها لكل زمان ومكــان . فالتـجريــد هنا . يجعل من التجربة اكثر شمولا وواقعية .
أَتَرَاكَ لَا يُنْتَجَعُ الْمَيْتَ

بقسداد سه الجمهورية المراقية

وفياسرة لها مجلس عامر بالأدب والادباء عريقة في علوم الدين والادب ، « واذا كانت قد عرفــت بآل الجواهري فذلك عن جد قريب هـو الشــيخ محمد حسن أحد اعلام الفقه في عصره وقد بـــلغ ان يكون في القرن الثالث عشر مرجعا دينيا اعلى ، وقد الف كتابا سماه جواهر الكلام في شرح شرائع الاسلام للمحقق الحلى »()

ولد شاعرنا الجواهري ، وفي احضان تلــك البيئة وذلك البيت نما وترعرع ، ثم اودع الكتــاب «الملة» منذ صغره ودخل الكتاب بعد اجتيازه المرحلة الأولى من تعليمه وما الدراسة فيمثل هذه المدارس\_ ان صبح لنا ان نسميها مدارس \_ الاقراءة اوالسل السور من جزء عمہ .

طفولة كهذه ... بقرأ ويكتب ، برتاد الكتاب ، برتاد مجالس العمائم واللحى (ه).

ودراسة كهذه ... دراســـة على عـــدد مـــن الشبوخ حبث اخذ عنهم النحو والصرف والبلاغة والفقه . . وبيئات كلها دينية وادبية . . بيئـــــــة النجف . . وبيئة الكاظمية حيث عين معلما فيها على الملاك الابتدائي ... كان لابد ان تترك اثارا في نفس الجواهري الشباعر المرهف الحس وبالتالي فلا بد ان تظهر آثار تلك المؤثرات على نتاجه الشمري ... ، .... ، ..... ذلك ان الشعر .. « عليم من

مديرية الثقافة العامة ديوان الشعر العربي الحديث مطبعة الاديب البقدادية ١٩٧٣ ج ١ . ص / ١٥

- (i) الصدر السابق . ج 1 . ص/٢٧
	- (0) ديوان الجواهري ج/١ ص/٣٩

ليس غريبا ان نقول ان مؤثرات وعوامل كثيرة لها دور کېير في نتاج اي اديب ... شــــــــــــورا کان النتاج ام نثراً".. فما الادب الاصياغــة لفظيـــة للانفعالات التى تحدثها تجربة ما ممتزجة بتلسك المؤثرات(١) لا لمجرد التنفيس عن شعور ما وانما تستهدف أيضاً نقل هذا الشعور إلى الآخريــن » وما نحن الآن بصدد تعداد تلك المؤثرات وتسبسان ميزة كل مؤثر على المؤثر الآخر فقد يحول تداخلها في وجدالن الاديب دون ذلك'؟) ، فما الادب الا صورة جديدة مكونة من عناصر ومؤثرات اعيد تشكيلهــــا بحسب الاثر الذي تركته على صفحة وجدان الفنان ممزوجة بعواطفه الخاصة .

ان الذي لا نشك فيه هو ان قراءات اي اديب وثقافته الخاصة وثقافة العصر الذي يعيشبه لهسا تأثيرها المباشر على نتاجه الادبى (٢) وقد يظهر ذلك من خلال صياغته اللفظية التي يصوغ فيها الفعالاته وتلقيه للتجربة التي يعانيها من خلال حسه المرهف الذي تنطبع عليه آثار تلك التجربة .

#### ⋇ ₩

في بيئة عرفت بالعلــم الدينـــي ثـــم الادب والشعر ....

« فالنجف مركز ديني وادبي ، وللشمر فيهــا اسواق تتمثل في مجالسها ومحاَّفلها »'r)

- (1) في النقد الادبي دراسة وتطبيق بقلم الدكتور كمال نشأت مطابع النعمان 197. م التجف الاشرف ص ٩
	- (۲) الصدر السابق ص / ۱۲
- (٢) ديوان الجواهري ــ الجمهورية العراقية وزارة الاعـلام

米米 ⋇ اما قوله : اتتها فلسم تمنع رداهسا حصولها وليس عن الموت المحتم دافسع  $(\mathcal{U})$ فماخوذ من قوله تعالى « قل لو كنتم في بيوتكم لبرز الذين كتب عليهم القتل الى مضاجعهم ١٢/٧ كما أنه تضمين لمعنى قوله تعالى « اين مسسا تكونوا يدرككم الموت ولو كنتم في بروج مشيدة »(١٤) \* \* \* اما قوله : تجنبني من كنت في الخطب ظلـه باسعافه دون البريسة اطمع(١٥) والا فسما ضب آلفيلا والتسورع تلفعــت بالتقــوي وثوبــك غـــيره فللبه ذيباك الضبلال الملفسيع فتضمين لمعنى قوله تعالى في سورة آل عمران: « اولاء تحبونهم ولا يحبونكم وتؤمنون بالكتاب كله واذا لقوكم قالوا امناواذا خلوا عضوا عليكمالانامل مــن الفيض » . ⋇ 米 ⋇ وقوله : اعتسدك عليم انني مسن معساشر ابوهم جنى واختار ادنى المسالك١٦) رماههم السي شبر المهاليك ادم فهسم ابرياء حثملسوا وزر هالك اشارة الى قوله تعالى في سورة البقرة : « وقلنا يا ادم اسكن انت وزوجك الجنة وكلا منها رغدا حيث شئتما ولا تقربا هذه الشجرة فتكونا من الظالمين ، فازلهما الشميطان عنها فاخرجهما ممسا كانا فيه وقلنا اهبطوا بعضكم لبعض عدو ولكسم في الارض مستقر ومتاع الى حين » .. \* \* \* (١٢) ديوان الجواهري ج١ ص/١٠٤ (١٢) سورة آل عمران (١٤) سورة النساء (٧٨) (١٥) ديوان الجواهري ج١ ص/١١٢ (١٦) ديوان الجواهري ج١ ص/١١٩

ألانعام « هو الذي خلقكم من طين ثم قضى أجــــلأ

واجل مسمى عنده » .

ثم تكون الدربة مادة له .. »(١) وللرواية ميزة تفوق بقية الخصال فما اشد حاجة الشاعر لها » « الا انني أرى ان حاجة المحدث الى الرواية امس ، واجده الى كثرة الحفظ افقر .. ولا طريق للرواية الا السمع وملاك الرواية لحفظ .. »'v) وشاعر مثل صاحبنا ختم القرآن منذ صباه (٨) وعاش في بيئة دينية كالتي تطرقنا أليها ... لابسد ان تظهر على شعره دلالاتّ واضحة تشير الى الاثـــر الذي تركه القرآن في نفسـه ، من خلال آية يضمنها شعرَّه ـــ معنى كان ذَّلك التضمين ام صياغة لفظية\_ او كلمة يقتبسها من هذه السورة او تلك .. واذا ما تصفحنا ديوان شاعرنا فسنجد الكثير من تلك الآثار التي تركها حفظه للقرآن في شعره والتى تؤيد المذهب الذي ذهبنا اليه وما قوله : قد قرات الشمر في « القسر آن » مــن عهد التصابي(٩) الا دليل يؤكد ما نحن بصدده ... من اثبات اثر القرآن في شعر الجواهري . ومن الشواهد التي وفقنا في الوقوف عليهــا .<br>تو له : حتــــــى اذا مـــــا اجــــــل دنسسا وحسان المسوعدالما لىم ينجىه مىن الىردى جديسسده الموطسسسد هيهــات يغني عــن قضاء زبستسس مصفيستيند من بعد ما قد ابرم الامس قديستسسوا واحتسسته فهذه القطمة تضمين لمعنى قوله تمالى في سورة

علسوم العرب يشترك فيهسا الطبع والرواية والذكاء

الاعراف n ولكل امة اجل فاذا جاء اجلهــــم لا يستاخرون ساعـــة ولا يستقدمون . . »(١١<sup>)</sup> ..... كما أنها أشارة الى قوله تعالىبي في سـورة

- (٦) . الوساطة بين التنبي وخصومه تحقيق وشرح محمد ابسو الفضل وعلى محمد البجاوي ، مطبعة عيسى البابـي الحلبي وشركاه / ص/١٥
	- الصدر السابق ص/10 ــ ١٦  $(\forall)$
	- (٨) دَيوان الجواهري ص ٨) ج١
	- (٩) ديوان الجواهري ج١ ص/٣١٦
		- (١٠) ديوان الجواهري ج١ ص/٥٥
			- (١١) سورة الاعراف (٢١)

« يوم نقول لجهنم هل امتلأت وتقول هل مـــن مزيد »(۲٤) \* \* 张 ترله: أن الذي قسم الورى جعل الحبا نصفا وقسم بينهم ارزاقهاله؟ أشارة الى قوله تعالى : « أن ربك يبسط الرزق لمن يشاء ويقدر انه كان بعباده خبيرا بصيرا ٢١/٢). \* \* \* توليه: لسو كسان في مسال الغني لمعسور حسق لسادت عيشسه بكفاف(٢٧) الكفاف بمعنى المساواة وهذا البيت اشسارة الى قوله تعالى : « والذين في أموالهم حتى معلـوم للسائـل والمحروم »(۲۸) \* \* \* وقوله : فلمسا دنونسا وانجلى ضوء بسارق من الحق جلى الظن والظن فاسد(٢٩ اشارة الى قوله تعالى : « ياايها الذين آمنوا اجتنبوا كثيرا من الظس ان بعض الظن ائم »(٢٠) \* \* \* قوليه : ومسا هسو الا واحسد في جميعسه وان رجم الغاوي وساءت ظنونه(٢١) (٢١) سورة ق (٢٩) (٢٥) ديوان الجواهري ج١ ص/١٨٢ (٢٦) سورة الاسراء (٢٩) (٢٧) ديوان الجواهري ج١ ص/١٨٧ (٢٨) سورة المارج (٢٤) ، (٢٥) (٢٩) ديوان الجواهري ج١ ص/٢.٢ (۲٫) سورة الكهف (۱۱) وفي تقس المنى قوله في ج1 ص/391 تظلن زعائسف والظلن السلم بائسی لا ارامسی مسسن رمانی (٢١) ديوان الجواهري ج١ ص/٢.٧

وڤوله : وهل هذه الدنيسا ستنبيل لعابس أم الارض مهاوة الغواة الهوالك (١٧ تضمين لمعنى قوله تعالى : « اعلموا انما الحياة الدنيا لعب ولهو وزينسة وتفاخر ببنكم وتكاثر في الاموال والاولاد كمثل نميث اعجب الكفار نباته ثم يهيج فتراه مصفرا ثم يكون حطَّامًا وفي الآخرة عذَّابٌ شَديدٌ وَمُغْفَرَةٌ مَـــنَ اللَّـــه ورضوان وما الحياة الدنيا الا متاع الغرور »(١٨) \* \* \* وفي قوله : نام الرشيد عن العراق ومسادري عن مصره فرعون ذو « الاوتاد »(١٩) فقد اقتبس ( فرعون ذو الاوتاد ) مــن قوله تعسلان ( وفرعون ذي الاوتاد )(٢٠) \* \* \* أما قوله : شسسيمة منهسسا اعيسذ الكرمسا يستوي المحسن فيها والسيءاا؟ فتضمين المعنى قوله تعالى : « افمسن كان مؤمنا كمسن كان فاستقا لا يستوون »(٢٢) 张 茶 اما في قوله : لىي فىۋاد فيكىم لىو شىسىغرا بلظى الشـوق يقـــل هل من مزيد'٢٢؟ فقد استعمل « هل من مزيله » وذلك ماخوذ مـــن قوله تعالى : (١٧) ديوان الجواهري ج١ ص/١٢٠ (١٨) سورة الحديد (١٩) (١٩) ديوان الجواهري ج١ ص/١٧١ (,۲) سورة الفجر (۹) (٢١) ديوان الجواهري ج١ ص/١٧٦ (٢٢) سورة السجدة (١٨) (٢٢) ديوان الجواهري . ج1 ص/١٧٦ ومثله في جء ص/٧٤ قوله

الحال المناسبة التي تقريباً من المناسبة.<br>التحقيق المناسبة المناسبة المناسبة المناسبة المناسبة المناسبة المناسبة المناسبة المناسبة المناسبة المناسبة الم

كلظى كلهسا حميت بوقسود

اسستطارت تقول هل من مزيد

اشارة الى قوله تعالى : « والاهكم اله واحد لا اله الاهدو الرحمين الرحيم »(٢٢) \* \* \* قوله: يبين له السر الخفسى اذا خفسى عسلی غیره ما لا پسکاد پبینسه(۲۲) خفاهنا كخفى والبيت اشارة الى قوله تعالى : « ان الله يعلسم ما يسرون وما يعلنون »(٢٤) \* \* ∗ قوله : الاقبسامسسن شسسعاع الكليسم تَعيد على الشّرق يا « طورسينا »(5) اشارة الى قوله تعالى : « اذ قال موسى لاهله انى انست نارا ساتيكم منهابخبر او اتيكم بشهاب قبسٌ لعلكم تصطلون فلما جاءها نودي ان بورك من في النار ومن حولهـــــا وسبحان الله رب العالمين يأموسى انه انا الله العزيز الحكيم ... »(٢٦) ₩ \* \* قوله ، بدائسك بابندر هنذا الجمنال على الخلق لو أنصف الشاكرون(٢٧ اشارة الى قوله تعالى : « أن في خلق السماوات والارض واختسلاف الليل والنهار والفلك التي تجري في البحر بما ينفع الناس وما أنزل الله من السماء من ماء فاحيا بــه الارض بعد موتها وبث فيها من كل دابة وتصريف (٢٢) سورة اليقرة (١٦٢) (٢٢) ديوان الجواهري ج١ ص/٢٠٨ (٢٤) سورة البقرة (٧٧) (٣٥) ديوان الجواهري ج١ ص/٢٢٥ ومثله في ج۳ ص/۶۳ قوله : کنار « ابن عمران » التي جاء قابسا سناها حريق في ســـفائنه شــــــبا ومثله ني ج} ص/١٦ سر في جهادك عل جذوة قايس من « طور سينا » تقيس الصحراء (٢٦) سورة الثمل ( ٦ ، ٧ ، ٨ ) (٢٧) ديوان الجواهري ج١ ص /٢٢٦

ألريح والسحاب المستخر بسين السسماء والارض لايات لقسوم يعقلون . »'۲۸) \* \* \* في قوله : افرعت كالنضار بل هي ابهلي فعليها لم يوجب الشرع خمسالا؟) نجد أن الشطر الثاني من البيت اشاره السي قوله تعالى ا «واعلموا الما غنمتم من شيء فان لله خمسه

وللرسول ولذى القربى واليتامى والمساكين وابسن السمبيل ان كنتم امنتم بالله وما انزلنا على عبدنا يومّ الفرقان يوم التقى الجمعان والله عسلى كسل شيء قدر »(٤٠).

米米 ⋇ قوله : ماترى الفجر والدجى في امتزاج مثل خيطي ثوب خلاطا ومسالا،) في الشطر الاول من البيت اقتباس مــن قوله تعالى « وكلوا واشربوا حتى يتبين لكم الخيــــط الإبيض من الخيط الاسود من الفجر ... »(٢) \* \* \* قوليه:

لا تلم في الطللا ولا في التهاكسي ما ابي الله.. اذ نهي ان تحسالا؟) اشارة الى قوله تعالى : « يا أيها الذين آمنوا انعا الخمر والميســـــــر والانصاب والازلام رجس منءمل الشيطان فاجتنبوه لعلكم تفلحون »(٤) .

\* \* \* قوله : والتقلنسا لكس لبسوج ستستعود قبرن الله فيه ببدرا وشمساله)

- (٢٨) سورة البقرة (١٦٢) (٢٩) ديوان الجواهري ج١ ص /٢٢٥ (.)) سورة الانغال (.)) (۱)) ديوان الجواهري ج۱ ص/٢٥ (١٢) سورة البقرة (١٨٧) (٢)) ديوان الجواهري ج١ ص/٢٢٦ (٤٤) سورة المائدة (٨٩)
	- (ه)) ديوان الجواهري ج۱ ص/٢٣٦

في الشطر الاول من البيت اشارة الى قولــه<br>تعالى : « ولقد جعلنا في السماء بروجا وزيناهــــا للناظرين »(٤٦) . وفي الشيطر الثاني من البيت اشارة الى قولسه ر<br>تعال<sub>وء</sub> : « وهو الذي خلق الليل والنهار والشمسس والقمر كل في قلكَّ يستبحون »(٤٧) . \* \* \* قوله : وهو أن ينتسب من اهل بيت أذهب الله عنه عارا ورجســالله) اشارة الى قوله تعالى : « انما يريد الله ليذهب عنكم الرجس أهل البيت ويطهركم تطهيرا »(٤٩) . \* \* \* في قوله : قد بلونا سجليك « قبضا وبسطا » وخبرنا دهريلك نعمى وبؤسى(٥٠) استعمل « قبضا وبسطا » وهي مأخوذه من قوله تعالى: « ولا تجعل بدك مغلولة الى عنقك ولا تبسطها كل البسط فتقعد ملوما محسورًا »(٥١). \* \* \* قوليه : ان علوتــــم فحقكــــم ولســـتم قد رفعتم لكعبسة الله اسسالاها اشارة الى قوله تعالى : « واذ يرفع ابراهيم القواعــد مــن البيــت واسماعيل ربناً تقبلٌ منا انسك انست السسسميع العليم »(٥٣) . ╬ \* \*

> (١٦) سورة الحجر (١٦) (٧)) سورة الأنبياء (٢٢). (٤٨) ديوان الجواهري ج١ ص/٢٢٧ (١)) سورة الاحزاب (٢٢) (,٥)ديوان الجواهري ج١ ص/٢٢٧ (٥١) سورة الاسراء (٢٨) (٥٢ ديوان الجواهري ج١ ص/٢٢٨ (٥٢) سورة البقرة (١٢٦)

قوليه : ولربعا جزع الفتى مسن عليسة كالبت سبيل الشكر عند شفاله(٥٤) اشارة الى قوله تعالى : « ... وعسى ان تكرهوا شيئًا وهو خمير لكم وعسى ان تحبوا شيئًا وهو شر لكم ، والله يعلــم وانتم لا تعلمون »<sup>(ده)</sup> . ※ ※ ₩ قوليه : اتى الحسن توحيه اليها من السما يد الغيث في شكل الكمام المفتق(٥٦) اشارة الى توله تعالى : « وما انزل الله من السماء من ماء فاحيا به الارض بعد موتها وبث فيها من كل دابة وتصريف الرياح والسحاب المسخر بين السماء والارض لايات لقوم بعقلون »(٥٧) . \* \* \* وفي قوله : ثمسرا غضا دنت منك القطوف(٥٨) استعمل عبارة « دنت منك القطوف » وفي هذا انسارة الى قوله تعالى : « ودانية عليها ظلالها وذللمست قطوفهـــا تذليلا»(٥٩). 쓗. \*\* 米 قوليه : اين كان الوطـــن المحبــوب اذ قلمت الزينسة مسال وبنسون(٦٠) اشارة الى قوله تعالى : (٥٤) ديوان الجواهري ج١ ص/٢٥٤ (٥٥) سورة البقرة (٢١٦) (٥٦) ديوان الجواهري ج١ ص/٥٨ (٥٧) سورة البقرة (١٦٤) (٥٨) ديوان الجواهري ج١ ص ٢٦٢ ومثله قوله في ج٢ ص/٦٨ لبيعقسه امر العراق وبقيسا ثبس للتهوض دائي القطنوف (٥٩) سورة الانسان (١) (٣٫) ديوان الجواهري ج١ ص/٢٧١

انزلنا عليها الماء اهتزت وربت أن الذي احياها لمحيى الموتى »(١٧). \* \* 一 米 قولية : وليست الريع يهدي الله نفحتها لنا بل ألروح يوحيها لاجساد(٢٨) اشارة الى قوله تعالى : « واذ قال ربك للملائكة اني خالق بشرا مـــن صلصال من حمامستون ، فاذا سويته ونفخت فيه من روحى فقوموا له ساجدين »(١٩) .

#### \* \* \*

قوليه: ليهنك الخلد في الاخسرى وجنتسه ياخير منقلب في خسير منقلسب (٧٠) اشارة الى قوله تعالى : « وأنا الى ربنا لمنقلبون »(٧١) \* \* \* قوليه: كم ذا يصنبعن أقبوام خدودهنم كفاهم عبرة في خسدك الترب(٧٢) اشارة الى قوله تعالى : « ولا تصعر خدك للناس ولا تمش في الارض  $(y7)(x...$ 

#### \* \* \*

قوليه: والموت ان لسم يدده حزن مكتئب به فاحسن منسه صبر محتسب(٧٤) اشارة الى نوله تعالى : يا ايها الذين آمنوا استعينوا بالصبر والصلواة فان الله مع الصابرين .... الذيس اذا اصابتهم مصببة قالوا أنا لله وأنا اليه راجعون »(٧٥) .

\* \* \*

(٦٧) سورة فصلت (٢٩) (٦٨) ديوان الجواهري ج١ ص/٢٩٧ (٦٦) سورة الحجر (٢٨) و (٢٩) (٧٠) ديوان الجواهري ج١ ص/٣٠٩ (٧١) سورة الزخرف (١١) (٧٢) ديوان الجواهري ج١ ص/٣.٩ (٧٣) سورة لقمان (١٨) (٧٤) ديوان الجواهري ج١ ص/٢١٠ (٧٥) سورة البقرة ( ١٥٢ .... ١٥٥ ) « المال والبنون زينة الحياة الدنيا والباقيات الصالحات خير عند ربكَ ثوابا وخير املا »(١١) .

#### \* \* \*

وفي قوله : كم مشسكل مسستنبط بدقيقبه وسمين خطب مذعن لعجيف د(٦٢) حيث استعمل في الشطر الثاني من البيت « السَّمين والعجيف » أشارة الَّى قوله تمالِّي : ` « وقال الملك انى ارى سبع بقرات ســمان يأكلهن سبع عجاف ١٢٧، . \* \* \*

توليه : والجو محتشد الفيسوم رواقسه بيد الرياح متى تشا تقويضه(٦٤) اشارة الى قوله تعالى : « والله الذي يرسل الرباح فتشير ســـــحابا فيبسطه في السماء كَيْف بِشَاءَ كَسْفًا فَتَرَى الودقْ يخرج من خلاله »(10) . \* \* قوليه :

- وراوحيه رذاذا منسك يبعثسسه حباكما تبعث الموتى بميمـــاد(٦١) اشارة الى قوله تعالى : « ومن اياته الك ترى الارض خاشعة فlذا
	- (٢١) سورة الكهف (٢٦)
- (٢١) ديوان الجواهري ج١ ص/٢٧٧ ومثله قوله في ج١ ص/١٨٦ ولما تزاحمت القوى وتهافتت منها سمان لا نتهالد عجساف حيث استعمل السمان والعجاف ولكن بعكس الايسة الكريمة حيث جعل السمان هي التي تنتهك العجاف . ومثل البيت الاول قوله في جء ص/١٨٩ يااحباي ... والليالي عجيبا ت عجساف ياكلسن كل سمين ومثله قوله في جء ص/٢٢٢ وحشسن من الحرمستان لا يعفسى السمان ولا المجافسا وقوله لي ج ص /٢٦٠ سبع عجاف وقد كن السمان لكم فيها اللها واللهى والجاه والرغد (١٢) سورة يوسف (١٢) (١٤) ديوان الجواهري ج۱ ص/٢٩٢ (٥) سورة الروم (٨) (٦٦) ديوان الجواهري ج1 ص/٢٩٧

قوليه: أودي بحسساده غيضا كأن بسه « محمد » وبشنانيه « ايالهب »(٧٦) اشارة الى قوله تعالى : « ان شانئك هو الابتر »(٧٧) \* \* \* قوليه: أو ليستعم خير المواطنين موظنسا واعسن جنسداله اشارة الى توله تعالى : « كنتم خير أمة أخرجت للنساس تأميرون بالمعروف وتنهون عن المنكر ... »(٧٩) \* \* \* قوليه : لا يباسىسىن من خساب ممسىسى ان ينسال الامسسو مغسسدى‹۸۰ اشارة الى قوله تعالى : « ولا تهنوا ولا تحزنوا وانتم الاعلون ان كنتم مؤمنين ، ان يمسىسكم قرح فقد مس1لقوم قرح مثله وتلك الايام نداولها بين الناس »(٨١)

\* \* \*

(٧٦) ديوان الجواهري ج١ ص/٢١٠ (٧٧) سورة الكوثر (٢) (٧٨) ديوان الجواهري ج١ ص/٢٢٧ (٧٩) سورة الروم (١١٠) (٨٠) ديوان الجواهري ج١ ص/٢٢٧ (٨١) سورة آل عمران (١٢٩) (٨٢) ديوان الجواهري ج١ ص/٢٢٧ (٨٣) سورة الحشر (١٣)

قوليه: أعماليك الغسر الحسان خوالية والمسرء عسن اعماله مسؤول(٨٤) اشارة الى قوله تعالى : « يا أيها الذين آمنوا عليكم أنفسكم لا يضركم من ضل اذ اهتديتم »(ه) وقوله تعالى : « فمن أبصر فلنفسه ومن عمي فعليها »(٨٦) وقوله تعالى : « ولا تكسب كل نفس الا عليها »(٧) \* \* \* قوليه : هل ملد روح الله عيسى روحــه ام کسان بنفثها بها جبریل(۸۸) اشارة الى قوله تعالى : «فارسلنا اليها روحنا فتمثل لهسا بشـــرا سويا ٨٦١،٢

#### \* \* \*

قوليه : وللنفسس تزهسة في عساجل وترغسب في الاجل المدخر(٩٠) اشارة الى قوله تعالى : « ...... ومن اراد الاخرة وسعى لها سعيا وهو مؤمن فاولئك كان سعيهم مشكورا ٥١١٥ ل \* \* \* قوليه: وكسم مسن منطسق حر لزيسته ازيفسه عنسادا بالجسسدال مخالسه ان اری فیسه اخیسسلها ومغلوبسا كانسي في قتسال(٩٢) (٨٤) ديوان الجواهري ج١ ص/٢٢٥ (٨٥) سورة المألدة (١.٥) (٨٦) سورة الاثمام (١.٤) (١٦٤) سورة الاتمام (١٦٤)

- (٨٨)ديوان الجواهري ج١ ص/٢٢٦
	- (٨٩) سورة مريم (١٧)
- (٩.) ديوان الجواهري ج١ ص/٢٢٨
- (١١) سورة الاسراء (١٨)
- (٩٢) ديوان الجواهري ج١ ص/٢٨٠

قوليه: اساتذتنى لا توحيدوني فانشبي بواد وكل الشاعرين بوادي (١٠١) اشارة الى قوله تعالى : « والشعراء يتبعهم الفارون ، الم تر انهم في تل واد يهيهون »(۱۰۲) \* \* \* قولسه : حسب الفتى بيد التاريغ محصية ما قسد جنته ید او ما ادعاه نبر (١٠٢) اشارة الى قوله تقالى : « اليوم نختم على أفواههم وتكلمنا أيديههم وتشهد ارجلهم بما كانوا يكسبون 0.0 % \* \* \* قوليه: فما حسز في نفسي كفسدرة غسادر لسه ظاهس بالمغريسات مفلسق(١٠٥) اشارة الى قوله تعالى : « ومن الناس من يعجبك قوله في الحياة الدنيا ويشمهد الله على ما في قلبه وهو الد ألخصام ١٠١١٨ \* \* \* قوليه: وظنسوا بأن الله والشسعب غافل وهيهات لا هـذا ولا ذاك غافل(١٠٧) اشارة الى قوله تعالى: « .... وما ربك بغافل عما يعلمون »(١٠٨) \* \* \* قولسه : فسلا مشبل الجناة يسرى بسرىء ولا بسدل البريء بعساف جالى (١٠٩) (١.١) ديوان الجواهري ج1 ص/٢٦) (١,٢) سورة الشمراء ( ٢٢٤ ) و٢٢). (١.٢) ديوان الجواهري ج1 ص/١٧ه (١,٤) سورة پس (١٥) (١,٥) ديوان الجواهري ج١ ص/٢٢ه (١.٦) سورة البقرة (٦.٢) (١.٧) ديوان الجواهري ج٢ ص/٢٢ (١.٨) سورة الاثقام (١٢٢). (١.٩) دبوان الجواهري ج٢ ص/١٢٥

وقوله تعالى: « ... وان فريقا منهم ليكتمون الحق وهسم يعلمون »(٩٤) \* \* \* قوليه : أريسه سنزورك والقلب فينبه ما لا يستسوك أعلانسته(٩٥) اشارة الى قوله تعالى : « يا أيها الذين آمنوا لا تسألوا عن أشياء أن تبدو لکم تسوءکم ... »(٩٦) \* \* \* قوليه : مسورت باللغومسو الهازئسين بسه باذن حر عن الفحشاء صماء(٩٧) اشارة الى قوله تعالى : « وعباد الرحمن الذين يمشون في الارض هونا واذا خاطبهم الجاهاون قالوا سلاما »(٨) \* \* \* في قوله : ان يهزوك بارجساف فقسد بليت كل الشموب بهماز ومشساء(٩٩) قد استعمل « بهماز ومشاء » وهذه الالفاظ مَاخُوذَة مِنْ قَوْلَهُ تَعَالَى : « ولا تطع كل حلاف مهين ، هماز منســــاء بتميم »(١٠٠).

اشارة الى قوله تعالى :

« ... اخذته العزه بالاثم ... »(٩٢)

张. \* \*

(٩٢)سورة البقرة (٤,٤) (٩٤) سورة اليقرة (١٤٥) (٩٥) ديوان الجواهري ج١ ص/١٤) (٩٦) سورة المائدة (١,١) (٩٧) ديوان الجواهري ج١ ص/٤٦) (٩٨) سورة الفرقان (٦٢) (٩٦) ديوان الجواهري ج١ ص/١٢٦) ومثله قوله في ج٢ ص/٩٢ حربة الغكس مازالت مهددة في ( الرافدين ) بهماز ومشــاء وقوله في ج؟ ص/۲۲۲ عوذت جلسق بالضحايسا جمسة من گیسد هماز بهسا مشساء (١٠٠) سورة الكلم (١٠)

اشارة الى قوله تعالى : « ولا تستوي الحسنة ولا السيئة ... »(١١٠) رقوله تعالى : « ولا تزر وازرة وزر اخرى »(١١١)

#### \* \* \*

في قوله : تلسوذ الوفسود بساحيكمسا وتأتيسة مسن كسل فج زمسو(١١٢) استعمل « من كل فج » وهي ماخوذه مــــن وقوله تعالى : « واذن في الناس بالحج ياتوك رجالا وعلى كل ضامر ياتين من كل فجءميق »(١١٢)

\* \* \*

قول ۽: ما علینسا ما غساب عنا فعند الله تحصى مظاهــر وغيوب(١١٤) اشارة الى قوله تعالى : « سواء منكم من اسر ومن ظهــــو »(١١٥) قوله تعالى : « والله يعلم ما تسرون وما تعلنون ١١١) \* \* \*

. قوللله : إكانني والمسروج الخسضر تنفحني بالموحيات «ابن عمران» على الطور (١١٧) اشارة الى قوله تعالى : « وناديناه من جانب الطور الايمــن وتربناه تجيا »(۱۱۸)

> ⋇. 张 一张

> > (١١.) سورة فصلت (٢) (١١١) سورة الرمز (٧) (١١٢) ديوان الجواهري ج٢ ص/١٣٩ ١١٣) سورة الحج (١١٣) (١١) ديوان الجواهري ج٢ ص/١٥٠ (١١٥) سورة الرعد (١٠) (١١٦) سورة النحل (١٩)

(١١٧) ديوان الجواهري ج٢ ص/١٨٩

(١١٨) سورة مريم (٥٢)

قولسه : واصدق في القسول مسن هدهسد واخشى في الحق من جلملد(١١٩) اشارة الى قوله تعالى : « وتفقد الطير فقال مالي لا ارى الهدهد ام كان من الغالبين ، لاعذبته عذابًا شديدا او لاذبحنه او لیاتینی بسلطان مبین فمکٹ غیر بعیسد نقسال احطت بما لم تحط به وجنتك مـــن ســـــــبا بنبـــا ىقىن »(١٢٠)

> \* \* ⋇

في قوله : تكفلته مستقصما بسك لائتذا واليس لمسه الاك والله عاصم١٢٧) معظم الفاظ البيت مستقاة من قوله تعالى : « قال ساوي الى جبل بعصمني من المساء قال لا عاصم اليوم من أمر الله الا من رحم . . . » (١٢٢)

#### \* \* \*

في قوله : هذي كما الدفعت عشواء خابطة وتلك فيما حوت حماله الحطب(١٢٣) نجد الشطر الثاني من البيت فيه اشارة السي نوله تعالى : « وامراته حمالة الحطب ، في جيدها حبــل من مسئلا (١٢٤)

\* \* \* في قوله : فاستشسهدي النظرات جامحة حمسواء لا تبقسي ولا تبذر(١٢٥) (١١٩) ديوان الجواهري ج٢ ص/١٩٢ (١٢٠) سورة الثمل ( ٢٠ ، ٢٢ ، ٢٢ ) (١٢١) ديوان الجواهري ج٢ ص/٢٠٠ (١٢٢) سورة هود (١٢٢) (١٢٢) ديوان الجواهري ج٢ ص/٢٠٤ (١٢١) سورة السد (١) (١٢٥) لمبوان الجواهري ج٢ ص/٢١١ ومثله قوله في ج۲ ص/۲۲٦ سيلي ولا تېقىي ملى غصص والبت عبلى قليسي ولاتبقر دقوله في ج۲ ص/.۲۱ بيئا هو البعو لالسطاع لمفسته (13) استشاط فلا يبقى ولا يلر

استعمل « لا تبقى ولا تذر » وهي مستقاة من قوله تعالى : « وما أدراك ما سقر ، لاتبقى ولا تذر ١٢١٧» \* \* \* قولسه : تخالسيف اذواق وبفيا داثيسرة ومن آدم في العيش كان التقاتل(١٢٧) اشارة الى قوله تعالى : « واتل عليهم نبأ ابنى ادم بالحسق اذ قربا قربانا فتقبل من احدهما ولمّ يتقبل من الاخر ، قال لاقتلنك قال الما يتقبل الله من المتقين »(١٢٨) \*\* \*\*

قولية: يانبتة اللسه في عليسا مظاهـــــــره امَّنت بالله لم يولد ولم يلد١٢٢) اشارة الى قوله تعالى : « لم يلد ولم يولد ٨٢٤) \* \* \* فى قوله : ولما التقى الجمعان غلب اشاوس وهمت مثلها شوسا مدججة غلبا(١٢٥) استعمل (ولما التقى الجمعان) وهذه مستقاة من قوله تعالى : « أن الذين تولوا منـــكم يــوم التقـــى الجمعان »(١٢٦) . \* \* \* قوليه: لكــن بي جنفا عــن وعي فلسـفة تقضي بان البرايا صنفت رتبا(١٢٧) اشارة الى قوله تعالى : « هو الذي جعلكم خلائف في الارض ورفـــــع بعضكم فوق بعضَ درجات . . . ؟ ١٢٨١ \* \* \* قولسه : كالناسس للحف راك مرجعسية مسن النطباف النسذر مولده (١٢٩) اشارة الى قوله تعالى : « .... خلقك من تراب ثم من نطفة ثم سواك رجلا »(١٤٠) (١٢٣) ديوان الجواهري ج٢ ص/١٤ (١٢٤) سورة الاخلاص (٢)

(١٢٥) ديوان الجواهري ج٢ ص/٦٧ (١٣٦) سورة آل عفران (١٥٥) (١٣٧) ديوان الجواهري ج٢ ص/٨٩ (١٢٨) سورة الاتفام (١٦٥) (١٢٩) ديوان الجواهري ٢٣ ص/٥٠ ومثله قوله في ج} ص/١٩٢ هسل كنت الاطينة عنسست ان ليم تمسك مين لظي الثار وقوله في جء ص/١٩١ تحسن من تطفة سوي تطف الثا س وطين مسن غير ذاك العلين (11.) سورة الكهف (٢٧)

وقوله تعالى : « ثم جعلناه من نطفة في قرار مكين »١٤١<sup>)</sup> \* \* \* في قوله : وانسي تركت دهيين السهال كثير الصبيال شديد القبوى(١٤٢) استعمل « شديد القوى » وهي مستقاة مسن قوله تعالى: « علمه شدند القوى »(١٤٢)

#### \* \* \*

قولسه: وقد نفض الكهسف عن اهلسه غبار السنين ووعث البلى(١٤٤) اشارة الى قوله تعالى :

« فضربنا على اذانهم في الكهف سنين عددا ، فم بعثناهم لنعلم أي الحزبين أحصى لمسا لبشوا  $(160)(124)$ 

米 ⋇ ⋇ في قوله : وتحبريف لبوط بذئبب اتسبى واخذ ثمود بسسقب رغسمالكه نجد أن الشطر الأول من البيت فيه اشارة الى قوله تعالى: « فلما جاء أمرنا جعلنا عاليها سافلها وأمطرنا عليها حجارة من سجيل منضود ١٤٧) أما الشطر الثاني من البيت ففيه اشارة الى قوله تعالى : « أنا أرسلناعليهم صيحةواحدة فكانوا كهشيم المحتظر AEA)

(١٤١) سورة المؤمنون (١٢) (١٤٢) ديوان الجواهري ج٢ ص/٥.٥ (١٤٣) سورة النجم (٥) (١) ١) - ديوان الجواهري ج٢ ص/٠٥. (١٤٥) سورة الكهف ( ١١ ، ١٢ ) (١٤٦) ديوان الجواهري ج٢ ص/٢١٢ (١٤٧) سورة هود (١٤٧)

(١٤٨) سورة القمر (٢١)

في قوله : يا ابن الذين تنزلـت ببيوتهـــم سور الكتاب فرتلت ترتيلا(١٤٩) استعمل « فرتلت ترتيلا » وهي ماخوذه مـــن قوله تعالى : « او زد عليه ورتل القرآن ترتيلا »(١٥٠) \* \* \* قوله : وعفت كأن لم يمش في ارجائهــا «عيسى» و «احمد» لم يطر محمولا(١٥١) اشارة الى قوله تعالى : « سبحان الذي اسرى بعبده ليلا من المسجد

الحرام الى المسجد الاقصى الذي باركنا حوله لنريه من أياتنا أنه هو السميع البصير ١٥٢)

# \* \* \*

في قوله : ويهسستف بالنفسس المهطمسيين أهينوا لشامـــــــكم تكرمــوا(١٥٢) استعمل كلمة ( المهطمين ) وهي مأخوذه مسن .قوله تعالى: « مهطعين مقتعي رؤوسهم لايرتد اليهم طرفهم وافئدتهم هواء »(١٥٤)

#### \* \* \*

في قوله : نکرلو استعلی لما استولت ید بالعروة الوثقى لها استعصام(١٥٥)

(١٤٩) تيوان الجواهري ج٢ ص/٥/٢ (۱۵۰) سورة المزمل (۱) (۱۰۱) ديوان الجواهري ج۲ ص/۲٤۷ وينفس العني وحيث استعمل ــ فسيحان الذي اسرى ــ في ج٥ ص/١٦٧ قوله : واسريتنسا ومنبا التندري سىبحان السىلى اسىرى (١٥٢) سورة الإسراء (١) (١٥٢) ديوان الجواهري ج٢ ص/٥٩) ومثله قوله في ج٢ ص/٦٧ ومن يبصر الاسرق بقادون هطما يجد حاديا يحدو الى سقرركيا (١٥٤) سورة أبراهيم (١) (١٥٥) ديوان الجواهري ج٢ ص/٢٧٩ ومثله قوله في چ) ص/٧٦ والعبروة الوللتي اذا است تيقظست تسؤلن بانفصسام

استممل « العروة الوثقى » وهي مأخوذه من قوله تعالى: « ومن يسلم وجهه لله وهو محسن فقـــد استمسك بالعروة الوثقسي والسي الله عاقبسة الامون »(۱۵۹) \* \* \* قولية : أيسه ععيسه الدار كسل النيعسة لابسد واجلدة لئيما صاحبالاه) اشارة الى قوله تعالى: « الخبيثــــات للخبيثــــــــين والخبيثـــــون للخبيشـــات »(١٥٨)  $\sim 200$ \* \* \* قوڭە: اطبـــــق المــــى يــوم النشـــور ويسسوم يكتمسل النصساب (١٥٩) اشارة الى قوله تعالى : « .... ذلك يوم مجموع له الناس وذلك يوم مشتهون »(۱۹۰۰) وقوله تعالى: « قل إن الاولين والاخوين لمجموعين الى ميقات يوم مملوم<sup>» ۱</sup>۰٬۱۱۶ \* \* ፠ قولية : بوركت خالصية الضبير فالكِ ال جنات تجري تحتها الانهار (١٦٢) اشارة الى قوله تعالى : « وادخل الذين آمنوا وعملوا الضالحــــات جنات تجري من تحتها الانهار »(١٦٢)  $\mathcal{L}(\mathbf{v})$  $\mathbf{S} \times_{\mathbb{Z}} \mathbf{A}$  . \* \* \*  $\mathbf{F}$  $\mathcal{L}_{\text{eff}}$  .  $\phi\in\mathcal{U}^2$ (١٥٦) سورة لقمان (٢٢) (١٥٧) ديوان الجواهري ج٢ ص/٢٩٨ (١٥٨) سورة النور (٢٦) (١٥٩) ديوان الجواهري ج٣ ص/٤.٩  $1.5\,\mathrm{erg\,s}$  $\Delta\phi$ ومثله قوله في ج} ص/٧٢ تأمسي السي يسوم التشسود ويسسوم يسؤذن بالقيسام (١٦،) سورة مريم (٥٢) (١٦١) سورة الواقعة ( ٤٩ ء . ٥ ) (١٦٢) ديوان الجواهري ج؟ ص/.) .. (١٦٢) سورة أبراهيم (١٢)

توليه : نامي يساقط رزقك الموءود فوقك بانتظام١٦٤) اشلوة الى قوله تعالى : « قل أن ربي يبسط الرزق لمن يشاء من عباده ويقدر لسه »(د١٦) قوليه : نامسسي فمسأ الدنيسا ستستوى جسس عبلى نكبد مقسيام (١١٦) اشارة الى قوله تعالى: « ياقوم أنما هذه الحياة الدنيا متساع وأن الآخرة هي دار القرار »(١٦٧) \* \* 茶 قوليه: هنالك حيث الشسسواب الطهسور(١٦٨) اشارة الى قوله تعالى <del>:</del> « وسقاهم ربهم شراباطهورا »(١١١) \* \* \* قوليه: كمان البحسار سيسماء تمسور(١٧٠) اشارة الى قوله تعالى : « يوم تمون السماء مورا ١٧١٧٨) \* \* \* تولىه : وبجمــع حتـــى عظــام الطيـــــور(١٧٢) أشارة الى قوله تعالى : « ... قال فخذ اربعة من الطير فصرهن اليك ثم اجعل على كل جبل منهن جزءا ثم ادعهن يأتينك سُمياً واعلم ان اللسه عزيز حكيم »(١٧٢) \* \* ⋇ (١٦٤) ديوان الجواهري ج) ص/٧٥ (١٦٥) سورة سبا (٢٩) (١٦٧) ديوان الجواهري ج؟ ص/٧٥ (١٦٧) سورة لمافر (٣٩)  $\mathbf{F}$ (١٦٨) ديوان الجواهري ج؛ ص/١٤٢ (١٦٩) سورة الانسان (٢١)  $\mathcal{A}^{\mathcal{A}}$  .

(١٧٠) ديوان الجواهري ج٤ ص/١٢٢ (١٧١) سورة الطور (١) (١٧٢) ديوان الجواهري ج٤ ص/١٤٥ (١٧٣) سورة البقرة (٢٦٠)

قوله : مسن عهسد آدم والاقسوام مزجية خوف الشرور الضحايا والقرابينا(١٧٤) اشارة الى قوله تعالى : «واتل عليهم نبأ أبنى أدم بالحق أذ قربا قربانا فتقبل من احدهماً ولم يتقبل من الاخر قال لا قتلنك قال أنما يتقبل الله من المتقين ١٧٥٥٢:

#### \* \* \*

في قوله : ولقمــة ردها مانســــترق بــه وما لكافىح زقوما وغسلبنلاااا) استعمل كلمة «زقوما» وهي مأخوذه من قوله تمالی : « لا كلون من شجر من زقوم »(١٧٧) وقوله تمالى : « ان شجرة الزقوم طعام الاثيم »(١٧٨) كما استعمل كلمة « غسلينا » وهي مأخوذه من قوله تعالى : الخاطئون للاااا

\* \* ⋇ قولسه : ضحباكة الثفس يهتانا وحاملية في الصدر للشر إو للبؤس تنينا(١٨٠) اشارة الىّ قوله تعالى : « ومن الناس من يعجبك قولسه في الحيساة الدنيا ويشهد الله على ما في قِلبه وهــو الـــد الخصسام ١٨١)

(١٧٤) ديوان الجواهري ج؟ ص/٢٠٢ (١٧٥) سورة المائدة (٢٧) (١٧٦) ديوان الجواهري ج) ص/٢٠٤ ومثله قوله في ج٥ ص/٩٢ واستريح الس كنوب يطمئنني ان ليس ما فيه من ماء فسلين ومثله قوله في جه ص/٢.٢ من عهد بلغور «رقوما» نظاهمه حتى حزيران «فسلينا» نشاربه (١٧٧) سورة الواقعة (٥٢) (١٧٨) سورة الدخان ( ٤٢ ) كا ) (١٧٩) سورة الحاقة ( ٢٦ ) ٢٧ (١٨٠) ديوان الجواهري ج٤ ص/٢٠٤ (١٨١) سورة البقرة (١،٢)

في قوله : کم لمتالشمس اوراسا وکم قطفت من الاهلــه عرجونا فعرجونالا١٨٢

انو له تعالى :

« والقمر قدرناه منازل حتى عــاد كالمرجون القديم »(١٨٢)

#### \* \* \*

قوله: ونلهسب المصلحسين الفو مثلبسة ونستزيد من الوسواس خناسالهها) اشارة الى قوله تعالى : « من شر الوسواس الخناس الذي يوسوس في صدور الناس »(۱۸۵)

#### ₩ \* \*

قوليه : من عهسد قابيسل وكل ضحيسة رمز اصطراع الحق والاهواء(١٨٦) اشارة الى توله تعالى : `` « ... قال لاقتلنك قال انما يتقبل الله مسن المتقين »(١٨٧)

\* \* \*

قولسه : « كتائسته اللبه » وللبه يسببه ا تلوي يد الطاغوت اذ تصاول(١٨٨) اشارة الى قوله تعالى : « الذين آمنوا يقاتلون في سبيل الله والذين كفروا يقاتلون في سبيل الطاغوت ، فقاتلوا اولياء الشيطان ان كيد الشيطان كان ضعيفا »‹۱۸۹›

#### 米

(١٨٢) ديوان الجواهري ج) ص/٢٠٧ (۱۸۲) سورة يس (۲۹) (١٨٤) ديوان الجواهري ج؟ ص/٢١٢ (١٨٥) سورة الناس ( ٤ ، ٥ ) (١٨٦) ديوان الجواهري ج) ص/٢١٧ (١٨٧) سورة المائدة (٢٧) (١٨٨) ديوان الجواهري ج} ص/٥٦ (١٨٩) سورة النساء (٧٦)

فى قوله : هناك حيث بحوك الخلد سندسه اما الذي حاكت الدنيا فطمارا١٩٠٠) اشارة الى قوله تعالى: « .... ويلبسسون ثيابـــا خفسـر مــــن  $(111)$   $($  ,  $)$ \* \* \* قوليه: ابدت كما وهبته الارض زخرفها وازينت منه الجاد واغسوار(١٩٢)

أشارة الى قوله تعالى : « ... حتى أذا أخذت الأرض زخرفهــا وازينت ... »(١٩٢)

> \* \* ╬

قوليه: اليوم ينشسو للحسساب كتابكم في موطن جمسع الحساب ودونا(١٩٤) اشارة الى قوله تعالى : « ... ونخرج له يوم القيامة كتابا يلقـاه

منشورا ، اقرأ كتابك كفى بنفسك اليسوم عليسك حسيبا »(١٩٥)

> ⋇ ⋇ 一茶

(١٩٠) ديوان الجواهري ج) ص/٢٧٦ (١٩١) سورة الكهف (١٩١) (١٩٢) ديوان الجواهري ج) ص/٢٧٢-(۱۹۳) سورة يونس (۱۹۳) (١٩٤) ديوان الجواهري ج؟ ص/٢.٢ (١٩٥) سورة الاسراء ( ١٢ ، ١٤ ) (١٩٦) ديوان الجواهري ج؟ ص/٣.٥ (١٩٧) سورة الفرقان (٢٧)

قولله: وأولاء هم لا الجساه يدفع عنهم ضرا ولا الذهب السبيك المقتنى(١٩٨) باشلوة الى قوله تعالى: « أن الذين كفروا لن تغني عنهم أموالهم ولا أولادهم من الله شيئًا »(١٩٩) \* \* \* قولسه ف حسبى بليست تعلسة اذ مبتسة حتسم واذ اجالنسا بنصساب (٢٠٠) اشارة الى قوله تعالى : « هو الذي خلقكم من طين ثم قضى اجلا واجل مسمى عنده ١٢٠١١) \* \* قوليه: قلست والسيستجن كويستيه « رب السجن احب !! x·r›

استعمل « رب السجن احب » وهي مقتبسه من قوله تعالى : « قال رب السجن احب الى مما يدعونني السه ... ٢٠٢١٥

⋇

(١٩٨) ديوان الجواهري ج؟ ص/٥،٥ (١٩٩) سورة آل،عران (١٠) (٢٠٠) ديوان الجواهري ج) ص/٢٤٢ (١.١) سورة الأثمام (١) (٢٠٢) ڍيوان الجواهري جه ص/٢١ (۲٫۲) مورة يوسف (۲۲) (٢٠٤) ديوان الجواهري جء ص/٧٢ (٢.٥) سورة الحج (٢٧)

\* \* \*

قى قولە : جوزيت عنها بما انت الصلي به هذا لعمري عطاءٌ غير ممنون(٢٠٨) استعمل « غير ممنون » وهي مأخوذه من قوله العالى : « أن الذين آمنوا وعملوا الصالحات فلسهم اجر غیر ممنون ۱۲۰۹) \* \* \* قوليه: اقول لو کنز قسارون وقسد علمت كفاي ان ليس بجدي كنز قارون(٢١٠) اشلرة الى قوله تعالى : « ان قارون کان من قوم موسى فبفى عليهم واتيناه من الكنوز ما ان مفاتيحه لتنوا بالعصبية أولى القوة أذ قال له قومه لا تفرح أن ألله لا يحب

القرحين »(٢١١)

قولية : يانديمــي ومـــن لظـــى ســــــقر<br>صـــــــبغ اللجـــــام للبشـــــــر(٢١٢) اشارة الى قوله تعالى : « ساصليه سقر ١٢١٢) \* \* \*

```
(٢.٦) ديوان الجواهري ج٥ ص/٨٨
     (٢٠٧) سورة الصافات ( ١٤٢ ، ١٤٢ ، ١٤٤ )
             (٢.٨ لديوان الجواهري ج ص/٥٥
                        (٢.٩) سورة التبن (٥)
             (٢١،١) ديوان الجواهري ج٥ ص/١.١
                    (٢١١) سورة القصص (٧٦)
            (٢١٢) ديوان الجواهري ج، ص/١٢٠
               ومثله قوله في ج، ص/١٢٥
         فليذياك باقية مين الزهير
. ولهيذا الشيسواف مين سق
                       (٢١٣) سورة المدار (٢٦)
```
ني توله : ماترانسي وقد بلغست العنبسسا فاستنامت على الحنو قناتى(١١٤) نجد أن الشطر الأول من البيت اشارة اللي قوله تعالى: « قال رب انتي يکون لي غلام وکانت امراتي عاقرًا وقد بلفت من الكبر عتبيًا »(١١٥)

\* \* \*

قوليه: يالديمسي : ان الحيساة منسى فاذا زلس فهسى كالعسلم (٢١٦) ومنسى كسن يقتدحسن مسستنى في دروب تعــــــــــــج بالظلــــــــم اشارة الى قوله تعالى: « وما الحياة الدنيا الا لعب ولهـو وللـدار

الاخرة خبر ... »(٢١٧)

### \* \* \*

قوليه : م » أنا تعسمر الخمولالا باشارة الى قوله تعالى : « ... قال احدهما انس ارانسس اعسمر  $(511)(1)$ 

\* \* \*

في قوله : وانسسا نقسسوا الفيسسسب وانسسا ننفث السسسحرا(٢٢٠) استعمل كلمة « ننفث » وهي مأخوذه من قوله تعالـــي: « من شر النفاثات في العقد »(٢٢١) 张 张 ⋇

#### (٢١٤) ديوان الچواهري ج٥ ص/١٢٢ (١٥/ ١) سورة مريم (٨) (٢١٦) ديوان الجواهري ج0 ص/١٣٢ (٢١٧) سورة الاتعام (٣٢) (٢١٨) ديوان الجواهري جء ص/١٦٨ (٢١٩) سورة يوسف (٣٦) (٢٢،) ديوان الجواهري ج٥ ص/١٦٨ (٢٢١) سورة الفلق (٥)

استعمل « على النفائة العقد » وهي مأخوذه من توله تمالي: « من شر النفاتات في العقد »(٢٢٩) \* \* \* في قوله : ولا تلبسف بتعسيلات مسسوفه ولا يكتفلك صبر حبلبه مسد(٢٢٠) استعمل « حبله مسد » وهي ماخوذه مــن قوله تعالى: « في جيدها حبل من مسد (٢٢١) \* \* \*

وفي الخليج اساطيل مداخنهــا طلع الشياطين على ربث بحتصد(٢٢٢) اشارة الى قوله تعالى : « طلعها كانه رؤوس الشياطين »(٢٢٢)

#### \* \* \*

هذا بعض ما استطعت الوقوف عليه مـــــن الشواهد التي توضح اثر القرآن في شمر الجواهري. وبعد ان أكون قد أتيت على الجزء الخامس من الديوان اتضح لي ان كثرة الاقتباس في الجزء الاول منه يفوق بقية الاجزاء ولعل مرد ذلك يرجع الى قرب العهد بحفظه للقرآن .

> (٢٢٩) سورة الظق (٥) (۲۲۰) لايوان الجواهري ج0 ص/٥١ (٢٢١) سورة المسد (٥) (٢٣٢) ديوان الجواهري جء ص /٣٦٧ (٢٣٢) سورة الصافات (٢٥)

قولسه: كسم اطحناهسم بضرب الوتسسين وفدينا منسهم بعجل سمين(٢٢٢) اشارة الى قوله تعالى : « فاخرج لهم عجلا جسدا له خوار ٢٢٢)

\* \* \*

قولسه : رب «لصهيون» عجل صبغ من ذهب ورب موسى كالواح من الرمم (٢٢٤) اشارة الى قوله تعالى : « والخُلَّد قوم موسى من بعده من حليهم عجــلا

جسدا له خوار ، الم يروا انه لا يكلمهم ولا يهديهم سسبلا اتخذوه وكانوا ظالمين »(٢٢٥)

\* \* \*

قوليه: سبحان ربسك رب المسرء يخلقه صلصالة وهو من نار ومن شرر(٢٢٦) اشارة الى قوله تعالى : « هو الذي خلقكم من طين . . . »(٢٢٧) \* \* \* في قوله : ولسن يھون بسٹ ما تجيش بے وقد تهون عسلى النتفاتة العقد(٢٢٨)

- (٢٢٢) ديوان الجواهري ج٥ ص/١٩١ (١٢٢) سورة طه (٨٨) (٢٢٤) ديوان الجواهري جه ص/٥٠ (١٢٥) سورة الاعراف (١٤٨) (٢٢٦) ديوان الجواهري ج٥ ص/٣١٦ (٢٢٧) سورة الاتعام (١٧)
	- ٢٢٨) ديوان الجواهري ج٥ ص٢٤٩/

(SÜDEN SORFISTO AUGU

بقلم

بقداد ــ الجمهورية العراقية

من المســـلمين الروحانيين الضــــيقة ، كمــا دوتت مأساة ســـجنه ومحاكمته في بفـــداد مثلما دوكي استشهاده في سبيل الاسلام الصوفي في الآفاق » . . . . « وسيرته في حد ذاتها تمثل تُعلَّيماً كاملاً . لأنه كان يدعو الناسِّ الى ممارسة الحياة الداخلية العميقة ».

اما المستشــرق ماســـينيون فكتابــه « آلام الحلاج » معروف في أوسـع من نطاق طلاب الفلسـفة والآداب عندنا . وفيه يرى ماسينيون ان الحلاج قد آمن بأنه لا خلاص إلا بالتصوف ولا وصول إلى الله الا بواسطته .

والحلاج ــ كما يقول عنه الدكتور عبدالرحمن بدوي ــ « كان يفكر في الانسـانية كلها عبر الأمـــة الاسلامية كما يلقنها هذا الشوق الفريب الى الله، الشوق الصابر الرصين . وكانت رفبته الاساسية توحيد طرق العبادة عند بنى الانسان في روحهــا وحقيقتها » ..

لهذا كان من الطبيعي أن يحدث صدور طبعة كاملة لكتاب « الطواسين » ضجة في الأوســاط الثقافية بلبنان ، عبر عنها الناقد صبحى حبشى بقوله : « أن قراءة جديدة لكتابات الحلاج تبين لنا مدى حدَّة كشوفاته المشحونة بكثير من التوتر الرائي والفوص في اعماق الوجود والما وراء . كما تبين القوة السمنتيكية(١) التي عاناها هذا الشهيد في كل ماكتب حتى بلغت اللفة في بعض حالاتها معه درجة من العبئية والمجانية . . وعليسه فحضسور الحلاج وأمثــاله في التراث الصـــوفي العـــربي لمن البواعث الجوهسرية على قسراءات جلديدة على

في جامعة القديس بوسف ببسيروت ـــ وهي جامعة فرنسية ــ حركــة نشـــيطة هدفهــا بعث النصوص الصوفية المضيئة التي ترد الى التراث العربى بعض اعتباراته المهدورة ، وتسلط الاضواء على ماهو جوهري في هذا التراث .... ومن أبرز العاملين في هذا المضمار : الدكتور الأب بولس نويا اليسموعي ّ، وهو دكتور في الفلسفة ، واحد تلامذة ماسينيون المستشرق الفرنسي الشهير ، وعفسو المركز الوطني للأبحاث العلمية في باريس ... ومن احدث ثمرات جهود « هذا العامل بصمت من اجل نبش التراث الصوفي » اشرافه على طبعة جديدة من كتاب « الطواسين » للحلاج ، صدرت أخيراً في بيروت .

۔ ۱ : الطواسين ۔

« الطواســــين » جمع الحرفـــين « طـــاء » و « سين » : كلمة اتخذها الحلاج اسماً لكتابه الذي حققه المستشرق لويس ماســـينيون عام ١٩١٣ ، مبتوراً غیر کامل ، ثم جاء تلمیذه « بولس نویا » اليوم مكملا هسذا الكناب بإضافة مخط وطات حلاجية جديدة .

وقد يكون الحلاج في غني عن التعريف للمثقفين العرب اليوم . ولكن كيف ينظر إليه أهل الثقافة في الفرب ، خصوصاً بعد أن أصبحت العودة إلى نصوص التصوف الاسلامي آخر صيحة في أروقة المعاهد الفلسيفية في بلاد الفرب ؟

يقول المستشــــــرق هنري كوربان في كنابه : « تاريخ الفلسيفة الاسلامية » : إن الحلاج واحد من « المع الشخصيات التي تمثل الصوفية بمـا لا يقبل الشك . تجاوزت سمعته دائرة النخبـــة

<sup>(</sup>١) ﴿ السَّمِئْتِيكِيَّةٌ : كَلَّمَةٌ جِدِيدَةٌ لَمْ تَعْهَمِهَا ۖ

المستوى الإبداعي والمهرفي الرصيف ، من أجلل إبراز جوانب هذأ التراث العميقة وأبعاده المدهشنة. لَآنَ الماضي العظيم لا يغيب عن الحاضر ولا يهرب من المستقَبل . وَلَأَن هذه الأقاليم الثلاثة تتوحــد صوفياً لتُطْلِعِ الأزمنه المعافاة » .. ۔ ۲ : من کتاب الطواسین ۔ ــ الحقيقة لا تليق بالخليقة . ـ الادراك الى علم الحقيقة صعب فكيف الى حقيقة الحقيقة . ــ حق الحق وراء العقبقة ، والحقبقة دون الحق . ے من وصل وصاد الی النظر استفنی عسن الخبر ، ومن وصل إلى المنظمور استخفنى عن النظر . ـ الحقيقة دقيقة ، طرقها مضيقة ،فيهانيران شهيقة ، ودونها مفازة عميقة . ۔ لکل مقام علو ؑ مفھوم وغیر مفھوم . \_ الدائرة مالها باب . ــ الحق ما وراء الخلق . ۔ ٣ : من شمر الحلاج ۔  $-1 -$ لبيك لبيك يا سري ونجواني لبيك لبيك يا قصدي ومعنائي يا كل كلي ويا سمعي ويا بصري يا جملتي وتباعيضي واجزالي  $-1$ با موضع الناظر من ناظري وْيَا مَكَانَ السَّرّْ مِنْ خَاطَرِي يا جملة الكل التي كلها احب من بعضي ومن ساٿري  $-1$ وای الارض تخلو منك حتى تعالوا يطلبونك في السـماء تراهم ينظرون اليك جهرا وهم لا يبصرون من العماء  $\frac{1}{2}$ حاضر فائب قريب بعيد وهم لم تحوه رسوم الصفات

واخفى من لانح الخطرات  $\frac{1}{2}$ اقلب قلبي في سواك فلا اري سوی وحشتی منه ومنك به انسی فها أنا في حبس الحياة مجمع من الانسْ فَاقْبِضْنِي اليك منْ الحبس .

هو أدلى من الشيمر الى الوهم

 $-7 -$ لا تلمني فاللوم مني بعبد واجو سيدي فالي وحيد اناً في وعدك الحق حق<br>انا في البدو بدو أمري كتابي من اراد الخطاب هذا کتابی

## } : كتاب جديد للنفري ...

والمحقق الفرنسي ذاته : الأب بولس نويا ، أصدر أيضاً « نصوصًا غير منشورة » للمتعلوف النفري ، الذي مال اليه شعراؤنا اليوم بعد أن تجولواً تُشيرًا في حديقة الحلاج .. وعذا المحقق الفرنسي اهتم كثيرا بالنفري ، فأفرد له في كتابه « التأويل القرآني واللغة ألصوفية » ــ باللفــة الفرنسيَّة \_ سُتَيْن صفحة ، وكتب عنه في مجلة « دفاتر العاصي » ــ تصدر بالفرنسية في بيروت ــ وها إِنَّهُ يَحْقَقُ لَهُ أَخْيَرَا نَفْسُوصاً غَيْرٌ مُنْشُورَةٌ ﴾ هي ما تبقى من كتابات النفري بعد كتساب « المواقف والمخاطبات » التي حققها المستشـرق الاب جون آربري عام ١٩٣٤ . وبسذا تكسون كل مؤلفات النفري قد اكتملت .

ماذا يقول النفري ، هسةا الشساعر الكبير صاحب العبارة الرحمانية ؟

۔ ه : من کتاب (( المواقف\* )) ۔

ـ في المخاطرة جزء من النجاة . (ص٧ ). ـ الوقفة روح المعرفة والمعرفة روح العلــم والعلم روح الحيوة . (١٢) . \_ الوقفة عمــود المعرفــة والمعرفــة عمــود العلم (١٣) .

<sup>(</sup>ي ) كتاب المواقف والخاطبات لا لحمد بن عبد الجبار النفري ، تحقيق الاب آرثر يوحنا الاربري ، مطبعة دار الكتب المعرية بالقاهرة ، ١٩٢٤ . اعادت طبعه بالاوفست مكتبة المثنى " Mrei 7

ـ الديمومة لايقوم لها الحدثان(١٥) . ــ لمعرفة المعارف عينان تجريان : عين العلم وعين الحكم ، فعين العلم تنبع من الجهل الحقيقى وعين الحكم تنبع من عين ذلك العلم . فمن اغترف العلم من عين ألعلم اغترف العلم والحكم ، ومن اغترف العلم من جريان ألعلم لا من عين العلم نقلته السنة العلوم وميلته تراجم العبارات فم يظفر بعلم مستقر ومن لسم يظفر بعلسم مسستقر لم يظفسر بحكم . (١٩) . ـ تعلَّم ولا تسمَّع من العلم وأعمل ولا تنظر الى العمل . (٢٥) . ـ لكل شيء شجر ، وشجر الحروف الاسماء، فاذهب عن الأسماء تذهب عن المعاني . (٢٨) . - الحق لا يستمير لسانا من غيره . (٣١) . ـ أنا مليل الليل ونهر النهار . (ه)) . ــ التمني من كذب القلب (٤٦) . ـ كلما اتسمت الرؤية ضاقت العبارة. (٥١). ــ حكم الجدال والبلبسال حكسم المحال والزلزال . (٥٧ . ــ أعــرف من أنت فمعرفتــك من أنت هي قاعدتسك التي لا تنهسدم وهسي سكينتسك التسي لا تزل . (٦١) . ــ كل جزئية من الكون موقف . (٦٣) . - من لم يستقر في الجهل لم يستقر في  $\cdot$  (18)  $\cdot$  [JE] \_ اختم علمك بالجهل والا هلكت به واختـــم عملك بالعلم والا هلكت به (٢٤) . ـ معرفة لاجهل فيها لا تبدو ، جهل لا معرفة فيه لا يبدو . (٦٧) ــ الهوى يأكل ما دخل فيه . (٦٨) . ـ اذكرنى كما يذكرني الطفل وادعنسي كمسا تدعوني المرأة . (٨٢) . ـ الحق هو ما لو قلبك عنه اهل السموات والارض ما انقلبت ، والباطل هو ما لو دعاك اليه أهل السموات والارض ما اجبت . (٨٥) . – اخرج من القرب تر الله . (١١٩) . - ٢ : من كتاب (( المخاطبات )) \_ \_ يا عبد لكل شيء قلب وقلب القلب همـــه المحزون (١٥٥) . ــ يا عبـــد اذا رايتنـــي رايــت منتهى كــل شىء . (١٥٦)

ــ يا عبد من رآني جــاز النطق والصـــمت  $(175)$ ــ يا عبد الق علمك وجهلك في البحر اتخذك عبدا واكتبك أمينا . (١٦٧) . \_ يا عبد لا تنطق ، فمن وصل الي لا ينطق .  $(111)$ ــ يا عبد لا تصح المحادثــة الا بسين ناطــق  $(1\lambda)$ . ( ۔ یا عبد سیماء کل وجه فیما اقبل علیه .  $. (1 \land \epsilon)$ ــ يا عبد في الدواء عين من الداء . (١٨٥) . ــ يا عبد عكوفك على الدنيا أحسن من عبادتك للآخر<sup>ة</sup> . (١٨٦) . ۔ یا عبد قیمة کل امریء حسدیث قلبسه .  $(115)$ ـ يا عبد الزينة تطفىء الفضب . (١٩٤) . ب يا عبد اذا قمت الى الصلاة فاجعل كل شيء تحت قدميك . (١٩٥) . ــ عبد (...) انما العجب هو ارتعاد البصيرة  $\bullet$  (  $\{ \cdot \}$ )  $\bullet$  + + ـ V : أبعاد فعل الكتابة ــ

وبعناسبة صدور « نصوص غير منشسورة » لمحمد بن عبدالجبار النفري ، كتب ناقد الملحق الأدبي لجريدة « النهار » ألبيروتية يقول :

مع النفري يتخذ فعل الكتابة بعداً ما ورائيا للكلمة ، وتتحول اللفة على يديه الى هــوة ملأى بالفرابة والعجب والهدم بالمعنسى المسمدع الرائي الواقف بين تراب التجربة الجوانية وسماء التطلع الفريد .

وبمتاز النفري عن غيره من المتصوفة العاديين بخروجه ـــ التحدي على تقليدهم ـــ. ويبدو واضحا انفتاح التجربة النفرية لا تقوقعها ، وجليا يظهر اثر المسيحية والعهد القديم على هذه التجربة ..

لقد تحو<sup>س</sup> فعل الكتابة معــه إلى « كتابة ــ قصيدة » جديدة تؤسس بقدر ما تمحو ، وترمز بقدر ما تكشف اللفة فتعريها وتبيض الصدأ عن بكارتها الاولى . من الف سنة(\*) مارس النفري نقل الفرابة . وكان همه ممارسة الكتابة جسداً وروحاً . لذا عـــلامات التمـــزق الــــــمنتيكي في

(\*) توفي النفري سنة ٣٦. هجرية /٧١/ ميلادية

« قصائده » هي سمته الفارقة التي تبعده عــن جد « الآيات المشّروحة » . كان يكتب ظنونه على حد تعبير ابي نواس ، وطموحه ، من خلال ..ه صفحةً تركهاً . كان الزلزلة المستمرة للفة لكسى تبدع ذاتها وتتناسل وتملأ الأرض بثمارها الجديدة. كان همه الأكبر ان يربح الدهشـة الكبرى . وهاهو الآن ، بعد طمس طويلَ ، يستيقظ من رماد تجربته وفصول غرالبيتسه ليبعث فينسا ريح الدهشسة ويسمدنا بقصائده ... صفى النفري حروفيه وكلماته وقصائده . فما سفسط ولا بكي . لكنه حدس قبل الف سنة بما سيأتي .

فماذا قال النفري في « قصائده » التـى تدهش وتسعد لا

۔ ∧ : من نصوص غیر منشورۃ ۔

1 ـ من الجزء الاول : كتساب «مسواقف المواقف » :

ــ أهل الوقفة أهل الرؤية أهل الرؤية أهل المجالسة أهل المجالسة أهل المؤانسة أهل المؤانسة أهل السر أهل السر أهل الحب أهل الحب أهل الخطر . (ص ١٨٨) . ـ الولى هو الواقف الذي لا يبرح (١٩٦) . ـ لكل شيء الف هيئة ... . (١٩٨). \_ بين النطق والصمت برزخ فيه قبر العقل وفيه قبور الاشباء . (٢.٠) . ـ بيتي في الحكمــة وليس للحكمــة باب ولا  $+ (7.7) + ...$ ـ كن من وراء العلم ولا تدخل الى العلم فتقع  $(5.8)$  وتقوم . ـ أنك ما أضمرت بقلبك (٢٢١) . ـ أن مجلس العبيد مجالسة العبيد . (٢٢٣). ــ أن القول سبب من القائل(٢٢٩) ــ ليس في صفة الحكمة مختلف ولا مؤتلف . (177) . ۔ ان نفسك تدخـل الى العلم وتدخـل الى المعرفة لا أنت . (٢٣٢) . ـ انما اذا جاءك ، جاءك الفكر . (٢٣٤) . \_ لا مجالسة الا لصاحب الرؤيــة الكبــرى  $.$  (٢٣٥)

ا ۔ من الجزء الثاني : ۔ الطريق بلا دليل مضلة . (٢٤٠) . ـ لا يجرى العلم والجهل مجرى واحدا الا عالم ذل له العلَّم . (٢٤٢) . ـ الصمت من أحكام البينة والنطق من أحكام المعرفة . (٢٤٣) . ــ معرفة المعرفة هي المعرفة ! (م.ن.) . ـ الجهل منجاة الخلق ، كيف كانوا وايسن کانوا (٢٤٦) . ے اذا علمت فجھلت بنیت علی ما لا بنھلام . واذا علمت فرابطت علمك بنيت على شفاجرف ماء هار فانهار . (م.ن. موقف النجاة ) . ــ حد العلم انتفاء الجهل حد الجهل استتار العلم حد الخوف فقد الطمأنينة . (٢٥٥) . \_ ... والعلم آلة المعرنسة والمعرفة آلسة التمرف. (٢٥٥) \_ ...والعلم لسمان الظاهر ، والمعرفسة لسمان الباطن . (١٠٥٠) . ـ وجود الصبر مادة من مواد القوة ووجـود القوة مادة من مواد الولاية . (٢٥٦) . ــ التقوى كلها خلق من اخلاق المعرفــــة ، والمرفة كلها ادب من اداب التعرف (٢٦٣) . ٣\_ من الجزء الثالث : الحكم \_ الرصد والفسيرة علمسان من علوم المحبسة  $\cdot$  (۲Y.) ـ العلم كله طريق الى العمل (...) والمعرفة طريق الى الوفاق . (٢٧٩) . \_ الصبر مطية الداومة ، والداومة مطبسة القسوة ، والقسسوة مطيسة العسزم ، والعسسزم مطية السسمي ، والسعي مطية العمسل ، والفقل مطية البلوغ . (٢٨٠) . ۔ المعرفة عمود العلــم ، والاخـــلاص عمـــود المعرفة والرضا عمود الاخلاص (...) والجهل عمود الطمانينة . (١٨١) . \_ ... الاسماء حــدود للمعــاني ، والمعاني حدود للاحكام ، والاحكام حدود للظهور ، والظهور حدود للوجود ، والوجود حد لنقسه . (٢٨١) .

ے الخلوة مصدر من مصادر القبادات ۔ ـ الرجاء يصحب كل عمل ، والخوف يصحب بعض العمل . والعلم طريق كل العمل . والمعرفسة طريق بعض العمل . (٢٨٤) . ـ اليقين والتقوى قريبان ، ان غاب احدهمـا غاب الاخر ، والصبر والرضا قريبان ، ان غاب احدهما غاب الاخر ، والخلوة والعبادة قريبان ، أن غاب احدهما غاب الاخر . (٢٨٥) . ـ الشمع يصحب كل شيء الا المعرفة ، والمعرفة تنافي كل شيءَ الا الخوف (٢٨٦) . ــ قواعد الهوى أربع : الطمع والحرص والكبر والامل . (١٨٦) . ـ الرصد والغيرة علمان من علوم المحبة (٢٧٠). ــ والعلم يشهد على العمــل ، والمعرفة تشهد على العلم ، والوقفة تشمهد على المعرفة وارادة الحق تشىهد على الوقفة (٢٧٤) . } \_ من الجزء الرابع \_ قلبك مطيةللمعرفة ولاحكام المعرفة ولعزائم المعرفة . (٢٩٢) . ـ العارف يجري في الذكر لا يشربه ، كراكب البحر يسري في البحر ولا يشربه . (٢٩٣) . ۔ العلم كله أمر ونهى ، والمعرفسة كلها تنبيسه وتبصير (٣٠٠) . ــ ... العلم صـــفة من صــفات العليم ...  $(5.5)$ ـ الحرف حجاب الحرف . (٣.٥) . ـ ان النظر ربما خاطب الناظر بما لا تنقال به عبارة ولا تحمله ترجمة . (٢١٥) . ــ والكـــون كله خاطـــر في القلب والعقـــل .  $(5)(7)$ ۔ ۹ : من شعره الموزون ۔  $-1 -$ كلامي اقرب الروضات منى وفيها السن تنبيك عنى وعلمي في جوانبها مقيمً

فسر فيها تجدك ولا تجدني

(ص ۲۵۱)

 $(505)$ 

 $-5$ 

 $(701)$ 

**YYY** 

 $(577)$ 

هو<sup>ه</sup> هي حسب قول النفري « برزخ فيــه قبــر العقل وفيه قبور الأشياء » .

فالطريق بلا دليل لان عالم النفري عالم الفرية ، مجوول لدى كل دليل . فمن ذا الذي يجـرؤ على ان بمسك بيد غيره ليترده ويكشف له عن خفاياه؟. . الطريق يمر وسط غابات الرموز ، وهذه الغابات ليست على وجه الأرض لنشق فيها سبلنا . انها تحت الأرض في اعماق كل واحد منا ، كما يراهــا النفري في « موقف التيه » :

« أوقفني في التبه المحاج<sup>ِ.</sup> كلها تحت الأرض. وقال لى : ليسَّ فوق الارض محجة . ورأيت الناس كلهم فوق الأرض والمحجبات كلها فارغسة » ... نوحاول فنان أن يجسم بالالوان رؤيسة النفسري لكانت النتيجة لوحة سوربالية فيها من الفرابة ما يدنيها من الجنون . لا سيما وللرؤية شــطر ثان ينقسم فيه الناس قسمين : قسم ينظر في الهسواء رقسم يقلب نظره في داخله : « ورأيت من ينظــر الى السماء لا يبرح من فوق الأرض ــ ومن ينظر الى الأرض ينزل الى المحجة ويمشى فيها » .

انكلام هنا بعيد عن المنطق ، مزعج لمس يطلب الوضوح والبيان . لأن اللغة طرأ عليهَــا نسوع من التفكك كما يطرأ التفكك داخل انسان فيكون ما نسميه بالجنون او الكلام غير المرتبسط الذي يكون المعنى فيه خارجا عن مقصد القائل ، كامنا في اللاوعي . أما عند النفري فالتفكك في الكلام نتيجة لنوع من تقليب الحواس « رامبو » يقلب لغة الكاتب الى الفاز ورموز ظاهرها مشىوش للفكر . مضيع للطَّريق في وجه من « لا يبرح من فوق الأرض » وباطنها امكانات لا تستنفد معانيهما فتبقى دالعسا واضحة غامضة ، بعيدة قريبة ، تغلني كل واحد حسب ذوقه .

ولهذا فهي نصوص لا يمكن شترحها بطريقية منطقية لأن المنطق حدود ، والكلام هنا بلا حدود الشرح أحاطة بالمعنى ، وهنا المعاني لا تحيط بها العيارة :

كشف الحجاب لمارفيه فابصروا مالاتعبسره حروف هجاء

البصر ينفذ الى عوالم فيرى فيها روابط يحاول اللسبان أن ينطق بها فتنفجر اللفة وتتفتت الكلمات في وحدات لا ينكشف الرباط بينها الا لمن يعسر ف أن يحل ُ اللغز أو يرجع الى زمن ما قبل الفجــار اللغم الذي في رؤية الصوفي فجر العسوالم تحت الارض وأراه ما تشير اليه الكلمات دون ان تبلسغ الى تسميته .

 $\sim$  Y  $\sim$ مل للعلوم جميعا لست منك ولا أكون منك ولا للعلم أضمارى مالى وللذكر والاستار مسدآلة في كل ذكر وما الذكر اسراري نہ پیق لی وطر ، لم یبق خطر فقد تجاوزت اوطاري واخطاري .  $(YV)$ 

 $(11)$ 

 $(TYY)$ 

\_ 10 : الجنون في اللغة \_

رقد يكون من المفيد جدا أن نذكر بعض ما قاله الآب بولس نويا بعد نشره هذه النصوص «الجديدة» للنفري . فقد قال : أ**ن الصوفية يقلقوننا لانهــم** لا يتمسكون بقواعد المنطق . يدخلسون اللفسة في جنون أو يدخلون الجنسون الى اللغة بحيث اننسأ لا نعلم ، عندها نسسمعهم يفنسون n على اي رجل نرفص )) حسب المثل الفرنسسي . يخرجوننا عسن اللسان المعتاد وعن المنطق المالسوف ويوقفوننا على

 $\sqrt{\frac{1}{2}}$ 

بقلم فكأفق بمصموش

القاهرة ــ جمهورية مصر المربية

واذا كان أتباع الحق فضيلة في نظسر بعــض الفلاسفة فانه شرعة ومنهاج في مفهوم الاســـــلام وتعاليمه . ولقد جاءت آيات الكتاب المبين تأمرناً بتحري الحق واتباعه ، وجاءت أحاديث الرسول صلى الله عليه وسلم تؤكد ذلك وتفصله ، وتوجهنــا اليه وتحبَّبنا في اتِّباعه يقول الحقَّ تبارك وتعالى : يا أيها الذين آمنوا أن جاءكم فاسق بنبا فتبينوا أن تصيبوا قومابجهالة فتصبحوا على ما فعلتم نادمين. وبصف الله تبارك وتعالى كتابه الكريم بانه الحسق وجاء مصدقا في آيات كثيرة . « أنه الحق من ربهم » و « وهو الحق مصدقا » « الحق من ربكم » ويقول صلى الله عليه وسلم : « الحق أحق أن يتبع » « قل الحق ولو کان مرا »

« كلمة حق في وجه سلطان جانر »

فالحق شرعه ومنهاج في الاسلام بأمر بسه ويدعو اليه ويحبب الناس في العمل به والدفــاع عنه. ولكن بحدث احيانا ان تخفي الحقيقة علىالناس ونجد ان ظروفا ممينة قد تجعل الحق ضائيما او مجهولا او عاجزا عن الانتصار لنفسه .

واذا كان الحق لابد ان ينتصر في النهاية فانه قبل الوصول الى هذه النهاية يلقى كثيرا من المتاعب ويتعرض أصحابه الى كثير من العنف والاضطهاد ، ربما يسقط بعضهم وربما يسحق بعضهم ولا يبقى في النهاية منهم الا ً القليل . تلك ضريبةٌ يجب أن يقدمها اتباع الحق طواعية واختيارا وبقدر اخلاصهم لدعوتهم وبقدر أيمانهم برسالتهم يكون صبرهــــم واحتمالَهم ومقدرتهم على الصمودُ في مواجهة قسوىَ البقى والعدوان . مرت خمسون عاما على صدور كتاب الاسلام وأصول الحكم الذي أصدره في مصر المرحوم عسلى مبدالرزاق باشا الوزير المصري السابق وعضــــو مجمع اللغة العربية بمصر .

وعندما صدر الكتاب في عام ١٩٢٥ أحسدث دويا هائلا في الحياة الفكرية ولم يُقف تأثيره عنسد مصر فحسب ولكن امتد الى العالم العربي كله بل تجاوزه الى الرأي العام العالمي عندما كتبت الصحف الانجليزية والفرنسية آنذاك ً عن المعركة التي ثارت حول الكتاب وكيف ان الأزهر قد اجرى محاكمسة لمؤلفه وسحب منه شهادة العالمية التي كان يحملها باعتباره من خريجي الأزهر .

واذا كان الكتاب قد تحول الى تراث في فكــر الأمة المربية المعاصر فقد أحدث الكتاب تأثيرا فكريا لم يتوقف ولن يتوقف وسيظل له في حياتنا مكانة كبيرة تتطلب دائما ان نرجع اليه ونقف عنده ونناقش مؤلفه فيما أثاره من قضايا وفيما طرحه من آراء ونناقش الذين أبدوا رأيا في الكتاب عند صدوره سواء بشجبه أو التماطف معه .

## ماذا يثار من جديد ؟

ان مرور خمسین عاما علسی هسسلما الکتاب تستدعى وقفة وتثير نقاشا جديدا . ترى ما الذي يبقى من الكتاب وما الذي قدمه ؟

ان الأجابة عن هذين السؤالـــين لا يمكــن الوصول اليهما ما لم نعد اليوم من جديد فنقف عند المعركة كلها ونتبين لمساذا حدثست وكيف توالست قصولها . .

نماذج مضيئة في فكرنا :

ولقد شهد العصر الحديث في العالم الاسلامي كله رجالا دافعوا عن الحق وناضلوا من أجله ولقوا في سبيله كثيرا من الضيم والعذاب .

وقد شهد العصر الحديث نماذجا مضيئسسة لمجاهدين مسلمين افنوا عمرهم واضاعوا حياتهم دفاعا عما آمنوا بأنه الحق الذي يرضى الله وبحقق للمسلمين نفعا وخيرا وفضلا .

واذا كان دور البعض منهم واضحا مفهوما فان دور بعضهم الآخر كان خافيا على الكثير ، مجهـول الجوانب أو غير واضح من كثرة ما أحاط به مسن ظلم وظلام او من كثرة ما القت عليــه الاحــــداث والظروف من ضباب . وبقيت الحقيقة ضائعة او غائبة او صعبة الفهم احيانا .

واذا كان ذلك يضيع الكثير ممسا يجسب أن نفهمه ، ويسقط من صفحات كفاحنا الكثير مما يجب ان نعلمه لنفيد منه ونفخر به ، ونجد فيه الأسوة الحسنة والقدوة الصالحة في عصر يتطلب ذللك ويحتاجه .

اذا كان ذلك يترتب عليه أن نفقد الكثير مما يجب الحرص عليه ، فان واجبنا أن نهتم بالبحث عن معرفة الحقيقة وكشف ما خفى وأن نبذل جهدا دؤوبا يوضح للناس ما كان ، ولماذا كان ؟ وما هي الأسباب والظروف التي أوجدت هذا التصرف او ذاك ؟

أن الدراسة المتأنية ستضيف أشياء كثيرة ، ستصحح الخطا ، وتقود الى الصواب ، وتؤدى الى المعرفة . وهو مطلب انساني، ومبدأ اسلامي جليل. وستقودنا الدراسة الى انصاف الآخرين فلا نظلم أحدًا ، ولا نبخس الناس أشياءهم . ولكن نعرف لهم قدرهم ، ونقدر جهودهم ، وعندما نعــرف اقدار الناس ونستطيع تقدير جهودهم نفتح الباب لكثيرين أن يسيروا على الدرب ، ويقدموا لدينــهم ووطنهم ما يحقق الخير ويصنع التقدم ، ويخدم الانسانية ، ويصون القيم والمبادىء .

### الرجل الذي ظلمناه :

وربما لا يوجد في تاريخنا الحديث انسانا قد ظلم مثل ما ظلم الاستاذ علي عبدالرازق صاحب كتاب الاسلام وأصول الحكم .

لقد ظلم لأنه أراد الوقوف الى جانب قضية الأفاقين واتباع السلطان . وأخذ ظلمهم له صورا

كثيرة ، جردوه من لقبه العلمي بعد حصوله عليسه بالطريق العلمي . وحاولوا أن يُفسروا أقواله تفسيرا لم يهدف اليه أو يقوله . وامتدت الحرب اليه في بشباعة والقض عليه الاعداء كل يحاول أن ينهشب ً تقربا من السلطان ورغبة في أن ينال رضي الجالس على العرش .

كانت جريمته انه ابي ان يكون فؤاد خليفــــة للمسلمين . واي اسلام ذاك واي مسلمين اولئــك الذين يكون فؤاد خليفة لهم في ظلّ احتلال انجلترا ، وفيظل ضياع الشخصية الاسلامية، وضياعِالارض، وضياع حرية الوطن والمواطنين . كان الاستعمار البريطاني يريد أن يستبطر على العالم الاسلامي كله فلم يجد وسيلة لذلك الا بمساعدة فكرة الخلافة الاسلامية او السمى لقيامها فيكون فؤاد خليفـــة المسلمين ، ويكون العالم الاسلامي كله مدينا لهذا الخليفة وهو بدوره تابعًا مخلصاً للأمبراطوريـــــة البريطانية وسلطانا ذليلا يأتمر بأوامر موظفي التاج البريطاني ، ويخضع خضوعا تاما لما يأمر به رجــال صاحبة الجلالة ملكة بريطانيا او ملكها .

#### يوم التقت مصالح بريطانيا والملك :

ولقد فرح السلطان باللمبةالتي أرادت بريطانيا ان تصنعها وحلم بمجده آنذاك ولم يكن بمقدوره أن يعى أنه مجد زائف وابهة كاذبة لن يعود عليه منها شيئًا . وكيف كان بمقدوره أن يعي وهو يعيش في حياة كلها أكاذيب . كان ملكا على مصر منحهــــا دستورها ويوقع الاواس باسمه . وكان لقبه وتوليه عرشه بأمر انجليزي وبموافقة حكومة انجلترا . وكان يمكن أن تتحقق رغبة بريطانيا خصوصا وانها كانت تعيش عصر تحقيق رغباتها واملاء شروطها . ولكن اللعبة لم تنجح ، والمؤامرة لم تتم ، وفشلت بريطانيا من حيث كانت تنتظر النجاح وفشل ملك مصر في تحقيق حلمه رغم ما دبر له ورغم ما رصد له من امسوال .

لقد فشلتبريطانيا وفشل ملك مصر لان صوتا قويا قوميا ارتفع في مصر ليقو لىاللناس أن الدعوة للخلافة الاسلاميَّة مُؤامرة عصرية ، وإنها بدعـــة مستحدثة . لقد اراد الاستعمار والملك والمنافقون أن يخضعوا الاسلام لرغباتهم وأن يتحايلوا على الدين ليحققوا شهواتهم فجاءهم على عبدالرازق ليهسدم زيفهم ، ويكشف تضليلهم .

لقد ارادوا الاتجار بالدين فقطع عليهم الطريق عندما استطاع أن يفرق بين ما هو من الدين بنص وما هو من صنع البشر ومقتضيات احوالهم وازماتهم وظروفمم .

## الرجل .. الشيجاع :

ان على عبدالرازق لم ينكر صلاحية الاسلام للحياة ، وما كان له أن يفعل ذلك وهو الازهري المستنير ، ورجل الدين الواعي ، وسليل الأسرة المتدينة . ولم ينكر على عبدالرازق امرا جاءت بــه نصوص ، وما كان له أن يفعل ذلك وهــــو يلتزم بالكتاب والسنة . ولكنه حاول أن يجتهد فيمــا لا نص فيه ولا الزام باتباعه .

وكانت صيحة قوية اهتزت لها الأمبراطورية ، وارتاع لها السلطان واتباعه واحس الجالس عسلى الفرش أن ملكبه مهسدد ، وتعساون رجسال العرش المخلصين على انقاذ سيدهم وحماية مليكهم . ولسم يكن هناك طريق الا الطمن في الشـيخ على عبدالرازق ومحاولة أخراجه من زمرة الملماء والقول بأنه خرج على تعاليم الاسلام ويستهدف هدمسه والاسساءة لىسە .

لقد منعهم من تزييف الاسلام فاتهموه بانسه خارج على الاسلام . لقد تصدى لهم وهم يحاولون استغلال الدين لمصلحتهم فاتهموه بالكفر مخالفين بذلك أبسط القواعد الاسلامية التي تمنع تكفير مسن ينطقبالشمهادتين وتمنع الناس منأن يحكموا بالايمان والكفر على من لم يجهر بالالحاد أو يعرف عنه أنسه نادى باسقاط التكاليسف وخسرج علسى الاسسلام والمسلمين .

لقد كانت صيحة على عبدالرازق قويـــــة ، واستطاعت ان تحطم قلاع الظلم وتكشف الزيسف وتبين الكثير من الحقَّائق . لذلك كسان رد الملسك واتباعه عنيفا وغريبا . في آن واحد .

لقد جردوا على عبدالرازق من لقبه العلمي ، وسحبوا منه شسهادته العالمية ، وفصلوه من منصبه بعد أن حاكموه محاكمة غريبة لا يعرفها الاسلام ، ولم تعرف في تاريخه الطويل ، ولكنها عرفــت في العُصُور الوسَطَى وفي ظلَّ نظم غير اسلامية . عرفتها محاكم التفتيش وكان يجب الا يعملها الازهــــر الشريف . ولكن اتباع الملك جروه اليهــا في فترة سيئة ، في ظل ظروف كان يعاني منسها ، ولكنسه سرعان ما قدم الأزهر مارد اعتباره واعتبار عسلي عبدالرازق ، وانتصف لنفسه وللرجل على نحوما سنحاول تبيانه والله الموفق .

## نظرة جديدة على حياتنا الفكرية

ما زلنا نفتقر الى الدراسة الجادة التي تتناول فكرنا العربي الحديث في القرن العشرين ، ومازالت

فترة خصبة من حياتنا الفكرية بعيدة عن مجالات البحث الجاد العميق الذي يجب أن يتناولها تناولا نقديا دقيقا ، يحللها ويبحث جادا فيأسسـها وظروفها لياخذ منها الضوء الذي ينير الطريق الى الغد ...

وبوغم ما كتب من دراسات عن حياتنا الفكرية في هذه الفترة فاننا لا نكاد نجد مرجما واحدا ، دقيقا واصيلا يمكنه أن يغطى هذه المرحلة ويشبع نهسم الظامئين الى المعرفة ... فلقد ظلت الكتابات التي تناولت تلك الفترة قاصرة على الدراسة الجزئيسة للقضايا ، وجمدت عند التناول السردي للاحسداث والتمريفات التقليدية بالأشخاص ولم تحاول الانادرا الامتداد الى الأغوار البعيدة فتهتم بالربط الموضوعي واستكشاف ما هنالك من تشسأبه أو تضـــاد في الأحداث الكثيرة والخصبة ، وفي الافكار المتعددة التي شهدتها هذه المنطقة من العالم في فترة من تاريخها قاربت قرنا من الزمان . . .

ان مرحلة طويلة من فكرنا تحتاج الى الدراسة، وتتطلب بحثها من العقول الخبيرة ألواعيسة التسي تتناولها ، فتجمع شتات صفحاتها ، وتفوص فيمــٱ بين السلطور تجمع المقدمات وتحلل الظروف، وتربط بين المؤثرات والتأثيرات ، لتخرج بتفهــم كامــل للمشكلات ، ورؤية واضحة للأفكار في صراعهــــا وتصادمها أو التقالها وتعاونها . كما تحتاج أيضا للدراسـة الناقدة التي تتفهمها في ضـوء ظروفها الحقيقية، وفي رباط تام مع ملابساتها التاريخية ، وواقعها السياسي ، والاجتّماعي ، بعيدا عن التأثر بها ، والانخداع بمظهر من مظاهرها ، لاننا بحاجسة الى الفهم والتفَّاعل معها كي ننتقي منها ما يمكن ان يثري حاضرنا ، ويعد خطوّة على طريق مستقبلنا .

ان الموضوعية الكاملة هي الطريق الوحيد التي لا بديل لها إذا أردنا الاستفاّدة الكاملة مسن ثروة فکریة بین ایدینا من تراثنا وما نملکه ، وان کنا نسلم في البدء أن حياتنا الفكرية في القرن العشرين فتسرة بالغة الحساسية ، كثيرة المتاهات ، تختلط فيهــا الأمور كثيراً ، وتتعدد فيها الآراء نظراً لطبيعــــة الظروف التي عاشتها هذه المنطقة من العالم في تلك الفترة المحددة زمنيا ، والتي كانت على قصرها حافلة بالاحداث ، غنية بالصراع ، تموج بالانقســـــامات والفتن وتزدحم بالطامعين فينا المتنافسين على جرنا الى مناطق نفوذهم والخضوع لتبعيتهم ...

## الفكر المصري في القرن العشرين :

لقد بدأت صفحة التاريخ الفكري لمصر في القرن العشرين بسطور جديدة لم تكن في حقيقتها منقطمة

عن الماضي بل كانت اتصالا حتميا له او احالات منه على شعب مصر ا.

فالاحتلال البريطاني جائم على صدرنـــا ، وشعبنا يجنر آلام هزيمة الثورة الفرابية حينسا وينتعش بالآمال على نداءات مصطفى كامل أحيانا ، والمكائد تحيط بنا فالمستعمر البريطاني يدعم نفسه، ويوطن لاحتلال أبدي ، وعلى ضفاف السنين تنسج خيوط المؤامرات ، وتدبر الخطط للغزو الفكريّ عندما عجز الغزو العسكري أن يكون الطريق لربط مصر بقرنسا ...

وعلى ضفاف البسنور تسمع انات الرجلل المريض الذي افزعته مخططات الطامعين في أملاكسه وصرخات الثائرين على طغيانه ونظامه ، فراح يعزي نفسه بصور كاذبة من البطولة تتمثل في اعمال المنف والقمع لكل راي يقال او لسان يهمس ، مجتــــرا أحلامه ، ممنيا النفس بعودة سيطرته على مصر ..

ويومئذ انقسم العالم ذلك الانقسام الذي تكرر كثيرا في فترات مختلفة من التاريخ ، وتحت ظروف متباينة ، تلبية لخدمة اغراض محددة ، ودوافيع واحدة في كل العصور ...

لقد انقسم الىشرق مسلم وغرب مسيحي. . . . وعملت قوى السيطرة في كل معسكر علسى

تجميع ما تستطيع من دول وجذب كل ما يمكنهــا اجتلدآبه مسن شعوب .

واهتدى السلطان عبد الحميد الى الشعار الذي يمكن أن يجمع عليه المسلمون وراح يجمعهم وراء ما لا يمكن أن يجتمعوا الا عليه وهو الاسلام ، فرفع شعاره « يامسلمي العالم اتحدوا »

الحماس الديني .. للذا ؟

ودفعت الظروف السياسية التي تسود العالم يومنْذ الى اثارة نوع من الحماس الديني في كــــلا المعسكرين ، فكان نصيب منطقتنا الشمور بالرابطة الاسلامية ، فجاء شعر ونثر تلك الفترة تعبيرا عنها والعكاسا طبيعيا لها ، فنجد أن جريدة العروة الوثقى تكتب مجموعة من المقالات في ســـنة ١٨٨٤ تحت عنوان « الجنسية والديانة المسلمة » لتحـت على اتحاد المسلمين . . .

وتجد أن عبدالله النديم يدعو للفكرة نفسها في مجلة « الاستاذ » .

ولجد مصطفى كامل ينسج على منوالهما في مقدمة كتابه « المسألة الشرقية » وفي كتابات كثيرة لسه .

ولقد أدى هذا الشمور بطبيعته الى الارتباط المصيري بتركيا ، وبدت العاطفة الدينية كوجــــه حقيقي واضح لتلك الفترة ، وكان الدين والوطنية توأمينَ لا يمكِّن القصل بينهما ، وعبر الآدب شعراً ونثرا عن ذلك فكان دعوة لخدمة غرض سياسي واحد هو الجامعة الاسلامية ... فلم يكن الابمان بفكــرة الجامعة الاسلامية يصدر عن تعصب ولسم يسكن الحماس للخليفة نفاقا أو زلفي ، ولم يكن الارتباط بدولة الخلافة نوعا من العمالة والتبعية بل كان في ظل الظروف السياسية والاجتماعيــة والفكريــــــة الموجودة آنذاك يصدر عن وطنية عميقة متأصلة .

لقد كانت مصر آنذاك تعيش فترة دقيقسة من تاريخها ، امتزج فيها الدين بالوطنية مزجـــا لا يمكن قصله . على هذه الصورة يجب أن يعرف مفهوم الوطنية ، أما أذا أردنا أن نطبق مقاييس اليوم فانه علاوة على ما قد نقع فيه من خطأ نكون قسد لجانا الى مقاييس متمسفة ...

ولقد جرت العادة أن تصدر الأحكام مستوحاة من الظروف والملابسـات ككل ، ليقدر ما قد يكــون هناك من مؤثرات يأتي الحكم قاصرا او خاطئا لسو تجاهلها ولئن كان الحوب الوطني قد تناول القضية المصرية في اطار من الدين فان ذلك لا يمكن أن يكون مدعاة لاتهام ذلك الحزب بالتعصب او خدمة تركيا ، ولا يمكن أيضًا أن تجعل من مفالاته في|لتمسك بالدين وجنوحه الى التزمت احيانا سببا معقسولا لقيسام الدعوة الى القومية في اطار الحادي ، أو الدعـوة الى قومية وديمو قراطية متصالحة مع دار المندوب السامي على نحو ما بدا عند بعض ألاحزاب او في بعض الكتابات التي ظهرت في تلك الفترة ... لأن هناك حدودا واضحة لما يجب ان يكون دائما مائسلا امامنا لنميز بين الصواب والخطأ ... ولكن أيسا كان الحكم وايا كانت الاسباب فقد عاشت تلك الأجيال التي تبعتنا مرحلة صعبة ، وكثيرا ما وقسع أناس ممن عاشوا في تلك المرحلة العصيبة في الخطأ رغم أنوفهم ... لئن كان البديل لدعوة الجامعـــة الاسلامية ، وهو الأقلية المصرية فان هذه الدعوة يجب ان تناقش وان يناقش معي كل ما صـــــدر بشنانها من آراء .

الأقليمية ودعوة مصر للمصريين :

ولقد أصبح من اليسير الحكم على الأمسور بعد ما زالت الأسباب التي كانت تؤدي الى التوتـر والحساسية ، وجاء الواقع الذي نحياه بكثير مسن

الإجابات عن اسئلة كانت من قبل تبدو محيرة ولا جــواب لها ...

لقد بدأت الدعوة الى فكرة مصر والقوميــــة المصرية فيما يزعم البعض كرد على مفالاة الحسزب الوطني في الدعوة الى التمسك بالدين .. ثم جساء اغتيال n بطرس غالي » ليشمل النار ويزيد تأججها، وفسروها في هذا المفهوم الضيق على أنها تعصب من المسلمين والمسيحيين في مصر ، ولكنها في حقيقتها لے تکن کذلك .

واذا رجعنا الى افتتاحية العدد الأول مسين الجريدة التي كتبها لطفى السيد ندرك طبيعة المناخ الذي ولدت فيه وعاشت به ... لقد ولدت متهمَّة بتبعيتها للانجليز وبعدها عن الشعب ، لأنها تصدر عن كبار الملاك وبأموال الاقطاعيين ، وقد جاء في تلك الافتتاحية ما يكشف عن الأقاويل والتعليقات التي صاحبت نشاطهاوشككت فيأهدافها ونواياها وتقول: « لكن بعض الكتاب أبي الا أن ينتقص الجريدة قبل ظهورها فخلق لها نسبًا لا تُعرَّفَه أذْ يقول « أنَّهــــــا انشئت بوحي من ضباب اللورد كرومر ، وانهـــا متمیزة الی طّرف دون آخر » علی انها مــن کــــل ذلك براء(١)

### الصراع بين الدين والأقليميــة :

رلقد ظل هذا الصراع يجري بين الدعـوة الى « الوطنية المصرية » المغلقة والمنعزلة عما حولهــا قائما لفترة طويلة وبين الفريق الذي يغلب الدين على الاقليمية ويدعو للوطنية على أساس دينسي ، وينادي بالتضامن بين الشموب الاسلامية ويمثلُّــه الحزب الوطني الذي يحارب الاستعمار في عنسف والفريق الآخر الذي يدعو الى الوطنية المصرية على أساس المصلحة المشتركة منددا بالجامعة الإسلامية، ونابذا لكل فكرة تدعو للتقرب الى تركيا ...

ووجدت بريطانيا ان في اتجاه الفريق الاخــير ما يضمن مصالحها فأيدت افكاره واسبفت علبسه التأييد.

لقد ادركت بريطانيا أن هذه الدعوة ستباعد بين مصر وتركيا وستؤدي الى تمزيق العالم الاسلامي والى تجزئته الى أجزاء ضعيفة يسهل احتلالهــــا والسيطرة عليها فشجعت هذا الحزب الذي يرفض الخلافة الاسلامية ، وينبز فكرة التطلع الى تركيا ، كما شجعت دعوة شريف مكة الى الخلافة المربية منفصلا عن تركيا ، لأنهم ادركوا ان فيام قوميـــــة عربية يؤسسها الشريف الما هي قومية تولـه في الحضانة البريطانية من غير روح ولا يمكن ان تعيش

وتنمو لتحقق وجود كيان قومى طبيعى او كتلة قوية في هذه المنطقة يمكن أن تهدد بريطانيا أو تصير في المستقبل خطرا على مصالحها ، بل ستكون في الواقع وكيزة سياسية تستند اليها في صراعها مع تركيا ، وستكون الصخرة التي يمكن ان تلقيها عسلى راس الخلافة العثمانية لتحطيمها !

## بريطانيا تستغل الموقف :

وبدأ الانجليز منذ ذلك الوقت يأخذون اتجاها جديداً في مقاومة تركيا أساسه العمل على أيف]د الشعوب العربية عن الدين ، واحياء شعور قومـي يعادي كل فكر اسلامي ، ويعارض أي دعوة لقيام كتلة أسلامية قومية ، أو تحالف اسلامي قوي ...

ان بريطانيا لم يكن لها هدف يومـــــذاك الا أضعاف الروح الدينية عند المسلمين والقضاء عسلى كل رابطة تجمع بينهم فشجعوا كل دعوة تنادي بانهاء دولة الخلافة ، وعملوا على أن يفرقوا بين تركيبا والعرب بكل وسيلة ، وناصروا كل فكرة انحلالية أو الحادية تظهر في مصر لاعتقادهم بأن الاستسلام بالايجابية العربية وعلى أرض العرب هـو الخطـر الحقيقي على المصالح البريطانية ، وعملوا على خلسق دويلاتءربية ضعيفةحتى لا تجتمع فيما بينها فتكون قوة حقيقية ، هذا في نفس الوقت الذي شـــجعوا فيه قيام قومية عربية في أجزاء من الوطن العربــي مرتبطة بالاستعمار ، ومقرونة بعوامل فشـــــلها ، والاسباب التي تقضي عمليا على قيامها ، عندمــــا فصلوا بين أجزاء الوطن العربي فصنعوا الحسدود الأقليمية العازلة بين الشبام ومصر وبين الشبسيام والحجاز ، تاركين الجزء الباقي من الوطن المربي في الغرب لفرنسا واسبانيا ، كما اشركوا في هـــلـه الخطط كل من يساعدهم في الداخل والخارج على تأخير العرب ، وتفريق المسلمين ، وابقاف اي مولد لقومية عربية حقيقية ذات محتوىاسلامي وحضاري يئتد العرب الى أرضهم تاريخا وواقفا ، ويدفعهم الى المستقبل امة متحدة عقيدة وعملا ...

وفي هذا يظهر الدور الحقيقي لبريطانيا في مصر ، والعراق ، وفلسطين ويظهر دور فرنسا في الشام وبلاد المغرب العربي ...

## دور الاستعمار في تخريب فكرنا العربي :

واذا استطعنا أن ندرك كل هذا ءلى حقيقته فاننا سنفهم جانبا كبيرا من حقيقة قضية كتساب « الاسلام واصول الحكم » ان الاستعمار الانجليزي والفرنسي كان لهما مصلحة حقيقية في القضايا التي

أثيرت في الفكر العربي في القرن العشرين ، ولقــــد حاول الاستعمار الانجليزي والاستعمار الفرنسي ان يستفيد كثيرا من المتناقضات الموجودة في العآنسم العربي سعيا الى خلق متناقضات ، وعملا علــى خلق فکر تجريدي پڻور من خلال جدل ٻيزنطي پجر الشعوب بعيدا عن واقعها ويخلق صراعا حول هذا الفكر المجرد العاجز عن ان يخدم اي مجتمع حي ) ار يطور واقعا ويمده بمسا يثريسه أو يدفسع السي خصوبته .

ولقد سمى الاستعمار إلى أن يفرض سيطرته على فكرنا بكل وسائل التمويه والخداع فترك كرومر للصحافة الحرية بل ان فترة حكم كرّومر كانت من اكثر الفترات التى تمتعت الصحافة فيها بحريتهسا فلاقَانون يَكبِلها ولَا محاكمات للصحفيين .

ولقد لاحظ الشيخ محمد عبداللطيف دراز وكيل الأزهر السبابق(٢) أن أجهزة الأمن لم تكن تردع المواطنين في ايام كرومر على خلاف ما هو معروف في عهود الاحتلال البريطاني، فلا اعتقالات ولا سجون وْلا محاكمات ، وقد حللها بأن كرومر كان داهية وانه ادرك ان حرية الكلامستكون المتنفس الطبيمي لشمب محتل ولو وقف في وجه حرية الكلمة ، فانه سيواجه المؤامرات فلجأ مضطرا الى اطلاق حرية الراي لتكون وسيلته في السيطرة على الأمن وأن يجعل منهـــا مخدرا للشعب ...

#### هسذا . . هدف کرومر :

وقد يكون هذا الراي صحيحا الى حد ما ، ونكنني اعتقد ان التحليل العلمي الدقيق لهسسذه الظاهرة يكشف ان كرومر لم يطلق حربة الصحافة لتكون مخدرا ، أو آداة أمان ، لأنه يعرف أن حرية الكلمة تخلق الشعب الحر والشعب الحر لا بسد أن يثور على المستعمر ، ولابد أن يحطم كرومر ويطرد بريطانيا وهذا ما حدث بالفعل ...

فلقد كانت كتابات مصطفى كامل وغيره مسن الوطنيين هي الطلقات التي اودت بكرومر ...

ان كرومر قد اطلق حرية الكلمة بعـــد ان قاسها بمقاييس دقيقة او حسب النتائج وقـــــدر المكاسب والخسارة ...

لقد اطلقحرية الكلمة بمكر الرجل الذي ضرب الفكر الوطني فعلاً ، وأوجد في داخله ما يمكن أن يخلق مقاومة طبيعية للحرية ويقدم بذلك الخدمسة الحقيقية للمصالح البربطانية ...

اذا ما الذي يخشاه كرومر من الصحافية ، وماذا تخشياه بريطانيا وفرنسيا من الكلمة الحسرة

ما دامت تلك الكلمة تنبع من فراغ وتولد مسن عسدم وتنبت في ارض غير صآلحة لزرآمة جيدة توفي مناخ لا يساعدُ على النمو ... ان كرومر عندما أطلقَ حريةالصحافة كان يعتمد علىصحف اخرى أوجدها لتذاقع عن أفكاره وأغراضه ومصالحه .

ان الاستعمار قد بذل جهده وجند طاقاتــه ليعزل الفكر العربي في القرن العشرين عن أصولسه الطبيعية وليجرده من قلبه ومعينه وحقيقته وقيمه وهي الاسلام والعروبة ...

ولم يفعل ذلك فحسب بل عمل جاهدا على أن يخلق البُديل الذي يحل محله ، والا لكان ما فعله الاستعمار نوعا من الفباء والخبل ، ولا اعتقد أن مفكري الاستعمار وساسته على هذه الدرجة مسن السذاجة ...

## الاسلام والعروبة ضرورتان :

ان الاستعمار لو أبعد الفكر العربي في القرن العشرين عن الاسلام والعروبة دون أن يُقدَّم لـــه البديل فان هذا الفكر كان لابد عائدا الى مصادره الأساسية والى طبيعته لأنه ما كان يمكنه الحياة في فراغ فكان لايد اذن من ان تبذل جهود للحيلولة دون انبعاثه او لايعاده مستقبلا عن السير في مساره الطبيعي ، ولا يتأتى ذلك الا بوجود فكر جديد او دعوات جديدة بحيث تقوم على ركيزتين : فكسر اوربي حديث وحرب مستمرة على الفكر الاسلامي أو على الاسلام والعروبة بحيث يتم ذلك في جو خاص فيدخل الفكر الأوربي عن طريق طبيعي لا يثير شبهة أحد ولا يتبه لخطر ءَ أو بمعنى أدق تقريب العسرب في قالب علمي عن طريق المعاهد والمراكز الثقافية ودور النشر ، وعن طريق ما يصاحب الفكر الأوربي من هالة حضاربة أكسبتها له أدواته وطفرته العلمية والتكنولوجية ودعايته النفسية الواسمة الانتشار التي توفر لهذا الفكر أن يقول فيسمع له وأن يذيع فتردد الالسنة ما يذيعه في نشوة وافتخار ...

وبذلك تكون له السيطرة ويتولد في نفسوس المسلمين والعرب احساس بالعجز وشعور بالنقص ينعكس في سلوكهم زاهدا فيما في ايديهم من فكسر وما لديهم من تراث فيهجرونه ، أما الركيزة الأخرى التي يحارب بها الاستعمار الفكر الاسلامي فهي أن يتحاشى في دعايته التهجم المباشر عليه او التحقيس لقيمه لأن المستعمر يدرك جيدا مدى ما يمكن أن تئيره مثل هذه الاساليب من روح العزة والمقاومــة الكامنة في النفس العربية ، والغيرة الدينية والحمية لدى الانسان العربي والتي مهما بدت فاترة ، أو

خامدة فانها تتفجر عند مجرد اللمس ويتحــــول الضمف الى قوة ، ويتحول العربي المتهالك الى مقاتل شديد البأس ، وتلك حالة لا تخَــــــدم المصالـــــح الاستعمارية لذلكيعمد الاستعمار الايصل اليها...

ولكن الاستعمار يحقق هذا الهدف بأن يفذي الفكر المثمبوه والمعادي للاسلام والمتعارض مع قيمه فيءظل قوالب وتحت مسميات أسلامية ويسمى لخلق أبواق تذيع الفكر الاسلامي بروح غير اســـــلامية ، وبفهم غير اسلامي ، ويشجع قيام دراســـات عن المرب والمروبة لتكون معاول هدم وادوات تقويض للفكر العربي .

يوم بدا تخريب الفكر القربي القاصر :

وكانت البداية من هذا النوع تلك الرسسالة العجيبة التي كشفت هذا الاتجاه ونبهت الى خطورته وأوجدت المقاومة والتصدي له ... رسالة الدكتور منصور فهمي(٢) التي تقدم بها الى جامعة السوربون للحصول على الدكتوراه وعنوانها :

"La codition de la femmedans La tradition et l'evolution"

اي « حالة المرأة في التقاليد الاسلامية وتطوراتها » والتي عدما جاء فيها محاولة للنيل من الرسول صلى الله عليه وسلم اذ سمح لافكار استاذه اليهودي المشرف على الرسالة ان تنطَّلق وتسري بين سطوره لتنطق باسمه وتعبر بقلمه عن شتائم لاّ يجـــب ان تتضمنها رسالة علمية ولتردد افكارا مكررة تكشف من حقد موروث للاسلام وكراهية له وتآمر متصل عليــــــه . . .

لقد تقدم برسالته للحصول على دكتـــوراه الدولة تحت اشراف استاذه اليهودي « ليفي بريل » وطبعت الرسالة بالفرنسية عام ١٩١٣ واستقبلت في مصر بثورة من الشمب والحكومة فاضطرت الجامعة الى التنصل منها ومن منصور فهمي .

## تياران في الغكر الماصر :

اصبح هناك تياران في فكرنا المعاصر بظهــور رسالة منصور فهمىأولهما يقوم علىأساس التجديد باسم الاسلام، ووفقا لتعاليمه وقيمهومبادئه ويمثله « قاسم أمين » بكتابيه « تحرير المرأة ٤)«) و « المرأة الجديدة »(0) أما التيار الآخر في فكرنا وهسو تيار التجديد المتحدي للتراث ومفاهيمه التي تأصلت في أجيال الأمة الفربية فيمثلهمنصور فهمىألذي سارت مع آرائــه آراء اخرى كثيرة مثل ما كتبه محمود

عزمي وسلامة موسى وطه حسين في مؤلفاتـــــه : « الشعر الجاهلي » و «الأدب الجاهلي» و «مستقبل الثقافة في مصر » وكان هذا التيار جريئًا يتحرك في غير مفَّالاة للصيحات العالية التي هبت في وجهة مَن كل افق من آفاق العروبة والاسلام وكالسته هذه الدعوة في الواقع ترتبط بمؤثرات غريبة متحكمة وتنظر الى القيم والتقاليد العربية والاسلامية نظرة غير مبالية .

وانقسم الناس في مصر بين من ينكر التجديد ويحاربه ، وبين من يرى فيه نعمة وطريقا لبنساء مجتمع سعيد .

ولقد حاول الاستعمار أن يفسلني الخسلاف ويوسع فيه فالتهب حماسس الجماهسي وزادت حساسيتهم فيالنظر الىالامور فقد غالى الانفصاليون المجددون فنادى بعضهم بدعوات لا يمكن أن يصدقها انسان أو يرضي بها عقل كما غالي أنصار القديم في عدائهم للجديد فانكروه جملة وتفصيلا دون جذال وكان من السمل أن ينعت المجدد بالفكر ، وأن توصم كل دعوة بالعمالة والتبعية للاستعمار وأصبح الناس ينظرون الى كل دعوة تنزع منزع مرتبط بالتجديد المتحدي للاعراف والتقاليد على أنها كفر واستهانة بدين الله وخروج على تعاليم الاسللام وارضساء للمصالح الاجنبية ، واستقر ذلك الشعور حتى كان الصبيان يسيرون في الطرقات وراء منصور فهمسي يهللون ويرجمونه صَّائحين « الرجل الذي كفر » !! حتى ضاق بالمدينة وضاقت به فانزوى في قريتـــه « شرنفاس » تاركا وراء لعنات تلاحقه ، وســـب يطارده ، وصيحات الباعة في شوارع القاهرة على تماثيل مـن الجبس « الرجل اللـى كفـر بقرش تعريفه !! » .

#### مؤامرات المك فؤاد :

وقامت الحرب العالمية الاولى ثم جاءت الثورة الوطنية(٦) عام ١٩١٩ فنتنغل الناس عسن منصور فهمي ورسالته أمدا طويلا ثم بدأ صراع فكري جديد عندما قدم الملك فؤاد لعبسة الدستور لتتصارع عليها الاحزاب وتمادى نؤاد في الاعيبه فأوجد حزءا بنطق باسم القصر هو حزب الاتحاد وأصدر الحزب صحيفتين هما: « الاتحاد » بالعربية و « الليبرتيه » بالفرنسية .

وترك القصر حزبه يعمل لندمير كل القيسم الدستورية ، وتكفل له نؤاد بأن يهــدم كــل نص دستوري يقف في طريقه وأن يمزق كل تجمع يمترض مسيرته وقد حاول فؤاد عن طريسق الاســـــتهانة

بها أنكم لستم وحدكم في هذه الأرض تفعلون بهساً ما تشاءون وانكم تريسدون أمرا وتريد البلاد غيره فيبطل ما تريدون ويكون ما تريد البلاد » والسذي يجب أن نقف أمامه من ذلك كله أن الوزير الذي أراد تقييد حرية الصحافة هو وزير الحقانية عبدألمزيز فهمي باشا الذي لعب دورا كبيرا في معركة كتاب « الاسلام وأصول الحكم » والذي أقَّيل من منصبه بسبب هذا الكتاب .

لقد أيد عبدالعزيز فهمي تقييد حرية الصحافة في المذكرة الايضاحية التي تقدم بها لتمديل قسانون العقوبات فيما يختص بجرالم الصحافة ، والتـــــي نشرت في البلاغ بتاريخ ١٦ يوليو ١٩٢٥ اي في نفس الاسبوع الذي بدات ّفيه معركة الاسلام واصــول الحكم في الصَّحافة المصرية . وقد نشر احتجــاج الصحافة في جريدة البلاغ والاسباب هي :\_

أولا :\_ لأنه صدر بطريقة غير دستورية .

ثانيا :\_ لانه مخالف لابسط قواعد الحرية فضلا عن تضمنه مبادىء رجعية لا تتفق مع العصر الحاضر .

كما نشر احتجاج نقابة عمال المطابع الاميريسة تضامنا مع الصحف وكان الوند وصحفه آنسذاك يمثل المعارضة وحاول أن يجر غيره الى ذلك الموقف وقال سمد زغلول مدافعا عن حربة الصحافة :

«اني اؤكد لكم ان الامةاكثر تالما لهذهالتمديلات من الصحفيين انفسهم لأنها تعتبس نفسسسها أول مضرور بها ، وهي تشسارك أربساب الصنحف في الاحتجاج عليها ، ولكنها لم تستفزها لأن الاعتداءات على الدستور كثيرة ، والأستخفاف بشئون الأمسة متوال ، وحكومة مستبدة يلزمها أن تحمل نفسها من اطلاع الامة علـ ماحوالها »(٧)

## ممركة الاسلام واصول الحكم

قام مصطفى كمال بالغاء الخلافة وطرد الخليفة واسرته من تركيا وبالغ في اذلالهم وجردهم مسن أملاكهم وأموالهم مما ألهب الكتاب والشمراء وأثار شعور المسلمين المعادي لمصطفى كمال والكماليين(٨) ولم يكتف الكماليون بطرد الخليفة واسرته والفساء الخلافة بل راحوا يذكرون اسباب قيامهم بالفالهسا فأصدروا كتابا بالتركية هو « الخلافة وسلطة الامة » الذي ترجمه الى العربية عبد الفني سنى بك وطبع بمطابع الهلال عام ١٩٢٠ وقتح هذا العمل الباب لنقاش طويل حول الخلافة في صحف الوطن العربي بالدستور وانشاء هذا الحزب وصحيفتيه ان يزيف كل الديموقراطية ويمزق وحدة الشـعب . وكان عام 1910 في السياسة المصرية تجسيدا لمؤامرات فؤاد ضد الدستور وموقفه من الديموقراطية . لقسد قامت وزارة زيور بحل البرلمان يوم افتتاحه في ٢٣ مارس ١٩٢٥ وعجز دستور ٢٣ الهزيل عن المقاومة فتحولت مواده الى حبر على ورق . وعجزت كسل الأحزاب أن تفعل شيئًا ، لأن تكوينها لم يكن يسمع لها بان تقوم باي دور ايجابي ، فلم تكن الأحــزاب آنذاك الا مجموعات متنافرة من اصحاب المصاليح المتسابقين على كراسي الحكم ، وانعكس الشسعور بالعجز على صحف أحزاب ذلك العهد التي دخلت في مهاترات وامتلأت صفحاتها بالاتهامات والسسب والشمنائم التي وجهها كل حزب للآخر . وكسانت الوزارة القائمة بالحكم تمثل تآلفا بين حزب الاتحاد وحزب الاحرار الدستوريين الذي مثله تسلات وزراء منهم رئيس الحزب عبد العويسو فهمسي . وحاولت الوزارة أن تستغل تعطيل البرلمان للتنكيل بأعدائها ، وسن التشريعات التي تقيد الحريات . كان أبرزها التعديل الجديد في قانون العقوبسات الذي اقدمت عليه للتنكيل بالصحفيين والحجر على الصحافة فطالبت بتعديل المادة ١٦٢ مــــن قانون العقوبات لجعلها : « من نشر بواسطة احدى الطرق المتقدم ذكرها اخبارا كاذبة ولو في صيغة اشاعات تتداولها الالسن او اخبار تجيء عن الغير ، وكذلك من نشر أوراقا مصطنعة أو مزورة أو منسوبة كذبا لاشخاص بماقب عليهم بالحبس لمدة لا تزبد عن ثمانية عشر شهرا وبفرامة لا تتجاوز مالة جنيه مصري او باحدى هاتين العقوبتين فقط متى كانت الأخبسار أو الأوراق يترتب عليها تكدير السلم العام سسواء بانساد راي الناس في أعمال السلطات العامة ار بأية وسيلة اخرى وذلك ما لم يثبت المتهم حسن نيته وتوقع العقوبات نفسها على من ينشر نقسلا عن غيره بسوء قصد وباحدى الطرق عينها الاخبار او الأوراق المشار اليهــا .

## ثورة الصحافة المصرية على الديكتاتورية :

وثارت الصحافة وهبت تناضل من أجلل حريتها فكتب عبدالقادر حمزه : « الوزارة لا تريسد من التعديل ألا أن تسجن الاقلام او تقبرها لتستطيع كما قلنا أن تمرح بعد ذلك بين سكون الســـجون والقبور »

وكتب العقاد : « اما والله لو اعتصمتم بالف تعديل والف عقوبة لما حماكم ذلك ان تتجرعوا كلمة الحق تغص بها حلو قكم وتتزلزل بها أقدامكم وتعلمون

وادي الى ظهور ثلاث مؤلفات اخرى في المونسوع هي « الخلافة والامامة العظمى » لمحمد رشيد رضًا ، و « النكير على منكري النعمة من الدين والخلافة والأمة » . لمصطفى صبرى ، و « الاسلام وأصول الحكم » لعلى عبدالرازق . وكان كتاب رشيد رضا أول ما صدرٌ من تلك المؤلفات اذ بدأ كتابته كمقالات بمجلة « المنار » في ست حلقات عندما قام مصطفى كمال بالفصل بين الخلافة والسلطة .

## مؤتمر الظلافسية :

على أثر الفاء الخلافة نشطت الدعوة السسي ضرورة بقائها في أي بلد أسلامي غير تركيا وكالست بداية تلك الدعوة مانشره محمد حسنين الأزهــــر بجريدة الاهرام بمنوان: « الخلافة الاسلامية » وقال فيه : « يجبُّ على العلماء وأهل الحل والعقد ان يبادورا الى النظر في بيعة خليفة المسلمين حتــــى يخرجوا عن عهده هذا المنصب الخطير »(1) تــم اتسعت الدعوة وشملت كل البلاد الاسلامية فبايع بعض الفلسطينيين الحسين بن على بالخلافــــة ، واراد امان الله ملك الافغان ان يكون خليفة وبرزت الدعوة الى عقد مؤتمر اسلامى لاتخاذ ما يراه مناسبا في هذا الامر فاجتمع بعض العلماء برئاسة شـــيخ الازهر واذاعوا بيانا افتسوا فيسه ببطللان بيمسة السلطان عبدالحميد الذي عينه الكماليون قبل الغاء الخليفة ، ودعوا في بيانهم لممثلي الأمم الاسلامية الى عقد مؤتمر في القاهـــرة وحَـــددوًا فترة عـــام للاستعداد لعقده .

ورغم اشتداد الدعوة للمؤتمر فانه لم ينعقد الا في مارس عام ١٩٢٦ لأنه لم يجد ترحيبا فيالنفوس خاصة بعد أن وضح دور الملك نؤاد فيه وأن القصر هو الذي أوعز بهذه الدعوة وهو الذي كلف نشسات باشا وكيل الديوان بالطواف على العلماء وجمعهم لخدمة هذه الفكرة ، وكانت صحيفة الاتحاد الناطقة باسم القصر تروج لهذه الفكرة ، كما ظهرت مجلة باسم المؤتمر الاسلامي لم يصدر منها الا عدد واحد صدر في اكتوبر عام ١٩٢٤ .

## الذين حاربوا فكرة الخلافة في مصر

لقد حارب فكرة الخلافة في مصر كثير مسسن الناس ، عارضها علماء الأزهر انفسهم عندما احسوا أن فؤاد يتآمر باسم الاسلام وتشكلت منهم « جماعة الخلافة الاسلامية » برئاسة الشيخ محمد ماضي أبو العزايم وكان م نرابهم أن مصر لا تصلح مركزا للخلافة لانها بلد محتل . كما عارض سعد زغلسول

ألفكرة لأنها تتمارض مع فهمه ألسياسي أو مسغ مصلَّحة الوفد فتصدَّى لّتلك الدعوة وحارَّبها سرا .

وقامت صحيفة السياسة بمحاربة الفكرة واشتركت الصحف الوفدية مع السياسة في ذلسك الموقف. . . وعندما انعقد المؤتمر الاسلامي فيالقاهرة في ١٣ مايو ١٩٢٦ جاء مؤتمرا هزيلا مضحكا لسم يُحضره سوي ثلاثين عضوا وانتهسست مداولاتــه بالفشل .

لقد ادرك المعارضون للفكرة نوايا الملك فؤاد واعتبروا الانجليز هسم الذيسن يوجهونسه وهسم أصحاب الفكرة أصلا فنشطوا لمحاربتها وبذلوا كل الجهود ليندوا الفكرة في المهد .

## الاسلام واصول الحكم :

ولقد بلغ العداء لفكرة الخلافة اشده عنسدما اطل على عبدالرازق على الناس بكتابه « الاســـــلام واصول الحكم » في مايو ١٩٢٥ والذي اراد به على حد قوله أن يكونَ بحثًا في الخلافة والحكومــة في الاسسلام .

لقد اراد على عبدالرازق بهذا الــكتاب ان يكون معولا بهدم به فكرة الدعوة للخلافة الاسلامية لأنها حلم فؤاد ، لقد أراد بكتابه الحرب على الطفيان والفساد والاستبداد فراح يبحث ويفكر ويحاول ان يجد من الاسلام دليلا يخدم به قضيته وأن يبدو ما يجمعه فؤاد من خيوط الأحلام وما يضمره مسن الأماني وما يكتمه من الرغبات .

لقد أقام كتابه على فكرة الفصل بين السدين والحكم المدنى او بين فكرة الخلافة والحكم محاولا بذلك الفصل بين السلطة الدينية والسلطة الزمنية، والكتاب يقوم على ثلاثة أهداف متشابكة وهسى : ١ ــ الدعــوة الــى الارتبــاط بالفــكر الاوربــى ٢ ــ فصل الدين عن السياسة . امــا العامــل الثالث فهو سياسي محلي وهو مقاومة ســقوط تاج الخلافة في قبضّة سلطّان مصر الجائر .

وعندما صدر الكتاب في طبعته الأولى عــن مطبعة مصر استقبل بثورة بالغة لما تضمنه مسن ا فكار قيل انها خروج على الدين واستهانة بتعاليمه.

ولقد بدأت الصحف تتناول الكتساب بالنقد والدراسة والتعليق والرد عليه فنشرت البسلاغ اول مقال للرد على على عبدالرازق في ١٣ يوليــــو 19۲0 للشميخ محمد تساكر بعنوان : « فيا أيهــــا النوام ويحكم هبوا » ثم توالت الكتابات معارضـــة ومؤيدَة . أمَّا لماذا عارض على عبدالرازق فكـرة

الخلافة، لذلك اكثر من سبب لم يكن فيما بينها ابدا محاولة النيل من الاسلام أو الطعن قيه لأنسه لا يستطيع عاقل أن يطعن في دين الرجل والذيـــن حاولوا اتهامه في دينه لم ينجحوا والذين عـدوا الكتاب خروجا على الاسلام او هدما لقواعده قسد أسرفوا وحملوا الأمور أكثر مما تحتمل .

لقد كان على عبدالرازق من رجال السدين الذين تكون فكرهم على أساس من تعاليم الاستلام ومبادئه ) ولقد شغل الرجل منصبا دينيا هو منصب القاضي الشرعي . ومارس عمله بقانون يستمد من تعاليم الاسلام مبادئه ، فهو أذا قد آمن بالاسللام كما يؤمن به الشخص العادي ، وتفقه فيه كمســا يتفقه الدارسون ، ثم خرج بما درسه الى المجال التطبيقي فنظر القضايا وحكم فيها بما يراه الدين، ولا يمكن أنيكون لرجل فيمثل ظروفه استهانة بالدين آو جهل به .

ولقد نشأ الرجل في بيئة دينية وكان بيته ملتقى رجال الدين وملتقى الادباء والشمراء وعلماء اللغة ولم تكن بيئته الخاصة مما تسمح له بالانحراف أو ترتضى له أن يقف فيصف اعداء الدين أو منكريه والرجل لم يثبت أنه كان متزمتا أو أن التزمت من ملامح بيئته المنزلية . بل ان اسرته كانت متفتحة في أطار مجال فكري خصب كما أن الشيخ محمــد عبده كان صديقا لوألده وقد اتصل بشقيقه مصطفى عبدالرازق وكانت دعوة محمد عبده للتجديد تجد في بيتهم صدى مسموعا ، حيث يلتقي التلاميسذ والأصدقاء والأعوان الذين مكنوا لدعوة محمد عبده وساعدوا على تجاحها .

لقد حاول على عبدالرازق أن يجدد باســم الاسلام في اطار تعاليمه ولم يحاول أبدا أن يدخــل في الاسلام ماليس فيه ، أو يضيف اليه ما ليس

ان ما يؤخذ عليه هو أنه أسرف في الحكم على الأمور وأنه توسع في اجتهاده وراء فكرة بميدة عن الدين ولذلك لم يكن في حكم العلم مجتهــدا وأن كانت تتوافر له شروط المجتهد كما حددها الفقهاء المسلمون وكما أوردت كتب الفقه .

لقد كان الرجل نتاج فكر استسلامي امتزج بالدراسة الأجنبية واراد ان يستخدم اساليب الفكر الأوربي في فهم الاسلام وهو في ذلك مخطىء بلاشك ولم يكن موفقًا . لماذا ؟ لأن الأداة التي استخدمها للمعرفة لم تكن هي الآداة الصالحة فالاسلام لا يفهم الا بَعْكَر مَفْتُوح مَجْرِدَ مِنَ الْهُوَى بِعِيدَ عَنِ التَّعْصَبِ } كما أنه لا يمكن أن يفهم مجزءا بل متكاملا ، فلكي

يفهم الاسلام يجب ان نربط بين تعاليمه وروحسة وطبيعة الأرض التي نزلت فيها الرسالة ، وأخلاق الناس الذين جاءت فيهم ، أي نفهم بيئة الدعوة ، وكونية الانسان في اخلاقياته ، وطبيعته ، ومزاجه النفسي ، وتكوينه العقلي وهذا مالم يحاوله عسلي عبد الرازق ولكنه امسك بما اعتقد ممن الاسسلام واقام عليه وجهة نظره برؤية عصرية تتخذ لنفسها منهجا قد يؤدي أحيانا الى الخطأ . لقد دخل بحثه متأثرا بالدراسات الحديثة مزودا بما ردده فقهاء الغرب حول السلطة الدنيوية والسلطة الدينية ، وما أبعد الفارق بين طبيعة الاسلام وحياة العسرب وبين القانون الكنسي وحياة الفرب .

لقد كان على عبدالرازق مشبعا بالفكرة نفسها واراد أن يكون كتَّابه هو التطبيق العملي لهذا الفهم فخلط كثيرا بين ما هو من الاسلام وما هو مــن صنسع البشر ، أو من عمل السلاطين والملوك ، على أنَّ أهم ما يسجل له أن كتابه هو بحث علمــي بأسلوب جديد لم يكن مألوفا في وقته ، ولقد ذللَّ به الطريق امام الباحثين ولقد اعطى بكتابه نوعسا من التجديد الفكري الذي لا يتجاوب الكثيرون معه وقد يجدون فيه كثيرا من الخطأ أو الصواب ولكنهم بكل تأكيد بجدون فيه جهدا نحو العلم وطريقـــــة تلتمس الانتظام في التفكير القائم على أساس البحث العلمي كما وضعه مقكرو القرب .

## الجانب السياسي في الكتاب

لقد ظلم الناس الكتاب ومؤلفه عندما أرادوا أن يدخلوه في الدائرة الضيقة وهي دائرة الحلال والحرام أو الايمان والكفر ، والاسلام يفتح البساب أمسام الفكر ويمكن له ولا يقف حائلا بين العلمساء والبحث عن الحقيقة فلماذا ثارت هيئة كبار العلماء على الكتاب ؟ ما الذي أوجد الخلاف ولماذا لـــم يعتبر الكناب محاولة للتفكير أخطأ فيها صاحبهسسا أو أصاب ؟ الجواب وأضح لأن الكتاب لم يكن كتابا دينيا ولم يؤلفه صاحبه لخدمة فكرة دينية أو الدعوة لعمل أسلامي بل الفه أساسا ليحارب الملك نؤاد ، فلم يكن على عبدالرازق يكره وحدة المسلمين ولا برفض أن يراهم في قوة ومنعة بل كره فقط أن يكون فؤاد سلطان المسلمين وان تكون الخلافة الاسلامية هي الطريق لاخضاع الشعوب الاسلامية لنفوذ بريطانيا .

لقد نبعت فكرة الخلافة الاسلامية في مصـــر ليكون فؤاد خليفة المسلمين ولتكون مصر التي تحتلها بريطانيا مقرا للخلافة اي أنها خلافة لخدمة بريطانيا

وليكون المسلمون جميعا رعايا للتاج البريطاني وليكون فؤاد هو الآداة لذلك باسم خليفة المسلمين فلم يكن هذا الكتاب مجرد بحث علمي اخطسا صاحبــه او اصاب بل كان عملا سياسياً جربنًا ودعوة للحرية وابقاظا للأمة وتبصيرها عما يراد بها وما يدبر حولها من مكائد بي

وبهذا الكتاب يقف على عبدالرازق في صسف المناضلين الشرفاء والمفكرين الأحرار الذين ناضلوا بأقلامهم بل يتقدم على عبدالرازق الصف بكتاب الذي لولاه لنجحت الدعوة لفكرة الخلافة ولكسان فؤادَّ بكلٍّ موبقاته سلطان المسلمين ولكان كلِّ المسلمين عبيدا للتاج البريطاني .

#### موقف حزب الأحرار الدستوريين

لقدوقف كثسيرون في حيسرة امسام المسوقف الديمقراطي للأحرار الدستوريين وكيف سالد حزبهم علىَّ عبْدالرَّازِق . والأمر لا يدعو الى الغرابة فسلم بكن الدستوريون من المدافعين عن الديمقراطية او الؤمنين بها عندما وقفوا بجانب علسمي عبدالرازق ولكنهم كانوا يحققون شعارهم « أنهسم أصحـاب المصلحة » ؟ لقد دافعوا عن على عبدالرازق عضــو الحزب وابن أحد كبار مؤسسيه ووقفوا بجانبسه لارتباطهم ببيت عبدالرازق ، ذلك البه ىاالذي ربط باسم الذين وحب الدين كثيرا من الناس بحزب الأحرار . فلم يكن موقف حزب الأحرار دفاعا عسن الديمقراطية أو أيمانا بها ، ولكنه موقف أملتــه الصلحة ، واوجده التضامن الحزبي والسياســـة الحزبية ، لاننا لو سلمنا باقتناع الدستوريين آنذاك بالديمقراطية وايمانهم بها فكيف نفسر موافقتهم وهم في الوزارة الائتلافية مع حزب الاتحاد على تقييسه ألحريات وكبف نفسر موقف رئيس حسزب الأحرار عبدالعزيز فهمي الذي كان يشغل منصب وزيسر الحقانية وهو الذي قدم قانون تقييد حربة الصحافة واعد المذكرة التفسيرية للمواد التي أراد تفييرها .

المسألة لم تكن ديمقراطية ولكنها موقف حزبي أما ما حدث بمد ذلك من أحداث دستورية نتجــت عن الكتاب ومحاكمة صاحبه فقد كانت امورا عفوية أوجدتها الظروف وساعد النظا مالحزبي وصراع الأحزاب على احداثها ..

## هيئة كبار العلماء وموقفها من الكتاب ومؤلفه

اجتمعت هيئة كبار العلماء برئاسسة الشسيخ محمد ابي الفضل شيخ الجامع الأزهر وحضور أربعة وعشرين من أعضائها يوم الأربعاء ٢٢ منالمحرم

١٣٤٤ الموافق ١٢ اغسطس ١٩٢٥ للنظر في التهـم الموجهة الى الشيخ على عبدالرازق أحد علمياء الجامع الأزهر والقاضي الشرعي بمحكمة المنصورة الابتدآلية الشرعية التي تضمنها كتابه « الاستسلام واصول الحكم » واعلنّت له في يوم الأربعاء المحرمُ ٢٩ ٢١ 1٣٤٤ يوليو ١٩٢٥ وكانت الوقائع أنه تقدم لمثسيخة الازهر عرائض وقع عليها جمع غفير مسن العلماء تضمنت ان الكتاب المذكور يحوي امـــــورا مخالفة للدين ولنصوص القرآن الكريم والسسنة النبوية واجماع الامة منها :

- 1 \_ جعل الشريعة الاسلامية شريعسة روحيسة مُحضَّة لا عَلَاقَة لها بالحكم والتنفيذ في أمور الدنيا .
- ٢ \_ وأن الدين لا يمنع من أن جهاد النبي صـلى الله عليه وسلم كآن في سبيل الملك لا في سبيل الدين ولا لابلاغ الدعوة الى العالمين .
- ٢ \_ وان نظام الحكم في عهد النبي صلى الله عليه وسلم كان موضوعفموض أو أبهام أو أضطراب او نقص وموجبا للحيرة .
- } \_ وأن مهمة النبي صلى الله عليه وسلم كانست بلاغا للشريعة مجردا عن الحكم والتنفيذ .
- ه \_ انكار اجماع الصحابة على وجوب نصب الامام وعلى انه لآبد للامة ممن يقوم بأمرها في الدين والدنيسا .
	- ٦ \_ انكار أن القضاء وظبفة شرعية .
- ٧ ــ أن حكومة أبي بكر والخلفاء الراشدين مــن بعد مسرضى آلله عنهم ــ كانت لادينية .

وواجهت الهيئة على عبدالرازق بما نسسبته اليه ورفضت دفعه بأنه لا يعتبر نفسه أمام هيئسة تاديبية وبأن حضوره أمامها لا يعتبر اعترافسا منه بان لها حقا قانونيا عليه واستمعت ألى مذكرته التي قدمها للدفاع عن نفسه وأصدرت حكمها بثبوت صعَّة الاتهام الموجَّه ضده وقالت أنها مما «لا يناسب وصف العالمية » وفقا للمادة ١٠١ من القانون رقم . إ لسنة ١٩١١ ونصها : « أذا وقع من أحد العلماء {مَا كَانَتْ وَظَيْفَتَهُ أَوْ مَهْنَتُهُ مَا لَا يَنَاسَّــَــَبَ وَصَفَ العالمية يحكم عليه من شيخ الجامع الأزهر باجمــاع تسمة عشر عالما معه من هيئة كبار العلماء المنصوص عليها في الباب السابع من هذا القانون باخراجه من زمرة ألعلماء ، ولا يقبَّل الطعن في هــــلما الحـــكم . ويترتب على الحكم المذكور محو اسم المحكوم عليه من سجلات الجامع الأزهر والمعاهد الأخرى وطرده من كل وظيفة وقطع مرتباته في أي جهة كانــــت

وعدم أهليته للقيام بأية وظيفة عمومية دينية كانت أو غير دينية » .

فبناء على هذه الاسباب :

حكمنا نحن شيخ الأزهر باجماع اربعسة وعشريسن عالما معنا من هيئة كبار العلمأء باخــراج الشيخ على عبدالرازق احد علماء الجامع الأزهر والقاضي ألشرعي بمحكمة المنصورة الابتدائيسة الشرعية ومؤلف كتاب « الاسلام وأصول الحكم » من زمرة العلماء »(١٠)

ثم العقد مجلس تاديب القضاة الشرعيسيين بوزارة الحقانية ووضع قرارا يقضي بفصل المؤلف من القضاء الشرعي . ووقع القرار على ماهر وزير الحقانية(١) . وتفضح أبعاد معركة كتاب الاسلام وأصول الحكم ويتعرف على الكثير من ملامحهــا عندما تعود الى صحف ذلك العهسد ونقسرا كيف تناولتهــا .

# نماذج مما نشرته الصحف حســول الكتاب وموقف هيئة كبار العلمساء

بدأت « السياسة » في ٢٠ يونيو سنة ١٩٢٥ اول حملاتها لتأبيد على عبدالرازق ومهاجمة الأزهر وهيئة كبار القلماء فدعت الى صيانة روح الدستور وحماية حرية الراي ، وقالت عن الأزهر : « لانريده أن يضيق الخناق على عقول فئة من الناس وتفكيرهم بدءوى من الأدبان والتمريض بها مختصة الناس وحاكمة عليهم في وقت واحد .

راي عباس محمود المقاد :

وكتب العقاد في «البلاغ» بتاريخ ١٩٢٥/٧/١٩ بعنوان « روح الاستبداد في الآراء » : « أن مسن العزاء للمتشائمين من هذه الضجة التي ثارت حول كتاب « الاسلام واصول الحكم » ان نعلم أن أكثر القائمين بها مدفوعون اليها بدوافع لا علاقة لهــــا بالعقائد والآراء ، وأنها لم تمنسع أن يروج الكتساب بين الخاصة والعامة وان يقبل على قرآءته الذين حذروا من الاطلاع عليه ... اننا لا نعرف صاحب « الاسلام واصول الحكم » اذا رايناه في الطـريق وليس هو من شيعتنا السياسية أو غير السياسية فنحن لا لدافع عن شخصه ولا عن مذهبه السياسي حين نكته بهفذه الكلمة ولكنا نود أن يعلم الذيـــــن لا يعلمون أنه قد مضى الزمن الذي تتصدى فيسسه

جماعةٌ من الناس بأي صفة لأكراه الافكار على النزول عنسد رايهسا .

ماذا قال طه حسين :

وكتب طه حسبين في « السياســة » في ١٤ اغسطس ١٩٢٥ بدون امضاء مقالا جاء فيسسه : «لقد تألب رجال الأزهر فالأزهر شيء والدين شيء آخر، على الرجل فأخرجوه من زمرتهم، افليس هذا خليقا بأن يهنأ به « علي » ؟ بلي ماذا يضر عليها أن يخرج من زمرة علماء الأزهر ، وماذا ينفع « عليا » ان يبقى في زمرة علماء الأزهر .

ايه أيها الطريد من الأزهر تعسال نتحدث ضاحكين عن هذه القصة المضحكة ، قصة كتابك والحكم عليه وعليك وطردك من الأزهر ، ما بال رجال الأزهر لم يقضوا على كتابك بالتحريق وقد كسان يلزمنا أن نرى نستخة تجمع في صحن الأزهر أو أمام باب المزينين .

الست قد دخلت الازهر واختلفت الى شيوخه وجلست فيه مجلس الاستاذ وقد أخرجوك منسه لانك لا تليق به . فليمحوا آثارك منه ، ليطهروه ، ليحرقوا كتابك في ناحية من انحاله او زاوية مسن زواياه .

وأنت ماذا يصنع بك ) يجب أن تحمد الله على السلامة فلو أننا في تلك العصور الني يحكسم فيها الاحبار والكهان لحرقت مع كتابك .

دعنا نتحدث في حرية ولا تكن ازهريا فقسد خرجت من الأزهر ، نعم . ستضحك منك ومسن كتابك ، وستضحك من الأزهر ومن الذين أخرجوك منه ، ماذا قلت في هذا الكتاب ، قلت أن الخلافة ليست أصلا من أصول الاسلام فهلا أكملت البحث وأتممت النظرية ، فالخلافة ليست أصلا من أصول الأسلام وأنما هي أصل من أصول الفقه الروماني .

سترى أن الخلافة عند المسلمين ليست الا مناصب الامبراطورية الرومانية وان الخليفة ليس الا امبراطور وان مناصب الحكم عند المسلمين ليست الا مناصب الحكم عند الرومانيين .

معارضة رشيد رضا :

لقدكتب يمارض الكتاب فقال :

اننا لم ننكر اسلوبا من اساليب التفكير ووجها من وجوه النظر في مسألة من المسائل النظريــة في الاسلام والما انكرنا على صاحب الكتاب اله خرج في كتابه عن عقائد جميع المسلمين في الخلافة وحكم الاسلام ، وقرر أن الحكومة يجب أن تسكون « لا دينية » في السياسة والقضاء بجميع الواعــه وفروعه لا شأن للدين في ذلك وانما الشأن لما تنتج العقول وتدل عليه تجارب الأمسم .

نعم أنه حاول الاستدلال على ذلك بأساليب كتابية لا تخرج عن السفسطة والتخيلات الشمرية ، وانها أساليب باطلة ولكننا تجنبنا الى الآن البحث في تلك الأساليب لئلا يشغلنا عن الحقيقة الصريحة التي هي مخالفة دعوى المؤلف في أن الحكومة في الاسلام يجب أن تكون « لا دينية ».

هذا ملخص ما نكرره على صاحب هذا الكتاب فهو قد صرح فيه بمخالفة جميع المسلمين فمواقفه خروج من حظيرة الاسلام والمسلمين .

راي د . محمد حسين هيكل :

وكتب « هيكل » في « السياســـة » في ١٩ اغسطس ۱۹۲۵ :

لقد ذهبت الأمم العريقة في الحربة والمدنية الى اطلاق الراي اطلاقا لا يحد فيه قيد ولا تقف في سبيله عقبة وهؤلاء هم الكتاب في فرنسا وانجلترا يعلنون آراءهم في الاشتراكية بل الشيوعية ولا يضار أحد فيهم بسبب رأيه ولا يقوم في وجهه قائـــم لمناقشته وتفنيد آرائه .

أقل ما نطمع فيه أن تكون حرية البحث العلمي والاجتهاد الديني القائم على تسامح الشريعة الفراء بحيث لا يضار أحد من ورائها ولا يترتب على مخالفة انسان لغيره في الراي ان يصاب باذي او يعتدي على حقوقه .

راي اسماعيل مظهر :

وكتب « اسماعيل مظهر » في « السياسة » في ٢٠ أغسطس ١٩٢٥ يقول : « قد يكون الشمســيخّ الاستاذ على عبدالرازق مخطئا وقد يسكون خطأه فاحشنا فاناً مثلاً لا نوافقه على القول بأن الخلافسة ليست حكومة الاسلام وكذلك نصرح بأن في نظــام الخلافة مناقضة صريحة لنظام الديمقراطية المئلة في الحكومات النيابية الحديثة . ولكن هل يصبح أن يجرد عالم من القابه العلمية لمجرد انه دافيع عن فكرة فيها شيء من روح المناقضة لما يعتقد به أصحاب المدرسة القديمة التي تفكر عـلى ذات الاسلوب الذي فكر به اسلافنا منذ ازمان بعيدة .. ذلك ما لا نقر عليه هيئة كبار العلماء .

راي علي عبدالرازق في حكم هيئة كيار الملماء

وبالطبع لم يعجب المؤلف حكم هيئسة كبار العلماء وقد سجل موقف كتابه فقال(١٢) .

« كنا وجلين نمجب للقوم يتهموننا في ديننا ويحاولون أن يعتدوا علينا فيه وما كنا نخاف منهم أن ينزعوا من قلبنا أيمانه ولا من أنفسنا يقينهـــا ولا أن يخرجونا من ديننا الذي ندين لله به ولكنـا خفنا عليهم ان بتورطوا حتى يزعموا انهم حكام على القلوب حراس على العقائد وأن بيدهم مفاتيح هذا الدين يدخلون في حظيرته من يشاءون ويخرجسون من يشاءون .

راي آخر للمؤلف :

وكتب في ٧ سبتمبر ١٩٢٥ في « السياسة » : « أن النقط السبع التي اعتصرها حـفرات السادة من كتابنا اعتصاراوحسبوها موضع مناقشة بيننا وبينهم واتخذوها حجة علينا لهم ، هي خارجة ءن موضوع الكتاب الا نقطة واحدة منها .

وليس يضر الكتاب ولا يطمن في موضوعه ولا بنتقص من قيمة المباحث الأساسية فيه أن تكون صحيحة أو فاسدةٍ .

والواقع اننا كمؤلفين واصحاب راي معسين ومذهب جديد في مسألة من المسائل لا يهمنا أن يكون حضرات العلماء قد أصابوا أو اخطاوا فما أكثر تلك اللاحظات التى ناقشىوا بها الكتاب خارج موضوعسه الأصلى .

ولو شئنا لوافقنا حضراتهم وقبلنا منهم تلك الملاحظات وارضيناهم وارضينا انفسنا وحذفنا من الكتاب الجمل التي بنوا عليها القصور واقاموا قوقها الهياكل والقلاع ثم وجدت الكتا ببعد ذلك سليما لم يتفير ووجدت عنوانه باقيا وصحيحا كما هو .

هي الملاحظة الخامسة وحدها التي قد تتصل على نحو ما بموضوع الكتاب فأما الملاحظات الست غيرها فالحق أنها خروج من الموضوع وتنكب عن حدود البحث واقذاع في الجدل لا يرضَّى عنه كثير . لقد قالوا اننا جعلنا الشريعة الاسلامية شريعة روحية لا علاقة لها بالحكم وانكرنا وما زلنا ننكس أننا لعتقد أن الاسلام شريعة روحية محضة .

آراء اخرى للصحف : 1 ـ قالت (( اليورص اجيبسيان )) : « ان الدوائر العليا قد ابلغت عن الاستاذ أنه يعمل لمصلحة حزب سياسي معين ، وأن آراء الشييغ قد البست.منذ الساعةالأولى لباس السياسة الممقوت ، ولعل السياسة قاتلها الله هي التي لعبت كل هذه الأدوار المحزنة » . وشبهت الصحف البريطانية على عبدالرازق

- بمارتن لوثو .
- ٢ \_ وقالت جريدة (( الأهرام )) :

« لقد أحدث التسيخ بخيت حدثــا نامــل أن تقابله الامة بالعبوس والسَّخط لا بالرضى »

٢ \_ قالت جريدة (( الاتحاد )) :

« ان جمعية العلماء تأسست لحماية الديس من اعتداء جريدة السياسة برئاســـة الشــيغ الدجوي » .

الملم .. غايتي :

واخيرا كتب على عبدالرازق يقول : لــــت عضوا في أي حزب ، أني رجل دين ورجل شريعة ولم يحملني على وضع كنابي الا غاية علمية وقــد كتبته بعيدا عن أهواء السياسة بل ليست لموضوع الكتاب علاقة بالسياسة وأن كثيرين يرون رأيي لا في مصر وحدها بل في العالم الاسلامي بأسره وان الحكم الذي صدر لم يعدل طريقة تفكيري .

لقد اخرجني الحكم من هيئة علماء الأزهسر وهي هيئة علمية أكثر منها دينية ، ولم ينشئهسا الديّن الاسلامي ، ولكن انشاها شرع مدّني لم يكن له أية صبغة دينية ولن أكون في حســـن الايـــمان والاخلاص للاسلام بأقل من أولئك العلماء الذيسن قضوا باخراجي .

البلاغ يرد على السياسة :

نشر في « البلاغ » بتاريخ ١٤ أغسسطس ٢٥ بعنوان : « حول الحكم على الشيخ علىعبدالرازق »: « جريدة السياسة ثائرة غضبي . . . »

أيتها الجريدة التي تزعم هذه المزاعم الكاذبة ، فلا وربك ما هزتك هذه الهزة العنيفة غيرة عسلى الدستور ، ولا حملك على الطيش والخروج عــن الأدب مع الدين وعلمائه باعث الدفاع عن حريـــة

الراي ، لا يعنيك ان يذهب الدستور او يبقى وان تميش حرية الراي او تفني ما دام في شيء من ذلك مصلحتك الخاصة التي تنشسدينها ، ولقد عرف ذلك منك خاصة الناس وعامتهم . وان من أهسم اغراضك محاربة الشريعة الاسلامية ومحاربة الله ورسوله والخروج على النظسم الحكوميسة التسى لا تسروقك .

لعم . أن أهم شيء لديك أن تكونسي جريسدة تبشير ضد الدين وعلماء الدين ، فانك ما قمت الا على اعناق تلك الفئة المعروفة التي لا يهدأ لها بسال ولا يقر لها قرار الا بنشر الالحاد في دين الله « وما الله بفافل عما تعملون »

> التوقيع ازهري

> > مقالات أخرى ينشرها البلاغ :

نشر مقال « الاسلام وأصـول الحـكم » في « البلاغ » ص۸ يوم ۲۶ اغسطس ۱۹۲۵ بتوقيع « مستفهم » ندد بالسياسة لما تنشره ونشر بالبلاغ مقال بعنوان :

« الحد الفاصل بين المتدينين والملحدين ص ٦ في ٢٥ أغسطس ١٩٢٥ بتوقيع عبدالسميع البطل » ليقسول :

ياقوم حسب الأمة منكم تضليلكم السسياسي فلا ترزؤها بتضليلها في دينها والقدح في شريعتها ، حسبكم تضليلا وافتراء فقد كشفتم امركم وقلم حكم المشـيخة اظفاركم وكان هو الحد الفاصـلُ بينكمُ وبين المتدينين ، ولن تقوم بعده قائمة الى يـــــوم الدين ، والعاقبة للمتقين .

ومن مقال لابي السمع عبدالظاهر بعنوان : « حول محاكمة الشَّيخ عليَّ عبدالرازق » نشر في « البلاغ » بتاريخ ٢٥ أغسطس ص ٨ : « لا ريب أن كتاب ألشيخ على ومحاكمته قد ايقظت الراي العام ونبهت فيه عوامل الغيرة على دينه وعرفته المنافسق والملحد والجاهل والعالم وقد كانت هذه الاصناف مختلطة بالناس لا تعرف ولا تكاد تميز . »

أجل . عرفتنا هذه المسألة أن في البلد ملاحدة من أبنائه يعملون لقلب النظم الحالية وبريدون أن يكون الناس فوضى بلا حاكم أو وازع »

## اللطائف الصورة ووجهه المجب :

نشرت « اللطائف المصورة » في ٢١ سبتمبر سنة ١٩٢٥ ص ٥ صورة للشيخ علــي عبدالرازق
انذلك كان سببا في أن كبيرا من رجال الرأي استدعى اليه الاستاذ الشيخ خلاف ونصحه بأن يكف عسن الكتابة في هذا الموضَّوع وافضى فضيلته الى بذلك طالبا استرداد موضوعةالتالي من المطبعة فغفلت... فسألني دولته : وما رايك أنت في كتاب ( الاسلام واصول الحكم ) ؟

فقلت : رايي انه لم يخرج على الدين ولا على جمهور المسلمين في قولهُ أن الْخلافة ليست مــن أركان الاسلام ، ولكن الذي لا يقبله منه أحد هو أنه استعمل أسلوبا ليس من حسن الدين ولا مسن ادب التعبير أن يتحدث به عن النبسي وخلفائســـه واصحابه وقد تورط كثيرا في مجال السَّمة الفكرية .

وينقل عن سعد انه قال ان قرار آخراج عسلي عبدالرازق من زمرة العلماء قرار صحيح لاعيب فيه لأن من حقهم أن يخرجوا من يخرج على انظمتهم من حظيرتهم فذلك امر لا علاقة له بحَّرية الراي التَّسي تنفيها السياسة ، ويضيف وهنا قلت : لعل مسا بفيظ ( السياسة ) هو أن العلماء لم يندفعوا مسن تلقاء انفسهم الى هذه المحاكمة ، وانما كانسوا مسوقین ۔ علی رابھا ۔ بجھة يھمھا تاييد مرکسز الخلافة فاستمانت بنفوذ الطماء .

فقال : « اعرف ذلك ، ولكن مهما كان الباعث فان العلماء فعلوا ما هو واجب وحق ، وما لا يجوز ان توجه اليهم ادنى ملامة فيه .

« والذي يؤلمني حقا أن كثيرا من الشبان الذين لم تقو مداركهم في ألعلم والذين تحملهم ثقافتهـــم الفربية على الاعجاب بكل جديد ، سيتحيزون لمثل هذه الأفكار ، خطا كانت او صوابا ، دون تمحيص ولا درس ، وبجدون مشجعا على هذا التميز فيمسا تكتبه جريدة السياسة وأمثالها من الئناء العظيم على الشيخ على عبدالرازق ومن تسميتها له بالعالم المدقق والمصلح الاسلامي والاستاذ الكبير »

« وكم وددت ان يفرق المدافعون عن الشميخ بين حرية الراي وبين القواعد الاسلامية الراسخة التي تصدى كتابه لهدمها عن جهل فاضح وسوء ادب في التعبير »

وهنا جاء موعد العشباء فختم دولته القول برجاء الله أن يصلح الأحوال ويوفق الجميع السي السداد .

(( راي الشيخ محمود شلتوت ))

أما المرحوم الشيغ محمود شلتوت شسيغ الأزهر الأسبق فقد سجل رأيه في الكتاب أذ نشر مرتديا الجبة والقفطان والعمامة وعليهــا عنسوان « صاحب الاسلام » وتحت الصورة كتبت تقول :

هذه صورة الاستاذ على عبدالرازق كمسا نشرتها جريدة التيمس وتحتها الكتابة الآتية تترجم ما نشر بالتيمس : « الشيخ على عبدالرازق السذيّ حرم مركزه كاستاذ للتشريُّع الدِّيني في مصر بسببٌ كتابـــــه « الاســــــــــلام وأصـــــــول الحـــــــكم » ولا يستغرب اهتمام الجرائد الانكليزية بمســــألة الاستاذ وكتابه فان الاسلام دين عدد كبير من الرعايا البريطانيين ثم أن التطور السريع في تركيا ونهضة مصر الأخيرة ومطالب السيدات المصريات للحرية. . كل هذه فتحت عيون القوم هناك ، والذي نراه أنه من المنطق الطبيعي ان يحدث في البلاد انقساما فكريا بشان الاستاذ وكتابه .

والغريب أن الحكومة مع أنها قصلت المؤلف من منصبه لا تزال تبيح بيع الكتاب في الشوارع علنا وتقوم مطبعة بنك مصر بطبعه للمرة الثالثة وفي هذا ما فيه من التناقض اللَّاي لا يمكن تعليله .

هذا وقد نشرت « آخر ساعة » المصورة في ٢٧ أغسطس ١٩٤٤ « ص ٨ » مقالا لمحمد أبراهيم الجزيري بعنوان « آراء لسعد زغلول تنشـــر لأول مرة » نقل فيه مادونه في مذكراته عن رأي الزعيم الراحل في كتاب « الاسلام وأصول الحكم » .

## سعد زغلول وكتاب « الاسلام واصول الحكم »

للأستاذ على عبدالرازق

مساء الخميس ٢٠ أغسطس سنة ١٩٢٥ . دخلت مكتب الرئيس بعد فراغ دولته مسن مقابلة زواره ، لاقدم له مجلد السنة الثانية مــن مجلتي ( مجلة القضاء الشرعي ) والعدد الأول مسن سنتها الثالثة فتقبلها بقبول حسىن ، وشجعني على الاستمرار في أصدارها ، ووعدني أن يدلي برأيــه فيها بعد ان يتصفح موضوعاتها . ثم استرعى نظره عنوان المقال الافتتاحي في العدد الجديد وهسمو ( الامامة الكبرى او الخلافة ) لفضيلة الاستاذ الشيخ عبدالوهاب خلاف ، فقال : او تكتبون أيضا عن الخلافة ونحن الآن بعد مرور أيام على صـــدور حكم هيئةكبار العلماء باخراج الشيخ على عبدالرازق من زمرة علماء الازهـــر الشريف لاصــَــداره كتاب ( الاسلام وأصول الحكم ) فأجبت دولته : نعم ، والمجلة تعالج موضوع الخلافة منذ الغاء الاتسراك لها فقال : ومساراي محرر المجلة ؟ قلت : اله يلتقي مع الشيخ على عبدالرازق في بعض النقاط ، ويظهر

« البلاغ » مقالاً بعنوان « الاسلام واصول الحكم » ص ٢ يوم ٢٩ يوليو بتوقيع الشيخ محمود شلتوت قال فىه :

اما الكتاب فقد قراته ، وتعرفت مرماه . وخلاصة الحكم عليه انه كتاب وضعه صاحبه بحكم العاطفة التي من شانها أن تسير خلف خيال الشعر وروعة الخطَّابة لا بحكم العقيدة التي تقتفي قسوةً الحجة والبرهان .

يوم تجددت المركة :

وتتوقف الكتابة عن الاسلام وأصول الحكم. . . الى أن تنشر « السياسة » يوم الأربعاء ١٢ ربيع الأول الموافق ٣٠ سبمتبر ١٩٢٥ مقالا افتتاحيا

للاستاذ على عبدالرازق جاء فيه « زعموك بارسول الله ملكا وجعلوك زعيم حكومة اذ لم تدرك عقولهم من معاني العظمة والجلال الا تلك المظاهر .......

فرد عليه « الشيخ الدجوي » في « البلاغ » ص ٦ يوم الخميس ٨ أكتوبر سنة ١٩٢٥ : ماذا تريد بذلك كله ......

وأسرفت الصحف في تبادل الاتهامات فنشر « البلاغ » تحت عنوان « حكمـة الـوزراء » ... « الوزارة لا تصلي الجمعة » بتوقيع بنهاوي .

وتفنن حسن يسن في الهجوم علــي الوزارة فنشر مقالا نقديا انتقد فيه سياسة يحيى ابراهيم على أنه تسلم رسالة من يحيى أبراهيم للرد عسلى حسن يسن .

الحزبيسة والمعركة :

ويغلب علىهذه المركة الطابع الحزبي ومحاولة كل فريق أن ينتصف لحزبه أكثر من الأهتمـــام بتوضيح جوانب القضية .

وربما كانت الحزبية هي العامل الرئيس في اتساع هذه المناقشات بل ربما كانت هي!لتي صنعت القضية كلها . ولو الف كتاب الاسلام واصول الحكم مؤلف غير على عبدالرازق عضو حسزب الأحسرار لما أخذت القضية هذه الصورة الحادة في عنفهـا التي خرجت عن حدود العقل والمنطق وامتـــدت الى الطعن في اخلاق الأفراد واديانهم والتي تجاوزت كل الحدود التي تضعها الشريعة الفراء لمفهسوم الايمان وطبيعته .

## التأثير الفكري الذي احدثه الكتاب :

لقد نجح علي عبدالرازق في أن يضع لنفسه منهجا علميا في التفكير الاسلامي المعاصر يعتبر به

رائداً من رواد الفكر الاسلامي في القرن العشريـــن فلقد سبقته كتابات انشائية أو مجموعــات مـــن النقول ، أما أن يضع الكاتب لنفسه خطة بحث ، واسلوبا لمناقشة موضَّوعه ، فامر لم يكن مالوفيا لنا وربما لم تعرفه الا بعد أن استقرت الدراسات الجامعية في بلادنا فكان الكتاب سبقا فيما ذهـب اليه وممهدًا للطريق تبعه الكثيرون .

ونجح على عبدالرازق في أن يدافع عن فكرته بقلمه فينتصر لها وبها ولقد أثبت ان الكلمة الشريفة الواعية بمقدورها أن تنجح في أي نضال شريف ولو كان العدو هو عرش سلطان مستبد ، فنجح العالم بقلمه وانتصر على نؤاد وحاشيته وكانت كلمآت على عبدالرازق معاول هدم لاصول السلطان وسياط الهب بها ظهره . ولم يكن غريبا والأمر كذلك ان تتصدى هيئة كبار العلماء له وتقف في وجهه وتحاول أن تصنع في الاسلام نظاما للبابوية وتحجر على الرأي الحر باسم الدين متناسية ان الدين لم يامر به بل دعا بنقيضه وفتح باب الاجتهاد على مصراعيه .

لقد ادان على عبدالرازق الثقافة الازهريسة الخالية من ارتباطها بالواقع والتي كانت في صورتها تلك بعيدة عن أن تتفهم أيّ شيء أو تتمكن من فهــم الاسلام على حقيقته حتى تصلح للدفاع عنه .

ولقد رد أعضاء الهيئة على المؤلف بقوة واقمية المجتمع القديم الذي حفظوه وكان ردهم جدليا بعيدا عن الواقع منعزلا عن الحياة مضادا للحريسة ومتعارضا مع صالح الجماهير وعدوانا عليهم .

ولم يكن الأمر قاصرا على الحكم ضد المؤلف وسحب لقب المالمية منه ، ولكن تحول الأمر الى نوع من الارهاب الفكري ، وتكتلت جهات كثيرة ضد المؤلف وتعاونت فيما بينها على الكيد له فطبع تقرير هيئة كبار العلماء ضد الكتاب عدة طبعات عسلى نفقة بعض الأفراد أو الهيئات كمحاولة للتشمهير بالمؤلف أو اتهامه في دينه . ولسنا هنا في مجــال استعراض تلك الكتابات والتي نضرب صفحا عسن كثير مما جاء فيها ولكن نقف أمام المؤلفــات التي افردت للرد على الكتاب .

لقد صدرت اربعة مؤلفات للرد على الكتاب بمجرد صدوره كما صدرت مجموعة من المقالات في كتيبين صغيرين وصدر في سوريا مؤلف أيضا . وسنتناول هذه المؤلفات بالتفصيل :\_ ١ \_ نقض كتاب الاسلام واصول الحكم : الفه الشيخ محمد الخضر حسين الذي تولى فيما بعد مشيخة الازهر وقد بدا كتابه باهداء الى

خزانة حضرة صاحب الجلالة فؤاد الأول ملك مصر المظم وقد قسمه مؤلفه الى ثلاثة كتب فجعل الاول: « الخلافة والاسلام » والثاني « الحكومة والاسلام » والثالث « الخلافة والحكومة في التاريخ » . وكانت طريقة المؤلف في الرد أن يلخَسْص أيسواب الكتاب الاصلي ثم يقومٌ بمناقشته ، وهو كتاب علمي يأخذ بالطريقة الجدلية ويقع في ٢٥٠ صفحة . وقسد صدر بالقاهرة .

٢ ــ نقد علمي لكتاب « الاسلام وأصول الحكم » :

الفه محمد الطاهر بن عاشور مفتى المالكيــة بتونس وجعله في ثلاثة كتب ايضا وهو بعث موجــز في ٣٦ صفحة ً. صدر في القاهرة وقامت بطبعــه ونشره المطبعة السلفية ومكتبتها .

٣ \_ حقيقة « الاسلام واصول الحكم » :

قام بتأليفه الشيخ محمد بخيت مفتى الدبار المصرية سابقا وكان منهجه ان "يرد على ما جساء بكتاب « الاسلام وأصول الحكم » جملة جملة ويعد مؤلفه من أضخم الكتب التي ألفت كرد على كتاب « الاسلام وأصول الحكم » . وقد سار فيه المؤلف على الطريقة التقليدية في التأليف فكان مجرد سرد للنصوص والرد عليها بنصوص أيضا ولقد بلغست متفحات الكتاب أكثر من ٤٥٠ صفحة .

٤ \_ سهام اليقين في نحر اعداء الدين :

الفه الدكتور حامد المنزلاوي وهو كتيسب صفير مليء بالشتائم وواضح فيه حقلد مؤلفيسه وكراهيته الشديدة لمؤلف كتّاب « الاسلام واصول الحكم » وقد ذكر المنزلاوي في كتابه أنَّ عـــلى عبدالرازق كان يلقاه دائما باستهانة ولعل ذلك هو ألذي دفعه الى تأليف هذا الكتيب الذي كان كلاما أنشبآليا بميدا عن أن يكون له أي هدف علمي .

ه' \_ رد الشـيغ الدجوي :

كتاب يضم المقالات التي نشرها الشمسيخ يوسف الدجوي عضو هيئة كبار العلماء ورنيسس جمعية النهضة الدينية الاسلامية في الرد على كتاب « الإسلام وأصول الحكم » .

والكتاب عبارة عن مجموعة من المقالات تشرت بالصحف كما تضمن مذكرة أعدها الشيخ الدجوي عن كتاب « الاسلام وأصول الحكم » .

وتضمن الكتاب أيضا الرد على محمود عزمي والدكتور طه حسين .

٦ ـــ عبقرية الاسلام واصول الحكم :

الفه منير العجلاني في دمشتي للرد على كتاب الاسلام وأصول الحكم وقلا نشر في دمشتق ولا توجد نسخة منه في دار الكتب وقد ورد ذكره في مجلة المجمع العلمي العربي بدمشتق مجلد ٢٦ للرد على كتاب الاسلام وأصول الحكم تتنساول موضسوع الخلافة ومدى صلاحية الاسلام للحكم .

التأثير الذي احدثه على عبدالرازق :

ولا يقف تاثير على عبدالرازق عند كتابه ومسا اثیر حوله او وقف بجانبه من ردود ولکن تأثیره بتمثل في الخصوبة الفكرية التي اوجدها في حياتنا وفي شد انتباه الجماهير الى عمل فكرى لأول مرة ونقـل المناقشات الفكرية الى الشارع بعد ان كانت وقفا على المعاهد والمدارس ودور الجمعيات او على الصحف والمحلات .

ولقد كان كتاب « الاسلام واصول الحكم » بداية لاعمال كثيرة في الفكر الاسلامي حاولــت ان تحذو حذو الكتاب أو تدور في فلكه أو امتدت اليه بالدراسة من قريب او بعيد وربما لم ينل كتاب عربي معاصر من الشهرة ما ناله هسذا الكتاب . وقسد يختلف الناس حول ما في الكتاب من آراء وما تناوله من قضايا ، ولكنهم لايد من أن يجمعوا عــلى أن المؤلف قد بذل في هذا الكتاب جهدا كبيرا وانه لسم يضع في سطوره الا ما آمن به واطمأن اليه وأنسه عندما أقتنع بالراي الحر نادي به ودافع مسن اجله غير مبال بما يلاقيه في سبيله من جور أو عســـف او اضطهاد .

ولقد لقي المؤلف الكثير من المتاعب بسبب كتابه ففقد وظيفته وكادوا ان يطلقوه من زوجته بل دعا البمض الى التفريق بينه وبين زوجته ولكس انقذه من تلك الحملة الظالمة ومن الهوس الديني انه لسم يكن آنذاك قد تزوج بعد .

واذا كان تاريخنا الأدبي قد سجل أن عالما قد حرم من لقبه العلمي في القرن العشرين وطرد من منصبه فانه يسجل ايضا وبحسروف بسارزة وفي صفحات اكثر اشراقا أن عالما آمن برأيه ودعا اليه قلم يخش سطوة الحاكم ولم يلن .

وسيسجل تاريخنا ايضا انعلماء الأزهر رجعوا عن خطتهم وعادوا الى الصواب عندما طالبـوا باصدار قرار بصحح ماوقعت فيه هيئة كبار الطماء من خطأ تجاه كتا بءلى عبدالرازق وما أقدمت عليه من عمل أساءت فيه الى مفكر وأساءت فيه السي حرية الراي حتى جاء الاسلام بدعو اليها وبدعمها .

## هل وجسد الجسزاء ؟

ولقد عاش المؤلف حتى جنى ثمرة نضالــــه من أجل حرية الكلمة فرأى من حاربوه بِمتذرون له ، والتكريم يحيط به ، والمنصب يعود اليسه ، فيعين وزيرا للأوقاف ، ثم ينتخب عضوا في مجمع اللُّغة العربية . ويختار للتدريس بالدراسات العليا لكلية الحقوق جامعة القاهرة .

لقد عوضه التاريخ خيرا فبقى اسمه عنوانا على حرية الراي ، وبقيٌّ كتابه دليلا على أصالــة البحث الطمي وأهميته ، وشجاعة العالم واحترامه لنفسه ، وللكلمة الشريفة التي يؤمن بها بينما طوي التاريخ في صفحاته من حاولَ أن يقذف الفكـــــر بالطوبّ والحجارة ، وان يقدم للســـلطان طواعيـــة واختيارا من الفتاوي الملفقة ما يؤيد ظلمــة ، او يضاعف به طفيانه .

لقد عاش اسم علي عبدالرازق وبقي فكره دليلا على أن البقاء للأصلح ، ولكل ما هو خير ، ومـــا هـــو صادق وشريف .

## جانب آخر من المركة

الشيخ الراغي وموقفه من القضية :

لا يستطيع احد أن ينكر عقلية الشيخ المراغي العلمية كما لا يَستطيع أحد أن يتجاهل أخلاصــه للأزهر ، وهو الذي نقله الى العصور الحديثة حاملا رسالة الاسلام ، داعيا لها ، ومبشرا بها في زمن كان يتوق الى الاسلام ، ولكن لا يعرف الطريق اليــه بعد عصور الجمود التي كبلت الأزهر ، وعاقتــه عن القيام بدوره فجاء المراغي رحمه الله ليصلبح ما أفسله الاستعمار ويصحح ما ترتب على عصبور الظلام من خطأ وجمود .

واذا كان الشيخ المراغي قد استطاع في صمت ويسالة أن يضع الأزهر الحديث ، الذّي يأخــذ بأساليب القصر في تقديم ما لديه من ذخال ، وما يحمله من قيم رفيعة فاله قد استطاع أيضــا أن يفتح الباب على مصراعيه أمام الفكر الديني الحر القائم على تعاليم الاسلام والمتأثر بمناهجه .

الأزهر .. والمراغي :

واذا كنا للمس اليوم في مصر بل في العالــم الاسلامي فكرا اسلاميا ناضجا ووعيا اسلاميا سليما فان مرجع ذلك في غالب امره الما يعود الى النهضة الاصلاحية التي قام بها الشيخ المراغي ومن عاونوه وأشتركوا معه في مهمته تلك بحكم مناصبهــم في

الأزهر وبحكم تفهمهم للدور الذي يجب أن يقوم به الازهر والمكانة التي يستحقها . وفي مقدمة هؤلاء الاستاذ الجليل الشيخ محمد عبداللطيف دراز اطال الله عمره والشيخ سلّيمان نوار والشيخ محمود ابو العيون رحمهما اللَّه واثابهما خير ما يجزيّ به العاملين الصالحين

واذا كان الشيخ المراغي قد تأثس بتعاليسم الشيخ محمد عبده وحاول ان يطبق هذه التعاليم ويجعل منها واقعا فان قيام الشيخ المراغى بذلسك كان يتطلب منه تصحيح الأخطاء ومحاولة وضـــع الامور في موضعها الصحيح ، وقد حاول رحمـــة الله أن يصحح ضمن ما صححه موقف هيئة كبار العلماء من الشيخ علي عبدالرازق ايمانا منه بسلامة موقف علي عبدآلرازق وخطأ الذين جروا الأزهــر الى موقف ما كان يحق له أن يقفه وهو المعهد العلمي الذي بدعو لدين بكفل حرية الرأي بل يصفعسها صفقًا ويضع لها ما يمكن لها ويدعمها .

## محاولة للشبيخ المراغي لم تذكر من قبل :

وقام الشيخ المراغي رحمه الله بمحاولة عملية في هذا الموضوع أسجلها نقلا عن رجل فاضل وعالم جليل يجمع آلناس على صدقه وتحربه للسدقة واخلاصه للَّحق . كما يقدر الجميع مواقفه الوطنية المشرفة ودفاعه عن الازهر وتبنيه للفضاياه وجهسده الدالب في خدمة الأزهر والحسرص عسلى صالسح الازهريين وكرامتهم واود ان اسجل ايضا اطمئناني بصدق هذه الرواية لعوامل كثيرة منها :\_

- 1 ــ صدق الراوي نقد عرف بذلك وبأنه كسان وثيق الصلة بالشمخ المراغي وقرببا منه .
- ٢ ــ تحري الراوي للصدق وأمانته التي قامــت عليها أدلة كثيرة .
- ٢ ــ عدم وجود اي مؤثرات تجعله ينحاز للشيخ على عبدالرازق أو يضيف للمراغى مجدًا فقد لقى الشيخ المراغى ربه تاركا الكثير مـــــن الامجاد وعاشت ذكراه كما تعيش ذكرى على عبدالرازق مشرقة ناصعة تمثل الكثير من القيم نعتز بهــا ونحرص عليها .
- } \_ ان الراوي شارك في الأحداث وكان ممســن يشاورهم الشيخ المراغي يقول فضيلة الشيخ محمد عبداللطيف دراز وكيل الأزهر السابق الذي نستند اليه مصدقين روايته مطمئنين كل الاطمئنان الى صحة ما يقول : تحدث الى الشبيخ المراغي رحمه الله بوما بعسد مجيئه شيخا للأزهر فيهوضوع كتاب الاسلام واصول

الحكم وسألنى هل قرات الكتاب ، فأجبته بالايجاب . فقال ما رايك فيه . الا ترى ان هيئة كبار العلماء قد تجاوزت الحد وحملت الأمور أكثر مما تحتمل ؟

فأجبته : نعم . لقد أقحمت هيئة كبار العلماء نفسها في صراع كان يجب ان تظل بعيدة عنه او تقف الى جانب الحق فيه .

فقال : واين كان وجهة نظرك ؟

قلت : كان الحق مع الشيخ على . هــل كنت ترضى او يرضى مسلم عَاقل بِالَّغِ أَنْ يَكُونَ فَسَوَّاد خليفة المسلمين ؟

كيف تقوم الخلافة الاسلامية في بلد محتل ؟ اذا كان الشيخ على عبدالرازق قد حارب فكـرة الخلافة الاسلامية بكتابه فقد حاربناها نحن بموقفنا ضد الدعوة اليها واستطعنا ان نقضي عليها في مهدها ففعل مؤتمر الخلافة ولم يستطع ان يحقق نتيجــة وأحدة مما سمى اليه .

لقد كانت محاولة انجليزية لربسط العالسم الاسلامي كله بعجلة الامبراطورية ويتحول المسلمون كلهم الى اتباع الاستعمار البريطاني . كمــا كانــت بريطانيا تهدف من ناحية أخرى الى ايقاع الفتنة بين المسلمين عندما يتنازع حكامهم على لقب الخليفة وقد رأينا آنذاك كيف حاول أكثر من ملك أو حاكم أو خليفة في العالم الاسلامي أن يكون هو خليفــــة المسلمين وأمن الشيخ المراغي على أقوالي موافقا ثم قـــال :

۔ اننی اری ما رایت وارید ان اصحح الموقف لذلك اختارك انت والشبخ سليمان نوار لقراءة الكتاب قراءه جديدة وأن تكتبالى مذكرة برايكم فاذا ما انتهيتم الى سلامة موقف الشَّيخ على وان هيئة كبار العلماء قد جانبها التوفيق فالحق أحق أن يتبع وحينئذ تلغى هيئة كبار العلماء قرارها السـابق تمسكا بالحق وحده وعملا بروح الاسلام وتعاليمه . واذا انتهينا الى هذا الراي فانني محافظة على كرامة هيئة كبار العلماء ومكانة الأزهر اقترح أن يقــــدم الشيخ علىعبدالرازق اعتذار عما بدر منه دون قصد وفسر تفسيرا ضارا كما فعل طه حسين في التحقيق الذي أجرته معه النيابة بشأن كتابه عن الشسعر الجاهلى .

# شهادة الشيخ دراز للتاريخ :

يقول الشميخ دراز : قمت بقراءة الكتاب مرة اخرى كما قام المرحوم الشىيخ سليمان نوار بقراءته

وتناقشناطويلا وانتهينا الىالتسليم بأن كتابالاسلام وأصول الحكم كناب سياسي كتب لظروف سياسية معينة وليس كتاب فقه وان ما جاء في الكتاب كان محاولة لهدم فؤاد وعرشه وليس تهجما على الاسلام كما حاول البعض أن يفسره . وانتهينا الى الرأي بأن هيئة كبار العلماء كان عليهــا ان تقف بجانــب الشيخ على عبدالرازق وليس ضده .

وعندما قدمنا مذكرتنا للشيخ المراغى رحمه الله متضمنة هذه الآراء قراها وواققنا عليها وطلب منا مقابلة الشـيخ على عبدالرازق ومطالبته بتقديم التماس للنظر في موضوعه من جديد وانه يعتـــــــــدر عما يكون قد جآء في الكتاب من كلمات اولت او يمكن ان تثير حولها تفسيرات تسيء الى الاسلام .

ولكن الشيخ علي عبدالرازق رفض أن يتقدم بالتماس او يعتذر وقال :

- انني كتبت ما اعتقد انه الحق . كتبـت كتابي وأنا مؤمن بالله ورسوله وكتابه لم أقصد ولا يمكن أن أقصد . الاساءة الى الاسلام وتعاليمــــه السامية أو الانتقاص من شريعته الغراء . واذا كان البعض قد اخطاوا في فهم كلامي او اساءوا تفسيره، أو تعمدوا تجريحي فعليهم هم أن يصححوا موقفهم ويقفوا الى جانب الحق .

ويضيف الشيخ دراز : ونتيجة لاصرار الشيخ على ورفضه الاعتذار أو تقديسم الالتماس توقفت محاولة الشيخ المراغي وانتقل الى رحمة الله قبسل أن يحقق محاولته تلك التي كان يريد تحقيقها أيمانا منه بسلامة موقف الشيخ علي ولكي يصحح الخطا الذي اوقعت الظروف هيئة كبار العلماء فيه .

راي الشيخ دراز في المؤلف كما عرفه :

ولقد سألت فضيلة الشيخ دراز اسستكمالا لذلك سؤالا محددا عن رأيه في الشيخ على عبدالرازق من ناحية الايمان وأنا أعرف أنه كان له من الصلات ما بستطيع ان يحكم عليه حكما صحيحا . كمــا أن عادة الشيخ دراز في أحكامه الدقة والتدليل والتروي في الحكم ، فقالَ :\_

\_ لا شك أننى كنت وثيق الصلة بالشيخ عسلي عبدالرازق وبمكنتي الحكم عليه ولكن قبل أن احكم يجب أن يكون وأضحا أنه ليس من حسق انسسان أو هيئة أو جماعة القول بتكفير المسلم الذي صــــح اسلامه بالشروط المعروفة لذلك التي يعرفها كسل مسلم وصورتها كتب الفقه هذه وآحدة . الثانية : يجب أن نتحرى الدقة في الحكـم عــلى

الأمور المتعلقة بالكفر والايمان فلا نخضعها للأهواء والظروف ولا نجعل انفسنا حكاما في أمور يتوقف فيها الحكم ولا يحكم فيها الا الله تبارك وتعالى .

الثالثة : أن الحكم يكون بالظاهر أما الضمائر فسان الله وحده سبحانه وتعالى هو الذي يعلم حقيقتها وما تنطوي عليه فليس لنا الحــق في النّفســــير والتأويل . وليس من حقنا ولا من تعاليم ديننا ومكارم الاخلاق أن نطعن في الناس بالباطل .

الرابعة : أن كتاب الشيخ على عبدالرازق لا يمكن أن تجد فيه الأدلة التي تجعل ألانسان لا يطمئن السي ايمانه بل العكس هو الصحيح فالشيخ على رحمه الله يؤكد في سطور كتابه تمسكه بالكتاب والسنة . ويؤكد ايمانه بالله وانبيائه ورسله وكتبه . وهسو دائم الثناء على رسول الله صلى الله عليه وسلم يحاول أن يستند في كلامه السي القرآن الكريســـمُ والحديث النبوي لك أن تخالفه أو تعترض عسلى بعض أقواله أو ترفضها كلها ولكن ليس لأحسد مهما كان أن يطفن في أسلامه أو يحساول طعنـــه في عقيدته وتجريده من الايمان والا لتحول الاسلام اليّ ما يخالف الكتاب والسنة .

خامساً : هل الأسلوب الذي قامت به هيئة العلماء هو الأسلوب الأمثل وهل استندت في هذا اللي الشريعة الاسلامية ؟ أبدا انها هيئة رسّمية مشكلة بقانون مدني ملتزمة به وكان عليها ان تعيش في نطاقه لا تتجاوزه فلا تحكم في موضوع الايمان والكفــر بهذه الطريقة التي ينكرها الاسلام والتي لم يعرفها المسلمون في تاريخُهم كله .

سادسا : ما أعلمه شخصيا من صلتي بالشيخ علي أنه رحمه الله كان تقيا ورعا قائما بواجباته الدينية متمسكا بأداء الفرائض ، لا أصلح ولا يصلح كثيرين غيري لأخذ رأيهم في أيمان رجل قامت أدلسة كثيرة واكد سلوكه انه مؤَّمن بالله وكتبه ورسله .

كان الشيخ علي رحمه الله مسلما غيورا على الاسلام مؤمنا صادق الايمان ، كان حسن الخلق ، لين الجانب ، سمحا كريما ، معتزا برايه ، معتزا بكرامته ، غيورا على دينه وشرفه . وكان عالما ومفكرا عظيمــا .

واذا كان فضيلة الشيخ دراز قد أبان صورة حقيقية للرجل وقدم دليلا تاريخيا كان غالبا عنا . فنحن لا نملك بعد ذلك الا أن نفهم الكتاب في وضعه الحقيقي ونتفهمه في ضوء الظروف التي الف فيها

والمبادىء التى جاء ليؤكدها والمؤامرات التى حاول ان يكشفها ليقضى عليها . .

ان على عبدالرازق يحتاج الى الانصاف ولعل افضل ما يرضيه وهو في دار آلخلود ان يقرا كتابه بوعي ويفهم على حقيقته وثيقة خالدة في فكرنا وقفت في وجه تسخير الدين والاتجار به وقالت كلمة الحق في أشـد الاوقات ظلاما .

الهوامش .

١. \_ محمد محمد حسين \_ الاتجاهات الوطنية \_ ص ٨٠ .

- ٢ ساهم بالكثير في الحركة الوطنية المصرية ، وكان أحسد خطباء الازهر الكبار في ثورة ١٩ ووكيلا ونائبا لرئيس جمعية الشيان المسلمين بمصر ورئيس جمعية الكفاح لتحسرير الشعوب الاسلامية التي جاهــدت لتحرير الشـحوب الاستسلامية وكسان مسن أعضائسته الرئيسس بورفيبسة والسلطان محمد الخامس بطل تحرير المقرب والزعمساء البشير الإبراهيمي المناضل الجزائري ، وعلال الفاسي ومحمد خيفر والشيخ أمين الحسسيني ورشسيد عسالي الكيلاني . وهو صاحبٍ صفحات رائعة في الكفاح من أجل الاسلام والعروبة .
- ٢ \_ رحِع د . منصور فهمي بعد ذلك عن الكثير من افكاره وألف كتابه « خطرات نفس » تم شارك في النشاط الديني فكان آمينا للسر بجمعيات الشبان السلمين وعضوا بجمعيات أخرى دينية . وكتب كثيرًا يدافع عن الفكس الأسلامي المسحيح .
- ) \_ صدر عام ١٨٩٩ وحاول فيه المؤلف تأكيد أن حجاب المرأة ليس من الإسلام ، وأن السغور لا يخالف الدين .
- ه ــ صدر عام ١٩.٠ وقد بناه على مفاهيم غربية واستشهد باقوال مفكري الغرب ودعمه بالاحصائيات ولكنه لم يعاد الاسلام فيه ولم ينسلخ عنه .
- ٦ ــ ثورة ١٩١٤ في مصر هي أكبر ثورة وطنية قام بها الشعب الصري ضد الاستعمار البريطاني وفادها الزعيم المصري سعد زغلول باشا ودفع الشم بالمصري العديسه مسن شهدائه فيها .
	- ٧ \_ جريدة البلاغ ١٦ يوليو ١٩٢٥ ص ٤ .
- ٨ ــ راجع حوليات مصر الحولية الأولية ص ١١٢ وما بعدها ، مقال امين الرافعي بجريدة الأخيار اول ابريل ١٩٢٤ ، ومقالات الاهرام في الفترة من ٧ مارس الى ابريل ١٩٢٤ وراجع ايضا ديوان احمد شوفي ومحمد عبدالمطلب
	- ۹ ــ جريدة الأهرام ۷ مارس ١٩٢٤ .
- . ١\_ حكم هيئة كبار العلماء في كتاب «الاسلام وأصول الحكم» ص ۳۱ .
- ١١\_ الرئيس على ماهر اللي تولى رئاسة الوزارة الصرية بعد ذلك عدة مرات وكان آخرها الوزارة القي تولى رئاستها عقب ثورة يوليو١٩٥٢ والتي تم فيايامها تنازل الملك فاروق عن عرش مصر بعد أن قام على ماهر باقتاعه بقبول التثارُل .
	- 12\_ نشر في « السياسة » يوم : ٤ سبتمبر ١٩٢٥ .

واسالخطوطات والبلوغرافيات

 $\label{eq:2.1} \frac{1}{\sqrt{2}}\int_{\mathbb{R}^3}\frac{1}{\sqrt{2}}\left(\frac{1}{\sqrt{2}}\right)^2\frac{1}{\sqrt{2}}\left(\frac{1}{\sqrt{2}}\right)^2\frac{1}{\sqrt{2}}\left(\frac{1}{\sqrt{2}}\right)^2\frac{1}{\sqrt{2}}\left(\frac{1}{\sqrt{2}}\right)^2.$ 

بَّنَ لَوَْلَفَاتَ لِلْتَعَلَّفَةَ بِتَى وَلِنَّكَ الصَّنَّ وَيَشْرَمِنَ تَتَّمَعُ

أعسداد

فَأَذَقَنَّ أَبَجَى

الكتبة الوطنية \_ وزارة الثقافة والغنون

مع تدفق النتاجات الثقافية المختلفة في قطرنا ،تزداد دائرة المراجع والببلوغرافيات اتساعا حتى بدت كأنها تشمل معظـــم مناحي المعرفة ؛ فأثبات|المؤلفـــات ( الببلوغرافيات ) ، ما هي الا دليــــل سريع وشامل لموضوع البحث والمطالعة .

وثبت المؤلفات المتعلقة بثورة السابع عشسرمن تموز ١٩٦٨ ببلوغرافيسة موضوعية ، للكتب التي صدرت من عــام ١٩٦٨ وحتـــي عام ١٩٧٧ بصورة خاصة ، والتي تتضمن معالجات سياسية أو اقتصادية او ثقافية لأفكار وممارسات ثورة ١٧تموز • كما شملت بعض الكتب قبل عام ١٩٦٨ ، تلك المتعلقة بفكر الحزب في القطر العراقي ، اذاعتبرت اتصالا وجذرا اصيلاً لقيام ثورة تموز  $\lambda r$ 

وقد رتبت الببلوغرافيـــة ، مداخلها تحـــتموضوعات رئيسية هي : السياسة ، والاقتصاد ، والثقافة والاعلام ، والادارة ، والزراعة ، والمراجع،والتربية والتعليم .

وتمت مراجعة مصادر ومراجع عدة للتثبت من!همية الكتب ، ابوز تلك المصادر : الببلوغرافية الوطنية العراقيــة ( نشرة الايـــــلماع للمطبوعات|العراقيـــة ) التي تصدرهـــا المكتبــة الوطنيــة ( ١٩٧١ ـــــــــــ) وكتاب مصــــادر تراث حــــزب1لبعث العربي الاشتراكي ومعجم المؤلفين|العراقيين| والنشرة العربية للمطبوعات ١٩٦٨ ـــ ١٩٧٥. ،وكتاب الانتاج الفكري العراقي لعام ١٩٧٥ .

واخيرا فقد تضمن ثبت المؤلفات هذا الكتبءن ثورة ١٧ تموز باللغات العربية والانكليزيـــة والفرنسية ومعظمها مطبوع في العسراق .

الاجتماع

على عبدالامير علي

البيروقراطية والاعداد الاجتماعي في العراق. بفسداد ، جامعسة بفسداد ــ كلية الاداب ، ١٩٧٦ ، ٣٤٧ ص ( رســــالة ماجســتير ) .رونيو ..

الإدارة

العطية ، ماجدة عبدالكاظم القيادة الادارية في المراق . النجف ، مطبعة النعمان ، ١٩٧٦ ، ٣٥٩ ص . الونداوي ، هشسلم الادارة البيروتراطيسة ؛ بحث عن طبيعسة

المشكلة الادارية ، بفلداد ، جامعة بفلداد ،  $.9944$  + YY + MY

الاقتصاد

احمد حسن البكر ( رئيس الجمهورية ١٩٦٨ - ) بيان لتشجيع استثمارات القطاع الخاص في المجال الصناعى . بفلداد ، دار الحسرية ،  $. 19Y1$ 

بعلن نهاية السيطرة الاجنبية على نفطنسا . بفسداد ، وزارة الاعسلام ، ١٩٧٠ ٢٥ ص .

تقى عبد سـالم تطور القطاع العام في العراق مع اشارة خاصة الى القطاع العام في التجارة الخارجية والداخلية ١٩٥٨ـ١٩٧٢ ، بفسداد ، مطبعة - الجامعة ، ١٩٧٧ ، ٤٩٥ ص

- التكريتي ، عبدالجيد شهاب اهميــة البترول في الاقتصــــاد العراقي في الفترة من ١٩٥٢ــ١٩٧٢ . القاهرة ، المنظَّمة المربية للتربية والثقافة والعلوم ، ١٩٧٥ ، ٢٧٨ ص . رونيسو ( رسسالة ماجسستير في الاقتصاد).
- التكريتي ، عبدالجيد رشيد محمد الضرائب الجمركية في البلدان المتخلفة مسع الاشارة بصفة خاصة الى الضرائب الجمركية في العسراق . القاهرة ، جامعسة القاهرة ، ١٩٧٥ ، ٣٣٨ ص ( رسمالة ماجسستير في
- الجبوري ، جميل عبدالله رسائل الاعلام ومسيرة الانتاج . بفــداد ، وزارة الاعلام ، ١٩٧٧ ، ١١١ ص .
- الحمداني ، عدنان حسين حـــول استراتيجية السياســـة النفطيـــة .

بيروت ، المؤسسة العربيسة للدراسسات ،  $\sim$  ۲۳ ه. ۱۹۷٦ ص

الخالدي ، خلود عبدالله

الاقتصاد ) . .

دور عرض اليد العاملــة والطلب عليهــا في التنميسة الاقتصـــادية في المشراق ١٩٥٧ ـــ ١٩٨٠ . بفسداد ، جَامعة بفداد ، ١٩٧٥ ،

٢٠١ ص . رونيسو ( رسسالة ماجسستير في الاقتصاد).

الدليمي ، لطيف نصيف جاسم في قيم الثورة وقيم!لعمل الاشتراكي . بفداد، مطبعة الزمان ، ١٩٧٧ ، ٤٨ ص .

السامرائي ، سعيد عبود التطور الاقتصادي الحديث في العــراق . النحف ، مطبعة القضاء ، ١٩٧٧ ، ٣٥٤ص .

السياسة المالية في العراق . بف1د ، وزارة المالية ، ١٩٧٦ ، ٢٥٢ ص .

الشيخلي ، صلاح الدين

تاميم النفــط وعلاقتـــه بالتنمية القومية . بفــداد ، المكتب الثقافي القومى ، ١٩٧٥ ، ۱۹ ص .

الرؤيسة الجنديدة للتنميسة الاقتصبناديسة والاجتماعية في الاطار العربي الاشتراكي . ۲۹ ص .

صسدام حسسين أحكام الربط بين التحرر السياسي وتحرر الاقتصاد ، بغسداد ، وزارة الاعلام ، ١٩٧٦، ۱۸ ص .

حديث عن معركة التأميم المجيدة . بفسداد ، منشورات جريدة الثورة ، ١٩٧٣ ، ٤٦ ص .

نريد عراقـــا مُستقلاً متحرراً اشتراكيــاً . ط ٢ . بفسداد ، وزارة الاعسلام ، ١٩٧٥ ، ۶۲ ص .

صلاح نممان عيسى

تجارة نفط العراق الدولية وآفاق تطورهسا في المستقبل . بغداد ، جامعة بغداد ، كلية ألادارة والاقتصاد ، ١٩٧٧ ، ٤٤٩ ص.. ( رسالة ماجستير ) رونيو .

## الطمهة ، مانع حيش

التنمية الاقتصادية وتوزيع الدخل القومي في العراق . بغداد ، جامعة بفسداد ، ١٩٧٥ ،

٣٨٨ ص ، رونيمو ( رسمالة ماجستير في الاقتصاد ) .

- الطائي ، عصمت يكر احمد توزيع الدخل القومي في العراق . القاهــرة، جامعة القاهرة \_ كَليةُ الاقتصــاد والعلــوم السياسية ، ١٩٧٧ ، ٢٦٩ ص ( رسالية ماجستير في الاقتصاد ) رونيو .
- العامري ، حسن علي نصار المهمات الاساسية والملحة لقطاعنا التجاري . بفيداد ، المؤسسة العامة لتجارة السلع الانتاجية ، ١٩٧٧ ، ٦١ ص.
- عبد الخالق محمد عبدي اقتصاديات الارض والاصلاح الزراءي في النظرية والتطبيق ؛ دراسة تحليلية للاسس النظرية والعلمية للسياسة الزراعية . بفداد، مطبعة سلمان الاعظمي ، ١٩٧٧ ، ٣٣٢ ص .
	- العراق . دار الثورة للصحافة والنشر

التأميم بداية سياسة بترولية عربية صالبة. بفداد ، دار الثورة ، ١٩٧٤ ، ١٢٣ ص .

النطور الاقتصادي في العراق بعد السابسع عشر من تموز . ط ٢ . بفسداد ، دار الثورة، ١٦٧٤ ، ١٦٨ ص.

ملَّــف عن المفاوضـــات مع شــركات النفط الاجنبية . بفداد ، دار النسورة ، ١٩٧٢ ، ۷٦ ص

ملَّــف المعركــة مـــع الاحتكارات النفطيــة\_ المفاوضات والتأميم . بفلداد ، دار الثورة،  $1913 + 1915$  ص

العراق ، وزارة الاعسلام الإبعاد القومية لتأميم البترول . بف1د ،

مطبعة الجمهورية ، ١٩٧٢ ، ٢٤ ص.

الاستثمار الوطني المباشر الوطني للنفط . بفسداد ، وزارة ألاعلام ، ١٩٧٢ ، ٣١٠ ص .

اصداء تأميم شركة نفط العراق . بفداد ، وزارة الاعلام ، ١٩٧٢ ، ٥٥ ص.

بدايات الصراع الاستعماري على نفط المنطقة. بفداد ، دار آلحرية ، ١٩٧٢ ، ٧٨ص .

المعالم الاساسسية لخطسة التنمية القوميسة للسنوات ١٩٧٠\_١٩٧٤ في المراق . بفداد ، وزارة الاعلام ، ١٦ ص .

من مطاليبنا لدى شركات النفط . بفداد ، وزارة الاعلام ، ١٩٧٢ ، ٢٨ ص.

النفط والمعركة . بفداد ، وزارة الاعـــلام ، ۱۹۷۳ ، ٦٨ ص .

عزيز السيد جاسم البيروقراطية في العمل السياسي . بفداد ، وزارة الاعلام ، ١٩٧٢ ، ٣٢ ص .

تأميم النفط ومسلتزمات الاقتصاد في الثورة الوطنية الديمقراطية . بسيروت ، المؤسسة العربية الدراسات ، ١٩٧٢ ، ١٥٢ ص .

الشمور اللاراسمالي حقيقة ام وهم . بيروت، دار الطليعة ، ١٩٧٤ ، ١٨٣ص .

في الثورة القومية الى الثــورة الاشتراكية . بيروت ، دار الطليعة ، ١٩٧١ ، ٩٩ ص .

العلي ، احمد بريهي

دور الطاقة الاستيعابية للاستثمار في التنمية الاقتصادية . بفداد ، جامعة بفداد ، ١٩٧٥، ٣١٧ ص ٤ رونيو ( رســالة ماجســـتير في الاقتصـــاد ) .

الفزي ، فليح حسن خلف الائتمان المصرفي ودوره في الاقتصاد العراقي. بفداد ، جامعة بغداد ، ١٩٧٥ ، ٤٧. ص ، رونيو ( رسالة ماجستير في الاقتصاد ) .

الكاتب ، سعد شريف يحيى التقييم الاقتصادي لصناعة الفزل والنسيج في العراق . بفدادٌ ، جامعة بغداد ، ١٩٧٥ ، ٢٤٤ ص ، رونيو ( رسسالة ماجسستير في الاقتصاد). يوســف آلياس مفهوم العمل وتشريعاته في المنظور الاشتراكي. ط ٢ . بفسداد ، مؤسسة الثقافة العمالية ، ١٢٨ / ١٢٨ ص . التربية والتعليم أحمد حسن البكر ( رئيس الجمهورية ١٩٦٨- ) خطاب في الاول من آيار ١٩٧١ والمهرجان الجامعي الاول . بفسداد ، وزارة الاعلام ،  $.11Y1$ خطاب في حفل تخرج جامعة بفداد . بفداد ، وزارة الاعلام ، ١٩٧١ . احمد حسن فيض الله واخرون دراســـة مقارنة عن تطــور التعليم العالــي اللجامعات العراقيسة ١٩٧١/١٩٧١-١٩٧٤ / ١٩٧٥ . بفداد ، وزارة التعليم العالي والبحث العلمي ، ١٩٧٦ ، ٣١ ص . ( رونيو ) صنعام حسنين حول آفاق التربية واستراتيجيتها . بسيروت المؤسسة العربيــة للدراســـات ، ١٩٧٥ ، ۲۰ ص. الشالجى ، نزهت رؤوف التطور الناريخي لرياض الاطفال في العراق . بفداد ، وزأرة التربية ، ١٩٧٦ ، ٣١ ص ( رونیو ) . الشمخي ، رحيم هادي نحو مدرسة تربوية اشتراكية . النجــف ، مطبعة العزي الحديثة ، ١٩٧٧ ، ١٥ ص . الدرس ، ابراهيم محمود

دليل مقسورات مجلسس التربية للسنوات ١٩٧٠-١٩٧٥ . بفداد ، وزارة التربيسة ، ۲۳۵ ، ۲۳۵ ص .

الوصلي ، سامي احمد خليل الدرسة الاشتراكية والسياسة التربوية في العراق . بف1د ، الاتحاد الوطني لطلبت العراق ، ١٩٧٢ ، ٦٩ ص .

المضمون القومي في التربية . بغداد ٤ الموسسة العربية للطباعة ، ١٩٧٧ ، ٧٢ ص .

الناشيء ، رابحة مجيد سبهان

الاتجاهات العلمية لطلبة جامعة بفداد دراسة ميدأنية . بفسداد ، جامعة بغداد ، ١٩٧٥ ، ١٦٦ ص ، رونيسو ( رسسالة ماجسستير في علم الاجتماع ) .

# الثقافة والاعلام

احمد حسن البكر ( رئيس الجمهورية ١٩٦٨ - ) حديث الى الصحافة . بفداد ، وزارة الاعلام، . **197** 

حديث ألى الصحافة ــ ٣ ــ بغداد ، وزارة ،  $\cdot$  1979  $\cdot$  2014

حديث الى الصحافة ــ } ــ بغداد ، وزارة الاعلام ، د . ت .

خليل ابراهيم عبداللطيف

الصحافة المدرسسية ؛ اسسها ، واقعهسا ، ووسائل تطويرها في العراق . بفداد ، مطبعة الامة ، ١٩٧٦ ، ٦٢ ص .

- دياب نبهان حول الثقافسة الجماهيريسة . بفداد ، دار الثورة ، ١٩٧٦ ، ٧٨ ص .
	- السامرائي ، ماجد احمد

المهمات الثورية للثقافة والاعلام . بغسداد ، دار الثورة ، ١٩٧٦ .

## سعد قاسم حمودي

الثورة والصحافة في خطب ورسائل الرئيس القائد احمــد حسن البكر . بغــداد ، دار الحرية ، ١٩٧٣ ، ٢٥ ص .

شهاب احمد حميد تاريخ الطباعة في العسراق ؛ مطابع القطاع الخاص ١٨٣٠ ـ ١٩٧٥ . بفداد ، دار الساعة، ١٩٧٦ ٤ ٨٤ ص. عبدالفني عبدالففور الاعلام والثقافة والتنمية القومية ، ط ٢ . بف1. 4 دار الحرية ، ١٩٧٤ ، ١.٧ ص. الاعلام والحرب النفسية . بفداد ، مطبعة مؤسسة الثقافة العمالية ، ١٩٧٤ ، ١٤٤ ص . عبدالكريم مكي اعلام الثورة والمهمات الاساسية . بفلداد ، دار الحرية ، ١٩٧٥ ، ١٢٢ ص . المراق . مؤسسة الثقافة العمالية . الفكر العربي الثوري . بف1اد ، ١٩٧٣ ، ۷۰ ص . عزيز السيد جاسم في الدعاية الثورية . بفداد ، منشورات وعي العمال . ( د . ت ) ٨٤ ص . موضوعات عن الثقافة والشـورة . بيروت ، دار الطليعة ، ١٩٧٢ ، ١٢٥ ص . الكرخي ، عبدالجبار وآخرون أساليب التثقيف العمالى ، بفداد ، مطبعة مؤسسة الثقافة العمالية ، ١٩٧٦ ، ١٥١ ص . معله ، عبدالامسي الفن والانحياز الثوري . بغداد ، دار الثورة، • 1975 النداوي ، هاني وهيب موضوعات في التثقيف الثوري . بفسداد ، دار الثورة ، ١٩٧٦ ، ٩٩ ص . الزراعة احمد حسن البكر ( رئيس الجمهورية ١٩٦٨- $\blacksquare$ الفلاحون والثورة . بفداد ، الاتحاد العـــام للجمعيات الفلاحية ، ١٩٧٣ ، ٥٩ ص .

الحديثي ، انور صبري تجربة الاصلاح الزراعي في العراق . بغداد ، دار الثورة ، ١٩٧٤. ألخشالي ، عامر الحركة التعاونية الزراعية . بفداد ، المكتب الثقافي القومي ، ١٩٧٢ ، ١٢ ص . في المسسالة الزراعيـــة . بفـــداد ، ١٩٧٥ ، ۹۰ ص ۱ الداهري ، عبدالوهاب مطر السياسة الزراعية ، اقتصاديات الاصلاح الزراعي . ط ٢ . ( منقحة ) بفداد ، مطبعة العاني ، ١٩٧٦ ، ٦.٦ ص . الدليمي ، لطيف نصيف جاسم حول مهمات الكادر الفلاحي . بفداد ، مطبعة الزمان ، ١٩٧٤ ، ٤٨ ص . الفلاحون والتاميم . بفداد ، مطبعة الزمان ،  $. 11$  ) 70 ص الاتحاد العام للجمعيات الفلاحية ، ١٩٧٤ ،  $\cdot$  111 ص في القضايا الوطنيــة والقومية . بفــداد ، مُطبِعة الزمان ، ١٩٧٤ ، ١.٩ ص . محاضرة حسول الواقسع الفلاحي في القطسر العراقي . بفداد ، الكتب الثقافي القومي ، ۱۹۷۲ ، ۳۲ ص . مسيرة الثورة في الريف ، بفداد ، الاتحــاد العام للجمعيات الفلاحية ، ١٩٧٣ ، ٣٢ص .

ملاحظات في التنظيم الفلاحي الثوري . بفسداد ، مطبعة الزمان ، ١٩٧. ، ٨٤ ص .

الواقع الفلاحي ومستلزمات الهجرة الماكسة. ط ٢ . بف1اد ، مطبعة الزمان ، ٣٢ ص . سمدون حمادي نحو اصلاح زراعي اشتراكي . بيروت ، دار الطليقة ، ١٩٦٤ ، ٩ ص. صسدامحسسين السيد صدام حسين في حديثه خلال المؤتمر الثاني للتعاونيات الزراعية . بغسداد ، مطبعة الحوادث ٤ ١٩٧٦ / ١٨ ص . لقاء بكوادر الاتحاد العام للجمعيات الفلاحية ومنتسبي الاذاعة والتلفزيون ، بفداد ، وزارة  $+$  الاعلام 1 197 1 14 ص. العراق . الجبهة الوطنية والقومية التقدمية تفاصيل المؤتمر الوطني الصحفي لوزير الري بشأن شحة مياه الفرآت . بغداد ، جريسدة الثورة ، ١٩٧٥ . العراق . منشورات الفلاح الاشتراكي نظـرات في الاصـلاح الزراءي . بغــداد ، منشورات الفسلاح الاشتراكسي ، ١٩٧٠ ، ۸) ص . العراق . وزارة الاصلاح الزراعي الاصلاح الزراعي وثورة ١٧ تموز . بفسداد ، ۱۹٦۹ - ۱۲۰ ص . العراق . وزارة الاصلاح الزراعي مشباريفنا والثورة الزراعية . بفداد ،مطابع مديرية المساحة العامة ، ١٩٧٢ ، ١.٩ ص . منجزات وزارة الاصلاح الزراعي بعناســبة الذكرى الثانية لثورة ١٧ تموز . بفسداد ، ۰ م. ۱، ۵ می منجزات وزارة الاصلاح الزراعي بعناسسبة الذكرى العاشرة لمولد قانون الاصلاح الزراعي، ٦ه ص . العراق . وزارة الاعسلام ازمة الفرات تاريخ وارقام . بفسداد ، دار

نهر الفرات والازمة المفتعلة من جانب النظام السوري . بفسداد ، وزارة الاعلام ١٩٧٥ ، ۱۸ ص .

عزيز السيد جاسم الاصلاح الزراعي والمسألة الفلاحية . بيروت،

المؤسسة العربيَّــة للدراســـات ، ١٩٧٢ ، ٢٢٤ ص .

حول الحركة الفلاحية في القطر العراقسي . يقداد ، مطبعة السجل ، ١٩٦٩ ، ١٨٦ ص .

غانم حمدان

القوى العاملة في القطاع الزراعي ودور التعليم في تطويرها لتلبية احتياجات التنمية الزراعية فيَّ العراق . بفداد ، مركز البحوث التربوية وَالنفسية ، ١٩٧٥ ، ٣٦ ص .

السباسة

أحمد حسن البكر ( رئيس الجمهورية ١٩٦٨- - ) بيان في المؤتمر الصحفي ٢٠/تموز/١٩٧١ . بفداد ً، وزارة الاعلام ، ١٩٧١ .

احمه، حسن البكر ( رئيس الجمهورية ١٩٦٨ - ) تصريحات في المؤتمر الصحفي المنعقد في ١٨/

اذار/ ١٩٧٠ . بفداد، وزارة الاعلام، ١٩٧٠ .

تصريحات في المؤتمر الصحفي في ١٩٧١/١١/١٧ .  $.11V1.4$ 

ثورة تمسوز في عامها السسابع . بسيروت ، المؤسسة العربية للدراسات والنشر، ١٩٧٥، .} ص .

ثورة ١٧ تموز المظفرة تدخل عامها السادس. بروت ، دار الطليعة ، ١٩٧٣ ، ٦٤ ص .

الثورة على طريق التقدم . بفسداد ، وزارة الاعلام ، ١٩٧٧ ، ١٧٠ ص.

الثورة ، ١٩٧٥ ، ٦١ ص .

خطاب في العيد السابع لشـورة ١٧ تموز . الشـورة في مرحلة الانطــلاق . بيروت ، دار بغداد ) دار الثورة ) ١٩٧٥ . الطليقة ، ١٩٧٤ ، ٥٦ ص . خطاب في الذكرى الرابعة عشر لثسورة ١٤ الجيش الشعبي وليد الحاجة الدائمة للنهوض تموز ١٩٧٣ . بفسداد ، وزارة الاعسلام ، بالمهام الوطنبة والقومية . بفداد ، ١٩٧٦ ،  $.11Vf$ ۲۰ ص . زيارة الرئيس القائد احمد حسن البكر الى حشـــد طاقات الامــة على طريــق التحرير الاتحاد السوفيتي وتركيا . بفداد ، وزارة ( الخطاب الذي القاه الرئيس المناضل احمد  $.11VY \div \text{MeV}$ حسن البكر في اللكرى السنابعة لثورة السنابع عشر من تموز المجيدة) بفداد ، وزارة الاعلام، ۱۹۷۵ ، ۶۲ ص . كل شيء من اجل المعركة . بفـــداد ، وزارة الثقافة ولااعلام ، ١٩٦٩ . خطاب بمناسبة ١٤ ، ١٧ تموز . بفسداد ، مختارات من الخطب . بفداد ، وزارة الاعلام، وزارة الاعلام ، ١٩٧١ .  $. 1979$ خطاب بمناســـبة الاول من أيـــار ١٩٧٣ . مسميرة الثورة في خطب وتصريحات ( ١٩٦٨ــ . المداد ، وزارة الاعلام ، ١٩٧٣. ١٩٧٠ ) بغسداند ، وزارة الاعلام ، ١٩٧١ ، ۲۲٦ ص . خطاب في الذكرى الاولسي لثورة ١٧ تمسوز التقدمية . بغداد ، وزارة الاعلام ، ١٩٦٩ . منهج ثابت في التمامل مع الجماهير . بفداد ، وزارة الاعلام ، ١٩٧٦ ، ٢٩ ص . خطاب بمناسبة الذكرى الثالثة لثورة ١٧ تمسوز ١٩٧١ . بفسداد ، وزارة الاعسلام ، وثانق من انتصار الاول من آذار . بفداد ، . 1971 وزارة الاعلام ، ١٩٧٦ . يعلن نهاية تمرد الجيسب العميل في شسمال خطاب في الذكرى الرابعة لثـــورة ١٧ تموز ١٩٧٢ . بفسداد ، وزارة الاعلام ، ١٩٧٢ ، الوطن . ط ٢ . بفــداد ، وزارة ألاعـــلام ، ٢٤ ص . **۱۹۷۵ ، ۲۷ ص** الياس فسرح تطـور الايديولوجيـة العربيــة . بيروت ، خطاب في الذكرى الخامسة لثورة السسابع المؤسسة العربيسة للدراسسات ، ١٩٧٢ ، عشسر من تمسوز ١٩٧٣ . بفداد ، وزارة ۲۹۰ ص . الاعلام ، ١٩٧٣ ، ٥١ ص. ٦ تشرين بين التسوية والتحرير . بيروت ، خطاب بمناسبة اللكرى السادسة لثورة ١٧ تموز المجيدة . بغداد، نقابة الملمين، ١٩٧٤ . دار الطليقة ١٩٧٤ ، ١١٨ ص .

777

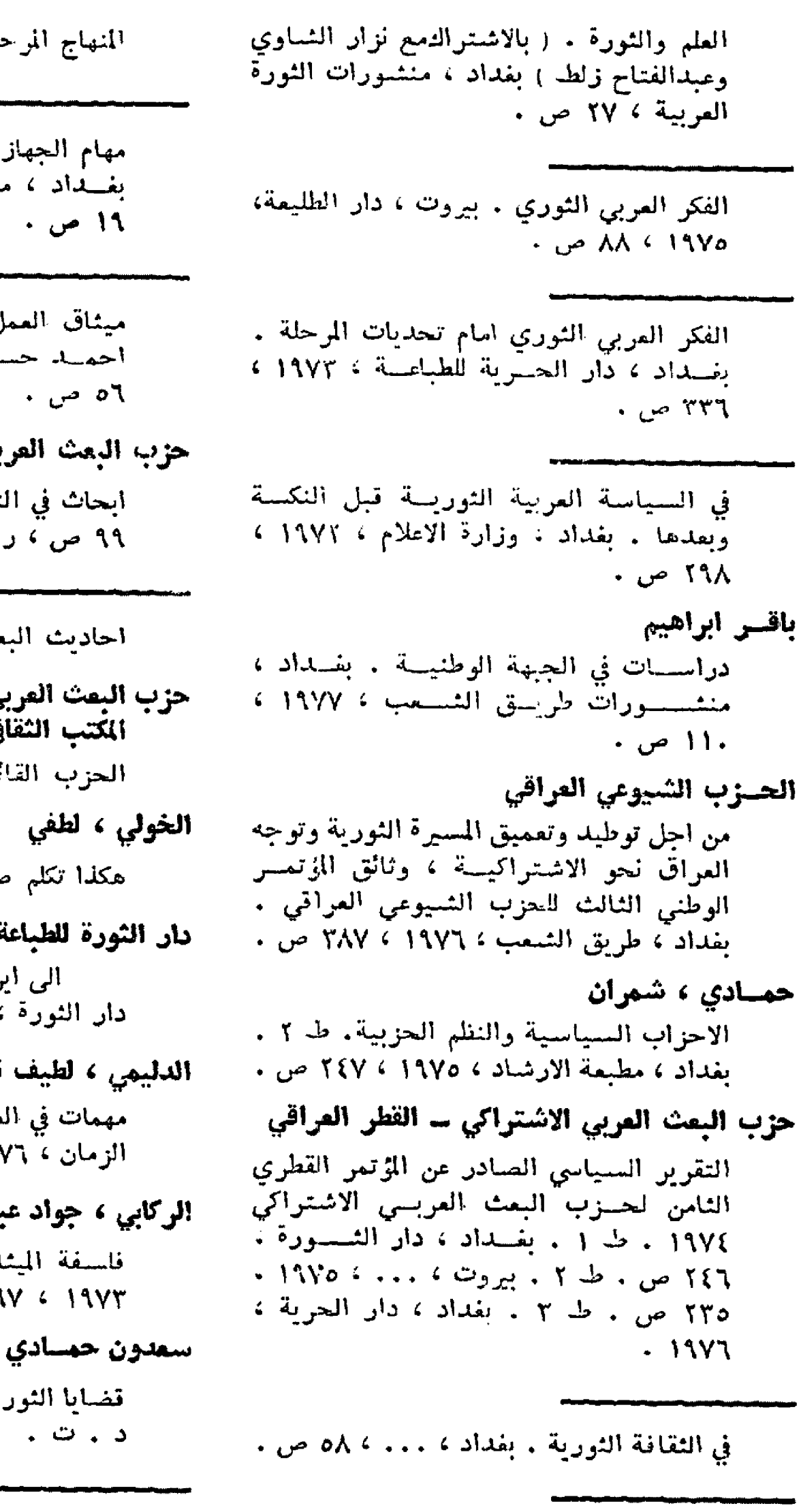

كيف تواجه الشنورة مؤامرات الامبرياليسة المضادة. بفداد ، ١٩٧٣ ، ٦٥ ص.

مهام الجهاز الحزبــي في المرحلة الراهنـــة . بغسداد ، مكتب العمَّال المركزي ، ١٩٧١ ، ١٩ ص . ميثاق العمل الوطني اعلنه الرئيس القائسد أحمله حسسن البكَّر ، بقسداد ) (١٩٧ )  $\mathcal{F}$   $\sigma$   $\mathcal{F}$ حزب اليمث العربي الاشتراكي ۔ القطر اللبناني ابحاث في التنظيم الحزبي . بيروت ١٩٦٠، ۹۹ ص ) رونیو . احاديث البعث . بيروت ، ... ، ١٩٦. . حزب البعث العربي الاشتراكي ۔ القيادة القومية ۔ المكتب الثقاقي الحزب القالد بين النظرية والتطبيق . لخولي ، لطفي هكذا تكلم صدام . ٢٠ ص

المنهاج المرحلي ١٩٠ ص .

يار الثورة للطباعة والنشر الى ابن يسير النظام السوري . بفداد، دار الثورة ، ١٩٧٦ ، ٤٨ ص .

لدليمي ، لطيف نصيف جاسم مهمات في العمل الجماهيري . بفداد ، مطبعة الزمان ، ١٩٧٦ ، ٤٨ ص .

لرکابي ، جواد عبدالزهرة فاستفة المشاق . بغداد ، مكتبة النهضة ،  $\sim$  717  $\sim$  717  $\sim$  719  $\sim$ 

قضايا الثورة العربية . بيروت ، دار الطليعة، د . ت .

قضية القوميــة مشكلة وحــلا واسلوبا .  $(111)$ 

سلیم سلطان ( مستعار ) اراء في الجبهة الوطنية والثورة . بف1د ، دار الثورة ، ١٩٦٩ ، ١٦٧ ص .  $\sim$  77 أراء في سبيل الحل السلمي للقضية الكردية. بفداد ، دار الثورة ، ١٩٧. ، ٦٣ ص . اراء في مسائل الثورة العراقية . بف1د ، دار الثورة ، ١٩٧٠ ، ٨٧ ص . السماوي ، صاحب في قضايا الشورة ، دار الثورة ، ١٩٧٦ ، ۱۰۳ ص . سمير مصطفى العلاقات العراقية الافريقية . بغداد ، مطبعة الأندلس ، ١٩٧٦ ، ١٢٣ ص . صباح سلمان في السلوك الثوري . بغسداد ، دار الثورة ،  $.1997$ صسدام حسسين احاديث في القضايا الراهنة . بفسداد ، دار الثورة ، ١٩٧٤ ، ١١٦ ص . ايماننا بالحكم الذاتي لا يتزعزع . بفسداد ، وزارة الاعلام ، ١٩٧٦ ، ٢٦ صَ التحدي الامبريالي ودور الجبهة الوطنية . بيروت ، المؤسسة العربية للدراسات والنشر، ۲۳ ص . ، ١٩٧٥ - ١٩٧٥ ص الثورة مراعاة الحاضر والمستقبل . بيروت ، المؤسسة العربيسة للدراسسات والننسر ، ۰ م $\forall$ ۶۸ می حديث الى الصحفيين العرب ( ٨ نيسان ) . طارق عزيــز رؤية واضحة ونضال دالب من اجل عــراق اشتراكي مزدهر . بفداد ، وزارة الاعــلام، ١٩٧٤ ، ٦٢ ص.

الحصانة المدلية في العمل الجبهوي . بفداد، منشىورات المكتب الاعلامى للجبهة ، ١٩٧٥ ، خطب وتصريحات . يفداد ، دار الحرية ، ۰ من ۱۹۷۲ می زيارة الى الاتحاد السوفييتي . بغداد ، دار الحرية ، د . ت . صدام حسين يدعو الى منازلة الامبرياليسة والصَّهيونية على امتسداد الوطس العربي . بفداد ، وزارة الاعلام ، ١٩٧٦ ، ٢٣ ص . لنضمن المستقبل . بفسداد ، دار الشورة ،  $.97141.279$ مؤشرات أساسية في التجربة النضالية . المرونة في الصمل الشــوري اسـلوب للتقدم . وطريق للتراجع . بفداد ، منشورات دار الثورة ، ١٩٧٧ ، ٣٨ ص . نحن متواضعون بدون ضعف واقوياء بدون غرور . بفداد ، وزارة الاعسلام ، ١٩٧٦ ، نكسب الشباب لنضمن المستقبل ٤ بفداد ٤ دار الثورة ، ١٩٧٧ ، ٢. ص . ندوة مع الطلبة العرب . بفداد ، دار الحرية للطباعة ، ١٩٧٣ ، ٣١ ص .

ثورة الطريق الجديد . بغداد ، دار الثورة ، ١١٢٤ ، ١١٣ ص .

حركة الثورة العربية ومسألة العلاقات بين القَّسوى الوطنية والتقدميسة . بيروت ، دار الطليعة ، ١٩٧٤ ، ٥٦ ص . طاهر عبدالكريم خطوة خطوة من العدوان الى الردة . بفداد ، دار الثورة ، ١٩٧٥ . الطاهر ، عكاب سسالم في الثورة والردة . بفسداد ، دار الثسورة ،  $. 4$  V1 : 1976 نظرة في بعض المسائل المعاصرة . بفسداد ، دار الثورة ، ١٩٧٥ ، ٨٩ ص . العراق ، الجبهة الوطنية والقومية التقدمية ابضاح من الهيئة العليا للجبهـة على بيـان المكتسب السياسي للحسرب الديعقراطسي الكردستانسي . بفــداد ، وزارة الاعسلام ،  $\sim$  71 × 71 ص + حنزب البعث العربى الاشتراكي ومفهنوم التحالف الأستراتيجي مع المعسكر ألاشتراكي. بفسداد ، المكتسب الثقافي القومي ، ١٩٧٤ ، . ٤ ص ٤ رونيو . مبثاق الممل الوطني والنظام الداخلي وقاعدة العمل في الجبهة الوطنية والقومية التقدمية. بغسداد ، وزارة الاعلام ، ١٩٧٣ ، ٧١ ص . العراق . حزب البعث العربي الاشتراكي ، القيادة القومية التحليل السياسي للاوضاع العربية الراهنة . بفيداد ، دار الحريسة للطباعية ، ١٩٧٥ ، ٣٩ ص . العراق . دار الثورة للصحافة والنشر البعث والموقف من الاقليات . بغسداد ، دار الثورة ، ١٩٧٤ ، ٣٨ ص . البيان التأريخي لمجلس قيسادة الشورة في ١١/اذار/١٩٧٠ . بفسداد ٤ دار الشنورة ٤

تقرير منتصف تشرين ، بفداد ، دار الثورة،  $.19YE$ 

- الجبهة في مرحلة الميلاد . ط ١ . بفداد ، دار الثورة ، ١٩٧٣ ، ٤٨ ص .
- الجيش العراقي في المعركة . بفسداد ، دار الثورة ، ١٩٧٣ ، ٣٦ ص .
- حركة الثورة العربية ومسألة العلاقات بين القوى الوطنية والتقدمية . بفسداد ، دار الثورة ، ١٩٧٢ ، ٦٤ ص .

شمارات الحــزب ومستلزمات التطبيــق . ط ١ . بفسداد ، دار الشورة ، ١٩٧٦ ، ۱٦٦ ص .

في ضوء التقرير السياسي للمؤتمر القطسري الثامن . بفداد ، دار الثورة ، ١٩٧٤ .

فضايا وتساؤلات مشروعة حول وقف أطلاق النار وقبول قرارات مجلس الامن . ط ١ . بفداد ، دار الثورة ، ١٩٧٣ ، ١٧٤ ص .

كيف السبيل الى حــل القضيـــة الكردية . بغداد ، دار الثورة ، ١٩٦٩ ، ٥٧ ص .

لكي تستمر الثورة ( مقالات جريدة الثورة ) بفكداد ، دار الثورة ، ١٩٧٠ ، ١٩ ص .

لكي يصان السلام وتتعزز الوحدة الوطنية . بقدّاد ، دار الثورة ، ١٩٧٣ ، ٣٨٧ ص .

المسسالة الكرديسة والوضع الراهن وآفساق المستقبل . بغداد ، دار التسورة ، ١٩٧٢ ، ۷٦ ص .

 $\sim$  10 4 197.

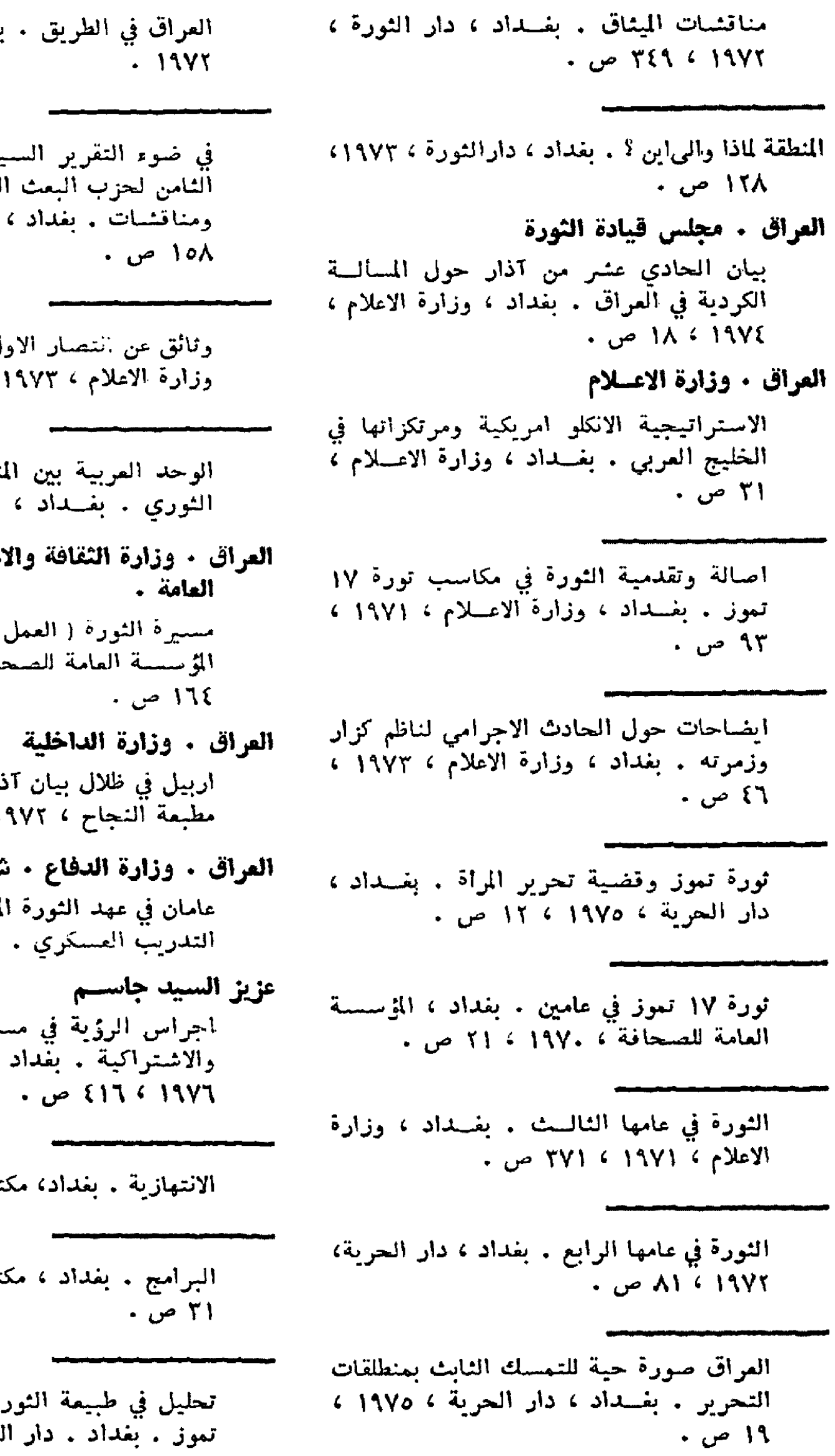

 $\frac{1}{2}$ ,  $\frac{1}{2}$ ,  $\frac{1}{2}$ ,  $\frac{1}{2}$ ,  $\frac{1}{2}$ ,  $\frac{1}{2}$ ,  $\frac{1}{2}$ بفداد ، وزارة الاعلام ،

باسي للمؤتمر القطسرى لعربي الاشتراكي ، ارآء وزَارَة لااعلام ، ١٩٧٤،

ل من آذار ، بفلداد ،  $\rightarrow$  ٦٢ ص ٠

نطق الشسكلي والمنطق وزارة الاعلام .

علام . مديرية الاعسلام

الشعبي) . بفيداد ، نافة والطباعة ، ،١٩٧

نار التاريخي . بفداد ،  $\frac{1}{2}$  1 17  $\frac{1}{2}$  0

سُعبة التوجيه المغنوي لديد . بغداد ، مديرية ١٩٧٠ ، ٣١ ص .

لميرة الوحدة والنعريسة ، مطابع وعي العمال ،

نبة النهضة ، ٣٢ ص .

تبة النهضة ٤ ١٩٧٤ ٤

ة في ١٤ تموز الى ١٧ لثورَة ، ٦٤ ص .

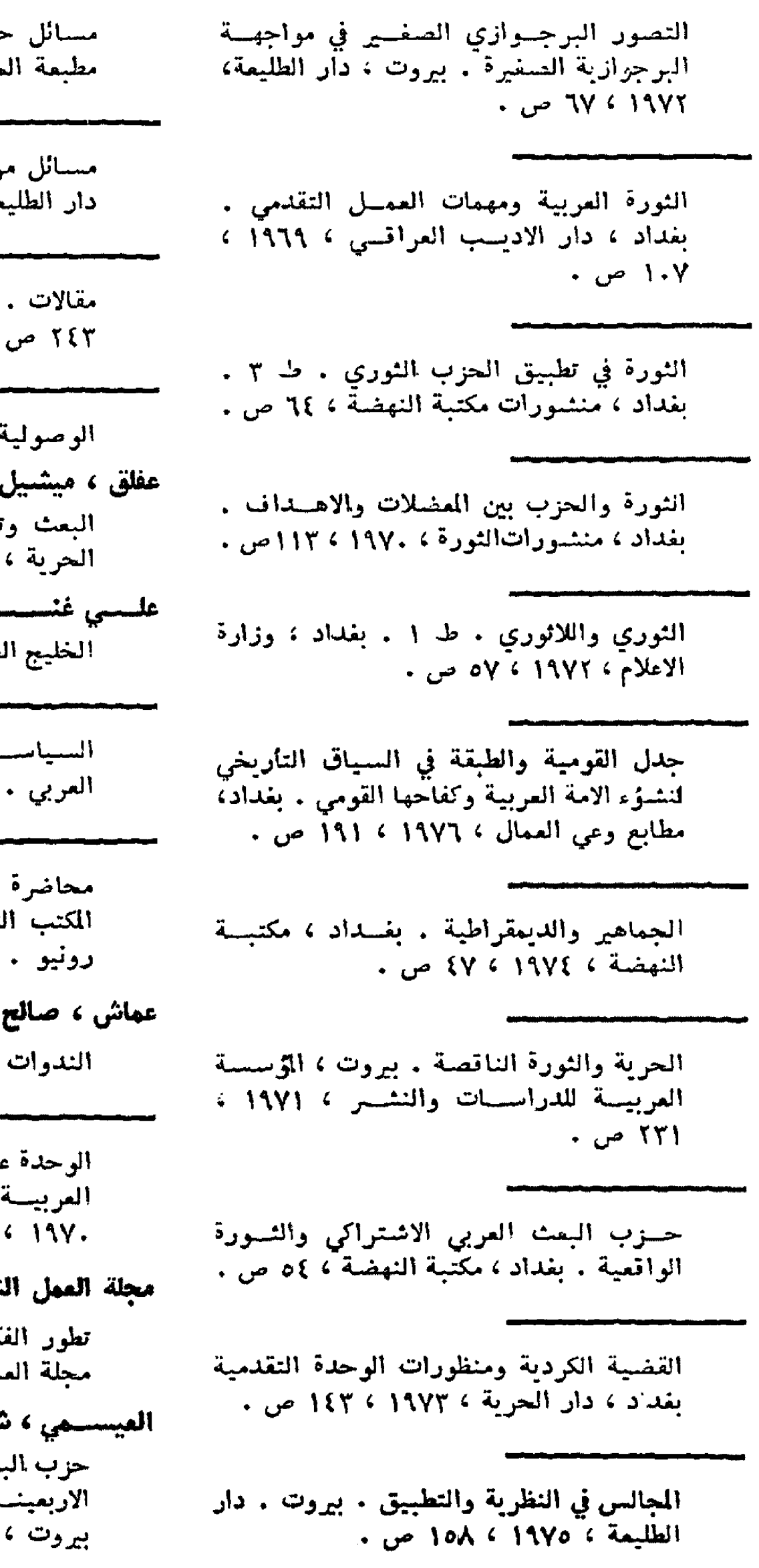

دول الثورة والحسزب . بفسداد ، جیش ، ۱۹۷۰ ، ۷۲ ص . رحلية في النضال العربي . بيروت، مة ، ١٩٧٣ ، ٦٥٨ ص . بغسداد ، مكتبة النهضة ، ١٩٧٣ ، نم بفداد ، مكتبة النهضة ، ٤٨ ص . تحديات المستقبل . بفلداد ، دار  $. 20$  11 14 1 2 ص  $. 100$ ـام مربي . بغداد ، دار الثورة ٣٢٤ص . ـة الاستعمارية الجــديدة في الخليج ۰ من ۱۹۷۰ ک $18$  (  $19$ في السياسة العربية . بفـداد ) شَقَافِي القومي ، ١٩٧٢ ، ١٧ ص ، مهـدي الجماهيرية . سنكريا ؛ المضمون العسكري للوحدة . ط ٢ . بسيروت ، دار الطليعسة ۱٤٣ ص . شعبي كر الاشتراكي في الحزب . بفداد ، ملّ الشمبي ، ١٩٦٩ ، ٦٨ ص .

نسبلى مث العربي الاشتراكي 1. \_ مرحلة مات التأسيسسية ١٩٤٠-١٩٤٩ . دار الطليعة ، ١٩٧٤ ، ١٤٤ ص.

حول الوحدة والتضامن والتسوية . بفداد ، دار الحرية ، ١٩٧٦ ، ١٥٩ ص . القوى المؤيدة والمضــادة للثورة العربيـــة . بفداد ، ۱۹۷۱ ، ٤٨ ص. غسازي فيصسل الاتحاد الوطني لطلبة العراق . ط ٣ . بغداد، دار الحرية ، ١٩٧٤ ١٣٩ ص . الكيالي ، عبدالوهساب البعث والقضية الفلسطينية \_ ٣ \_ المقاومة الفلسطينية والنضال العربي ١٩٦٩-١٩٧٣ . بيروت ، المؤسسة العربية للدراسات والنشر، ۱۹۷۳ **۲ ۱۹۷** ص . القضية الفلسطينية والنضال العربى . مرتضى سعيد عبدالياقي الكادحين قاعدة التحولات الثورية . بف1د، الاتحاد العام للجمعيات الفلاحية ، ١٩٧٣ ، ۳۲ ص . هساني وهيب الثورة والمشكلات . بفسداد ، دار الثسورة للصحافة والنشر ، ١٩٧٧ ، ١٢١ ص . الصناعة الجزراوي ، طه ياسين رمضان الادارة الصناعيسة ومسستلزمسات التقسدم الصناعي . بيروت ، دار الطليعة ، ١٩٧٣ ، ۲۹۵ ص. حول مسألة تصنيع القطر . بفداد ، وزارة الصناعة والمعادن، ١٩٧٦، ٤٢ ص. الدول النامية ومشساكل التصنيع فيهــا . بيروت ، دار الطليعة ، ١٩٧٢ ، ١٦٧ ص . عاملة محسن ناجسي نظم الحوافز في المنشآة الصناعية ؛ مستلزمات وضبع نظم الحوافز في الشركة العامة للفزل والنسميج الصوفي . بُفداد ، جامعة بفداد ، ٣.٦٤ ١٩٧٥ ص ، رونيو ( رسالة ماجستير في الاقتصاد ) .

عبدالامسير ناجسي القوة الشرائية لاجسور العمسال المشتغلين في الصناعة العراقية . بغداد ، مركز البحوث الاقتصادية والادارية ــ جامعة بفسداد .

القانون

- العسراق . قوانيين قانون العمل رقم ٥١ لسنة ١٩٧٠ المعدل . بفداد ، وزارة العمل والشؤون الاجتماعية،  $115.119Y$  من
- المالكي ، شبيب لازم الوحدة اطار قومي وضرورة تأربخيسة ودور القَانون في تحقيقها . بغداد ، اتحاد الحقوقيين العرب ، ١٩٧٦ ، ١٨ ص .

المراجع والببلوغرافيات

- جربي موسى حسبن وفؤاد قزانجي مصادر تراث حزب البعث العربي الاشتراكي. بفداد ، وزارة الاعلام ، ١٩٧٧ ، ٨٣ ص .
- الديساغ ، جلال محمود فهرس الرسائل الجامعية ١٩٦٥-١٩٧٥ . يفداد ، كلية الاداب ، جامعة بغداد ، ١٩٧٦، ۲۲۳ ص .
- الرفيعي ، هيفاء علسي بِبَارِغْرِا فِيَةَ ۚ الْمُرْلَّفَاتِ ۖ الْاقْتَصَادِيَةٌ ۚ فِي الْعَسْرَاقِ لعسام ١٩٧٥ . بفسداد ، مركبوّ البحسوث الاقتصادية والادارية ، ١٩٧٦ .
- العراق . الجهاز المركزي للاحصاء المجموعة الاحصالية السنوية ١٩٧٦ . بغداد، الجهاز المركزي للاحصاء ، ١٩٧٧ ، ٤٩٨ ص .
- العراق . المكتبة الوطنية الفهسوس الوطني للمطبوعات العراقيسة . نشرة ببلوغرافية أفصلية : عدد ١٩ ، ١٩٧٧هـ نشرة الايداع للمطبوعات العراقية عدد ـــ١ـ ١٢ ، ١٩٧١\_١٩٧٦ - - الببلوغرافية الوطنية العراقية عدد ١٤\_١٦ ، ١٩٧٦-١٩٧٧ .
- النتاج الفكري العراقي لعام ١٩٧٥ . بغداد، دار الحرية : 19۷۷ ، ٢٤٤ ص +. B 5 P.

#### **English and French Publications**

#### **English Language**

#### **Statistics**

## Iraq - Ministry of Planning

Foreign trade statics 1972. Baghdad, E.T.S., 1972.

Foreign trade of statistics 1973. Baghdad. P.D. 1973. 814 P. **Economics** 

#### Al-Ameen, Abdul-Wahab

Extenral trade and economic growth indeveloping countries with special refference to Iraq. Baghdad, Al-Hurriyah P.H., 1974-1975, 266 P.

#### Iraq. Ministry of Information.

Iraq on move. Baghdad, Remzi Press, 1971.

#### Iraq, Ministry of Planning

The National Development Plan, Baghdad. Government Press, 1971, 189 P.

#### Al-Jabiri, Rasool Faraj

Public housing policy for the working class in Iraq. Baghdad, University of Baghdad, 1974, 3, 75 P.

#### **Saddam Hussein**

On oil nationalisation in Iraq. Baghdad, Al-Thawra. H., 1973, 64 P. **Bibliography** 

Iraq - Federation of Iraqi Champers of Commerce.

Iraq trade directory 1974-1975. Baghdad, F.I.C., 1974. 216 P. **History** 

#### Arah Ba'ath Socialist Party

Report on the October war. Baghdad, Al-Thawra Press, 1974. 55 P. **Education** 

#### Mari, Malik L.

Features and builders. Baghdad, Al-Jumhurriya Press, 1973, 148 P. **Politics** 

#### Ahmed Hassan Al-Bakr (President 1968- $\lambda$

The end of the insurgency of the agent pocket in north of the country. Baghdad. Ministry of Information, 1975, 30 P.

Moblizing the Nation's Forces on the road of Libration. Baghdad, Ministry of Information, 1975, 46 P.

On the accasion of May day 1973. Baghdad, Dar - Al-Hurriya Press, 1973, 18 P.

Speech of the leader President Ahmed Hassan Al-Bakr in the fifth anniversary, 1973 of July 17 revolution. Baghdad, Al-Jumhurriya H., 1974, 68 P.

Speech of Leader President Ahmed Hassan Al-Bakr. transelete. Baghdad observer in the fifth anivery, 1973 of July. Baghdad, Al-Jumhurriya Press, 1973. 67 P.

Text of the historic speech of the Leader President Ahmed Hassan Al-Bakr in the sixth anniversary of the July 17 immortal revolution 1974. Baghdad, Ministry of Information, 1974, 55 P.

Zionist racism is regressing. Baghdad, Ministry of Information, 1976, 17 P.

## Arab Ba'ath Socialist Party. The National Leader ship.

Political analzsis Present Arab Condition. Baghdad, Ministry of Information, 1975, 35 P.

Political reports; tenth National congress. Baghdad, The National Burrean of culture, 1974, 128 P.

## Iraq - Ministry of Information.

Commarde Saddam Hussan talks to Arab and Foriegn Press men. Baghdad, Al-Hurriya, 1973, 62 P.

The Kurdish question and achievements. Baghdad, 1977, 105 P.

The Policy of taming aspractised by imperialism and Zionism in the light of the Palestine state Project. Baghdad, Al-Jumhurryia Press, 1973.

## Iraq. Al-Thawra Publication.

The Kurdish Problem in Iraq. Baghdad, Al-Thawra, 1974, 198 P.

Law of general Federation of Iraq's woman. Baghdad, Al-Hurriya P.H., 1975, 38 P.

## National Council for Peace

Oil as a weapon. Baghdad, Al-Jumhurriya Press, 1973, 46 P.

## The National Leader ship of the Arab Baath Socialist Party.

Political Analysis Present. Arab condition. Baghdad, Ministry of Information. 1975, 35 P.

## Saddam Hussain

Speaks of long term development strategy. Baghdad, Ministry of Information. 1975, 45 P.

"We want an indepent liberated Socialist Iraq". Ministry of Information, 1975, 45 P.

## Ahmed Hassan Al-Bakr

The interim constiution of the Republic of Iraq and its Amendment. Baghdad, Ministry of Information, 1975, 55 P.

## General Federation of Iraqi Womens.

The Iraqi Women; the international women's year 1975. Baghdad, Govt. Press, 1975, 55 P.

## Iraq. Laws and orders

Law of antoromy for Kurdistan region. Baghdad, Al-Hurriya P.H. 1974, 37 P. French Language

### **Economics**

### Al-Baghdadi, Talib.

Analyse theorique des mecanismes mo-

netaires et du credit dans l'économie Irakienne, Paris, université de poitiers, 1973. 336 P.

### Al-Hakeem, Jawad.

La planification economique en Irak. Paris, university de Montpellier, 1974, 356 P.

### Hamman, Al-Shamma

Financement du development economique, France, université de Montpellers, 1974. 293 P.

### Iraq. Ministère de la Planification

Le progres sous L'egide la planification. Baghdad, Al Mashriq press, 1975, 108 P.

### Younis, Adnan

La structure economique de l'Irak et ses relations commerciale avec le mode exterieur, France, université de Montpellier, 1975, Vol. 1, P. 1-312.

## Younis, Adnan

La structure economique de l'Irak et ses relations Commerciale avec le mode exterieur, France, université de Montpellier, 1975, Vol. 11, P. 313-552. **Politics** 

### Alımad Hassan Al-Bakr

Discourse du President militant Ahmed Hassan Al-Bakr d'occasion du la fète du travail. Baghdad, Ministère du la culture etde l'information, 1970, 9 P.

## Le Commandement National Du Part Ba'ath Arab Socialiste.

L'Analyse politique de la conjoncture arabe présente pour le commandement National du Parti Ba'ath Arabe Socialiste (P.B.A.S.) 3-9. 1975, Baghdad, Baghdad la Maison Al-Huria de I, Imprimerie, 1975, 34 P.

## Iraq - La Ministère de l'information.

Charte D'action Nationale, veglement interieure et code de travail de funt national progressite. Baghdad, Al-Hurriya, Maison de l'impression, 1974. 94 P.

## Iraq - La Ministère du l'information

Declaration "du 11 Mars" 1970, Bagh-

dad, Al-Hurriya d'impression, 1974, 24 Parti Socialiste Ba'ath Arabe P.

### Iraq. La ministère du l'information

Discours du president Bakr d'occasion du 5eme anniversaire de la révolution 17 Juillet 1973. Baghda, Al-Hurriya Maison d'impression 1973. 62 P.

#### Iraq. La ministère de l'information.

"El - Iraq En Carcha". Baghdad, M. I. 1973.

#### Parti Socialiste Ba'ath Arabe

Le Ba'ath et les Minorites Nationales Baghdad, d'Al-Thawra, 1975. 39 P.

Rapport politique adopte par le Huitiem Congrés Règional du Parti Arabe et Socialiste Iraq. Milano, Printed in Italy, 1974, 314 P.

#### Law

## Iraq - La ministère du l'information

Loi sur l'antonomie du kurdistan "1 Mars 1974". Baghdad, Al-Hurriya P.H., 1974, 30 P.

#### Al-Thawra - ed-

En de fensa de la justicia y de lapza. Baghdad, Al-Thawra P., 1974, 127 P.

\*\*\*

لمالتر وَ الرين كر في المالية العربية الحدّيّة

صبيح مخلاق

يفسداد \_ الجمهورية العراقيسة

## المقدمة

هذا الاستعراض ليس كشفا اعتياديا عن أبن رشسه ،ولا هو حشر يبقي جمع أكبر عدد ممكن من المصادر عنه ... بل محاولة في الكشف كما كتب عن أبن رشد وتقييمه بطريقة ترى انها أكثر جدية وفائدة ... ذلك أنه يبين أولا المواضع التسي كتبت عنه ، والوضوع السملي تناولته ، وراي المؤلسف اوطريقته ــ ان كان له راي مهم ــ ومناقشة رايه ان كان يستدعي النقاش ، أو ردَّه أن كان مخطئًا ، وتقييم كتابه أن كان ملفتا للنظر بطريقة مختصرة تتناسسب والموضسوع السلاي نحن في صدده .

لقد استغرق هذا البحث وقتا ليس بالقصير ، ومس الطبيعي أن مثل هذه البحوث لا تعرف قيمتهما الا عند مس يعانيها ، فالكثير من الراجع التي راجعناها اعتقادا في انهـــاكتبت اشياءا مهمة عن ابن رشد، لم نجد فيها شيئا ذا قيمة.. وقد لا نعش على شيء أبدا...وكثير من الراجع التي لم نتوقعانهاكتبت عن أبن رشد عثرنا على مادة مهمة عنه فيها .

ومن هنا فان هذه الدراسة سوف تفني الباحث مشسقةالبحث واهدار الوقت في تنقيب الصادر عن أبن رشد . أضف الى ذلك انها تعطي القارىء صورة عن التشبساط التأليفي في العصر الحديث عن هذا الغيلسوف العربي الأندلسي الشبهور .

ولا ندعي في ذلك جمع كل ماكتب عن ابن رشد ، بسسل جمعنا كل ما توفر تحت ايدينا عنه ، ونود ان نوضح ان هسدا الكشاف يشمل الكتب الحديثة ، المطبوعة باللغة العربيسسةسواء كانت لمؤلفين عرب ام غير عرب ، وهو لا يشمل المجسلات والجرائد ، ولا يشمل كذلك الكتب التي الفها ابن رشسه أوالمراجع التي ذكرته عرضا ، أو أنها ذكرتـه ولم تقف عنـده باستثناء بعض المراجع المهمة ، او تلك التي تحمل آراء يمكن مناقشتها ..

ومن جملة الكتب التي ذكرته عرضا ، أو أنها ذكرته ولم تقف وقفة متأنية نذكر منها على سبيل المثال : تاريخ الاسلام للدكتور حسن ابراهيم حسن ، وتاريخ التمدن الإسلامي لجرجيزيدان ، وتمهيد لتاريخ الفلسفة لصطفى عبدالرزاق ، والحضارة العربية لهائز هيش شبيدر ، والطب والاطباء لمحمد دياب ،وغيرها من الكتب ..

٢ - ابن رشد : يوحنــا قمي : دار الشــرق . ۱ ۔ ابن رشت : عبیاس محمود الفقیاد : دار المعارف . مصر ... ١٩٥٧ . في جزأين • ، الجزء الاول : عن حياتــه ، ومؤلفاته ، **ی** الکتاب دراسة عن حیساة ابن رشسه ، واوجه نشساطه المختلفة ، يركز فيهسا وفلسفته ، واثرها في اوربا مع مختارات المؤلف على فلسفته ، وأثرها في أوربا ، فلسفية . والجزء الثاني : عن فلسفته ، ويختصر في نشاطه العلمي . والكتــاب ومختارات من نصوص کتبه . مزود بمختارات مقتبسة من كتب ابن الدراسة عامة ويبدو انها مؤلفة لفايسة رشد ... الدراسـة جيـدة ، وهي في تعليمية . مقدمة الدراسات عن ابن رشد ..

- ٣ ابن رشــد الفيلســوف : محمـد يوســف موسى : سلسلة أعلام الاسسلام . مطبعسة عیسی بابی الحلبی وشرکاه ـ ۱۹۶۵م . • الكتاب(راسة عامة ، رموجزة ..
- } ۔ ابن رشد فیلسوف قرطبة : ماجد فخری : المطبعة الكائوليكية . بَيروت \_ .197 . ● يبحث في حيساة ابن رشسـد ، وآثاره ، دراسة مركزة حول فلسفته ، ثم اثرهسا في أوربا ، مع نصوص مختسارة . يذهب أَلْمُؤلَّفَ إلى أنَّ « طالع أبن رشد في الفرب لم يكن أسعد من طالَّعه في الشرق ً، حيث لقى الاضطهاد في حياته ، والاهمال بعد وفاته » . الكتاب دراسة عميقة ، ولعلها من أنجح الدارسات التي الفت عن ابن رشىد .
- ه ــ ابن رشد والرشــدية : ارنست رينان . ترجمة عادل زعيتر . مطبعــة عيسى بابي الحلبي . مصر ــ ١٩٥٧ .
- دراسة شاملة وموسعة ، وبمكن ان تكون أوسع الدراسات العالمية حتى الآن عن أبن رشد . تبحــث في ابن رشـــد : حياته ، ونشاطه الفلسفي ، وكتبه ، وترجمتهـا وطبعهـــا ، واثره في الفكـــر الاوربي .. والدراسة على أهميتها وشمولها ، هناك بعض الآراء التي لا نتفق فيها مع المؤلف..
- ٦- ابن رشـد وفلســفته : فـرح انطـوان ــ الاسكندرية : ١٩٠٣ .
- الدراسة عامـــة . وتستمد قيمتهــا في أنها مؤلفة في أوائل هذا القرن . ولكنها في اغلبها مترجمة عن ارنست ربنان في كتابه ابن رشد والرشدية .
- ٧ = ابن رشسد وفلسغته الدينية : د ٠ محمود قاسم: مطبعة مخيمر . مصر ــ ١٩٦٩ . ● دراسة فلسفية جيــدة وعميقة عن ابن رئســد ، وفلسـفته ، واثرهـــا في اوربا . وينتصر فيها المؤلف لابن رشد ويقف معه بشدة خاصــة في مقارنته مــع تومــاس الاكويني ، احد فلاسفة القرون الوسطى في اوربا .
- ٨ أثر العرب والاسلام في النهضة الاوربية : اشراف د . سهير قلماوي : الهيئة العامــة المصرية للكتاب : ١٩٧٠ ● في فصل خاص عن الفلسـفة كتبـه الدكتور

أبراهيم بيومى مدكور تحسدت فيه عسن الفلسنفة العربية بصورة عامسة ، ومسن خلالها يتطــرق لابن رشـــد ( ص ۱۶٥ وما بعدها) . ثم يركسو البحث عن ابن رشسة وابن سينا حسول اثر الفلسسفة الاسلامية في أوربا ( ص١٧٦ وما بعدها ). الدراسة تحليلية جيدة وممتازة .

٩ \_ أعسلام العرب في العلسوم والفنون والآداب : عبدالصاحـب عمـران الدجيلي : الطبعـة الثانية/الجزء الثاني/النجف .

● يبحث في حياته ونشـاطه وشرحه لارسطو ومؤلفاته وتاريخ طبعها مع نبذة مختصرة عن أهميتها .. ( من ص ١٦-١٩) .

- ١٠- اعتلام الفلسفة العربيسة : كمال اليازجتي وانطوان غطاس كرم : لجنة التأليف المدرسي ببروت . لبنان . الطبعة الاولى : ١٩٥٧ .
- في بحث موسع عن ابن رشد : يتناول : حياته ، وآثساره ودفاعه عن الفلســـفة ويتطــرق ألى مواضيع ألله ، والعلــم الالهي ، والعالسم بين القسدم والحدوث ، والنفس والحشير ،والجسد والحشر ، والمثمينة ، ونامسوس السببية ، وصلة الحكمة بالشريعة . وكذلك في مواضيسع السياسة والاجتماع في مبدأ الجمهوريسة الفاضلة في الاسلام ، ومســاواة المــواة بالرجل والحباة العملية ، وفضل الفلسفة الرشدية .. مع نصوص مختارة .. البحث من (ص٨٦٤\_٥٢]) والنصوص المختارة من (ص ٢٠٠-٥٢٥٢ ) .
- 11- بين الدين والفلسفة في راي ابن رشد وفلاسفة العصر الوسيط : محمد يوسف موسى دار المعارف : مصر - ١٩٥٩ .
- يتحدث المؤلف عن ابن رشــد : حياته ، وكتبه ، وفلسفته ـ وعن فلاسفة آخرين۔ ويخصص الفصل الاول للملاقة بين الوحى والعقـــل في رأي ابن رئــــــد . والفصـــلّ الثالــث : استدلالات ابن رشد للعقائــد الدينية ، والرابع : بين ابن رشد والغزالي أما الفصل الثاني فقد كان للتأويل عند مفكري رجال الاديان .

12- تاريخ الحضارة الاسلامية والفكر الاسلامى :

- أبو ژيد شَيلي : مطيعة الاستقلال الكبرى : مصر الطبعة ألثانية : ١٣٨٣ هـ ـ ١٩٦٤م . ، يذكر خطأ أنه « كان لفلسيفته وآرائه أئر كبير في التطور الفكري في جامعة باريس غرب اوربا في القرنالثاني عشر» ص٢٤٧ . والصحيح هسو القسرن الثالسث عشسر ومابعده ..
- ١٢- تاريخ الفكر الاندلسي : آنخل جنثالث بالنثيا: ترجمَّــة حَســـين مُؤنس : الطبعة الاولــي القاهرة = ١٩٥٥ . ● يبحث في ابن رشـد : حياته ، وفلسـفنـه ، وكتبه ، وتلامذته ، وفلسفته في اوربا من

 $(5.607 - 0.77)$ .

- ١٤ تاريخ الفكر العربي : عمر فروخ : الكتب المكتبِّ التجاري للطَّباعة والنشر والتوزيع : الطبعة الاولى . يروت : ١٩٦٢ . ● فيه بحث موسع عن ابن رشد : حياته ، وكتبه ، وفلسفته ، وطبه . ( من ص٣٧ه  $\mathcal{N} \bullet \mathcal{V} \bullet \mathcal{V} \bullet \mathcal{V} \bullet$
- 10\_ تاريخ الفكر الفلسفي في الاسلام : محمد علي ابو ريان: دار الجامعات المصرية. الاسكندية. مصی .
- يبحث في هــــفـا الكتاب حياة ابن رشـد ، وكتبسه ، وفلسفته ، وأثر فلسفتــه .. ويذهـب الى ان « محاولة الفيلسوف اليهودي باروخ اسبينوزا في التوفيق بين الفلسفة والدين تأويل النصوص الدينية لكي تلتقي مع دواعي النظر العقل ــ لاسيما في مقالة في اللاهوت والسياسة \_ انمــا ترجع في جملتها الى مجهودات ابن رشد واثره في هذا المجال » . من (ص20) \_ . ( १٦٢
- ١٦- تاريخ فلاسفة الاسلام : محمد لطفي جمعة : مطيعها المعارف: مصلح : ١٣٤٥ هـ  $. 1974 -$
- في بحث طويل عن ابن رشد يشمل حياته، وعلاقته باليهود ، واســـاتذته وســـوته ، ونکبته ، وکتبه ، واسلوبه ، وسبب عدم اشتهاره عند المسلمين ومذهبه الفلسفي، ونصوص من مؤلفاته ، وحاول تفصيل الكثير من دقائق حياته وفلسفته . ويذهب الی ان لابن رشد « ثلاث میزات لیست

 $\label{eq:2.1} \mathcal{L}(\mathcal{L}_{\mathcal{A}}) = \mathcal{L}(\mathcal{L}_{\mathcal{A}}) = \mathcal{L}(\mathcal{L}_{\mathcal{A}}) = \mathcal{L}(\mathcal{L}_{\mathcal{A}}) = \mathcal{L}(\mathcal{L}_{\mathcal{A}})$ 

- لغيره من فلأسفة الاسلام ، الأولى أنسه اكبر فلاستفة العسرب وأشهر فلاستفة الاستبلام، والثانية ، أنه أعظـَم حكمـاء القرون ألوسطى عامة ... والميزة الثالثة انه اندلسي » كما ويرفض ان يكون ابن رشـــد قدّ تتلمذ على ابن طفيـــل . مـــن  $(515 - 115)$ .
- ١٧- تاريخ الفلسفة الاسلامية : ماجـد فخري : ترجَّمَة كمسال اليازجي ــ عــن الانكليزيَّة ــ الجامعة الامريكية بيروت : ١٩٧٤ .
- ی يتطرق لابن رشد حياته ، وفلسفته ، ومصادرها ، والتوفيق بينها وبين الدين، ومآخذه على ابن سينا ، وفلسفته بصورة عامة . ويدعو الى الاهتمام به فيلسوفا الى كونه شارحاً ؛ ذلك ان الاهتمام بسه شسارحاً فقبط قد أدى الى « صبر ف الاذهان عن دوره الفعال في معالجة مشكلة التقريب بين الفلســفة والشــريعة التي تجلت فيها على ما يبدو عمــق التزاماتة العقلية » من ( ص ٣٧١ــص٣٩٢ ) .
- ١٨ تاريخ الفلسفة الاسلامية : هنري كوربان : ترجمة نصبر مرة وحسين قبيسي . مراجعة موسى الصَّسلدِ وعارفَ ثامرٌ . مُنشَسِّورَات عوّيدات . بيروت : ١٩٦٦ .

ی عن حیاته ، وآرائه ، وانتقــال فلسـفته الى اوربا . من ( ص ٣٥٨-٣٧١ ) .

- ١٩- تاريخ الفلسفة الاوربية في العصر الوسيط : يوسف كرم : دار المارف : مكتبة الدراسات الفلسغية : مص .
- ، يتحدث عن ابن رشد بصورة مبثوثة في الكتاب من خلال دراسته للذين تأثروا بابن رشد ، ويتحدث كذلك عن اثره في اوربا ، خاصة في الجزء الاخير من الكتاب .
- .2- تاريخ الفلسفة الغربية : برتراند رسسل : ترجمة زكي نجيب محمود واحمـد امين ... الكتاب الثآني مطبعة لجنة التاليف والنشر والترجمة . مصر : ١٩٥٧ .
- ، يتحدث عنه في معرض كلامه عن الفلسفة الغربية باعتباره شارحا لأرسطو ويعلق علىَ ترجمة كتبــه بأن « في ذلك ما يشير دهشتنا لان تأليفه ترجسع الى النصف الثاني من القرن الثاني عشر ، وكان تأثيره في أوربا عظيماً جداً لاعلــي الاسكولاليين

- وحلهم بل كذاك على طائفة كبيرة مسن احرار الفكر من غير المحتسرفين انكسرت خلّـود الروح » واطلـــق عليهـــا اســـم « اتباع ابن رَشدي » . ص191 .
- ٢١- تاريخ الفلسفــة العربيــة : حنا الفاخوري وخليل الجر : دار المعارف. بيروت ١٩٥٨ . ● فيه فصل موسع عن أبن رشد يتحدث فيه بالتفصيل عن حياته ، وكتبه ، وشروحه ، من (ص ٣٨٠-٤٠٠) ثم يركز على فلسفته من (ص٤٠١ ــ ٤٦٦ ) .
- ٢٢- تاريخ الفلسفة في الاسسلام : دي بور : نقله الى العربية : محمد عبدالهادي أبو ريدة : مطيعة لَجِنَّة التأليف والترجمة والنشر . ● في فصل خاص عن ابن رشد : حياته ،
- وشرحه لارسطو ، وتعصبه له . ويبحث في مواضيع العالم والله، والجسم والعقل، والعقل والعقول،وفلسفته العلمية.ثم يعود له في نهاية الكتاب!في معرض كلامه عن اثر الفلسَّمفة العربية علَى أوربًا . من (ص٢٥٥  $\cdot$  (  $\sqrt{71} - 71$  ) ومن ( ص ) + 0 ) .
- ٢٣- تذكرة النوادر من المخطوطات العربية : هاشم الندوي : دائرة المسارف العثمانية : حيدر اباد الذكن : ١٣٥٠ .
- ۾ بليڪر له عدة مخطوطات موجودة في مکتبة الاسكوريال في الصفحــات ( ٥٩ و١٤٣ و  $.015$
- ٢٤\_ تراث الاستلام : قسم الفلسفة والإلهيات : الفرجيوم : عربة وعلق عليه توفيق الطويل . مطبعة لجنة التاليف والترجمـة والنشر . الجزء الاول .
- يتضمن دراسة فلسفية جيدة عن أبن٫شد مع تعليقات مهمة للمترجم عليه . ويذهب الى أن أبن رشد « بنتسسب ألى أوربا والفكر الاوربي أكثسر من انتسابه السي الشرق » ( ص2.0 ) .
- ه٢۔ تکویسن اوربا : کرستوفر دوسن : ترجمـة ومراجعة ، د ، محمد مصطفى زيادة ود . سعيد عبدالفتاح عاشسور مؤسسة سسجل العرب : الألف كتاب : ١٩٦٧ . ، يعتبر المؤلف ابن رشد غير عربي (ص١٨٢) ويذهب الى أن « تعاليم الاسلام والسنة الخالصة واجهت ذلك كله وبذلت أقصى

ألطاقة للحد من تأثير تقاليد ألحكمة ألقديمة الدخيلة عليه ، لأن خطر الفلسفة الجديد كان أشد على الاسلام في العصور الوسطى من الرشدية الافيروسية ــ اي مذهب ابن رشد عند الاوربيين ۔ على المسيحيين في تلك العصور » ولعله في هذا قد جانـب الصواب ... وعلى ايّ حال فرأيه هــــذا ىحتمل نقاشا طوللا ..

٢٦\_ الجغرافيون العرب : صبري محمد حسن : مطبِعة القضاء : النجسف : ١٩٥٨ : الجزء الاول .

ی سُمّت في عنوان خاص لابن رشد باعتباره جفرافيا : حياته ونشأته ونشاطه الفكري وكتبه في الجفرافيا والفلك . من ( ص  $(10,-15)$ 

٢٧\_ حضارة العرب : غوستاف لوبون : ترجمة عادل زعيتسر : مطبعسة عيسى بابي الحلبي واولاده: الطبعةالرابعة: ١٣٨٤هـ - ١٩٦٤م .

● يتعرض لابن رشسد في صفحات متفرقة وَيَذْهَبُ إِلَى : « ... أَرَى أَنْ هَذَا الشَّبَارِحِ سبق استاذه في بعض سبقا يثير المجبّ وان فلسفته مقبولة في كثير من الامسور اكثر من تلك . » ص٤٤٤ ولكنه يعتمد في الكثير من المعلومسات عنه ، على ارنست رينان في كتابه ابن رشد والرشدية .

- ٢٨\_ الحضارة العربية : جاله س ريسلر : ترجمة غنيم عبدون : مراجعة أحمسه فؤاد الاهواني : الدار الصرية للتاليف والترجمة.
- ی بتحدث عن حیاته ، وشروحه ، وفلسفته، واثره في الفكر الاوربي باختصار ويذهب ألى أن القديس توما الاكويني ألف كتاب « الخلاصة » لكي يناهض فكر ابن رشد ، لكنه اللم يستطع ان يفعل شيئاً غليم ان ينهج نهج ابن رئسد في شروحه المتنوعةمن  $.$ (7۲۲–۲۲۳)  $.$
- ٢٩\_ الخالدون القرب : قدري حافظ طوقسان . دار العلم للملايين . بيروّت . الطبعة الاولى  $. 1902 -$

 $\mathcal{L}^{\mathcal{L}}$  . The contribution of the contribution of the contribution of the contribution of  $\mathcal{L}^{\mathcal{L}}$ 

● بدرس المُرلف ابن رشد في فصل خاص عنه ، حیاته ، ونشاطه ، وکتبه من ( ص ١٧٦ وما بعدها ) .

 $\mathcal{L}_{\text{max}}$ 

- .4- دائرة المارف : بادارة فؤاد افرام البستاني : بروت : ۱۹۶۰ . ی يتحدث الدكتور ماجد فخرى عسن حياة ابن رشد ، ومؤلفاته ، وفلسقته ، وأثرها في اوربا . وهو مختصر لكتابة ابن رشد فَّيلسوف قرطبة . ( الجزء الثالث مــن  $(1.7 - 97)$ - م
- ٢١- دائرة المارف الاسلامية : ترجمة ابراهيسم الشنتناوي وعبدالحميد يونس وابراهيسسم زکی خورشید ۱۳۵۲ هـ ــ ۱۹۳۳ م .
- ، في موضوع ابن رشد الذي كتبه كارادي فَوْ يتحدث َّ عن حياته ، وكتَّبه ، وشروحه وفلسفته من (ص١٦٦\_١٧٥) وحاشية حـول فلسفة ابن رشــد لجميل صليبا ( ص١٧٠ـــص١٧١ ) ويذهب كارادى فو الى انه « لا يمكننا ان نعتبر فلسفة ابن رشد فلسفة مبتكرة لأنهسا فلسفة تلسك المدرسة التي نحا اقرادها منحى اليونان، وعرفوا بالفلَّاسفة ، والني اخذ بها مــن قبله الكندي ، والفارابي ً، وابن سينا ، في الشرق وابن باجه في الفرب .. ولاشك أنَّه خالف هؤلاء الفلاسَّفة العظام الذيسن سبقوه في عدة مسائل ... وعلى هذَا فان شهرة ابن رشد ترجع في الاغلب الى عمقه في التحليل وقدرته علىَّ الشرح .. » !!!
- ٣٢\_ دراسات فلسفية : اشراف وتصدير : د . عثمان امين . مطابع الهيئة الصرية العامسة للكتاب ــ ١٩٧٤ م .
- في مقال مشكلة الحرية في الفكر الانسـاني للَّدكتور محمد عاطف العرَّاقي يتعرض فيه لمذهب ابن رشد في مشكلة الحرية مــن  $\cdot$  [ ص ٢٠٤-٢١٤] .
- ٣٣\_ دراسات في الفلسفة العربية : عبده الشمالي: دار صادر ّ. بيروت . الطّبعة الرّابعة(١٩٦٥).
- يبحث في حياة ابن رشد ، وعلاقته مـــع ابن طفيل ، والبلاط ، ونفيه ، وسـببّ نكبته ، وترجمة اليهود لكتبه ، وفلسفته ونصوص منها . يقول عنه « يكفيه فخرأ انه ادخل فلسفة ارسطو الى اوربا وعنه اخله مفكروهــا . وكان القديس تومــا الاكويني من الذين نهجوا نهجه في البحث وتأثرواً بنظرياته وان خالفه في كثير مـــن
- أَرَأَتُهُ وَقَدْ أَعْدَ أَكْثَرَ شَخْصِيَةً فَلَسْفَيَةً فِي القرون الوسطى » ص ٦٩٠ . ويستفرق بحثه من (ص٢٤٤-ص٦١٠) .
- ٢٤- دراسات في الفلسفة اليونانيسة والعربية : انعام الجندي : مؤسسة الشرق الاوسط . بروت .
- يبحث في مواضيع العقل عنْد ابن رشد وحرية ألفكر ، وَظاهرة الشرع وباطنسه وعلم الله ، والوحسي والمعجــزَّة والقضاء والقدر والخطأ والاثم . وهو في ذلك بركز الكلام عن فلسمفة ابن رشـــــد ّ، ويقول : « يكاد يكون ابن رشـــد اعمق الفلاســـفة العرب ، واوسعهم علما ، واكثرهم تأليف، واشدهم تأثيراً في عصره ، والعصور التي تلته . . » ( ص 1٧٩ ) من ( ص ١٧٩ ــ  $. (111)$
- ٢٥- دروس الفلسسغة : عبدالكريسم الزنجاني : مطبعة الفري الحديثة : النجف : العراق . الطبعة الثانية: ١٣٨٢ هـ - ١٩٦٢ م .
- ، يتحدث عنه في صفحات متفرقة ، ويعتبره سابقا للفيلسوف (كانت)في رايه باناالزمان معنى ذهني لا وجـود له على الحقيقــة  $\cdots$  (  $\uparrow$ ۷ )
- ٣٦\_ دور العسرب في تكويسن الفكسر الاوربسي : د . عبدالرحمــن بــدوي منشــورات آدار الآداب : بيروت : الطبعة ألاولى : ١٩٦٥ .
- يتضمن الكتاب دراسة عن فلسفة ابــن رَشد ، وآثارها في الفلسفة الاوربيـــة . يقول المؤلف مقارناً بين ابن رشد وغيره من فلاسفة الاسلام « اننا لا نستطيع مثلاً أن نتحدث عن فارابية ، او سيناوية لاتينية، ولكنا نجد في مقابل ذلك رشدية لاتينية قوية جداً توفر لها انصارها طوال اكثر من قرنين من الزمان » ص٤٤/٤٣ .
- ٣٧- رســالة وجيــزة في ابن رشد وفلسفته : عبدالرحمن نورجان آلايوبي : مطبعة المارف:  $\cdot$  p 1901 a = 0.91 p .
- الدراسة عامة عن أبن رشد دون تفصيل او توسع .
- ٢٨- رواد الاقتصاد العرب : محمد عاشسور : دار الاتحاد المربي للطباعة : ١٩٧٤ .

● بتحدث ءن ابن رشد باعتباره من رواد

الافتصاد : حياته ، ومؤلفاته ، وأنتقال افكاره الى أوربا ، والمدينة الفاضلة ، والقوانين عنده ونظرته الى المرأة مسن  $(175-17.4)$ 

- ٣٩- روح الفلسفة السيحية في العصر الوسيط: اتين جلسون : ترجمة د . امام عبدالفتساح امَامَ : دار الثقافة للطباعة والنشر : القاهرة: الطبعة الثانية ١٩٧٤ . ، يذكره في صفحات متفرقة ويقول عنه انه
- « يمثل هنا ترانا أكثر قرباً إلى التراث اليوناني لأنه في عالم مثل عالم أفلا طُون وارسطو .. » ( ص ١١٤) .
- .}\_ شمس العرب تسطع على الغرب : زيغريد هونكه : نقله عن الآلمانية : فاروق بيضون وكَّمال دسوقي منشورات المكتب التجاري: بيروت : الطبعة الاولى : ١٩٦٤ ٠
- ، في قصل « احاديث عبر الحدود » تتحدث الْمُؤلَّفَة عن اثر ابن رشد في اوربا ، وتناقش هل کان کافراً ام مؤمناً ... ( ص٤٤٨ وما بعدها .. )
- 1}۔ صانعو التاریسخ العربی : فیلیب حتسی : ترجمة انيس فريحه . مراجعة د . محمّود زَايِدْ : دار الثقافة الطبعة الاولى : ١٩٦٩م . ● فيه فصل خاص عن ابن رشد : حياتــه كتبه وفلسفته من (ص٢١-٣٦٦) .
- ٤٢ ظهر الاسلام : أحمـد أمين : دار الكتـاب العربي : يروت : الطبعة الخامسة ١٣٨٨هـ  $+ 1979 -$
- ی دراسة موسعة عن ابن رشد : اسرته ، حياته ، فلسفته ، اثــره في أوربا ... ومناقشية ان كان ابن رشد مؤمنا أم لا . وينتهي الى آنه « يؤمن باللسه ورسسوله ايمانا خاضعا لسطان العقل وليس يؤمن بالأثر على اطلاقه » ص ٢٦٣ .
- ٤٢- عبقرية العرب في العلم والفلسغة: عمر فروخ: منشورات المكتبة العصرية : صيدا : بيروت الطبعة الثالثة : ١٣٨٩هـ - ١٩٦٩ م . ● يبحث في كتبه واثره في اوربا ، وآرائه في
- آزَلِيةِ المَادَةِ ووحدةِ العَقْلِ ، وفناءِ النَّفْس الجزئية ، والتأويل ، والصلة بين الدين والفلسفة من ( ص١٥٤-١٦١١ ) .

 $\mathbf{A}^{(n)}$  and  $\mathbf{A}^{(n)}$  and  $\mathbf{A}^{(n)}$ 

- ئي عصر المرابطين الموحدين في المغرب والالدلس: محمد عبدالله عنآن : مطبعة لجنة التاليسف والنشر والترجمة : الطبعة الاولى . القسم الثاني : الطبعة الاولى: ١٣٨٤هـ -١٩٦٢م -**پيد**کرهفي صفحات کثيرة .. ثم يرکز عليه في الصَّفْحــات ٢٢٣ ، وما يعدِّها ، عـــن حياته . والصفحات ٧٢١ وما بعدها عن حياته ، ونشاطه ، وكتبه .
- ه}... العلم عند العرب : الدوميلي : ترجمة عبد الحليم النجار ومحمد يوسف موسى . دار  $+$  القلم : مصر : ۱۹۶۱هـ - ۱۹۶۲ م
- يركز في ترجمته لابن رشد على ترجمــة كتبه وطبعها .. ويذهب الى انه « سواء انظرنا الىأشياع ابن رشد ام خصومه فقد صار هو الملهم الرمزي للمذهب الرسمي لمذهب التفكير الحر Libertin الذي لبث قرونأ عديدة يمثل عند اولئك فضيحسة وعَّاراً ، وعند هؤلاء فضيلة ووسيلة الى التفكير الحر والتقدم الى امام » ص٢٧٤ .
- ١}\_ العلوم عند العرب : قدري حافظ طوقان : دار المعارف مصَّر : سلسلة الالف كتساب : مصر .
- في موضوع خاص عن ابن رشد : فلسفته، وآراؤه واثرها في اوربا . ويعتمد في مادته بوضوح على ارتسست رينان وعمر فروخ ومصطّفى نضيف من (ص٢٠٦-٢١٠) .
- ٧}\_ الفزالي وابن رشد : نجيب فحول : مطبعة جوزَيفٌ سليم صيقلي : بيروت : ١٩٦٢ ٠ ● الكتاب دراسة عنّ فلسّفة الغزالــي وابن رشة سن
- ٨)۔ فضل الحضارة الاستلامية والعربية عتلى العالم : زكريا هاشم زكريا : دار نهضة مصر للطبع والنشر بالفالجة : القاهرة : ١٩٧٠ . ، يتحدث فيه عن انتقال فلسفته الى اوربا وأثرها فيها ، وما صاحب، من أضطهاد ضدها من (ص ٧٧هــ٥٥٩) .
- ٤٩- فلاسفة الاستلام في الفترب العربي : كتاب الهرجان التذكاري لفلاسفة الاسلام": تطوان الطبعة الاولى : ١٩٦١ .
- ، في الكتاب ثلاثة بحوث عن ابن رشسه ، الأول بعنوان : ألله والعلسوم في نظر أبن رشد : لفؤاد نجم . والثاني : ابن رشد
- وأصول العلم الاوربي الحديث : م تروث ارنانديت . والثالث : افكار ابن رشد في فلسفة الحقوق والقانون : محمد حميد  $(10 - 179)$  من (ص
- . م- فلاسغة من الشرق والغرب : مصطفى غالب: منشورات احمد : بيروت : الطبعة الاولى :  $+197$
- بتحدث عن ابن رشد : حياته ، وفلسفته في الله وازلية العالــم ، ونظرته في الممكن واللازم، والمنطوق ونظرية المعرفة، والعلل والاسباب ، والنفس البشرية ، والمعرفة، والقضاء والقدر ، والسياسة والمجتمـع من ( ص١٩١\_١١٨) . ويرفض ان يكون ابن رشد قد درس الفلسفة على ابن طفيل متابعًا في ذلك محمـــد لطفي جمعـــة في فلاستفة الاستلام . ( ص١٩٢ ) . ويذهب الى ان « الصرح الفكري الشامخ الذي شيدته عبقرية ابن رشد الخلاقسة المبدِّمة في تاريخ الفلسفة العربية يعتبــر بحق مدمّاکا مکّینا » .
- 1هـ في النفس والعقل لفلاسفة الاغريق والاسلام: د . محمود قاسم : مطبعة لجنسة البيسان العربي : الطبعة الثانية : ١٩٥٤ .
- دراسة فلسفية عامة يتعرض من خلالها اوجهة نظر ابن رشد في النفس والعقل ، ومقارنتها بالفلاسفة الآخرين . وفي نهاية الكتاب فصل خاص عن نظرية ابن رشد في الاتصال . ويؤكسد على أن « توماس الاكويني أخذ جسل آرائه عن ابن رشسد ونسبها الى نفسه ثم نسبب الى خصمه جميع للبدع والآراء الفاســـدة التي كانت ذائعة في اوربا حينذاك ، وهاجمه على هذا الاساس » (ص ١١٥) .
- ٥٢- قادة الفكر الاسلامي في ضوء الفكر الحديث: د . محمد البراوي : دار الاتحاد العـــربي للطباعة : الطبعة الاولى : ١٩٦٩ .

● في فصل « دفاع عن الفلسفة » يبحث في المعركة الفلسفية وموقع ابن رشد منها . تم يدرس حياته والعوامل التي أثرت في تكوينه ، واسباب نكبتسه ، ومؤلفاتسه ، وآرائه الفلسفية ، أهميته ( ص ٢٣١ ــ ٢٧٦ ) . وفي فصل « آراء ابن رئســـد

السياسية » يبحث في آراء أبن رشد في القوانين والسياسسة . ويعتمد بصــورة واضحة على ارنست رينان في كتابه ابن رشد والرشدية (ص٢٧٧\_٢٩١ ) .

- ٥٢- قراءات في الفلسغة : د أ. علي سامي النشار ود . محمد على أبو ريان . الدار القوميسة للطباعة والنشر : الطبعة الاولى ١٩٦٧ .
- يبحث في نشأته وسيرته ونشاطه وآثاره وشروحة ومجهوده الفلسسفي في علاقتسه بارسطو ، والتوقيتي بين الدين والفلسفة، وفي مواضيع الله والنفس والعالم ونظرية الاتصال بالعقل . [ص٨٦١-٨٧٠ ] ثم نصوص مختاره من آثار ابن رشسه من ومن كتاب مناهج الأدلة من (ص ٧٩/ ص٨٨٨ ) ويعلِل ســبب نكبة ابن رشــد بقوله « وحقيقة الأمر ان ابا بوســف ب وكان في حرب مع الفونس التاسع ملسك تشتالة ــ احسّ بحاجته الى استجلاب رضا الشعب ومؤازرته له وكانت للفقهاء سلطة كبيرة على جموع النساس وكافتهم فاستجاب ابو يوســفَّ لدءواهــم وانزلْ العقاب بابي الوليد وهسذا هو السسبب الحقيقى لنكبة ابن رشد » ص٨٦٢ .
- 6د- قصــة الحفسـارة : ول ديورانت ( عصـر الايمسان ) : ترجمة محمسد بدران : لجنسة التاليف والنشر والترجمة : جامعسة الدول المربية : الطبعة الثانية ١٩٦٤ .
- يبحث في حياتــه وفلســـفتـه واضطهاده ( في الجزء الثاني من المجلد الرابع مــن ص٣٦٨-٣٧٦ ) . ويبحث عن أبن رشد في أوربا ( في الجزء السادس من المجلسد الرابع ص. . ١-٠٣. ( ) واشارات متفرقة اخرى في الصفحات التي تليها .
- ه0- قصة النـزاع بين الدين والفلسفة : توفيق الطويل : مطبعة الاعتماد : مصـر ١٣٦٦هـ  $+ 1954 -$
- في الفصل الثالث يتحدث عن أثر ابن رشد في أوربا . وعن موقف أبن رشد من الدين والفلسفة ، وعن محنته .. من (ص١١٣  $(10 -$

- ٦م- محاضرات في الفلسفة الاسلامية : د ٠ يحيى هويدي : مكتبة النهضسة المصرية ١٩٦٥ ــ  $. 1977$
- يبحث في موضوع نقد ابن رشد للنقسد الذي وجهه الغزالي الى الفلاسفة ، ويركز على ادلة ابن رشد التي تقابل ادلة الغزالي من ( ص ١٢٧-١٣١ ) . ركزت عليه دعائم الفلسفة الاوربيسة فائر فيها تأثيراً عظيماً ( ص١٦١ ) .
- ٥٧- الغلسغة الاسلامية : احمد فؤاد الاهواني : المكتبة الثقافية : مصر : ١٩٦٢ .
- في موضوع خاص عن ابن رشد : حياته، وْنْشاطه الْفْلسىفى ، واشارات متفرقة في موضوعات المنطق ، ومناهسج البحث ، والله ، والعالم ، والانسان منّ ( ص١٠٠ ــص۸.۱۱ ) ۰
- ٥٨- الفلسفة الاسلامية في المفرب : د . محمـد غلاب : جمعية الثقافسة الاسلامية : مصس  $+$   $195A$
- يدرس ابن رشـــد في حياتــه ، وآرائه ، وفلسفته ، وكتبسه ، وشروحه ، وآراء المستشرقين به ، واثر المدرسة الرشدية في جامعتي باريس وبادوا . ولكنه يعتمد بصورة واضحة على ارنسست رينان في كتابه ابن رشد والرشديةفي موضوع أثره على اوربا من ص ٦٠ ومآ بعدها .
- ٥٩... فلسنة المصور الوسطى: عبدالرحمن بدوي: مكتبة النهضة المقرية : ١٩٦٢ -
- يتعرض للقديس توما الاكويني ( ص١١٣ للرشدية ، ومن خلاله يمكن أن تتوضح آراء ابن رشـــد والرشـــدية . ويتعرض للرشدية اللاتينية في اوربا من ( ص١٦١ \_ ١٦٥ ) . والكتاب بصورة عامة تحلبل جيد لفلسفة العصور الوسطى ..
- ٦٠\_ فلسفة الفكر الديني بين الاسلام والمسيحية: لويس غرديه و ج قنواتسي : ترجمــة د ٠ صبحي الصسالح الاب د . فريد جيس دار العلم للملايين . بيروت . الطبعـة الاولى : ١٩٦٧ . الْجزء الثاني . **ی** بتناول موضـــوع ارســــطو والرشــلایـــة ويتعرض فيها لآراء ابن رشد والرشدية

من ( ص١٩٥-٢٠٦ ) .

- ٦١- الفكر الاسلامي : م . م . شريف : ترجمة وتعليَّق د . أحمــد شـبلي : دار الطباعــة الحديثة : مصر : ١٩٦٢ .
- ، بتناول موضوع الطسب عند ابن رشسد (ص١٠٢) ثم آلفلسفة (ص١٦٥)-١٧١) ونفيه وتعلق اليهود بفلسفته وانتشارها في أوربا ( ص١٧٢-١٧٨) .
- ٦٢- الفكر العربي ومكانه في التاريخ : ديلاسي او لري ترجمة د . تمام حسسان : مراجعــة محمد مصطفى حلمي . المؤسسسة الصريسة العامة للتاليف والترجمة والطباعة والنشر . مطبعة مخيمر .
- ، في نهاية الكتاب يتمرض لدراسة ابن رشد والرشدية في اوربا . ويعتبره « اعظـم الفلاسفة العرب » (ص٢٥٨) .
- ٦٣\_ في الفلسفة الاسلامية \_ منهج وتطبيق \_ : د . ابراهيم مدكور : دار العارف : مصسر الطبعة الثانية : ١٩٦٨ .
- و يتعرض لمشكلة الاتصال عنسد ابن رشد ( ص٢مت٥٣ ) وعــن تسليم ابن رشــد بنظرية النبوة (ص ١٠٤) .
- ٢٢\_ المادية والمثالية في فلسفة أبن رشد : محمد عمارة : دائرة المُعارف مصر : ١٩٧١ ٠
- ، بدرس المؤلف بشكل تحليلي ودقيت المادية والمثالية عنسده ويناقش مسسائل ازلية الطبيعية وابديتها ونظرية الخلسق المستمر ووحدة الوجود ونظرية المعرفسة مع قائمة باعمال ابن رشد والكتاب دراسة مرَّكزة وموجزة وقد بين المؤلف انه يتوقف عن اعطــاء تقييم لآرائه التي ساقهــا في القضايا التي اوردها في كتابه هذا وقال « حسبنا الآن هذا المرض الامين والدقيق لموقف ابي الوليد من قضايا كانت ولاتزال الشيغل الشباغل للانسيان المفكر عبر كسل العصور وفي كل الحضارات » (ص٩٢) .
- ٦٥- مجالي الاسلام : حيدر بامات : ترجمة عادل رْعَيْتَرِ : مطيعةُ عيسى بابي الحلبي : القاهرة:  $+ 1907$
- في موضوع خاص عن ابن رشد يتحدث عن حياته ونشـاطه الفكري . وبرفض بشدة ان يکون ابن رئســد يهوديا . ويبحث في شروحه واثرها في اوربا يعتمد فيه كمسا

يبدو على ارنست رينان . ثم يقدم دراسة جيده عن فلسفته من (ص٢٢١-٢٤٣) .

- ٦٦- المدخل لدراسة الفلسفة الاسسلامية : ليون جو تييه : ترجمة محمد يوسف موسى : دار الكتب الأهلية : مصـر : الطبعـة الاولـي :  $.9196 = .03719.$ ● فيه اشارات متفرقة عن ابن رشد ، ثم ملحق خاص عنه من ( ص١٧٨\_٢٠٢ ) في تحليل رسالة « فصل القال » ومسألسة التوقيق في مؤلفات ابن رشد .
- ٦٧- مدنية العرب في الاندلس : جوزيف ماك كيب: ترجمة تقي الدين الهسلالي : مطبعة العانسي  $+ 190 - - 1979$  a  $- 1999$ ● يتعرض له حول علاقته بارسطو ودراسته لسه .. ووصفه بأنسه يحسق ان يسمى « فولتير زمانه » ( ص .ه ) وللمترجـم تعليق على ما قاله المؤلف خطأ حول فلسفة ابن رشد .
- ٦٨- مسلمون ثسوار : محمد عمساره : المؤسسة العربية للدراسات والنشر . الطبعة الثانية  $.1991$
- في فصل خساص عن أبن رشد يتحـدث المؤلف عن حياته وعصره ، وعلاقة الحكمة بالشسريعة في راي ابن رئسسد . ويناقش مسألة الذات الإلهية والعالم بين القسدم والحدوث . ويتوقف عند نظرية المعرفة عنده وموقفه من السياسسة ، والمراة ، ونظريته في الحرية ، وما أثاره في الشـــرق والغرب . ( من ص ٦٩\_١١٠) .
- ٦٩- معالم الفكر العربي : د ٠ كمسال اليازجي : دار العلم للملايين: الطبعة الخامسة: ١٩٧٤ . ● يتحدث عن ابن رشد : حياته ، ودفاعــه عن الفلسفة، وتوفيقه بينالدين والفلسفة، ورده علـــى المتكلمين في مســـالل العلـــم الالهي ، وقدم العالم ، وحشر الاجساد ، ومسألة المعجزات ، وناموس السببية من  $( 0.117 - 189)$
- ٧٠- معالم الفكر الفلسفي في العصور الوسطى: عبده فراج : مكتبة الأنجلو مصرية : الطبعة  $1884 - 1871$  الاولى : ١٣٨٩هـ ــ ١٩٦٩م
- في الكتاب دراسة موسمة ، ومركزة ،

وحِيدَةً ، حول آراء ابن رشد ، وعلاقتها بالفكر الاوربي من خلال بحثه عن الفلاسفة الاوربيين في العصور الوسطى .

- ٧١- المتزلة ومشكلة الحرية الانسانية : محمـد عماره : الؤسسة العربية للدراسات والنشر... الطبعة الاولى - ١٩٧٢ .
- يبحث المؤلسف في موقف ابن رشسيد من قضية الجبر والآختيسار ، حيث رفض ابن رشسه موقسف ( المجبرة الخلص ) . [ من ص ١٢٩-١٣٥] .
- ٧٢- الموفة عند مفكسري السلمين : د ٠ محمد غلاب : مراجعة عباس محمود العقاد وزكى نجيسب محمسود : الدار المصريسة للتاليسف والترجمة : دار الجيل الصساعد للطباعة : مصي .
- يبحث المؤلف في موضوع المعرفة عند ابن رشد من (ص۲۹۲\_۲۱۲ ) .
- ٧٣-. من الفلسفة اليونانية الى الفلسفة الاسلامية: محمد عبدالرحمسن مرحيسا : منشسورات عويدات : بيروت لبنسان . الطبعة الاولى :  $.19V$
- يتنساول جوانسب متعددة من حيساته ، وفلسفته ، وعلاقتها بالغزالي من (ص٢٠)  $. (Y15)$
- ٧٤-.. من الكندي الى ابن رشد : الدكتور موسسى الموسوي : الطبعة الاولى : ١٩٧٢ .
- عن حياته ومؤلفاته ويبحث في ابن رشـــد بين المشالين العرب وارسطو ومع المتكلمين والمتصوفة . وكذلك في : دليل الجوهر الفرد ، ودليل العناية الالهية ، ودليل الاختراع ، أو السببية والوحدانية ، وفي مشكة الصفات والذنت ومسألة العسدل والجور والقضاء والقدر ... ويبدو ان الكتاب طابعه تعليمي . ومسع الموضـــوع نصوص فلسفية قصيرة ( من ص٢١٢ ــ  $. (777)$
- ٧٦- الموسوعة الفلسغية المختصرة : اشرف علسى تحريرها ونقلهسا عن الانكليزية فؤاد كامسل وجلال العشري ، وعبد الرشيد الصادق .

 $\hat{\theta}$  is obtained by a set  $\hat{\theta}$  , and  $\hat{\theta}$ 

88 T

راجمها زكي نجيب محمود : مكتبة الانجلوّ مصرية : ١٩٦٣ . ● تتناول موضوع ابن رشـــد في فلسـفته وآرائه بصورة عامة من ( ص١٢\_١٣ ) .

- ١٦- الموسوعة العربية الميسرة : باشتراف محمد شَفِّيقٌ غَرِبالٌ : دار القلم ومؤسسة فرانكلين للطباعة والنشر : القاهرة : ١٩٦٥ . وتتعرض لحياته ، وكتبه وفلسفته بصورة عامة ( ص ١٦ ) .
- ٧٧-- النزعة المقلية في فلسفة أبن رشد : محمــد عاطَّف المراقى `` دار المارف : مصر .
- بركز البحث على دراســة فلسفة ابن رشد ... وفيه فصل خاص عن الطب عنــده . ويذهــب الى « وجــوب بحث فلسفات المسلمين على أسساس لا يقسدم فحسب على مجرد التونيق بين الديس والفلسفة ، حتى لا تبقى مغلقة محصورة في نطــاق ضـيق . اي لانرکــز جهودنا في بَّيان : هل هذا الفيلسوف مؤمن ام لا ؟ وهل فلسفته تتفق مع الديسن أم لا . وانما يكون هدفنا بيان مدى معقولية رابه في النظرية التي يبحثها (ص١٨٨ ) .
- ٧٨-. نماذج من الفلســفة السيحية في العصـــر الوسيط : ترجمة حسن حنفي حسنين دار

 $\label{eq:2.1} \mathcal{L}(\mathcal{L}^{\mathcal{L}}_{\mathcal{L}}(\mathcal{L}^{\mathcal{L}}_{\mathcal{L}})) = \mathcal{L}(\mathcal{L}^{\mathcal{L}}_{\mathcal{L}}(\mathcal{L}^{\mathcal{L}}_{\mathcal{L}})) = \mathcal{L}(\mathcal{L}^{\mathcal{L}}_{\mathcal{L}}(\mathcal{L}^{\mathcal{L}}_{\mathcal{L}}))$ 

الكتب الجامعية : مصر . الطبعة الاولسي :  $-1979$ 

- في موضـــوع ( توما الاكويني ) بتعـــرض الۇلف لاش اېنرشد على توماس الاكوينى .
- ٧٩- الوجود : بحث في الفلسفة الاسلامية : د . مدَني صالح : مطبعة المعسارف . بغسداد :  $. 1900$
- ، يبحث في مسألة الوجود عند ابن رشـــد على طريقة المناقشة وبحلل سبب تناقض أقوال ابن رشد في الوجود ويرجعها ألى جانبين القلق والثآبت .

ويناقش في جانب القلق مشكلة الواحسد وَالْكِثْرَةَ ، وَالْمَكِنْ وَالْامْكِمَانِ وَالْمُرْجِسِحْ ، والعلاقة بين الارادة والفاعل والفعــــل والمفعول ، وانكار فكرة المدم ، والارادة والفعل وانكار فكرة العدم شرعاً . اما في جانب الثابت فيناقش : مسألتــي العالم والله .. ( من ص٩٢ــ١١١) .

- ٨٠... الوجود والخلود في فلسفة ابن رشد : د ٠ محمَّد بيصار : مظَّابِع دار الكتاب العربي . مصر: الطبعة الثانية: ١٣٨٢-١٩٦٢ .
- ، يبحث في الوجود والخلود في فلسفة ابن رشد ، مع مقدمة عن الفلسفة في المفرب وحياة ابن رشد ، وفلسفته بصورة عامة.

الخطوطات التاريخية فحلكتية التراسات لعليابكلية الآداب -جامعة بغدلد

 $\sim 40\%$ 

بقسلم

صادقت مهسن العىوداني

مدرس مساعد / چامعة بقسداد

الشيخ ياسين افندي آل الشيخ عبدالسسلام الولي الشهسور العباسي النسب اليعري الموطن والمدفن » .

يترجم المؤلف ك ( 17 ) شخصية أخرهم « شيخ الطريقة النقشبندية رئيس الإذكار الخالدية الشبيغ محمد بن محمود الدليثي الثنـافعي اليصري »

ختم المؤلف كتابه بهذا الاعتسدار « أني لم أكن مسن المؤرخين فضلا على الى من المؤلفين فلهــدا الى اعتلى مــن ركاكسة الفساظ هذه المجالة وعدم استقامة الفاظهسا لاني لسست من أهل هذه العسـناعة وأني أقسول :...

ان تجد عيبا فسد الخللا من لا عيب فيه وعلا »

قام الشيخ جللال الحنفي بنشره سسنة ١٣٨٠هـ / 1991م وطبع بمطبعة دار التضامن ــ بفــداد .

تحمل هذه الخطوطة رقم ( ١١٢٠ ) في تسلسل مخطوطات الكتبة . توجد نسخة اخرى في الكتبة تحمل الرقم ( ١٢٢ ) منسوخة عن نسخة جلال الحنفي . قام بنسخها كوركيسس عبواد , وقد بدأ بكتابتها في يسوم ٢٩ نيسان ١٩٦٫م وفرغ منهسا في صسبيحة الاول من ايار ١٩٦٠م والتسخة التي نقسل عنهسا في خزانة اخيه ميخاليل عواد . أما القياسات فبالشكل 

> عدد الصفحات 18 صبيغجة حجسم القسقحة - 18×18 ستم عدد الاستنظر - , ٢ سيستطرا طنول السنستطر - ١٥ سنم معنل عسدد الكلمات في السطر 11 كلمسة

> > ٢ \_ الاكليل في تاريخ اليمن

لابي محمد الحسن بن احمد بن يعقبوب الهميداني ء قطعسة من الجسزء الثامن .

> القياسسات :۔ عسدد الصفحات 77 صنفحة حجسم العسقحة - در٢٨ دد١٩ سم عنسدد الاستبطر - ٢٢ سنطرا طبول السنستطر - ١٢ سنم معتل عدد كلمات السطى 1٢ كلمسة

ان القسم الاكبر من المخطوطات التي تضمها مكتبة الدراسات العليا(١) في كلية الاداب \_ جامعة بفداد قد اشتریت ، حسب قدم الشراء ، مسن السادة التالية اسماؤهم : ـ ۱ ۔ کورکیس عبواد . ٢ \_ يوســف مسكوني . ۳ ۔ میخالیل عسواد . } \_ الدكتور حسين محفوظ . بالاضــافة الــي مشستريات اخرى متفرقسة من غير السادة المذكورين آنف) .

أما فيما يتعلق الامر بالمخطوطات التاريخية في هذه المكتبة فانها تشكل نسبة لا بأس بها اذ تُقارب المائتي مخطوطة من مجموع محتويات المكتبة من المخطوطات البالغة ١٤٨٥ مخطوطة تناولـــت مواضيع تاريخية مختلفة فضلا عن التراجم .

وقسله اخترت عددا من هلهه المخطوطات الناريخية . ورتبتها على حروف الهجاء .

1 - أعيسان البصرة

للشيخ عبدالله ضياءالدين باش اعيان العباسي التوفى سنة 131.5هـ ـ 1912م ، نسخة منقولة عن نسخة باش أعيان بالبصرة . قام بنسخها عن الاصل الشسيخ جلال الحنفي في بحسر الاسبوع الاخير من رجب عام ١٣٥٣هـ والتسمية لسه . اما قياسات النسخة فهسي :..

> عبدد الصفحات ٦٢ صفحة حجسم الصنسقحة - 11 × 11 سم عندد الاستعلى ١١ ستنظرا طبول السنطر - در؟ ١ سنم معدل عدد كلمات السطر 1 كلمات

يبدأ بترجمة « الشيخ عبدالواحد افندي باش أعيسان البصرة نجل المبرور الشيخ عبداللطيف افندي بن المرحسيوم

يبدأ « يسم الله الرحمن الرحيم بأب ما جاء من ذكر قصور اليمن ومعاقلها وما قيل من الشمر وما فيها من الاخبار» ثنسم بعض مستاجد اليمن . هنذا ما تناولته القطعنسية النسسوخة من الجزء الثامن من الأكليسل . تحمل هذه القطعة رقمسم ( ١١٣٦ ) في تسلسل مخطوطات المكتبة .

اما الجزء الماشر من الاكليل والموجود في الكتبة فيحمل الرقم ( ١٢٢٢ ) . اقتصر هذا الجزء على دراسة مصححارف همسـدان وانسابها وعيون اخبارها . ويعتبر هذا الجزء خاتمة أجَـرَاءَ الأَكْلِيـلَ . أما القياسات فهـي :..

> عدد الصفحات - ٣٧٥ صـغحة حجسم الصنفحة - 195×195 سم عبيد الاستنبطي - 14 سنطرا طنول السننظر - 1 سنتم مفقل عدد كلمات السطر 11 كلمية

من المواضيع التي تناولها هذا الجزء ذكر نسب رسول اللسه (ص) وتسب أولاده وتسب الامام علي وأولاده وتسسب الخلفساء الراشسدين والاموين والمباسيين وبمض الصحابة ونسب الامراء الصليحيين والشسايغ السبايين والحمريين .

جاء في خاتمة هذا الجزء ما يلسي (( تم النقول هسسة) اللاكسور بحمسد الله ومنه وكرمه سلخ يوم الجمعة المباركة في العشر الوسط من شــــهر شوال مسئة ثمانية وســبعين وتسممائة من الهجرة ، هذا تاريخ رقم المؤلف والجامسيع كميا ذكسره والحمد لله رب العالمين وصلى الله على ستسيدنا محميد وعلى اله وصحبه وسلم ولا حنول ولا قبوة الا بالله العلسي العظيم » . قام بالنسخ عبدالرزاق اللا محمد الحاج فليسح البقسدادي وذلك يوم ١٩ ذي القمدة ١٣٥٢هـ الموافق  $+ 1975$  Jial 7

ومن الجدير بالذكس ان كتساب الاكليسل يضسم عشرة اجازاء هسي :-الاول : مختصر من المبتدى واصول الانساب . الثانس : نسب ولد الهميسع . الثالث : في فضــائل قحطـــان . الرابسع ; في السيرة القديمة الى عهد تبع أبي كرب . الخامس: في السيرة الوسطى من اول ايام اسعد تبع السي ايام ڏي نواس السادس : في التسيرة الاخيرة الى الاستلام . السسابع : في التنبيه على الاخبار الباطلة والحكايات المستحيلة الثامسن: في ذكس قصور حمي ومدنها ودفائتها وما حفيظ من شمر علقمة بن ذي جسدن . التاسسين: في امثال حمير وحكمها باللسان الحميري وحروف المستسهي العاشير : في معيارف هميندان . اما ما حقق ونشر من الاكليسل :... ١ ۔ قام اوسسکار لوفجرین بتحقیق بعض صفحات الاکلیل

- ب ٢٤ صفحة ونشرتها جامعة أوبسالا ، الميكو ، ١٩٥٤ . ٢ ــ قام محمد علي الأكوع بتحقيق الجزء الأول . نشر في
- القاهرة ، مطبعة السسنة المحمديسة ، ١٩٦٣ . ونشر نفس المحقق الجزء الثاني من الأكليل سمّة ١٩٦٩ في نفس دار الطبـــع .
- ٢ \_ قام نبيسه امين فارس بتحقيق الجزء الثامن . نشر في برنستن سىنة ١٩٤٠ .

٢ ۔ بدايع الزهور في وقايع الدهور

ويعرف أيضًا بتاريخ مصر ، محمد بن أحمد بن أياس ، الجلد الاول الخطوطة بخط نسخي ملون حسن . الصفحتسان الاولسي والثانية مذهبة . يحمل المخطوط رقم ( ٢٧ ) .

> القياسـات :\_ عدد الصسفحات - ٢٨٩ صسغحة حجسم المتستقحة - 10×10 سم طبيول التستنظر . أيستنتم معدل عدد كلمات السطى ) إ كلمة

جاء في المقدمة قول المؤلف (( بسم الله الرحمن الرحيم وصلى الله على سسيدنا محمد وآله وسلم ، الحمد لله الذي فياوت المبياد وفضل خلتا على خلق حتى في الامكنة والبلاد والصبلاة والسلام على سبيدنا محمد افضل من نطبيق بالقياد وعلى آله وصحبه والسادة الامجاد وفقنا الله لمسيا يحيه ويرضاه وجعلنا ممن يحمد قصده ولا يخيب مسعاه » .

يذكس المؤلف انه طالع ( ٢٧ ) كتابا في التاريخ حتسى تمكن من كتابة كتابه هذا . اقتصر الكتاب على ذكر اخبار مصرمنذ القدم حيث بدأ بقصة يوسف ثم مصر في عهودها الختلفسية خاصــة الراشدي والاموي والعباسي ثم يسبر حسب السنين الهجرية ويركز على اخبار الفاطميين والايوبيين والماليك وآخر سسنة يتناولها المؤلف في هذا المجلد هي سنة ٧٨٤هـ.

قام السيد محمد مصطفى بتحقيق هذا الكتاب . وقامت بنشره في القاهرة المطبعة الكبرى الاميرية سنة ١٣١١هـ بخمسة اجسزاء .

؟ ۔ بعض علمساء الکرمليين

الآب الستاس مساري الكرملي . بخسط عسدالرزاق البقسدادي تحمل الرقم ( ١,٥٦ ) . القياســـات : عسدد الصفحات 19 صفحة حجسم القسسفحة در.٢×در١٢سمب عسيدد الاستطر - ١٩ سطرا طبيول المتسبطر المستنم معيدل عدد كلمات السطر . ٩ كلمات

يبدو أن المخطوطة أصلا عبارة عن محاضرةالقاهاالكرملىعلى سسادة حفسور كما سنري من بدايتها وخاتمتها . تبسدا (( سسادتي الافاضــل . يظن بعض المفلين أن الرهبان بعيدون عن كل عليم وفين وعرفيان ولكونهم يخلصون نغوسهم الليه لا يكترثون لشيء أخس . ولا جرم أن هؤلاء الفغل جهلسسوا أن الراهب لا يرتقي إلى الله ألا بالبحث عن كمالاته تعالى في كيل مغلوق من خليقته فيكون هذا البحث بمنزلة مرقسياة برتقــي بهــا شيئا فشـــينا . وقد كان الرهبان بوجه عام في كل عصر ومصر من ارقى الناس أن في ديارهم وان في ربسوع الغربسة .... اريد ان اذكر ما قام بسه اخسواني السسلاين تقدموني في شرقنا المحبوب هذا وما أتوء من الإعمال واسباب الرقي والتجناح للذهاب قصندا الى الحصارة التي يدعى اليهـا كل فيسور على ونئسه رلا ارتد ان الأكر هنا جميسع من أعرفهم أذ أن هذا يطبول وليس لكم وقت تتسبعوني العا اذكس بعض الاسسماء يكونون بمنزلسة مثال للذين لا يمكننسي سردهم » . ومن هـؤلاء :-
1 ـ الآب أنج الكرملسي للقديس يونسنف . ٢ - الآب باستيل للقنديس فرنستيس . ٣ - الاب برنسار للقديسة تريزيه وغيرهم .

وختمها الكرملي « على كل حال أني أشكركم على حسن الالتفات الذي ابديتموه نحوي وعلى الصير الذي اظهرتمنوه لسسماع تفاصسيل لا تفيدكم الفائدة المظيمة لكن هسسس الحقائق اردت ان اسردها على استماعكم وازيل عنها بعتض ما تطرق اليهسا من الاوهام وهستا ما يبرر عملي واللسنة يثيبكم عوضي ثوابسا حسسنا وهو نعم المكافيء ii .

ه ۔ تاریخ الابرشیات الکلدانیة الباقیة

عزيز بطرس الشماس رئيس شمامسة الكلدان في بقداد. المخطوطة بخط المؤلف . والنسخة هدية منه الى كسوركيس عسواد . اما تاريخ الاهسداء فهو ٢٤ حزيران ١٩٦٢م .

الخط ملون . المخطوطة مكتوبة على دفتر مدرسي حجم مائتي ورقة . وهي تحت رقم ( ٢٣٧ ) . القياســــات :\_ عدد الصيستغاث - 201 صيغجة حجم القسقحة 2,,7×2,9د11 نسم

عدد الاستستطر - ١٩ يستطرا طسنول السيستطي - 11سيم ممثل عدد كلمات السطر . ١ كلمات

تضم المخطوطة اخبار عن ابرشية بغداد ومطارئتها ، أبرشسية البصرة ومطارنتها ، أبرشية الموصل ومطارنتها ، ابرشيه القوش ومطارنتها ، ابرشية كركوك ومطارنتها ، ابرشية العمادية ومطارئتها ، ابرشية عقرة ومطارئتها ، ابرشية زاخو ومطارنتها ، ابرشية حلب ومطارنتها ، ابرشيةبيروت ومطارنتها، ابرشية اورمي ومطارتتها ، واخبار ابرشية سنا وطهـــران ومطارنتها .

٦ - تاريخ الابرشيات الكلدانية المقرضة

عزيز يطرس الشيماس رئيس شيمامسة الكلدان في بقداد. المخطوطة تحت رقم ( ٢٢٥ ) وهي بخط المؤلف . والنسسخة موضوعة البحث هدية منه الى كوركيس عنواد مكتوبسنة على دفتر مدرسي حجم مائتي ورقة . حُسْطُ ملون . تاريخ الاهسىداء ٢٤ جزينران ١٩٦٤م .

> القياسسسات : \_ عبدد الصفحات ١٥٦ صفحة حجسم العسقحة - 1,0×1,0×10سيم عبدد الاستنبطر - ١٩ سنسطرا أأأستستم طسول السنطر معدل عدد كلمات السطر 11 كلمسة

تبدأ باخبار بطريركية امد السكلدانية ثسم بطاركنهسسا وأعمالهم وحياتهم ، ويشير المؤلف في تهاية كل فصل السسي اليسنوم البلي انهياه فينه . تنم اختبار ابرشية امند ومطارنتها ، اخبار ابرشية سعرد ومطارنتها ، اخبار ابرشية ماردين ومطارنتها ، اخبار ابرشسية الجزيرة ومطارنتها ، اخبار ابرشية وان ومطارنتها ، اخبــار ابرشية سـلماس وتطارئتها لم الختسام والغهرسييت .

اختتم المؤلف الخطوطة بالقول « كمل هذا الجسسـزء الشامل ابرشسيات الكلسدان النقرضة في اوائل القرن العشرين يسوم الشيلالاء الموافق ٨ أيسار مسبئة ١٩٦٢ بيد الضعيف الشسماس هزيل بطرس في بقسداد في عهيد قداسية الحيسر الاعظيم يوحنها ٢٣ المالك ستعيداً . وزمان غبطة ماربولس شسيبغو بطريرك بابل على الكلدان » . وهنا تجدر الاشسارة الى أنّ هَسْلَمَا الْخَطْوَطْ يَشْسَكُلْ جَزْءَا أَوْلَا مِنْ تَسْلَاتْ أَجِسْرَاءَ عن موضسوع الابرشسيات المنقرضة والباقية الشباني منهسا بعنسوان « اخبسار بطاركة بابل الكلدان » تحت رقم ( ٢٢٦ ). اما الثالث فهو بمنوان « تاريسخ الإبرشسيات الكلدانيسسة الباقيسة » تحت رقم ( ٣٢٧ ) وقد مس ذكيره .

٧ ــ تاريخ أبــن النجــار

جاء في عنسوان المخطوطة انها جسزء أخير من ناريسسيخ الخطيب البغدادي والصواب انه جزء من تاريخ ابن النجار يوجسد جسوء أخر غير هسذا في الكتبسة الظاهرية ١٤٦+0 ورقسة . علما بان الجزء المذكسور على عنوان المخطوطسة ليس أخيرا إذ جاء في الورقسة 160ب « تتلوه في أول المجلد الرابسع والعشرين من الأصل . أول الجزء الفضل بن محمد بسن عبسدالعطسار » وهو انتهى في جزته الذي بين ايدينا بـ « الففسل بن الفسرج » . مما يسبق يتفسيح لنا أن الخطوطة تخص التسراجم .

> القياسسات :۔ ١٢٦ ورفة (١٠) ب) عسدد الاوراق حجيم الصيفحة - 19×70 سيسم عسدد الاستطر ٢٧ مسسطوا طبول السنبطر ا افریکا استم

يبدأ هذا الجزء به « علي بن محمد بن علي » وينتهـــي ب (( الفضل بن الفـرج ))

جاء في أخره قسول الناسخ « وافق الفراغ منه في سلخ جمسادي الاخسر من سئة ثمسان واربعين وسبع ماية احسسن الله عاقبتها . على يبد العبيد الفقي الى الله تعاليي على بن عبدالله بن مسعود السعودي المؤدب عفا الله عنهسم بمنسة وكرمه ..... غفس الله لمن طالع فيسه ودعا بالرحمة والمفرة ولجميسع المسلمين . والحمد لله وحده وصلواته على سيدنا محمند وعلى اله وصحبه وسلم تسليقا ... وهو حسننيني ونعم الوكيسل . سستبقى خطوطي برهة بعد موتي الا انهسا تبقى وتبلی اناملی » .

وختمها بهذا السطر « ليغفر لي ذنبي ويمحو خطيئتسي ويرزقنسي رزقا مقيما ... »

يحمسل المخطسوط رقم ( ٥٧٥ ) .

۸ – تاریستغ بغسداد

الجَسَرْءِ الأولِ يخطِ مؤلفِهِ العلامــةِ الفتحِ بن علي بن محمد بن الفتح البئداري الاصـــفهاتي . توجــد تـــــختين مصورتين من المخطوط في الكتبة بنفس القياسات تحمل الاولى دقم (٢٧) والثانية (١٢٢٧) .

> القياســات :\_ عدد الاوراق - ١١٦ ورقة ( ) ، ب ) حجبم الصنفحة ٢٥×٢٠ نسم

عبدد الاستطر ٢٣ بسطرا طيول السيسطر فرزا سيسم ممدل عدد كلمات السطر 17 كلمسة

موضوع المخطوطة تراجم اعلام . يبدأ بحرف الالتسف فيذكـر يحبرف الالف فيذكـر من أسمه أحمد وأزل أسببم يتناوله هو « احمد بن احمد بن محمد بن عبدالله ابو عمس الطالقانسي » وينتهي بمن اسسمه محمد واخر اسم يتناوله « محمد بن ابي القســم بن حمزة الساوي ابو جفرز مـــــن اصطفهان ))

يبلدا « بسم الله الرحمن الرحيم وبه استمين وعليله أنوكسل ... الحمد لله رب العالين والصلاة والسلام علسى سيدنا نبيه محمد واله الطاهرين وسلامه . قال العبد الفقي الى رحمة الله تعالى وغفرانه ابو أبراهيسم الفتح بن علي بن محمـد الفتح البنداري الاصبهاني عفا الله تقالي عنـه ووالديسسية » .

وختم بالقـول « تم الجلـد الاول من الكتاب . وفـرغ منسه جامعه المبد الضعيف أبو أبراهيم الفتح بن علي بسن محميد بن الفتيح البنداري الأصبهاني غفر الله تعالى ليه . ولوالديه في الثامن من رجب المارك سئة تسع وتلثين وستماية بدمشيق الجروسية . الحمد لله رب العالين وصاواته على سيبنا مجميد واله ... وحسينا الله وتقم الوكيل ))

### ٩ \_\_ قطعة من (( تاريخ في خلفاء بني العباس ))

لیس فیسه ما یدال علی کاتبه او ناسخه ، تحصل الرقسم ( ١١.٥)

القياسسات :.. عدد المستغجات - 27 صفحة حجبتم المستغجة - 1٣×١٢ سنم عمدد الاستسطر ١٧ ستسطرا طول المستطر - ٨ تستسم مديل عدد كلمات السطر . ١ كلمات

الخط ملون , المخطوطة ناقصة من طرفيها , تبدأ يبعض اخبار الخليفة المهدي تم الرشيد وتنتهي باخسار الخليفــة المتوكسيل .

١٠ ــ تاريسخ المسسلمين

البطريك الماروني اسطيقان الدويهسي . الناسيخ بطرس بن انطبوان غيران الخازن من جبل لبنسان . اكمل النسخ ني ١٤ نيسان ١٨٤٢م .

> القياسيسيات (ت عبدد الصفحات ٢٤٦ صفحة حجبتهم الصيبقحة - 19×13 سنتم عبدد الاستنظر ٢٠ استطرا

الخطا ملسون ، يرما (( نيتدي بعون الله وحاسين نوفيته وتساويخ المسسلمين n , إيما بالكلام عن الثبي محمسة (ص) ثم يسرد الاهتدات حسب ستين الهجرة التبوية فيبدأ من المستنة الإولى , وينتهى باحداث سئة ١٧٣٢ ميلادية . بضائم جسرد عبام لنارسخ المتلمين في العراق والجزيرة والدينة ودكنة ومصي والشام وغيرها لا فيه تركيل على تاريسخ

واحتداث يتبلاد الشبام يصورة واضحة ، تحمل الخطوطنة الرقسم (١٢) .

١١ \_ تاريخ المنتفىق

ألغه بالتركيسة سسليمان فائق + نقله إلى العربيسسة خلوصي الناصري .

القياســات :

عبدد الصينجات - ٦٣ صفحة منها صفحتان كفهرست للمحتويسسات .

حجم العسيغجة - ٢٠×٢٠ تنسم عدد الاستبطر ١٩ تستنظرا طبول التسطر - ٩ نسم معدل عدد كلمات السطر في كلمات

الخط نسخي جيد ملون ، توجد بعض الشسطوب فسي الصفحات ١،٢٩٤٨٤٧

من الواضيع التي تضمنتها المخطوطة : الخبر الصحيح عن عشسائر المنتفق ء مساكن المنتفق 4 سبب تسمية المنتسفق بهذا الاسم ، الحياز المتفق الى الدولة العثمانية ، تسسليم مفانيح البصرة للدولة العثمانية ، اسستيلاء المنتفق علسسى البصرة ، موقف المتنفق وظهـور الطائفة الوهابية ، حمود الناصر ، انعقساد الجلس الكبير في بغسداد بشان المتغسق ، جلب سسليمان بك الى بقداد ) تشكيل لسواء نجسد ) مشائخ المتغيق والالتزام ، اعتماد مدحت باشا على معاونة المتنفق ، الشنورة في الحلبة ، يستغر الجيش للحلة ، مذاكرة مدحت باشيما اسليمان بك في مسألة الإراضي ... ألخ .

n تمت كتابة هستاه الرسسالة الوجيزة منقولة من نسخة معربية من الإصلية التركية وكان تمامها يوم الثلاثاء من شهر رجيب القبر ولائتي عشر يوميا خلت من بسبتة بنسبيتة وللائين وللثمائة والمف .

١٢ رچب ١٢٢٦ هـ = ٢٢ نيسان ١٩١٨ »

تحمل المخطوطة رقم ( ٢ ) . وطبعت ونشرت بيضنداد سسنة 1991م .

١٢ ــ تاريخ الموصـــل

الجلسد الثاني ، الشيخ ابي زكريا يزيد بن محمد بسن أيساس بن أبي القاسم الازدي . يحمل الخطوط رقم (٢٠٧) . القياسيات :

عبدد الصفحات ٣٦١ صسغحة حجسم الصسقحة أمرا الردولا استم عبدد الصغجات 771 صبيغجة طبيول السنطر - 1 سنسم مفال عائد كلمات السطن أأرزا كلمات

القياسات اعلاء موجودة على الصفحة الثانية من النسخة الموجسودة في مكتبة الدراسات العليسا ، وهي مكتوبة علسسي دفتس عادي من حجم المائتي ورقبية ) ويبدو انه يقصيبه بهيا قياسات النسخة الإصلية للمجاد التي نقبل عثهتنا التاسينغ اسحق حتينا عيستيكو مدير مدرسة شمعون الصغا الوصلي 10 اهتدام الى كوركيس عنواد .

النسخة المعانة الى كوركيس عنواد بسدا الناسستسيخ

بتسسخها في ٢٥س٢ـ١٩٦١ وانتهى منها في ٢٦ـ٥سـ١٩٦١ . اما تاريسخ تقديمها هدية الى كوركيس فهو ٧ساك1٦٦٢ . يوجد أُمِرِسَ فِي تَسْتَحَةَ عِيسَكُوا لِوَلاَةِ الْمُوصَلِ بِينَ سَنَةٍ 1.1...175هـ على الصفحات من ٢٢...٢٢

يبدأ المجلد باحداث تستة ١.١ هـ ووفاة الخليفسة الاسبوي عمس بن عبدالعزيسز . وينتهي باحسدات سنة ٢٢٤هـ بتقليسد المتصم محمد بن عبدالملك الزيات الوزارة .

ليست لدينا اية معلومات عن المجلدين الاول والثالث من تاريخ الموصل . قام علي حبيبة يتحقيق المجلد المبحوث وصسدر في القاهرة عن المجلس الاعلى للشؤون الاسلامية في مسستة ١٩٦٧ م .

۱۳ ــ تاريــخ واســــط

بحشل واستمه استلم بن سنهل بن اسلم بن حبيب البرزاز الواسطي . يحمل الرقم ( ٩٢٣ ) . خط ملبون . ناقص الاول والاخيسر .

> القياســـات :۔ عبدد الصبيفجات ٦٣ صبيغجة حجسم الصنسقحة - 1٨x٢٤ سنسم عبدد الاستطر ١٩ سنطرا طنول السنسطر - ١١ سنم معدل عدد كلمات السطر - ١٢ كلمية

مها يتثارثه ذكس كسكر ، ولاة عهر بن الخطساب عليها، ذكير واستبط التصب ، ذكر مدينة واسط ، ذكير دخلول انس بن مالك واسسطا ، ثم بعض رواة الحديث عن عن .... رسول االه (ص) .

قام الاستاذ كوركيس عسواد بتحقيقه وطبعته مطبعسة القاتبي يرشيداد سنبثة ١٩٦٧م .

١٤ - التحبير في المجــم الكبير

أبي سعد عبدالكريم بن محمد السمعاني المتوفى سنة  $1134 - 4117$ 

القياســـات :\_ عدد الاوراق 1٤٨ ورقة ( ا ، ب) حجسم الصفحة - 19×11 سسم علد الانسطى ٢٤ سىسطى١  $0.20$ طول السنبطر معفل عدد كلمسات السطر - ١٥ كلمية

المخطوطة ناقصة من الاول والاخيى . تحمل المخطوطية  $.$  ( ۱۲۸٤ ) .

فامت بدراسة وتحقيق الخطوطة الانسة منبرة ناجي سالم في رسالة تقسيديت بها لنيل درجة اللجسستير في التبساريخ الاسسلامي من جامعة بغسداد … كلية الاداب في أيلول ١٩٧٢ وتوفشت واجيزت يتقديس جيسد جدا .

ضمت الدراسة فسمين الاول دراسة عن المؤلف والخطوطة ومنهيج التحقيق با ٣٣١ صفحة . أما القسم الثاني فقيد أصبح النحقيق وشبيعل الصفحات من ٢٣٢ - ١,٥١ . أصبا الراجسع فقد أفردت لهسا الصفحات من ١.٥٢ - ١.٧٤ .

ذكرت المختلفة ( ٦٧ ) مؤلفا للسيمعاني رئيتها حسيست

حبروف المجلم ولكن لم يصل الينبا غر ستة تأليف فقك هي : الانساب ، ادب الاءلاء والاستملاء ، الذيل على تاريخ يغدادِ ، معجم شسيوخه ، ادب القاضي ، واخيرا التحبير في المعجسم الكبير . أما البقيسة فقد فقسدت وسبب فقدانهسسا يعسرُى إلى ما تعرض إليه الشرق الاسلامي من الخرابِ والدمار على يسد التتار الذين اجتاحوا بلدانه بصورة ءامسة ومسرو بصورة خاصسة سنة ٢١٦١٦ - ١٢١٩ .

أما نسسخ المخطوطة فهي كما ذكرتها المحققة ، نسسخة وحيدة في المكتبة الظاهرية بدمشق برقم ٥٢٩ حديث ومثبسه ( أي التحبير ) تسليخة مصورة عنها في معهد المخطوطسلسات في جامعة الدول العربية ومنه أيضا نسخة مصورة في مكتبسة الدراسات العليا في كلية الآداب ــ جامعة بغسداد وهسسي النسسخة موضوعة البحث(٣) .

وتؤكيد المحققة « وقد تأكد أنها نسخة فريدة لأني رجعت الى فهارس الخطوطات المختلفة فام أجد غير هذه النسخة ، اضافة الى الاستفسارات الكثيرة التي ارسلتها السي عسدد كبير من مكتبات العالم والمعنيين بهذا الإمر()) .

وهذه النسخة نافصة من أولها ومن أخرها فقسيساع بذلسك استنم الكتساب واسم مؤلفه ومقلومات تتعلق باسباب تأليف التكتاب والمنهج الذي ستبار عليه المؤلف في ترتيبتيه وذلك لأن السيماني كان قد قدم لكتابه الأنساب بمقدمـــــة مهمسة ذكس فيها مطومات قيمة بخصسوص نهجه في ترتيب الكتساب . ولا يمكن تقديس الاوراق الضائعة على وجِه الدفة. وهيدُه النسخة ايفسا ناقصة من اخرها منا ادى الى ضياع معلومات تتعلق بسئة تأليف الكتاب والفسراغ منسه وتاريسخ السنة واسم التاسخ اضافة الى ستقوط عدد من تراجسم التساء فقند وصلَ المؤلف في هنده التسخة الى حسيرف الكساف فيمن اسمها كريمة ولم يبق من ترجمتها غي الاسم . وقد سقطت من الاول ترجمات لن اسمه ابراهيم ولم يبسق منها غير لمان تراجم فقط(9) .

أما عدد التراجم التي تناولتها المحققسية فهيي ١١٩٣ ترجمة

> أما مصبادر السنيمقاني فثلاثة : 1 - الروايات الشيســفهية . ٢ = المكاتبيات . ٢ = الكتسب(٦) .

10 من التذكيرة العهدونية

محمد بن الحســن بن حمـدون ( ١٩٥ ــ ٢٢ه هـ / ١١،١ - ١١٦٧م) الجلد الثالث ، وهو تحت رقم ( ١٢٨٠)

> القياسسات :\_ عدد الاوراق - ١٧٩ ورقبة ( 1 ، ب) حجم الصفحية - 10,0 مسم عدد الاسطى ١٧ سىغارا طبول الشيائل - مرم سنيم معاش عدد كلمات السطى . ١١- كلمسة

يسنا هذا الجليد « بسم الله الرحين الرحيم وب امن . الحمد نه الخوف بطشه وباسه ، الرؤوف حسين يجيبنك بالبرء قئوطته وياسه ء العطبوف برحمته علىبسى عيساده عا اللطيف يمن وفقه المنبار n

يضم هذا الجلسة الأبواب من السادس « الشســـجاعة والجيسن » الى الرابع عشر ( في الشيورة والراي ) .

تفيم مكتبة الدراسات العليسا في كليسة الإداب فضلا عن الجلسد الثالث من التذكيرة الحمدونية الاجزاء الاول الرقم ( ١٢٧٥ و ١٢٧٩ ) والخامس المرقم ( ١٢٧٢ و ١٢٧٧ ) .

فامت الانسة بثينة شساكر محمود رامز بدراسة وتعقيق الجبزء الاول من التذكيرة وتقدمت بها رسبالة لنيل درجية الماجستير من كليسة الآداب ــ جامعة بغداد في تشرين الثسائي ١٩٦٩م ، ولوقشت الرسالة واجيزت بتقديس جيسه .

يتضع لنسا من دراسة المحققة ان هناك ١٢ جسرِّءا من التذكيرة تحتوي على خمسين بابا يضم كل بساب فصيبولا متقاربة في الموضوع وقد وضع المؤلف اسماء الابستستواب الخمسين في نهايسة مقدمته للجسزء الاول .

ذكس ابن حمدون في مقدمة التذكرة نطساق بحثها فقال : (( هيذا الكتاب جمعته من نتائج الإفكـار وطـرف الإخبــار والاثبار . ونظمت فيه فريب النثر ودرره وضمئته مختار الشمر ومحبره ، واودعته قسرر البلافة وعيونها ، وابكسار القبرائح وعيونها ، وبدائع الحكنم وفئونها وغرائب الاحاديث وشجونهـا ٧١٪) . ثم بين المؤلف سبب تأليفه الكتاب واهميته بقـوله (( تذكـرة للثاس وتبصرة للساهي ))(٨) . وبعد ذلبك بين اسسلوبه في التاليف بان شرف بداية كسل باب بآيسسات من كتــاب الله وبعض من احاديث الرســول ، وسبق ذلك بالحميد والاشسارة الى معنى الوضوع ومقصده . ثم ختيم البساب بطيرف من النسوادر - وبين أيضيبا اله أبتعد فيس كتابته عن الاسهاب المل والاختصار المخل لان خسير الامسور أوسلطها . ولم يكن بذلك يقصد الكمال لأنسبه لا يلزمننه رفسا كىل الناس(١) .

ومن الجدير بالذكر أن الممادر لم تذكر لابن حمسدون غر كتساب التذكرة وبما انهنا مؤلفه الوحيد فيما يظهسنسر فقلد أصبحت مقرونة بأسمه وصارت تدعى في الصــــادر (( التذكــرة الحمدونية ))(١) .

من المناصب التي تولاها ابن حمدون وظيفة العارض أي رئيس اركان الجيش في عهد الخليفة العباسي المقتفـــــي ومسؤول ديسوان الزمام في عهد الخليفة العياسي المستنجد(١١)

وكانت التذكيرة سبب نكبة ابن حمدون اذ يذكسيسس أن الخليفية المستنجد وقف على حكايات ذكرها نقيلا من التسواريغ توهم في الدولة غضاضة فأخذ من دسست منصبيه وحبس ولم يزل في حبسه ألى أن رمس . وتؤكد المحققسة ان من اسـبابِ نكبته على يسه المستنجد هي مشايعته لآل على وحيسه لهسم بافسراط فقسلا عن الخفاله ذكر اخبار بني العباس في تذكرته الى درجية اغضيبت الخليفية والسلاجئة المتنفذون في بقداد وقتذاك (١٢)

1٦ \_ تكملة ذخرة الاذهـان

الجلد الثاني ، القس بطرس تصري الكلداني الموصلي ( ١٨٦١ \_ ١٩١٧ ) ، قام بنسخها الشماس عنزيز بطيرس في بفسداد . شرع بذلك بوم ٢١-١٢سـ190 وانتهـــي منه في ١٧-١٤-١٩٦١ والنسخة موضوعة البحث هدية من الناسـخ الشبيماس الى كوركيس عنواد وهي مكتوبة على دقتر مدرسي حجم مائتي ورقة . تحمل الرقم (٧٢)

القياسسات : عسدد الصفحات - ٢١٩ صفحة عسدا الفهارس حجم العسلطة - x1x ملا السنم عليد الاستنظر - ١٨ سينظرا - $10 - 10$ طنول السننطر معدل عدد كلمات السطى ١٢ كلمة

تيدا المخطوطة بالباب السادس عشر ( في تواريخ الكلدان على عهلد نيقولاوس زيعا ( ١٨٢٨ - ١٨٤٧م ) . وضم هلذا الساب تسليقة فقسلول (ص ص هله؟) .

الياب السابع عشر ( في اخيار الكلدان على عهد مسار يوسف أودو ( ١٨٢٧ ــ ١٨٦٠م ) . وضم هذا الباب عشرة فصلول ( ص ص ٢٩-٥٧ ) .

الياب الثامن عشر ( في احوال الطائفة الكلدانية فسسي أواسيط القبرن التاسع عشر الميلادي . يتألف من أربعية فعسول (ص ص ٧٧-٧٧ ).

الباب التاسع عثر { فِي أَحْسِيَارِ الكلدانِ فِي عهد أمامــة مار ايليا الثالث عشر عبر اليونان ( ١٨٧٨ = ١٨٩٤م ) . يتألف من ستة فصـول ( ص ص ٧٨ = ١.٨ ) .

الباب العشرون ( في اختيـار مار عبد يشــوع خيــاط بطريركما للطائفة الكلدائية . تسع فصول ( صح\، 1-171 )

وهناك ملحق التكملة للشيماس عزيز بطرس ( ص ص١٧١ ـ ٢١٩ ) . يتناول الملحق اوضاع الكلدان من سنة ١٩١٧ حين احتسل الانكليز بفسداد وحتى ١٩٤٧م ، فيتناول الاحتسلال البريطاني وتشتكيل الدولة الفراقية وتتويج فيصل ووفاتته ثم تولي غسازي وثسورة ١٤ تموز ١٩٥٨ . ونُبِلَّة عن حيساة بعض البطاركة مثل مار يوسف السابع غنيمة ومأر بولس الثاني شىسىيغو .

17 ـ التكملة لوفيسات النقلة

زكي الدين أبو محمد عبدالمظيم بن عبدالقوي المتستقري ( ٥٨١ - ٥٦٦ هـ) ، الجزء الثاني ، تحمل المخطسوطة الرقسم ( ١٢٨٥ ) والكتاب كله تراجم .

> القياســات : ۔ عسدد الاوراق - ١٦. ورقسة ( أ ، ب ) حجم الصنفجة - 17x9x 11 سنم عبيدد الاستبطر - ٢٩ المستبطرا طول السنبطر - ٨سنستم معسدل عدد كلمات السطر - ٢١ كلعسة

يبدأ هذا الجزء باسم « أحمد بن علي السـلمي الصقلي القرى في دمشسق في ٦ شىسىوال ٥٨٢ هـ )) وينتهىسىس بىد « ابو عبدالله بن حماد المسقلاني » الخط رديء وغير واضح .

ان كتاب التكملة لوفيات النقلة يتألف من ستين جزءاً . ولم يعرف للمؤلف كتابا غيره في التاريخ حيث اقتصر علسي علىم الرجال .

قام بتحقيق ودراسة كتاب التكفلة السيد بشسار عنواة معروف برسالة تقسدم بها لئيل درجة الماجستير في التساريخ الاستلامي من جامعة بفتداد في حزيران ١٩٦٧ وقد نالهنا بتقديس ممتساز . اعتمسه المحقق في دراسته للمخطوط وتحقيقه لــه على النســخ التاليــة : ــ

- ١ نسخة مكتبة أيا صوفيا باسطنبول ( رقم ٢١٦٢ )
- ٢ = نسخة مكتبة البلدية بالاسكندرية ( رقم ١٩٨٢ د )
- ٢ ـ تسخة كميرج « مصورة في المجمع العلمي العـراقي »
	- ٤ نسخة التحف البريطانسي ( رقم ١٥٤١ شرقي )
- ه = نسخة دار الكتب الصرية ( رقم ١٢٥ مجاميسع ) (١٢)

ويقول الحقق « أن المنذري ذيل بهذا الكتاب عليسي ( وفيسات النقلسة ) لشيخه ابي الحسسن على بن المفصــل المُقتَّدِس المُتَوفَّى سَنَة ٦١١ هـ ١٢١٤م الذي كان وصنتــــل بكتابه الى سنة ٨١ه هـ ـ ١١٨٥ م فكان الذيل الذي عمله المُتَقَرِي إلى اثناء سنة ٦٤٢ هـ = ١٢٤٤ م » (١٤) .

وجاء كتاب التكملة في ستين جزءا الا أن الجزء الاول لم يصلل الينا فوقفنا ، كما يقول المحقق ، على جميســع أجزاء السكتاب خسلا هسذا الجزء السذي يبدو لنا أن الؤلف ضيعته مقدمته لهسذا الكتاب اضافة الى عدد من التراجيسم أما عبدد التراجم الضائعة فقد عرفه المحقق من اشارة جاءت في هامش نسخة استانبول عند الترجمة رقم ٢٩٥٤ من ترقيم الحقق تغييب أن عدد التراجم في الكتاب بلغ الى تلك الترجمة ثلاثة الاف ترجمة(١٠) .

تضمن كتاب التكملة مجموعة ضخمة من (( النقلــة )) فيهم المحدثيون والمؤرخون والشيمراء والكتاب والادباء والصوفية والزهساد والغقهساء والمدرسون والقسراء والقفسياة والمحامون والعسدول والاطباء والصيادلة والتجار والملسوك والسنوزراء والامستراء وكل من تقتل علما من العلوم أو ساعد على ذلك . الا أن تصــيب الحـدثين من هذا الكتاب هو الآثير لان المنذري من صنفهم ولانهم من اكثــر الغنّات نقــلا لاشرف ما ينقــــل وهنو الحديث التيسوي الشريف(١٦) .

وتناول الكتاب « نقله » من مختلف اصقاع دار السلام دون تمييز بين بلد وآخر . على أن المحقق لإحظ أهتمام المؤلف بالشارقة اكثر من اهتمامه بالمفاربة من اهل شسمال افريقيسا والاندلس (١٧) .

رتب المسلري كتابه حسب الوفيات باليوم والشسسهر والســنة ودقق في ذلك تدقيقا كبيرا فذكر من تـوفي في اليوم الفلانسي والليلة الغلانية ورتبه على هـذا الاساس فاذا لسم يعرف في أي يسوم من الشهر. كانت وفاتسه ذكتره في أخستر وفيات الشهر من وفيات تلك السنة فاذا ما زاد من ذكسر بهـذا الشـكل على واحد الحقِّ به لغظة « ايفسـا » للدلالة على وفاتـه في الشـهر عينه . أصـا إذا لـم يظفر بوفـــاة المترجم في اليوم او الشـهر ذكره في آخر وفيات الســـ سسنة مستعملا عبارة « وفي هذه السنة توفي » فاذا جاء أخر بعده قال « وفي هذه السنة ايضا » (١٨) .

ومن الذين اكثــر المتــلري النقــل عنهم الحافظ ابــي عبدالله محمد بن سعيد المووف يأبن الدبيثي التوفي سنة ٦٢٧ هـ /١٢٣٩ م وهو التساريخ الذي ذيل به على تاريخ بقداد لابي سسعد السمعاني التوفي سنة ٢٢مھ ــ ١٦٦٧م وذكر فيه كل من تأخرت وفاته عن وفاة السمعاني وقد بلغ بكتابه الى التوفين سنة 71.هـ - 1٢٢٣م الا أنه ذكر كثير من العلماء الذين عاشسوا بعسد هذا التاريسخ وان لسم يذكس وفاتهم . يورد الحقق بعض الدلائل التي تؤكد نقسل المنذري عن ابن الدبيثي وان لسم يشر المُنْذَري لذلك(١١) .

حوى كتاب التكملة لوفيات النقلة اكثر من ثلاثسة الاف

ومائش ترجمة ممن توفُّوا بين سنتي ٨٨١ ــ ٦٤٢ هـ فيكون مصيدل ما ذكر في السنة قرابة ثلاثة وخمسين ترجمة وهو عدد ضخم جسدا لا تجد كتابا من بابته احتوى على هذا الصدد الكبر(2) .

وبالنظر لاهمية كتاب المنذري أصبح مصدرا رئيسسسما لمستدر كبير ممن أرخ هذه الفتسرة(٦١) .

اصبحت رسالة الحقق عن المخطوطة ثمانية محلسيدات الاول كدراسة عن المؤلف والمخطوطة والسبعة الباقية تحقيق النص فقط .

فيينما يضم الجزء الاول ٢١١ صفحة تضم الاجزاء السبعة الاخرى الصفحات من ( ١ ــ ١٧٩١ ) ، وبهسذا تربو صفحات النراسية والتحقيق على الالفيي صفحة . وطبع من الرسالة ونشر الاجزاء الاربعة الاولى في النجف الاشترف ، مطيعت الإداب وصدرت هذه الاجزاء على التوالي في ١٩٦٨ ، ١٩٦٩ ، **1991 6 1994** 

١٨ - تلخيص مجمع الاداب في معجم الالقاب

الْجَزَّءَ الرَّابِعِ ﴾ كَعَالَ الدِّينِ أَبِي الْغَصْلِ عِبْدَالرِزَاقِ بِنَ أَحْمِدِ المروف بابن الفوطي البقسدادي المؤرخ الاديب الولود ببقسداد نسبينة ٦٤٢ هـ ت ١٢٤٤م والمتوفى بها بسنة ٧٢٢هـ ت ١٣٢٣م يحمل المخطوط الرقم ( ٢٣ ) , النسخة المنقولة بالفوتفراف عن نسخة المكتبة الظاهرية الفريدة المكتوبة بخط المسؤلف تضم ٧٣) ورقسة . أما حجم الصفحة فهيو ص ٢١×١٧ سم .

فام الدكتور مصطفى جسواد يتحقيق الجزء الرابستع باقسامه الاربعية , يقبول الدكتور « وقد حفظ ابن الفوطي في كتابه فوائد كثيرة وفيرة في الادب والشمسعر والتاريسيخ والنثـر الاخـواني والنثر الديواني لا توجد في كتـاب غره ففسلا عن التراجم التي كتبها لاعيان عصره واماثل مصره ... وأن هسذا المجم الوسيع المبنى على الالقاب اولا بدل دلالسة واضحة على كثرة مجموعـات ابن الغوطي التاريخية ووساعـة مطالعاتيه »(۲۲) ثم يقتول « وقيد وجد م نالتلخيص جزءان من أيسام البحث عن الكتب العربيسة المهمة الى الآن وهمسا الجنزء الرابسع والجزء الخامس والرابع ناقص الاول وهو ء أي الرابع ، من مخطوطات دار الكتب الظاهرية بدمشق كان القائمون بأمرهــا قــد اشتروه من بمض الحجازيين وذلـك ينل على أن طائفة من تأليف أبن ألفوطي نقلت بعيد وفاتيه من بغسداد الى مكسة المكرمة فبيمت هناك ١٢٦/١/ .

رتب المؤلف رجال الاستلام ( التراجم ) « على حنزوف ائقابهم ثم في القابهم على اسمائهم ورتبه على خمسة جداول أولهــا لالقابهم ، ثانيها لاسمائهم ، ثالثها لتسبتهم ، رابعها لاختصاصهم ، خامسها لشيء من ترجمتهم اختصرها وأوجئزها ولسم يخل بهذا الترتيب ابسدا ٢٥μ .

ويقدر الدكتور مصطفى جواد اجزاء الكتاب « بستة أجبزاء وقبد طبع الجبزء الخامس بلاهور فيما ببين سبئة ١٩٢٩ وسنة ١٩٤٧ ملحقا بمجلة الكلية الشرقيسة المسسماة أورينتل كوليج مكازين . قام على طبعه الاستاذ محمسد عبد القندوس القاسنتي وقبيت بدأ بطيع الجنزء الرابع الآان الطبــع ســقيم والتصحيح قليل وضئيل ٩٥١١) .

يبتديء الجـزء الرابع بعزالدين الحسن بن يوسف بن الحسن الموصلي البغ*د*ادي الفقيه وينتهي بـ « واتل بــن

حجس الحضرمي الصحابي . وفي كل صنفحة عشرة السننماء حسدد لهسا جداول مستمرضة بعددها وقد تبرد الاسماء بين الجنداول المنتفرضة ... اما الترجمة فتنزد ضمن جداولها بخط يكرسر ويصفر ويستوي على طنول الورقة او يأتنسي مستقرضا او مائتنلا حسنيما يراه المؤلف وتمضي يسنده وكثيرًا ما تخسرج الترجمية من جدولها الكبرها أو لاضافات اليها وعسدد التراجم في هسلة! الجزء ينسبوف على ٢٥.. ترجمسة ١١)(٦) .

قيام الدكتور مصطفى جيواد بدراسة وتحقيق هيسذا الجنزء على اربعية اقسام صنعدت مطبوعة :. القسم الاول في دمشتي ، الطيعة الهاشمية ، ١٩٦٢ . ( كتساب الصين ) . القسم الثاني ، تتمة كتاب العين ، دمشق ، المطبعة الهاشمية 1975

القسم الثالث ، كتاب القساء وبعض من كتاب القاف ، دمشق مطابع وزارة الثقيافة والارشاد القومي ، ١٩٦٥ . القسم الرابع ، تتمة كتاب القاف ، دمشسستي ، مطابستع وزارة الثقافة والسياحة والارشاد القومي ، ١٩٦٧ .

- ١٩ \_ حكاية المأمون وبنائه قصر كنيسة في جوار قصيره
	- المؤلف مجهول . ( تحت الرقم ٢٢٨ ) . القياسسات : 1. صفحات عسدد الصفحات حجم الصسسفحة **TI بر در) 1** سسم 19 يستطرا عسدد الاستنظر  $1.$ طبول السنسطر معدل عدد كلمات السطر . . ا كلمات

تبحث عن وجود أحد رسل الخليفة العباسي المأسون في بالاد مصر وخوف المسيحيين فيها من هدم كنيسة مريستم الصناراء الكبيرة وكيف امر المأسون رسوله بعدم مند ينسده الس أيسة كنيسسة خاصة كنيسسة أتريب أي كنيسسسسسة المستطراء .

٢٠ \_ دولة الماليك في بغسداد

يستليمان فائق ، نقلها من التركية إلى العربية محميد نجيب ارمنازي ( النسخة موضوعة البحث بخط الترجم ) تحمل الرقم ( ٢٧٤ ) . تكثر في النسخة الشطوب بشـــكل ملحسوظ .

> القياسسات : عدد الص<mark>فحسات ۸۰ صفحة</mark> حجبم القسينغة - ) 1(x1 سنم عدد الاسطيني ١٦ سيطرا طيول السيطر ١٢ شم معدل عدد كلمات السطى ١١ كلمية تتناول المخطوطة ولاة بغداد من الماليك .

جاء في (ص 1) منها قول العرب (( بسم الله والحمد للسه وبعد فقسد كان اشار على حضرة الآب انستاس الكرملي بتمريب هذه الرسالة فبادرت الى اجابة ملتمسة وطلبته . وعلى الله قصسد الســبيل » .

ويقول المرب ص٧٩ « وجدت المؤلف قد اضطرب في كثير من مواقعتيم الرسالة وكان قصتاري ما اتمناه ان احافتك على روح التأليف ومعناه على شريطة ان يبرز في حلة عربية فشسيبة لا غيار عليها من العجمة فيسر الله لنسا واكملنسا تعريبه في هذه الصحائف التي يجسدها القاريء بين يديسه . واطلع على هيذه الرسالة ليه انتباء تعريبهما كثير من جملة العلماء والغضبيلاء فكائتوا يعجينون بالتفريب أيما اعجناب ويستعذبون اسلوبه العربى حتى نشطونا لاتمامنه بالرغم عما كان يعترض المصرب من تقسم الخاطس واضطراب الجوانح والله الحمسود على كل حال » .

طبع تحت أسم (( تاريخ الماليك الكوله مند في بقداد )) بيقسداد ، مطيعة المعارف ، ١٩٦١م .

۲۱ ــ ذیسل تاریسخ بغسداد

ابن الدبيش ، الجنزء الثاني ، مصور باللوتستات عن (Arab 5922) باديس تستخة باريس الكاملة المرقمة تحمل المخطوطة الرقم ( .٢٥ ) .

> القياسيات : … عبدد الأوراق - ٢٢٣ ورقة ( أ ، ب ) حجم الصفحة - 21×20 سـم عدد الاستبطر ٢٣ سيطرا طبول السنبطر . . ) - سنتم<br>معلل عدد كلمات السطر . ١٣ كلمية الخط واضح وجيسد وسهل القبراءة .

المغطوطة عبارة عن تراجم اعلام . تبدأ بحرف « الحاء » وتبدأ بمن أسسمه (( الحسن )) وتنتهي بحسوف (( العسين )) يمن استهه على .

٢٢ ـ الرتبة في طلب الحسبة

المساوردي ( تحمسل الرقم ١٥١٢ ) . القياسسات :۔ عدد الاوراق - ١٣٨ ورقة ( 1 ، ب ) حجم الورقة - 10×10و7 سسم عسدد الاسطر (10 سسطرا طنول السنبطن - قدام سنتم مقتل عدد كلمات السطر . ١٢ كلمنة

اما محتوياتها فانها تضم سبعين بابا اولها في شـرايط الحسنية وصنيفه المختسب وثائيهنا في الامر بالمعروف والتهي عن المنكس , لم يتسرك المؤلف وظيفية أو حرفة الا وبيوب لهـا بابا خاصـا في الحسبة عليها : = الرواسين ، الطباخين، الهراسين ، قلابين الزلابية ، الشرابين ، اللبانين ، الجزارين ، الحاكه ، الدلالين ، الصباغين ، الصيارف ، الصاغة ، الوعاظ، الكحالين ، الاطبــاء ، النشـارين ، التبانين ، الاســــاكفة ، الحمامات ، السسفن والمراكب .... الخ .

أما الباب الأخير وهو السيعون فقد أشتمل على تفاصيل من أمنور الحسبة لنم يذكرها المؤلف في غرة من الإبواب .

جِساء في بِسِناءِ المُخطوطة قسول الناسخ ، انتهى مسن نسخها في ه ذي الحجة ٩٦٨هـ ، حسن بن علي بن حسن بن علي الشساقمي مذهبا والبحري بلندا والسهيلي مولسنسدا « بسم الله الرحمن الرحيم وصلى على سيدنا محمد واله . قال الشيخ الامام العالم العلامة ابو الحسن نورالدين علسي أبن الشسيخ الامام القالم العلامة أبي عبدالله محمد الماوردي التسافعي رحمه آلله : الحسبة من قواعد الامور الدينيسـة وقسد كان ايمة الصدر الاول يباشرونها بانغسهم لعمسسسوم صيلاحها وجزيل ثوابهسنا وهي أمر بالمسروف اذا ظهيسر قتركه ونهى عن المنكر اذا ظهلل فعله وأصلاح بين النساس ، قسال الله تعالى لا خير في كثير من نجواهم الا من امر بصدفة او معروف او اصلاح بين التساس » .

قامت السيدة أدببة عربم الموظفة في كلية الاداب ــ جامعة بفداد بتحقيق المخطوطة ، ولما تنشر بعد .

# ٢٣ - رحلة السيد محمد عبدالحسين الحسنى

المحامي من الكاظمية الى ايران سنة ١٣٣٣ هـ ( صفة بسلاد ايسران واحسسوالها الثقافية والاجتماعية والدنيسسة والسياسية والعمرانية والقسكرية والصحية والجفرافيسنة والاثارية وغيرها ، بخط المؤلف كتبها في اوائل شبابه ومقتبل عمره . تحمل المخطوطة الرقم ( ١٢٨١ ) .

> القياسســات : ـ عدد الصفحات 49 صسفحة حجم الصفحة ور٢١×٢٨ سلم عدد الاستطر ١٩ سيطرا طبول السنطر در١٢ سم معدل عدد كلمات السطر - ١٧ كلمة

ببدأ (( خرجنا من الكاظمية على ساكنها آلاف التحيلة بتساريخ ٢٢ أثنين وعشرين مضين من شهر ربيع الاول ســــــــنة ١٢٢٢ آلف وتلاث مائة وكلائة وكلائين من الهجرة المنبوية » برافقــه شـــخص واحد باسم غلام حسين خان .... ثم مروره بالاماكن والمسدن في طريقه . يصف بعض المناطق والمستسدن المراقيسة التي زارها في طريقه الى ايسران ثم مسدن ايران . يقسم الكتاب خمسين فصلا , توجسد للمؤلف صورة فوتقرافية في الصَّـنحة الثانية من الخطوطة باللابس العربية .

## ٢٤ - رحلة من بفسداد الى بيروت

وهي رحلة المعلم بطرس بن ميكائيل ماريتي الذي ترهب وتسمى الآب الستاس مباري البكرملي ( نقبلا عبن كتابسيه « مختسارات المفيسد » ص ص ٤١٨ - ٤٢٧ ) .

> القياســــات :\_ عدد الصفحات - ١٢ صفحة حجيم الصفحة - 19x19x بيسم عدد الاستبطر - ١٧ سنطرا طنول التسطى أأقرى السنم معدل عدد كلمات السطر 1٢ كلمة

بدأت الرحلة يوم السبت الصادف ١٧ أيلول ١٨٨٦ م من بقيداد ثم المناطبق التي نزلهيا الكرملي في سغره قبيل النقطـة ( يقصـد بهـا خان النقطة او خان ضاري قـــرب مخفـر ابـو منيصير ) ثم الصقلاوية ... وتنتهي المخطوطـة ب (( أما معظم عرض النهر ( يقصد نهر الغرات ) عند )) وهكذا تنتهي المخطوطة اذ انها غير كاملة . وتحمل هذه المخطوطــة الرقسم ( ٢٤٢ ) .

#### ٢٥ - زبسدة الآثار الجليسة

فقسرات تاریخیة تخص الوصل مع ذیل ففقرات فسی سائر البلاد العربيسة ، استخرجها الدكتور داود الجلبسسي الوصسلي عن كتاب الآثار الجلية في الحوادث الارضية لمؤلفه ياسين بن خيرالله الخطيب العمسري الوصلي . تحمل الخطوطة الرقم ( ۱۸ ) .

قسال كوركيس عسواد : (( نقلت هذه التسخة عيسن تسسخة صديقي محمود أمين بك وقسد تم للي الغراغ ملن كتابتها في مسساء الخميس المصادف ٢٥ نيسان ١٩٤٠ »

> القياسات :.. عسدد الصفحات ٧١ صنفحة  $T x 11$ حجم الصسفحة عبيدد الاستسطى ٢٠ سيطرا الخط ملتسبون .

جساء في ص٢ من الخطوطة قسول الدكتور الجليسيسي (( لياســـين بن خيرالله الخطيب العمري الوصلي كتــاب في التاريخ الاستسلامي يبدأ من الهجرة وينتهي بوقائع تستسنة ١٢١٠ هـ رتبه على السنين وسسماه الانار الجلية في الحوادث الارضــية » .

تتنساول المخطوطة احسدات الموصيسيل بين ٦٢٢ هـ. و ١٢.٩هـ \ ١٢٢٥ = ١٧٩٤م ومن مواضيعها : وقائع التتار ، مبلوك الطوائف وخاصة بدرالدين نؤنؤ صاحب الوصيتسيل واحسوال العشائر واليزيديسة ، وحصار نادر شاه الموصل واخبسار ولاة الموصــل من الجليليين الى غير ذلك .

### ٢٦ - زبدة تاريخ الشــرق

الآب انستاس مساري الكرملي ( يخطه ) . تحمل الرقسم ( ٢١٩ ) . الخط ملسيون .

القياسسسات :۔ عدد الصفحات 20 صفحة حجم الصسفحة  $x = \frac{1}{2}$ عدد الاستسطر ٢٢ تستطرا وفي بعض الصفحات تزيد على الثلاثين سطرا يستيب الهوامش طنول السنسطى - من١٢ سنم معدل عدد كلمات السطر ١٢ كلمة

جِساء في المقدمــة تحت عنوان ( كلمات لابد منهــا ) : (( هذه صفحات جمعت تاريخ الشرق الادنسي واممه الغابسرة وقد ذكرنا فيهسا بنوع خاص تاريخ العسراق وجزيرة العرب من سسابق العهد واتخذنا لسرده ائمة لنسا مؤرخي الغسسوب الحدثين لانهم ظفروا بما لم يظفر به أباؤنا من الحقائق المدونة كعنا انتسا لسم تهمل كيسار مؤرخيتسا كلما ستحت لتستنسنا الفرصسة وقسد ذكرنسا في أخر كمل فصلل أو حقيقة أسلم الكتساب السلاي استندنا اليسه ولم نات بكلمسة من عندنا . فالففسل في هذه الصنفحات المكتوبة بعبارات سمحة عائدا اذا الى كتبة الغـرب والعرب وليس لنـا فيها ادنى فخــر أو أجسر اللهم الا أن يقسال اننا سعينا في طبعها . فاملنسسا اذا ان تنتشر بين جميسع القسراء ولا سيما طلبة مدارسنسا ليقفسوا على تاريخ بلادهم العزيزة , وقد وضعناه تحقيقـا لمسا ورد في منهساج السنة التالية للتاريخ في ديسار العسراق ذاك المنهساج الذي وضعته وزارة المعارف في سنة ١٩٢٢ » .

يبدأ المخطوط بـ « فكبرة مجملة عن التاريخ » ملخصه كمنا يشير الؤلف في الهامش من معجم لاروس الصقير الطيعة الاخيرة وعن ممجم بويه في التاريخ والجغرافية . تــــيم (( اقسدم مسارح التاريخ )) ملخص عن معجم الكتاب للابيسل فيكورو ثـم « سـكان العسراق القدماء » ملخص عن فيكورو . ثسم عن دول اليمن واسمائها والقبائل المدنانية والقحطانية وعن الدول العربية في مصر . وعن التدمريون والانبــــاط وعن عسربِ العسراق . ثم يضع المؤلف مجموعة من الاسئلة حسول المبادة التي سردها ويتركها بلا اجابة . ثم عن غسان وعـرب الجاهليــة ويختتم مخطوطته بيوم ذي قار ( بــين نسبيّة ٦.١ و ٦١٠ م ) . اما موضوع العرب بعند الانسلام فانسه لسم يتكلم عنه شيء ولم يذكس منه الا العنوان فقط .

كسل مواضييع المخطوطة لخصت عن كتب اجنبيسسة وعربيسسة منها كتاب ابن خلدون العبر وكتاب المسسسعودي مسروج الذهب وغيرها من الكتب .

٢٧ ــ شرح منظومة عمود النسب في الســـاب العسرب

محمود شكري الالوسي ) القسم الثاني . تحمسسسل المخطوطة الرقم ( ٢٥ ) .

> القياســات : ۔ عدد المتفحات ٢٦ صفحة حجم الصنفحة 16x٢. طبول التنسطى ا قله سم عدد الكلمسات 11 كلمسة

جاء في المقدمة ص ! : « بسـم الله الرحمن الرحيم . الحهيد لله رب القائين والصلاة والسلام على سيدنا محميد خاتم النبيين والمرسلين وعلى اله واصحابه ومن تبعهسمسم باحسان إلى يوم الدين اما بعد فهذا شرح القسم الثاني مسن مثللومة عمود التسب في انساب العرب وهو عمود تسب الأنصار. كما ان القسم الاول عمود تسب النبي المختار نظمها العالم الكبير والتسسابة الشهي الشيخ أحمسه البدوي الجلي الشنقيطي البو حمدي عليه رحمة ربه المعيد المبدي وهو شرح مفصــــل يبين مسراد ناظمها من كلامه المجمل قصدت بسه وجسسه الله والفسوز بجزيل توابه ورضاه وما توفيقي الا بالله عليستنه توكلت واليه انيب » .

۲۸ ــ شعراء بفداد وکتابها

أيسام وزارة الرحوم داود باشسا والي بقداد في حدود سستة ١٢.٠ هـ إلى سنة ١٢٤٦ هـ ، تأليف عبدالقسمادر الخطيب الشهرباني , ساعد بنشره الآب انستاس مسباري الكرملي . المخطوطة تحمل الرقسم ( ١٠٠١ ) . الخط جيد .

> القياسسسات عدد الصفحات ..) صفحـة حجم العسقحة - 13×11 سم عبدد الاستبطى 14 سيطرا طيول التسيطر - ٩ سيم ١١ كلمة معقل عدد الكلمات في السطر

تبدأ بترجمة لداود باشا . ثم تصدير للكرملي (( وجدنا هسلاا الكتيب عند حضرة صاحب الغضيلة .... السسيد

محمدود شكري الألوسي ..... فاستاذنا في نسخة فاذن لنا » وذيسل التصدير بتاريخ ١١-١-١٩٢٦ بقيداد .

أراد الكرملي نشره فنصحه الألوسي بتصليح عباراتيسه فاقسدم الى تنقيح عباراته العامية .

وجاءت في المخطوطة رسالسة ليعقبوب سركيس موجهة إلى الكرملسين صاحب تستخة هنتسلا الكتاب مؤرخية في 14-1.-1950 بعيد لسه فيها المخطوطة البحوث عنها التسي اعسارها له الكرملي . ومما اشسار له سركيس في رسسالته ان استم الكتاب لا يتنق تماما ومضمونه . ويرى سركيتس ان الشهرباني ليس هو مؤلف الكتاب بل ويشكك حتى يتعريبه ليبية .

احتوت المخطوطة على ترجمة لـ ( ١٧ ) شساعرا .

٢٩ ــ طبقــات الشـــافعية

جمسال(لدين الاستوي المتوفى نسستة ٧٥٦ هـ = ١٢٥٥م الخطبوط يحمل الرقبم ( ١٢٨٧ ) .

> القياســـات : ۔ عدد الاوراق 141 ورقة (1 ) ب) حجم الصفحة / 18× 21سم عدد الاستبطر ٢٢ بسيطرا طول السطن - ۹ سسم -معدل عدد كلمات السطر ١١ كلمة

يبدأ « يسسم الله الرحمن الرحيم وبه تستمين ) الحمد للبه مميت الاحيساء ومحيي الاموات ومعيد الخلابق من اللحوم التمزقة والمظام الرفات المعبود بكل مكان المحمود بكل لسان الدايسم الباقي وكل من عليهما فان ... »

يترجم للامتام الشافعي ثم اصحابه الماصرين والاخذين عنه ثم يترجم لطبقات النسافعية على حسروف المجم . ويترجم أخيرا لـ « عبدالله بن سعد اليمني ثم الملي الملقسب عفيف الدين الشهور باليافعس » .

قام السسيد عبدالله الجبوري بتحقيقه . واصدرته في بغسداد رئاسسة ديسوان الاوقاف بجزئين سنة ١٩٧٠م .

.٢ \_ طبقـات الشـافعية

ابن الصبلاح التوفى سنة ١٢٤٣هـ = ١٢٤٥م . يحمل الرقيسم ( ١٢٨٩ ) . القياســـات :۔ عــدد الاوراق - ٧٦ ورقـة ( 1 ) ب ) حجم الصفحة - 17x1Y نسيم عدد الاستطر - ٢٥ سنطرا ەر\ سىم طنول السطر معدل عدد كلمات السسطى 11 كلمية

المخطوطة ناقصة من الاول ورقة ومن الاخر كذلسك كما ينلهـر بالتأمل .

تبسدا بترجمة من اسمه محمد تيمنا باسم نبينسسسنا الأكثرم محميد (ص) ثم حيرف الألف ثم الباء ثم التنبيباء والجيم أما الخساء فقي موجسود ثم السدال ، الذال غيسس موجستودة ، ثم السين وتختتم بمسن اسسمه يونست. .

٣١\_ الطلعة البهية في تاريخ ملوك الدولة المثمانية

أرجوزة شعرية عدد أبيانها الشعرية ٢١٩ بيتا تتناول خلفساء المثمانيين . مجيئهم وخلمهم ، الإبيات كلها لنسسـاء ومسدح بأل عثمان . والمخطوطة ناقصة اذ أن الصفحة الاخيرة تشبي في ذيلهـا الى كلمة « في عـام » اشارة الى الكلمة التي نسدا بها الصفحة التالية وهي (ص١٦) .

# ٣٢ ـ طبقـات الشـافعية

قاضي شهبه ، تحمل الخطوطة الرقم ( 114.) . ناقصة من الإول . الخط رديء ، بمنى الإجزاء من الإوراق ممسوحة أو غير واضمحة تماما ، توجد حواشي كثيرة على جوانسمب الاوراق .

> القياسسات :۔ عيدد الاوراق 4.1 ورقة (4.1 ب) حجم الورقة - ٢٢×٢٢ نسم عسدد الاسطر - ٢٢ سنطرأ طول السنطر هذلا ستنسم تراجم . تبدأ بحرف الالف وتئتهي باليساء

# ٢٣ \_ طـوق الحمامة في اخبــار اليمامــة

مقبل عبدالعزيز الذكير ( بخط المؤلف ) . تحمل الرقم ( ٦٩م ) . وهذا جسر : من مخطوط من ثلاثة اجزاء اذ يحمل الجزء الأخر عنوان « العقود الدرية في تاريخ البلاد النجدية » يحمسل الرقم ( ٧٠ه ) . أما المخطوط الرقم ( ٧١ه) فهسو (( المقلد المتاز في اخبار تهامة والحجاز )) . ويؤكد الؤلف اللي كتب الإجتزاء الثلاثة بخطبه أن سبب التسميات هذه هدو تنساول كل جزء من الاجسواء الثلاثة للمنطقة التي اشار اليهما في عنوان المخطوط أو الجزء . وقد جاء في (ص ١) من الخطوط المرقم ( ٥٦٩ ) قسول المؤلف التالي : (( يتضمن هيذا الدفتر حبوادث عسير واليمن والحجاز . جمعنسه مقبل الميدالمزيز الذكي وهو احد مستودات الجزء الثالث من تاریخ نجسد ولم نرتبه بعسد علی آنه لا یزال ینقصنسسا بعض الملومات التي ستجتهلك بالبحث عنها والحاقها يسه أن شاء الله كما اننَّا ستعيد النظر في ترتيبه وتنقيحه حتسى يكون بالحالة التي ترضاها » .

تم يقسول المؤلف (( اما الكتساب فلم أحاول أن أقرر استنعه بعسد وائمنا قندي الآن استعان لا اعرف هل اختار احدهما أو أتوفق ألى أسم أكثر ملائمة : ــ ١ - العقود الدرية في تاريخ السلاد النجديسة . ٢ \_ مطالع السمود في تاريخ تجنب وآل السمود . ٣ - تاريخ نجلد القديم والحسديث .

احدى هذه الأسماء يطلق على الكتاب جميعه .

الرأي الثاني في تسمية أجزاء الكتاب كما سبق ذكرها اعتسلاه .

ويشبي المؤلف الى أن مصادره لجميع اجزاء كتابه هي : تاريـــخ نجــد الحديث لامين الريحاني ، الكتاب الاخفـــــر النجسدي اؤتمر الكويت ، الكتاب الآخفر النجدي الختص بحسرب اليمن ، ملسوك العرب المسلمين وامرائهم الماصرون لامين سسميد ، تاريخ ابن بشر ، تاريخ ابن غنام ، تاريسسخ ابن الاتبر ، تاريخ ابن خلدون ، فجر الاسلام لأحمد امسين ، وغيرها وبعض الجرائد مثل الاهرام ، أم القرى ، البلاغ ، فتسى العسرب ، وبعض المجلات مثل النسار ، الجامعسسة الهندية وغرهما .

قياسات المغطوط ( ٥٦٩ ) وهو كالجزئين الباقيسين ( .٥٧ ) و ( ٥٧١ ) مكتسوب بخط المؤلف على دفاتر كبيسسرة الحجم . والقياسات : ــ

> عدد الصفحات - ١٨٤ صفحة حجم الصفحة ٢٣ × 10/1 سم عدد الاسطس ٢٢ سنظرا طبول السطر - ص ١٩ سنم مقدل عدد كلمات السطر - ١٧ كلمنة

يتناول في الخطوط ( ٦٩م ) العلاقات السياسية بسين نجلد وعسير قديمنا وحديثا ومع تهامة والادارسنة والفلاقات بين حكومتي نجسد واليمسن والوفود بين الرياض وصسنعاء لحــل الخلافـــات بين الملكتين في تلائيـئيات هذا القرن ثم الحرب بين اليمن والسنغودية في ١٩٣٤ ثم الصراع بين نجد والحجساز اي بين العائلتين الهاشسمية والسعودية وكيفية انسدحار العائلة الهاشسمية وتنازل الملك على بن الحسسين عن عسرش مملكته الحجازية في أواخر ١٩٢٥ للملك عبدالعزييز بن عبدالرحمن الفيصل السمود ثم الشباكل التي قامت بسين مصـر ونجد بسـبب الحج وتقاليـد الصريين فيه التي لـم تسرق للوهابيين بعد مسيطرتهم على مكة والمديئة من المائلة الهاشسمية الشريفييه .

اما المخطوط رقم ( .٥٧ ) فقياساته هي : -

عدد الصفحات 111 صسغحة حجسم الصسفحة ٢٣×٥ر٢١ سسم عدد الاستنظر ٢٢ تستطرا طبول السطر ٢.٠ سنم معدل عدد كلمات السطر - ٢٢ كلمسة

يتناول هذا الخطوط حركة الشيخ محمد بن عبدالوهاب ويصفها بالنهفسة الاصلاحية مبتدا بنشاة الشيخ ورحلاته وانتقاله لم تعاونــه مع محمد بن سعود لم الحوادث التســي حدثت في عهسد الامي السسمودي عبدالمزيز بن محمد بسن تستنقوذ ( ١١٧٩ - ١٢١٨هـ ) تنتم وليسعد الامينيتين ستنقود والقزوات الوهابية على القراق والدول الاختبستري الجساورة خاصة الهجـوم على كربـلاء في ١٢١٦ هـ -١٨٠٢م تسم غزوات محمسد علي وابنه ابراهيم لاجهاض الحركسسة الوهابية ثم يستمر المؤلف في سرد تاريخ الاسرة السننفوذية وعلاقتها بآل صباح وآل رشيد وبنتهي بترجمة لحياة الامسي الرشيدي محمد العبدالله الرشيد .

أما المخطبوط ( ٧١١ه ) فقياساته :

٢٣٤ صفحة منها عدد غير فليستمسل عدد الصفحات يبفساء خاليسة . حجم الصفحة x٢٢× 3و.5 سم عبدد الاسطر ٢٢ سنطرا طنول السطر 15 مستعل 1 ممدل عدد كلمات السطر ٢٣ كلمة

يتكلم فيه عن تجلد ونواحيها ومنها : ناحية نجسوان ، ناحية وادي الدواسر ، ناحية الخرج ، ناحية العسارض ، ناحية بريدة ، ناحية الاحتساء ، ناحية القطيف ، ناحيسـة قريسات اللح ، دومة الجندل ، مع ذكر قراها وتاريخهسسا ونشأتها . ثم ذكر هجس الاخوان . اسماءها كل حسسسب الفشيرة التي سكنتها ، هجر عتيبه ، هجر حرب ، هجر شمر هجر عندزه ، هجر مطر ، هجر قحطان وغرها .

يضم الخطوط معلومات تاريخية وجئرافية جيدة . وعند كثلام المؤلف عن الرياض والدرعية يتكلم عن امراءها وحياتهم واعمالهم وغزوانهسم .

تظهيسر المخطوطات الشلات ذات الصيصلة ( ٢٩ه ) و ( ٥٧٠ ) و ( ٧١٥ ) ان المؤلف من أهل نجسد ووهابي المذهب ومتفاطف مع آل تستعود بشكل يلغت النظر ويبدو مفجيا بهم خاصة بالملك عبدالعزيز بن عبدالرحمن الفيصل الذي حكم أمارة نجسه ثم سلطنتها ثم مملكة الحجاز ونجد ثم الملكسية العربية السسعودية .

٢٤ - عربستان او بلاد الف ليلة وليلة

يشستمل على سياحات في مصر والبلاد العربية وفارس رېقداد ، تاليف ديليو ام . پيري قوك اي . ام مؤلف كتاب د رسسائل حسول العاليم » وغيره من الكتب . هديسسة د، عسود الشالجي ، وهي باكسورة انتاجه ، الى كسوركيس عسواد وتحمل تاريخ إساراس 1904 . النسخسة مطبوعسة بالالة افظابصة . عدد صفحاتها ٢.٧ صفحات . تحمل المخطوطة  $(60)$  ( $\mu$ )

المخطوطة تتناول الرحلة التي قسام بها المؤلف قسس النصف انثاني من القسرن التاسع عشر . أما محتوياتها فهيّ (( ٢٨ )) فصللا تناول فيها الرحلة من لنسدن الى الاسكندرية الى القاهرة ) بورت سعيد ) بيت المقدس ) يافسا ) قنساة السنويس > اليحر الأحمر > عندن > اليحر العربي > ايران بغسداد وعن خلفاء بني أمية وبني العباس والمقول ، بابسل ، كربالاء ) البصرة ) ومن البصرة الى اوربا .

### ٢٥ - المسجـد المسـبوك والجوهر الملـوك في طبقسات الخلفاء والملولد

الجسرِّء الثاني ، الملك الاشرف أبي العياس استستماعيل ابن العباس الغساني . وقد نسب خطا الى جمال الدين بن علي بن الحسين الخزرجي . تحمل المخطوطة رقم ( ٨٧٢ ) .

جساء تحت عنوان الخطوطة ص١ « تأليف الاشرف أبو العباس اسماعيل الغساني ذكره الخزرجي في ترجمة الذكسور من جملسة مؤلفاته .... بل الذي للخزرجي اعيان الزمسن في طبقـات اعيان اليمن ثم ذكـر في اوله خلفاء بني العباس وغيرهم ورتبه بعسد ذلك على حروف المجم تراجم » .

القياسسات :۔

عسدد الاوراق ١٩٩ ورقة (١٠) ب) حجسم الورقة - ٢٥×٢٧ ستم عدد الاسطر ٢٩ سنطرا طنول السطر - ١١ سنتم معدل عدد تلمات السطر 10 كلمة

يبدأ هذا الجزء بالفصل الخامس والمشرين بذكر خلافسة الطيسع ويختتم بالفصــل الاربعين في ذكــر عــدد خلفــــاء بنسي العيساس وتفصليل جملة من احوالهسلم ، بعد ان أكمسل أخيسار المستعصم . وجساء في أخر كلامه قبل الغصل الاربعين قوله « وكان المستعصم بالله آخر الخلفاء العباسيين بالعسراق والله اعلم » .

وجساء في ( ص١٩٨ ) n تم الجزء الثامن من الكتيسياب ..... وافق الفراغ من تحصيل هيذا الكتاب المسسارد ه) ذي القعسدة ١١٨٧هـ بقلم محمد بن سميد .... »

ان نســخة مكتبـة الدراسـات العليا موضوعة البحـث مصسورة عن نسخة دار الكتب المصرية المخطوطة تحت رقسم ( ٢٨٦٣ تاريسخ ) وهنساك نسسختين واحدة ميكرو فيلم في دار الكتب المرية تحت رقم ( ٢١٨٩ تاريخ ) والاخرى ميكرو فيلم أيضسا في معهسد المخطوطات العربية بجامعة المستبدول المربية تحت رقم ( ١١٢٦ تاريخ ) .

لقد قام بدرس وتحقيق بعض اجتزاء العسجد الستيد شساكر محمود عبدالمتهم برسالة تقسدم بهسا في اذار ١٩٧٠ السي كليسة الاداب ــ جامعة بغداد لنيسل درجة الماجستير فسسي التاريخ الاسسلامي وقد أجيزت الرسالة بتقدير جيد جدا .

يقول المحقق عن نسبة المخطوطة للخزرجي وخطل ذلك « أن يعض اقسسام الكتاب تنسب لقي مؤلفها الحقيقـــي أحيانا ولقسد وجسدت اكثسر المفهرسين والقائمين علسسسي شسؤون البيليوفرافيا يخلطـون بين هذا الكتاب الـــدي الفسية القسياني وبين ما القه مؤرخ اختر هو أبو الحبيبين علي بن الحســن الخزرجي المتوفى ســنة ٨١٢ هـ ، واكتفى بعض المغهرسين بذكـر ما يجـده مدونسا على الصفحة الاولى من النســخة دون التثبت من مادة الــكتاب وهــذه طريقــة خطـرة قد تصيب غير ان احتمـال الخطأ فيهـا كبير »(٢٧) . وائبت المحقسق بصنورة لا تندع مجنالا للشك صحة نسب الكتساب للفسساني أحسد ملبوك اليمسن ( ٧٧٨ ب ٨.٣ هـ)

جعـل المحقق رسالته في مجلدين الاول من ١٨١ صفحة تنساول فيسه دراسسة المخطوطنة والمؤلف . وضم هسنذا المجـلد مقدمة وخمسة فصول وملاحق :...

الفصل الاول : أسم الكتاب وتسبته وتسخه وتهج الحقق في التحقيسق . الغصل الثانسي : الملك الاشرف استماعيل الغساني . الفصل الثالث : منهـــج الكتاب . الفصــل الرابع : مصــادر الكتــاب . الغصل الخامس: اهمية القسجد المسبوك.

أما المجلد الثاني الذي تألف من ٨٩ه صفحة فقسسك اقتصر على تحقيق النص . اقتصرت دراسة الحقق علسسي الاحداث التي تناولتها المخطوطةوالواقعة بينسنتي070هـ/محم ١١٨٠ - ١٢٥٨م أي بين تولي الخليفة الناصرلدبن الله الخلافة العباسسية حتى سسقوطها على يسد المفسول . وبيرر الحقق

المتحادث المتعاطي

هيدًا القصر بقوله (( .... وحسين أن أنوه هشنا أن المبدة الذكسورة التي تناولهسا الكتساب تكاد تكون خاصة للحديث عن العسراق بصنورة عامة وعن بقداد بصورة خاصينية . وبغيداد كميا هو مصروف مركز الخلافة العباسية وموطين من مواطن الحضسارة المهمة أبان هذه ألمدة فهي جديرة بكل دراسة تكشف عن ملامحها الحضارية . ثم ان اعتماد السؤلف في قسم كبير من المدة التي حققت تاريخها على مؤلفات ابن الساعي التوفي سنة ٢٧٥هـ/١٢٧٥م تعتبر ذا اهميةخاصةلاناغلب،ولغات أبن الساعي تمد مفقودة في الوقت الحاضر بينما يعتبر حديثه عن بفيداد التي عاش فيهيأ مهميا أذ ليس بين وفاتيه وبين ستقوطها ستوى ثمانية عشر عامنا وهي مسدة ملائمة لتدوين الحوادث التاريخية كما هو معلوم » (٢٨) .

ضسم النص المحقق خمسة فصسول هي : ــ الفصل السادس وائثلاثون في ذكر خلافة الناصرلدين لله ألفصل السابع والثلاثون في ذكر خلافة الظاهربالله . الفصل الثامن والثلاثون في ذكر خلافة المستنصربالله . الفصل التاسع والثلاثون في ذكر خلافة المستمصم بالله . الفصل الاربعون في ذكر خلفاء بني العباس وتفصيل جمل من احوالهم .

٣٦ ــ عنوان المجد في بيان أحوال بغداد والبصرة ونجست

ابراهيم فصسيح الحيدري البقدادي ، تحمل الرقسم ( ٢٥٧ ) . تسميخة منقولة بالالة الكاتبة عدد صفحاتها ١٩٦ مسنعة .

(( كَانْ تَأْلِيفَهُ فِي الْبِصْرَةِ انْتَاءِ الْأَسْسَنْفَالِ بِلْوَازْمِ النِّيَابِةِ وختامه في شهر رمضان المبارك سنة الف ومائتين وسسست وثمانين من الهجرة التبوية على صاحبها افضل الصسسلاة والسسلام والتحيية » .

تبدأ « بسم الله الرحمن الرحيم . الحمد لله الذي تاهت المقسول في بيداء معرفة كنه ذاته المقدسة وعجزت الافهام عن درك حقائق مصنوعاته ... والصلاة والسلام على سسيدنا محمد البعوث رحمة للعالين بمعجلو اياتسه وعلى السله وصبيحيه الذين عمروا البسلاد بالاثار الحسنة واقتفسوا اثر  $\cdot$   $\alpha$   $\cdot\cdot\cdot$   $\cdot$   $\cdot\cdot\cdot$ 

أيتسدىء في 18-17-141 بطلب من يعقوب سركيس بنقسل هسذه النسخة على الالة الطابعة عن مخطسـوط الآب انستاس السكرملي الى ص ١٥٧ (كما هو مشار اليه بالحاشية) ولعزم الآب على السنسعْر من بعْداد ألى مصر بالطيارة في ٧ كاتون الثاني 1910 لحضسور مجمع اللغة العربية الذي هسو عقسو فيه اعيسدت اليه نسخته في ٦ منه ثم شرع بنسسخ الباقي من الكتساب عن مخطوطـة خزانـة مديريـة الاتسار القديمـة العامـة وانجزت هذه النسخة في ٢٢-١-١٠٥ .

ضــمت المخطوطة مقدمــة ذكـر فيها المؤلف رحلاته من بفداد الى اسطنبول وغيرها ثم عودته الى بغداد ، وتوطئت ضمنها كثيرا من الملـــومات عن تاريخ الاســلام في العصـــر الرأشـــدي مركزا فيهـا على الخليفة عمر بن الخطاب (رض) تناول الكنياب أحسوال بفسيداد وقسمها المؤلسسف الی ستة ابواب . تناول فیهـا فضائلهـا ، بناءهـا ، بیوتانها القديمـة من أهل العلـم والتنسيف والقلم والتجــأرة في

عصر المؤلف ، عشسائرها ، العلماء الذين عاصرهم المسؤلف انهارهـــا .

ثم تنساول احدوال البصرة وقسمها الى اربعة ابواب . تتساول فيها البصيرة القديمة والجديدة وبتاءها وبعض احوالها بيسوت البصرة الرفيعة ، انهسار البصرة ، استسحاء بعنض المحسال الواقعة في جنوبي البصرة .

ثم تشاول احتوال نجيد وقسمها إلى نبثة إسواب . بحث فيها في بيان موقع نجسد وحدوده ، محلات بسلاد نجسد وبلدانها وقراها ، أيماد المسافات الواقعة بين المحال المذكورة عشسائر نجسد وغيرها من عشائر البادية ) في بيسان نسسب ابن سيسعود آمر تجيد مع بيان بعض أحواله ومتشاه ورسم حكومته وصورة مكانباته الى اهل بلسدان نجد . علمسساء تجيد ، وبعض الحوادث الواقعة في تجيد .

قامت دار متشسورات البصيري بطيعه في مطيعينة دار البصري ونشره في بقسداد . ( لم يشر الى تاريخ صسدوره ) قام بتصحيح واخراج الخطوطة السيد على البصري اعتمادا على النسخة الاصلية التي حققها الرحوم الشسيخ ياســــين باش اعيسان . وقوبلت هذه النسخة على النسخ الخطيسة الوجسودة في مكتبة آل باش أعيسان والكتبة المستنصريسة ومكتبة الجمع القلمي القراقي . يتألف الكتاب المطبوع والمنشئور من ٢٧٨ صفحة مع الفهسارس .

٢٧ - العيون والحدائق في اخبار الحقائق

لمؤلف مجهول ، الجزء الرابع . ( تحمل الرقم ١٥١٢ ).

الاوراق الموجودة من ١٢٢ ـ ٢٧٩ كلها مؤلفة من ( أ و ب ) ولكسن القسم الاول منها حجميه يختلف عن حجم القسسم الثانــــى : ـ

> اما القسم الإول من ١٣٢ ــ ١٨٠ فقياساته : ــ حجم الصفحة 15xx7ســم عسدد الإسطر ١٣ سطرا طيول السينطر - 1٢سيم معلل عدد الكلمات في السطر 11 كلمة

المناوين بخط متميز وكبير . تبدأ الورقة ١٢٢ بيعسفي أخبيار المقتدر ثم اخبيار القاهرة وتنتهي ورقة ١٨٠ باخبار البريىديين .

اما القسم الثاني فهو من ١٨١ ــ ٢٧٩ وقياساته :ــ حجسم الصفحة ٢٨×٥و٢١سسم عدد الاستطر - ١٢ سنطرا طول السطر 11 نسم معدل عدد كلمات السطر 11 كلمة

تستمر في سرد أخبار البريديين وفي أخر ورفة ١٨١ تبدأ أحسدات سسنة ٣٢٩هـ وتنتهي الورقة ٢٧٩ باخبار المستنصر باللسه الأموي في الإندلس اي اخبار سسنة ٣٥٠هـ.

الاوراق من ٢٧٠ ــ ٢٧٢ لا تحتوي الا على عمود واحسد ( أ ) أو ( ب ) لا ( أ و ب ) كمسا في باقي أوراق المخطوطة .

ينتهي هـذا الجزء بهـذا القول « تـم الجـزء الرابسع من كتاب العيون والحدايق ويتلوه في الجزء الخامس أن شاء الله تعالى سسنة احسدي وخمسين وثلثماية . فيهسا يسسوم عاشسوراء منع باعة الماكولات . والحمد لله رب العالميسسن

وصلواته على خي خلقه سسيدنا محبد النبي واله الطاهرين واصحابه التابعين لسه باحسسان . وافق المنسراغ منه في العشر الاوسسط من شسوال من سنة ٦٣٦ قوبل وصنسجح بجهـد الطاقـة والله الوفق » .

قسام بدراسة وتحقيق هذا الجزء في بغداد الانسسسة نبيلة عبدالمنعم داود المدرسة في كلية الآداب ــ جامعة بغـداد كمنا قام بذلك ايقسنا السنيد عفر السعيدي برسالة تقدم بهسما لنيسل درجة الدكتوراه من جامعة لنسدن تحت اشراف الاسستاذ كلود كاهان وقسد اجيزت رسالته .

يتألف الكتاب اصتسلا من خمسة اجزاء فقد منها الاول والثانسي والخامس ولسم يبسق الا الجزءين الثالث والرابع . فأمسا الجنزء الثالث فيبسدا من احسداث سنة ٨٦هـ. أي من خلافة الوليسد بن عبدالملك وينتهسي بنهاية المتصم سسسنة ٢٢٧ هـ. وقسد نشره دي غويه بليدن سنة ١٨٦٨ع .

اما الجزء الرابع الذي قامت بتحقيقه نبيلسة عبدالمنعم فتوجسه منه تسسخة مخطوطة فريدة في برئين تحت الرقسم ( ٩٤٩١ ) ويقع هذا الجزء في ٢٧٩ ورفة في كسل ورفة ١٣ ستطرأ بحجم ٢٢×٢٢ سم وخط وأضح القراءة ولكن فيته بعض الاخطاء اللغوية والنحوية . ويذكر بروكلمان أن الكتاب ألف في القروان على عهد الفاطميين في ان بروكلمان لا يذكر الاسساس الذي اسستند عليه(٢٩) .

يبدأ المخطوط باحداث سستة ٢٥٥ هـ أي أواخر خلافة المهتسدي وينتهي باحداث سنة ٢٥١ .

يلاحظ على صساحب العيون انه اهتم باخبار المغسرب ولاسيما أخبار القيروان وأخبار رجالها . كما أن العلومسات التي جساء بهـا صاحب الميون عن المفرب لا يمكن ان يأتي بهــا الا من عاش في المنطقة او اتصل بمن اطلع على اخبار هستذه الفترة . وكتل هذا قد يدعو ألى الاعتقباد بأن صاحب العيسون مغربي من أهل القيروان كما أشسار بروكلمان ألى أن الكنساب كتب في القروان . ويسعل اسسلوب الكتابة انسسه ألف في أواخسر القرن السادس الهجري لأنه في هذا الجسرء وصل الى سستة ٢٥١ هـ واله مستقر في الكتابة حيست ذكتر أن هذا القسم سيتلوه جزء أخر هو الخامس(٢٠) .

يشسمل الجنزء الرابع من كتاب العيون على احتداث الفتسرة من ٢٥٥ ــ ٢٥١ هـ حيث ذكسس فيها احتسندات الشرق والمغرب على السنين مبتسدءا بخلافة المهتدي العياسي وقيد أرخ لعشرة من الخلفياء العباسيين هم بالترتيسيب : المهتدي ، المتصد ، الكتفي ، المقتدر ، القاهر ، الراضي ، التقسي ، المستثقي ، الطيسع . وقسد ذكس الاحسندات التاريخية المهمــة كحركة الزنسج ، القرامطة ، الحــلاج ، ظهنون بثي بوبه وسنيطرتهم على الخلافة العباسية ، الصراع بين الانسراك والمباسيين ثم هؤلاء والديلسم . وبين كذلك دور الجواري والتسساء في التلاعب بسياسة الدولة . وترجم لبعض القضباة والوزراء . كما ترجم لمدد من التحسـويين والشيسمراء (٣١) .

تابع صاحب العيون فيتدوين اخبساره طريقة الطبستري في السبح على نظيسام السنين الا انه قسم يلتزم بدقة بهسيدًا الخسط فقسد كبان يشسذ عن ذلك فمشلا يذكس اخبسار سسنة ٢٥٧ هـ والمؤوفي أن يتبعهما بذكـــر سنة ٢٥٨ هـ الا أنسه ليسم يغمثل ذلك وأنما يذكس أخبار سئة ٢٥٩ هـ ويلكس احتداث سنة ٢٥٨هـ مختلطة معهستا بدون أن يشير

السي ذلك . ويلاحسنك أنسة يقتصر في بعض السنين على اخبسار المفسرب فقط ولا يذكس اخبار الشرق كمسا حسندث في سستة ٢٥٨ هـ، ويبتة ٣١٣ هـ، وغيرهما . ومعلوماته مين سَسْنَة ٢٥٥ ــ ٢٩٥هـ متشابهة مسع الطيري ولكنهسا تختلف عنهسا لفظنا واستلوبا . اما في احتداث ٢٩٥ ـ ٢٥١ هـ فينقسل من تجسارب الامم باختسلاف في اللغظ والاسلوب (٢٢)

قامت الانسسة نبيلسة عبدالمنعسم بتحقيق الجزء الرابع على مرحلتين أو قسمين الاول تناولت فيسه أحسدات الكتاب الى سستة ٣٢٠هـ والثاني اسستمرت بسه حتى سنة ٢٥١هـ. ضسم القسسم الاول ..} صفحة وطبع في مطبعـة التعمــان في التجسف الاشرف في ١٩٧٢م . أما القسسم الثاني فقسسد ضنسم ٢٦٩ صنفحة طبعته ببقداد مطبعة الارشاد سنة ١٩٧٢هـ

وقام من جهلة أخبري السبيد عمر السعيدي بنشر ووضيع فهنارس القبيم الأكيس من الجزء الرابع ايضا وهسو نفس القسسم تقريبسا الذي قامت نبيلة عبدالمنعسم بتحقيقــه الا ان الدراستين صدرتا في سنة ١٩٧٢ . وقسـد قامت المطيعة الكاثوليكية في بيروت في تمسوز ١٩٧٢ باصسدار هسذا الكتساب وهو من متشسورات المهسد القرنسي بدمشسق للسنراسات العربية . وهكذا ضاع الجهسه بسبب الجهل يوجسود باحث اختر يحقق نفس القنيم او نفس المخطبوط لسنة! من المفتروض أن توفير الوسسائل اللازمة لتقسيادي مثل هذه الجهسود الضائعة وتوجيه هذه الجهسود الطيبسة نحسو تحقيق شيء اخسر او تحفسة اخسسرى لم ينبر لهسسا من يحققها ويزيسل غبار الزمن عنها .

ان اخبر سبئة يذكيرها السنفيدي فيما حققنسته من الجنزء الرابع هي سنة ١٣٢٩هـ.

٢٨ - غاية المسرام في تاريخ محاسن بغسـداد دار السبلام

ياسين بن خيرالله العمري الخطيب الوصلي . ( يحمل الرقسم ۸۳۳ ) .

القياسات :

. ٢. صفحة . الكتابة على وجه واحد عدد الصفحات من الورقة مع اربعين صفحة فهسارس وضعت سئة 1220هـ حجسم الصــغحات - 17×17×14 عبدد الاسطى ١٩ سيطرا طبول السطر - أوراستم معقل عدد كلمات السطى . ١. كلمات

يبدأ (( يسسم الله الرحمن الرحيم . الحمد لله حميد من شكر وسبقَح الله وذكر وعن معصـية ربه تقـر ، الـــه · قدر ودير وأيد من اطاعه ولن عصاه دمر فسيحان من عسس ويسر وچېر وكسر واثبت وغي ونصر من والاه وابعسد مسن عنساداه وقهس ، لا ميسر لما عسر ولا معسر لما يسر ، خلق بيسده آدم أبو البشر وأستجد له ملائكته فمنا زاغ عن طاعته الا ابليس ونكس فطرده من رحمته بعد ما كان مصدر وجعسل من ذرية آدم نواحسي خلقه من البشر وهم الانبياء والمرسلين عباد الله الخلصين والاتقياء والصالحين ثم العلماء العالين واختسار لتعديل نظسام المخلوقين جملة الملسوك والسسلاطين ويسر لهم اطاعية النباس اجمعين .... »

ويختتم الكتاب « تسم الكتساب بعسون الملك الوهاب فجس يسوم الاربعساء الحادي والعشرين من شعبان سئة الف ومائتين وعشرين على يد مؤلفـــ وجامعه الفقي ياســــين ألعمسري الخطيب غفر ألله له آمين في ٢١ شعبان ١٢٢٠ هـ )) النسسخة موضوعة البحث منسوخة عن تسخة المؤلف التسي الفهـا . كما سبقت الأشارة ، في سنة ١٢٢٠هـ = ١٨٠٥م . امـــا تاريــخ النسخ كما يتفسح من الفهارس فهو ســــنة  $1111V - 411770$ 

يضيم الكتياب فصولا عديدة الاول في سبب تأليفسيه والثانسي في بقسداد وانهارها والثالث في مدحها ووصيسعها والرابع في ابوابهــا والخامس في محلاتهــا والسادس في قصورها والسابع في أسواقها والثامن في مراقدها الشرفسة مع تراجسم لبعض المسوك والسلاطين . ويتكلم عن البصـرة والكوفسة ومدن المسراق الاخرى فضلا عن خلفاء بني العباس وخائسات المفسول وملوك التركمان ودولهم وغير ذلك .

طبع في بقسداد سنة ١٩٦٨ وقامت بنشره دار البصري .

## ٣٩ \_ غرائب الاغتراب ونزهة الالباب في الذهاب والايساب والاقامة

ابو الثنساء السبيد محمود شهاب الدين الالوسي . تحمل الرقسم ( ٢٢٧ ) . آلت هذه النسخة الى السيد عبداللطيف لنيسان في ٦ رحِبِ ١٣٤٦هـ ــ ٣. كانون الاول ١٩٢٧م مسن حفييد المؤلف السيد محمود درويش شاكر الألوسي . النسخة مكتوبة في سنة ١٢٨٨ هـ. وقد فرغ من تسويدها يوم الاحسد ه١ جمادي الاول ١٢٨٨هـ = ٢ آب ١٨٧١م في بقداد .

جاء في المقدمة ص1 « يسم الله الرحمن الرحيم . الحمد لليه الذي اخيذ بيدي فاوصلني على اكف الراحة الى دار الخلافة ( يقصد الاستانه ) واعطاني ما قوى به خلدي فلسم اضق ذرعا فيما قطعته الرواسم من حدود السافة والصلوة والسيلام على سيهيئا محمد الذي اسفر من سجف البطون ولا اثــر يومئذ ولا عين فاستبشرت الاعيان الثابتة باســـفار فجس استغار الظهنور وسافر وقد هدات العيون ... وبعد فانسي خرجت من زوايا الزوراء ( يقصسد بغداد ) منتهجسا أقسوم طريق محمولا من فضسل ألله تعالى على مطايا الثعماء بأيسدي رفيق التوفيق وذلك في عبرة جمادي ستة من سئة سبع وستين من القرن الثالث عشر بعد هجرة سيد القرون الإولين والاخرين » .

يتكلم فيهسا عن رحلته والإجازات التي حصلها ومقابلاته مسسع الملماء واعجابه بهم وبعلمهم وعن اشراف مكة وتوقيهم أمسارة الحجسال . ثم يتكلم عن الارض وسطحها والخلافسات حولهما ويناقش ذلك ، وعن وجود الجيسال ومظاهر السطح الإخرى فيهسا الى اخر ذلك .

# .} \_ كتاب الاستيقاب في مناقب الاصحاب

يوسف بن عبدالبر القرطبي ( ٢٦٨ - ٤٦٣ هـ) ، يحمل الرقسم ( ٨٠٢ ) الخسط ملون چيسه ، توچد حواشي كثيسرة على جوانب الصفحات .

القياسات : ۔

يبدأ المُؤلف بالقسول (( بسم الله الرحمن الرحيم وصلى الله على سيدنا محمد وعلى أله وصحبه وسسلم . أنا أنا الفقيه الحافظ أبو عمر يوسف بن عبدالله بن محمد بسن عبداليسر النمري رضي الله عنه قراءة عليه في رجب سيسنة خمس وخمسين واربعماية . قال بحمد الله آبتسده وايسام استعين واهتدي وهو وليي وعصمتي من الزلل في القـــول والعمل وولي توفيقي لا شريك له ولا حول ولا قوة الا بـه . الحمد لله رب المالين جامع الاولين والاخرين ليوم الفعسل والدين حمسدا يوجب رضاه ويقتضي المزيد من فضله ونعماه وصلى الله على محمد نبي الرحمة وهادي الامة وخاتم النبوة وعلى اله اجمعين وسلم تسسليما » .

ومما جِساء قَسول الناسخ « وهذا الكتاب المستسمى بالاستيماب وهو كتاب جليل جمع ( يقصد ابن عبدالبر ) فيه جميع استماء الصحابة رقبي ائله تعالى عنهم جميعا ورتبته على حسروف المجم على غير ترتيبها العروف وهذه صسمسغة ترتيبه للحروف آب ت ث ج ح څ د ڌ ر ز ط ظ ك ل م ن ص هي ع غ اف ق س ش ه و ي » . ببدا بتــــرجمة اصحاب بيعــة الرضوان ثم اصحاب بــدر ثم اصــحاب العقبة الاولى والثانية ثم الهاجرين الاولين ... الخ . كان الفسراغ من تسخه يوم الجمعة ١١ ربيع الاول سنة ١٢٣٤هـ ٨ كانون الثائس 1819م .

فام محمد على البجاوي بتحقيقه ونشـــــرته الكتبـــة التجارية الكبسرى في القاهرة سنة ١٢٥٨هـ - ١٩٢٩ م في اربعية اجتزاء تحت عشوان « الاستستيفاتِ في معرفسيسة الاصيستجاب ))

#### 1} ۔ كتاب أسسماء الرجال

الشسيخ محمد بن الحسن الطوسي . تحمـل الرقـــم ( ١٣٢٣ ) . قام بنسخها في ١٣٨٣ هـ غـلام رضا التســـهي بمطبار الاصبغهاني .

للسه حق حميده والصلاة على خبر خلقه واله الطاهريسين من عترته وسسلم تسسليما , أما بعد فاتي قد أجبت السسي ما تكسرو من سؤال الشيخ الغافسل فيه من جمع كتــاب يشمشط على استعاد الرجال اللبن رووا عن النبي صلتى الله عليه واله وعن الائمة عليهم المستلام من بعده ألى زمسن القائم عليه السلام في الأكس بعد ذلك من تأخر زمانه عن الائمة عليهم التسلام من رواة الحديث أو من عاصرهم ولم يرو عنهم وارتب ذلك داي حسروف المجم الني اولها الهمزة واخترها اليساء ليقرب على ملتمسه طلبه ويسهل عليه حفظه واستوفى ذلك علي مبلغ جهسدي وطاقتي وعلى قدر ما يتسبع له زماني وفراغي وتصفحي ولا أضحن أني أستوفي ذلك عن أخسره فأن رواة الحديث لا ينضبطون ولا يمكن حصرهم لكثرتهسسم وانتشارهم في البلدان شرقا وغربا غير أني أرجو أنه لا يشسد عنسه الا النادر وليس على الانسسان الا ما يسمه قدرته وتناله طَاقته ولم أجسد لاصحابنا كتابا جامعـا في هذا المنسى الا مختصرات قسد ذكر كل انسان منهم طرفا الا ما ذكسره ابسن عقسده من رجال الصسادق (ع) فائه قد بلغ الثابة في ذلستك ولسم بذكسو رجال باقسي الائمة عليهم السسلام وانسا اذكتر ما ذكره وأورد من بمند ذلك ما لم يذكنوه ومن اللسنته تعالسي استستمد المعونة فكل ما يقرب من طاعته وببعد عسن معصبيته أنه ولي ذلك والقادر عليه . وأول ما أبتدي بسه الرجسال الذين رووا عن النبي (ص) ثم من بعد ذلك رجسال الائمسة (ع) )) . واول اسم هو اسامة بن زيد شراحيل الكلبي مولى الرسول (ص) .

٤٢ - كناب تاج التراجم في طبقات المتنفية

الشيخ فاسم بن قوتاوينا الحنفي ، القسم الاول منه ، تحميل الرقم ( ٢٨ ) . منسسوخة على دفشير مدرسبي حجم المائسة ورقسية .

> القياسسات : \_ عدد الصفحات - , ۲ صفحة -حجم الصفحة ول11 × 10 سم عدد الاسطر - ١٨ سيطرا . طول السنبطر - 11 سنتم

تبدأ بمن أسمه أبراهيم وتئتهي بمن أسمه أحمد . وعلى هسذا لا يتأول هذا القسم الأخير غير حرف الألف بل جسرّه! منسه فمقط عسادر نواجعه ٩٢ ترجمة

جاء في المندمة ص ٣ (( يسم أنه الرحمن الرحيم ويسبه أفتسيء الحميد اله رب الطلق والصلاة على سيدنا محمد والله أجمعين وإعلك : فيقلول القيد الضعيف قاسم بلن قوتلويغا الحنفي : لما وقفت على تذكرة شيخنا الامام الخلامة أمام الزُرخِينَ وبقِيسَة فيسائل المارفين ﴾ شوابِالدين أحمد بسن على بن عبدالقسادر بن ديهمد المقريزي متعنا الله بحيسماته ما تيسر اللي من تراجم من تسمى به منهم على نجو ما قصد من الإفتصليان على ذكير من له تمستيف حيا لاتباعه وجيرا القصدور باعي بشرول باعه والله سيحانه ولمالي ان يختم لسي وقسستيه بخواتيم السيعادة إروبالمنا الحسنى وزيادة انسه خمسر مسؤول الكرم ماسول » .

خَاصِدَ مَثَلِهُمَّ الطَّاسِ بِطَيِّمَةٍ وَنَشْرِهِ فِي بِغْدَادِ سَنْةِ ١٩٦٢ بِ  $\frac{1}{2}$  and  $\frac{1}{2}$  and  $\frac{1}{2}$  ( ) iii ( )

### ٤٢ - قطعة من (( كتاب تاريخ علماء بفداد المسمى منتخب المختار »

لمحمد بن رافع السلامي ذيبل به على تاريخ بغنسنداد لابن النجسار انتخبه التقى الغاسي المكي . وجاء في المنسسوان الداخلي « هذا كتساب مختصر من تاريخ بغسداد لابن النجار وايضها فيسه مختص الذيل على تاريخ ابن النجار عليسه الرحمة والرضوان أمين )) . تحمل الرقم ( ٩.٩ ) .

كتباب تراجم يبنية يحترف الالف وبدأ أبراهيتنم أبن أحمسه أبي المُأخس الأزجي أبو أسحق الخياط المنوت بالدهسان » . وتنتهسي القطعة بحرف الذال المجمة « ذو الفقسار بن محمد أشرف بن أبي جعفر محمد أبي الصمصام » حيث يتتهي دون أسراد ترجمة ذو الفقسار .

> القياسات :\_ عدد الصفحات .1 صفحة يخط ملسون  $12x$   $2x$   $11$ حجم المسذحة عبدد الاستطر ٢٠ سيسطرا  $\overline{\phantom{a}}$ طبول السنطر معدل عدد كلمات السطر 11 كلمة

صححه وعاق على حواشيه المرجوم عباس الفيستزاوي والبعثة مطيعة الاشااسي ببقسداد سنة ١٩٣٧هـ = ١٩٣٨ م .

# ٤٤ - كتاب التاريخ الغياني

عبدالله بن فتجالله البغسدادي الملقب بالغياث ، كان المؤلف عائشها سنة ٨٨٣هـ ـ ١٤٧٨م كما يؤخذ ذلك مين كَنْزُمْتُهُ فِي مِنْنِ الْكُنْسَابِ } يَحْمِلُ الرِقْمِ (٦١) . نَسْخَةٌ جِيسَدَةٌ بخط عبدالرزاغ البضدادي منقولة عن نسخة فريدة في مكتبة الإب انستاس مباري الكرملي وهي الآن في مكتبة التحسيسف العراقسي تحت رقم ( ١٧٢٨ ) . وكان الكرملي قد اشتستراها من النجف بمبلغ ( ١٧٥ ) روبية في ٢٨ شباط ١٩١٨م . وشساك نسخ كثيرة معسورة عنها بينما النسخة الموجسودة في مكتبة الدراسات القليا مستثسخة عن نسخة التحسيف الاصسابية .

> القياسات : \_ عسدد الصنفحات ٢١٦ صنفحة حجم الصفحية AT × هو 14 سم عدد الاستظر - 10 سيسطرا -طول السننظر - ١٣ سم ممثل عدد كلمات السطر 16 كلمية

خط النسخة للثي جيسه . توجد صفحة بيضاء بين كلورقة مكتوبسة من الوجهين واخرى . توجد كلمة في ذيل الصفحتين الفردية والزوجية تشير الى بداية الصفحة التالية .

يدور مقظم الكتاب على تاريخ العسراق منذ بدء الخليقة وحتى نوقف حسوادت هذا الكتاب سنة ١٩٨٦هـ = ١٤٨٦م .

ارل الخطوط n الحمد لله الباقي بعد فناء خلقه .. n وأخره مغروم . وانتسخة الوجودة في التحف فريدة لا يعرف لهسنا اخت في سائر خزائن القائم وهي قديمة الخط قسمد ترجينغ الى زەن المۇلف .

تحتوي المخطوطة على سنة فصسول :. الاول : في ذكر الانبيساء والاوليستساء .

- الثاني: ملــوك الفـرس الثالث: خلفسناء الاستسلام
- قارابع : «النول الاسلام الذين كانوا حكاما في دولة بتنسي المتساس
- الخامس: اخبار المؤل والترك . واخباره مقسمة عليليسي سسبع طوائف (دول) اولها الطائفة الجنكزخانية ) الشيخ حسستية ، المائفرية ، الجفتاي ، التركصسان البارائية ( القره قويتلو ) ، الجراكسة في بلاد الشام ، والبيان بريه ( الآق قوينلو ) . وتشمل اخبار هسسةا الفصل ١٧٤ صفحة ابتداءا من ص ١٤٢ وحتى نهايسة الكتاب في ص٢١٦ ، وقام السيد طبارق الحميداني أحـد طلبة الدراسات العليــا في قسم التاريخ من كلية الآداب ـ جامعـة بغـداد بتحقيق هـذا الفصل مع دراسية عين المؤلف ونال عنها درجيسة الماجستير في التاريخ الحديث في شباط ١٩٧٤ .
- السادس : اما هذا الفصل فقد سقطت اوراقه ويشسسسمل أخبار المتنفشعين وأن تناوله المؤلف عرضا في أخبستان الطائفين الخامسة والسادسة المذكورتين .
	- ه) ــ كتاب انتاريخ المذيل به على تاريخ بفداد

لابي تمسعد السمعاني ، تأليف الشيخ الحافظ ابسي عبدالله محمد بن سميد بن الدبيثي الواسطي . الجلد الثانسي يحمل الرقم ( ٤٤٦ ) .

القياسات : ۔

111 ورقة ( أ ) ب ) . رقمت فصارت عدد الاوراق صفحات المخطوط ٢٢) صفحة . حجم الورقة - مر14×٢٥ سم عدد الاسطر - ٢١ سنطرا -طول السطر دو؟ سيسم معدل عدد كلمات السطر - ١٢ كلمسة

المختلوط تراجم أعلام . يبدأ بذكتر حرف الالف ومن أسمه أحود بن أسماعيل وينتهي بحرف الحاء والأسم الأخير هو حيش بن الحسسن بن الحرير. .

جاء في خانية هذا المجلد ص ٤٢٢ بعد التهاء ترجمة حيش الذكور « يتلوه في الثالث ( أي الجلد الثالث ) حرف الخسساء ذكس من اسمه خلد والحمد لله رب الطاين حمسه! كبيرا طيبنا مباركا فيسه كما يجب دبئنا ان يحمند وينبقني ليه اللهم صل على ستتبدئا الصطفى ابي القسم محمنتيند يستيد الرستاين واصام المتقين وحبيب رب الطلين وعلى اله الطاهرين وصحبه النتجيين وأزواجه أمهات المؤمنين وعلسسي التابعين لهم باحسان صسلاة دايعة لا انقطـاع لهـا ولا نفاذ عبيدا ما ذكيره الذاكرون وعقل عن ذكره الفافاون وسينبلم تسساليها كبرا !! .

71 ــ كتاب التدوين في ذكر اهل العلم بقروين

ابن القاسم عبدالكريم بن محمد الرافعي . يحمل الرقم ( ١٤٩٥ ) . ثم تصوير هذا الكتاب بمكتبة طوب قابو سراي باستانيول في نوم الخميس الموافق ٧ نيسان ١٩٤٩ م .

القياسيسات : ۔ عدد الأوراق 11. ورقة ( 1 ) ب) حجم الورقة - 10×10 سسم عدد الاستطر ٢٠ ستطرا نلول المستطر - 20 نسيم ممدل عدد كلمات السطر (19 كلمسة

كتاب تراجم وتاريخ يبدأ (( بسم الله الرحمن الرحيسم وبسته الاستمائة والتوفيق سيحان الله مقلب الليل والنهار عبسرة لأولي الأبصار والحمد لله الذي رفسع بنعمه الأقدار ووضع برحمته الاغلال والإصار ولا اله الا الله المنزم عن أن يغره نعاقب الادوان ويبليه تنساسخ الاعصسان والله أكبسس من أن يقساوم أن بدأ منه أقتهسار وأن يخل بملكه أمهسسال واقتصبار والصاوة على رسيوله محمد الختار وعلى البينية وصبيحيه المهاجرين والانصبار وبعد فقد كان يدور في خلدي ان اجمع ما حضرتي من تاريخ بلـــدي ووقــــع في السنــة الناس .... » .

يبدأ يحسرف الالف ويئتهي باليساء . ويتكلم بتفصليل عن قزويسن ، تاريخها وجغرافيتها . قسمه الى اجزاء عديدة أربت على الستين جزءا .

٤٧ \_\_ كتاب حروب الايرانيين في العراق

وهو كتاب اخبار الوزبرين احمد باشا ووالده حسسن باشسا ، تأليف سسليمان فائق ، تعريب محمد خلوصي يسن السبيبية محمد تستعيد التكريتي الثاصري ، يحمل الرقسم ( ٢١١ ) . خط المستقون .

> القياسسات : ۔ عدد الصفحات . ٦ صغحة حجم الصيغجة ول٢٨ × 10× 1 سيم عدد الاسطر - ١٩ سنطرا طول السننظر ... ا سنتم ممثل عدد كلمات السطر = ٨ كلمات

يبدأ ص٢ (١ يسم الله الرحمن الرحيم . الحقه للنسه السذي فيض التاريخ رجالا ضبطوا لاخلافهم اخبار أسلافهسم كس يعتبسروا بمصير الظالين فيقتفسوا اثار المحسنين والصلاة وانسسلام على سسيدنا محمد سسيد الرسلين وعلى السسه واصحابه ومن تبعهم بأحسان الى يوم الدين ».

ئم يبدأ بوقائع سنة ١١٢٢هـ = ١٧٢٠م وقائع سنة ١١٢٤ هـ = ١٧٢٢ م ( فتن الصفويين ) ٤

وفائع سنة 11:0 هـ - 1723م ( مهاجمة الدرلة الملية السلاد الايرانيسة ) )

وقائع سنة ١١٢٦هـ ١٧٢٤ م ( فتح كرمان شاه ) ، ثم توجيه ولاية بقداد ووظيفة سر عسكر كردان شاه آلى احصد باشتتنا والي البصرة ، فشيخ همستان .

أما أخر موضسوع في المخطوطة فهدو فتح لواء الحويزة إلا أن الوصلوع غير كامل بسبب نقص في آخس المخطوطة اذ شارسي من ٢٠ يا « وعثمه وصدوا» ».

٤٨ ــ تناب الخراج

آبي بوسف يعقوب بن أبراهيم ٤ يحمل الرقم ( ١٢٧٨ ).

اقترح عليه انشساءه وتصلفيفه الخليفة همارون الرشسيد ، لسلّاً جاء في البداية (( نسخة كتاب أبي يوسف يعقوب بسس أبرأهيــم القاضي الى أمير المؤمنين الرشيد في الخـــراج . اطسال الله بقساء أمير المؤمنين » .

القياسسات : \_ عدد الاوراق - ١٤٣ ورقة (أ ) ب) وهذه مرقمة فتصبح ٢٨٥ صنغحة حجم الورقة - 19<sub>x</sub> مح سسم عدد الاستطر - ١٧ سنطرا طول السسطى 1٣ سسم معدل عدد كلمات السطر 11 كلمسة

يختتم الكتاب بالقول « تم كتاب الخراج والحمد لليه رب المالين وصلواته على سسيدنا محمد واله وصحبه وسلم تسسليها كثيرا .... » .

طبع في القاهرة من قبل الطبعة السلفية ومكتبتهما في . تحفده ١٩٢٢ هـ - ١٩٢٣ م ب ٢٤٤ صفحة

٤٩ ــ كتاب الروضة من كتاب الكافي

تصنيف محمد بن يعقوب الكليني . يحمل الرقسسسم ( ١٣٥٤ ) , خط ملون چيد , توجد حواشي كثيرة علىمسى جوانب الصفحات .

القياســات : \_ عدد الصفحات - غير مرقم الا انه يقارب الاربعمئة صفحة حجم الصفحة (و) x × (18 سم عدد الاسطى ١٨ سيطرا طنول المستنطر - 1. مسم معدل عدد كلمات السطر ١٧ كلمة

يبدأ « بسم الله الرحمن الرحيم وبه ثقتي . الحمسد لله والصلوة على عباده الذين اصطفى الله . أما بعلد فهذا كتساب الروضة من كتساب الكافي للشسيخ العالم محمد بسن يعقــوب الكليني قدس سره البهي » .

مما يتناوله خطبة لامير المؤمنين الامام علي بن ابي طالب (ع) . وكلام للامام علي بن الحسين (ع) . واحاديث للانمسسة الأطهسار الانتسا عشر (ع) وابي ذر الفغساري ( رض ) . الكتاب يركسو على الانعة الاثنا عشر خاصة الامام علي (ع) .

الخاتمة « تم كتاب الروضة من كتاب الكاني لابي جعفر محمد بن يمقوب الكليني رحمه الله والصلوة على خير خلقه محمد واله اجمعين . فسرغ من تسويد هذه النسخة الشريفـــة الوسومة بالروضة في يوم الجمعة العاشر من صفر الظفسس من شسهور سنة مائه وثلث والف من الهجرة على صــــاحبها الف الف التحية ابن شمس|لدين محمد شغيع رب اغلسس لهمسا وللمؤمنين بحق نبيك واله الائمة المعصومين مصليسسا مسسلما عليه واله الطاهرين ولاعنا على متكريهم اجمعيسن والحمد لله رب العالمين » .

٥٠ - فصل من (( كتاب فضائل بغداد ))

تاليف يزدجرد بن مهمندار الغارسي . يحمل الرقسم ( ٩٢٧ ) . خط مليون چيد , توجه هوامش تشير الى الصادر المقتبس عنهسا . المخطوطة بخط ميخائيسل عواد .

القياسسسات : \_ عدد الصفحات ٢. صـفحة حجم الصنفحة - 11×11 سنسم عدد الاستطر ١٦ ستطرا  $11 -$ طول السنطر ممثل عدد كلمات السطر . . 1 كلمات

استهل ميخاليل عواد ، وهو الذي عني بنشر الفصــل ، المخطوطة بكلمة جاء فيهسا « بين يديكَ أيهاً القارىء فصــــل خطي من كنساب ( فضائل بغداد ) لابي سهل يزدجرد بسسن مهمندار الفارسي الذي كان حيسا في النصف الثاني من المائة الثالثة للهجرة . تناول يزدجرد في هذا الفصل الكلام علسى حمامات يضـداد في المصر المياسي وما ورد في شائها من اقوال ومبالغسات . واصل كتاب ( فضائل بغداد ) ضائع اليوم على ما تحقق عندنسا فهسو من جملة الاسفار النفيسة التي عبثت بهسنا يد السدهر ولم يئته الينا منه سوى هسذا الفصيسل الذي ننشمره اليوم وقد نقلناه من كتاب ( رسوم دار الخلافة ) لهسلال بن الحسن الصابيء المتوفى سنة ٤٤٨ للهجـرة » .

اشار عواد في الهامش الى ان هيذا الغصل نشسيسره أولا في مجلة الجمع العلمي العربي العدد ١٩ لسسنة ١٩٢٤  $(511 - 575)$  (ص ص )

10 - مختصر تاريخ الامام الذهبي

بخط أبراهيم عبدالفني الدروبي ، كتبه سنة ١٣٢٢هـ - ١٩١٥ م ، يحمل الرقم ( ٤.٧ ) . الخط جيد وملون .

القياسات :۔ عدد الصسنحات 19 صسنحة حجم الصفحة - 11x٢.30 سـم عدد الانسبطي ١٧ سيطر طول السطر - ٨ نسم معنل عدد كلمات السطى 11 كلمة

يبدأ الناسغ « بسم الله الرحمن الرحيم في ذكـــر وفائع تاريخية جـرت بالمراق من سنة ٢.١ هـ الى ســنة ٤٩٩ هـ نقسلا من كتاب تاريخ الامام الحافظ اللهبي رحمـه اللسه » بينما يبدأ الخطوط الذي بين أيدينا من حيث التن بسنة ٢.٢ هـ. عن انشساء الوزير علي بن عيسى للمارستان في مجلسة الحربية . ثم يستمر بالسنين واخر سنة تذكسس في المخطوطة ويتوقف عندها الناسسخ هي سنة 1.) هـ دون أن يذكر عنها شسيئًا فيمسا سرة بعض الاحداث عن سسنة  $. 3.1$ 

٥٢ \_ مقامة في قواعد بغداد في الدولة المباسية

انشاها ظهرالدين ابو الحسن علي بن محمد بن محمود بن الكازروني ( مصورة بالفوتستات عن نسخة مكتبة فاتسح في استانبسول ) . تحمل الرقم ( ١٢٢٧ ) .

القياســـات : ۔ عدد الصفحات - ١٢ صفحة من ص٢٥-١٦ (أ- ٤ ب) حجم الصنفحة - 19×11 سنم عدد الاستنظر 13 سطرا طول السطى - مرق سم مقابل كلمات السطر في كلمات تبدأ ص٣٦ « بسم الله الرحمن الرحيم عليه توكلت » .

٥٢ \_ نزهة الاخوان في وقعة للد المقتول العطشيان

لمؤلف مجهول . تحمل الرقم ( ٩٧ ) . القياســـات :\_ عدد الصفحات - 1.1 صفحة حجم الصنفحة - 17×10د1 شيم عدد الاستسطر ١٦ ستسطرا طسنول السطر ەر\ سم 1 كلمات معدل عدد كلمات السطر

مؤلف الخطوطة مجهول الا انه كما يبدو من لنايا الاسطر من ابتساء مدينية كربلاء . تمتاز المخطوطة باسلوبها المسجوع. خطهـا ثلثي جيـد . تكثر فيها الشــطوب والحواشي . وتكثر فيهـا أبيـات الشعر الغصــيع والعامي .

تتناول المخطوطة حادثة المناخور ( أمر الاصطبل ) المشهورة عند أهالي كربلاء وهي حصار أمير اصطبل الوالي المقلبوك الشسهر داود باشسسا ( ۱۸۱۷ ـ ۱۸۳۱ م ) لمديشة كريسلاء أيسان عصبيانها وتعردها عليه سسنة ١٢٤١هـ = ١٨٢٦م وفشل الحصار اولا ثم نجاحه مرة اخترى واضطرار المدينية إلى دفيسع الضرائب المستحقة عليها للوالي داود باشا . المؤلف يدافع بشسدة عن كربلاء واهلها ويطفن ويقسسندح بشسكل واضح بداود باشا وقادته وجئسده المحاصرين لمدينة كربلاء . الا ان المؤلسف يمتساز بخيسال خصست فيخلسط التخيــلات بالواقــع رغم اختلاف الاتنين ويذكر بعــــــفي (( المجـزات )) كما يراها وهي لا صحة لها البتة ولا شـــىء يبعث على كتابتها غير البعد عن الواقع والاستسلام للخيال خاصـــة اذا كان خصـــبا .

تبدأ « بستم الله الرحمن الرحيم . الحمد لله الذي تصبر اوليائه بمد ثبات القلوب ونشر عليهم الويته وحباهتم بكسل طريق للحق منصسوب وخذل اعدائه بكل حادثة ورمسى عليهم يكسل صاعقة وصلى الله على محمد المعوث لسائر الانسام وعلى ابن عمه فسلاق الهسام وصاحب القمقام وعلسى أولاده عليهم افضل الصلاة والسلام وعلى اصحابه القستسر الكسرام اما بعد فهذه حديقة لطيغة شريغة سميتها بنزهسسة الإخسوان في وقعة بلد المقتول العطشان ونسئل الله ان تكسون لنسا ذخيرا يوم تصبب الميزان ... » .

وختمها « وصلى الله على محمد واله الطاهرين والحمد لله رب العالمين . تمت » .

## 61 \_ نزهة المشتاق في تاريخ علمساء العسراق

جزءان كل منهما في مجلد ، الولف مجهول ، تحمل الرقم  $(131)$ 

القياســات : ۔ ٢٧٥ ورقة ( ١ ، ب ) عدد الاوراق الجزء الاول من ١-١٤٠ - الجزء الثاني من ١٤١ ــ ٢٧٥ جمعتم الورفة - 11×15 سنسم عدد الاستطر ٢٥ سيطرا طنول السنبطر = 1 سنتم مفقل عدد كلمات السمار 11 كلمة يبدأ (( يسم الله الرحمن الرحيم . الحمد لله الذي

قصرت نهايسة المقسول عن حقيقة ذانه وكلت اذهان الفحول عن الوصول الى ادراك بعض كمالاته . اطلع بستاء محاميده في ســماء العلوم من شـموس الكمال انجما ويــسةورا واودع يتعسوت كماله في تحسور الماني من قلائد البيان متظوما ومتثورا جعسل اللسان ترجمان عقل الانسان وميزه بغصيح العبسارة وصريح البِيسان توج ريساض بتاج الكمال ... » .

قسم الكتاب بجزئيه إلى أبسواب منها الباب الإول في العلم . والثاني في الأدب ، الثالث في الصيابة وما يتعلسنيّ يهنا ) الرابع في الجبيب واحواله ) الخامس في التسبيب ؟ السادس في الحماسة ، السابع في الاقتباس ، الثامن فسلي الربيسم وازهاره ، التاسع في السحاب والمطر ، وهسكذا الى ان يتم ثلاثـة وتلانـون بابا أخرها في التقاريض .

يتوقف في الجزء الاول الى باب الاكتفاء دون أن يكمله أما في الجيزء الثاني من 111\_770 ( 1 ، ب ) فاته يكمسل الجزء الاول ( الباب العاشر ) ثم يستشعر في الابواب النسبي الثالث والثلاثين .

### ه عـد نيـل المراد في احوال العراق ويقداد

تأليف السيد عباس بن جواد بن رجب بن عبداللسه البقدادي الشافعي ، تسخة فريدة يخط المؤلسف فسوغ متهسا في سبينة ١٢٣٢ هـ ـ ١٩١٦م المخطوطة على دفتر مدرسيسي الرقسم ( ٩٥ ) .

> القياســـات : عدد الصفحات 730 صفحة حجم العسيقجة - 13×11 تستسم عدد الانتسطى 1.5 بيسطرا  $\overline{\phantom{a}}$ طول السسطر ممثل عدد كلمات السطر - ١٢ كلمة ضم الكتساب مقالات : …

الأولى : في ذكر عبراق العرب وعراق العجم وبعنسض  $1175 - 1$  ( ص ص 1 - )

الثانية : في ذكر بفداد ( تنساول في هذه المقالة خلفساء المباسيين جميعهم مع اخيارهم حسب ارتقاءهم الخلافة ثسم تشاول ستقوط بقتداد على يتد المقول والصراع بين العثمانيين والفـرس وترجمة لولاة الماليك في العراق ثم ختمها وختـم الكتساب في وصف الامام المهدي القيبة ومقدمات ظهلسسوره والقائمون بنصره وبيعته ونزول سيدنا عيسى من السماء ثم مستدة مكث المهتدي وعيسى عليهما السلام وقتل الدجال وغر ذلك . (ص ص١٣٥ - ٣٣٥)

جاء في الصفحة الأخيرة ( ص٣٣٥ ) : (( تم تستنسويد هذا المختصر بقلم مؤلفه السبيد جواد بن السبيد رجب بسن السيد عبدالله البقدادي مولدا الشافعي مذهبا في ه شعبان  $17776 - 0.1$ 

### ٥٦ \_ مخطوط ناقص الاول والاخير

لذا لا يمكن معرفة عنوانه ولا أسم مؤلفه ولا تاريخه الا أنه مكتوب بخط مفريي قديم جندا . الصغحات غير مرقمة الا الها تقبارب الـ ٣.٠ صفحة . الخط ملون . يحمل الرقم (٧٧٦).

القياسـات : ۔ حجم الصنفحة / ٢٨× 11 سنم عندد الاستنظر ١٩٠ سطرا طبيعول السطر - هز١٢ سيسم معدل عدد كلمات السطر 11 كلمية

يضم المخطوط فصولا عديدة منها فصل عن كل من : … الانصبار ، من استشهد يوم بسدر ، قتلى الشركين في بدر ، عَـزوات النبي (ص) ، احــد ، اسلام عمرو بن العــاص وخالسه بن الوليد ، البعوث والسرايا ... الخ . وهكذا يمكن القسول انها تركز بشكل كبع وملحوظ على غزوات التبسسي والصحابة وما يمت لذلك بعسلة .

الهوامش

- (١) . كانت تعرف قبل دمج بعض كليات جامعة بغداد ببعضها سنة ١٩٦٩ ــ ١٩٧٠ بأسم مكتبة معهلد الدراستسات الاسلامية العليا . الا ان الدمج جعلها تابعة لكليسسة الاداب بالجامعة المذكسورة .
- (٢) منيره ناجي سبالم ٤ التحيير في المجم الكبير ٤ دراسة وتحقيق ) القسم الأول ( الدراسة ) ) ص ١٧٠
	- (٢) المسلو السابق ٤ ص٢٢٤
	- (2) المستدر السابق 4 ص٢٢٤
	- (ه) المسلو السابق ٤ ص.ص ٢٢٥-٢٢٦
		- (٦) المعسك والسابق ٤ ص٢٢٦ .
- (٧) بثينه شاكر محمود رامز ٤ التذكيرة الحمدونيسية ٤ الجازء الأول ) دراسة وتحقيق ) القسم الأول ) ص٤٢
	- (٨) المسلو السابق ٤ ص٤٢
	- (٩) المعسندر المعسايق ٤ ص٢)
		- (١٠) المصدر السابق ٤ ص٧
		- (١١) المصدر السابق ٤ ص١٤
	- (١٢) المصلار السابق ٤ ص١٤)
- (١٣) بشان عنواد معروف ٤ النكملة لوقيات النقلة ٤ دراسة وتحقيق 4 المجلد الأول ( الدراسة ) 4 س/ص ١٨٠-١٩٤
	- (١٤) المصدر المسلميق ) ص١٣٤
- (١٥) المصندر السيابق ٤ ص١٣٤ (١٦) المستقل السابق ٤ ص١٣٧ (١٧) الصدر السنايق ) ص١٣٧
- (١٨) المستدر السابق ٢ ص١٢٨
- (١٩) المسيلار السابق ٤ ص١٦٥ ـ ١٦٦
	- (٢٠) المستدر السابق ٤ ص١٧٤.
	- (٢١) المستقل السبايق ٤ ص١٧٨
- (٢٢) ابن القوطي ٤ تلخيص مجمع الأداب ٤ الجزء الرابع ٤ القسم الأول ) تحقيق الدكتور مصطفى جواد ) ص٤٦
	- (٢٢) المستدر المستايق ٤ ص٦٧.
		- (٢٤) المصدر السابق ٤ ص٦٩.
	- (٢٥) المعسد و السابق ، ص٧٢
	- ٢٦١) المعسكو المسابق ٤ ص٧٠
- (٢٧) شبياكر محمود عبدالمتم ) العسجد المسبوك ) تحقيق دراسة ، المجلد الأول ، ص ص = ٢
	- (٢٨) المصدر السابسيق ٤ ص٣
- (٢٩) لبيلة عبدالمنعسم داود ) العيون والحدائق ) القسسم الاول من الجزء الرابع ٤ دراسة وتحقيق ٤ ص ٩
	- (٣٠) المصيدر المستبابق ٤ ص١٠-١١
	- (٣١) المصدر السابق ٤ ص ص١٦ ـ ١٧
	- (٢٢) المعسسيدر المستسبايق ٤ ص١٧ .

فهرستالقصد كمكت لا أنقط

من سنة ١٩٣٥ - سنة ١٩٦٧

اعسداد فأليتكا الألظانيان بفداد \_ الجمهورية المراقية

 $\mathcal{L}(\mathcal{L}^{\text{max}}_{\text{max}})$  ,  $\mathcal{L}(\mathcal{L}^{\text{max}}_{\text{max}})$ 

وكان من الضــروري في دراســـتي للقصـــة الجزائرية القصيرة ان ارجع لهذه المصادر واتتبسع الاسلوب القصصى الذي بدات به القصة الجزائرية، فوجدت ان بدايتها الاولى ترجع الى اواخر العقد الثالث حين ظهرت في شكل المقال القصصى الذي هو مزيج من المقامه والرواية والمقالة الادبية(٢)

أولا \_ مجموعات قصصية

#### ۱ ـ احمد رضا حوحو

- ۔ صاحبة الوحي وقصص اخرى ۔ المطبعة الجزائرية \_ قسطنطينة تمـوز ( يوليو )  $0.1105$ ـ نماذج بشرية ــ سلسلة كتاب البعــث ــ تونس ــ کانون اول دیسمبر ۱۹۰۵ م ۲ ــ زهور ونيسي
- ـ الرصيف النائسم ــ دار الكتــاب العربي للطباعة والنشر ـــ مصر ـــ ١٩٦٧ م
	- ٢ الطاهر وطار
- \_ دخان من قلبي \_ الشركة القومية للنشـــر والتوزيع ــ تونس بدون تاريغ . ـ الشهداء يعودون هذا الاسبوع ـ منشورات وزارة الاعلام العراقية \_ سلسلة القصــة والمسرحية ١٩٧٤ م

(1) نفس الصدر السابق ص)

مقدمة

الدارس للقصة القصيرة الجزائرية ، بالعربية أو الفرنسية يجد صعوبة في تلمس الطريق لتحديد خط القصة القصيرة الجزائرية ومسارها ، وهـــذه الصموبة هي : قلة الإبحاث فيها بل انعدامها كلبة ، ذلك ان النظرة الى القصة القصــــيرة بل والقصـــة بصورة عامة ، كانت تتسم بالحذر من هذا اللسون الذي لم يوجد قنا مستقلا قائما بذاته ، عند العرب.

ولهذا كان التركيز في احياء التراث القومي ، على الشعر وحده باعتباره ديوان العرب وانه الفن اللَّذي شهدوا به واتقنوا صناعته وقوله ولان لسه ماضيا عريقا وتقاليد ثابتة .

ومن هنا عنى المثقفون في الجزائر باحيائــه وتقليد الشعراء المبرزيــن من أبناء الامــة العربية الاولين ، ورغم هذا فأن اهتمامهم لم ينصــب على التحليل والدراسة بقدر ما انصب على التنويه وعلى القول .

فالباحث يلمس اذن صعوبة وهو يتلمس طريقه لدراسة القصة القصيرة ، صعوبة في تحديد الزمان وفي الفترة التي يختارها وصعوبة في تحديد المنهج الذي يختاره .

ويزيد من صعوبــة البحث في الموضـــوع ـــ بالاضافة الى ندرة الابحاث والدراســات ــ نــدرة المراجع وتفرقها ، ومعظمهــا مفــرق في الصحف والجلات (١)

(١) [القصة القصيرة في الادب الجزائري الماصر ـ تاليف : عبدالله خليفة ركيبي ـ ذار الكاتـب العربي للطباعــة والنشر ــ ١٩٦٧ ــ ص٢

٤ - عبدالحميد هدوفة ـ ظللال جزائريسة ـ دار مكتبة الحيساة ۔ بیروت ۔ بدون تاریخ . ب الاشعة السبعة ـ الشركة القومية للنشر والتوزيع ــ تونس بدون تاريخ . ه ــ عبدالله رکيبي \_ نفوس ثائرة\_ الدار المصرية للطباعة والنشر والتوزيع ــ ١٦٦٢ م ٦ ، ٧ - فاضل المسعودي ، محمد صالح الصديق : ـــ صور من البطولة ــ الدار القومية للطباعة والنشر ــ صدرت الطبعة الاولى ســنة  $. 110A$ ٨ - محمد ديب ــ في المقهى ــ ترجمة أحمد غربية ــ مؤسسة المُعارف للطباعة والنشر ــ بيروت ١٩٦٤ م ثانيآ ــ فهرس للصور القصصية ا - الصور القصصية : والقصص القصيرة 1 - احمد بن عاشور من صور الاندماج ـــ م / البصائر ـــ سبتمبر ( ایلول ۱۹٤۷ ) الجندي المرتسوق ــ م / البصائــر ــ يونيو  $\overline{\phantom{0}}$ ( حزيران) ١٩٤٨ التقليد والتعصب - م / البصائر - مارس  $1131)$ فرنسي منصف يحدثنا ــ م / البصائــر ــ يونيو ( حزيران ) ١٩٤٩ الرجلان والدب الابيض - م / البصائس -نوفعير ( تشرين اول ) ١٩٤٩ من تاريخ بؤسانا ـــ م / البصائر ـــ فبرايــر ( شباط ) ١٦٥٠ في القطار م / البصائر \_ ابريل ( نيســان )  $110.$ عانس تشــکو ـــ م / البصائــر ـــ اغسطس من  $110. (4)$ النسوة في الشارع ـــ م / البصائر ـــ سبتمبر  $\rightarrow$  $1101()$ مع امام ــ م / البصائر ــ اكتوبر (تشرين أول) 1901

ኘ •ላ

المسافر المسافر المسافر المسافر المسافر المسافر المسافر المسافر المسافر المسافر المسافر المسافر المسافر المسافر  $\mathcal{L}^{\text{max}}_{\text{max}}$  , where  $\mathcal{L}^{\text{max}}_{\text{max}}$ 

 $\mathbb{Q}^{\times}$  .

$$
1107
$$
  
11 = **فخار نورالدین**  
14 = ساماتات 1 / هنا الحزائر 1 ابریسل

ب ــ القصص القصيرة :

 $\sqrt{2}$ 

} ۔ حنفي بن عيسى ــ عالدون ـــ م / الاداب ـــ نو فمبر (تشرين<br>ثاني ) ١٩٦٠.

0 = 11.732  
\n
$$
-\frac{1}{2}
$$
 L<sup>15</sup> L<sup>1</sup> = 1 1 162.5 - 1 1 162.61  
\nL<sup>1</sup> = L<sup>1</sup> L<sup>1</sup> = 1 162.616  
\nL<sup>1</sup> = L<sup>1</sup> L<sup>1</sup> = 1 162.616  
\n= L<sup>1</sup> L<sup>1</sup> = 1 162.616  
\n= L<sup>1</sup> L<sup>1</sup> = 1 1 162.616  
\n= L<sup>1</sup> L<sup>1</sup> = 1 1 162.616  
\n= L<sup>1</sup> L<sup>1</sup> = 1 1 162.616  
\n= L<sup>1</sup> L<sup>1</sup> = 1 1 162.616  
\n= L<sup>1</sup> L<sup>1</sup> = 1 1 162.616  
\n= L<sup>1</sup> L<sup>1</sup> = 1 1 162.616  
\n= L<sup>1</sup> L<sup>1</sup> = 1 1 162.616  
\n= L<sup>1</sup> L<sup>1</sup> = 1 1 162.616  
\n= L<sup>1</sup> L<sup>1</sup> = 1 1 162.616  
\n= L<sup>1</sup> L<sup>1</sup> = 1 162.616  
\n= L<sup>1</sup> L<sup>1</sup> = 1 162.616  
\n= L<sup>1</sup> L<sup>1</sup> = 1 162.616  
\n= L<sup>1</sup> L<sup>1</sup> = 1 162.616  
\n= L<sup>1</sup> L<sup>1</sup> = 1 162.616  
\n= L<sup>1</sup> L<sup>1</sup> = 1 162.616  
\n= L<sup>1</sup> L<sup>1</sup> = 1 162.616  
\n= L<sup>1</sup> L<sup>1</sup> = 1 162.616  
\n= L<sup>1</sup> L<sup>1</sup> = 1 162.616  
\n= L<sup>1</sup> L

(٣) صدرت عن وزارة الاعلام العراقية مجموعة قصصية تحت هذا المنوان للقاص الجزائري عثمان سمدي .

ثالثا ــ صور قصصية بالفرنسية ١ - أحمد صغراوي ۔ عبداللہ وحکایاتــه م / هنا الجزائـــر ۔ حارس ( آذار ) ١٩٤٩ ٢ \_ كنزة ـ الحمامة الخضراء وزوجة سيدي الينا ــ هنا الجزائر ــ آکتوبر ( تشرين اوّل ١٩٥٦). ــ كرمة باب الخميس ــ / هنا الجزائر ــ<br>شباط ١٩٥٧

للخارى كالعزيدة فالمتبذر والتبذين ينفل خرانة فيص الله أفندى

اعتده واخرجه

**ڄَێڷڿ**ڮێڵۿؘڷ*ڎ* 

مدرس ممهد الفئون الجميلة / بف1داد

تزخر خزائن الكتب في اسطنبول العامة منها والخاصة ( وهي قليلة ) بالاف المخطوطات العربية نهي تربو على ١٣٠ ألف مخطوطة تتفاوت في اهميتها ولدرتها ولفاستها الا أن القسم الأكبر منها يعتبر في حكم النفيس والنادر .

ومما يؤسف له أن تلكم الذخائر التراثية القيسُمة لم تنل الاهتمام المطلوب من لدن الباحثين العرب ، ومرد" ذلك يعود الى عدة اسباب من ابرزها ندرة أو قل انعدام الفهـــارس وعوائق التصوير والاستنساخ .

الا أن جهودا محدودة بذلها بعض المهتمين من عرب وترك ومستشرقين في صــــدد التعريف بالمخطوطات العربية في اسطنبول خاصـة وتركيــا عامة تعتبر السراج الذي يستنير به الباحثون ، المستثمرةين : ريشر ، وشمسـاخت حيث نشرا في الماضي ابحاثا عديدة للتمريف بالمخطوطات المربيسة في تلكم الديار .

وكذلك أحمد أتش ، وفهمي قرهطــاي من أخواننا الترك حيث بذلوا جه ودا مشكورة في صدد التعريف بالمخطوط العربي ولا يعنسي ذلك ان الدراســات والابحاث عــن كنــوزها المحفوظة في خزائس استطنبول قلد توقفت او ضلعفت

فبين فترة واخرى تطل علينا دراسة او يصــــــــدر فهرست لخزانة عامة او خاصة لتكشف لنا عمسا توصل اليه الفكر العربي الخلاق في الماضي من سمو وتحضرو الســــانية .

ولا زالت آلاف المخطوطات العربيسة لهم تمسسها يد الى اليوم ولم يعرف عنها شيء لعدم فهرستها حيث لم تصدر الفهارس الوافية المنهجية الحديثة لجميع المخطوطات وان ما صدر في العهد العشماني من فهارس فهي نافدة اليوم اضافة الى خللها وعدم وضوحها وغلطها فهي عديمة الجدوى والفائدة كما وان الدمج والتغيير والنقل لمعظــــم المخطوطات قد حصل بعد سقوط الخلافة العثمانية فالمكتبات لم تعد كما كانت عليه ايام الحكم العثماني حتى الاسماء تغيرت .

لذا كانت مناسبة طيبة أن اقيم في اسطنبول صيف عام ١٩٧٦ لاعيش بين الثمار اليانعة التي أبدعها الفكر العربي عبر العصور المختلفة لاقدم خدمة متواضعة في تعريف القاريء والباحث على حد سواء بجزء يسير مما ابدعــــه العقـــل العربي والاسلامي في الماضي عسى أن تمتــد اليه يــد الباحثين لتحقيقه ونشر النافع الجاد منه .

\* \* \*

من الخزائن الكبيرة في استطنبول الزاخترة

بمخطوطات التراث العربي هي : خزانة المكتبــة الوطنية المسماة بـ ( ملتت كتبخانة ) في منطقــة فاتح والتى تحتل المدرسة التي اسسها شــــــــوخ الاسلام فيض الله افندي سنة ( ١٣١٣ هـ). تضم المكتبة هذه اربع خزائن هي : 1 – خزانة على اميرى . ٢ ۔ خزانة فيضالله افنسدى ۲ ــ خزانة رشـــيد افنــدى } \_ خزانة ولى الدين جارالله .

وهذه الخزائن كلها تحتوي على مخطوطات عربية نادرة وباعداد كبيرة الا أن الفرصة لم تسمح لي بفهرسة جميع ما فيها سوى خزانة واحدة هي: خزانة فيضالله .

وهذه الخزانة صدر لها فهرست مختصر ، ناقص ، مفلوط في اسطنبول سنة (١٣١٠ هـ ـ ١٨٩٢م ) أصدرته وزارة المعارف العثمانية وهو اليوم على علاته اندر من الكبريت الاحمر ولكنيه عديم الفائدة ولا جدوى من الحصول عليه للاسباب التي ذكرتها سابقا .

ان محتويات هذه الخزانة تزيد على (٢١٦٠) مخطوطا وقد بذل المرحوم الاستاذ ( مصطفى اقا بالي ) جهدا كبيرا في سسبيل التعريف بمعظـــم مخطوطاتها.

لقد وقفت بنفسى علىكل مخطوط متفحصا أياه تفحص الباحث المدقق للتأكد من عنوانه واسم مؤلفه ، وموضوعه وعدد اوراقه ومقاسات اسطره واســـم ناسـخه وتاريغ كتابتـــه الى غير ذلــك من الاوصاف التي يتصف بها المخطوط عبادة لكى أصحح ما جاء غلطا في الفهرست القديم الذي لايمكن الركون اليه البتة .

كما أتبعت خطة عمل في هذا الفهرست على الشكل التالي :

مثلا المخطوط رقم (١٣)

١٣ ــ (٢٤) الوار التنزيل : للبيضاوي ت (٦٩٢) .  $(111 - 17 + 100 \times 127)$  + 137 + 23 قالرقم (١٣) هو التسلسل العام للفهرست الذي عملته انا . والرقم (٢٤) هو تسلسل المخطوط فيالخزانة ثم يتبعه اسم المخطوط ، واسم المؤلف ، و (ت) سنة وفاة المؤلف . أما (٧٢٠) فهي عــــدد أوراق المخطوط ، و (٢١) عدد اسطر الصفحة . و (١٥٢) طول السطر بالملميتر ، و (٢٤٦) عرفس السطر بالمليمتر كذلك . و (خ) تاريغ الخط. والتواريغ المستمملة كلها بالتاريغ الهجري ، والمقاس للاسطر كله بالمليمتر . \* \* \*

اما ابواب الفهرست فتشتمل على ما يلي : ١ ــ التفسير والقراءات . ٢ - علسم الحديث واصوله ورجالسه . ٣ \_ الفقـــه } \_ اصول الفقــه . ہ ۔ الفتساوی ٦ \_ العقائد والكلم ٨ ــ الفلسفة والمنطق والتصوف ٩ ــ السياسة والاخلاق . ١\_ الادعيسة والاوراد 11۔ الطب 1٢۔ الھیئسة والفلك ١٤- الهندسة ه١\_ التساريخ الطبيعسي 1٦ـ التاريغ والسير والتراجسم ١٧۔ اللفة والادب والبلاغة 1٨- النحو والصرف

١٩۔ المجاميع المتفرقسة

 $\mathcal{L}(\mathbf{x},\mathbf{y})$  and  $\mathcal{L}(\mathbf{x},\mathbf{y})$  . In the  $\mathcal{L}(\mathbf{x},\mathbf{y})$ 

### التسلسل المام رقسم المخطسوط في الخزانسسسة

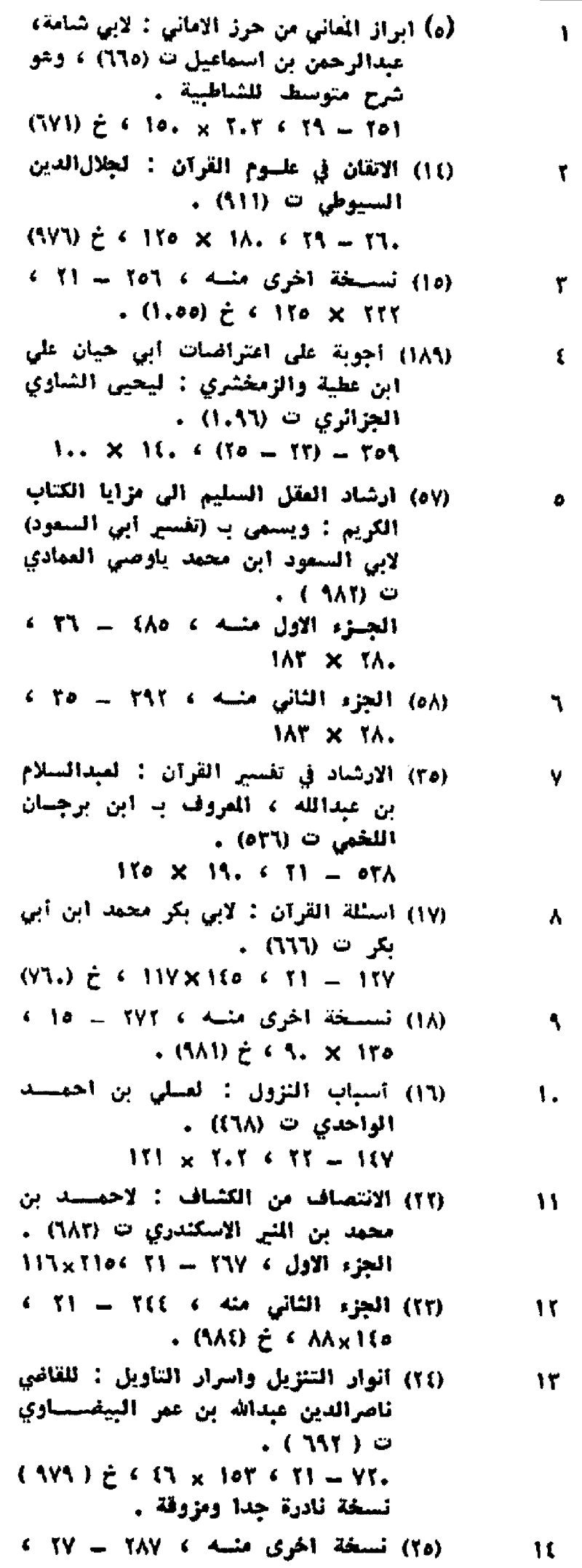

 $(557)$   $\geq$   $(110 \times 7)$ 

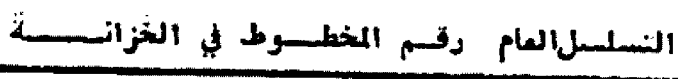

- (٢٦) نسخة آخرى منسه ، ٢.٩ ٢١ ،  $10$ 11.xY(0 ، خ 10,7) مزوقة ونادرة. (٦٢) أنوار الحقائق الربانية في تفسير اللطايف  $13$ القرآنيسية : لشمسالدين محمود بن
- عيدالرحمن ت ( ٧٤٩ ) ، ويسمى كذلك ( تفسير الاصنفهائي ) . الجزء الاول والثاني والثالث، ٧٩-٣٩- $115 \times 150$
- (٦٢) الجزء الرابع مئيسه ، ٦٧٢ ٢٧ ، **IV**  $(1.49)$   $\geq$   $\leq$   $171 \times 172$
- (١٢) الإيضاح في الوقف والابتداء : لابي بكر  $\Lambda$ محمد بن القاسم الأنباري ت(٢٢٨) .  $\cdot$  17. x 1.  $\cdot$  1.  $\cdot$  1. 1.1.
- (٢٧) البحر المحيسط : لابي حيان البرالدين  $\mathbf{1}$ محمد بن يوسف الاندلسي ت (٧٤٥) . الجزء الاول ، ٢١٠ - ٢١٦ ٢١٢٧×١٢١٢ نسخة نادرة جدا .
- (٢٨) الجزء الثاني منسسه ، ٦٧٠ ٢١ ، ,۲۱×۱۲۷فهی مثل اختها نادرة وفریدة.
- (٥٥) نسخة أخرى من الجزء الاول ١٥٥٤-٢٩  $\mathbf{Y}$  $(100)$   $\geq$   $(111)$ x T1.

 $\mathbf{r}$ .

٢t

To<sub>1</sub>

- (٥٦) نسسخة أخرى من الجزء الشباني ، ٢٢  $111 \times 1$ Ap  $6 + 11 = 11$ T
- (٢٩) بصالر ذوي التمييز في لطالف الكتاب ٢٢ المزيز : لجدالدين محمد بن يمقوب الفروز آبادي ت (۸۱۷)
- $(11.4)$   $\zeta$  (  $14.14$  )  $\zeta$  (  $11.1$ ). (٢١٢) البيان في غريب اعراب القرآن : لابي
- البركات عبدالرحمن بن محمد الأنباري . ( ٥٧٧ ) ن  $10. x 1.74 (17 - 11) - 111$
- (٣٠) تأويسلات القرآن : لمبسدالرزاق الكاشائي ت ( ۷۲۱ ) .  $. 9.517A + 17A - 115$
- (٣١) تأويلات القرآن : لبدرالدين المشسهور  $\mathbf{r}$ ب الهدي الصوفي .
- .(177) ¿ 4 1.. x AA < To = orA
- (٣٢) تبصيرالرحمن : لعلي بن أحمد الهندي ٢V المهايمي ت ( ٨٢٥ ) . .  $log_X$  Yoo  $6.71 - 171$
- (١٩) التبيان في اعراب القرآن : لابي البقاء ۲۸ عبدالله بن الحسين المكبري ت(٦١٦). الجزء الثالث منسسه ، ٢١٧ - ٢١ ، .  $(7\lambda_0) \neq (111 \times 111)$
- (٣٣) تجريد الكشاف : لجمال الدين علي بن **TA** محمد بن ابي القاسم اليمني .
- $(AA_2)$   $\geq$   $6.117 \times 7.4$   $6.19 555$

# التسلسل العام. وقسم المخطسوط في الخزائسسسة.

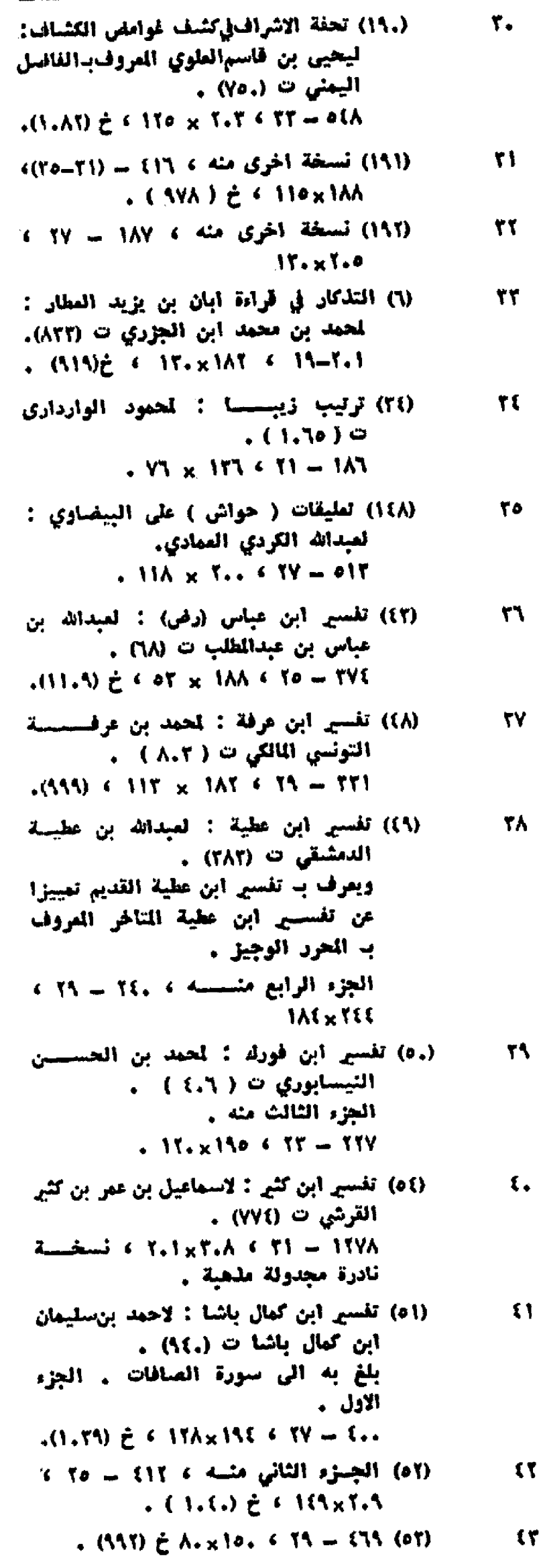

أَلْتَسْلَسْلَ الْعَامِ - وَقَسْمَ الْخَطْسِيُوطْ- فِي الْخَرَّانْسِسْسَمْ (٥٩) تفسير أبي الليث : لنصر بن محمد بن  $\mathbf{u}$ أبراهيم السمرقندي ت (٢٧٥) .  $149 \times 191 + 17 = 717 + 199 \times 199$ (٦٠) الجزء الثاني متسسم ، ٧٧٨ - ٢٢ ،  $\mathbf{L}$  $\Lambda_{\star} \times \Upsilon$ (٢١) تفسير البسيلي : لاحمد بن محمد بن  $\mathfrak{c}$ احمد البسيلي ت (٨٢٠) .  $(1.7)$  = 110 x 110 < T1 = 114 (٦٧) تفسير الجلالين : لجلال الدين محمد بن  $\mathbf{y}$ أحميد الجلي ت ( ٨٦٤ ) . وصل به الى سورة الاستراء واكملته جلال الدين السيوطي ت ( ١١١ ) .  $70 \times 110$  f  $57 - 787$ (٦٩) تفسير الراغب الاصفهاني : لابي القاسم  $\Lambda$ حسين بن محمد ت ( ٥.٢ ) .  $M_X$  Tio  $4.71 - M$ (٧٢) تفسير سنستورة الفاتحة : لصدرالدين £5 محمد بن اسحق القونوي ت (٦٧٢) .  $(AYV) \tdiv VY \times 110 \tdiv 10 = Y1.$ (7.) تفسير سورة القمر : لوحي زادة عبدالله  $\pmb{\Phi}$  . روحي بن مصطفى ت ( ١٠١٥ ) .

(٧١) تفسير سورة الملك : لصنع الله شـــيخ  $\bullet$  $\ldots$  ( ۱.۲۱ )  $\ldots$ .  $TT \times 177.6.1Y - AY$ 

 $T_{\rm x-x}$  its  $\epsilon$  is  $-1$ 

- (٧٦) التفسير الكبير ( مفاتيسيح الغيب ) :  $\bullet$ للخرالدين محمسك بن عمران الرازي  $(7.7)$  $117 \times 116$  المجلد الاول ، ٦٢٤ ـ ٥١ ، ٢٦٢ .
- (٧٧) المجلد الشسائي منه ، ٦٢٩ ـ ٥١ ،  $\circ$ . (979) = < ?00 x 790
- (٧٨) نسخة اخرى كاملة منه ١١٢٤٤-٢٩٩  $\delta$  $.$  TiexT.1
- (٧٥) تفسير للقرآن : لمبدالباقي التبريزي :  $\bullet \bullet$  $11. \times 17.1$  (T)  $-7.0$
- (٧٩) تفسير مقاتل : لقـــــــــاتل بن سليمان ٥٦  $. (10.1)$ يبدا بسورة مريم > ١٧٤ - مختلف الاسطر ، ٢٥٥ × ١٩٠، . ( olt ) を
- (٨٢) تقسيم الواني : لمحمد بن بسطـــــــــام oy الخوشابي الحسيني المروف به الواني الرومي ت (١,٩٦) او (١,٩٧).  $(0.50) \tdiv 11.1 + 11.1 + 11.0$

التسلسل لعام وقسم المخطسوط في الخزانسسسة

التسلسل المام أرقيم الخطسوط في الخزائيب

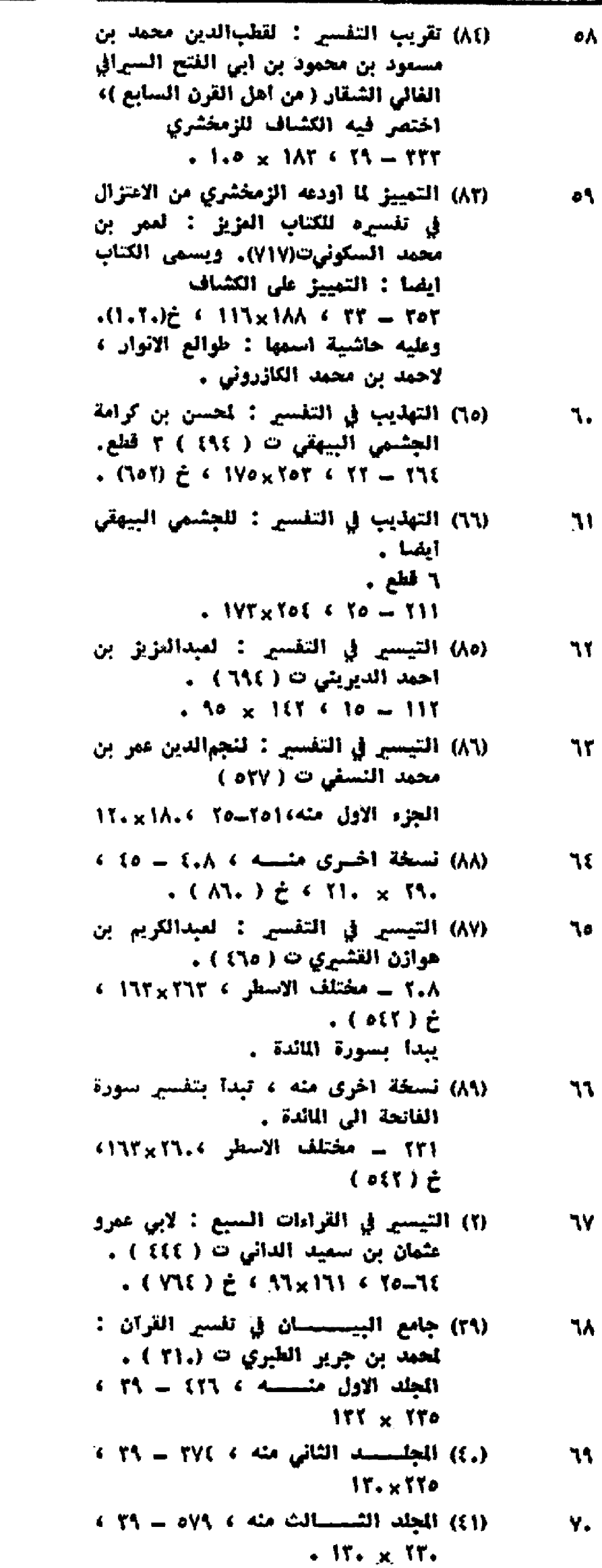

(٢) الجلد الرابع منسلة ، ٦٣٧ - ٢٩ ، Y)  $.157 \times 107$ (.٩) الجامع لاحكام القرآن { تقسير القرطبي): **YT** لمحمد بن أحمد القرطبي ت (٧٧١). المجلسسة الاول منسسه ، ٢٢٥ - ٢١ ،  $.11A \times 1A5$ (٩١) الجلد الشيسائي منسه ٢ /٢١ سـ ٢١ ٢ **Yr**  $-15. \times 100$ (٩٢) الجلد الشبيالث منيه ، ٢٤٧ = ٢١ ، VE 17.x1AC (٩٣) المجلد الرأيسيع مئسه ٢ /٥ ]؟ + ٢١ + Vo  $. 17. \times 100$ (٩)) الجلد الخسامس منسسه ٤ ٢٤٨ - ٢١ ٤  $Y1$  $. 11A \times 1A$ (١٥) الجلد السادس مئله ، ٢٤٤ = ٢١ ، YY  $.11A \times 1A$ o (٩٦) الجلد السابع منه ، ٢٩٤ = (٢١١-٢٢٢)، Y۸  $110 \times 7.7$ (٩٧) المجلد الشبامن منسه ، ٢٧٧ ـ ١٩ ، **Y'**  $.17A \times 11$ (٩٨) المجلد التاسيع منه ، ٢٤٢ = ١٩ ،  $\Lambda$  $\bullet$   $M\bullet$  x 1AV (٩٩) المجلد العاشير منيه ، ١٨٤ = ٢٥ ، **A1**  $(5.6217)$   $\geq$   $(5.174 \times 194)$ (١.٠) الجلد الحادي عشر منه ، ٢٢١-١٩ ، **AT**  $(11.4$   $\pm 1.17$   $\pm 1.17$   $\pm 1.17$ (١,١) الجلد الثاني عشير منه ، ٢٨٢ = ١٩ ، **AT**  $.177 \times 117$ (١.٢) نسخة أخرى مكررة من الجلد الاول Λŧ  $-1.0 \times 7.5$   $6.70 - 7A1$   $6.42$ (١.٢) نسخة أخرى مكررة من المجلد الثاني ٨D  $4.0 \times 1.0 \times 1.1$   $4.70 = 100$   $6.41$ . ( 1.1Y ) ¿ (١.٦) تسخة أخرى مكررة من المجلد الثاني  $\lambda$  $(11.5 \times 110.6.77 = 791.6.42)$ . (Yoi)と (١.٤) نسخة اخرى مكررة من الجلد الثالث **AY** . 1.0x7.0  $6.70 - 755$   $6.43$ (١.٥) نسخة أخرى مكررة من الجلد الرابع ለለ  $6 - 11$ , x 1,, 6 To = 111 6 die  $(1.59)$ (١.٧) نسخة اخرى مكررة من المجلد الرابع  $\mathbf{A}$  $5.17. \times 7.1.5.5$  To as  $7.7.5.6$  dis-・(VM)と (١.٨) نسخة اخرى مكررة من المجلد الرابع ٨. .  $175 = 157 + 71 = 711 + 644$ 

 $NT = PT$  }  $JT$  x  $Y$  }  $X$  6 }  $X$  }  $\frac{1}{2}$  (AA, I),

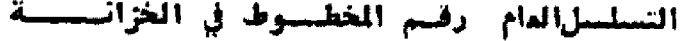

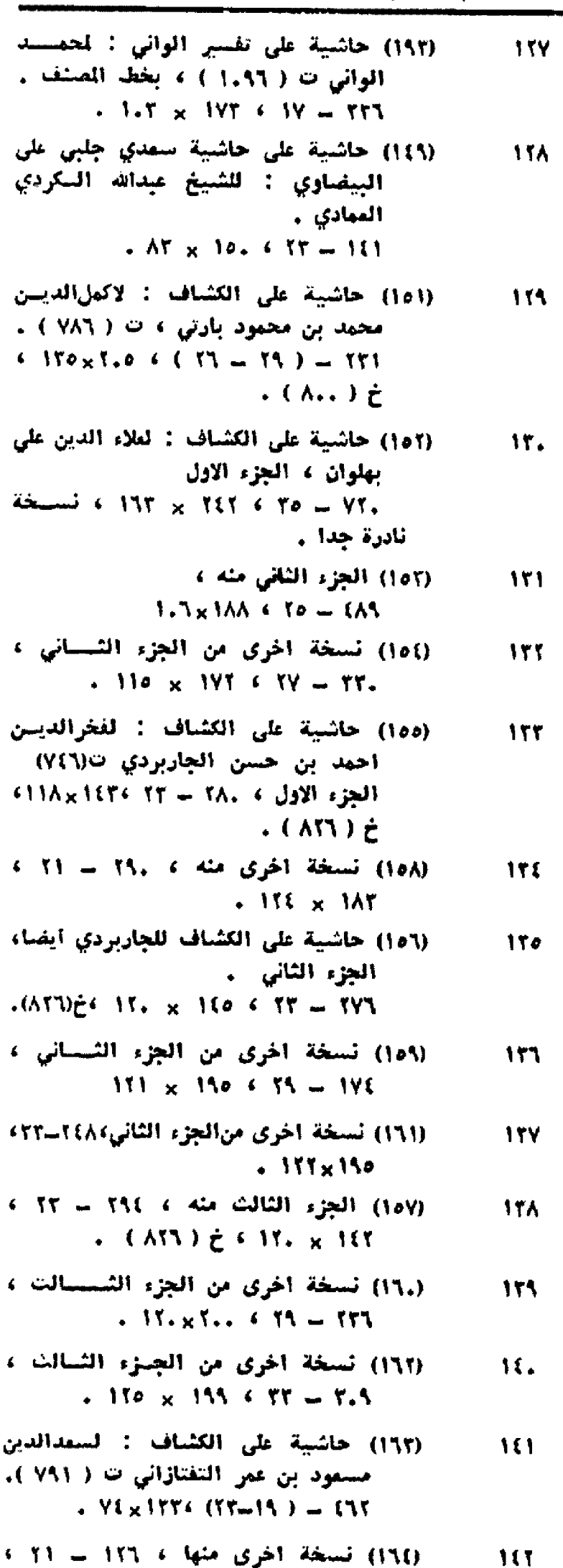

 $115 \times 7.8$ 

(١٦٥) نسخة اخرى منها ، ٤٤٤ ــ ٢٥ ،  $157$ ۱۷۵ × ۹۰ ، <del>۲</del> (۱.۹.۱ ) نادرة

(١٨١) حاشية على الكشاف : لقطبالدين  $\mathcal{M}$ محمود بن محمد الرازي ت (٧٦٦) . XAe = 70 x 197 6 Yo = 74e (١٨٢) تسخة أخرى ، ١٢٢- ٢٥ ١٢٩: ١٢٥  $10$ فطعة منه أيقيا . (١٨٢) تسخة أخرى، ٢١-٢١، ٢١٢٢× ٢١٢٢  $111$ قطمة منه أيضاً . (١٨٧) حاشية على الكشاف : لمرزا ابراهيم **11Y** الهمذاني ت ( ١٠٢٦ ) .  $(1 - \sqrt{2})$   $\zeta$   $\zeta$   $1 - \frac{1}{2}$   $\zeta$   $1 - \frac{1}{2}$   $\zeta$   $1 - \frac{1}{2}$   $\zeta$   $1 - \frac{1}{2}$   $\zeta$   $2 - \frac{1}{2}$   $\zeta$   $2 - \frac{1}{2}$   $\zeta$ (٢٠٨) حاشية على الكشاف : للشريف على بن  $\mathcal{M}$ محمد الجرجاني ت (٨١٦) .  $(457)$   $\zeta$   $(4.8170)$   $(11 - 171)$ (٢) الحجة في شمرح القراءات السبع لابن 115 مچاهد : لابي علي القارسي ت (٢٧٧) .  $(111)$  = 670 x 700 6 70 = 711 (١٣٩) درة التنزيل وغرة التأويل (حاشية  $\mathbf{10.}$ على تفسير البيضاوي ) : لفخرالدين محمد بن عمر الرازي ت (٦.٦) . For a year of the left of the last of the last of the last of the last of the last of the set of the set of the ئادرة وفريدة – . (١٩٤) الدر اللقيط من البحسس الحيط : 101

لتاج الدين أحمد بن عبدالقادر ) أبسن **مکتوم ت ( ۷۲۹ ) .** 

 $10<sub>1</sub>$ 

10 A

17.

 $(550)$  $\frac{1}{2}$   $(31)$   $\times$   $31$ ,  $(51)$   $(51)$ (١٩٩) الدر المصون في علوم الكتاب الكنون :

لشهابالدين آحمد بن يوسف الحلبي المروف با السمين ، ت ( ٧٥٦ ) .  $1117 \times 1706$  79 - 78 - 74 11/2 نسخة مزوقة ومجدولة .

(٢.١) نسخة اخرى من الجزء الاول ٢١. ٤ - $10<sub>T</sub>$ مختلف الاسطر ، ١٤٥×١٤٥ .

(٢,٠) الجزء الثاني منه ) (٢٠) = ٣٩ 101  $(11.1) \t{c}$  (11.1)  $\t{c}$  (177 x TYo

(٢.٢) تسخة أخرىمن الجزء الثاني، ٢،٩ - $100$  $-111 \times 17.$  ( $10 - 17$ )

(٢٠٢) الجزء الثالث منه ، ٢٤٧ ـ ( مختلف  $107$  $170 \times 7.44 \times 1$ 

(١٩٥) الدر المنثور : لجلال الدين السيوطي 10Y  $(311)$  0 الجزء الاول ، ١١١ ــ ٢١ ، ٢٢٠× ١١٥.

(١٩٦) الجزء الثاني منه ، . ٤٥ = ( مختلف  $117 \times 11.5$  (لاسطر) کا  $117$ 

(١٩٧) الجزء الثالث منه ٤ ٢٩٥ = (٢١-٢١)) 109  $\sim 115 \times 190$ 

(١٩٨) الجزء الرابع منه ١٠ ٥٤١ - ٣٢ ٢  $(1.41)$   $\zeta$  (110×11.

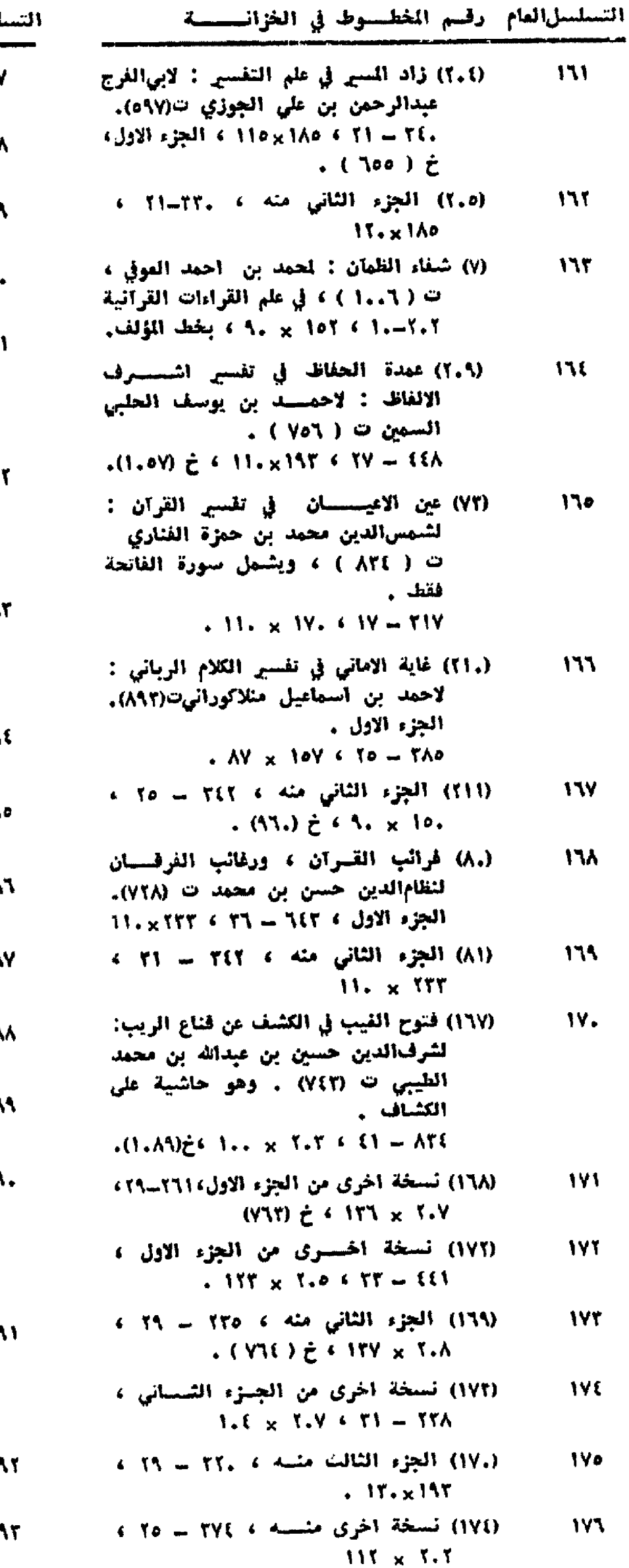

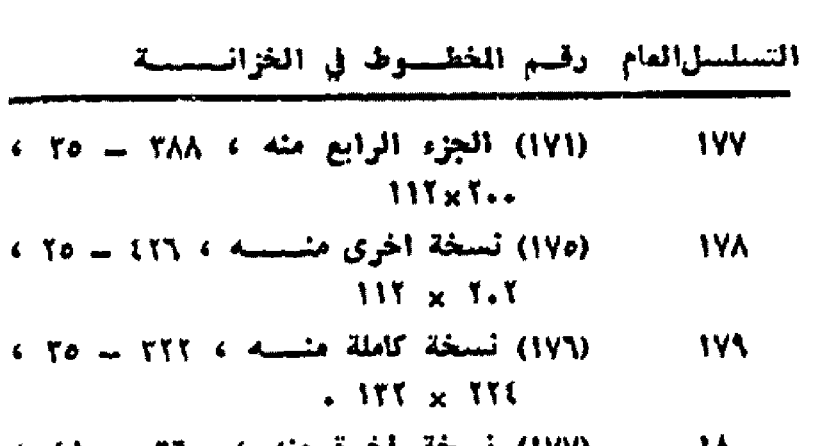

 $\hat{\mathbf{z}}$ 

$$
5 \quad 51 = 77. \quad 6 \quad 14. \quad 14. \quad 15. \quad 16. \quad 17. \quad 16. \quad 17. \quad 16. \quad 17. \quad 18. \quad 19. \quad 19.
$$

-  
\n۱۸۲   (۸)  
$$
4 \cdot 168
$$
   $4 \cdot 168$    $4 \cdot 168$    $4 \cdot 168$    $4 \cdot 168$    $4 \cdot 168$    $4 \cdot 168$    $4 \cdot 168$    $4 \cdot 168$    $4 \cdot 168$   \n $4 \cdot 168$   \n

$$
145
$$
 (719)  $125$  (719)  $125$  (719)  $125$ 

$$
1\Lambda = Y\{Y \text{ if } Y \text{ if } Y = Y\} \text{ if } Y = \frac{1}{2} \left( \frac{1}{2} \right) \left( \frac{1}{2} \right) \left( \frac{
$$

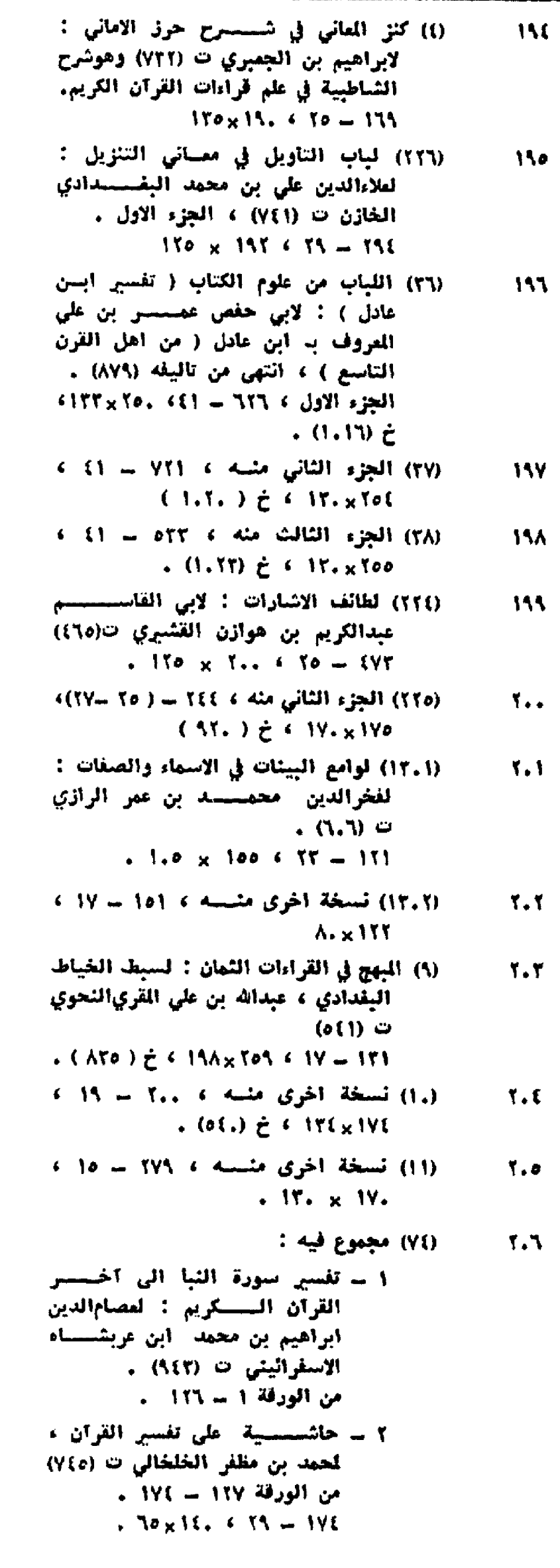

 $\ddot{\phantom{1}}$ 

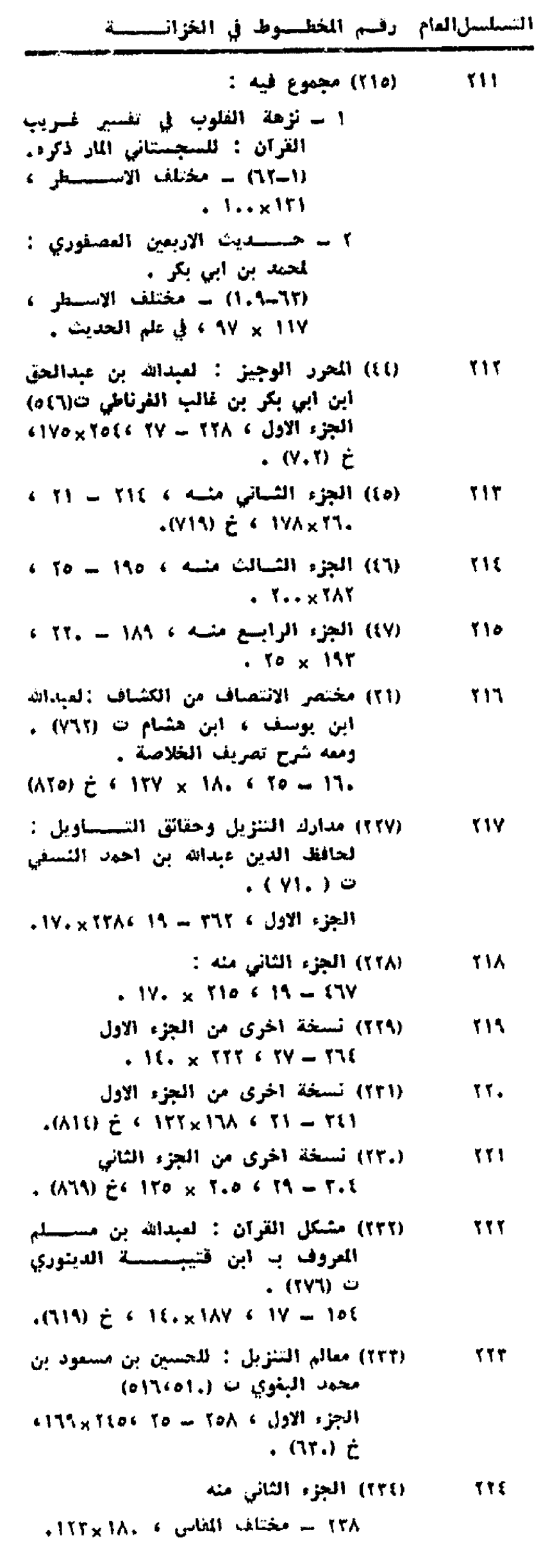

 $(30.4) \ge 311.1 \times 10.4331 - 50.5$ 

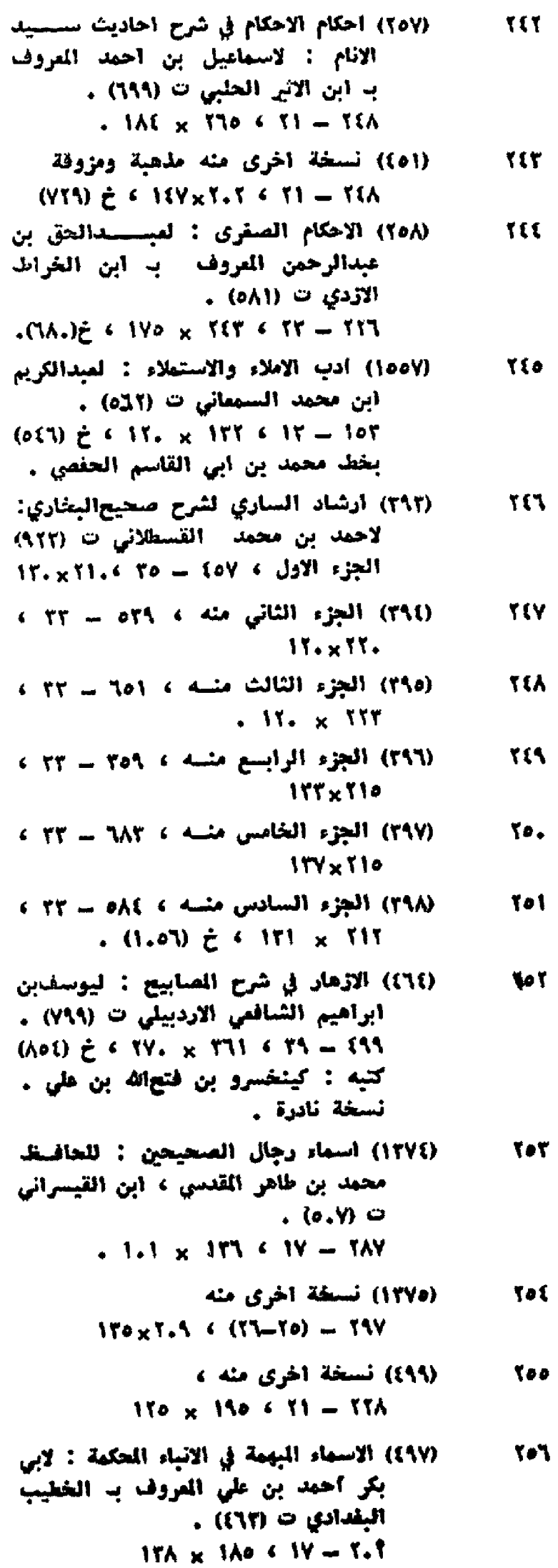

السلسل العام رفسم الخطسوط في الخزانييسية<br>مسيسيسيسيسيسيسيسيسي

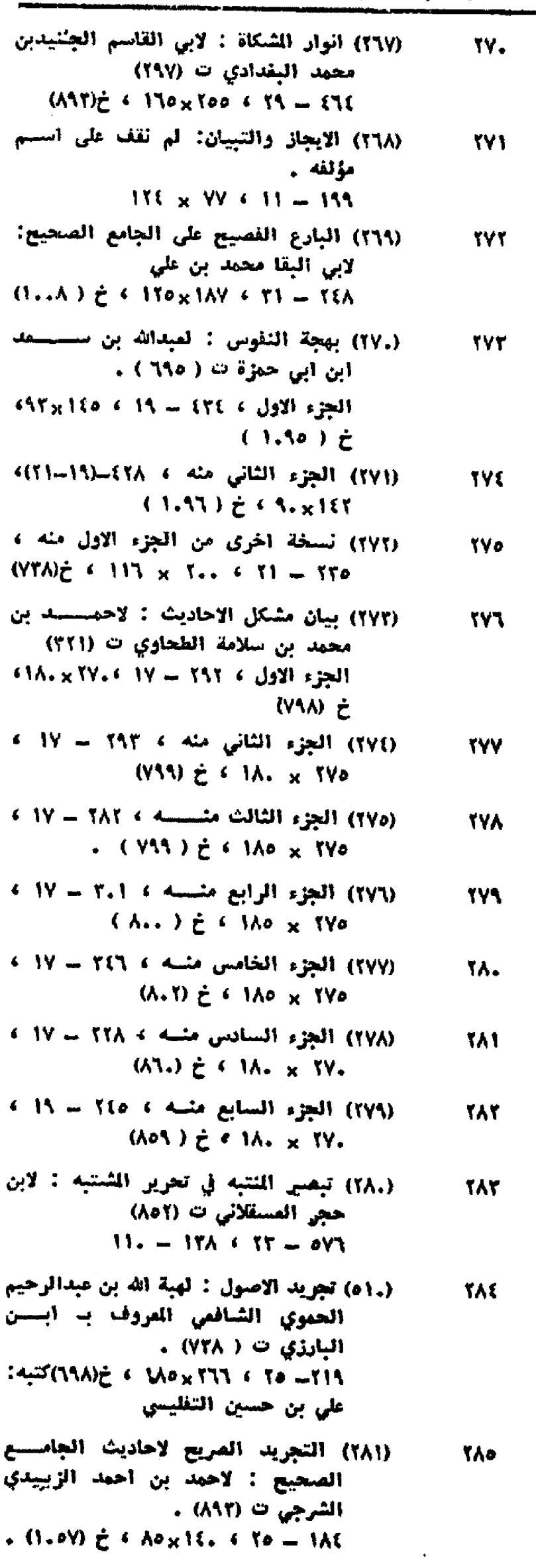

التسلسل القام وقسم المغطسوط في الخزانسسسة

التسلسل|لقام: رقسم المخطسوت في الخزائب

- (٥٦) تحفة الإبرار في شرح مشارق الانوار :! **TAT** لاكمل الدين محمد بن محمود بأبرتي C YA'U O  $(A,.)\hat{\epsilon} \leftarrow \text{ITE} \times \text{TI} \leftarrow \text{ST} \leftarrow \text{STA}$ کتبه : علی بن ابراهیم . (٢٨٧) تخريج أحاديث الهداية : لجمال الدين **TAY**
- عبدالله بن يوسف ألزيلمي ت (٧١٢) الجزء الاول متسببه ٤ ١٦١ - ٢٥ 6 (A.A.) ¿ < 11Y x 1A.
- (٣٥٥) تدريب الراوي في شرح تقريب النواوي:" **TAA** لجلال الدين السيوطي ت (٩١١)  $.9V \times 11.651 - 107$
- (٢٩١) الترغيب والترهيب : لزكي الديسسن **TAS** عبدالعظيم المنذري ت (٥٦٦) IT.  $\times$  IAN  $\leq$  TT = ET.
- (٢٩٢) التمريف والاخبسار بتخريج أحاديث TV. الاختيار : لقاسم بن قطلوبغا ت (٨٧٩)  $11. \times 110.610 - 110$
- (٢٩٢) التقييد والإيضاح 11 أطلق وأغلق من 111 كتاب أبن الصلاح : لعبدالرحيم بسن حسين القراقي ت ( ٨.٦ ) .  $(A,Y) \ge 4$  io. x Yio (15 - 174
- (٢٨٥) تلخيص تخريج أحاديث الكشاف للزيلمي، **YM** لابن حجر المستقلاني ت (٨٥٢)  $(AA)$   $\geq$   $(11A \times 1AY + Y) = 17A$
- (٢٨٩) تلخيص تخريج أحاديث ألهداية(للزيلعي): 115 لابن حجر المسقلاني ت (٨٥٢ ) ١٧٨ \_ مختلف المقاس ، ١٤٢ × ١١١ ، (ハドヤ) と
- (,٢٩) نسخة أخرى مثبته ، ٢٧٦ ٢٥ ؟ **TAE**  $(90Y) \ge 6.9.5170.470$
- (٢٩٤) تلخيص المستدرك ( للحاكمالنيسابوري)، 150 لشمس|لدين محمد بن آحمد الذهبي C Y{A ) ©  $(173)$ =  $(100 \times 170)$   $(110 \times 11)$  = 130
- (٢٥)) التلقيح لفهم قارئي الصحيح : لابراهيم **TAT** ابن محمد الحلبي المروف بـ سبط ابن العجمي ت (٨٤١) القسم الاول يبدأ يغضائل أصحسنات النبي (ص) .  $(ATI)$   $\geq$   $\leftarrow$  TAY  $\times$  TA,  $\leftarrow$  TA  $=$  EAY يخط مؤلفه
- (٢٦) القسم الثاني منه ، ٥٦) سـ .) **YSY** (٨٢) + خ (١٨٢) بخط مؤلفه اياسا .

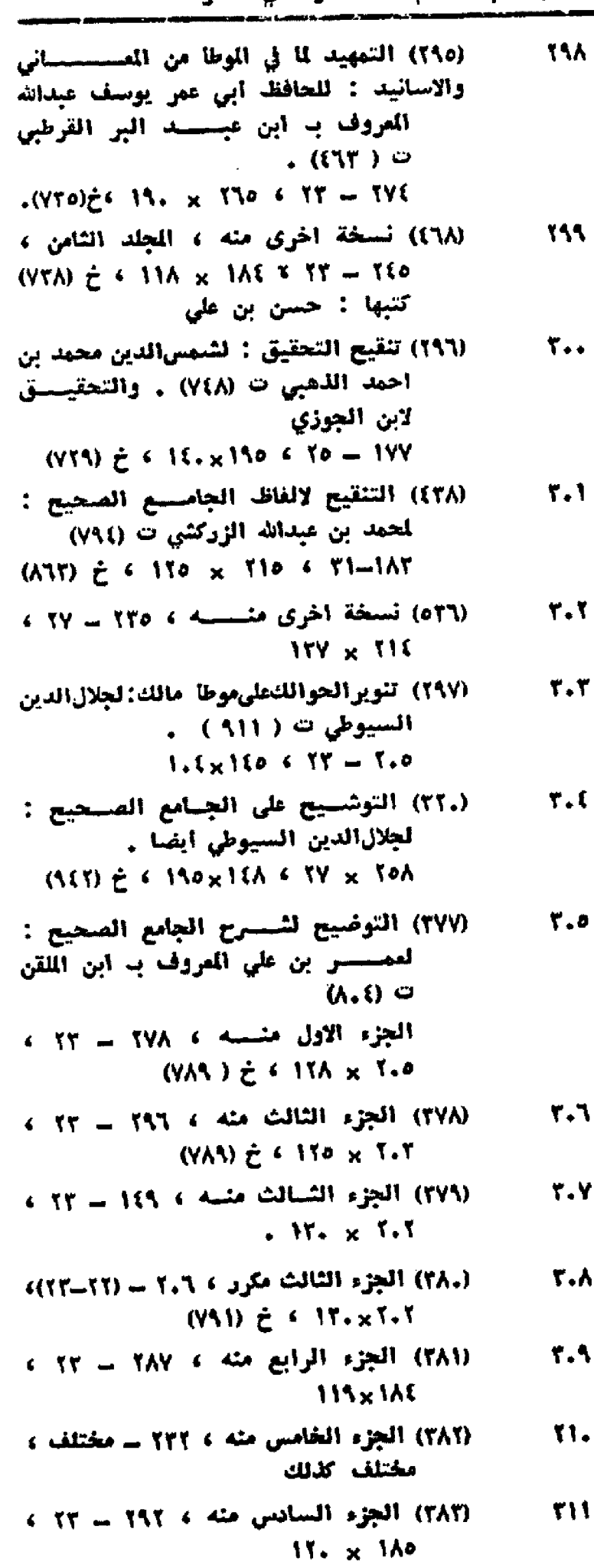

(٢٨٤) الجزء السابع منسه ، ٢٧١ ـ مختلف، **TIT** M.xII.

(٣٨٥) الجزء الشبامن منه ، ٣١٦ ــ ٢٢ ، TIT  $11Y \times 1AT$ 

(٢٨٦) الجزء التانسينغ منية ٢.٨ -TIE  $117 \times 117$  (14-10)

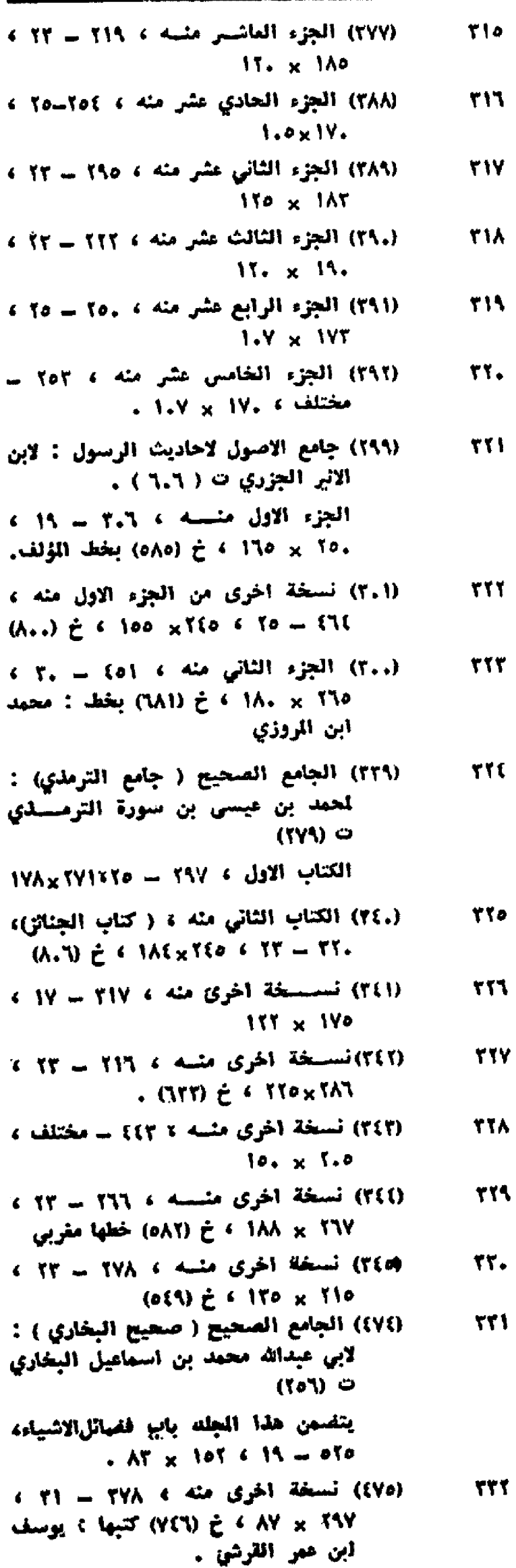

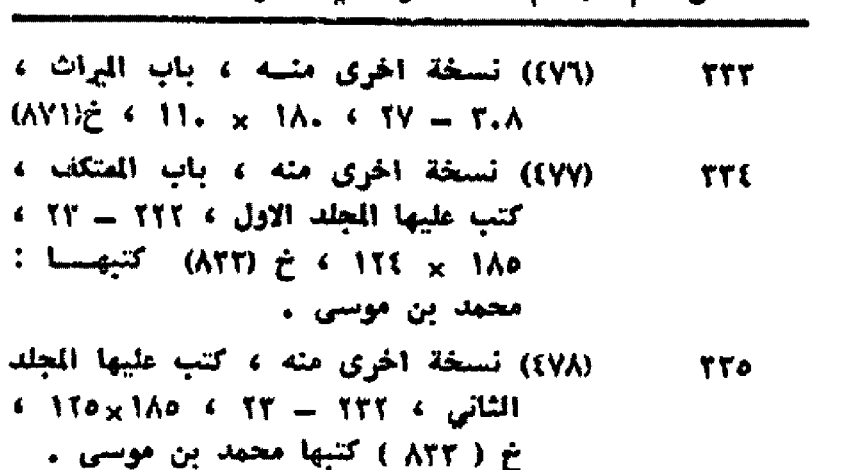

التسلسا العام رقسم المخطسوط في الخزانسيسية

المراث ٤

- (٨١)) نسخة أخرى مثبه ، كتب عليها الجلد **TTT** الثاني ، تشمل باب القراءات ، ١٥٩ - $(MY) \neq (15. x 1)$   $M = (15 - 10)$ كتبها : محمد بن على
- (٤٧٩) تسعفة اخرى منه ، كتب عليها الجلد **TTY**  $110 \times 1114$  CT = 177 c CJEII خ ( ٨٢٢ ) كتبها محمد بن موسى
- (٨٠) نسخة اخرى منه ، كتب عليها المجلد **TYA**  $15\xi_{x}$  الرابع ، ١٢٣ ــ ٢٣ ، ١٨٥  $\iota$ خ (٨٢٢ ) كتبها نفس الكاتب السابق
- (٨٢) نسخة أخرى مكررة من المجلد الثالث ، TT5  $110 \times 111$   $\epsilon$  10 = T.V خ (٨٣٩) كتبها محمد بن على
- (١٨٢) نسخة أخرىمنه كتب عليها المجلسد TI.  $155 \times 160 = 39 = 185 + 1751$
- (٤٨٤) نسخة اخرى منه كتب عليها الجلك TI الخامس ، ٤.٢سه ١٧٢ × ١٢٠ خ (٨٤٦) كتبها : محمد بن على
- (٨٥) نسخة اخرى منه كتب عليها المجلسسه **TEY**  $1\lambda 9 \times 1\lambda 7$  (11/-10) = 18Y + 11/2 + 11/2 + 11/2 + 11/2 + 11/2 + 11/2 + 11/2 + 11/2 + 11/2 + 11/2 + 11/2 + 11/2 + 11/2 + 11/2 + 11/2 + 11/2 + 11/2 + 11/2 + 11/2 + 11/2 + 11/2 + 11/2 + 11/2 + 11/2 + 11/2 + 11/2 + 11/2
- (٨٦) نسخة اخرى منه كتب عليها الجلد TET السابع ، 10/1س / ١٩٥ × ١٢٢
- (٨٧)) نسخة اخرى متسه كتب عليها المجلد TEE  $\leftarrow$  137x 197  $\leftarrow$  10  $\leftarrow$  7.A  $\leftarrow$  121k خ (٨٤٢) كتبها : هجمد بن على .
- (٨٨) الجامع المتحيح ( صحيح مسلَّمٍ ) : **TIo** لمسلم بن الحجاج القشيري النيسابوري ت (٢٦١) ، نسخة مزوقة .
- $(691)$  $e^2$  11. x 197 < 11 = 01. (١٨٩) نسخة اخرى مزوقة أيضا ، ١١٥-٢٥، TCL  $.$  ive  $\times$  int ع (٨٣٢) كتبها : محمود بن ميتفس الحسيني السلطاني بمدينة شيراز .
- (٣٠)) المجلد الإول منه ( كتاب الصوم ) ، **TLY**  $11.51140 \div (117 - 11) = 1115$ خ ( AAo) ، كتبها : قاسم بن أحمد.
- (٤٩١) تسخة اخرى من الجسلد الاول ، TIA 11.  $\alpha$  11.  $\epsilon$  19 = 111

التسلسل|لقام: رقسم الخطسوط في الخزائسسسة.

(٤٩٢) المجلد الثاني منه ، ٢٢٥ = ١٩ ؟ **TIS**  $-11.$  x 157 (٤٩٣) الجلد الثالث منه ، ٢١٧ = ١٩ ، ٣o.  $.$  11.  $\times$  147 (٤٩٤) المجلد الرابع منه ، ٢٤٧ = ١٩ ، To1  $115 \times 10$ (٣.٢) الجامع الصفر من حديث البشستي TOY الثدير: لجلال الدين السيوطي ت(٩١١) . (999)  $\zeta$  (  $Y_{x}$  ) as (  $Y_{x}$  ) and (  $Y_{y}$  ) and (  $Y_{y}$  ) and (  $Y_{y}$  ) and (  $Y_{y}$  ) and (  $Y_{y}$  ) and (  $Y_{y}$  ) and (  $Y_{y}$  ) and (  $Y_{y}$  ) and (  $Y_{y}$  ) and (  $Y_{y}$  ) and (  $Y_{y}$  ) and (  $Y_{y}$  ) an (٢.٥) الجمع بين الصحيحين : لحمد بن فتوح **TOT** الازدي الحميدي الاندلسي ت (٤٨٨) الجزء - 11 ، 11 × 110 ، الجزء - 110 × 110 الثاني منه . (٣.٦) الجزء الثالث منه ، ٢٢٦ - ٢٢ ، Tot مختلف المقاس . (٣١٩) الجمع بين الصحيحين : لمبدالحق بن Too عبدالرحمن الاشبيلي المعروف ب ابن الخراط الازدي ت (٥٨١) . الجزء الشسائي منه ، ٢٨٠ ـ ٢٢ ،  $TI_{\star} \times I$ . (٢٠٢) جمع الجوامع ( الجامع الكبــبي ) : 707 لجلال الدين السيوطي ت (٩١١)  $\sqrt{174} \times 179 = 57 - 174$ (٣.٧) الجزء الاول منه ، ٢٢١ ـ مختلف ، TOY  $11 \times 110$ (٢.٨) الجزء الثاني منه ، ٢٦٢ - ٢٢ ، TOA  $.55 \times 117$ (٣.٩) الجزء الثالث منه ، ٢٥٢ ــ ٢٢ ، TOS  $AA \times 10$ (٣١٫) الجزء الرابع منه ، ٢٢٢ ــ ٢٢ ، ۳۹.  $AY \times 170$ (٣١١) الجزء الخامس منه ، ٢٥٨ ــ ١٩ ،  $\mathbf{H}$  $AA \times AI$ (٣١٢) الجزء السادس منه ، ٨٢ ـ ٢١ ، **TIT**  $.55 \times 155$ (٣١٣) الجزء السابع منه: ٢٩٩ - ٢٩ ،  $T1T$  $. AV \times 1TL$ (٣١٤) الجزء الثامن منسه ، ٢٦٦ ــ ٢١ ، TJE 5. x 1TA (٣١٥) الجزء التاسع منسه ، ٢٩٢ ـ ٢١ ، 170  $\lambda_0 \times 10^4$ (٢١٦) الجزء العاشر منه ، ٢٢٣ ـ مختلف  $TT1$  $A_{\text{c} \times 1}$  (  $\ell$  ) and  $\ell$ (٢١٧) الجزء الحادي عشر منه ، ٢٩٦ ــ 27Y

 $A_{\rm max}$  and  $A_{\rm max}$
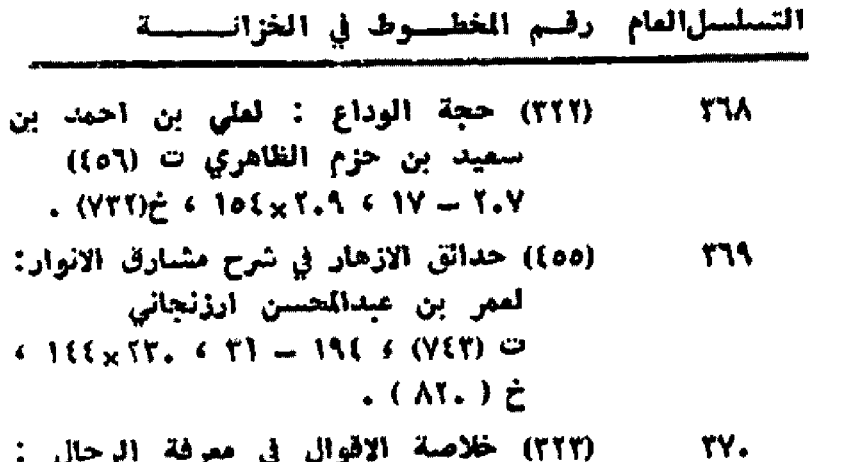

لرجال : للحسن بن يوسف أبن الملهـــر الحلي  $(11)$   $\leftrightarrow$  $721 = 613$  TTI  $\times$  57

الانوار:

- (٢٢١) دلائل الخيرات وشوارق الانوار : **TY1** لمحمد بن عبدالرحمن الجزوليت(٧٧٠)  $(1.71)$   $\geq$  6 17 x 170 6 12 - TT
- (٣٢٥) نسخة آخرى منسسه ، ٢٤ ١١ ، **TYY**  $. A. x 10$
- (٢٢١) الديباج على صحيح مسلم بن الحجاج: **TYT** لجلال الدين السيوطي ت (٩١١)  $(155)$   $\geq$  1.0 x 1Yo < 75 = 1YT
- **TYE** (٣٥٦) السراج المنبر بشرح الجامع الصفر : لعلي بن احمد بن محمد العزيزي  $(1.7.)$   $\circ$ الجزء الاول متسلم ، ٣٥٠ = ٢٥ ،  $177 \times 777$
- (٣٥٧) الجنزء الشبائي منسبة ٢٧٢ ب ٢٥ ٤. **TYO**  $.0.70 \div 11$
- (٣٢٦) سئن آبن حنبل : لاحمد بن محمد بن **TY'l** حنبل ت (٢٤١) . ITT  $\ltimes$  T.A  $\leq$  ( IT  $\to$  T)  $\geq$  IVT
- (٣٢٦) سنن ابن ماجة : لحمد بن يزيد ، ابن **TYY** ماجه الربعي القزويتي ت ( ٢٧٣)  $(1.41 - Y)$   $(1.5 + 7.7)$   $(1.41)$   $(1.41)$
- (٣٢٧) تسخة آخرى منه » الجزء الثامن ، **TYA**  $15. \times 15A + 70 = 100$
- **TYS** (٣٢٨) تسخة آخرى منه ، ٢.١ ـ ٢١ ، 41Y x 17T
- (٢٢٩) نسخة اخرى منه ، . ، ٣ مختلف ٣٨. العدد ، ١٧×١٧/ ؛ خ (٨٢٤)
- **TAS** (٣٣٠) سنن ابي داود : لسليمان بن الاشمال السجستاني المسسروف به آبن داود ت (٢٧٥) . الجزء الاول منه ، ٢٢٢\_٢٧٠ 11Y x 111
- (٢٢٢) نسيسيخة اخرى من الجزء الاول ، 37X  $UVY \times X00 = 15 - 11$
- (٣٣١) الجزء الثاني منه لا ١٧٦ ــ ٢٧ لا 38T  $M = 15$

 $\mathcal{L}^{\text{max}}_{\text{max}}$ 

التسلسل العام وقسم الخطسوط في الخزانب

(٢٢٣) نسخة أخرى من الجزء الثاني منبه ، **TAL**  $(101) \neq 1$   $\lambda_{+} \times 10$   $(15 - 1)$ (٣٣٤) الجزء الثالث منه ١٨١ ـ ١٩١ ، ፕለፉ **14.x Yoy** (٢٢٥) الجزء الرابع منه ، ١٨٧ -١٨٠ ، مختلف 787 القاس . (٢٢٧) السنن الكبرى : لاحمد بن الحسين **TAY** البيهقي ت ( ٨٥٨ ) . الجزء الاول منه ٢٢٧ ـ ٢٢ ،٥٤٢ ×١٣ (٣٢٨) الجزء الشساني منه ، ٢٥٨ ــ ٢٥ ، **TAA**  $1AY \times 117$ (٣٤٧) السنن الكبرى : لاحمد بن شــعيب **TA1** النسالي ت (٣.٣) . الجزء الاول منه ، ٢٣٨ ــ ١٧ ، ٢٥٨ × 18. يبدأ بكتاب الجمعة (٣٤٨) الجزء الثاني منسه ، ٢٥٧ ــ ١٧ ، ٣٩. ino x Toh (٣٤٩) الجزء الثالث مثبه ٢٣٢ = ١٧ هـ **T11**  $1AA \times 57$ (٣٥٠) الجزء الرابسع منسه ، ١٦٨ = ١٧ ، **117**  $1\sqrt{2} \times \sqrt{2}$ (٣٥١) السنن الماثورة : لحمد بن ادريس **T17** الشافص ت (٢.٢) الجزء الثاني متسبه ع ١٢٣ ب ١٧ ع  $1.5 \times 170$ (لِمَا) شَاقِ اللَّي فِي شَرْحِ مَسْنَدِ الشَّاقَعِيِّ : **TRE** للمبارك بن محمد المروف ب ابن الائي الجزري ت (١,٦) . الجلد الثالث ، يبدأ بكتاب الزكاة ،  $(16V)$   $\geq$   $(18V)$   $\times$  100  $(5V)$   $1.5$ (٢٥٢) شرح اختصار البغاري : لعلي بسن 540 محمد الإجهوري ت (٦٦،١).  $(1.90)$   $\stackrel{.}{C}$   $\stackrel{.}{A}Y_X$   $\stackrel{.}{N}Y$   $\stackrel{.}{C}$   $\stackrel{.}{T}$   $\stackrel{.}{D}$   $\stackrel{.}{C}$   $\stackrel{.}{S}$   $\stackrel{.}{D}$ **T17** (٣٦٢) شرح سنن ابن ماجة : لعلاءالدين بن فليج بن عبدالله القاهري الحنفي المروف ب منظلهاي ت ( ٧٦١ ) .  $\sim 1\text{AY}_{\times}\text{YY}_{\star}$  ، العدد ،  $\sim 11\text{Y}_{\times}$ يخط مؤلفه . (٣٦٢) شرح سنن الترمذي ؟ لعبــدالرحيم **TW** الفراقي ت (٨.٦) .  $(177 - (97 - 97))$  a 190 x 191 (٣٦٤) تسخة الحرى منه ، ٢٧٥ ــ مختلف 758 المدد، والمقاس مختلف كذلك . (٣٦٦) شرح السننة : لحسين بن مستسعود **YSS** البقوي ت ( . ٥١ ، ١٦ ه )  $(1, 1)$   $\geq$   $s$  1o1  $\neq$  1.0  $s$  1Y = 1YT

. . . كتبه : أبو محمد على بن عبدالجبار

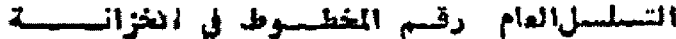

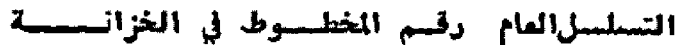

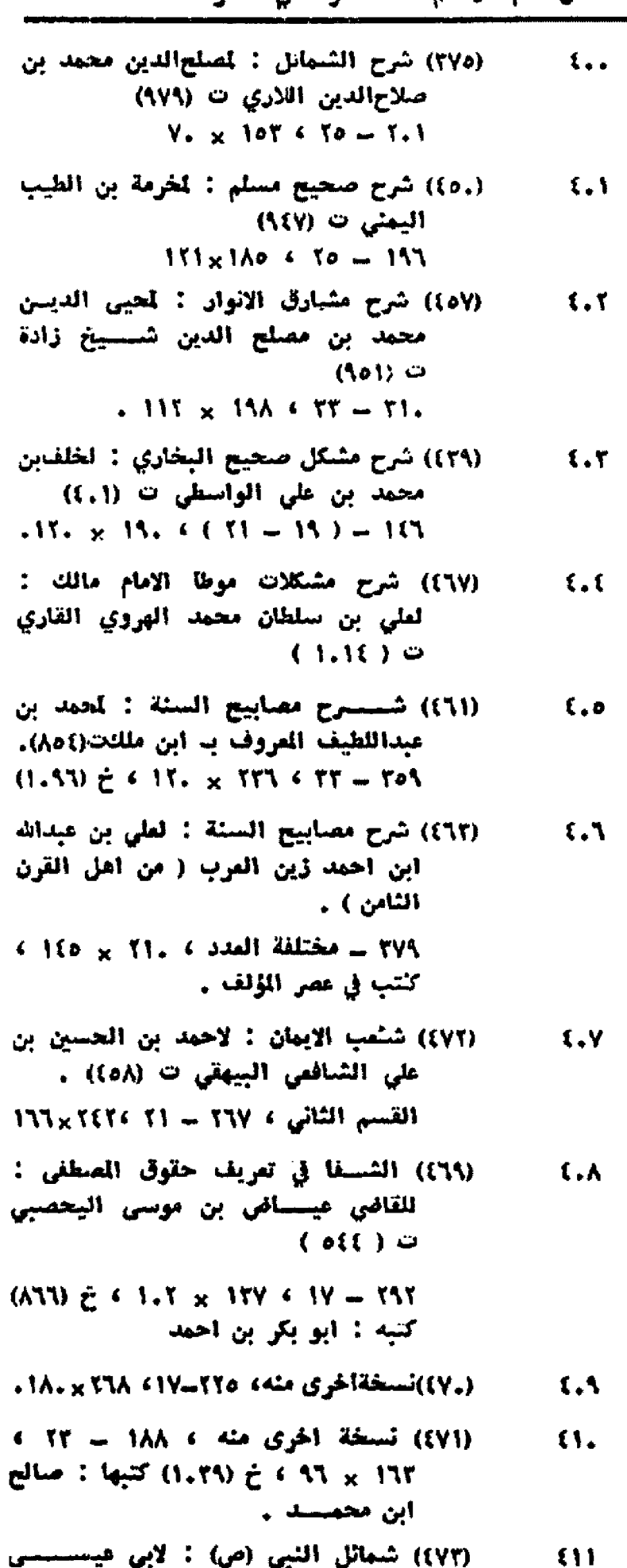

محمــد بن عيسى بن ســورة الترمذي  $(11)$   $\circ$  $17 - 11$  > A31 = N7 + 2 (YVA ) كتبه : محمد بن محمد .

(٨.٤) عمدة القاري في شرح صحيح البخاري: EIY لحمود بن احمد الميني ت (٨٥٥) المجلد الثاني منسه ، ٢٨١ ... ٢٩ ، (AVY)と「IYo x Yio

(٤,٩) المجلد الثالث منسه ، ٢٨٦ سـ ٢٩ ،  $\mathbf{H}$ (AYT) ¿ ( TT xTIE (١٠)) الجلد الرابع مثبته ، ٢.٩ = ٢٩ ،  $\mathbf{H}$  $.$  Ive  $\times$  TIT (13) الجلد الخامس مثله ، ٢٩٦ = ٢٩ ،

 $\mathbf{I}$  $(NY) \geq 4$  itixtiv

(١٢)) المجلد السادس منسه > ٢٩٦ = ٢٩ >  $\mathbf{11}$  $(AYY) \ge 417Y \times 710$ (٤٢٤) الجلد السادس منه مكرر ١٦١ -٢٥٥

**ElV**  $150 \times 5.0$ (٤١٢) الجلد السابع متسه ، ٢٩٧ - ٢٩ ،

 $\mathbf{1}$  $(MY) \geq 1$  if  $X$  is the

(1)) المجلد الشنامن متنبه 4 757 = 75 4 E<sub>14</sub> (AVY) こ い 15Tx510

(15) المجلد الحادي عشر منه ، ٢٨٧ ـ ٢٩ ،  $\mathbf{H}$  $(AAT) \neq (17.11)$ 

(٤١٦) المجلد الثالث عشر منه ، ٢٩٨ ـ ٢٩٩ **ETT**  $(AAE) \geq 4$  11. x 15Y

(١٧) الجلد الرابع عشر منه ، ١٩٧ ـ ٢٩ ، **ist**  $.11. \times 110$ 

(١٨) الجلد الخامس عشر منه ، ٢٩٩ ـ ٢٩٩ **itt**  $(AA0 \nleftrightarrow 17.5197$ 

(١٩)) الجلد السادس عشر منه ، ٢٣٧ ت ٢٩١. EYE (AAO) ¿ 6 17. x 194

(٢٠)) المجلد السابع عشر منه ٢٩١-٢٩١ ، **iso**  $(AA0) \geq 4$  17.  $\times$  190

(٢١)) الجلد الثامن عشر منه ، ٢٤٦ ــ ٢٩ ،  $\mathbf{t}$  $15 - x 150$ 

(٤٢٢) الجلد التاسع عشر منه ، ٢٢٧-٢٩١ **EYV** (AAD) ± 6 1Y. x 190

(٢٢) الجلد العشرون منه ، ٢٣٦-٢٩، ، **ETA** (AAD) ¿ < 11. x 194

(٢٨٨) المنايسة بمعرفة احاديث الهدايسة : **EXA** لعبدالقادر بن محمد القرشي ت (٧٧٥)  $(Y51)$   $\geq$  4 1Y. x Yoo 4 Yo = Y.1

(٤٩٦) مُريب الحديث: لابي الفرج بدالرحمن ٤٢. ابن الجوزي ت (٥٩٧) (eAY)  $\geq$   $\leq$  17. x To,  $\leq$  1V = T.A

كتبها : محمد بن عبد السيد بن علي

(٣٧٢) فتح باب الوفا في شرح الشفاء : لعلي  $\mathbf{t}$ آبن سسلطان محمد الهروي القساري ت ( ۱۹،۱۹)

الجزء الاول متسبه ، ٦٦٩ - ٢١ >  $(1.1.) \t t 60x10$ 

(٣٧٣) الجزء الثاني منه ، ١٤٤ - ١١ ، **itt**  $(1.11)$   $\geq$   $\leq$   $\wedge$   $\wedge$   $\vee$   $\vee$ 

(٣٩٩) فتح الباري بشرح البخاري : لابع **ETT** حجر العسقلاني ت (٨٥٢) . الجزء الاول منه ، ٢٦٥ ـ ٢٢١ ،  $.150 \times 11.$ (...) الجزء الثاني منسه ، ٤.٨ = ٢٢ ،  $575$  $(1.10) \ge 11$ .  $\times 11$ . (1.1) الجزء الثالث منسه ، ٢٤٢ ـ ٢٢ ،  $550$  $(1.10)$   $\geq$   $(155 \times 517)$ (٤,٢) الجزء الرابسع منه ، ده) ب ٢٢ ،  $111$ (1.40) = < IT. x TI. (٤.٢) الجزء الخامس منسه ، ..) = ٢٣ ، **ETV**  $(1.10 \t{c} \t{1.117} \t{1.11} \t{1.11} \t{1.11} \t{1.11} \t{1.11} \t{1.11} \t{1.11} \t{1.11} \t{1.11} \t{1.11} \t{1.11} \t{1.11} \t{1.11} \t{1.11} \t{1.11} \t{1.11} \t{1.11} \t{1.11} \t{1.11} \t{1.11} \t{1.11} \t{1.11} \t{1.11} \t{1.11} \t{1.11} \$ (٤,٤) الجزء السادس مثبة ٢ ×,٤ = ٢١ + **ETA**  $15. \times 5.1$ (٤,٥) الجزء السابع منسه ، (٤) = ٢١ ، **ETA**  $15. x11.$ (٢.٢) الجزء الثامن منه ، ٢٦٢ - ٣٢ ،  $\mathfrak{u}.$  $(1.47) \neq (177 \times 71)$ (٤,٧) الجزء التاسع منه + ٢٨٨ = ٢١ ،  $\{ \{ \}$  $7.7 \times 17.3 \pm 0.7.1$ (٣٥٤) الفتح المين لشرح الاربعين : لابن حجر،  $\mathfrak{m}$ آحمد الهيثمي ت ( ٩٧٤)  $721 = 67.3$  AFT x 3A 3  $\pm$  (3AP) x (١٢٦٤) فتح التعال ؟ لاحمد بن محمد القري  $\mathbf{H}$ التلمساني ت (١,٤١)  $191 \times 7... \times 71 = 110$ (٢٤٩) فتح المفيث في شرح الفية الحديث :  $\mathfrak{c}\mathfrak{c}$ لمبدالرحيم بن حســـــــــين العراقي  $(A,7,6,6,8)$  $90 - 119 \div 71 - 770$ (۲۵٫) نسخة اخرى منه ، ۱٫۸ ــ ۳۱ ،  $\{0$  $(1.91) \ge 6.917 \times 15.$ (٥٢٦) فردوس الاخبــــــاد : نشيرويه بن  $\{ \}$ شهردار الديلمي ت (٥.٩)  $(ATA)$  $E$   $(ATA)$   $(11)$   $(11)$   $(11)$ (٤٤٢) فضل النم في شرح صحيح مسلم :  $\mathfrak{c}(\mathsf{Y})$ لشنمسالدين محمد بن عطاء الله الرازي آلهروي ت ( ٨٢٩ ) . المجلد الاول منه ، ٢٤٨ ــ ٣١ ، +11 × 114 ) خ (AET) كتبه : عبدالله آين محهد (٤٤٣) المجلد الثاني منه ، ٢٣. ـ ٢١ ، tty

التسلسل|لعام رقسم المخطسوط في الخزانــــة

 $\zeta$  × 15. × 15. ( ACV ) + 3. 15. × 1. A عبدالله بن محمد: .

التسلسل|لعام\_رقسم المخطسوط في الخزانــــــة

- (٥٥٥) الفوائد المنتخبة : للخطيب البقدادي ، آحمد بن على بن ثابت ت (٢٦٣)  $\pm$  11 × 110 + 120 + 120 × 111 + 14 كتبه : هيقات بن احمد بن محمد
- (٣٥٨) فيض الغدير بشرح الجامع الصفي : fo. لمبدالرؤوف بن على الناوي ت(١.٢٨) انجزء الاول منسسه ، ٥.١ - ٣٢ ،  $. 0.90 \pm 0.01 \times 1.0$
- (٢٥٩) الجزء الثاني منه ، ٥٥٦ ــ ٢٢ ، [o]  $111 \times 7...$
- (٣٦٠) الجزء الثالث منه ، ، ، ، ٢٣ ٣٣ ،  ${50}$  $(1.AT) \neq$  (119 x 1..
- (٢٦١) الجزء الرابع منه ، ٦٢ه ـ (٢٢ـ)٢)، **Loy**  $11Y \times 5.0$
- (٤٥٨) الكاشف عن حقيسيايق السنن :  $f \circ f$ لشرف الدين الحسين بن عبدالله بنمحمد الطيبي ت (٧٤٢) .  $\sqrt{2}$  + 0 مختلفة العدد ، 150 × 170 ، (VAE) i
- (۵۹) نسخة اخرى منه ، ۲۱۱ ـ(۲۷-۲۹)،  $100$  $1.0 \times 1$
- (٩٥)) كتاب الضعفاء والمتروكين : لشمسالدين to's محمد بن عثمـــان الدمشـقى الذهبى **ت (۷(۸) ـ** 119 ـ مختلفة المدد ، 121×111 ، خ ( ٧٧٨) كتبه : حماد بن عبدالرحمن المارديني) في مكة المكرمة .
- (٩٨)) كتاب الملل وبيان ما وقع من الخطسا EoV والخلل: لعبدالرحمن بن محمـــد المروف بـ ابن ابي حاتم ت ( 377)  $(VY) \neq 1$ A1 x 10, < 10 - 171 كتبه : محمد بن أحمد الخطيب .
- (٥٠٠) كتاب في الحديث : لم نقف على اسم ξoλ مؤلفه بسبب نقص اوله .  $(155 \times 505 \times 10) = 1800 = 155$ **、(oY。) 亡**
- (٢٨٦) كشــف المناهج والتناقيح في تخريسج EoA. أحاديث المصابيح : لمحمد بن أبراهيم السلمى المناوي ت (٨،٢ )

O...) と < 1A. x Yoo < T1 - LTT يغفط عييد الله أحمد بن محمد بنعثمان

(1.0) الكفاية في معرفة اصول الرواية :  $\mathbf{H}$ لابي بكر أحمد بن علي المروف، الخطيب البقدادي ت (۲۱۳) .  $A_0$   $\times$  15.  $\leq$  70  $\ldots$  7.0

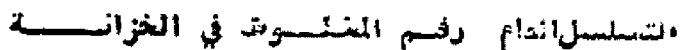

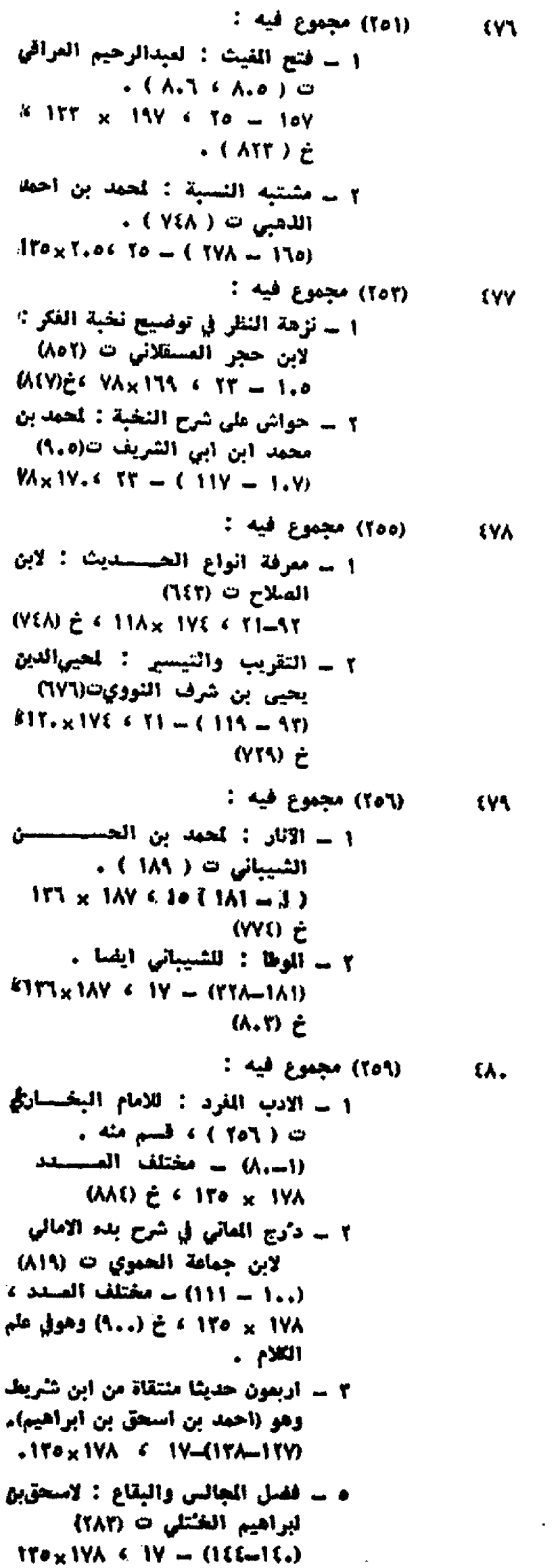

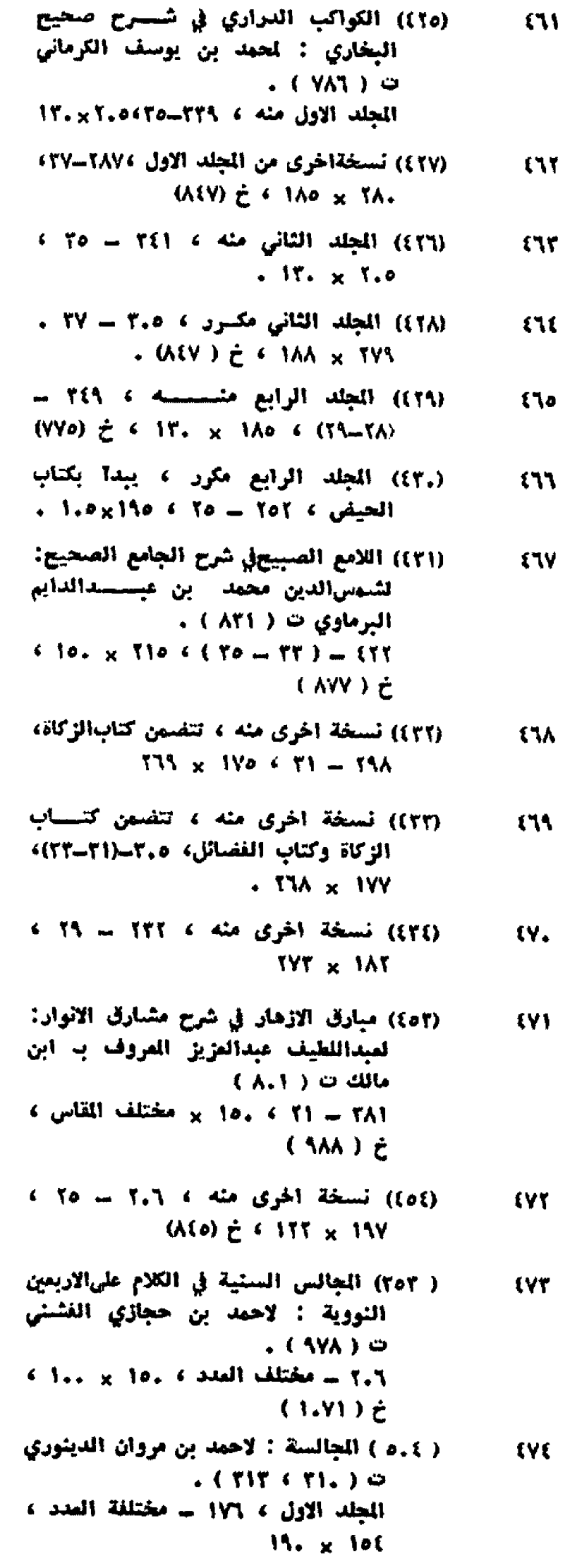

(و.و) المجلد الثاني منه ، ١٨٤ ــ مختلفة<br>المدير ، مختلفة القاس بر ٩٠ **EXPL** 

् १५०

**م \_ الإحاديث المائة : لعبدالرحمن ئ** 

 $(5.6, 1.6)$ 

احمد المروف به ابن ابی شریع

(٢٦٤) مجموع فيه :  $(M)$ 1 ــ الامالي الحبية : لحب الديســن محمد بن محمد الحلبي المسروف ب ابن الشيحنة ت (٨١٥) .  $AY_{X}11_{+}$   $\leq 10 - (11,-1)$ ٢ - الصنايع القرآنية : لمحمسه بن محمد الشريف .  $4 \Delta T \times 11A4$  1Y = (18A-171) في علوم القرآن الكريم . (٢٨٣) مجموع فيه : **EAY** 1 - تحفـــة الطالب بمعرفة احاديث مختصر ابن الحاجب : لاسماعيل بن عمر ۽ ابن کئي ت(٧٧٤) .  $11.51106511 - 11$ ٢ - ارشاد الفقيه الى معرفة ادلـــة التنبيه ، له ايضا .  $(15.175 \times 15A)$  (T1-((TAT-TY)  $(Y[Y])$   $\neq$ (,١٦) مجموع فيسه : **EAT** 1 ــ حاشية على المسابيح : لشهاب الدين محمد الكرماني .  $(117x)$   $(0 \t 0 \t 1) = (16t - 1)$ خ ( ۱۸۲) کتبها : ابو بکر ابن أحمد . ٢ \_\_ تحفةالإخيار في بيان اقسام الاخبار: لاحمد بن محمد المروف بـ أبنالؤيد  $(117 \times 1)$   $(11 - (111 - 1)$ خ (٦٨٣) كتبها تفس كاتب الرسالة الاولى (٥،٦) مجموع فيه : **TYC** 1 ــ حديث 1بي بسطام : اخرجها ابو الحسين محمد بن المظفر بن موسى

ت (٣٧٩) الجزء الاول مئه .  $\leftarrow$  17.  $\times$  170  $\leftarrow$  10  $-$  (11-1) خ ( ٦.٢ ) كتبها : مبدالرحمن بن النفيس .

- ۲ ۔ احادیث مبدالرحمن بن بشر بن الحكم : جمعها زأهر بن طاهر بن محمد ت ( ٥٣٢ ) تشمل الاجزاء  $\bullet$  (  $\land$  -- 0 )  $W_{\pm} \times W_0$  (  $Y1 = (01 - Y1)$
- ٣ ــ كتاب القضاء : لشريح بن يونس بن هشيم  $\therefore$  17. x 1Vo  $\in$  7A = (15-01)
- ) \_ رسالة في الحديث : لابي الحسين الدقال .  $15.51$  Ve  $\epsilon$  M = (YE = 10)

 $W_{\text{TX}}$  ives  $M = (A_1 - V_0)$ ٦ - أربعون حديثًا من الصحاح الفوالي، آخرجها : أسماعيل أين أبي سعلا احمد الليسابوري .  $115. \times 170.5$   $M = (110 - 117)$ خ (٧،٦) كتبها : أبو بكر عبدالله بن الأكرم المصري . ٧ \_ اربعون حديثًا : لابن بابويه القمر ت (ه∧ه) .  $15.51140 \div 19 - (110 - 1.7)$ ٨ ــ قراءات النبي(ص) : لحفص بن يهي ت (٢٤٦) ، رسالة في علم القراءات  $15. \times 100.6$  1Y = (119-117) (٥،٧ مجموع فيه : 1 ـ رسالة في الحديث : كُتَب عليها جزء في الحديث، لوكيع بن الجراح آلرواسي ت (١٩٧)  $(*)$  (  $\uparrow$  )  $-$  (  $\uparrow$  )  $-$  (  $\uparrow$  )  $-$ ٢ \_ مشيخة ابن هبة الله : لبهاءالديو على بن هيةالله .  $\cdot$  TY  $-$  (TT-10) ٢ = فقسسل الرمي في مسبيل الله لاسحق بن ابراهيمالقرابت(199).  $(50 - (57 - 57))$ ) ـ جزء ابي جعفر : لابي جعفـــن محمد بن عبدالله الحضــــــرمي  $(111)$   $\circ$  $. YY - (YY - YY)$ ه ــ جزء ابي عبدالله الصوفي عن ابن ممين: لابي عبدالله احمد بنالحسن الصوفي .  $55 - (19 - 177)$ ٦ = كتابلام المسكر : لابن ابى الدنيات . (የለነ) ፡ .  $YA = (3V-11)$ ٧ ــ مجلس من حديث الإمام ابيالحسن على بن أبراهيم المطار : أخرجه! شمسألدين اللاهبي ت (٧٤٨) .  $. 1V - (0) - (1)$ A - حديث عمر بن عبدالمزيز : للحافف محمد الواسطى الباغندي ت(٢١٢)  $(3 - 17) - 77$ (\*) قياسات الطول والعرض للمجاميع اذا كانت متساوية لا نذكرها "لكل رسالة ، أنما يقتصر ذكرها في آخر رسالة اللمجموع .

التسلسلالعام رقسم الخطسوط في الخزانسسسة

- (٩٦) مختصر كتاب الغوامض والمبهمات : **EAS** لابراهيم بن محمد المهروف به مستقبل ابن العجمي ت ( ٨٤١) ، والغوامضلابن بشكوال ت (٥٧٨).  $(11.5 \times 197)$  c and it is not not not not in the set of  $\mathcal{X}$ خ (٧٩١ ) بخط المؤلف .
- (٥,٢) معتصر اللوامع في الجمع بين الصحة و  $\mathbf{S}$ . والجوامع : لاحمد بن ثابت الاصفهاني الطرقي .
- الجلد الثاني، ٢٢١ ـ ٢١ ، ١٢٦× ١٢٦. (٣٦٥) مرفاة الصعود الى سنن ابي داود :
- $\{1\}$ نجلال الدين السيوطي (٩١١)  $(1710)$   $(177 \times 19)$   $(171)$   $(179)$
- (٥١١) المستدرك على الصحيحين : لحمدين  $151$ عبدالله المروف به الحاكم النيسابوري  $\ldots$  (  $\ldots$  )  $\omega$ (VTI)  $\zeta$  + 1APxTL + T1 = 11. كتبه : محمد الذهبي .
- (٥.٢ المستفاد من ميهمات المتن والاسناد : **ERT** لاحمد بن عبدالرحيم القراقين(٨٢٦). 193 ـ مختلفة المدد ، 40 مختلف القاس ، خ (۱۸۸) .
- $\mathfrak{m}$ (٥١٧) مسند ابن عباس وعائشة : لاحمد بن حنبل ت (۱) ۲) الجلد الاول ، القسم الثاني ، ٢٧١ ــ ٢٠  $. 15. x 19.$
- (٥١٢) مستند ابي بكر ، عمر ، عثمان : EA0 لجلال الدين السيوطي ت (٩١١) .
- $(191A)$   $\geq$   $(177 \times 19A)$   $(171 \times 19A)$
- (٥١٨) مسئد أحمد بن حنبل : لابن حنبـل  $\mathbf{11}$ (۲٤۱) ت
- 177 10 1 1 195 × مختلف المقاس .
- (٣٤٦) نسخة اخرى منه ، ٢.٢ ــ مختلفسية **ERY** المدد وكذلك المقاس .
- (٥١٩) مسئد الأنام في مسئد الأمام : لعلىبن **EAA** سلطان بن محمد على القاري ت(١.١).  $(1.77)$   $\geq$   $6.51$   $\times$   $10$   $6.6$   $\times$   $10$   $\times$
- (٢٠٥) مسئد الامام الاعظم : لحسين بن محمدين  $\sim$ خسرو البلخي ت (٥٢٢) .  $(1, 1, 1)$  + VII x 1(V + TT - T10).

 $0<sub>1</sub>$ 

- (٥٢١) مسئد الامام الاعظم : لعبدالله بن محمد الحارثي البخاري المروف بدعبدالله الاستاذ .
- $(AY) \ge 411. \times 11. \ne 11$
- (٥٢٥) مسند الدارمي : لعبدالله بنعبدالرحمن  $0.1$ الدارمي ت (٢٥٥ ) .
- $(11.0)$   $\geq$   $44A \times 110$   $\leq$   $(80 11) 111$

لشرف الدين المقدسي المروف بابن المفصل ت ( ٦١١)  $(1 - 1) - 17$ ١١... أمالي الهاشمي : لابرأهيم بسن عبدالصمد الهاشمي .  $XY = (1.5 - 1.5)$ 12- الجزء الاول من كتاب الجامع : لعبدالرزاق بن همام الصنعساني  $(111)$   $\circ$  $TA = (111 - 117)$ ١٢- رســمالة في العديث : لابي ذر الهروي عيد بن احمد ت (٢٤)  $55 - (15, -157)$ 15- المنتقى : لعبدالله بن محمد الفرضي.  $19 - (155 - 155)$ ١٥- رسالة صفيرة فيها عشرة احاديث منتقاة : لابن حجر العســـسقلاني  $( \Lambda_0 ( \ )$  $15 - (150 - 156)$ 1٦- رسالة في الحديث : للحـــأفال الحسن بن محمد اليونارتين(٥٢٧م)  $55 - (155 - 157)$ 

٩ - المائسة الغسوالي : لمحمسد بسن

.١- أربعون حديثـــــا مستسلة :

العسيد .

اللفيل القراوي المروف ب فقيسه

الحرم ت (20. - (21-72) مختلفة

- ١٧- مسند الامام الاعظم : لابي حنيفة النممان بن ثابت الكوفي ت(10.5)  $(311 - 101) - 173$ مقاس اسطر الكتابة للمجموع كله  $157 \times 141 \div \varphi^2$
- (٥٥٢) مجموع فيه : 1 ــ المنتخب من مسئد الامام ميد بن حنَّميد بن نصر الكسي . (21 - مختلفة العدد )
- ٢ = المُتقى من مشيخة ابن النجار : للحافظ جمال الدين الزي ت:(٧٤٢) (٢١-٤٧) - مختلفة المدد مقاس الاسطر كسيذلك مختلف ، خ ( ٧٣٦ ) كتيمة : أحميد بن عېدالرحمن .
- (٥.٨) مختصر أبي عوانة : ليعقوب بن اسحق **EAY** الاستقراييتي المعروف ب ابن عنوانة  $\ldots$  ( ۲۱٦ )  $\circ$ المجلد الاول منه ، ٢٤٦ ـ١٧. × ٢٥٥٢١٧.
- (٥.٩) المجلد الثامن منسسه ، ١٩٣ ـ ١٧ ، EM IVIx YOA

 $\mathsf{M}$ 

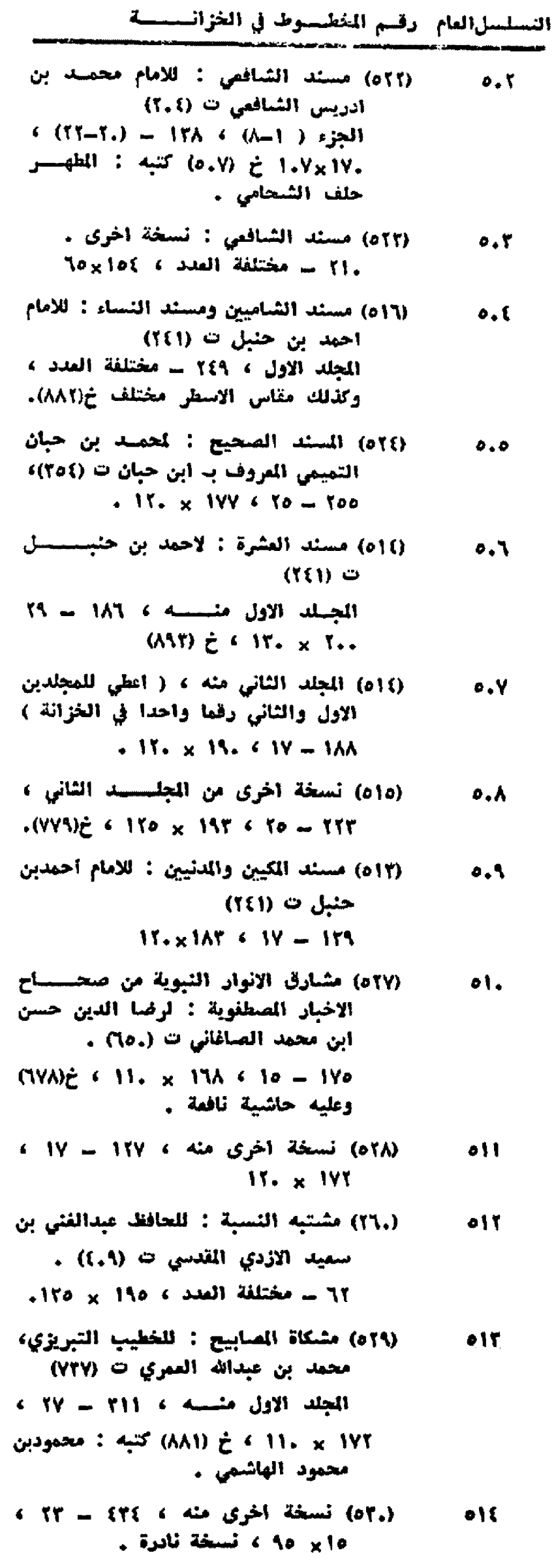

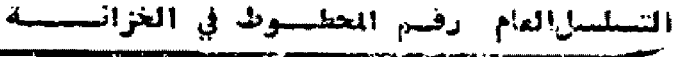

- (٥٣٨) مشكل الصحيحين: لعبدالعزيزالعصاري.  $010$ کتبه : ابو بکر ابن ابراهیم الحنبلی. (٥٢٥) مشسسيخة ابن جماعية : لفزالدين  $011$
- عيدالعزيز بن محمد المروف بـ ابــــن جماعة ت (٧٦٧) .
- (٥٢٤) مشيخة ابن حجر: لابن حجرالمسقلاني  $01V$  $( \Lambda \circ Y )$ ٢١ - مختلفة العدد ، وكذلك مقــاس
	- الاسطر مختلف .
- (٥٢٢ ) الشيخة البقدادية : لابي طاهر أحمدبن  $01<sub>A</sub>$ محمد السيلقي ت (٥٧٦)  $11. x 110.511 - Y1$
- (٥٢١) المشيخة السراجية : لسسـراجالدين  $015$ عمر بن على القزويني ت (,٧٥)  $(417) \tdiv 17 \times 16 \times 11 = 140$

 $0\%$ 

OTT

- (٥٢٢) مشيخة القاضي ابي بكر البزاز : لحمد أبن عبدالياقى البيمارستانى البزاز ت (٥٣٥).
- $.1.7 \times 132 + 15 = 177$ (٢٦٢) مصابيح الجامع : ليستدرالدين
- محمد بن ابی بکر الدمامینی ت(۸۲۸ ، (ATY  $.$ (570) $\geq$  6 170 x 5.Y 6 70 = 301).
- (٥٢٨) مصابيح السنة : تحسين بن مسعود  $051$ البقوي ت ( . ٥١ ، ١٦٥ )  $.157 \times 17.615 - T(1)$
- (٥٢٩) نسخة اخرى منسه ، ٢.٨ ـ ٢٩ ،
- ۰٫۲۰٪ ، خ (۱..۵) علیها حاشیة .
- (٥٤٠) نسخة آخرى منسه ، ٢١٢ ٢١ ،  $\bullet$  {  $\Upsilon$ ، T.T × 117 ، خ (٧٢٧) محشاة .
- (٥٤١) المُصنف في الحديث : لمبدالرزاق بن  $o(f)$ همام الصنمانى ت (٢١١) .
	- $(1.7)$   $\geq$   $\leq$  1T.  $\times$  1Ao  $\leq$  TV  $-$  T1T
- (٣.٤) مطلع النيرين المختصر من الجمع بسين  $550$ الصحيحين : لمزالدين عبدالمزيز بن رضوان المروف بـ ابن الحنبلي . .  $116 \times 179 + 70 = 709$
- (٥٤٢) نسخة أخرى منه ، ٢.٦ ــ ٢٩ ،  $O<sub>1</sub>$ : اکتیها C V۳، ) 5 ( 1۳۷ × 197 ميدانة بن ميدالرحمن .

## التسلسلالعام رقسم الخطسوط في الخزائيييسية

ال<del>.</del> - 11

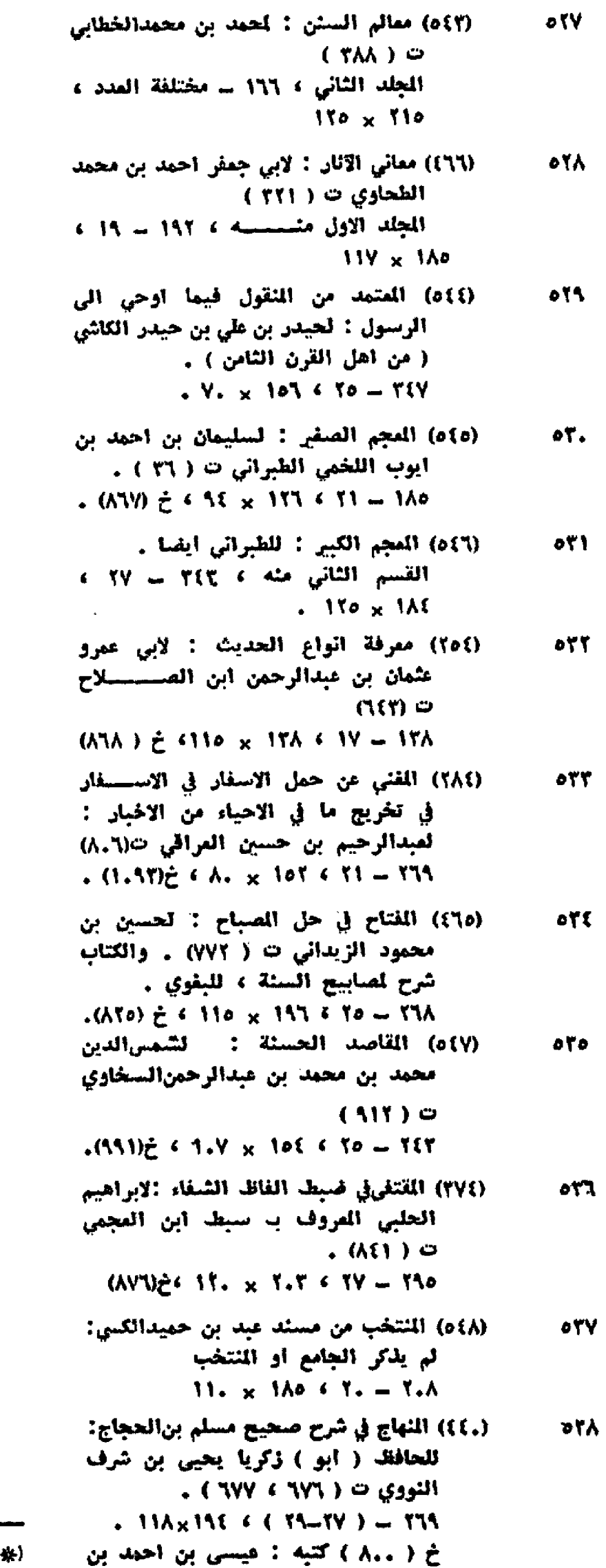

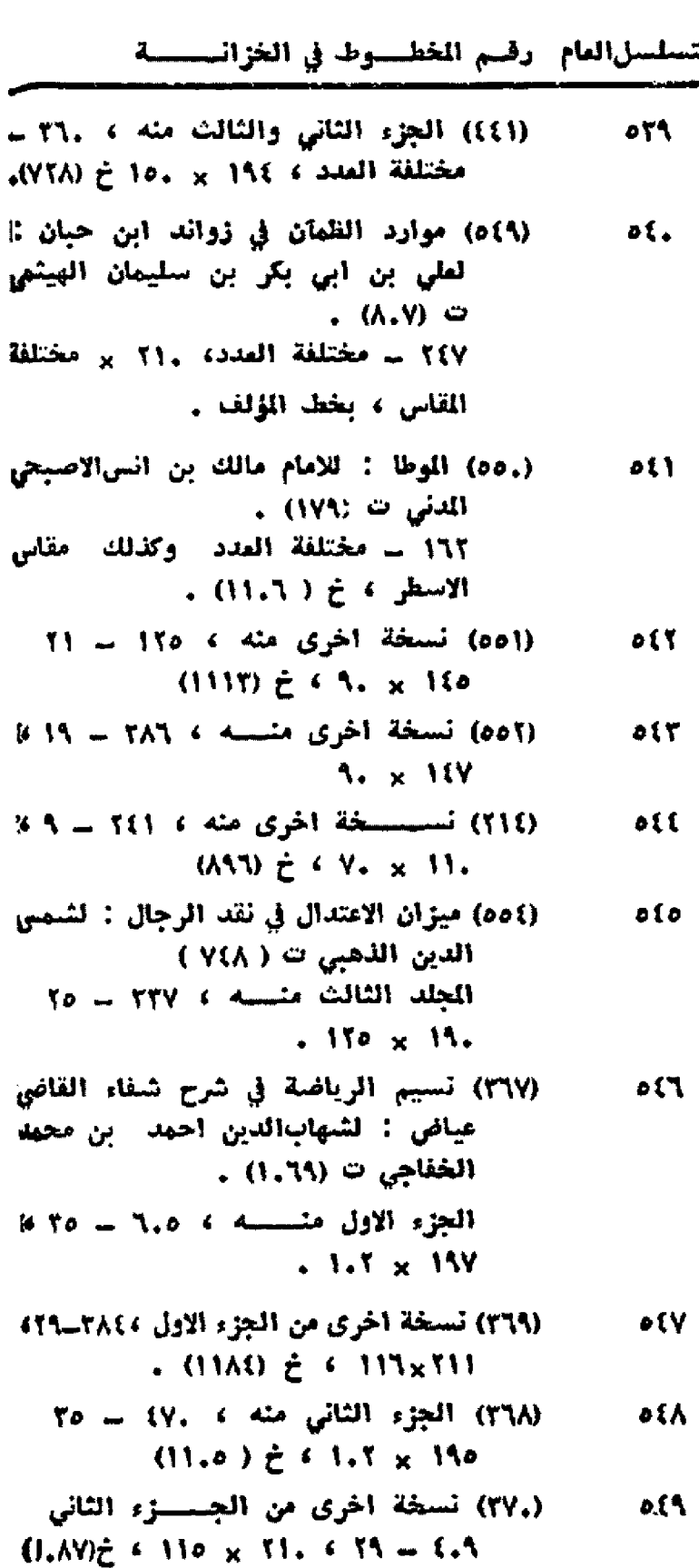

- (٢٧١) الجزء الثالث منسه ٤ ٢١١ سـ ٢٩ ٪  $0.0\; \alpha$  $+0.40 \tpm 0.01 \times 117$
- (٢٥٢) نكت الوفية بما في شرح الالفيـــة oo1 لبرهان الدين ابراهيم بن عمر البقاعي  $\ddot{a}$ . (AA $b$ )  $\ddot{c}$  $.5.8119.571 - 100$
- (٥٥٦) نوادر الاصول في معرفة اخبار الرسول :  $00<sup>Y</sup>$ لحمدبن على الحكيم الترمذي ت (٢٢٠) (١٤)  $.$ (AEo)  $-15$  YY x T1. < T5 - 15T
- (٥٥٧) تسخة اخرى منه ، ٢٢٨ ــ ٢٩ ،  $\circ \circ \tau$ . IT. x 1Ao
- (بِهِ) في كشف الظنون لحاجي خليفة من ١٩٧٩ ذكر وفائيه  $(500)$

هيسي »

٣\_ الفقـــه

ستة (٦٤٤) الآثار: لحمد بن الحسن الشــيباني  $00<sup>2</sup>$  $\cdot$  (183)  $\circ$ . 197 x Vo  $6 - 10 - 1.7$ (٦٤٥) الاجناس : لاحمد بن محمد الناطفي  $000$  $(55)$   $\circ$  $(1.7.)\ge 191 \times 191 \times 191 - 177$ (١٤٦) تستحقة أخرى منه ، ٢٤٥ ــ ٢٧ ،  $007$  $(330)$   $\geq$   $(11)$ ,  $\times$  1Yo (٦٤٧) اجوبة عن اسئلة جامع الفصولين : Vaa لسليمان بن على القرماني ت(١٢٤) AT - AT > ١٠٥ × ١.٥ > خ(١٧٢) كتبه: على حسن . (٦٤٨) أحكام الصفار : لحمد بن محمود ooA الاسروشني ت (٦٢٦) .  $YA \times 157 \times 11 = 177$ (٦٤٩) تسخة أخرى منسسة ، ١٨٩-٢١ ،  $001$  $(1.71)$   $\geq$   $\leq$   $\sqrt{2}$   $\times$  107 (١٥٠) نسخة آخرى منسه ، ١٦٥ - ٢١ ،  $\circ$  1.  $F \circ I \times A F \circ \frac{e}{2}$  ( 7.71) (101) أحكام القرآن : لاحمد بن على الجصاص  $011$ ت ( ۲۷۰ ) .  $. 111x × 11. 611 - 100$ (٦٧٢) أحكام الوقف : لميدالله بن الحسين  $575$ الناصحي ت (()))  $(1111) \ge 618 \times 107 + 19 - 97$ (٦٥٤) أحكام الوقوف والصدقات : لاحمدبن  $\circ$ عبر الخصاف ت ( ٢٦١)  $AT \times 11.651 = 1.1$ (٦٥٥) نسخة اخرى منه ، ١٣٢ ـ مختلفة  $01$  $15. \times 157.$  C stall (٧٩.) الاختيار لتعليل الختار : لعبداللهين  $O \setminus O$ محمود بن مودود الوصلي ت (٦٨٣) .  $(107)E \cdot 117 \times 190 \cdot 190 - 19.$ (٧٩١) نسخة اخرى منه ، ٢١٧ ـــــ (٢٢٧)،  $\sqrt{10}$ مختلفة القاس (٦٥٨) أدب القاضي : لاحمد بن علي الرازي  $\bullet$ الجصاص ت (٢٧،)  $717 - 17 + 141 \times 117$ (٦٥٩) تسخة آخرى مئسسه ، ١٦٩٩ - ٢٥ ، **o** TA  $. 114 \times 1...$ (٦٦٠) أدب القاضي : لاحمد بن عمرالخصاف  $\delta$ 19  $(511)$  . . (117)  $26$  110 x 110 s TT = 11T

التسلسلاليام - رضم الخطاء وطا في الخزالسيسية

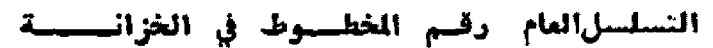

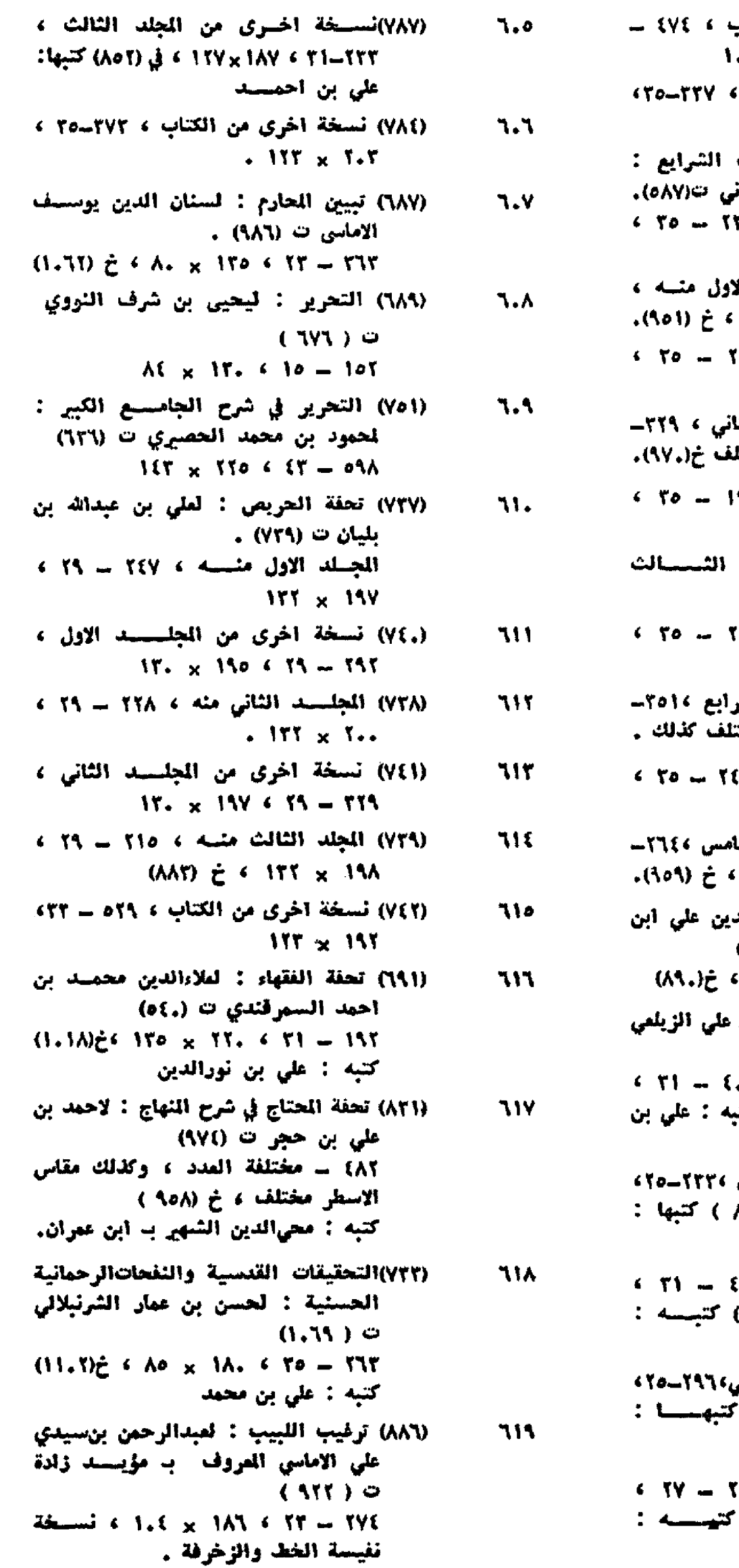

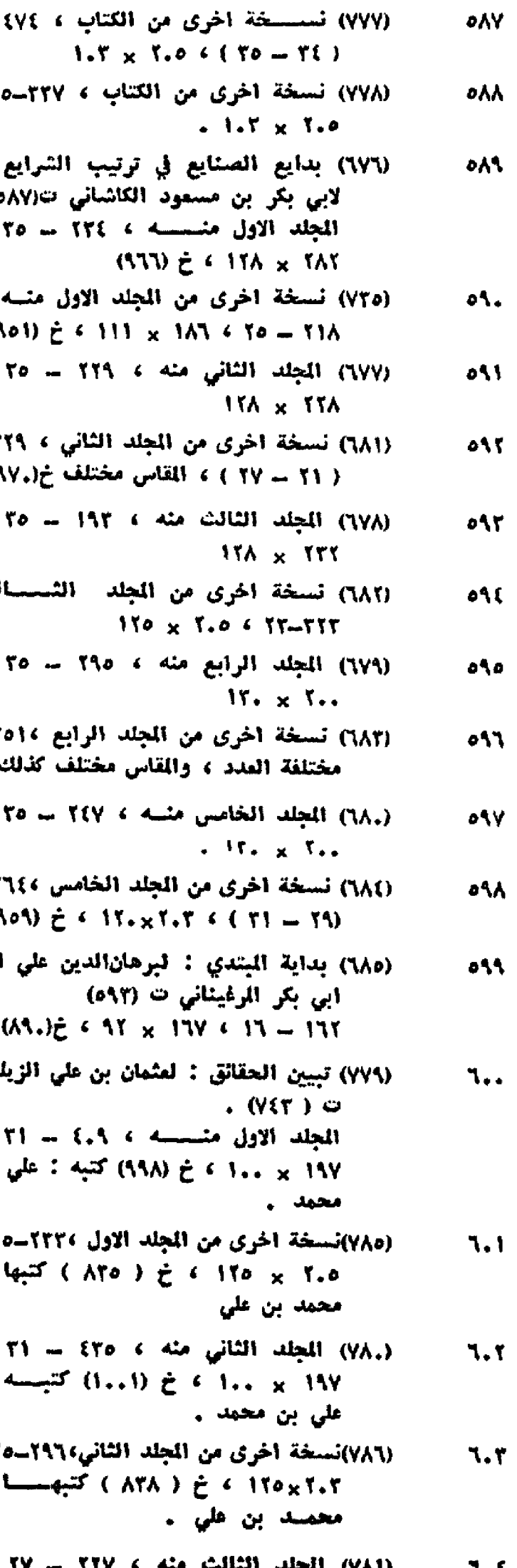

(٧٨١) المجلد الثالث مئه ، ٢٧  $7.5$  $CAET 1 + C1TV_KT_T$ محمسه بن علي

التسلسل العام رقسم الخطسوط في الخزانسسية

17. \n17. \n18. 
$$
2^2
$$
 \n19.  $2^2$  \n20.  $2^2$  \n21.  $2^2$  \n22.  $2^2$  \n23.  $2^2$  \n24.  $2^2$  \n25.  $2^2$  \n26.  $2^2$  \n27.  $2^2$  \n28.  $2^2$  \n29.  $2^2$  \n20.  $2^2$  \n21.  $2^2$  \n22.  $2^2$  \n23.  $2^2$  \n24.  $2^2$  \n25.  $2^2$  \n26.  $2^2$  \n27.  $2^2$  \n28.  $2^2$  \n29.  $2^2$  \n30.  $2^2$  \n31.  $2^2$  \n32.  $2^2$  \n33.  $2^2$  \n34.  $2^2$  \n35.  $2^2$  \n36.  $2^2$  \n37.  $2^2$  \n38.  $2^2$  \n39.  $2^2$  \n30.  $2^2$  \n31.  $2^2$  \n32.  $2^2$  \n33.  $2^2$  \n34.  $2^2$  \n35.  $2^2$  \n36.  $2^2$  \n37.  $2^2$  \n38.  $2^2$  \n39.  $2^2$  \n30.  $2^2$  \n31.  $2^2$  \n32.  $2^2$  \n33.  $2^2$  \n34.  $2^2$  \n35.  $2^2$  \n36.  $2^2$  \n37.  $2^2$  \n38.

 $\overline{\mathbf{C}}$ 

 $\overline{\mathbf{C}}$ 

 $\hat{\mathbf{G}}$ 

 $\ddot{\ddot{\psi}}$ 

التسلسل القام وقسم المخطسوط في الخزائيسيسية

٦٤٨

(١٧.٥) حاشية على الدرر : لعلاءالدين على

التسلسل|لقام: رقسم المخطسوط في الخزائسيسية

(٨٢٦) حقائق المنظومة : لمحمود بن محمد بن 770 داود اللؤلؤي ت (٦٧١) .  $.$  (AVY)  $\geq$  6 117 x 15. 6 YV = YV.

- (٧٢٤) خزانة الفقه : لنصر بن محمد المروف  $777$ بابن الليث السمر قندي =(٢٧٦،٢٧٩).  $(117)$  $\geq$   $\leq$   $\geq$   $\leq$   $\leq$   $\leq$   $\leq$   $\leq$   $\leq$   $\leq$   $\leq$   $\leq$   $\leq$   $\leq$   $\leq$   $\leq$   $\leq$   $\leq$   $\leq$   $\leq$   $\leq$   $\leq$   $\leq$   $\leq$   $\leq$   $\leq$   $\leq$   $\leq$   $\leq$   $\leq$   $\leq$   $\leq$   $\leq$   $\leq$   $\leq$   $\leq$ كتيه : سيد قاسم
- (١،١٤) خزانة الاكمل : ليوسف بن علي **TYV** الجرجاني ت (٥٢٢ . الجلد الاول مئه ، ٢٧١ ـ مختلفة المددة  $157 \times 147$
- (م) 15) المجلد الثاني منه ، ١٩٢ = ٢٥ ،  $\Lambda^*$  $(N1.)$  $\geq$  6 170 x 190
- (١,١٦) اللجلد الثالث منه ، ٦٦١ ــ ٢٧ ،  $111$ (ATO) ¿ 6 17. x 198
- (٧٩٤) خلاصة الدلائل : لعلى بن احمد بن ٦Y. مکی الرازي ت ( ۹۱۸ه ) ITE x IAT = To = 10.
- (٧٢٥) خي الملوب : لحمودبن!حمدالحصيري **TY1**  $CTT)$   $\circ$  $(T170)$   $\geq$  6 110 x 1Yo 6 7T = 710 يخط المؤلف .
- (٧٢٦) نزر الحكام في شسيرح غرر الاحكام : **7YY** لمحمد بن فرامزر بن علي المروف به ملا خسروت (۸۸٥) .  $+157 \times Y1 + 7Y - 7A5$
- (٧٢٧) نسخة أخرى مئيسة ٢٩٢ ٢١ ٢ 75 x 171 (٧٢٨) نسسخة أخرى منسه ، ٢٦٤ - ٢٥ ٪  $(1.99)$   $e$   $(1. x 16)$

**IVT** 

- (٧٢٩) نسسخة اخرى منسه ، ٢.٥ ٢٧ ، **TYC**  $(11.) \t t 1.1 \t x 1.1$
- (٧٣.٠) نسسخة اخرى منسه ، ٢٢٩ ٢٥ ، **IVO**  $(191)$   $\geq$   $(10, 10)$
- (٨٢٠) الدرر الزاهرة في شرح البحار الزاخرة: **TVT** محمود بن أحمد الميني ت (٨٥٥) Its  $x$  f.t  $(T) = T$
- (٨١٨) الدرة السنية في شرح الفوايد الفقهية: **TYY** لابراهيم بن علي الطرطوسي ت (٧٥٨) .  $35 \times 15A + 77 = 198$

74 (14) 
$$
(14) = 187
$$
  
\n151 - 187  
\n163 174  
\n1754 18 196  
\n186 197 198  
\n198 199 199  
\n199 199 199  
\n199 199 199  
\n199 199 199  
\n199 199 199  
\n199 199 199  
\n199 199 199  
\n190 199 199  
\n190 199 199  
\n191 199 199  
\n190 199 199  
\n191 199 199  
\n190 199  
\n191 199 199  
\n190 191 199 199  
\n191 199 199  
\n190 191 199  
\n191 199 199  
\n191 199 199  
\n191 199 199  
\n191 199  
\n191 199  
\n192 199  
\n193 199  
\n194 199  
\n195 199  
\n196 199  
\n197 199  
\n199 199  
\n191 199  
\n191 199  
\n191 199  
\n191 199  
\n191 199  
\n191 199  
\n191 199  
\n191 199  
\n191 199  
\n191 199  
\n191 199  
\n191 199  
\n191 199  
\n191 199  
\n191 199  
\n191 199  
\n191 199  
\n191 199  
\n191 199  
\n191 199  
\n191 199  
\n191 199  
\n191 199  
\n191 199  
\n191 199  
\n191 199  
\n191 199  
\n191 199  
\n191 199  
\n191 199  
\n191 199  
\n191 199  
\n19

(٧٢١) تسليقة أخرى منه ، ٢٦٧ - ٢١ ، **777**  $(111) \tpm 4110 \times 11.$ 

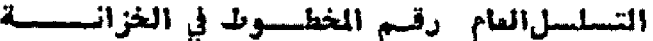

- (٧٤٢) الدر المختار في شرح تنوير الابصار : **NYA** لمحمـــد علاءالدين بن على الحصكفي ت (۱،۸۸) • ل 7.1 - 71 ، 128 × 158 × مختلف المقاس (٧١٠) ذخيرة العقبي في شـرح صــدر الشريعة **TYS**
- المظمى : ليوسف بن جنيد التوقادي المروف به آخي چلبي ت (٩.٢) .  $(1.00)$   $\geq$   $\leq$   $\Delta$ Y  $\times$  121  $\leq$  11  $-$  5YA
- ( ۷۱٫)(\*) نسخة اخرى منه ، ۲٫۲ ۲۲، ٦٨.  $(197)$   $\geq$   $\leq$   $\Delta$ T<sub>x</sub> 17.
- (٧١١) نسخة أخرى منه، ٢٨٦ ٢٥ ) **141**  $\Delta T \times 15$
- (٧٢١) رحمــــة الامة في اختلاف الائمة : ገለኘ لصدرالدين محمد العثماني ت (٧٨٠)  $1.5 \times 151.6.71 = 19.$
- (٧٧٠) رمز الحقائق في شرح كنز الدقائق : **765** لمبداشين محمد المروف با ابن الشحنة  $(531)$  0  $\frac{1}{2}$  115x1A.  $\frac{1}{2}$  (To = T1) = T(A خ (٩٣٠) د
- (٧٧١) رمز الحقائق في شرح كنز الدقائق : 77 t لمحمود بن أحمد العيني ت (٨٥٥) المجلد الاول .  $45 \times 105 + 50 = 10$ .
- (٧٨٨) المجلد الثاني منه ، ٣٢٧ ـ ٢٥ > ٦٨٥  $(1.00 \tdiv 60^\circ)$   $\times 15$
- (١٨٢) الجلد الثـــالث منه ٤ ١٩ه = ٢٢ ٤ ገለገ  $115 \times 117$
- (١٨٢) نسخة أخرى من الكتاب ٣١٢٠-٢٢ ، **74Y**  $(9.9)$   $\geq$   $6.170 \times 7.9$ كتبها : على بن أحمد بدمشق .
- (٧٧٢) نسخة اخرى من الكتاب ، ٣٣٠ ٢٥، ገለለ  $17. \times 115$
- (٧٣٢) رســـالة في آيتي الوضوء والتيمم : 789 لابراهيم الشافعي المأوني .  $(1.01) \trightarrow{0} (15 \trightarrow{0} 17 \trightarrow{0} 117 \trightarrow{0} 117 \trightarrow{0}$
- (٧٩٥) زاد الفقهاء : لحمد بن احمـــــ ٦٩. الاسبيستجاني( من أهل القرن السادس)  $(4951)$   $\geq$   $6.111 \times 111$   $\leq$   $10 - 111$ وهو شرح مختصر القدوري .
- (٦٦)) زبدة الدراية على كتاب الهدايسة: **731** لمبدالرحيم بن علي الآمدي .  $110 \times 7.5471 = 00!$  المجلد الأول ، إه خ (۱۰۰۰) د
- (٨٦٥) الجلد السادس منه ، ٢٩٤ = ٢١ ، 737 ٢.٧ × ١١٥ نسخة نادرة

(٩٨٠) رُبِّدة الفتاوي : لَبِي مَحْمَدُ بِنَ يُوسِفُ  $757$ القرمماني القرەبىرى ت (٨٦٦) .  $11.4$  x  $11.6$  f  $10 - 0.6$ (٧.٩) السراج في تكت اللهاج : لشهاب الدين  $756$ احمد بن النقيب ت (١٧٩) المجلد الاول ، ٢٢١-٢٥ ، ١٢٤ × ١٢٥ (٧٣٤) شرح ادب القاضي للخصاف : لعمر بن 710 عبدالعزيز ، ابن مازة ت (٥٣٦).  $119 \times 156 + 19 = 19A$ (٧٥٧) شرح تلخيص الجامسيع الكبي : لابي  $117$ العصمة مسعود بن محمد الفجدواني .  $110 \times 110 \div 11 = 1.0 \div 11$ (٧٥٨) المجلد الثاني منسسه ٢٠٢ - ٢١ ٢ **11Y** ۱۳(× ۱۳) : خ (٨٧٥) كتبه : ابراهيم ابن أحمد . (٧٤٦) تسخة أخرى من الجلدالثاني، ٢٤٠-٢٩٩ **714** + (YYS) ¿ < 11E x 11E (٧٤٧) شرح الجامع الكبي: لقمر بن قبدالعزيز،  $115$ ابن مازة ت (٥٢٦)  $(11.1)$   $\zeta$   $\in$  170 x 177  $\in$  70 = 178 كتبه : أحمد بن حاج أبراهيم ملكشاه . (٧(٥) شرح الجامع الكبير: لحمدبن عبدالحميد  $V_{\bullet\bullet}$ السورقندي ت (٥٥٢) المجلد الاول ، ٢.٦ - ٢١ ، ١٢٤ × ١٢٤ خ (٦٥٥) كتبه : علي بن محمد (٧٤٩) نسخة اخرى منه ، ٣١٥ - مختلفة  $Y.1$ العدد ، ١٩٧ × ١١٥ ، خ (٧٢٤) كتبها: اسحق بن حسام . (٧٥٠) شرح الجامع الكبير : لم يذكر عليسه Y.Y اسم الشارح .  $(9.5) \notin$  (181x 198 (1951) (٧٥٩) شرح الجامع الكبير : لاحمد بن محمـد Y.Y المتابي ت (٥٨٦)  $(497)$   $\zeta$   $(4.4 \times 19)$   $(11 - 11)$ (٧٥٢) شرح الجامع الصفي : لحسن بن  $V,$ منصور الاوزجندي القاضي خان ت(٥٩٢)  $11A \times 7.7$   $\leq$   $T1$   $\leq$   $T17$ (٧٥٢) شرح الجامع الصغي : لعلي بن حمدين Y.o الحسين الپزدوي ت (٤٨٢)  $15.0011.41V = 1955$ (٧٥٤) شرح الجامع الصغير : لاحمد بناسماعيل  $Y, T$ التمرطاشي .  $\text{Var}(X, Y) = \text{Var}(Y) - \text{Var}(Y)$ (٧٥٥) نسخة آخرى من المجلد الاول ٢٤٤٤٠-٢٥٥ Y.Y  $151 \times 117$ 

(٧٥٦) المجلد انثاني منه ، ٤١٢ (١٥-٢٥)) **Y.A** مقاس الاسنار مختلف .

التسلسارالعام. رقسم الخطسبوط في الخزانب  $\lambda$ 

$$
1171 \times 7.7 \cdot 71 = 79A
$$

$$
3. 79 = 79. 3 = 117
$$

 $\ddot{\phantom{0}}$ 

الخجندي ت (٥, ٠) ٢٤٦ - مختلفة المدد ، وكذلك مقاس الاسطر مختلف ، خ (٥٤١).

(٧٦١) شرح الزيادات : لقافي خان حسن بن **Y11** متصور بن محمود الاوزجندي ت (٥٩٢)  $(11. \times 10^{9} + 5. - 7\lambda 1. \times 10^{10})$ خ (٥٧١) كتبه : عبدالكريم بن دهقان الخوارزمي .

(۞) [الرقم (٧١٠) مكرر لنسختين من نفس الكتاب .

التسلسل(لعام- رقسم المُطــــوط في الخزانـــــــــة-

التسلسلالفام رقيم الغطسوط في الغزائسسة

- (٩١٢) شرح الوقاية : لعبدالله بن مستعود Yf. صدر الشريعة الاصفر ت (٧٤٧)  $(1.77) \tdiv (11.715)$  (1.77)  $\div$  11 كتبه: مصطفى بن محمد . (٩١٤) نسخة أخرى متسه ، ١٦٨ - ٢١٧ ، VI1 لا × 150 ، خ (٨٦٨) كتبه : فائزبن (٨٦٨) عملسي .
- (٩١٥) الضمانات : لفضيل بن على الجمالي **YEY**  $(331)$   $\circ$  $(1.71)$   $\geq$   $(158)$   $\times$   $187$   $\times$   $17$   $\times$   $(17.1)$ نسخة نفيسة .
- (٧٣٦) طرح النثريب في شرح تقريب الاساتيد: **YCY** لاحمد بن عبدالرحيم العروف بـ ابيزرعة.  $(ATX + AT_+)$   $\omega$ ٢.١ ـ مختلفة العدد وكذلك مقاس  $(X \wedge Y)$   $\uparrow$   $\uparrow$   $\downarrow$   $\downarrow$   $\downarrow$   $\downarrow$   $\downarrow$   $\uparrow$   $\downarrow$   $\uparrow$   $\downarrow$   $\uparrow$   $\downarrow$   $\uparrow$   $\downarrow$   $\uparrow$   $\downarrow$   $\uparrow$   $\downarrow$   $\uparrow$   $\downarrow$   $\uparrow$   $\downarrow$   $\uparrow$   $\downarrow$   $\uparrow$   $\downarrow$   $\uparrow$   $\downarrow$   $\uparrow$   $\downarrow$   $\uparrow$   $\downarrow$   $\uparrow$   $\downarrow$   $\$
- (٩١٦) عدة أصحاب البداية والنهايسة : VEE لحمد بن احمد طاشكيري زادة ت(٢.٢.١)  $(1.11)$   $\geq$   $\leq$   $\Delta$ T  $\times$  100  $\leq$  11  $-$  171 بخط المؤلف .
- (٨٢٥) عقد القلائد في حل قيد الشرايد : Vío لعبدالوهاب بن أحمد بن وهيسسسسان  $(T\setminus \mathcal{N})$   $\circ$  $11. \times 11$ ۷ ( ۲۱ = ۲۲۷ ) الجلد الاول 4
- (١٢٦) المجلد الثاني منه ٢ ٢٨٢ ـ ٢١ ٢ **Vil**  $(1.10 \t\t\hat{c} + 11. \t\times 11.$
- (٩.٩) العناية في شرح الهداية : لحمد بن **VIV** محمود البابرتي ت (٧٨٦) .  $(SY1) \neq 1... \times 1... \in Y5 = YYY$ نسخة فريدة .
- (.٩١) نسخة آخرى منه ، ٦٣٢ ـ ٢٥ ، **YEA**  $\div$  171 × 171 × 2017) كتبهــــا احمد بن عبدالقادر بن ابراهيم ، وهي نادرة وثمينة كافتها .
- (٩١١) تسخة اخرى منه ، ٧٣. ٢٥ ، **VER** د ۱۱ × ۱۱۷ ، خ (۱۰۸) كتبها حافظ ابراهيم بن عبدالرحمن .
- (٨٣٢) عون الدراية والمختلف في شرح منظومة Yo. النسفي: لعلاءالدين محمد بن عبدالحميد السمندي السيرقندي المروف بالملاء انبالم ت (١٥٥٢)  $f/T = 07$  > 317 x 712 + 10 = 1711 كتبه : محمد بن حامد
- (٩١٧) عيون المقاشب : الحمد بن محمد بن Vol احمد الکاکی ت (۷٤۹)  $\frac{25}{1000}$  ، 187x VT ، 11 = 117 ومجدولة .
- (٥٢) غايسة الاحكام في احاديث الكلام : Vol لمحب الدين أحمسد بن عسدالله الطبري  $. (310)$  0 المجلد الخامس ، ٢٢٣-٢٥٥ ١٨٣ × ١٢٥
- (٦٥٢) الجلد السادس منه ، ٢٨٧ = ٢٥ ) YOY (YTA)  $\tilde{r}$   $\leftarrow$  177  $\times$  190 كتبه : عبدالرحمن بن عباس
- (٨٦٩) غاية البيان نادرة الزمان : لقوامالدين Yo t آمي كاتب بن عمر الاتقاني ت (٧٥٨) .  $15A_X$   $106$   $70 = 171$   $6$   $100$ خ ( ٩٩٣ ) كتبه : علي بن أحمد
- (٨٧٠) الجلد الثاني والثالث منه ، الثاني **Yoo** ١٧٨ ورقة ، والثالث ٢٢٨ ورقة ،  $(990)$   $\geq$   $6$   $170 \times 710$   $6$   $70 - 7.7$ کتبه : علی بن احمد ..
- (٨٧١) الجلدان الرابع والخامس منسه » **Yol**  $(557) \tdiv 150 \times 717.650 = 015$ كتبه : على بن أحمد .
- (٨٧٣) نســـخة اخرى من المجلد الرابع ، **YoV**  $(1441) \div (1170) \times 1.0$  (  $17 - 17$ ).
- (٨٧١) المجلد السيادس منه ) ٢١٢ = ٣٥ ) **VoA** ا (۳۱۲ × خ (۹۹۲) کتبه : ابراهیم) artis ابن احمد .
- (٩١٨) غرر الاحكام : لمحمد بن قرامرز بن **Yos** على ملا خسروت (٨٨٥ ، ٨٨٦ ) 1.٢ \_ 17 ، مقاس الاسطر مختلف ،' خ (٨٨٢) بخط المؤلف .
- (٨٢٧) غنية التملي في شرح منية المصلي : YJ. لإبراهيم ن محمد الحلبي ت (١٥٩٥٢٥٤)  $(1.00)$   $\geq 6$  A, x 1{1 6 T1 = {YY كتبه : محمد بن ابراهيم
- (٧٢. ١)غنية المنية : لمختار بن محمودالزاهديّ **YII** القرميني ، أ أبو الرجاء ) ت (٥٨) .  $(Y \setminus t) \neq 1$   $(150 \times 1)$   $(197 \div 1) = 10$ کتبه : ابراهیم بن خایل م
- (١,٧٤) نسخة اخرى منه ، ٢٥٩ ــ ٢٢ ، **YIT**  $(M.3) \neq 110 \times 100$
- (١,٧٥) نسخة اخرى منه ، ١٣٨ ٢٩ ،  $Y15$ : السبب السبب المعام )  $\pm$  ( AAO  $\pm$  6 119  $\times$  130 يعقوب بن ابراهيم .
- (١,٧٦) نسخة أخرى منه ، ١٧٣ ـ ٢٢ ، **Y'l t**  $111 \times 111$
- (٨٧٦) الفتح القدير : لحمد بن عبدالواحد 470 ابن الهمام ت ( ٨٦١ )  $Tco = 77$   $\rightarrow$   $T4$   $\times$   $T51$   $\rightarrow$   $\frac{1}{2}(707)$
- (٨٧٧) تسخةاخرى من المجلد الاول، ٣٩٤-٤١١. **VII**  $177 \times 11\text{\AA}$

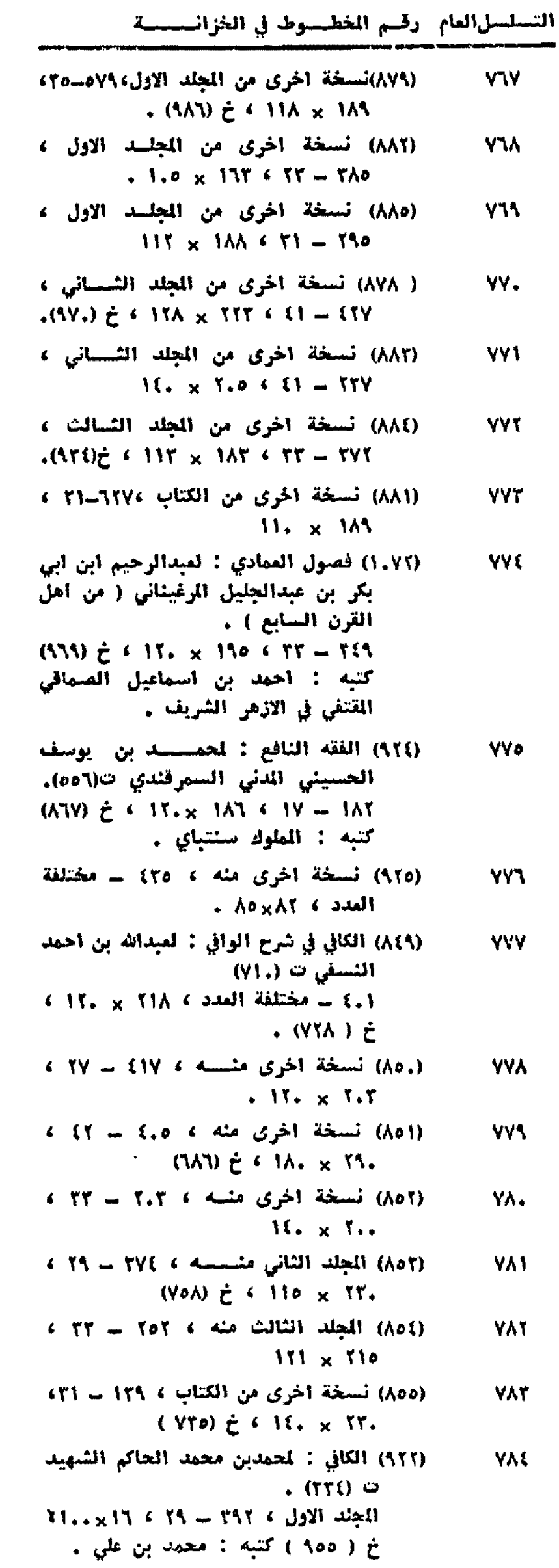

التساسلالقام رقسم المخطسوط في الخزانــــة

- (٩٢٣) تسخة اخرى من الكتاب 4 ٠ ٦.١-٢١ ٤ **YA0**  $150 \times 15A$ (٩٩٣) المجلد الشسائي منه ، ٢٢٥ ــ ٣٥ ، **YA'V 17.** x TT.
- (٦٧١) كتاب الوقف : لم نقف على استعم **YAV** مؤلفه ، وهو غير كتب الوقف المرومة. ۸۸ = ۱۹ ، ۱۳۵ × ۸٦ ، يحتوي على ستة فصول .
- (٨٤٨) الكفاية في توضيح النقاية : 1، الحمودين **YAA** حسن بن اسماعيل الامشاطي ت(١,٤)  $(1.91)$   $\zeta$ <sup>2</sup>  $15A \times 11.$   $(15-777)$ کتيه : عيدالرحمن بن علي .
- (٨٧٤) الكفاية في شرح الهداية : لســ VAS جلال(لدين بن ســـــــــيد ) كمال الدين  $\cdot$  ( YTY )  $\cdot$  $11. \times 15.$  ( 7) = 7.7 (  $12.1$
- (٨٧٥) المجلد الثاني منه ، ٣١٢ ــ . ٣ ، YA. ۰ الا م ۱۲۵ ، خ ( ۷۹۹ ) محتبه : محمد بن نظام|الدين .
- (٩٢٦) كَنْزْ الدقائق : لعبدالله بن أحمسسسد **VSI** النسفي ت (٧١٠ - ٧١١) .  $\sqrt{11} \times 111 \times (11 - 11) = 110$
- (٩٢٧) لسان الحكام في معرفسة الاحكام : **Y'Y** لإبراهيم ( أحمد) بن محمد، أبن الشحنة  $. (AAT)$   $\circ$  $Y_7 \times 15A \cdot C57 = 51.5 = 559$
- (١,٧١) لواقع الفصولين : لم نقف على اسم **YST** مؤلفه .
- $(1.01)$  $\geq$  6.51 x 155 f Youth. كنيه : محمد بن علي في مدرسة بايزيد. بادرنة .
- (٩٨٢) المبتغي : للشبيخ عيسى بن محمد قع **VAE** شهرلی ت (۷۱۰)  $.57 \times 17.411 - 107$
- (١٨٢) الميسوطة : لحمد بن أحمد أبن أبي **yto** سهل السرخسي ت (٤٨٣) .  $\{177 \times 7 \land 16 \leq 60 = 00\}$  )  $\{177 \times 7 \land 16 \leq 60 = 00\}$ (1YT) ¿
- (٩٨٦) نسخة أخرى من الجلدالاول ٢٥٢٠-٢١١، **YSS**  $(111) \tdiv 116 \times 11.$
- (١٨٨) الجلد الثاني منه ، ٢٩١ ــ ه) ، **YAY**  $17. \times 7.0$
- (٩٨٧) نسخة أخرى من المجلسة الثاني ، **VAA**  $(107)$   $\geq$   $(17. \times 7.1$   $(17. - 7)$ كتبها : أحمد بن أحمد في أسطنبول .
- (٩٨٥) المجلد الثالث منه ، ٤.٨ ـ ٤٥ ، **YSS**  $(100)$   $\geq$   $\leq$   $110$   $\times$   $110$

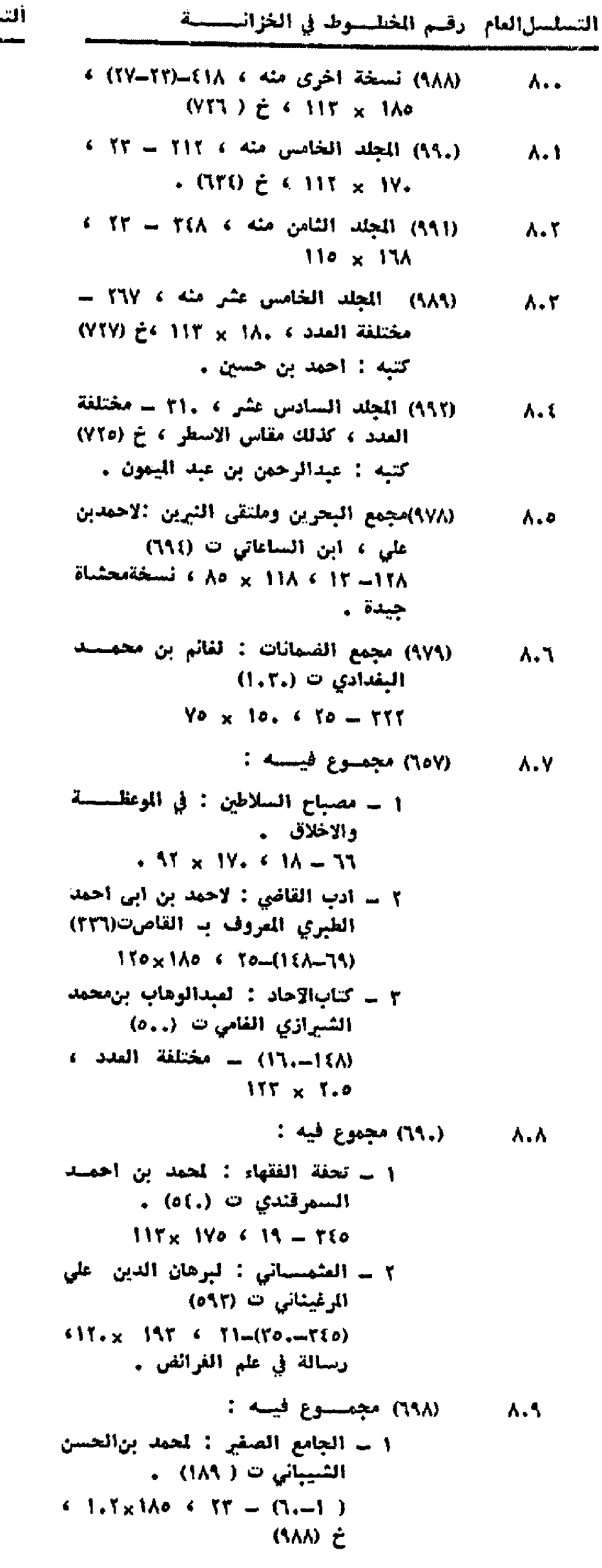

٢ \_ كتاب الصلاة : لابي طاهرالجلابي  $111x1106550-(1117-71)$ ٢ \_ السالك في المناسك : لمحمد بسن مكرم الكرماني المروف به ابن شعبان  $517A \times 11.5574 - (7.4.170)$ خ (٨٦٤) كتبه : علي بن يوسف . (٧٢٢) مجموع فيه :  $\Delta$ 1 = خبرة الفقهاء : لاحمد بن است الفرغائي ت ( ٧٢٨)  $A_0 \times 17.66 \times A = (15,-1)$ ٢ \_\_ الإلقاق : لابن العق .  $A_0 \times 17. 6 A - (17A-11)$ (٧٦٦) مجموع فيه : **A11** ١ ۔ صفوۃالمنقولات بشرح شروط1لصلاۃ: لعلي بن أبراهيم إبن عبدالرحمن القاراباشي زادة ( من أهل القرن الحادي عشر ) .  $6 A. x 17. 6 YT = (76-1)$ خ ( ١.٨٦ ) بخط المؤلف . ٢ \_ تعليقـــــة على حامع الفصولين : لزين الدين بن أبراهيم المروف ب ابن نجيم ت ( ٩٧٠ ) .  $\therefore$  Ao x IT.  $\leq 10 - (15-5)$ (٨٥٧) مجموع فيه : **AIT** 1 \_ الحسدود في الحسدود : لحمد بن عبدالقاهر الاستربادي  $(1-3) = 173$  > 198 x 177 ٢ ــ رسالة في السائل الشرعية . ()-١) - مختلفة الاستعساس )  $577 \times 19A$ ٢ = شــــرح الوقاية : لابن ملــــك  $(A, 1 \in Y1Y)$   $\cup$  $6.11.5 \times 1.6.611 = (11.40)$ (ለለና) ይ } \_ زبدة الفرائض ، لحمد بن يحيى ألحلي (٢٦٠ = ٢٦١) = مختلفة المدد ،  $-$  (11A)  $\geq$   $\leq$  1Y  $\leq$  X  $\leq$  . (١٢.) مجموع فيه : **A17** ا \_ كتاب الفروق: لاحمد بنءبيداللهبن ابراهيم الحبوبي ت (١٢٠)  $(1.57)$   $\geq$   $(1.81)$   $(1.11)$   $(1.11)$ ٢ ــ العروض : للخطيب يحيى بن علي التبريزي ت (٥٠٢)  $\frac{1}{2}$   $\frac{1}{2}$ 

- **AIE** (١٢١) مجموع فيه : ١ - الغروق : لمحمد بن صــــالح الگرابیسی ت (۲۲۲)  $1114 \times 114 = (10-1)$ ٢ - التذهيب لذهن اللبيب : لعلي بن علي ، ابن ابي العز ت (٧٩٢)  $MT_{\times}1\Lambda_{\times}$  (T) = (T5 = TV) ٢ - عقـــد الفريد للشهم السعيد : لمحمد بن طلحة القرشـي النصيبي  $(105)$  $3.1... \times 1$ A.  $6.11 = (61...6)$ في الاخلاق والسياسة
	- **A10** (١٣١) مجموع فيه :
- ١ ملخص من شسسرح معاني الآثار : لعبيدالله بن محمد بن عبدالعزيز: السمرقندي ت ( ٧.١ )  $6.17. \times 157.6.71 = 161$ ・( ヘ.٢ ) と ٢ - فقه الخلافيات : لجهول
- $35.8355531 (350 357)$
- ٢ تخريج الفسروع على الاصول: لمحمود بن أحمد الزنجاني ( مسن القرن السابع )  $151 \times 1AA \le 51 = (555 - 157)$ 
	- $\lambda$ 17 (١٨١) مجموع فيه :
- 1 حاشـــــية على كتاب النكاح : لمبدالفني چلبي . (١,٠٠١) - مختلفة المدد ، كذلك مقاس الاسطر .
- ٢ = حاشية على بعض مسائل المناية : لياووز چلبي . (١٢-١٢) = مختلفة المدد ، كذلك مقاس الاسطر .
- ٢ المجالة : لابراهيم بن عبدالرحمن شائی چلبي ورقة واحدة .
	- } \_ رسالة في الفقه : لحليمي . ورقتان .
- ه ــ رسالة في باب الماء : لاحمد بن سليمان ، ابن كمال بِاشا ت(١٤٠)  $(10 - 11)$
- ٦ ـ تعليقات على الهداية : لابن كمال باشا ايضا .  $(5,-5)$
- ٧ ــ حاشية على كتاب الحج : لابن كمال باشا كذلك .  $(11/-1)$

أَلْتَسْلَسِلِّأَلْمَامَ. رقسم الْلخَطْسِيوط في الْخُرْأَنْسِسْسَةَ.

٨ - رسالة في البيع والشــــــراء : لمبدالفتي چلبي .  $(155 - 115)$ ٩ ــ رسالة في الامتحان : لزكريا ؟  $(1171 - 1177)$ . ١- رسالةفي الضاربة : لسعديخليفة  $(170 - 170)$ 11۔ حاشية على أول صحيح البخاري: لابن كمال باشا .  $(155 - 17)$ ١٢- حاشية على كتاب البيوع : لابسن گمال باشا .  $(10Y-150)$ ١٣- رسالةفي الفقه : لبهاءالدين;ادة، علی چلبی  $(7.9 - 177)$ (٨٢٨) الجموع ( شرح المهذب ) ] ليحيى بن **AIV** شرف النووي ت ( ٦٧٧ ، ١٧٦ ) المجلد الاول ، ٢٤١ ـ مختلفة العدد ، وكذلك مقاس الاسطر . (٨٣٩) المجلد الثاني، ٢.٣ ـ ه ١٤٣ /١٤٣ / ١٤٣  $\lambda$ 14 (٨٤٠) المجلد الشـــالث ، ٢٦٥ ــ ٢٥ ، A<sub>1</sub> ٧٥ × ١٣٠ ، ٤ (٧٢٨) كتبـــه ابو باقر ابن احمد .  $15. \times 1$ 174 الجلد الرابع ) 178 ـ 179، 178 / ۸٢. (A(Y) الجلد الخامس، ٢٣٥ ـ ١٣, x ١٧٦،٢٥. (٨٤٢) الجلـــد السادس ، ٢٢٢ ـ ه٢ ،  $15. \times 19A$ (٨٤٨) الجلد السابسسيع ، ٢٢٧ - ٢٧ ،  $\div$  (YTY)  $\neq$  ( ) { ( ) { ( ) { ( ) } ( ) { ) { ( ) { ) } } { ( ) { ) { \cdot ( ) } } } } { ( ) { \cdot ( ) } } } } } } { ( ) { \cdot ( ) } } } } } { ( ) { \cdot ( ) } } } } } { ( ) { \cdot ( ) } } } } } } { ( ) { \cdo عثمان بن محمد . (٨٤٥) المجموع (شرح الهذب) : لعلي بن عبد الكافي السبكي ت (٧٥٥)٦،٧٥] المجلد الثامن منه ، ( وقد واصل اكماله بعد ( النووي ) حيث بدأ بالجلدالثامن ( باب اختلاف التباين )  $15. \times 157.571 - 156$ (٨٤٦) الجلد التاسع منه ، ٢١٢ ـ مختلفة  $Mf x N$  190 6 Juli (٩٦٤) الحيط البرهــــانى : لبرهان الدين محمود بن تاج الدين احمد ، ابن مسازة ت (١١٦) . المجلد الاول ، ٤,٩ - ٢١١ ، ١١٥ × ١١٥

AT1

**ATT** 

**ATT** 

**VIE** 

870

**ASS.** 

(٩٧١) تسخة اخرى من الجلد الاول ٢٨٠٤-٢١٦١ **ATV**  $(1)(\lambda) \geq \lambda$  110 x 1..

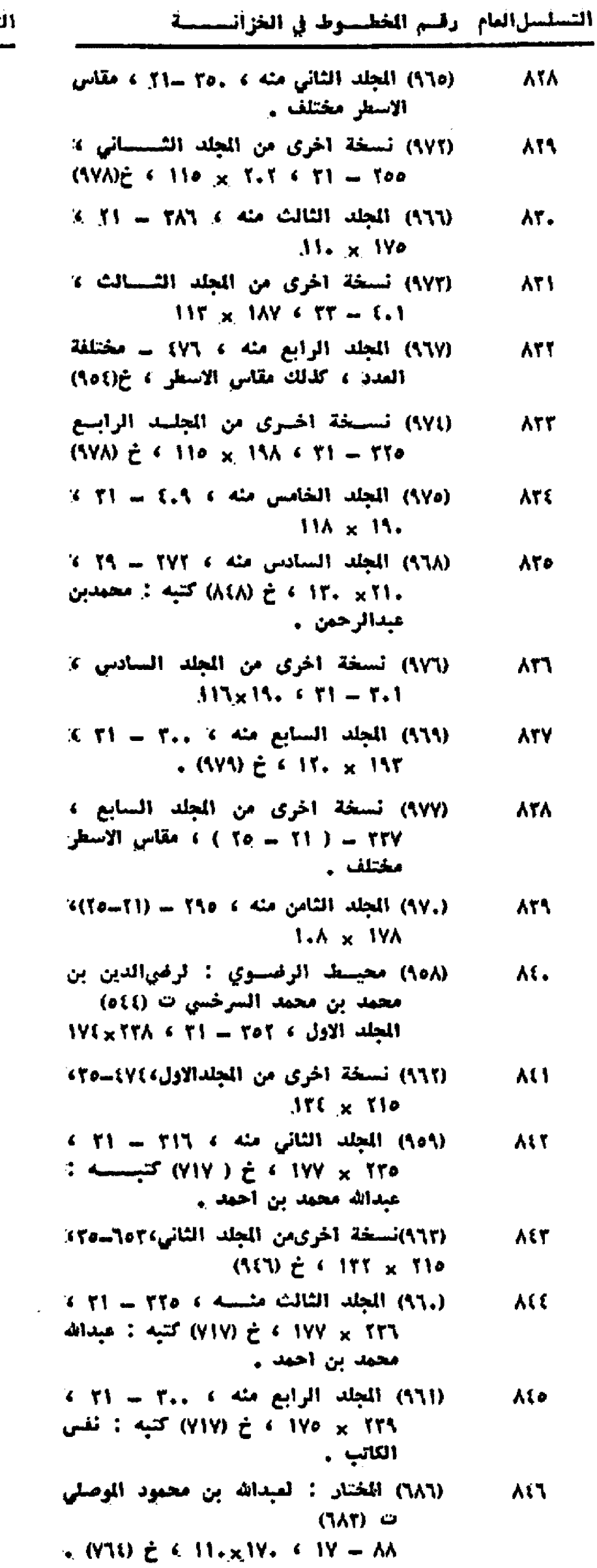

تسلسل(لفام: رقسم الخطسوط في الخزائــــة

- (٩٤٦) نسخة اخرى منه ، ١٦. ١١ ، مقاس **AEV** الأسطر مختلف ، خ ( ١١٤١ ) عليسه حاشية نافعة .
- (٩٤٩) مختصر الطحاوي : لاحمد بن محمسد へくん الطحاوي ت (٢٢١) . . ١٨. - ٢٢ ، ١٥٢×١٥٢ ، عليه حاشية.
- (٥٠) مختصر القدوري : لاحمد بن محمد At 1 القدوري ت (٢٨) .
- $11 114$   $22 5$   $77 x 114$   $4 11 114$ ومذهب . (٩٥١) تسخة أخرى منه ٤ ١٣٤ ــ ١٢ ٪
- ٨٥.  $.30x100$
- (١٥٢) تستسلطة اخرى منه ، ١٧ ــ ١٧ ، Yo /  $J(V) \times K$
- (٥٢) الختلف: لحمد بن عبدالحميد العلائي **APT** السمرقندي ت (٥٥٢)  $\Lambda$ . J  $-$  VI  $\lambda$  A71 x VP  $\lambda$  5 (ITT)
- (١٥٤) مخزن الفقه : لموسى بن موسىالاماسى **AOY** المروف به خازن الكتب ت (٩٢٨) .  $0.0 \times 105 \times 10 = 155$

كتبه : عالم شيخ بن تجيب الحسين

- (٩٤٧) اللذهب: { العسسـدرالدين سليمان } } **Vol** صدر الشهيد . ١٢٣ = ( ١٩ = ٢١ ) ، مقاس الاستطر مختلف ، خ ( ١٩٥)
- (٩٥٥) مسائل فقهية مجموعة : لسنان باشابن **Ass** ځفر بك ت ( ٨٩١) ٢٦٢ ــ مختلفة المدد ، كذلك مقساس الاسطر .
- (٨٤٧) المستصفى : لمبدالله بن احمد النسفى Aal ت ( ٧١٠ ) وهو شرح لمنظومة التسفي» في الخلاف .  $M = \times M$ .  $M = \times M$
- (٨١٧) المسلك التقسط في المنسك التوسط : **Aoy** لملي بن سلطان محمد القاري ت (١.١٤)  $(1.71) \ge 41.7 \times 10.438 = 157$ لكتيه لا محمد بن محمد
- (٥٦) مشتمل الاحكام : ليحيى بن عبدالله **A**o A الرومي ت ( ٨٦٤)  $(197)$  $\geq$  4 11. x 144 4 19 - 1.9 کتبه : مصطفى بن سعدي -.
- (٩٥٧)مصباح الهداية ومفتاح الولاية : لعليبن **Aos** عطية ، علوان الصوفي ت (١٢٦) .  $(177.1)$   $\div$   $(170.1)$   $(170.1)$   $(177.1)$ كتبه : محمد ابو السعود بن محمد,

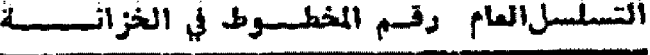

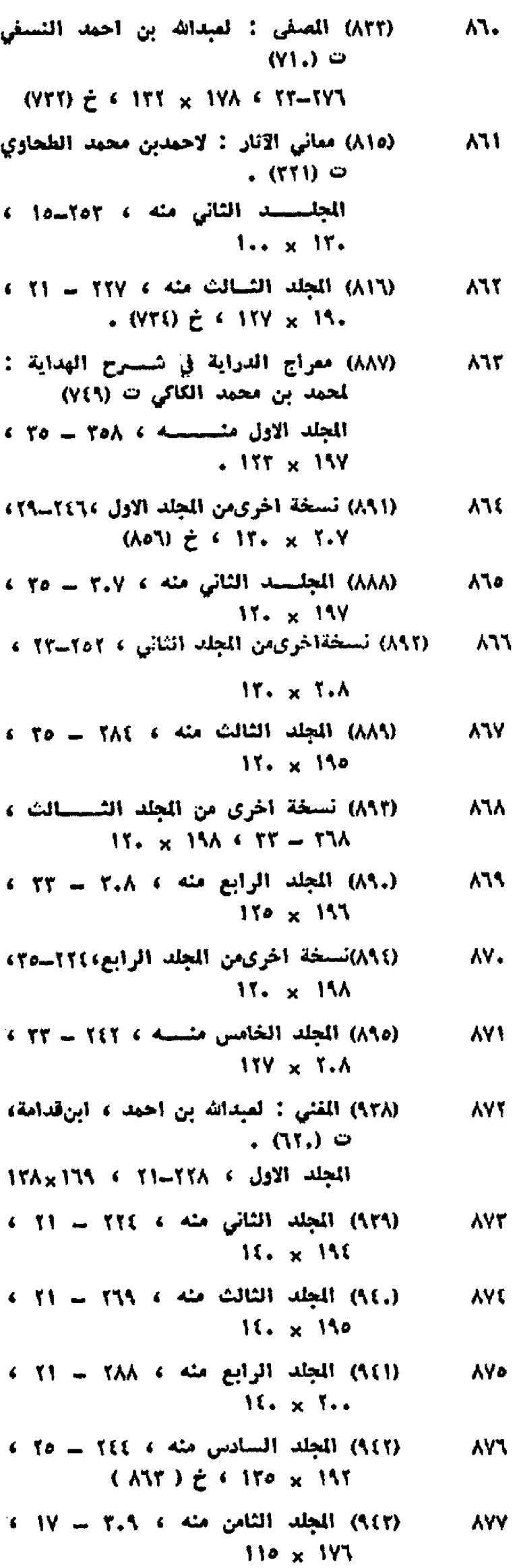

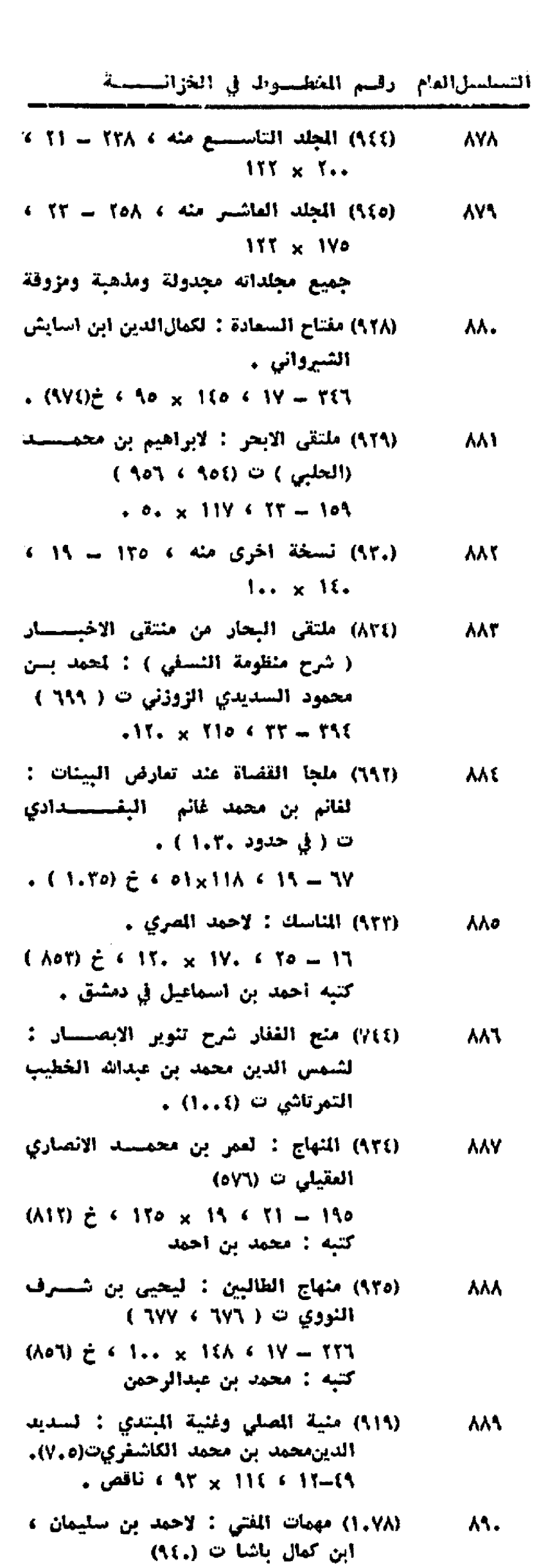

 $(11.9)$ = 6 YY x 170 6 YO = YY1

 $r(t)$ 

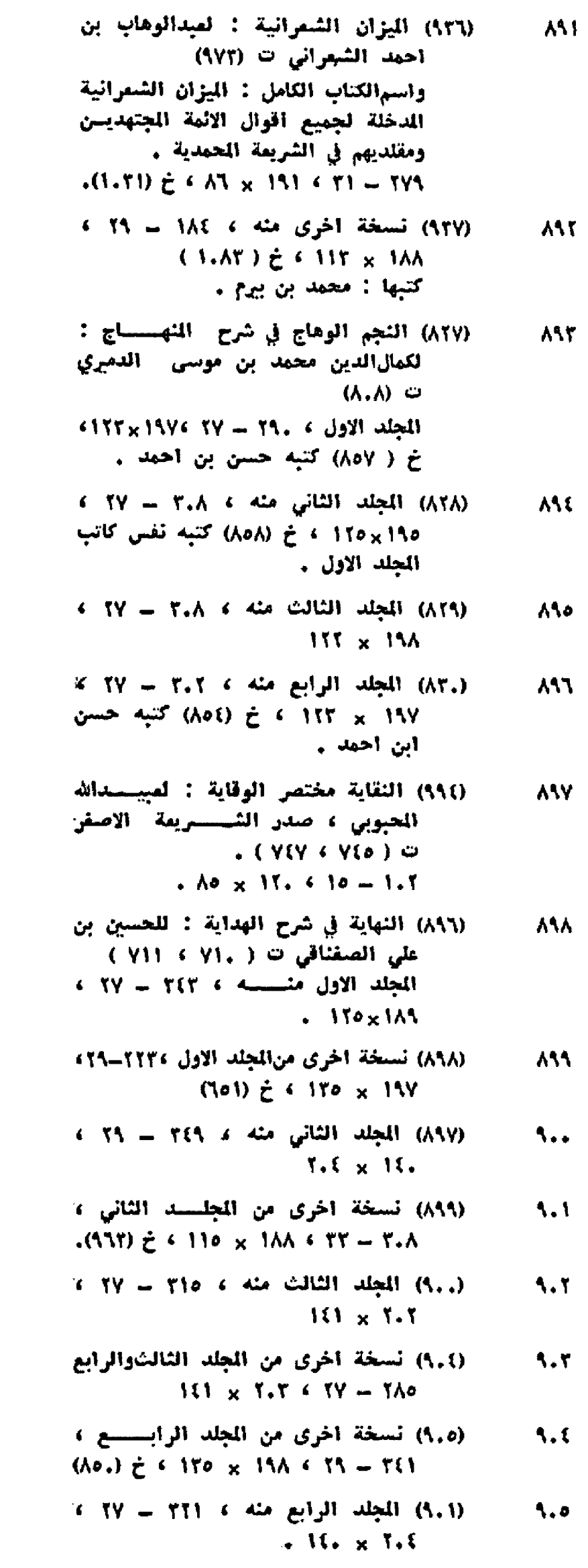

- (٩,٢) الجلد الثاني منسه ، ٢٥٢ ٢٧ ،  $5.5$ (۷٦٣ × ۱۲۳ + خ ( ۷٦٣) کتبه نفس كاتب الجزء الاول .
- (٧٧٦) النهر القائق بشرح كنز الدقائق : 1.8 لعمر بن ابراهيم ، ابـــن النجيـــم  $(1, 0)$
- $(1.77)$  $\geq$   $(111 \times 110 \times 70 = 005)$
- (٩٩٥) التوازل: لابي الليث تصر بن محمسه 5.5 السمرقندي ت ( ٢٧٢ ، ٢٧٥ ).  $\sqrt{111} \times 19A \times 11 = 117$
- (١.٨٣) نورالمين في أصلاح جامع الفصولين : 11. لمحمِّد بن احمِد تشانجِي زادة ت (١.٢١)
- $(1.41) \ge 4$  A. x 1At  $\leftarrow$  11 TYE
- (٩٩٧) الهداية : لعلى بن ابي بكر الرفيناني 511  $\bullet$  (  $\bullet$  )  $\bullet$
- المجلد الاول متسلم ، ٢٤٧ ٢٧ ،  $(V,1) \ge 11. \times 110$
- $11.5$  الجلد الثانى: 1.1 17 > 121×11 (19) 111
- (٩٩٩) نسخة أخرى من الكتاب ، ٢٩-٢٩، ١ 515 .  $(411) \tL 611. x 199$ کتبها : محمد بن امی شریف .
- (١,٠٠) نسخة أخرى منه ، ٤٨٤ ٢٥ ،  $115$  $\lambda_0 \times \lambda_1$
- (١..١) نسخة اخرى منه ، ١٧٢ ـ(٢٥-٢٧) 510  $15. \times 5.0$
- (1..1) نسخة اخرى من المجلد التسساني ، 111 (VIT)  $\tilde{t}$   $\leq$  1... x 107  $\leq$  70  $-$  TVT
- (١.٠٢) نسخة أخرى من الكتاب ١٣٢٢هـ. ٢٢ 117  $(TOT) \neq f TOT$  x  $TTO$
- كتبها : محمد أبن أبي القاسم أبن أبي عمران السهركندي بالمدرسة الملكشاهية
- (٩٤٨) الوجيز ( مختصر شرح الجامع الكبير ): 518 لحمود بن أحمد الحصيري ت (٦٢٦)  $(1..0)$   $\ge$   $(110 \times 710)$   $(177 - 117)$ كتبه : على بن محمد ، عليه حاشــية
	- (٩٩٦) الوجيز : لابن مازة ت (٩١٦) 515  $N(x)$  ive  $T$  is the star

التسلسل العام وقسم الخطسوط في الخزائسسسة

| (٥٥٨) الإحكام في أصول الأحكام : لعلي بن | 91. |
|-----------------------------------------|-----|
| محمد الآمدي ت (٦٢١) .                   |     |
| ٢.٢ - مختلفة المدد ، كذلك مقساس         |     |
| الاسطر مختلف ، خ (٧٢٣) كتيســه :        |     |
| محمد بن ابراهیم                         |     |
|                                         |     |

(٥٦٥) أصول السرخسي : لمحمد بن أحمد أبن **ATE** ابي سهل السرختي ت ( ١٨٣ )  $X_{11}$ ,  $X_{11}$ ,  $Y_{11}$ ,  $Y_{12}$ ,  $Y_{13}$ ,  $Y_{14}$ ,  $Y_{15}$ **、(^ 、Y ) i** 

- (٦١٥) اقاضةالانوار في شرح المنار : تشرفين **ATO** كمال القريمي الامامي > { من رجال القرن التاسع )  $X$  (A11)  $\geq$  ( An  $\times$  110 ( 11 = 111 انتهى من تاليفه سنة ٨١٠ .
- (١٢) الأنوار في شسرح المنسار : لمحمسد بن  $\sim$ محمود البابرتي ت (٧٨٦)  $T (70 - 70) = 157$  ( $T$  ) ( $T$ ) . (Ala) 2 4 1TT x 1A1
- $x 15 = 151$  and it if  $x = 101$  $. M \times 110$
- **ATY** البزدوي والاحكــام : لاحمــد بن علي العروف به ابن الساماتي ت (١٩٤)  $1.0 \times 10.6$  (1Y - 177
- (٦،٢) بيأن الختصر : تحمود بن عبدالرحمن **ATA** الاصفهاني ت (٧٤٩) .  $+90 \times 177 + 15 - 757$
- 515 (٥٦٧) التحرير : لحمد بن عبدالواحدالمروف ب ابن الهمام ت (٨٦١)  $A_1 \times 176 \times 17 = 19A$
- (٦٨ه) التحقيق: لعبدالعزيز بن أحمــــــة 17. البغاري ت ( ٧٢٠) .  $3.11. \times 10. (0.11 - 11) - 57$ . (YT.)と

أَتْتَسْلَسْلَ الْعَامِ - وَقْسَمَ الْخَطْسَوطَ - فِي الْخَرَّأَنْسَسْسَمَّا

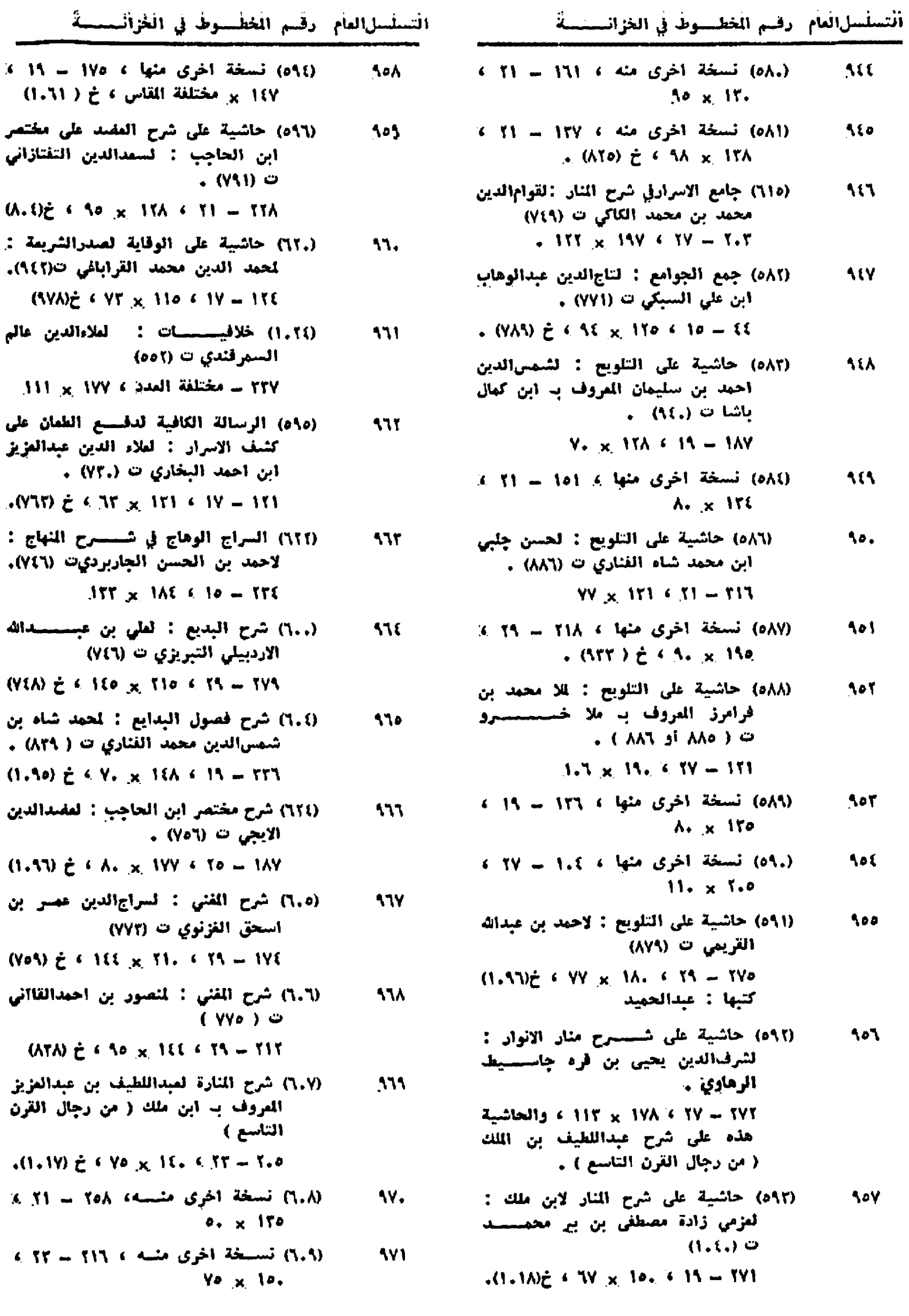

 $(A, \mathfrak{t})\zeta$ 

شاه بن  $. (ATA)$ 

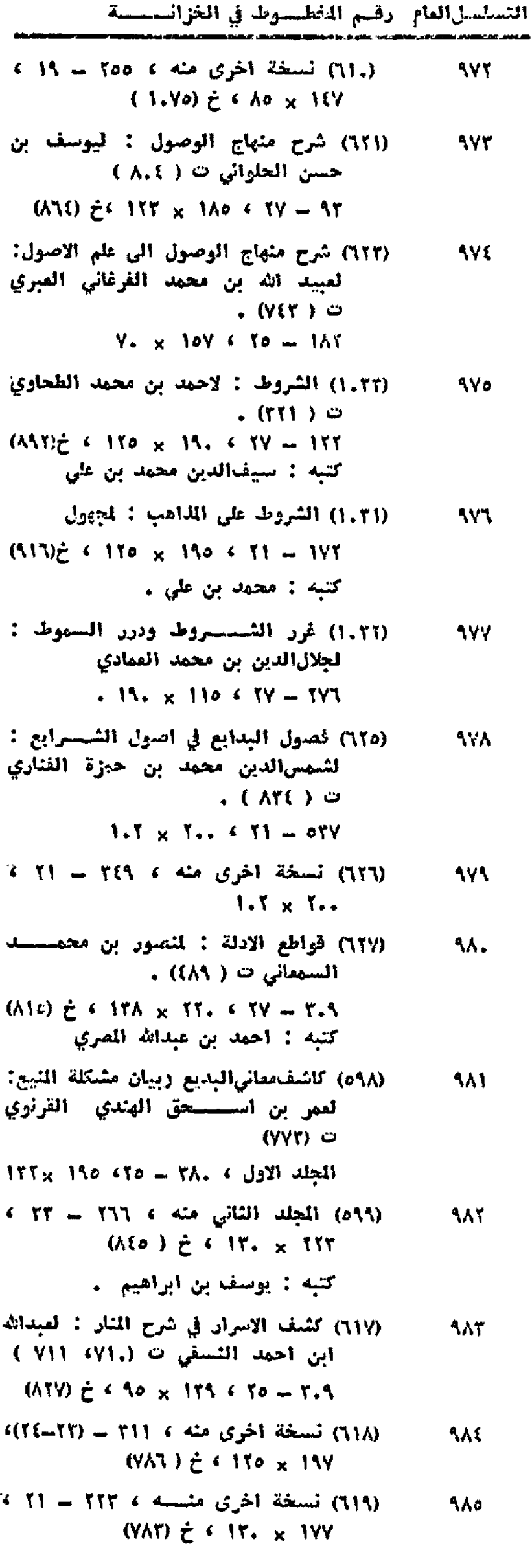

التسلسلالمام - رقسم الخطسوك في الخزانــــة (٦٢٨) كشف الإسرار : لعلاءالدين عبدالعزيز **AA1** ابن احمد البخاري ت ( .٧٢) المجلد الاول منسسة ، ٢٦٨ = ٢٥ ،  $150 \times 15.$ (٦٢٢) نسخة اخرى من المجلد الاول ، ٢٢٤ -**AV** ATX x XTA ، accusion (٦٢٩) المجلد الثاني منسسه ١٨٣ - ٢٧ ٢ **AAA** (VTA) ¿ 6 16. x 19A (٣٫) الجلد انثالث منه ٢٥٤ ــ ٢٥ ، **AAS**  $(1.37)$   $\geq$  1116  $\times$  151 (٦٣١) المجلد الرابع مثله ، ٢٢٥ = ٢٥ ، 11. (1.97) ¿ ( 170 × 190 (٦٢٣) نسخة اخرى من المجلد الرابــوع ) 111  $(917)$   $\geq$   $6.17$ ,  $\times$   $1AA$   $6.61 - 7.9$ (٦٢) كنز الوصول الى معرفة الاصول : 115 لفخر الاسلام علي بن محمد البزدوي ت ( )  $(11 - 17)$   $\geq$  6 V  $\leq$   $\times$  1. A 6 T1  $-$  109 (٥٦٣) نسستخة اخرى منه ، ٢٧٦ = ١٥ ، 553  $(Y, 1) \ge 61.1110$ (٥٦٤) نسسخة أخرى منسه ، ١٥١ ـ مختلفة 116 المدد ، وكذلك مقاس الاسطر ،خ(١٥٤) كتبها : محمد بن مصطفى (٥٩٧) مجموع فيه : 190 1 ــ حاشية على حاشية السيد على شيرح مختصيتين ابن الجاجب : لملاءالدين على الطوسى ت (٨٨٧). (١--٢٨) = مختلفة العدد . ٢ ـ نسخة اخرى من الحاشية المذكورة، لحميدالدين أفضل زادة ت(٩.٢) ( 1) = 1.1 ) مختلفة العدد . ٢ = نسخة اخرى منها ، لاحمسه بن موسى الخيالي ت ( ٨٦٠) ( ١.٦ - ١١٨) - مختلفة المدد. } \_ نسخةاخرى من الحاشية، ليمقوب باشا ت (۸۹۱)  $YY - (170 - 175)$ ه \_ نسخة أخرى من الحاشسية ، لحسن بن عسدالصمد السامسوني  $(5.1)$  0  $(111 - 111) - 17$ مقاس الاسطر للمجموع كلهمختلف

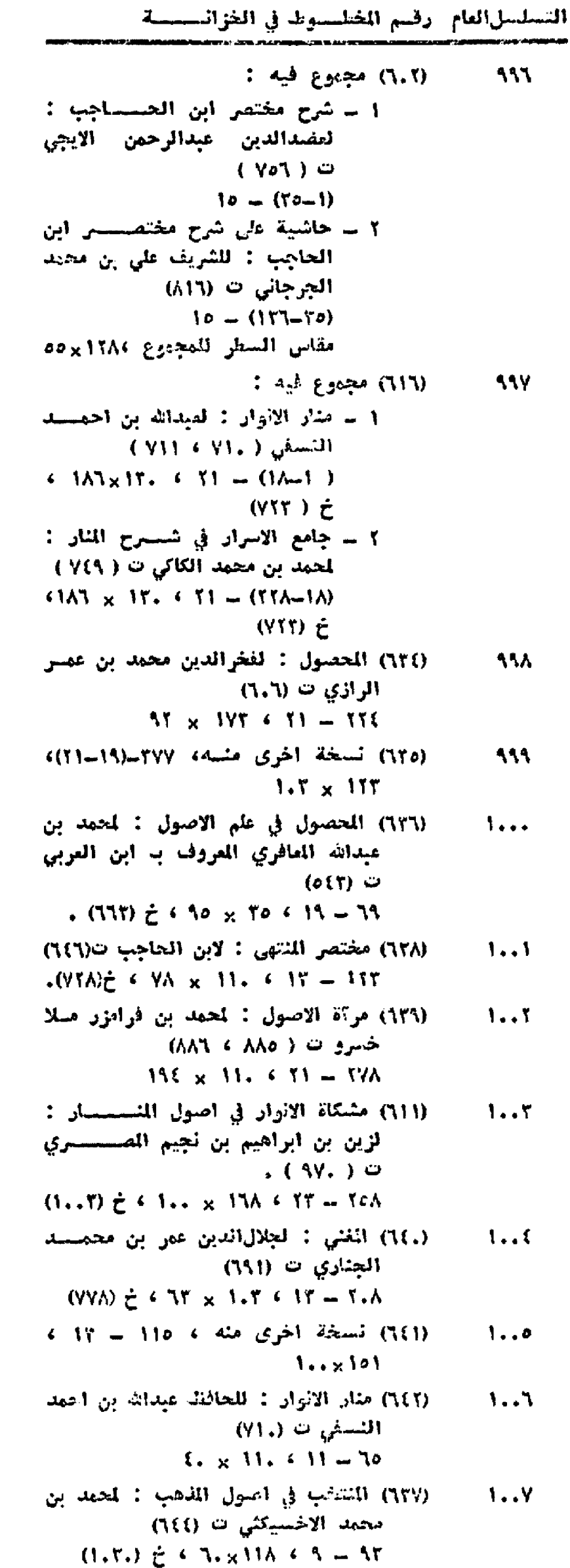

 $\mathbf{H}$ 

التسلسلالعام رقسم المفطسوط في الغزاني ـــة (١,,١) تتمة الفتاوى : لابن مازة ، محمودبن 1.. A تاج الدين آحمد ت (٦١٦)  $(101)$   $\geq$   $\leq$  1 Yo  $\times$  Y =  $\leq$  Y = YYY (١..٥) نسخة آخرى منه ، ٢٥٢-(٢٥/-٢٧)،  $1.7$ **13.814Y** خ (٧٦٩) كَتْبِهَا : نَظَامٍ بن شريف (٦٨٨) التجنيس والمزيد : ليرهان الدين على  $1.1.$ ابن ابی یکر المرغینانی ت (۵۹۲)  $(9.99.2)$   $(1.4 \times 19.6)$   $(57 - 577)$ (١,٤٥) نسخة اخرى منه ، ١٦١ ــ ٢٥ ، 1.11  $17. \times 117$ (١,٢٥) التهليب لملهب اللبيب : لعلي بن  $1.15$ محمد بن احمد البرتواني ت ( XYE) ويلعرف الكتاب أيضا ب ( خسستيرة الفتاوي )  $(105)$   $\geq$   $\leq$  111x7.A  $\leq$  70 = 017 (1,1,) الجامع الوجيز ( الفتاوي البرازية):  $1.15$ لمحمد بن محمـــــد الكردي أئبرازي  $($  AYA  $\epsilon$  AYY  $)$   $\circ$  $(AA) \ge 1117 \times 137 + 13 = 753$ کتبه : مراد بن عثمان (١..٦) جواهر المقود وممين القنساة والموقين  $1.11$ والشهودا: الشمس|لدين محمد بناحمد السيوطي ت ( ۸۸۰)  $15. \times 151.$  (17-717)  $15. \times 151$ (١..٨) نسخة اخرى منه ، ٢٥٩ ــ ٢١ ،  $1.10$ مقاس الاستقر مختلف ، خ (٩١٤) (١..٧) المجلد الثاني منه ، ٢٧١ ـ ٢٢ ،  $1.17$  $(470)$   $\geq$   $\leq$  17.  $\times$  197 (١.٠٩) جواهل الخناوى : لمحمد بن عبست 1.1Y الرشيد الكرمائي ت ( ٢٥٥)  $TVI = VY \rightarrow VVI \times VY \rightarrow \pm (VI \cdot I)$ (١٠١٠) الحاوي : لمحاد بن ابراعيهالحصيري 1.14  $(0,0,0,0,1)$  0  $(171)$   $\geq$  4 199 x 7.. 4 70 = 190 (١.١٢) نسخة أخرى منه ، ١٨٣ ـ ٧٧ ، 1.15 (AT.) ¿ 4 170 x TIT (١,١١) الحاوي القلسي : لاحمد بن محمد بن  $1.7.$ نوح الثابسي النزنوي ت (٣٠٠)  $(557)$  + 77 + 117 x 117 + 107 كتبه : عبدالواحد (١, ١٧) خَرَبْنَةَ الْفَتَأَوِيِّ : لاَحْمِدْ بِنْ مَحْمِدِ ءَ  $1.11$ ابن ابي بكر الحناي .  $(1.00 \tfrac{1}{L} + \Delta) \times 100 \times 10 = 15.4$ کتبه : محرم بن حسن .

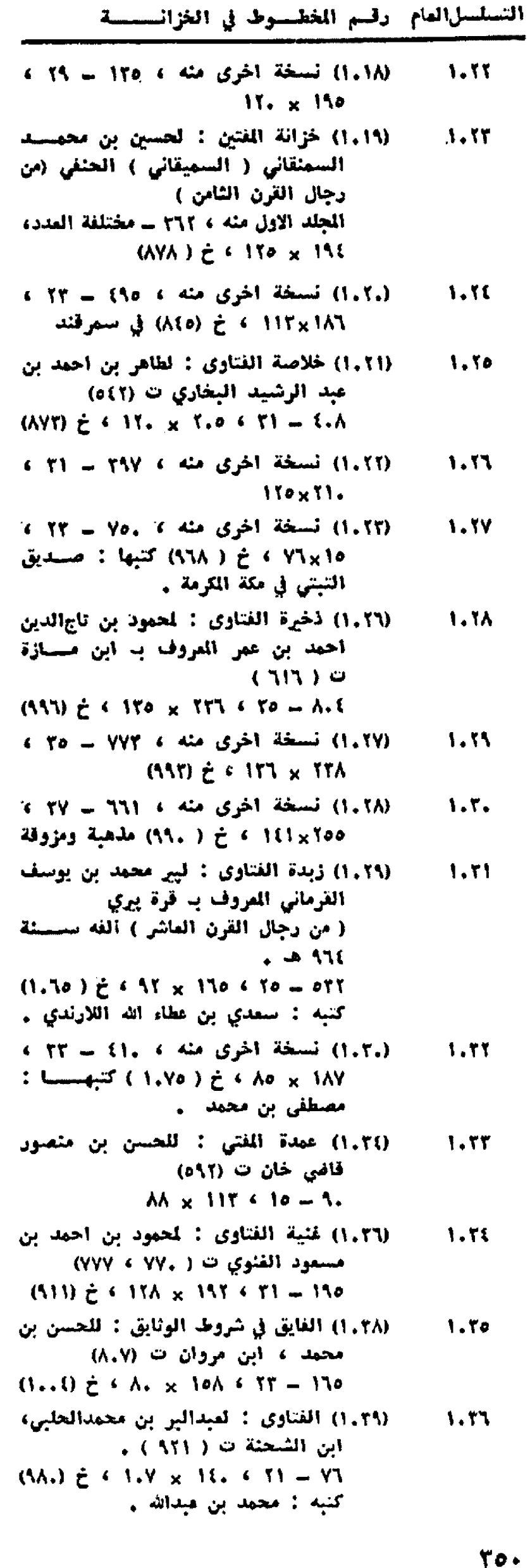

علاء

$$
3. 70 = 014. 3.41
$$

$$
110 \times 10.611 - 113
$$

 $(117) \hat{\tau} \in M_2 \times M_3 \times T_7 = 179$ 

1.11 (1.01) نسخت اخری منه 
$$
\rightarrow
$$
 1.11

التسلسل المام وقسم الخطسوط في الخزانــــة

 $1.01$ 

(١.٥٩) الفتاوى الكبرى ( تجنيس الواقعات):

- (١.٢٧) مجموع فيه :  $1.76$ ١ \_ فنية الفتاوي ؟ لمحموة الفنوي .  $1177 \times 11.7570 = (70(-1))$ ٢ \_ بقية القنية  $171 \times 11.7$   $70 - 177-710$
- (١,٦٤) مجموع النوازل : لعلي بن أبي بكر  $1.50$ الرغيتاني ت (٥٩٢) (11TV) = 7 Y. x1EA < TV = 1YA كتبه : محمد بن بكتاشي
- (١,٧٧) ممين المفتى على جواب المستفتى :  $1.77$ لمحمد بن عبدالله التمرطاشي (١..١). (1.YN) = < YT x ITO < TT = 14Y
- (٨١,١) المُتقط : لحمد بن يوسف الحسنى 1.77 السورقندي ت ( ٥٥٦)  $(57)$   $\frac{1}{2}$   $\frac{1}{3}$  11. x 110  $\frac{1}{3}$  10  $\frac{1}{2}$  17. كتبه : محمد بن محمد
- (١.٨٢) مئية المفتى : ليوسف آبن آبي سميد  $1.7A$ أحمد السجستاني ت ( ٢٩٩)  $17e \times 15e \div 15 = 161$
- (١,٨١) النتف : لعلى بن حسين الســـعدى  $1.33$ ت ( ۱۲ ) (  $YY \times 11Y$  3  $TI = TI$
- (١٢٩٢) لصاب الاحتساب : "لعمر بن محمد &  $1.7.$ ابن عولمي ت(١٩٦)  $N_{X}$  iff  $\left\{ N = 111 \right\}$
- (٨٥, ١) نقد الفتاوي : لمحمد بن حمزه الملائي. 1.71  $(5.9)$   $\geq$   $\leftarrow$  1.A  $\times$  1Ae  $\leftarrow$  TV  $=$  TAE
- (١.٨.) والهات : لحمد بن الياس ، جيوي **1.YT**  $\sim$  (۹۵() تاه (۹  $(11.0)$   $\geq$   $\leq$   $1.1.5 \times 1.1 \leq$  TI  $-$  TTV كتبه : مصطفى بن محمد ..
- (١,٨٦) الواقعات الحسامية المسسروف 1.YT ب ( الاجناس ) : لحسامالدين عبر بن عبدالعزيز ، ابن مازة ت (٥٢٦)
- (١.٨٧) واقعات المُتين: لعبدالقادر بن يوسف  $1.91$  $(1, \lambda)$   $\circ$  $(1.97)$   $E$   $204x$   $I.0$   $(19-10)-707$ كتبه : محمد بن أحمد
- (١.٦٥) الوجيز: لحمود بن آحمد ٢ أين **1.Yo** مازة ت (١١٦)  $(1.7)$  $\geq$  T 110 x 1AT < To = T1. كتبه : مولانا خرالدين
- (١,٨٨) يتيمة الدهر في فتاوي أهل العصر :  $1.93$ لقبدالرحيم بن عمر الترجماني ت (٦٤٥).  $(9A0) \div (1.1 \times 1.1 \times 17 - 1.1)$
- ليوسف بن أحمد الفطيس ت (١٢٤ .  $(TTV)$   $\geq$  10Y  $\times$   $TV$   $\leq$   $TV = T11$ (٢٠٦٠) تسسيخة أخرى من الجلد الاول ٢ 1,07 (YTY) ¿ < 1 To x 19. < To ~ To. كتبها : عيدالله بن عيدالرحمن (٢.١) الجلد الشــاني ، ٢٥٩ ـ ه/ ، 1.02 (YYY)  $\hat{r}$  . ITo x 1A. (١.٦٢) الفتاوي الكبرى : لابي الفضيلالدني. 1.01  $110 \times 17.$   $6.11 - 705$ (٦٠٦٩) الفتاوى الهندية : لجماعة من علماء  $1.00$ الهنسد .  $P16 = \forall T \in \text{ST}_X$  Tel.  $\forall \xi \in T$ . كتبها : أحمد بن محمد (١,٦٦) اللتاوي الولوالجية : لاسحق ابن  $1.87$ ابي بكر الولوالجي ت ( . )ه) .  $150 \times 15.451 = 375$ (١.٦٧) تسخة أخرى منها ، ٢٢٧ ـ ٣٥ ، **1.0Y**  $110 \times 7...$ (١.٦٨) نسخة اخرى منها ، . . . . . . . . 1.0A ٢١٦ × ٢٢ ، خ (٩٧٧) كتبها: محمدين داود البحتري ، نسخة نادرة .
- (١.٧٠) فصول الاسروشني : لحمد بن حمود  $1.03$ الاسروشتی ت (١٣٦) . ٢٨٣ = مختلفة المدد ، كذليك مقاس الاسطر ، تجمع بين الفتاوي والفقه .
- $1.5.$ (١.٦٣) قيض المولى الكريم : لابراهيم - بن عبدالرحمن ، ابن الكركي ت (١٢٢)  $(1, 1)$   $\geq$   $\leq$  1Yo  $\times$  1.  $\leq$  T1 = 11A كتبه : ابو الحسن
- (١.١٣) قنية المنية لتتميم الغنية : لمختار بن  $1.71$ محمود الزاهدي ت (١٥٨) . (VTI)  $\hat{\tau}$   $\approx$  117×71.  $\epsilon$  70 = 700
- (١,٧٩) مجمع الفتاوى : لاحمد بن محمد ابن  $1.71$ **أبي يكر الحنلي** (ACT)  $\geq$  6 170×71. 6 71-145
	- $1.77$ (١,٢٥) مجموع فيسه :
- ١ = عمدة الفتاري : لحسام الدين عمر بن عبدالعزيز ، المعروف بابن مازة ت ( ١٦م)  $(077) \div (77 \times 19) \div (77 \times 19)$ ٢ - العدة  $VY_{K}$   $V_{K}$   $V_{K}$   $V = (17A - 1A)$

٦ \_ الفر اڻض

التسلسلالعام. رقسم الخطسوط في الخزائسسمة. (١,٨٩) حاشية على شهرج سراجية السيد : **1.YY** ليمقوب بن سيد على ، مسسيدي علي زادة ت (١٢١) . (١،٨٩) روح الشروح(به) : لم أقف على أسم **1.YA** الشارح ، وهو شرح لغرائض السجاوندي ( الفرائض السراجية ) (١.٩٩) السراجية : لسراج الدين محمد بن 1.YS محمد السجاوندي ( من رجال القرن السابع )  $(9\sqrt{9})$   $\approx$   $(4\sqrt{9})$   $(4\sqrt{9})$   $(4\sqrt{9})$ (١,٩٠) شرح السراجية : لحمد أمين الحسيني البخاري المروف به امر بادشاه  $\cdot$ (1.. $\wedge$ )  $\geq$  ( Yo<sub>x</sub> 1({ ( Yo  $=$   $\wedge$ Y (١,٩٣) شرح السراجية : لأحمد بن سليمان،  $1 - A$ ابن کمال باشا ت(١٤٠)  $(90.) \ne 6$  A1x 179 6 TI-V9 (١,٩٥) شرح السراجية : للشريف الجرجاني 1.81  $(11)$   $\cup$  $AY \times 157 + 15 = 10$ (١.٩٨) شرح السراجية : لبديعالدين ....  $1.1$  $\bullet$   $\circ$  A  $\times$  A  $\circ$  4 A A  $\circ$ (١.٩٦) ضوء السراج : لمحمود بن أبي يكر 1.87 البخاري الكلاباذي ت (٧٠٠) .  $(5.497)$   $\geq$   $(110 \times 17)$   $(111 - 17)$ (١.٩٧) نسخة اخرى منه ، ١٩٨ - ١٧ ،  $1.11$  $(YYU)$   $\geq$   $\epsilon$   $\Delta T$   $\times$   $1$   $7$   $V$ (١.٩١) مجموع فيه : 1.80 1 = شرح السراجية : لعلي بن محمد الجرجاني ت (٨١٦)  $(TXY)\neq FXYX1Y, FXY = Y.$ ٢ \_ رسالة الحساب : لاحمد بن علي، ابن ثبات، وهي في علم الرياضيات  $70 \times 17.$  4 1Y -  $(177 - 1.7)$ (١.٩٢) مجموع فيه :  $1.11$ 1 \_ قرةعين المبتدي وراحة فلبالمنتهي: لاحمد بن يحيى الهروي ت(١٤٠).  $(510)$  $\geq$   $(50 \times 157 + 77 - (77-1))$ اكتبه : سمدي بن نصيح . ٢ \_ السراجية : لسراجالدين محمـد

- السجاولدي ( من رجال القسيرن (لسابع )  $5 - x1.7 + 11 = (50 - YT)$ 
	- (۞) ألكتابان بحملان رقما واحدًا في الخزانة .

(1,51) مجموع فيه : **1.AY** ١ \_ شرح السراجية : للشريف الجرجاني  $(11)$   $\circ$  $(170)$  $\geq$   $(170)$   $\times$   $7A$   $(11-1)$ ٢ = شرح السراجية : لحمد الفنساري ت ( ۱۱۲ )  $1.4 \times 11.$  (11 - (14-10) (١١.٠) مجموع فيه :  $1.1A$ ١ - شرح السراجية: للشريفالجرجاني  $( \Lambda$ IT)  $\ddot{\circ}$  $6.5. \times 19. 6.70 = (97-1)$ خ ( ٨٦٤ ) كتبه : محمدبنيمقوب ٢ ـ تنوير السراج في شرح الفرايض السراجية : لعمر بن محمد بن عبدالملك الرازي .  $AT_X151 \le T_1 = (159-99)$ ٢ \_ السـراجية : لســـــراجالدين السجاوندي ( من أهــال القرن السابع )  $(1.1 x 101 10 - (170 - 16))$  $(14)$   $\dot{r}$ 

V \_ العقائد والكلام

- (١١،٢) الابتهـــاج في أحاديث المراج : 1.85 للحسن بن على الحسيني الكوفي .  $(YY_2)$   $\neq$   $(1Y_0 \times Y_2, 4Y_1 \times Y_0)$
- (١١.٤) الأربعين في أصول الدين : لفخرالدين 1.5. محمد بن عمر الرازي ت (٥,٦)  $111 \times 110 \times 11 - 7.4$
- (١١.٥) نسخة اخرى منسسه ، ١٩٥-١٩] ،  $1.11$ ، ٩٢×٩٢ ) خ (١.٩٩) كتبها : محمد وئي ، ني اصفهان .
- 1,53 الآمدي ت (٦٢١)
- المجلد الثالث منه، ١٨٥٠٢١-١١٨ × ١١٨
- (١١٨٢) بحر الافكار : لحسن بن حسين بن 1.57 محمد .  $\{11. \times 170.6$  about  $\frac{1}{2}$  about  $\frac{1}{2}$

بخط المؤلف . والكتاب حاشــية على حاشية الخيالي على شرح الفقائد .

(١١.٦) تاسيس التقديس : لفخرالديسين  $1.55$ محمد بن عمر الرازي ت (٦،٦) : السعد 6 × 17x 17 × 27 × 10 سمبر 7.7 سمبر 7.7 سمبر 7.8 × 10 سمبر 7.8 × 10 سمبر 7.8  $\tau$ محمد بن عينالدولة بن عبدالله .

## التسلسلالقام أرقسم المخطسيوط في الخزاني

- (١١٣٨) تسديد المقايدفي شرح تجريدالقواعد: 1.50 لمحمد بن أبي القاسم الاصفهــــاني ت (۷٤۹)  $(1.015)$   $\geq$  6.50 x 1EV 6.71-1AT
- (١١٨٢) التهافت : لمصطفى بن يوسف خواجة 1.53  $(XY)$  =  $i$  $10. x 1.0 6 11 - 111$
- (١١٨٢) تسخة أخرى مئه ، ١٢. ـ ٢٢ ،  $1.57$ A0 x 150
- (١١.٢) حاشية على اثبات الواجب للدواني: 1.56 لحمد الحنفي التبريزي ت (٩٠٠)  $(1.51)$   $\geq$   $(5.51)$   $\geq$   $(7.51)$
- (١١١٠) حاشسسية على تجريد السسكلام : 1.55 لجلال الدين - محمد بن أسمد الدواني ت (٩.٧ ، ٩١٨) عليها حاشية .  $\sim$  YA  $\times$  177  $\leq$  19-177
- (١١١١) نسخة أخرى منها ، ١٣١ ــ ٢١ ،  $\mathbf{u}$ . ٧٢ × ٧٣ ، كتبها : محمد ولي بن محمد بردي في اصفهان (١,٩١) .
- (١١٢٧) حاشية على حاشية الخيالي على  $11.1$ عقائد النسفي : لقول احمد بن محمد.  $(1.7)$  > V37 x 10 x 10 x 11-70
- (١١٢٩) حاشية على الخيالي : لرمضان بن  $11.5$ عبدالحسن البهشتي ت (٩٧٩)  $TT \times 170 + 10 - Y6$
- (١١٢١) تسخة اخرى منها ، ٢٤ ـ ٢٢ ،  $11.7$  $YA \times 170$
- (١١.٩) حاشية على رسالة اثبات الواجب :  $11.5$ ليوسف بن محمد جان القرەباغى .  $(1.1)$   $\geq$   $\leq$   $0A \times 11$ ,  $\leq$   $11 - 1.5$ ورسالة اثبات الواجب للدوائي .
- (١١١٤) حاشية على شرح التجريد : لحمد بن  $11.0$ ابراهيم خطيب زادة ت (١.١) . (AAO) = < A. x ITV < TI-TTT
- (١١١٥) حاشية على شرح التجريد : للشريف  $11.7$ على بن محمد الجرجاني ت (١٦/١) × (Aa1) } < Y٢x1{, < ٢٥-٢٧٥} كتبها: مصطفى بن محمد ، عليها حاشية .
- (١١١٦) نسخة اخرى منها ، ١٦١ ــ ٢٥ ،  $11.7$  $11 - x 11$
- (١١١٧) نسخة اخرى منها ، ١٦. ــ ٢٥ ،  $11.1$ مختلفة المقاس اسطرها .
- (١١٢٤) حاشية على شرح المقائد : لمصلح  $11.5$ الدين مصطفى كستللي ت (٩.١) .  $1\sqrt{6} \times 1\sqrt{6} \times 1\sqrt{6} = 1.5$

التسلسلالعام. رقيم الخطيموط في الخزائية

- (١٢٢٢) حاشية على شرح المواقف : لحسسن 111. جلبي بن محمد شاه الفتاري ت (٨٨٦).  $TV_{R}$  170  $\epsilon$  15  $-$  00. (١٢٣٢) نسخة أخرى منها ، ٢١٧ = (٢١-٢١)، 1111  $AT \times 17A$ (١١٢٤) تسخة أخرى منها ، ١٥٩-١٩) ، 1115 **SA x 194** (١١٣٥) حاشية على شرح المواقف : ليوسف 1117 ابن خفر بك ، سنان باشا ت (٨٩١).  $99 \times 11.61$  V = 175 (١١٢٦) حاشسسية على شسسرح الموافف :  $1115$ ليوسف،بن حسينالكرماني ت(1،1،5،0)  $5.77 \div 177 \div 17 = 57.$ (١١٢٢) حاشية على عقائد النسفي: لاحمد بن 1110 موسى الخيالي ت (٨٦٢) ٠٧ - ١٢٨ × ١٢٨ × ٧٠ خ (٩٥٥) كتبها: ولي بن تركمان (١٦٢٣) حاشية على عقائد النسفي : لصدر 1117 الدين محمد الشيرازي ، اللا صندرا  $(1.01 + 1.0)$  0  $\forall \sigma_X \setminus \sigma \in \mathbb{R}$  and  $\exists \sigma_X \in \mathbb{R}$ (١١٢٥) حاشية على عقائد النسفي : لمحمدين **111V** قاسم الفزي ، ابن القرابيلي ت(١٨١٨). •(٩10) 순 < Ao x 199 < 91 = 11A (١١١٩) حاشية على مطالع الإنظار: لمين الدين **111A** الاصغهاني . 1.0 × 174 ( عَقْتَلْغَة المدد ) 174 × 1.0 (١١٢٧) شرح التجريد : لعلى بن محمـــد 1115 القوشچی ت (۸۷۹)  $11'$ . x  $15''$  (  $19 - 10$ . (١١٦٧) شرح رسالة في القاظ الكفر : لمجهول  $117.$  $(1.4.)$  $\stackrel{.}{C}$   $\stackrel{.}{C}$  Ao  $\times$  17T  $\stackrel{.}{C}$  14 - 15 (١١٤٨) شرح طوالع الاتوار : لعبيسـدالله بن  $1151$ محمد العيري ت ( ٧٤٣ )  $\leq 57 \times 17$ . • مختلفة المدد ، 17. خ (٨1١) كتبه : محمد بن سليمان
- (١١٩٤) نسخة أخرى منه ، ١٢٢ ــ ١٩ ، 1111 100 × 1.1 ، خ (٨٢٧) في مدينسسة اليورصة .
- (١١٥٠) شرح المقائد العضدية : لجلال الدين  $1155$ الدوائي ت (٩.٧ > ١١٨ ) .  $A_1 \times 100.6$  Yo = £7
- (١١٥٥) شرح عقائد النسفى : لسعدائدين  $1111$ التفتازاني ت (٧٣١) .  $(16.5)$   $\geq$   $(16.5)$   $\geq$   $(16.5)$   $\geq$   $(16.5)$   $\geq$   $(16.5)$   $\geq$   $(16.5)$   $\geq$   $(16.5)$   $\geq$   $(16.5)$   $\geq$   $(16.5)$   $\geq$   $(16.5)$   $\geq$   $(16.5)$   $\geq$   $(16.5)$   $\geq$   $(16.5)$   $\geq$   $(16.5)$   $\geq$   $(16.5)$   $\$

[التراسيل[العام [رقسم الخطيسوال في الخزانسيسية]

(١١٥٦) تستخة اخرى منه ، ٥٥ ت ١٩ ، 1110 ۰ (۸۲۵ ) خ ( ۸۲۵) + کتیهسـا : مصطفى بن بشريف في مدينة البورصــة التركية . (١١٥٢) شـرح عمـدة العقائد : لحســن بن 1177 علاءالدين  $(YYY) = 4 37 \times 10.4 131 - 131 - 141$ (١٦١١) شرح القاصد : لسمدالدين مسعود **11TV** التفتازاني . (AAO ± 1.. x IVT + To - TVE في هراة . (١١٦٢) شرح المواقف : للشريف الجرجساني 1118  $($   $\wedge$   $\vee$   $)$   $\circ$ .  $(M11)$  $\geq$  4 10 x 1YE 4 T1 - TIT (١١٦٤) نسخة اخرى منسه ، ٢٨٥ ــ ٢٩ ، 1111  $W_2 \times W_1$ (١١٦٥) شرح المواقف : لسيف الدين احمسه 115. الابهري . (VAT)  $\hat{r}$   $\leftarrow$  17. x 11Y  $\leftarrow$  1T = 1To كتبه : محمد بن حماد (١١٦٦) شرح وصية أبي حنيفة: لاكعل(لدين،ن 1151 محمود الحنفي البابرتي ت (٧٨٦) . (YOV) = < Yo x 17. < 17 - ot (١١٦٨) الصحايف الألهية : تحميد - بسن 1157 أشرف الحسينى السبرقندي تنازلحدود  $\ddotsc$  $AY \times 170 + 15 = 115$ (١٧,١) الصواعق المحرقة في الرد على الموال 1133 أهل الرفض والزندقة : لاحمد بن محمد الهيثمي ، ابن حجر ت (١٧٢،١٧٢) .  $(1.17) \frac{1}{5}$   $(1.1)(x)(1.1) \frac{1}{5}$ كتبه : أحمد بن علي . (١١١٢) طبقات الصدرية : لصدرالدين محمد  $1150$ الشيرازي ، اللاصدرات (.ه.١٠١٩ه.١)  $A_1 \times 157 + 51 = 117$ (١١١٢) تسخة أخرى منه ، ٢٩٥ ــ ١٩ ، 1170 **VY x 177** (١١٧١) طوالع الانوار : للقاضي عبدالله بن  $1117$ عمر البيضاوي ت (٦٨٥)  $A_2 \times 157 + 11 = 1.7$ (١١٢٩) عمسيدة المريد الجوهرة التوحيد : **11TY** لابراهيم بن ابراهيم الكفائي ت (١,٤١)  $\frac{1}{2}$ المجلد الاول ، 10. 17 ، 10. 17 (١١٤.) المجلد الثاني منه،٧٩٢-٢٣...١٥/ ٩٢ 1178 (١١٧٢) كتاب في ذكر الاقامة : لابن فتيبة ، 1135 عبدالله بن مسلم ت (٢٧٦)  $(105)$  6 110 x 127 6 10 - 11.

كتبه : عمر بن محمد .

التسلسل(لعام: رقسم المفطــوط في الخزانـ

(١١.٧) مجموع فيه :  $-116.$ 1 - تلخيص المحصل : للخواجـــة تصبرالدين محمد بن محمـــد بن الحسن الطوسي ت (٦٧٢) . ، والحصل للغفر الرازي .  $(111)$   $E(AA_X1TE_6T1-(11T-1))$ كتبه : على بن اسماعيل بالمدرسة الشرقية بدمشق . ٢ - الختمر في أصول الفقه: لعثمانين عمر ، ابن الحاجبِ ت (٦١٦) .  $\cdot$  (117)  $\dot{\tau}$ (۱۱.۸) مجملوع فیله :  $\overline{111}$ 1 = تهافت المتزلة : لحمد بن عمر بن مشرف الشاعري ت ( ۸۸۳) .  $(645 \times 110 + 19 - (75 - 1))$ - (ለየየ) ይ ۲ = شرح حديث : « من استـــتوى يوماه فهو مقيون » في علم الحديث  $AA \times 110 = 11\sqrt{(17-11)}$ (١١٢٠) مجموع قيه : 1111 ١ ـ حاشية على المقائد العضديسة : ليوسف بن محمد جان القرهبافي.  $(1...)\ne 6\% \times 16\%$   $(17-17-1)$ ٢ - رسالة في توجيه التشبيه الواردق الصلاة الإبراهيمية : لجلال|لدين الدواني ت (٩.٧ ) ٩١٨. الرسالة في ورقة واحدة فقط . (١١٢١) مجموع فيه :  $115$ ١ - حاشية على المقالد المضديسة : ليوسف بن محمد جان الترديافي.  $(1.10)$   $(97 \times 11.11 - (1.1)$ ٢ ـ حاشية على عقائد النسسسفي : لاسماعيل بن بآبي القره مستساني  $(55)$  $VT \times 10.$   $(T1 - (190 - 71))$  $(1,10)$   $\geq$  $-1155$ (١١٢٦) مجموع فيه : 1 - حاشية على حاشية الخيالي : للطف الله بن شجاع الدين الياس الرومی ت (۱٫)  $\text{Var}(V) = \text{Var}(V) = \text{Var}(V)$ ٢ = كشف عجب فوائد الهندي الشامل نغه للرومي والسندي : نشهاب الدين التوقادي ت (۸۵۷) .  $T_{P_{X}}$  17.  $\leftarrow$  17 = (111–71)

. (112) مجموع فيه :  $1150$ 1 ـ تعليقة على حاشية العمــاد على آداب السمرقندي : لرمضان بن عيدالحسن البهشتي ت (١٧٩)  $(5.30 \times 110)$  (19 - (34-1) . (570) <del>2</del> ٢ \_ حاشية على الخيالي: للبهشتي ايقنا .  $(5 - 70 - x - 110 + 19 - (99 - 11)$ ・( 533 ) き ٢ \_ شرح الشمسية في المُطــــق : لسعدالدين مسمود التفتــازاني  $. (Y31)$  0 AT x ITT & IV-(1.0-AT) (١١٤٥) مجموع فيه :  $\blacksquare$ ١ \_ طوالع الإثوار : لعبدالله البيضاوي  $A_{*} \times 177$   $\leftarrow$   $71-(57-1)$ ٢ = شرح طوالع الاتوار : لمحمود ابن آبي القاسم الاصفهائي ١٧٤٩).  $6$  AA x 177 6 71-(107-17 خ (٧٧،) كتبه : عبدالسلام الغزنوي (١١٥١) مجموع فيه :  $M<sub>Y</sub>$ 1 - شرح المقائد المضدية:لجلال الدين الدوائي ت (۰٫۷ ) ۱۸ ) .  $(1.70)$   $(19)$   $(19)$   $(19)$   $(19)$   $(19)$   $(19)$   $(19)$ کتبها: حسن بن ابراهیم فردباربکر ٢ ـ شرحقداية الحكمة : للقافي مير حسين بن ممين الدين الميدي  $(51, 75, 0)$   $^{\circ}$  ${X_{x1}YY_{t10}}_{1111}-$ (١١٥٢) مجموع فيه :  $\overline{1111}$ 1 ـ شرح عقائد النسفي : لسمدالدين التغتازائي ت (٧٩١) . (1-75) ـ 17 ، مقاس الاستسطر مختلفة . ٢ ــ حاشية على حاشية الخيالي على عقايد النسفي : لقول أحمـد بن محمد بن خفر  $\left($  6 AT  $_{\text{X}}$  12V 6 To (119-VT)  $(1.0\lambda)$   $\zeta$ ٣ \_ تحرير اقليدس ( في الهندسة) :-للصيرالدين محمد بن محمسست الطوسي ت (٦٧٢ )  $(314-117) - 77$  (114-112) • ひハロ き

(١١٥١) مجموع فيه :  $\overline{\mathbf{115}}$ ١ - شرح عقايد النسفي : لسمدالدين التغتازاني  $7\lambda \times 11\lambda \times 10-(YT-1)$ ٢ ــ حاشية على شرح عقايد النسفي: لاحمد الخيالي ت ( ٨٦٢)  $4.77 \times 17.41$  V = (177-Y1) 、(Aor)亡 (١١٥٧) مجموع فيه :  $110.$ 1 ــ شرح عقائد النسفي: لشارح مجهول  $15Y \times 5.1$   $(50 - (7A - 1))$ ٢ \_ شرح عقائد الطحاوي : لشمسارح مجهول أيضا .  $117x7.7$   $13-101-7A$ (١١٥٨) مجملوع فيلبه :  $1101$ ١ \_ شرح كلمة التوحيد : لمبيد اللهين محمد السمرقندي ت (٧.١) .  $170 \times 107$   $6$   $10 = (77-1)$ ٢ \_ مختصر الكفاية : لاحمد بن محمود البخاري الصابوني ت (٥٨،) .  $170 \times 170$  6 10 - (TY-TT) (١١٦٢) مجموع فيه :  $1105$ ١ \_ شرح الواقف : للشريف الجرجاني  $(11)$   $\circ$  $51 \times 11\% \cdot 51 = (52,-1)$ ٢ \_ رسالة النفس : لفخرالدين الرازي  $\bullet$  ( 1.1 )  $\circ$ (٢٤١-٣٤٢).٢٩-٢٩، اسطرها مختلفة القاس . ٢ = شرح المقاصيل : لسعدالدين التغتازاني ت (۷۹۲) .  $57 \times 157 + 71 = (055 - 750)$ (١١٦٩) مجموع فيه :  $1105$ 1 ـ الصحايف الإلهية : لحمد بناشرف الحســينى السهرقندي ت ( في حدود ۲۰۰ )  $480 \times 117411 = (17,-1)$ خ ( ٧٤٨ ) كتيسسة : أبو المظفر محمد بن محمد شاہ ۔ . ٢ - تحصيلالاصول من كتاب المحصول: للسمرقندي ايضا ، في اصول|لفقه  $(4 \text{ V0}_{\text{X}} \text{ V11}) (111.4 \text{ V1} - (111.4 \text{ A}))$ خ ( ٧٤٨ ) كتبه : نفس كاتب الرسالة التقدمة . ٢ \_ شـــرح القسطاس : للسمرقندي ايضاً ، في المنطق .  $4A5 \times 180 + 15 = (151-1710)$ (ለ(ላ) ¿

- (١١٧٤) مجموع فيه : 1101
- 1 ـ السلك المختار في معرفة الصادر الاول واحداث المالم بالاختيار : لابراهيمينحسن الكورانيت(11.2)  $4.1.1 \times 11V$   $6.10-(17-1)$  $(1.AB)$   $\dot{z}$
- ٢ \_ مسالك الإبرار الى احاديث النبي الْخَتَارِ : لَجِهُولَ } في الحديثِ .  $1 + 1 + 1 + 1111 + 1111 + 1111 + 1111 + 1111 + 1111 + 1111 + 1111 + 1111 + 1111 + 1111 + 1111 + 1111 + 1111 + 1111 + 1111 + 1111 + 1111 + 1111 + 1111 + 1111 + 1111 + 1111 + 1111 + 1111 + 1111 + 1111 + 1111 + 1111 + 1111 + 1111 + 1111 + 1111 + 1111 + 1111 + 1$ + ( 1.AT ) ¿
- (١١٧٢) الحصل : لفخرالدين الرازي ت(٦،٦) 1100  $1. x 11Y 11Y - 11T$
- (١١٥٩) المسامرة في شرح المسايرة : لابن 1107 آبي شريف ، محمد المقدسي ت (٩.٥) . .(ANT)  $\geq$  4 170 x 197 4 7V = Y1
- (١١٦،) تسخة أخرى مئسسه ، ١٣٤ ت ٧٧ ، **110V**  $Aq \times Mq$
- (١١١٨) مطالع الانظار في شرح طوالع الانوار : 11oA لابي الثنسســاء -شمسالدين محمود بن هيدالرحمن الاصلهاني ت (٧٤٩)  $\bullet$  AV  $\times$  10Y  $\bullet$  TV = 1AT
- (١١٤٤) تسخة الحرى مثبه ١٧٤ = ١٧١ ٢ 1109 ه ۲۲ × ۷۰ ، خ (۸۵۲ ) کتبه:خلیلبن هين.
- (١١٤٦) نسخة اخرى منه ، ٢١٤ ٢١ ؟  $111.$  $YY \times 10.$
- (١١٤٧) تسخة أخرى منسه ، ، ، ، ، ، ، ، ، ، ،  $1171$ AVV) خ (AVV) باتقرة
- (١١٤٨) تسخة أخرى متسه ، ٢٥٨-(١٥-١٧)،  $1177$ YA x 1YA
- (١١٤١) العارف في شرح الصحايف : تشمس  $1117$ الدين محمد السمرقندي ت ( في حدود  $\ddotsc$  $(374 - 973 - 104 \times 104 \times 104)$
- (١١٤٢) تسخة أخرى منسسه ٢/ ١١٣-٢٣ ،  $1111$ **VY x 17V**
- (١) (١) تسبقة أخرى منه ، ١٨١ ١١ ، ٢١ 1170 ) . A ، x 1 ، { (V٦٥) كتبها: على بن محمد
- (1170) المُلْ وَالنَّحْلِ : لَحْمِدْ بْنِ أَبِي النَّاسِمِ  $1111$ الشهرستاني ت (٥٤٨) . 6AA ) خ ( ۱۸۴ × ۱۸۳ ) کتبه: اسماعيل بن أبراهيم الأرموي .
- (١١٧٦) تسطة أخرى منه ، ٢٩٢ ١٩ ،  $111V$ ن (١٢٠ × خ (١٢٩) كتبها: هلى بن (١٢٩) ابي بكر الخطيب التقليسي .
- (٦٤٣) تشاط الصدور في شرح كتاب الغرح **1174** والسرور : لحمد بن سليمان الكافيجي  $\bullet$  (AYA)  $\circ$ ۸۵ ــ ۹ ه ۱۲ × ۲۰ ه خ (۱۳۸۷) کتبه: حسن بن علي . (١١٧٧) الهادي : لعمر بن محمد بن عمس  $1135$
- الخبازي ت (١٩١) .  $(YA.) \n\in A. \times Y. \in I0 = 11A$ کتبه : عمر بن حسين
- (١٧٨) هداية الاعتقاد : لمحمد بن أبي بكر 117. الرازي ت (١٦٦) .  $111 - 11$  > 3.1 x 17 > 5 (AAP).

## ٨ \_ الفلسفة والمنطق والتصوف

- (١٢١٨) أحياء علوم الدين : لابي حامـــد 1171 محمد بن محمد الفزالي ت (٥.٥) . Xx 11. x 147 6 TA - YoT فللمسة جدا . (١٢١٩) الاخطاروالحن : لابي المالي محمدبن 1177
- الحافظ الحدث البقدادي السمرقندي  $\ldots$  (  $\lambda$ , ) o (VV.) 它 6 11V × 100 6 11-ET
- (١٢٢٢) الإسرار المنبلجة في بسبيط استرار **11YY** المنفرجة لاحمسد النقاوي ت (٨.١)  $(AX)$  $\geq$   $($   $\forall$   $\in$   $\times$   $\forall$ , $\forall$   $\in$   $\exists$   $\in$   $\in$   $\exists$   $\land$   $\vdash$
- كتبه : محمد بن السمود الشافعي (١١٧٩) الاشارات والتنبيهات : للشسسيخ **11YE** الرئيس ابن سيئا ت (٤٢٨) .
- . (OAT) ¿ < AOx157 < 10-11Y
- (١١٨٠) تسعة اخرى منه ، ٨٠ ١٢ ، 11Vo  $(0.01)$   $\geq 6$   $\lambda$ ,  $\times$   $137$
- (١٢٢١) اصطلاحات الصوفية : لمبدالرزاق **1177** الكاشاني ت (٧٣٠ / ٧٢٥)  $NT = YI$  > 77  $X = YI$
- (١٢٢٣) اليس المنقطعين : للمعــــافى بن **11YY** اسماعيل بن الحسين ت (١٢٠)  $(AA*3)$  $\geq$  4 119 x 1Ap 4 1V = 17V
- (١٢٢٤) بداية الهداية : للامام ابي حامست **11YA** الفزالي ت (٥.٥) . ۰ محبه ، ۱.۲ × ۷۰ ، خ (۸۱.۱ كتبه: يىقوپ بن يوسف
- (١٢٢٥) تسخة اخرى منه ، ٥٧ ١٢ ، **11YS As x 164**
- (١٢٢٦) اليدور السافرة في أمور الآخرة : **118.** لجلال الدين السيوطي ت (٩١١) (STD)  $\geq$  6 177x 197 6 Youtho كتبه : رمفسان بن،بدالكريم. (فيالموعظة)

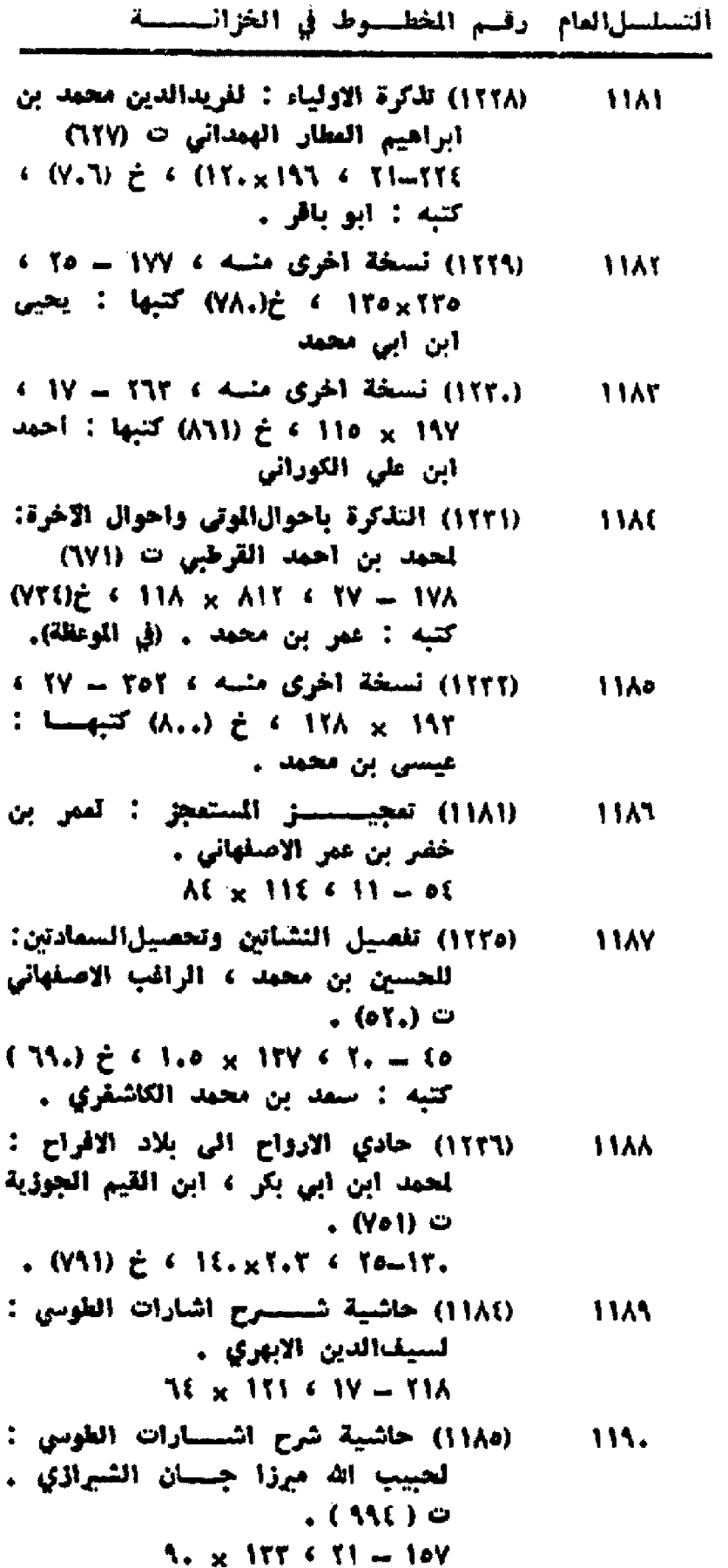

1111 (1114) 
$$
im 35
$$
 14 $4$  1113 1114 1  
1111 101 x 10A

التسلسل المام - رقسم المخطسوط في الخزانسسسة

این

. بن

 $\bullet$ 

(١٢٣٩) الذريعة الى مكارم الشسسريعة : 1150 للحسين بن محمد ، الراغب الاصفهاني ت (70 . )  $(1.41 \times 10^{-2} + 3.61 \times 10^{-2} + 10.71)$ ( في الاخلاق ) ، (١٢٤) نسخة آخرى منسه ، ٨. - ٢٧ ، 1153 ، 1.8 × 1.9 غ (١.٧٠) كتبها: محمد زيادي . (١٢٤٢) الرسالة القشيرية : لعبدالكريم بن 1159 هوازن القشيري ت ( ٢٥ ) .  $-17.1$  171 x 111 x 110 (١٢٤٣) تسخة أخرى منها ، ١٩٩-١١٨-٢٥)، 1154 مقاس الاسطر مختلف ، خ (٦٢٦)كتبها: على بن الرشيد الصوفي . (١٢٢٦) رياض الصالحين : ليحيى بنشرف 1111 النووي ت (٦٧٦ / ٦٧٧).  $.5 \times 119 = 11 - 177$ (١٢٤٧) نسخة ألحري منه ، ٢٢٤ ـ مختلفة  $11...$  $151 \times 155$  4.3 Juli (١٩١١) شرح الاشارات : لنصع الدين الطوسي  $15.1$ ت (٦٧٢) .  $A_1 \times Y_20 + Y_1 = YY$ (١١٩٢) تسخة أخرى منه ، ٢٤٤ ــ ٢٥ ، 11.Y  $1.1 \times 177$ (١١٩٣) شرح الإشارات : لفخرالدين الرازي  $15 - 5$  $(1,1)$  $(110)$   $\neq$  111 x 114 c 15 = 115 كتبها : عبدالوهاب بن محمد، ڧالدرسة النظامية بيقداد ، نسخة نادرة جدا (١٢٢٨) شرح تائية ابن الغارض : لشرف الدين  $11.1$ ابن محمود ، داود القيصري ت (, دγه)  $. (Y0)$  $(1.7)$   $\zeta$   $\in$  AT  $\times$  117  $\in$  A1  $-$  17A کتبه : يونس بن عبدالله (١٢٤٩) شرح التعرف : لعلي بن اسسماعيل  $15.0$ القنوي ت (٧٧٦)  $ME \times 105.6$  To  $-70.6$ (١١٩٩) شسسرح التجريد : لعلى القوشجي  $11.7$  $(0, 0, 0)$ ٢٢٥ - ٢١ ، مقاس اسطره مختلف ، خ ( ١.٨٤) كتبه : محمد ولي ، في هياس آياد . (١١٩٤) شرح التلويحات : لمؤالدولة سمد بن 12.Y منصور ، ابن کمونة ت (٦٩٦)  $\frac{1}{2}$  1 1 1  $\frac{1}{2}$  1 1  $\frac{1}{2}$  1  $\frac{1}{2}$  1  $\frac{1}{2}$  1  $\frac{1}{2}$  1  $\frac{1}{2}$  1  $\frac{1}{2}$  1  $\frac{1}{2}$  1  $\frac{1}{2}$  1  $\frac{1}{2}$  1  $\frac{1}{2}$  1  $\frac{1}{2}$  1  $\frac{1}{2}$  1  $\frac{1}{2}$  1  $\frac{1}{2}$  1  $\frac{1}{2}$  1  $\frac{1}{2}$  1 (١١٩٥) تسخة اخرى منه ، ٢.٥ ــ ٢٩ ،  $11.1$ ۱۹۰ × ۱۳۰ ، خ (٦٩٦) كتبها : مبداللهين

مبارك بن هدية 4 في تېريق .

TOY

التسلسل العام - رقسم الخطسوط في الخزانسسسة

. Y.x11A ( IV-(31-TT)

(١٢.٩) مجموع فيه : 1114 ١ \_\_ الشفاء : لابن سيئا ت (٢٨) .  $6.0. \times 157.6.1V = (117-1)$ (1.53) 元 ٢ \_ الغوز الاصغر : لابن مسكويســه  $(3)$   $(5)$ (١١٤-١٢٠) - مختلفة العسدد ،  $(1.17) \tpm 1$  10x 17A ٢ = رسالة في قصة المراج : لمجهول . في علم الكلام .  $5$  log1fy  $6$  ll-(101-11.) - (ነ-ነፃ) ይ (١٢١٠) مجموع فيه :  $155$ ا ۔ لباب الاشارات : لفخرالدہسین الرازي ت (٦،٦)  $5. \times 17. \times 11 = (1.1 - 1)$ ٢ ـ زيدة الإسرار: لاثرالدين المغصل بن عبر الايهري ت (٧٠٠) - .  $\frac{1}{2}$  17x 17. (11 = (114-1..) (١٢١٢) مجموع فيه : 111. ١ ـــ رسالة الميدا والمعاد : لابن سبينا ( ETA ) ©  $(1.57)$   $e^{(8)} \times 157$   $(19 - (5, -1)$ كتبها : محمد بن مرحمة ، في اصفهان . ٢ ۔ اليات الواجب : لابن سينا ايضا. (المسالم) - مختلفة العدد، 15, 20 ٢ ـ القالة المستفادة من التنبيه على سبيل السعادة : لابن سيئا أيضا (١,٢-١,٢) = مختلفة المسدد ،  $15 \times 1.5$ ٤ ــ الفيض الالهي : لابن سيئا كذلك. (١.١.١..٢) = مختلفة المدد ،  $\delta$  (x 11. ه ــ الرسالة النيروزية : لابن سينا . (١.١.١...) = مختلفة العسدد ،  $01 \times 11.$ ٦ ـــ رسالة في اسرار الصلاة : لابن سيئا , (١، ١-١١٣) = مختلفة العدد ،  $20 \times 1$ ٧ ـ اليات النبوة : لابن سيئا . (١١٢-١١٦) = مختلفة العسدد ،  $YY \times YY$ ٨ ــ رسالة في بقاء النفس : لابن سينا (١١٦ ـ ١١٨) ـ مختلفة العدد ،  $70 \times 110$ 

﴾ \_ رسالة في أسباب حدوثالجروف: لابن سينا . (١٩٩-٢٢١) = مختلفة المسدد ، Y.x1EV . ١. رسسالة في القوى الجسمانية : لابن سينا . (١٢١-١٢٢) = مختلفة الصدد ٢  $Y_{\star} \times 15V$ 11۔ رسالة في البرهان على جوهريســة النفس : لابن سينا . (١٢٢) = مختلفة المسدد ٢  $V_{\star} \times 15V$ 1٢ - رسسالة في أن الحرارة تفعل في الرطب ستستوادا : لتصرالدين ألطوسي ت (١٧٢) . (١٢٤-١٢٥) = مختلفة العسدد ،  $\cdot$  VT  $\times$  110 (١٢١٤) مجموع فيه :  $1151$ 1 ـ الحاكمات : لقطب الدين محمد بن محمود التحتاني الرازي ت(٧٦٦)  $4$  AY x 1TT  $4$  TT  $-$  ( $a$ Y-1) خ (٧٨٨) كتبه : ابو بكر ابن عمر البقدادي ، في تبريز . ٢ = شرح الطبيعيات : للقطب التحتاني ايضا .  $\leftarrow$  AV<sub>x</sub> ito  $\leftarrow$  TV = (TTT=1.) خ (٧٩.) كتبه نفس الكاتب الاول.  $155$ (١٢١٥) مجموع فيه : 1 ـ الحاكمات : للقطب التحتاني .  $\leftarrow$  YA x 1Yo  $\leftarrow$  Yo  $-$  (1(-1) خ ( ١.٩.١ ) كتبه : محمد بن ولي، لي اصفهان . ٢ \_ حل مشكلات الإشارات والتثبيهات: لنصيرالدين الطوسي ت (٦٧٢) .  $(112.11) - 97$  > 191 × 194 **,( 1.AA ) ¿** (۱۲۲٫) مجملوع فیله :  $\overline{1111}$ 1 ــ كتاب الاربعين في اصول الدين : للامام ابی حامد الغزالی ت(ه.ه)  $(1.0 \times 17\lambda \cdot 15 - (115-1))$  $(1, \mathfrak{R}) \nmid \mathfrak{L}$ ٢ ـ رسالة اسمها ( أيها الولد ) : للفزالي أيضا .  $1.0 \times 17\lambda + 15 = (157-110)$ (١٢٢٧) مجموع فيه :  $1555$ ١ ــ تحفة الاكياس : لعلى بن محمـد الصري ت (١٢٢٧) 1.0  $\times$  107  $\cdot$  TY- $(T1-1)$ 

٢ \_ كشف القنام : له أيضًا .  $1.7 \times 100 \div 11 - 0.5 - 70$ ٢ - النفايس العزيزة : له أيضا .  $1.7 \times 105$   $\leftarrow$  TY  $\rightarrow$   $(1.1 - 17)$ } \_ رسالة في التصوف : له كذلك,  $(1.0 \times 100 \times 100) = 1113$ ه … رسالة في تعريف الورع واهله : له ايضا .  $1.7 \times 107$  6 TV-(1TV-1T1) ٦ ـ تعليقة على الوصية : له أيضًا .  $1.0 \times 100$  6 TV  $-$  (10[-17A) ٧ ــ كراسة في القصائد : قه أيضًا ، في علم الاخلاق .  $A_{*} \times 104$   $\epsilon$   $\gamma = (141 - 100)$ (١٢٢٨) مجموع فيه : 1216 1 \_ دقايق الاخبار :لنصر بن محمد بن احمد ، ( ابو ) الليث السمر قندي  $(7Y_0)$  0  $\therefore$  A. x 1or  $\leq$  T1 = (T1-1) ٢ - اللطايف : لم أقف على مؤلفه .  $(3-77) - 17 > 361 \times 7A$ (١٢٥٩) مجموع فيه :  $1113$ ا ــ منازل السائرين : لعبــدالرزاق . (٧٣٥ ، ٧٣٠) ، (٧٣٥ )  $(9.177 \times 100 \times 11) = (137-1)$ **、(ハヽヾ ) そ** ٢ ـ أصطلاحات الصوفية : للكاشاني ايضا .  $150 - 157 = 157$  +  $150$ المقاس السابق لاسطره . (١٢٦٥) مجموع فيه :  $-1154$ 1 ـ الفصوص الكبير(\*) : للفارابي ت (۲۲۹) . (١-٢١) مختلف العدد ١٤٢٢م. ه ( في الحكمة ) . ٢ - رسالة الحدود : لابن ســـــــ **C (X7) .**  $(17.40)$  = 19  $(17.40)$ خ ( ١،٩٤) كتبه : محمد ولي بن

(\*) هذا هو المنوان المثبت على المخطوط .

 $607 \times 1176$   $19-(09-07)$  $(1.1()$ ه = المبادىء : للغارابي ،  $607 \times 10.619 - (1.009)$ خ (١،٩٤) كُتبٍ في اصفهان . ٦ - الفصوصالصفي (\*\*) :للفارابي  $(1.9-1.0) = 0.4$  - (1.9-1.0) وكذلك مقاس الاسطر مختلف ، خ ( ١.٩٥ ) كُتب في أصلهان . ٧ ــ. رسالةلالبات الواجب : لابنسينا.  $A = 1.1 - 1.1$  ) = method (late ) والقاس كذلك مختلف . ٨ ـ رسالة الموت : لابن سينا . (١,٠١.٠١) = مختلف العدد ، والمقاس كذلك . ٩ - رسالة في الميدا والعاد : لاتيرالدين الإبهري ت (٧٠٠) . (110-11) = مغتلف العسيدد والمقاس . (١٢٧٦) مجموع فيه : **1116** 1 ــ منهاج المايدين : للإمام ابي حامد القزالى ت (٥.٥) .  $6 \text{ AF} \times 117.610 = (10 \text{A} - 1)$ خ (٨٢٨) كتبه : عوض بن محمد، ( في الموعظة ) . ٢ - رسالة فارسية في اللغة ، لجهول.  $(1.47 \times 17.445) = (11.4101)$ ・( AAA ) ¿ (١٢٧٩) مجموع فيه : 1115 1 = ميزان الممل : للامام الغزالي .  $.111 \times 101 + 11 = (YT-1)$ ٢ \_\_ المباديء : للفارابي ت (٣٢٩).  $157x$  160  $615 = (115-96)$ ٣ \_ الفصول المنتزعة من اقاويسسل القدماء : لجهول . ( والطبيميات)  $110 \times 110 \div 19 = (100 - 111)$ (١٢٩٩) مجموع فيه :  $150.$ 1 ـ المقصد الاستى : الأمام الغزالى. مبحثه في علم الكلام والتفسير. ٢ \_ اصطلاحات الصوفية: لمبدالرزاق الكاشاتي .  $AY \times 17Y \cdot 11 - (Yo - 5A)$ (١٢٥٧) مصياح الائس بين المقود والشهود  $1501$ ( شرح مغتاج القيب ) : لحمد القناري  $\bullet$  (  $\lambda$  ) (  $\uparrow$  ) (  $\uparrow$  $(157)$   $\geq$   $\leq$  110  $\times$  71.  $\leq$  71  $-$  1AT كتبه : آحمد بن محمد

(\*\*) هذا هو العنوان المنبت على المخطوط .
التسلسلالعام أرقسم المخطسوط في الخزائب

- (١٢٧٥) منارات السائرين الى الله : للشيخ 150T نجمالدين ابي بكر عبدالله داية ت(١٥٤) . (170) $\geq$  6 11 x 177 6 17-10.
- (١٢١٦) المُتقبل من الزلل في العلم والعمل : **ivet** لقيدالوهاب بن عبيدالرحمن اليضاعي  $\sim$  (YAE)  $\sim$  $3$  (Yo4)  $\geq$  4 11. x 1EY 4 To-101 علم الكلام والمقائد .
- (١٢٧٧) منهج الصواب في قيع استكتاب أهل **ITOD** الكتاب : فم اقفَ على اسم مؤلفها ، وهي رسالة في لهائية ابواب . (A11)  $\hat{c}$  4 AT x 1.0 4 11 = 1VT کتبها : محمد ابن ابی بکر .
- (١٢٥١) المواهب الفتحية على الطريقـــــة  $150$ المحمدية : لمحمد بن ابراهيم ، ابن علان المديقى ت (١.٥٧) .  $(1.01) \div 6$  N/x 1YT  $(15.1)$ يخط المؤلف ، في الموعلة

- (١٢٨٠) النطق الفهوم من أهل الصمت الملوم: 170A لميسسدالرحمن بن على ، أبن الجوزي  $. (o \land y)$   $\circ$  $(117)$   $\pm$   $\leftarrow$   $11$   $\rightarrow$   $\leftarrow$   $11$   $\rightarrow$   $\leftarrow$   $11$   $\rightarrow$   $\leftarrow$   $117$ كتبه : ناصرالدين بن ياسين .
- (١٢٨١) نسخة أخرى منه ، ٢١٢ ـ ١٩ ، 1705 ١٩٧ × ١٢٥ ، خ (٧٢٢) كتبهــــا: خليل بن علي .
- (١٢٨٢) تفحات الانس من حضرات القدس :  $153.$ لمبدالرحمن بن احمد الجامي ت (٢٩٨)  $(510 \tdiv 70 \times 11) \tdiv 71 = 780$ کتبه : تاج\لدين بن علي
- (١٢١٧) النكت والغوائد : لابن سينا ت(٢٨):  $1111$  $1.9 \times 19.310 = 111$
- (١٢.٠) النهاية في توضيح مشكلات الهداية :  $1535$ لخطيب زادة محىالدين محمد ت(١,١)  $VT \times 17.610 - 175$
- (١٢٤١) الوصايا القدسية : لحمد بن محمد  $1111$ الخوالي ت ( 828 ) . . (ATO) ¿ 4 V1 x 1To 4 10 - {A
- (١٢٨٢) اليواقيت والجواهر : لعبدالوهابابن  $1111$ على الشمرائي ت (٩٧٣)  $(0.10)$   $\geq$   $(15.00)$   $(10.10)$ كتبه : محمد بن محمد .

التسلسل|لعام: رقسم المخطسيوط في الخزائيب

- (١٢٨٤) الإحكام السلطانية : لعلى بن محمد 1530 ألماوردي ت (,٥).  $(0.070) \ge 4.115 \times 1\text{A}V + 30 = 150$
- (١٢٨٦) الخراج : لابي يوسف ، يمقوب بن  $1111$ ابراهيم ت (١٨٢)
	- $A_1 \times 10 \times 11 = 115$
- (١٢٨٧) نسخة اخرى منسه ، ٦١٩ سـ ١٥ ، 1174  $(117)$   $\geq$   $(17)$   $\times$  170
- (١٢٨٨) سراج الملوك : لابي بكي محمد بن 1178 الوليد الطرطوشي ت (2010) .
- (AVT)  $\geq$  4 191 x To. 4 19-7.1 كتبه : أحمد بن مسمود النابلسي .
- (١٢٨٩) نسخة الحرى منه ، ١٧٢ ـ(٢٥-٢١)، 1175  $\bullet$  (ANY)  $\geq$  4 1Ye x 1Ne
- (١٢٩.) السياسة الشرعية في اصلاح الراعي 177. والرمية : تشيخ الإسلام ابن تيمية ، احمد بن مبدالحليم ت (٧٢٨) .  $(A \bullet \bullet) \neq$   $\bullet$  110 x 770  $\bullet$  11-177 كتبه : على بن سليمان الحنفي
- (١٣.٢) شمس العارف الكيرى : لاحمد بن 1391 على البوني ت (١٢٢) . الجلد الاول منسسة ٤ ٢٢٢ = ٢٥ ٤
- $15. x 5.$
- (١٢٠٤) الجلد الثباتي منه ٢٧٢ = ٢٥ ٢ 1777  $(1.00) \t t 11. x 11$ 
	- (١٢٨٥) مجموع فيه : **1777**
- 1 الخراج : للقاضيني ابن يوسف  $\sim$  (1AT)  $\sim$  $(9.442) = 111.5$  17 = (15.4ml)
- ・(531 ) き ٢ ــ فرائض السجاوندي : لمحمد بن محمد السجاوندي ت (٢٠٠)  $447 \times 111 = 11 = (111 - 111)$
- في علم الغرائض .
- (١٢٩١) مميد النعم ومبيد النقم : لتاج الدين 1175 عبدالوهاب بن على السبكي ت (٧٧١).  $YA = 1TA + 10 = 1.1$
- (١٢٧٨) موشيع السلوك في آداب اللوك :  $17YD$ لخليل بن كليكلدي بن عبدالله الملائي  $.$  (Y\1)  $\circ$  $55 \times 101 + 11 = 177$

1. 
$$
\begin{bmatrix}\n1 & -1 \\
0 & 1\n\end{bmatrix}\n\begin{bmatrix}\n0 & 1 \\
0 & 1\n\end{bmatrix}\n\begin{bmatrix}\n0 & 1 \\
0 & 1\n\end{bmatrix}\n\begin{bmatrix}\n0 & 1 \\
0 & 1\n\end{bmatrix}
$$
\n1. 
$$
\begin{bmatrix}\n0 & 1 \\
0 & 1\n\end{bmatrix}\n\begin{bmatrix}\n0 & 1 \\
0 & 1\n\end{bmatrix}\n\begin{bmatrix}\n0 & 1 \\
0 & 1\n\end{bmatrix}\n\begin{bmatrix}\n0 & 1 \\
0 & 1\n\end{bmatrix}\n\begin{bmatrix}\n0 & 1 \\
0 & 1\n\end{bmatrix}\n\begin{bmatrix}\n0 & 1 \\
0 & 1\n\end{bmatrix}\n\begin{bmatrix}\n0 & 1 \\
0 & 1\n\end{bmatrix}\n\begin{bmatrix}\n0 & 1 \\
0 & 1\n\end{bmatrix}\n\begin{bmatrix}\n0 & 1 \\
0 & 1\n\end{bmatrix}\n\begin{bmatrix}\n0 & 1 \\
0 & 1\n\end{bmatrix}\n\begin{bmatrix}\n0 & 1 \\
0 & 1\n\end{bmatrix}\n\begin{bmatrix}\n0 & 1 \\
0 & 1\n\end{bmatrix}\n\begin{bmatrix}\n0 & 1 \\
0 & 1\n\end{bmatrix}\n\begin{bmatrix}\n0 & 1 \\
0 & 1\n\end{bmatrix}\n\begin{bmatrix}\n0 & 1 \\
0 & 1\n\end{bmatrix}\n\begin{bmatrix}\n0 & 1 \\
0 & 1\n\end{bmatrix}\n\begin{bmatrix}\n0 & 1 \\
0 & 1\n\end{bmatrix}\n\begin{bmatrix}\n0 & 1 \\
0 & 1\n\end{bmatrix}\n\begin{bmatrix}\n0 & 1 \\
0 & 1\n\end{bmatrix}\n\begin{bmatrix}\n0 & 1 \\
0 & 1\n\end{bmatrix}\n\begin{bmatrix}\n0 & 1 \\
0 & 1\n\end{bmatrix}\n\begin{bmatrix}\n0 & 1 \\
0 & 1\n\end{bmatrix}\n\begin{bmatrix}\n0 & 1 \\
0 & 1\n\end{bmatrix}\n\begin{bmatrix}\n0 & 1 \\
0 & 1\n\end{bmatrix}\n\begin{bmatrix}\n0 & 1 \\
0 & 1\n\end{bmatrix}\n\begin{bmatrix}\n0 & 1 \\
0 & 1\n\end{bmatrix}\n\begin{bmatrix}\n0 & 1 \\
0 & 1\n\end{bmatrix}\n\begin{bmatrix
$$

 $\leftarrow$  itt x ine  $\leftarrow$  to = (in-to)

 $\frac{1}{2}$  ( ۷۷۸) } في الاخلاق

 $\overline{\phantom{a}}$ 

$$
1 = |l_1 - l_2|
$$

التسلسل العام أرقسم المخطسيوط في الخزائب

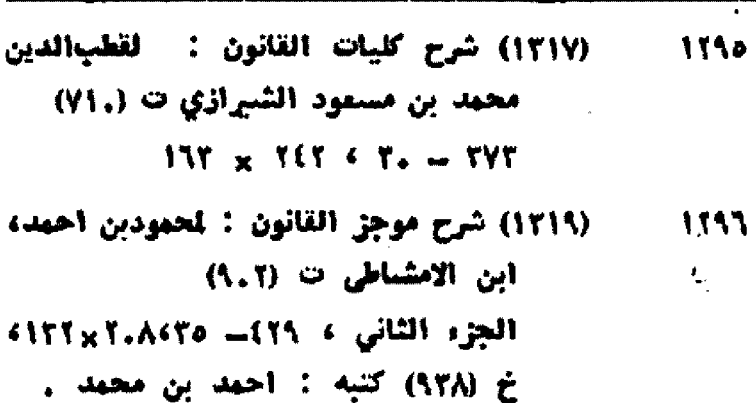

- (١٢٢١) شَيْفَاءَ الاسْقَامُ وَدَرِءَ الْأَلَامُ: لَجْلَالْالْدِينَ **111V** خفر بن على القنوي ، حاجي باشـــا  $( \Lambda \mathcal{K}, \cdot )$  =  $(111)$   $\geq$   $6$  11r  $\times$  11e  $6$  11  $\rightarrow$  01T كتبه : اسماعيل بن محمد .
- (١٢٢٢) طب النبي (ص) : لجعفر بن محصد 1158 المستغفري ت (٢٢)  $\sim 10^{11}$
- $. (111.6)$   $\geq$   $. 180 \times 180. 6$   $51 151.$ (١٢٢٤) القانون : لابن سينا ت (٢٨) . 1155
- $(9.5) \ne 6$  Ae x 177 6 TY 7AT
- (١٣٢٦) نسخة اخرى منه ، ..١ ــ ١١ ،  $W_{\bullet\bullet}$  $1.7 \times 11.$ 
	- (١٣٢٢) مجموع فيه :  $15.1$
- ١ الفيائية : لحمود بن الياس.  $(11. x 110 + 11 - (11)$  $(1, \lambda)$ ٢ \_ رسالة طبية فارسية استعصمها ( باه نامة ) مؤلفها : هبة الله بن محمد بن اردشیر
	- $\therefore$  111  $\times$  198  $\in$  (119-1.1)
		- (١٣٢٥) مجموع فيه :  $11.5$
- 1 = القانون : لابن سينا . ١٦٠ - ٤٢ ، مختلفة المقاس . مطبوع في روما سنة ١٥٩٣ ميلادية. "
- ٢ = كتاب النجاة : لابن سينا ايضا .
- (١٣٢٧) التصوري في الطب : لابي بكس  $15.5$ محمد بن زكريا الرازي ت (٢١١) .  $(170 \tfrac{1}{2} + 15. \tfrac{1}{2} + 15. \tfrac{1}{2} + 17.$ لي القدس الشريف .
- $15.5$ (١٣٢٩) المتهسل الروي في الطب النبوي : لجلال الدين السيوطي ت (٩١١) .  $(1.70 \tdiv 5) \times 10.5$  TV - Al کتبه : رمضان بن موسی
- 
- التسلسل|لعام رقسم الخطسوط في الخزائس
- (١٢٢١) التذكرة : لتصبرالدين محمد بن  $11.0$ محمد الطوشي ت ( ٦٧٢ ). .  $(V(1) \neq 1. \times 11$ <br>  $V = 11$ كتبه : أحمد أبن أبي بكر ، في حلب.
- (١٢٦٢) تلسي التحرير : لتظـــام|الدين  $11.7$ الحسن بن محبد الأمرج ت (٧٢٨).  $.17. x 111.4 19 - 110$
- (١٢٢٢) التفهيم لاوائل صناعة التنجيم : لابي  $15.7$ الريحان محبد بن احبـــمد البروني  $\blacksquare$  (( ) )  $\blacksquare$
- $f'(x) = f'(x) + f'(x) + f'(x) = f'(x)$ مكنوب في دمشق .
- (١٣(٠) شرح التذكرة النصيرية : تنظام|لدين **17.A** حسن بن عبر النيسابوري الاعتسرج **C** (۷۲۸)
- $(4500 + 150) \times 150 = 150$
- (١٣(٧) شرح الفتحية : لحمود بن محمدميم  $15.5$ چلبی ت (۹۲۱) . ( STO ) ¿ 4 7Yx11T 410 - 1A7 بخسف المؤلف
- (١٣(٤) شرح الملخص: لعلي بن محمسسد  $111.$ الجرجاني ت (٨١٦) . A. x ITE 4 TY - ES
- (١٣٤٥) شرح الملخص : لموسى بن محمودفاقي  $1711$ زادة الرومي ت (٨١٥) .
	- $(197)$   $\neq$  4 00 x 11Y 4 11 77A
- (١٢٤٨) العقد النظيم في تسهيل التقويم : 1212 لزين الدين عبدالرحمن المنافحي ت(١٩٢١)  $. 1.1 \times 157.6.1 - 155$
- (۱۳۳۰) مجموع فيه :  $1117$ ا = التذكرة : لتصبرالدين الطوسي  $(100)$  .
- VSx11. (مختلفة العدد). ٧٩x11. خ (٧٥٧) كتبه : أحمد بن محمد.
- ؟ ــ حاشية على ملخص الجفعيني : لجلال!لدين فضل الله العبيدي . (١٦, -١٦) ... مختلف المدد ، كذلك مقاس الاسطر مختلف .
- (١٢٣٢) مجموع فيه :  $1115$ ١ - شرح منظومة الجامي : لم يذكر عليها اسم الشارح .  $75 \times 150 \div 17 = (11-1)$
- 

ألتسلسل القام وقسم المخطسوط في الخزانيسية

٢ - التشويق والتعليم : لصاعد بن الحسن الرحبي ( من رجال القرن الغامس) .  $\leftarrow$  YT  $\times$  111  $\leftarrow$  To-(Y1-0)) . (I.YV) ¿ ٢ - رسالة في الهيئة : لجهول .  $Y_{\nu} \times YY = 5$  To  $(Y - YY)$ 

> : 1370) مجملوع فیلسه :  $1114$

- ١ حاشية على شسسرح الجفميني : لسنان باشـــا بن خفر بن جلال  $($  AM  $)$   $\circ$  $6 A. x$  the  $6 10 - (YT-1)$ .(STV) ¿ ؟ \_ رسالة في الهيئة : قط(والدين
- القوشيعي ت ( ٨٧٩) .  $(IV - VI + 17 - 17)$ 
	- (١٣٣٥) مجموع فيه :  $1517$
- 1 ـ حاشية على شــــوح الملخص : لقيد القلي بن محمست البرجندي  $(517)$  .  $7. x 17. 6 17 - (69-1)$ ٢ = شمسرح تهذيب المنطق والكلام : لحمد بن استستعد الدواني

التسلسل العام أرقسم الخطسبوط في الخزائيسيسية

- ت (٩.٧ ، ٩١٨)في المنطق وعلم الكلام **PA x 1TT 4 TT-(1)4-43)** (١٢٢٩) مجموع فيه : **ITIY** 1 ـ زبدة الادراك في هيئــة الافلاك : للخواجة نصير الدين الطوسسسي  $\mathbb{R}^3$  $.$  (TYT)  $\circ$  $6$  As  $x$  11Y  $6$  I1 - (TY-1) خ (VAA) كتبه : محمد بن محمـد العروري . ٢ \_ رسالة في الهيئــــة : لالبرالدين الابهري ت (٧٠٠) .  $Ae_{X}$  17Y ( 71 = ( 75 = 7Y) (١٢٤٦) مجموع فيه : **ITIA** ١ = مختصر غنية العلاب : لزكريا بن يحيى بن زكريا الخزومي .  $10 \times 17.$  (17 - (1(-1) ٢ = شعرح الملخص : لعبدالواحد بن معقهان بي  $M \times M$ ,  $\in M = (1,-10)$ (١٢٤٩) نهاية الادراك في درايسسة الافلاك : 1315
- لقطب الدين محمود بن مسمود الشيرازي **. (۱۱, ت**  $15. x 150.5 (39 - 37) = 505$

8\*8

العَرْضُ السَّلْمُ السَّرْنُ }

 $\mathcal{A}^{\mathcal{A}}$ 

تَقَيَّسُ كَامَقَالَ لَفِكُراً لَعَلَمٌ يَدْفِرُ لَغَلَ

يقلم اللواء الركن

<u>ڲ</u>ؙٷؙڒؙؾؙڹٮٚٛڿؘڟؘٙڵ

المجمع العلمي المراقي = بقداد

العسكريسة وكليسة الاركان وجامعسة البسكر وفي الزسسسات والتشكيلات والوحدات العسكريسة الاخرى ، وكان بمقدور كاتب المقال ان يستعين بهذه المكتبات الخاصة والعامة عند كتابه مقالة . وهي ترحب به وبامثاله من الكتاب والمؤلفين .

وقد ظهرت قبل نشر المقال مؤلفات ومقالات وبحوث في خارج العراق وفي القطر العراقي ، ذكرت مؤلفات ومقالات وبحوثا اكتاب ومؤلفين عراقيين مسكريين لم يتطرق اليها كاتب هذا المقال . وكان المتوقع أن يتطرق اليها لالها منشئورة ومشهورة .

والقراء حين يقرأون الكلمة المكتوبة ، لا يعرفون كيف كتبت والوقت الذي بذل في نشرها ، ولكنهم يحكمون عليها وعلى كاتبتها استنادا على أهميسة المعلومات الواردة فيها ولفعها وجدتها.

واعرف عددا لا يحصى من الكتاب والمؤلفين القدماء والجدد ، ليس لهم ذكر مشرف بين القراء ، مع انهم کتبوا کثیرا .

واعرف عسددا قليلا من الكتاب والمسؤلفين القدماء والمحدثين . انهم ذلار مشرف واثر باقر ، مع أنهم كتبوا قليلا .

والمهم في الانتاج الفكري ( الكيفية ) لا (الكمية) والذي يبقى من المؤلفات رالمقالات والبحوث هسو ( الأصيل ) الذي يسله ثفرة في الكتبة لا ( الدخيل ) والكلام المعساد .

وصدق الله العظيم : ( إما الزبد فيذهب جفاء ، واما ما ينفع الناس فيمكث في الارض ) . واقترح على كاتب مقال : ( الفكر العلمي في

قرأت المقال المفيد : ( الفكر العلمي في العراف ) المنشاور في العدد الرابع ( ٢٢٩ ـ ٢٤٠ ) من المجلد السلاس لسنة ١٩٧٧ ، فاردت ان اعقب عليه بكلمة موحزة .

يمكن اعتبار المقال فاتحة موفقة الباحثين في مجال الفكر العلمي العراقي ، ولكنه ليس القولّ الفدل في هذا المجال : لأن مؤلفات كثيرة وبحوثا غزيرة لمّ يتطـرق اليها الكاتب في مقاله ، وكان بمقدوره أن يتطرق اليها ببذل مزيد مسن العناء والجهد ، فلابد من استكمال المعلومات الواردة في المقال : من كاتبه ، ومن التعقيبات التي ترد عليه ، ليصبح بعد حين مصدرا متكاملا يفيد الباحثين في الحاضر والمستقبل في المقال .

وتستأركز على جزء من قسيسم : ( المعلومات العسكرية ) الوارد في المقال ، فهذا القسم يهمنني شخصيا ويهم اخواني العسكريين أكثر من الاقسام الاخسوى .

إن المعلومات الواردة في هذا القسم ناقصة ، فقسد اغفل الداتب كثيرا من المؤلفات والبحوث العسكرية دون مسوغ ء وكان باستطاعته الاتصال بالكتاب والمؤلفين العسكريين الذين لا يزالسون على قيد الحياة وبعيشون في بغسداد ، للاستفسار منهم عما كتبود وانفود ، ومن المؤكد أنهم يرحبون به ويعينونه ، ويرحبون بكل كاتب ومؤلف .

وهناك مكتبات عسكرية خاصة يمتلكها قسم من الضباط المتقاعدين والضباط الذين لا يزالون في الخدمة ، لاتقل ضخامة وعددا من امثالها من المكتبات الخاصة التي بمتلكها المدنيون من العلماء ، وهناك مكتبات عامة في مقر وزارة الدفاع والكلية

العراق) ، أن يتصل بالكتاب والمؤلفين العسكريين ويزور المكتبات العسكرية ليستكمل مقاله المفيسد .

كما أقترح على الكتاب والمؤلفين العسكريين ، ان بنصحلوا بالكاتب خطيا او هاتفيا او بالزيارة الشخصية له . لماونته على استكمال مقاله .

وسابدا بنفسي أولا ، لوضع أقتراحي في حيز التنفيذ ، مفصلًا مؤلفاتي استدراكا على ماجآء في المقال من نقص .

وسأثبت فيهذا الثبتجميع مؤلفاتي ما ذكرها الكاتب وما لم يُذكرون لا توفيرًا لوقته الثمين ) مستثيرا همم زملائي العسكريينالعراقيين ان يعينوا الكاتب على أستكمال مقاله ، مع شكري وتقديري للكاتب على جهده المشكور .

وهذه المؤلفات تقتصر على المؤلفات العلمية ، التي تتفق مع منهج الكاتب في مقاله : الفكر العلمي في المراق .

أما مؤلفاتي الاخرى ، فملكسورة في البحث والكتب التي الفت في داخل العراق وخارجه ، فمن اراد الاطلاع عليها يجدها هناك .

## مؤلفات اللسواء الركن محمود شيت خطاب

١ \_ أبو موسى الاشعري \_ بغداد \_ ١٩٦٥ . ٢ \_ أثر الاسلام فياحراز النصر \_ الكويت - ١٩٦٨ ٢ ــ الاحنف بن قيس التميمي ــ بغداد ــ ١٩٦٥ } ... ارادة القتال في الجهاد الاسلامي \_ القاهرة ــ ط١١٦٨/١ . بيروت ــ ط١٩٦٩/٢ ــ  $.11YY/\&0 = 11YY/T$ ه ـ اسباب انتصار الرسول القائد ـ القاهرة ـ  $.11VV$ 

- ٦ \_ اسباب النصر في غزوة بدر الكبرى \_ القاهرة  $. 11YY -$
- ٧ \_ اسد بن الفرات \_ الكويت \_ ط ١٩٦٧/١ . القاهرة ـ طـ ١٩٦٨/٢ . مكة المكرمة ـطـ٣/  $.11YV$
- ٨ ــ أسرار الحرب العالمية الثانية ــ مترجم عن الانكليزية للواء كونش بلومنتريت ۔ بغداد ۔ ط 1/ ١٩٦٠ . بيروت ــ ط ١٩٦٥/٢

1 ـ الاسلام في مصاولة الحسرب النفسيهة ــ القاهرة ــ ١٩٧٨ . ١٠\_ الاسلام والحرب النفسية \_ القاهرة \_ ١٩٧١ ١١\_ الاسلام والنصر ــ بيروت ــ ١٩٧٢ . ١٢\_ الامثال العسكرية في كتاب مجمع الامتال \_ القاهرة \_ ١٩٦٨ . ١٣\_ أهداف أسرائيل التوسعية في البلاد العربية  $-$  القاهرة ــ ط ١ /١٦٦٨ ــ ط ١ /١٩٦٨ ــ ط٣/١٩٦٩ . بيروتُ ــ ط٤/١٩٧٠ . الكتاب مترجم الى اربع لغات اجنبية هي : الانكليزية والفرنسية ، والاوردية \_ والاندُنوسية . ١٤\_ أهميسة توحيد المصطلحات الفسكريسة في الجيوش العربية - بغداد - ط1/١٦٦/١ . بيروت ــ ط ١ /١٩٦٦ . ه إلى الإبام الحاسمة قبل معركة المصير وإمدها ـ بغداد ـ ط١/١٩٦٧ . بيروت ــ ط٢/  $. 19Y1/T$ ل ١٦\_ بين العقيدة والقيادة \_ بيروت \_ ط ١٩٧٢/١ ط1\١٩٧٧ . ترجم الى اللفة التركية . ١٧ـ تاريخ المعجمات العسكرية العربية ـ القاهرة  $\cdot$  - 1171 -١٨\_ تاريخ المعجم العسكري الموحد ( انكليزي ــ عربيّ ) ــ القاهرة ـــ ١٩٧٠ . ١٩ - تاريخ المعجم العسكري الموحد ( فرنسي -عربيّ) ــ القاهرة ـــ 11۷۱ . ٢٠\_ التدريب الفردي ليلا ( بالاشتراك ) ـبغدادــ ط١/١٩٥٤ . طرابلس ( ليبيا ) = ط٢/١٩٥٦  $1970/0$  de -  $197.12$  de -  $190$ A/T de - $11VV/\Lambda$ ے -  $11V\Upsilon/V$ ے -  $11V\cdot/T$ ے - $.11VV/16 -$ ٢١- التطبيسي العميلي للجهاد - الكويت -ط ۱۹۶۹/۱ . طرابلس ( ليبيسا ) = ط ۲/  $.19YV/t = 11Y0/T = -19YT$ ٢٢\_ تعريب المصطلحات الفسكرية وتوحيدها ـ بغسداد = ١٩٧٨ . ٢٣\_ التوجيه المعنوى للحرب = الكويت = ١٩٦٩. ٢٤\_ التوعية العسكرية ونشرها بين المدنيين ــ دمشتق ــ ۱۹۶۷ ۰ ٢٥\_ التولي يوم الزحف \_ الكويت \_ ١٩٧٧ . ٢٦\_\_ جنادة بن أمية الازدي \_ الكويت \_ ١٩٦٧ .

- ٢٧ـــ جيش الروم في أيام الفتح الاسلامي ـــ بفداد  $. 11Y1 -$ ٢٨ - جيئس المسلمين في عهد بني أمية - بغداد - $. 1907$ ٢٩- حبيب بن مسلمة الفهري - دمشق - ١٩٧٤. ٣٠\_ الحرب الاجماعية في الاسلام ـ القاهرة ـ  $.11YY$ ٣١\_ حقيقة اسرائيل ــ القاهرة ــ ط١٩٦٧/١ . بیروت ــ طـ١٩٧٢/٢ ــ طـ١٩٧٢/٣ ٣٢\_ الحكم بن عمرو الفقاري \_ بفداد \_ ١٩٧٥ . ٣٣\_ خارجة بن حذافة السهمي ـ القاهرة ـ١٩٦٨ ٣٤\_ خالد بن الوليد المخزومي \_ القاهرة \_ ط1/ ١٩٦٤ ــ ط٢/٢٧٣ . بيروت ــ ط٢/١٩٧٤  $.19YV/\circ b =$ ٣٥\_ دراسات في الوحدة العسكريسة العربية \_ القاهرة = ١٩٦٩ . ٣٦ــ دروس في الكتمان مــن الرســـول القائد ــ القاهرة ـ ط١/١٩٦٨ . بيروت ــ ط١/١٩٦٩  $. 11YY/52 = 11Y0/T2 =$ ٣٧\_ الرسالة العسكرية للمسجد \_ مكة المكرمة \_ ط1/١٩٧٤ . بفداد ــ ط٢/١٩٧٤ . القاهرة  $. 11YY/\&0 - 11Y0/Y0 -$ ٣٨- الرسول القائد - بفداد - ط١١/٨٥٨ . بيروت ـ ط٢/ ١٩٦٠ . القاهرة ـ طـ ١٩٦٤/٣  $/7 - 11Y.74 - 11177/5 - 1117/5$ بیروت ــ ط  $/12 = 1110 / 12 = 1112 / 12 = 1117$  $. 11YY$ الكتاب مترجم الى خمس لفسات أجنبية : الاتكليزيسة ، والفرنسية ، والاورديسة ، والاندنوسية ، والتركية . ٣٩\_ الرسـول القائد في دعوته الى الاســلام ــ ابو ظبي ـــ ١٩٧٧ ٠ .}ـ رويفع بن ثابت الانصاري ـ البيضاء ( ليبيا ) ــ ط1/17/0، الكويت ــ ط ١٩٦٧/٢ . ٤١ - زهير بن قيس البلوي - بغداد - ١٩٦٧ . ٤٢۔ سعيد بن عثمان بن عقان ۔ بغداد ۔ ١٩٦٧ . ٤٣ــ ســكان المغرب العربي أيام الفتح الاسلامي  $\sim$  القاهرة – ۱۹۷۱ .
- ٤٤ــ السلام في الاسلام ــ القاهرة ــ ١٩٧٧ . ه) - سلمان بن ربيعة الباهلي - بغداد - ١٩٧٢ . ٤٦ - صالح بن مسلم الباهلي - بغداد - ١٩٧٥ . ٧)\_ صلاح!لدين الايوبي \_ مكة المكرمة \_ ١٩٧٧ . ٨}ـ طريق النصر في معركة الثار ــ بيروت ــ ط١/  $. 11YY/Y = -11177$ ٤٩ - عبدالرحمن بن ربيعة الباهلي - بغداد -١٩٧٤ .٥\_ عبدالرحمن بن سمرة القرشي العبشمي ـ  $.1115 - .1114$ ١مــ عبدالرحمن بن مسلم الباهلي ـبغدادــ١٩٧٥ ٥٢هـ عبدالله بن حذافة السهمي ـ القاهرة ـ ط١١/ ١٩٧٥ . أبو ظبي ــ ط٢/١٩٧٧ . ٥٣ - عبدالله بن الزبير - بيروت - ١٩٦٣ . ٥٤هـ عبدالله بن عامر بن كريز القرشي العبشمي  $. 1177 - 344 =$ ٥٥\_ عبدالله بن قيس الحارثي = الكويت = ١٩٦٧. ٥٦\_ العدو الصــهيوني والســـلاح الذري ــ مكة المكرمة \_ ١٩٧٧ . ٥٧هـ العسكرية الاسرائيلية ــ بيروت ــ ط١٩٦٨/١  $.11Y.71J =$ ٥٨ - عقبة بن ناقع الفهري - بغداد - ط ١٩٦٥/١ بيروت ــ ط ١٩٦٥/٢] . القاهرة ــ ط ١٩٧١/٢ بیروت ـــ طـ٥/٥/٥ ـــــــــ طـ٩٧٧/٦ . ٥٩ - العقيدة في الحرب ـ النجف ـ ١٩٦٧ . . ٦- عكرمة بن ابي جهل - بيروت - ١٩٦٣ . ٦١- عمرو بن العاص - القاهرة - ١٩٦٢ . ٦٢۔ عمير بن سمه الانصاري ـ القاهرة ـ ط١/ ١٩٦٨ . أبو ظبي ــ ط٢/١٩٧٧ . ٦٣- عمير بن وهب الجمحى - القاهرة - ١٩٦٨ . ٢٤\_ عوامل نجاح الضباط في الوحدات الفعالة  $\rightarrow$  1907  $-$  1941  $\rightarrow$ 10\_ غزوة بدر الكبرى وعبرتها لحاضر المسلمين ومستقبليم \_ اللاهرة \_ ١٩٧٢ . ٦٦\_ الفاروق القائد \_ بفسداد \_ ط1/٥/١٩] . بيروت طـ١٩٦٦/٢ . الفاهرة ــ طـ١٩٦٨//٢  $11 - 11$ بیروت ــ ط $11$ ۶/۶ ــ ط  $. 11YV$

- ٦٧- فصل من كتاب : الادلة الرسمية في التمابي الحربية لمحمد بن منكلي ــ مقدمة وتحقيق ــ  $11YY - 5Y$ القاهرة \_
- ٦٨- قادة فتح الشبام ومصر ( قادة الفتح الاسلامي)  $-$  بیروت ــ ط۱/ه۱۹/م ــ ط۱/۸/۲ ــ  $. 11YY/O = -11YY/S = -11Y./Y$
- ٦٩- قادة فتح العراق والجزيرة ( قادة الفتسع الاسلامي ) \_ القاهرة \_ ط1/112/ . بیروت ـــ طـ ۱۹۷۲/۲ ـــ طـ ۱۹۷۲/۲ ـــ طـ ۱۶/ . 1988
- ٧٠\_\_ قادة فتح فارس ( قادة الفتح الاسلامي ) \_ بیروت \_ ط1/17/1\ \_ طـ ۱۹۷۲/۲  $111YY/\xi - 11Y\xi/T$
- ٧١\_\_ قادة فتح المغرب العربي ( الفتح الاسلامي ) ۔ ج1 وج٢ ۔ بیروت ۔ ط١٩٦٦/١ ۔  $. 11YY/\&2 = 11Y\&172 = 11Y\&172$
- ٧٢\_\_ قادة الفتح الاسلامي من باهلة ـ القاهرة ـ  $.11YV$ 
	- ٧٣\_ القتال في الاسلام ــ بفــداد ــ ١٩٥٨ .
- ٧٤\_\_ قتيبة بن مسلم الباهلي ــ بغــداد ط١٩٦٥/١ القاهرة ــ طـ ١٦٧٧/٢ .
- ٧٥\_ القضايا الادارية في الحروب الجبلية \_ بغداد  $. 1100 -$
- ٧٦\_\_ القضايا الادارية في الميدان \_ بغداد \_ ١٩٥٢ .
- ٧٧\_ القضايا الادارية في الوحدات الفعالة \_ بفداد  $. 1900 -$
- ٧٨\_ قطبة بن قتادة السدوسي ـ القاهرة ـ ١٩٦٩ ٧٩\_\_ قطز قاهر التاتار ـــ مكة المكرمة ــ ١٩٧٧ .
	- ٨٠ـ محمد الفاتح ــ مكة المكرمة ــ ١٩٧٧ . ترجم الكتابّ الى اللغة التركية .

\n**1** A 100  
\nA 111  
\nB 111  
\nC 111  
\nD 112  
\nE<sub>1</sub> 
$$
1.11
$$
  
\nE<sub>2</sub>  $1.11$   
\nE<sub>3</sub>  $1.11$   
\nE<sub>4</sub>  $1.11$   
\nE<sub>5</sub>  $1.11$   
\nE<sub>6</sub>  $1.11$   
\nE<sub>7</sub>  $1.11$   
\nE<sub>8</sub>  $1.11$   
\nE<sub>9</sub>  $1.11$   
\nE<sub>10</sub>  $1.11$   
\nE<sub>11</sub>  $1.11$   
\nE<sub>11</sub>  $1.11$   
\nE<sub>12</sub>  $1.11$   
\nE<sub>13</sub>  $1.11$   
\nE<sub>14</sub>  $1.11$   
\nE<sub>15</sub>  $1.11$   
\nE<sub>16</sub>  $1.11$   
\nE<sub>17</sub>  $1.11$   
\nE<sub>18</sub>  $1.11$   
\nE<sub>19</sub>  $1.11$   
\nE<sub>19</sub>  $1.11$   
\nE<sub>19</sub>  $1.11$   
\nE<sub>19</sub>  $1.11$   
\nE<sub>19</sub>  $1.11$   
\nE<sub>19</sub>  $1.11$   
\nE<sub>19</sub>  $1.11$   
\nE<sub>19</sub>  $1.11$   
\nE<sub>19</sub>  $1.11$   
\nE<sub>19</sub>  $1.11$   
\nE<sub>19</sub>  $1.11$   
\nE<sub>19</sub>  $1.11$   
\nE<sub>19</sub>  $1.11$   
\nE<sub>19</sub>  $1.11$ 

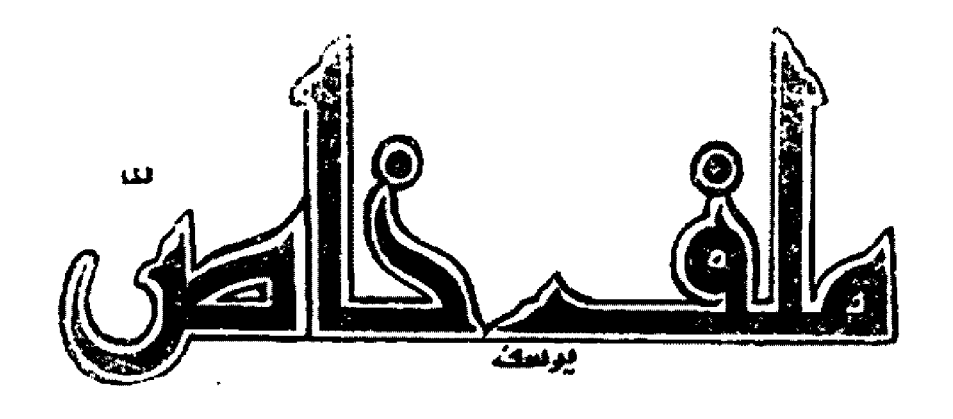

 $(Y)$ 

بقلم

٢ مدير تحرير المورد

قبل ثلاثين سنة ، تقريبًا ، نشر ، في عالمناالعربي" ، مترجَّنا الى العربيَّـــة ديوان « قربان الاغاني» لشاعر الهند الاعظم «رابندرانات طاغور»فأسرعت بشراء نســـختي منه وشـــرعت التهمها التهاما •••

كان هذا الديوان الصغير بحجمه ، الكبيربأفكاره وأحاسيسه وصوره ، رفيقي في كل رحلة، وسُمَيْري في كلِّ ليلة • وزاد شَـــــففي به بمرورالايّـام حتى أصبحت أحفـــظ بعض أناشــــيده الروحيّـة عن ظهر قلب ، وتسرَّبت موسيقاه العذبةالي بعض نفثاتي في تلك الآيام البعيدة •••

فما سر<sup>مج</sup> هذا الهيام بصاحب «قربان الاغاني»و « زورق الاحلام » ؟

لقد أحسست أنني أمام نفس كبيرة استطاعت بجهادها المتواصل أن تصبح نقيَّة . ولم تستأثر بنقائها وانما أرادت لكلَّ نفس بشرية مثل هـــذاالنقاء المشع ، فبدأت بذلك مرحلة أخرى من الجهاد واصلته بشجاعة حتى النتفكس الاخير ...

كانت تلك النفس الكبيرة تبحث عن عالمهمثالي ترفرف عليه رايات المحبـّة والسلام ، وكانت تدرك جيدًا أن مثل هذا العالم السعيد لا يمكن|لوصول اليه الا′ بعد تطهير النفوس البشرية من أدران الشر فالانسان الخير عماد الدولة الخيرةومن ثمَّ عماد الانسانيَّة الخيرة . وكان يهتف من أعماق قلبه الكبير مخاطبا ربّـه :

« يا مهيمنا على جميع الامم وان اختلفتألوانها ، وحـُدْ بين قلوبنا وألهمنا تبادل المحبة » ولكن كيف تتوحد قلوب البشر وكيف يتمَّ تبادلِ المحبة بينهم في عالم يدنسَّــــــه الاستعمار المجرم والاستغلال المجحف وما يصاحبهما من عنف أعسى،كفعل او رد فعل لهاتين الآفتين الفتاكتين ؟ ! . انها المهمة الصعبة التي واجهها طاغور بشجاعة ،فكان يدعو الى الاصلاح الروحي في سبيل اصلاح

اجتماعي أشسد رسسوخا وامضسى ثباتا ... ،فلنتهذ بالعادات ولتستغل وواحى الخير والفضيلة في الانسان وليعرف الانسان نفسه ليشعر بانسانيتهالكاملــة ...

كان يستقى أفكاره النير٬ة من الفلســفةالهندية ذات البعد الحضارى العريق ويســـتما. قوَّته الروحيَّة من روح الهند العظيم ••• الرَّوح!لذي عبَّر عنه بقوله :

« ان لكل قطر حدودا معنوية باطنية كما له حدود ماديّة ظاهرة . وفي الحدود المعنوية يحكم الرَّوح ويعيس . وليس للقو"ة الماديَّة أن تقهر أوتبطش أو تستولي على جزء ضئيل ما من هذه الملكة المعنوية الروحيّة »

هذا الرأي أعلنه يوم وقف الى جانب غاندي[ليقول للانكليز انكم لن تستطيعوا أن تحكسوا روح الهند بأساليب القهر والاستعمار<sup>(١)</sup> .

وكان وقسوفه الى جانب الزعيسم العظيمالمهاتما غاندي منذ سنة ١٩٣٢ ذا أثر ايجابى على مستقبل الهند التي اصابت منه خيرا كثيرا . واننالنذكر بشيء كثير من الحماس والاجلال القصيدة الملتهبة التي كتبها طاغور الى غاندي قبيل غروبهحيث قال :

محمـد المنجوري ، « رابندرانات تاجور : الوحدة الروحية » ، القاهرة ١٩٤٣ ، ص ٣٠  $(1)$ 

وتقع في الغسبار ،  $\label{eq:2} \frac{1}{2}\int_{\mathbb{R}^3} \frac{1}{\sqrt{2\pi}}\int_{\mathbb{R}^3} \frac{1}{\sqrt{2\pi}}\int_{\mathbb{R}^3} \frac{1}{\sqrt{2\pi}}\int_{\mathbb{R}^3} \frac{1}{\sqrt{2\pi}}\int_{\mathbb{R}^3} \frac{1}{\sqrt{2\pi}}\int_{\mathbb{R}^3} \frac{1}{\sqrt{2\pi}}\int_{\mathbb{R}^3} \frac{1}{\sqrt{2\pi}}\int_{\mathbb{R}^3} \frac{1}{\sqrt{2\pi}}\int_{\mathbb{R}^3} \frac{$ وتمتّحي كل وصمات الاهانات ،  $\label{eq:2} \mathbf{q} = \mathbf{q} + \mathbf{q} + \mathbf{q} + \mathbf{q}$ وعلى الجباه النقيتة تتلألأ بركات غاندي »<sup>(٢)</sup>

لم يكن طاغور مفكرا نظريـًا بعيدا عن العمل|لايجابي ولهذا أنشأ مدرسة ثم جامعة « شانتي نكتان » ليبث ٌ فيها تعاليمه الخيترة بصورة عمليةمبتدئا ، كســـلفه المفكر والمربي الشـهير « جان جاك روسو » ، من الطفل ـــ الصفحة البيضاء التي ينبغي أن تبقى في مأمن من التلوكث ــــ •• ولنن كان « روسو » يقدَّس الطبيعة ويغرس في نفوسالاطفال حبَّ مفاتنها فإن طاغـــور كان شــــديد الشغف بمدرسة الغابة ، لأنه كان يعتقد ان الطبيعةخير معوان للمعلم في عمله ..

ولم يكن طاغـــور مفكرا متشائما لأنه كان يؤمن بالفلسفة الهندية القديمةالمتنائلة التي شرحتها تعاليم يوبانيشاد القائلة :

« ان الكائنات جميعا آنما خلقها ابتهاج اللهوسروره الذي لا يحدّ ولا يُفنى » .

وعليه فإن فكرة خلق الكائنات في هذا العالم!نـا هي ايثار لها ومسر ٌة من الله بوجودها فلا يفهم الانسان \_ والحالة هذه \_ حقائق الاشياء الا″ عن طريق الخير والتفاؤل والمحبة ..

وكان طاغور أول مفكر شرقى نقل للغربفضائل الشرق وحذ"ر الغرب الآلي الاستعماري ـــ بصراحة تامة ــــ من مغبة الطمع والاستئثاروالابتعاد عن روحانية الشرق وفضائله والتمادي في هدر حقوق الانسان والشعوب ..

وبعد فلن أطيل تقييمي لابعاد هذه الشخصيةالهنديثة العظيمة التي تجلتت فيها عظمة الهنسد بأجلى مظاهرها ، فربسا يعسرف البعسض اكثر بكثير مىاأعرف عن مزايا هذا المعلئم العظيم الذي تخطئت أفكاره الساطعة وتعاليمه النيرة حلدود شبه القارة الهندية المتراميسة الاطراف الى العالم الاوسع مما رفع رأس الشرق وأظهر حقوقه وأماط اللثــام عن قيمته الحقيقية ...

كان طاغور رغم تقشفه وانطوائه على نفسهعلى اتصال وثيق بالعالم ، وأكبر دليل علمي هذا الاتصال هـــو الرحلات المتعددة التي قام بها وزاربهـــا أقطارا كثيرة في عالمنا الواسع •• فقد زار طاغور انكلترا وفرنسا سنة ١٩١٢ ثم زار أورباسنة ١٩٢١ وطاف بألمانيا ثم زار اليابان برأميركا والاتحاد السوفييتي والصين وجنوب أفريقيا وكنداوآخر زيارة له لأوربا كانت سنة ١٩٢٦ حيث زار ايطالية الفاشية . وخلال هذه الرحلة زار تركيةالحديثة ومصر .

(٢) يوحنا قمير ، مقدمة ديوان « قربان الاغاني »، بيروت ١٩٤٨ ، ص ٢٠-٢١

أما زيارته للعراق ـــ في العهـــد الملكمي ـــفكانت سنة ١٩٣٢ تلبية لدعـــوة تلقاها من ملك العراق ، يومئذ ، فيصل الاول وهي موضـــوع مقالنا هـــذا .

في الثاني والعشرين من أيار سنة ١٩٣٢ وصل طاغور الى مدينة « خانقين » العراقية الواقعـــة بالقرب من الحدود العراقيــة الايرانية قادما منlيران وكان وصـــوله في الساعة التاسعة صباحا يصحبه السيد جلال الدين كيهان قنصل ايران العامفي بومبي والبرفيسور جاترجي أحد أساتذة كلية طانحور في الهند والسيد جكراواردي الســـكرتيرالاول للدكتور طاغور • وكانت ترافق طاغـــور السيدة كنته ( زوجة ابنه ) . فاستقبلته لجنةالاستقبال الرسمية العراقية برئاسة الشاعر العراقي الكبير جسيل صدقي الزهاوي ( ١٨٦٣ ـــ ١٩٣٦ )الذي كان أول المتقدمين للترحيب بشاعر الهنسد الاعظم وحيَّاه باسم العراق بكلمات رقيقة منها :

> « يرحب العراق بشاعر الشرق العظيم ويحييهويحيي فيـــه العبقرية والنبوغ » . فرد" عليه شاعر الهند قائلا :

« انني لسعيد بمجيء شاعر العرب لتحيتي ،وهذه التحية هي تحية شاعر لشاعر » .

ثم جلس الشاعر وكنته لالتقاط صورة لهمافأبي طاغور الا" أن يصو"ر هو والشاعر الزهاوي جنبا الى جنب . ثم ركب الضيف الكبير ومن معهالسيّارة وتبعتها سيارة أعضاء اللجنة الى محطة خانقين حيث أقيم احتفال فخم حضره كبار موظفيالدولة ورجال المعارف وكشتافة خانقين • وبعد انتهاء الاستقبال قصد اعضاء اللجنة بصحبةالضيف الكبير الى القصر الذي أعد ًلاستراحته وهناك أقيست له حفلة شاي أنيقة حضرها الموظفون.وبعض رجال البلد . وفي الساعة العاشرة استقل ً ضيف العراق القطار ومعه أعضاء لجنة استقباله ،قاصدا بعْــداد . ولما بلغ القطار بعقوبة استقبل استقبالا رسميا وشعبيا يليق بمقامه .

وتصف جريدة « العراق » الصادرة في ٢٢أيار ١٩٣٢ توديع أهالي بعقوبة لموكب الضيف الكريم بقولها :

« •• وقد غادر القطار محطــة بعقوبة بين هتاف المستقبلين وتصنيقهم » • ويصف مندوب الجسريدة المذكــــــورة فحـــــــوى ما دار بسين&اغــــور وأعضاء اللجنة في غرفته بالقطار مــــن أحاديث بقوله :

« اما في القطار فقد كان الدكتور طاغورمحوطا باحترام أعضاء اللجنة وعنايتهم الخاصــة

وقد دار بينه وبين أعضاء اللجنـــة أحاديث طليّـة عن نهضة الشرق وتطلعه الى الحياة الجديدة. وكان الدكتور طاغور يكثر من الاسئلة الى أعضاءاللجنة عن منتجات العراق الفكريسة والصناعية والزراعية بصورة خاصة وعن نهضة البلاد العربيةجمعاء بصورة عامة » .

وفي الساعة السادسة والنصف وصل القطاربغـــداد ، وكانت الجماهير محتشدة في المحطـــة

يتقدمها كبار رجال الفكر والادب وعدد من فضليات السيدات والاوانس وجماعة كبيرة من أفراد الجالية الهندية للاحتفاء بقدوم شاعر الهند الاعظم. وارتفع التصفيق وعلا الهتاف بحياة شاعر الهند الذي بقى واقفا في مركبة القطار والى جنبه شاعرنا الزهاوي،فصعد اليه الاســــتاذ ابراهيم حلسى العمر مرحبا بسلامة الوصول . ثم تقدم اليه الحضور واحداواحدا فحيو ٌه . وقد ٌمت اليه طفلة من الروضة باقة زهور وألقت احدى طالبات المدرسة المركزيةالخطبة التالية باللغة الانكليزية :

ضيفنا الاعز″ الافخم :

بقلوب ملكى بالحبور والسعادة نرحب بكمهباسم اخواتي تلميذات العراق :

انها لفرصة سعيدة أتاحت للصغير وللكبير منIلعراقيين أن يحظى بمقابلة الرجل الذي كان موفقا وقادرا على لمس وهز ً عواطف المحبَّة والعبمالُّ قلَّ قلَّــوب الناس على اختلاف أجناسهم ونحلهم ولذلك فنحن فرحون ، وفرحون جدا .

لقد سمعنا وقرأنا عنك المحبة للاطفال وانناسعيدات لنكون من اولئكالذين شر فتهم وتفضلت عليهم ، وباسمهم نتقدَّم اليك وباسم اطفال هذاالقطر لتتقبَّل منا هذه الزهور التي تمثَّل عواطف احترامنا وسرورنا ورغباتنا لان تكون في زيارةمباركة وسفر سعيد »<sup>(٢)</sup> .

ثم تقدَّم اليه أحد أفراد الجالية الهنديــةوطوَّق عنقه بطوق من الزهور بديع • وبعد ذلك نزل الشاعر الاعظم من مركبة القطار بين التصفيق والهتاف وركب سيّارة أعدّت لـــه وركبت معه كنته فسارت السيّارة الى فندق « تايْگريس »تتبعها سيّارات عديدة . وقد توافد على الفندق فضلاء العاصمة العراقية وادباؤها للترحيب بهذهالشخصيّة الفذّة .

وقد ابدت الصحافة العراقية اهتماما كبيرابزيارة طاغور الى بغسداد . وعلى سبيل المثال فإن جريدة « الاخاء الوطني » نشرت في العدد١٧٩ الصادر في ٢٣ أيار ١٩٣٢ صورة طاغور في أعلى الصفحــة الاولى وكتبت تحتهـــا « ضيفالعراق العظيم الشاعر الهندي الاكبر رابندرانات طاغور » وعلى الجهة اليسرى من الصفحة الاولى نشرت ترجمة له تحت عنوان : « رابندرا نات طاغور شاعر الهند العظيم وفيلسوفها الكبير».وفي الصفحةالثالثة من العدد نفسه نشر مقال للاديب العراقي مهدي مصطفى القزاز تحت عنوان « رسول الثقافةرابندرانات طاغور شاعر الحكمة والجمال » جاء فی ختامـــه :

«•• واليوم ترحب دار السلام [ يعني بغداد]من أقصاها الى أدناها برسول الثقافة وشاعر الحق والجمال والحكمة وشبخ فلاسفة الشرق وفخرالهنـــد ذات القدم العريق في المعرفـــة والعلوم والفلسفة . وينشأ من هذا الترحيب العظيم صلةجديدة توثقها المعرفة والادب بعدما وثقتها تشابه الحالات السياسية وما يعاني كلا البلدين من جورالمستعمر وارهاقه .

(٣) جريدة « العراق » البغدادية ، ٢٣ أيار ١٩٢٢

وهذه الصلة هي التي نرجو أن تكون فاتحةاخـــاء ومودكة بين الشعبين تجنى منه أمم الشرق الخير العظيم والنفع المشترك » .

في مساء الاحد الموافق ٢٢ أيار ١٩٣٢ أقامت لجنة الاحتفال بطاغور حفلة كبرى له في حديقة أمانة العاصمة بباب المعظم حضرها رئيس الوزراءوبعض الوزراء وكبار الشخصيات الفكرية والادبية وبعض وجوه الجالية الهندية في بغداد . وكانت موسيقى الجيش العراقي تواصـــل عزفها بهـــذه المناسبة السعيدة . ولما حلَّت الساعة السادسة قدم الشسـاعر الكبير فأخذ بيــده سكرتير لجنة الاحتفال الى المحل المعد" له . وبعد جلوسه تقاطرعليه المدعوون يتقدمهم رئيس الوزراء الذي اقتعد كرسيًّا جنب الشاعر العظيم . وجلس المدعوون حول الموائد المنتثرة في أرجاء الحديقة . وبعـــد أن أديرت أكواب الشاي على الحاضرين قام أحداعضاء لجنة الاحتفال وقد م الاستاذ ابراهيم حلمي العس الذي افتتح الاحتفال بكلمة نفيسة ترجمهاعلى الاثر الاستاذ عبدالمسيح وزير الى الانكليزية وسا قاله فيها :

« سيّدي الشاعر الاعظم ، سيّدات<sub>ّ</sub>ى وسادت<sub>ّ</sub>ى

نجتمع في هذا المكان لتكريم شاعر عظيم ،شاعر انساني وعالمي ً، هـــو الفيلسوف الفذ ً ، وحامل علم الانسانية ، وراية العدل ، وممثلالروحالسامي التي بدأت تتمخض به المدنيات الحديثة . هـــو من نراه بيننا الآن في هيبته ووقاره ، ونقرأفي أسارير طلعته النبوغوالعبقرية والذكاء والالمعية، تلك المواهب التي قلما يجود الزمان بأمثالها ، هـــو الشاعر طاغور وهو هذا الفيلسوف الجالس بيننا تحقَّة المحبَّة والاكبار والاعجاب . هو هذاالشيخ الجليل الذي لم تقعده الايام والسنون عن درس نفسيَّات الشعوب واســـتقراء مدنياتهاوالمقابلة بين حاضـــرها وغابرها ، فاتحف ديوان البشرية بأخلد الشعر وأمتع الانتاج العقلي والذي يزور العراق للدرس والبحث وتصفح الصــــورة الحقيقية لنهضته المجيدة ، واسماع شعب عريقفي الامجاد والحضارات ، شعبنا العراقي ، أنشودة من أناشيده الخالدة التي سترتلها الاجيال0والعصورأعجابا واغتباطا .

اننا نحن عصبة الادب واخوان القلم والفكرفي هذه البلاد فخورون جدا بزيارة شيخ فلاسفة العصر وأمير البيان والشعر العالمي طاغور بلادنا . وتعدّ هذه الزيارة مقدمة اتصال وثبق بين أدبنا العربي والادب العالمي ووسيلة حسنة لتركيز دعائم نهضتنا الادبية وتسسييرها في مجسرى النهضات الراقية في الامم الراقية بحيث تكون موفية بحاجات|لامـــة وممثلة لنزعتها ومعبَّرة عن شعورها الحي واحساسها العميق مع مرافقة التطــو ّرات التي تولدها العلاقات النامية بين شـــعوب العالم على اختلافها . واذا كان لادبنا القومي وجهة خاصة بنا وطابع يختلف عنه في آداب الامم الاخرى الا ً انه في الوقت نفسه يجتمع بالادب الانساني في سمو" الهدف ونبل الغرض ، فنحن نكبر من هذه الجهة بنوع خاص فيالشاعر الاعظم نزعته الانسانيةالصادقة ، ونجلٌ في أدبه الثمين تلك الروح العالية في الوقت الذي نجد في نزعة أدبنا القومي ما يحققحاجات بلادنا ويمثـْل نفسيتها ويترجم عن رغائبها ويعبِّر باخلاص عن عميق شعورنا ورقيق!حساسنا.وهذه الحاجات هي ركن من أركان السلم ودعامة من دعامات العدل ، ينشده الشاعر طاغور عن طريق الانسانية ••• »<sup>وون</sup> الخ ••

وبعد أن انتهى الخطيب ، صدحت الموسيقى، ثم تقدم أحد أفراد اسرة التعليم في العراق وألقى خطابا باللغة الانكليزية أشاد فيه بالجانب التربويءند شاعر الهند ، ومما قاله بهذا الصدد :

« • • انك معروف، ياسيتدى، لدى الكثيرين منا بشعرك وفلسفتك ، ولكن القليل منا يعرف انك كبير ، وانك في جامعتك ، وفي مدارس احياءالقرى التي تديرها قد توصـّلت الى أسمى فلسفة تربوية حاضرة ، فقد جسمت أفضل ما توصل اليهالغرب مع روحيتك السامية وحكمتك البليغة ، وما أحوج مدارســـنا نحن اليـــوم الى الاهتمام،بالروحية الشرقية السامية بجانب اهتمامها بالعلوم الحدثة » (٥)

ثم تقـــدَّم الشاعر العراقي الكبير معروف|لرصافي ( ١٨٧٥ ـــ ١٩٤٥ ) فألقى قصيدة بهذه المناسبة نالت استحسان الحاضرين . وكان عنوان القصــيدة « الحقيقة المطلقة »<sup>(٦)</sup> اقتلف منهــا الابيات التاليــة :

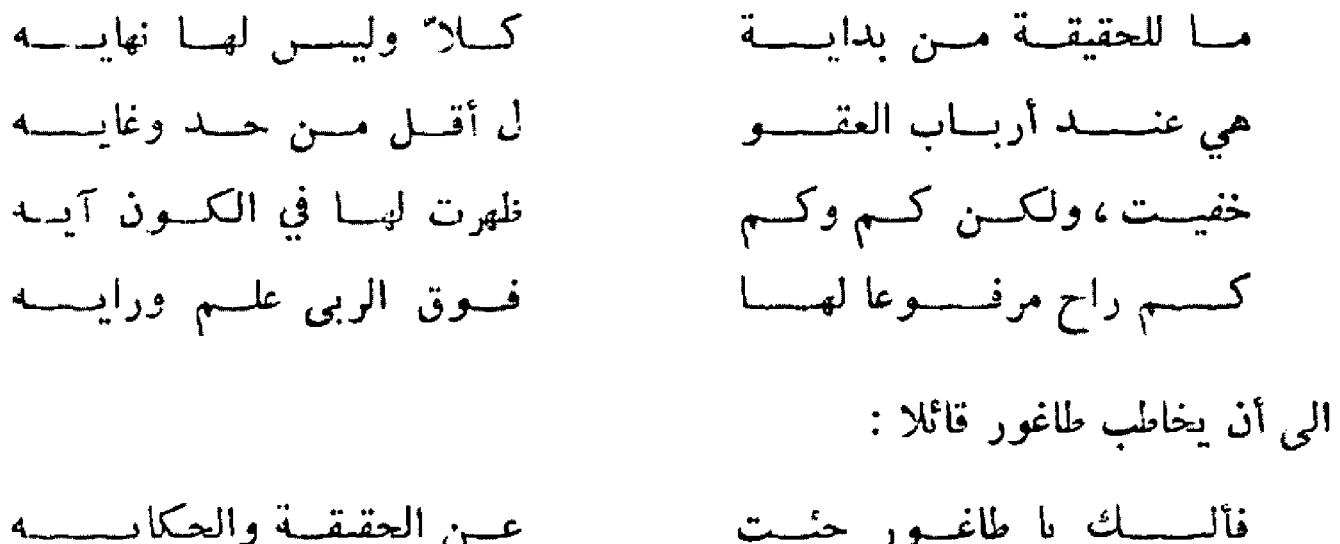

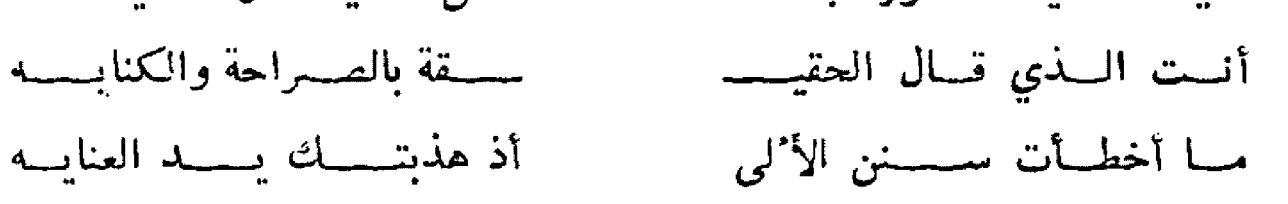

ثم تقلبهم الشلاعر الكبير جميل صدقىالزهاوي فألقى قصيدة طويلة بهذه المناسبة االت اعجاب الحاضرين منها :

- جريدة العراق البغدادية ، ٢٣ أيار ١٩٣٢  $\mathcal{L}(\mathbf{t})$
- جريدة « المراق » البقدادية ، ٢٤ أيار ١٩٣٢  $\boldsymbol{\mathsf{(o)}}$
- ديوان الرصافي ، شرح وتعليق مصطفى على ، منشــــورات وزارة الاعلام ، بفداد ١٩٧٢ ،  $(7)$ ص ۱۱۵

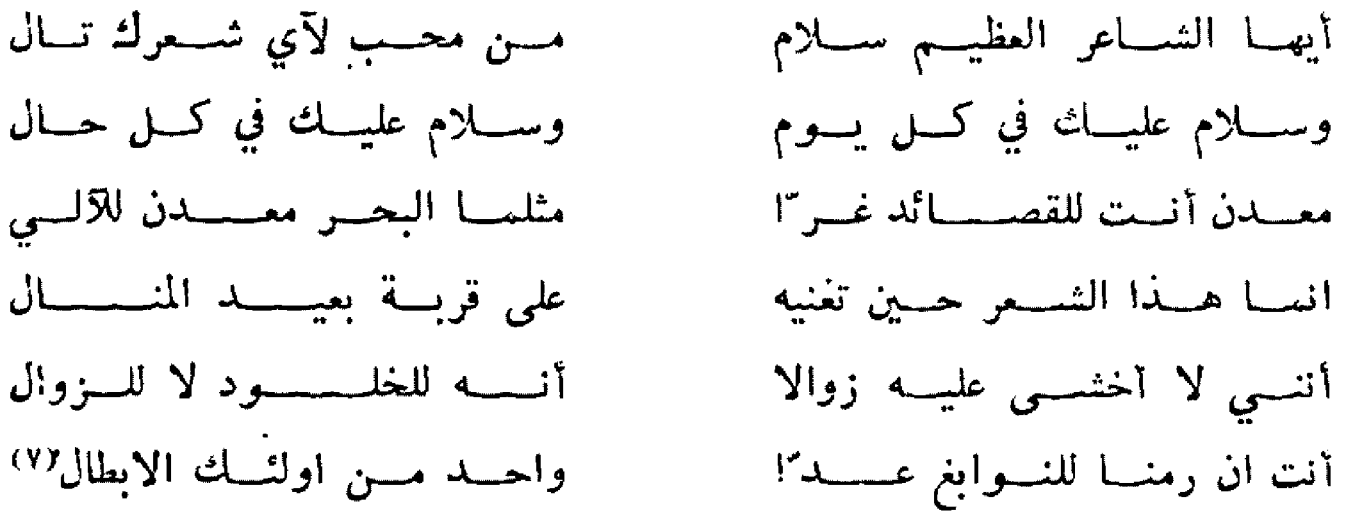

وقد قوبلت هذه القصيدة بالتصفيق الحاد واستعيدت بعض أبياتها . وبعد فترة من الصمت نهض الدكتور طاغور وألقى كلمة رائعة قال عنهاانها أمانة من قبل الهنود اخوان العراقيين في الهند . وكان يعر ّبها الاستاذ عبدالمسيح وزير جملة جملة.قال طاغـــور :

> اصحاب الفخامة والمعالى أخواني الشمراء سیداتی وسادتی

أرفع باديء بدء الى حضرة صاحب الجلالةالملك فيصل شكري الصميم لتفضل جلالته بدعوتى الى مملكته ، وبذلك تمكنت من الوقوف بينكم في هذه الساعة التي اشهد فيها بعث أمَّة قديسة واختمار حياة مبدعة تنشىء ثقافتها من أجسل|لحصول على حرية مجيدة غنيّة بجلال التعبير عتَّا في ذاتها . فأشعر بانني في محيـــط مشــــبع بتوثيق الشباب الذي يحرَّك قارة آسيا اليوم . ذلك التوثُّب الذي يستفزُّه عصر مآت جديدة .

ويؤسفني ان سنتي وصحتي، على ما تعلمون،لا يساعدانني على تحمَّل مشقات السفر والتغلُّب على نزعتي الى العزلة والانفراد . لذلك يستحيل علي ً ، وهذه حالتي الجسمانية ، أن أنزل عند آمالكم في فأقابل بالشيء الكثير ترحيبكم بي ،هذا الترحيب المفعم بعبم اللطف وغمر الفضل .

لقد اتصل بى ان الدعوة في هذا اليـــوم جاءتني من أدباء بغـــداد . فمن اللباقة ان تقيم عترة حملة الاقلام ، التي أفتخر بالانتماء اليها ،أول حفلة عامة للاحتفاء بي • ويترع قلبي السرور أن أعلم ان كتبي سبقت فعر ُفتني اليــكم وان بعضها قد نقل الى لغتكم وان لها في قلوبكم منزلتها • وهذا دليل آخر على أن لا فروق فيالعرق في دولة الادب ، وانه لفي مستطاع أفكارنا أن تتلاقى وتتمازج وتتكاتف على تشييد صرخ كمال نحلم به ـــ صـــمرح يحتوي خير الانسان الابدى .

لقد قسا قلب التاريخ البشري على الانسان.فأملي جشع الاقوياء شروطه الثقيلة على الاقوام (٧) جريدة « العراق » ، ٢٣ أيار ١٩٣٢ الضعيفة فأرهقها واستثمرها لاشباع نهمه الدنسءوقد مزتق الالم والريبة اوصال البشرية وذلسك بتفريق الكلمة تفريقا فتكالفتكالمريع بصميم حياتناعلى وجهالبسيطة. فعلينا نحن اخوان الادب ان ننقذ الانسانية من هـــذا الشقاء المنطوي على علاقةغير طبيعية ، وان ننهض بالشموب المختلفة الى مستوى كيان أرفع • وعلينا ان نسعى الى هذهالغايــة مهما تباينت الاقطار التي ننتمي اليها . ولنبن أساسًا متينًا للتآخي على هـــذا المستوى\_ مستوى المساعي المتحدة للتأليف بين القلوب .

علينا أن نفسح الطريق لعصر العقل ـــ عصر التعاون ـــ عصر تبادل!لثقافاتتبادلا سسحا يكشف لنا الكنوز الثمينة الدفينة في قلب الانســانيةالمتآخية المتحدة .

فيا أيها الاخوان ، لقد جئتكم حاملا بين حنايا الضلوع هذه الرغبة الثمديدة . فلأفرغن من قلبي هذا السر " المنطوية عليه زيارتي الى بلادكم

لقد قدمتاليكم لاناشدكمالله ، أيها الاخوان،أن تعقدوا معنا الخناصر في مكافحة خطر الشكوك المتبادلة \_ مكافحة نفاق السياسة الدولية الذي يمزق اليوم قلب حياة البشر المدنية . ففي المع عصور تاريخكم المجيد بســـطت جزيرة العربسيادتها على نصف العالم في الشرق وفي الغرب ، وحتى الآن لا يزال نفوذها المستحوذ على الهندباديا في حياتنا الروحيَّة والعقلية ، نظرا الى وجود جانب عظيم من سكان البلاد المسلمين في وسطنا .فارفعوا صوتكم مر″ة أخرى ليقطع صداه بحر العرب حاملا ما ينطوي عليه من جلال المثل العالميIV على » .. الخ ...

وبعد أن انتهى الشاعر العظيم من القاء كلمته سأل الحاضرين اذا كانوا يرغبون في أن يسمعوا قصيدة منه وعمَّا آذا كانت تلقى بالانكليزية أوالهندية أو باللغتين على التوالي فصاح الحاضرون لتقرأ باللغتين . فبدأ طاغور بانشـــاد قصـــيدته بالانكليزيـــة ثم انشدها ثانية بالهندية بطريقته الساحرة في الالقاء . وكانت القصيدة بعنوان :« دهشمايا ـــ صراع النفس العنيف في خيبتها » وهذا نص ترجمتها العربية .

\* \* \*

ليست الجهومــة التي تستقبلك عبوســة أوراق الغابة بل الذي تراه أمواج الخضم المتقلبة تقلب اسود عربيد

#### \* \* \*

لقد انقطع حبل أملك وانحلتت سورة الخوف عنسك فلا نسِسة ولا همسة ولا صرخة ، بعد الآن ولن تجد لك دارا تأوى اليها ولا فراشا تضطجع عليه، ولا مرقدا تستريح فيه فليس لك الآن نير جناحيك وغير مجاهل الفضاء التي لا تهتدي نيها الى طريق فيا أيها الطائر ، طائري ، استعنى ولاتخفض جناحيك<sup>(٨)</sup> .

\* \* \*

وفي مساء اليوم الرابع والعشرين من أيار١٩٣٢ أقام نادي المعلمين حفلة عشاء لتكريم طاغور في فندق «تايَّكرس بالاس» وافتتح الحفلة الاستاذمتي عقراوي بكلمة رحَّب فيها باسم نادي المعلمين بالمحتفلين به وأعقبه المحامى أنور شاؤول فألقىقصيدة لطاغور ثم خطب الاستاذ محمود فهمي درويش فأشاد بأخلاق شاعر الهند وعرض جانبامن جوانب حياته النيترة . فأجابهم الشاعر الاعظم بالكلمة التالية التي أوجز فيها نظريته الصائبة فيأصول التعليم ومهمة المعلتم حيث قال :

« انني أشعر تفسي بين أصدقائي بالرغم منiَّن هذه هي المرة الأولى التي أراكم فيها وربَّنا تكون الاخيرة . فلذلك لست مضطرا الى تزييفالكلام وتنسيق عبارات الشكر المصطنعة . فأعتقد ان شكري لكم ظاهر وصداقتي واضحة – •

حسبما استنتجت من أقوال الخطباء الذين ســـبقوني انهم كانوا يفتشــــون عن تعريف لي ليعرفونني به ، ويخال الي" انهم لم يهتدوا الىذلك التعريف • فسنهم من وصفني بالرجل العظيم (٨) جريدة «جريدة الاخساء الوطني » البغدادية، العسدد ١٨٠ ، ٢٤ أيان ١٩٣٢ ومنهم بالشاعر أو بالنميلسوف وفي الحقيقة انني شخصيا لا أقدر أن أهتدي الى تعريف أعرف به نفسي ، فأنا شاعر وكشاعر أنا معلّتم واني لافتخر بهذا اللقب .

التم معلمون واعتقد انكم مشغوفون بمهنتكمواذا كانت العالة هذه فماكم طريقتبي في التعليم والترييسة :

على كل معلّم ان يكون شاعرا لان الشاعرلديه خيال وعلى المعلم أن يكسون خياليًا لكي يَنْسَكَّنْ مِنْ أَنْ يَتَّعْسَسُورُ عَقْلِيَةً [لطلاب ويُغْيَشْ عَقْلِيَّتْهُ وَقْتْ الْحَاجَةِ الِي عقلية الاطفال .

يعتقد أغلب المعلمين بما أنهم كبار في السن2 يقدرون أن يشمروا بشمور الالهال وعقليتهم . ولكن ذلك خطأ محض . وهذا هو النقص الوحيدفي المعلمين .

اننى أشعر بشعور الاطفال واعاملهم بكسل شسفقة وحنان واحترم جهد الطانة شسخصياتهم وعقلياتهم فأكيتف عقليتي حسب عقليتهم وادعهم يعتقدون انهم هم الذين يتعلمون بانفسهم وليس أنا معلمهم ، فبهذه الطريقة يعتمدون على أنفسهموينشأون رجالا معتمدين على نفوسهم •

انكم لا شك قرأتم عن حياتي شيئا ، فانيِ دخلت المدرسة وانا حدث ولكننبي كرمتها وكنت أعتبرها بمثابة سجن للعذاب ، فلذلك كنت أتهر بءنها وأقع تحت طائلة القصاص .

وفن" التعليم العصري يقضي على المدرسألا" يحتكر الكلام بل يبقى بالمؤخرة ويدع المجال الى الطلاب . وأنا شــخصيـًا لا أهتم ٌ بالمناهج بقدر ما أهتم ؑ بالجو ؑ المدرســـي الذي يجب أن يكون مشبعا بالحرية والاستقلال .

ليس المعلّم الحقيقي من ينال الشـــهادات!لعالية ، بل هـــو الذي يشعر بروحية التلامذة وهذا النوع من المدرسين صـــعب ايجادهم لانهم٧ يدربون بالتعليم بل يولدون وبهم هذه الفطرة الطبيعينة .

العلماء في الوقت الحاضر يفكرون بسختلف،أساليب التربية اذ يعتندون ان العالم في طسور وتطو"ر في أساليب التربية'<sup>٩)</sup> .

وختم الشاعر والمربى الكبير كلامه بعبارات رقيقــة مؤداها انه يود" أن نذكره ليس كرجل عظیم او کشاعر أو کمعلتم بل کشـــخص منــّـــایعیش معنا رنعیش معه

وهل بعد هذا التواضع الذي أبداه طاغورمن تواضع ؟ !

ومما قاله « رابندرانات طاغور » في الدعوةالتي أقامها له الملك فيصل الاول عن دور العراق الحضـــارى :

(٩) جويدة « جويدة الاخساء الوطني » البغدادية، العسدد ١٨١ ، ٢٥ أيار ١٩٣٢

« .. لقد قطعت الحضارة العدود الضيقةوقضت على العزلة . فهمنا اليوم أن نبنى مستقبل الانسان على تفهم شخصيتنا القومية المتباينة تفهماقيما يغنى الحياة ، وأن نبنيه على التساهل والتعاون العجتي في مسعانا الشاق لتحرير العقل البشريء سورة الحماقسة والشكوك المتبادلة ، ولاعتاقه من التبجح بتذابح الملل وشهوة الكسب •

وأملى أن يفقه العراق هذه التبعة الخطيرة\_ تبعة الحضارة المقبلة • فالعراق ، وهسو البقعة التي واكبت فيها عقول سكانها عصبور بطولةعظيمة ، وهسو القطر الواقع في وسط منطقة معدودة هـزة وصل بين الشرق والغرب ، يحقَّله أن يؤمَّل انه سيصبح يوما ما حلقة حيَّة في سلسلة شعوب العالم المتحسد في المستقبل •

فليظهر العراق ـــ وله بصره المستد الى آفاق بعيدة جذ"ابة وجو ٌه اللامع وصدى سمائه الندي ُ وفيض رافديه المتدفقين في عصور مجد زاهية \_ليظفر بحقَّه في حريَّة غير محدودة يتستع بها في دولته العظيمة ، وليعلن تحت قباب سـائه الزرقاءجلال روح الانسان ، وهي المقدس الذي تحلَّ فيه روح الله •

> وفي ختام الكلام أتلو شعرا نظمته مختصـًابهذه الكلمة اليـكم ترجمته : لقد انجلى الليسل فأطفوا الشرج المشتعلة في زواياكم الضيقة زوايا سوتهها سناج اللهيب ها هو ذا الصبح العظيم ـــ متعسة الناس طر"ا منبعثا في المشرق فليعلن نوره بعنستنا لبعض نحن المدلجين في صراط قبلة ٍ واحدة!!! بغسداد في ٢٥ أيسار سنة ١٩٣٢ رابندرانات طاغور ]

ورغب طاغور في مشاهدة الرقص العراقيeسساع الموسيقى العراقية فهيئا له أدباء العراق حفلة شائقة مساء ٢٩ أيار ١٩٣٢ في قصر الشابندرالمطل على نهر دجلة الجميل في منطقة الكرَّادة

(١٠) جريدة « العراق » ، ٣٠ أيار ١٩٣٢

ببغـــداد . ونترك « جريدة العراق » الصادرة في٢١ أيار ١٩٣٢ تصـــف لنا هـــذه الحفلة الفنيَّة وانطباعات طاغور عنها . قالت الجريدة :

« •• وفي الساعة الخامسة والنصف أقيَّستحفلة شائقة في قصر آل الشابندر على ضفة دجلة اليمنى في الكرادة وتبرَّعت السيدة جليلة المطربةوالمغنية العراقية هي وجوقها بالحضور لتحقيق رغبة الشاعر العظيم . وحضر الحفلة جماعة من كبار أدباء العراق وبعض أرباب الصحف » .

ولما بدأ جوق السيدة جليلة بالعزف والغناءاستغرق الشاعر الاعظم في خياله واعرب للاستاذ ابراهيم حلمي العمر سكرتير لجنة الاستقبال عناعجابه العظيم بالموسيقي العراقية وبما يشهده من فن الرقص العراقي الذي قال عنه أنه أفضل من هذا الرقص الشائع في أوربة وأدعى الى اللذة والبهجــة .

وقضى طاغور ـــ كما قال ـــ ساعة من أهنأساعات حياته الطويلة الحافلة بالمشاهد الرائعة .

رقبيل الانصراف نهض الاستاذ ابراهيم حلمي العس فارتجل كلســة عن أثر زيارة الدكتـــور « رابندرانات طاغور » في ال-ركة الادبية العراقيةوتمنتي أن يكون شاعر الهند ـــ وهو مسافر ال*ي* بلاده ــ تد نس جوانب هذا الروح العراقي الذي يقدَّس العظمة والبطولة ويكبر العقول المنتجسة ويحترم العبقريات .

وقد ترجم الكلمة الاستاذ عبدالمسيح وزير .

وتقــول جريـــدة « العراق » في عـــدهاالمشـــار اليه :

« ركانت أسارير الشاعر الكبير تبرق بشراوسرورا . ثم انطلق كالسلسيل يرد" على خطبية سكرتير اللجنة منو ها بالكرم العربي .. وشكر لجنة الاستقبال التي هيـّأت له الاطلاع على نهضة العراق من جميع نواحيها ، وقد أكبر فيها الهدفوالشـــعور والنقة بالننس م وامندح الشـــاعر بلغة روحيتة بلاد العراق وخاصسة منظر دجلسةالجميل وأثنىءلى الموسيقى العراقية والغناء القومي في هذه البلاد ، وانه يبارح البلاد غدا حاملا لشعبهالحي ّ أخلد الذكريات .

وفي صباح يوم الاثنين الموافق ٣٠ أيار ١٩٣٣غادر شاعر الهند الاعظم مع كنته العراق على متن طائرة هولاندية قاصدا مدينة « كلكتة » . مودعابشل ما قوبل به من حناوة وترحيب •

وقبيل سفره حيًّا شبيبة العراق في كلمةشكر رائعة لمج فيها آفاق المستقبل الباسم للشباب العراقي الوثـَّاب وحيَّا الجهان الادبية والرسسيةالتي أكرمته . ومسا قاله في تحيته لشباب العراق :

« أحيى الشبيبة العراقية ، وأنا في المرحلةالاخيرة من مراحل عسرى • راغتبط بالفرصــة السانحة لهم لالبع مصيرهم بطابع جديد ٍ يستم حياة بعثهم قاطعين في مفسار تاريخهم شوطا ينتهي بهم الى مسلك قوميَّ ودَّاب ينفضون فيه عنءواتقهم كلَّ الذي تراكم عليها من أعباء العقم ورفات العصور المائنة • واني لاحيي في العراق(وحه الفتيـّة وأحيي البطولة العزيزة والامل الخالد في أولنك الذين يسعون الى مستقبل ٍ لامع في عصرحافل بالابداع ••» (١١٧) الخ ••

\* \* \*

ولسو أمتد" العس بطاغور ليشبهد عراق السبعينات ، عراق البعث ، عراق الوحدة والحرينة والاشتراكية ، عراق التأميم والجبهــة الوطنيــةوالحكم الذاتى، لأثنى على العراق الجديد أضعاف ثنائه على عراق الثلاثينات ••• تساما كما لو أمتد"به العمر ليشهد استقلال الهند العظيمة وتالقها في عالم الحضارة والعلم والتكنولوجيا .

<del>---- Forman (X)</del> Mitters

(١١) جريدة « الاخاء الوطني » ، ١ حزيران ١٩٣٢

 $\mathcal{L}^{\text{max}}_{\text{max}}$  ,  $\mathcal{L}^{\text{max}}_{\text{max}}$ 

### المحتسوى shwaihy 17-9-2010

 $\mathbf{A}^{(n)}$  and  $\mathbf{A}^{(n)}$  and

٠٠ - متسلس الجيوري - ٧ سه الثورة والتسراث ..  $\mathbf{r} = \mathbf{r} + \mathbf{r}$  $\sim$  100  $\pm$  $\bullet$   $\bullet$  $\bullet$   $\bullet$ 

#### الإبحاث والدراسسات

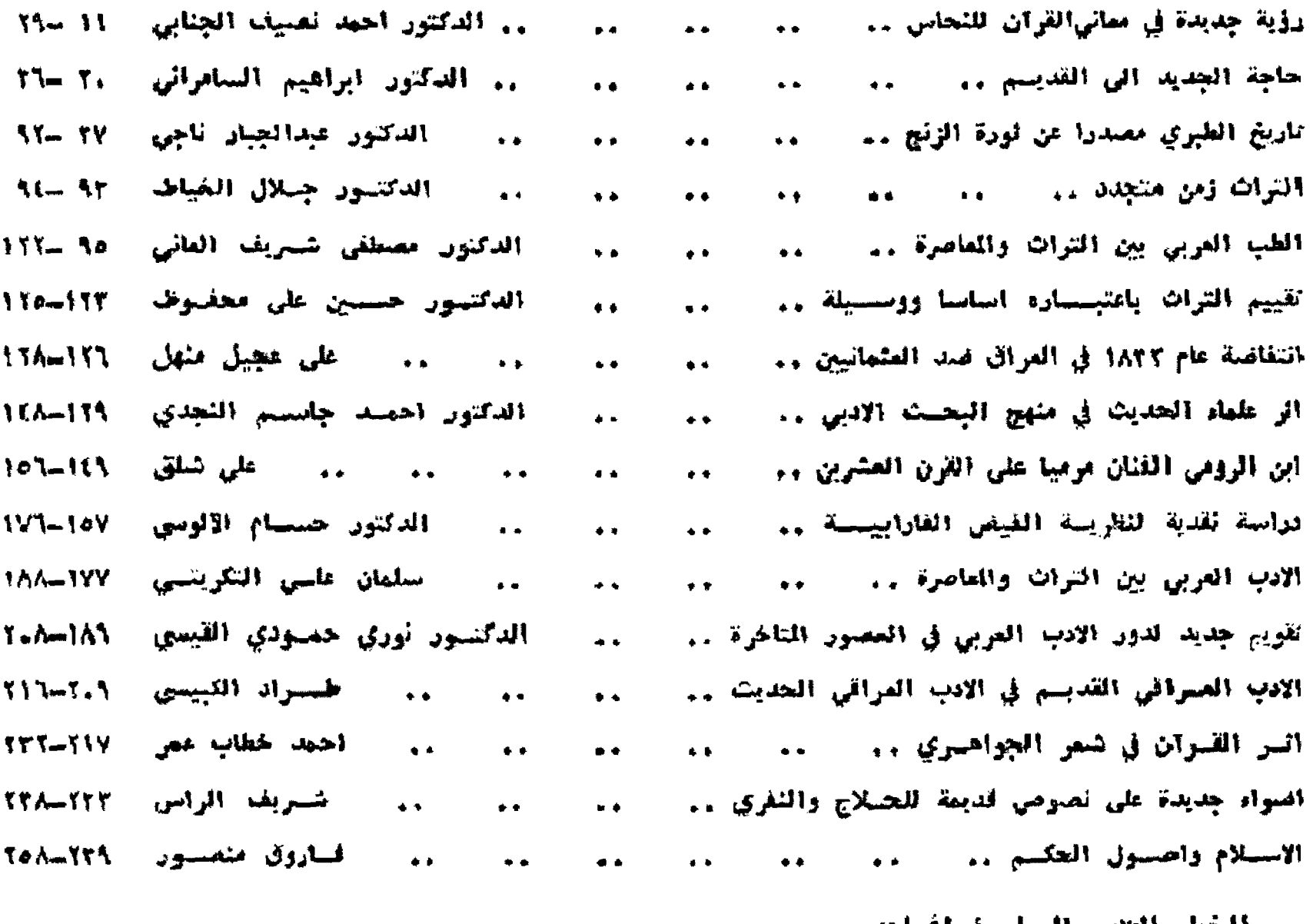

### فهارس الخطوطات والسليوغرافيات

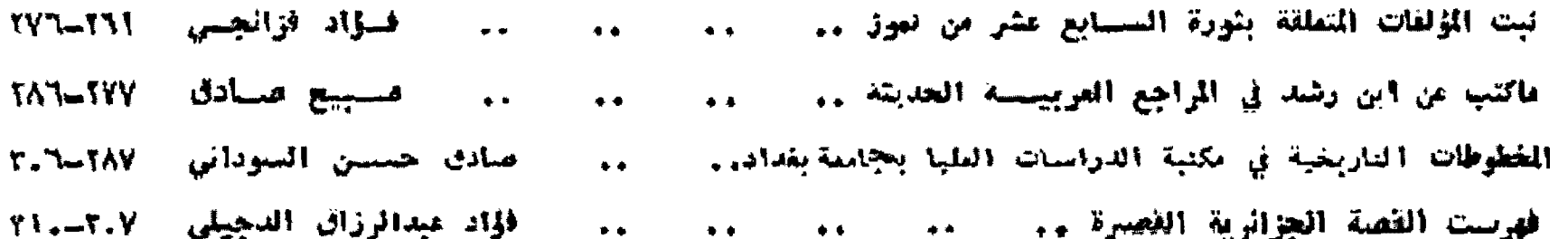

الخطوطات العربيسة في خزانة فيض الله افتسدي .. .. .. .. .. حميد مجيد هدر ٢٦٤-٢٦٤ القرض والنقد والتفريف المقيب على مقال الفكر المتمي في المستراق .. . . . . . . . اللواد الركن محمود شبيت خطاب - ٧٧، ٢٧٧ ملف خاص: اعلام في العراق **TAY** 

رتم الإيداع في المكتبة الوطنية \_ بغداد ( ١٩٧٨ لسنة ١٩٧٨ )

 $\sim 10^{-10}$  km  $^{-1}$ 

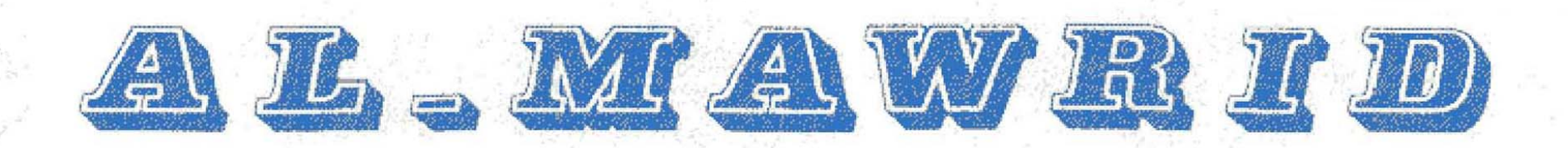

# OUARTERLY JOURNAL OF CULTURE AND HERITAGE

Y OF CULTURE AND ARTS

DAR AL-JAHIZ

Volume VII - Number 2 - 1978

اللالالوطنية لا يتزفا لإعلان

٥٠ فلس